<span id="page-0-0"></span>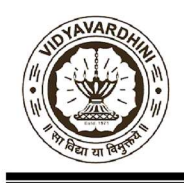

Founder President Late Padmashri H. G. Vartak Approved by AICTE, DTE Maharashtra and Affiliated to University of Mumbai NAAC accredited, 4 Programmes Accredited by NBA

Criteria Number: 2 Criteria Name: Teaching, Learning and Evaluation

Sub-criteria Number: 2.3 Sub-criteria Name: Teaching-Learning Process

2.3.1 Student-centric methods, such as experiential learning, participative learning, and problem-solving methodologies are used for enhancing learning experiences and teachers use ICT-enabled tools including online resources for effective teaching and learning process.

The documentary evidence can be accessed by clicking on the link given.

#### Summary Table

#### 1. Experiential Learning

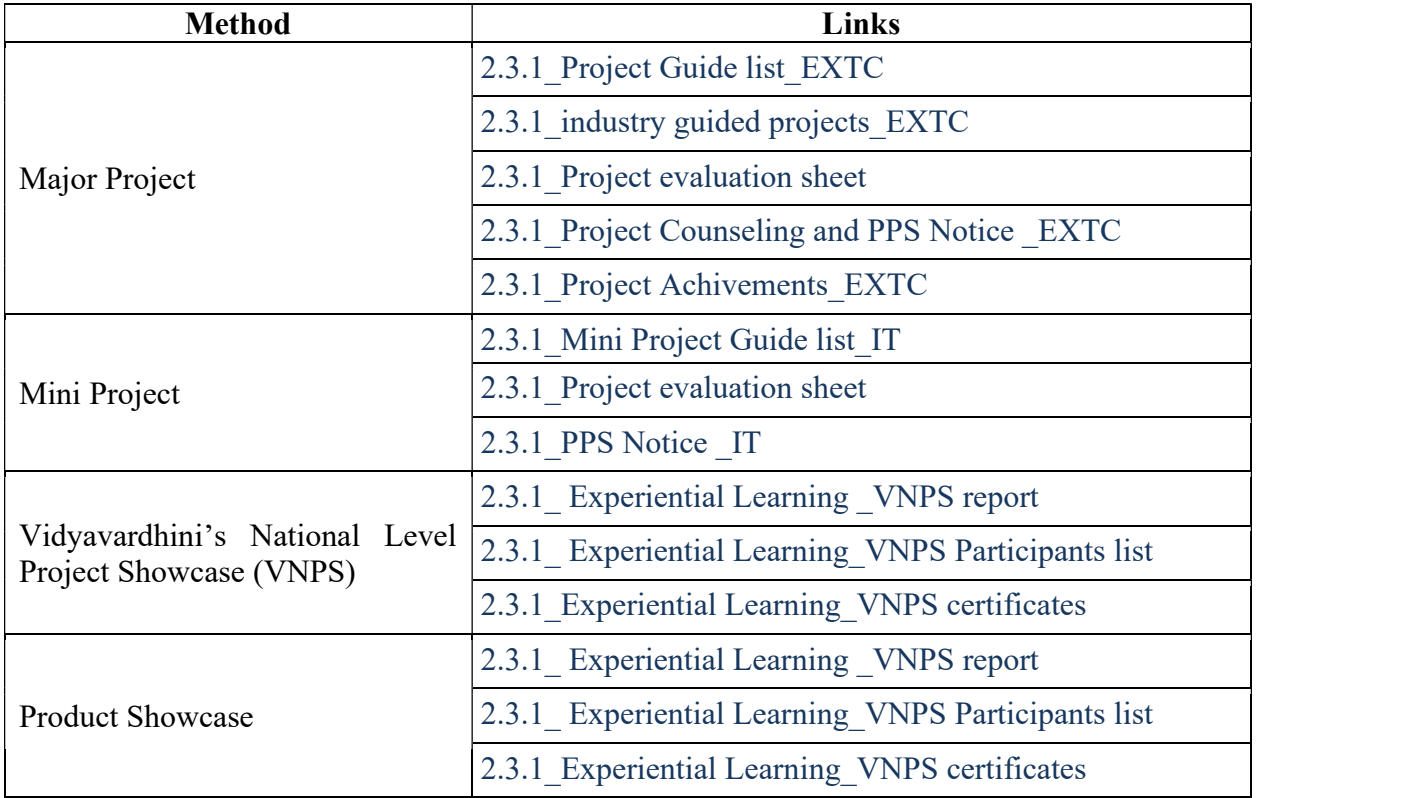

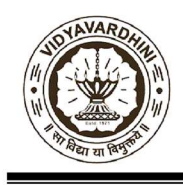

Founder President Late Padmashri H. G. Vartak Approved by AICTE, DTE Maharashtra and Affiliated to University of Mumbai NAAC accredited, 4 Programmes Accredited by NBA

#### 2. Participative Learning

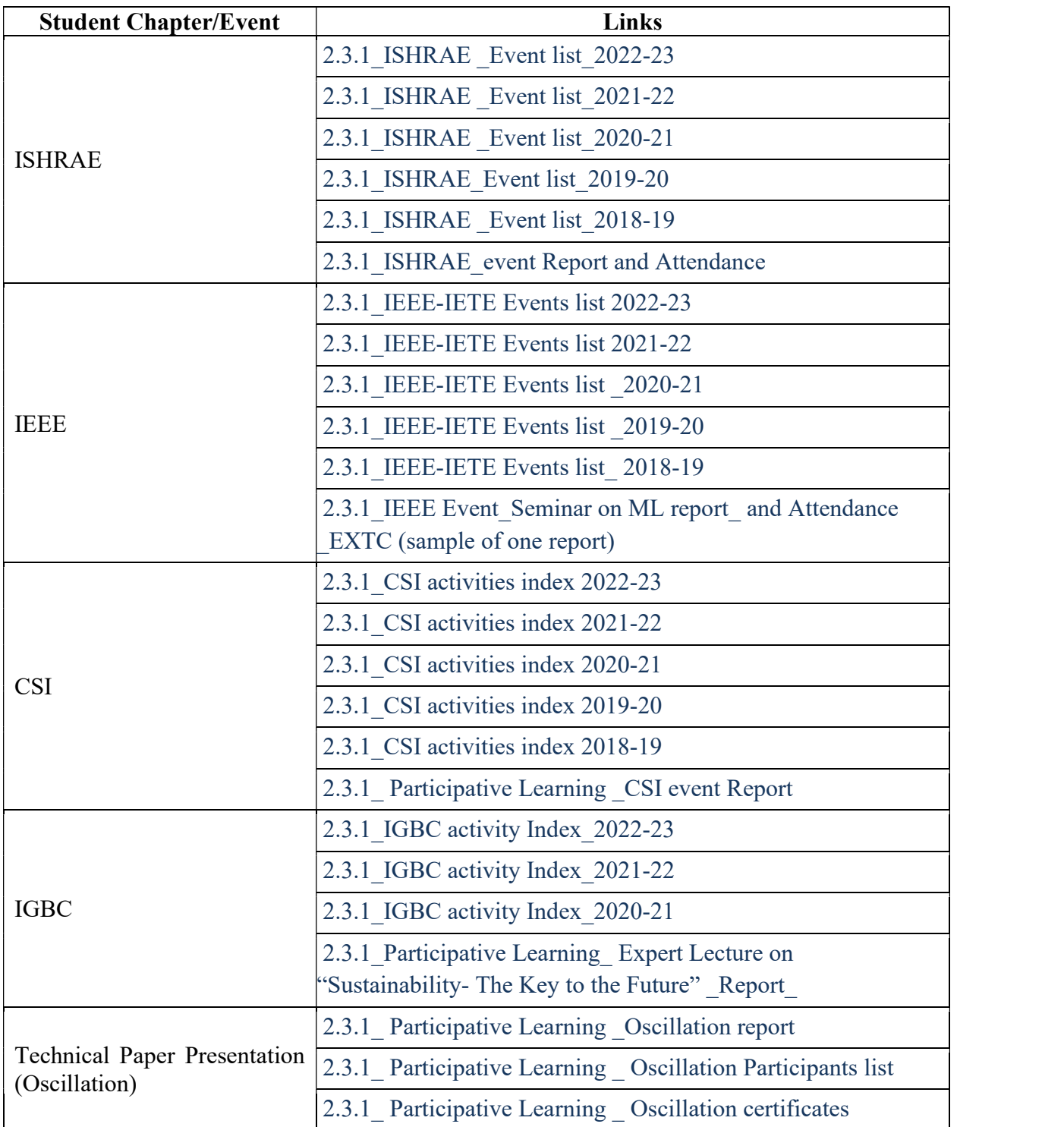

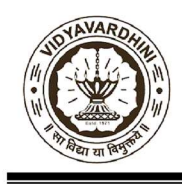

Founder President Late Padmashri H. G. Vartak Approved by AICTE, DTE Maharashtra and Affiliated to University of Mumbai NAAC accredited, 4 Programmes Accredited by NBA

#### 3. Problem Solving Methodology

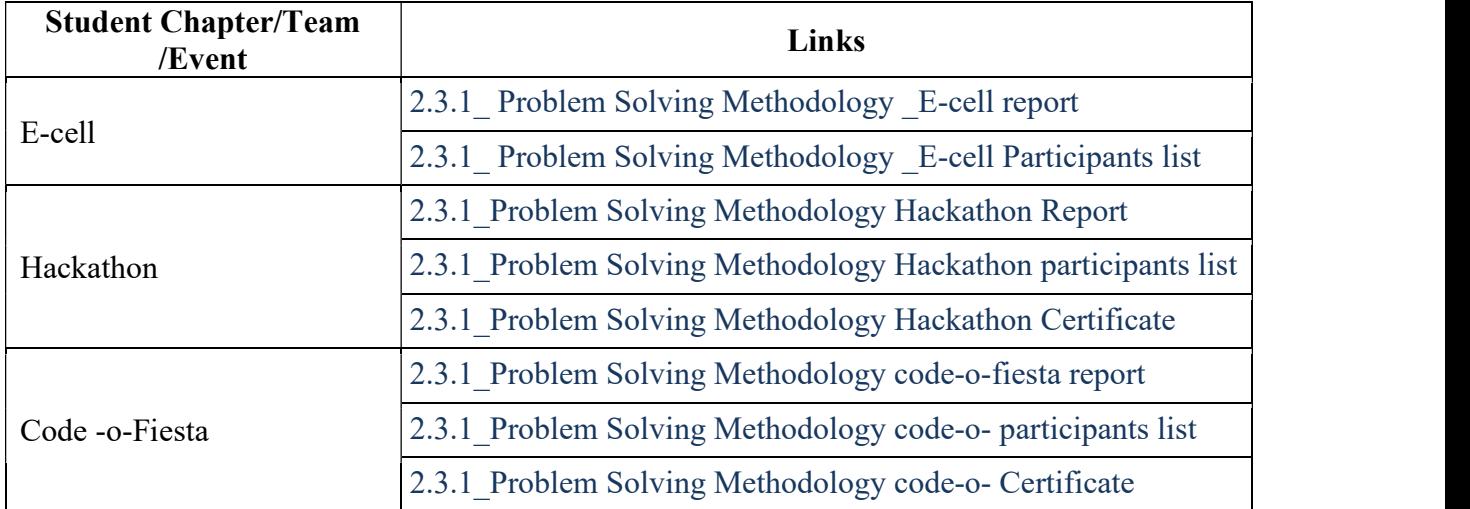

#### 4. Collaborative Based Learning

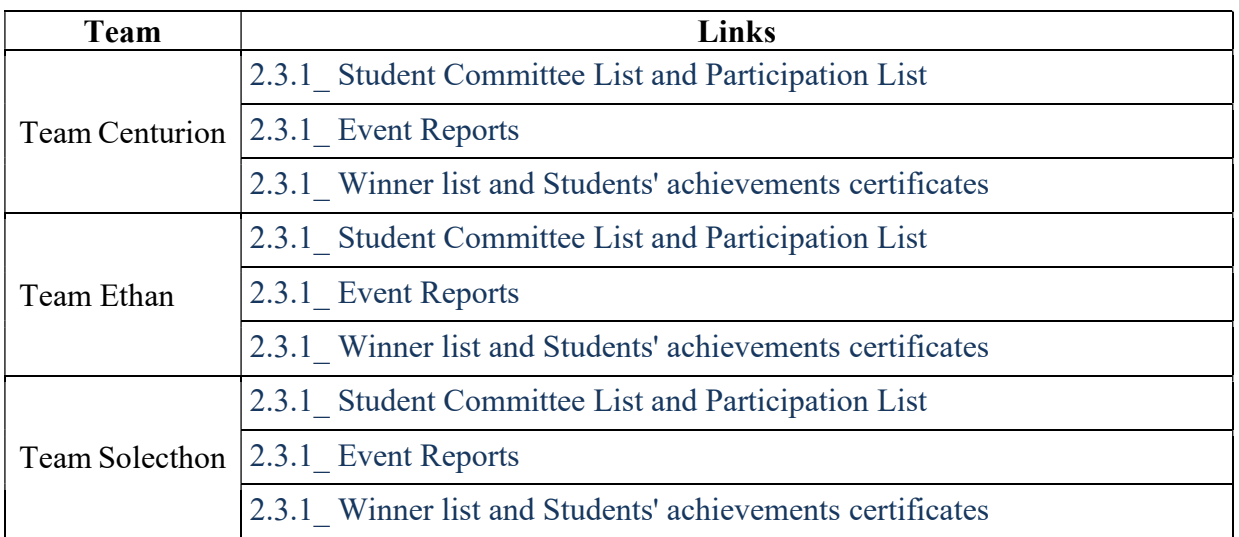

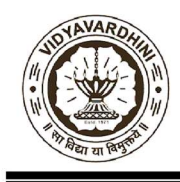

Founder President Late Padmashri H. G. Vartak Approved by AICTE, DTE Maharashtra and Affiliated to University of Mumbai NAAC accredited, 4 Programmes Accredited by NBA

#### 5. ICT tools and Innovation Techniques

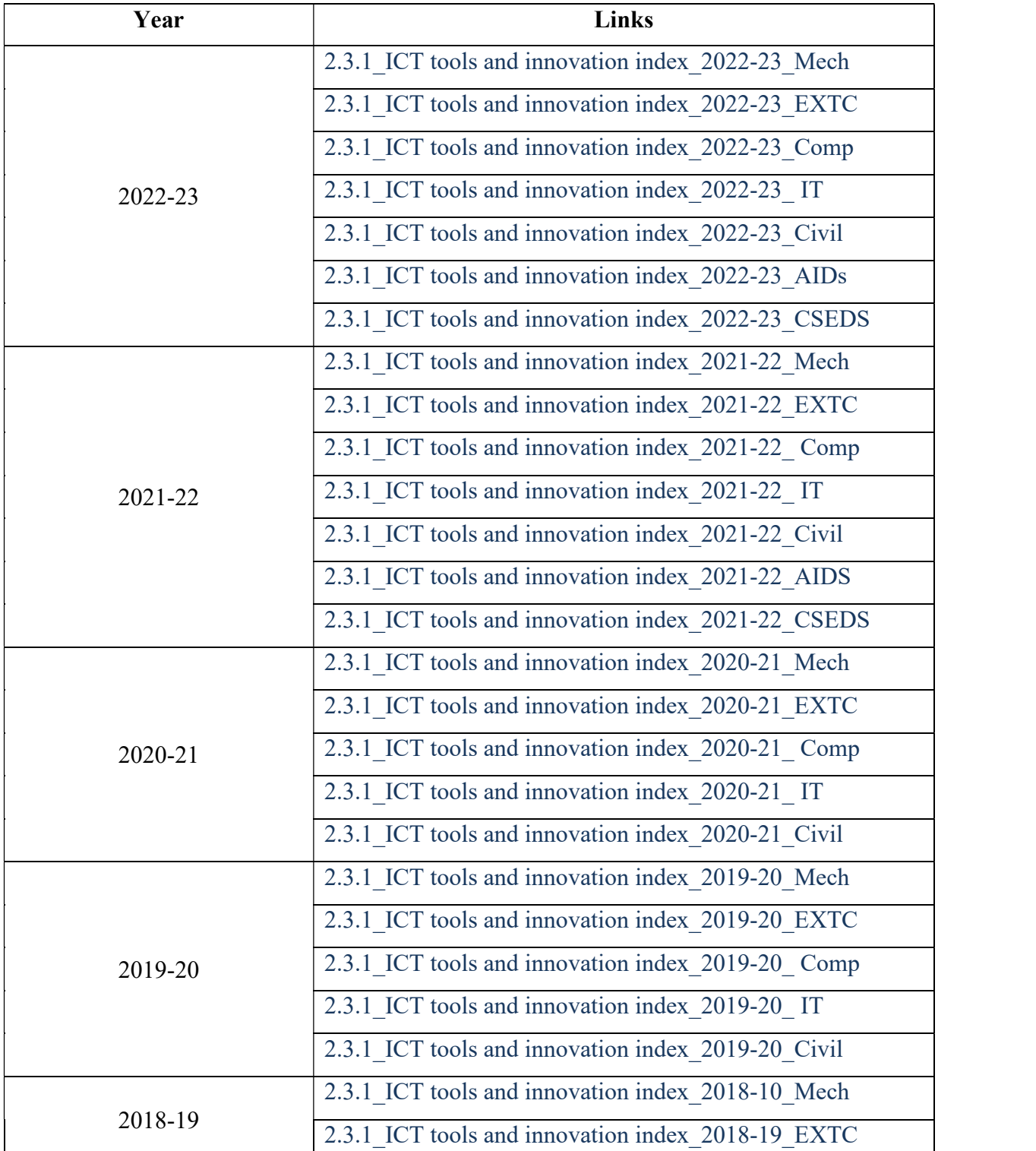

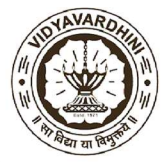

Founder President Late Padmashri H. G. Vartak Approved by AICTE, DTE Maharashtra and Affiliated to University of Mumbai NAAC accredited, 4 Programmes Accredited by NBA

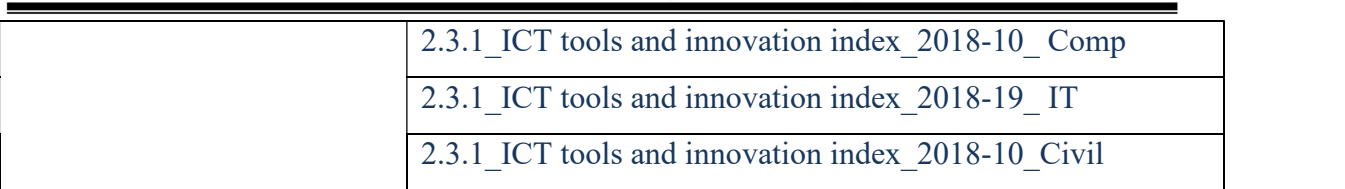

#### Sample of ICT Tools

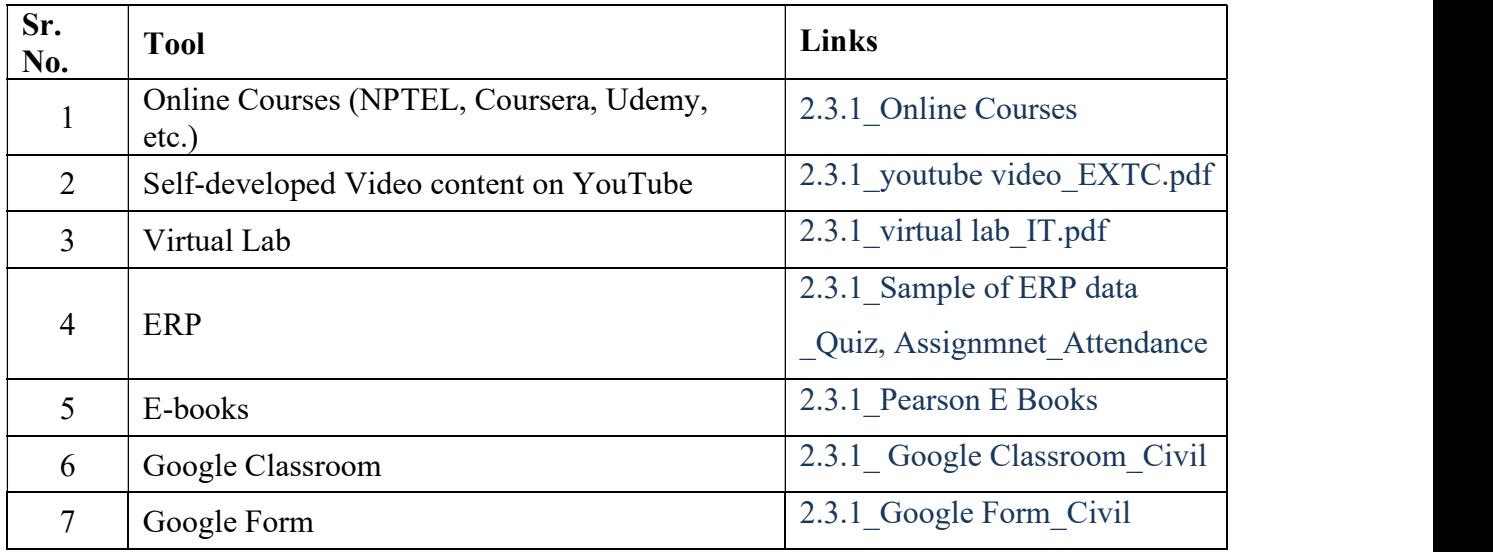

#### Sample of Innovative Techniques

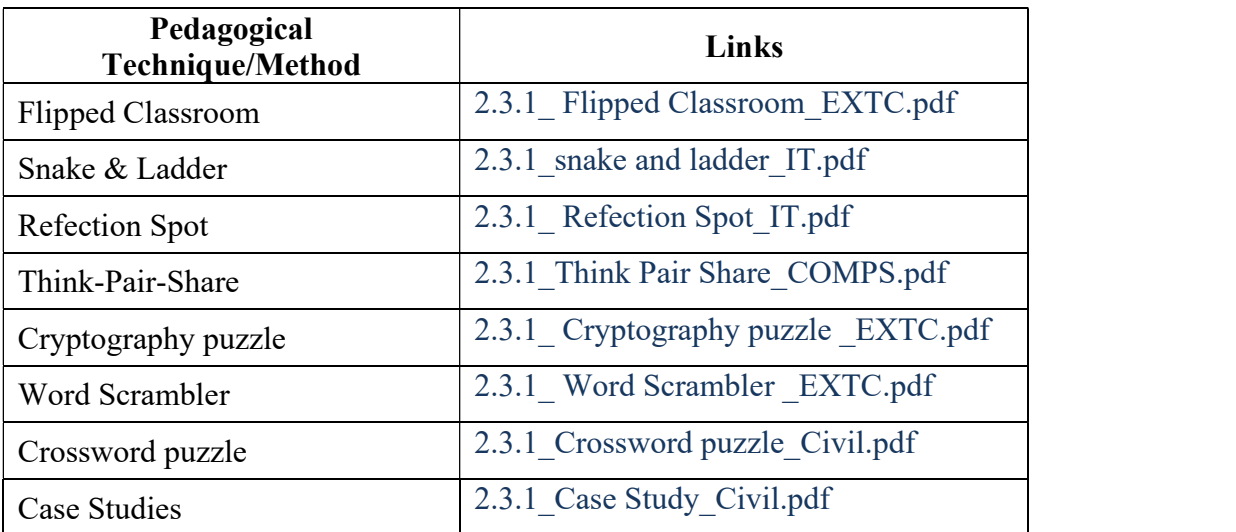

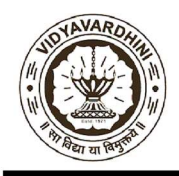

Founder President Late Padmashri H. G. Vartak Approved by AICTE, DTE Maharashtra and Affiliated to University of Mumbai NAAC accredited, 4 Programmes Accredited by NBA

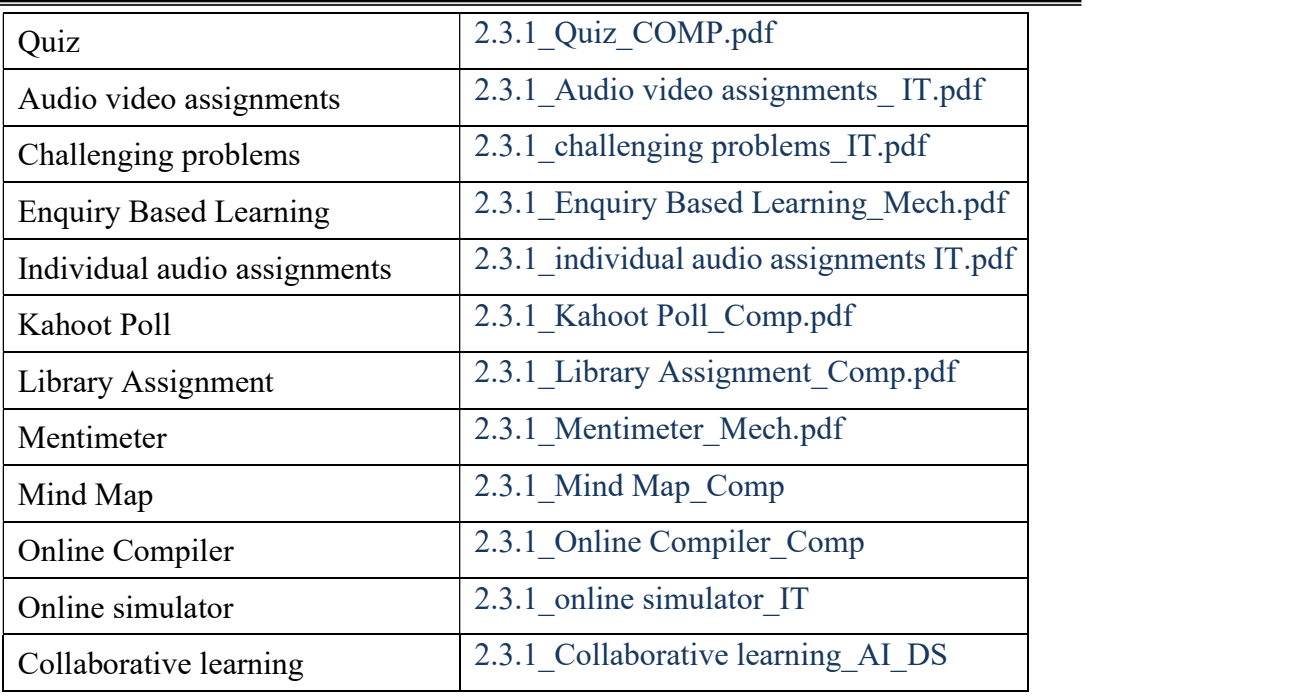

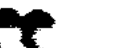

 $\mathbb{R}$ 

#### **UNIVERSITY OF MUMBAI**

 $\mathbf{c}$ Vidyavardhini's College of Engineering & Technology, Vasai Rd

#### INFORMATION REGARDING THE PROJECT WORK/ORAL AT THE B.E.SEM. VIII EXAMINATION IN

FI ECTRONICS AND TELECOMMUNICATION BRANCH (Year-2021-22)

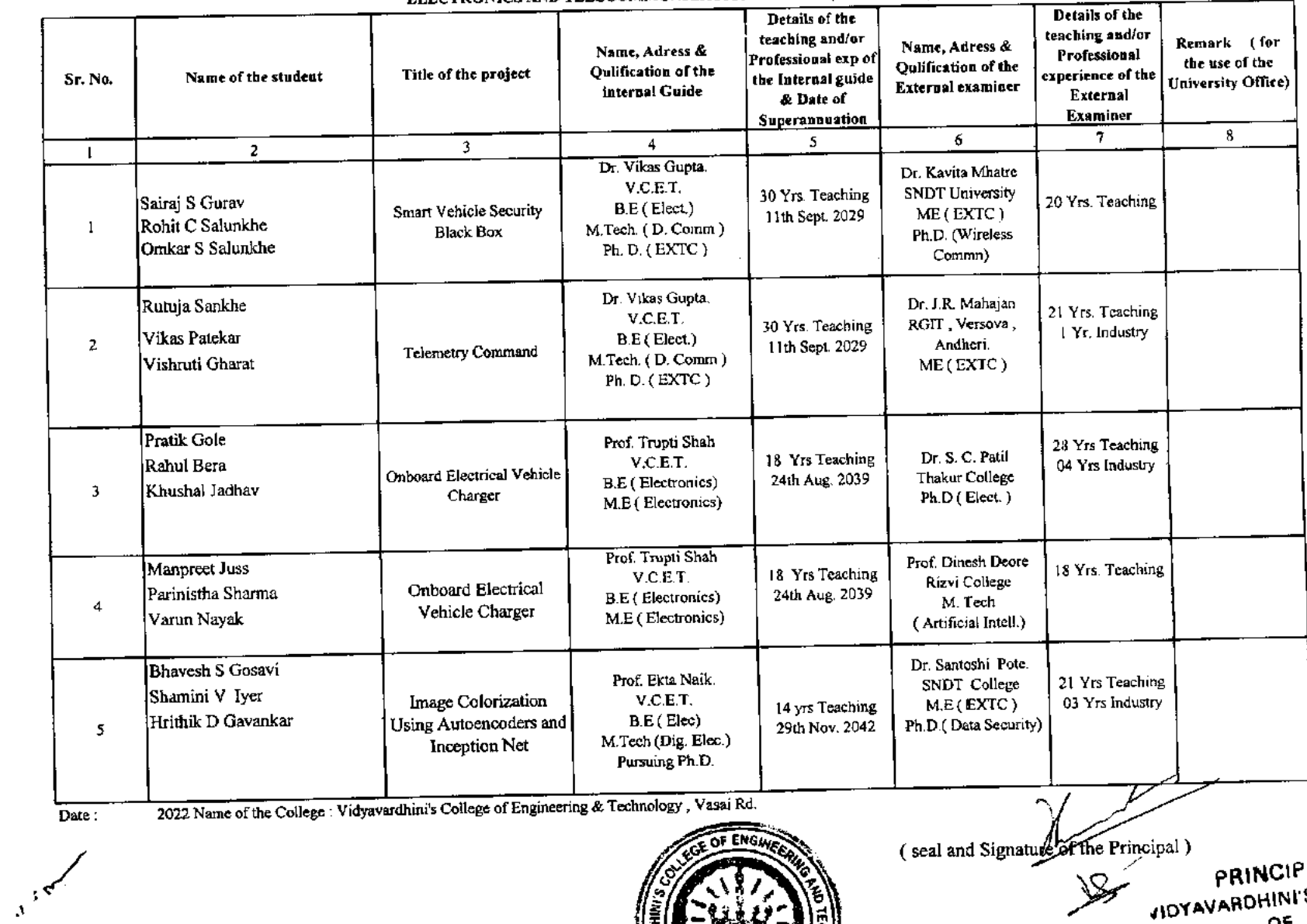

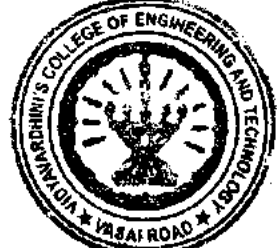

AL VIOYAVARDHINI'S COLLEGE ENGINEERING & TECHNOLOGY خطر

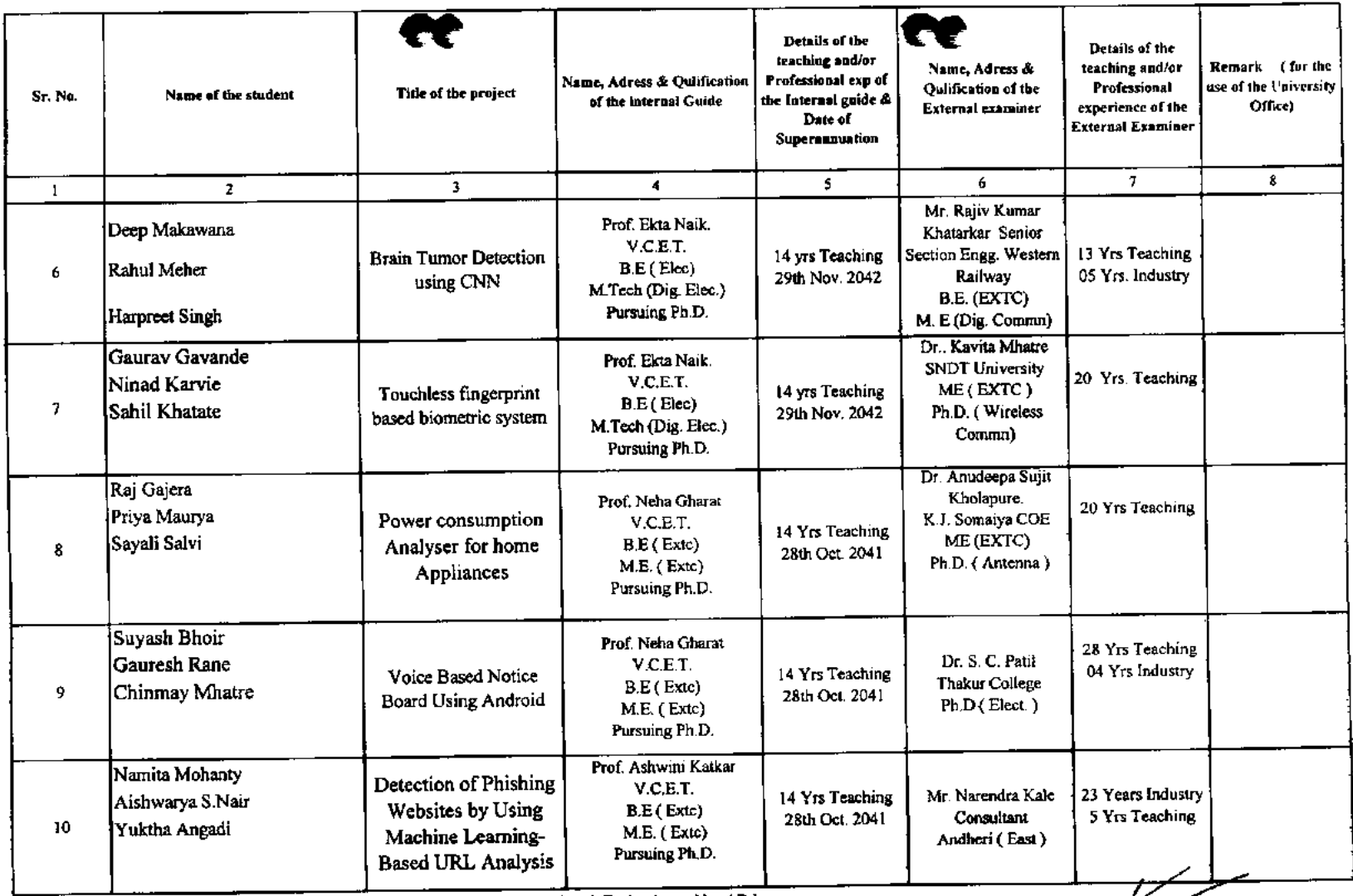

2022 Name of the College : Vidyavardhini's College of Engineering & Technology, Vasai Rd. Date:

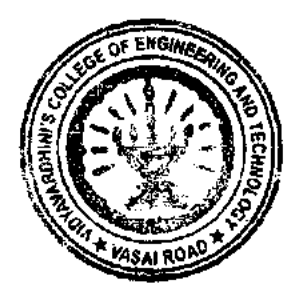

(seal and Signature of the Principal) PRINCIPAL<br>MUTAVARDHINI S COLLEGE<br>ENGINEERING & TECHNOLOGT<br>ENGINEERING & TECHNOLOGT  $\tilde{\mathbf{r}}_k$ 

 $\mathbb{A}$ 

 $\mathbb{C}$ 

**IRE** 

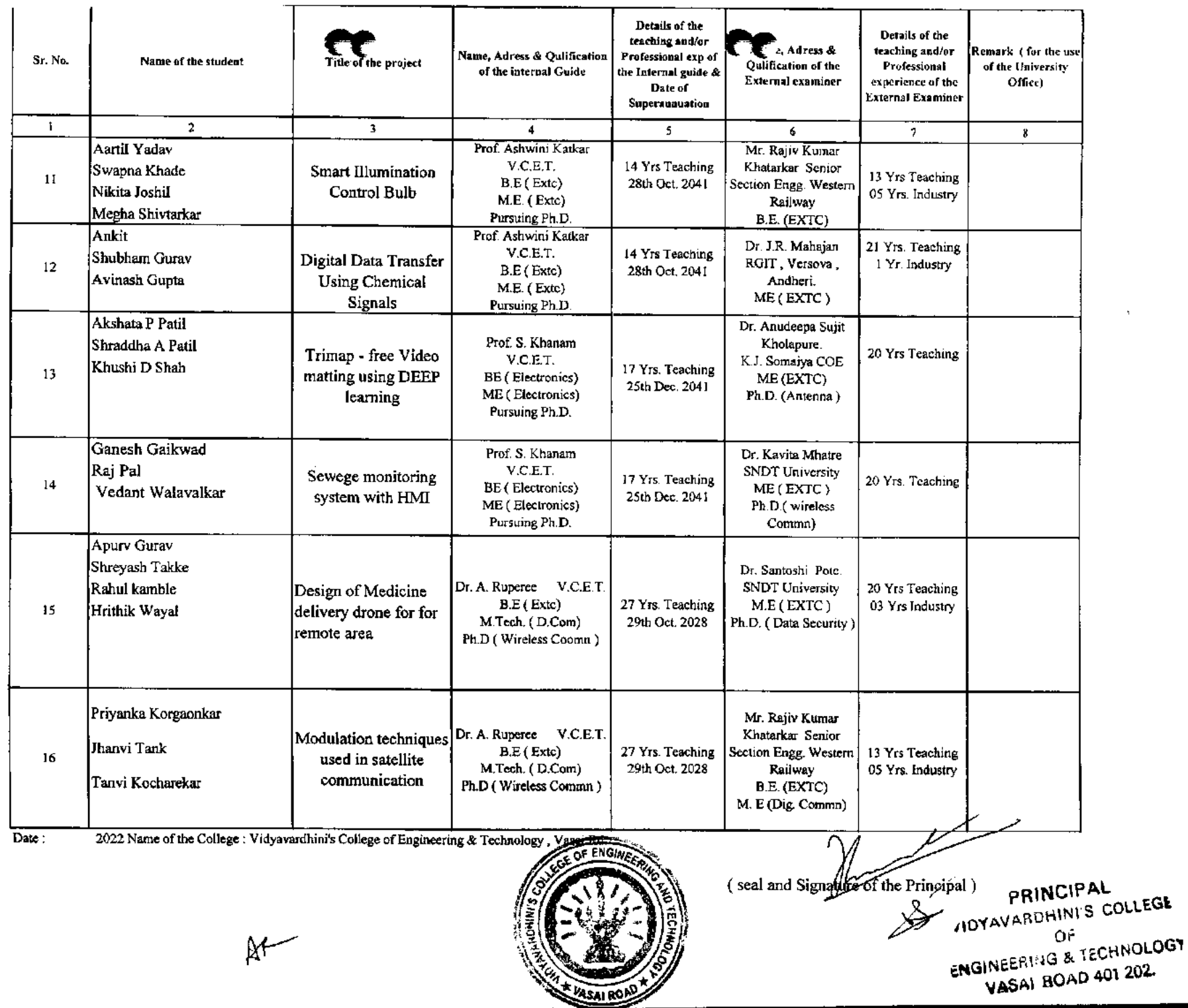

 $\sim$ 

سيدر

 $\sim$ 

 $\sim$   $\sim$ 

 $\sim 10^{11}$  km

3651

 $\sim 10^7$ 

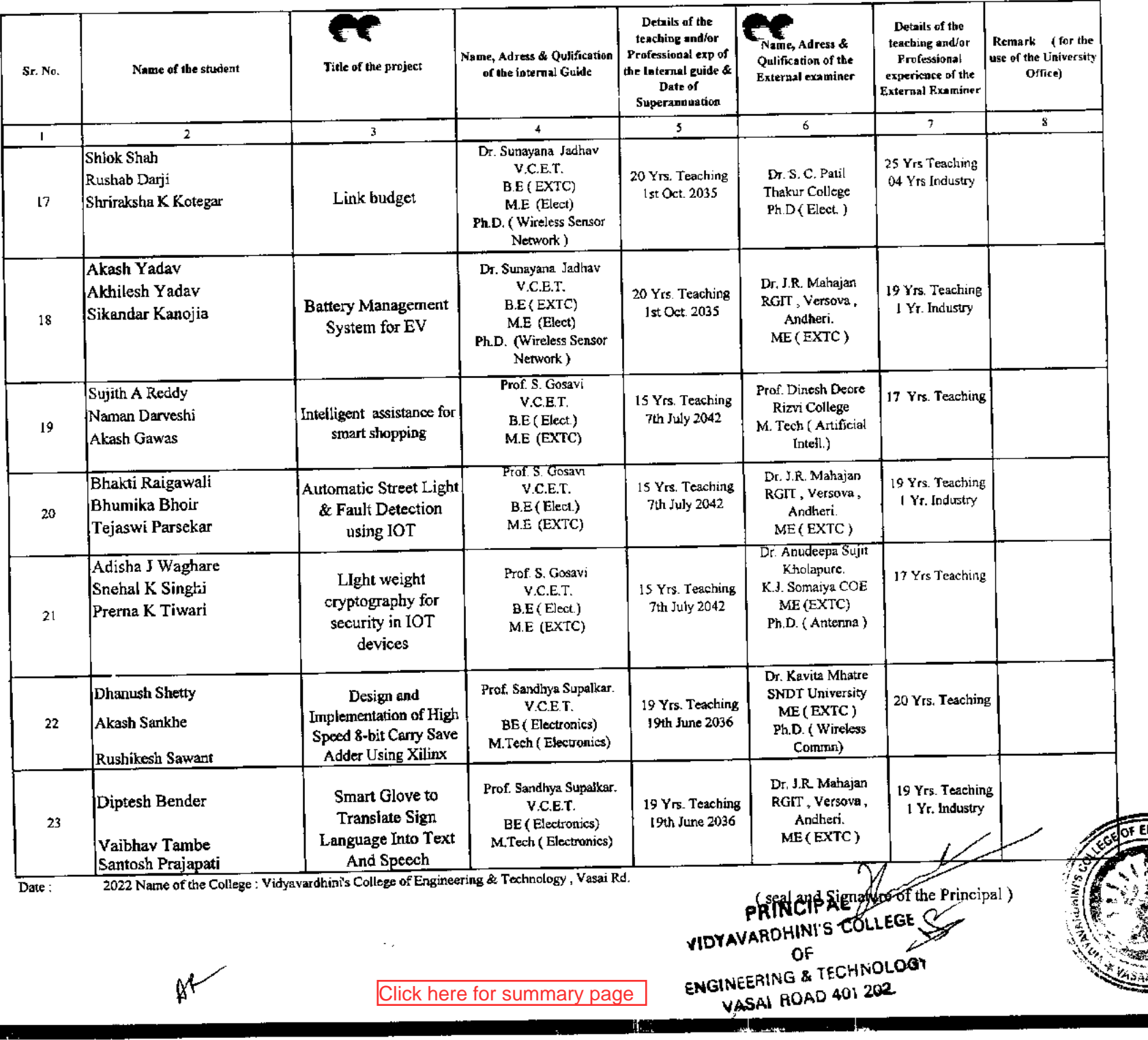

 $\tilde{\mathbf{z}}$ 

 $\sim$ 

 $\sim$ 

Click here for summary page

 $\sim$   $\mu$ 

 $\mathbb{M}$ 

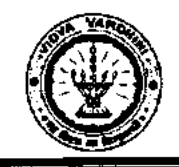

Vidyavardhini's College of Engineering & Technology Department of Electronics and Telecommunication Engineering

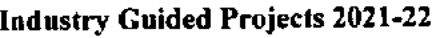

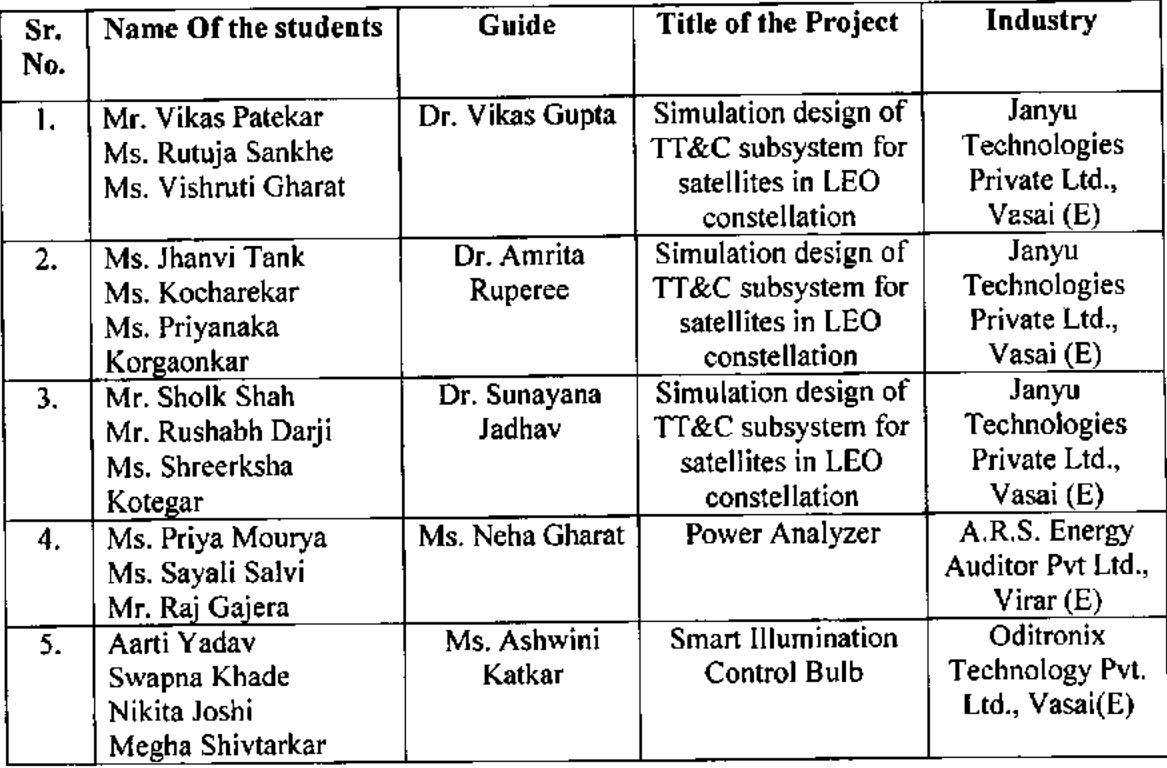

Dr. Amrita Ruperee (Project Coordinator)

Dr. Vikas Gupta (HoD, EXTC)

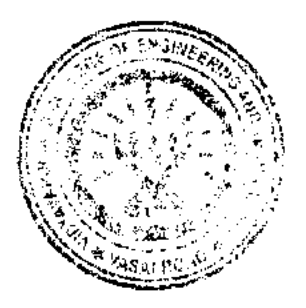

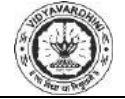

**Vidyavardhini's College of Engineering and Technology Department of Electronics and Telecommunication Engineering A.Y. 2021-22**

<span id="page-11-0"></span>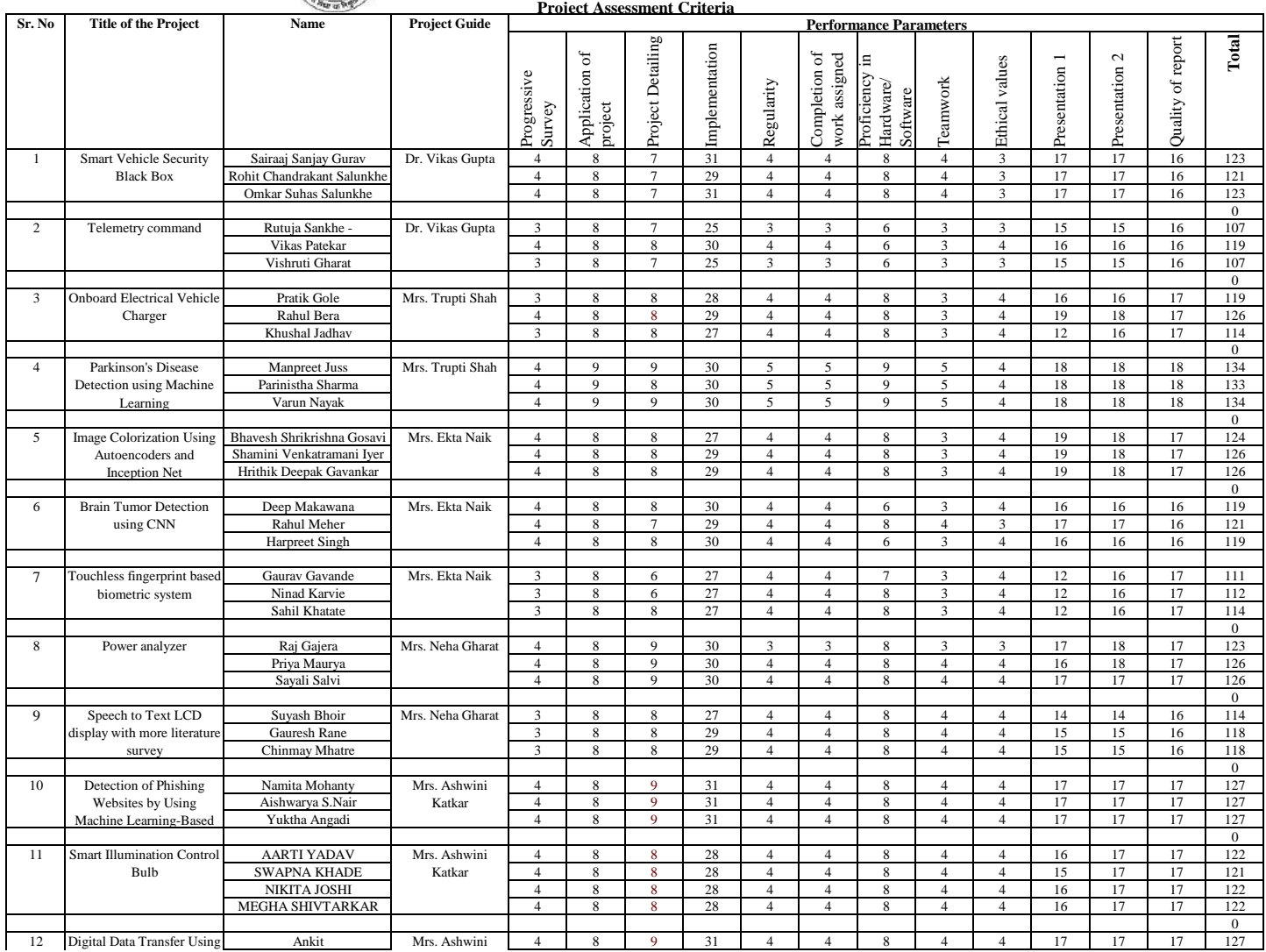

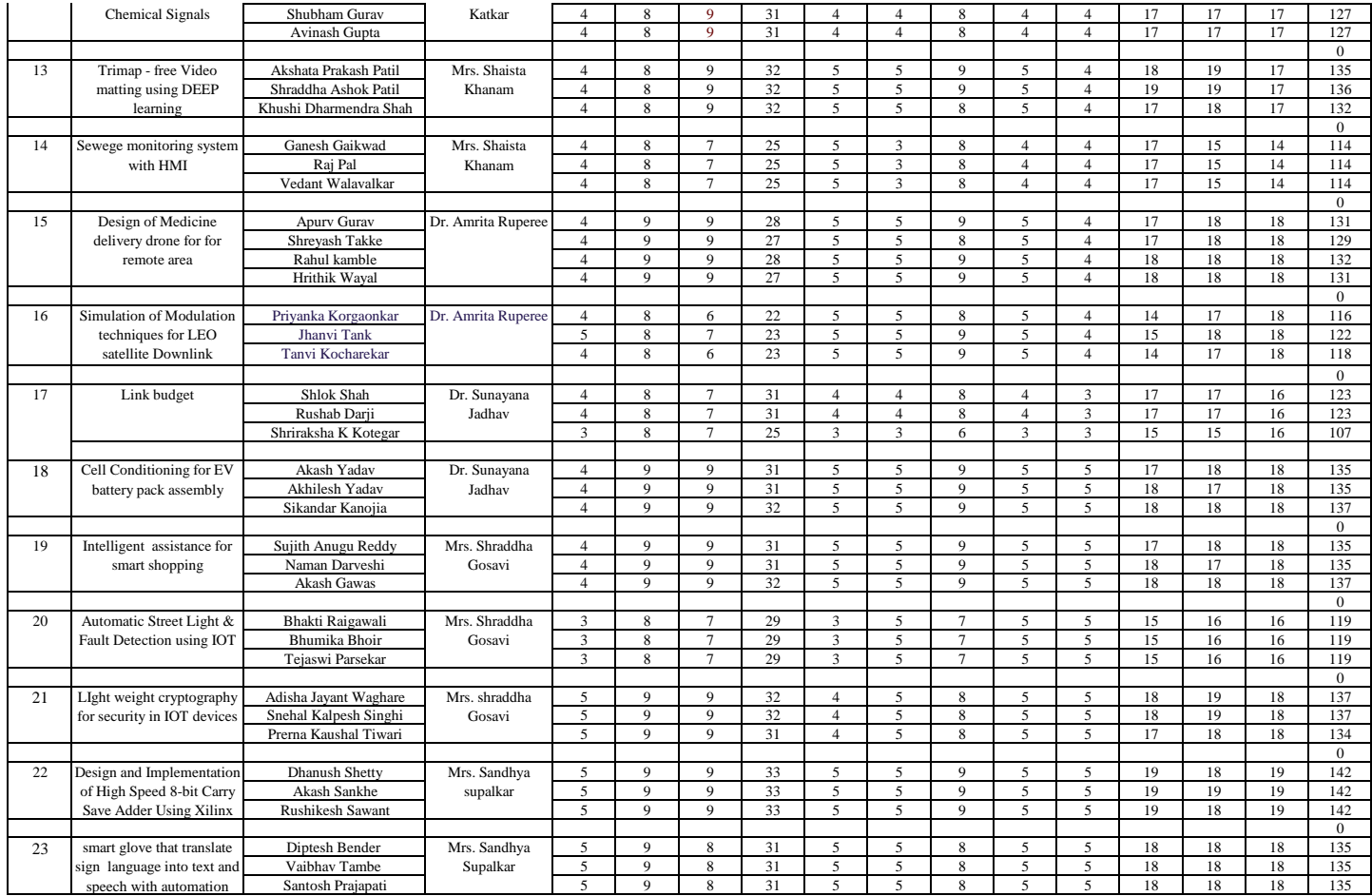

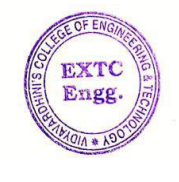

Dr. Vikas Gupta

(HoD, EXTC)<br>
(HoD, EXTC)<br>
NEAD<br>
Dept of Electronics and<br>
Tues transmission Enger<br>
Engineering & Technology<br>
Vasai Road 401202

<span id="page-13-0"></span>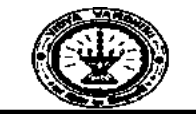

Vidyavardhini's College of Engineering & Technology Department of Electronics and Telecommunication Engineering

Date: 25/04/2022

**Notice** 

To, TE EXTC Students,

This is to inform you that the project counselling and guidance session will be on 28/04/2022 in room no. 417 at 11 a.m. All the students be present for the same.

Dr. Amrita Ruperee (Project Coordinator)

.<br>Dr. Vikas Gupta (HOD EXTC)

Dr. Vikas Gupta

(HoD, EXTC) **HEAD** Dept of Electronics and Telec mmunication Engg., Vidy .v ronin's College of Engineering & Technology Vasai Road 401 202.

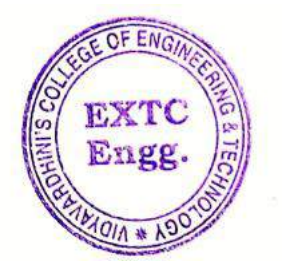

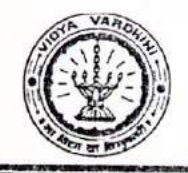

Department of Electronics And Telecommunication Engineering

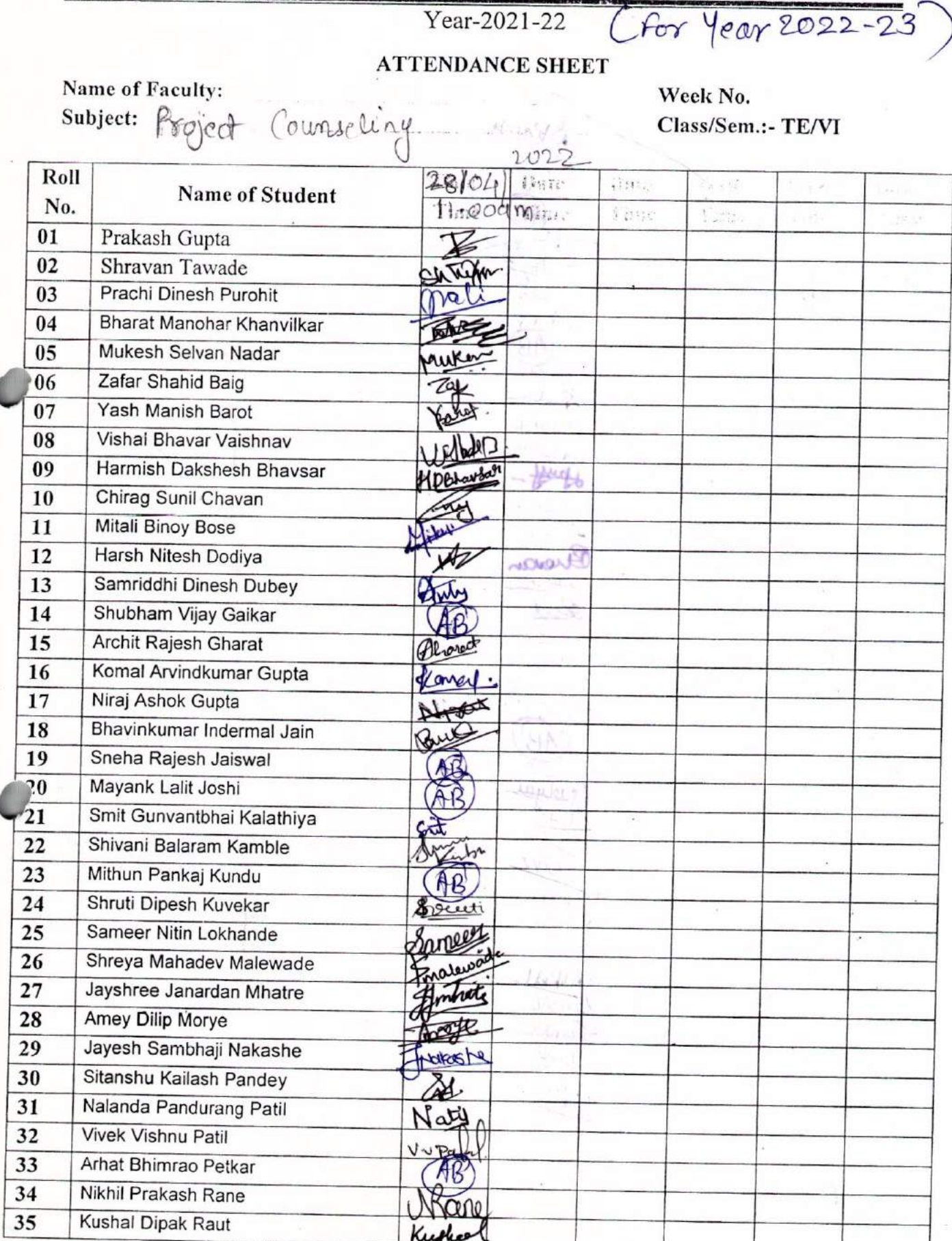

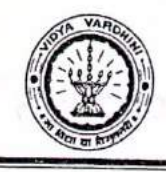

## Vidyavardhini's College of Engineering & Technology Department of Electronics And Telecommunication Engineering

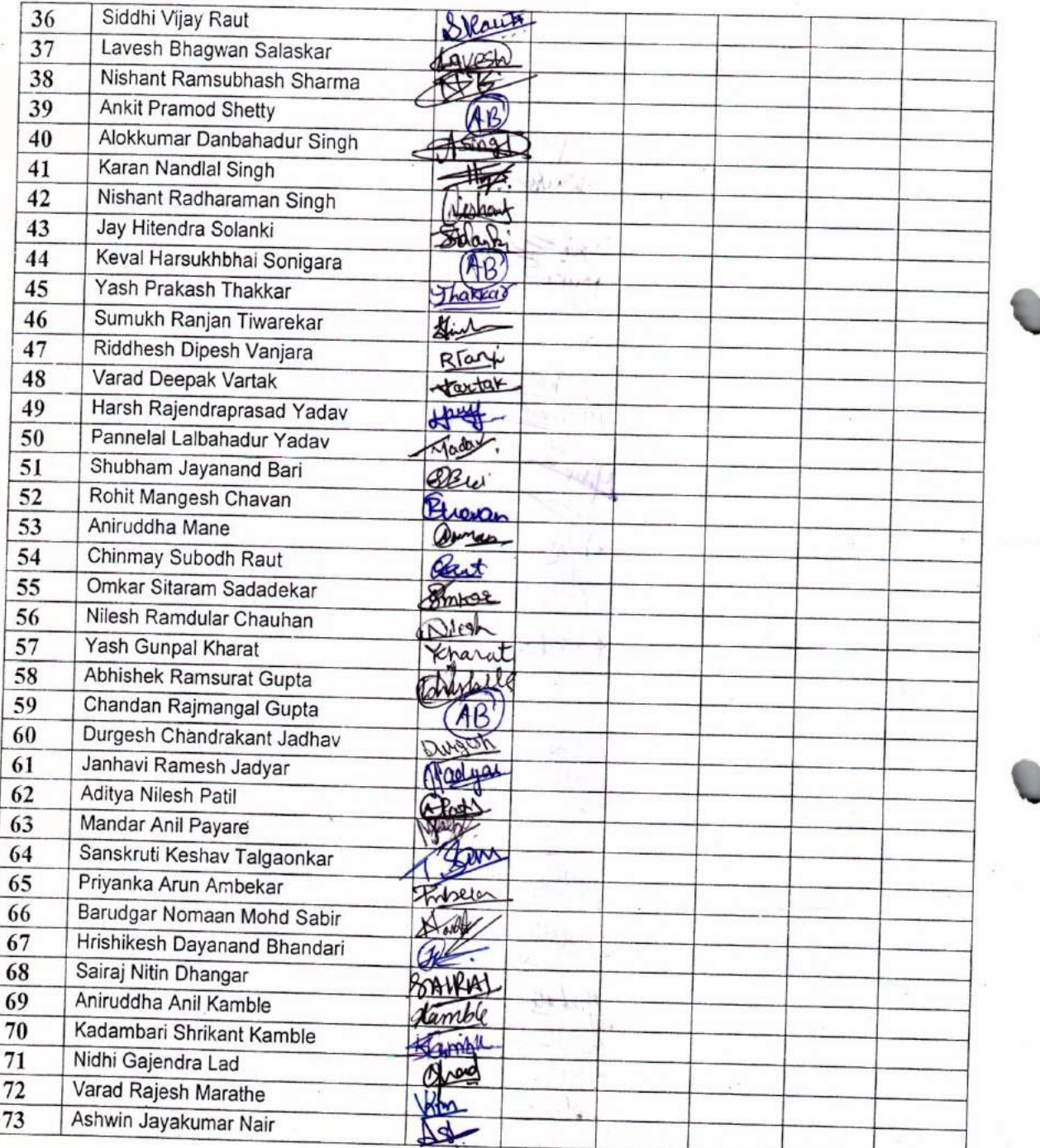

 $\sum_{i=1}^n\alpha_i\sqrt{2\pi}\log\frac{1}{2}$ 

Signature  $HOD$ 

Signature Faculty In-charge

#### VIDYAVARDHINI'S COLLEGE OF ENGINEERING & TECHNOLOGY Vasai Road (W)

### Department of Electronics & Telecommunication Engineering

Date: 12<sup>th</sup> Aug. 2021

#### **NOTICE** Project stage - 1

#### BE Sem VII (CBSGS) 2021-22

All the final year B.E (VII sem) students are hereby informed that their Project Progress Seminar (PPS) schedule for project stage - 1 is shown below.

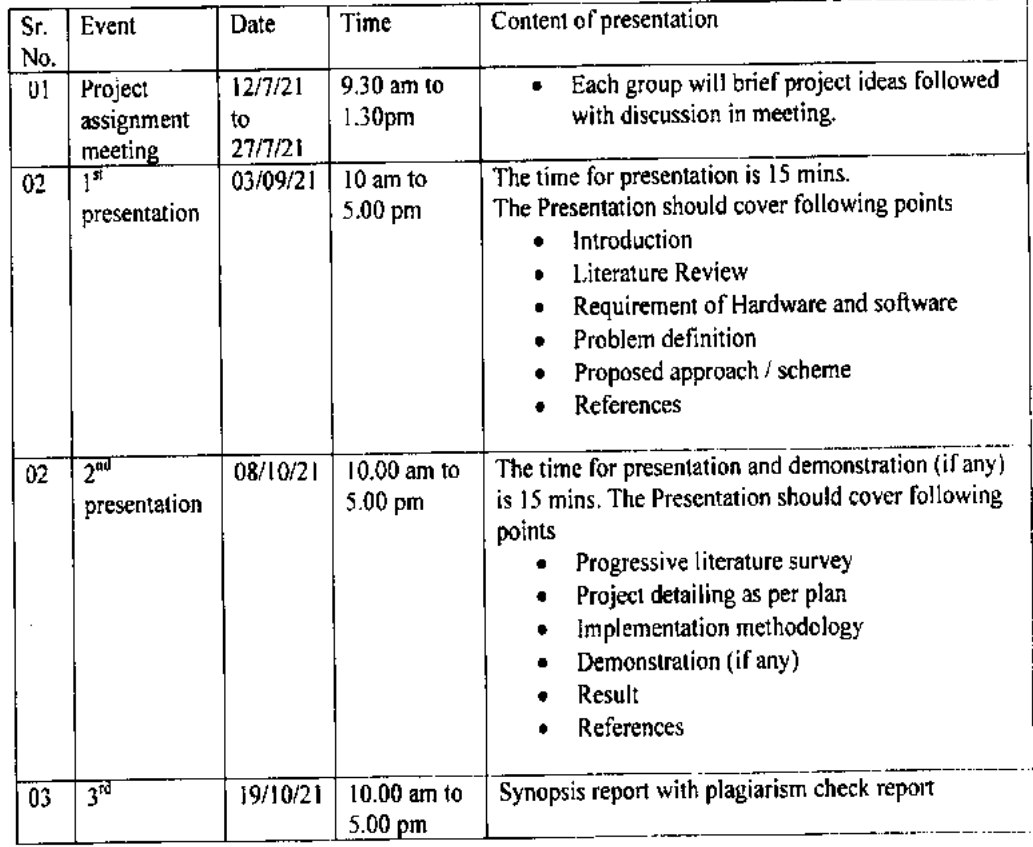

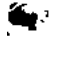

₩

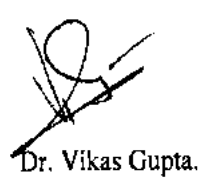

HOD, EXTC **HEAD** Dept of Electronics and Telec mmunication Engg. Vidy v ream's College of Engineering & Technology Vasai Road 401 202

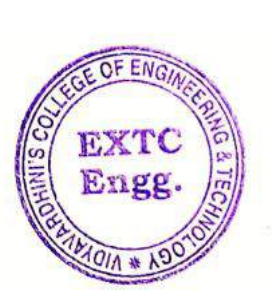

jν, NO.

Dr. Amrita Ruperee. Project Coordinator

## Vidyavardhini's College of Engineering & Technology, Vasai Road

## Department of Electronics and Telecommunication Engineering

#### **NOTICE**

Date: 14/01/2022

All the students of B.E are hereby informed that their Project Progress Seminar (PPS) schedule is given below.

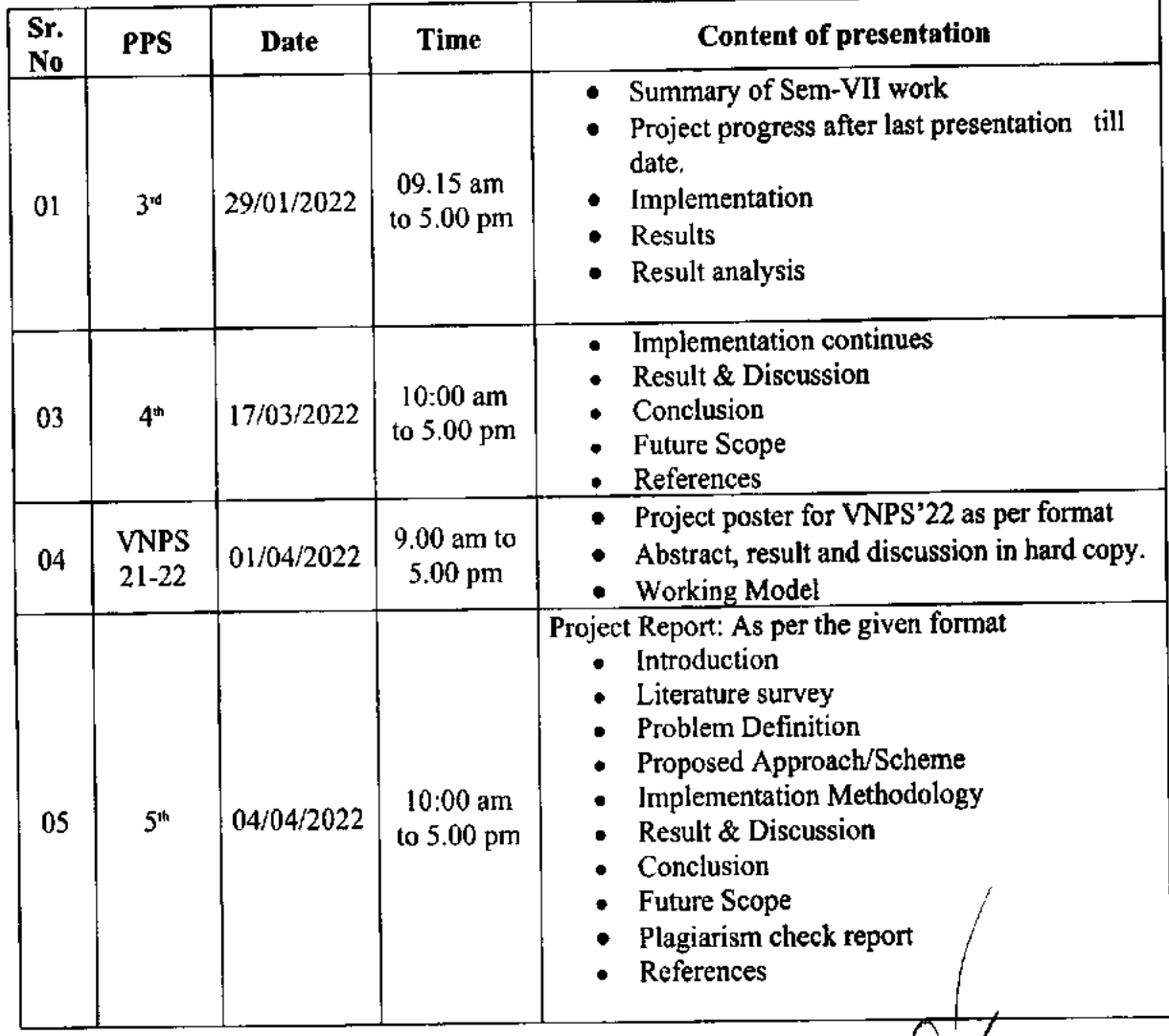

ARVY

Dr. Amrita Ruperee **Project Coordinator** 

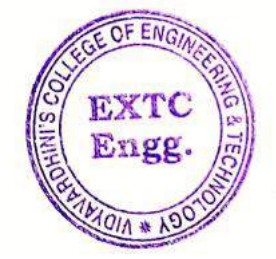

HOD **EXTC Dept.** 

**HEAD** Dept of Electronics and Telec mmunication Engg. Vidy .v. realn's College of Engineering & Technology Vasai Road 401 202.

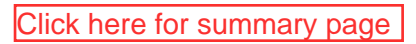

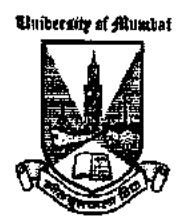

Parinishta Sharma

<span id="page-19-0"></span>**University of Mumbai** 16<sup>th</sup> Inter-Collegiate/ **Institute/Department Research Convention: 2021-22** 66 **SELECTION ROUND** (District/Zonal Level Research Proposal Competition) Certificate of Rarticipation

This is to certify that Ms. Sharma Parinistha of Vidyavardhini College of Engineering and Technology, Vasai has participated and submitted a research proposal titled Parkinson's Disease Detection using Machine Learning in Medicine and Pharmacy category and UG level for the Selection Round of 16th Inter-Collegiate / Institute / Department **Avishkar Research Convention: 2021-22 for zone.** 

Dr. (Mrs.) Minakshi Gurav OSD. Avishkar Research Convention, University of Mumbai

> Mumbai April 25, 2022

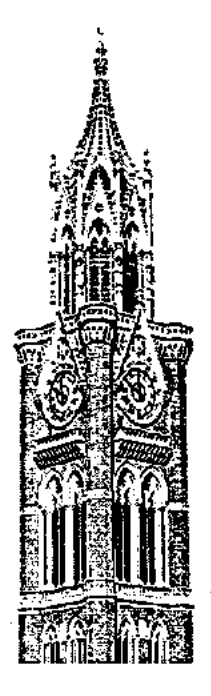

Dr. Suhil Patil Director. Department of Students' Development, University of Mumbai

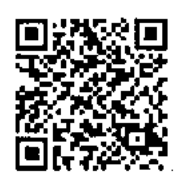

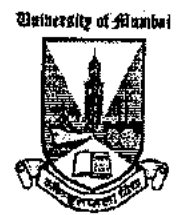

**University of Mumbai** 16<sup>th</sup> Inter-Collegiate/ **Institute/Department Research Convention: 2021-22 SELECTION ROUND** (District/Zonal Level Research Proposal Competition)

Oertificate o Rarticipation

This is to certify that Ms. Juss Manpreet of Vidyavardhini College of Engineering and Technology, Vasai has participated and submitted a research proposal titled Parkinson's Disease Detection using Machine Learning in Medicine and Pharmacy category and UG level for the Selection Round of 16th Inter-Collegiate / Institute / Department Avishkar Research Convention: 2021-22 for zone.

بالمصوء Dr. (Mrs.) Minakshi Gurav Dr. Suhil Patil OSD, Director. Avishkar Research Convention. Department of Students' Development, University of Mumbai University of Mumbai Mumbai April 25, 2022

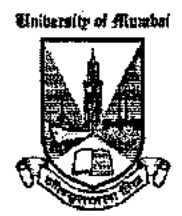

**University of Mumbai** 16<sup>th</sup> Inter-Collegiate/ Institute/Department **Research Convention: 2021-22 SELECTION ROUND** (District/Zonal Level Research Proposal Competition)

Pertificate of Rarticipation

This is to certify that Mr. Bari Shubham Jayanand of Vidyavardhini College of Engineering and Technology, Vasai has participated and submitted a research proposal titled Smart Solar Tracker in Engineering and Technology category and UG level for the Selection Round of 16th Inter-Collegiate / Institute / Department Avishkar Research Convention: 2021-22 for zone.

Dr. (Mrs.) Minakshi Gurav OSD. Avishkar Research Convention, University of Mumbai

> Mumbai April 25, 2022

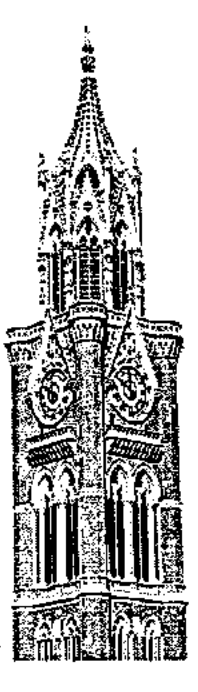

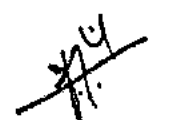

**Dr. Subil Patil** Director. Department of Students' Development, University of Mumbai

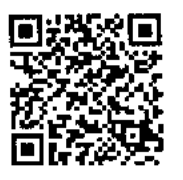

Mr. Rohit Chavan

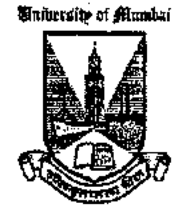

**University of Mumbai** 16<sup>th</sup> Inter-Collegiate/ Institute/Department Research Convention: 2021-22 **SELECTION ROUND** (District/Zonal Level Research Proposal Competition)

Pertificate of Rarticipation

This is to certify that Mr. Chavan Rohit of Vidyavardhini College of Engineering and Technology, Vasai has participated and submitted a research proposal titled Smart Solar Tracker in Engineering and **Technology** category and UG level for the Selection Round of 16th Inter-Collegiate / Institute / Department Avishkar Research Convention: 2021-22 for zone.

Dr. (Mrs.) Minakshi Gurav OSD, Avishkar Research Convention, University of Mumbai

> Mumbai April 25, 2022

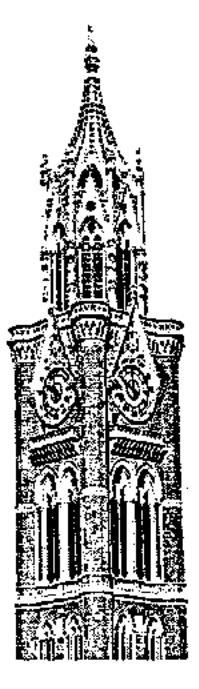

Dr. Subil Patil Director, Department of Students' Development, University of Mumbai

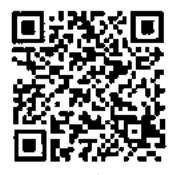

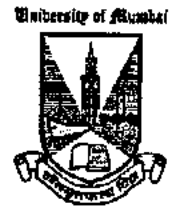

**University of Mumbai** 16<sup>th</sup> Inter-Collegiate/ Institute/Department Research Convention: 2021-22 **SELECTION ROUND** (District/Zonal Level Research Proposal Competition) Pertificate of Rarticipation

This is to certify that Ms. Mhatre Komal of Vidyavardhini College of Engineering and Technology, Vasai has participated and submitted a research proposal titled Smart Solar Tracker in Engineering and Technology category and UG level for the Selection Round of 16th Inter-Collegiate / Institute / Department Avishkar Research Convention: 2021-22 for zone.

wow

Dr. (Mrs.) Minakshi Gurav OSD. Avishkar Research Convention, University of Mumbai

> Mumbai April 25, 2022

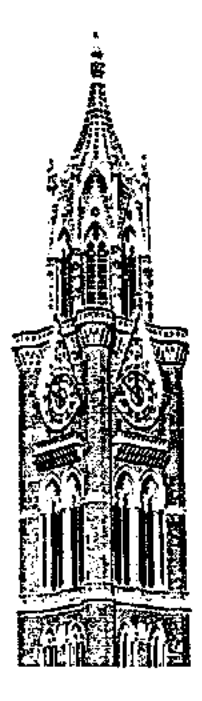

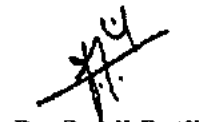

Dr. Suhil Patil Director, Department of Students' Development, University of Mumbai

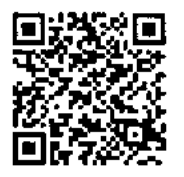

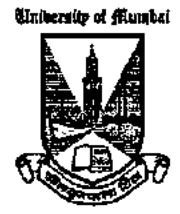

**University of Mumbai** 16<sup>th</sup> Inter-Collegiate/ **Institute/Department Research Convention: 2021-22** 'r C **SELECTION ROUND** (District/Zonal Level Research Proposal Competition) Pertificate of Rarticipation

This is to certify that Ms. Mhatre Jayshree of Vidyavardhini College of Engineering and Technology, Vasai has participated and submitted a research proposal titled Smart Solar Tracker in Engineering and Technology category and UG level for the Selection Round of 16th Inter-Collegiate / Institute / Department Avishkar Research Convention: 2021-22 for zone.

Dr. (Mrs.) Minakshi Gurav OSD. Avishkar Research Convention, University of Mumbai

> Mumbai April 25, 2022

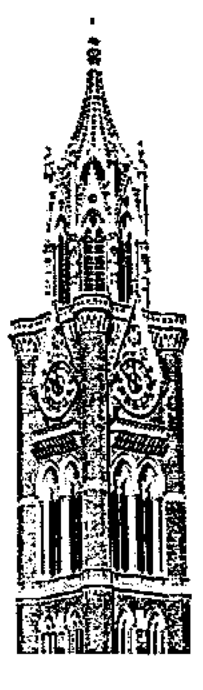

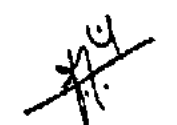

Dr. Suhil Patil Director, Department of Students' Development, University of Mumbai

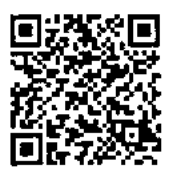

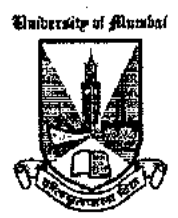

**University of Mumbai** 16<sup>th</sup> Inter-Collegiate/ **Institute/Department Research Convention: 2021-22 SELECTION ROUND** (District/Zonal Level Research Proposal Competition)

Certificate of Rarticipation

This is to certify that Ms. Kuvekar Shruti of Vidyavardhini College of **Engineering and Technology, Vasai has participated and submitted a** research proposal titled Smart Solar Tracker in Engineering and Technology category and UG level for the Selection Round of 16th Inter-Collegiate / Institute / Department Avishkar Research Convention: 2021-22 for zone.

Dr. (Mrs.) Minakshi Gurav OSD. Avishkar Research Convention, University of Mumbai

> Mumbai April 25, 2022

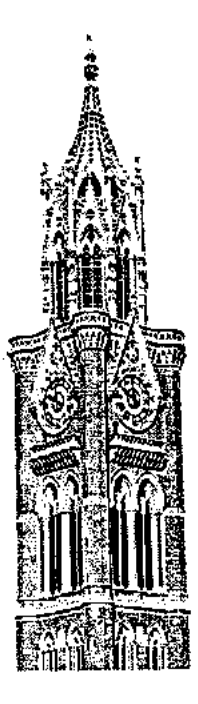

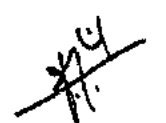

Dr. Suhil Patil Director, Department of Students' Development, University of Mumbai

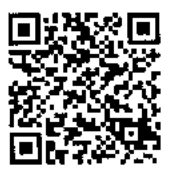

Experential Learning\_Mini Project\_Mini Project guide List<br>Vidyavardhini's college of engineering and Technology

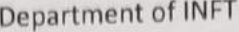

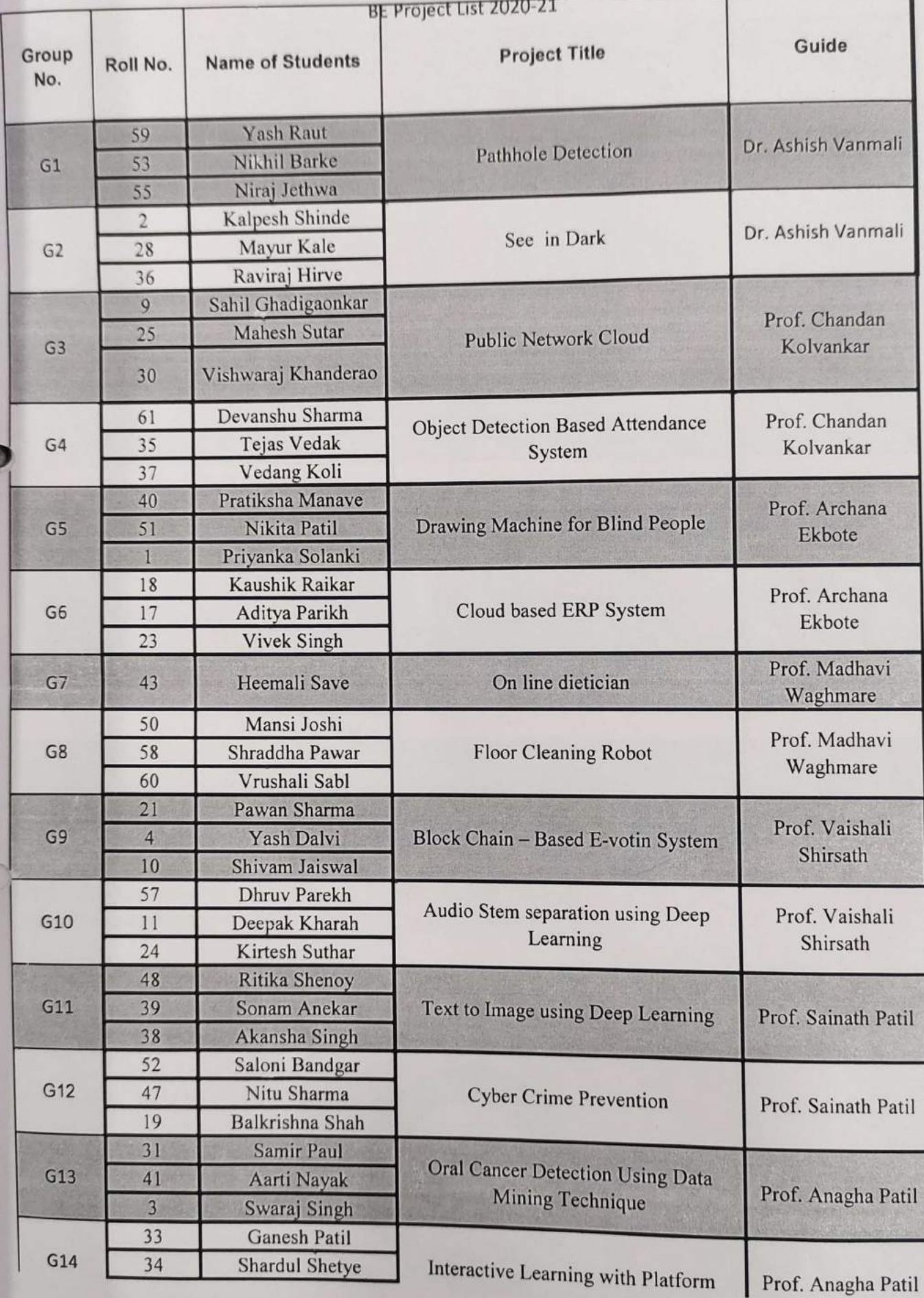

#### Vidyavardhini's college of engineering and Technology Department of INFT

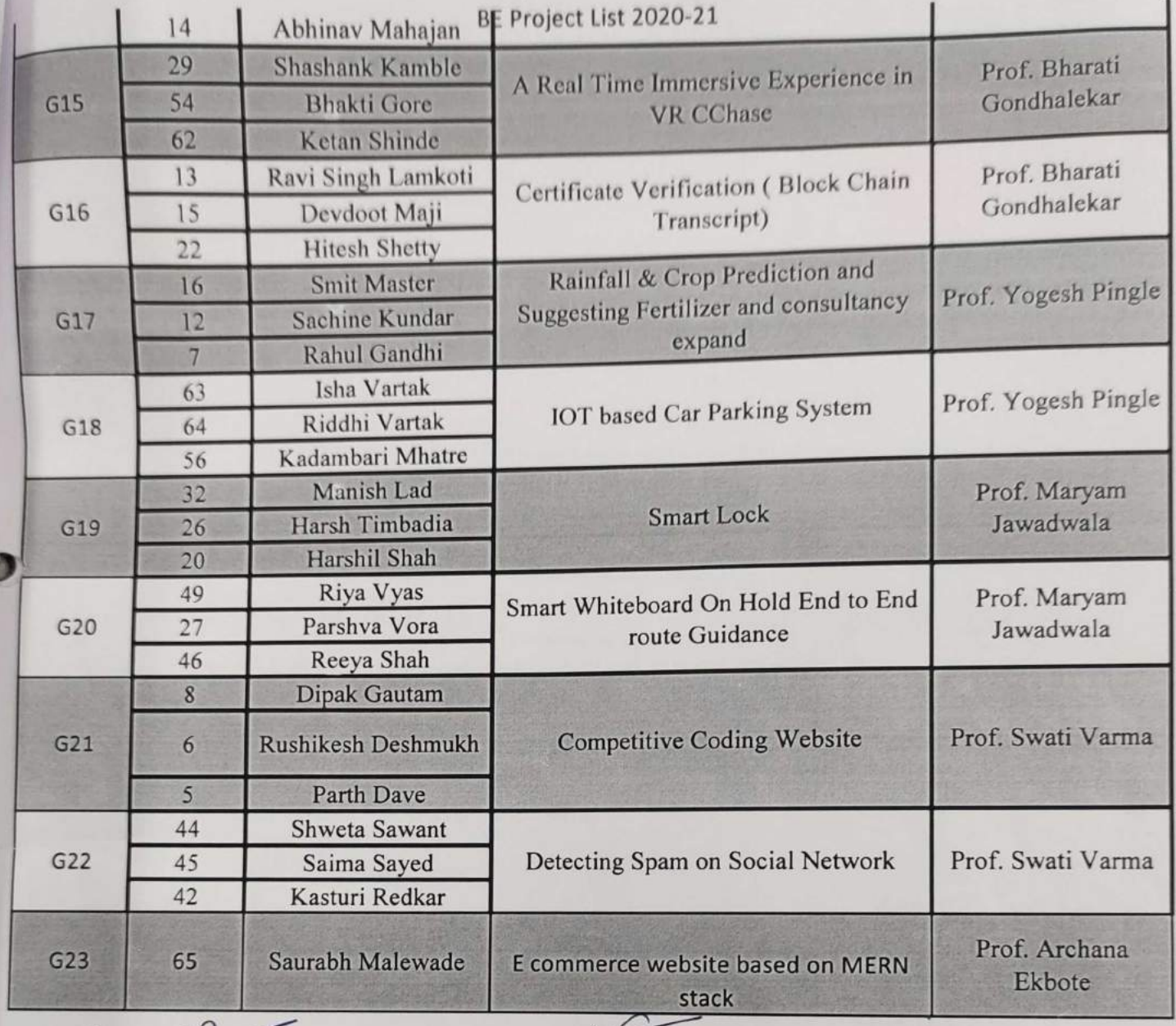

 $\bigcirc\downarrow\sim$ 

Prof Maryam Jawadwala Project Co-ordinato

Dr. Ashish Vanmali H.O.D., INFT

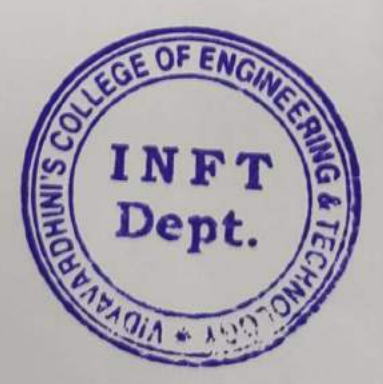

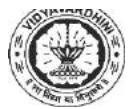

**Vidyavardhini's college of Engineering and Technology Department of Electronics and Telecommunication Engineering A. Y. 2021-22 Project presentation stage - 1**

<span id="page-28-0"></span>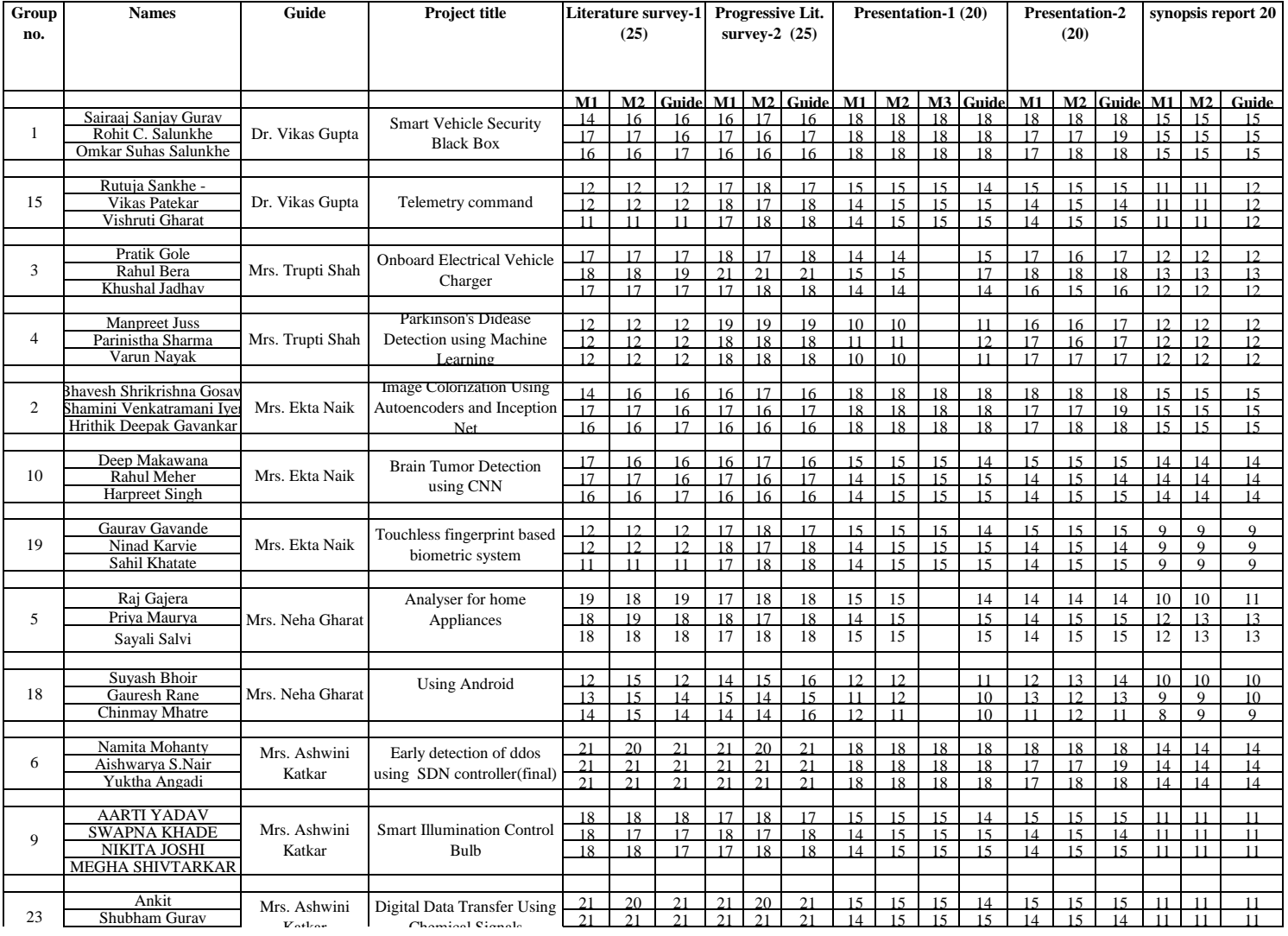

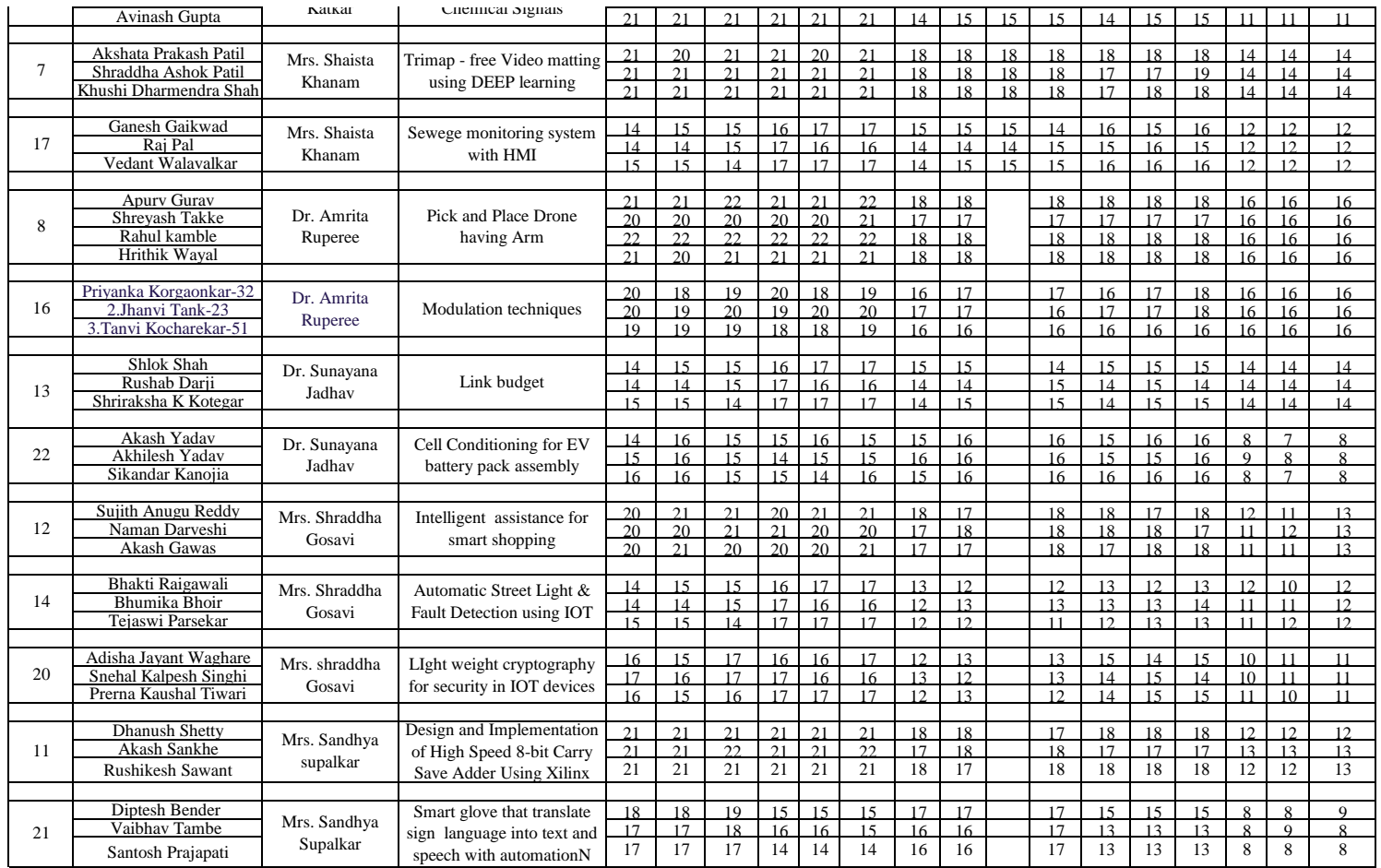

ARuberer

**Dr. Amrita Ruperee 21 Dr. Vikas Gupta**<br>
(Project Coordinator) ( HOD EXTC)

 $\frac{1}{\sqrt{2}}$ 

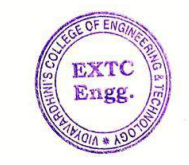

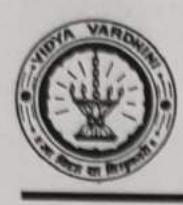

Vidyavardhini's College of Engineering & Technology **Department of Information Technology** Academic Year 2019-20

12/03/2020

## T.E.(VI-SEM) Mini Project Schedule

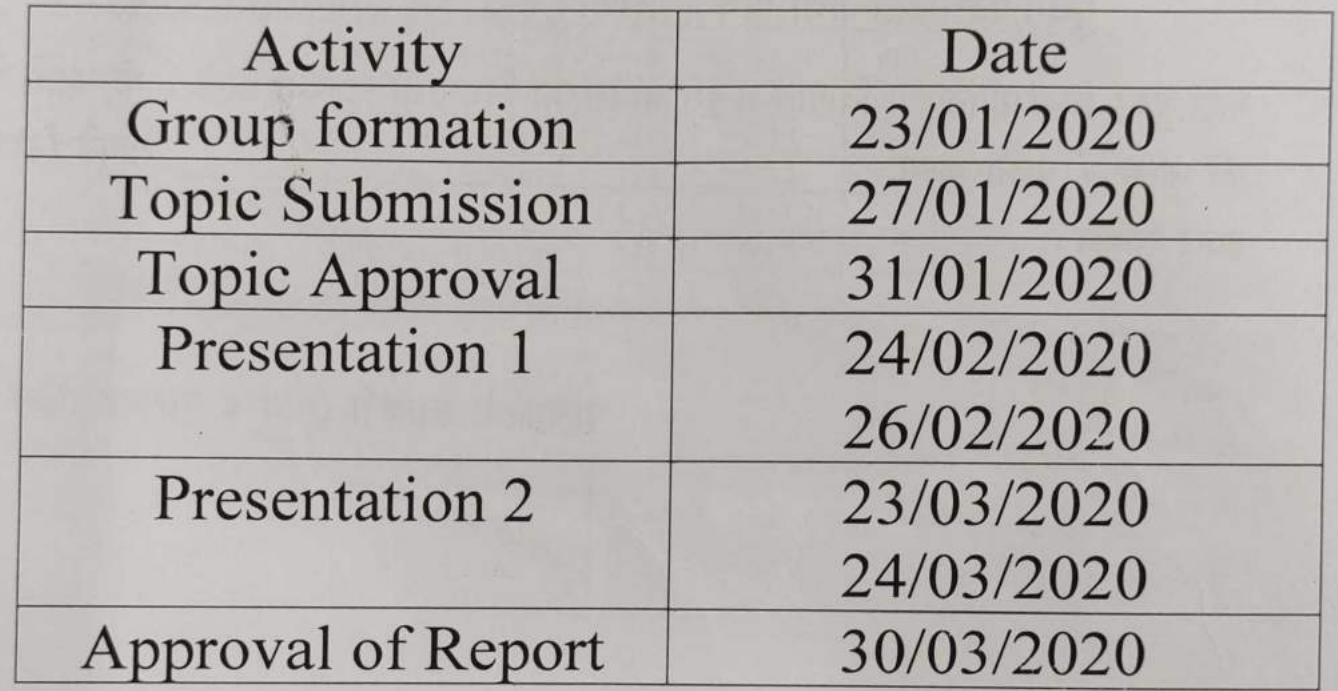

Prof Maryam Jawadwala (Project Co-ordinator)

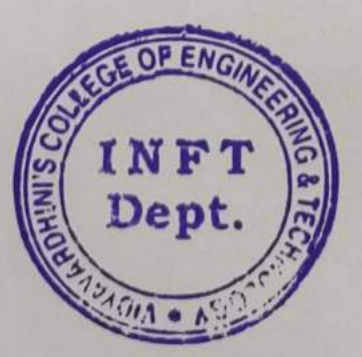

Dr.Ashi'sh Vanmali  $(HOD-IT)$ 

Sample of Experiential Learning \_VNPS report

<span id="page-31-0"></span>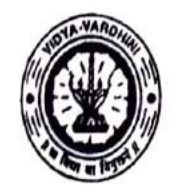

Vidyavardhini's College of Engineering and Technology, vasai<br>विद्यावर्धिनीचे अभियांत्रिकी **आणि तंत्रज्ञान** भहाविद्यालय, <sub>वसई</sub>

Aftliated to the University of Mumbai.

Academic Year 2022/2023

Tile of Event: VNPS' 23- vCET's Natíonal leuel project showcase

<sup>Date:</sup> 6<sup>th</sup> Ap**nil**, 2023

Time:  $10.00$  am

Venue: Vidyavardhini's College of Engineering and Technology<br>Students<br>No. of Staff Present: 78 Students<br>No. of Staff Present: 78

Faculty Incharge

VCET IETE-SF INCHARGE

 $HOD$ **HEAD** 

Dept of Electronics and<br>Telecommunication Engg, Vidyavorgan's College of Engineering & Tecbnology Vasai Road 40I 202,

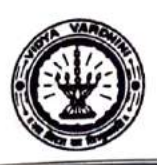

1

## Academic Year 2022-23

# Report on Vidyavardhini's National level Project Showcase (VNPS) 2023

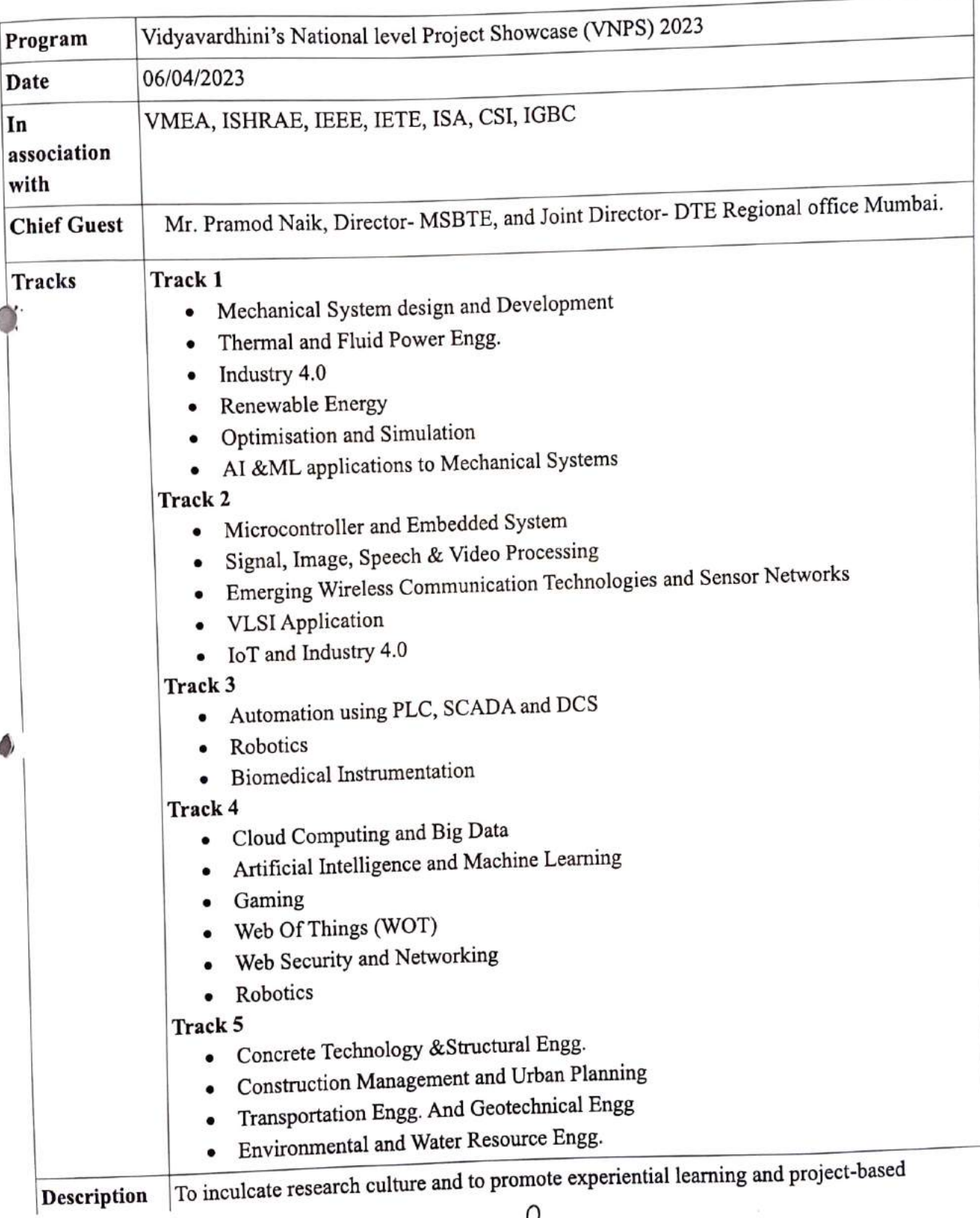

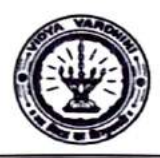

### Academic Year 2022-23

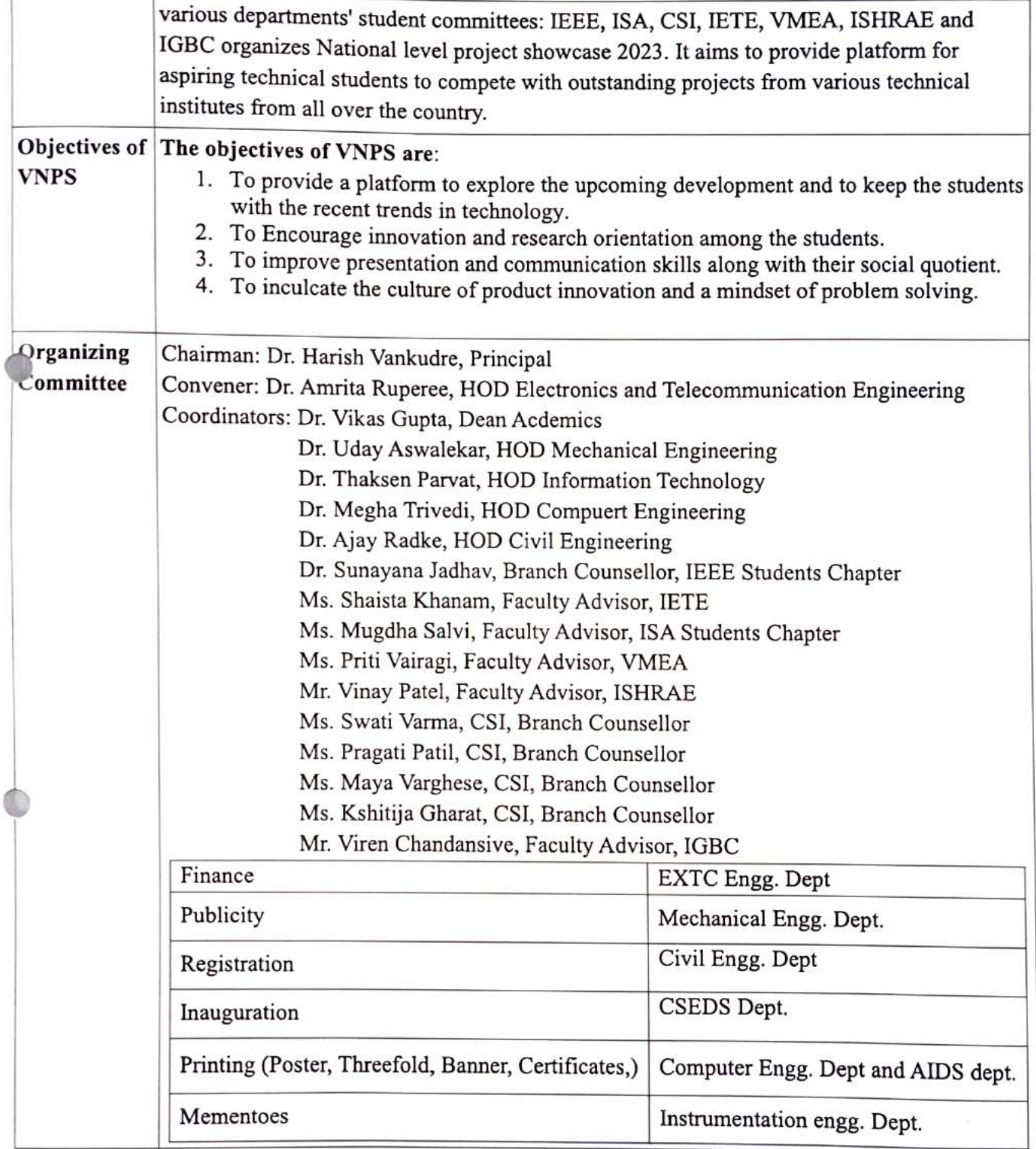

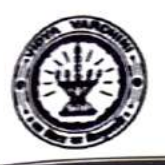

### Academic Year 2022-23

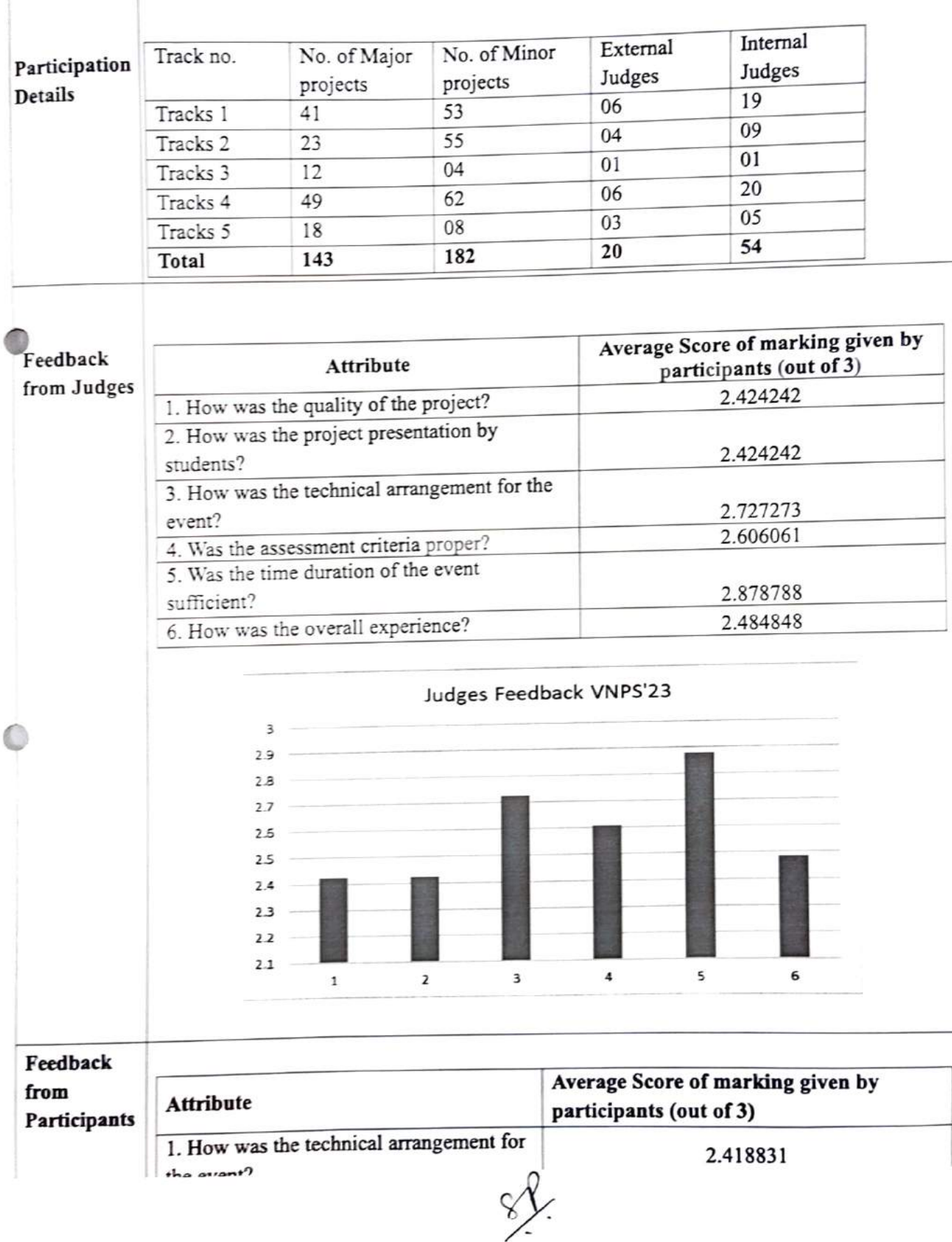

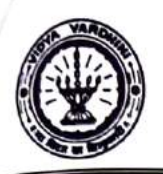

### Academic Year 2022-23

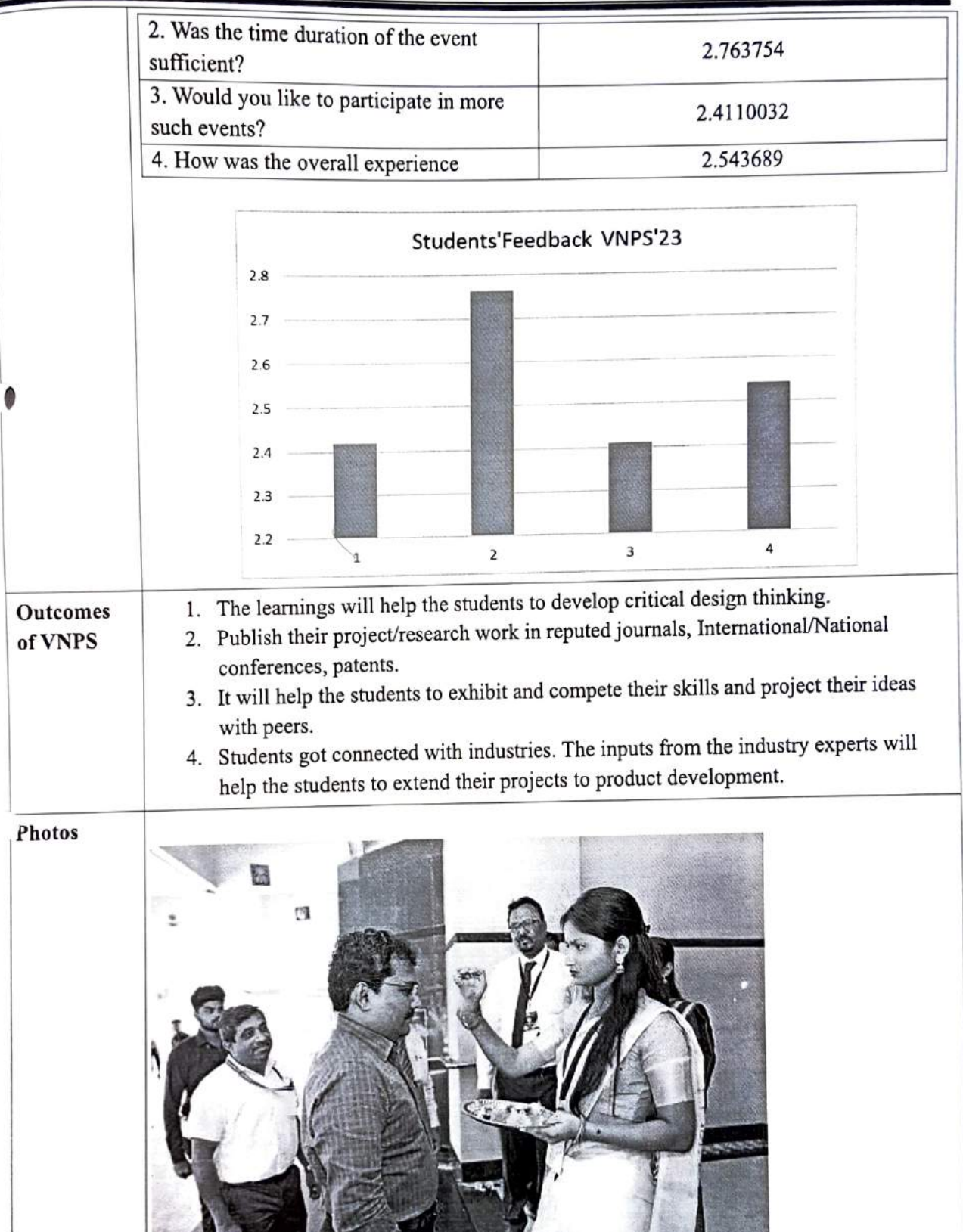

 $Ffg1: VNPS'23$
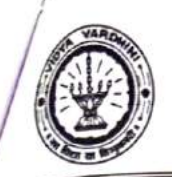

#### Vidyavardhini's College of Engineering & Technology Academic Year 2022-23

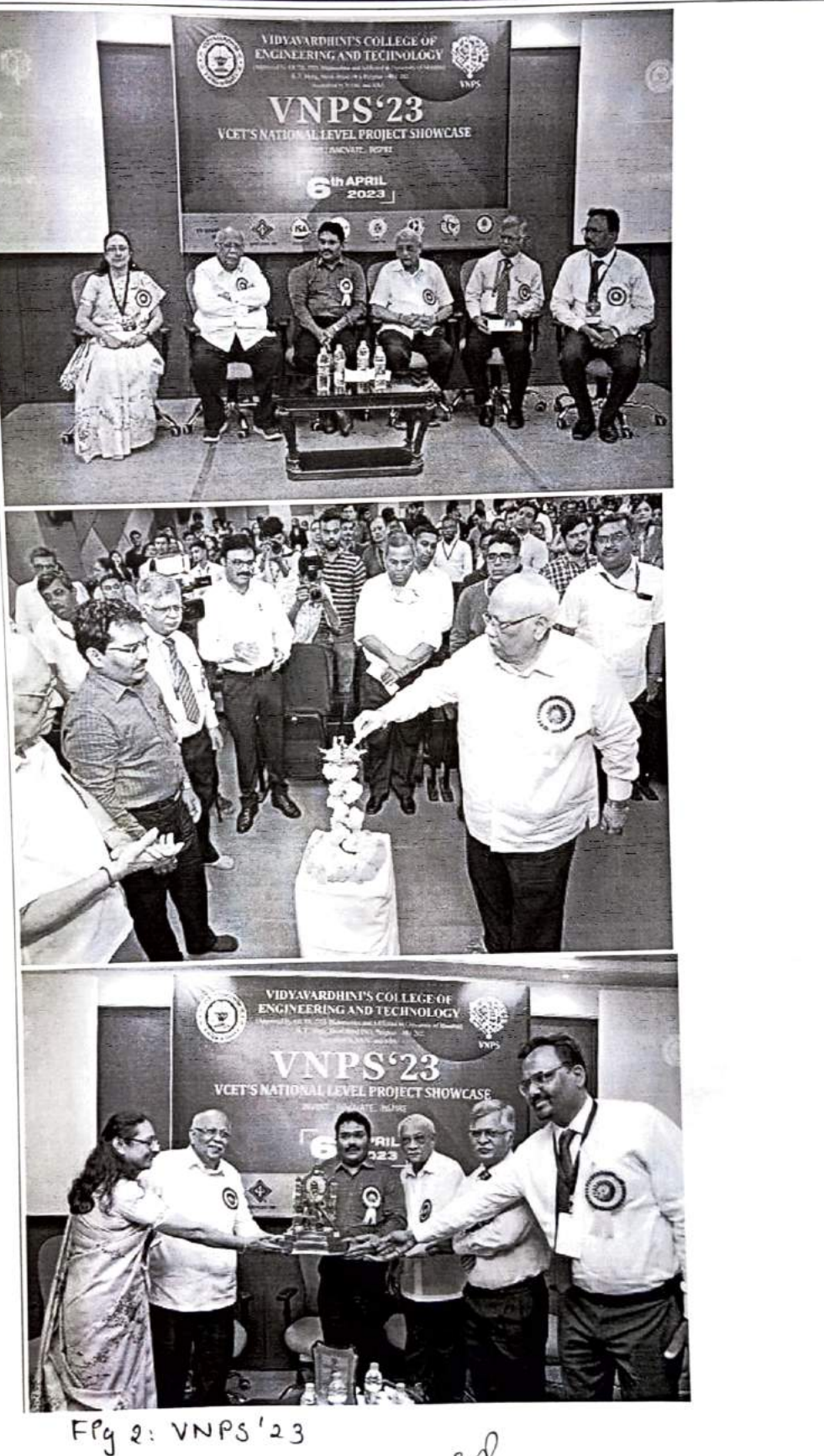

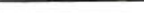

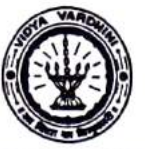

Media

### Vidyavardhini's College of Engineering & Technology

Academic Year 2022-23

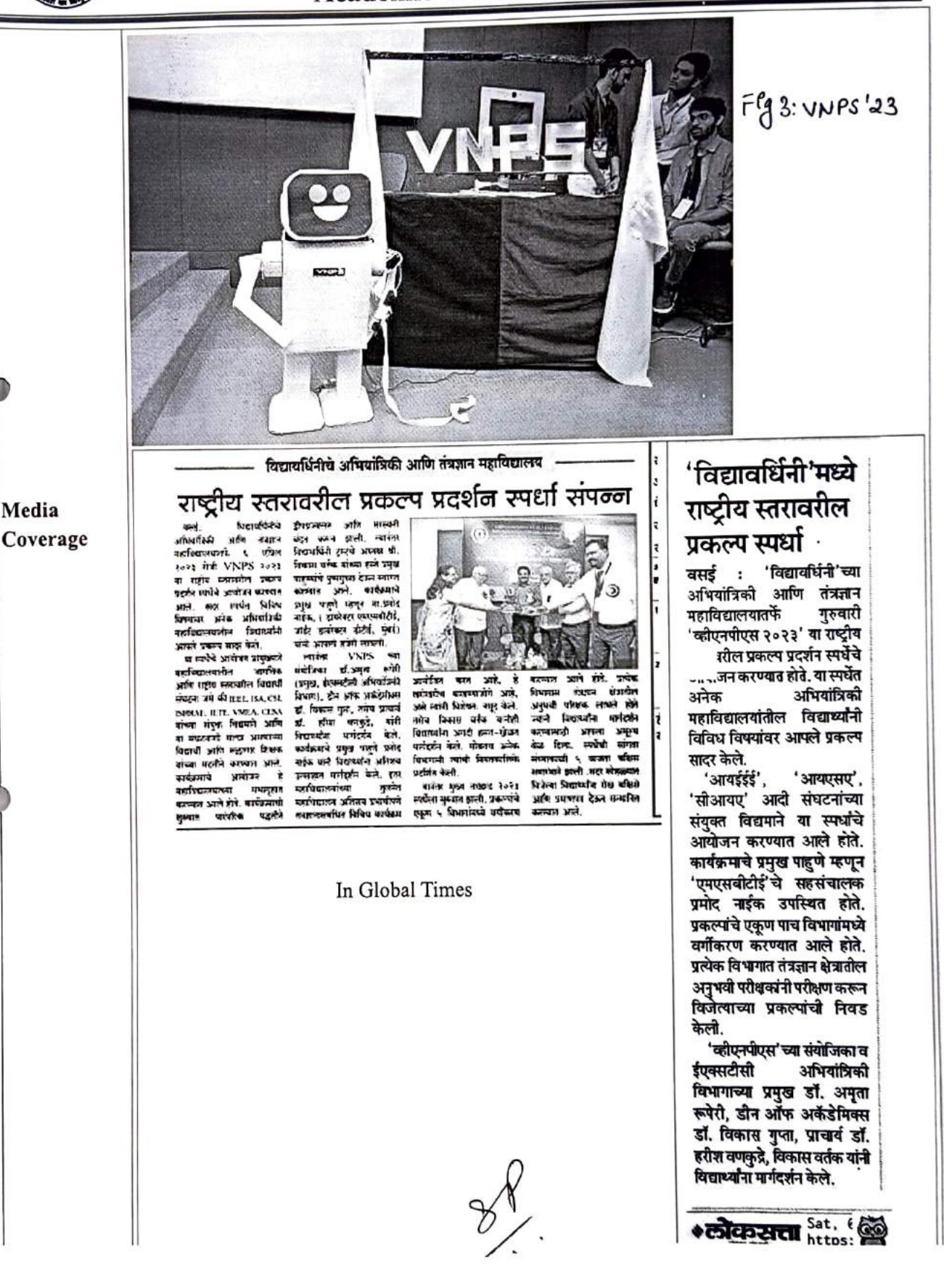

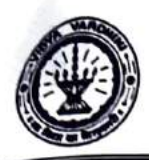

#### Vidyavardhini's College of Engineering & Technology

उत्साहात मार्गदर्शन केले. इतर महाविद्यालयां

सुलजेत महाविद्यालय अतिशय प्र<mark>शा</mark>ळीपणे

लेमहान्नाशंबंधित विविध कार्यक्रम आयोजित करत

आहे, हे खरोखरीच वाखण्याजोणे आहे, असे त्यांजी

विशेषतः जमूद केले. तसेव विकास वर्तक यांनीही

विद्यार्थ्यांना अगदी हसत-खेळत गार्जदर्शन केले.

Academic Year 2022-23

#### विद्यावर्धिनी महाविद्यालयाची व्हीएनपीएस २०२३ प्रकल्प प्रदर्शन स्पर्धा

वसईः विद्यायधित्रीये अभियांत्रिकी आणि तंत्रलाज महाविद्यालयालफें ६ एप्रिल २०२३ रोजी VNPS २०२३ या राष्ट्रीय स्तरावरील प्रकल्प प्रदर्शन स्पर्धेचे अध्योजन करण्याल आले. सदर स्पर्धेत विविध विषयांवर अनेक अभिव्यांत्रिकी महाविद्यालयातील विद्यार्थ्यांनी आपले प्रकल्प सादर केले. या स्पर्धेचे आयोजन प्रामुख्याने महाविद्यालय्वरील जागतिक अपि राष्ट्रीय स्तरावरील

पियार्थी संघटना जसे की<br>IEEE, ISA, CSI, ISA, CSI, ISHRAE, **VMEA, CESA ateas** संयुक्त विद्यमाने आणि या संघटनांशी संस्कर असणाया विद्यार्थी आणि सल्लागार शिक्षक यांच्या मदतीले करण्यात आले. कार्यक्रमाचे आयोजन हे गहाविद्यालयाच्या

राभाजूसात करण्यात आले होते. कार्यक्रमाची सुरुवात पारंपरिक पद्धतीने द्वीपप्रज्वलन आणि सरस्वती वंदन करूल झाली. त्यानंतर विद्यार्थांपेली ट्रस्टचे अध्यक्ष विकास वर्तक यांच्या हस्ते प्रमुख पाहुण्यांचे पुष्पगुच्छ देऊल स्वागत करण्यात आले. कार्यक्रमाचे प्रमुख पाहुणे म्हणून प्रमोद नाईक, ( डायरेक्टर<br>एमएसबीटीई , जॉईट डायरेक्टर डीटीई , मुंबई) यांनी आपली हजेरी लावली. त्यानंतर VNPS स्टा संयोजिका थॉ. अनुता रूपेरी ( प्रमुख, ईएक्सदीसी अभियांत्रिकी विभाग ), डीन ऑफ अफ्रेंडेमीवस डॉ.विकास गुप्ता, तसेव प्राचार्य डॉ. हरिश वणकुद्रे, यांनी विद्यारयांना गार्गदर्शन केले. कार्यक्रमाचे प्रशुख पाहुणे प्रमोद नाईक यांनी विद्यार्थ्यांना अतिशय

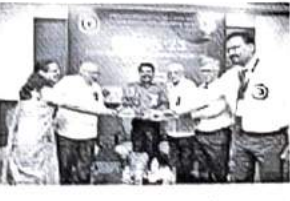

रोबतव अनेक विभागांनी त्यांची नियतकात्मिके प्रदर्शित केली. यानंतर मुख्य VNPS २०२३ ्चुल्य<br>स्पर्धेला सुरच्चात झाली.<br>प्रकल्पोचे एकूण ५ प्रकल्पवि एकूण ५<br>विभागमिध्ये वर्गीकरण करण्यात आले होते. प्रत्येक विभागास तंत्रज्ञान क्षेत्रातील अलुभवी परिक्षक साभले होरो ज्यांनी विद्यार्थ्याना मार्गदर्शन करण्यासाठी वेळ आपला अमूल्य

दिला.स्पर्धेची स्कंगता रसंव्याकाळी ५ वाजता बंदिरा समारंभाने झाली .सदर सोहळ्यात विजेत्या विद्यार्थ्यांना रोख बंदिारो आणि प्रमाणपत्र देउन्न सन्मानित करण्यात उत्तले. या कार्यक्रमात वसई विरार शहरातील अजेक पत्रकार उपस्थित होते यावेळी पत्रकार सदानंद कुल्लकर्णी, हेमंत आंगे, आणि भालवंड कांबळी यांनीही अलेक पत्रकारांस्वर तंत्रलान प्रकल्प प्रदर्शन खाखी माहिती महाविद्यालयील विद्यारकाँकडूल जाणून घेराली. यावेळी विद्यार्थ्यांनीही अत्यंत आयडीने आणि सुलभतेने समजेल अशा शब्दात पत्रकारोना या तंत्रज्ञान प्रकल्प प्रदर्शनावी गाहिती दिली, याबद्दल सर्वच पत्रकारांनी महाविद्यालयातील विद्यार्थ्यांचे आणि त्यांच्या उपजत ज्ञान, कोशल्य, विकाटी या शुरुबंदी कोतुक केले.

In Jan Khulasa

#### व्हीएनपीएस-२०२३ प्रकल्प प्रदर्शन उत्साहात

लोकामत

लोकमत न्यूज नेटवर्क<br>बसई : विवादविनीचे अभियांत्रिकी आणि तंत्रज्ञान महाविद्यालयातके ६ एप्रिल रोजी व्हीएनपीएस-२०२३ या राष्ट्रीय स्तरावरील प्रकल्प प्रदर्शन म्पर्धेचे आयोजन करण्यात आले. या můa विविध विषयांवर अनेक **Suiftelt** महाविद्यालयांतील विद्यार्थ्यांनी आपले प्रकल्प सादर केले. या स्कॉर्च आयोजन प्रामुख्याने महाविद्यालयातील जागतिक आणि राष्ट्रीय स्तरांवरील किडार्थी संघटना जसे की, आयईईई, आयएसए, आवारसारचआरएई, ਸੀਵਲਮ आयईटीई, व्हीएमईए, सीईएसए यांच्या संयुक्त थियम्बने आणि या संघटनांशी संतम्न असनाऱ्या विद्यार्थी सल्लागार शिक्षक योग्या मदतीने करण्यात आले. कार्यक्रमाचे

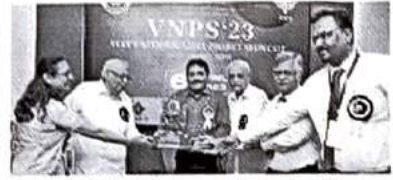

वर्धिनीचे अभियांत्रिकी आणि संत्रज्ञ ल महाविदालयातर्फे आयोजित योज्यपीला-२०२३ च्या उद्घाठनाव्यत्नी विविध मान्यवर.

आयेजन कार्यड सुरुवात च्छानि दीपात्रजलन अपनि सरस्वतीयंदन करून झाली. त्यानंतर विद्यावर्धिनी ट्वस्टचे अध्यक्ष विकास होन ऑफ अकेडेनिक्स हॉ. किऊास वर्तक यांनी पाहूण्यांचे स्वागत केले.

हे महाविद्यालयाच्या नाईक (उत्परेक्टर एमएसबीटीई, उपायतहरू जाता कालाना है।<br>संबोजिका डॉ. अमृता रूपेरी (प्रमुख,<br>इंएक्सटीसी अभियांत्रिकी विभाग), गुप्ता तसेय प्रा. डॉ. हरीश क्याकुटे यांनी प्रमुख पहुले म्हणून गा. प्रमोद गार्गदर्शन केले. प्रगोद नाईक यांनीती

840 Vaser<br>Page No. 4 Apr 08, 2023

प्रकल्पांचे पाच विभागांत वर्गीकरण मुख्य व्हीरनपोल्स-२०२३ स्पर्धेत त्याचे पाच किरागामध्ये<br>करण केले होते. प्रत्येक .<br>भागास तत्रज्ञान क्षेत्रातील अनुभवी परीक्षक लाभले होते. ज्यांनी विशालयीय सार्वदर्शनायांची आधार अमूल्य येळ दिला. स्पर्धेको सागता .<br>संध्याकाळी पक्षीत सम्दरभाने झाली

पिवाध्यांना मार्गदर्शन केले. हतर .<br>महाविद्यालयांच्या तुलनेत महाविद्यालय<br>अतिशयः प्रभावीपणे तंत्रज्ञानासंबंधित विविध कार्यक्रम आयोजित करत आहे. हे खरोखरीच वास्त्राण्यात्रीमे आहे. .<br>असे त्यांनी विशेषता नमूद केले. तसेच<br>विकास वर्तक यांनीही विद्यार्थ्यांना अगदी हसत-खेळत मार्गदर्शन केले.

Prepared by Dr. Amrita Ruperee Convenor, VNPS

#### **VNPS Attendance A.Y. 2022-23**

 $\mathbf{r}$ 

△

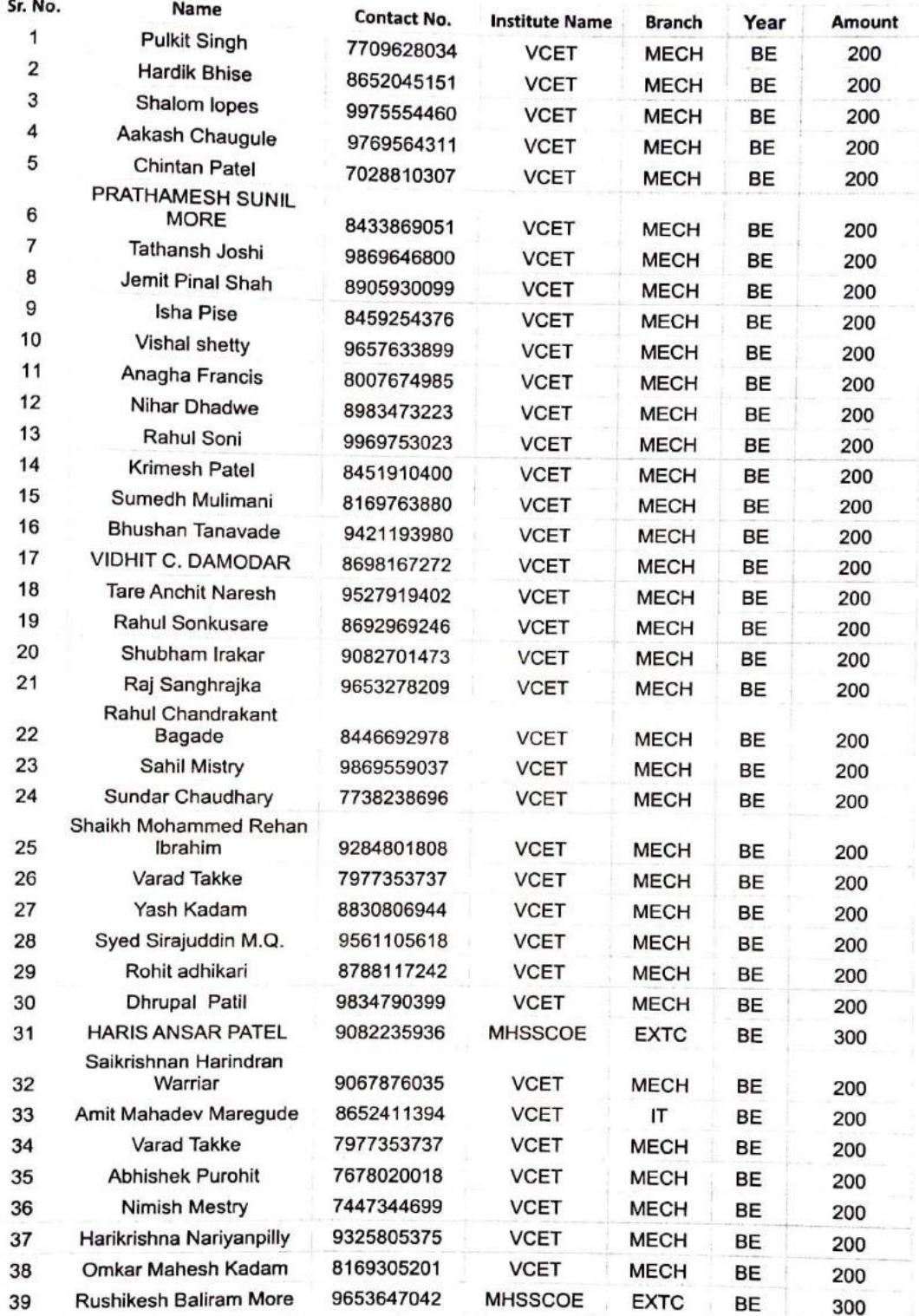

L 1

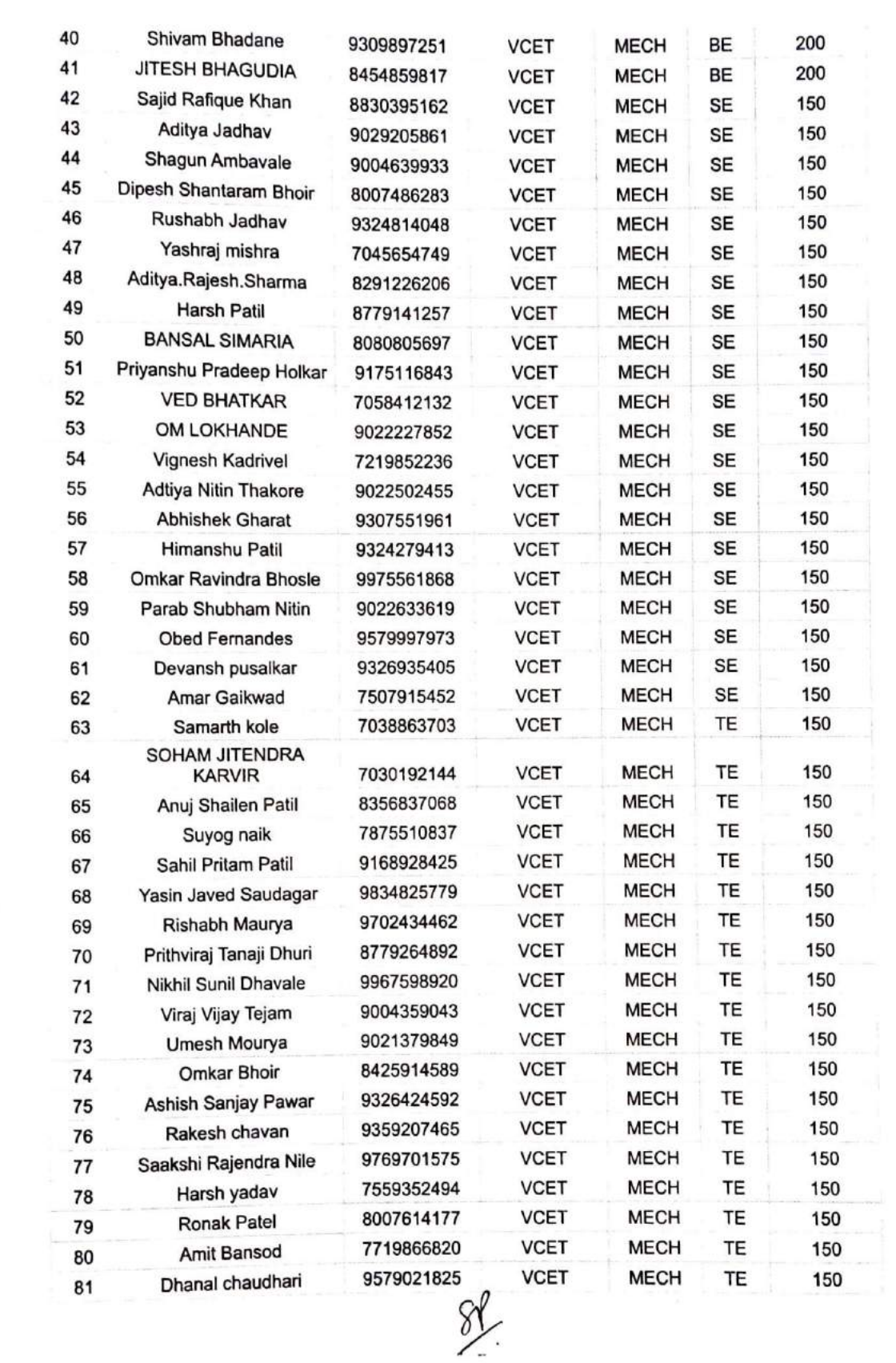

 $\hat{\mathcal{A}}$ 

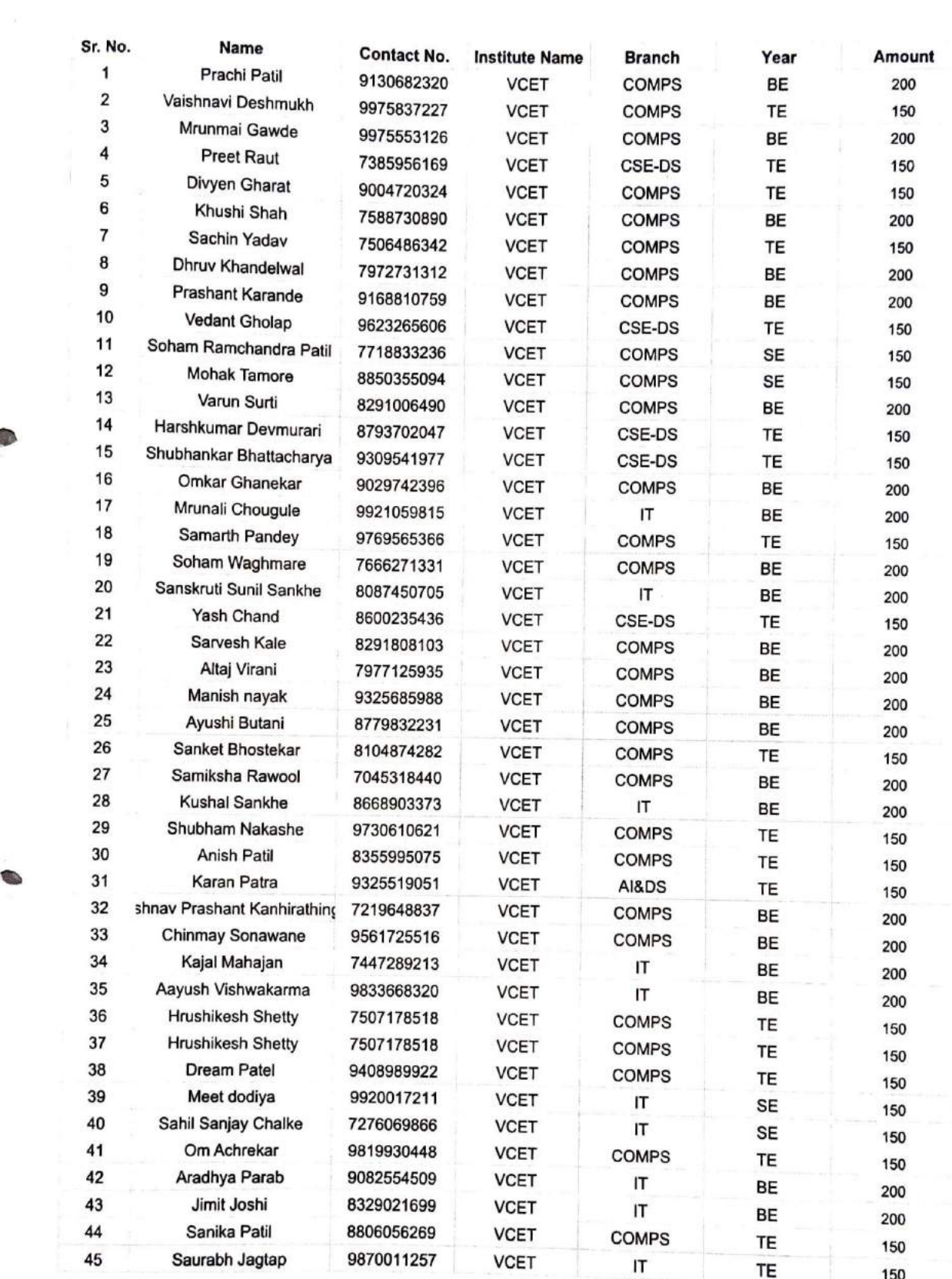

 $\widetilde{\mathcal{G}}_i$ 

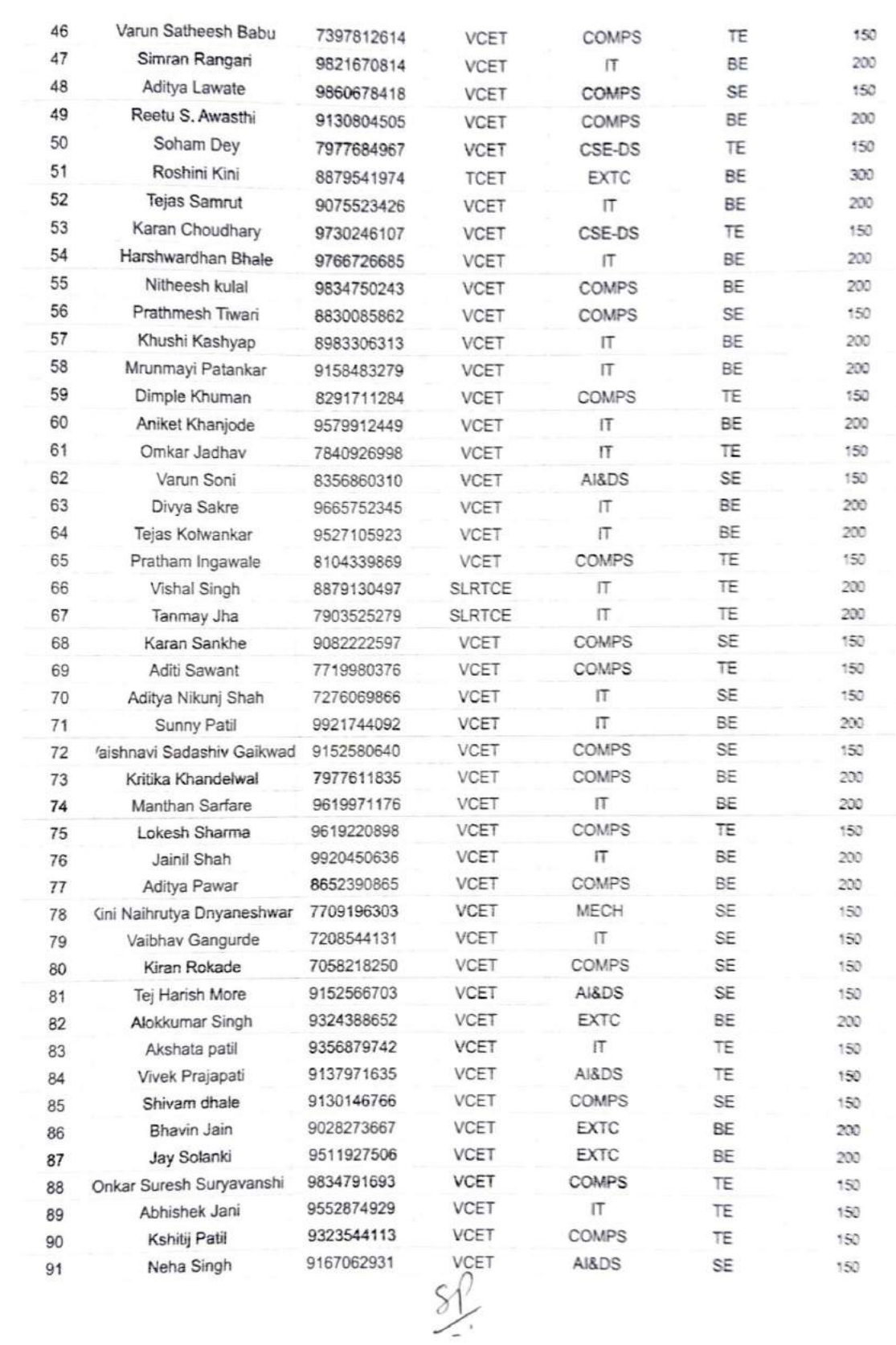

Ĩ

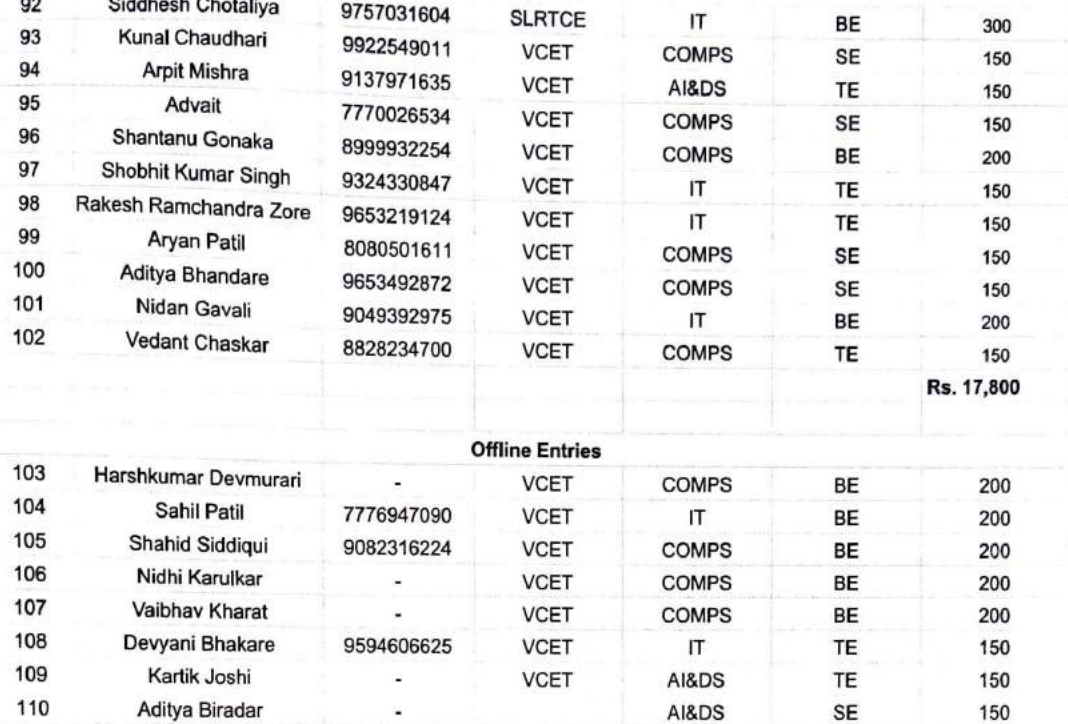

 $\frac{8}{5}$ 

TOTAL

Rs. 19,250/-

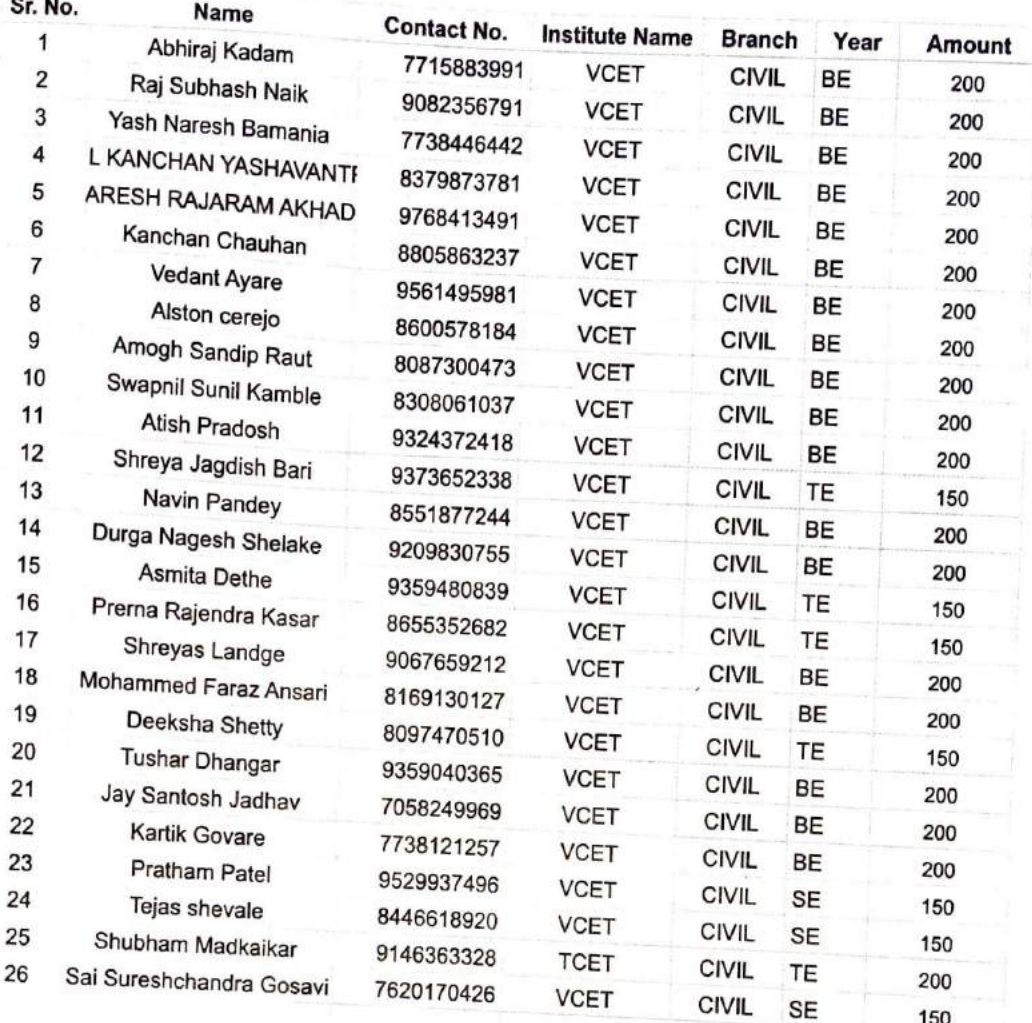

TOTAL

 $\frac{8}{1}$ 

Rs. 4,850/-

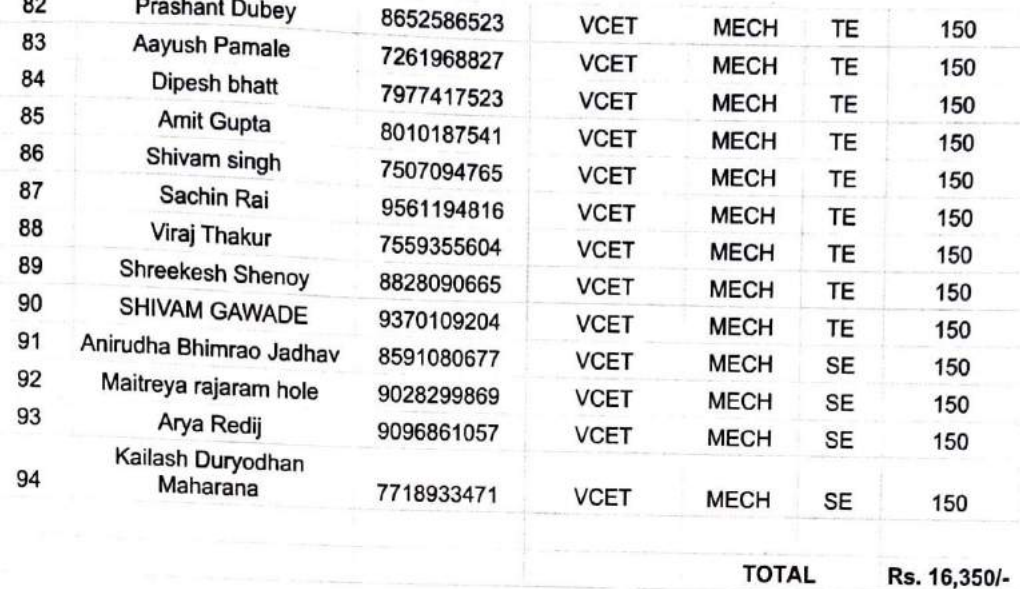

 $\sim$ 

Rs. 16,350/-

 $\frac{81}{1}$ 

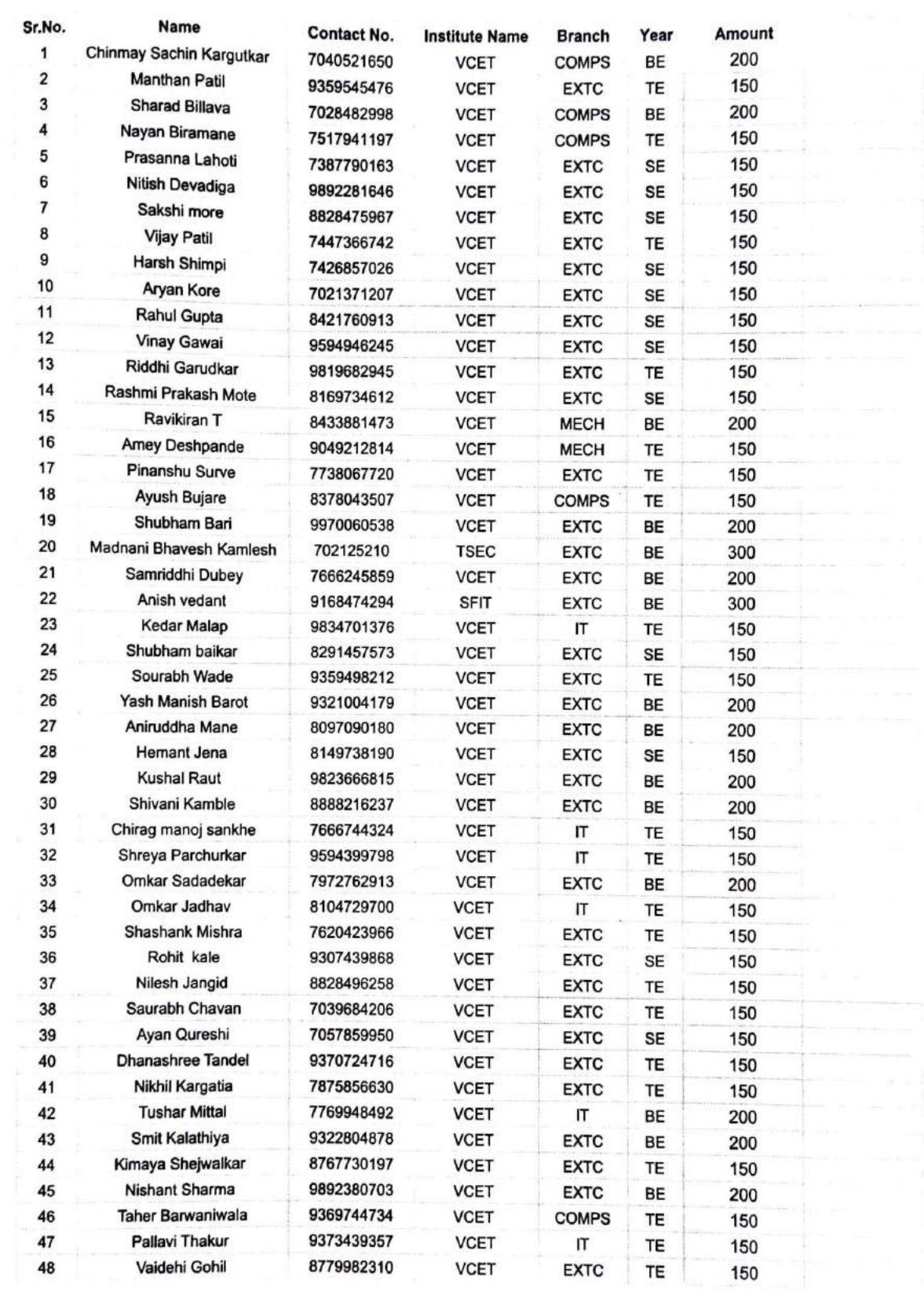

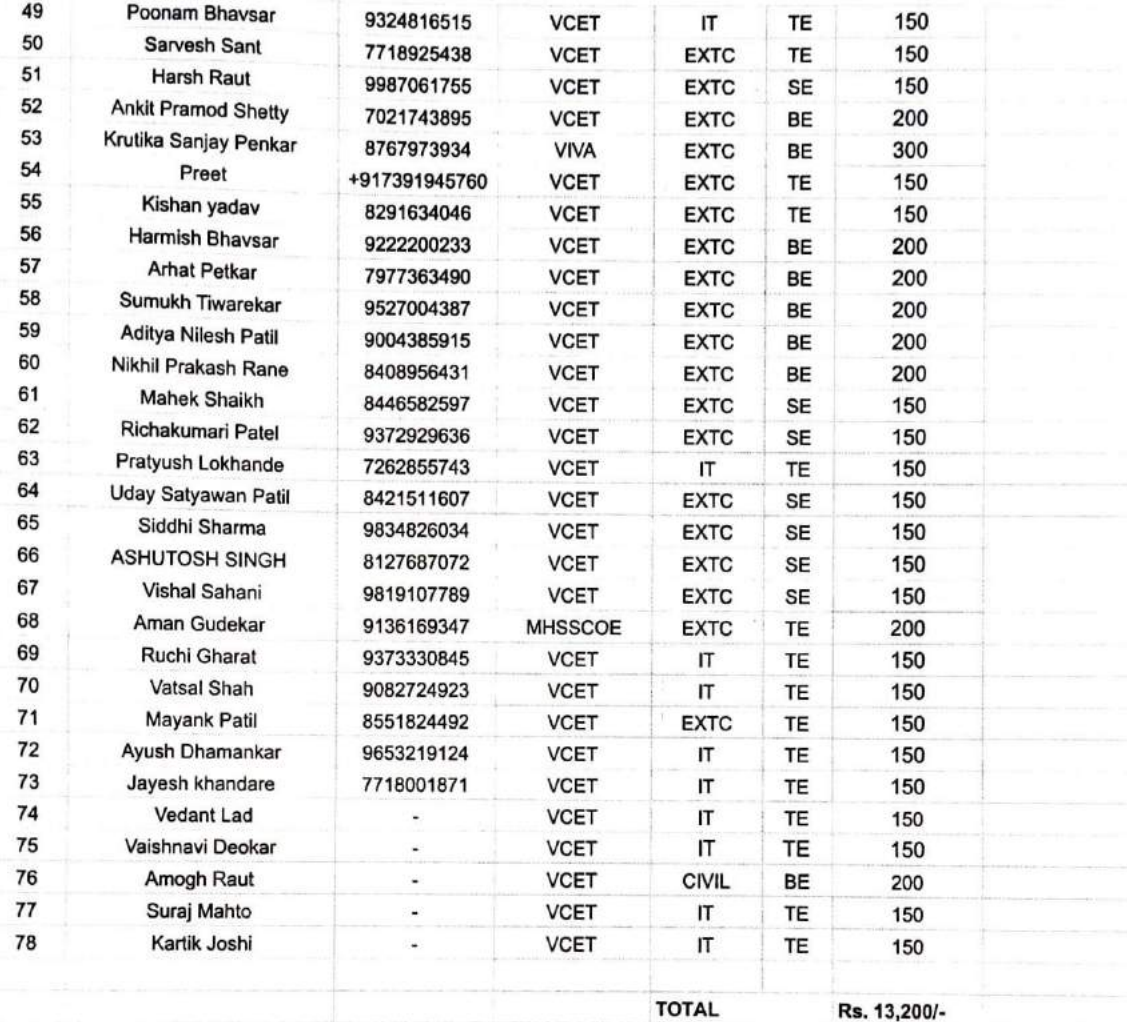

 $\frac{d}{dx}$ 

Rs. 13,200/-

9

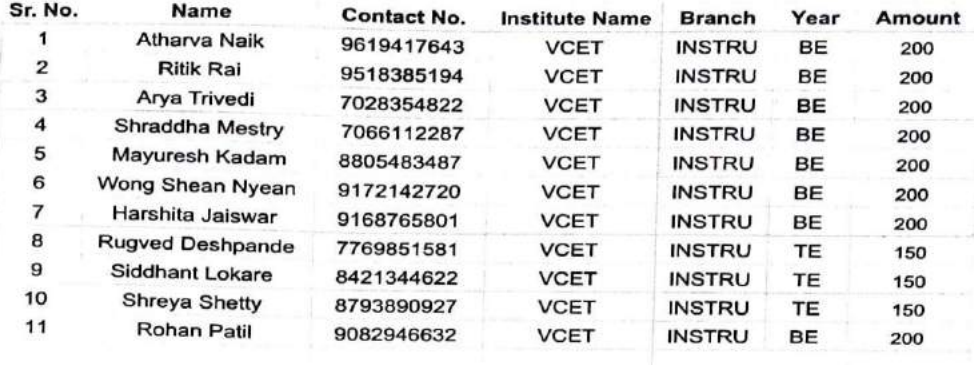

**TOTAL** 

Rs. 2,050/-

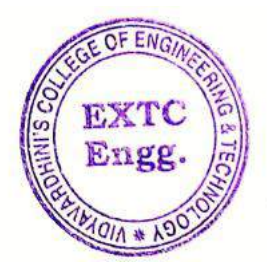

ARU

Dr. Amtria Ruperee

(HoD, EXTC)

HEAD Dept. of Electronics and Telecommunication Engq. Visal Roets<br>
Visal Roets<br>
Visal Roets<br>
Visal Roets<br>
Visal Roets<br>
Visal Roets<br>
Visal Roets<br>
Visal Roets<br>
Visal Roets<br>
Visal Roets<br>
Visal Roets<br>
Visal Roets<br>
Visal Roets<br>
Visal Roets<br>
Visal Roets<br>
Visal Roets<br>
Visal Roets<br>
V

Sample of Experiential Learning VNPS Certificates Chandan Thakur

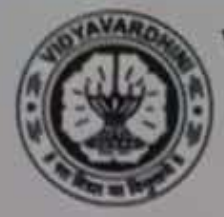

### **VIDYAVARDHINI'S COLLEGE OF ENGINEERING AND TECHNOLOGY**

(Approved by AICTE, DTE Maharashtra and Affiliated to University of Mumbai) Accredited by NAAC and NBA

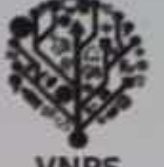

### K.T.Marg Vasai Road(W), Palghar - 401202

### **VCET'S National Level Project Showcase**

Invent...Innovate...Inspire

#### **CERTIFICATE OF ACHIEVEMENT** THIS CERTIFICATE IS PROUDLY PRESENTED TO

 $Mr./Ms.$ CHANDAN THAKUR 2nd Prize for securing \_ in "VCET's National Level Project Showcase (VNPS'23)" held on 6<sup>th</sup> April 2023 showcasing their innovative project and demonstrated a high degree of creativity, innovation, and technical excellence.

**Dr. Amrita Ruperee** Dr. Vikas Gupta Dr. Harish Vankudre **Convener VNPS Dean Academics** Principal SHRAE **IN ASSOCIATION** WITH **VCET-SC VCET-SF VCET-SC IEEE VCET-SB VCET-SC VCET-SB** 

**Sample of Experiential Learning VNPS** Certificates Manthan Patil

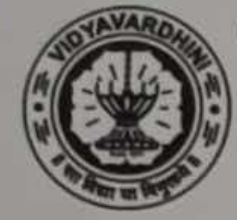

#### **VIDYAVARDHINI'S COLLEGE OF ENGINEERING AND TECHNOLOGY**

(Approved by AICTE, DTE Maharashtra and Affiliated to University of Mumbai) Accredited by NAAC and NBA

K.T.Marg Vasai Road(W), Palghar - 401202

# **VCET'S National Level Project Showcase**

Invent...Innovate...Inspire

#### **CERTIFICATE OF ACHIEVEMENT** THIS CERTIFICATE IS PROUDLY PRESENTED TO

 $Mr. / Ms.$ MANTHAN PATIL 2<sup>nd</sup> PRIZE in "VCET's National Level Project Showcase for securing \_\_ (VNPS'23)" held on 6<sup>th</sup> April 2023 showcasing their innovative project and demonstrated a high degree of creativity, innovation, and technical excellence.

**Dr. Amrita Ruperee Convener, VNPS** 

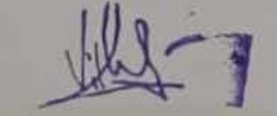

Dr. Vikas Gupta **Dean Academics** 

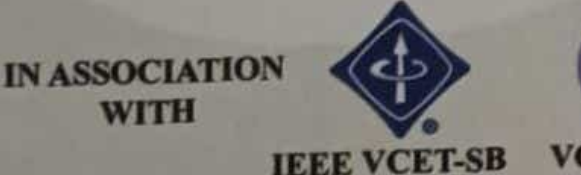

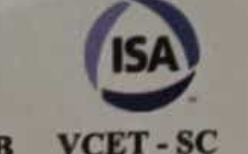

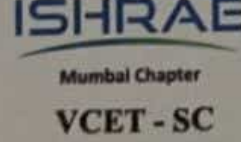

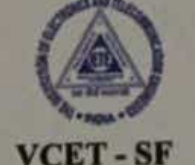

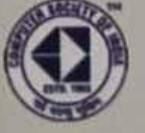

**VCET-SC** 

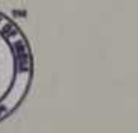

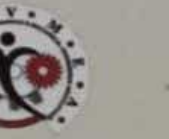

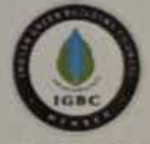

**INPS** 

**VCET-SB** 

**Dr. Harish Vankudre** 

Principal

**VCET-SC** 

Sample of Experiential Learning **VNPS** Certificates Mayank Patil

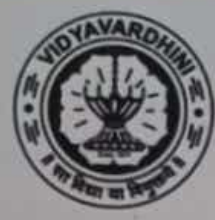

### **VIDYAVARDHINI'S COLLEGE OF ENGINEERING AND TECHNOLOGY**

(Approved by AICTE, DTE Maharashtra and Affiliated to University of Mumbai) Accredited by NAAC and NBA

K.T.Marg Vasai Road(W), Palghar - 401202

# **VCET'S National Level Project Showcase**

Invent...Innovate...Inspire

#### **CERTIFICATE OF ACHIEVEMENT** THIS CERTIFICATE IS PROUDLY PRESENTED TO

Mr./Ms. . MAYANK PATIL for securing 2<sup>nd</sup> PRIZE in "VCET's National Level Project Showcase (VNPS'23)" held on 6<sup>th</sup> April 2023 showcasing their innovative project and demonstrated a high degree of creativity, innovation, and technical excellence.

Dr. Vikas Gupta

**Dean Academics** 

**Dr. Amrita Ruperee Convener, VNPS** 

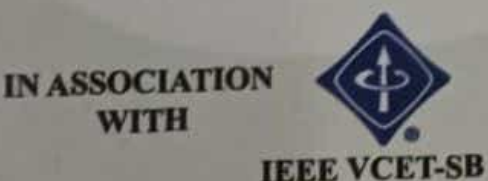

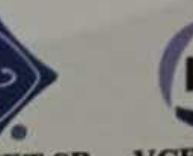

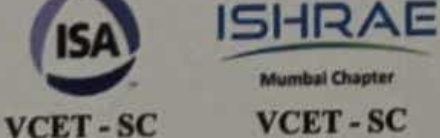

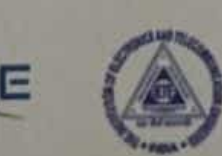

**VCET-SF** 

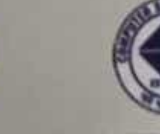

**VCET-SB** 

Dr. Harish Vankudre Principal

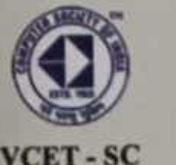

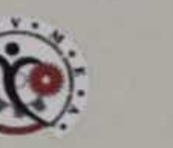

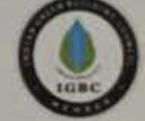

**VNPS** 

**VCET-SC** 

Sample of Experiential Learning **VNPS** Certificates Omkar Joshi

### **VIDYAVARDHINI'S COLLEGE OF ENGINEERING AND TECHNOLOGY**

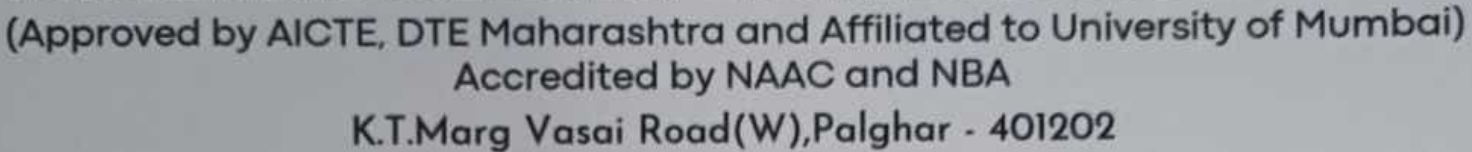

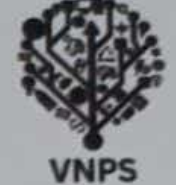

### **VCET'S National Level Project Showcase**

Invent...Innovate...Inspire

**CERTIFICATE OF ACHIEVEMENT** THIS CERTIFICATE IS PROUDLY PRESENTED TO

 $Mr. / Ms.$ . OMKAR JOSHI 2<sup>nd</sup> *PRIZE* in "VCET's National Level Project Showcase for securing (VNPS'23)" held on 6<sup>th</sup> April 2023 showcasing their innovative project and demonstrated a high degree of creativity, innovation, and technical excellence.

**Dr. Amrita Ruperee Convener VNPS** 

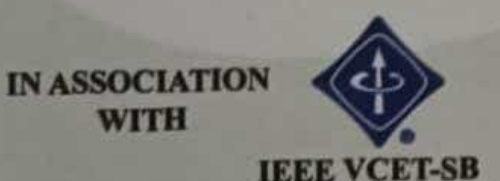

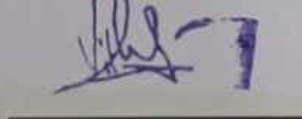

Dr. Vikas Gupta **Dean Academics** 

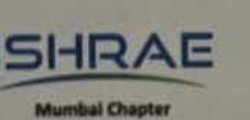

**VCET-SC** 

VCET-SC

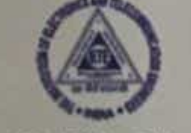

**VCET-SF** 

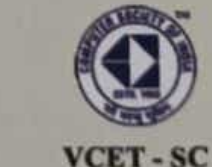

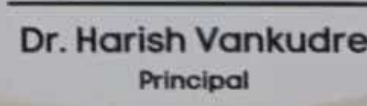

**VCET-SB** 

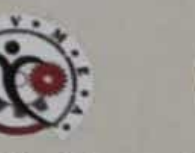

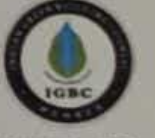

**VCET-SC** 

Click here for summary page

Sample of Experiential Learning\_Product Showcase\_Report

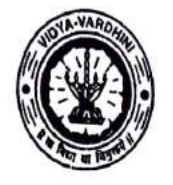

Vidyavardhini's College of Engineering and Technology, Vasai विद्यावर्धिनीचे अभियांत्रिकी आणि तंत्रज्ञान महाविद्यालय, व्यर्ड Affiliated to the University of Mumbai.

Academic Year 2022/2023

Title of Event: Anveshan'22

Date: 23rd September, 2022

Time: 10.00 am

Venue: Vidyavardhini's College of Engineering and Technology

No. of Students No. of Staff Present: 108

Faculty Incharge

VCET IETE-SF INCHARGE

HOD, EX

1

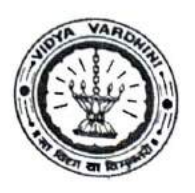

Vidyavardhini's College of Engineering and Technology, Vasai Road (W) Department of Electronics and Telecommunication Engineering

September 16, 2022.

To. The Principal **VCET** 

#### Subject: Permission for using Room no. 317 from 16<sup>th</sup> September, 2022

Respected Sir.

The Department of Electronics And Telecommunication Engineering of Vidyavardhini's College of Engineering and Technology, Vasai Road in association with IEEE VCET-SB and IETE VCET-SF is organising 'PRODUCT SHOWCASE' on 23 September, 2022.

Therefore, for the preparation of the event, the teams of IETE and IEEE working committees need to use room no. 317 from 9 am to 7pm from 16<sup>th</sup> September, 2022 onwards. + 23rdseptember 2022.

We kindly request you to grant us the permission for the same.

est you to grant us the permission for the same.<br>Texas instrument innounation lab is conducting<br>a warchloop on 16 0 19th september:<br>Saturdary - Mg. Shailt Ehanon<br>saturdary - Mg. Shailt Ehanon Thanking you, Yours sincerely, Ms. Trupts Shah. sunday addar Dr. Sunayana Jadhav. Dr.Amrita Ruperee

Ms .Shaista Khanam. VCET IETE-SF INCHARGE.

**VCET IEEE-SB INCHARGE** 

 $\overline{\phantom{a}}$ 

HOD-EXTC

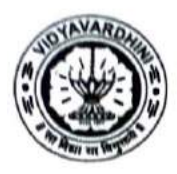

Vidyavardhini's College of Engineering and Technology Department Of Electronics and Telecommunication Engineering

Academic Year 2022-2023

### **Report on ANVESHAN 2022**

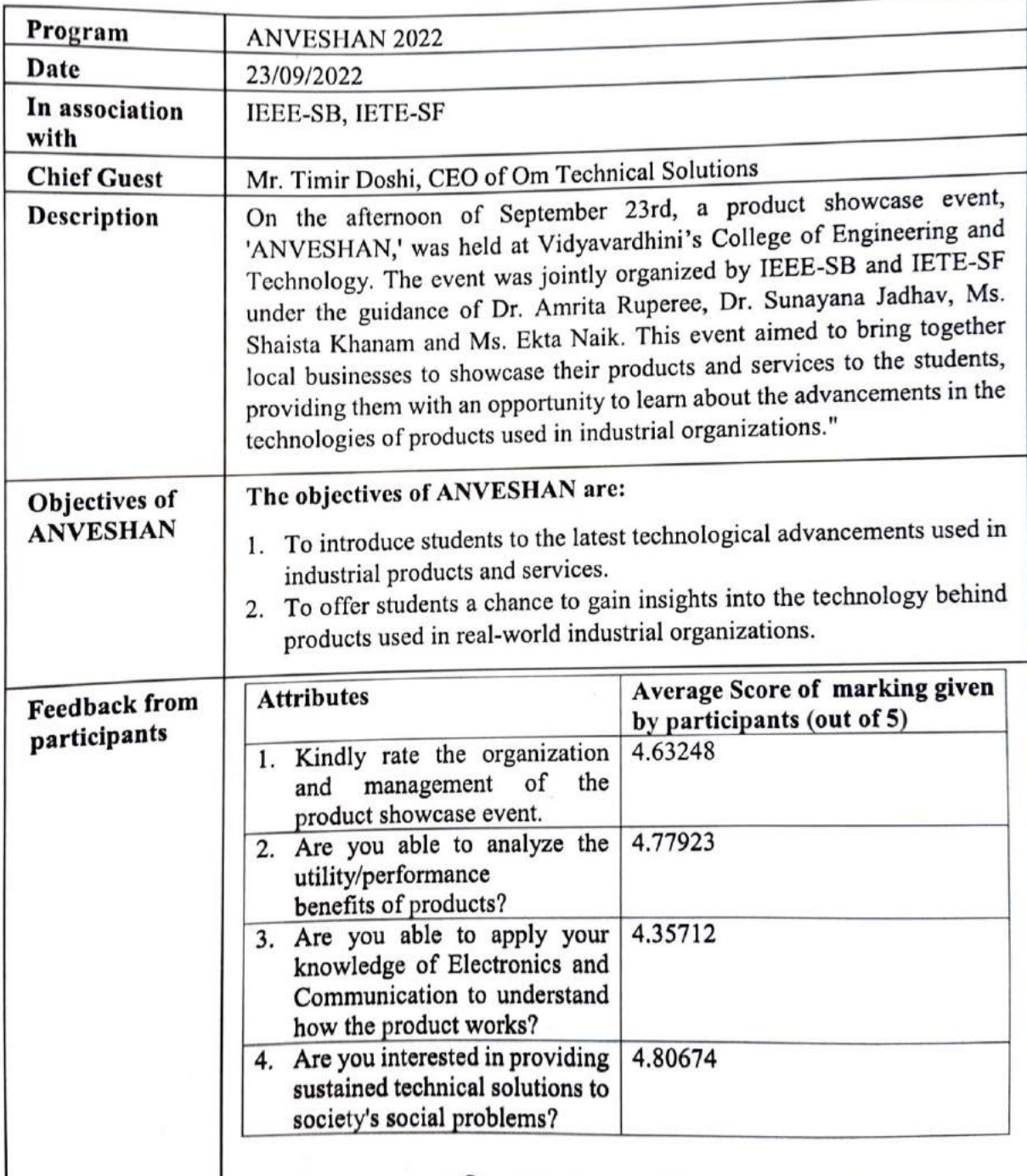

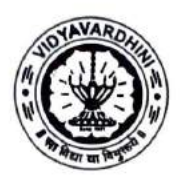

Vidyavardhini's College of Engineering and Technology Department Of Electronics and Telecommunication Engineering

#### Academic Year 2022-2023

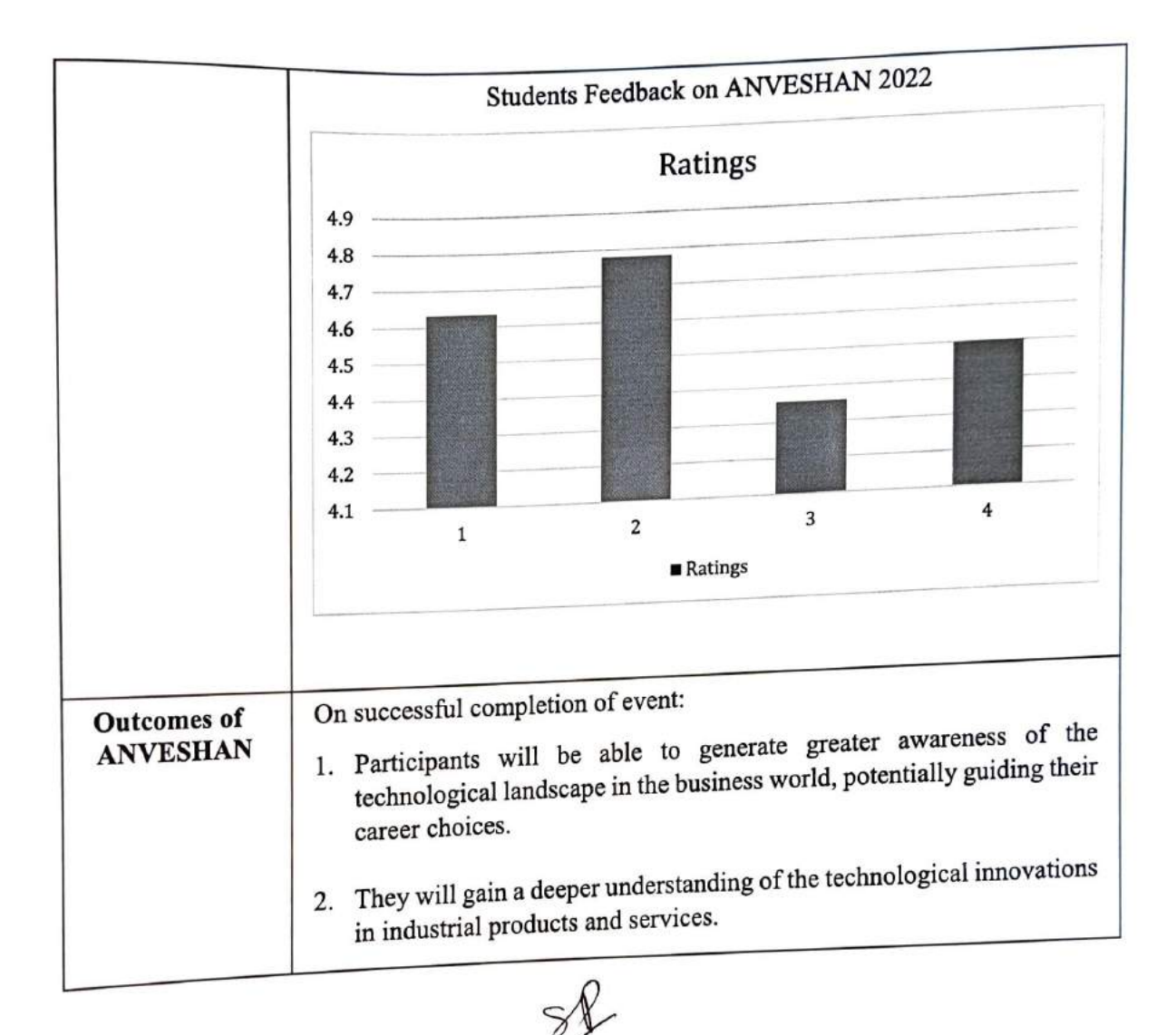

 $4<sub>l</sub>$ 

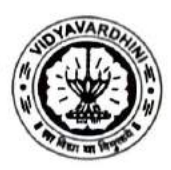

Vidyavardhini's College of Engineering and Technology Department Of Electronics and Telecommunication Engineering Academic Year 2022-2023

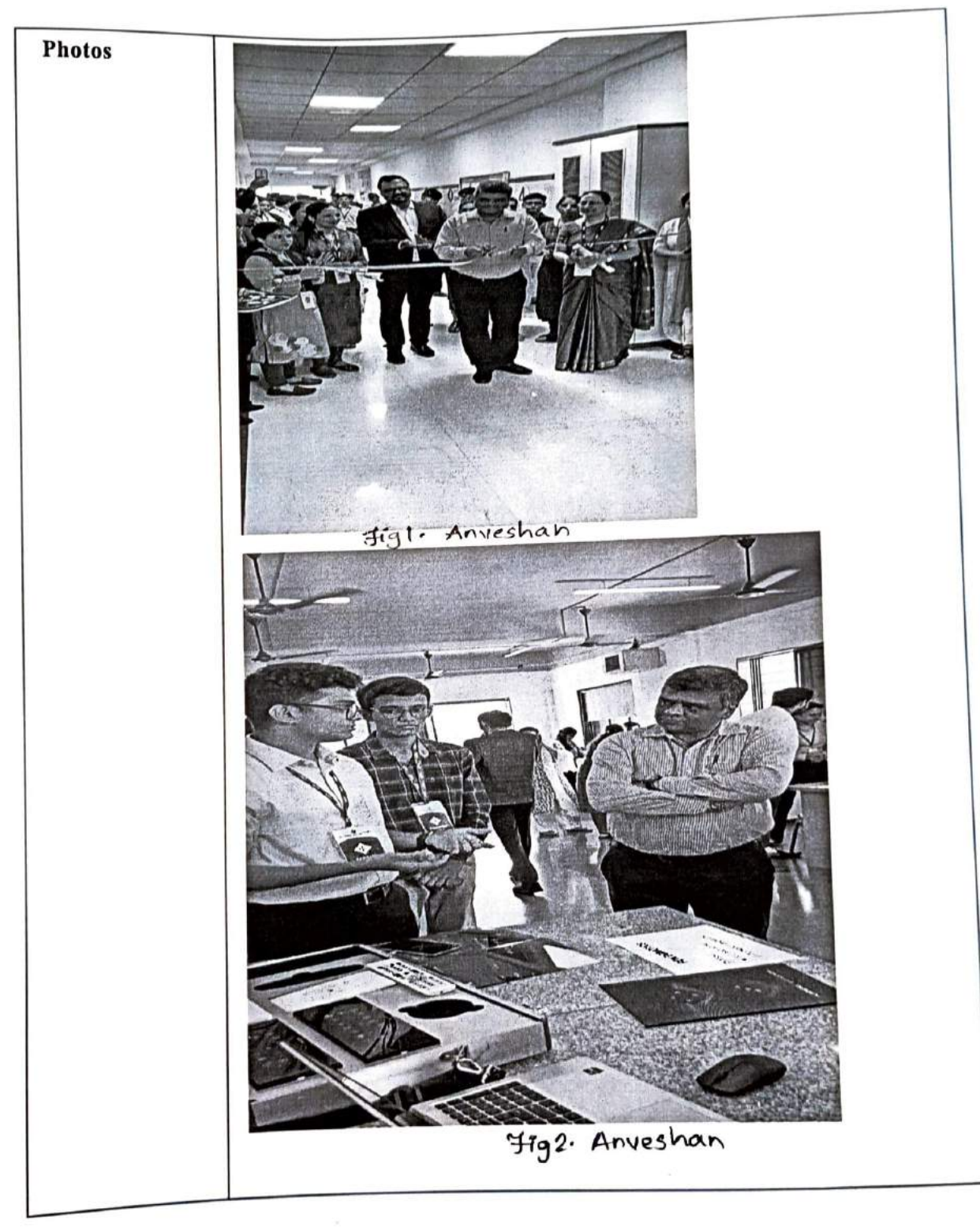

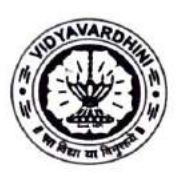

Vidyavardhini's College of Engineering and Technology Department Of Electronics and Telecommunication Engineering Academic Year 2022-2023

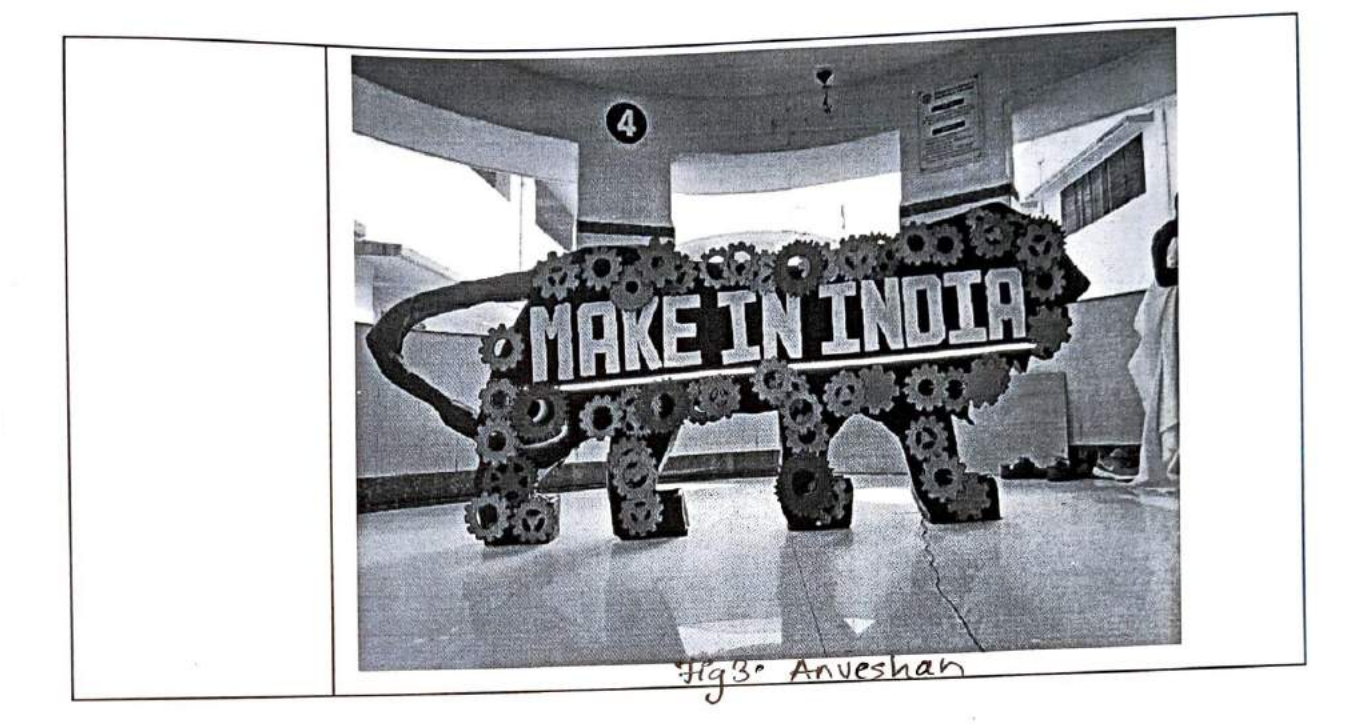

Ms. Shaista Khanam

**IETE-SF INCHARGE** 

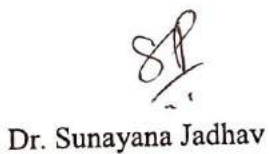

**IEEE-SB INCHARGE** 

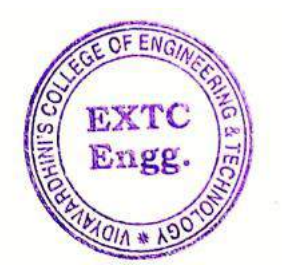

perec

Dr. Amrita Ruperee HOD, EXTC

**HEAD** Dept. of Electronics and Telecommunic dien Engg. Vidy-verdoen's " tege of<br>Engineering & " . . . . .  $V_{384}$   $R_{2-1}$  . 7%

#### **Product Showcase Attendance A.Y. 2022-23**

9/23/2022 11:50:21 ankit.200271101@vcet 9/23/2022 11:51:14 sachin.210061111@vc 9/23/2022 11:51:32 nikunj.210611105@vce 9/23/2022 11:52:38 nitish.210071101@vce 9/23/2022 11:53:17 k.shraddha1304@gma 9/23/2022 11:53:25 sahil.210131105@vcet 9/23/2022 11:55:40 dhruv.210491101@vce 9/23/2022 11:55:48 mayur.210551101@vc 9/23/2022 11:56:32 vivekpatil9309@gmail.c 9/23/2022 11:56:43 shrey.213339102@vce 9/23/2022 11:57:26 sameer.190261102@w 9/23/2022 11:57:45 janhviacholkar@gmail.o 9/23/2022 11:58:41 om.210091101@vcet.e 9/23/2022 12:00:03 amamath.210181101@ 9/23/2022 12:04:52 ayush.210241101@vce 9/23/2022 12:10:32 atharva.210281101@v 9/23/2022 12:16:40 aarti.210411201@vcet. 9/23/2022 12:22:16 shubham.s204001105( 9/23/2022 12:23:12 omkarsadadekar8108 9/23/2022 12:25:36 shravantawade1601@ 9/23/2022 12:27:03 nomaan.s204011101@ 9/23/2022 12:29:35 chinmayraut42@gmail. 9/23/2022 12:29:52 rohit.s204031102@vce 9/23/2022 12:30:05 ankitshetty9867@gmai 9/23/2022 12:30:05 sahilpatil1634@gmail.c 9/23/2022 12:30:28 soham.200912102@vc 9/23/2022 12:36:13 neha.s210061205@vc 9/23/2022 12:40:03 tanay.v.bhosale@slrtce 9/23/2022 12:40:09 patilvijay98968@gmail. 9/23/2022 12:40:25 sakpalhimani@gmail.co 9/23/2022 12:41:02 shrusawant2002@gma 9/23/2022 12:42:24 shreya.200061205@vc

**Kid** 

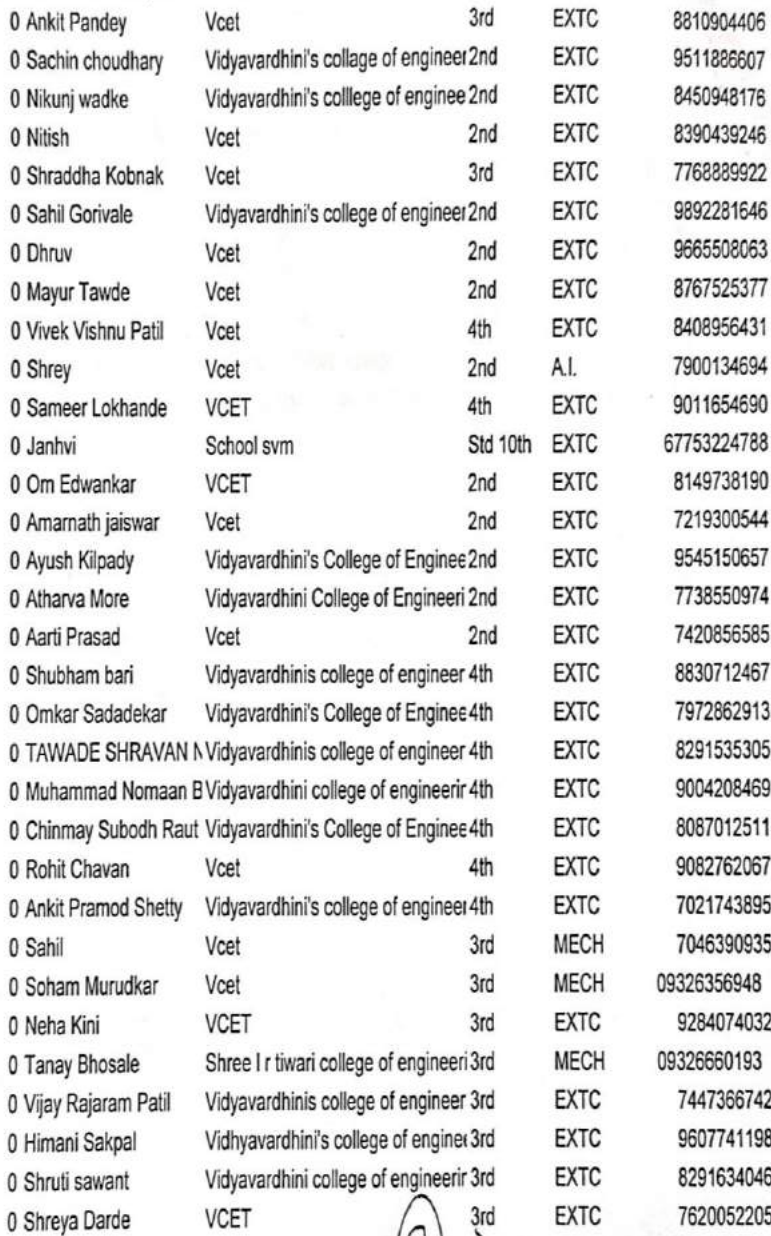

9/23/2022 12:43:34 soham.210041101@vc 9/23/2022 12:43:43 skuvekar@gmail.com 9/23/2022 12:44:25 jayesh.190311105@vc 9/23/2022 12:44:46 rashi.emails@gmail.col 9/23/2022 12:45:01 satyasheel.210862101( 9/23/2022 12:45:10 aradhana.agarwal@vct 9/23/2022 12:45:34 omkarghanekar92081( 9/23/2022 12:46:00 chirag.190051102@vcr 9/23/2022 12:46:06 krutikpatil01@gmail.col 9/23/2022 12:51:24 shwetank.bandgar@gn 9/23/2022 12:52:26 akshatnaik9567@gmai 9/23/2022 12:55:08 omkar.211313105@vo 9/23/2022 12:55:43 sneha.210371212@vct 9/23/2022 13:02:02 14khuxxi@gmail.com 9/23/2022 13:02:26 shagun.210642101@vi 9/23/2022 13:07:43 sahil.202244101@vcet 9/23/2022 13:09:11 aayushkamble69@gma 9/23/2022 13:10:35 swapnilsatam1640@gr 9/23/2022 13:12:12 deven.200101105@vct 9/23/2022 13:12:18 chinmay.200031102@\ 9/23/2022 13:13:03 tejal.211884202@vcet. 9/23/2022 13:13:24 niyukti.211984205@vc 9/23/2022 13:18:11 prabodh1414@gmail.co 9/23/2022 13:22:16 jay.192816102@vcet.e 9/23/2022 13:23:39 kaivalya.s205207105@ 9/23/2022 13:26:14 jayeshsawant830@gm; 9/23/2022 13:27:04 rashmi.210301212@vc 9/23/2022 13:28:21 sarvesh.200381101@v 9/23/2022 13:31:46 swaraj.183016102@vc 9/23/2022 13:32:17 rathodnirav249@gmail. 9/23/2022 13:33:39 8169366730tap@gmail 9/23/2022 13:35:32 dipak.choudhari@vcet. 9/23/2022 13:41:54 kaushal.210601101@v

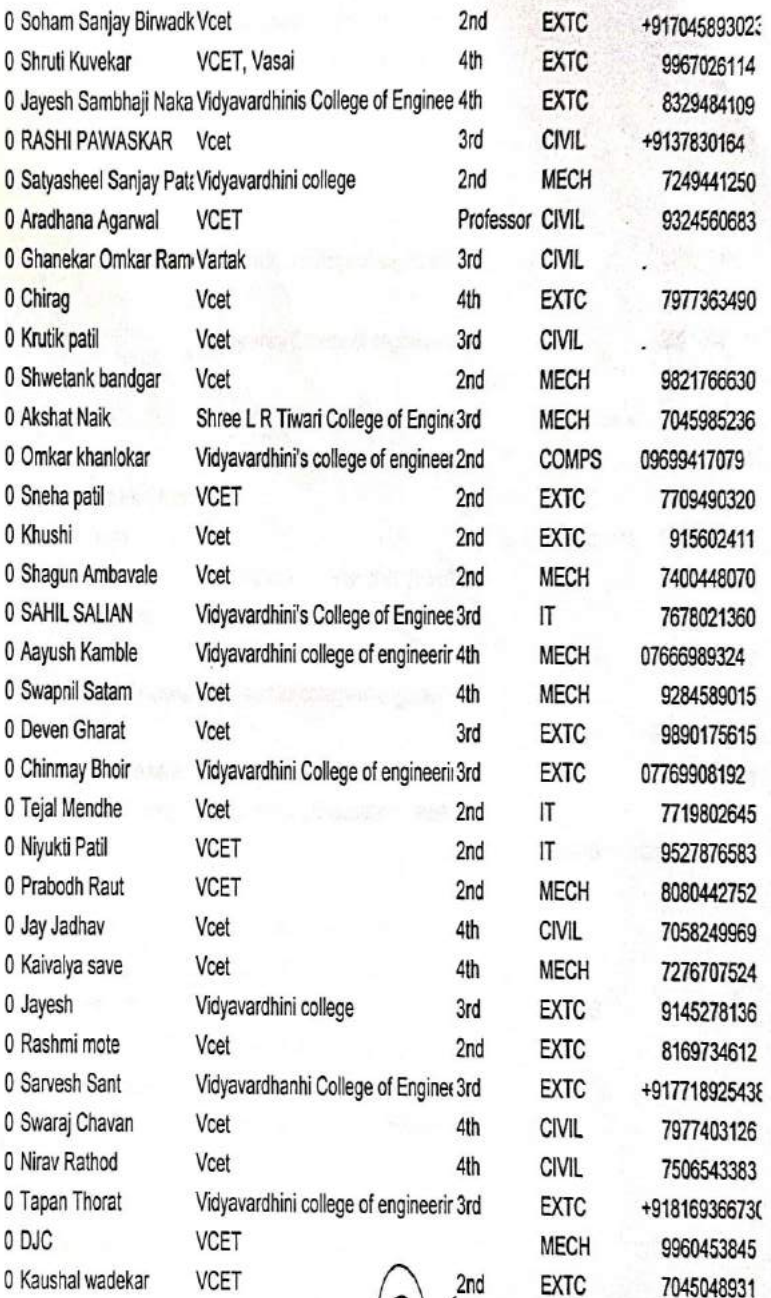

9/23/2022 13:45:04 korearyan1@gmail.con 9/23/2022 13:48:05 nirman.202887105@vc 9/23/2022 13:55:07 bavana.210031201@v 9/23/2022 13:56:55 ayan.210421101@vcet 9/23/2022 13:57:13 harsh.210451101@vce 9/23/2022 13:58:28 mahek.210481201@vc 9/23/2022 13:59:40 vaishnavi.211734201@ 9/23/2022 14:01:46 mitali.210161201@vce 9/23/2022 14:05:27 yash.190021101@vcet 9/23/2022 14:09:32 mayur.gohil@vcet.edu. 9/23/2022 14:15:46 nupur.213118205@vce 9/23/2022 14:18:37 aarya.211223201@vce 9/23/2022 14:19:48 swara.211233205@vcc 9/23/2022 14:20:49 vishalpdevere123@gm 9/23/2022 14:24:25 aakashbhandari990@g 9/23/2022 14:25:02 hrishikesh.201824102@ 9/23/2022 14:25:48 rohan51patil@gmail.co 9/23/2022 14:35:22 sumant.200081101@vi 9/23/2022 14:36:51 mayank.200301105@v 9/23/2022 15:07:38 atharvasane2005@gm; 9/23/2022 15:17:49 vedantavinashvaity46@ 9/23/2022 15:21:11 123@gmail.com 9/23/2022 15:41:14 omkar.210581109@vci 9/23/2022 16:05:43 richakumari.210361201 9/23/2022 16:07:36 preetnthakur@gmail.cc 9/23/2022 16:09:51 subin.191683101@vce 9/23/2022 16:10:56 devang.190932105@vt 9/23/2022 16:21:07 harsh.210531101@vce 9/23/2022 16:22:38 vinaygawai6@gmail.co 9/23/2022 16:37:43 omkar.210511101@vci 9/23/2022 18:26:29 me.amanvishwakarmar 9/23/2022 19:10:15 suraj.200411101@vcet 9/23/2022 22:16:47 samriddhi.190081201C

 $\overline{\mathbf{r}}$ 

 $\overline{\phantom{a}}$ 

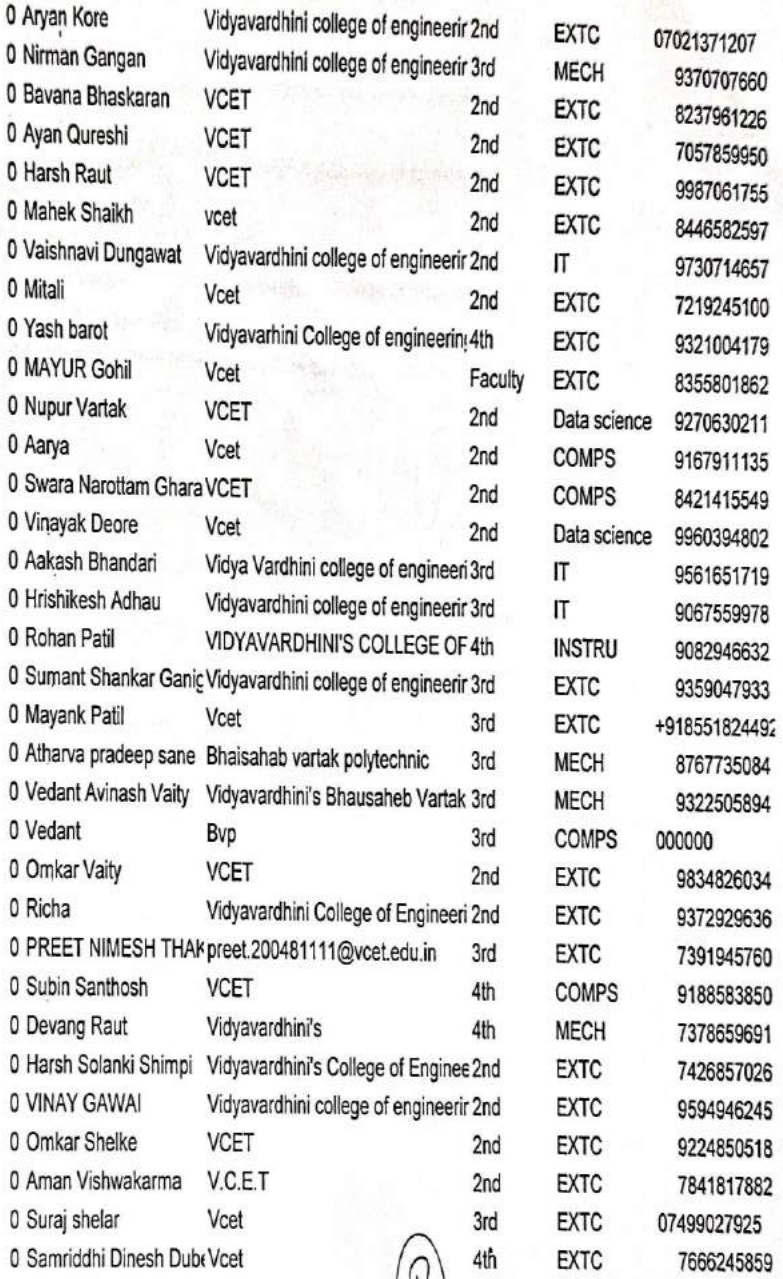

9/23/2022 22:18:44 karan.190471101@vce 9/23/2022 22:29:13 kushaldr2001@gmail.c 9/24/2022 0:43:03 riddhesh.190551101@ 9/24/2022 12:19:57 joshiganesh839@gmai 9/24/2022 12:28:41 achintya.202495101@\ 9/24/2022 12:29:30 chandan.200471101@ 9/24/2022 12:30:21 smkavathkar@gmail.co 9/24/2022 20:06:04 vartakvarad42@gmail.c 9/26/2022 15:59:50 harshit.200992105@vc 9/26/2022 16:00:33 dhruvit.200632105@vc

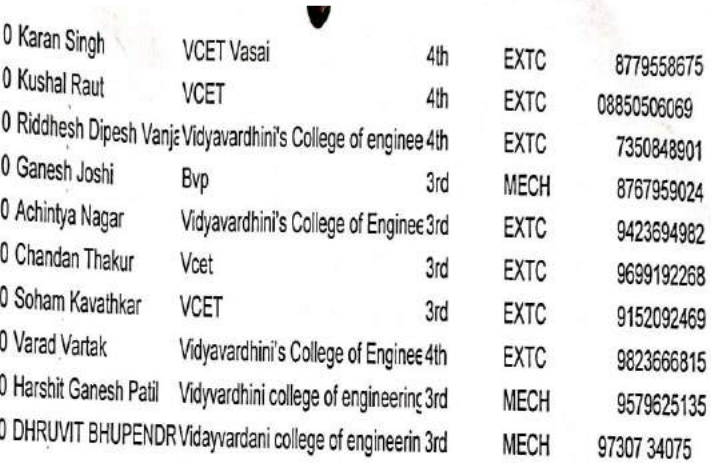

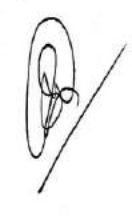

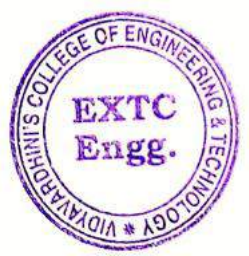

ARUP

Dr. Amtria Ruperee

(HoD, EXTC) **HEAD** Dept. of Electronics and Telecommunic dion Engq. Vidy-verdomis " tege of Engineering  $\delta$  .  $\overline{16}$  $V<sub>3</sub>$ saí Ro-d  $\overline{AB}$ 

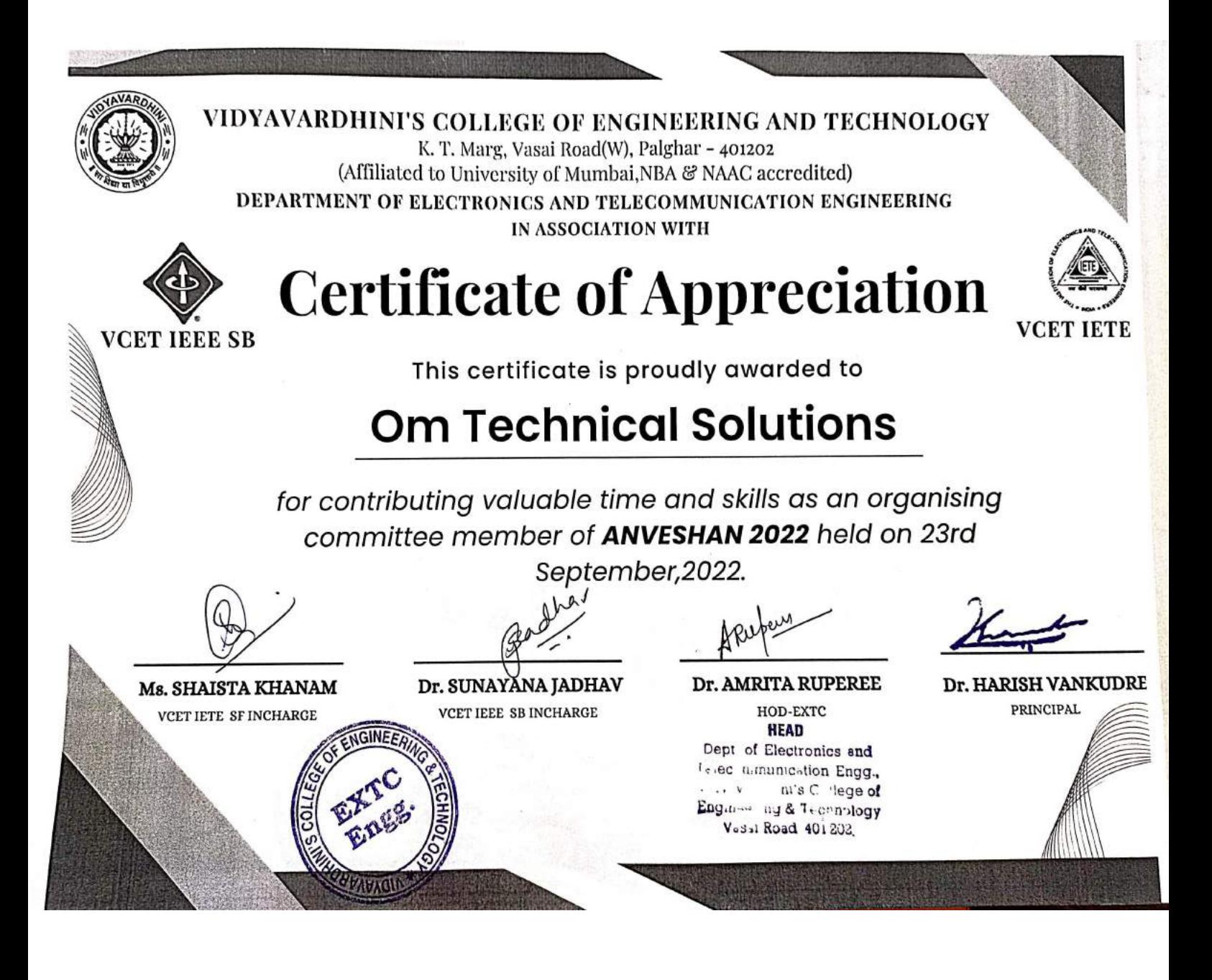

Sample of Experiential Learning Product Showcase\_Appreciation letter FOX Domestics

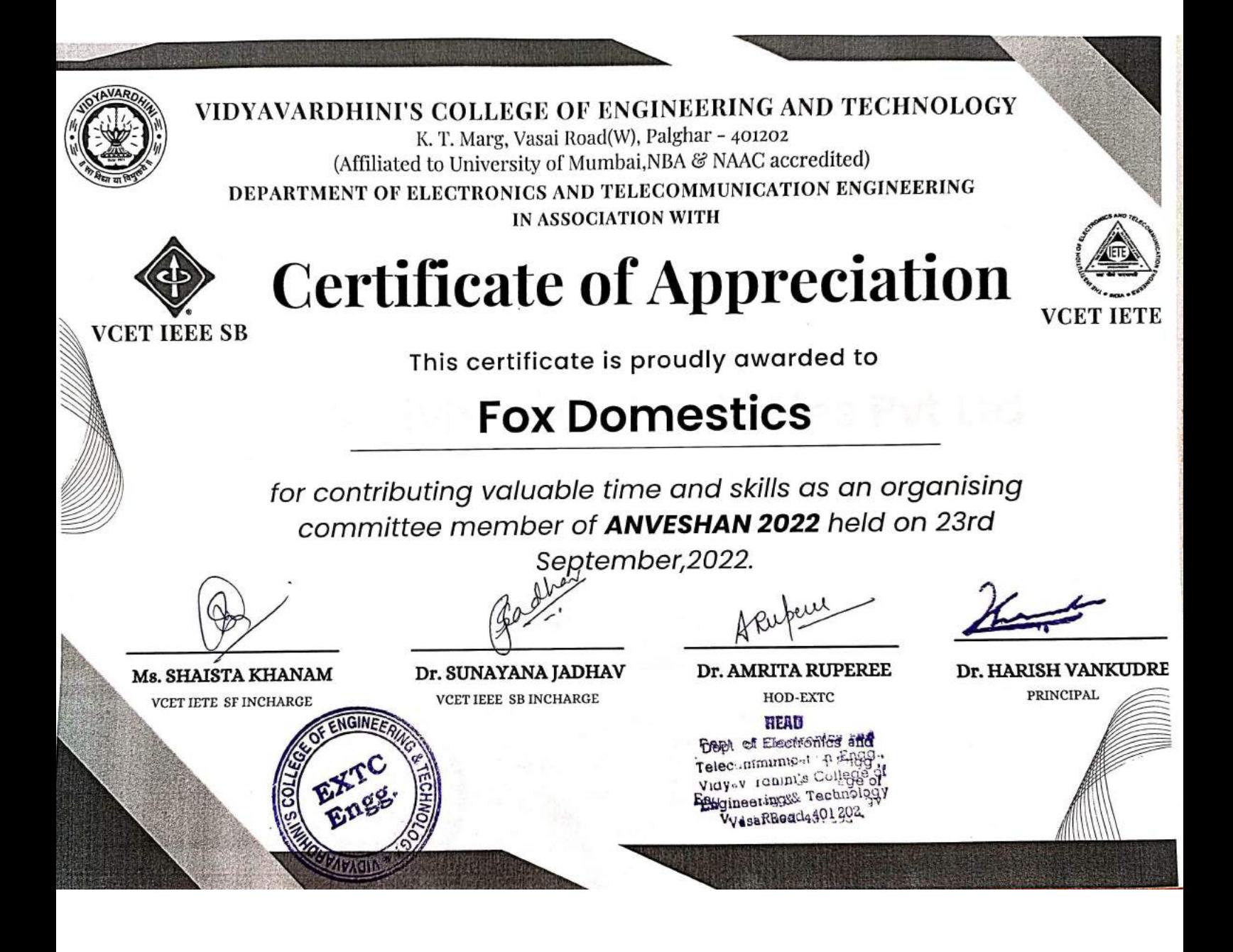

Sample of Experiential Learning\_Product Showcase\_Appreciation letter\_Whirlybird **Technologies Pvt.Ltd** 

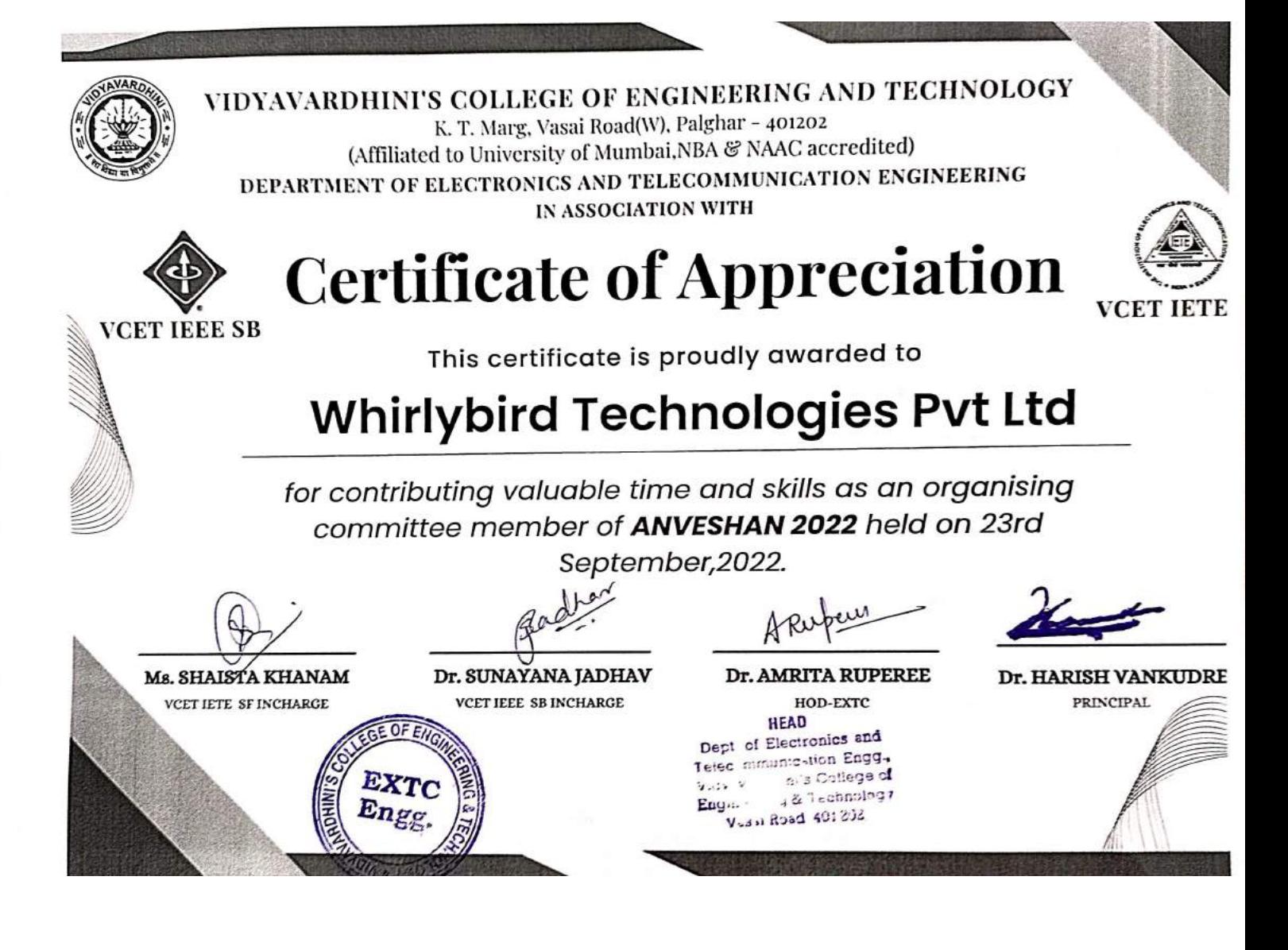

Sample of Experiential Learning\_Product **Showcase\_Appreciation letter\_Evergreen**  $Pvt.I.td$ 

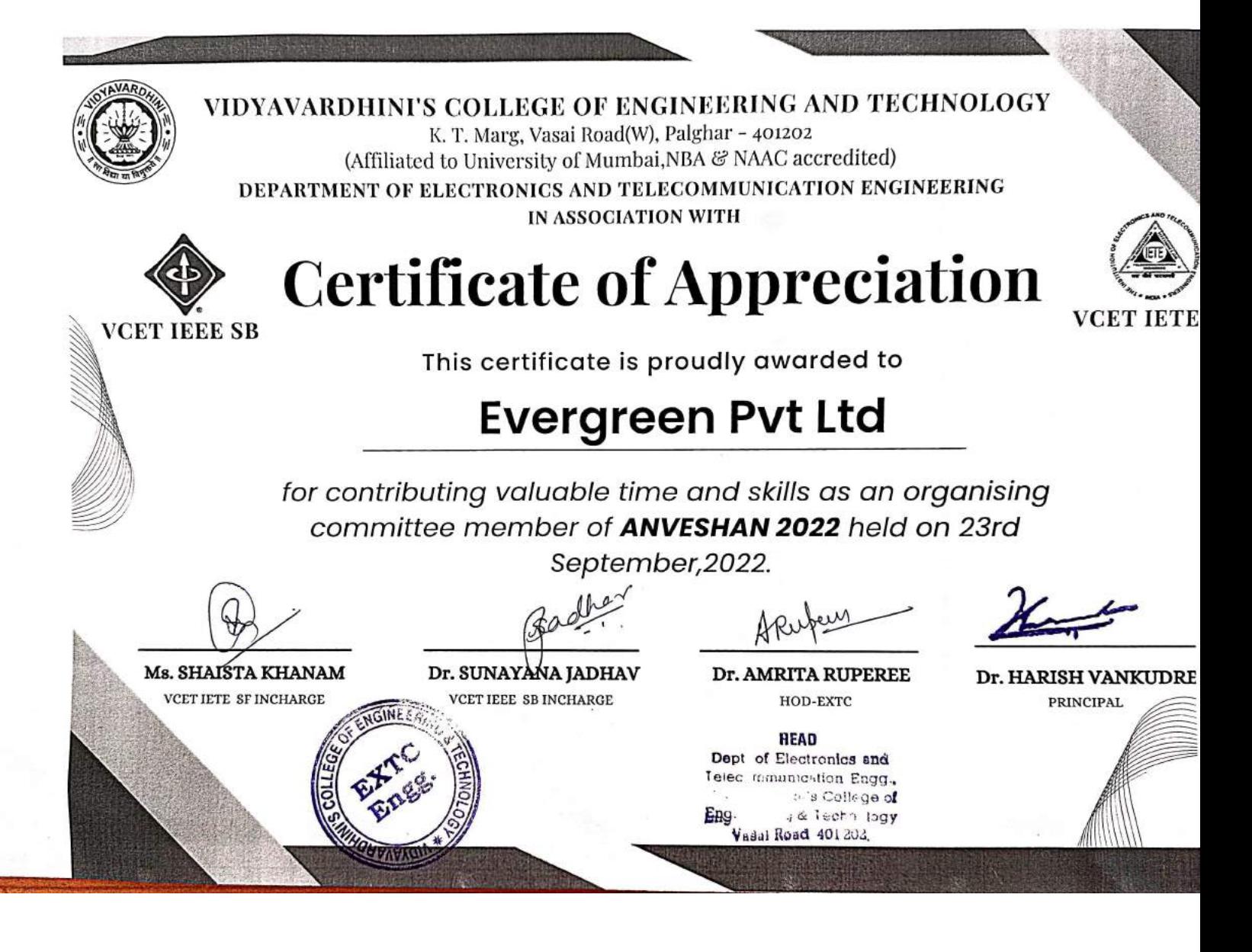

igineering and Tech

# <sup>olle</sup><br>CM<br>G Engineering and Technology<br> **Chanical Engineering**<br>
ear 2022-2023

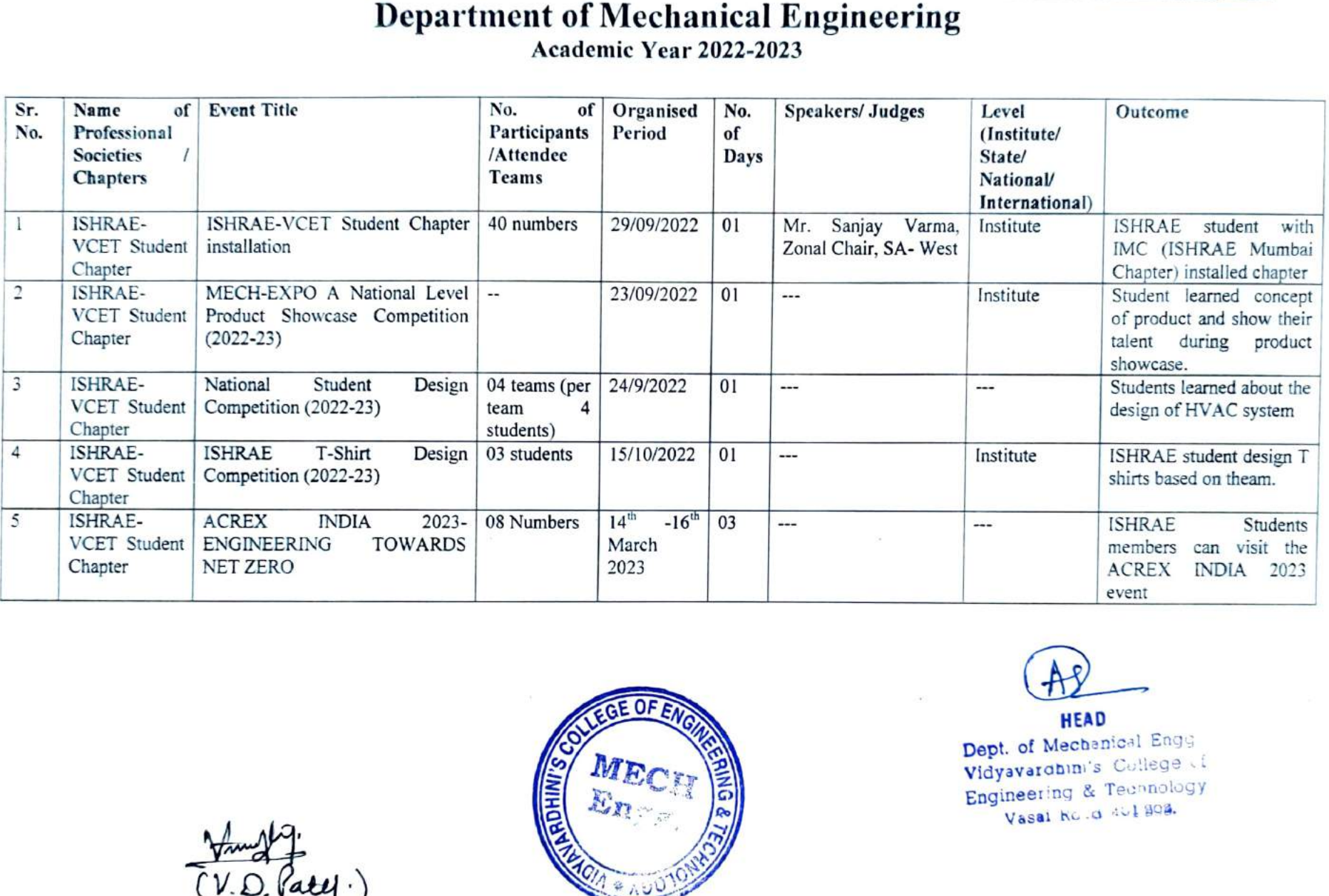

18

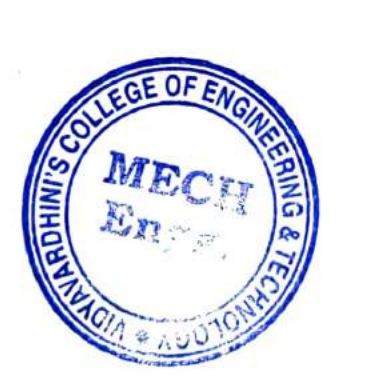

 $\rightarrow$ 

**HEAD** HEAD<br>lechanica f Mechanical Eng<br>prohin's College<br>ering & Technolog<br>sai Kolog aul 803. Engineering & Technology c.a <sup>401 908</sup>

Participative learning\_ISHRAE\_Event list\_2021-22

ngineering and Tech

 $\bullet$ 

## olle<br>f I<br>en Engineering and Technology<br>:hanical Engineering<br>ear 2021-2022

 $\mathcal{R}$ 

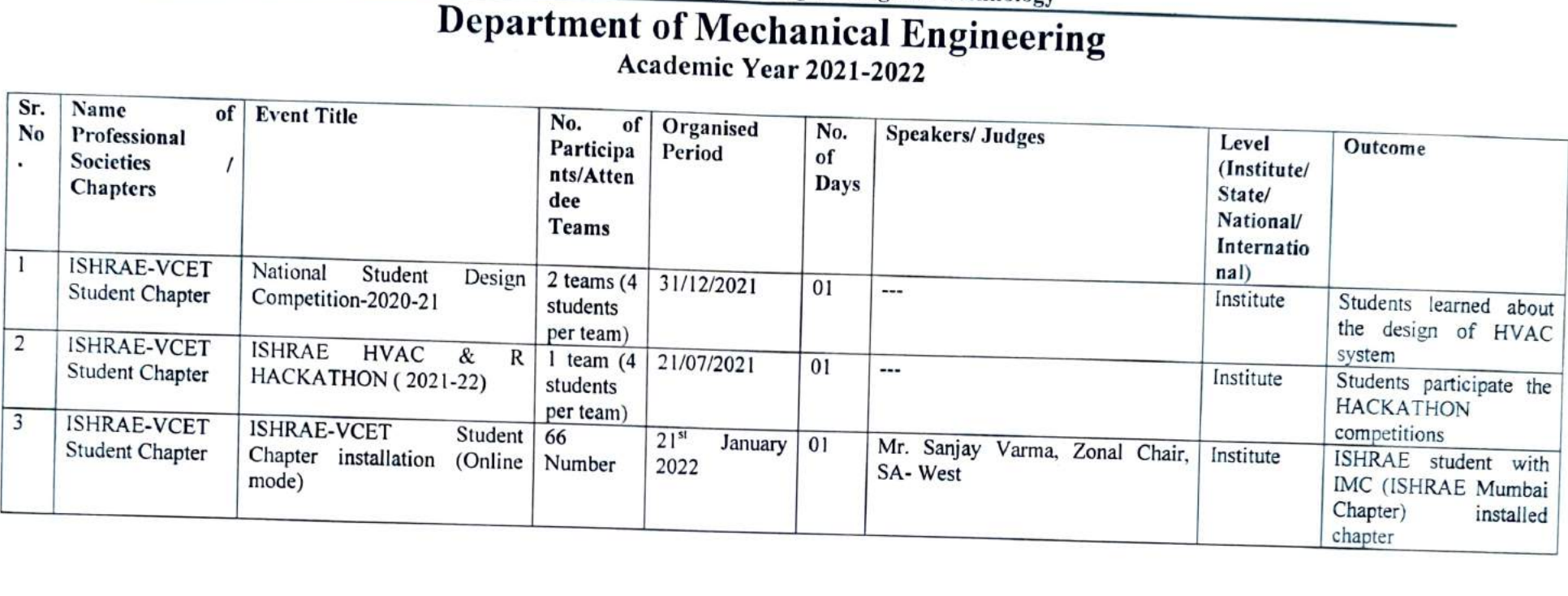

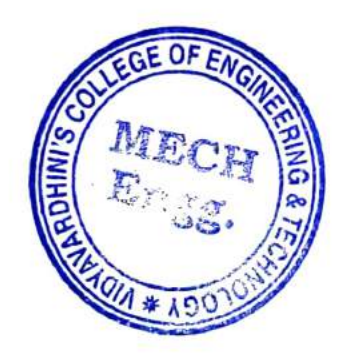

**HEAD**<br>Mechanical **HEAD** Vidyavardhini's College f Engineering & Technol  $x$ Engineering & Techap' ko d. 40<mark>1 202</mark>

Vaux 1.

Click here for [summary](#page-1-0) page

Participative learning\_ISHRAE\_Event list\_2020-21

ngineering and Techn

 $\mathcal{F}$ 

# olle<br>CM<br>roa Engineering and Technology<br>:hanical Engineering<br>ear 2020-2021

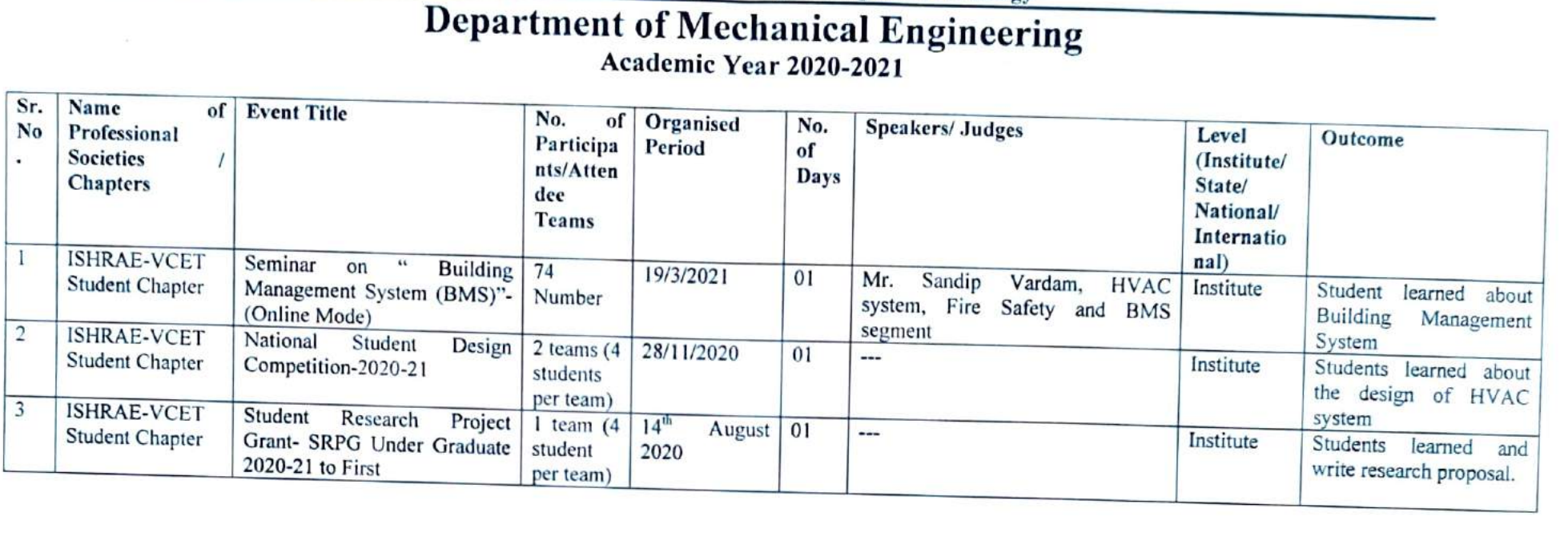

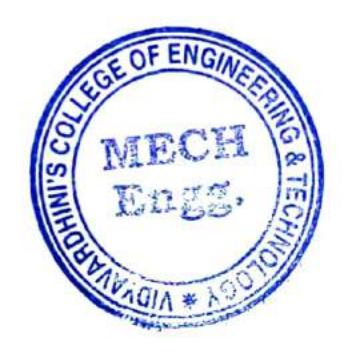

a) IEAD

f Me<br>Irdbi Vidyavardhin's College of<br>Engineering & Technology <mark>lo.d</mark> 401 202<mark>.</mark>

 $\overline{(V.O.Pate)}$ 

-23

Participative learning\_ISHRAE\_Event list\_2019-20

ngineering and Tech

 $\bullet$ 

 $\cdot$ 

 $\mathbf{K}$ 

o.

 $\overline{a}$ 

# olle<br>[ ]<br>roa Engineering and Technology<br>:hanical Engineering<br>ear 2019-2020

 $\mathcal{C}_{\mathbf{R}}$ 

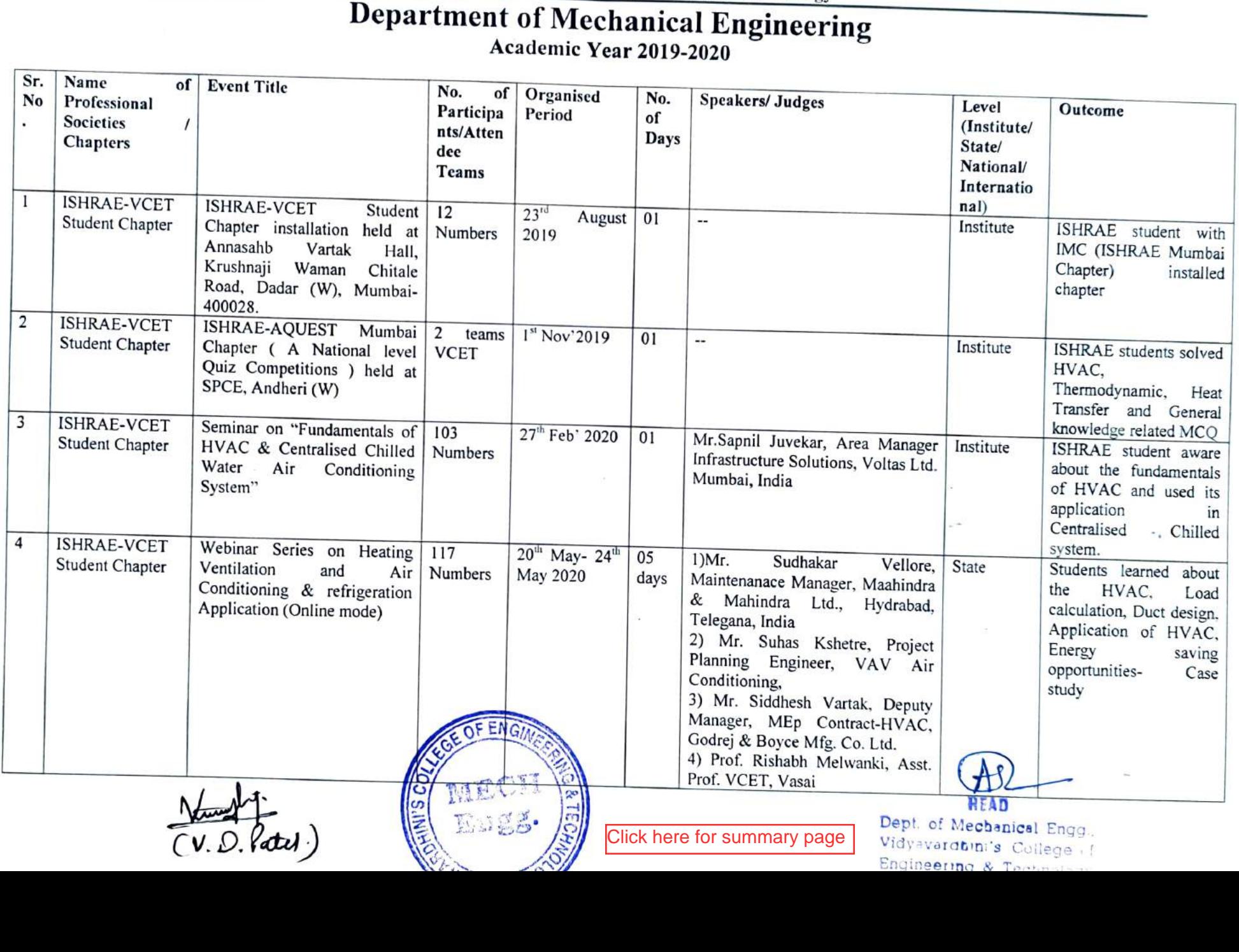

Vidyavardhini's College of Engineering and Technology

#### Department of Mechanical Engineering Academic Year 2018-2019

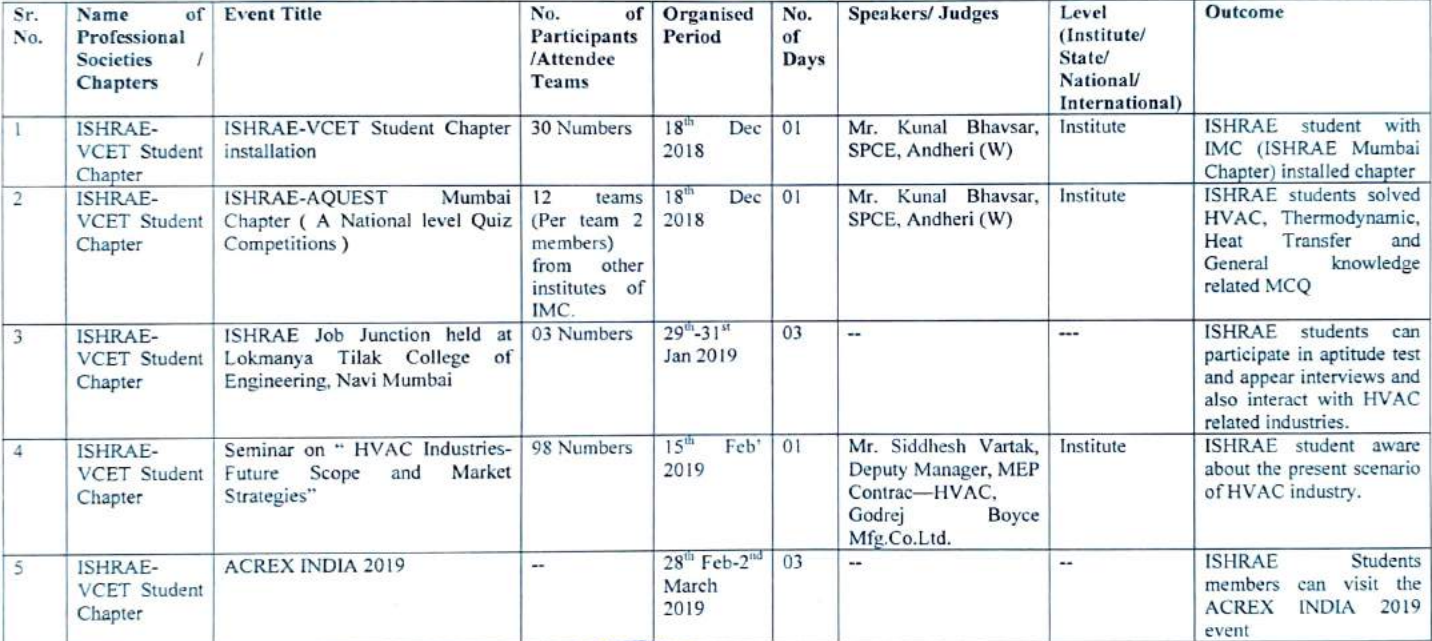

 $(V.D.|del)$ 

¥.

÷.

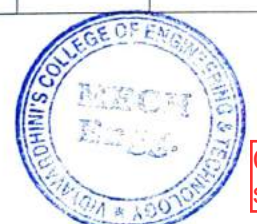

Click here for [summary](#page-1-0) page

Dept. of Meca-nical Engg., VidyeVoi Ghi's Colege ci Engineering & Technology Vásai Ro.d 401 202
Participative Learning\_ISHRAE\_Sample of Event Report

Date: 10/01/2019

To, The Principal, VCET, Vasai (W)

Through: Dr. U. V. Asolckar, HOD, ME

#### Subject: -Invitation for Guest Speaker for ISHRAE-VCET Students Chapter.

Respectcd Sir,

The ISHRAE-VCET Students Chapter of Department of Mechanical Engineering has aranged a seminar talk for ISHRAE member students on the following topic.

The guest speaker for the seminar is Mr. Siddhesh Vartak, Deputy Manager, MEP Contract HVAC, Godrej & Boyce Mfg.Co.Ltd. Pirojshanagar, Vikhroli, Mumbai- 400 079, India .accepts our invitation and ready to come in college. The topic for above seminar is:

#### "HVAC Industries - Future Scope and Market Strategies"

The detail contents about the seminar is awareness and curent HVAC industrial scenario, Future scope, Industrial challenges and Job opportunities, Market strategies for HVAC industries, Heat load calculations (any case study),, Selection and sizing, of entire HVAC cquipment and system etc.  $2^{\frac{1}{2}}$ .

The date for the above seminar is  $15<sup>th</sup>$  Feb'2019 at 3:00 - 4:00pm in seminar hall, (Gr.-Flr).

We request you to permit and sanction the advance of Rs.2000/- from departmental activity.

iste di<br>interne

Dept. Gudget

We request you to allow and approve the same.

Encl: Acceptance Letter of Guest Speaker

ん

Vinay D. Patel, (ISHRAE-VCET Student Chapter)

 $-A=14Q$ 

HEAD<br>
Dept. of Mechanical Engg.<br>
Vidyavardhini's College of<br>
Engineering & Technology<br>
Vasal Resd-401202.

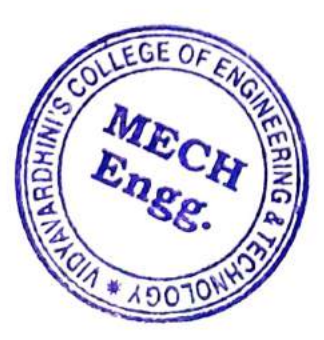

**HEAD**<br>Dept. of Mechanical Essay. Vidyavardhini's College of<br>Engineering & Technology<br>Vasai Ro<sub>2</sub>d 401 202

Date: 28<sup>th</sup> Feb'2019.

To, The Principal, VCET, Vasai (W)

Sub: Expenditure details occurred during seminar for ISHRAE-VCET Students Chapter.

Respected Sir,<br>The ISHRAE-VCET Students Chapter of Mechanical Engineering Department arranged a seminar talk for ISHRAE member students on the topic "HVAC Industries-Future Scope and Market Strategies" on dated  $15<sup>th</sup> Feb'2019$  at 3:00 to 4:00pm in seminar hall  $(3<sup>rd</sup> Flr.)$ .

The total Rs. 2000/- advanced sanctioned for the above seminar from departmental activity and total expenditure occurred during seminar is Rs.741/- (Rs. Seven Hundered Fourty One Only).

You are requested to sanction the same.

Thanking you,

(Vinay D. Patel), Faculty In charge, ISHRAE -VCET Students Chapter

Ëncl: Approval Invitation letter for guest speaker. Expenditure bills for the seminar.

 $A$ soly Through: Dr.U.V.Aswalekar,  $HOD, ME$   $HCD$ Through: Dr.U.V.Aswalekar,<br>HOD, ME<sub>UMK</sub> +  $\epsilon$ 

Registar (Accounts<br>- Apparaned on per

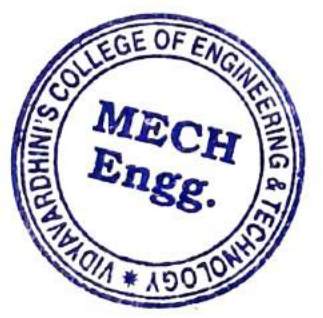

 $F \sim 10^{14}$ 

HEAD Dept. of Mechanical F430 Vidyavardbini's Colleyr f Engineering & Tecnno<sub>3</sub>, Vasai Road 40l 20%.

 $\bigoplus_{n=1}^{\infty}$ 

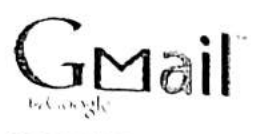

Vinay Patel <vinay.patel@vcet.edu. ir>

### Regarding ISHRAE-VCET students chapter invitation.

4 messages

Vinay Patel <vinay. patel@vcet.edu.in> To: sidvartak@gmail.com

Wed, Jan 9, 2019 at 11:05 AM

Dear Siddhesh,

A very Good Morning.

As we discussed yesterday regarding to invite you in Vidyavardhini's College of Engineering and Technology, Vasai (West) as a guest speaker for ISHRAE-VCET Student Chapter in Mechanical Engineering Department. So, we required the following intormation ldetails from you:

Your Current Position and Designation,

others Work Experience and Nature of Work in Details (Godrej & Boyce mfg.co, Vikhroli) and

OR Latest your updated CV.

So that ! can discuss and take approvals from HOD (Mech. Engg.) and ISHRAE Chapter Head, Mr. Kunal Bhavsar, from Sardar Patel College of Engineering, Andheri.

This is one-hour speech for SE,TE and BE students (Mech.Engg.) and you can select as per your convenient topics most preferably HVAC related for the speech.

Few contents like this:

-Your HVAC related experience,

-Job opportunities in HVAC industries,

-Current Scenario in HVAC industries.

-Load Calculation for HVAC systems (if any, Case Study)

The tentative date for above presentation is Friday, 15th Feb'2019 at 3:00 to 4:00pm, Venue: Seminar Hall (Gr.Fir.).

Thanking You,

Regards,

Vinay Patel,

Faculty Incharge, (ISHRAE-VCET Student Chapter)

(M):- 9890811839

R

 $1.052$ 

Siddhesh Vartak <sidvartak@gmail.com><br>To: Vinay Patel To: vealel@vcet.edu.in> MECH ENGINEE

Thu, Jan 10. 2019 at 10:44 AM

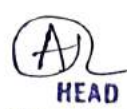

Dept. of, Mechanical Enga., Vidyavardbini's College f Engineering & Technoloy Vasai Road 40l 202

/u/2019. 11:36 AN

3

.dhin's college of engineering and technology Mail - Re...

Dear Sir.

Thank you very much for giving us permission to arrange seminar in our college.<br>Herewith I forwarded their work experience in HVAC industries and acceptance mail. The tentative date for above seminar is on Friday, 15th Feb'2019 at 3:00 to 4:00pm, Venue: Seminar Hall (Gr.Flr.).

Thanking you, -Vinay Patel,<br>Faculty Incharge, ISHRAE-VCET Students Chapter. |Quoted text hidden)

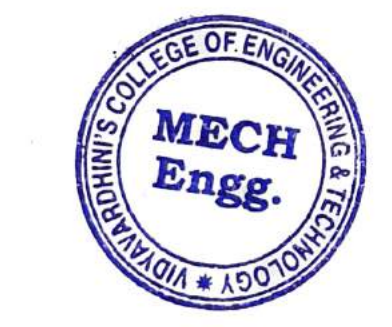

**HEAD**<br>**Dept. of Mechanical Engg.** Vidyavardbini's College c Engineering & Technology Vasai Road 401 202,

# $\sum_{i=1}^{n}$

Total 98 students were present for the seminar and faculties from Mechanical Engineeri<br>Department. Department. Mechanical Engineering seminar talk for ISHRAE member of students on the topic HVAC Industries-Future Scope<br>and Market Strategies" on dated 15<sup>th</sup>Feb'2019 at 3:00 to 4:00pm in seminar hall (3<sup>rd</sup> F)<br>Fotal 98 students were present for the seminar r<sup>e</sup> seminar talk for ISHRAE member of students on<br>and Market Strategies" on dated 15<sup>th</sup>E-13010. ne<br>A nar<br>Ma of Department of Mechanical Engineering arranged a **ISH**<br>ET S<br>egies<br>were

equipment and system.<br>The seminar start at 3:05pm in nd gygt c<br>ca industries, heat load calculations related case studies, selection and sizing of entire equipment and system. scenario, future scope, Industrial challenges and Job opportunities. Market strategies for HV<br>Industries, heat load calculations related case studies, selection and sizing of entire HV ure scope, Industrial challenges and Job opportunities. Market strate accepts our invitation and presents the seminar on "HVAC Industries-Future Scope and M<br>Strategies". The detail contents about the seminar is awareness and current HVAC indu<br>scenario, future scope, Industrial challenges and pc<br>: HVAC, Godrej & Boyce Mfg.Co.Ltd. Pirojshanagar, Vikhroli, Mumbai-400 079, In<br>accepts our invitation and presents the seminar on "HVAC Industries-Future Scope and Mar<br>Strategies". The detail contents about the seminar is aw en<br>Industrie<br>Ect & Boyce Mfg.Co.Ltd. Pirojshanagar, Vikhroli, Mumbai-40 Fu<br>cu<br>rk De<br>Th<br>H is Lt<br>e

components explain by speak HVAC, it's importance today in industries and accessories, manufacturing to details components explain by speaker. AC<br>po of speaker and its CV. The speaker starts the presentation with PPT. Need of the achievement of speaker and its CV. The speaker starts the presentation with PPT. Network of the speaker starts the presentation with PPT. Network

, Vice -President of ISHRAE-VCET Students Chapter, Vasai. The<br>sess<br>by ! The students were enjoy the seminar. They asked a multiple question during question answer manufacturingto Engineering Department. At the end student fill up the feedback forms. The Vote of<br>by Mr. Pratik, Vice -President of ISHRAE-VCET Students Chapter, Vasai. As a token of love the mementos present by Head of Department of  $\hat{h}$ session. As a token of love the mementos processing Department At the and student fill. multiple question during question answer<br>at by Head of Department of Mecha<br>e feedback forms. The Vote of Thanks

by  $\frac{1}{2}$ or the seminar and acceptance letter for the r a is

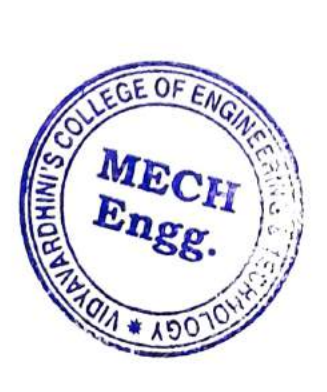

**HEAD** 

Vid<br>Eng of Mer Engineering & Technology<br>Vasal Road 401 202 Vidyavardhini's College

## Gallery: Photo of Seminar / Event:

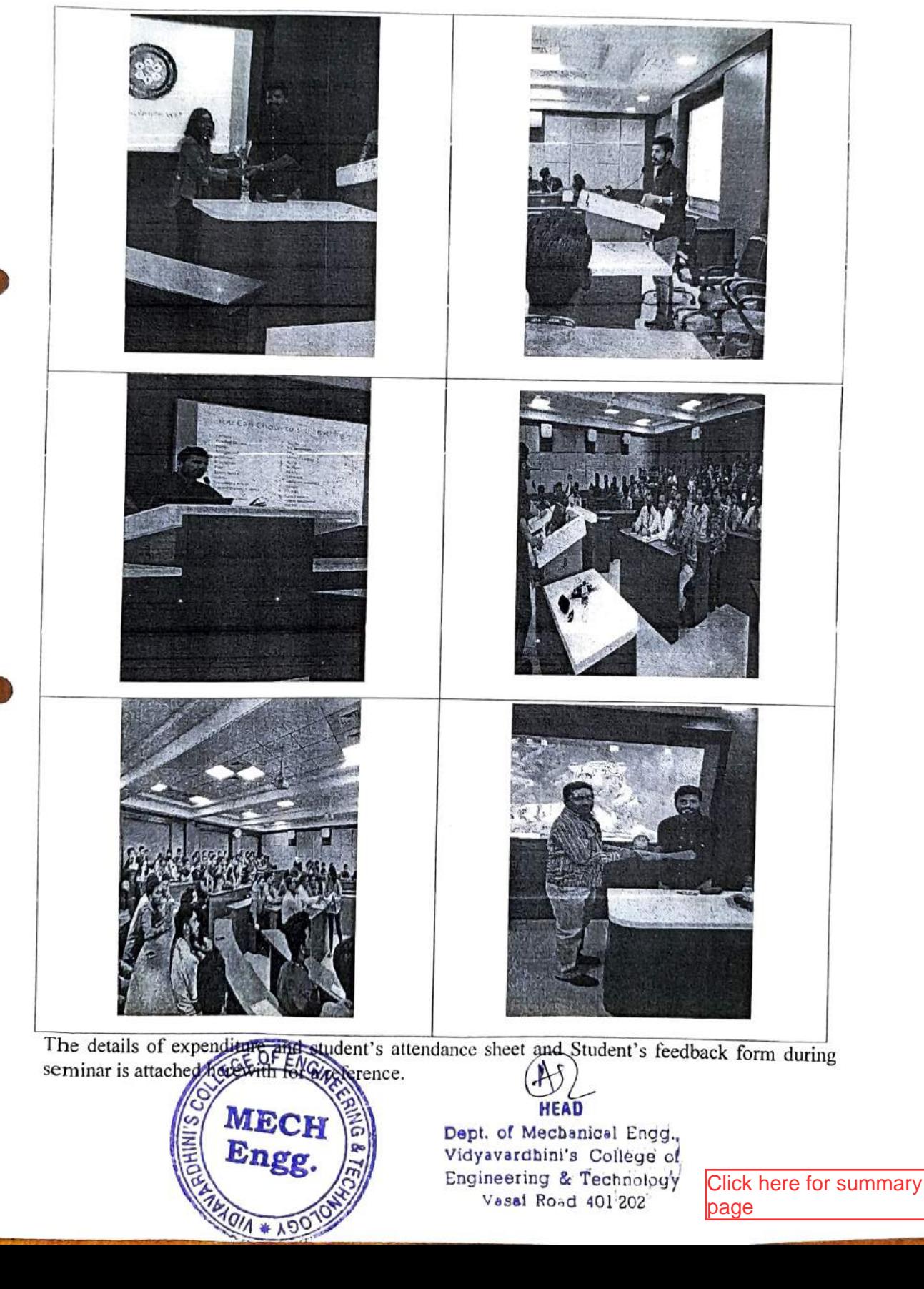

6

Participative Learning\_ISHRAE\_Sample of Attendance and Feedback

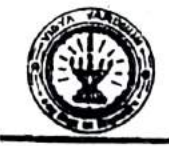

of &

Department nent of Mechanic<br>Academic Year 2<br>ENDANCE SHEE Academic Year 2018-19<br>NDANCE SHEET<br>Week No. Technology

## Academic<br>NDANCI

Subject: Seminar on HvAc andwiries - f W<br>Subject: seminar on ThuAc andwiries - Future scope&<br>Markel-strategies... vid<br>Tyv

Class/Sem. TE A/ V

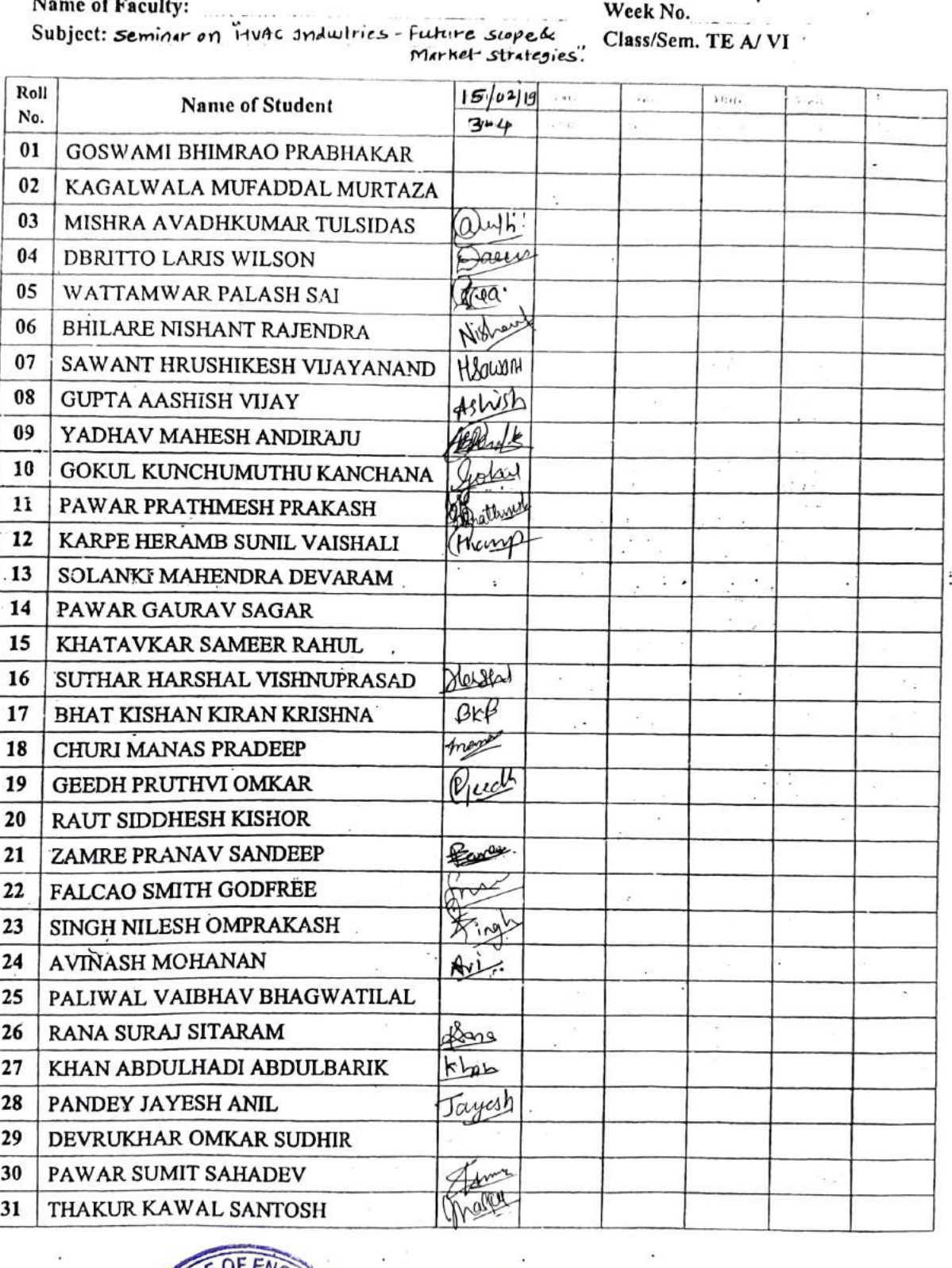

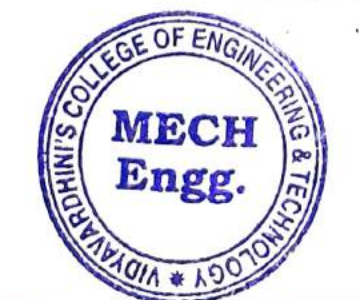

THAKUR KWAL SANTOSH

 $\begin{array}{ccc} \n & 1 & 1 & 1\n \end{array}$ 

A9070 Holiday and Control of the Control of the

 $(4)$ <br>of Mec

 $\epsilon$ 

Vidyavardhini's College (1)<br>Engineering & Technology Vid<br>En<br>. dt<br>in<br>i 1 Vasai Road 401 202.

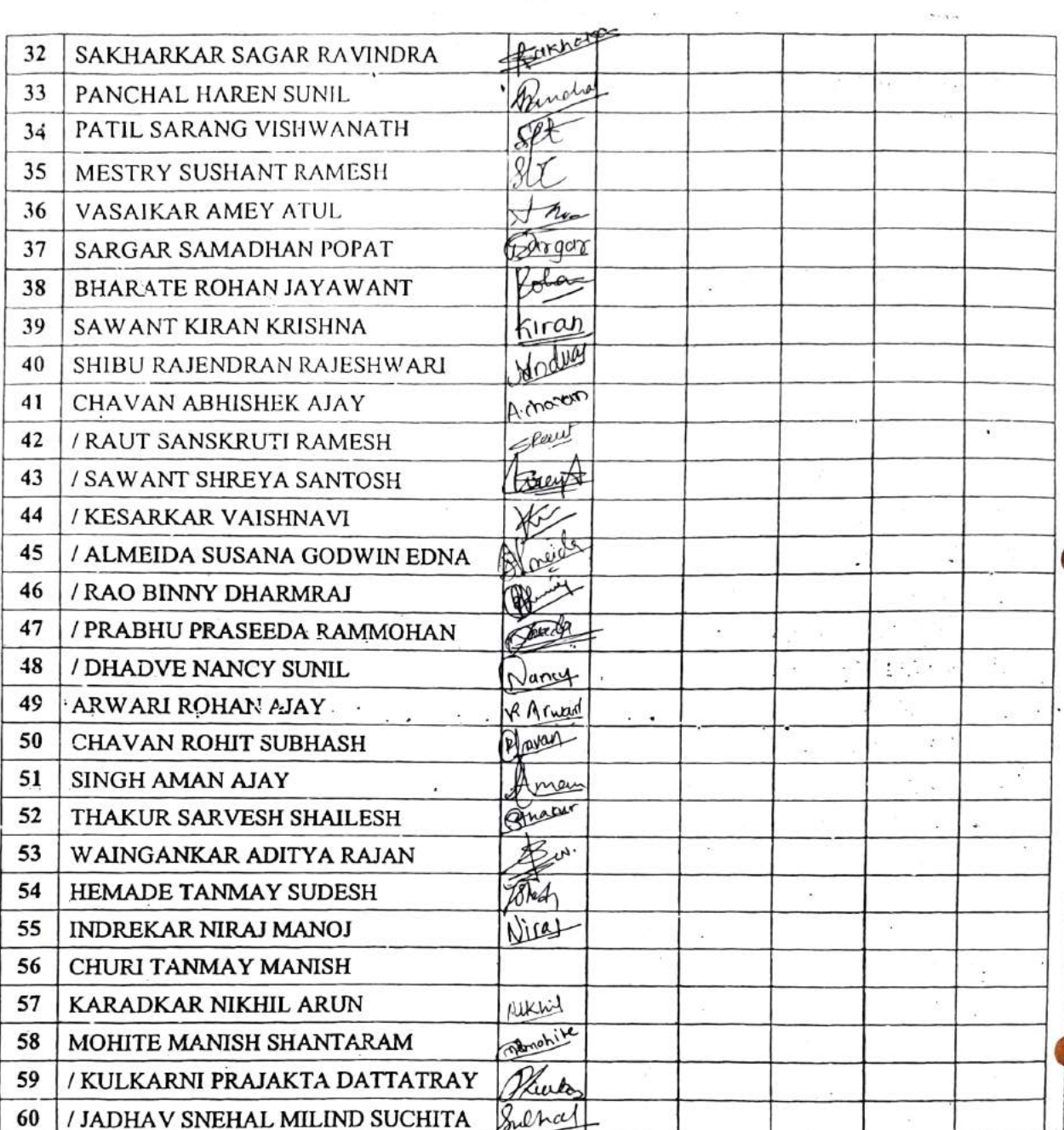

وردانية المرد

Signature<br>HOD

61

62

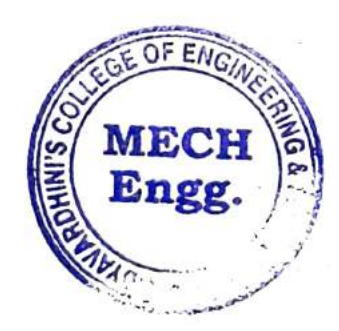

/ FIRAKE TRUPTI MADHUKAR

/ PANCHAL SWAPNALI SUHAS

Signature **Faculty In-charge**   $\bar{\psi}$ 

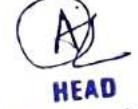

Trus

nches

Dept. of Mechanical Engg.,<br>Vidyavardhini's College<br>Engineering & Technologe<br>Vasal Road 401 202

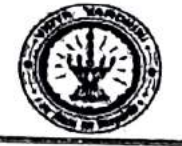

Department of Mechanical Engineering Academic Year 2018-19

#### **ATTENDANCE SHEET**

Name of Faculty:

Subject: seminar on "HVAC Jnduatries - Future scope & Market stratesies"

MECH

Engg

Week No.  $Class/Sem.$ : TE  $B/\sqrt{2L}$ 

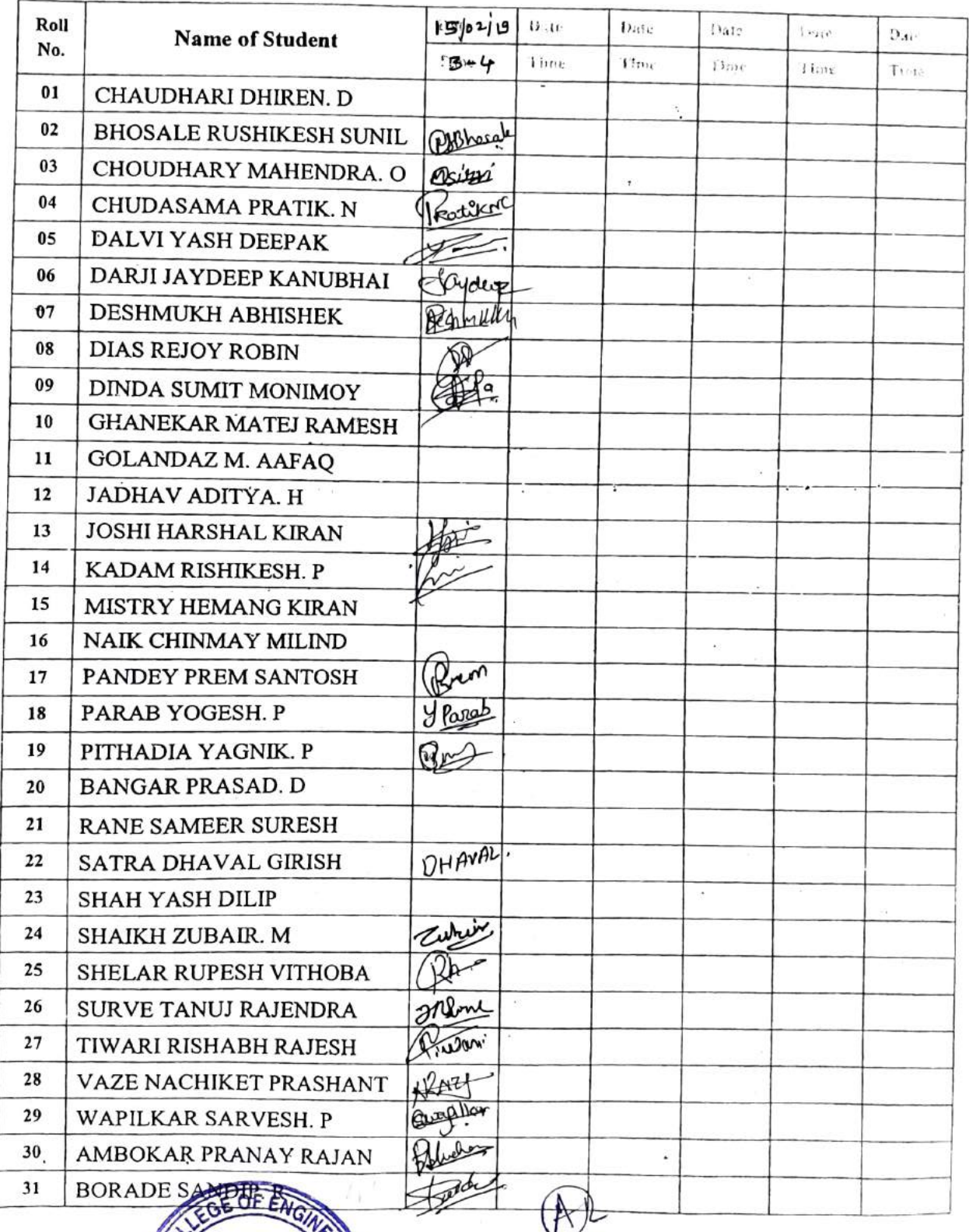

**HEAD** Dept. of Mechanical Engo Vidyavardbini's College Engineering & Technol av Vasai Ro<sub>od</sub> 401 203

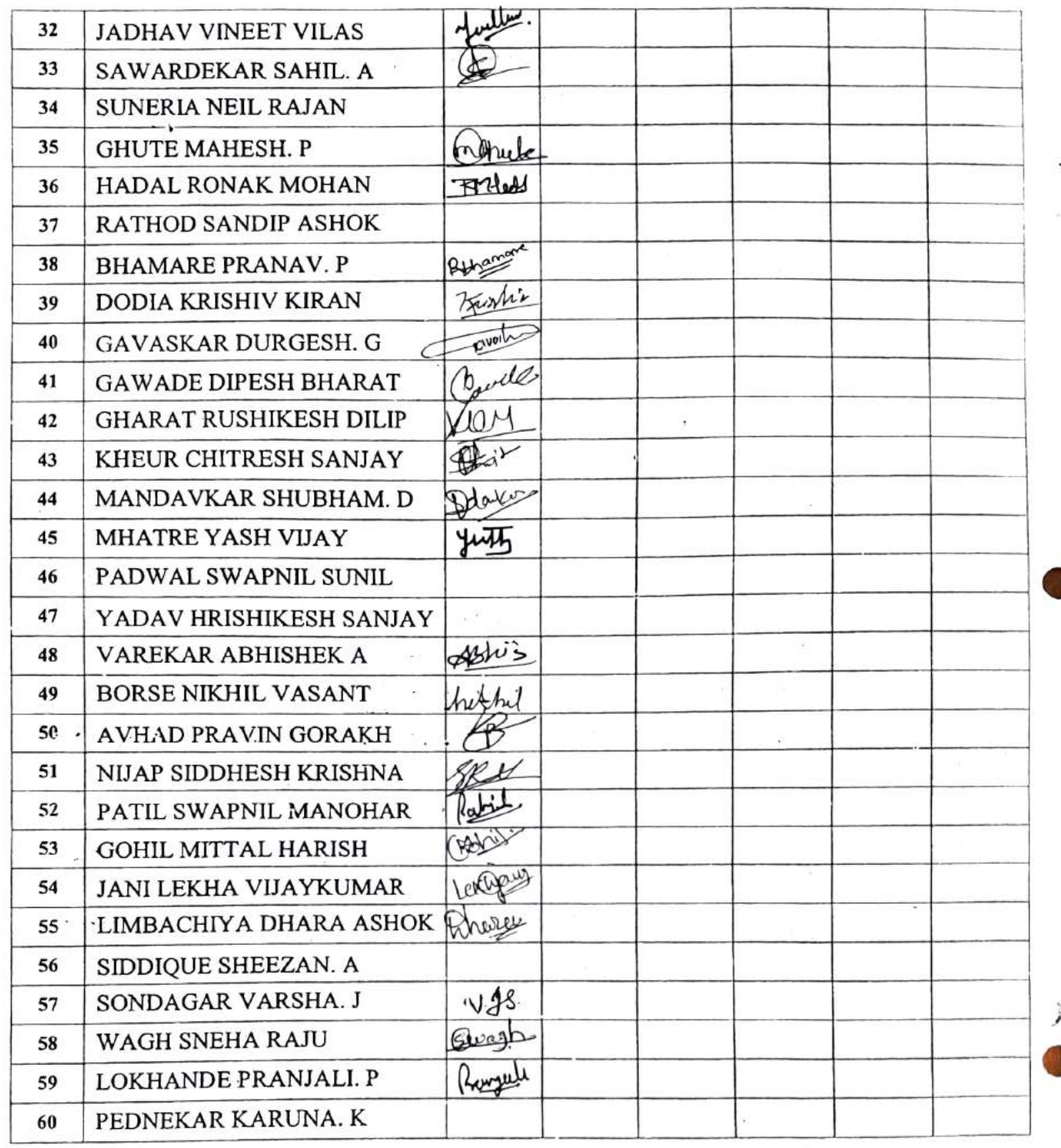

Signature<br>HOD

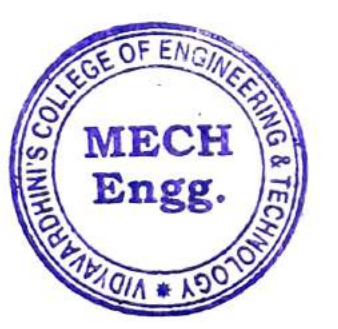

Signature Faculty In-charge

HEAD Dept. of Mechanical Engg.<br>Vidyavardbini's College of<br>Engineering & Technology<br>Vesal Road 401 202.

> $\epsilon$  $\sim$

ř.

## VIDYAVARDHINI'S COLLEGE OF ENGINEERING AND TECHNOLOGY

 $\overline{\phantom{a}}$ 

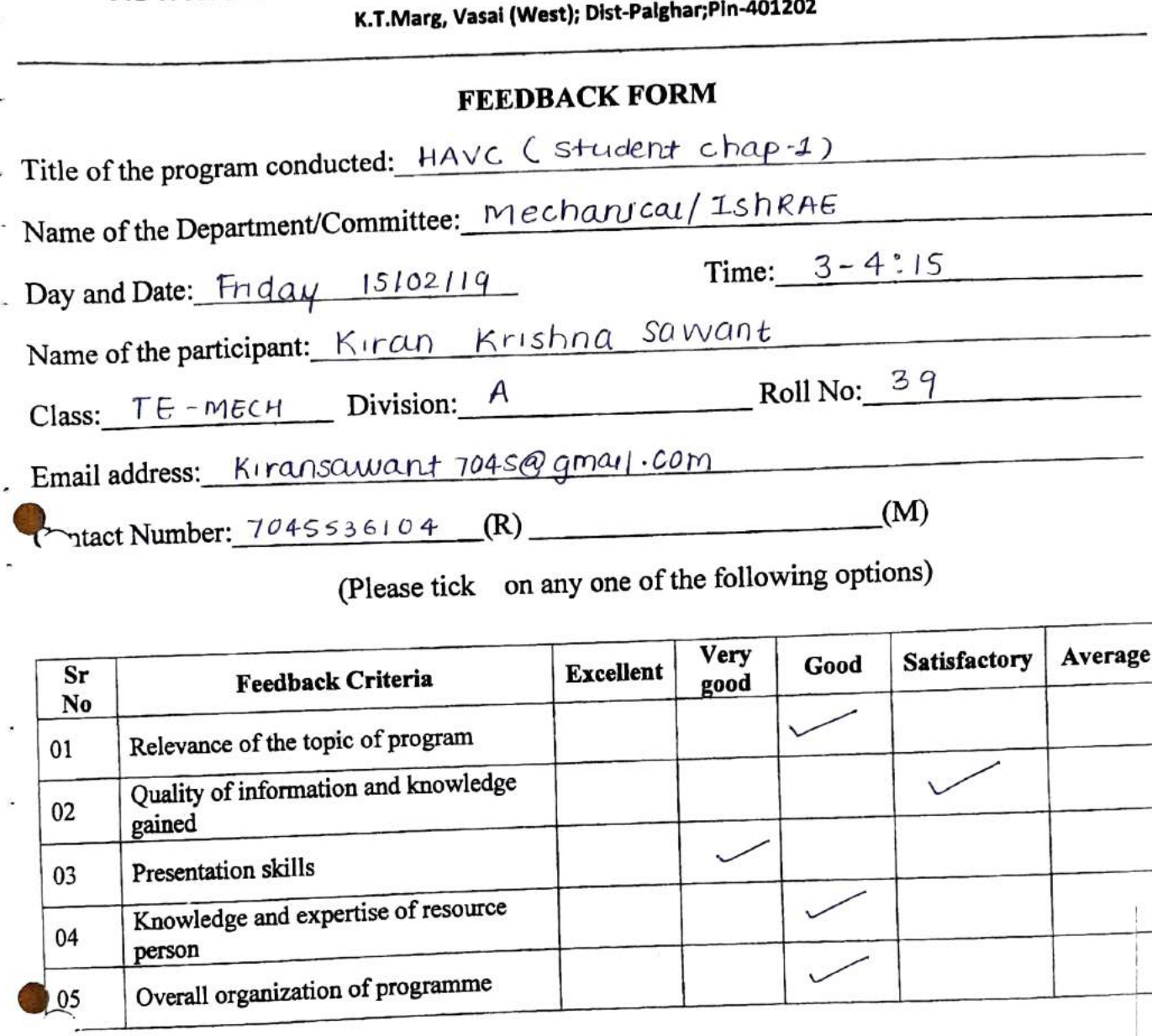

 $\frac{05}{1}$ <br>Any Any other suggestions:

 $\overline{\phantom{a}}$ 

04

05

of

programme

Signature of participant

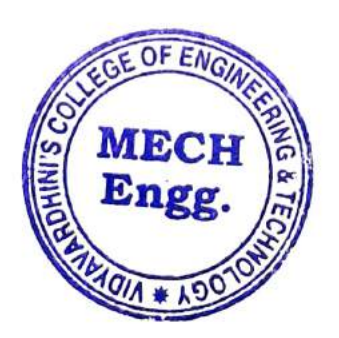

**HEAD** 

Vidyavardbini<br>Engineering<br>Vasal<br>Mechanical of Med Vidyavardhini's College

## VIDYAVARDHINI'S COLLEGE OF ENGINEERING AND TECHNOLOGY

Vasal

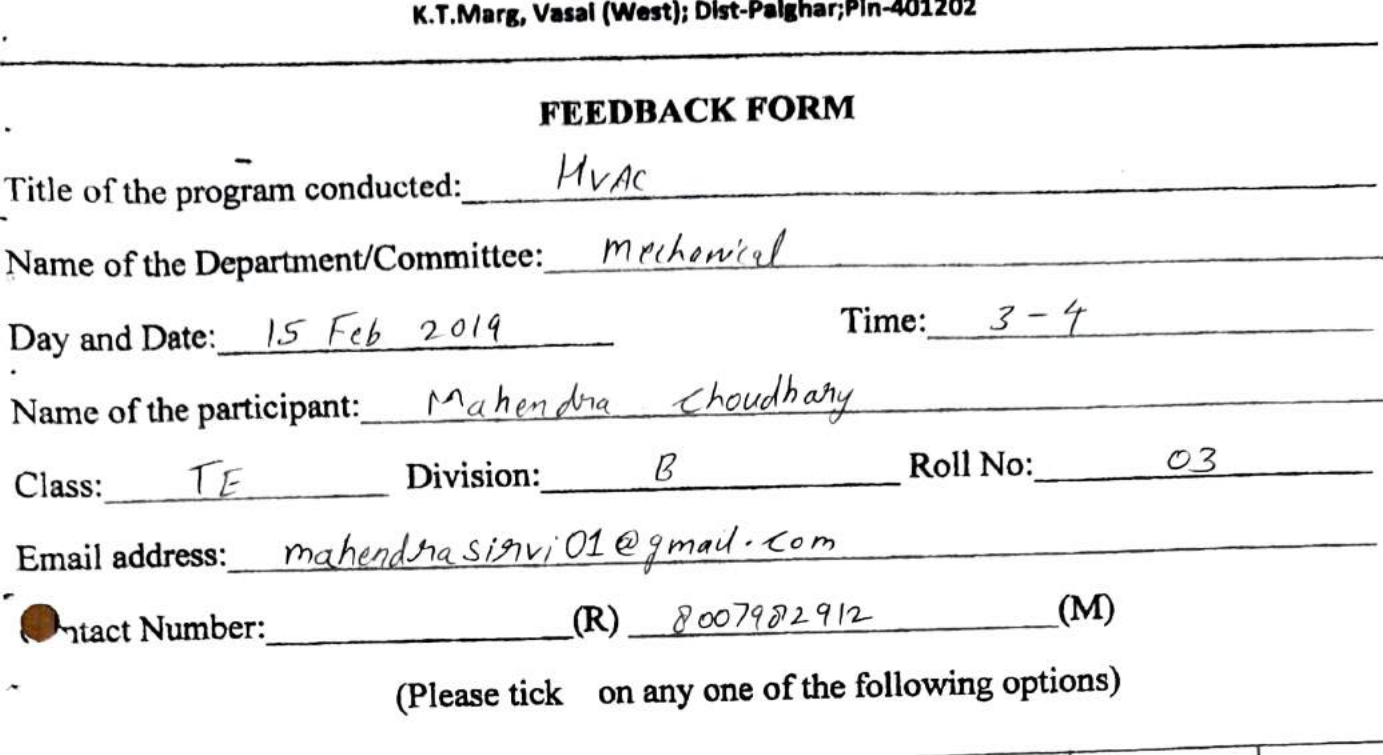

n any one of

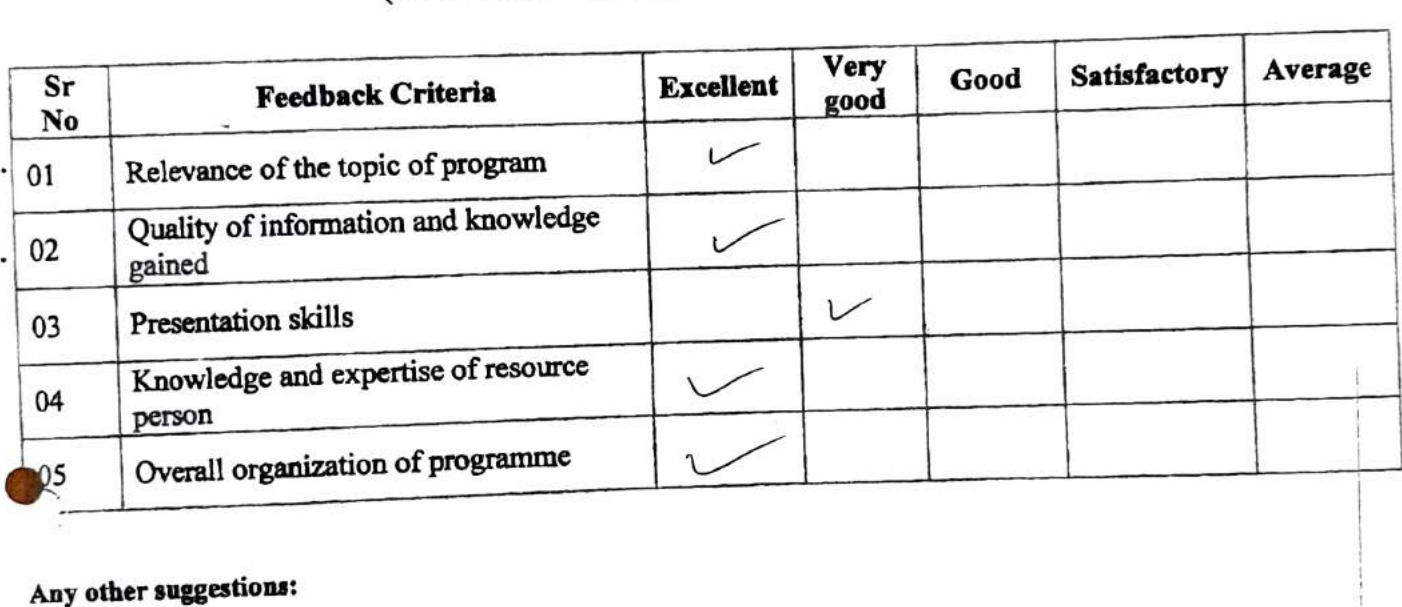

#### Any other suggestions:

 $\overline{\phantom{a}}$ 

Sigpature of participant

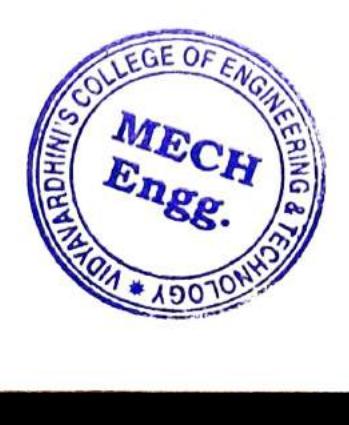

**HEAD** Dept. of Mechanical Engine of Mechanical Line<br>vardhini's College Vidyavardbi<br>Engineering<br>Vasai R<br>|

Participative Learning\_IEEE IETE\_Event List\_2022-23

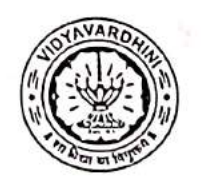

Department Of Electronics and Telecommunication Engineering Vidyavardhini's College of Engineering and Technology

## Academic Year 2022-2023

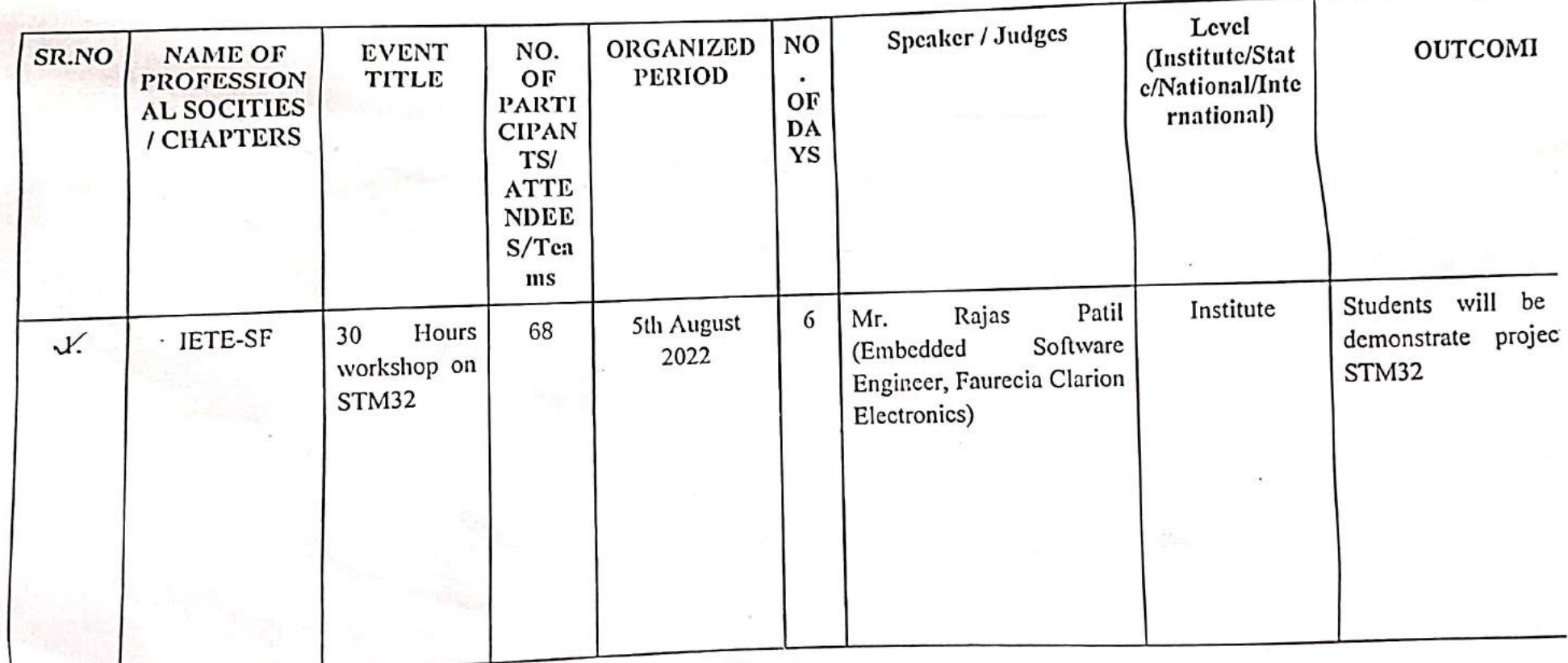

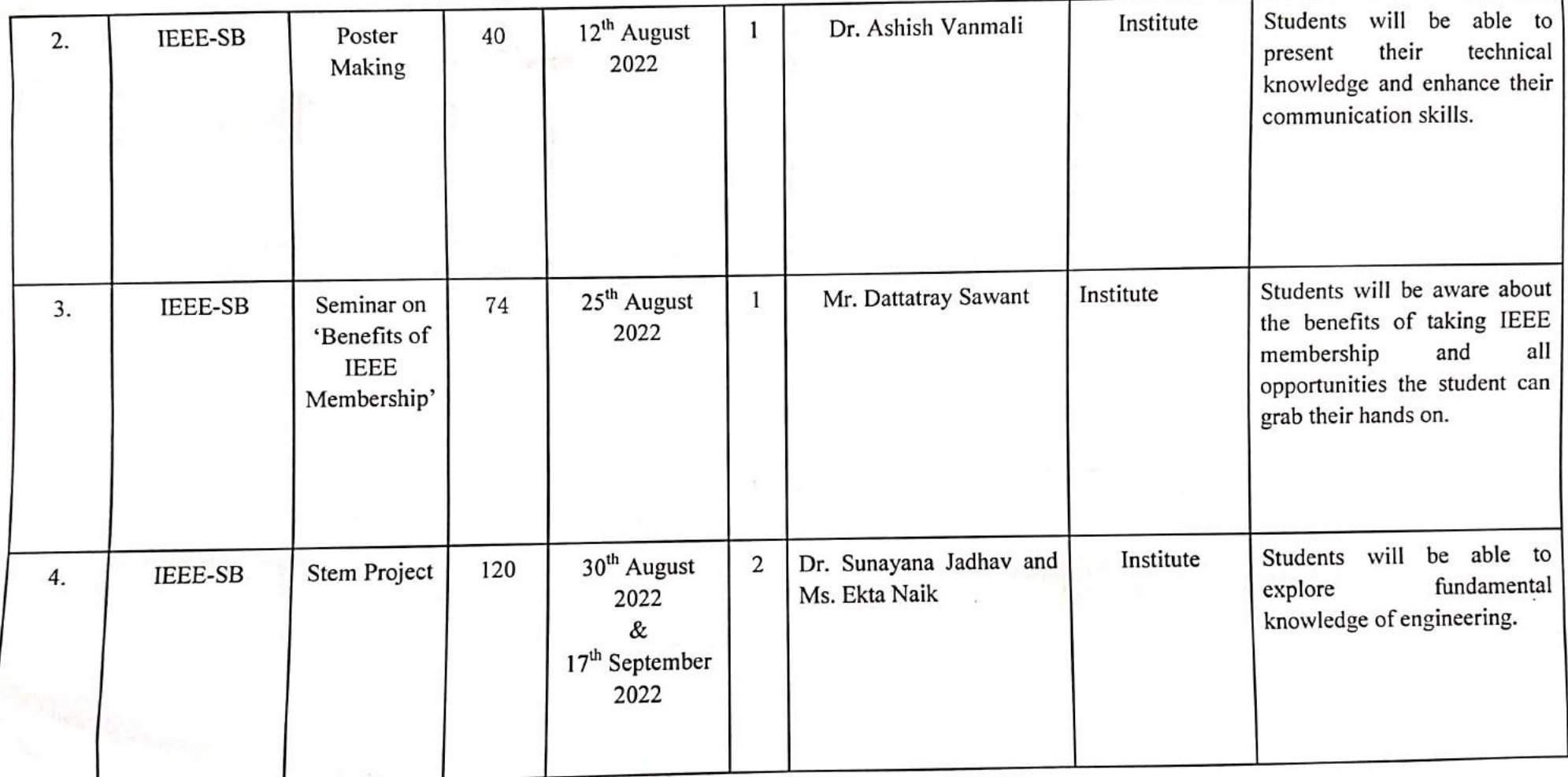

 $\alpha$ 

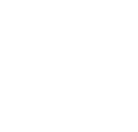

 $\bigcirc$ 

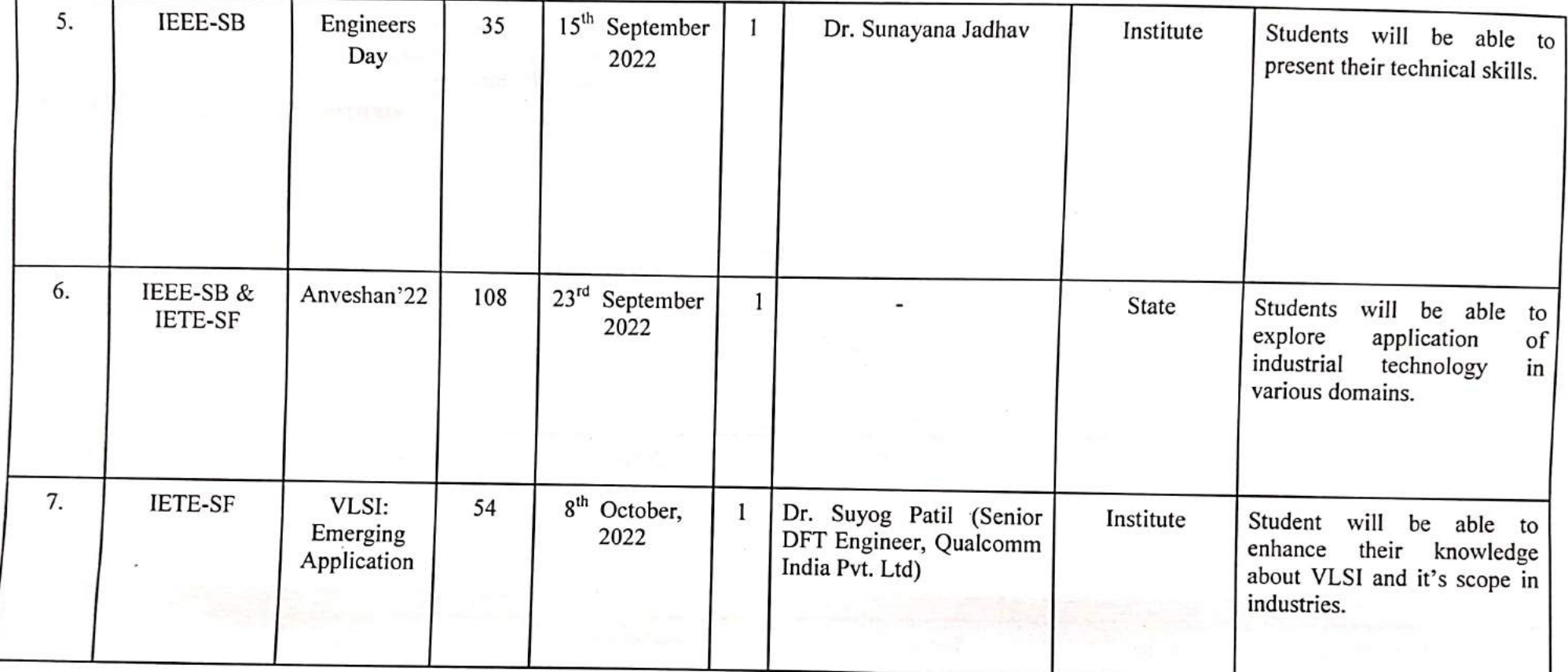

company and

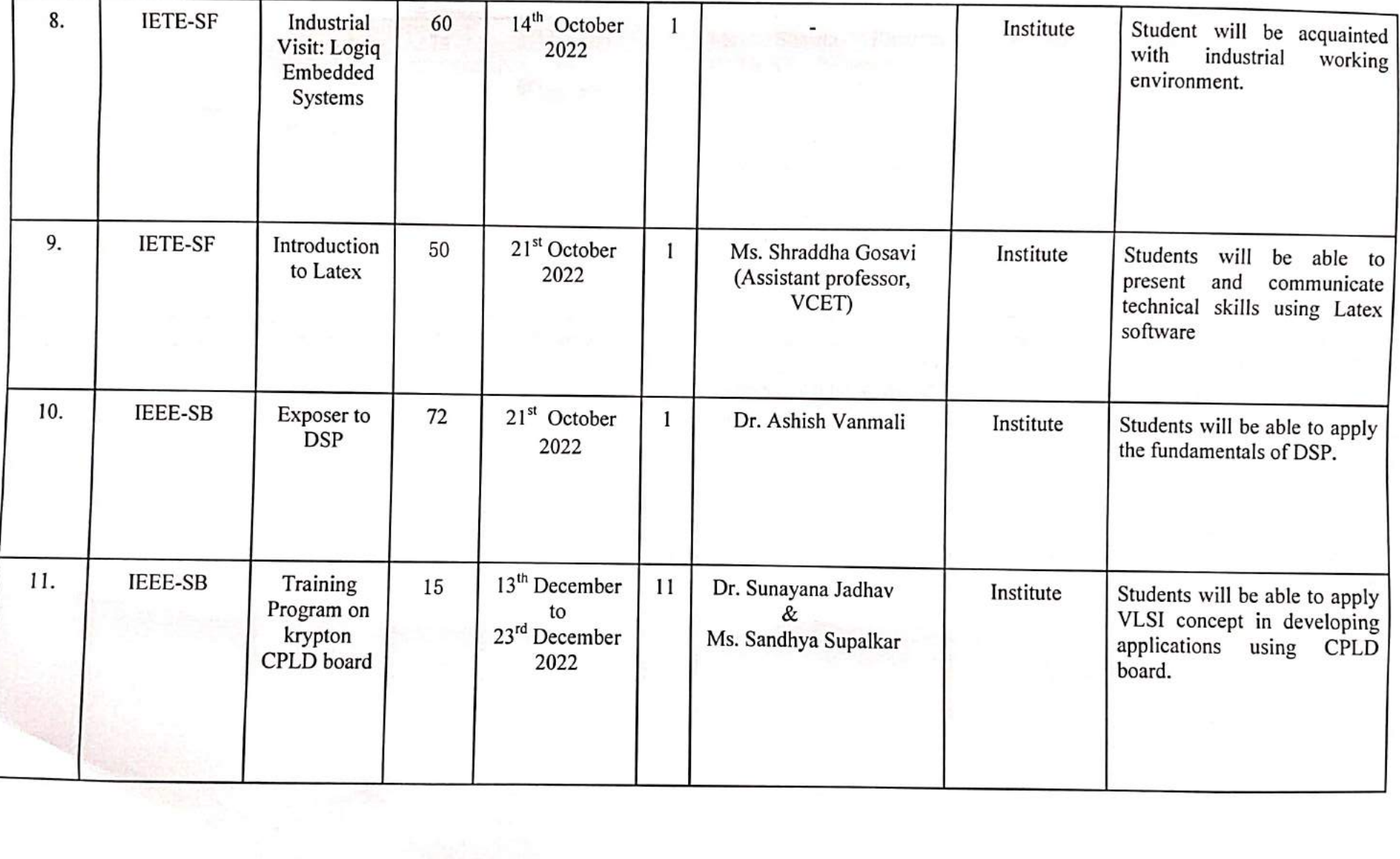

Œ

 $\mathcal{R}^{\mathcal{G}}$ 

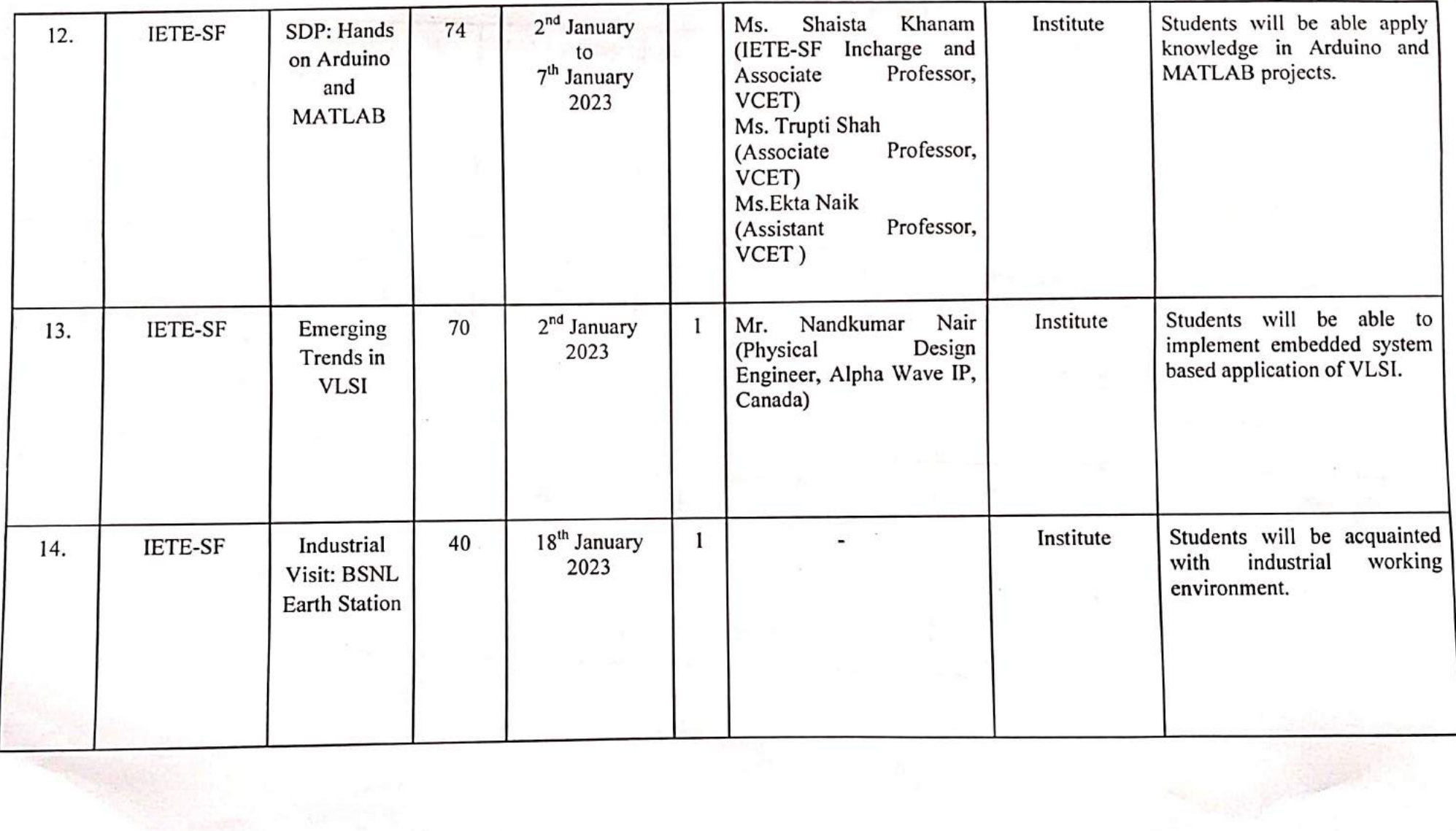

 $\sim$ 

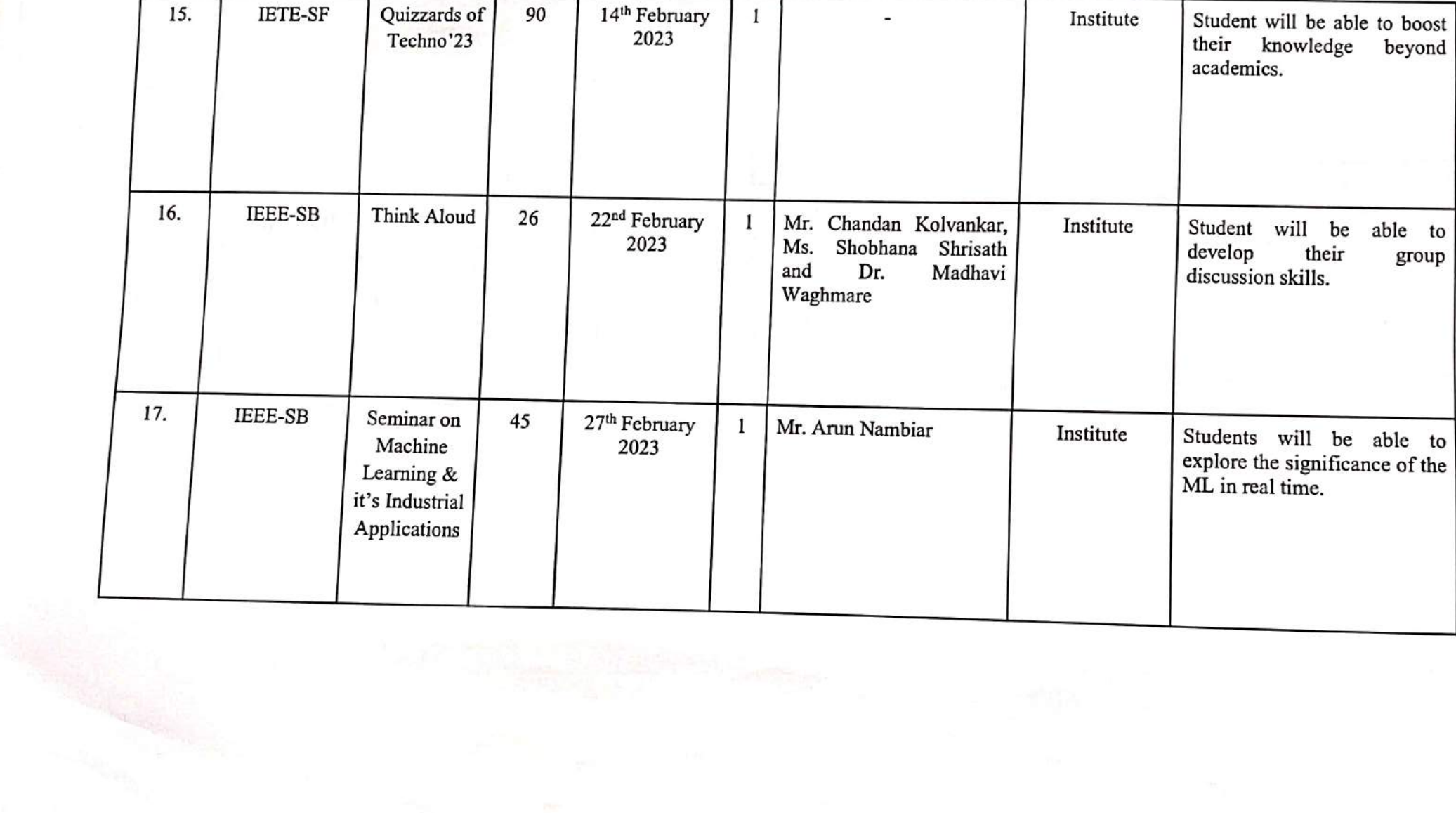

 $\bullet$ 

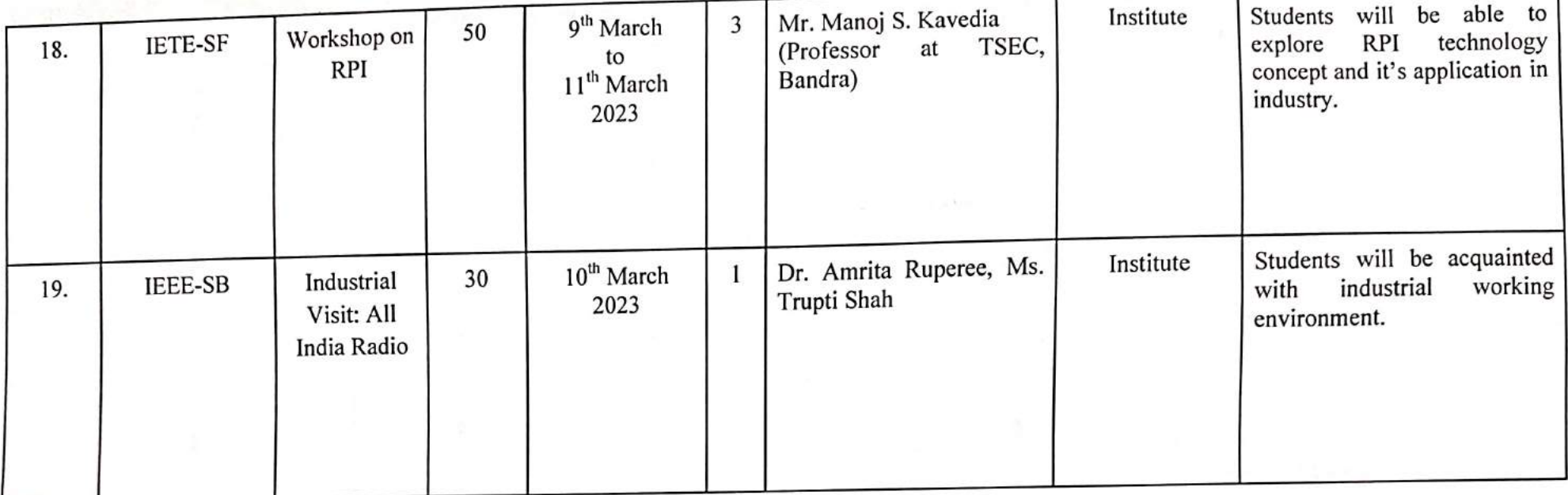

 $\ddot{\cdot}$ 

 $\sim 0.1$ 

 $\mathcal{N}_{\mathcal{N}}$ 

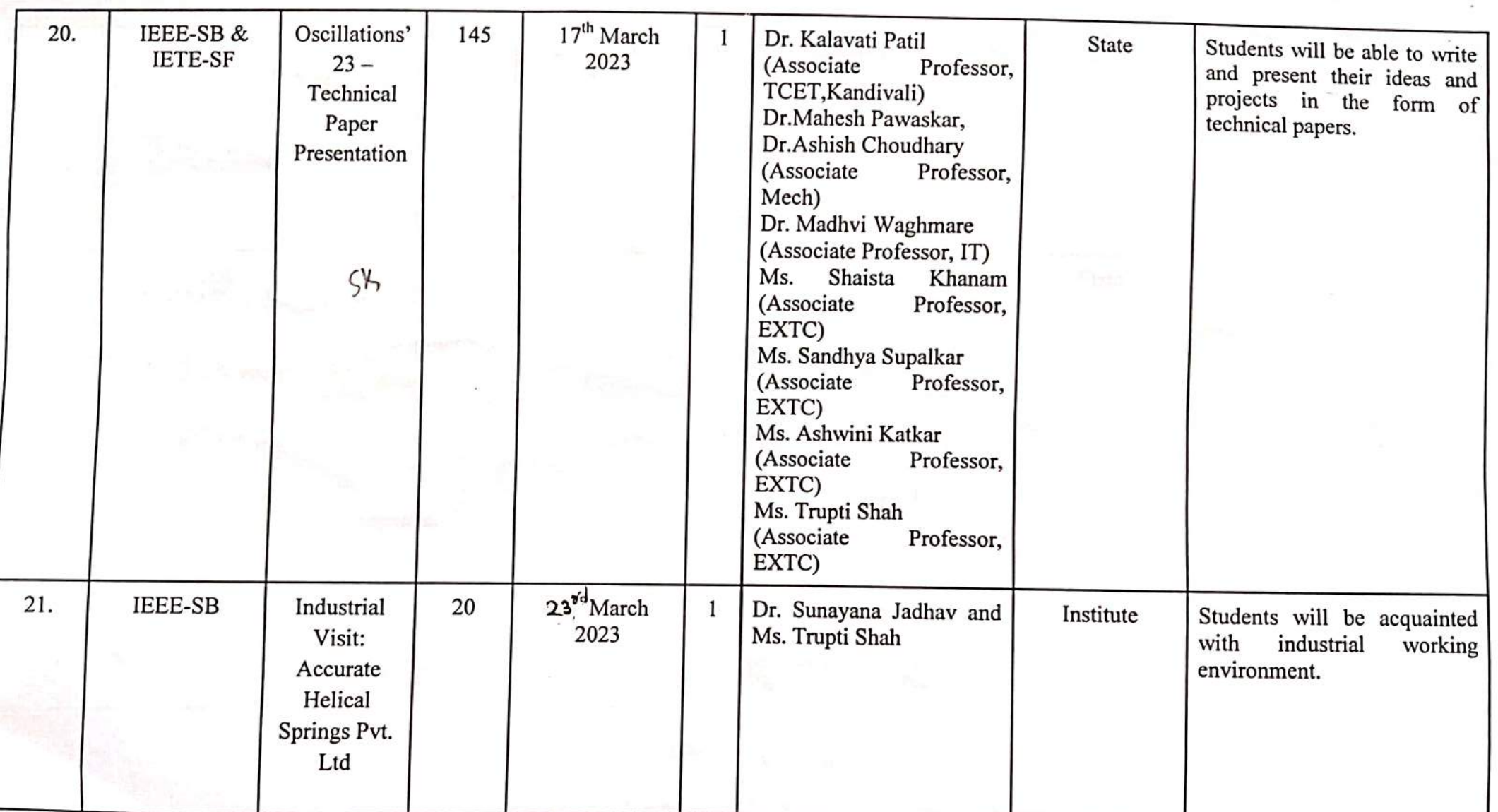

 $\mathcal{D}$ 

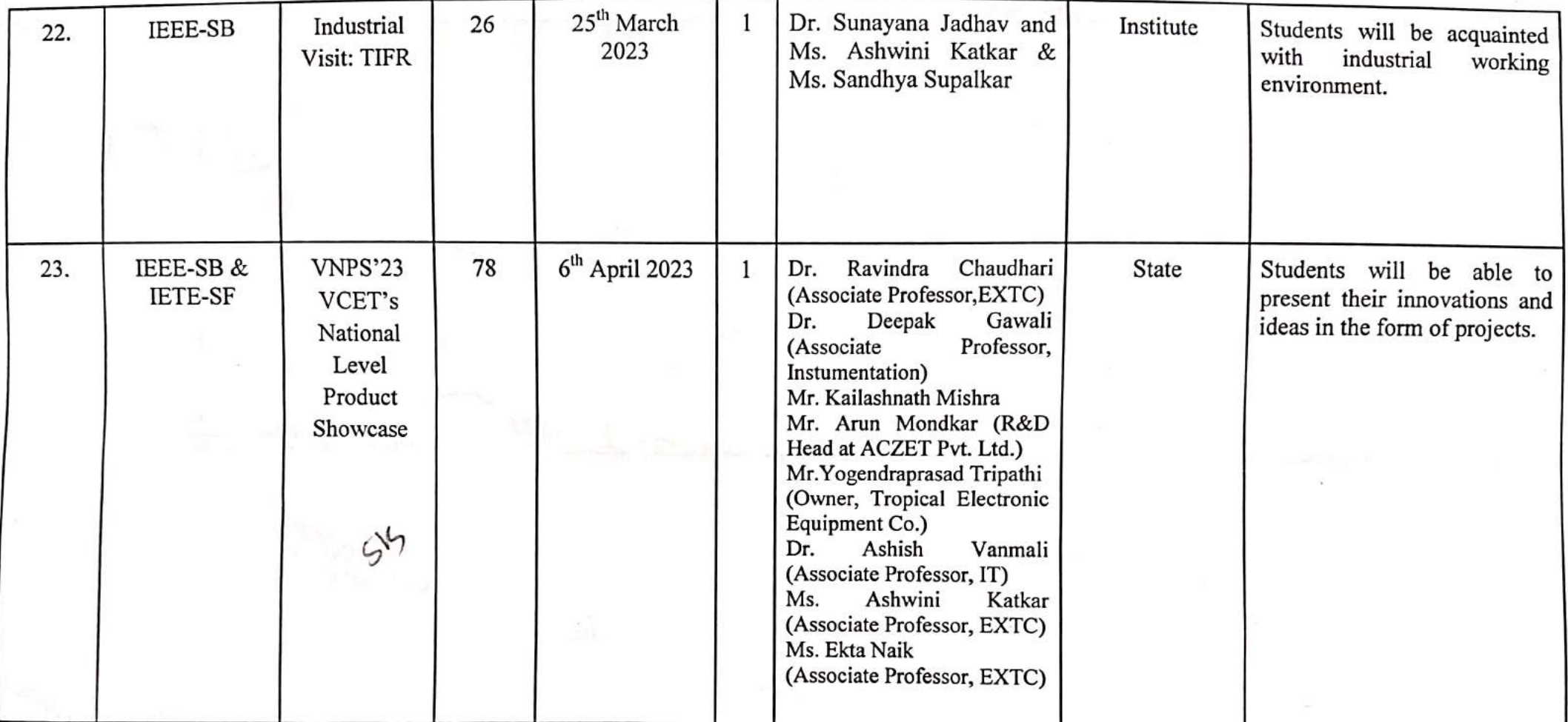

ورب

 $\mathcal{L}^{\mathcal{L}}$  and  $\mathcal{L}^{\mathcal{L}}$ 

 $\blacksquare$ 

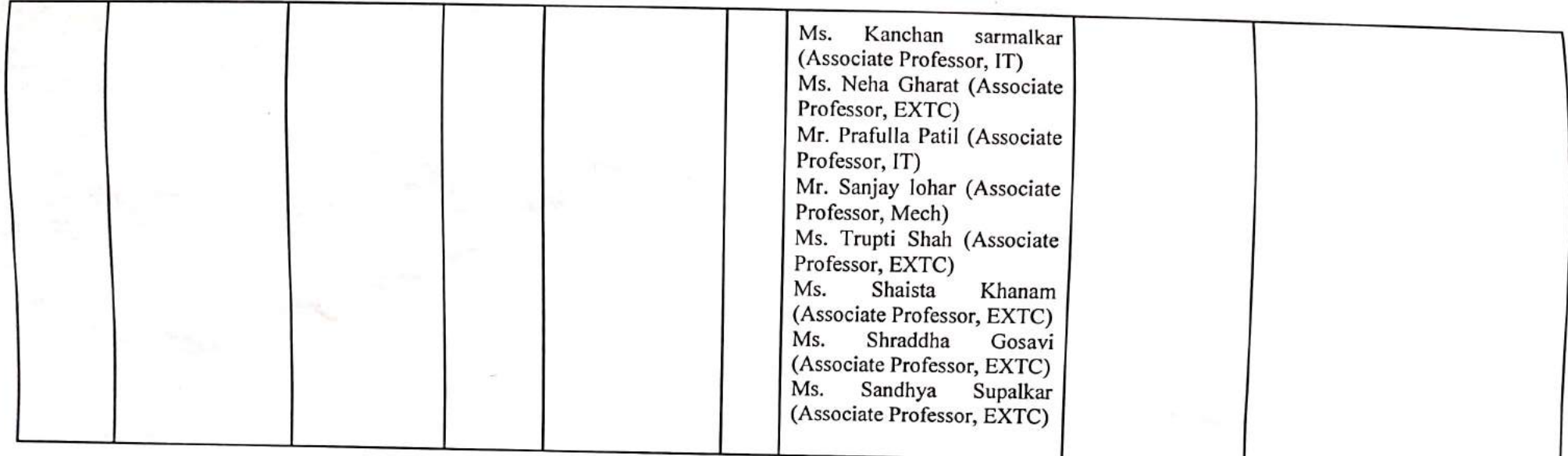

Ms. Shaista Khanam IETE-SF, Staff Incharge **VCET** 

gasher

Dr. Sunayana Jadhav IEEE-SB, Branch Counsellor **VCET** 

Dr. Amrita Ruperee HOD-EXTC **VCET** 

Dr. Harish V. Vankudre

Principal **VCET** 

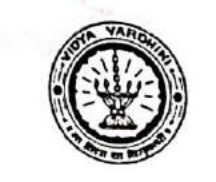

 $\tilde{\mathbf{r}}_{\alpha}$ 

 $\mathbb{R}$ 

Vidyavardhini's College of Engineering & Technology

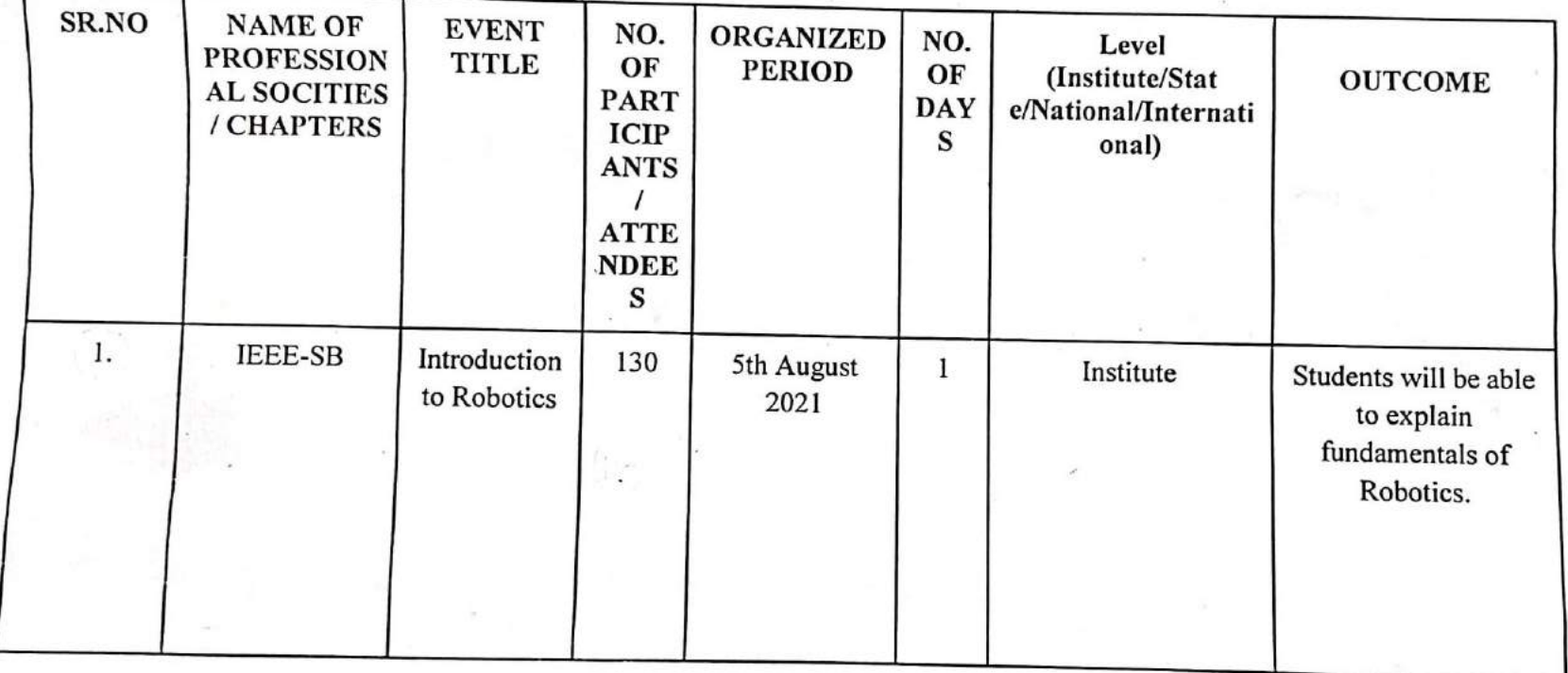

Gendley

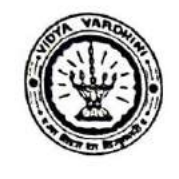

 $\overline{P}$  =  $\overline{\overline{\lambda}}$ 

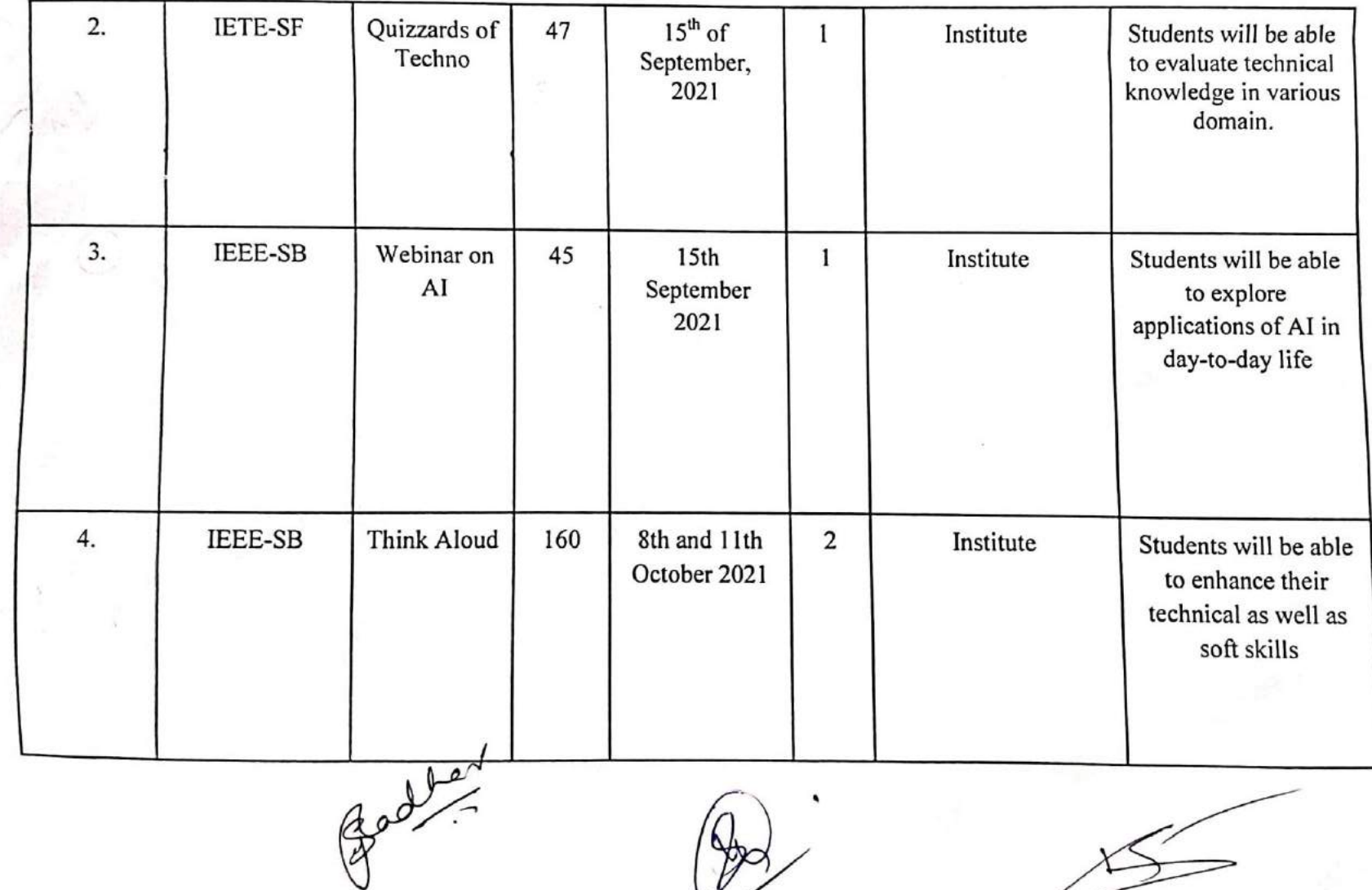

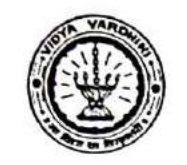

Lavia

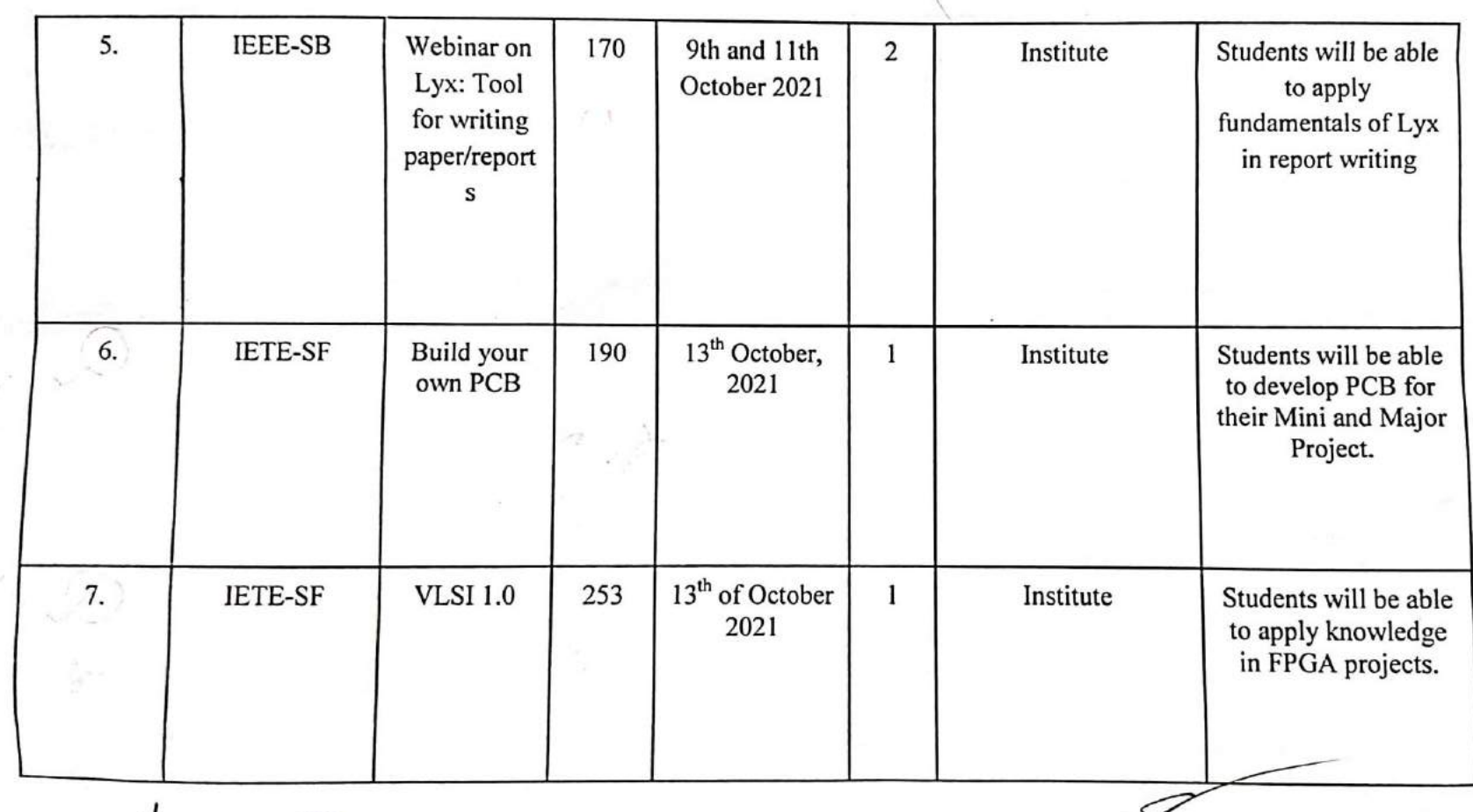

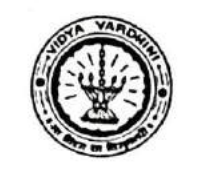

J.

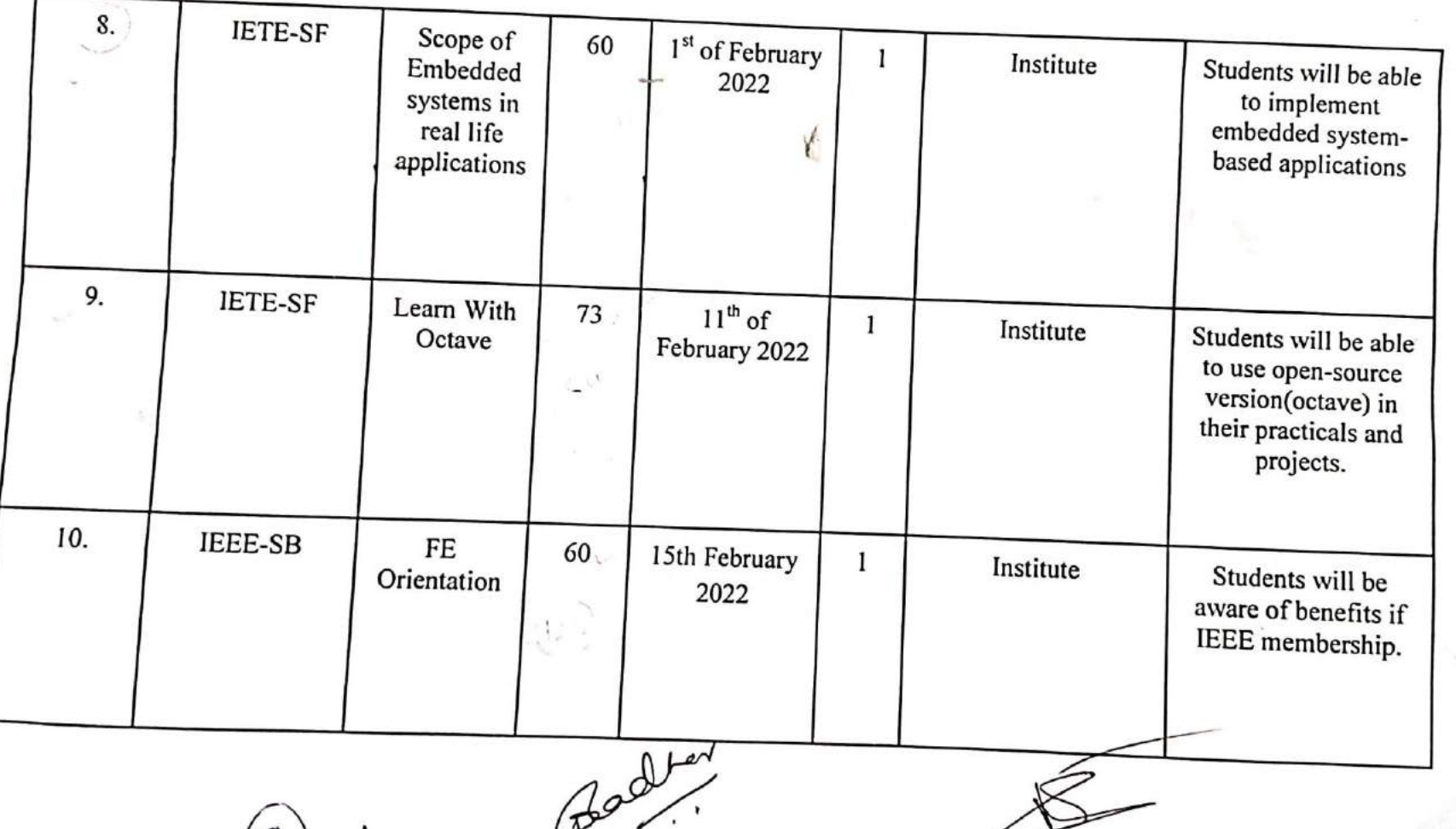

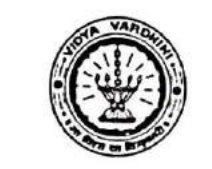

 $\epsilon \in \mathbb{S}$ 

Vidyavardhini's College of Engineering & Technology

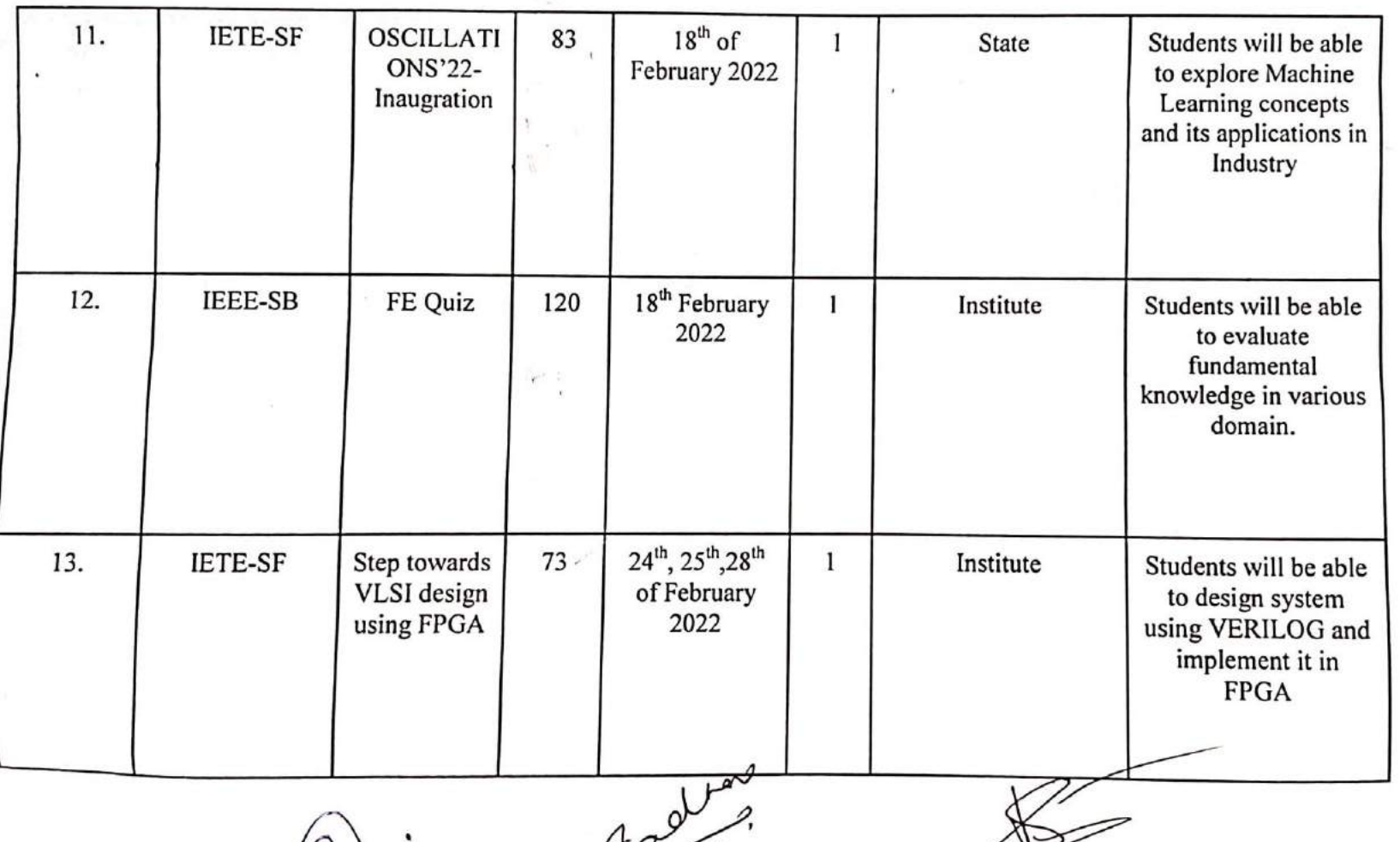

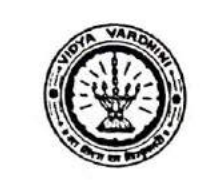

Department of Electronics and Telecommunication Engineering

Ñ.

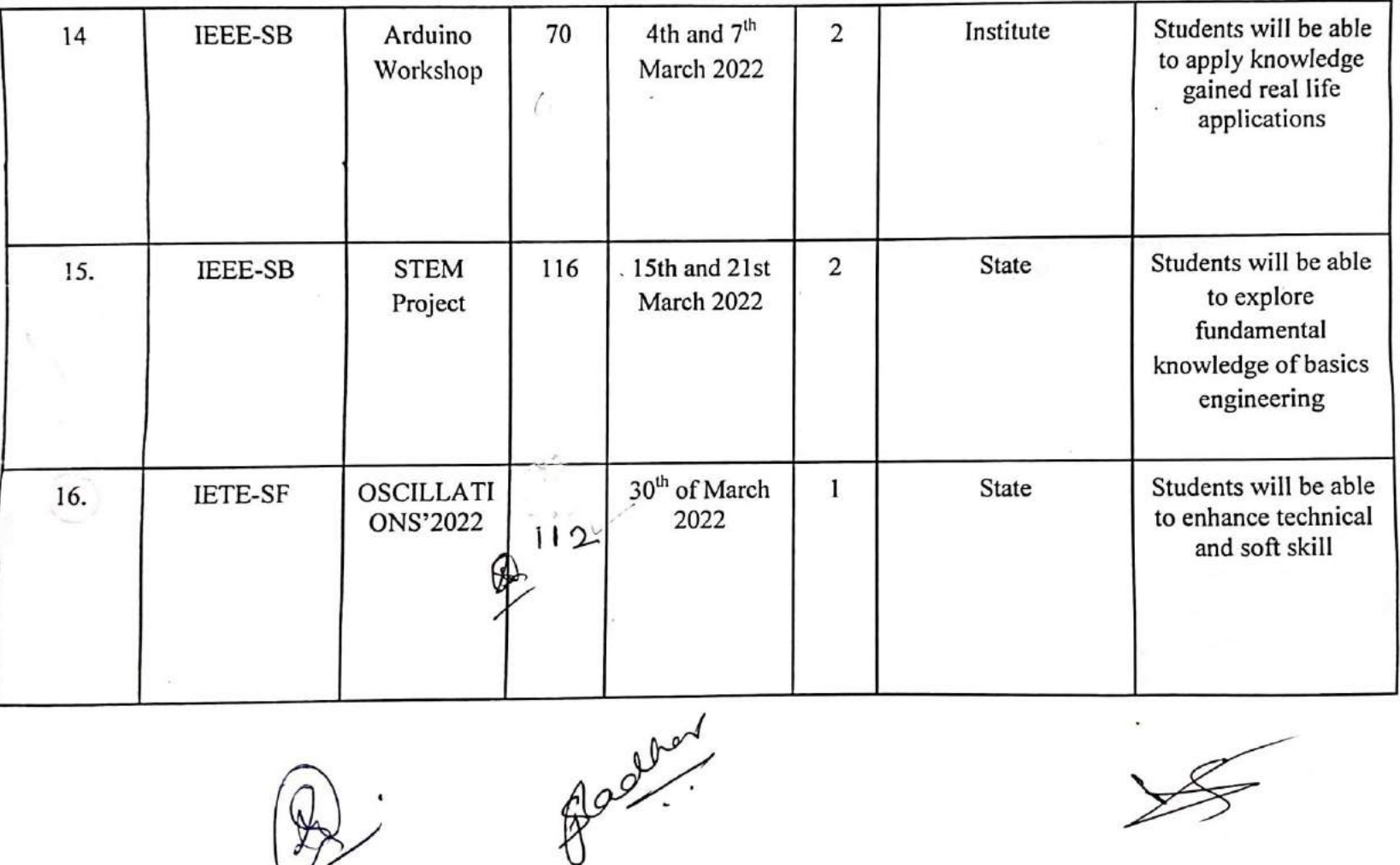

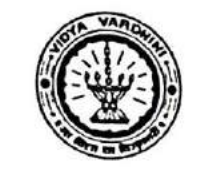

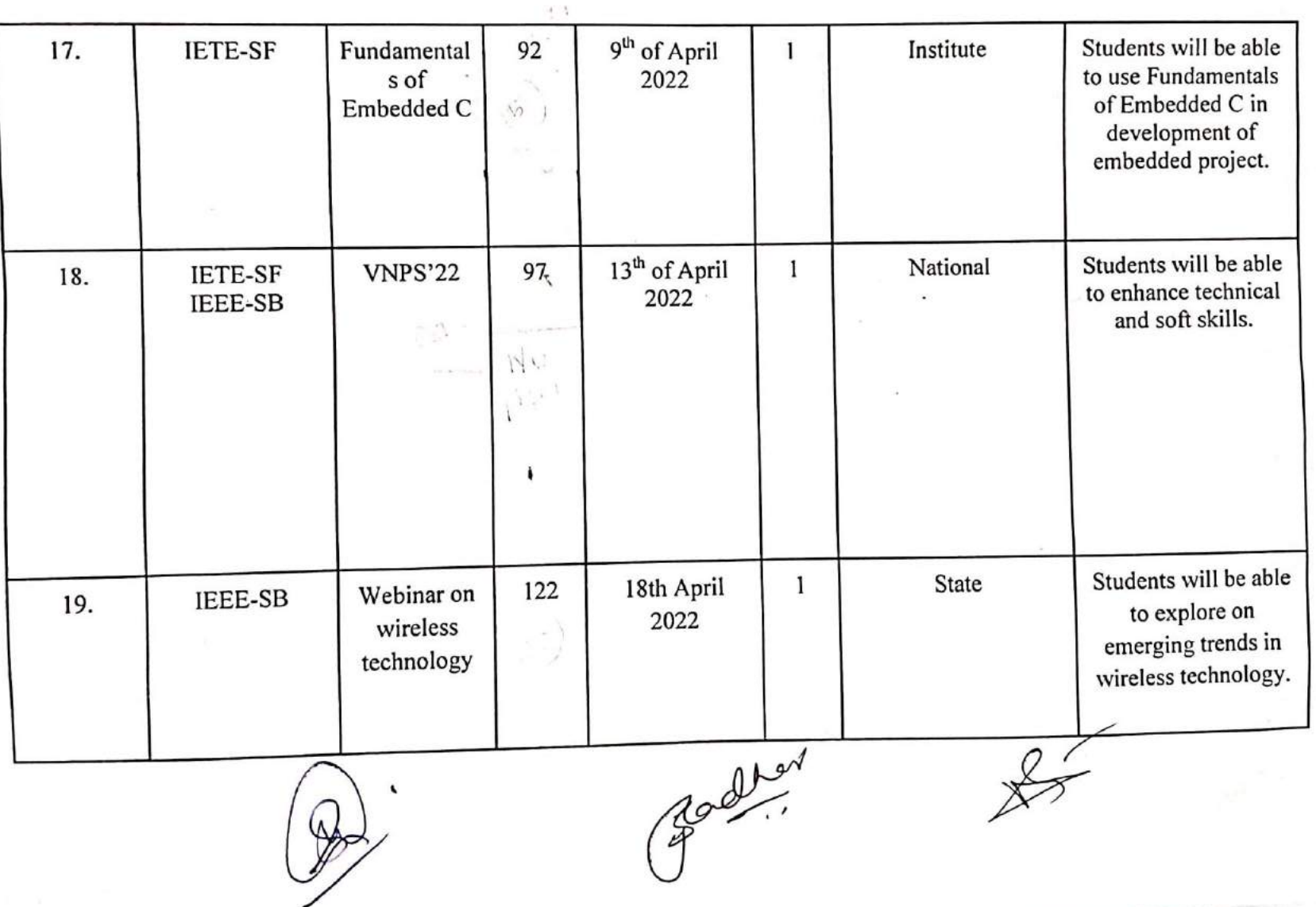

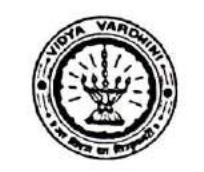

Department of Electronics and Telecommunication Engineering

 $\mathcal{F}$ 

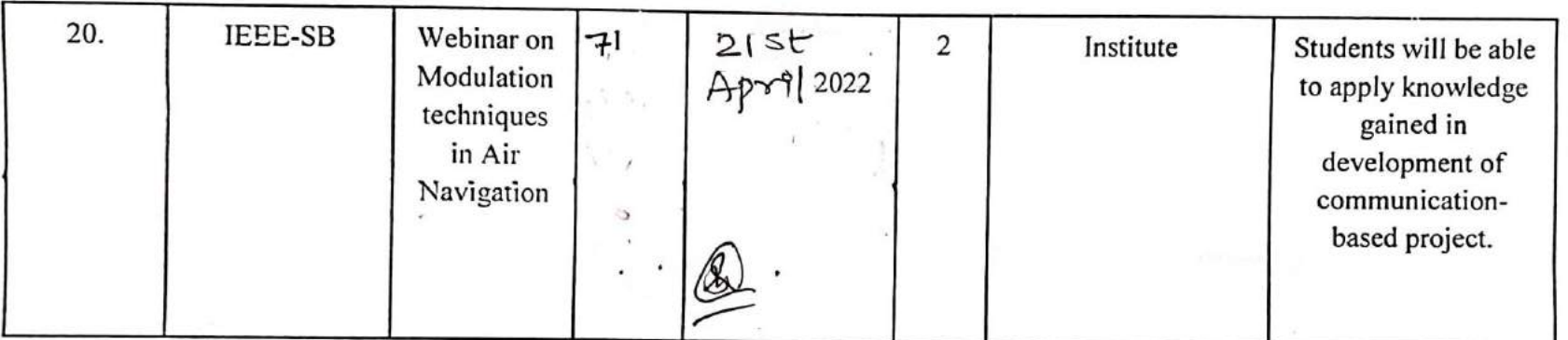

Dr. Harish W. Vankudre Principal of VCET

Ms.Shaista Khanam VCET IETE-SF INCHARGE.

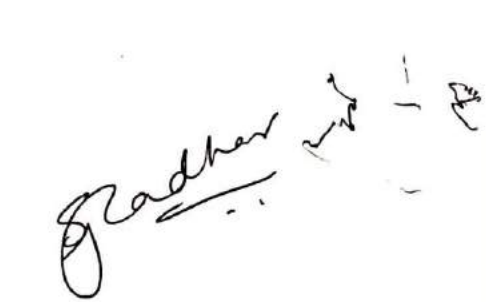

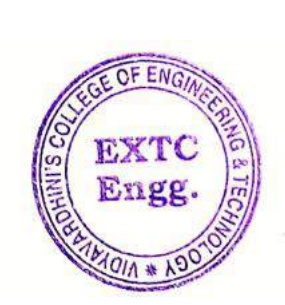

 $5.1$ 

Dr. Vikas Gupta HOD-EXTC

Dr. Sunayana Jadhav, ET IEEE-SB INCHARGE

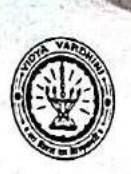

Department of Electronics and Telecommunication Engineering

#### TECHNICAL ACTIVITIES FOR ACADEMIC YEAR 2020-21

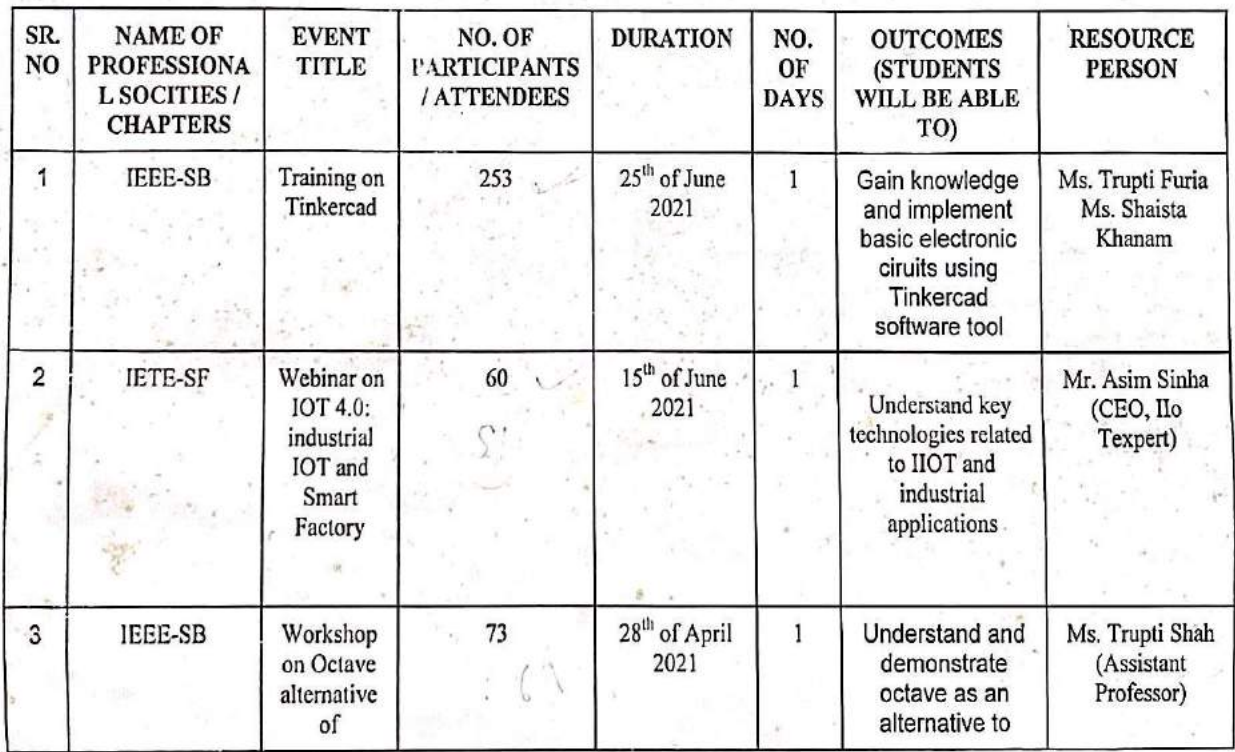

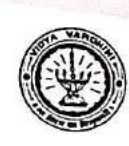

31

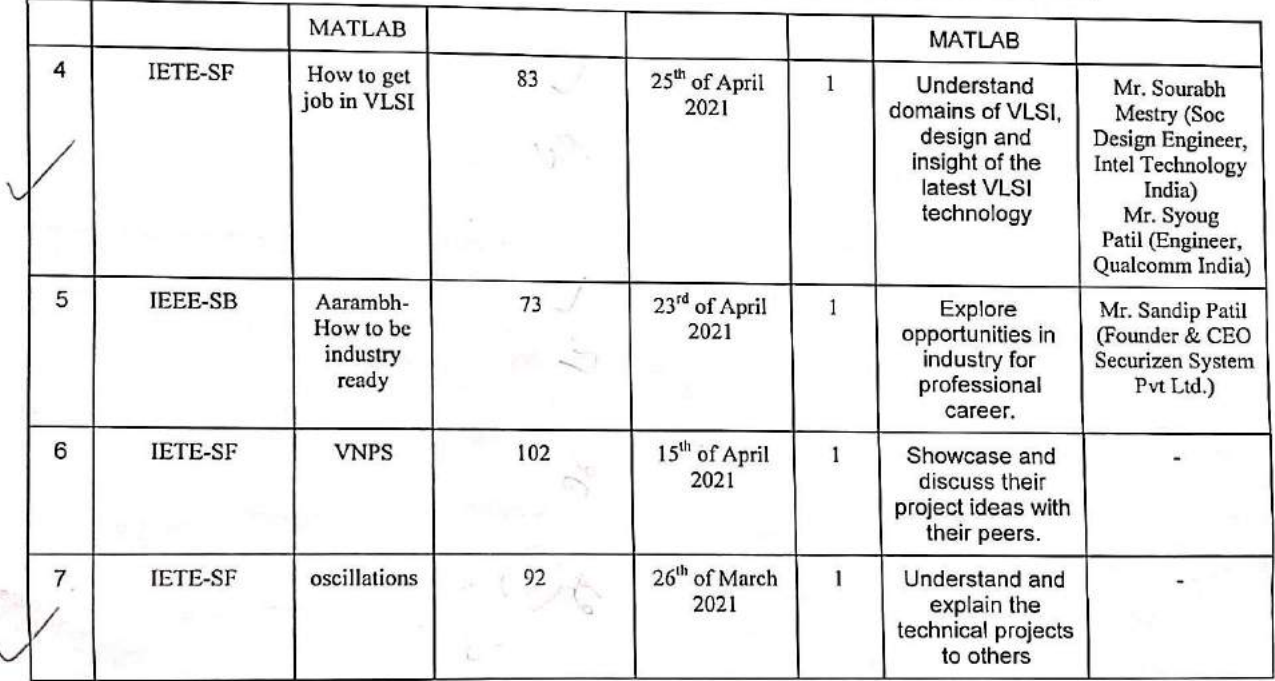

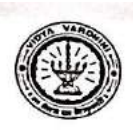

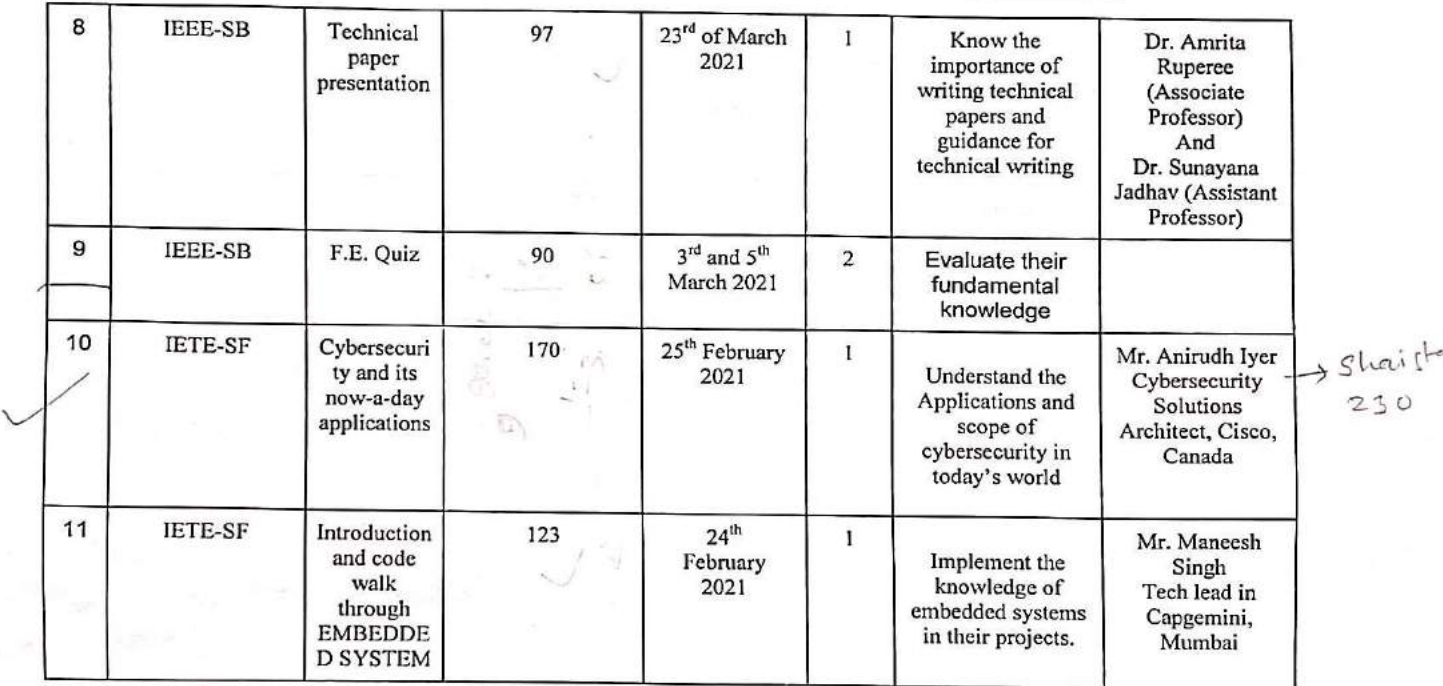

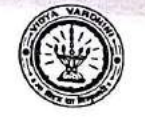

Department of Electronics and Telecommunication Engineering

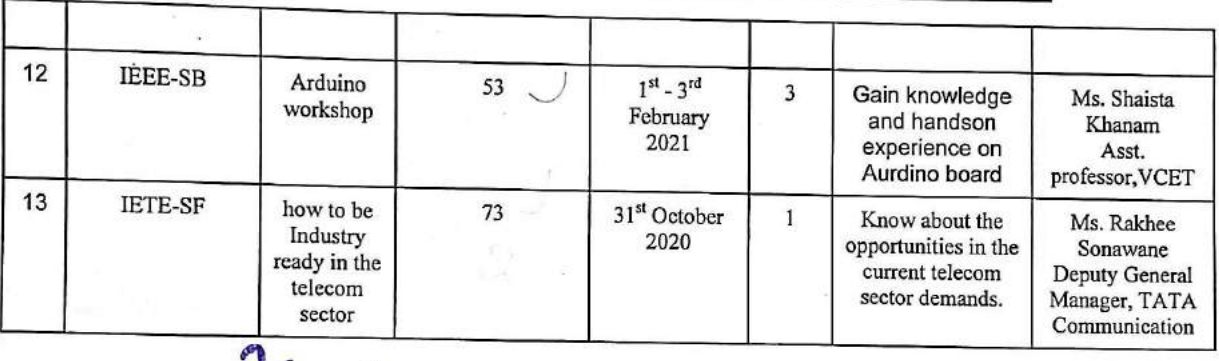

Dr. Harish V. Vankudre Principal of VCET

Ms. Shaista Khanam VCET IETE-SF INCHARGE.

Dr. Vikas Gupta

HOD-EXTC

Dr. Sunayana Jadhav,<br>VCET IEEE-SB INCHARGE

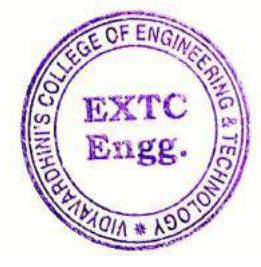

Dr. Vikas Gupta

(HoD, EXTC) HEAD Dept of Electronics and Telecommunication Engg., Vidy .v. ronin's College of Engineering & Technology Vasai Road 401 202.

47

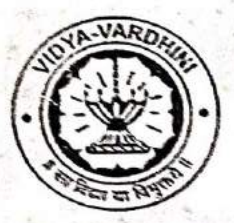

Vidyavardhini's College of Engineering & Technology Department of Electronics and Telecommunication Engineering

## Students Activity A.Y. 2019-20

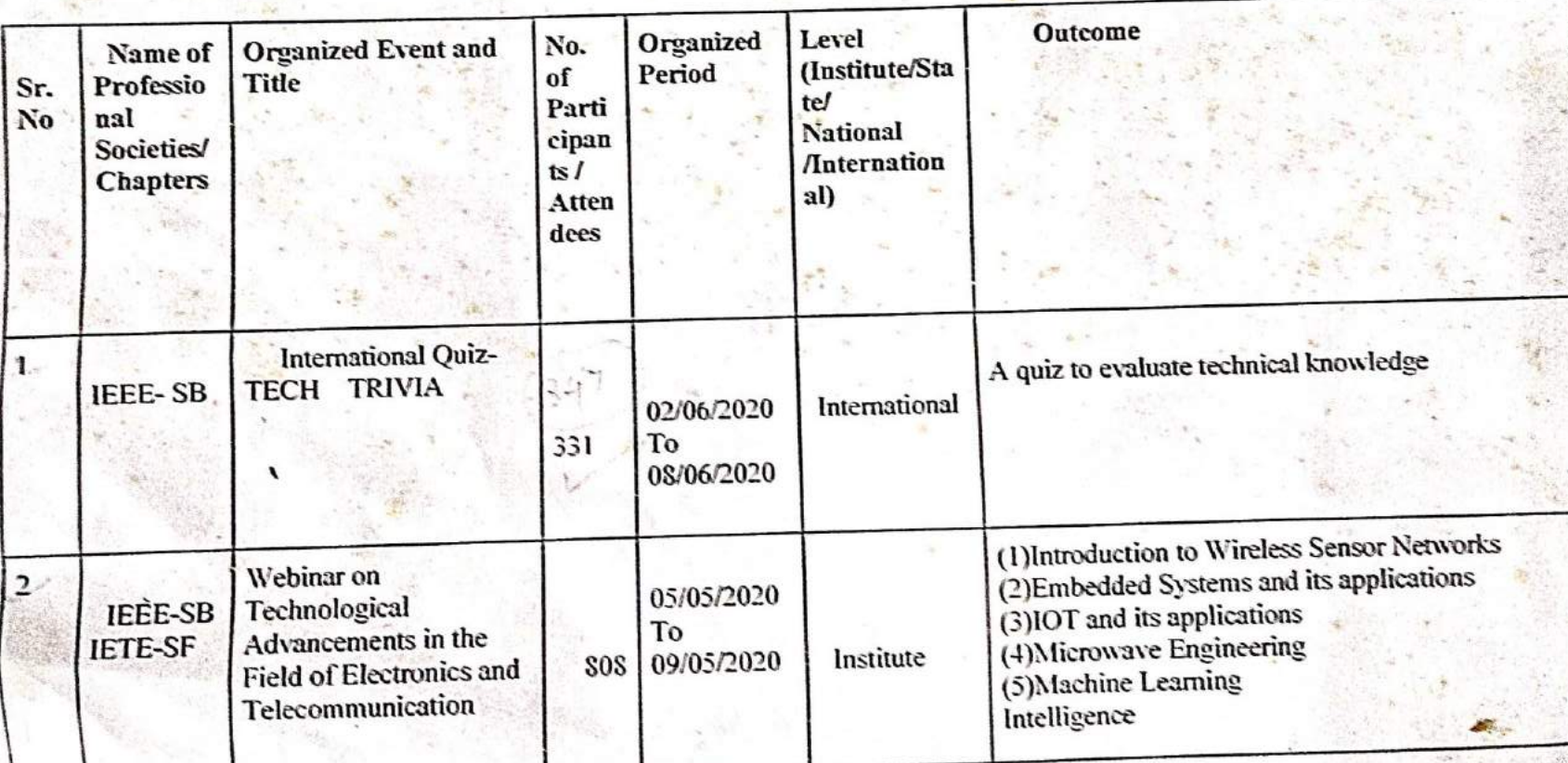

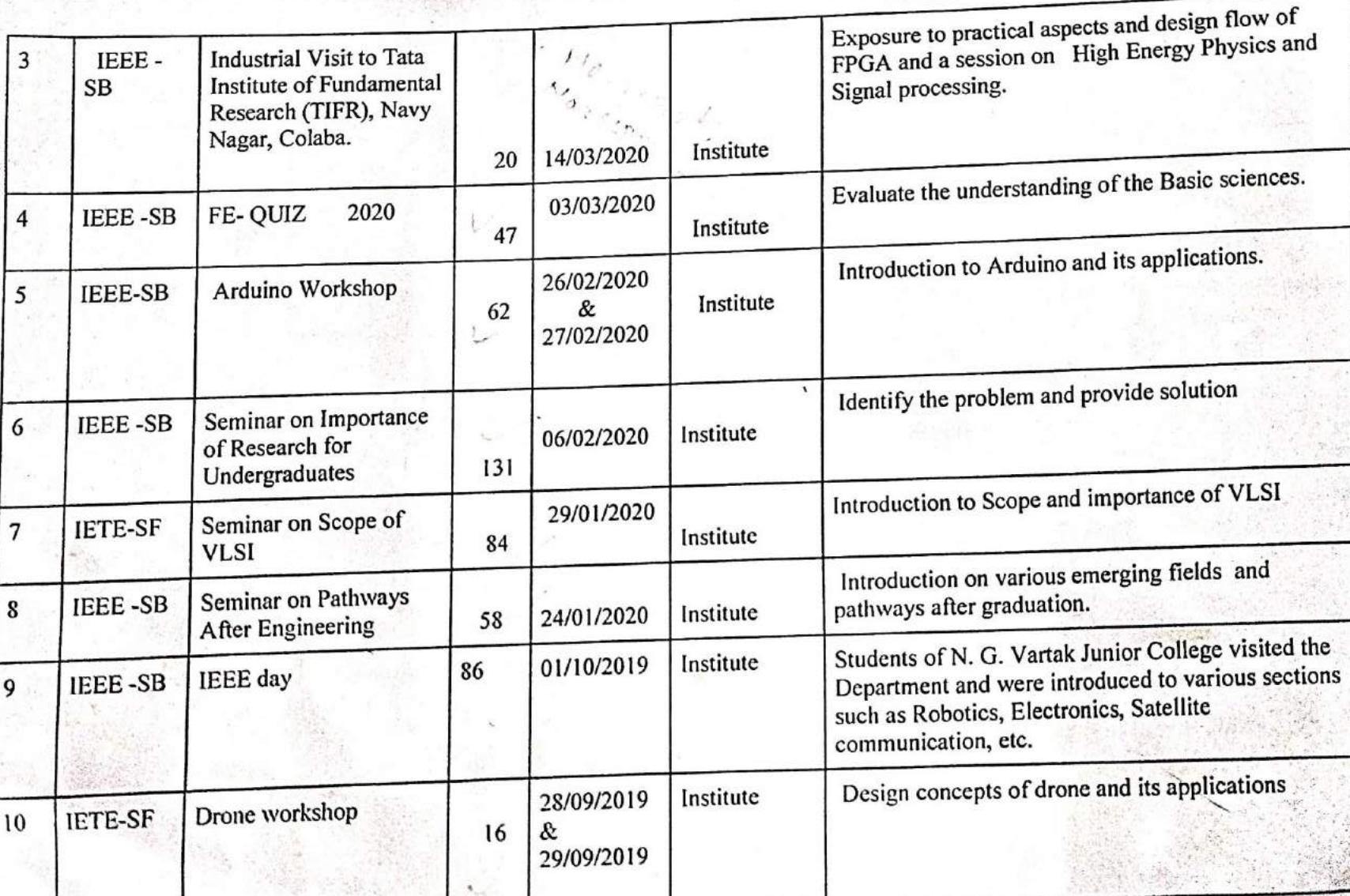
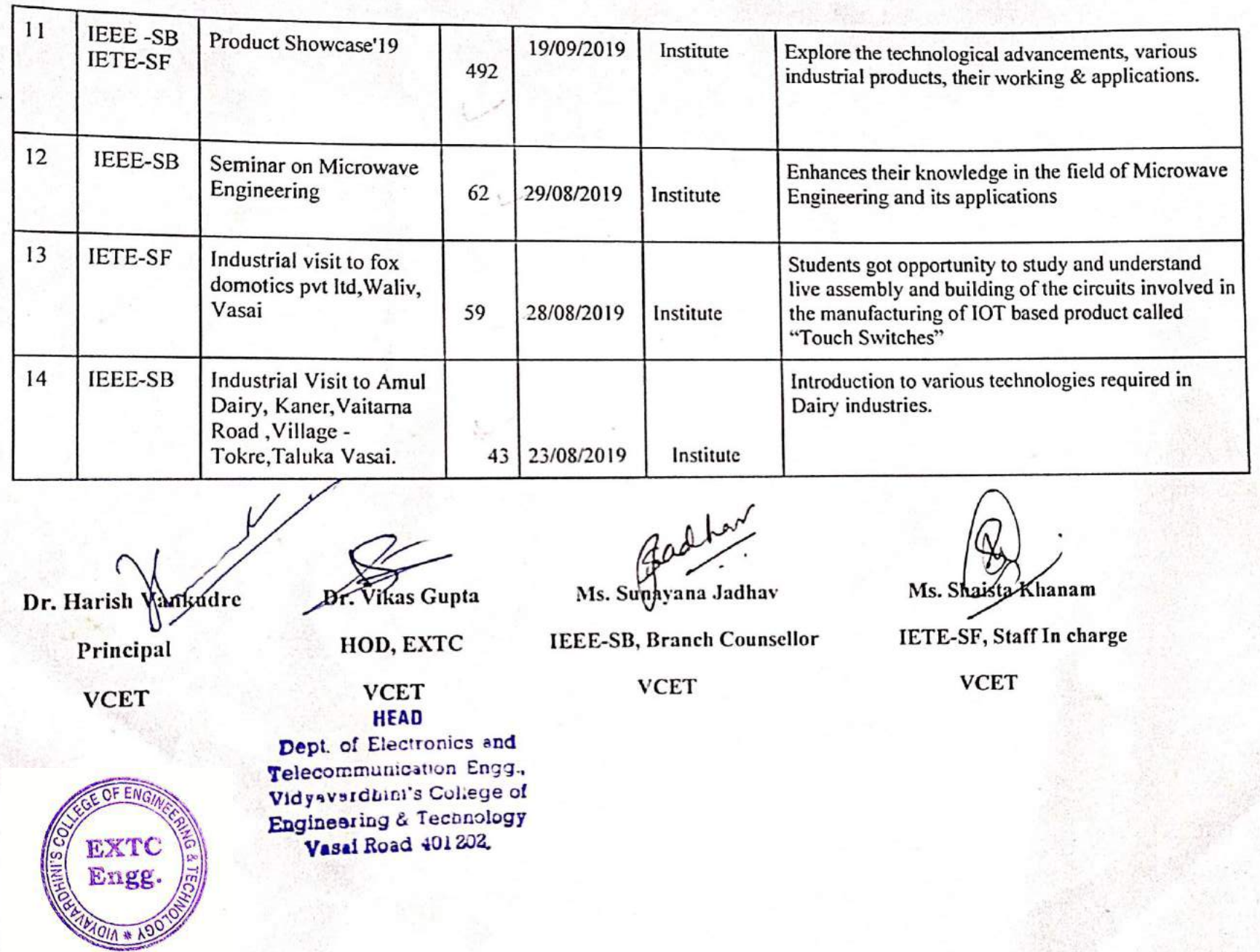

119

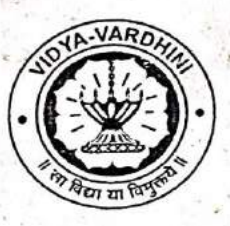

Vidyavardhini's College of Engineering & Technology Department of Electronics and Telecommunication Engineering

# **Students Activity A.Y. 2018-19**

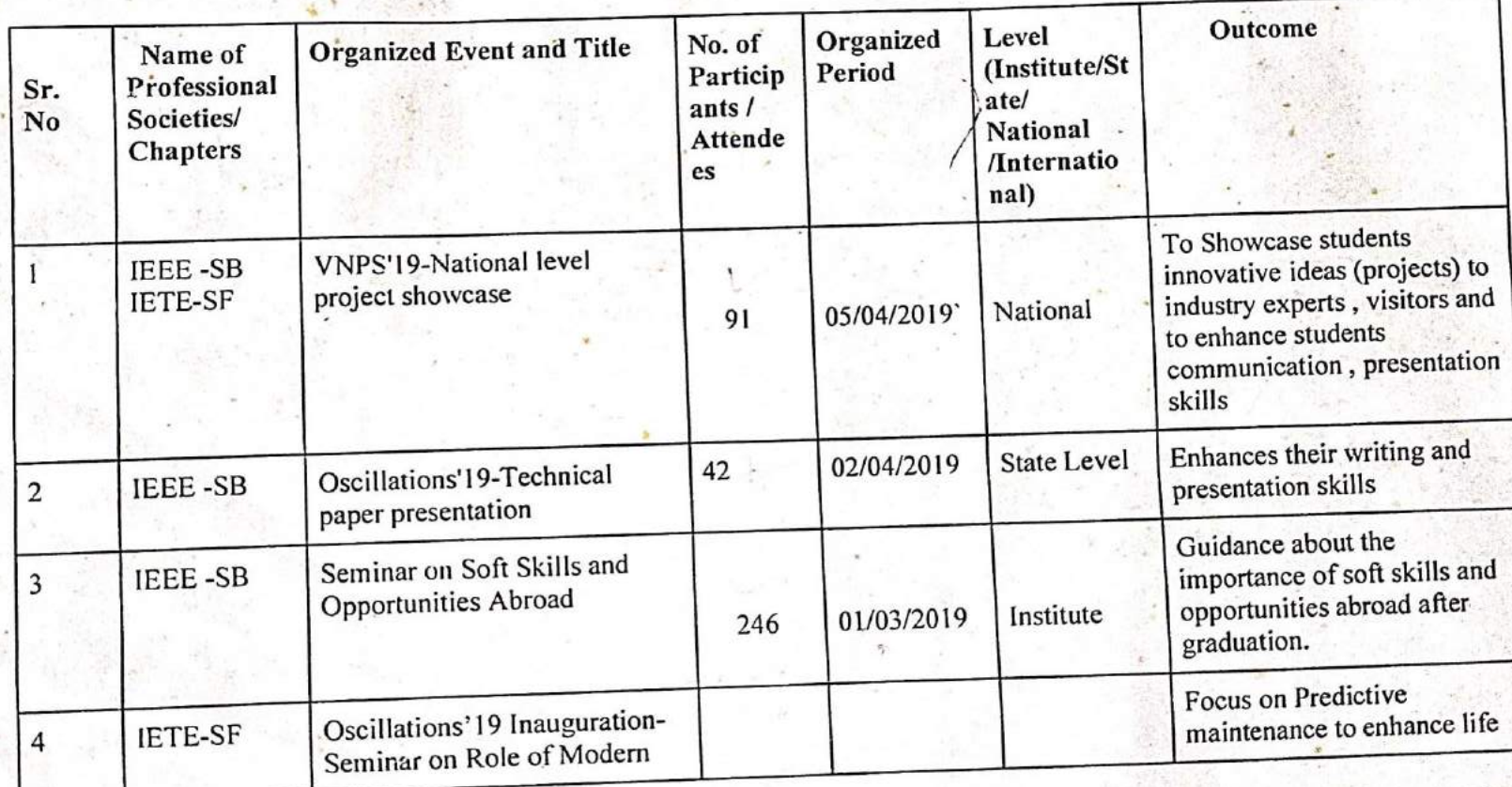

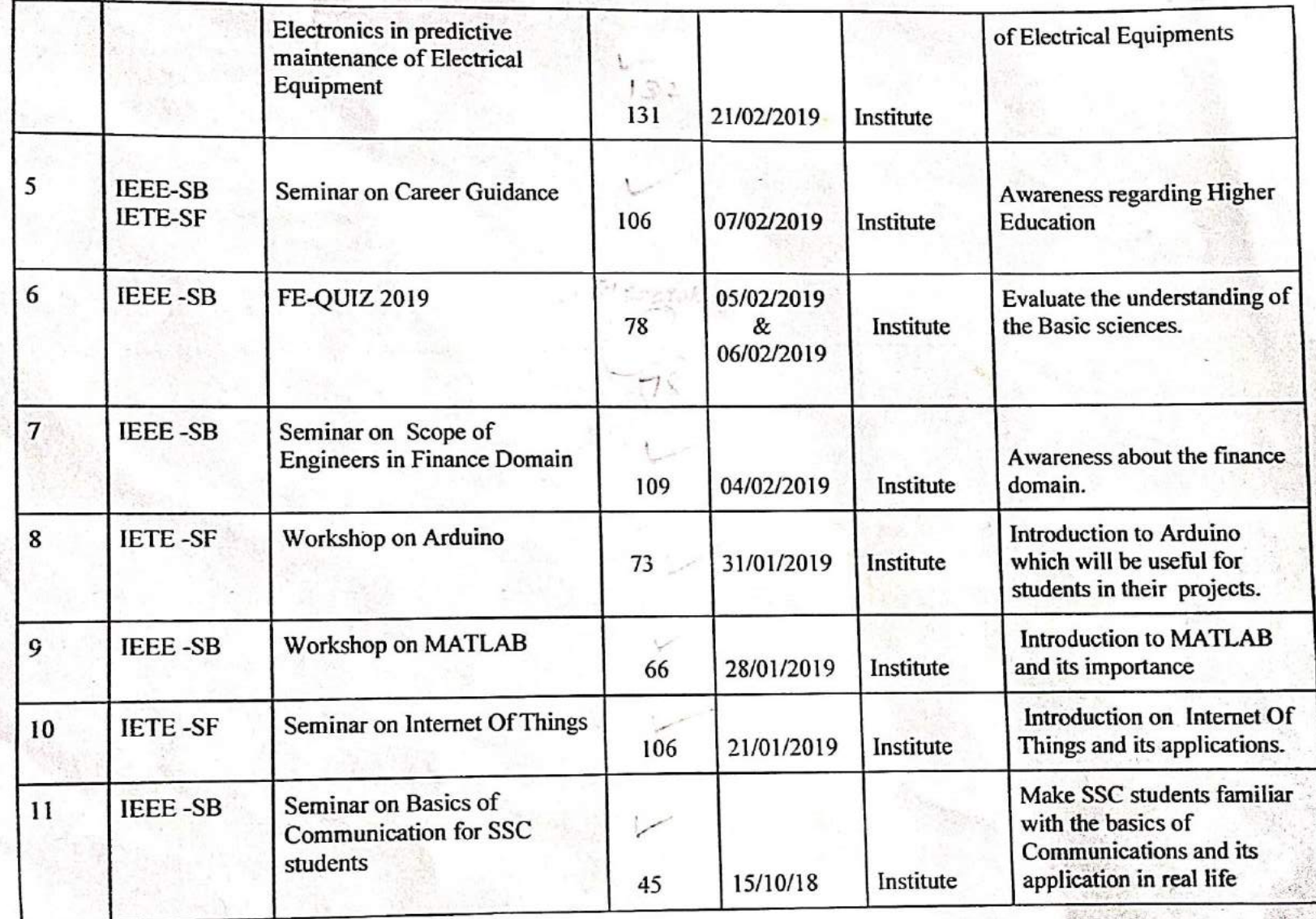

3/6/7/4

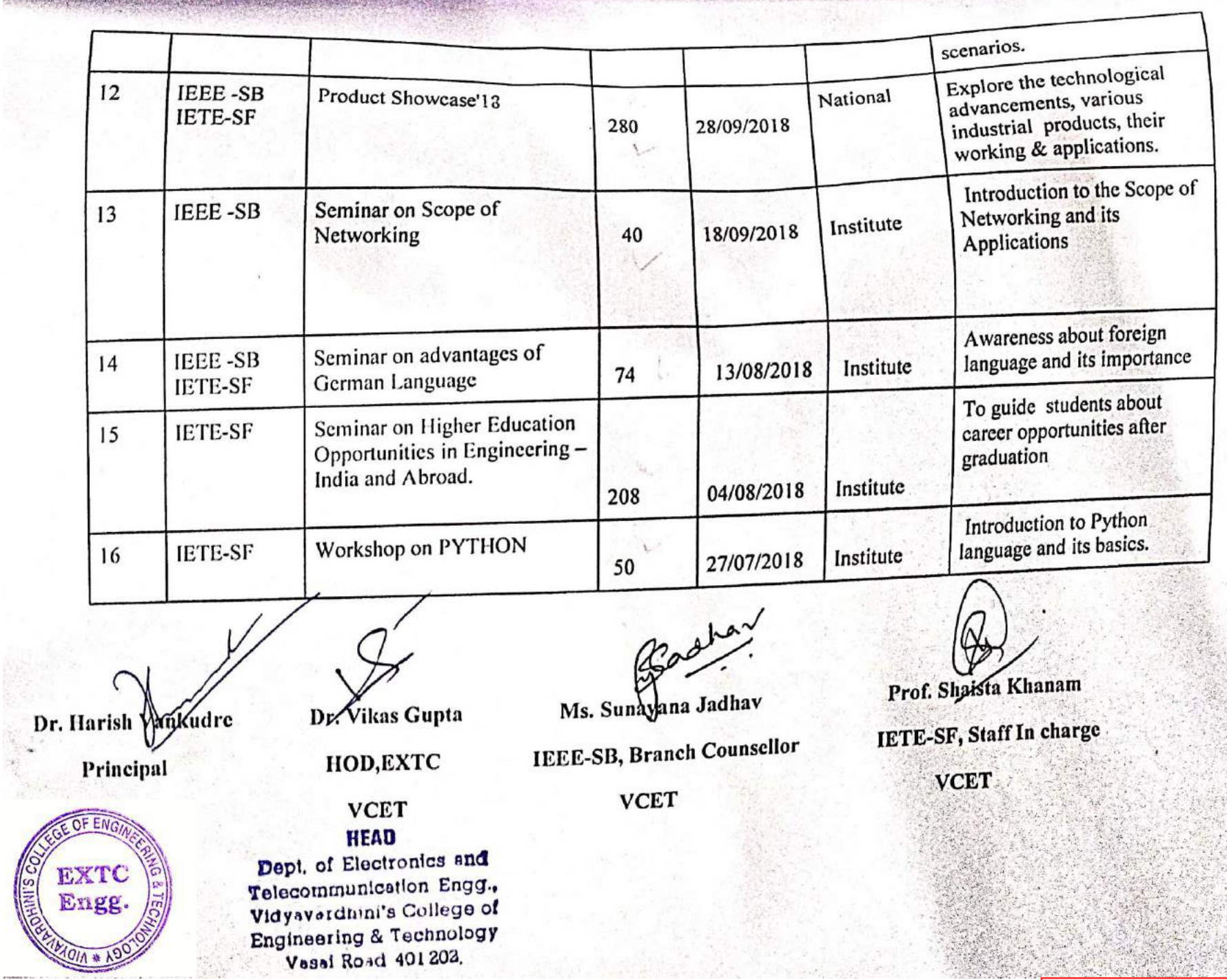

**December** 

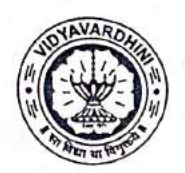

Vidyavardhini's College of Engineering and Technology, Vasai Road (W) Department Of Electronics and Telecommunication Engineering

# Report on MACHINE LEARNING SEMINAR

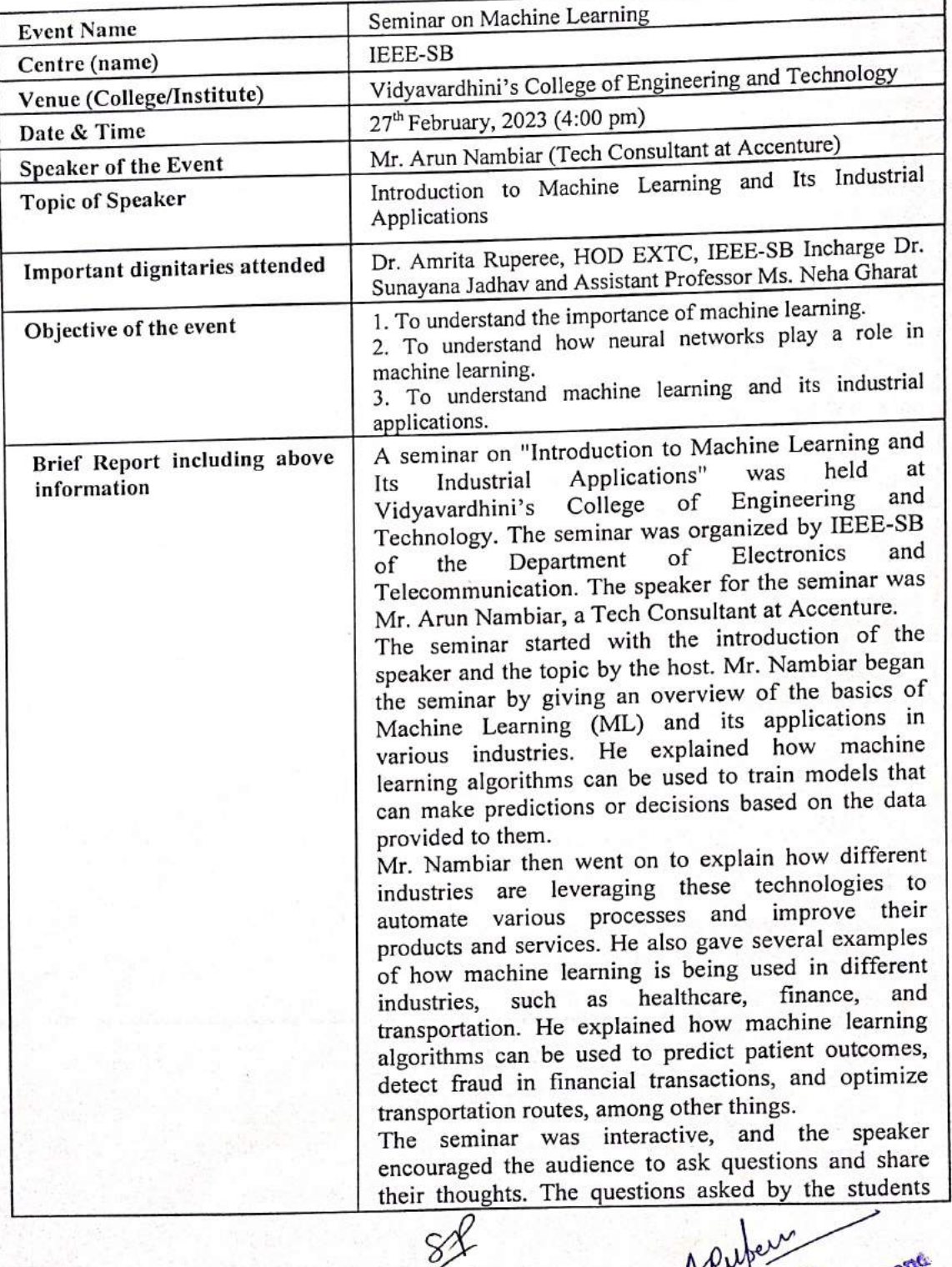

Revered MEAD Concords and

1

# Vidyavardhini's College of Engineering and Technology, Vasai Road (W)

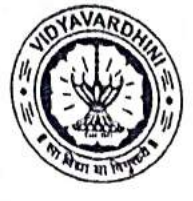

Department Of Electronics and Telecommunication Engineering

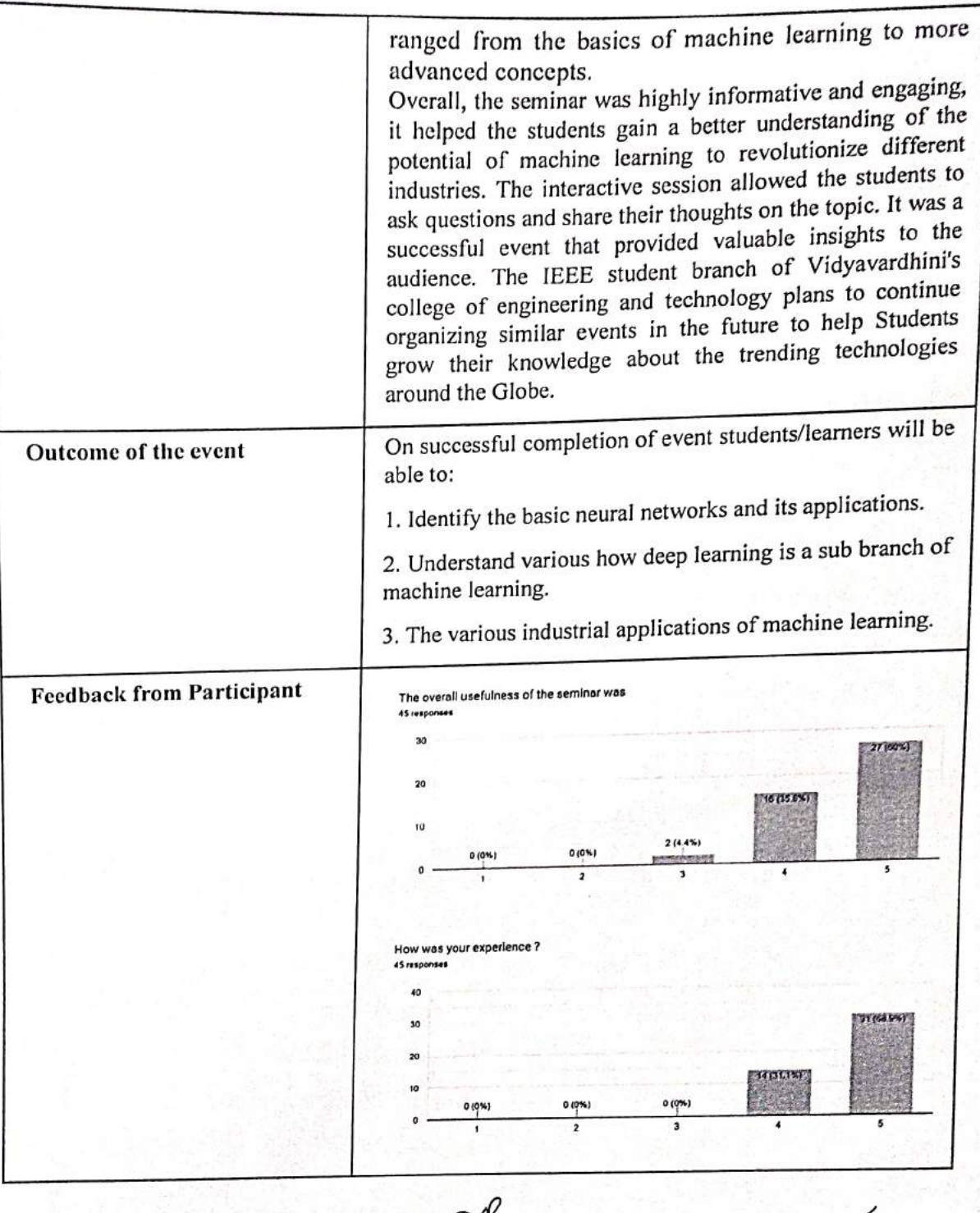

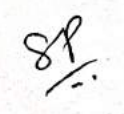

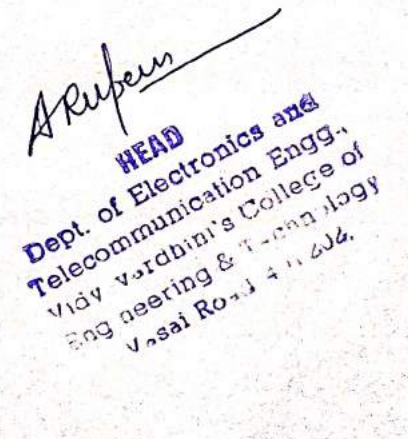

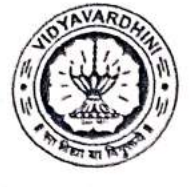

**CORPOS** 

Vidyavardhini's College of Engineering and Technology, Vasai Road (W)<br>Department Of Electronics Department Of Electronics and Telecommunication Engineering

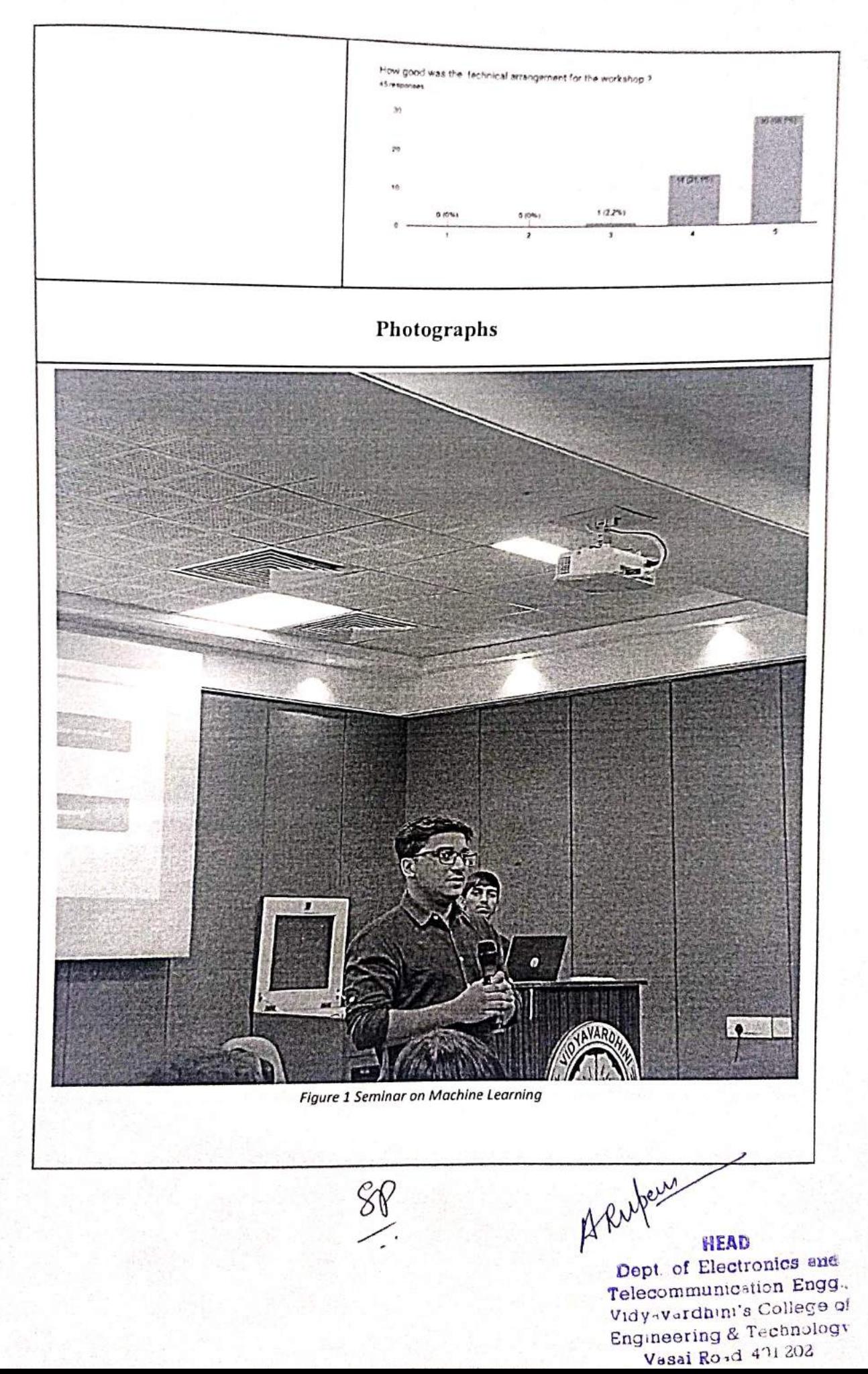

3

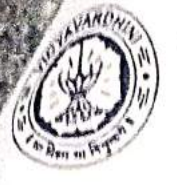

**CONTRACTOR** 

Vidyavardhini's College of Engineering and Technology, Vasai Road (W) Department Of Electronics and Telecommunication Engineering

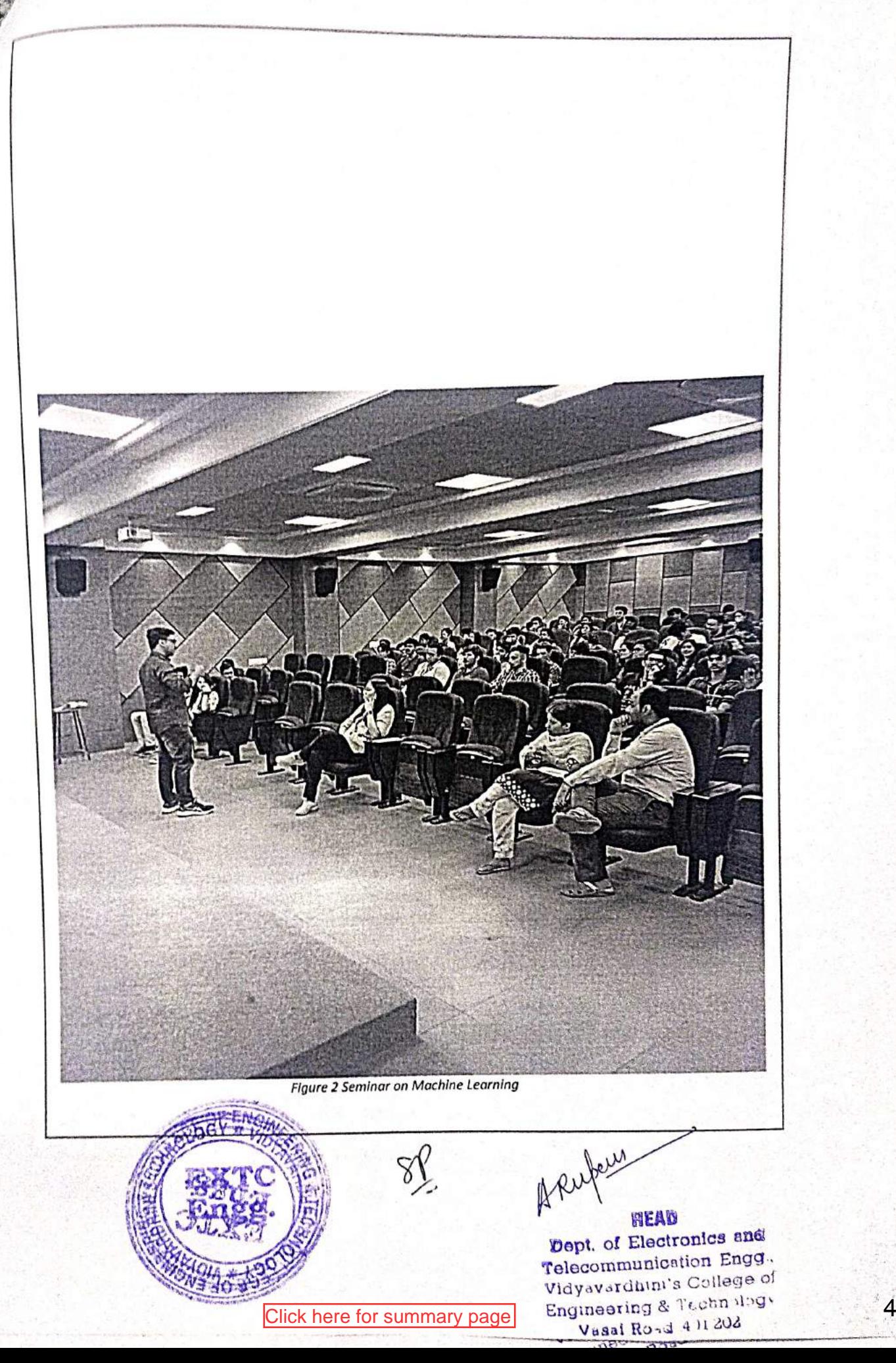

Participative Learning\_IEEE\_Sample of Attendance

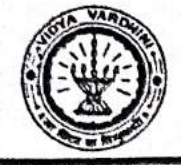

Vidyavardhini's College of Engineering & Technology

Department of Electronics And Telecommunication Engineering

Date: 27th February 2028 Year-2022-23

# **ATTENDANCE SHEET**

Name of Faculty:

Subject: Seminar On Machine Learning 2<br>11's Induitrial Application.

Week No. Class/Sem.:- TE/VI

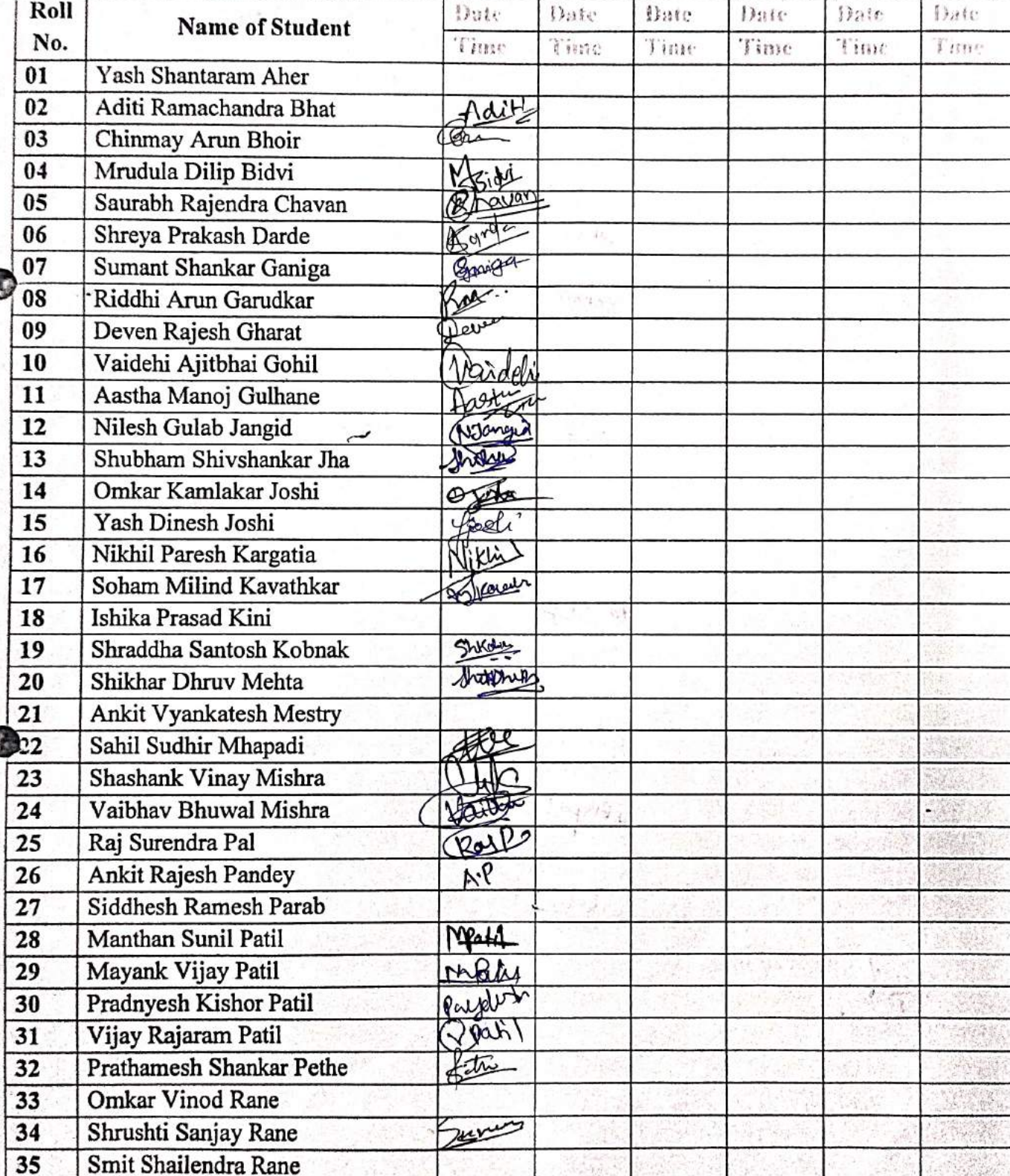

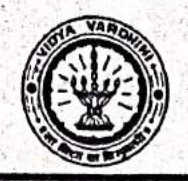

# Vidyavardhini's College of Engineering & Technology

Department of Electronics And Telecommunication Engineering

Year-2022-23

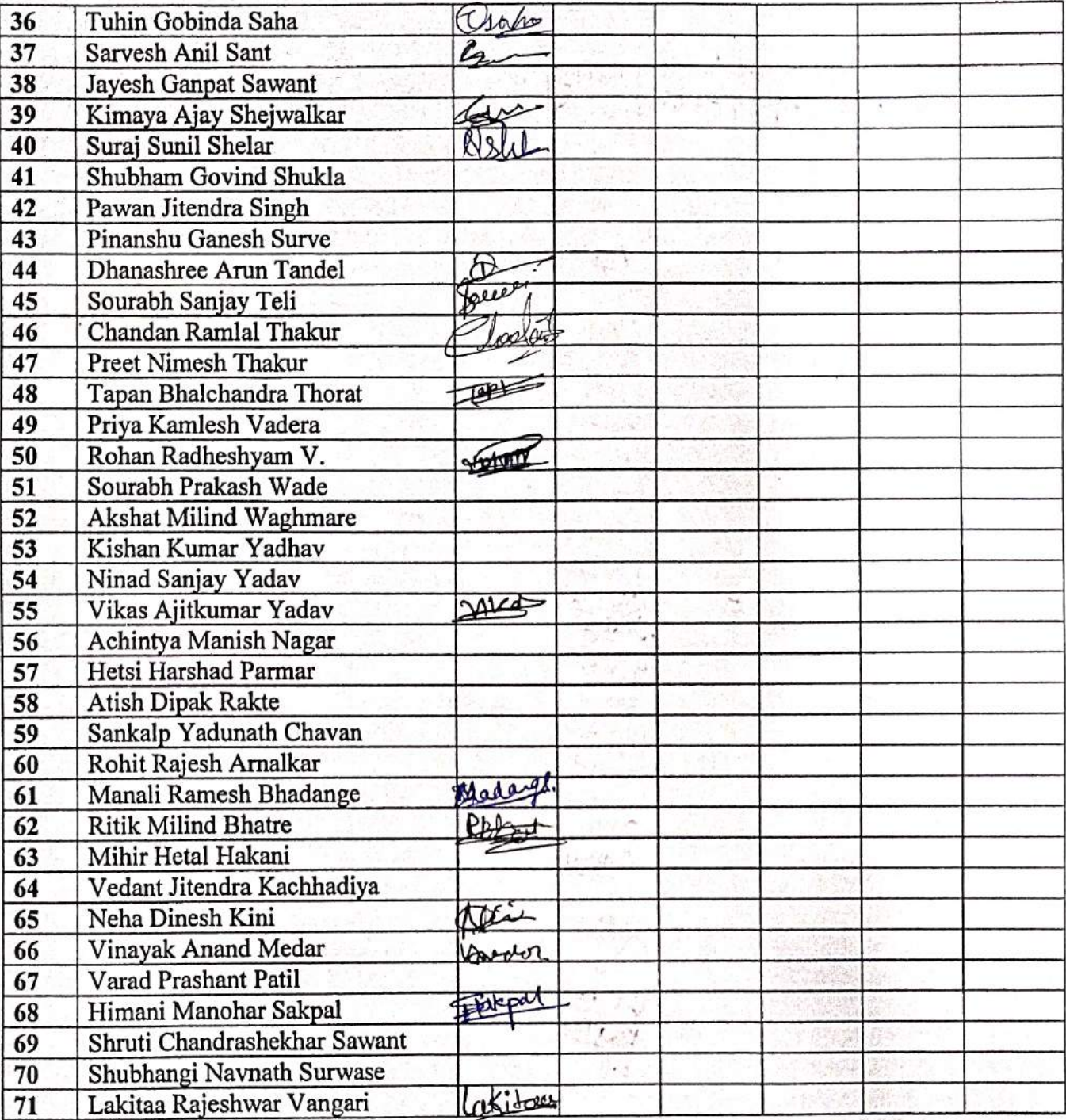

Signature HOD

Signature

**Faculty In-charge** 

 $\bigg)$ 

# **CSI Activity Summary**

# 2022-23

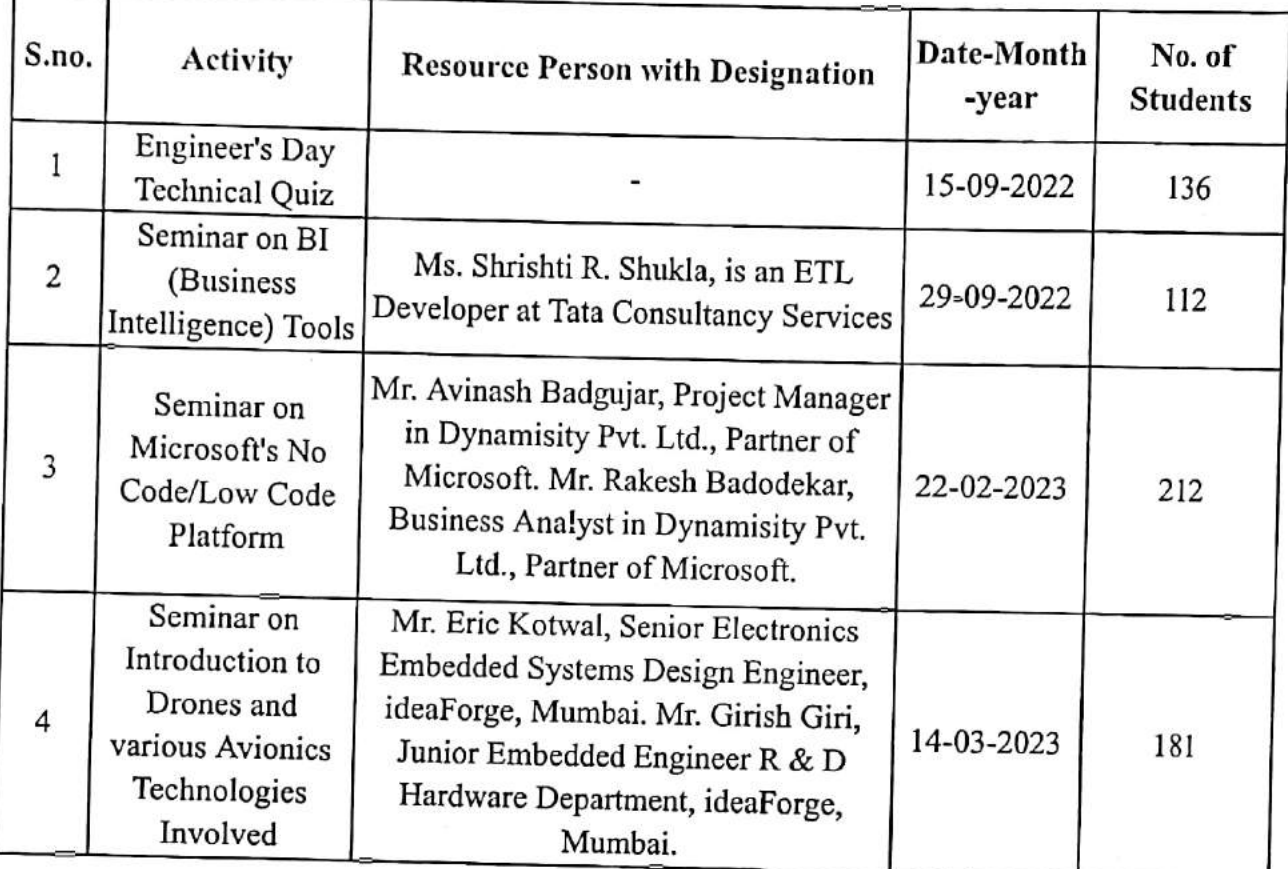

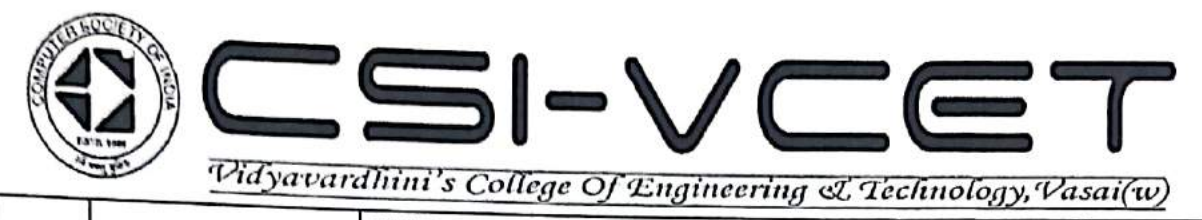

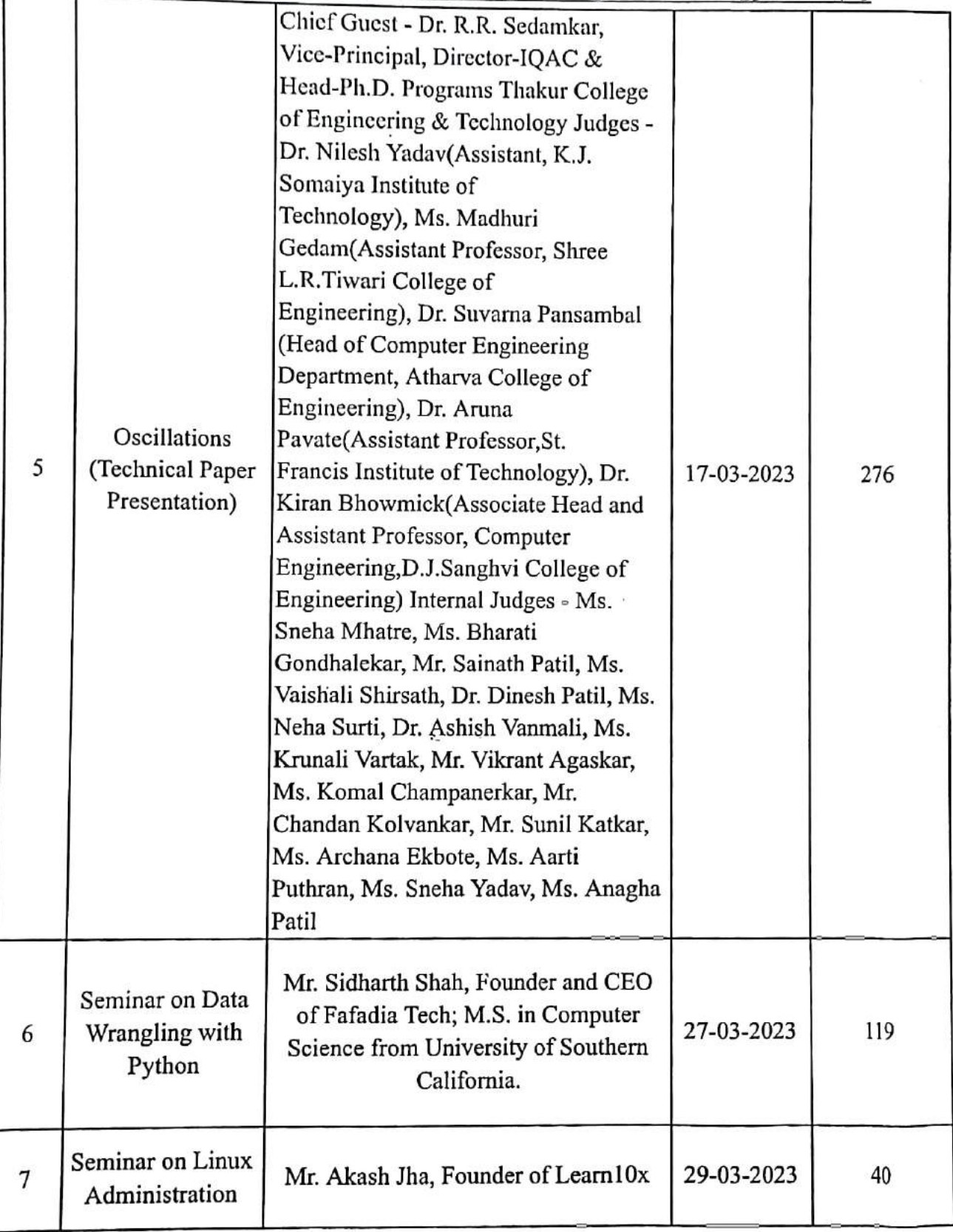

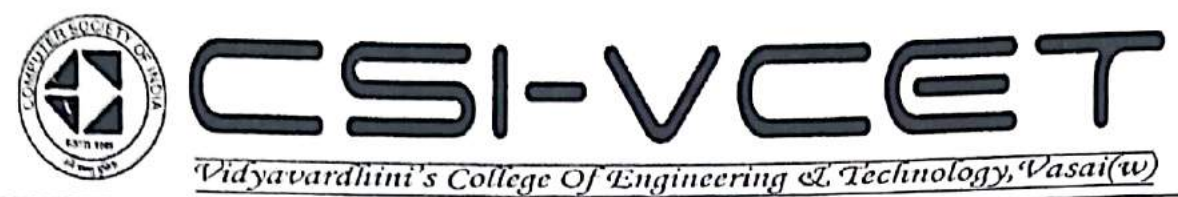

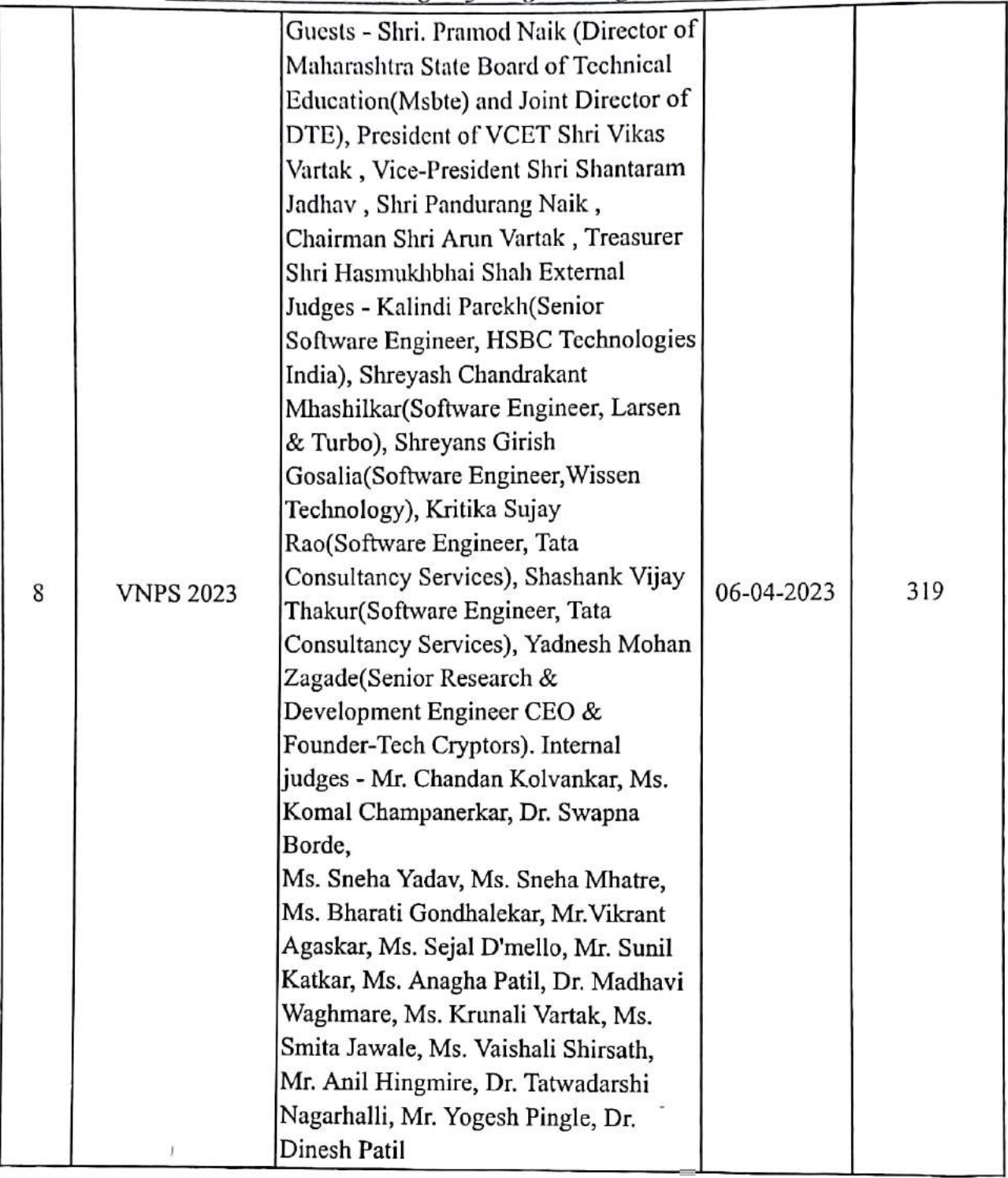

Ms. Swati Varma (Branch Counsellor) (CSI-VCET)

Ms. Pragati Patil (CSI-VCET)

٢

Braige

Ms. Maya Varghese (BranchCounsellor) (BranchCounsellor) (BranchCounsellor) (CSI-VCET)

Ms. Kshitija Gharat (CSI-VCET)

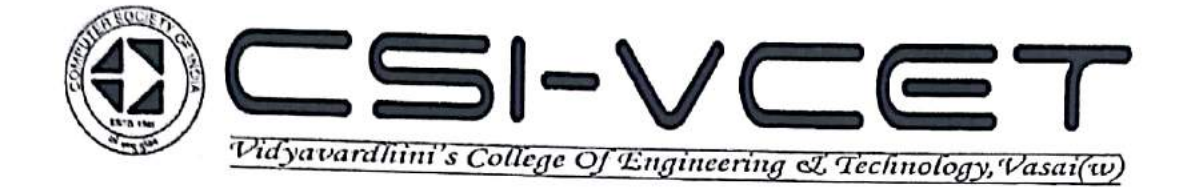

# 2021-22

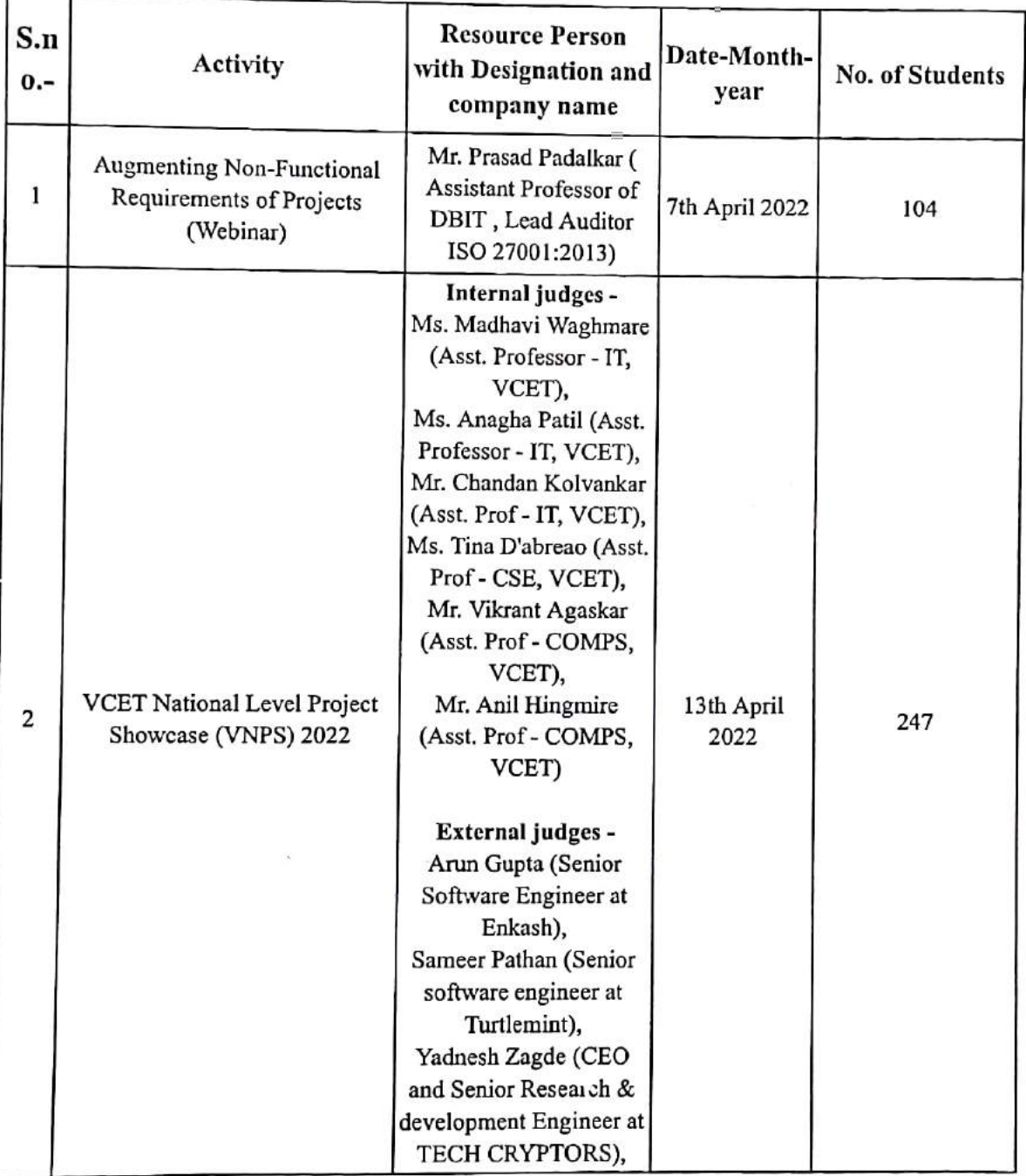

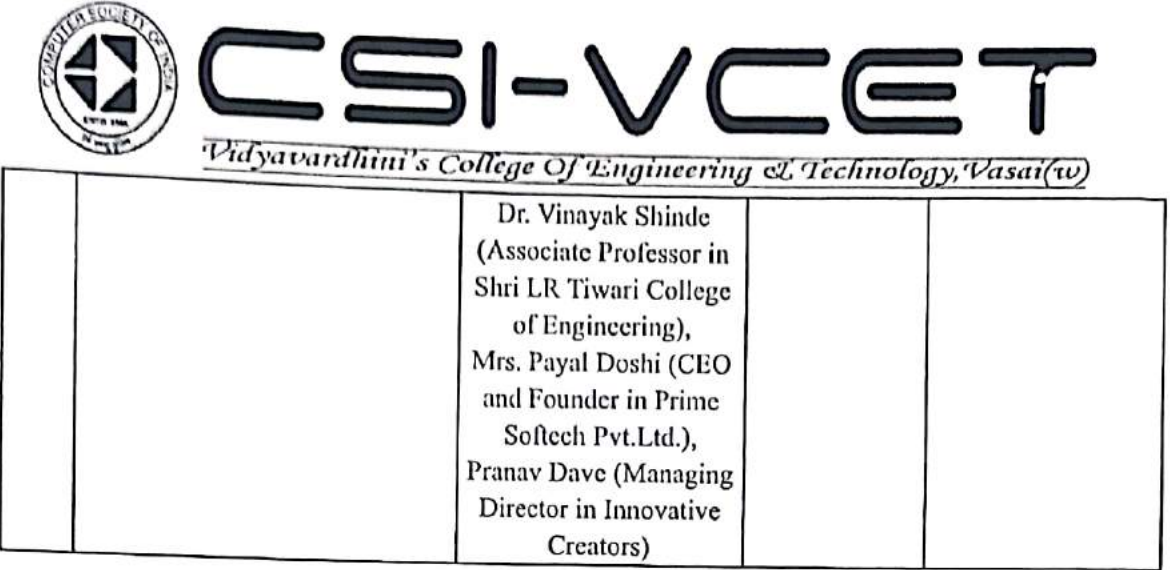

Ms. Swati Varma

(Branch Counsellor)<br>(CSI-VCET)

Mr. Sunil Katkar<br>(Branch Counsellor)<br>(CSI-VCET)

Click here for summary page

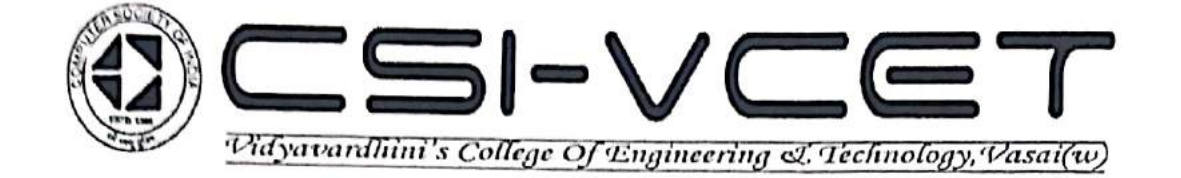

# 2020-21

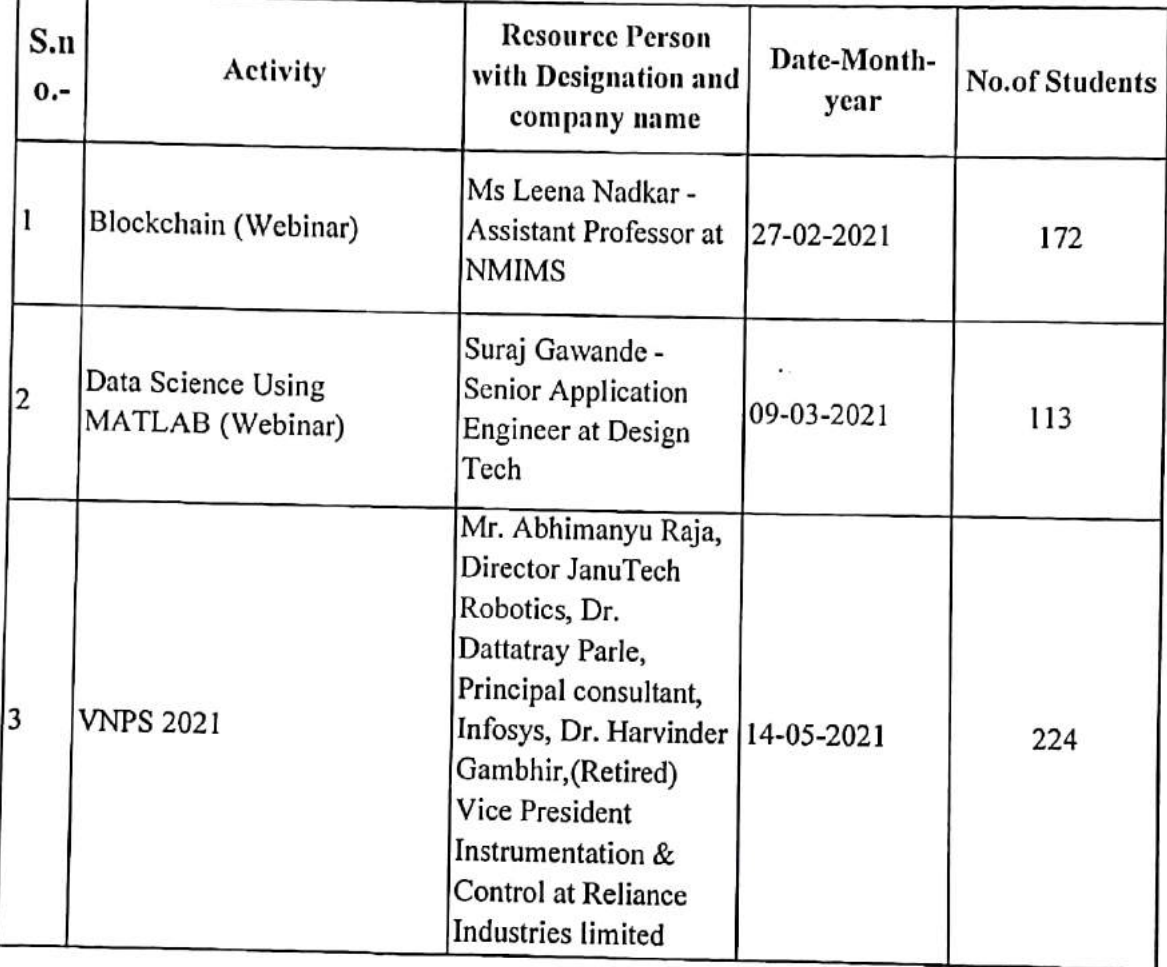

Ms. Swati Varma (Branch Counsellor) (CSI-VCET)

多 Mr. Supil Katkar

(BranchCounsellor) (CSI-VCET)

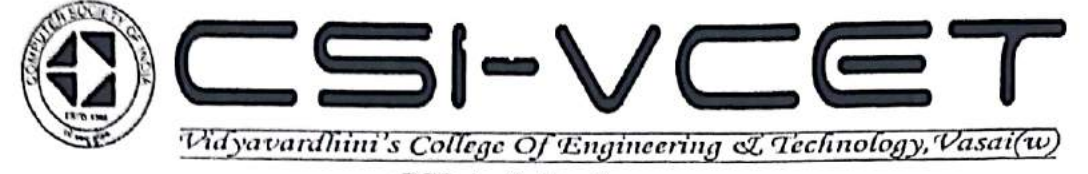

# 2019-20

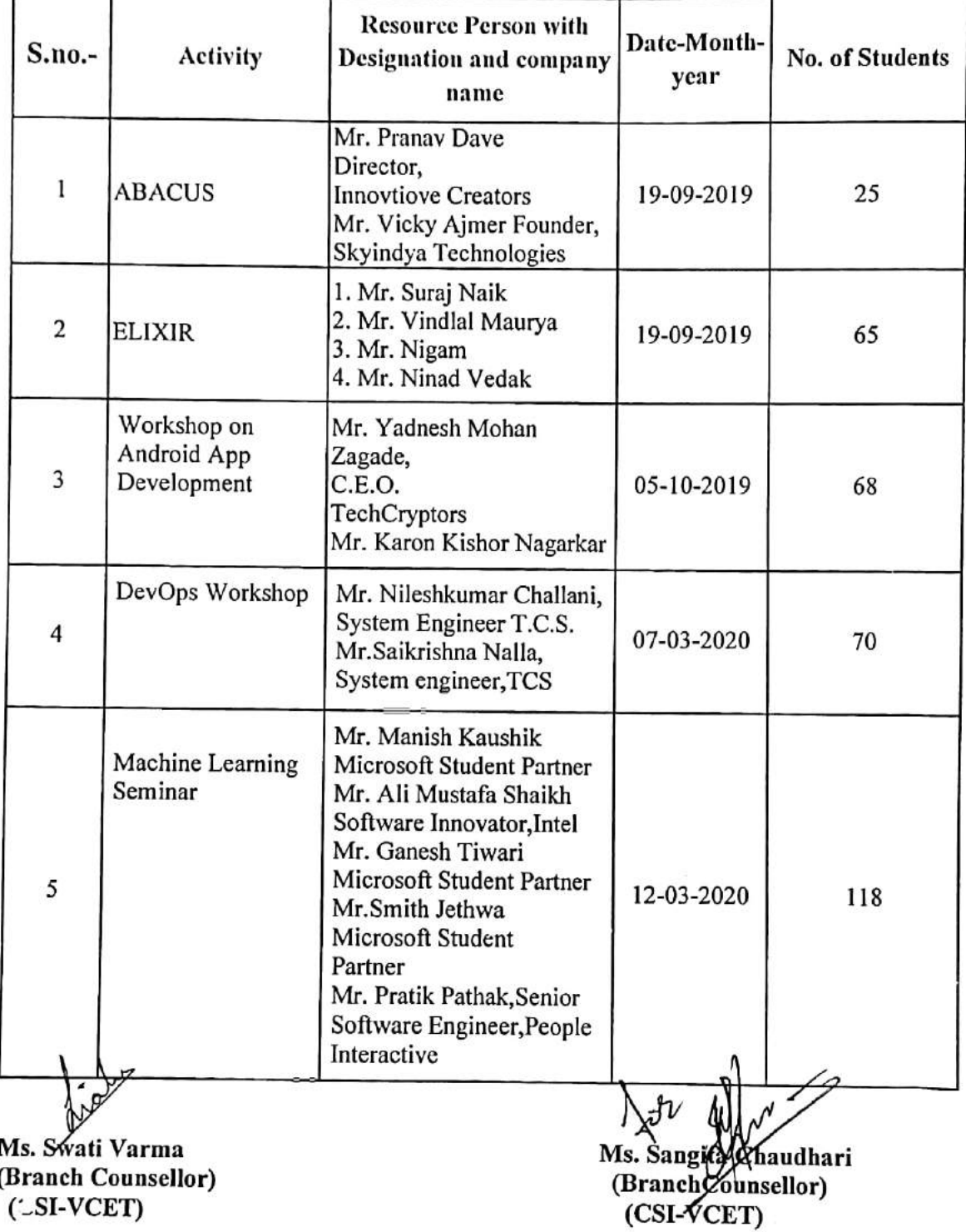

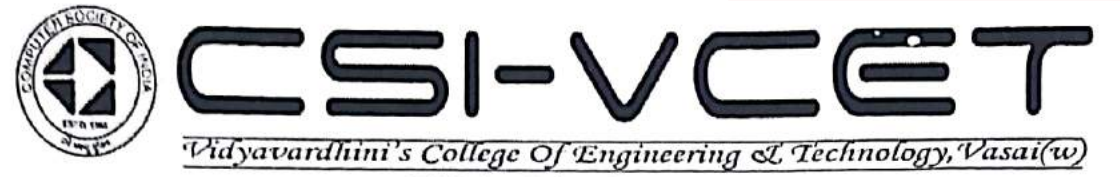

# 2018-19

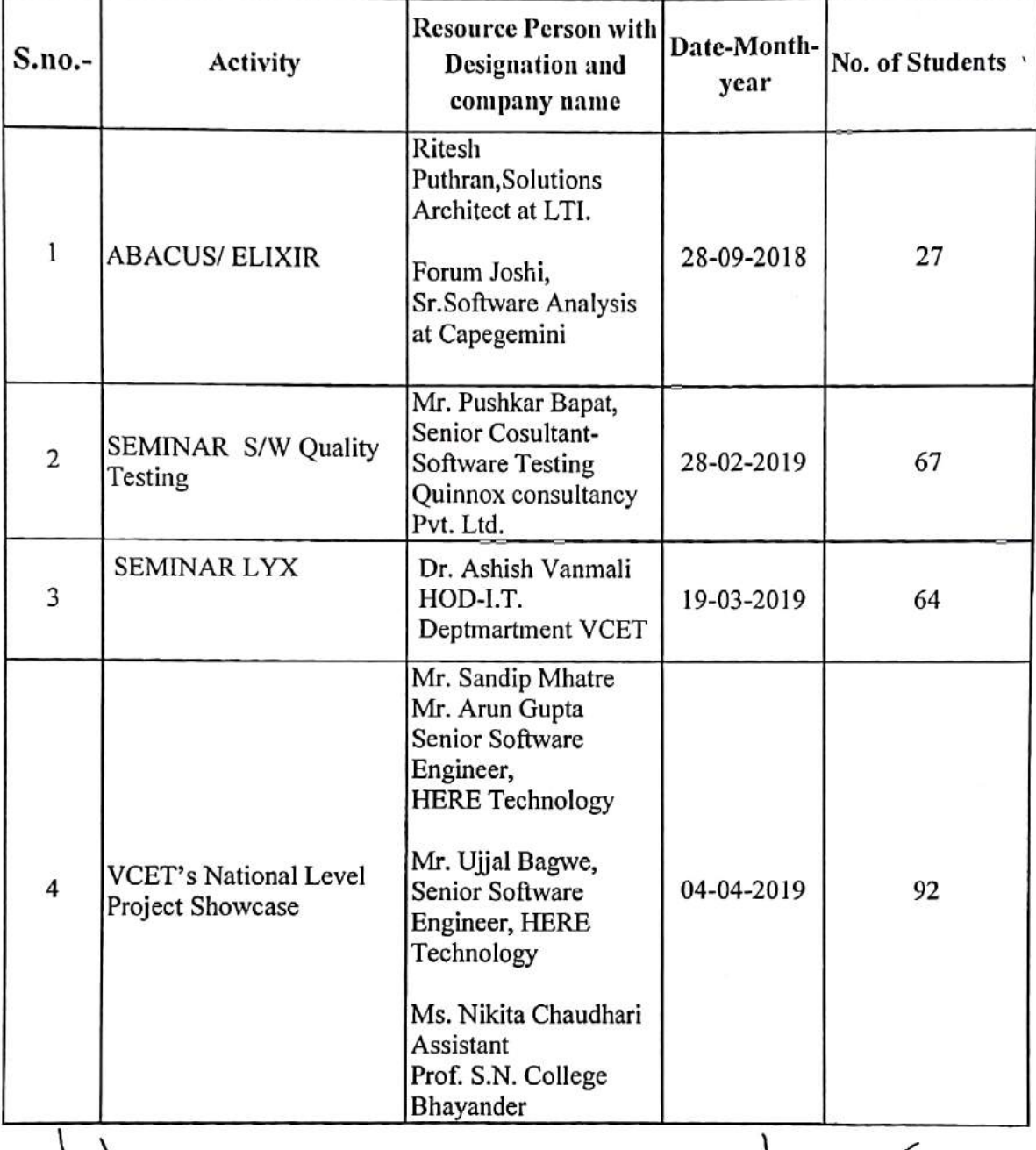

Ms. Swati Varma (Branch Counsellor) (CSI-VCET)

 $\Delta v$  $\mathfrak{o}$ . Ms. Sangita Chaudhari (BranchCounsellor) (CSI-VCET)

Participative Learning\_CSI\_Event Report

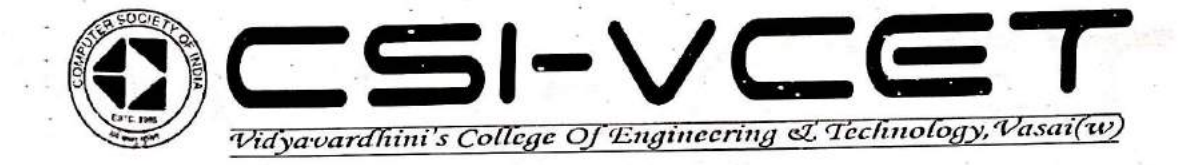

# **Academic Year 2022-23**

Title of the Event: An Introduction to Drones and various Avionics

**Technologies Involved** 

Date: 14th March, 2023

**Organizing Committee: CSI Committee** 

No. of Students Participated: 116

No. of Staff Present: 06

 $\rightarrow$ 

Ms. Swati Varma (Branch Counsellor) (COMP)  $(CSI-VCET)$ 

Kanitifa Charat Ms. Kshitija Gharat (Branch Counsellor)  $(AI & DS)$ (CSI-VCET)

Ms. Maya Varghese (Branch Counsellor)  $(CSE(DS))$ (CSI-VCET)

Ms. Pragati Patil (Branch Counsellor)  $(TI)$ 

(CSI-VCET)

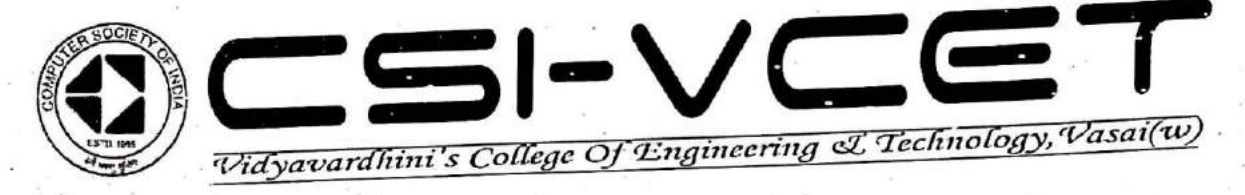

# **An Introduction to Drones and various Avionics Technologies Involved**

The CSI Committee of Vidyavardhini's College of Engineering and Technology has conducted several amazing seminars based on the trending technologies. Similarly, this time CSI committee came up with an admirable seminar on the topic "An Introduction to Drones and various Avionics technologies involved". The seminar was held on 14th March, 2023 (Tuesday) from 2pm to 4pm.

Drones have been around for more than a couple of decades. However, drone technology has evolved and thrived in recent years, from technically staffing critical military regions to enticing enthusiasts all over the world. The last decade has been noteworthy in terms of drone acceptance, industry utilization, development, and worldwide awareness. One of the biggest reasons for the widespread use of drones is their ability to traverse and maneuver through areas that would be dangerous for humans to be in.

#### Objective:

The main objective of this seminar was to let our students know about the latest advancements in drone technology, including the various avionics systems and software algorithms used for navigation, obstacle avoidance, and autonomous flight. The students should also gain insights into the wide range of applications for drones in industries such as agriculture, construction, real estate, and more.

#### **Speaker's Profile:**

Mr. Eric Kotwal, Senior Electronics Embedded Systems Design Engineer, ideaForge, Mumbai. Mr. Girish Giri, Junior Embedded Engineer R & D Hardware Department, ideaForge, Mumbai.

#### **Success:**

The seminar received an overwhelming response with a total of nearly 100+ participants. The objective of organizing this seminar was successful. Mr. Eric Kotwal gave a brief description about various types of drones and various Avionics Technologies to the students. He also conducted a quiz for the students to check the understanding of the students and also gave goodies to the students for their active participation in the quizzes.

This seminar gave students a complete idea of drones and various avionics technologies which was amazingly interesting for the students. Mr. Eric Kotwal resolved the student's doubts regarding the avionics technology at the end.

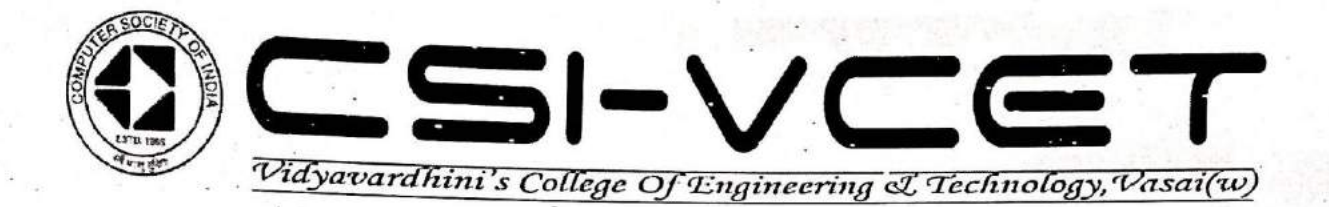

### **Conclusion:**

ſ

Such seminars would be a great choice to stay updated with the latest drones and avionics technologies in the world. Hence, our students would get more familiar with today's technologies and get the latest updates about such technologies and get on with these technologies in their further career life.

Thus, like always the event proved to be a triumph for the department.

Ms. Swati Varma **Branch Counsellor**  $(COMP)$ CSI-VCET

Kshitija Charat

Ms. Kshitija Gharat **Branch Counsellor**  $(AI & DS)$ CSI-VCET

Ms. Maya Varghese **Branch Counsellor**  $(CSE(DS))$ **CSI-VCET** 

Ms. Pragati Patil **Branch Counsellor**  $(TT)$ 

**CSI-VCET** 

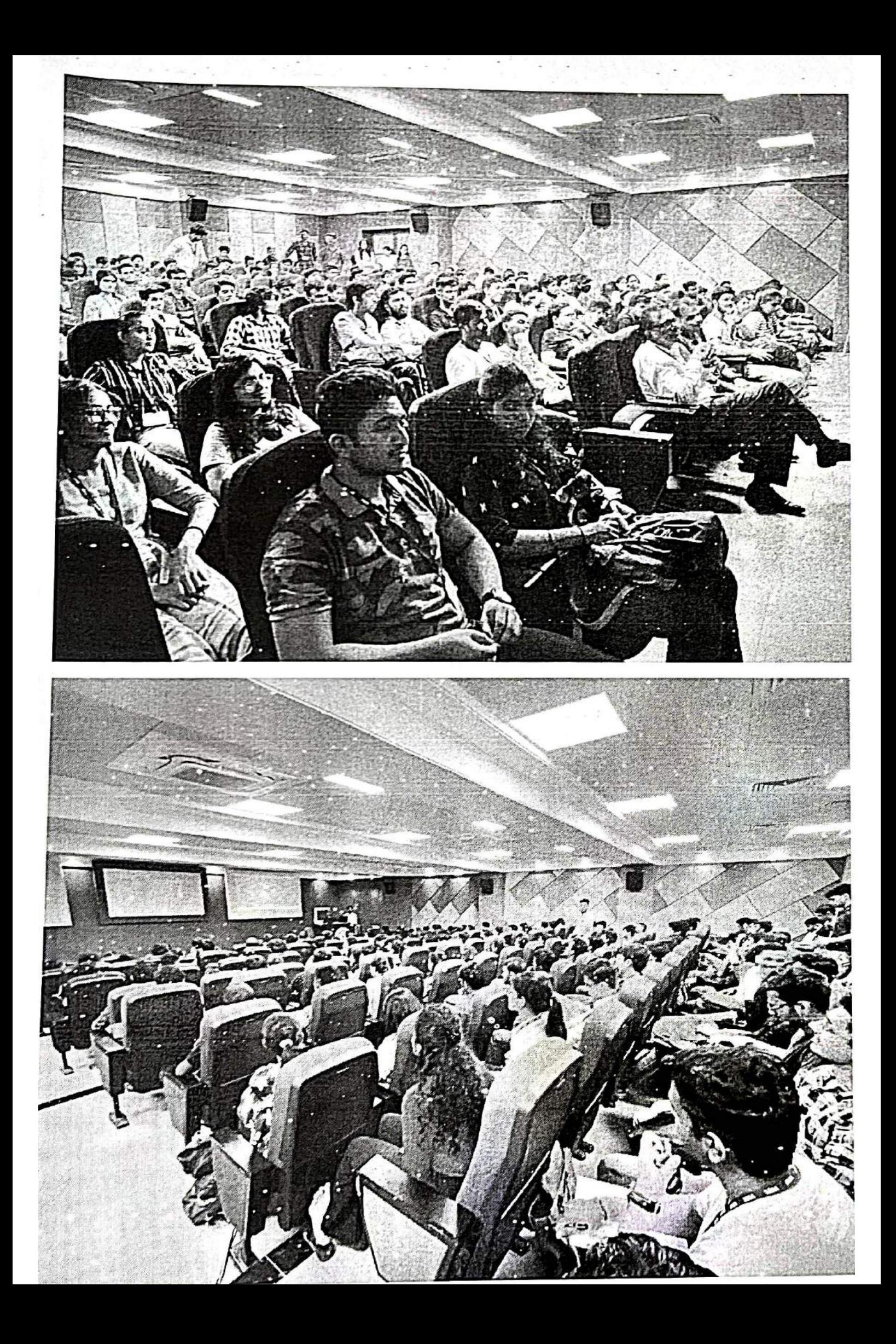

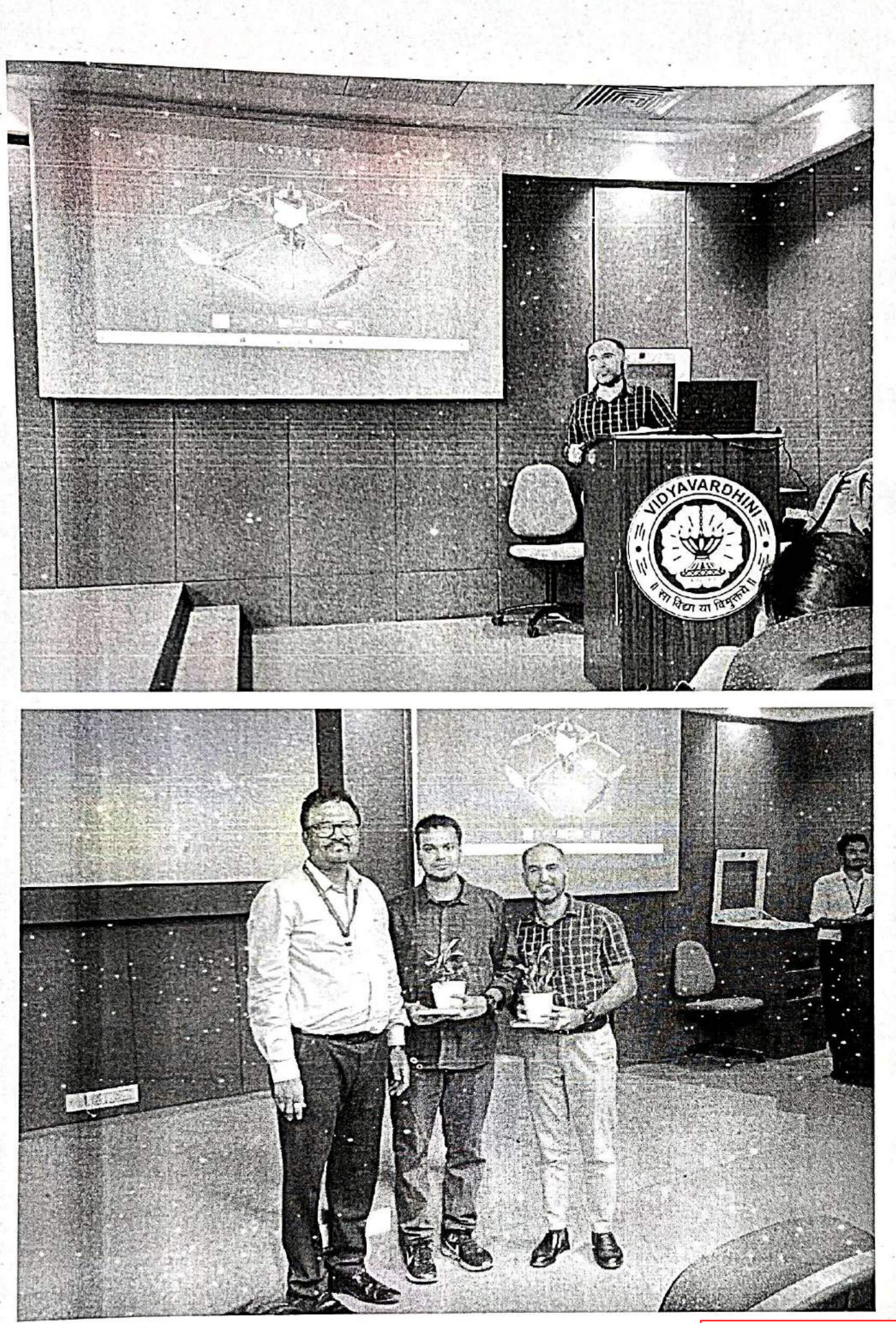

Participative Learning\_CSI\_Event Report\_Attendance

Branch: CSE(DS)

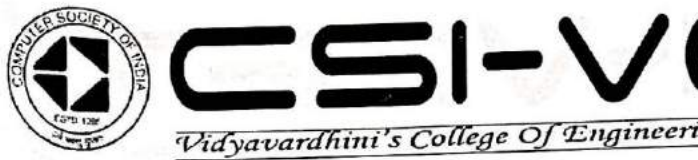

ヨホ

51

M

 $20 - 380$ 

35)

Ĵ,

 $\gtrsim 1$ 

 $\gamma$ 

Vidyavardhini's College Of Engineering & Technology, Vasai(w)

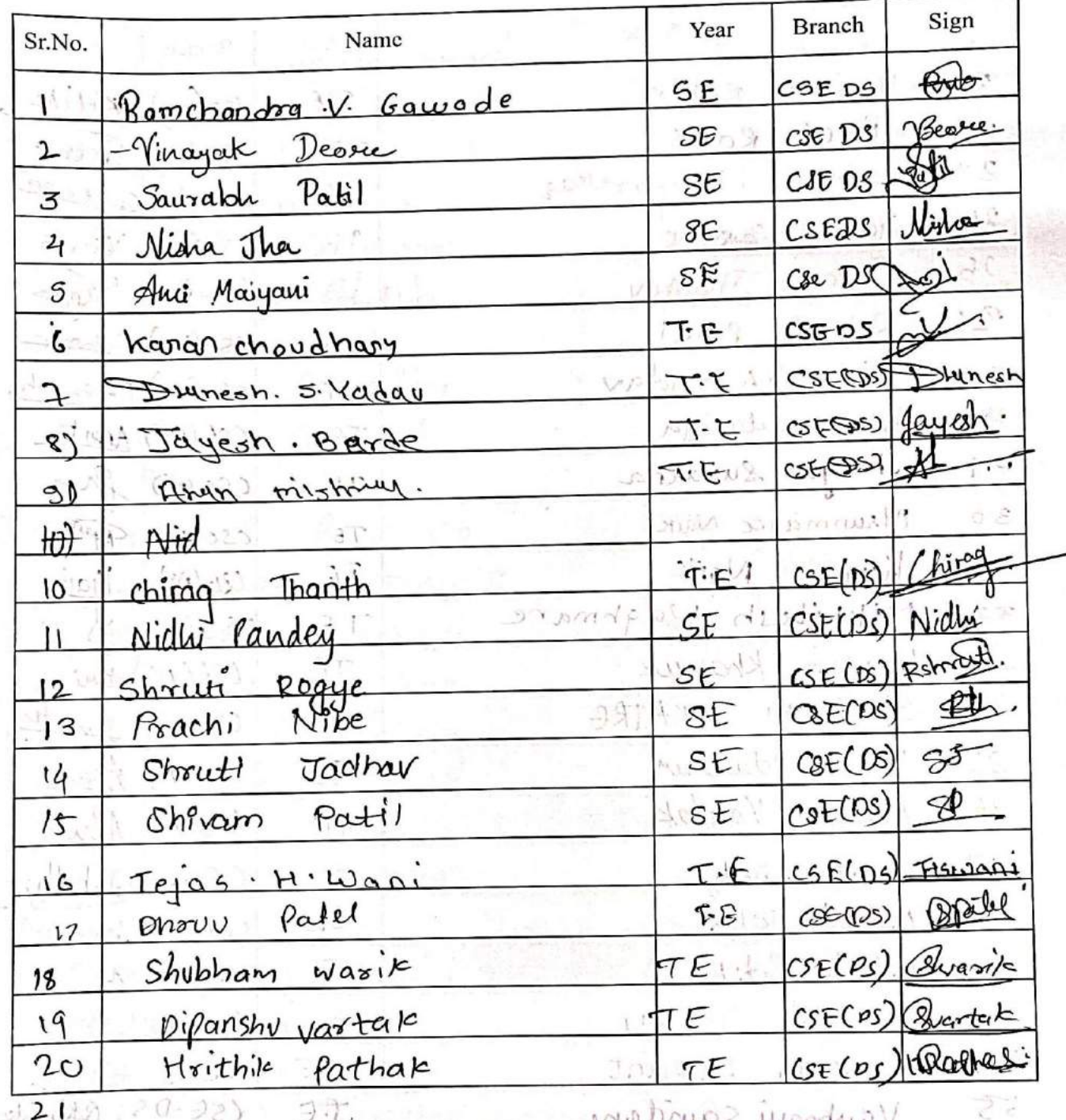

二近218日、20-22)

 $\epsilon$ 

Vashnass saundern

 $10 - 1 - 1 + 0$ 

Sanisha Taprose

19. T. Wilmusil

The *Lamp*ints

**WOUNDED** 

Fs

 $\left\langle \mathcal{V}\right\rangle$ 

 $\frac{1}{2}$ 

 $\sqrt{a/\rho}$ 

Branch: AI/DS

SL

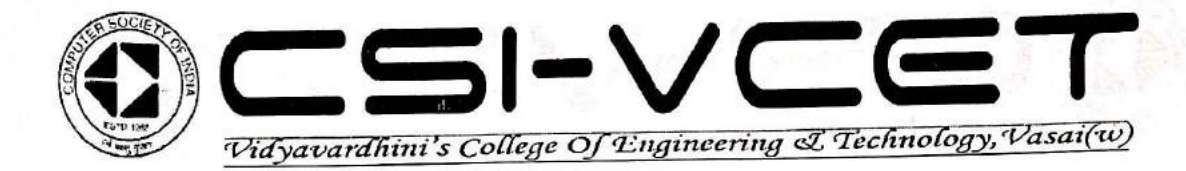

 $\bullet$ 

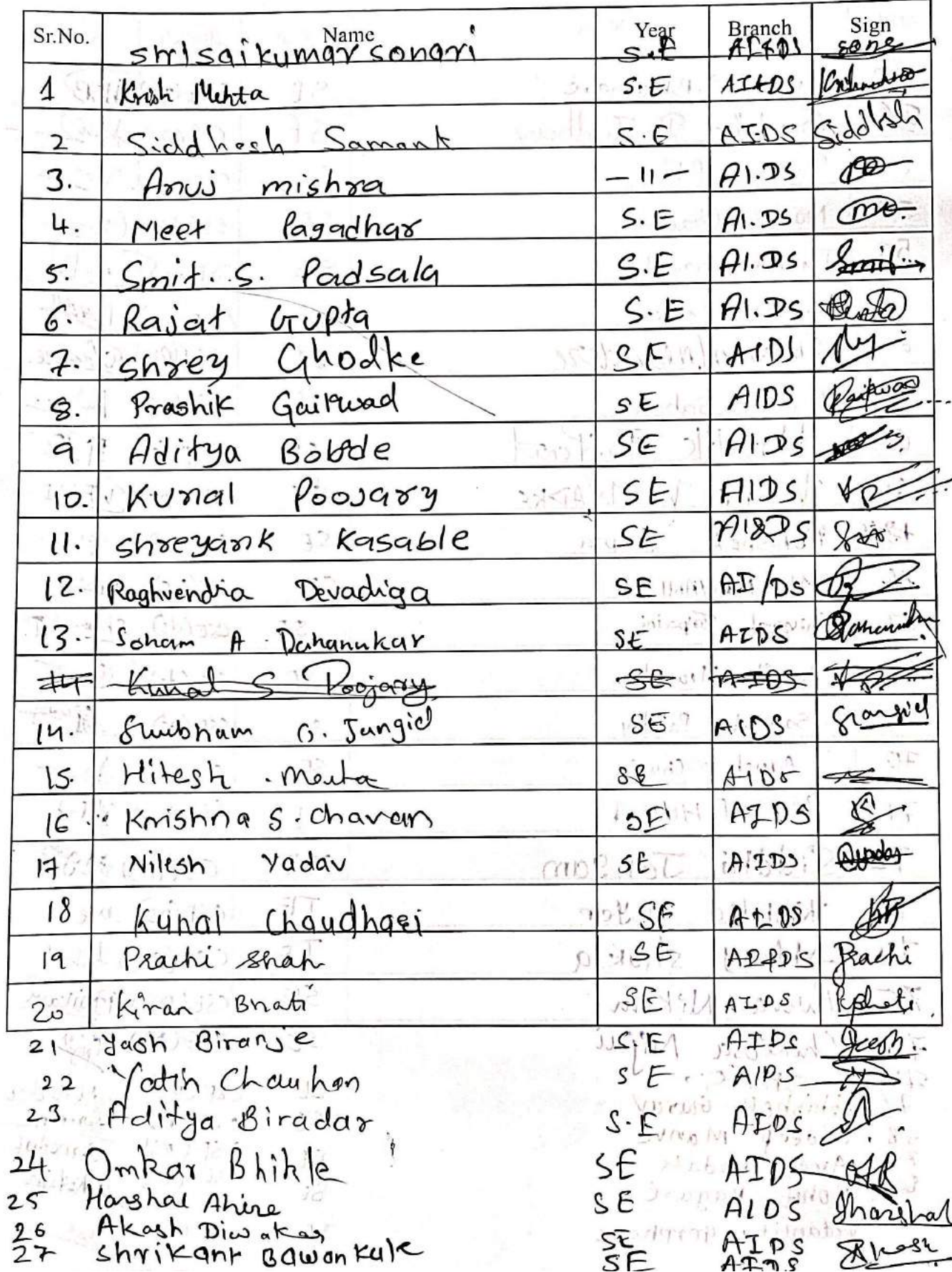

Branch = CSE(DS)

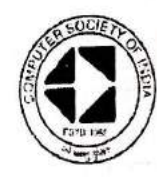

 $5 - V$ Vidyavardhini's College Of Engineering & Technology, Vasai(w)

 $\overline{\phantom{a}}$ 

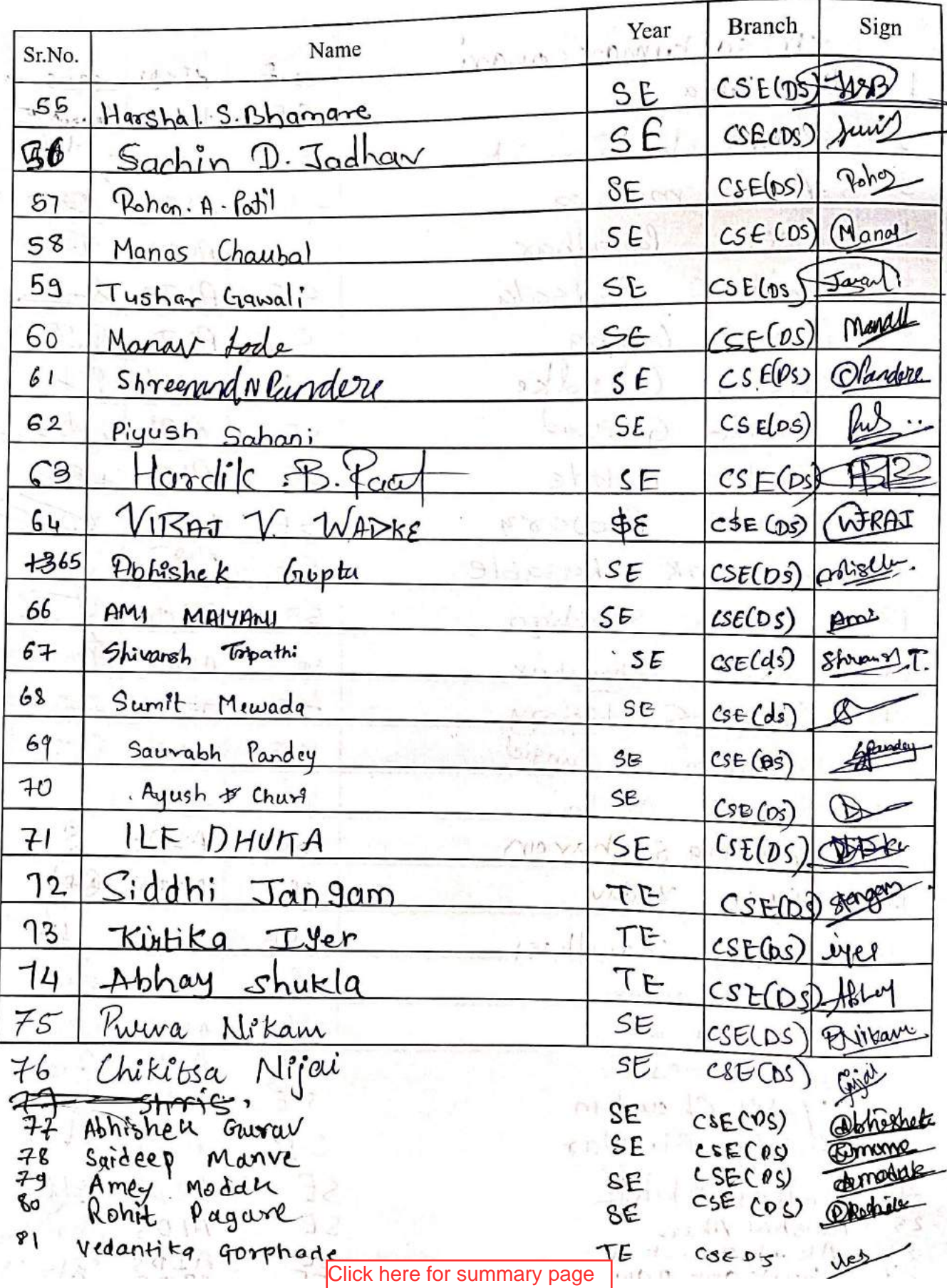

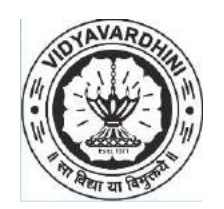

# **List of Activities under Indian Green Building Council (IGBC) Students' Chapter**

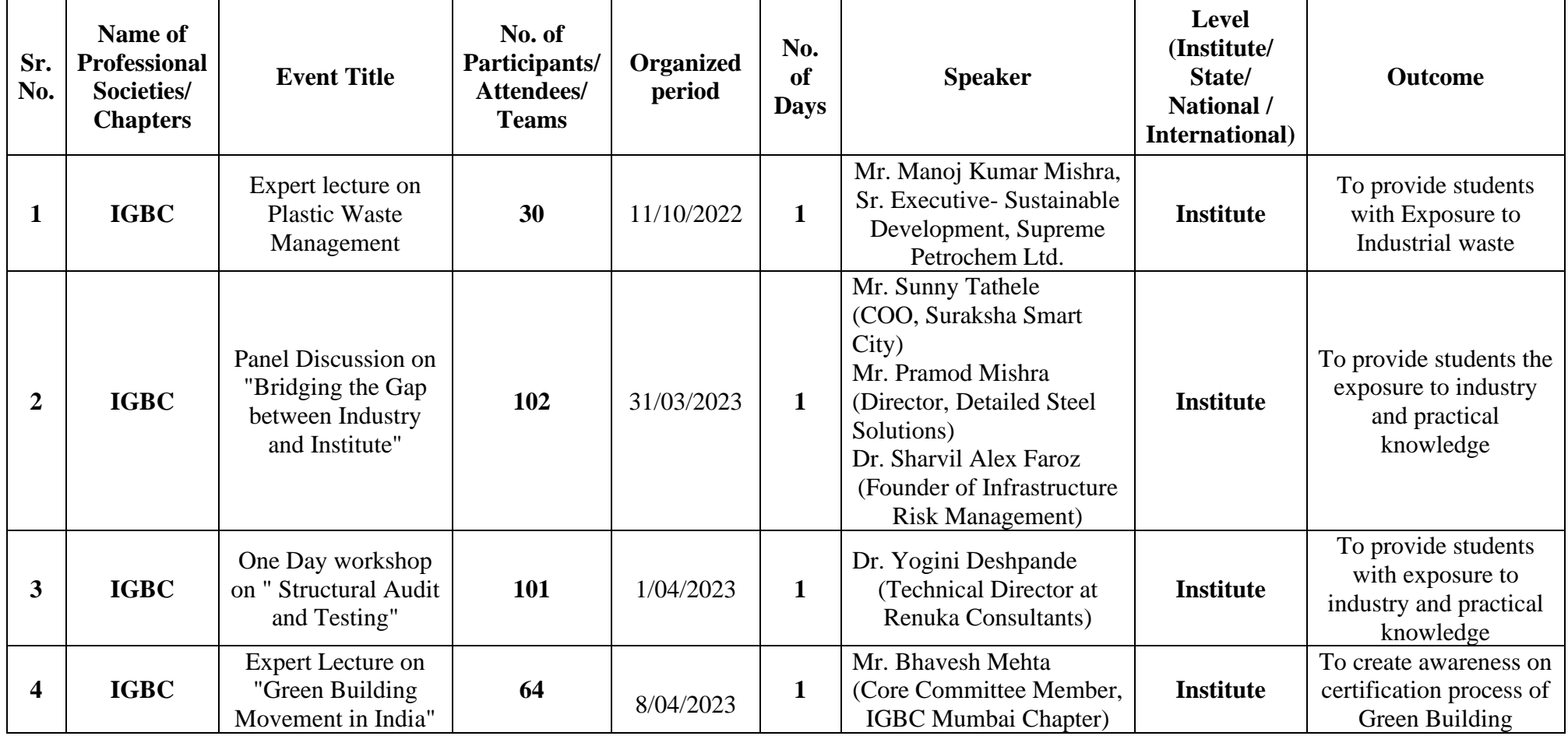

# **Academic year 2022-23**

1

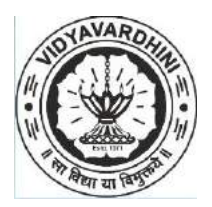

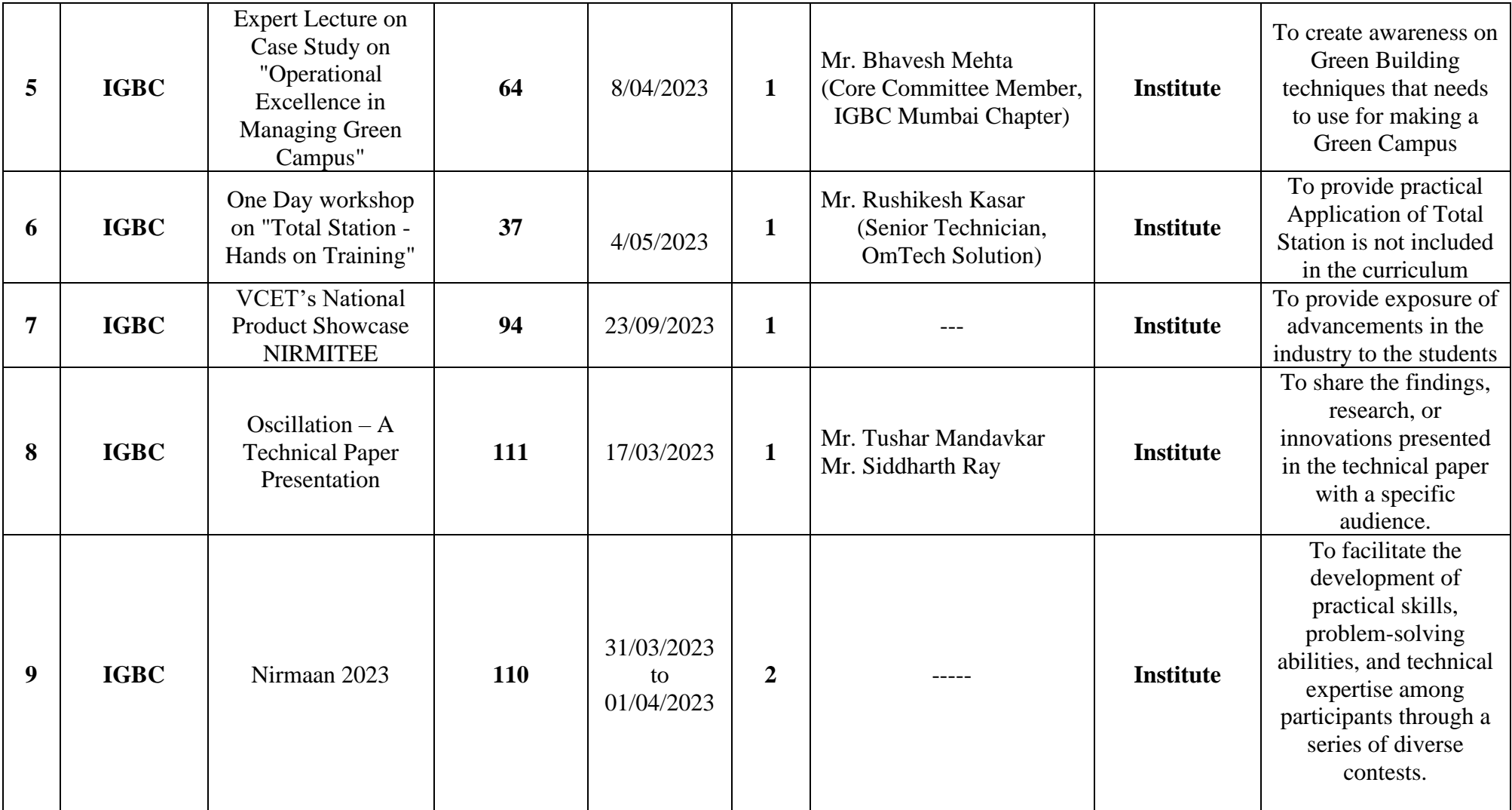

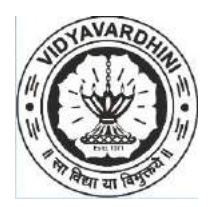

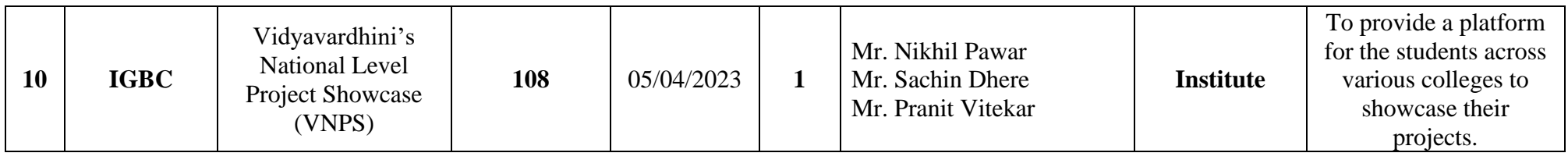

Dr. Viren Chandanshive

**IGBC Students' Chapter Staff In charge**

AcRadle

**HEAD** DEPT. OF CIVIL ENGG.<br>Vidyavardhini's College of<br>Engineering & Technology<br>Vasal Road (W)-401202.

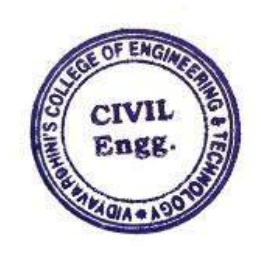

Participative Learning IGBC Index 2021-22

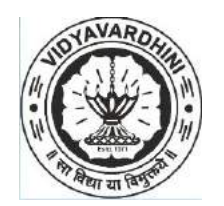

**Vidyavardhini's College of Engineering & Technology, Vasai Road Department of Civil Engineering**

## **List of Activities under Indian Green Building Council (IGBC) Students' Chapter**

#### **Sr. No. Name of Professional Societies/ Chapters Event Title No. of Participants/ Attendees/ Teams Organized period No. of Day s Speaker Level (Institute / State/ National / Internati onal) Outcome 1 IGBC** Expert lecture on Repair Implementation Process **<sup>100</sup>** 24/09/2021 **<sup>1</sup>** Er. Ratnakar Chaudhari, (Director R B Chaudhari & Associates, Mumbai) **Institute** To create awareness of Repair process and safety precautions **2 IGBC** Expert lecture on Soil Investigation for Civil Engineering Project **60** 13/10/2021 **1** Er. Sudhindra Nagraj, (Executive Consultant at Nagadi Consultants Pvt. Ltd.) **Institute** To provide exposure to geophysical methods of soil investigation and introduction to advanced instruments **3 IGBC** Expert lecture on Disposal of Solid Waste **56** 14/10/2021 **1** Dr. Vikas Balasaheb Varekar. (Faculty Member, VJTI Mumbai) **Institute** To provide exposure to advanced solid waste disposal methods **4 IGBC** Expert lecture on Application of Drones GIS and Lidar Techniques in **16** 22/03/2022 **1** Mr. Parag Shinde, (Technology Evangelist, Rotor Precision Instruments Pvt. Ltd, **Institute** To provide practical awareness of advanced surveying methods for tunnelling

# **Academic year 2021-22**

1

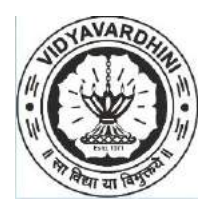

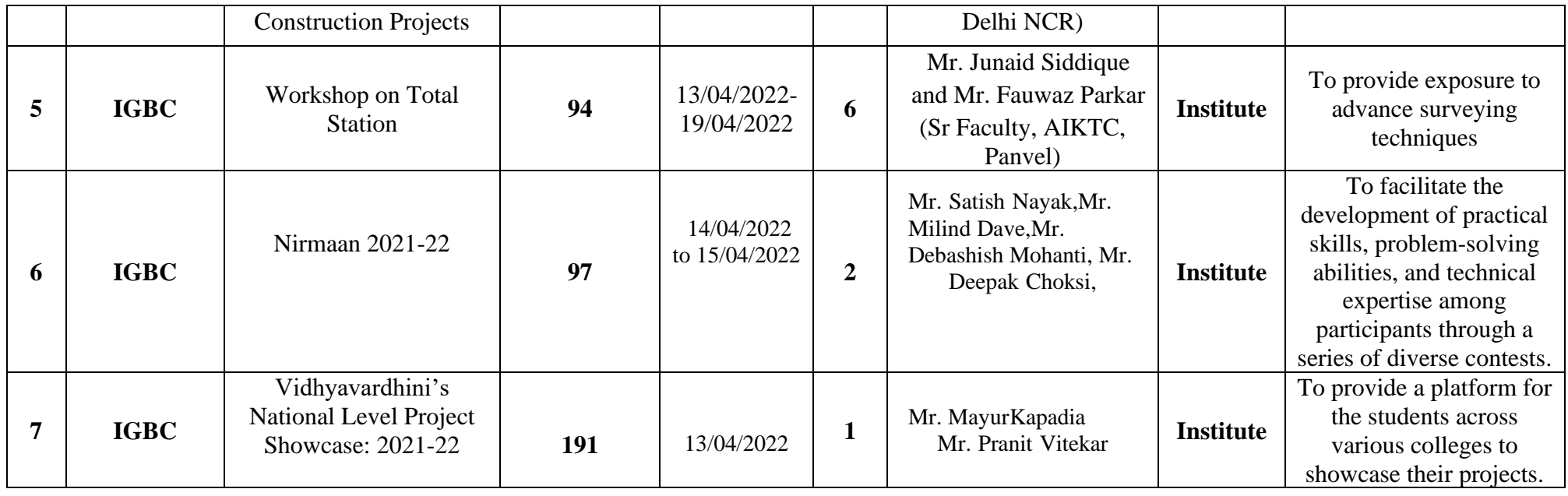

ALRaske

HEAD<br>DEPT. OF CIVIL ENGG.<br>Vidyavardhini's College of<br>Engineering & Technology<br>Vasal Road (W)-401202.

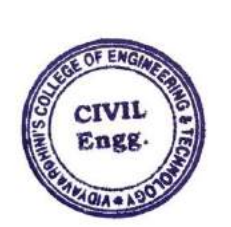

2 Dr. Viren Chandanshive **IGBC Students' Chapter Staff In charge**

Click here for [summary](#page-1-0) page

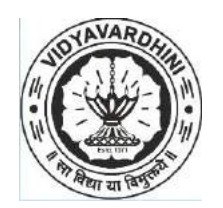

# **List of Activities under Indian Green Building Council (IGBC) Students' Chapter**

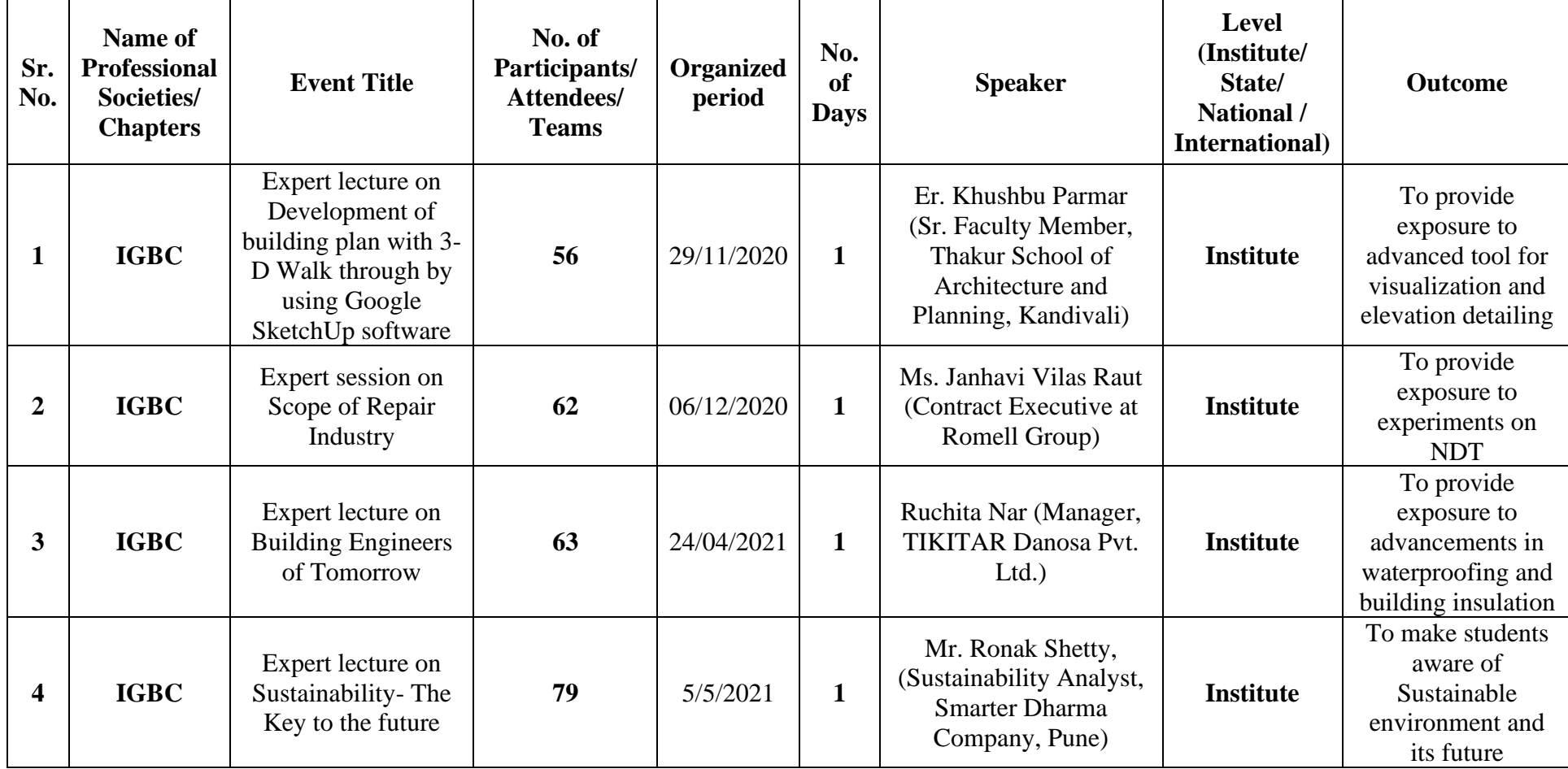

# **Academic year 2020-21**

1

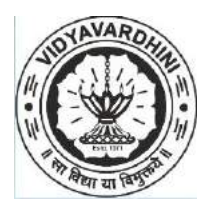

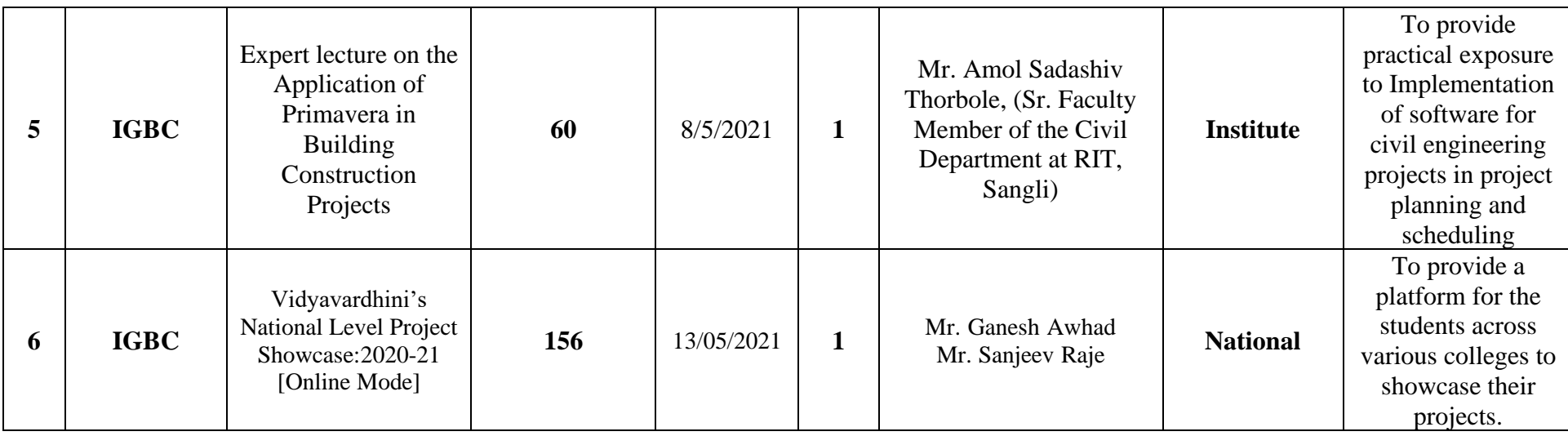

HEAD<br>DEPT. OF CIVIL ENGG.<br>Vidyavardhini's Cottege of<br>Engineering & Technology<br>Vasal Road (W)- 401202.

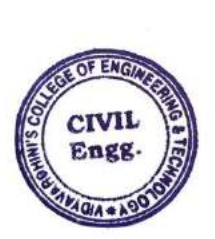

Dr. Viren Chandanshive

**IGBC Students' Chapter Staff In charge**

Click here for [summary](#page-1-0) page

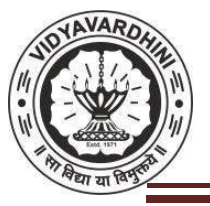

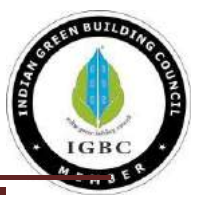

## **Report of Expert Lecture on "Sustainability- The Key to the Future"**

**Objective of Expert Lecture**: To make students understand and aware of the importance of sustainability in these growing global environmental concerns, towards a brighter future.

**Date of Expert lecture:**  $05<sup>th</sup>$  May 2021, Wednesday at 09:00 AM

**Organized By:** Asst. Prof. Puja Kadam

**No. of Participants:** 79

**Name of the Speaker:** Mr. Ronak Shetty (Sustainability Analyst, Smarter Dharma Company, Bangalore)

### **About the Company:**

Since 2012, Smarter Dharma has been delivering sustainable, data driven solutions to some of the most complex business and social challenges to governments and multinational organizations. Businesses want to quickly adapt to the changing needs of their customers and suppliers, business ecosystems and their people, while navigating the financial and operational challenges in this dynamic business ecosystem. The data analytics platforms of the company help organizations to sustainably scale by providing predictive decision making & intelligence backed actions. From unbridled consumption and then reining in with business efficiency, company have started to see earlier and farther, to acknowledge the need for effectiveness and responsibility for business continuity and excellence. Sustainability is a complex ecosystem challenge.

Company's approach is to provide leadership through design, data driven implementation and policy support forscaling; always mapping outcomes to global sustainability parameters and more. They empower government bodies, policy makers and industry bodies with quick decision-making capabilities and through ecosystem solutioning for effective results.

Company's goal is to mobilize and enable businesses, governments, communities towards sustainability action with real time data intelligence and business acumen for empowered decision making. They get involved from the beginning, right from designing and innovating on challenges, providing a holistic ecosystem solution backed with analytical data models and assisting in implementation.

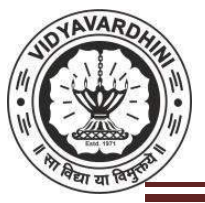

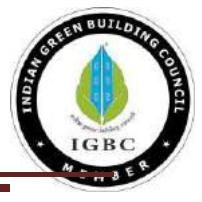

#### **Invitation to the Expert:**

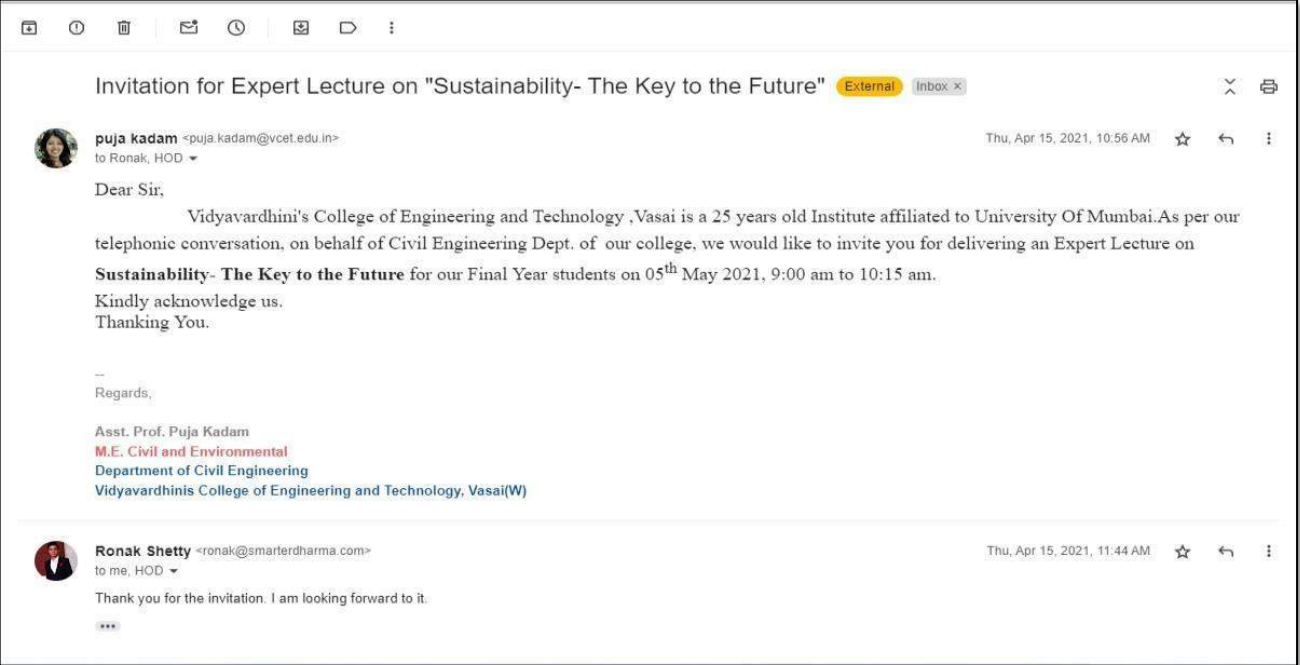

### **Description of the Expert Lecture:**

Expert Lecturer on "Sustainability- The Key to the Future" by Mr. Ronak Shetty, Sustainability Analyst, Smarter Dharma Company, Bangalore was conducted on 05<sup>th</sup> May 2021, Wednesday at 09: 00 AM on Google Meet Platform

Businesses across the globe have recognized that embracing sustainability is no longer a choice. They realize that they need to be mindful of their operations in order to maintain overall profitability. Climate change is one of the most imminent threats that has unprecedented implications on how people live, work and play. Changes in temperature and weather patterns, and the rising sea levels are putting the existing ecosystem at risk. Corporates and the civil society need to be collectively aware of and own the changes immediately. With enhanced globalization in recent times, the concept of Sustainability has graduated from being a support function to becoming the nucleus of a profitable enterprise. The rise in population and the subsequent increase in the demand for energy resources and supplies has led to serious environment concerns. Waste creation and disposal have also become a major challenge for civilizations to survive. With the issue of climate change looming large and increased pressure on limited natural resources, more organizations are embracing sustainable business practices to maintain their overall long-term

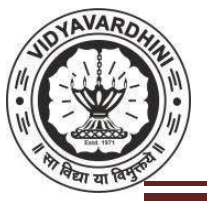

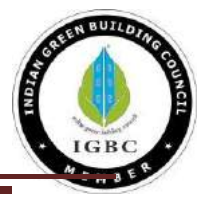

growth. So the speaker explained that with an astute focus on people, planet and profitability, sustainability is all about meeting the requirements of the current generation as well as facilitating the future for the upcoming ones.

#### **Conclusion:**

Everyone has a role to play in shaping a sustainable future and each one of us needs to do their bit in securing our shared resources and solving the climate change puzzle. Increased collaboration between the government and the private and public sectors can help break down barriers to sustainable growth. What matters today is the way businesses build their successes in sustainable practices and initiatives to pursue similar improvements across new digitized processes and business models. This requires industry-wide collaborations with partners across the value chain. Achieving inclusive growth at a global level calls for multi-pronged sustainable interventions and for that to happen organically, we need to cultivate a fresh-thinking approach.

VCET, Vasai

### **Appreciation Letter:**

Civil Engg. Department, VCET, Vasai

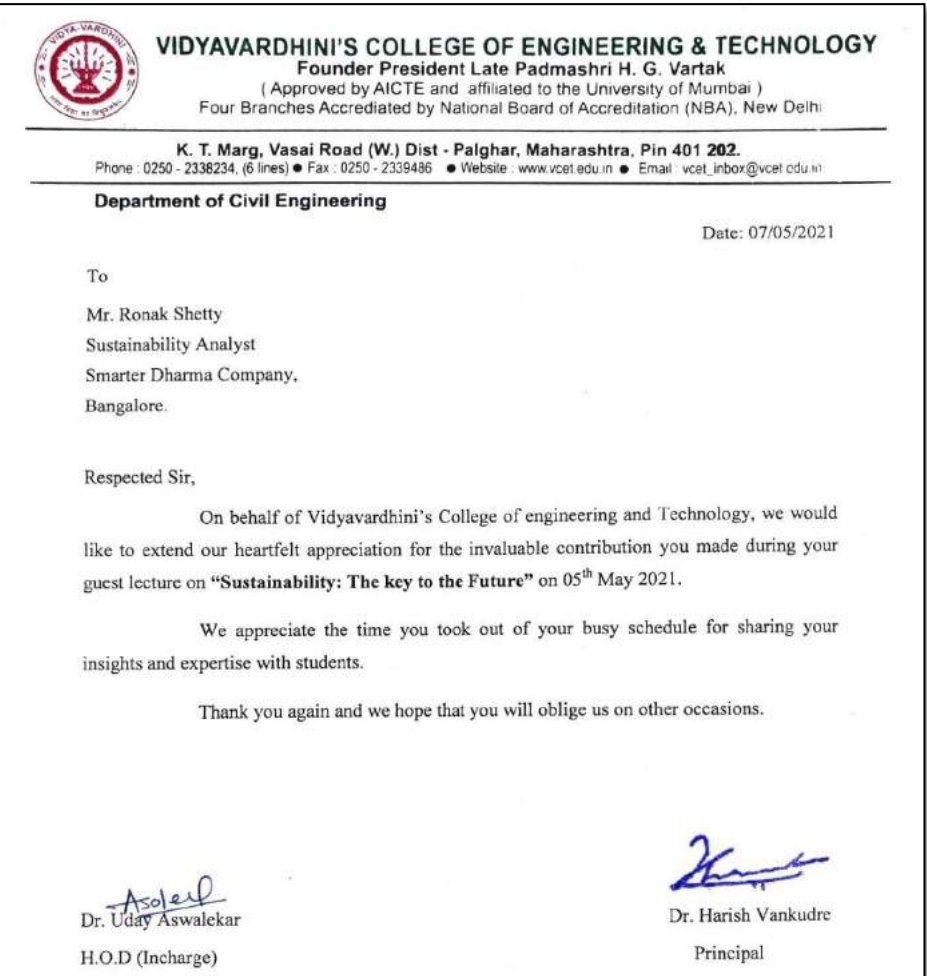
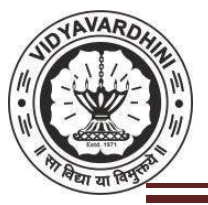

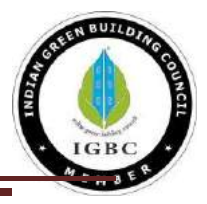

#### **Glimpse of Expert Lecture:**

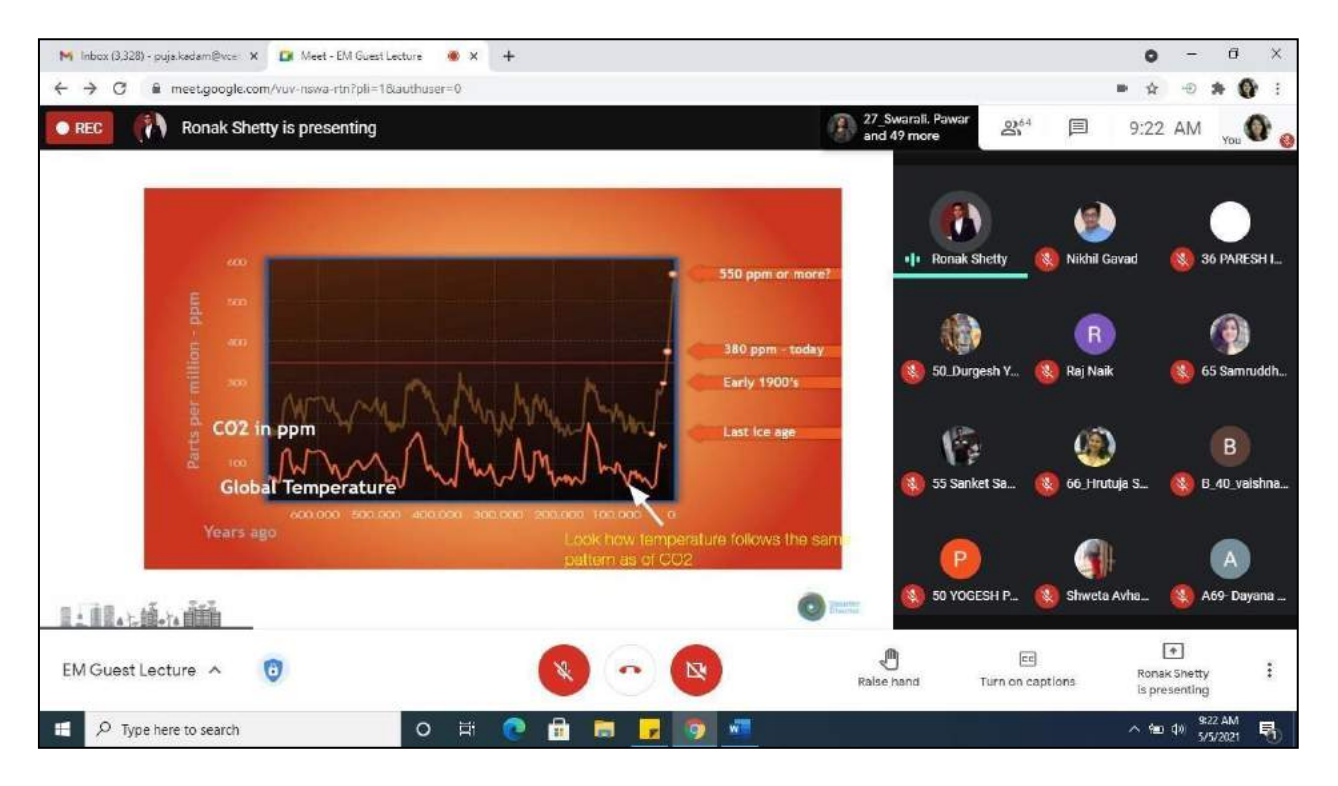

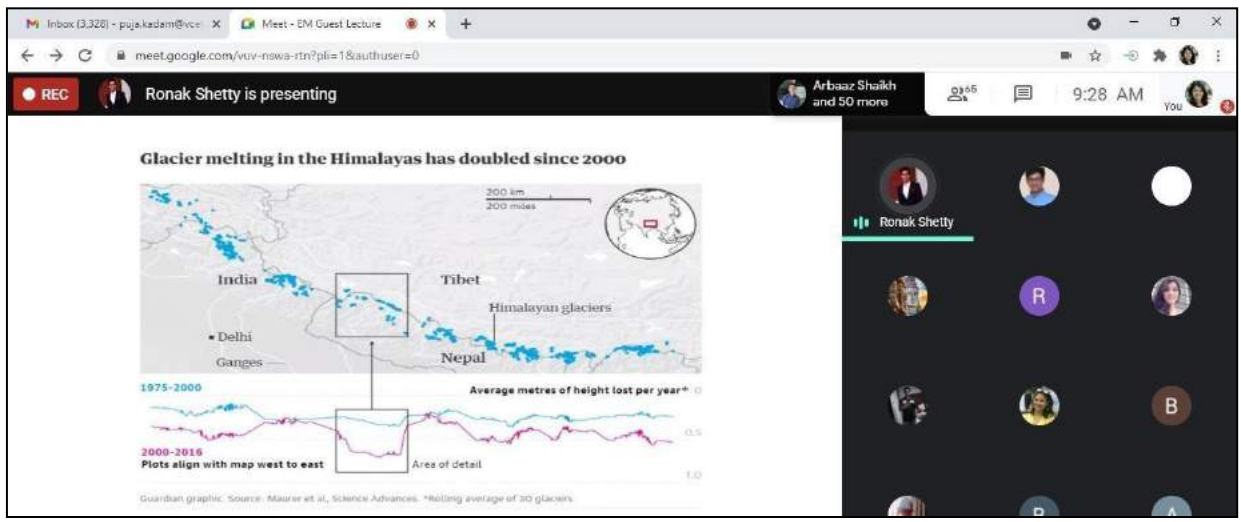

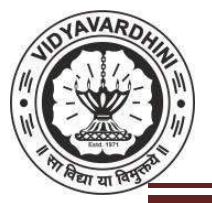

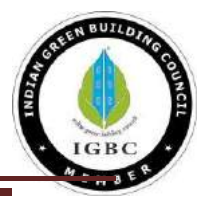

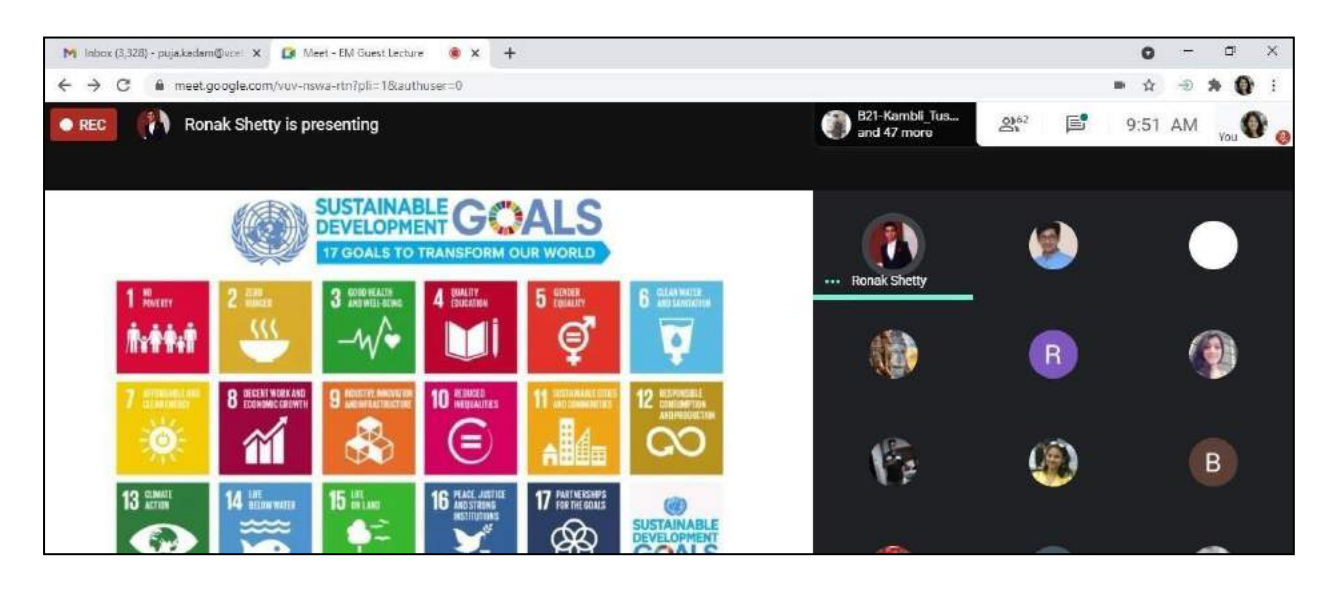

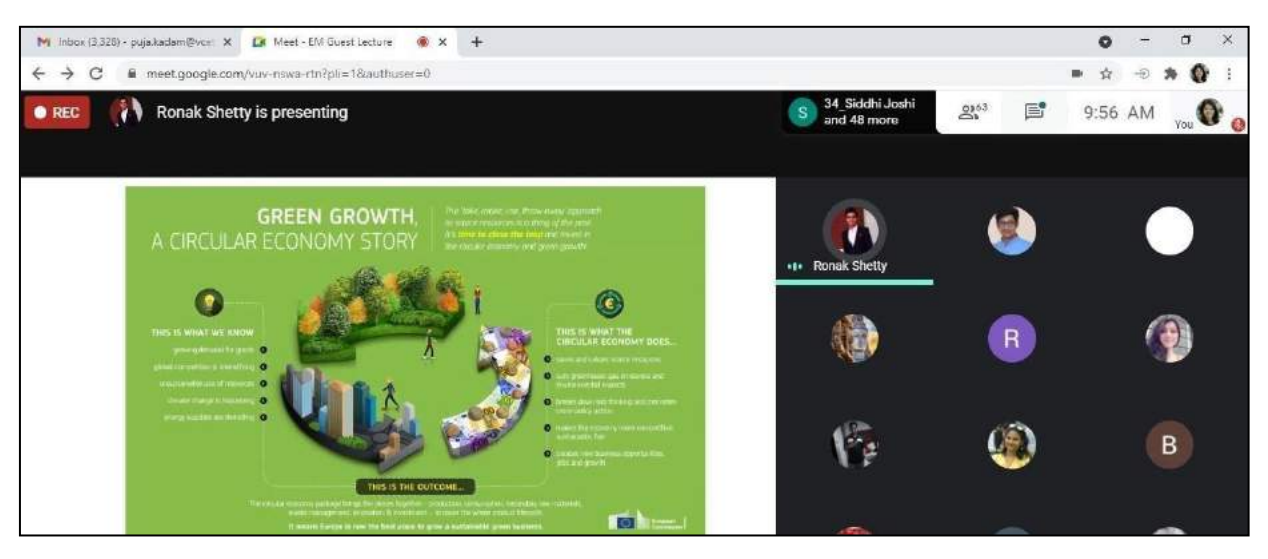

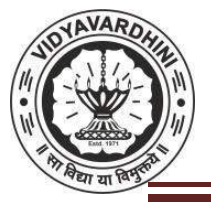

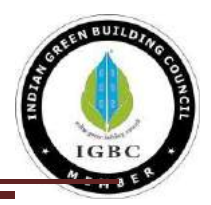

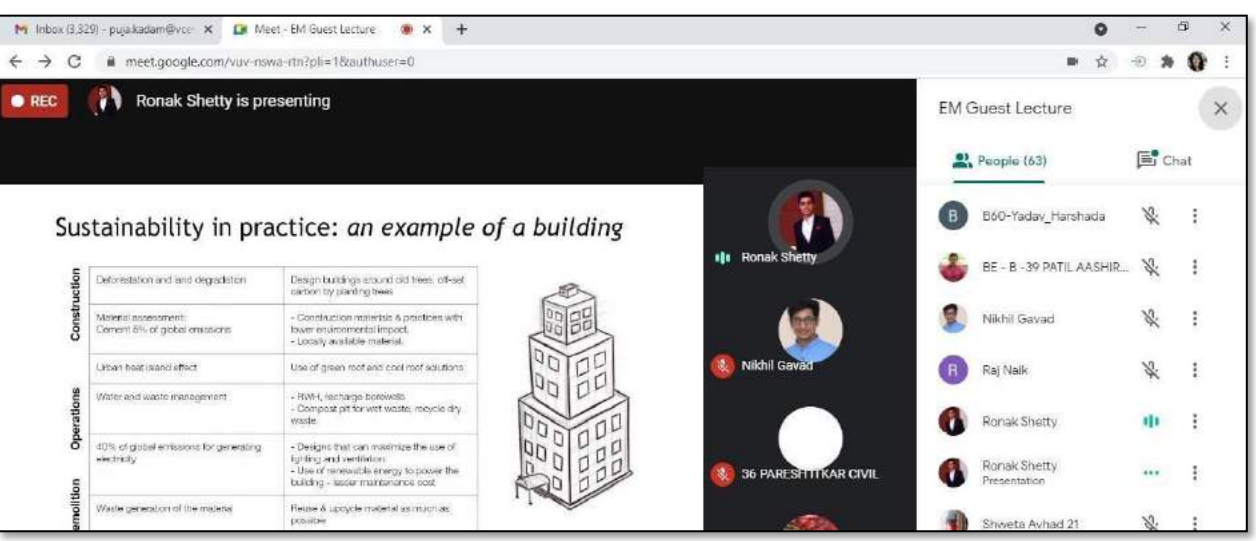

Ms. Puja Kadam **Event Co-ordinator**

 $150^{\circ}$ 

HEAD<br>DEPT. OF CIVIL ENGG.<br>Vidyavardhini's College of<br>Engineering & Technology<br>Vasal Road (W)-401202.

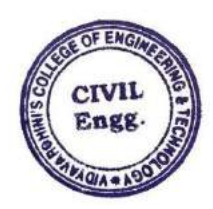

Dr. Viren Chandanshive **IGBC Students' Chapter Staff In charge**

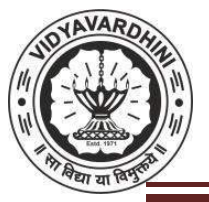

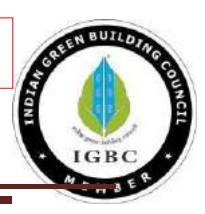

#### **Attendance:**

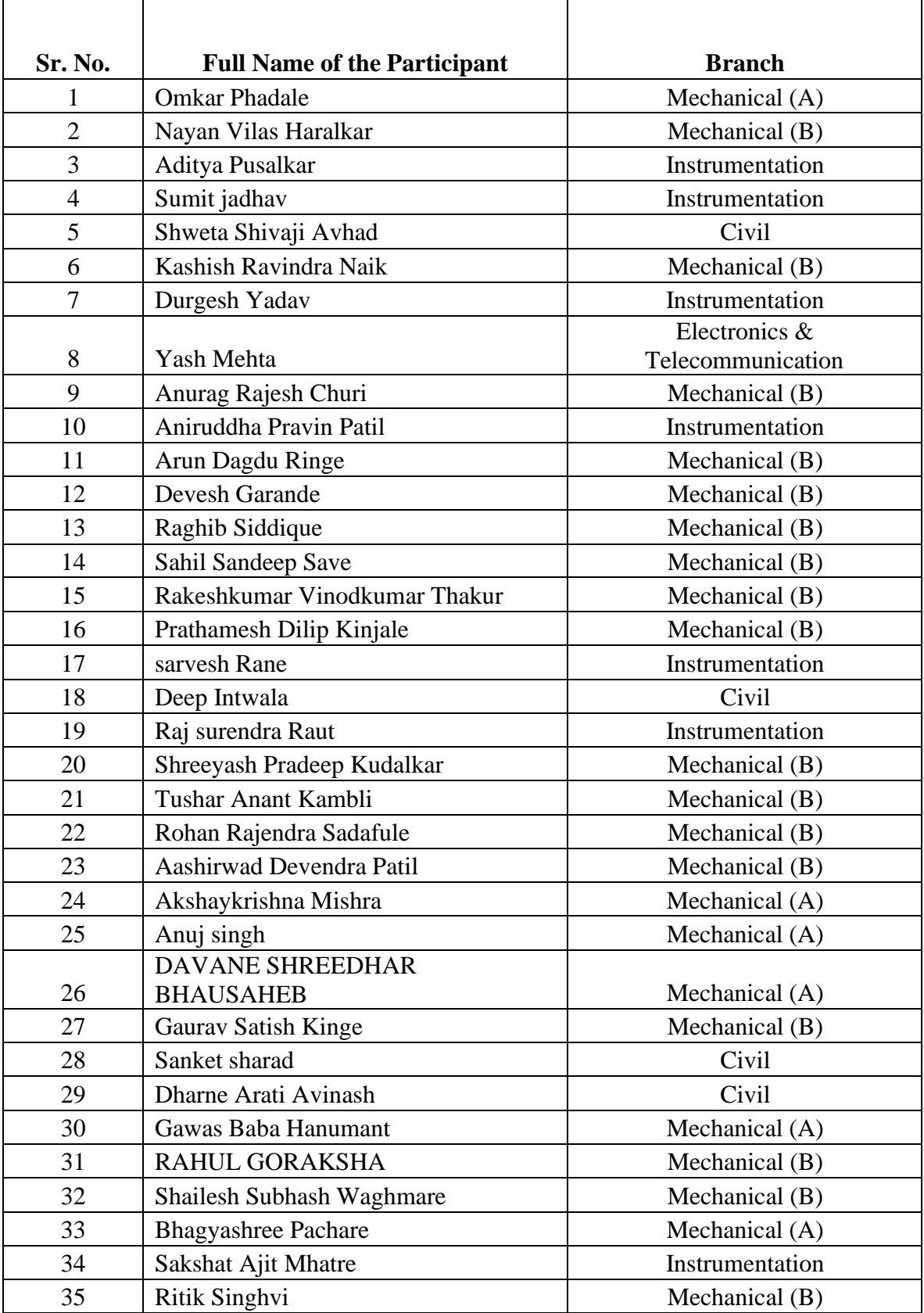

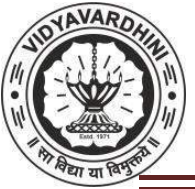

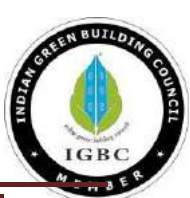

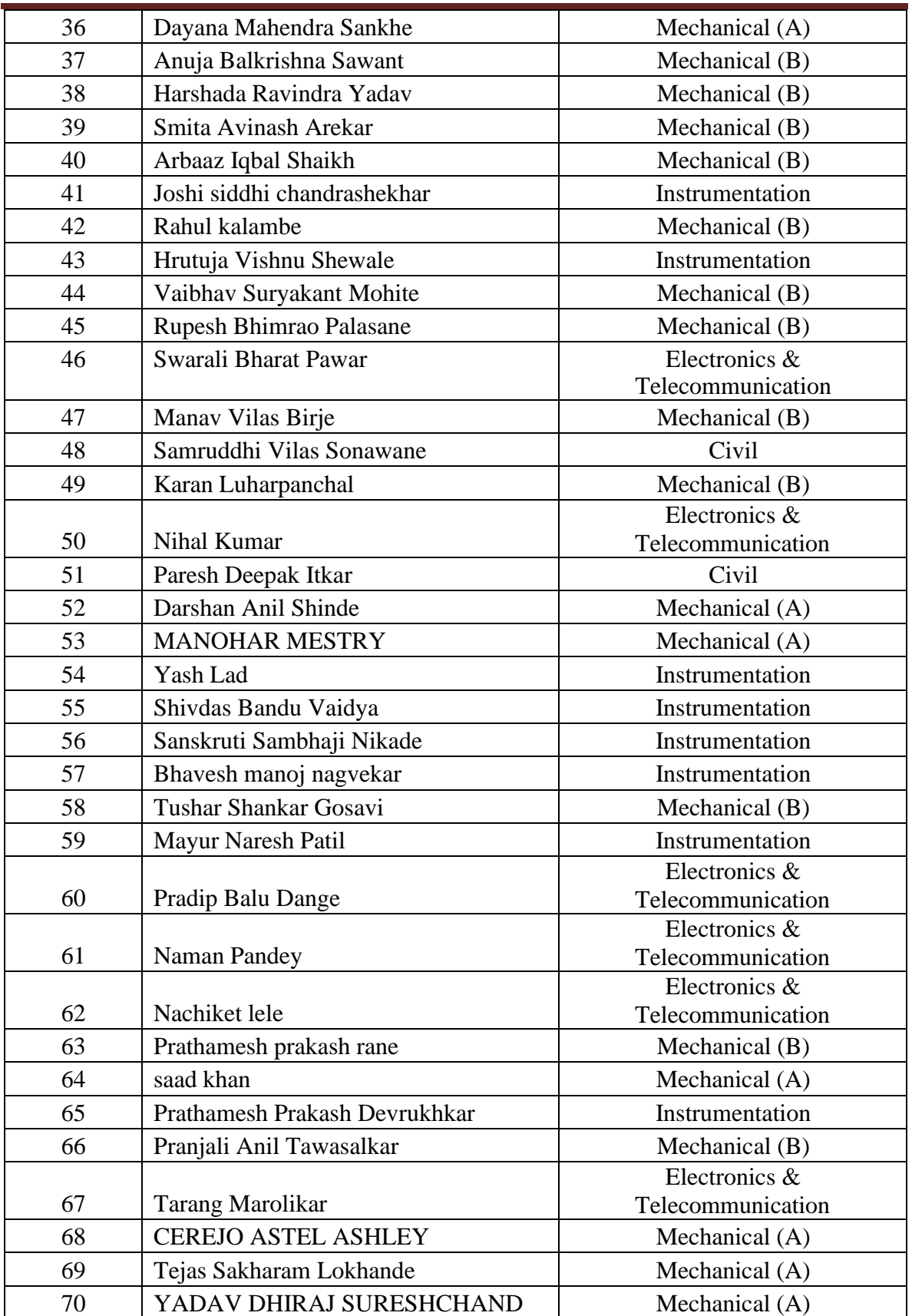

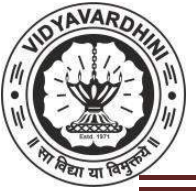

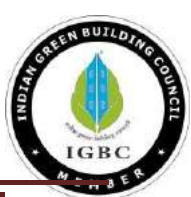

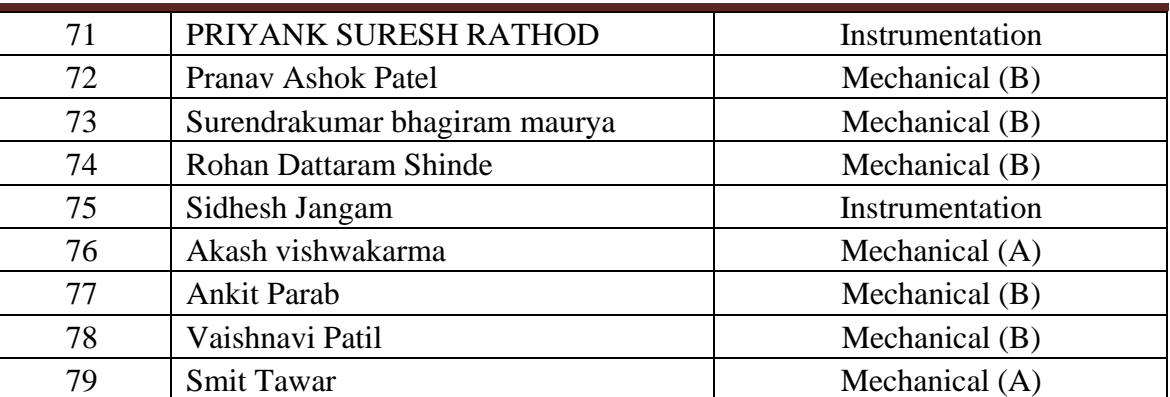

#### **Feedback:**

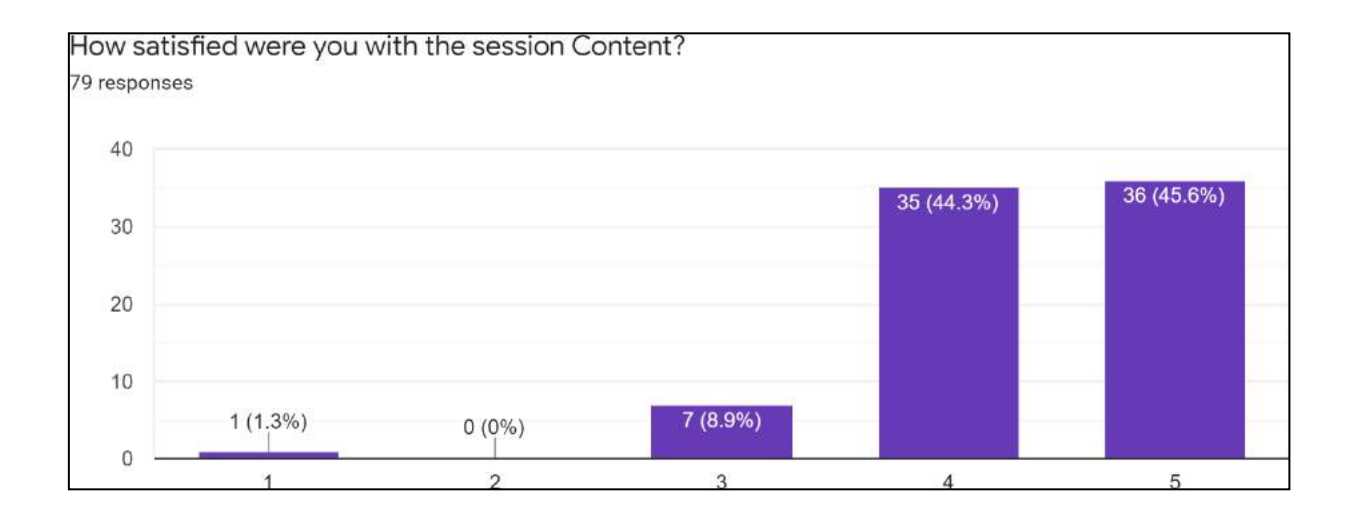

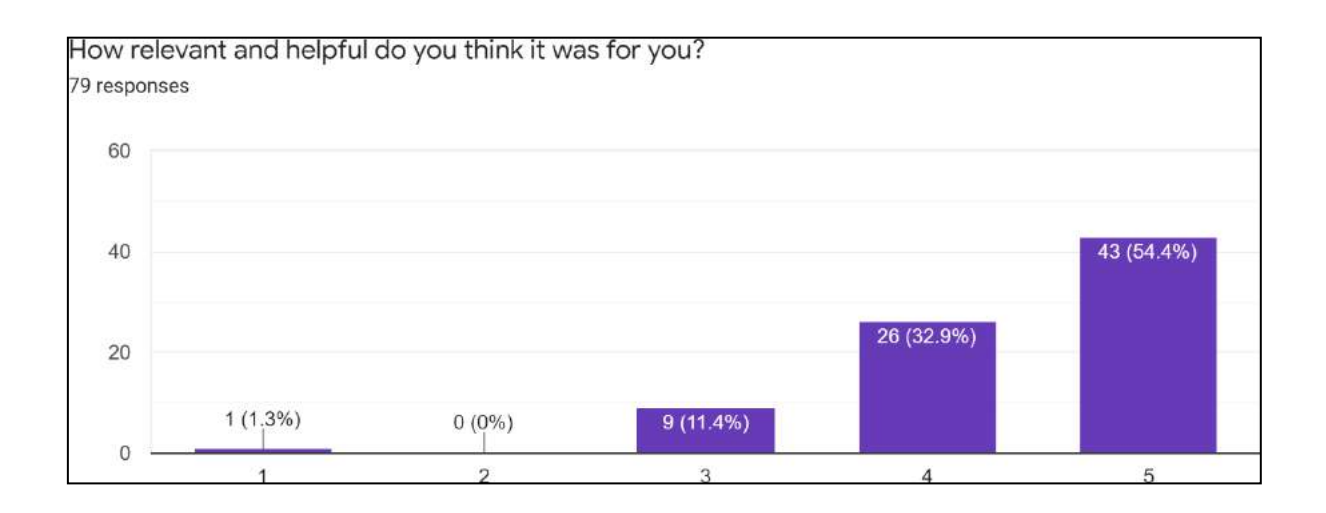

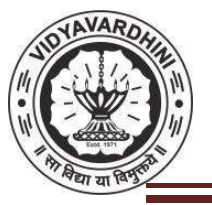

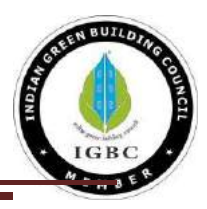

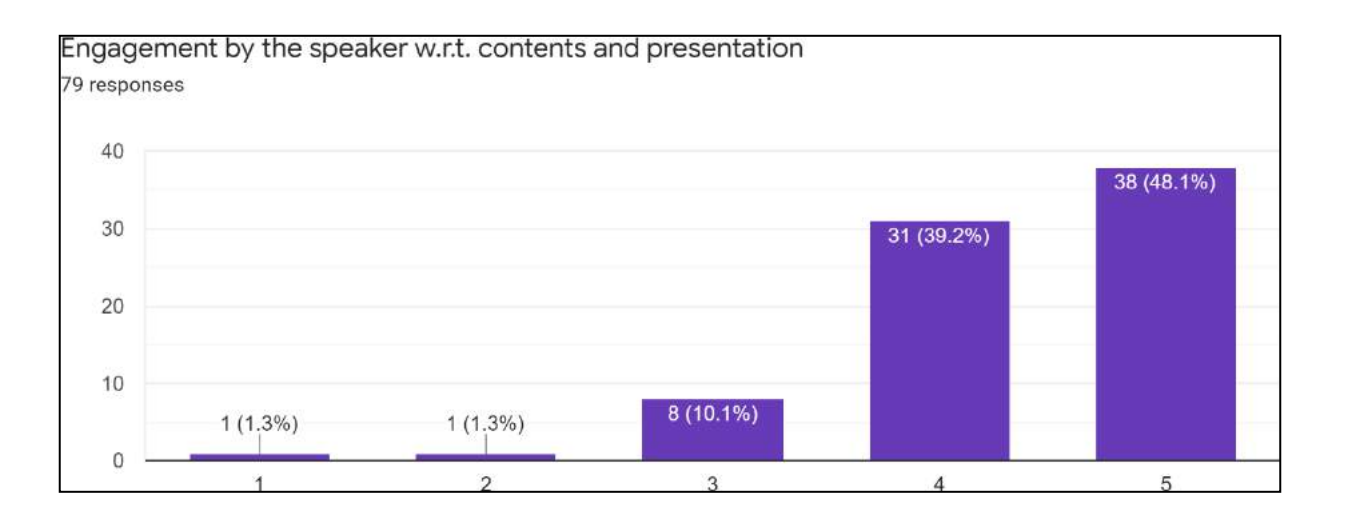

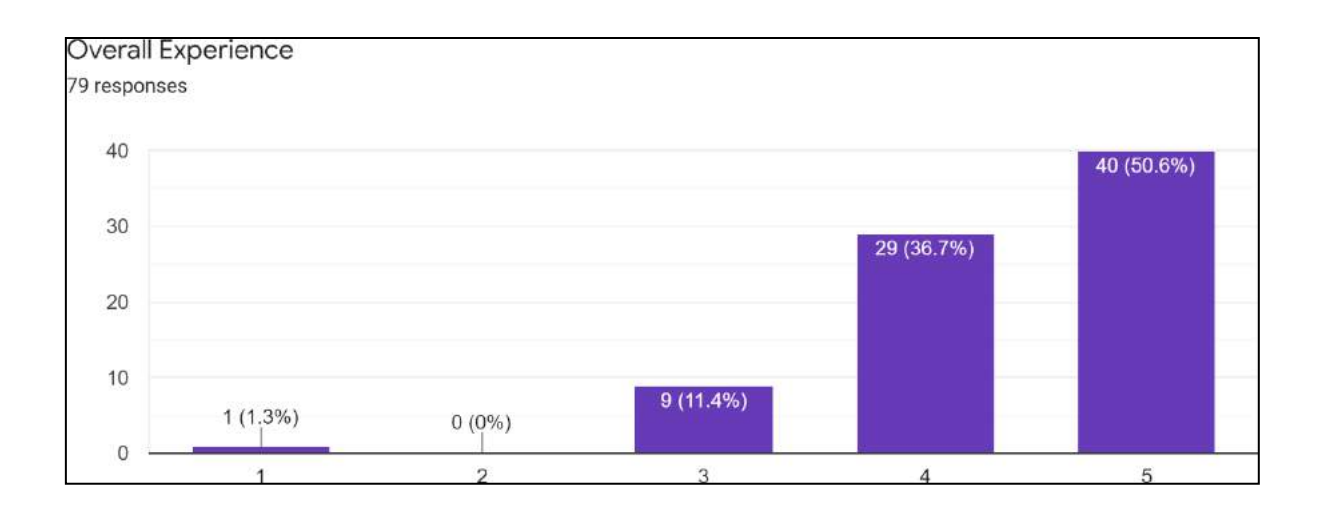

10

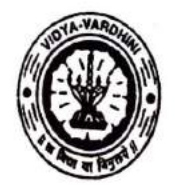

Vidyavardhini's College of Engineering and Tachnology, Vasai विद्यावर्धिनीचे अभियांत्रिकी आणि तंत्रज्ञान महाविद्यालय, वर्म्ब Affiliated to the University of Mumbai.

Academic Year 2022/2023

Title of Event: Oscillations' 23- Technical Paper Presentation

Date: 17<sup>th</sup> March, 2023

Time: 11.00 am

Venue: Vidyavardhini's College of Engineering and Technology.

Students<br>No. of Staff Present: 145

Faculty Incharge

**XXXXXXXXX** 

VCET IETE-SF INCHARGE

 $HOD, \subseteq X$ 

HEAD Dept of Electronics and Telections is often Endg. Vidy v roc aris ("Tege of Engineering & Tecan ilugy Vasai Road 401 204,

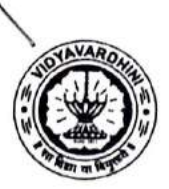

Vidyavardhini's College of Engineering and Technology Department Of Electronics and Telecommunication Engineering

Academic Year 2022-2023

# **Report on OSCILLATIONS 2023**

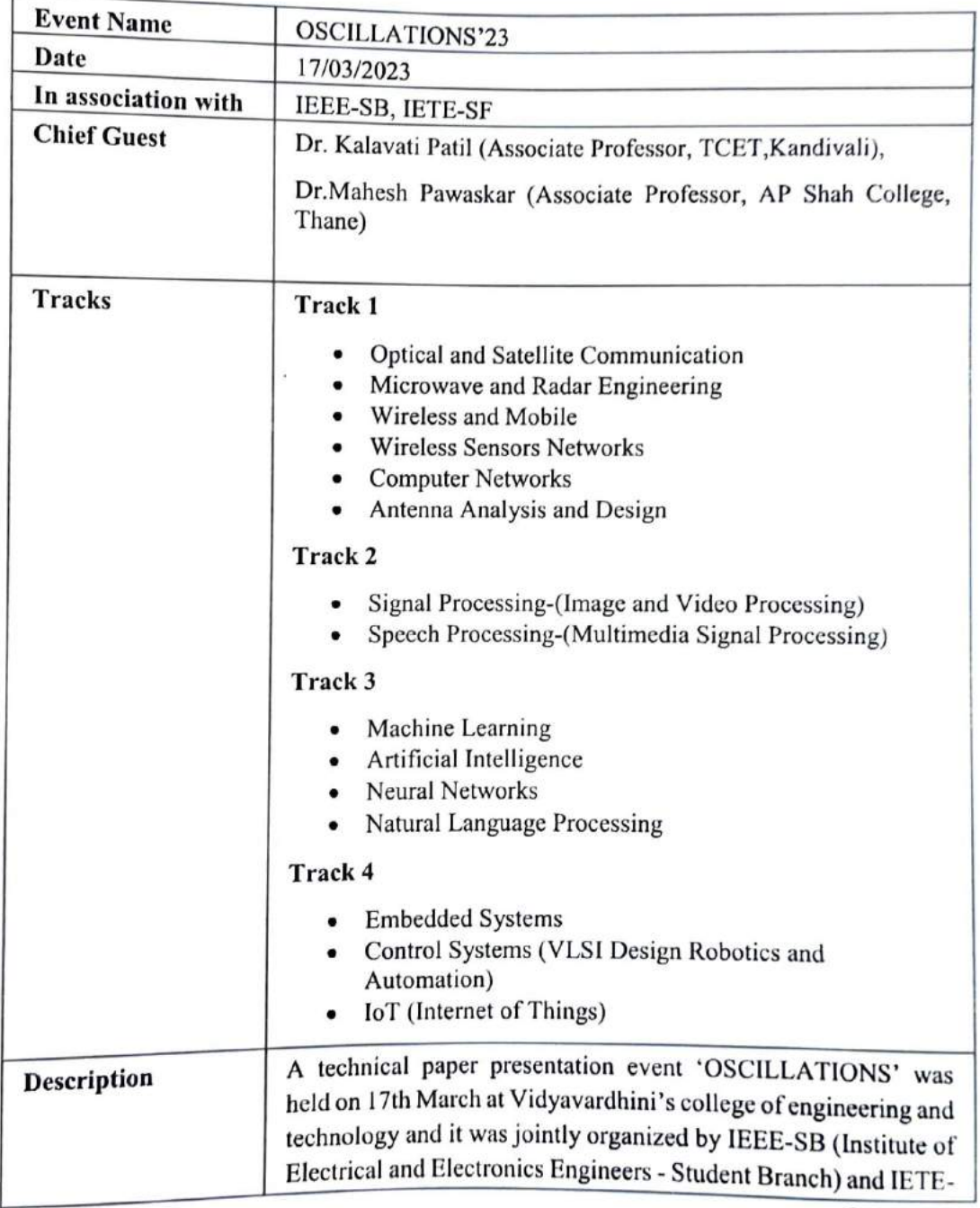

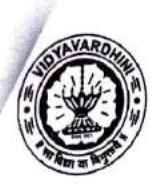

Vidyavardhini's College of Engineering and Technology Department Of Electronics and Telecommunication Engineering Academic Year 2022-2023

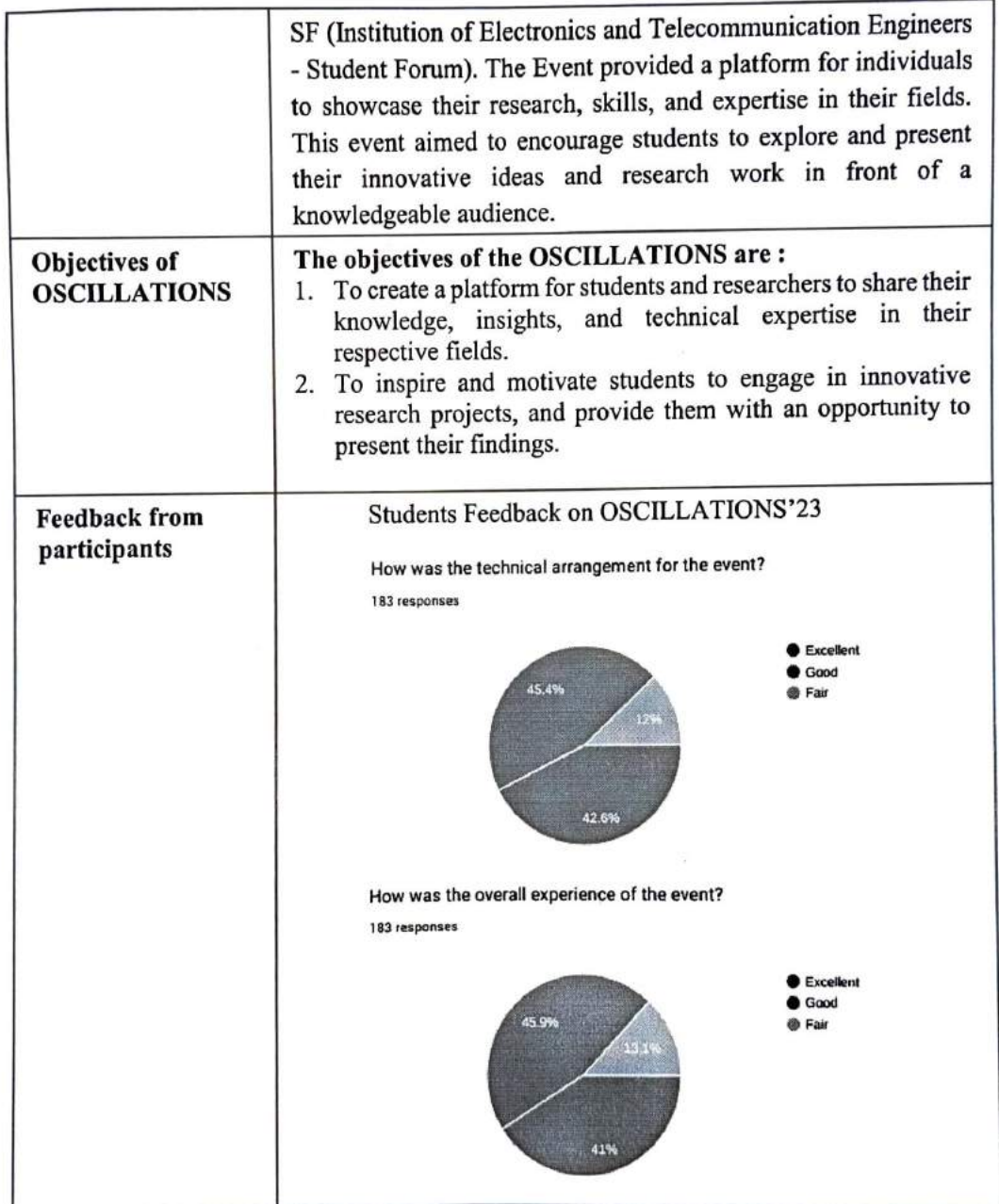

 $\mathbf{r}$ 

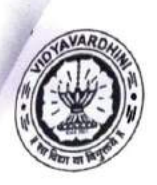

Vidyavardhini's College of Engineering and Technology Department Of Electronics and Telecommunication Engineering Academic Year 2022-2023

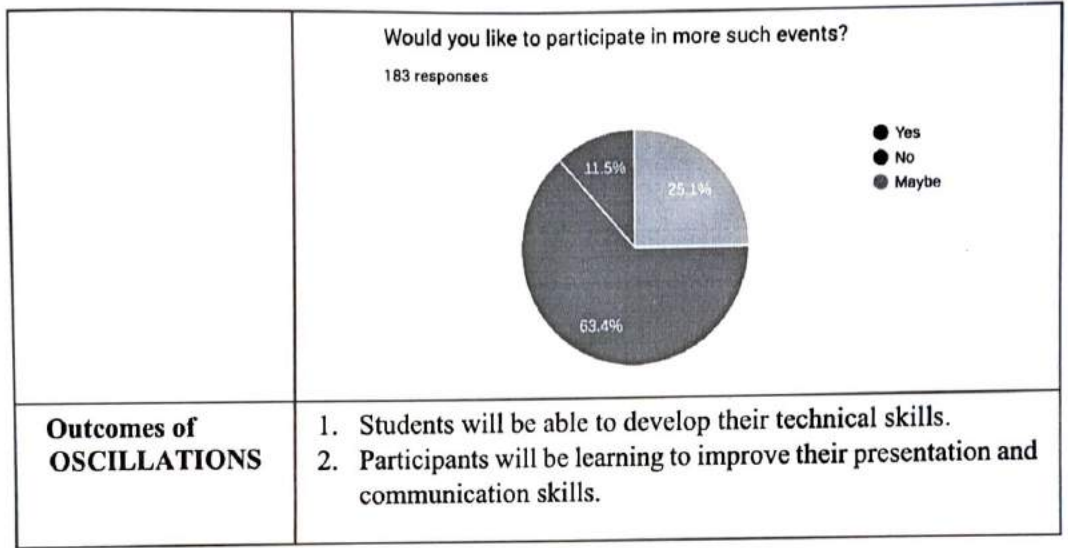

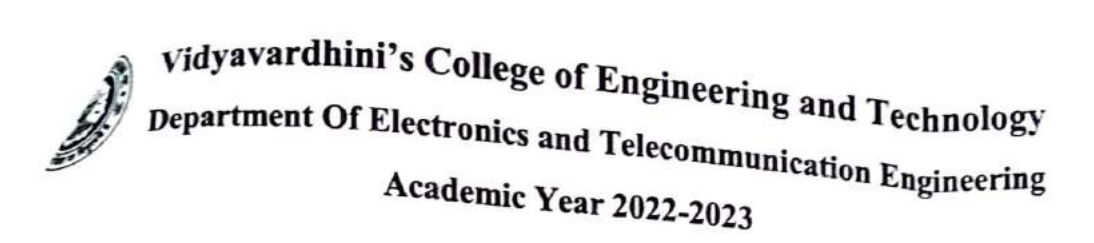

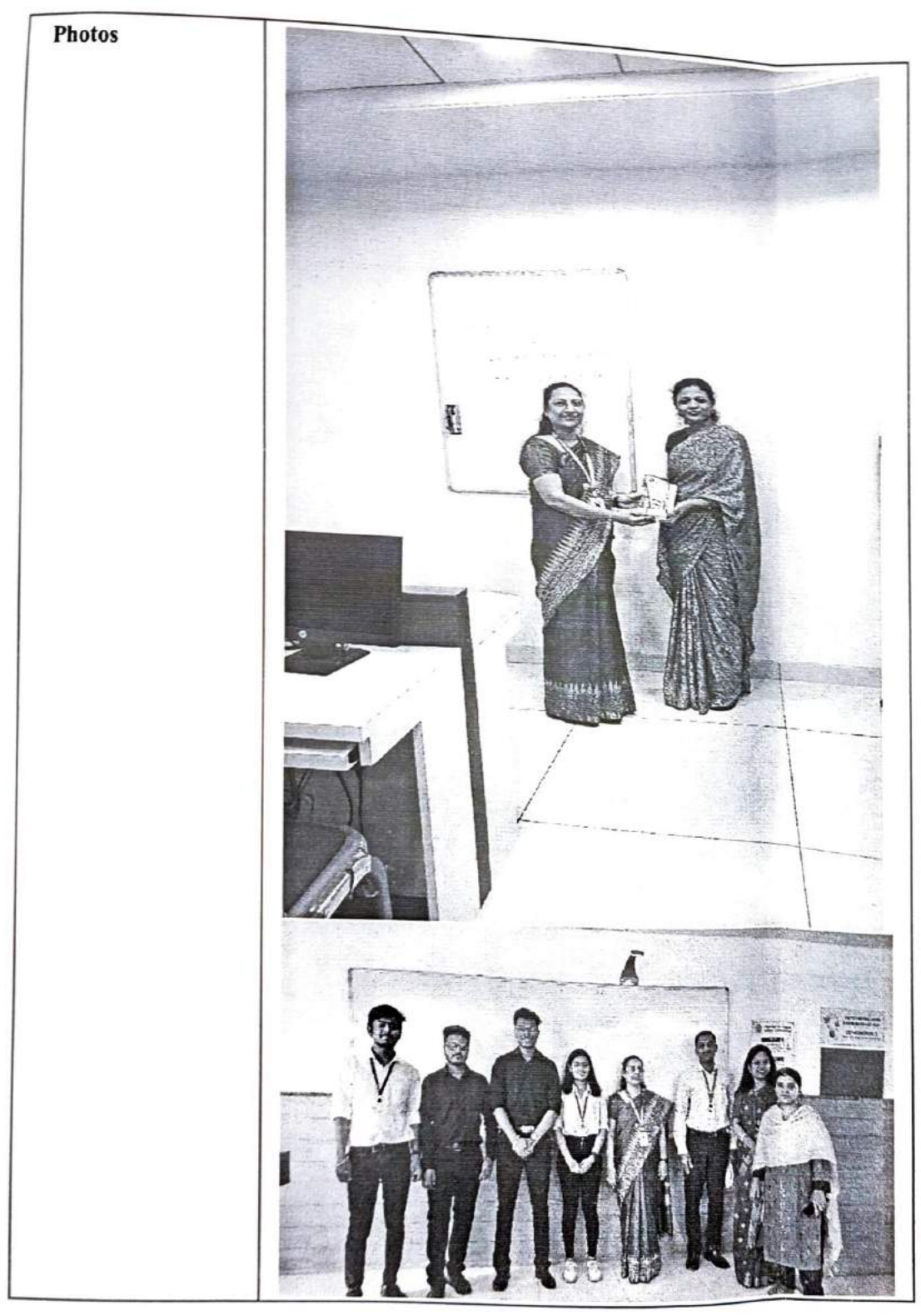

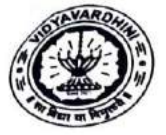

Vidyavardhini's College of Engineering and Technology Department Of Electronics and Telecommunication Engineering Academic Year 2022-2023

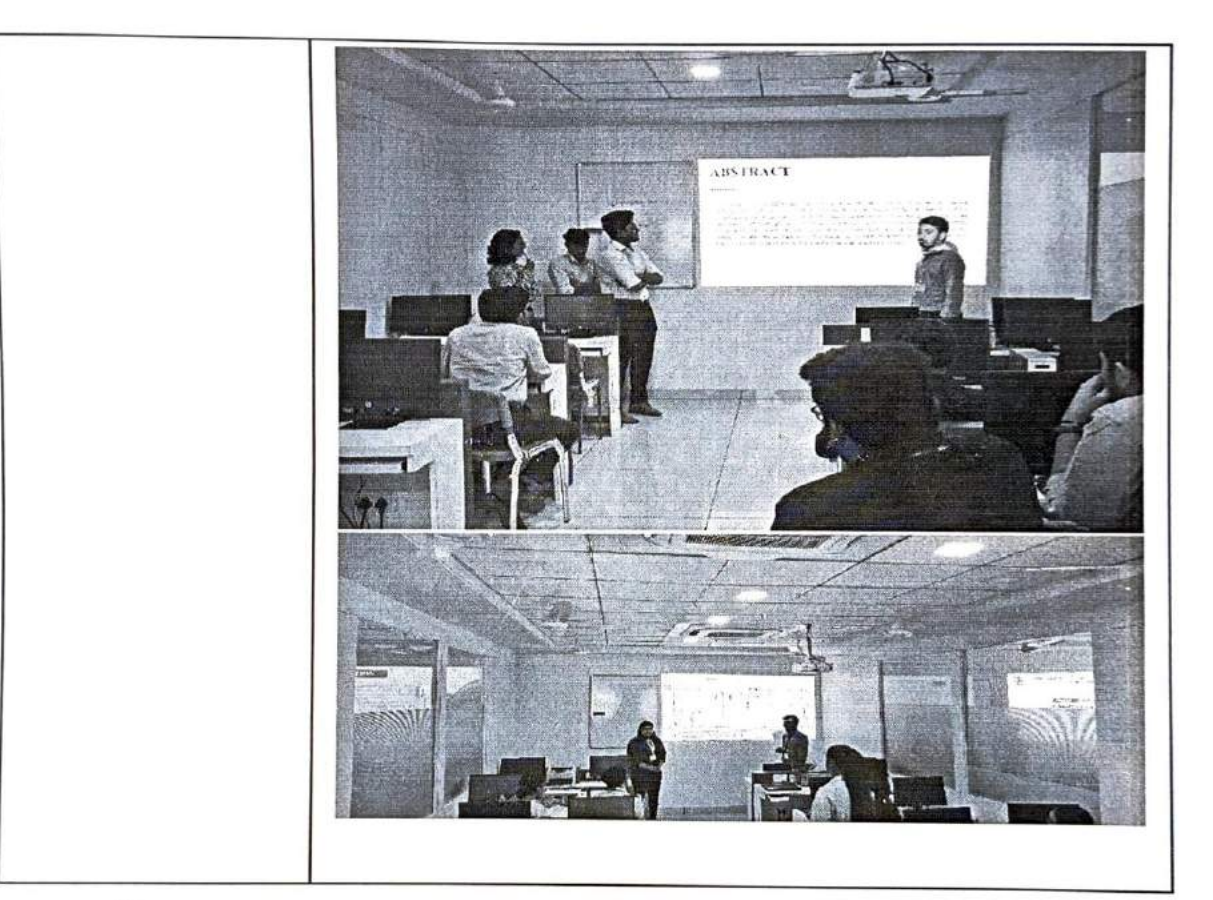

Ms. Shaista Khanam

C

**IETE-SF INCHARGE** 

Dr. Sunayaná Jadhav **IEEE-SB INCHARGE** 

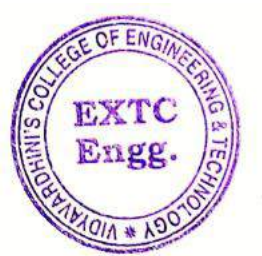

ell

Dr. Amrita Ruperee

HOD, EXTC

HEAD Dept. of Electronics and Telecommunic dian Engq. Vidy-verdeel's " tege of Vasaí  $Rn-1$  +  $\cdots$ 

#### **TRACK 1 REGISTRATIONS**

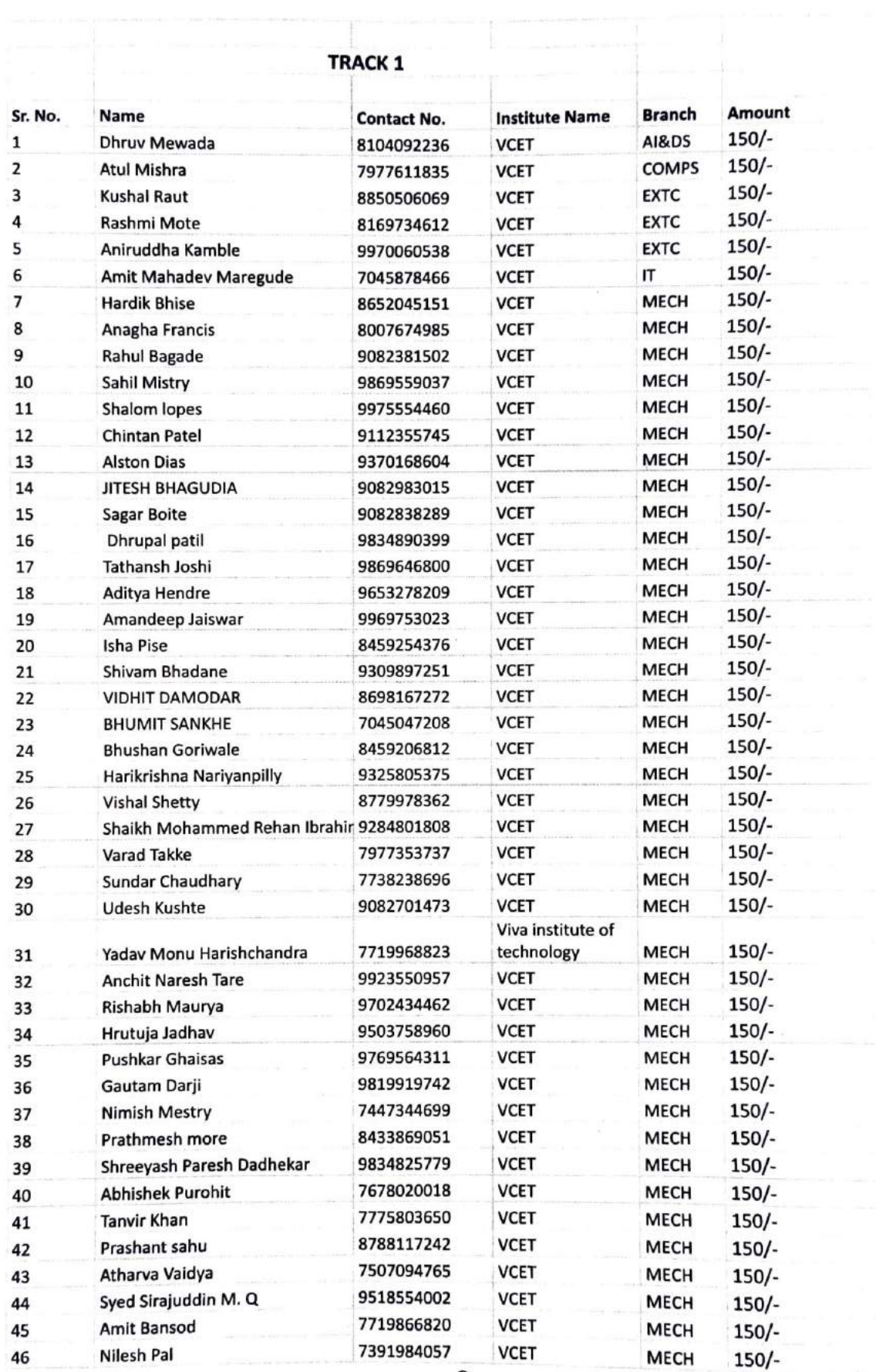

ó,  $\theta$ 

 $\frac{1}{2}$ 

#### **TRACK 1 REGISTRATIONS**

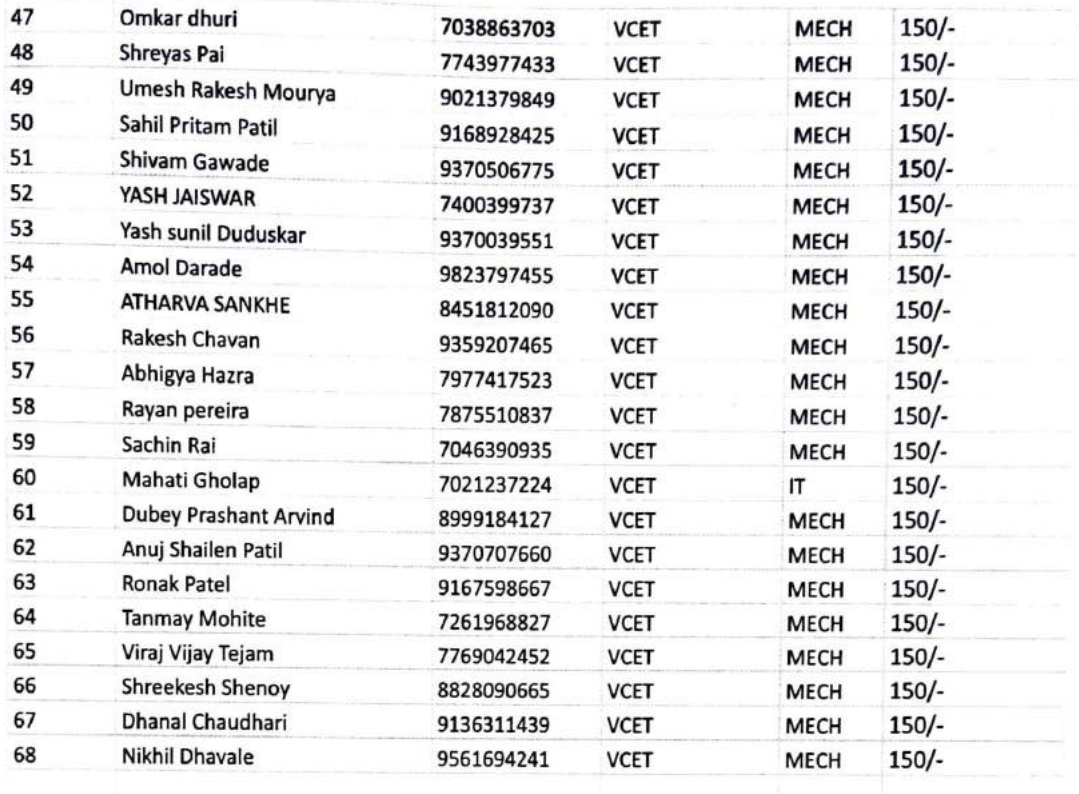

 $\mathfrak b$ 

 $10,200/-$ **Total** 

 $\sum_{i=1}^{n}$ 

#### **TRACK 2 REGISTRATIONS**

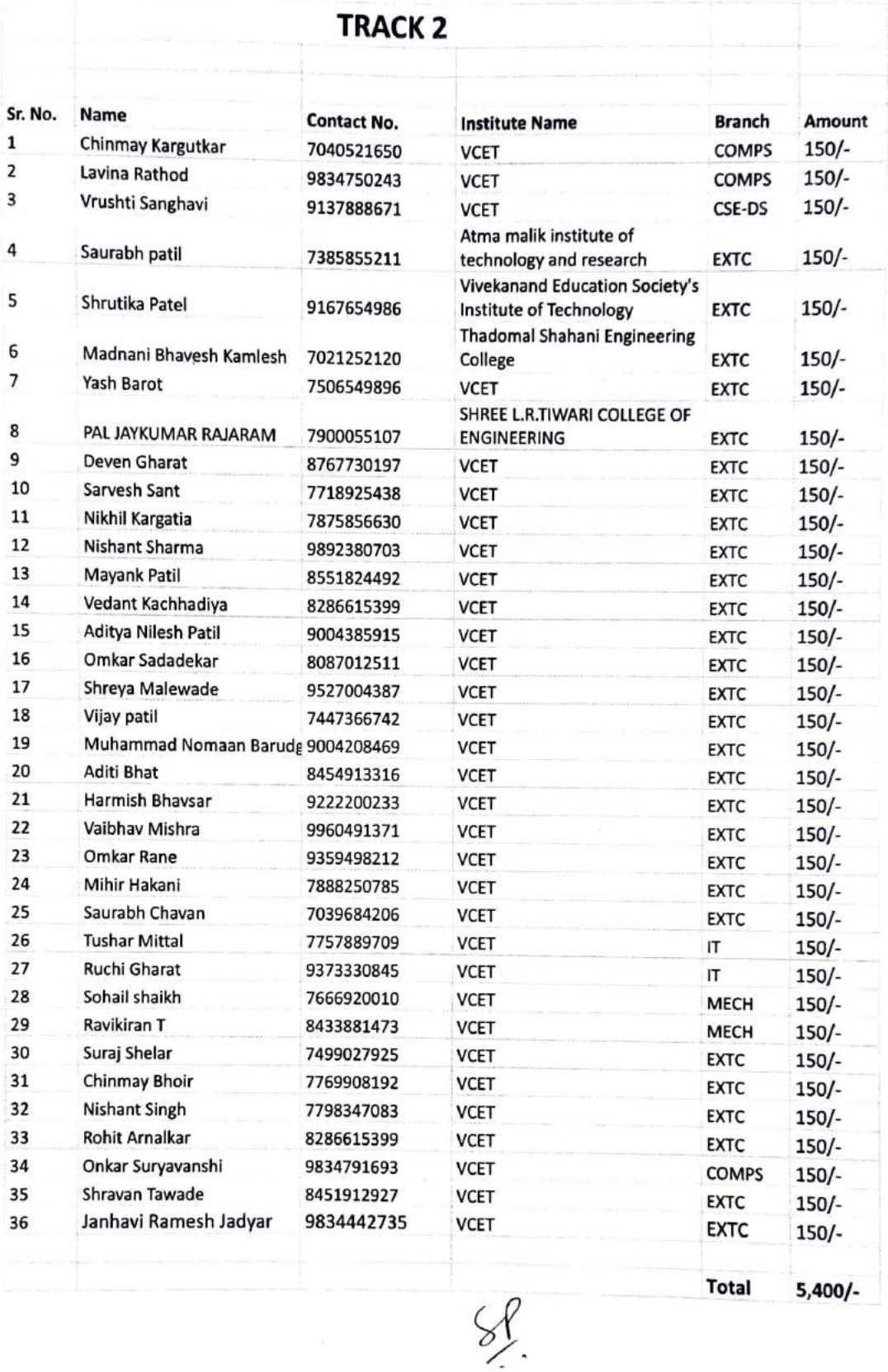

#### **TRACK 3 REGISTRATIONS**

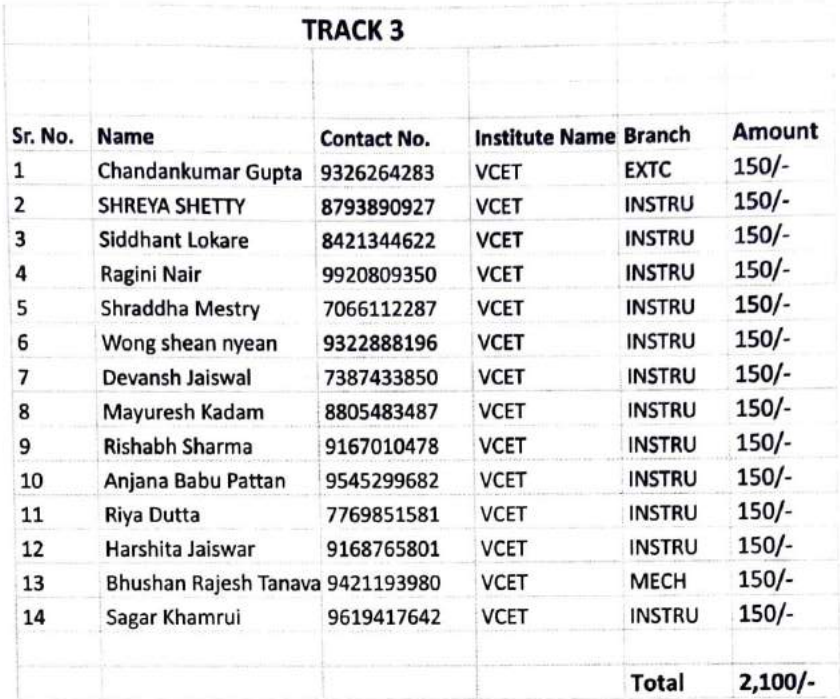

 $\theta$ 

 $\theta$ 

 $\mathscr{L}$ 

4

#### **TRACK 4**

0

 $\bullet$ 

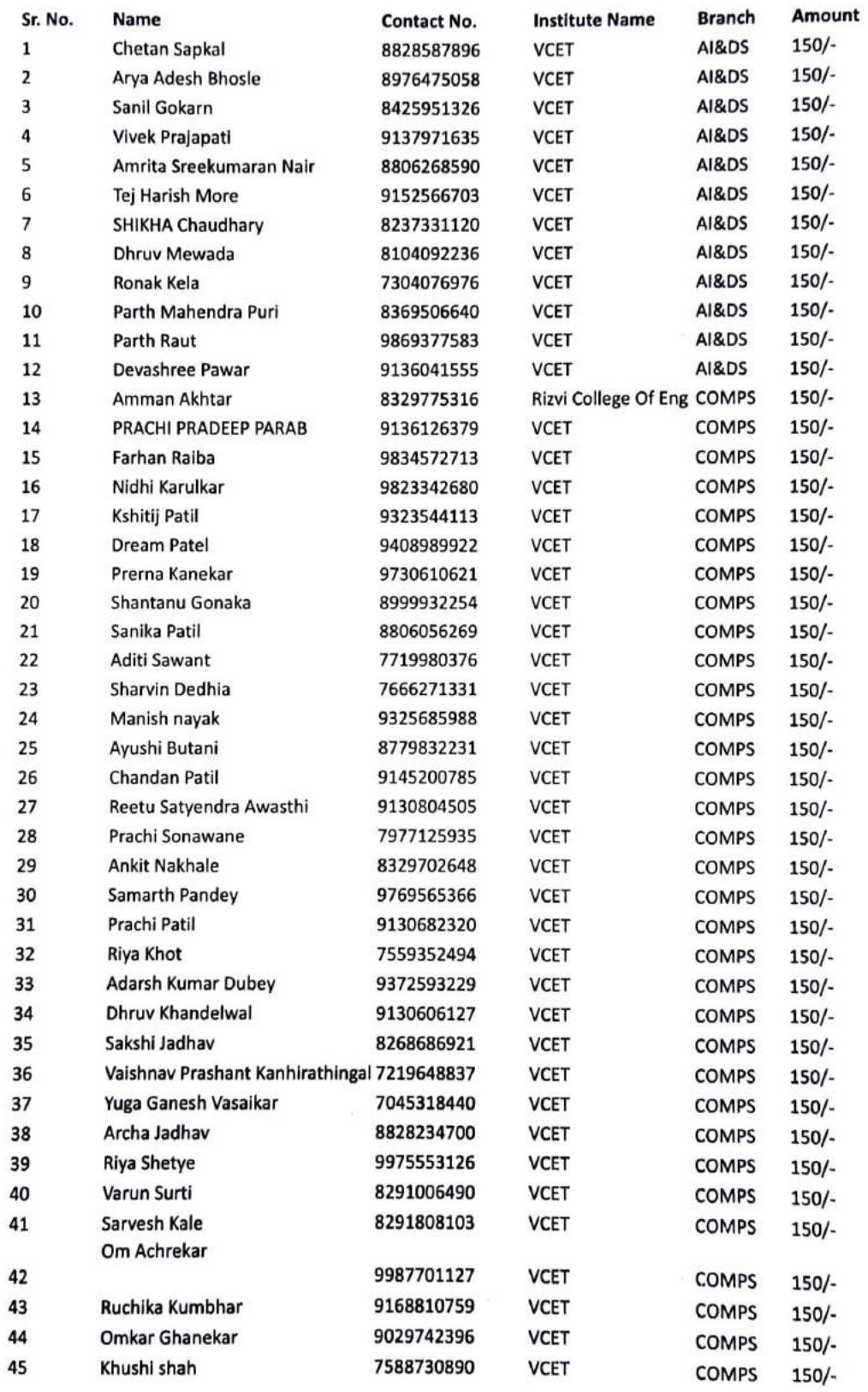

 $\sum_{i=1}^{n}$ 

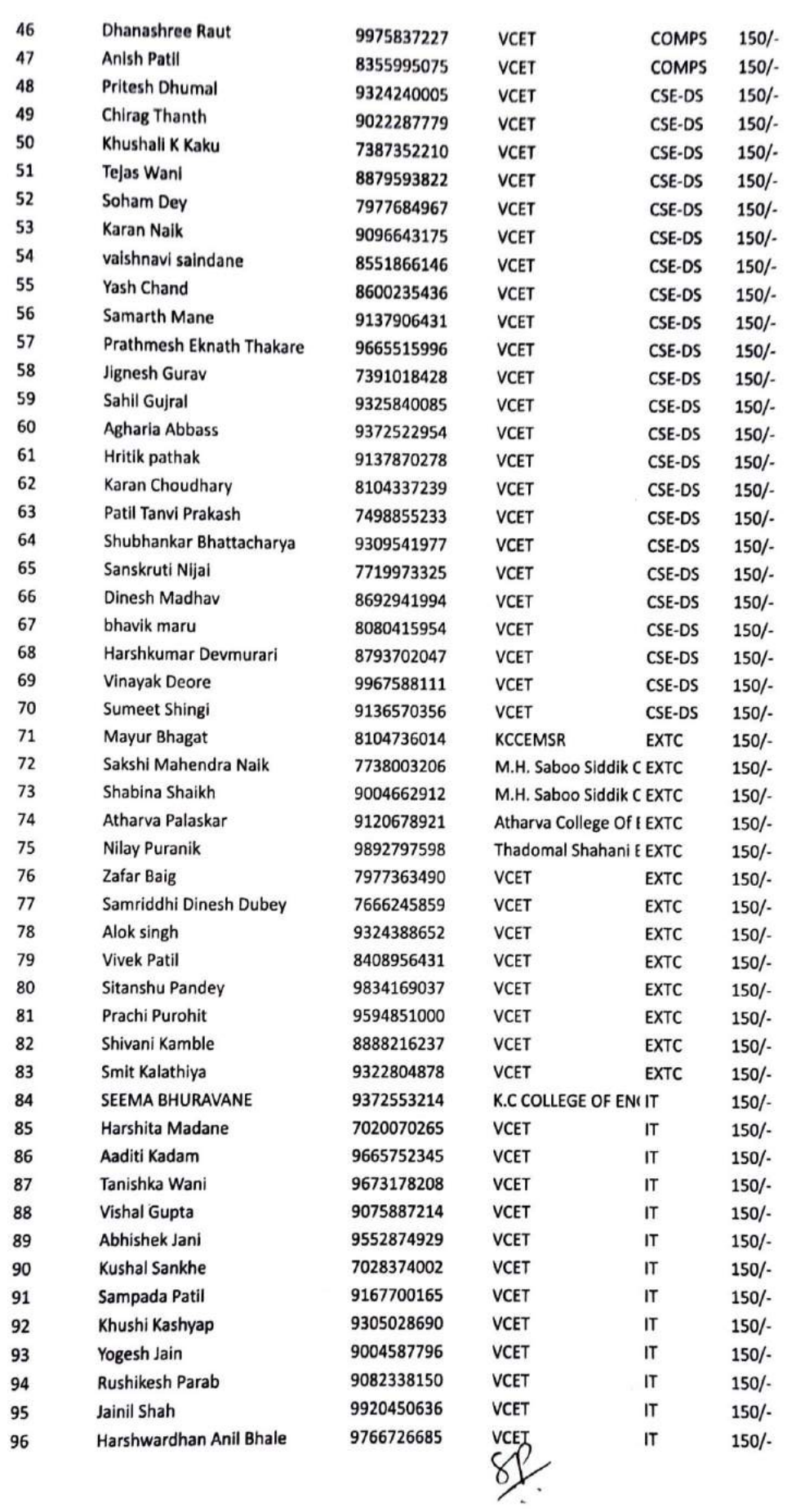

O.

 $\circ$ 

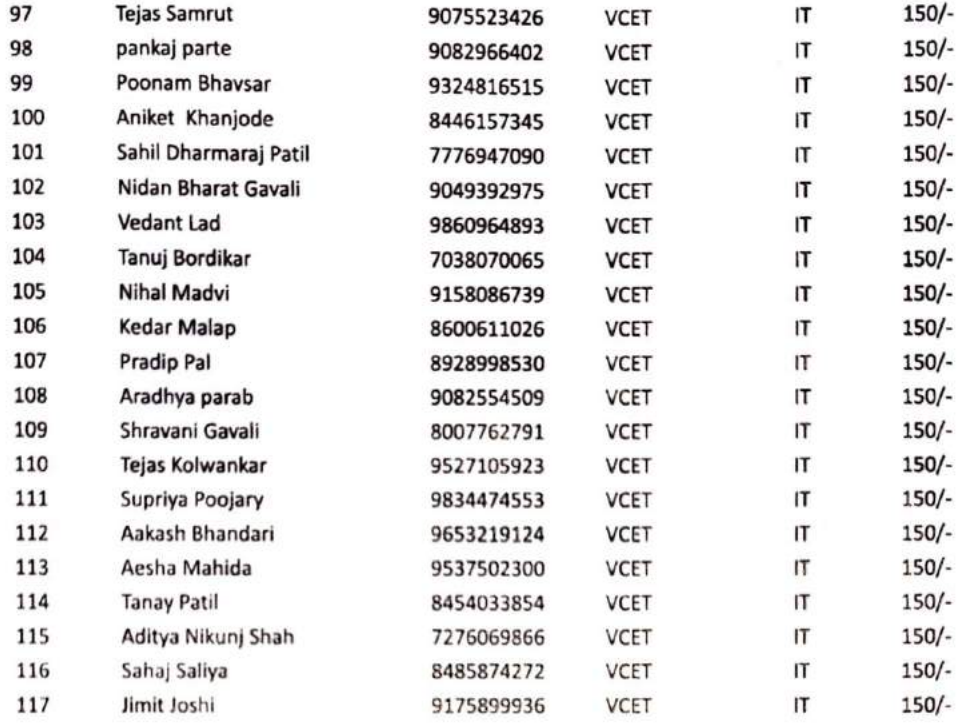

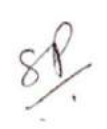

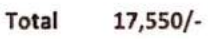

OF ENGIA EXTO Engg.  $Q1A * k^2$ 

ARufeur

Dr. Amtria Ruperee

(HoD, EXTC) **HEAD** Dept. of Electronics and Telecommunic itical Englishment of the Contract of Contract Contract Contract Contract Contract Contract Contract Contract Contract Contract Contract Contract Contract Contract Contract Contract Contract Contract Contract

#### **TRACK 5 REGISTRATIONS**

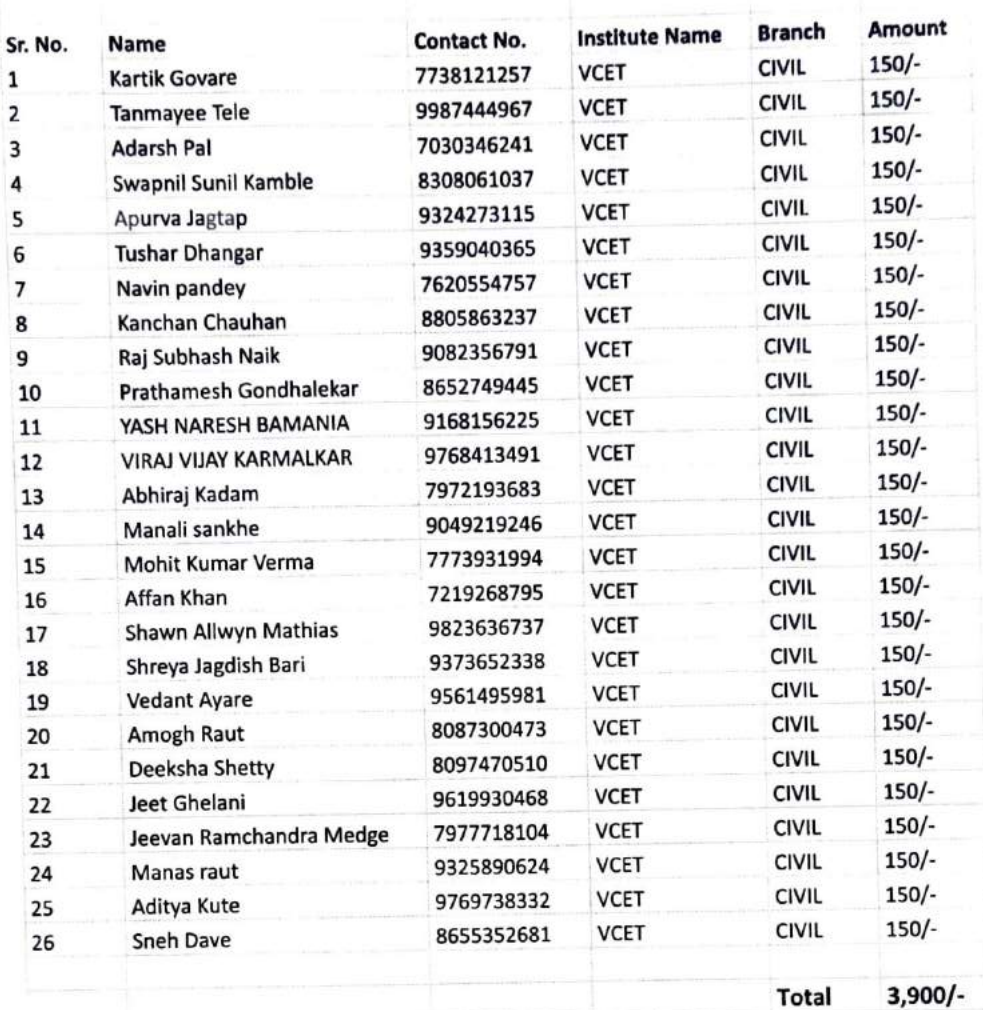

#### **TRACK 5**

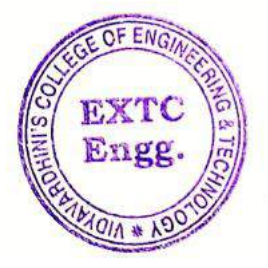

Applem

Dr. Amtria Ruperee (HoD, EXTC)

**HEAD** Dept. of Electronics and Telecommunic ston Engg.<br>
Vidy-v-ron-n's <sup>ch</sup>ieqe of<br>
Engineering & lines<br>
V-ssil Ro-13 x 226

> Click here for summary page 8

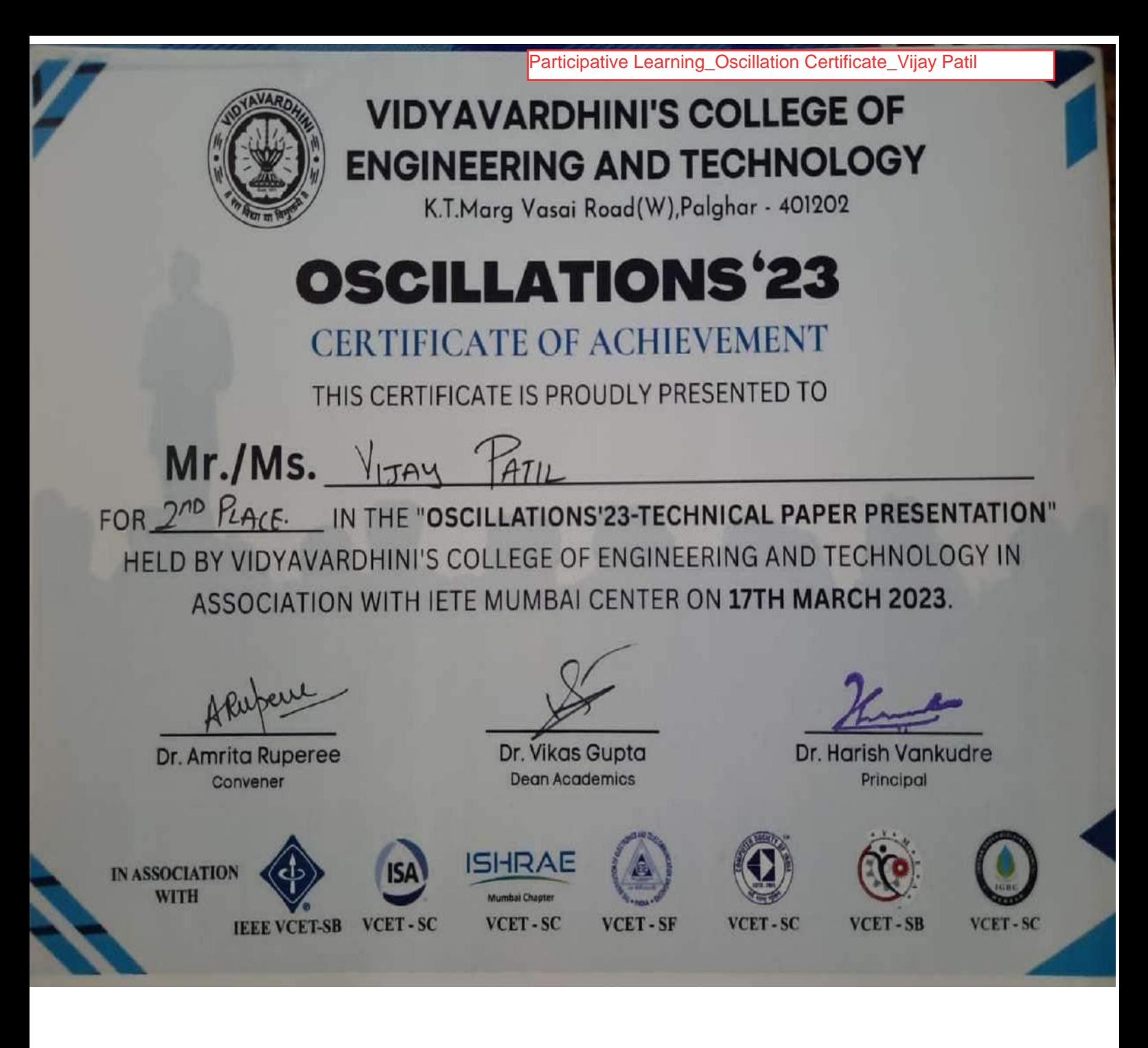

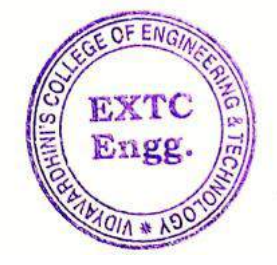

Dr. Amtria Ruperee (HoD, EXTC) **HEAD** Dept. of Electronics and Telecommunic dion Engq. Vidy-verdomis Chage of Engineering & New York  $V_{\theta}$ saí Ro-d + 714

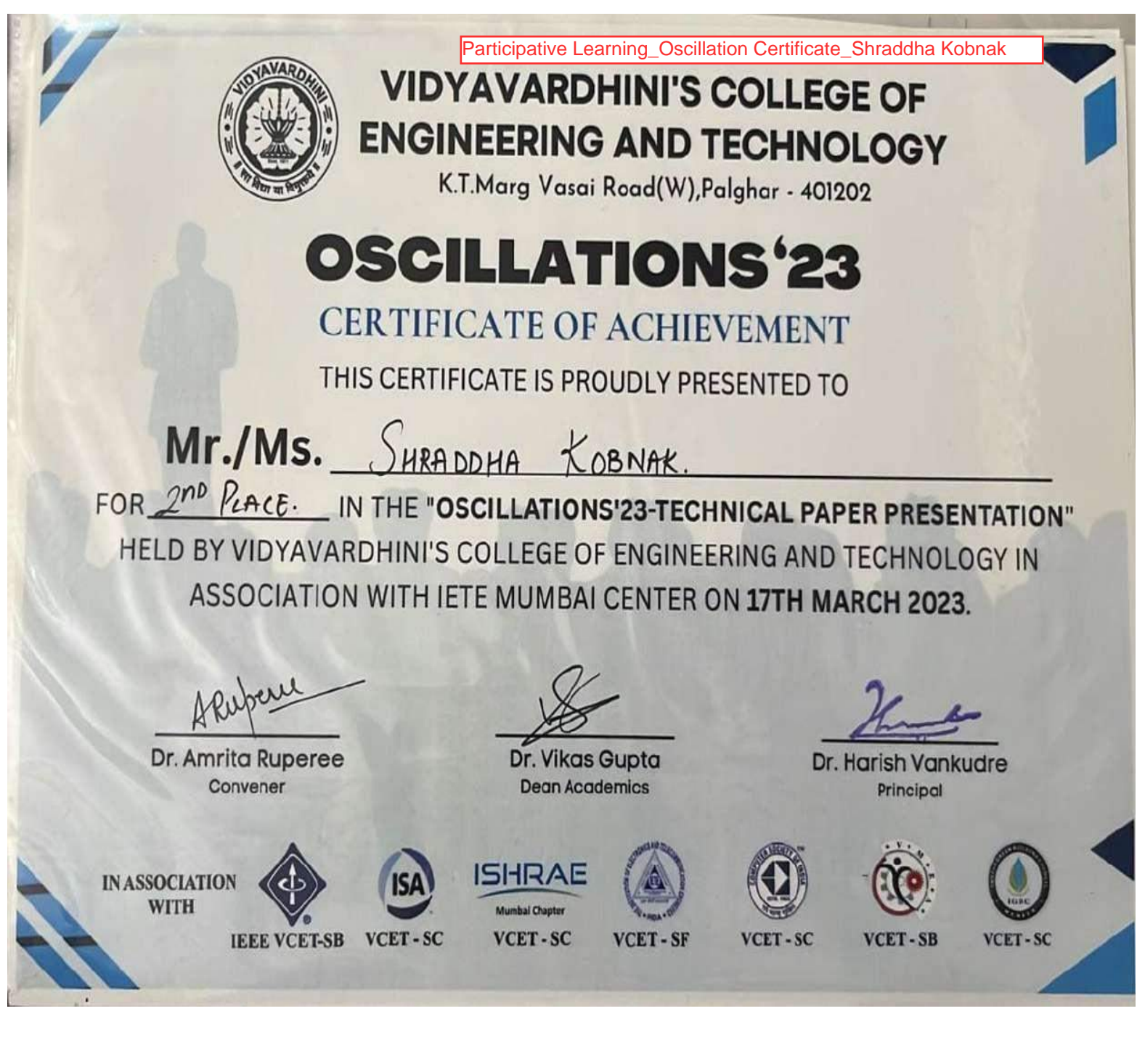

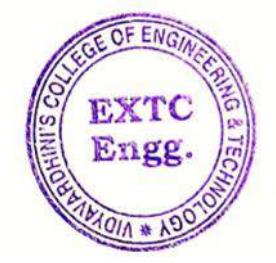

Dr. Amtria Ruperee

(HoD, EXTC) **HEAD** Dept. of Electronics and Telecommunic dion Engg. Vidy-verdom's " thee of Engineering & National Vasal Roed  $\leftarrow$  214

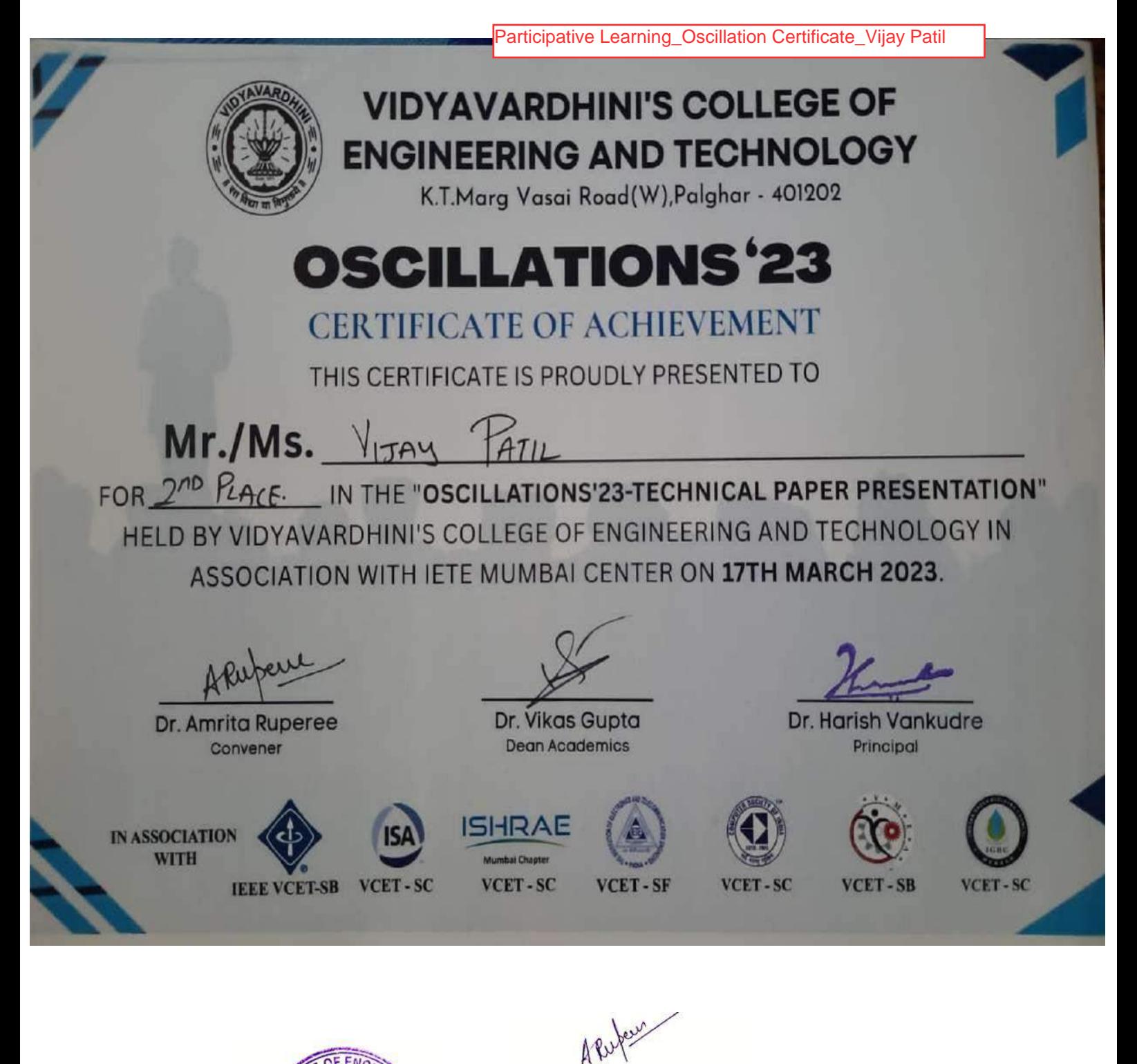

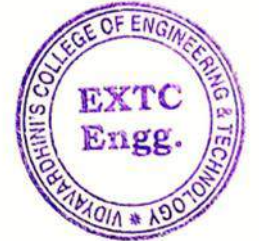

Dr. Amtria Ruperee (HoD, EXTC)

**HEAD** Dept. of Electronics and Telecommunic dion Enga. Vidy-verdomis " thoe of Engineering & New York  $V_{\text{total}}$   $R_{2} - 1 - 14$ 

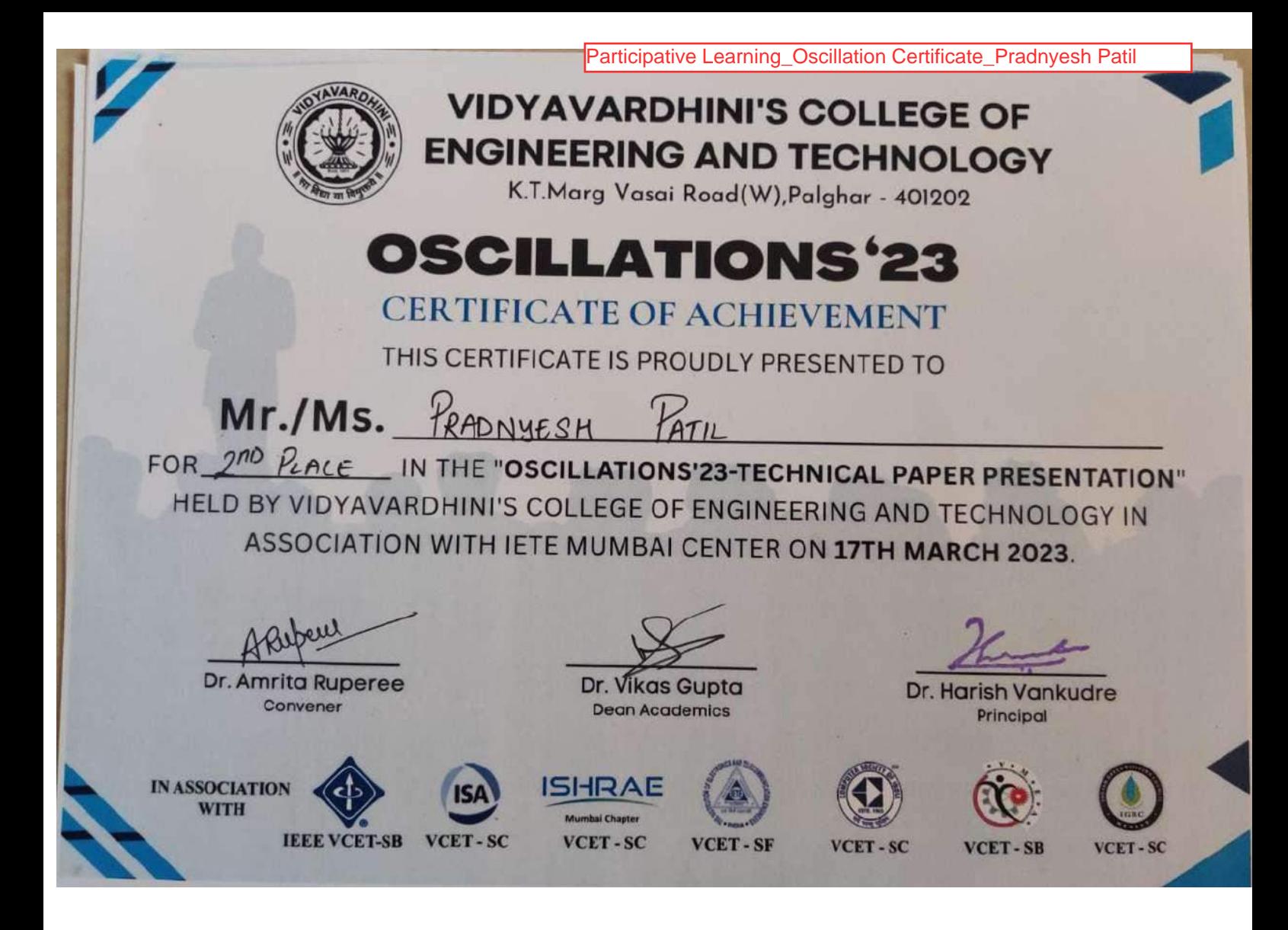

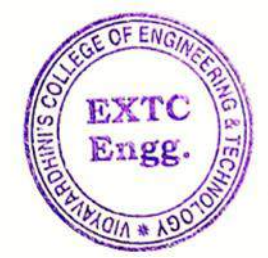

Apoleur

Dr. Amtria Ruperee

(HoD, EXTC) **HEAD** Dept. of Electronics and Telecommunic dion Engg. Vidy-v-rdnini's " there of<br>Engineering & "  $V_{\theta}$ saí Ro-d + 714

Problem Solving Methodology\_E-Cell report

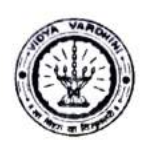

Vidyavardhini's College of Engineering and Technology, Vasai विद्यावर्धिनीचे अभियांत्रिकी आणि तंत्रज्ञान महाविद्यालय, वसई

# Vasai-Virar Startup Fest

Title / Event

Pitch Perfect

The event Pitch perfect was conducted for aspiring entrepreneurs from all over mumbai to pitch their business models to a panel of investors and persuade them to invest money in their idea. The angel investors for the even Mishra founder of Navyuvak Entrepreneurs. He has been awarded The<br>Karmaveer Chakra, instituted by UN and iCongo for his tremendous passion towards entrepreneurship. & Mr. Akash Jha founder of Learn10X, Avotax and<br>Startup mentor at MAARG. He has invested in 25 startups . He is an expert in<br>Artificial Intelligence, Fintech and Commercial Services.And Udit Goenk

# Below are the list of Companies participated:

#### 24th March, 2023

- 1. Pratha Naturals and Handmade Pvt. Ltd. 2. Khaniya Mobility Pvt Ltd
- 
- 3. Neelkanth Bhelbhatta
- 
- 4. Beauty Services<br>5. We worth samruddhi mahila bachat gat
- 6. DSR Electronics and financial pvt Ltd
- 7. Tailor classes
- 8. Rudvi
- 9. Yogdeep Food's PVT LTD 10. Texil Enterprises
- 
- 11. out Physical. ual Therapy

andan Kolvankor<br>cell Inchorge

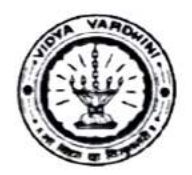

Vidyavardhini's College of Engineering and Technology, Vasai<br>विद्यावर्धिनीचे अभियांत्रिकी आणि तंत्रज्ञान महाविद्यालय, वसई

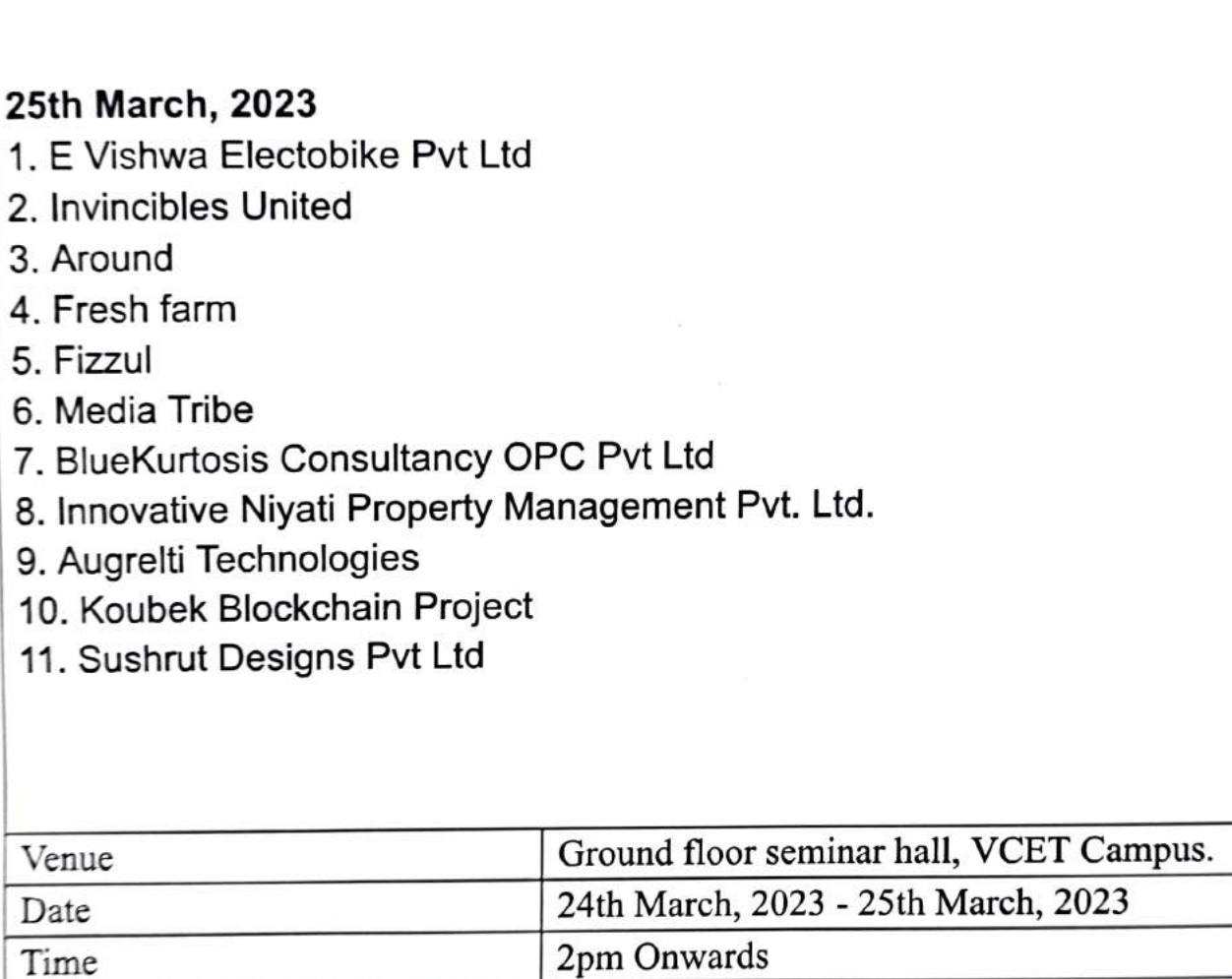

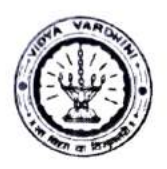

Vidyavardhini's College of Engineering and Technology, Vasai<br>विद्यावर्धिनीचे अभियांत्रिकी आणि तंत्रज्ञान महाविद्यालय, वसई Entrepreneurship-Cell<br>Pitch Perfect-

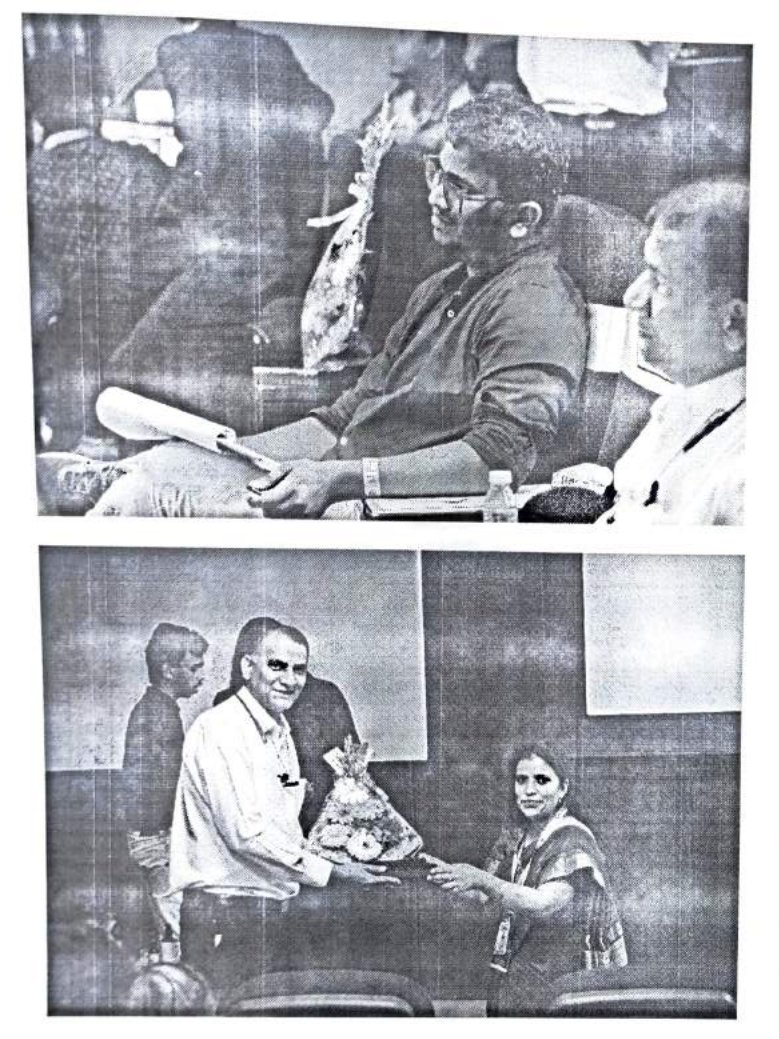

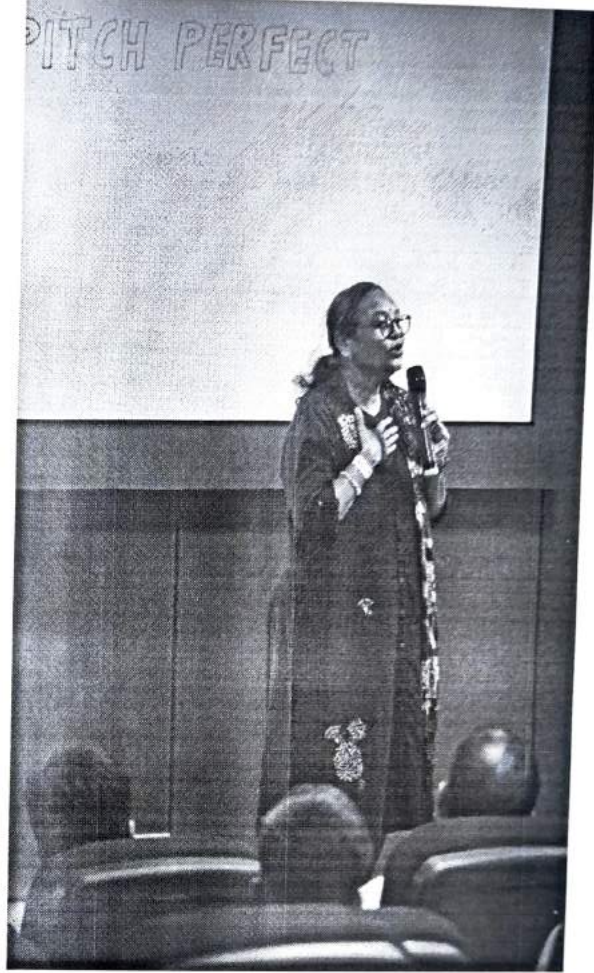

handan Kobeanka Ecell Traharee

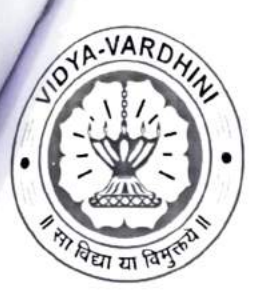

Problem Solving Methodology\_E-cell Participant list

Vidyavardhini's College of Engineering & Technology K. T. Marg, Vasai (West), Maharashtra-401202

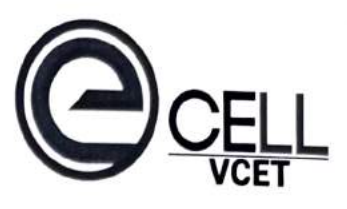

# Entrepreneurship-Cell

**Attendance sheet** 

Date: Event/Topic: Pitch Peyfect Speaker: Venue: Ground floor deninar tall

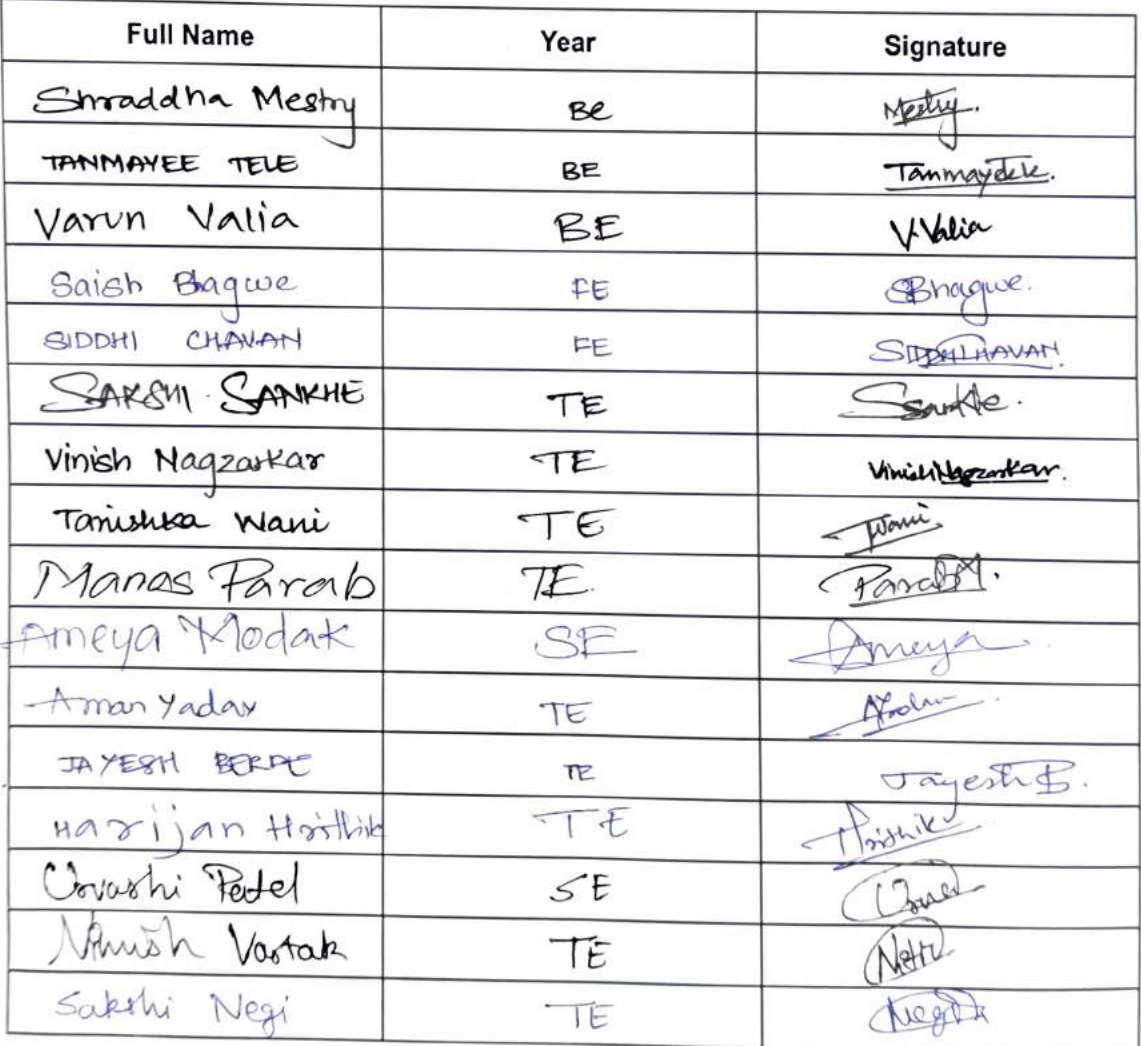

Fleur Kehranken<br>Fleur Kehranken

Click here for summary page

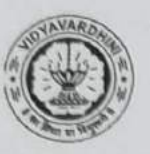

K.T. Marg, Vasai Road (W), Dist-Palghar - 401202, Maharashtra

### **VCET HACKATHON 2022**

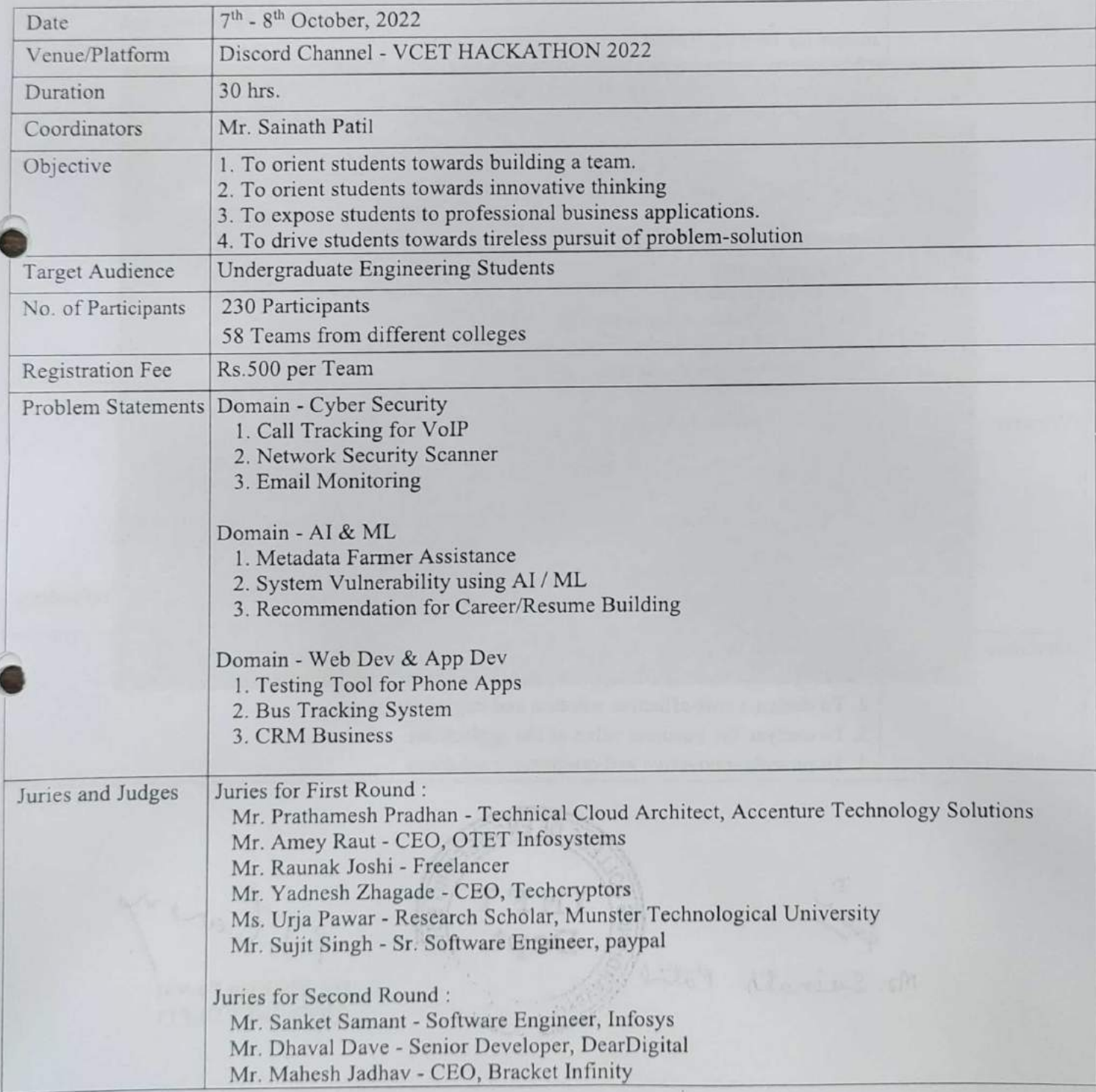

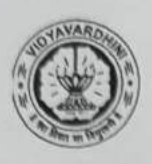

K.T. Marg, Vasai Road (W), Dist-Palghar - 401202, Maharashtra

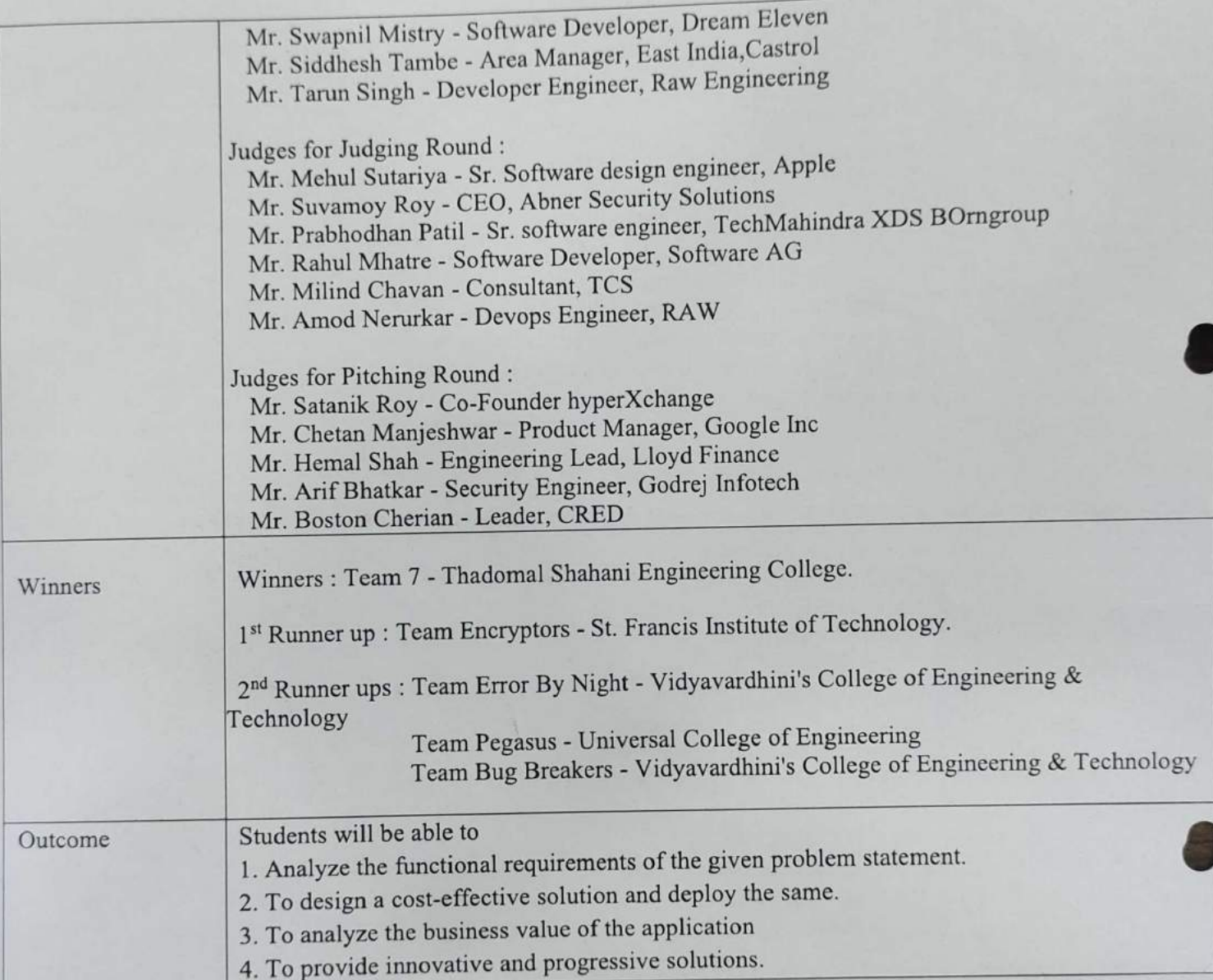

Mr. Sainath Patil

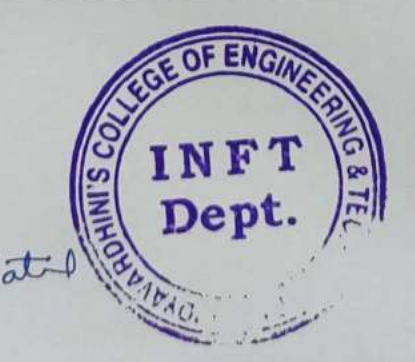

 $ev$  $P$ .

Dr. Thaksen Parvat (HOD-INFT DEPT)

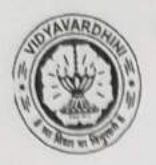

DEPARTMENT OF INFORMATION ASSESSINGLY AND K.T. Marg, Vasai Road (W), Dist-Palghar - 401202, Maharashtra

# Snapshots of the event:

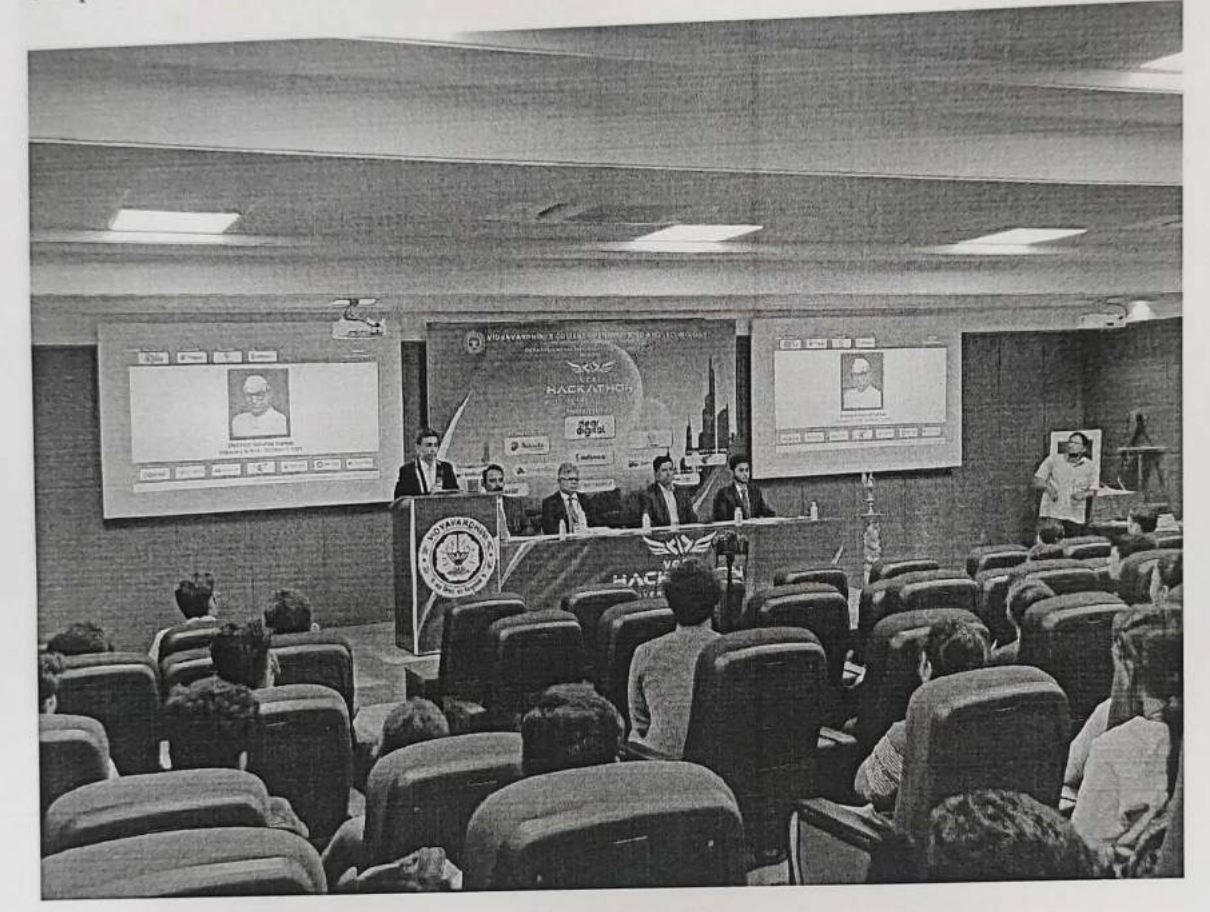

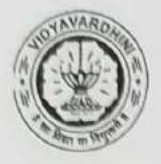

K.T. Marg, Vasai Road (W), Dist-Palghar - 401202, Maharashtra

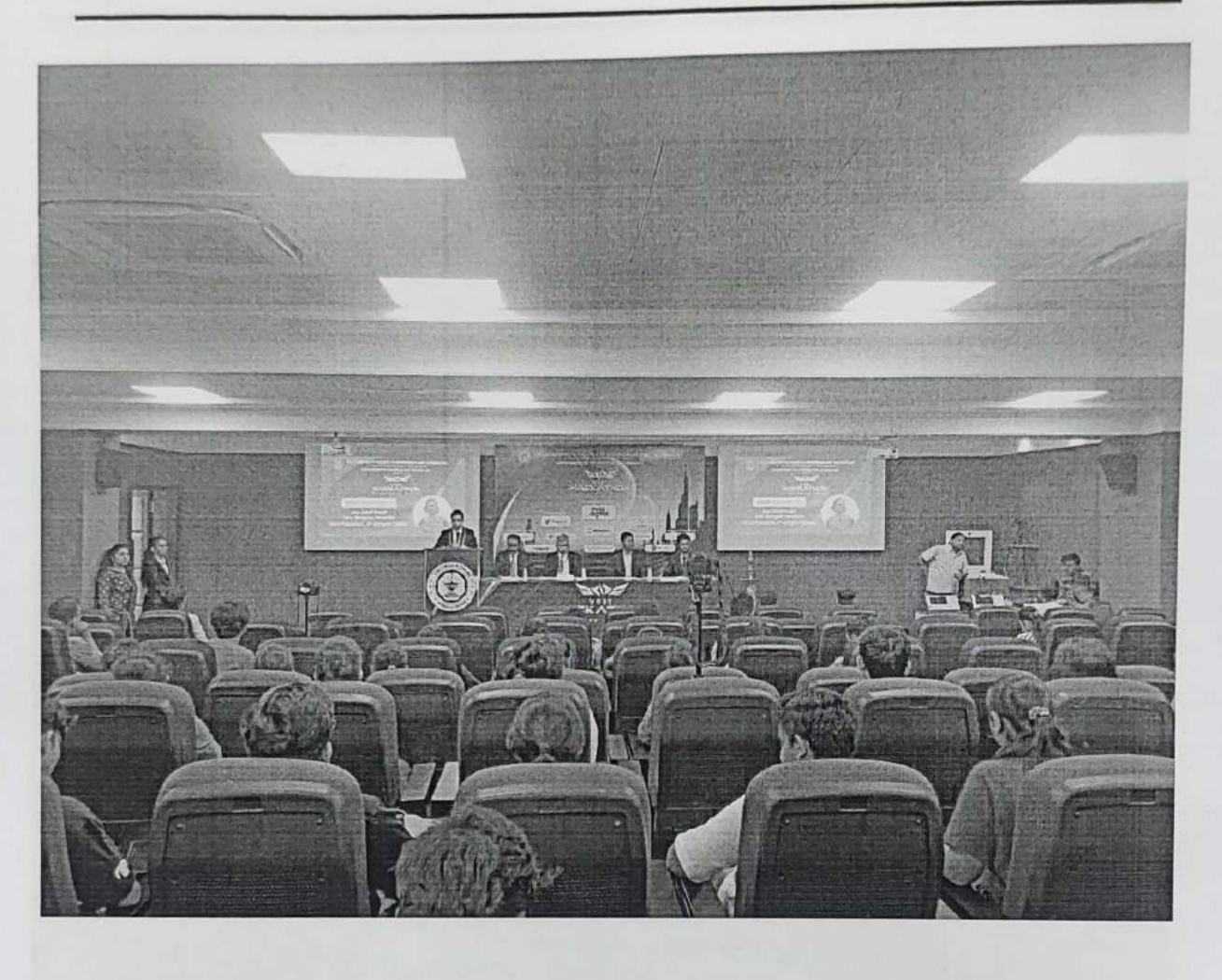

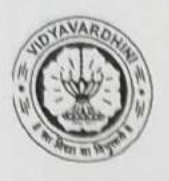

K.T. Marg, Vasai Road (W), Dist-Palghar - 401202, Maharashtra

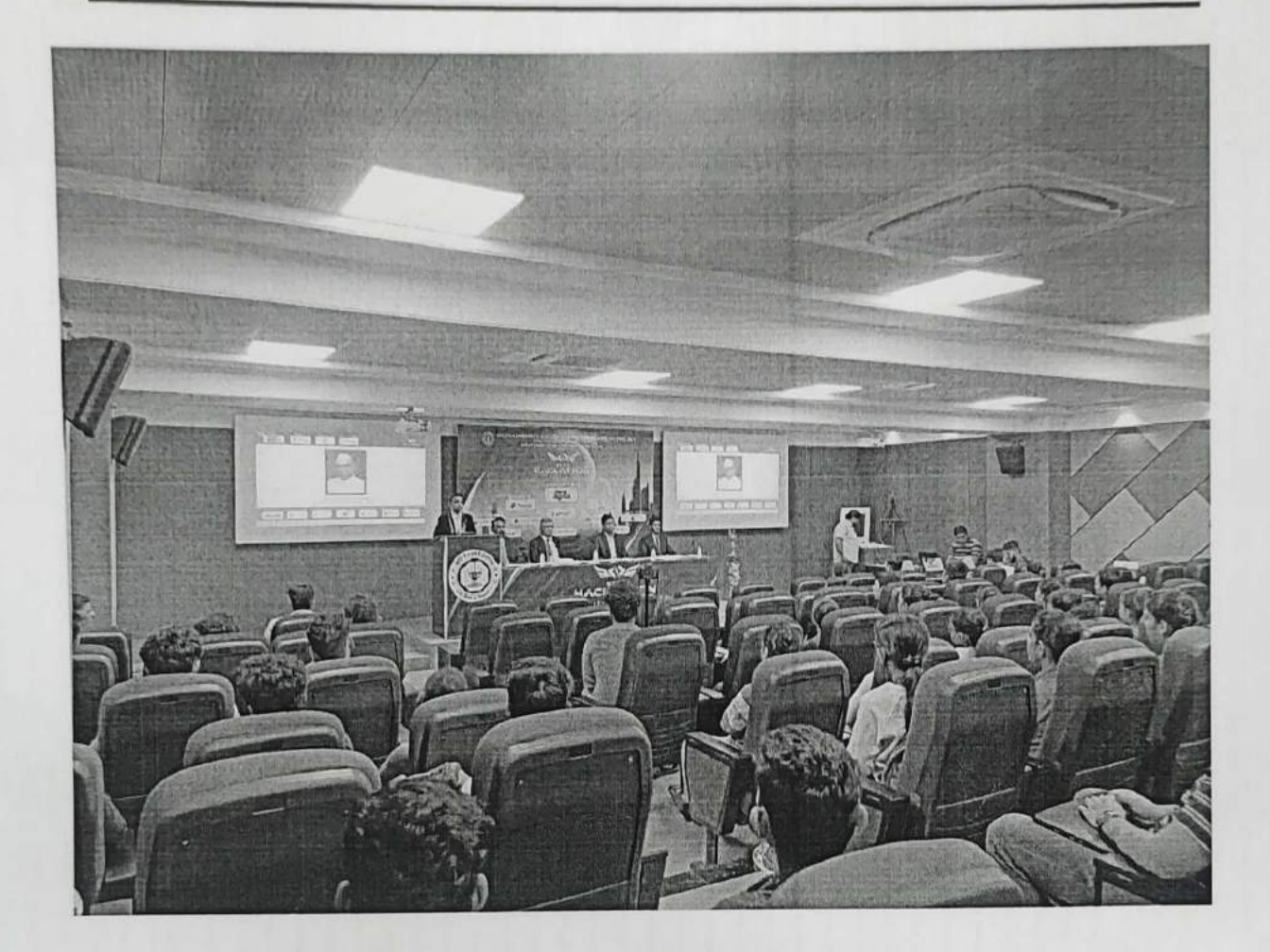

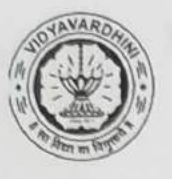

K.T. Marg, Vasai Road (W), Dist-Palghar - 401202, Maharashtra

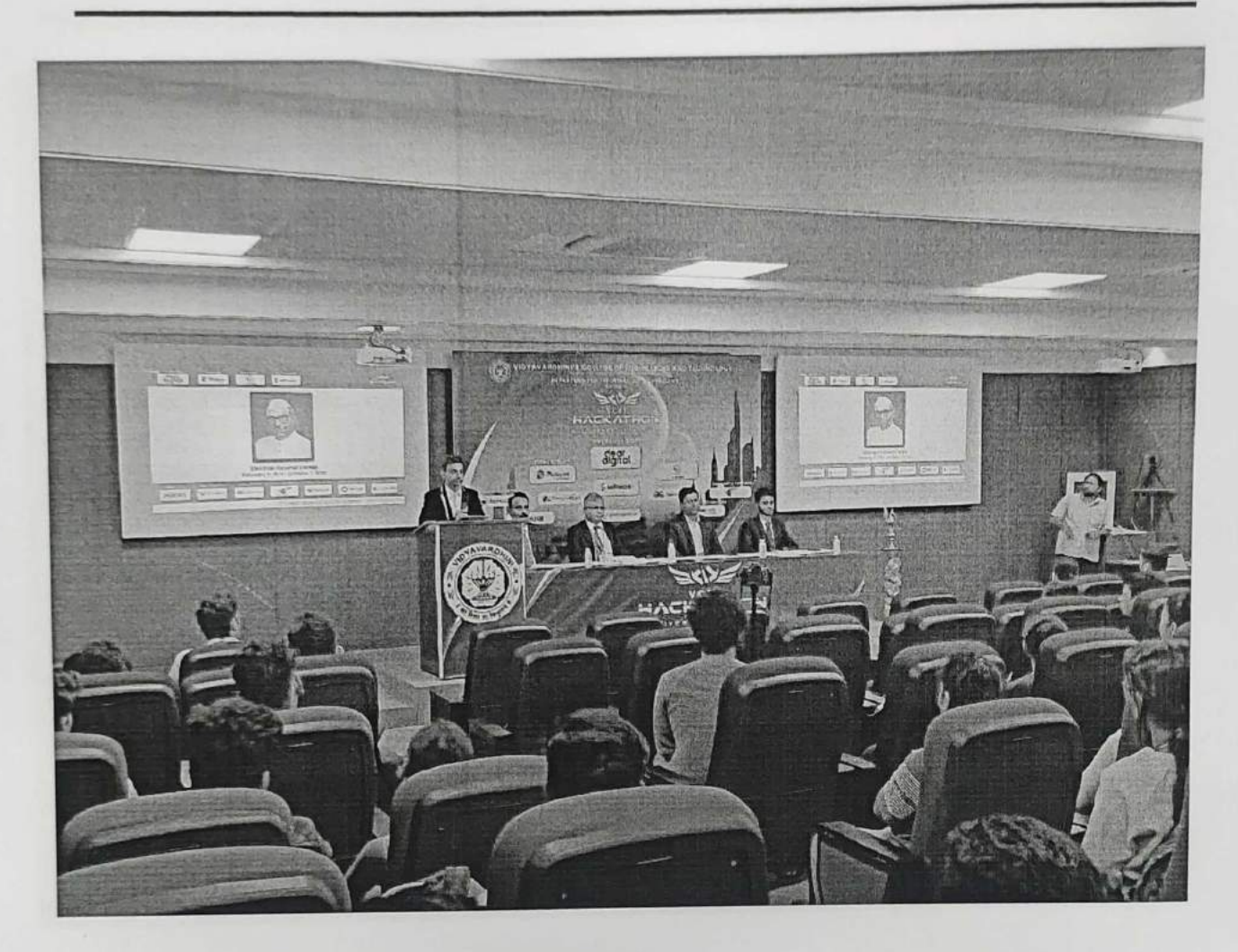

News Articles :

#### Problem Solving Methodology\_Hackathon\_participant list

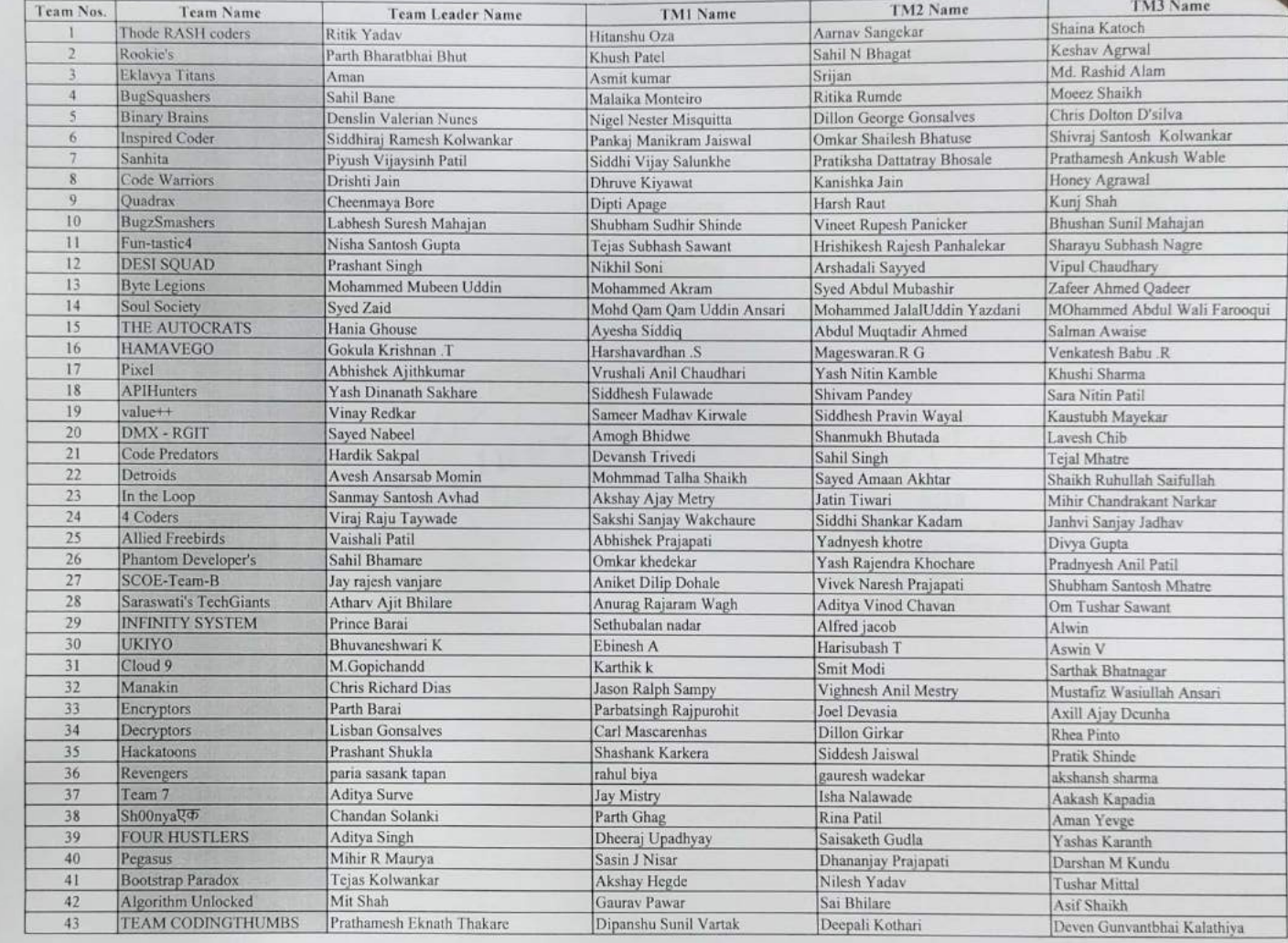
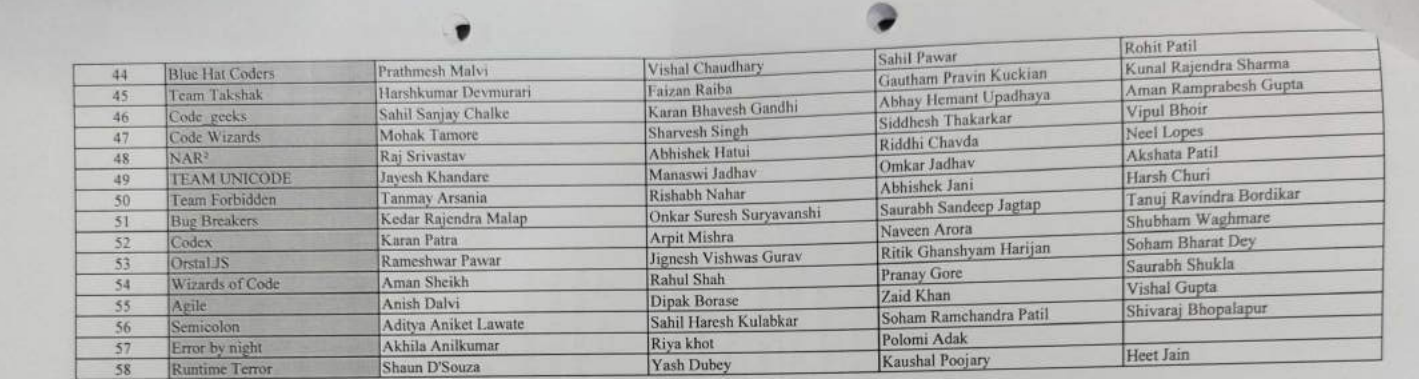

Joy<br>Mr. Sainett Patil

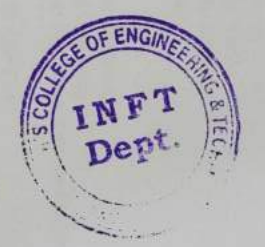

P.Tlandy HEAD

Oxen of Information Technology Expressed in the mornisation receives  $x_{\text{day}}$  and  $x_{\text{day}}$ <br> **Vasai** Road  $x_{\text{day}}$ 

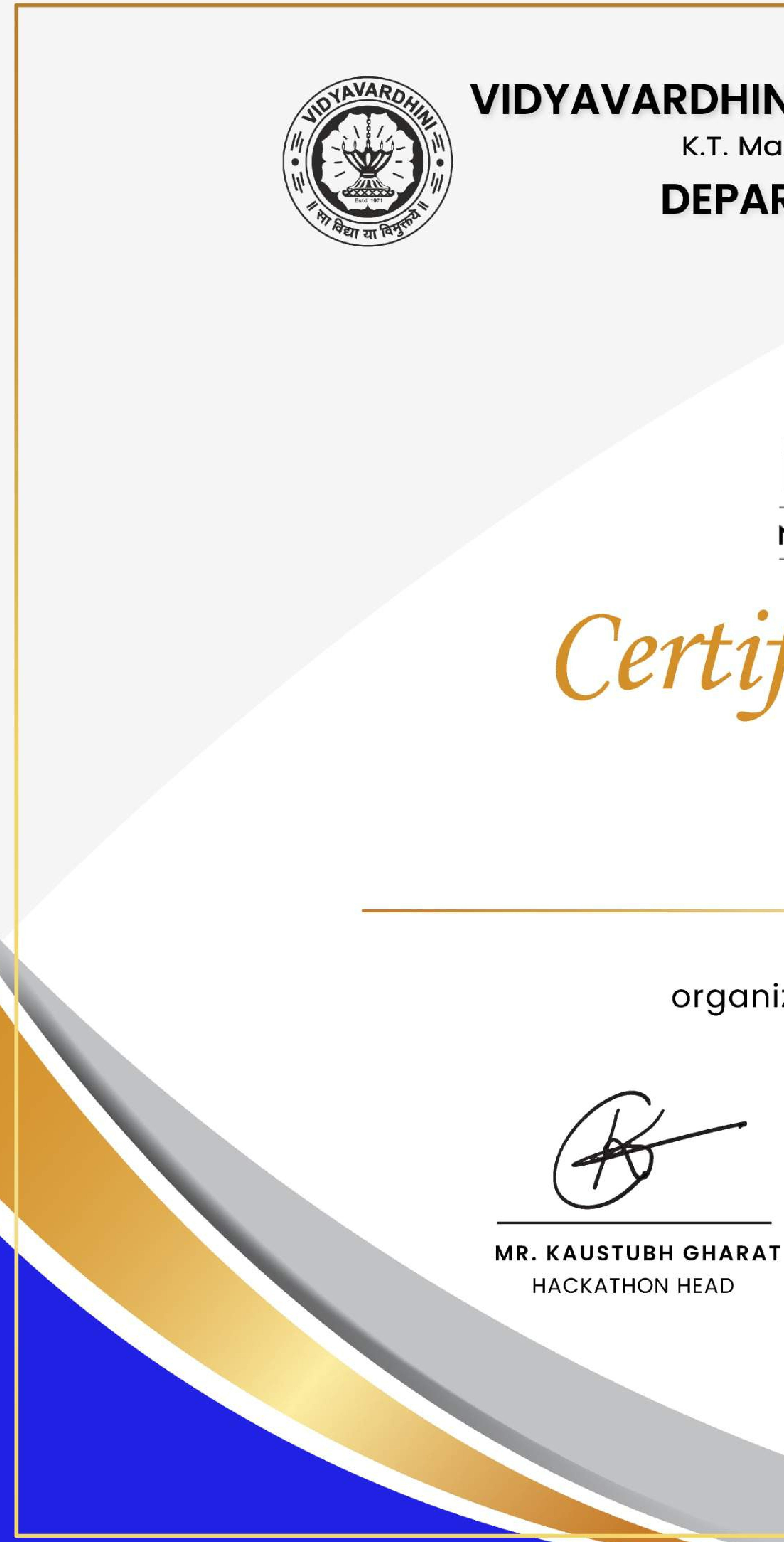

## Kolwankar **VIDYAVARDHINI'S COLLEGE OF ENGINEERING AND TECHNOLOGY** K.T. Marg Vasai Road(W), DIST. Palghar - 401202, Maharashtra **DEPARTMENT OF INFORMATION TECHNOLOGY**

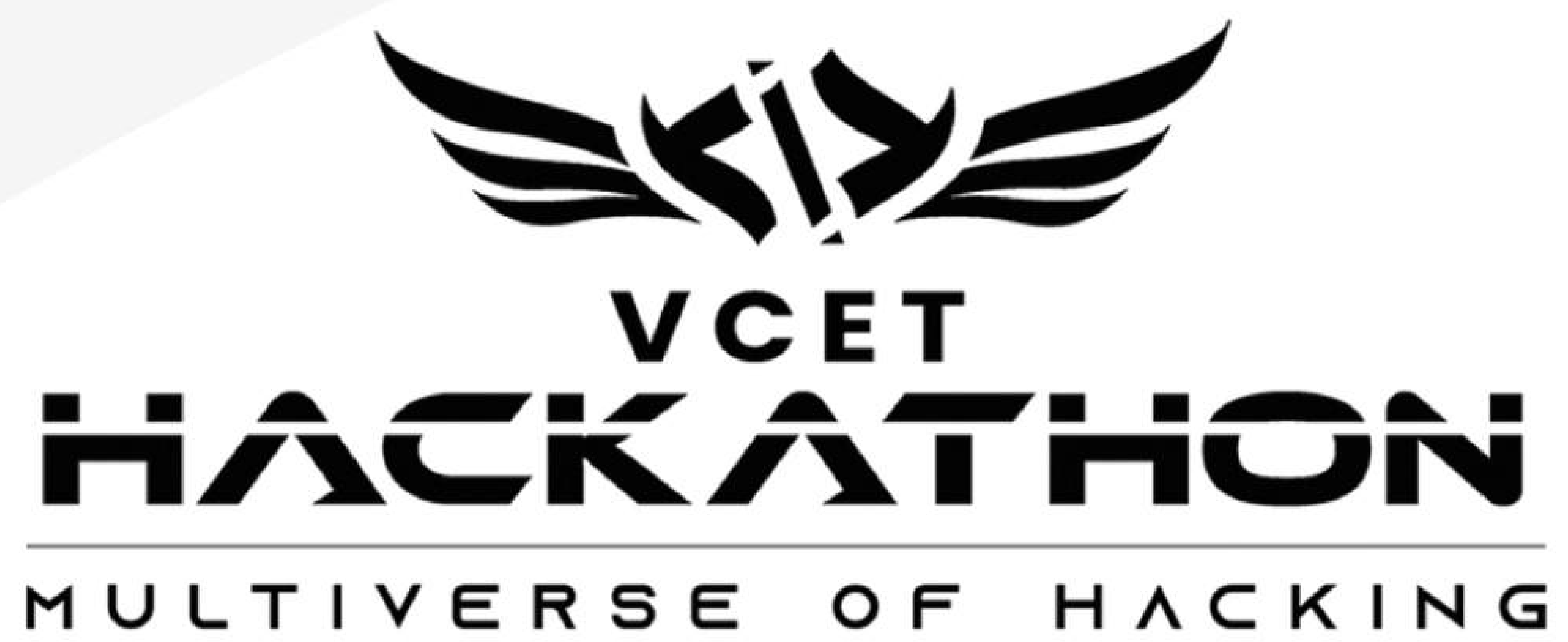

## This Certificate is Awarded To

for Participating in VCET Hackathon'22 organized by the Department of Information Technology held on 7<sup>th</sup> & 8<sup>th</sup> October 2022.

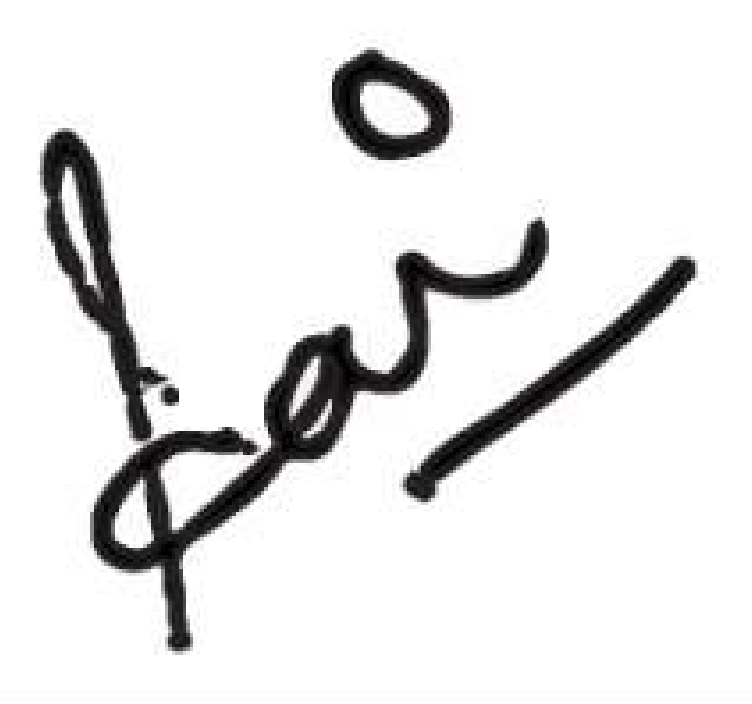

**MR. SAINATH PATIL** STAFF INCHARGE HACKATHON

**Click here for summary page** 

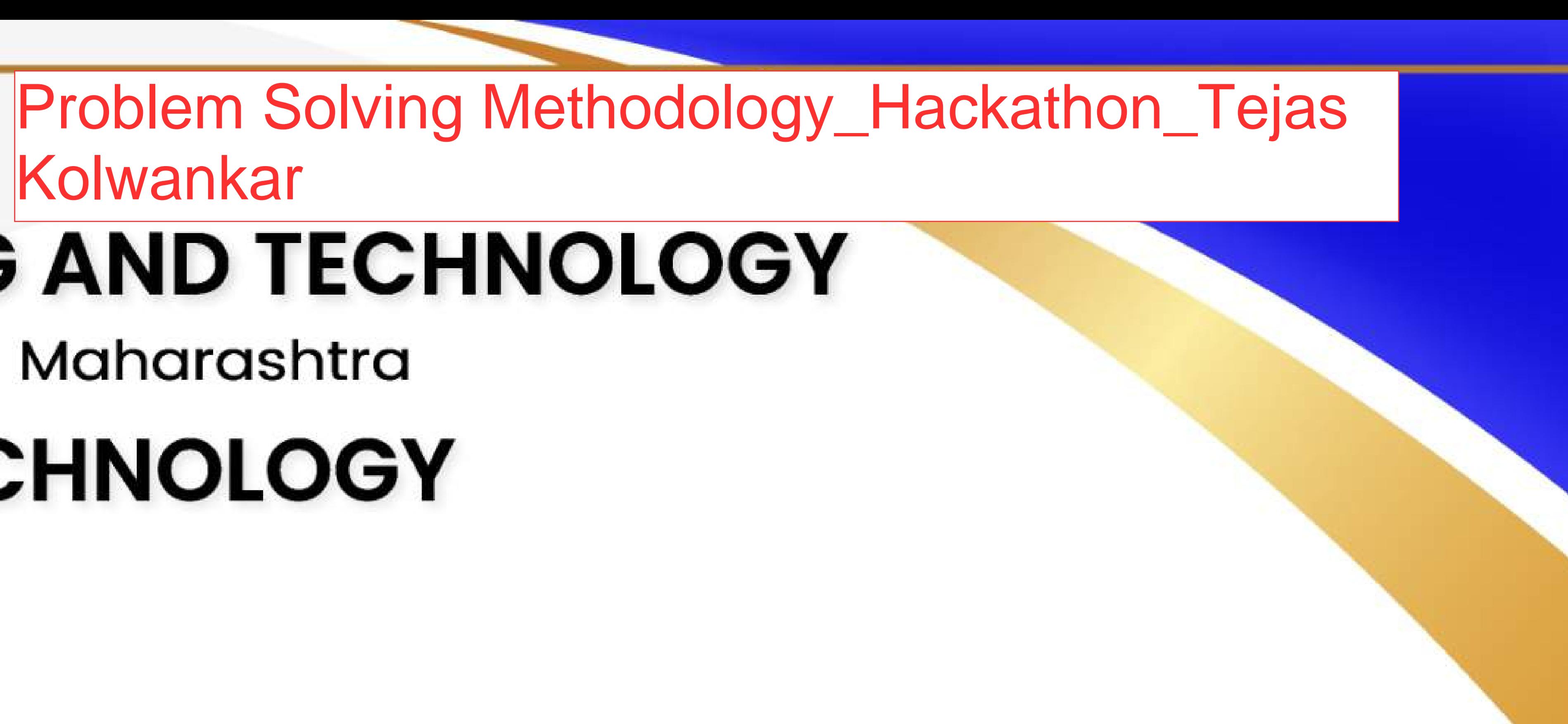

**PRESENTS** 

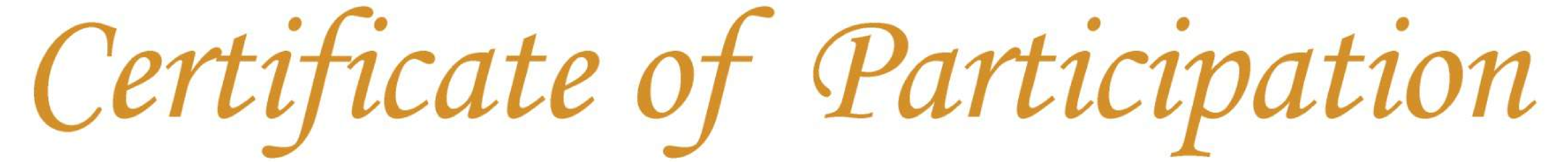

# Tejas Kolwankar

 $\int \rho v^2$ 

**DR. THAKSEN PARVAT** HOD, INFT VCET

**DR. HARISH VANKUDRE PRINCIPAL VCET** 

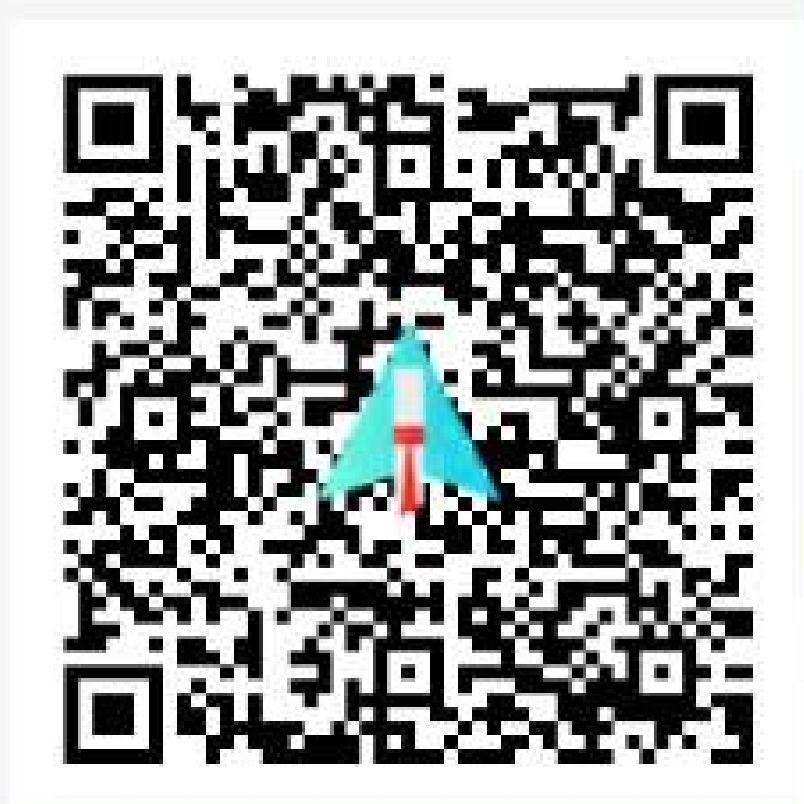

Verify at https://verification.givemycertificate.com/v/a1d53a1b-b859-4183-abdf-6d3727a8dad1

Vidyavardhini's College of Engineering & Technology

Department of Computer Science and Engineering (Data Science)

#### Code-O-Fiesta 2022

#### Index

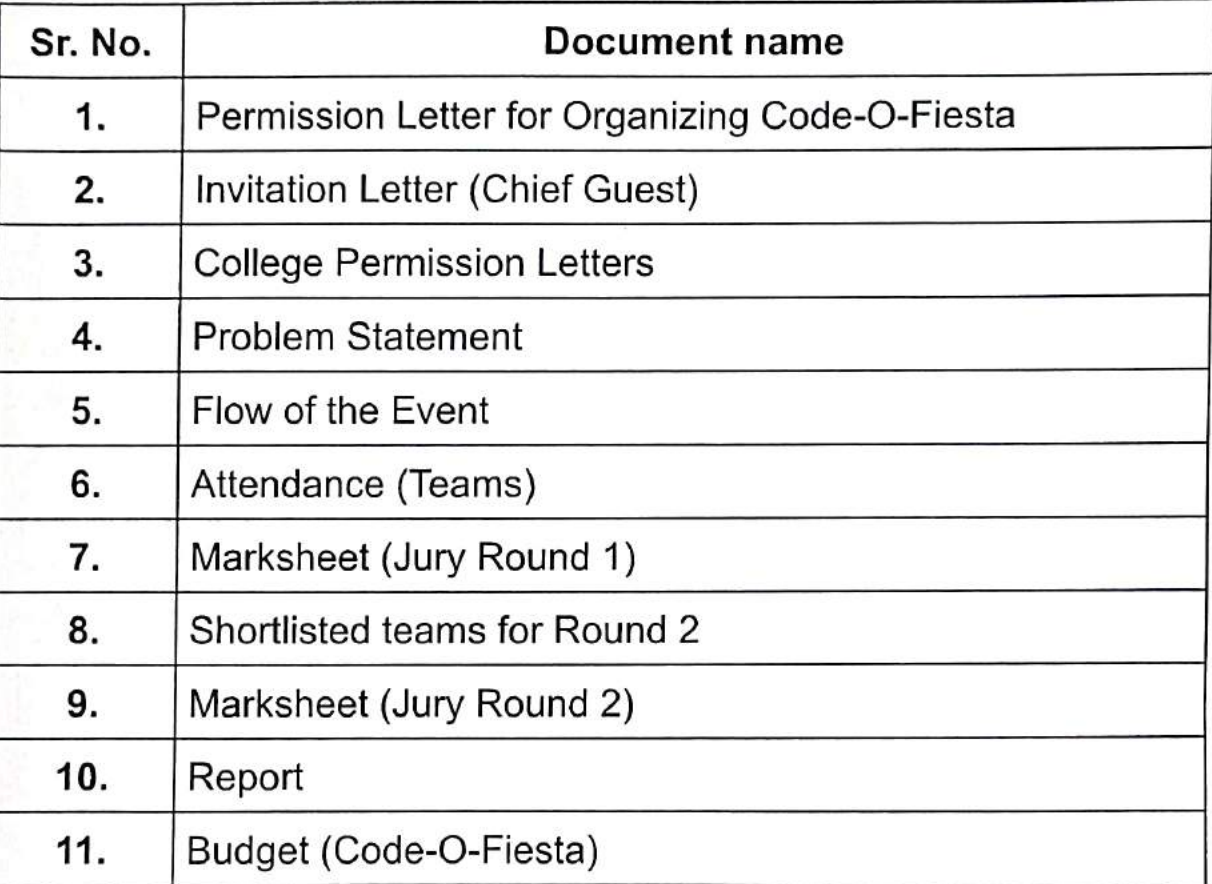

Prof. Yogesh Pingle (Deputy HOD - CSE(DS))

Prof. Sejal D'mello (Deputy HOD - AI-DS)

Vikas Gupta (HOD - CSE(DS) & AI-DS)

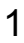

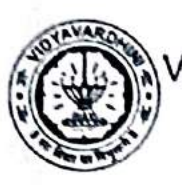

Vidyavardhini's College of Engineering and Technology, vasai Department of Computer Science & Engineering (Data Science)

#### Report on Code-O-Fiesta 2022-23

Event: - Code-O-Fiesta

Venue:- 507-511

Date:- 30 August 2022

No of Teams :- 22

Chief Guest :- Mr. Utpal Shah (Director, Accurate Helical Springs Pvt. Ltd, Vasai(E))

Judges :- 1] Mr. Amit Manjrekar 21 Dr. Vinayak Shinde

#### **Problem Statements**

#### . Social networking for entrepreneurs

Create their profile, show case their products post updates (like linked in / Facebook) regarding their products (file upload limited to 1 photo compressed size if possible), participate in forum of different subjects related to business.

. Online data collection of business meeting of a group

In this portal members can create their profile, show case their products and Manage Subscriptions of users.

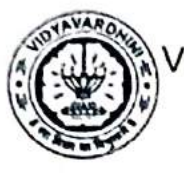

Vidyavardhini's College of Engineering and Technology, vasai Department of Computer Science & Engineering (Data Science)

#### Photos

**Inauguration of Code-o-Fiesta 2022-23** 

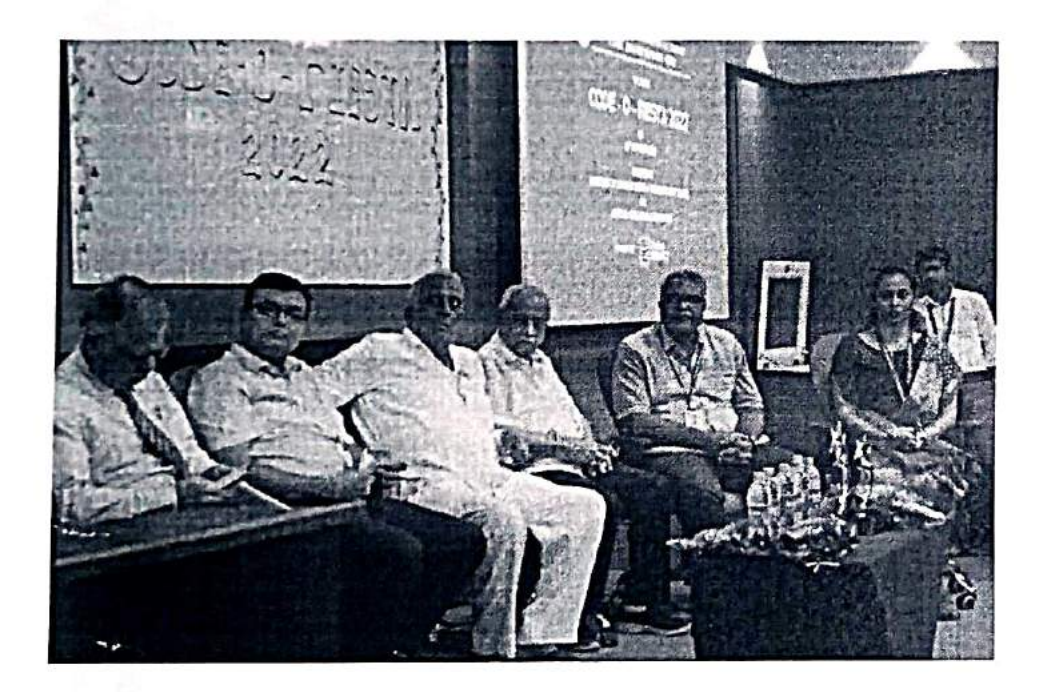

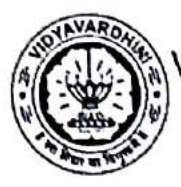

Vidyavardhini's College of Engineering and Technology, <sub>Vasai</sub> Department of Computer Science & Engineering (Data Science)

#### . Winner of Code-o-Fiesta 2022-23

Codex Team Name: -

[Winner – Naveen Arora, Karan Patra, Parth Puri, Chetan Jawale, Jayesh Wadhe, Dept of AIDS, VCET]

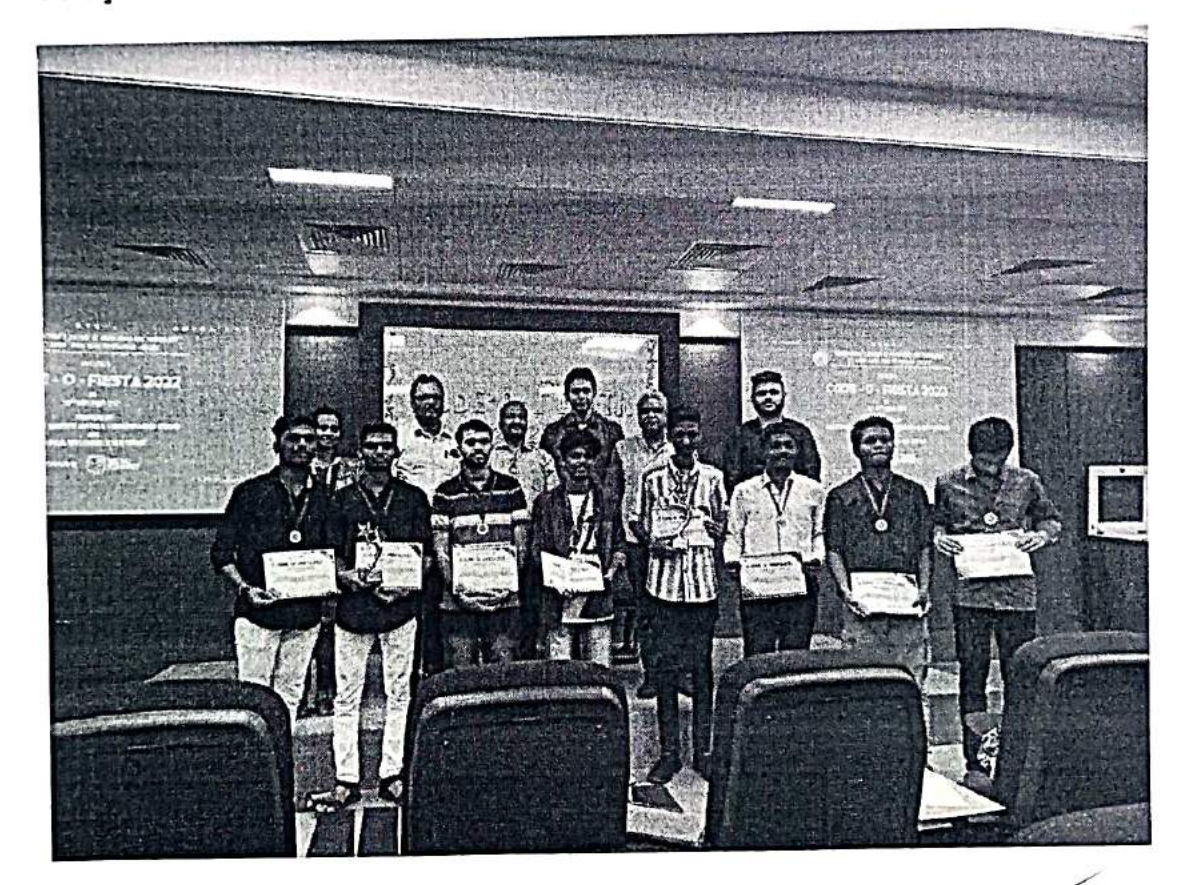

Prof. Yogesh Pingle

(Deputy HOD - CSE(DS))

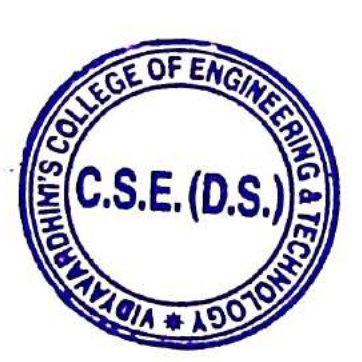

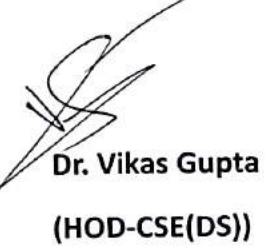

Problem Solving Methodology\_Code-o-fiesta Participants List

#### Code-e-fiesta Registration Details.

:<br>Member 4 : Name - Role<br>Harshal Bhamare - UVUX

Member 3: Name - Role<br>htm Patil- content withir and director<br>CHETAN NAGESH JAWALE Akash Adarkar-Director<br>Rameshwar Pawar (Irontend)<br>Yashita-Website Rameer Pener (Interiment)<br>
Year Van Herita (Victorium)<br>
Van Herita (Victorium)<br>
Series (Santa Landher<br>
Series (Santa Landher<br>
Series (Dobbe- backer)<br>
Series (Dobbe- backer)<br>
The Van Binneye - Marchar<br>
Year Standher (Victor

Henrical Bandwin<br>
Particular Finder Context<br>
Particular Finder Context<br>
Solvan Dayl (Frontent)<br>
Solvan Dayl (Frontent)<br>
Anyan demokratics and sign<br>
Demokratics Read<br>
Particular Solvation Finder Context<br>
Particular Finder

#### Momber 5 : Nama - Roie Nimish vartak - content writer<br>Dipanshu Vartak (Frontend)

Ryan chully)-coding<br>Prach shah<br>Veterg Jachse<br>Kara Bisal - fort and<br>Hall Kale - frontand developer<br>Cahil Kale - frontand developer<br>Conkar Mittim<br>Shutham Waghman - Frontand<br>Shutham Waghman - Frontand

Shivam pandey - Member<br>Abhishek Hatul-Backend<br>Nikhi Mahadik- UVUX

Vinj Wadke - backerd Amey Chaudhan(hontend, backend)<br>Manas Chaubal - Backend Poorum Bhavaar<br>Abhishek- will manage the post and project showcase section

Selected Problem statement<br>statement 1 - Social Networking for Entre<br>Social Networking for Entrepreneurs<br>1) Social networking for entrepreneurs<br>Pb1) Networking for Entrepreneurs

 $\begin{tabular}{l|p{0.8cm}|} \hline & \multicolumn{2}{c}{\multicolumn{2}{c}{\multicolumn{2}{c}{\multicolumn{2}{c}{\multicolumn{2}{c}{\multicolumn{2}{c}{\textbf{[1}}} \hline & \multicolumn{2}{c}{\textbf{[1}}} \hline & \multicolumn{2}{c}{\textbf{[1}}} \hline & \multicolumn{2}{c}{\textbf{[1}}} \hline & \multicolumn{2}{c}{\textbf{[1}}} \hline & \multicolumn{2}{c}{\textbf{[1}}} \hline & \multicolumn{2}{c}{\textbf{[1}}} \hline & \multicolumn{2}{c}{\textbf{[1$ 

 $\begin{tabular}{c} \textbf{1)} \textbf{3} \textbf{0} \textbf{0} \textbf{1} \textbf{1} \textbf{1} \textbf{2} \textbf{3} \textbf{3} \textbf{3} \textbf{3} \textbf{3} \textbf{3} \textbf{3} \textbf{3} \textbf{3} \textbf{3} \textbf{3} \textbf{3} \textbf{3} \textbf{3} \textbf{3} \textbf{3} \textbf{3} \textbf{3} \textbf{3} \textbf{3} \textbf{3} \textbf{3} \textbf{3} \textbf{3} \textbf{3} \textbf{3} \textbf{3} \text$ 

Team Name<br>
2.c/ Data Pinters<br>
DIGI DREAMERS<br>
Cross-On<br>
PINETA CODERS<br>
PINETA CODERS<br>
PINETA CODERS<br>
PINETA CODERS<br>
PINETA CODERS  $\begin{array}{l} \mathbf{r} = \mathbf{r} \times \mathbf{r} \times \mathbf{r}$ 

 $\mathcal{N}_{\text{eff}}$ 

Member 1: Name - Role<br>Shudi Jadhav - Frontend<br>YASH SANJAY PATIL<br>Samudhi Mhatte - front-end<br>Hitls Pathak (Backerd)<br>Path-Backerd Parti-Backer<br>
Awarm sharf-coding<br>
Awarm sharf-coding<br>
Maxim sharf-coding<br>
Maxim sharf-coding<br>
Maxim Sharf-codinated<br>
Densar Sharker<br>
Chernante Awarm - The Maximum Sharker<br>
Chernante Sharker<br>
Sharker<br>
Sharker<br>
Sharker<br>
Sha Anaum sharff-coding

Compared Member 2 : Name - Role<br>
Princh Wile - Backund<br>
Wile - Backund<br>
Second<br>
Wiley - Backund<br>
Second<br>
Second<br>
Second<br>
Second Classic Second<br>
High a Maharam alimpatibal<br>
High strains - Member Alexins<br>
High strains - Memb

Vedunt Chasicar - Member<br>Sanket Das - Team Member<br>Genesh -MEMBER

Social Natworking for Entrepreneurs<br>Social networking for entrepreneurs<br>stame.it 1 : Social Natworking for En

VIDYAVARDHINI'S COLLEGE OF ENGINEERING & TECHNOLOGY

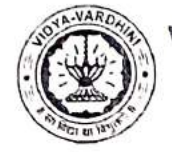

K.T. MARG, VASAI ROAD (W), DIST: PALGHAR 401202

Date: 28-09-2022

#### CODE-O-FIESTA-2022

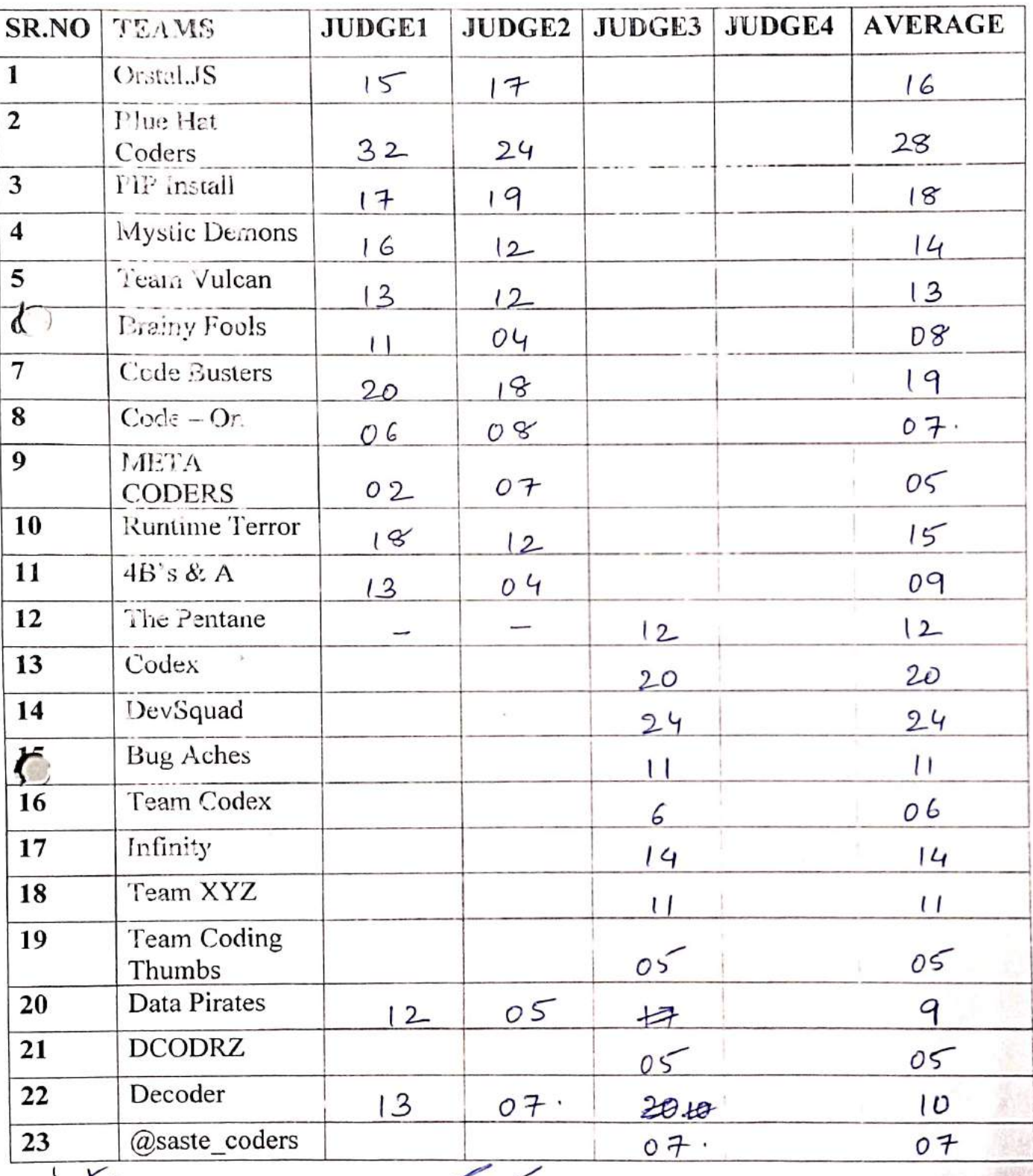

 $\widetilde{\mathcal{F}}$ 

**Ankit Patil** 

Dr. Vinayak Shinde

Amit Manjrekar

Krunali Vartak Click here for summary page Problem Solving Methodology Code-o-fiesta Rehman Khan

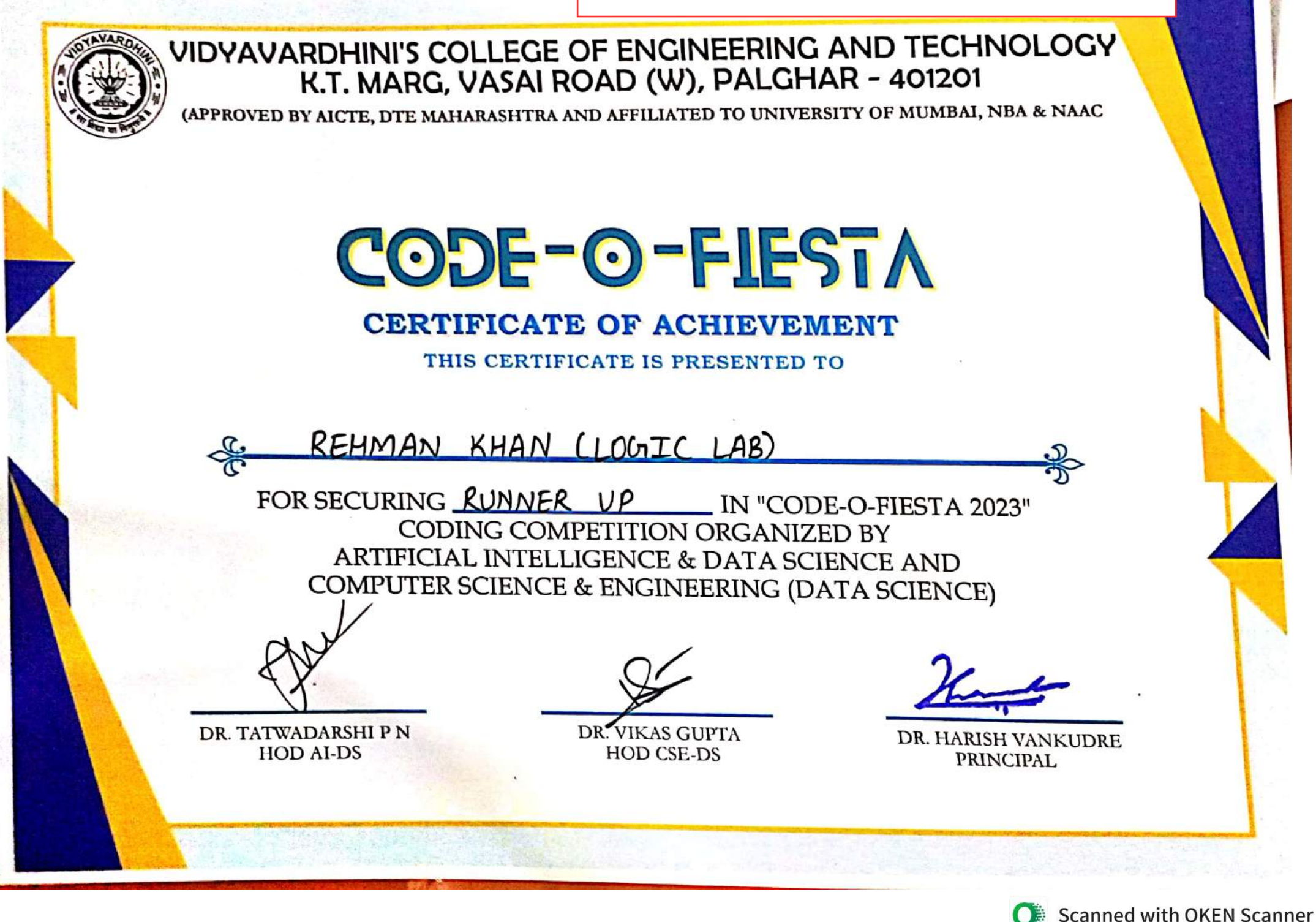

Problem Solving Methodology\_Code-o-fiesta\_Aditya Shah

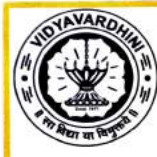

VIDYAVARDHINI'S COLLEGE OF ENGINEERING AND TECHNOLOGY

BY AICTE, DTE MAHARASHTRA AND AFFILIATED TO UNIVERSITY OF MUMBAI, NBA &<br>BY AICTE, DTE MAHARASHTRA AND AFFILIATED TO UNIVERSITY OF MUMBAI, NBA &  $(A)$ 

#### en<br>Eng UT.<br>Tum U<br>U MAHARASHTRA CODE-O-FIESTA

#### **CERTIFICATE OF ACHIEVEMENT**

**IS PRESENTED T** 

C<br>TR<br>TH CE<br>TyA<br>URIN<br>CODE-0-FIEST<br>PN )<br>}} P<sub>r</sub> ADITYA SHAH (LOGIC LAB) SECURING **EUNNER UP** II<br>
CODING COMPETITION OR<br>
ARTIFICIAL INTELLIGENCE & DA Ir<br>RC<br>(I CO<br>TI<br>L **ARTIFICIAL INTELLIGENCE &<br>
SMPUTER SCIENCE & INGINE<br>
COMPUTER SCIENCE & INGINE** C<br>El ENCE & ANGINEERING (DATA SCIENCE & ANGINEERING (DATA SCIENCE AND AND RESPONDENTLY DRUG AND RESPONDENTLY DRUG AND RESPONDENTLY DRUG AND RESPONDENTLY DRUG AND RESPONDENTLY DRUG AND RESPONDENTLY DRUG AND RESPONDENTLY DRUG AND  $\frac{2}{\sqrt{2}}$  $\frac{2}{\pi}$ DR. TATWADARSHI P N DR. HARISH VANKUDRE D<br>. **PRINCIPAL HOD AI-DS** DR. HARISH VANKUDRE PRINCIPAL

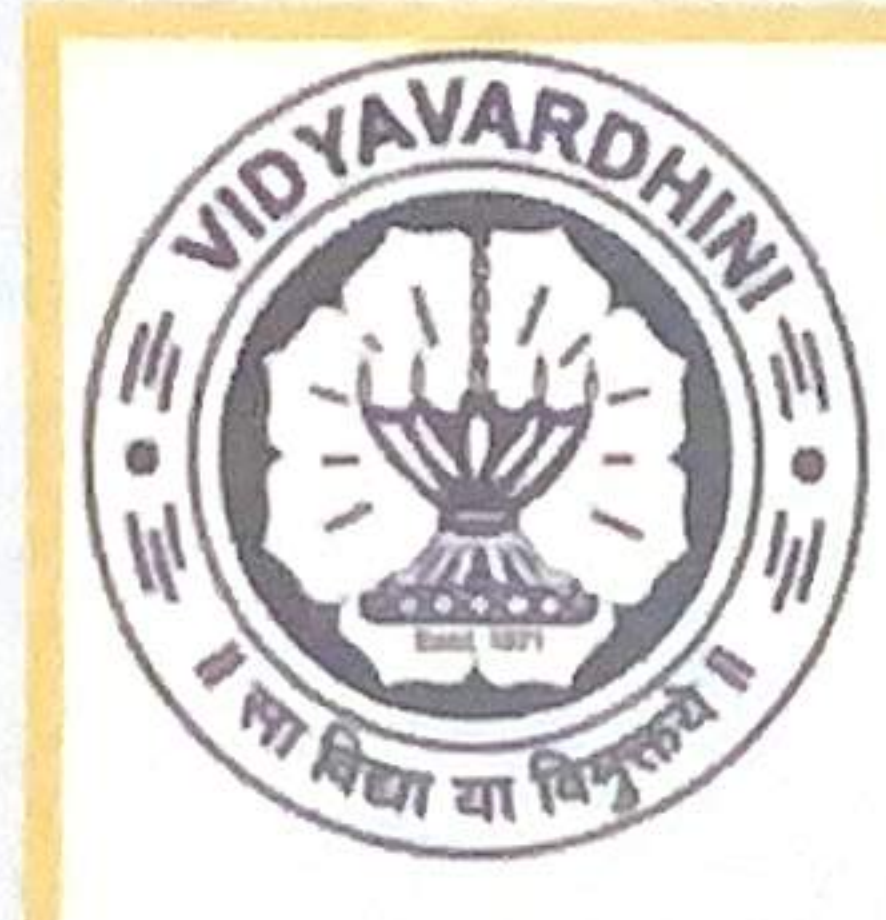

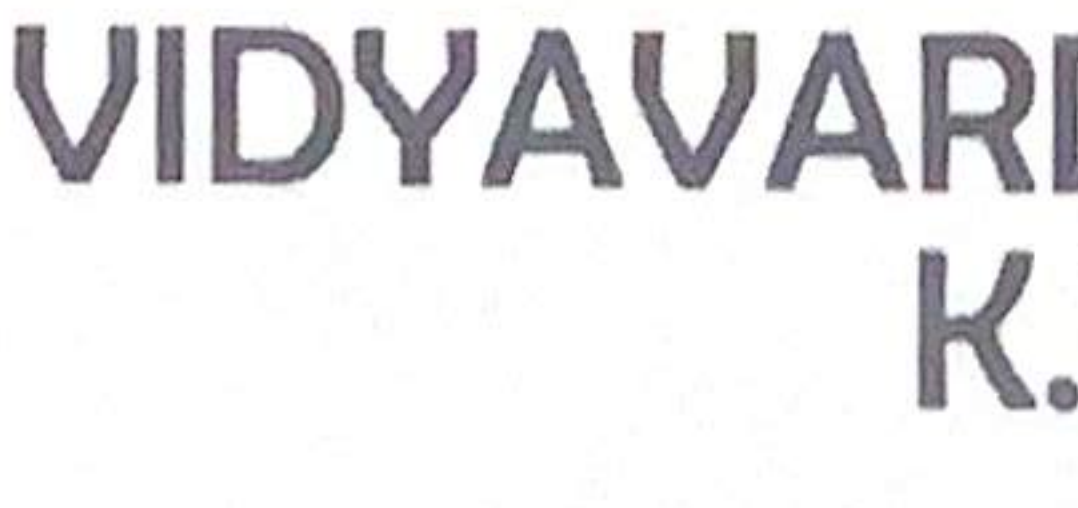

FOR SECURING RUNNER UP IN "CODE-O-FIESTA 2023" CODING COMPETITION ORGANIZED BY ARTIFICIAL INTELLIGENCE & DATA SCIENCE AND COMPUTER SCIENCE & ENGINEERING (DATA SCIENCE)

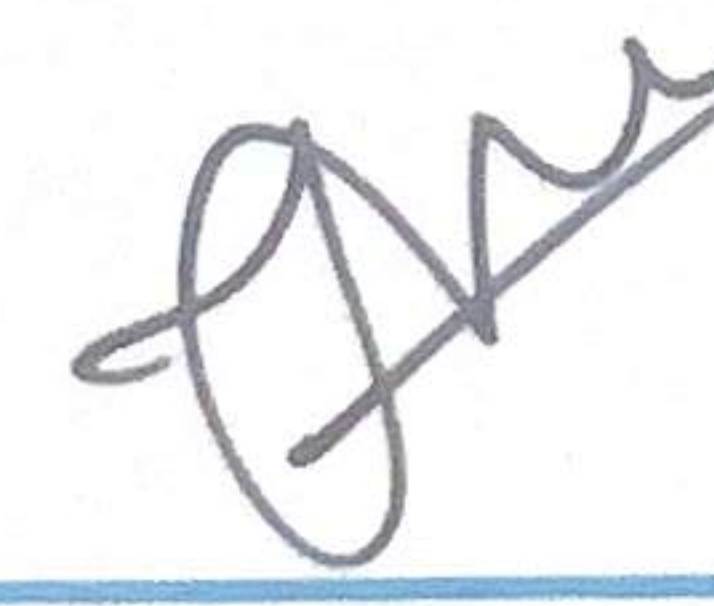

DR. TATWADARSHI P N **HOD AI-DS** 

# VIDYAVARDHINI'S COLLEGE OF ENGINEERING AND TECHNOLOGY<br>K.T. MARG, VASAI ROAD (W), PALGHAR - 401201

(APPROVED BY AICTE, DTE MAHARASHTRA AND AFFILIATED TO UNIVERSITY OF MUMBAI, NBA & NAAC

## CODE-O-FIESTA CERTIFICATE OF ACHIEVEMENT THIS CERTIFICATE IS PRESENTED TO

## SAMIL CHALKE (LOGIC LAB)

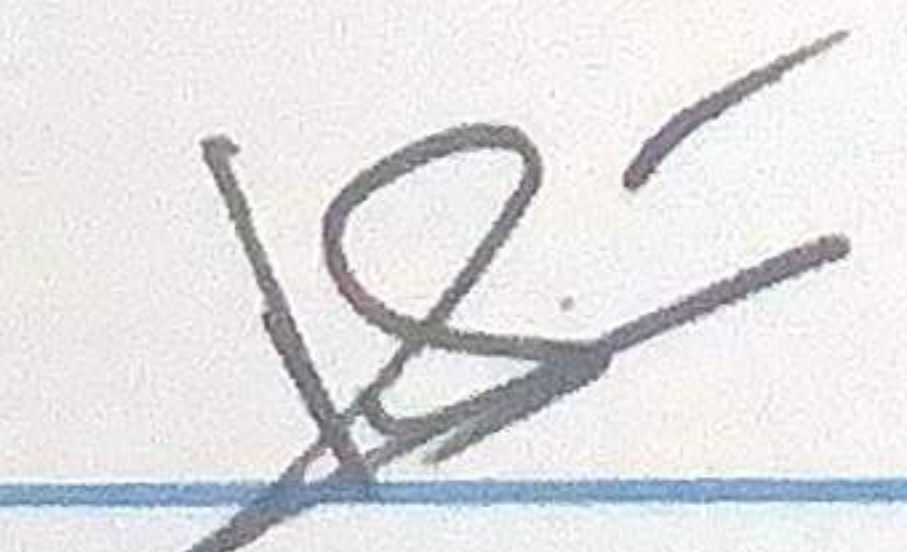

**ER. VIKAS GUPTA HOD CSE-DS** 

## **Problem Solving Methodology\_Code-o-fiesta\_sahil Chalke**

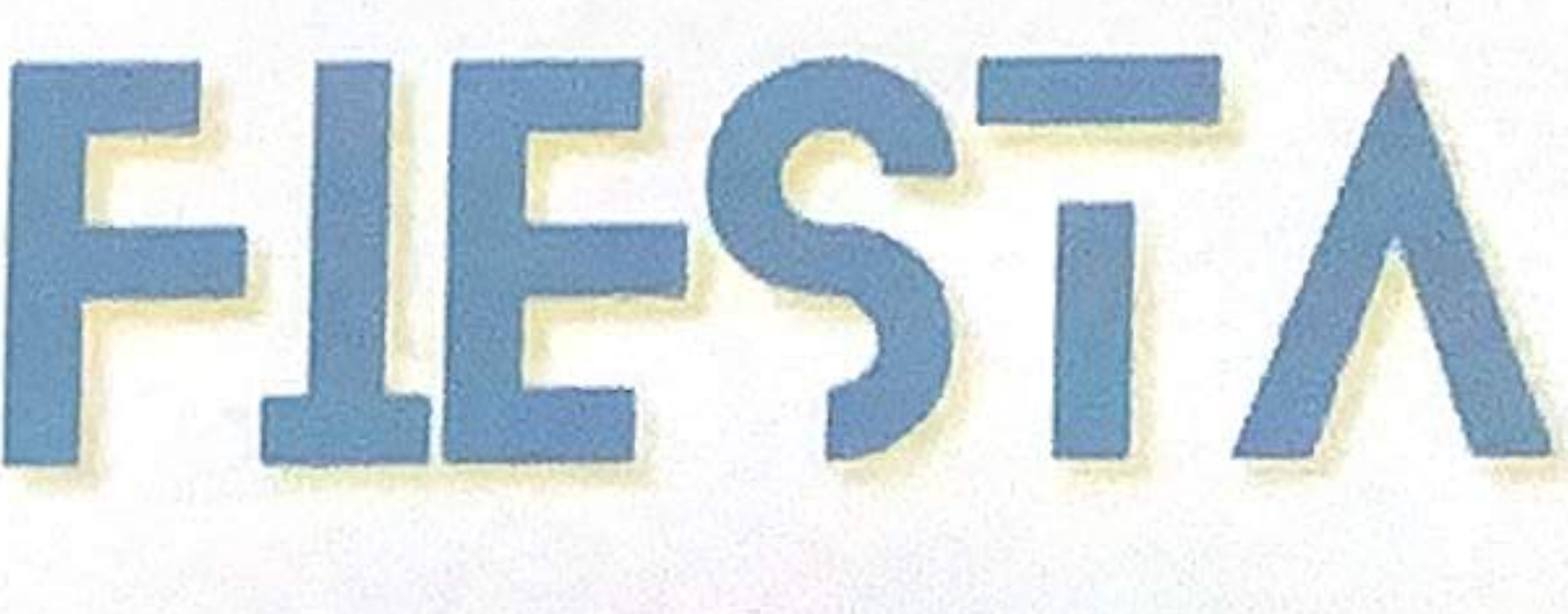

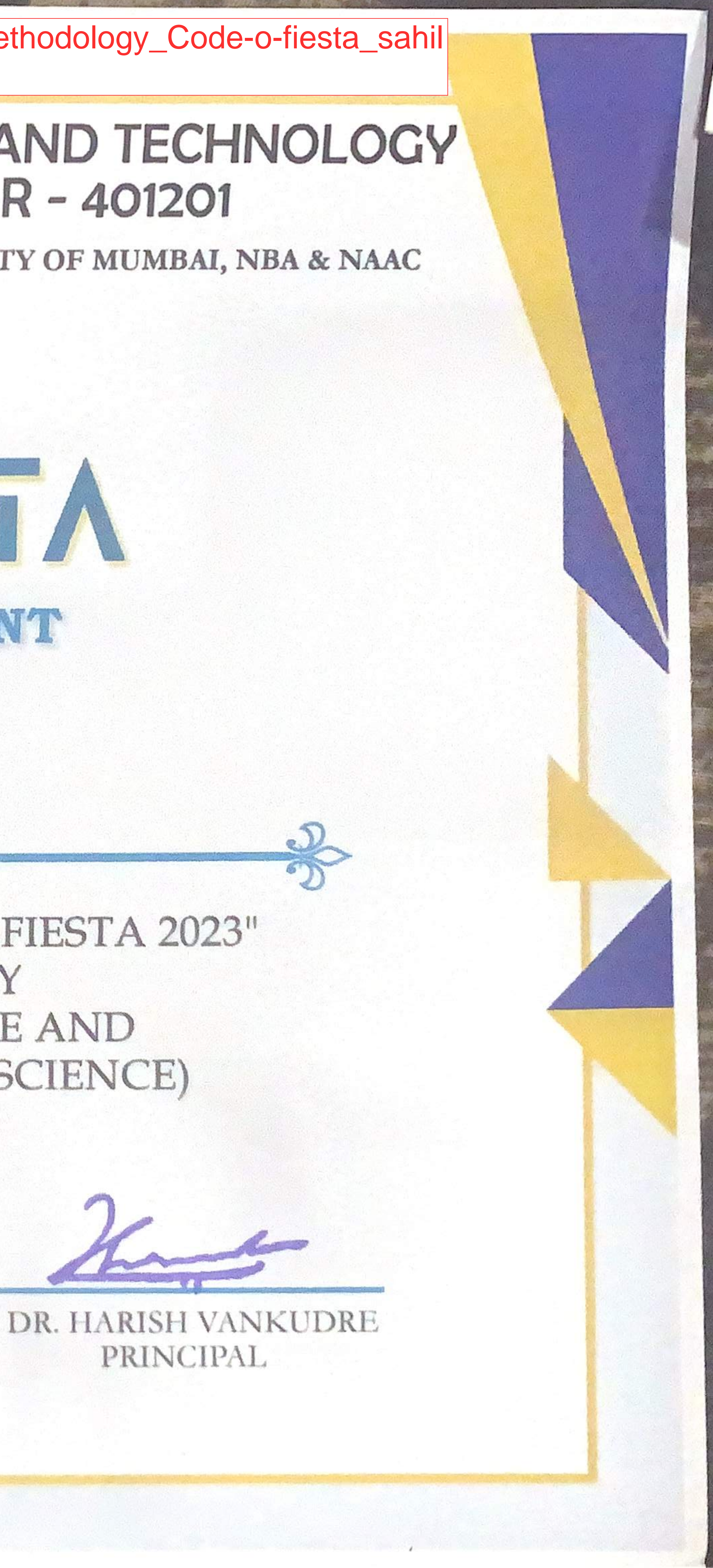

Problem Solving Methodology\_Code-o-fiesta\_Karan Gandhi

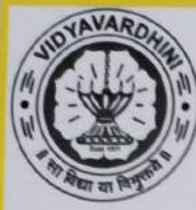

K.T. MARG, VASAI ROAD (W), PALGHAR - 401201 VIDYAVARDHINI'S COLLEGE OF ENGINEERING AND TECHNOLOGY

**RY AICTE, DTE MAHARASHTRA AND AFFILIATED TO UNIVERSITY OF MUMBAI, NBA & 1**<br>BY AICTE, DTE MAHARASHTRA AND AFFILIATED TO UNIVERSITY OF MUMBAI, NBA & 1 (AF UM<br>UM

## )<br>FIL<br>E MAHARASHTRA CODE-O-FIESTA

#### **CERTIFICATE OF ACHIEVEMENT**

IS PRESENTED TO

U<br>J<br>J I<br>I KARAN GANDHI (LOGIC LAB)

CODING COMPETITION ORGANIZED BY<br>ARTIFICIAL INTELLIGENCE & DATA SCIENCE A<br>OMPUTER SCIENCE & ENGINEERING (DATA SCIE ECURING <u>\_\_RUNNER\_UP\_\_\_\_\_</u>\_ IN "CO<br>CODING COMPETITION ORGAN<br>ARTIFICIAL INTELLIGENCE & DATA S  $\overline{1}$ **ARTIFICIAL INTELLIGENCE & DATA SCIENCE AND** L<br>LI<br>I TH<br>No D<br>EF CODING COMPETITION ORGANIZED BY IN<br>RG<br>A1<br>'IN CERTIFICI<br>
CERTIFICI<br>
CONECO<br>
CERTIFICI<br>
CERTIFICI<br>
CERTIFICI<br>
CERTIFICI<br>
CERTIFICI<br>
CERTIFICI

P )<br>Y

P N **HOD AI-DS** TATWADARSHI

DR. VIKAS GUPTA<br>HOD CSE-DS ENGINEERING

DR. HARISH VANKUDRE **PRINCIPAL** DR. HARISH VANKUDRE

PRINCIPAL

Problem Solving Methodology Code-o-fiesta Karan Bhavesh

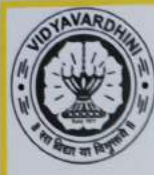

VIDYAVARDHINIS COLLEGE OF ENGINEERING AND TECHNOLOGY K.T. MARG, VASAI ROAD (W), PALGHAR - 401201

(APPROVED BY AICTE, DTE MAHARASHTRA AND AFFILIATED TO UNIVERSITY OF MUMBAI, NBA & NAAC

### CODE-O-FIESTA

#### CERTIFICATE OF PARTICIPATION

THIS CERTIFICATE IS PRESENTED TO

KARAN BHAVESH (LOGIC LAB)

FOR PARTICIPATION IN THE "CODE-O-FIESTA 2023" CODING COMPETITION ORGANIZED BY ARTIFICIAL INTELLIGENCE & DATA SCIENCE AND COMPUTER SCIENCE & ENGINEERING (DATA SCIENCE) AT VCET, VASAI ON 26 TH SEPTEMBER 2023

DR. TATWADARSHI P N HOD AI-DS

DR. VIKAS GUPTA HOD CSE-DS

DR. HARISH VANKUDRE PRINCIPAL

 $2020$ 

### An overview of team Centurions' performance at **FMAE-QBDC season 5**

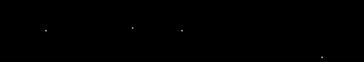

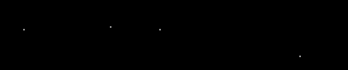

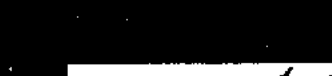

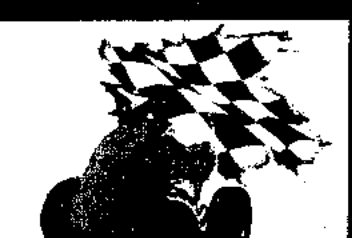

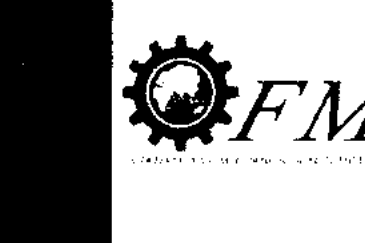

 $F\cancel{M^-}$ 

**CESTER CHALLENGS** 

遊覧 Eng!

**CENTURIONS** 

VA-VARD

<sup>शि</sup>द्या या

Dept. of Machenical Engg., Vidyavardam's Collage of Engineering & Technology Vasai Road 401202.

#### Summary of events conducted

- DAY 1  $\epsilon$
- Technical Inspection  $1<sub>x</sub>$
- Cost Presentation  $\overline{2}$ .
- DAY 2  $\epsilon$
- Design & CAE Report Evolution 1.
- **Brake Test**  $2.$
- **Acceleration Test**  $\overline{3}$ .
- $DAY^3$  $\mathbf{r}$
- Maneuverability Test  $\mathbf{1}$ .
- **Suspension Test** 2.
- **Business Plan Presentation**  $\overline{3}$ .
- DAY 4  $\overline{r}$
- Hill climb Test 1.
- **Traction Test**
- DAY 5

Cл

Fuel Economy & Endurance Test

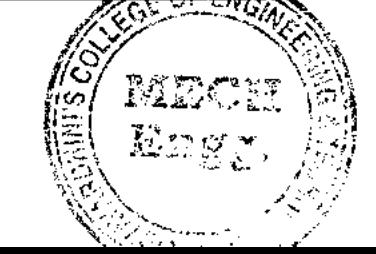

HEAD

Dept. of Machanical Engg., Vidyavardbinis College f Engineering & Technology Vasai Roud 401 202

#### > TECHNICAL INSPECTION :

In technical inspection, the quad bike was scrutinize by FMAE exprts, followed by referring TI sheet. It was mandatory to clear Technical Inspection to participate in Dynamic Events.

#### Points looked out during Technical Inspection:

- Steering lock.
- Front & Rear Brake Bleeding.
- Proper Assembling of the Quad bike.
- Body Works.
- Certified Helmet

The Technical Inspection was cleared without any major issues.

#### COST PRESENTATION:

The overall manufacturing cost of the Quad Bike was optimized by making most use of resources w positive for our team.

The team was lauded for maintaining the quality and work load.

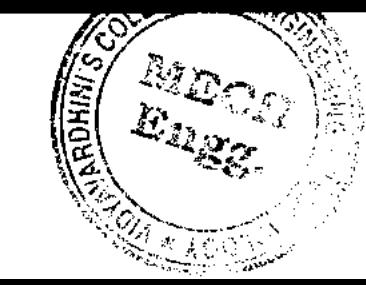

#### > DESIGN & CAE EVALUATION REPORT

The design evaluation took with details analyzing & reasoning of each designed member of quad

- The design part work lacking with literature study.
- . The inspector recognized the improvement points which should be done while manufacturing quad for su event.
- The design of suspension was highly appreciated by the inspector.
- The excess weight of quad was highlighted, due to extra mounting.

#### $\geq$  BRAKE TEST :

The bike had to accelerate up to 30km/hr and then apply brake to stop the bike within a specified area team did not cleared the test.

#### > ACCELERATION TEST :-

The team could not appear for acceleration test since the brake test was not cleared.

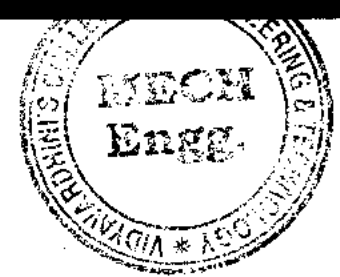

Dept. of Mechanical Engel Vidyavardami's College Engineering & Technol se-Vasai Ro d 401 202.

#### - MANEUVERABILITY TEST:

Each team was given two attempts to clear a customised track. Team could not attempted the test.

#### SUSPENSION TEST:

Each team was given attempts to clear a customized track. Team could not attempted the test.

#### > BUSINESS PLAN PRESENTATION:

The event was about to explain how we will manufacture and sell oue bike in the market convincing the investors (judges) to invest in our idea.

The judges was impressed by the team's idea but demanded depth analysis of market scenario.

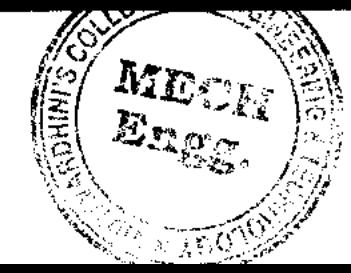

er ad

-nical Eng-Dept. of Vidyaveronen's College Engineering & Technology Vasai Road 401 202.

#### HILL CLIMB TEST:

Team could not attempted the test.

#### TRACTION TEST:

Each team was given two attempts to drag a vehicle weighing around 600 kg for approximately 50 meters. Team could not attempted the test.

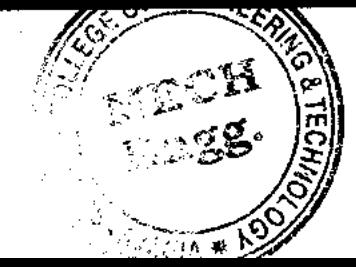

iklar-

Dept. of Mechanical Errog Vidyavaronion's College of Engineering & Technic AY Vesai Road 401 209

#### - ENDURANCE & FUEL ECONOMY TEST:

The event was conducted in two phases for a 90 minute duration.

In first phase, the bike faced several breakdowns due to multiple failures of tie-rod Despite, our bike managed to complete in 2 laps.

We managed to manufacture new tie-rods condition and got ourselves ready for the second phase . In second phase, the track was set very challenging, the bike completed 5 laps.

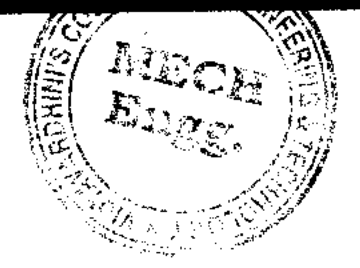

Dept. of the contast Pagg. Vidyavarculation Gallery Engineering & Technologi Vasai $\mathrm{Res}(\mathbb{C}^{|\mathcal{L} \cup \{1\}^{\mathcal{L}})}$  ó

Collaborative Learning\_Team Centurions\_Students Committee List and Participation List

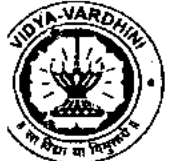

#### **VIDYAVARDHINI'S COLLEGE OF ENGINEERING AND TECHNOLOGY**

**Founder President Late Padmashri H.G. Vartak** 

**(Approved by AICTE and affiliated to the University of Mumbai)** 

**Four Branches Accredited by National Board of Accreditation (NBA). New Delhi** 

**K.T. Marg, Vasai Road (W) Dist — Palghar, Maharashtra, Pin 401 202 Phone: 0250-2338234, Fax: 0250-2339486 \*Website: www.vcet.edu.in\* Email: vcet\_inboxpvcet.edu.in** 

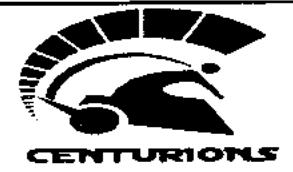

### **TEAM CENTURIONS**

**QUAD BIKE DESIGNING TEAM** 

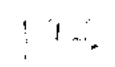

#### **TEAM CENTURIONS 2019-2020**

**Faculty Incharge: Prof. Sanjay Lohar** 

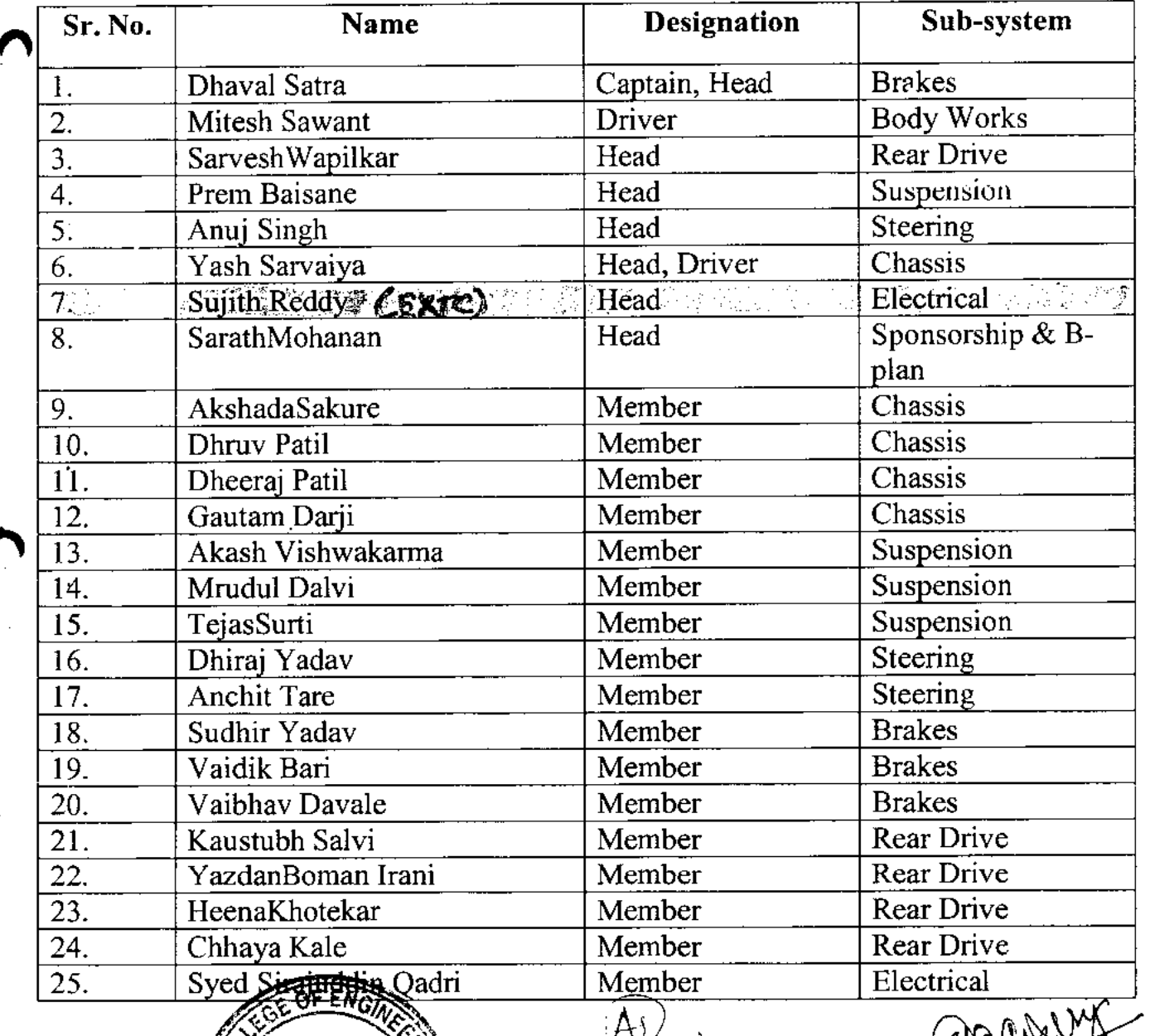

**HEAD Dept. of rviechanic-ii** 

Vasai Rokd<sup>o</sup>

et **Banal com M** teamcenturionsydet@che

sen ባያ **TeamCenturions**<br>**ical** Engg.,

V<sub>1</sub>D MC<sup>Rusys</sup>ics there is Jollege of

#### **QBDC SEASON - 5 SCORE SHEET**  $\label{eq:2.1} \begin{array}{ll} \mathcal{P}_{\text{max}} & \mathcal{P}_{\text{max}} \\ \mathcal{P}_{\text{max}} & \mathcal{P}_{\text{max}} \end{array}$

 $\mathcal{A}^{\mathcal{A}}$ 

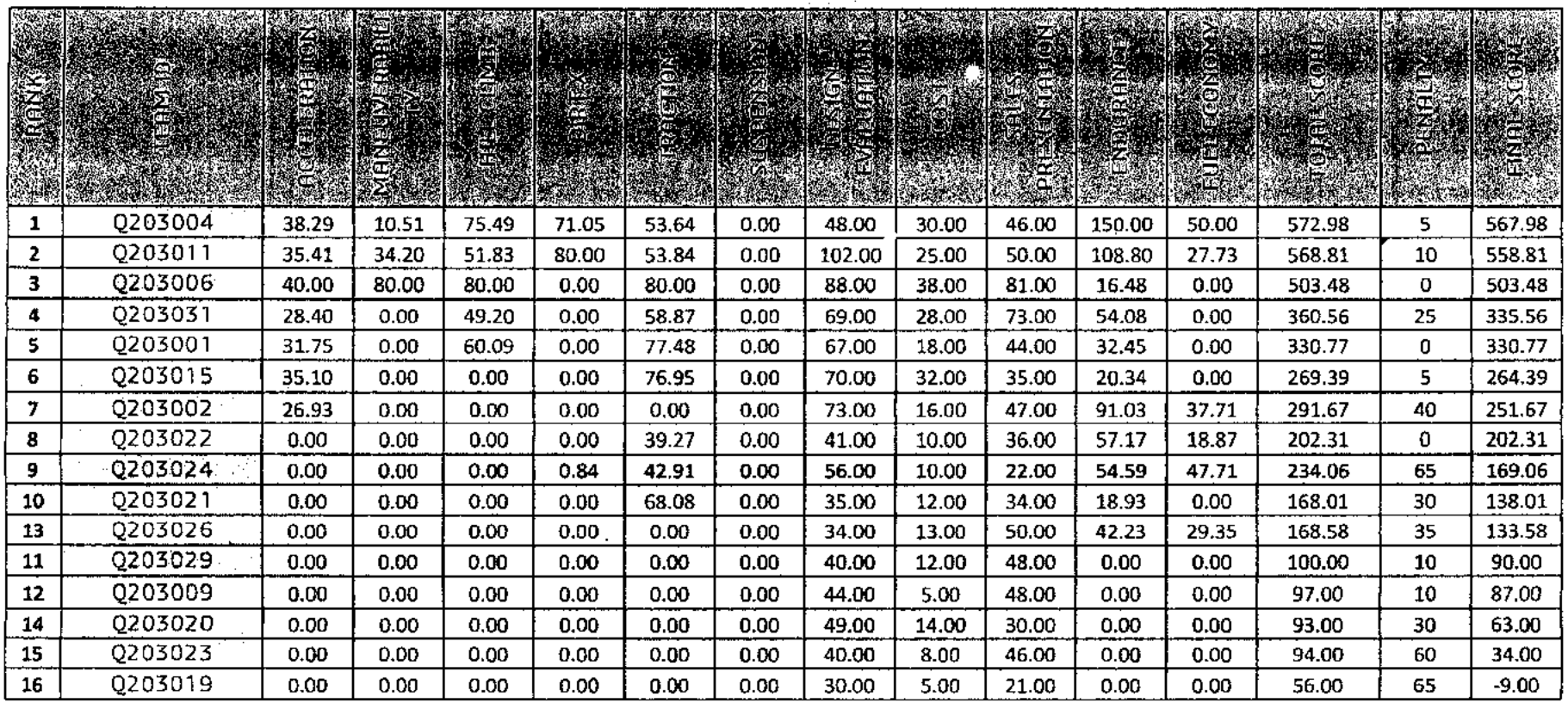

Sanjay Lohan

 $\pmb{\ast}$ 

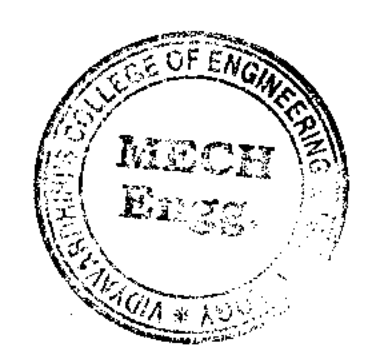

**HEAD** 

 $\lim_{\varepsilon\to 0}\lim_{\varepsilon\to 0}\frac{\partial^{\varepsilon}f(\varepsilon)}{\partial \varepsilon}=\frac{\partial^{\varepsilon}}{\partial \varepsilon}$ 

 $\mathbf{r}^{(1)}$ 

 $\mathcal{L}^{\text{max}}_{\text{max}}$  and  $\mathcal{L}^{\text{max}}_{\text{max}}$  and  $\mathcal{L}^{\text{max}}_{\text{max}}$ 

Dept. of Mechined L. Engg., Vidyavardnints College of Engineering & Technology Vasai Ro-d 401 202.

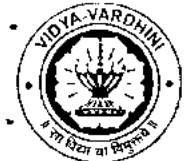

 $\mathbf{1}$ 

 $\Lambda$ 

#### **VIDYAVARDHINI'S COLLEGE OF ENGINEERING AND TECHNOLOGY**

**Founder President Late Padmashri H.G. Vartak** 

(Approved by AICTE and affiliated to the University of Mumbai)

Four Branches Accredited by National Board of Accreditation (NBA). New Delhi

**K.T. Marg, Vasai Road (W) Dist. — Palghar, Maharashtra, Pin 401 202 Phone: 0250-2338234, Fax: 0250-2339486 \*Website: www.vcet.edu.in\* Email: vcet w inbox@vcet.edu.in** 

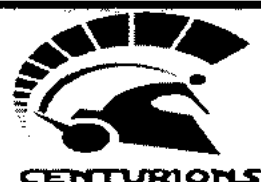

### **TEAM CENTURIONS**

**QUAD BIKE DESIGNING TEAM** 

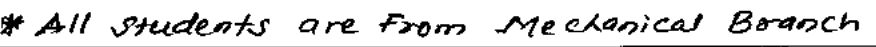

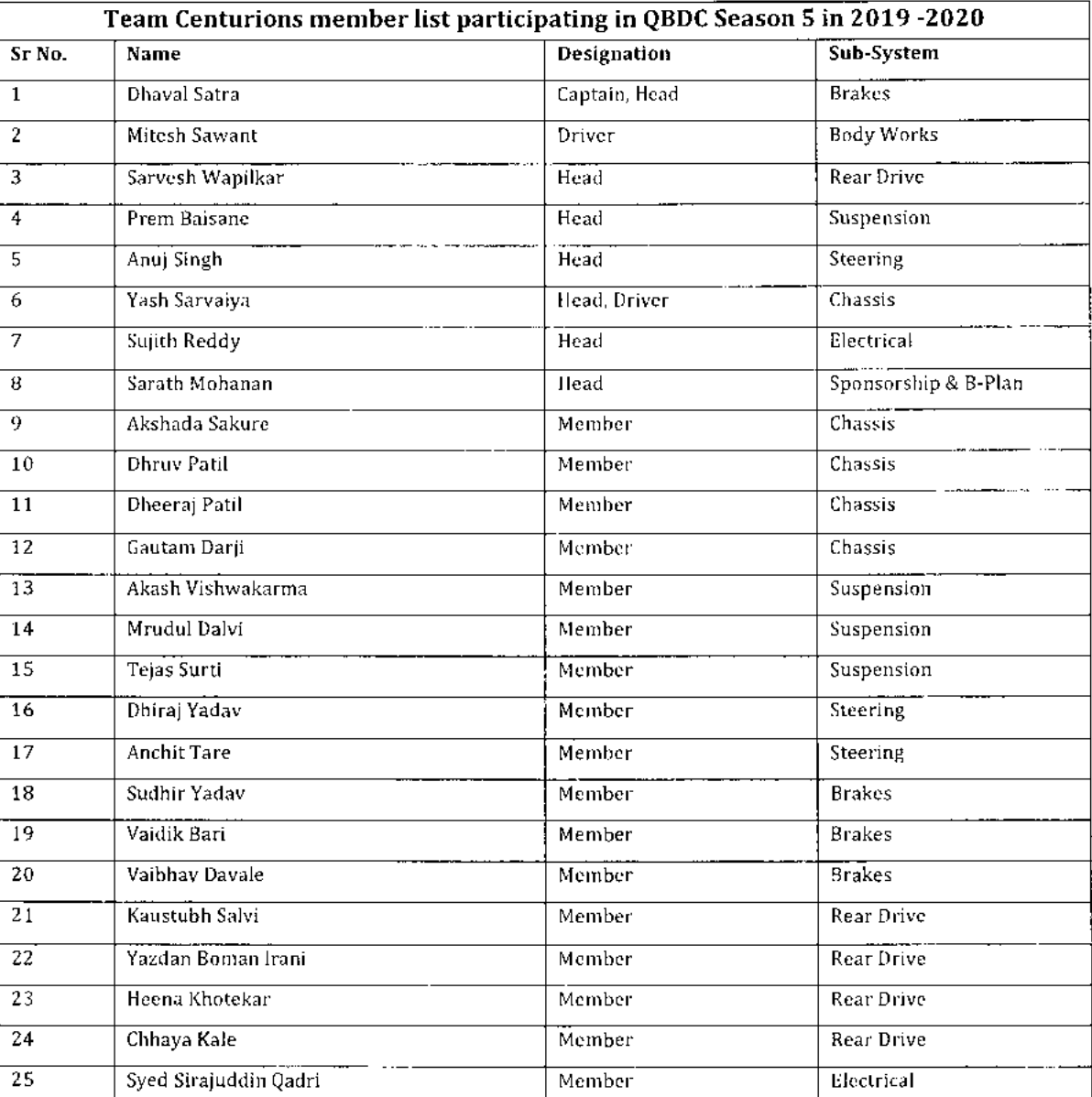

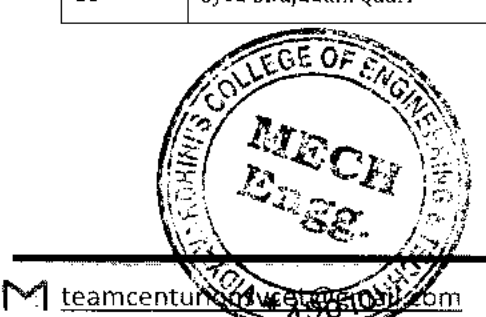

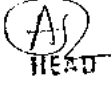

Dept. of Modernical Engine Vidyavardhinl's College Engineering *&*  Vasai Road 401 202.

aura

for teamcenturions\_ TeamCenturions

### man Olomany

This is to certify that Mr./Ms **Dhaval.6,Satro** 

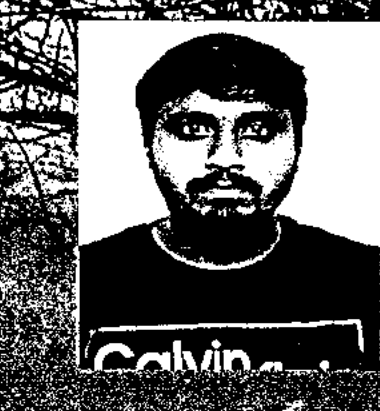

Certificates

eam Centurion

### **fioring VIDY/ENTERENTIALS COLLEEEE OF ENEINEERING END TECHNOLOGY**

partificilpatied In Quad Bike Design Challenge Season 5 organized by Fraternity of Mechanical and Automotive Engineers comducted at EMAE MOTO PARK, Hyderabad from 7th Feb 2020 to 11th Feb 2020

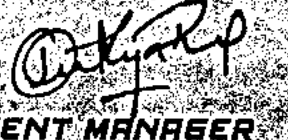

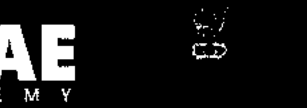

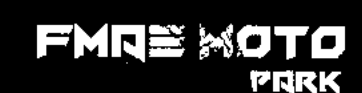

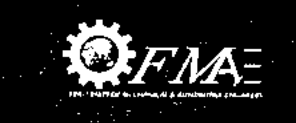

OBDC

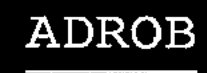

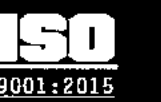

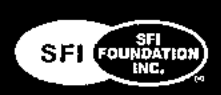

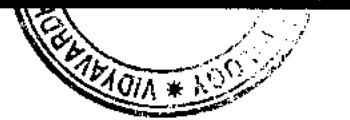

Dept. of M on mell Engg., Vidyaverdbini's Collage of Engineering & Tachnology Vacal D. .

 $\vec{D}$ 

Certificates Mitesh Sav

**WENDOWNERS** 

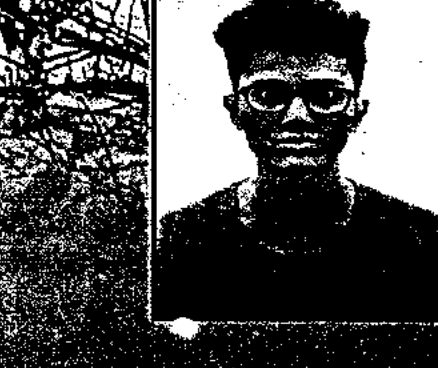

This is to certify that Mr /Ms . All and Miltesh P Sawant

#### **WEYEARTREAMY'S GOLLEBE OF ENGINEERING AND TEGHNEL DEX**

partile locked in Quad Bike Design Challenge Season 5 organized by Fraternity of Mechanical and Automotive Engineers conducted at FMAE MOTO PARK, Hyderabad from 7th Feb 2020 to 11th Feb 2020

EVENT MANAGER

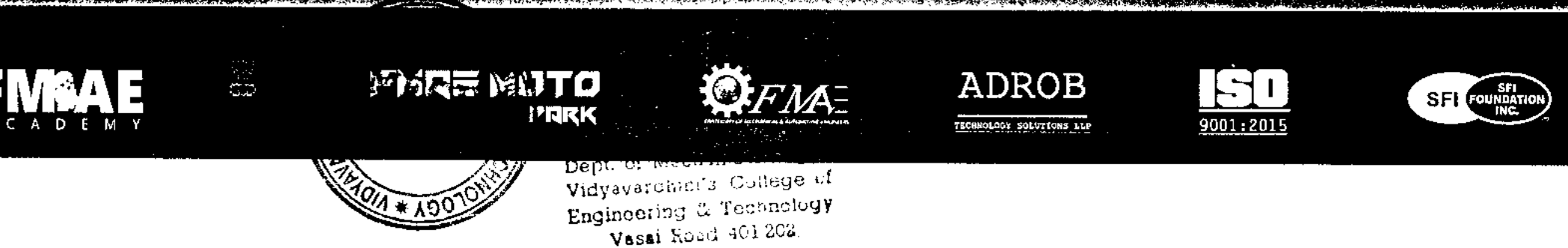

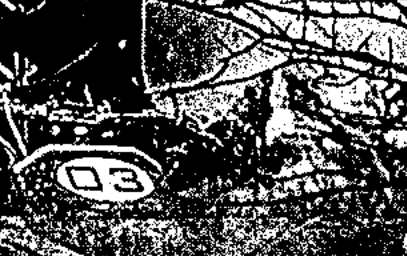

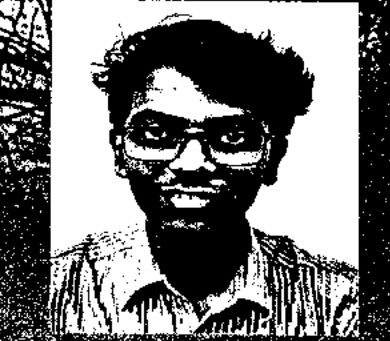

#### This is to certify that Mr./Ms **ISarvesh Wapilkar**

#### form WOMENLEDEINIS GOLLEEE OF ENSINEERING AND MECHNEL OF Y

painticipated in Quad Bike Design Challenge Season 5 organized by Fraternity of Mechanical and Automotive Engineers conducted at FMAE MOTO PARK, Hyderabad 220222014334102013411410111<br>122231446643443434444444444 from 7th Feb 2020 to 11th Feb 2020.

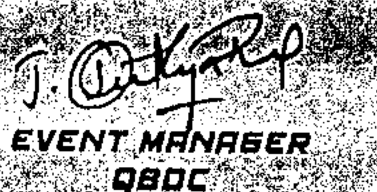

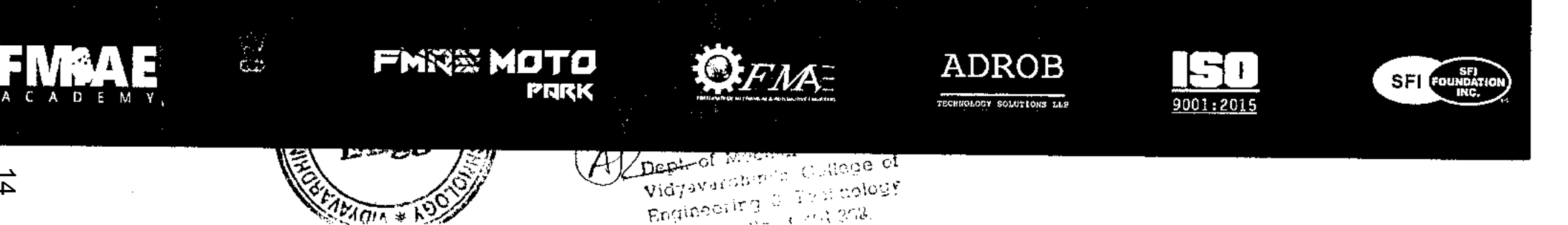

OH GROOMBO

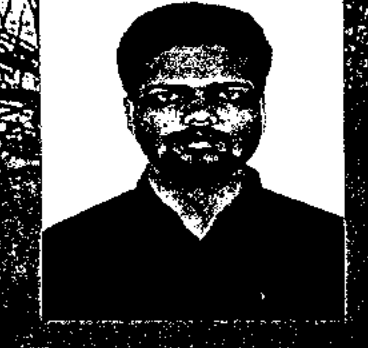

nturion Certificates

Thus is to certify that Ma/Ms. **Enui Singh** 

#### form WOMENTROHINGS COLLEGE OF ENGINEERING AND TECHNOLOGY

partile pated in Quad Bike Design Challenge Season 5 organized by Fraternity of Mechanical and Automotive Engineers conducted at FMAE MOTO PARK, Hyderabad from 7th Feb: 2020 to 11th Feb: 2020 12: 1

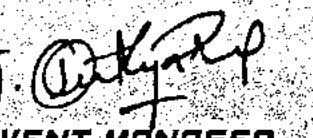

**EVENT MANAGER** OBDC.

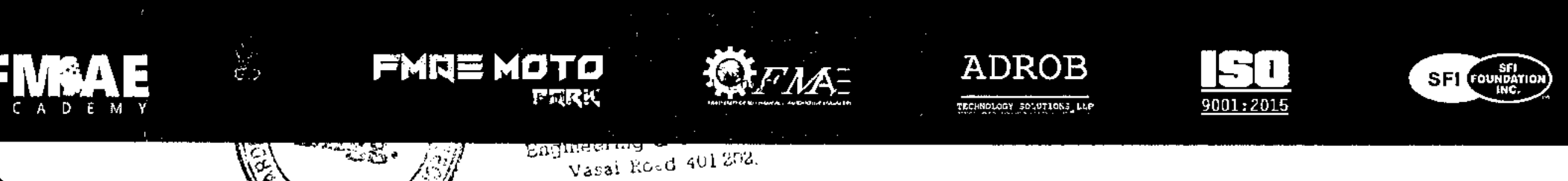

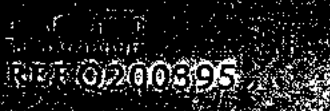

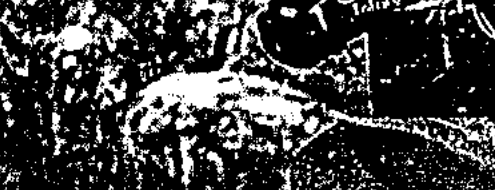

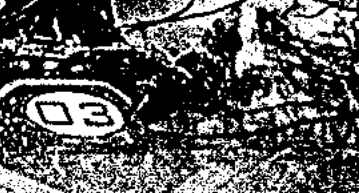

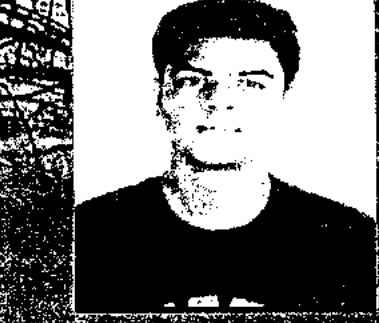

This is to certify that Mr./Ms. Yash Sarvalya

#### <sub>arin</sub> WOYENERDUNI'S GOLLEGE OF ENFINEERING HND TEEKNOLOGY

iparticipated in Quad Bike Design Challenge Season 5 organized by Eraternity of Mechanical and Automotive Engineers conducted at FMAE MOTO PARK, Hyderabad

 ${\rm from~7th}$  Feb 2020 to  $11{\rm th}$  Feb 2020.

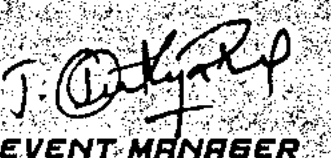

QBDC

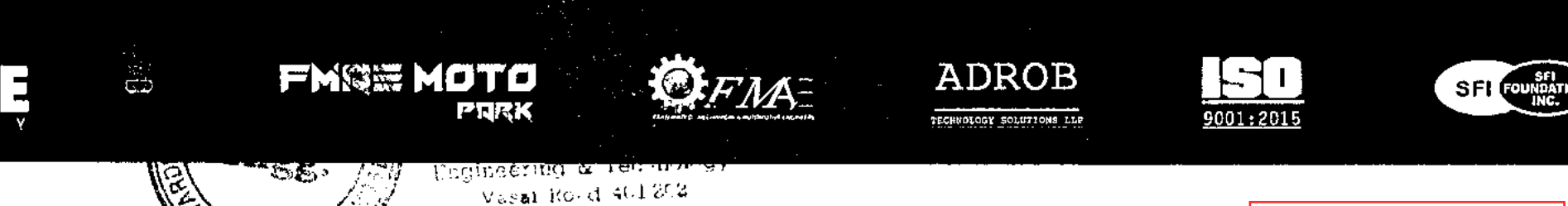

Click here for summary page

Collaborative Learning\_Team Ethan\_Event Report

NIN VIDYAVARDHIN'S COLLEGE OF ENGINEERING AND TECHNOLOGY Founder President Late Padmashri H.G. Vartak

(Approved by AICTE and affiliated to the University of Mumbai) Four Branches Accredited by National Board of Accreditation (NBA). New Delhi

K.T. Marg, Vasai Road (W) Dist - Palghar, Maharashtra, Pin 401 202 Phone: 0250-2338234, Fax: 0250-2339486 Website: www.vcet.edu.in Email: Vcet\_inbox@Vcet.edu.in

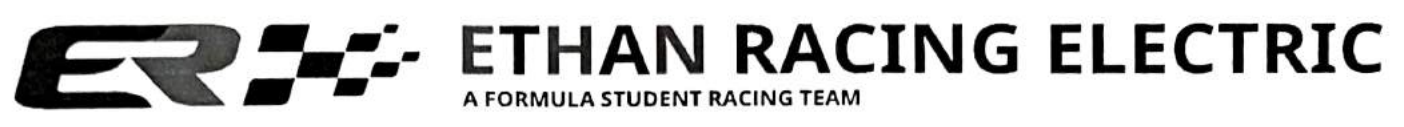

#### TEAM ETHAN REPORT 2022-2023

Short Description of the team: Ethan Racing, a dynamic group of undergraduate students, is dedicated to making a profound impact in the world of Formula Student Racing. Our team is committed to establishing a robust network among Indian teams, showcasing our exceptional skills in conceiving, designing, manufacturing, and testing formula-style race cars, and leaving an enduring mark in the global motorsport's community.

Having competed in the prestigious International Level Formula Bharat competition, our team has notched up a remarkable record with five conventional cars and an innovative prototype of an electric vehicle (EV). Last year, we proudly unveiled our very first electric car, underlining our unwavering commitment to driving the growth of electric mobility in India for a more sustainable future. We are passionate about enriching the educational experience of students by applying engineering principles throughout the process of building a formula-style race car. Our mission is to champion innovation and continuously refine our designs.

Ethan Racing thrives in the fiercely competitive landscape of Formula Student Racing, with formidable opponents that include renowned teams such as those hailing from esteemed institutions like IIT Bombay, IT Madras, and many others. As we engage in the annual FSEV concept challenge, we aim to stand out by conceptualizing and designing an exceptional Formula Student Electric Vehicle, further solidifying our position in the world of motorsports.

Formula Bharat is a captivating engineering design competition that unites students from across India, the UAE, Nepal, Sri Lanka, and beyond. In this exhilarating contest, participants present their skills by constructing life-size formula-style vehicles, while undergoing rigorous evaluation in areas such as engineering design, overall cost, marketability, and dynamic performance.

The Competition involves competing a life-size formula-style vehicle in areas of

- $\vee$  engineering design
- $\vee$  overall cost
- $\blacktriangleright$  marketability
- $\vee$  dynamic performance

This competition serves as a dynamic platform to fuel the passion of aspiring engineers and bridge the gap between theoretical knowledge and practical application. It offers a unique opportunity for students to apply classroom engineering theories in a real-world context, all while locking horns with some of the brightest

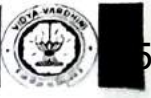

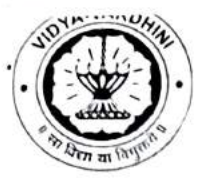

#### VIDYAVARDHINI'S COLLEGE OF ENGINEERING AND TECHNOLOGY

Founder President Late Padmashri H.G. Vartak

(Approved by AlCTE and affiliated to the University of Mumbai) Four Branches Accredited by National Board of Accreditation (NBA). New Delhi

K.T. Marg, Vasai Road (W) Dist - Palghar, Maharashtra, Pin 401 202 Phone: 0250-2338234, Fax: 0250-2339486 Website: www.vcet.edu.in Email: vcet\_ inbox@vcet.edu.in

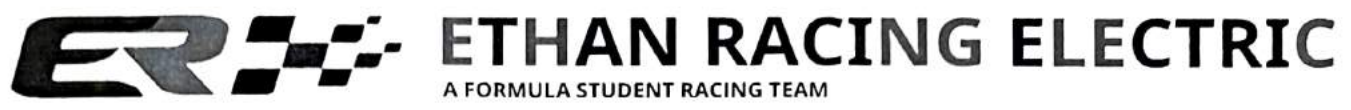

minds in the field, including our esteemed competitors from institutions like IIT Bombay, IIT Madras, IIT Delhi & KJ Somaiya.

The purpose of this competition is to Fuel your engineering passion and bridge the gap between theory and practice at this valuable hands-on competition, offering a platform for students to apply classroom engineering theories in a real-world context.

#### Teams Motto and Mantra:

#### Mantra: "Engineering Dreams, Forging Futures."

At Team Ethan, our mantra resonates with the power to engineer dreams and shape the future. We are more than a racing team; we are a force driving the ambitions of young minds, inspiring them to pursue engineering with passion and dedication. Through innovation and unwavering commitment, we aim to leave an indelible mark, setting the stage for a brighter, more dynamic world.

#### Motto: "Revving Innovation, Accelerating Excellence."

Our motto encapsulates our relentless pursuit of innovation in every aspect of our Formula-Style Car project. We are a team of dedicated engineers who race against the status quo, accelerating our pursuit of excellence. With each challenge we overcome, we push the limits of what's possible, leaving an indelible mark on Formula Bharat and inspiring future generations to do the same.

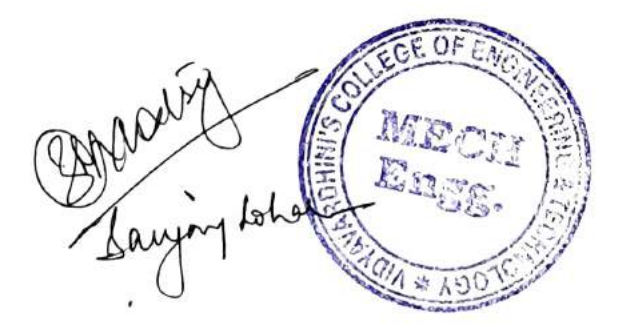

HEAD Dept. of Mechanical Engy., Vidyavardbini's College of Engineering & Technology Vasai Road 401 202.

36

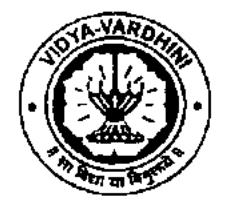

#### **VIDYAVARDHINI'S COLLEGE OF ENGINEERING AND TECHNOLOGY**

**Founder President Late Padmashri** H. G. **Vartak** 

(Approved by AICTE and affiliated to the University of Mumbal) Four Branches Accredited by National Board of Accreditation (NBA). New Delhi

K.T. Marg, Vasai Road (W) Dist - Palghar, Maharashtra, Pin 401 202 Phone: 0250-2338234, Fax: 0250-2339486 Website: www.vcet.edu.in Email: vcet\_inbox@vcet.edu.in

#### **ETHAN RACING ELECTRIC MULA STUDENT RACING TEAM**

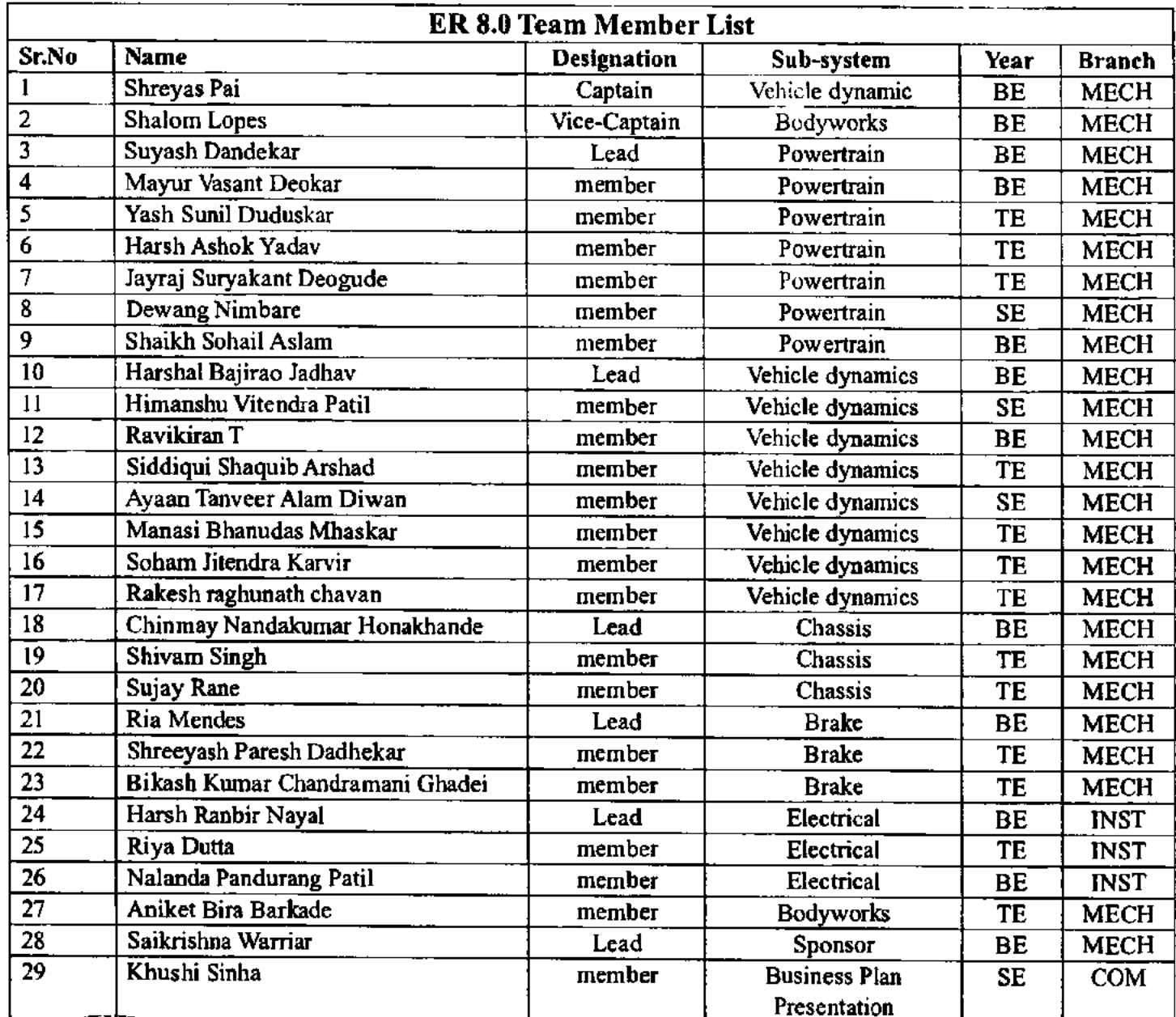

Dept. of Mechanical Coges. Vidyavarchiny2 C Isqic (f Engineering & Technology

teamethanracing@vcet.edu.in

#### **TEAM NAME**

 $\overline{\phantom{a}}$ 

÷.

t

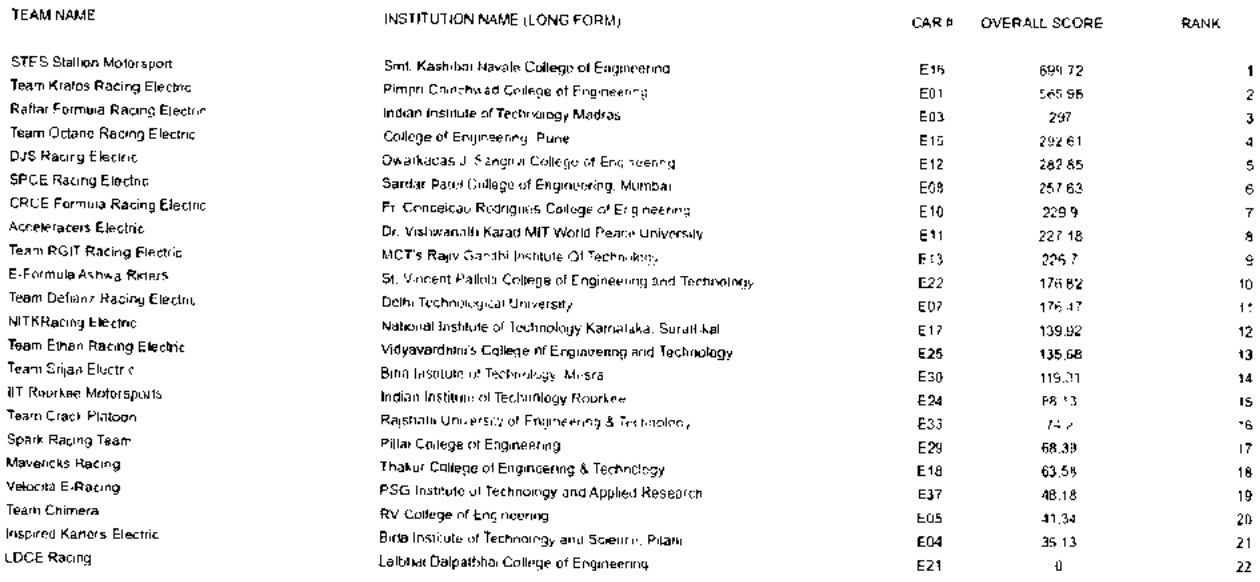

 $BEAD$ 

Dept. of Mechanic (1, 200) Vidyavardhini's Coucept f Engineering & Technology Vasai Road 401 302,

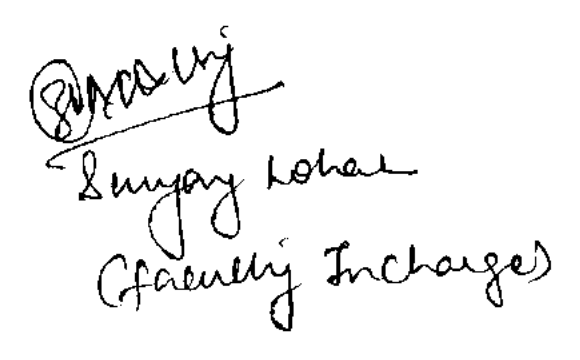

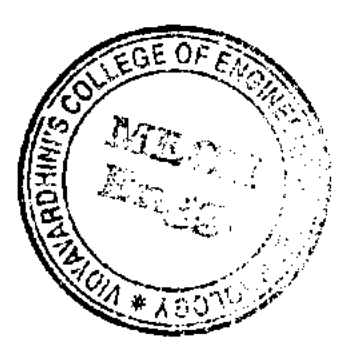

 $\bar{a}$ 

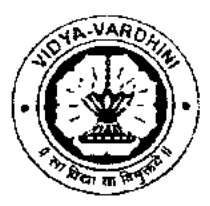

#### **VIDYAVARDHINI'S COLLEGE OF ENGINEERING AND TECHNOLOGY**

Founder President Late Padmashri H.G. Vartak

(Approved by AICTE and affiliated to the University of Mumbai) Four Branches Accredited by National Board of Accreditation (NBA). New Delhi

K.T. Marg, Vasai Road (W) Dist - Palghar, Maharashtra, Pin 401 202 Phone: 0250-2338234, Fax: 0250-2339486 Website: www.vcet.edu.in Email: vcet\_inbox@vcebedu.in

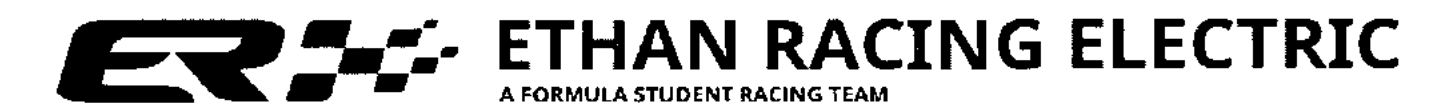

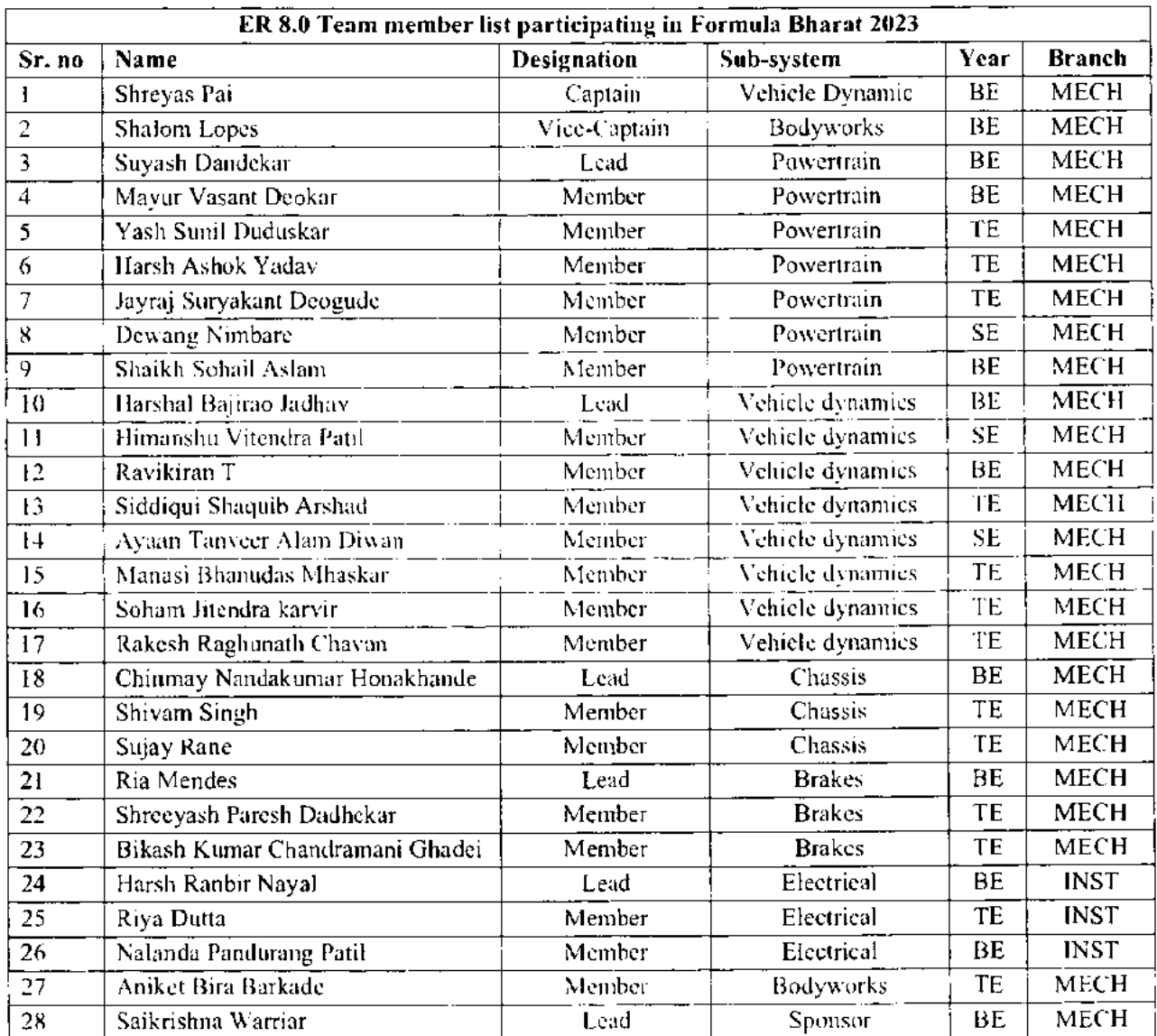

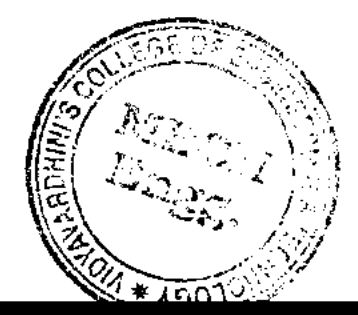

 $EE$ e $U$ 

Dept. of Mecassic 1 (Pigs), Vidyavardhim's Culture 1 Engineering & Technology Vasal Road 401 202.

teamethanracing@vcet.edu.in

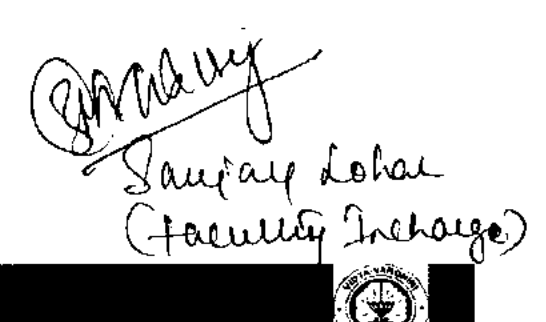

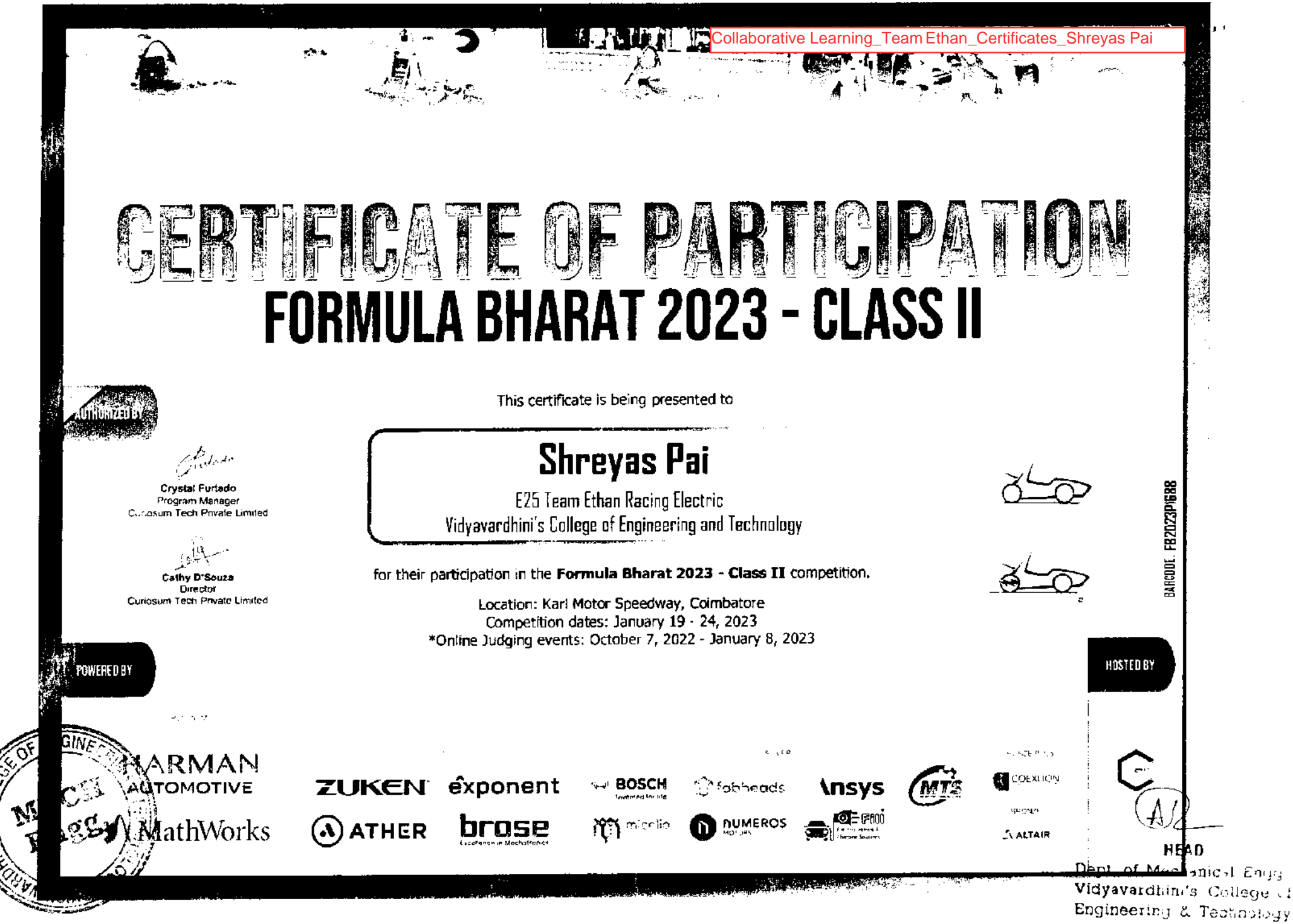

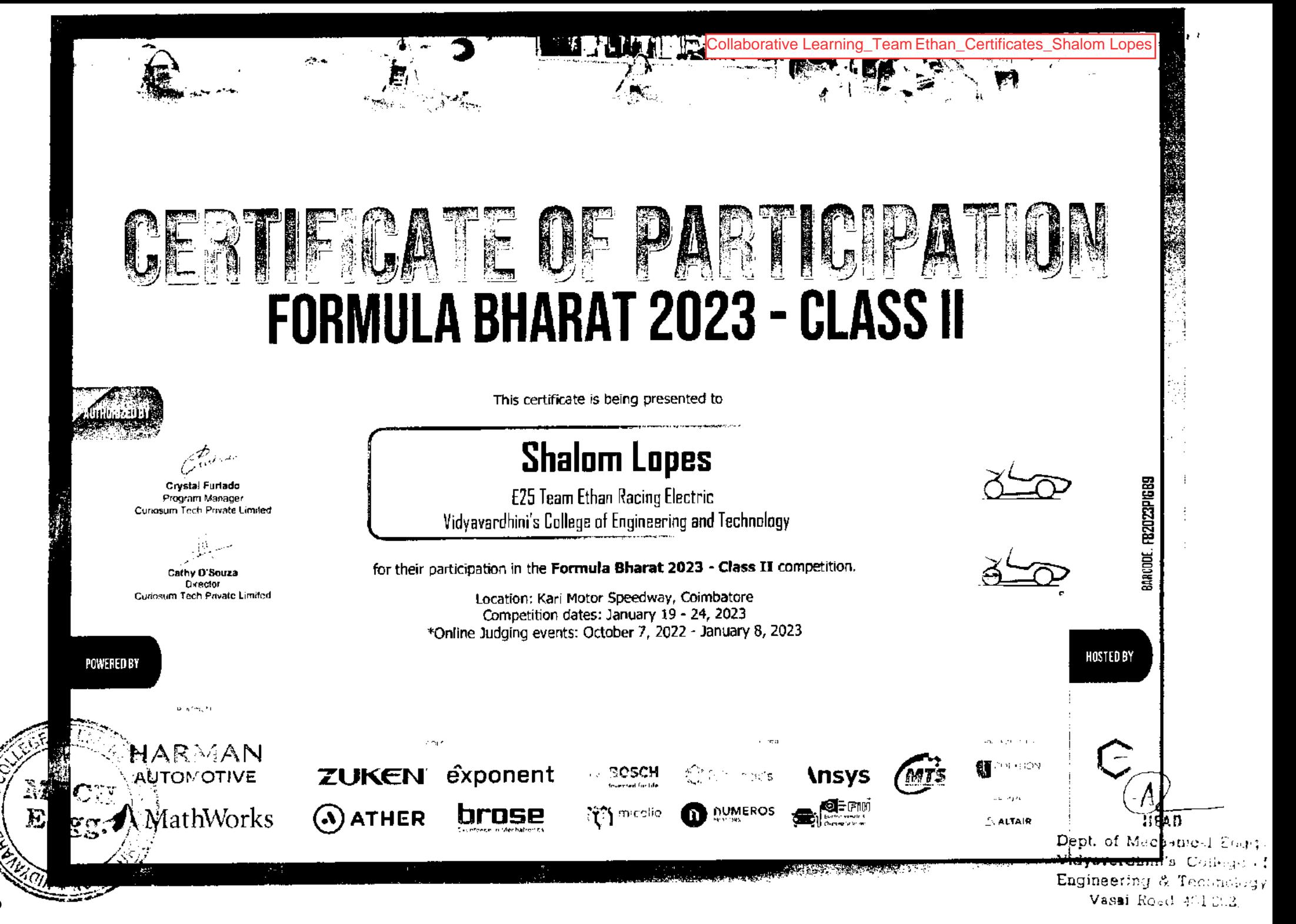

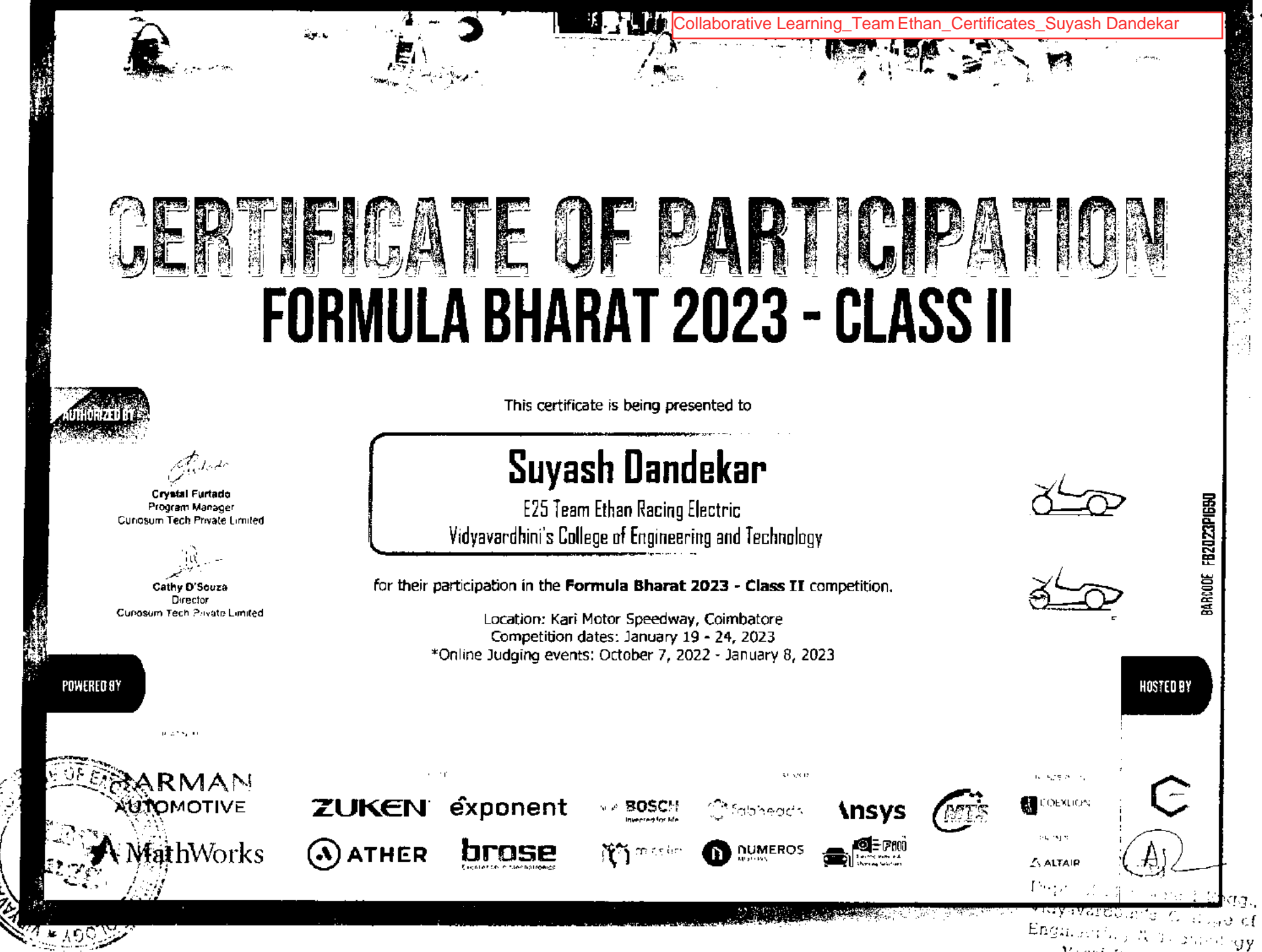

Vacat Road 4Cl 202
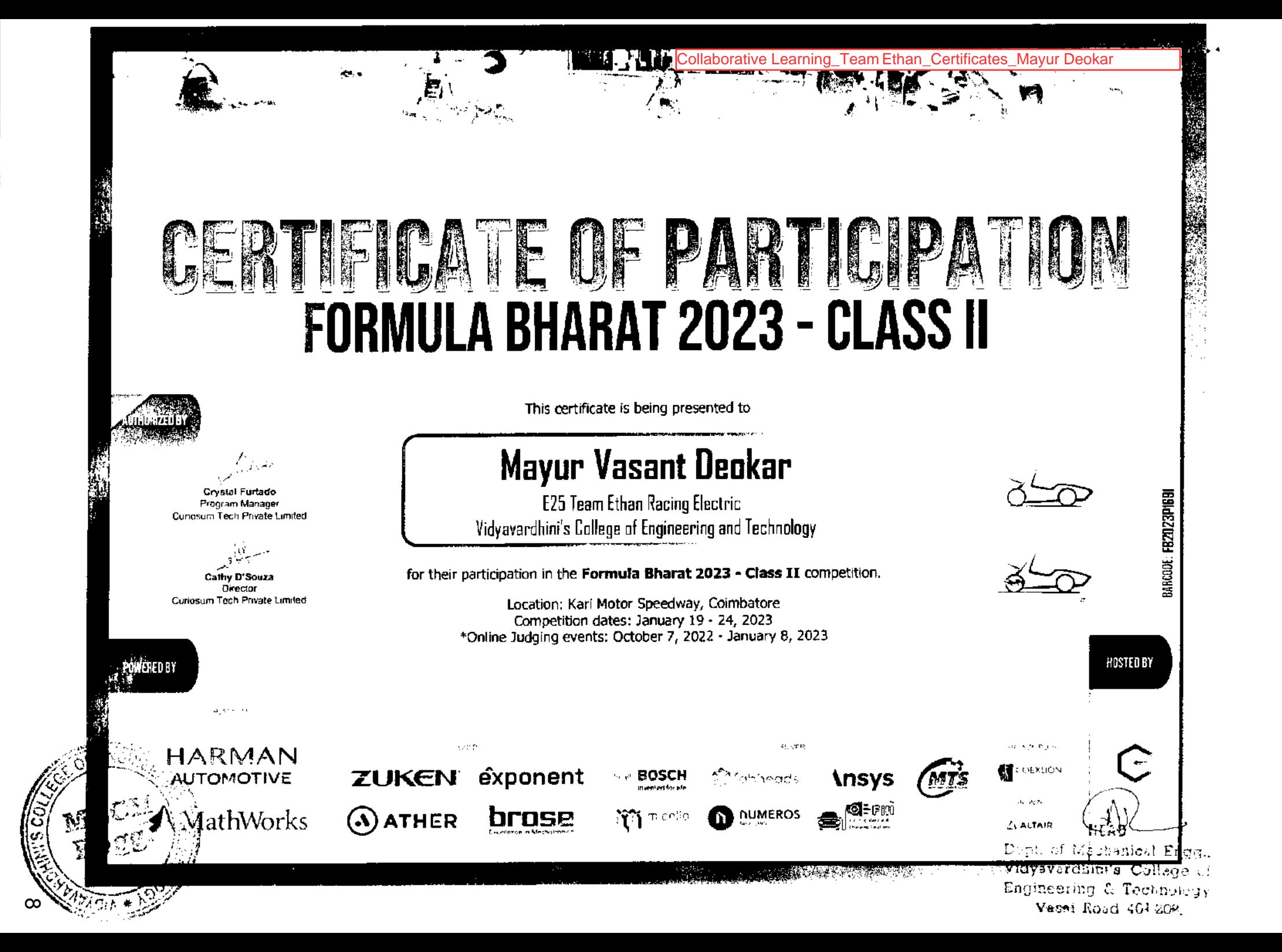

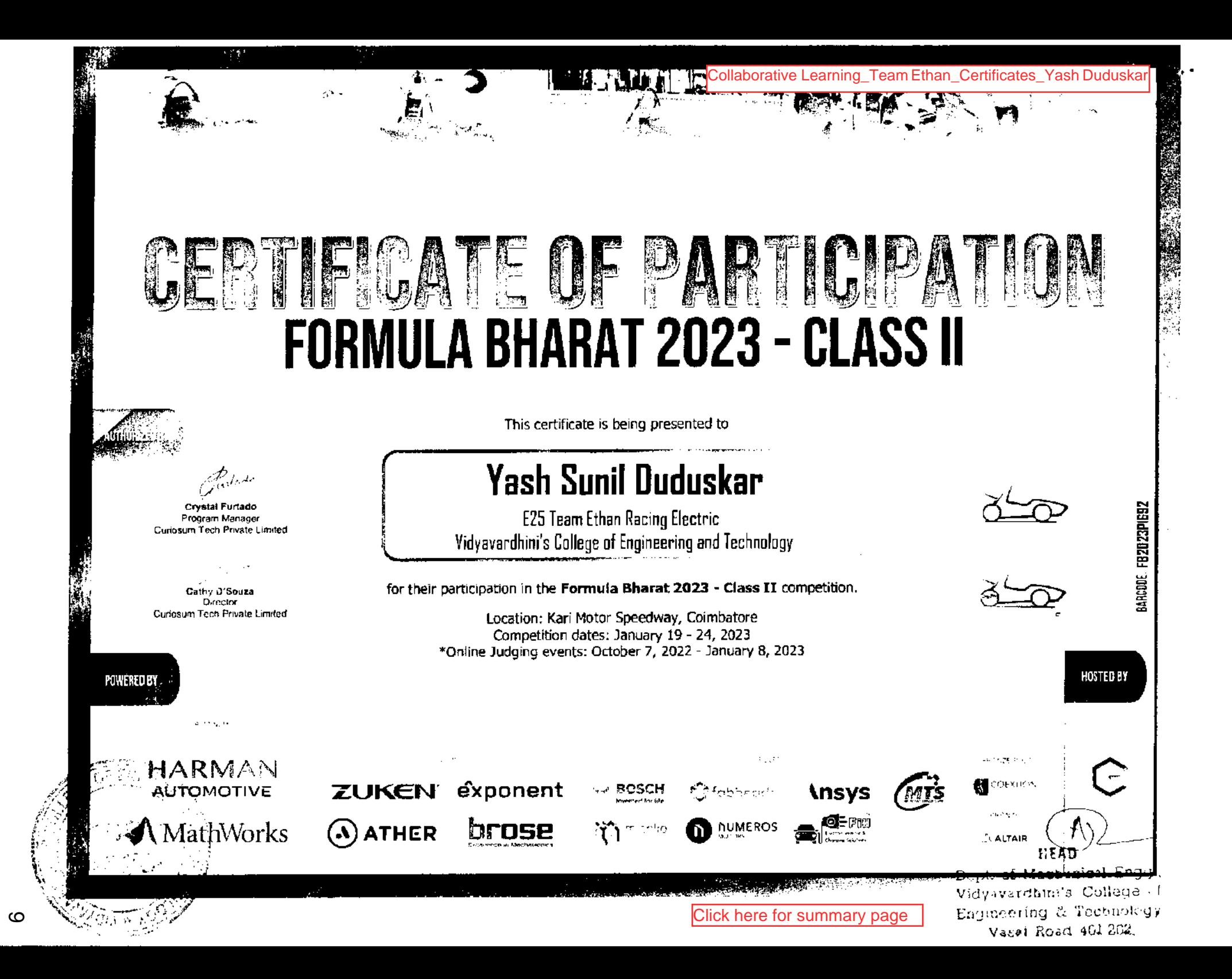

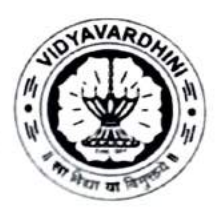

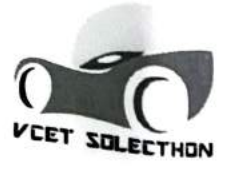

K.T. Marg, Vasai Road (West), Dist. Palghar -401202, Maharashtra. E-mail: vcetsolecthon@vcet.edu.in | | Website: www.vcet.edu.in/VcetSolecthon

## VCET Solecthon Team Yearly Report: 2022-2023

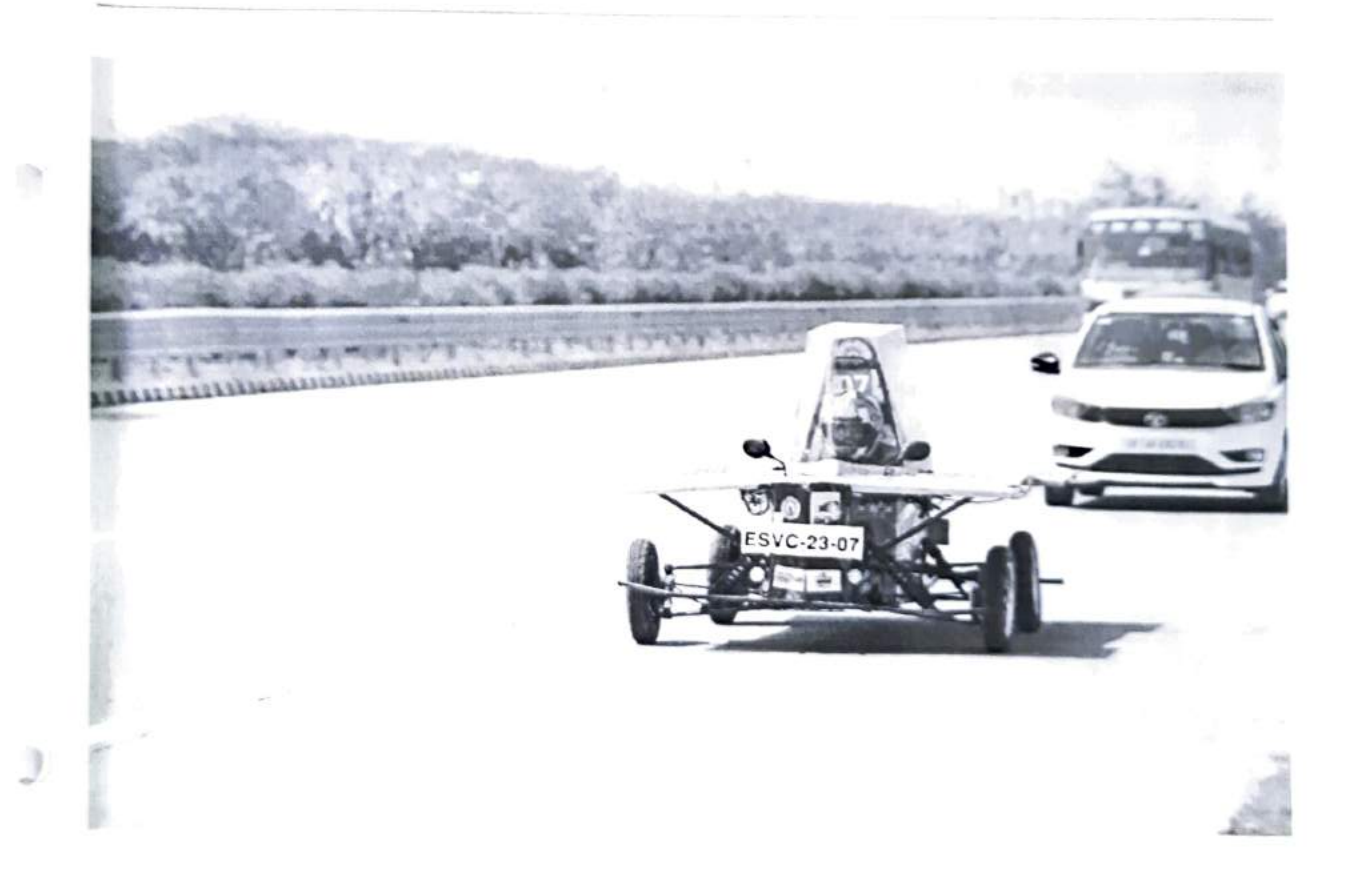

#### Introduction:

The academic year of 2022-23 unfurled as a landmark year for the VCET Solecthon Team.<br>Pioneering in the domain of solar-powered vehicular technology, our journey was marked by continuous innovation, unwavering dedication, and a series of unparalleled achievements that set new benchmarks in the industry.

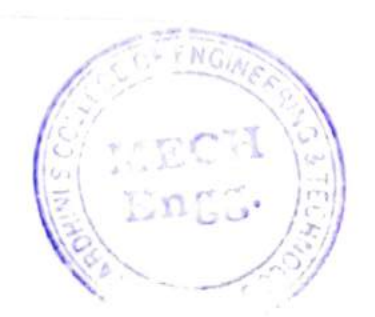

ahusha

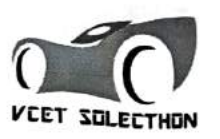

K.T. Marg, Vasai Road (West), Dlst. Palghar - 401202, Maharashtra. E-mail: vcetsolecthon@vcet.edu.in | | Website: www.vcet.edu.in/VcetSolecthon

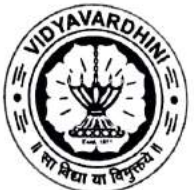

#### Timeline & Achievements:

July 2022 - August 2022:

- $\bullet$  In a pursuit to infuse fresh talent and innovative ideas, the recruitment drives were initiated, welcoming new members into our already robust team.
- Recognizing the evolving dynamics of solar vehicle competitions, the team also dedicated significant time to modify our existing vehicle, ensuring it was primed and ready future challenges.

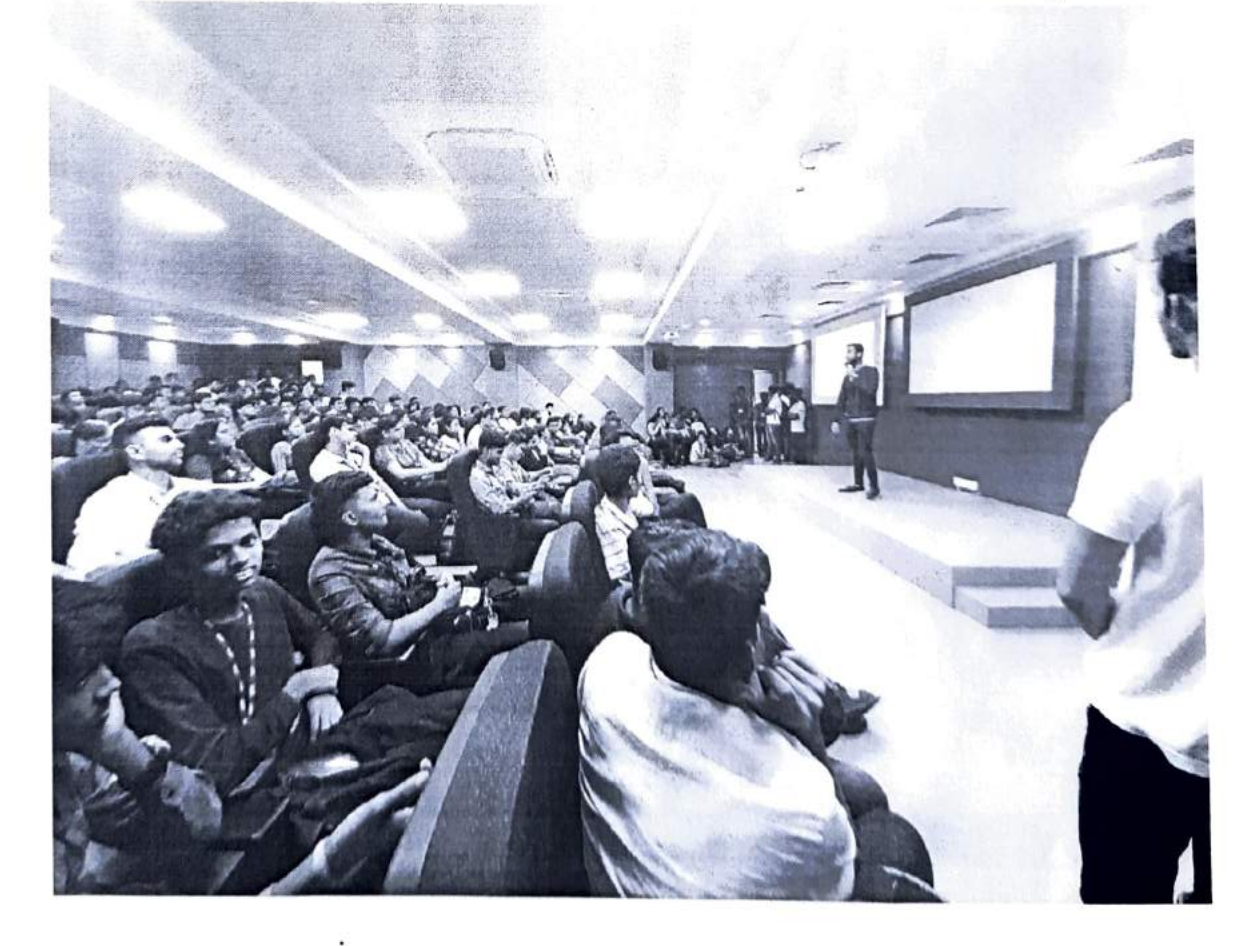

August 2022 (SEVC 2022):

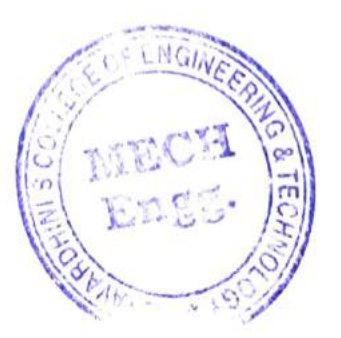

 $-\theta h$ 

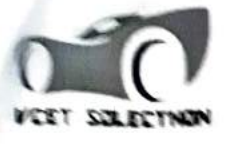

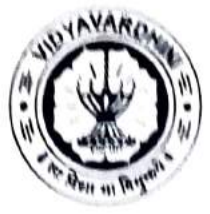

K.T. Marg, Vasai Road (West), Dist. Palghar - 401202, Maharashtra. E-mail: ycetselecthon@vcet.edu.in | | Website: www.vcet.edu.in/VcetSolecthon

With our dependable SOLECTHON 3.1 Vehicle:

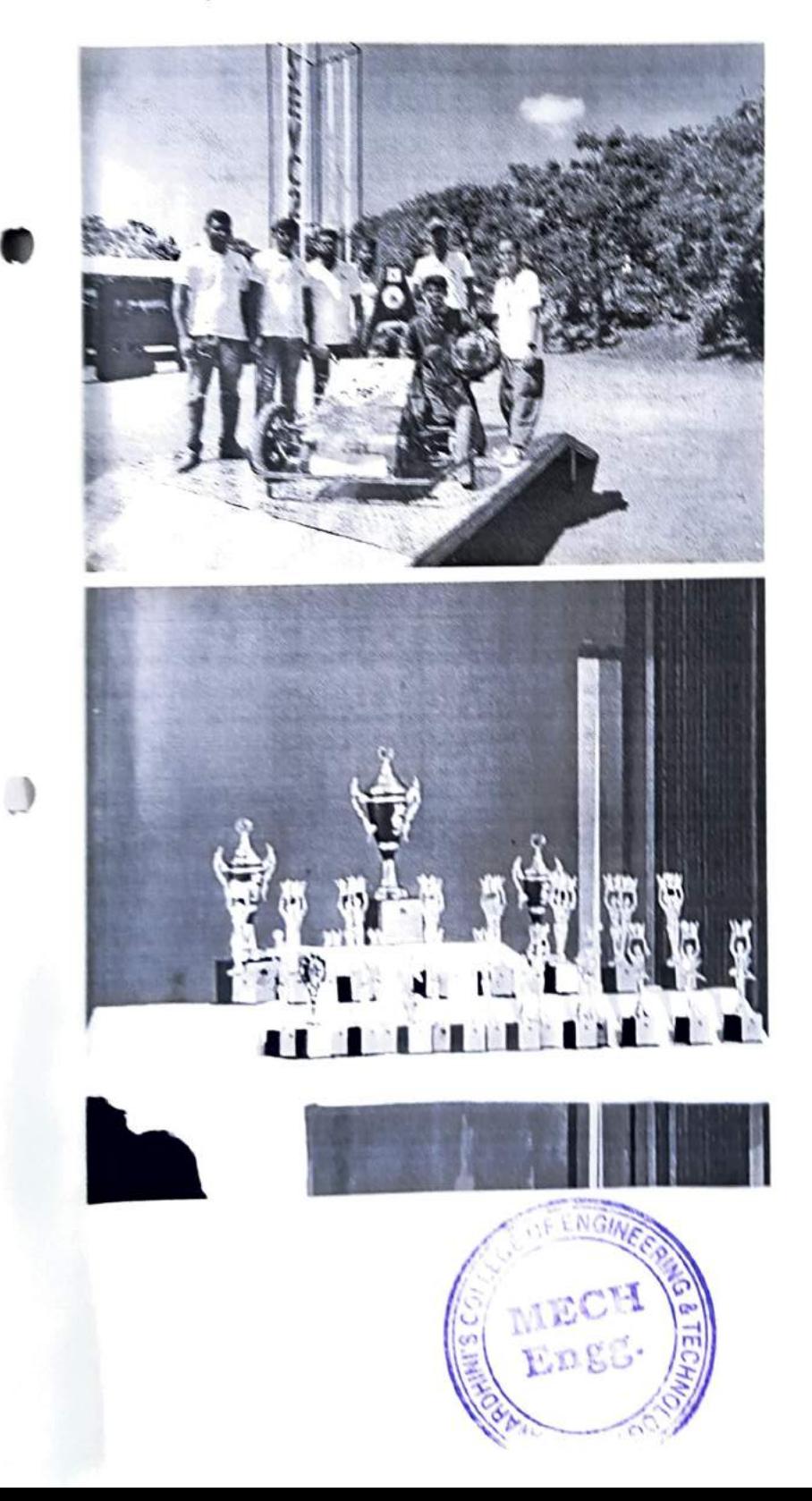

chuch

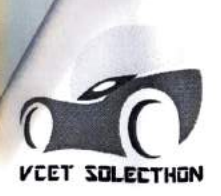

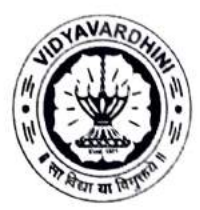

K.T. Marg, Vasai Road (West), DIst. Palghar - 401202, Maharashtra. E-mail: ycetsolecthon@vcet.edu.in || Website: www.vcet.edu.in/NcetSolecthon

- We clinched the prestigious title of Overall Champions at SEVC 2022.
- Our innovative approach garnered us the Best Design and Innovation Awards.
- The efficiency and innovation blend earned us the Lightest Vehicle Award
- awards .Outcome: VCET Solecthon clinched the Overall championship with a commendable 11

December 2022:

- Riding high on our prior success, we initiated the design process for Solecthon 6.0.
- Alongside, preparations for the ESVC 3000 virtuals were in full swing.

January 2023:

- The month saw a blend of old experience and new talent as recruitment drives were initiated.
- The rulebook test, undertaken on the 11th, reflected our commitment to quality and standards.

February 2023:

- The design phase of Solecthon 6.0 was completed by the 9th, and manufacturing activities were set in motion.
- Our participation in ESVC virtuals on the 25th and 26th was a blend of showcasing expertise and acquiring new insights.

March 2023:

- We presented an upgraded version, "SOLECTHON 3.2", at SEVC 2023. bearing testament to our relentless pursuit of perfection.
- Our prowess was acknowledged at "Pragati '23" held at SFIT, Dahisar.
- Our team's dedication was evident in our proactive participation in the SEVC Rule book test on the 12th.

#### SEVC 2023 Event:

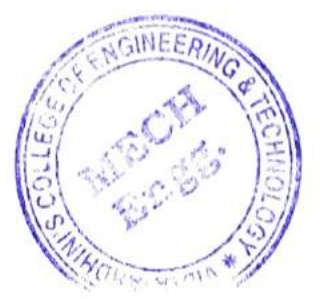

Ohusha

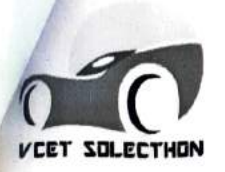

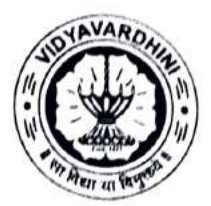

K.T. Marg, Vasai Road (West), DIst. Palghar - 401202, Maharashtra.<br>E-mail: <u>vcetsolecthon@vcet.edu.in</u> || Website: www.ycet.edu.in/VcetSolecthon

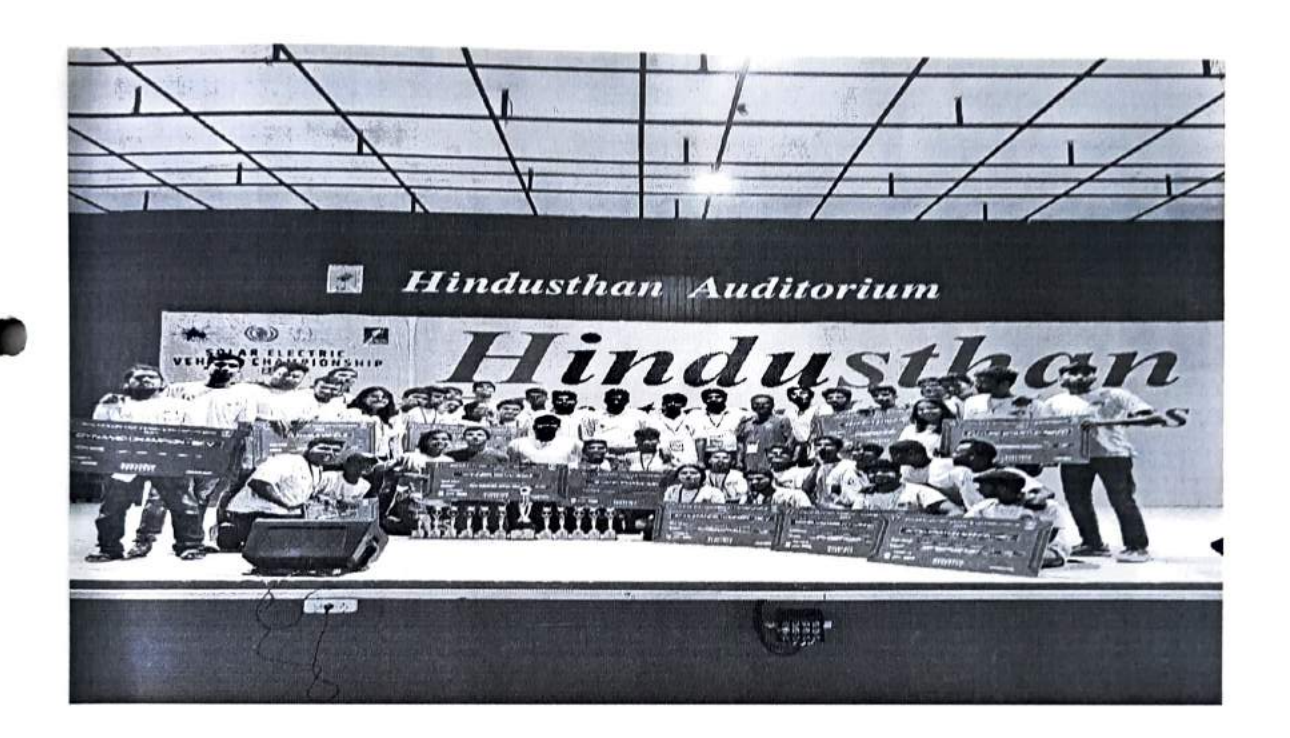

- SOLECTHON 3.2 asserted its dominance in the solar vehicle circuit.
	- capabilities. • Clinched the Herculean Award for its unparalleled off-road maneuvering
	- Earned the Load Haul Award highlighting its robust design.
	- The Best Future Startup Award underlined its potential market impact.
	- Excelled in elevation changes with the Gradient Award.
	- Demonstrated consistency and excellence to become Statics Champions.
	- Led the pack in the Hovering & Drag events.
- Ultimately, we emerged as Overall Champions at SEVC 2023.
- Outcome: VCET Solecthon clinched the Overall championship with a commendable 12  $\bullet$ awards.

April 2023 (ESVC 3000):

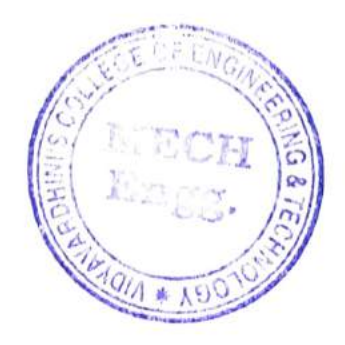

- Ohyoka

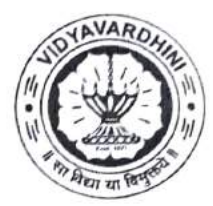

K.T. Marg, Vasai Road (West), DIst. Palghar -401202, Maharashtra. E-mail: vcetsolecthon@vcet.edu.in || Website: www.vcet.edu.in/VcetSolecthon

VCET SOLECTHON

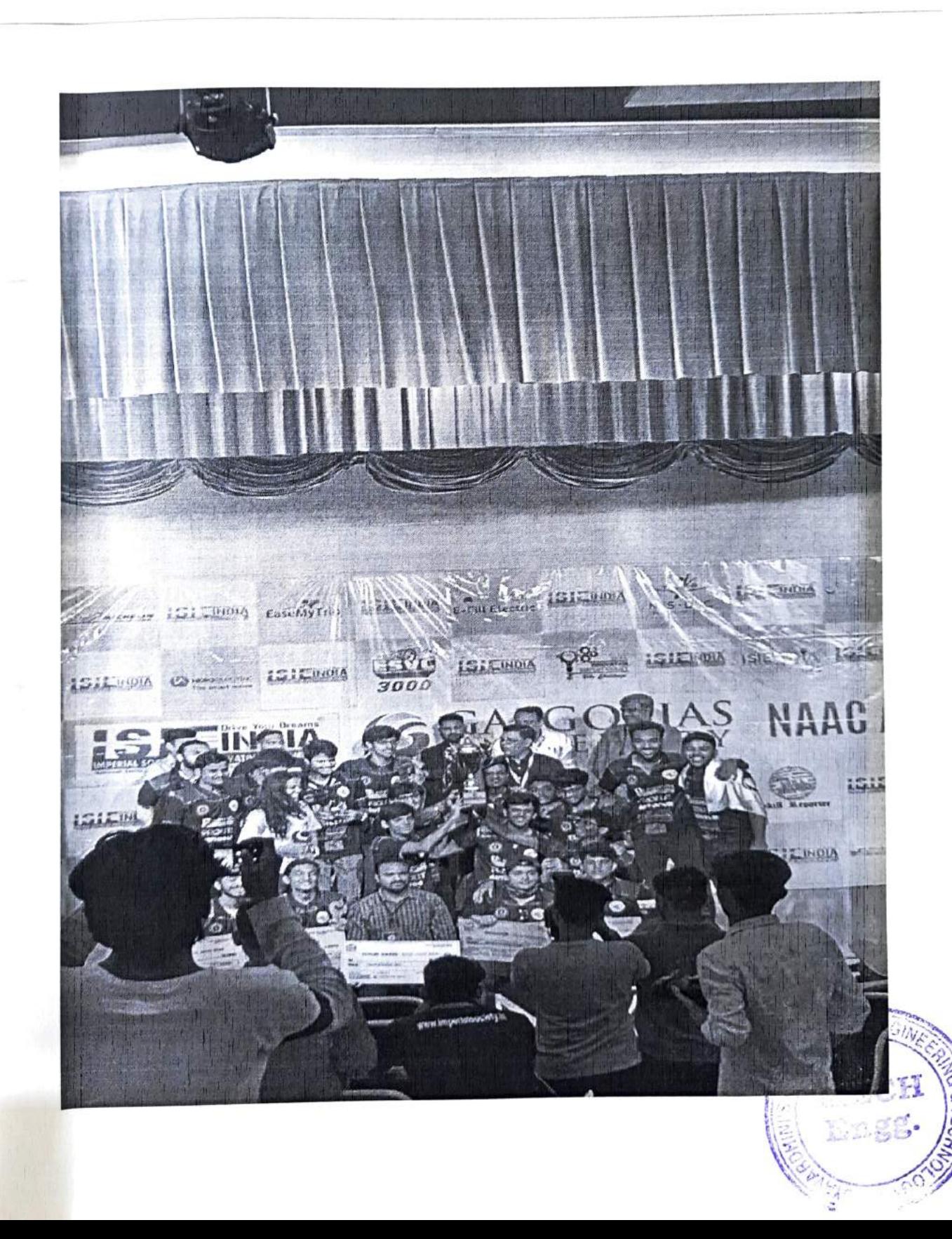

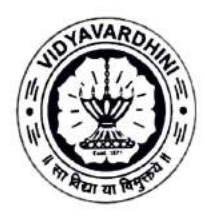

7

K.T. Marg, Vasai Road (West), Dlst. Palghar -401202, Maharashtra. E-mail: vcetsolecthon@vcet.eduin || Website: www.vCet.edu.inNcetSolecthon

VEET SOLECTHON

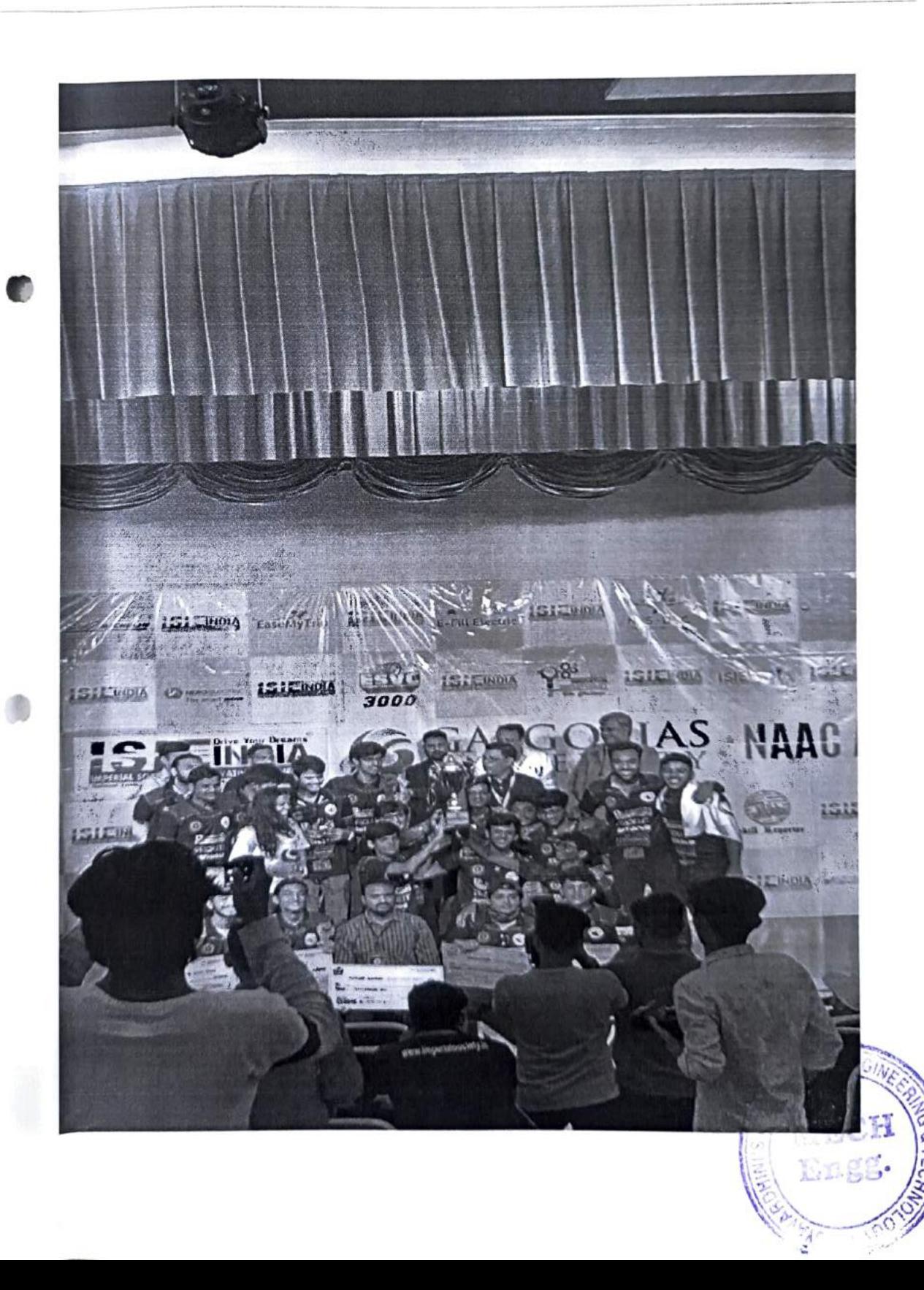

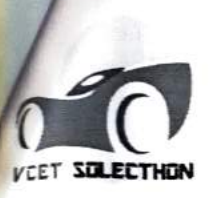

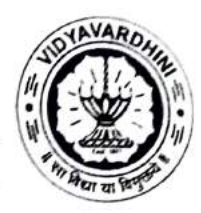

K.T. Marg, Vasai Road (West), DIst. Palghar - 401202, Maharashtra.<br>E-mail: veetsolecthon@vcet.edu.in | | Website: www.vcet.edu.in/VcetSolecthon

#### ESVC 2023 Champions

- SOLECTHON 6.0, our newest creation, was unveiled to a global audience.
- " Despite initial challenges, our team's spirit and the vehicle's superior design ensured we secured the title of Overall Champions at ESVC 3000.
- $\bullet$  Outcome: VCET Solecthon clinched the Overall championship with a commendable 7 awards.

(Monis ha)

at<br>Oboudhai.

Dept. cf : Vicysv-:Ci -! Engg, vasai Koko 40120

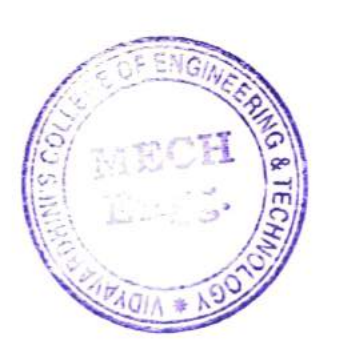

Collaborative Learning\_VCET Solecthon\_Student Committee List and Participation List

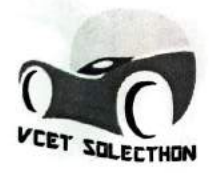

## VCET SOLECTHON

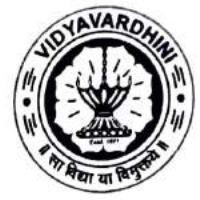

K.T. Marg, Vasai Road (West), Dlst. Palghar - 401202, Maharashtra. E-mail: vcetsolecthon@vcet.edu.in || Website: www.vcet.edu.inNcetSolecthon

#### TEAM VCET SOLECTHON Committee Year 2022-23

Following Committee Has Been Selected For The Academic Year 2022-23

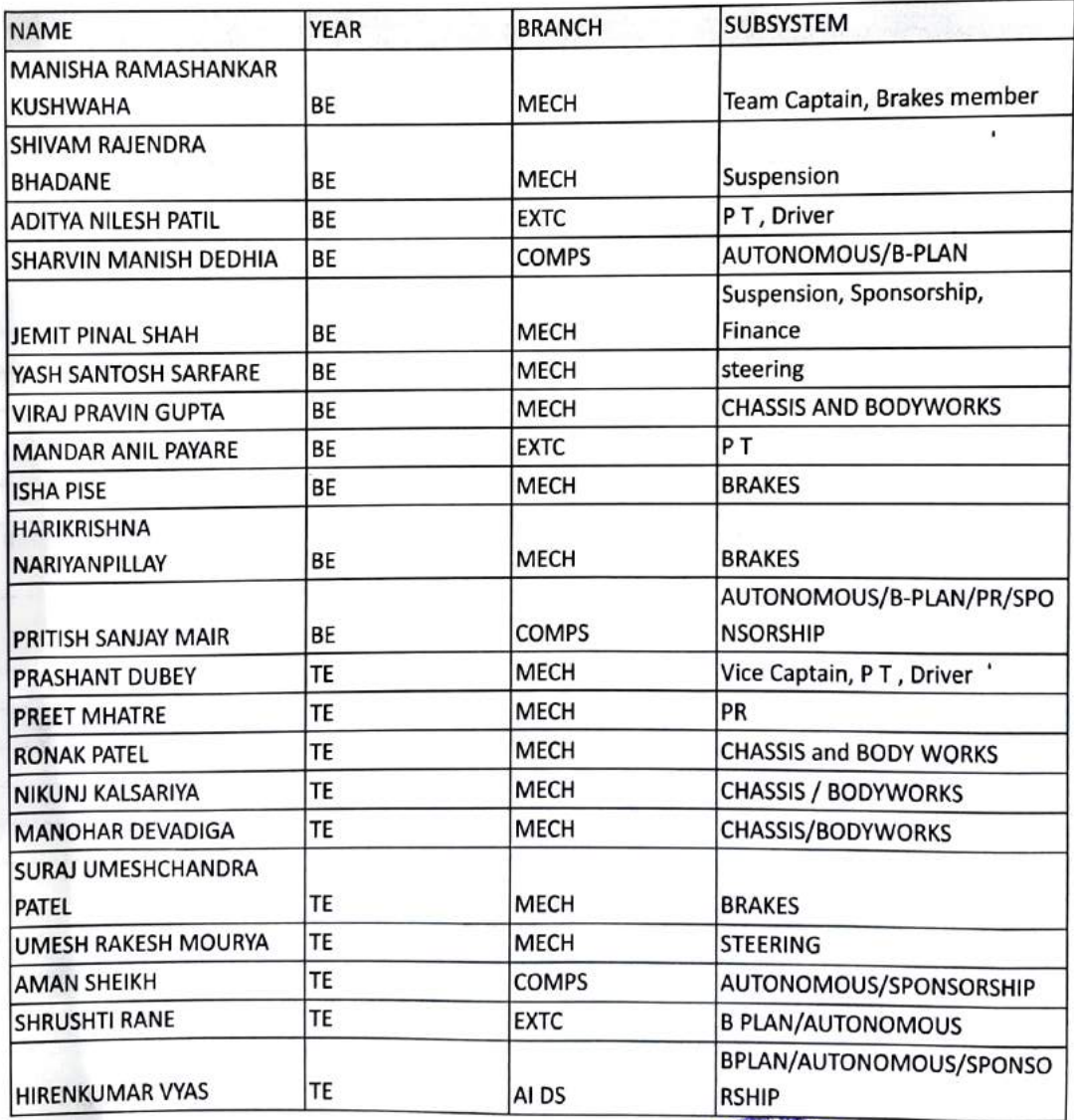

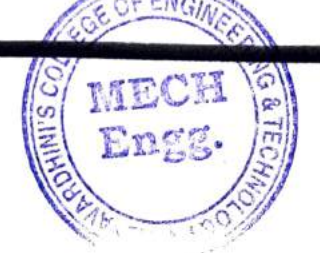

ENG

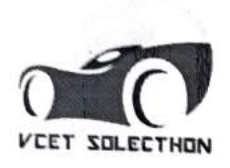

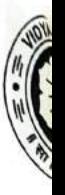

K.T. Marg, Vasai Road (West), DIst. Palghar - 401202, Maharashtra. E-mail: vcetsolecthon@vcet.edu.in || Website: www.vcet.edu.in/VcetSolecthon

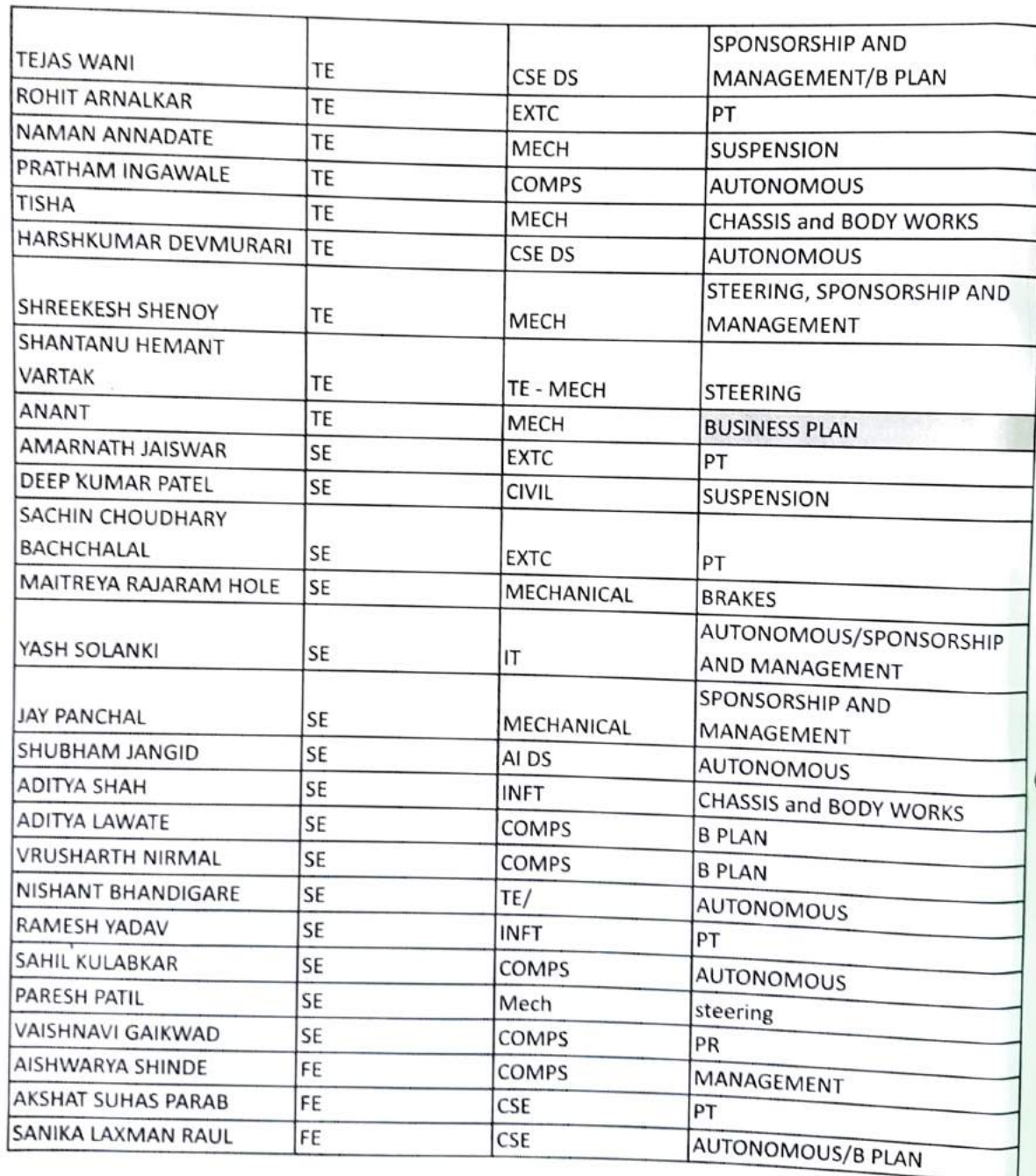

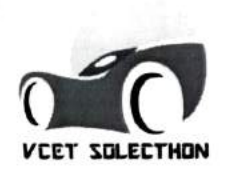

K.T. Marg, Vasai Road (West), DIst. Palghar -401202, Maharashtra. E-mail: ycetsolecthon@vcet.edu.in || Website: www.vcet.edu.in/NcetSolecthon

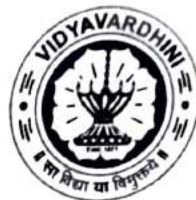

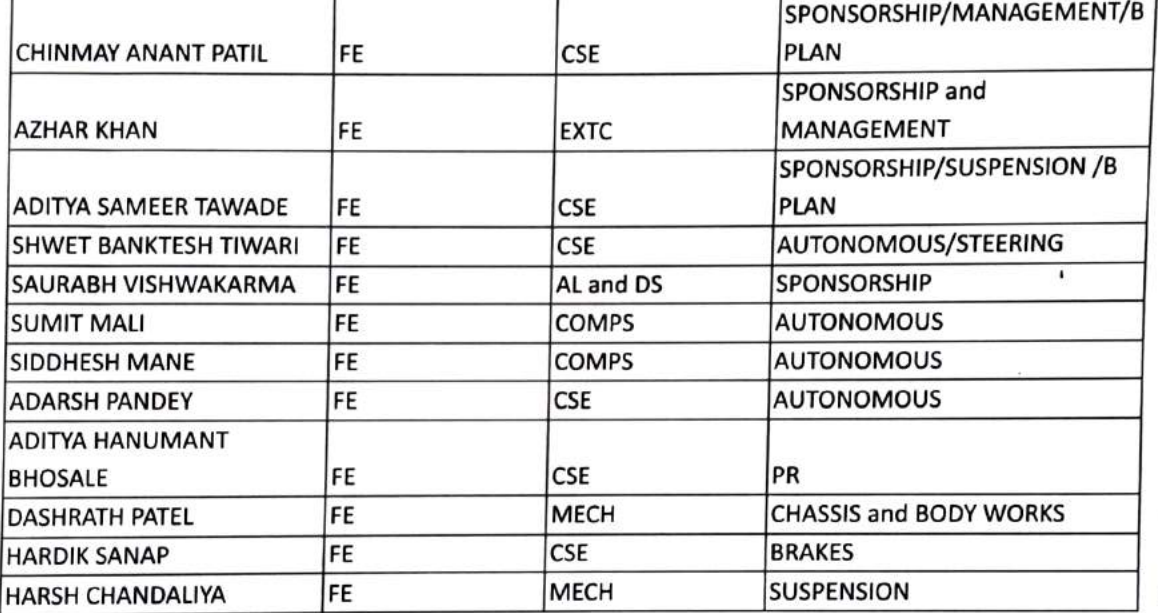

Mr. Dipak Choudhari Faculty In-charge Team VCET Solecthon

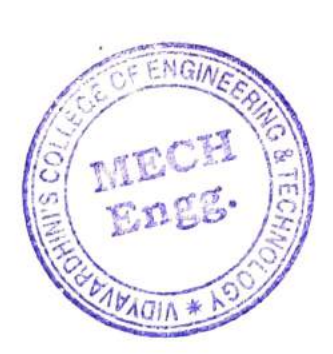

HOD (MED)

Dept. cÍ Vidyov  $1.193.$  $\text{Eng}_{\text{H,QCDD}} = \frac{1}{2} \cdot \frac{1}{202}$  $-720$ 

3

Haict

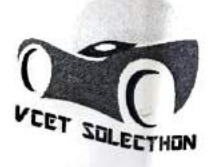

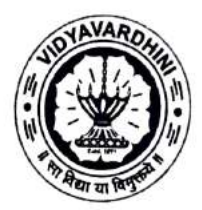

K.T. Marg, Vasai Road (West), DIst. Palghar - 401202, Maharashtra.<br>E-mail: *vcetsolecthon@vcet.edu.in* || Website: www.vcet.edu.in/VcetSolecthon

## List of events for the year 2022-23

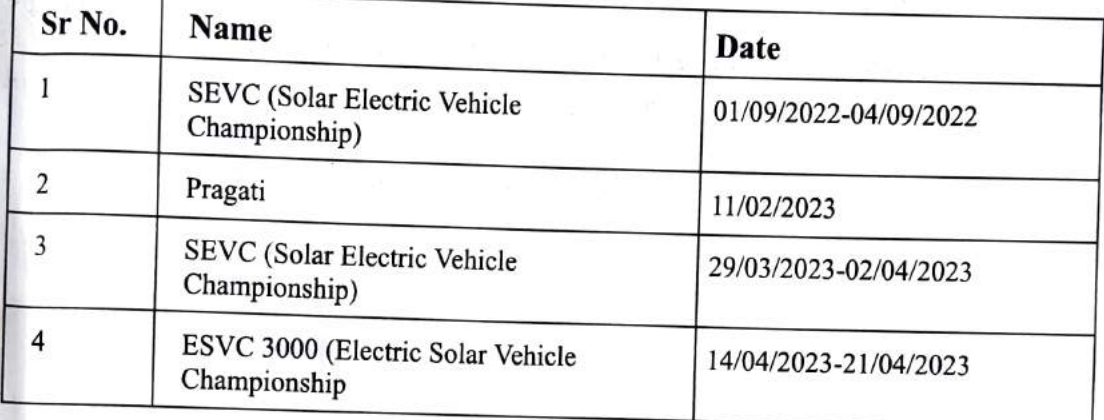

(Faculty Advisor)

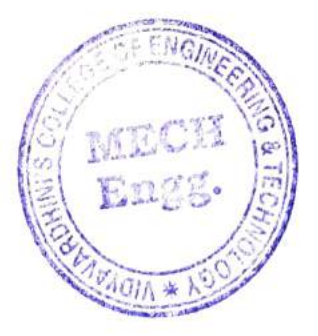

AAkch HOD)

Collaborative Learning\_VCET Solecthon\_Winners List and Students Achievements List

## VCET SOLECTHON

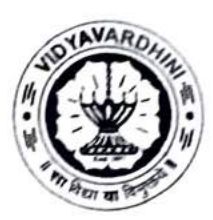

K.T. Marg, Vasai Road (West), DIst. Palghar -401202, Maharashtra. E-mail: vcetsolecthon@vcet.edu.in | | Website: www.vcet.edu.in/VcetSolecthon

## ESVC 3000 -2023 Winners

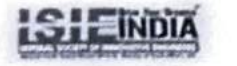

**SOLECTHON** 

LGOTIAS NAACA-

### ESVC 2023 Winner

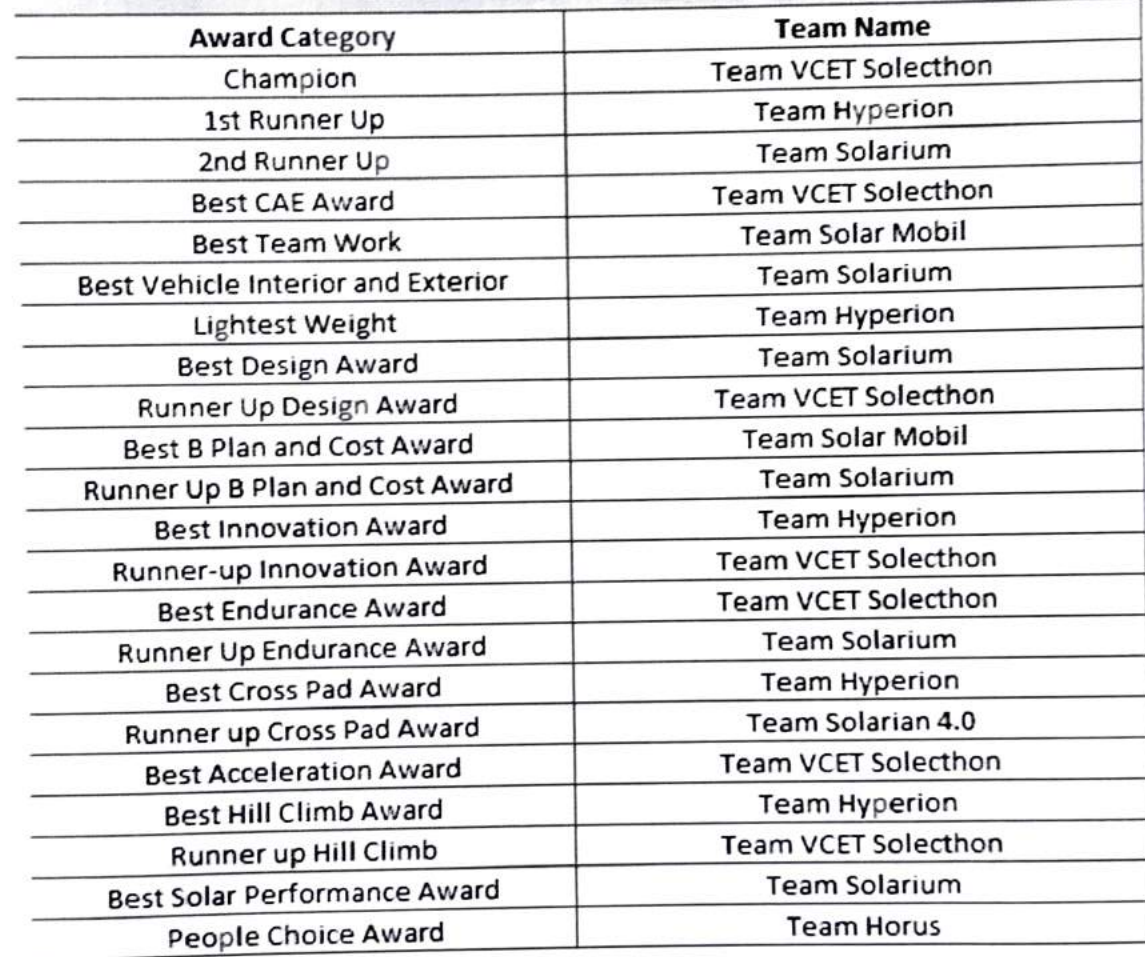

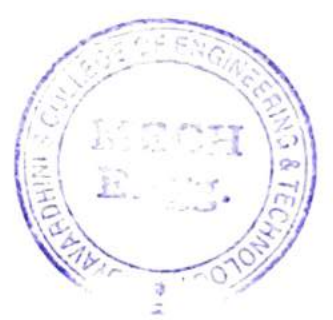

1

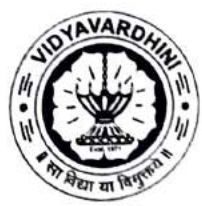

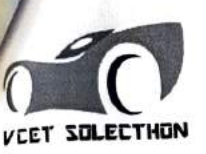

K.T. Marg, Vasai Road (West), Dlst. Palghar -401202, Maharashtra. E-mail: vcetsolecthon@vcet.edu.in | | Website: www.vcet.edu.in/VcetSolecthon

#### Sponsorships & Partnerships:

Financial Backers:

- Vidyavardhini's College of Engineering
- **•** Prolite Autoglow
- Adam fabriwerk pvt Itd
- Among others  $\bullet$

Academic Support:

- Dipak Sir
- Nilesh Sir
- Megha ma'am
- Among others

Technical Assistance:

- Welding & Laser Cutting: Partnerships with Fleddon, SS Laser, Angel Auto, and more.
- 3D Printing & Casting: Collaborations with Nebula Technosys, Insta 3D print, etc.
- Special Thanks for Discounted Services from GM engineering solutions, Shivam  $\bullet$ graphics, Evon Energy, and others.

#### Future Endeavors:

- With a legacy of championship victories behind us, we've initiated the research for Solecthon 7.0.
- Our team aspires to showcase its brilliance at the Bridgestone World Solar Championship in Australia, 2025.

# VCET SULECTHUN

# VCET SOLECTHON

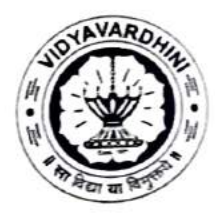

K.T. Marg, Vasai Road (West), Dlst. Palghar - 401202, Maharashtra. E-mail: vcetsolecthon@vcet.edu.in | | Website: www.vcet.edu.in/VcetSolecthon

#### Conclusion:

come. From the resounding victory with SOLECTHON 3.1 at SEVC 2022, to the repeated success with SOLECTHON 3.2 at SEVC 2023, and the triumphant debut of SOLECTHON 6.0 at ESVC 3000, our story has been of consistent growth, innovation, and achievement. Every accolade we received this year underscores the unwavering commitment of our team members, the steadfast support of our sponsors, and the visionary guidance of our faculty advisors. With a bright future on the horizon, we are poised to continue our legacy of excellence and innovation in the years to

 $1 - i$ (Monisha)

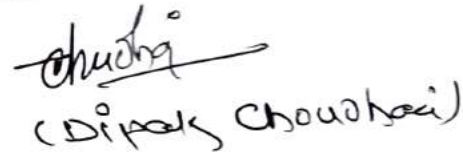

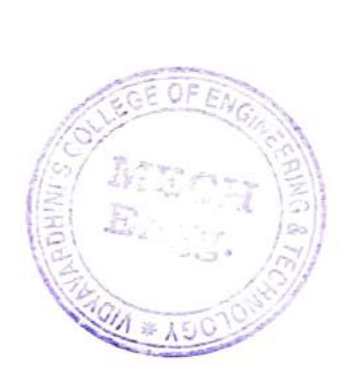

#### Drganized by

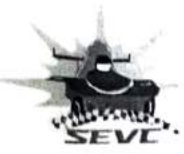

 $\sqrt{g}$ 

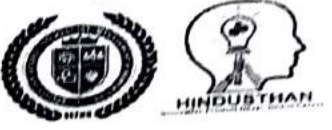

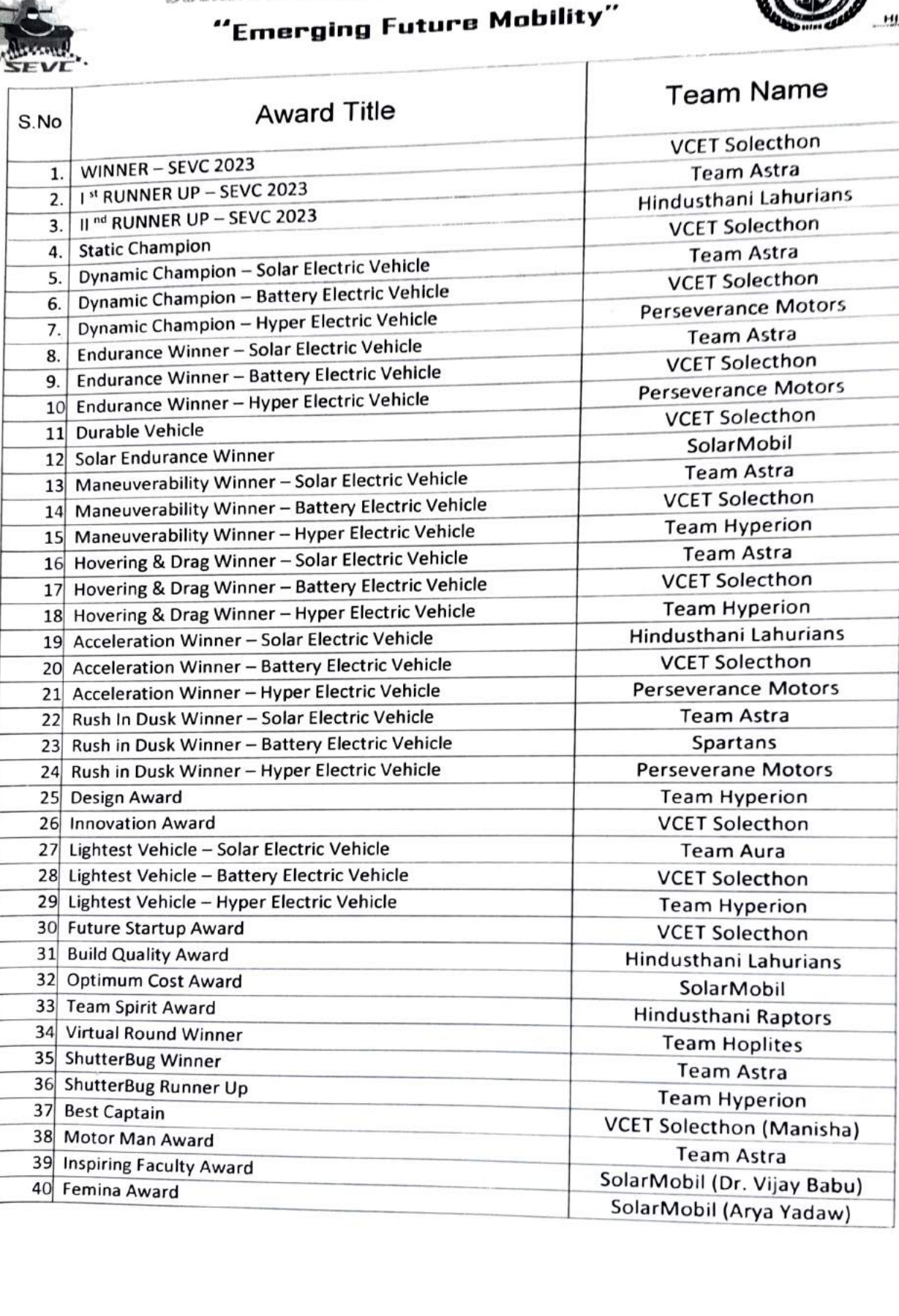

**WWW.sevc.in** 

 $\mathcal{F}$ 

 $\overline{\phantom{a}}$ 

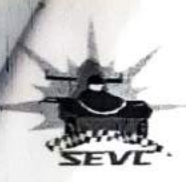

Teere !!

SOLAR EEECTRIC VERICLE CHAMPIONSHHP

"Emerging Future Mobility'"

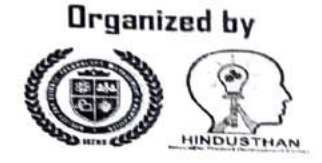

# OVERALL SCORECARD

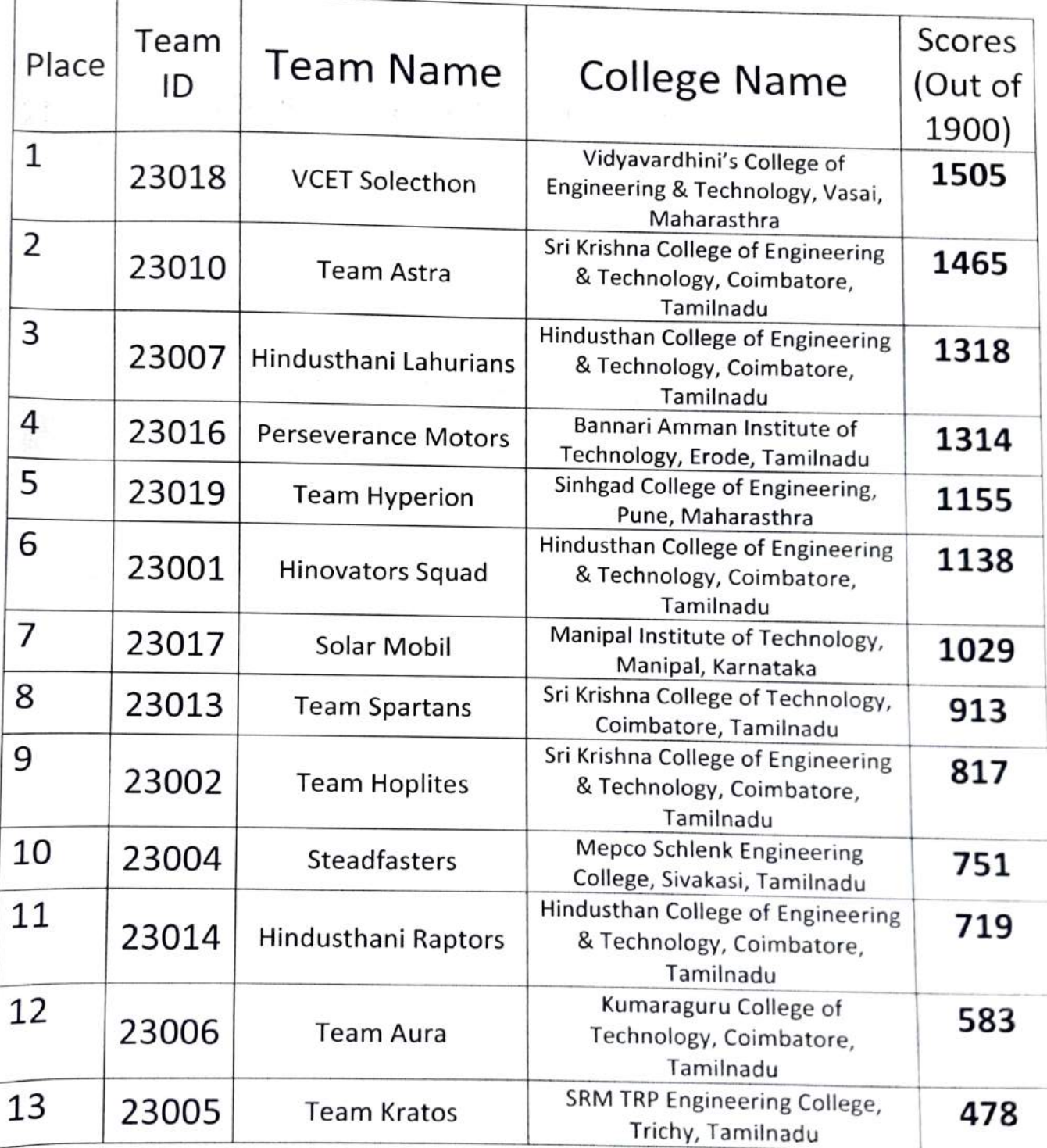

Final scorecard is evaluated only for the team which presented at the final event venue along with their vehicle.

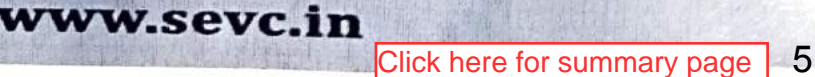

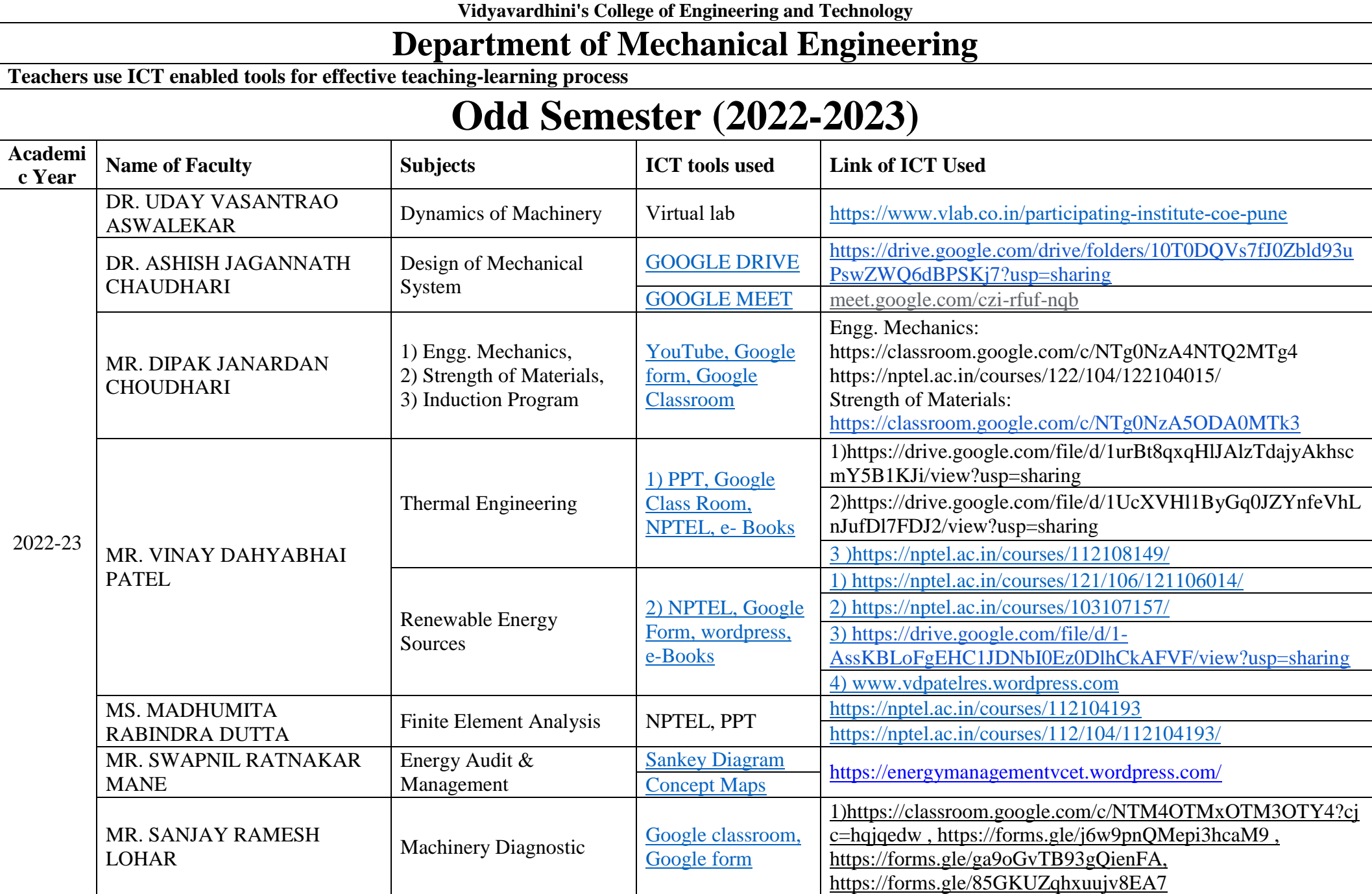

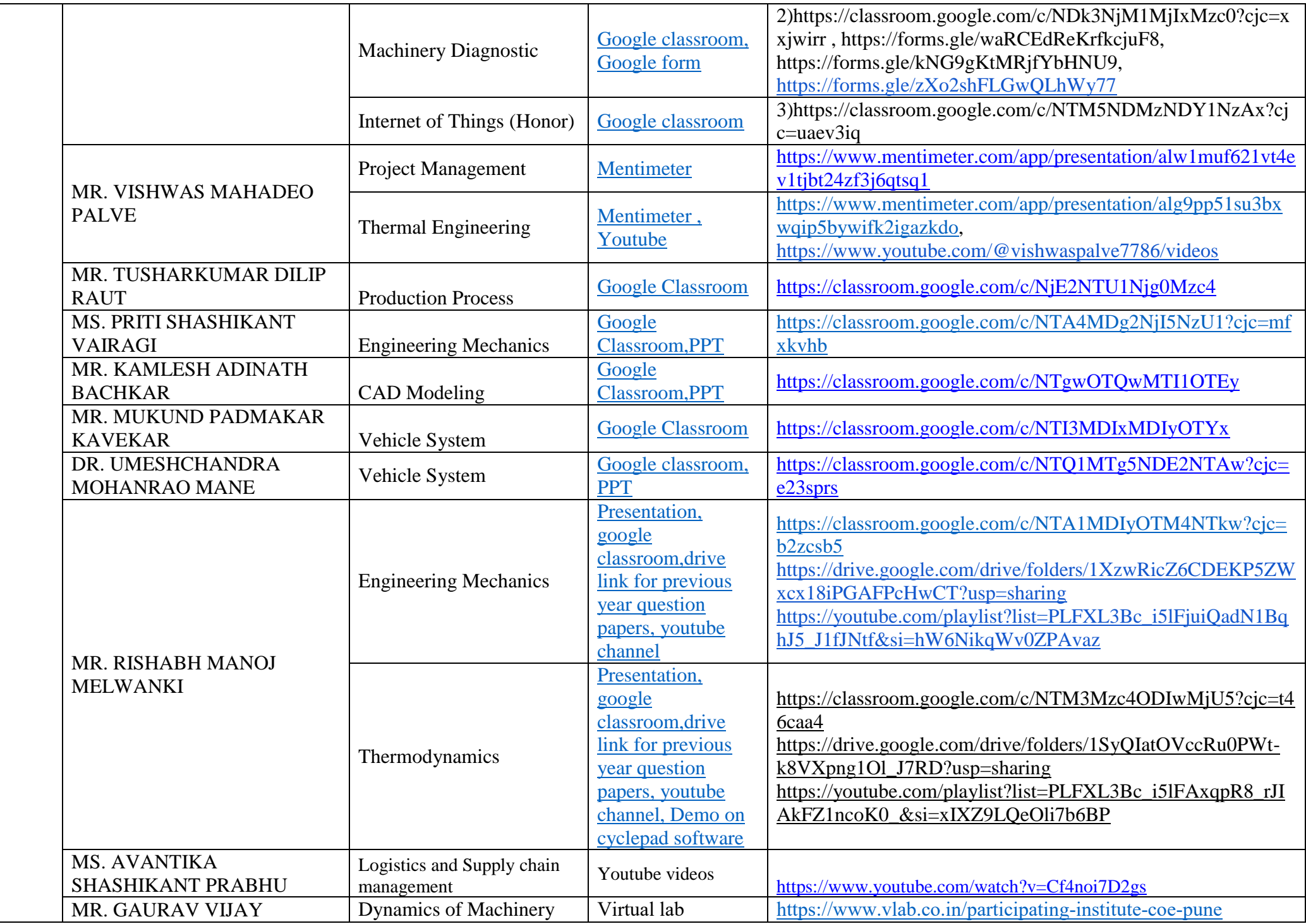

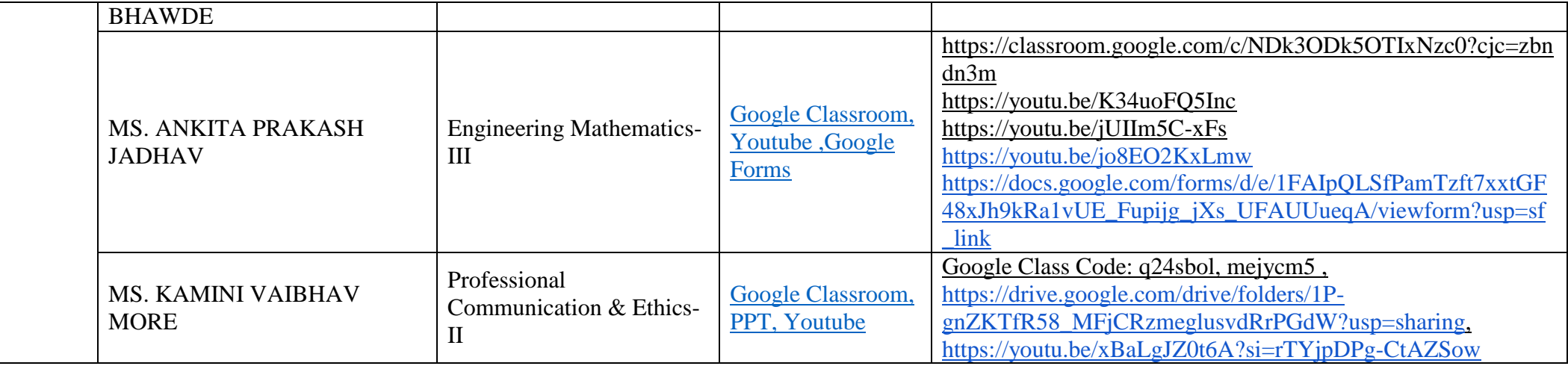

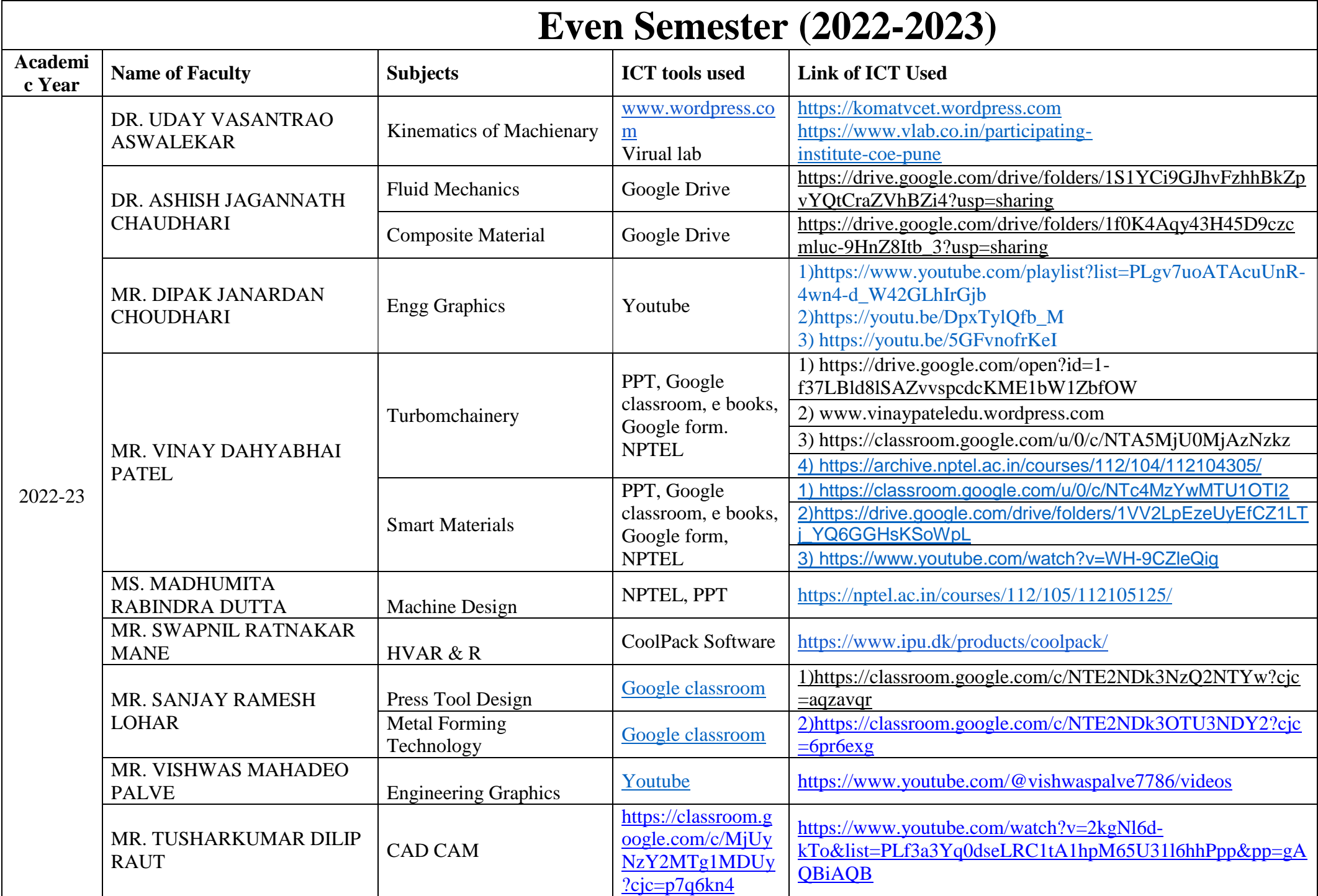

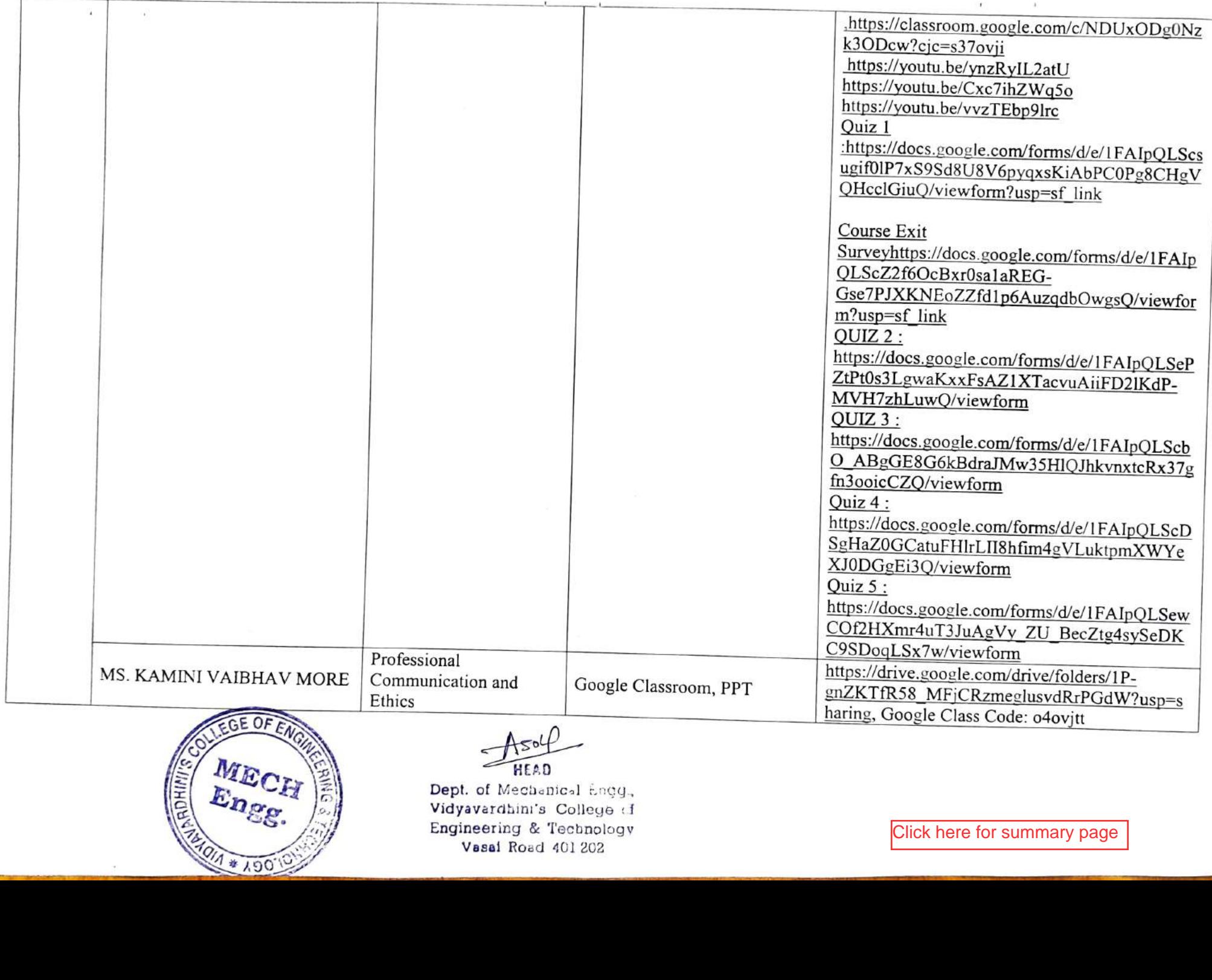

Vasai

Road

 $\frac{1}{2}$ 

 $\bullet$ 

 $\sim$ 

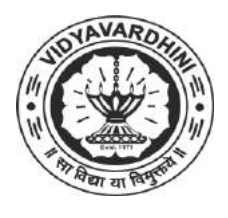

Department of Electronics and Telecommunication Engineering

#### **Innovation by Teaching Faculties in Teaching Learning**

#### **A.Y. 2022-23**

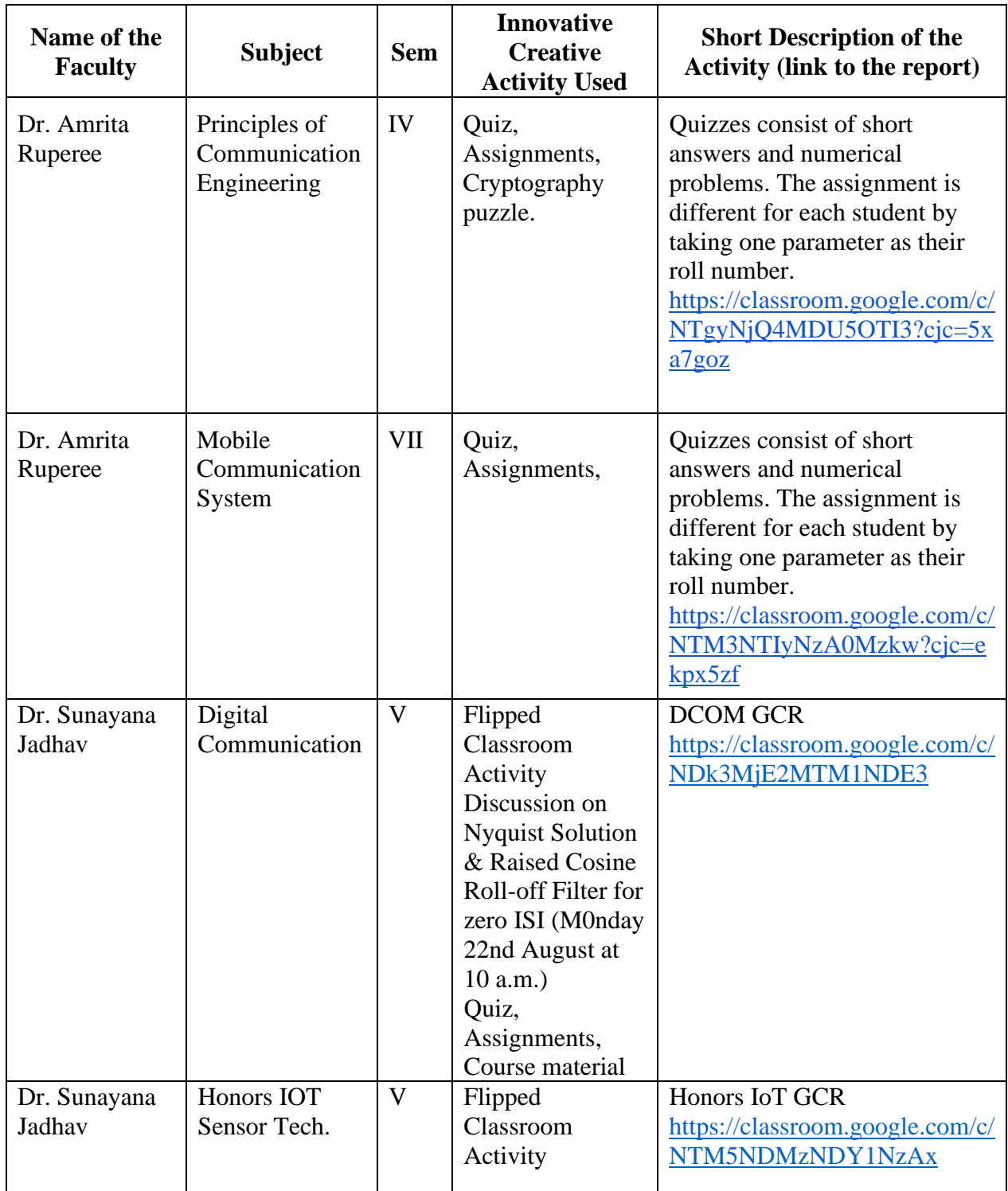

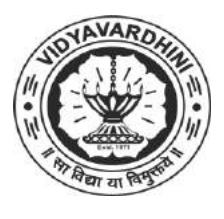

Department of Electronics and Telecommunication Engineering

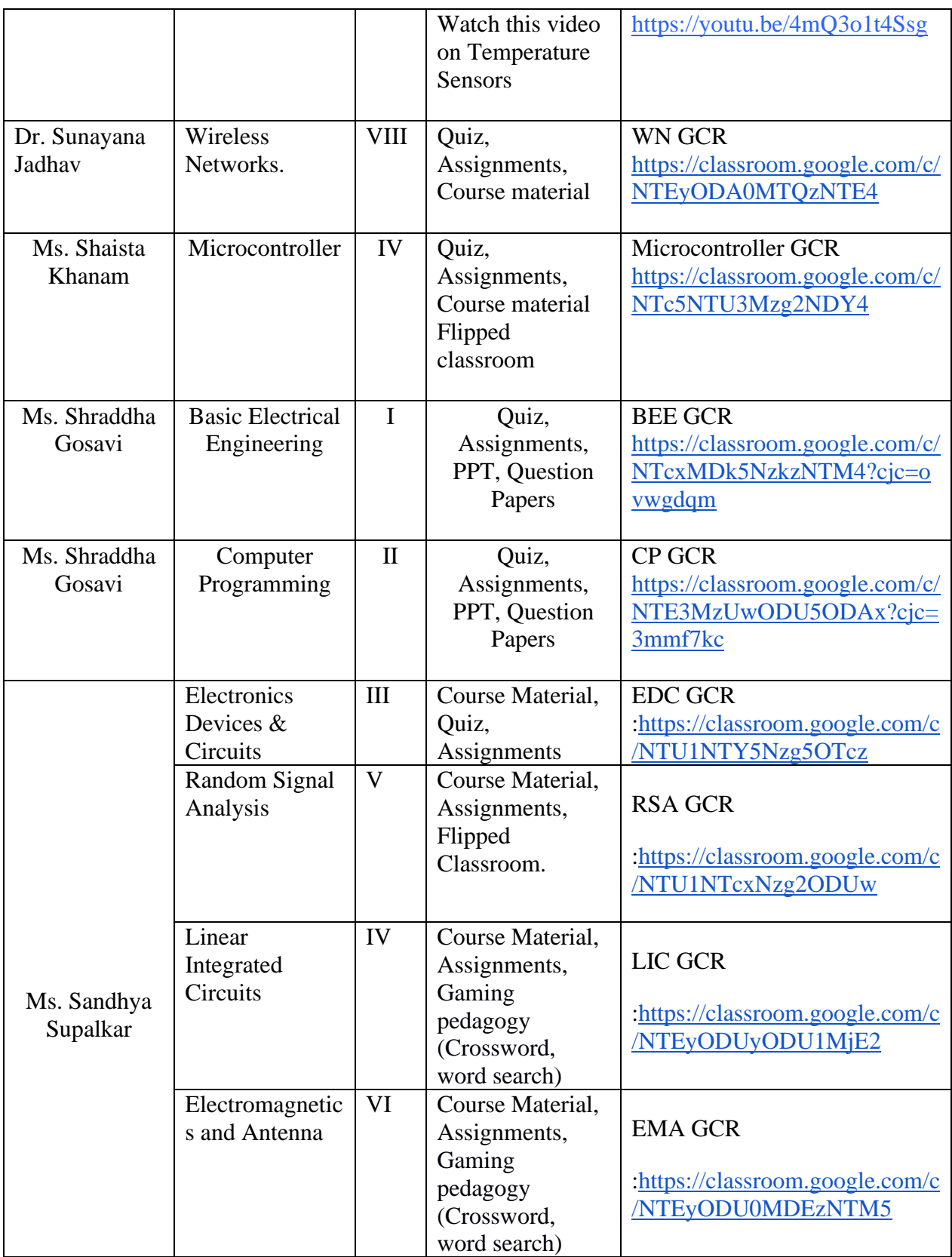

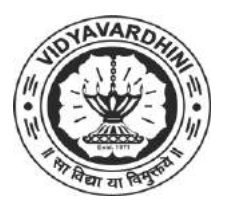

Department of Electronics and Telecommunication Engineering

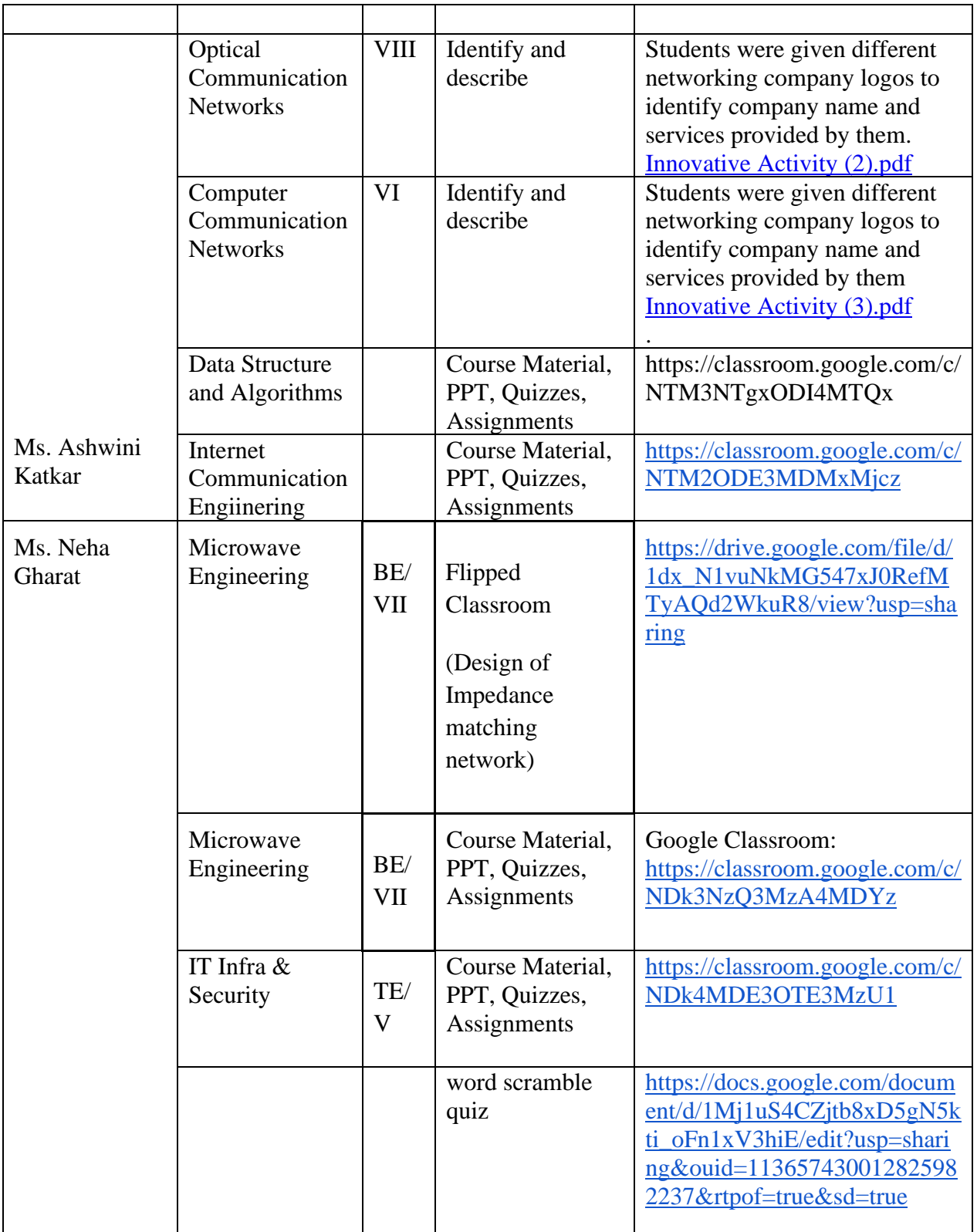

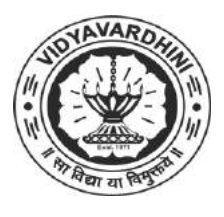

Department of Electronics and Telecommunication Engineering

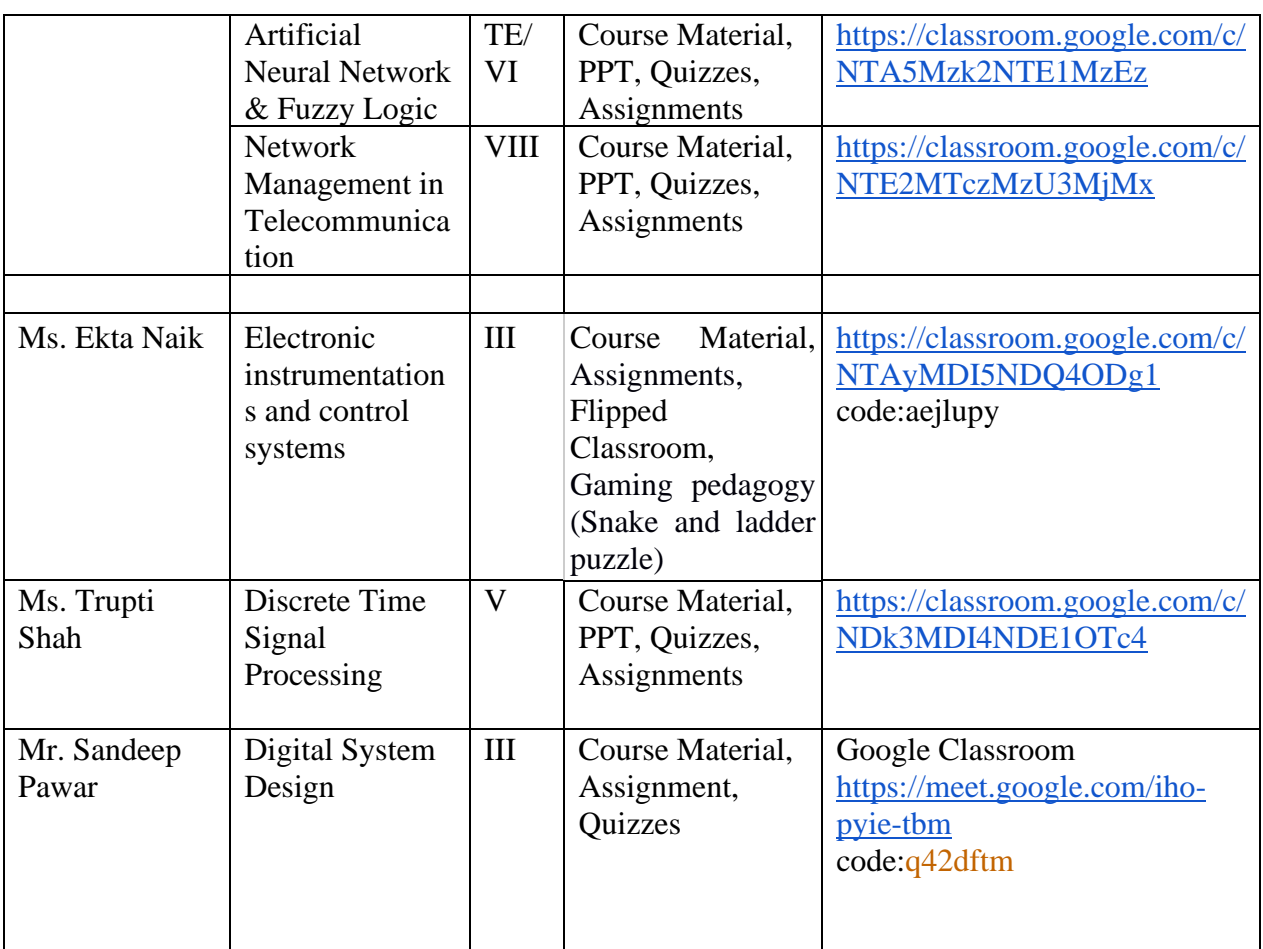

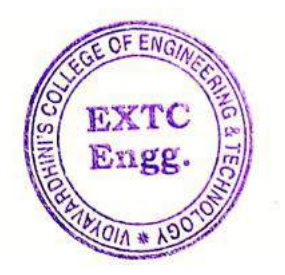

ARU

Dr. Amtria Ruperee

(HoD, EXTC) **HEAD** Dept. of Electronics and felecommunic dion Engg.

Visit Ro-13<br>
Visit Ro-13<br>
Visit Ro-13<br>
Visit Ro-13<br>
Visit Ro-13<br>
Visit Ro-13<br>
Visit Ro-13<br>
Visit Ro-13<br>
Visit Ro-13<br>
Visit Ro-13<br>
Visit Ro-13<br>
Visit Ro-13<br>
Visit Ro-13<br>
Visit Ro-13<br>
Visit Ro-13<br>
Visit Ro-13<br>
Visit Ro-13<br>
V

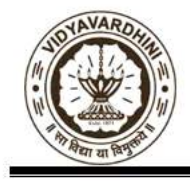

Department of Computer Engineering Academic Year: 2022-23

#### **Academic Year 2022-23 (Odd Sem)**

#### **ICT TOOLS IN TEACHING AND LEARNING**

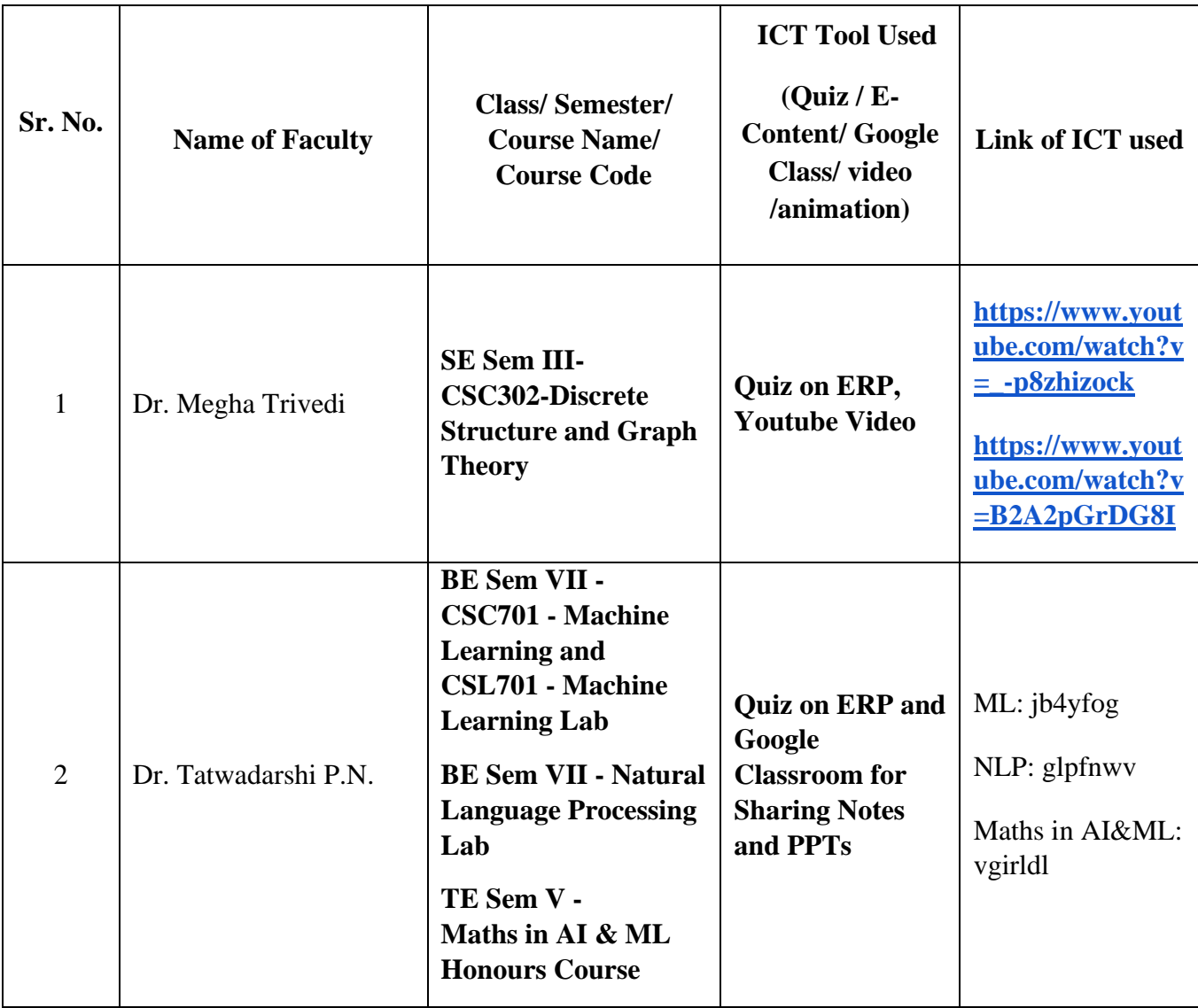

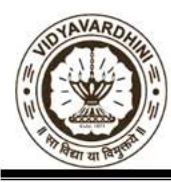

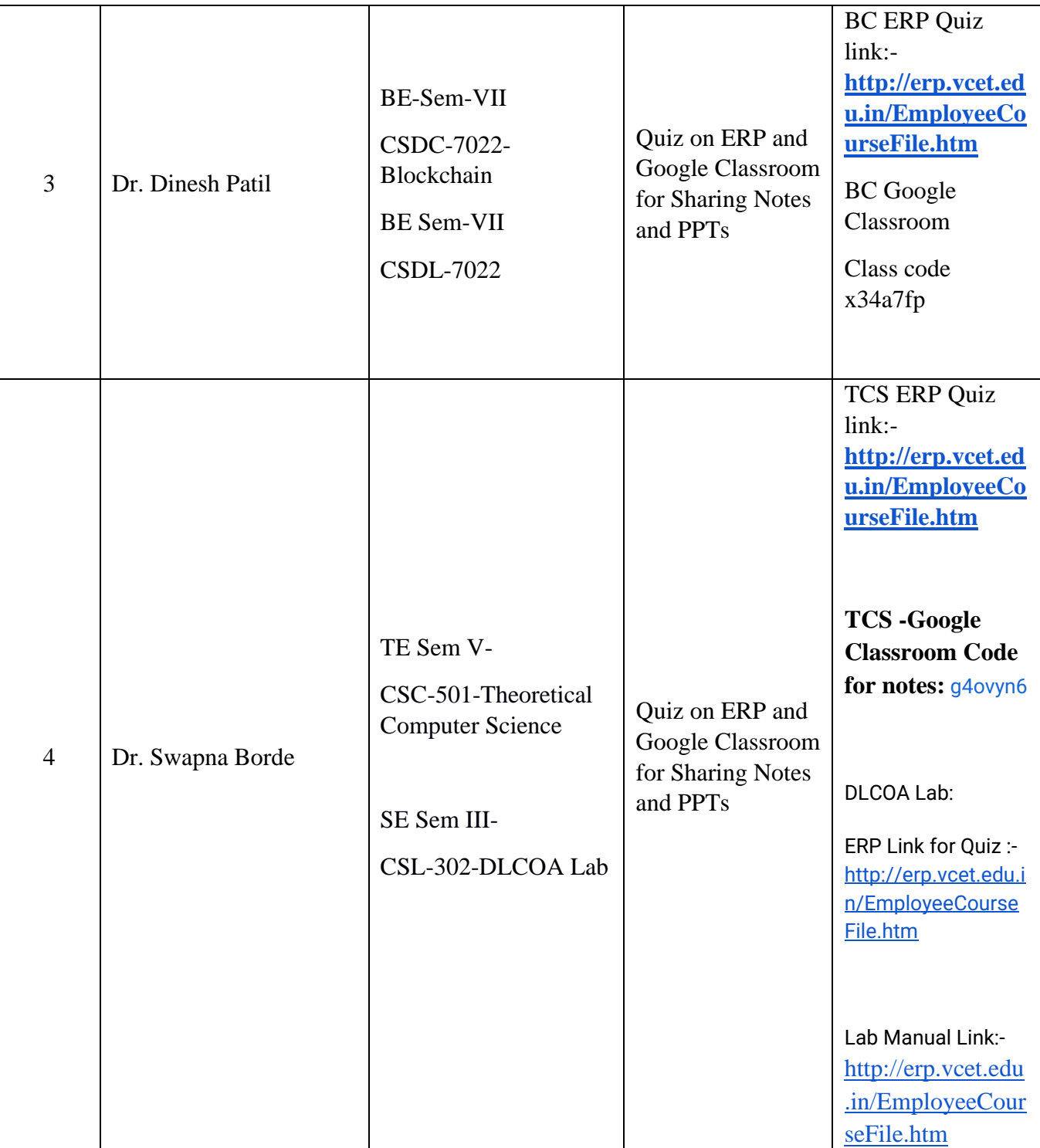

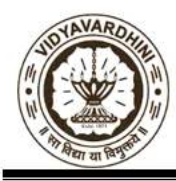

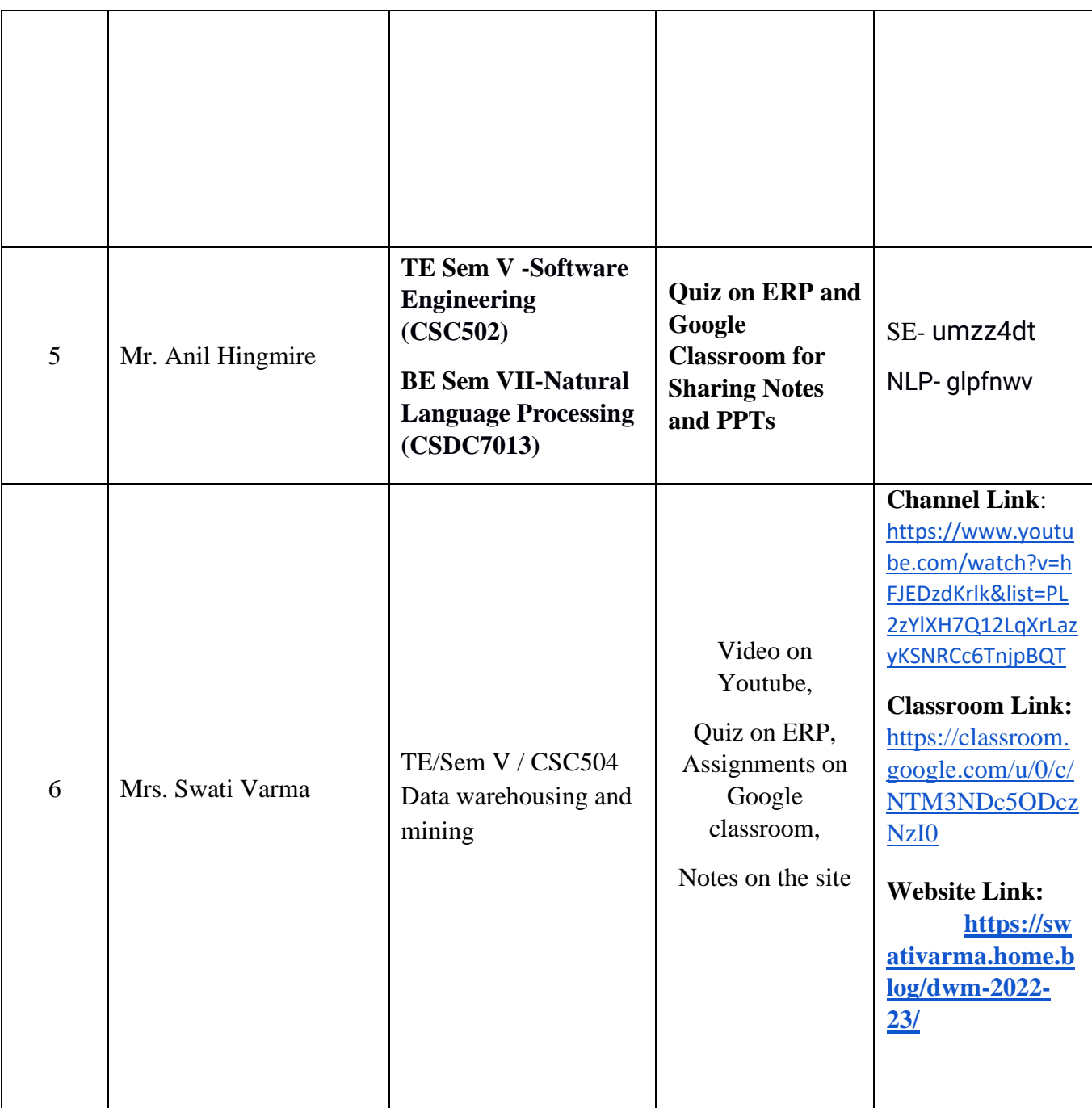

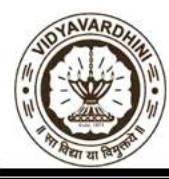

Department of Computer Engineering Academic Year: 2022-23

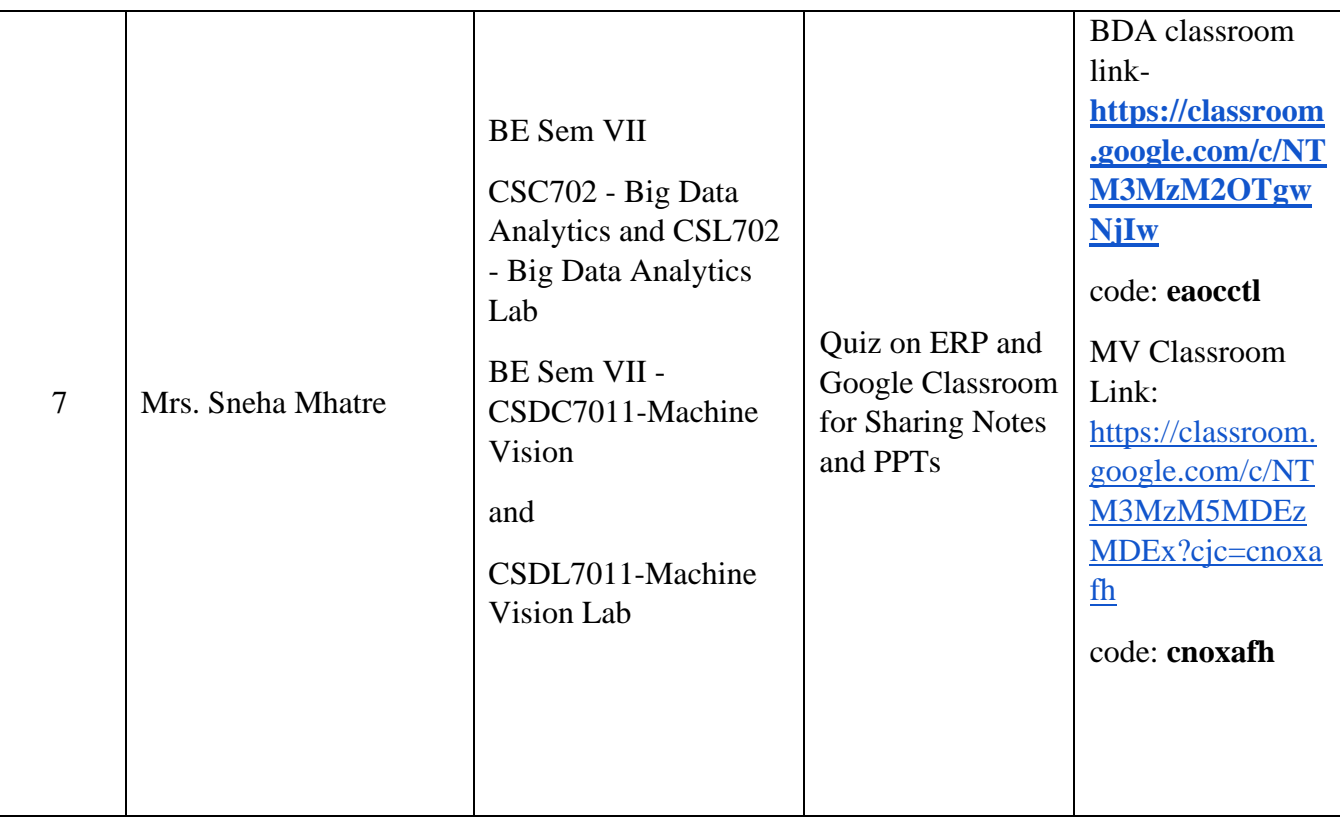

**HEAD** 

Dept of Computer Engs., Vidyavardhini's College of Engineering and Technology. Vasai Road 401 202

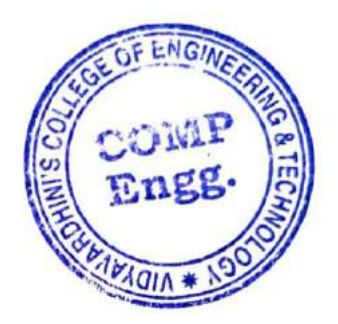

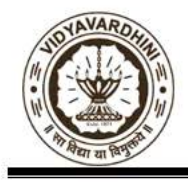

Department of Computer Engineering Academic Year: 2022-23

#### **Academic Year 2022-23 (Even Sem)**

#### **ICT TOOLS IN TEACHING AND LEARNING**

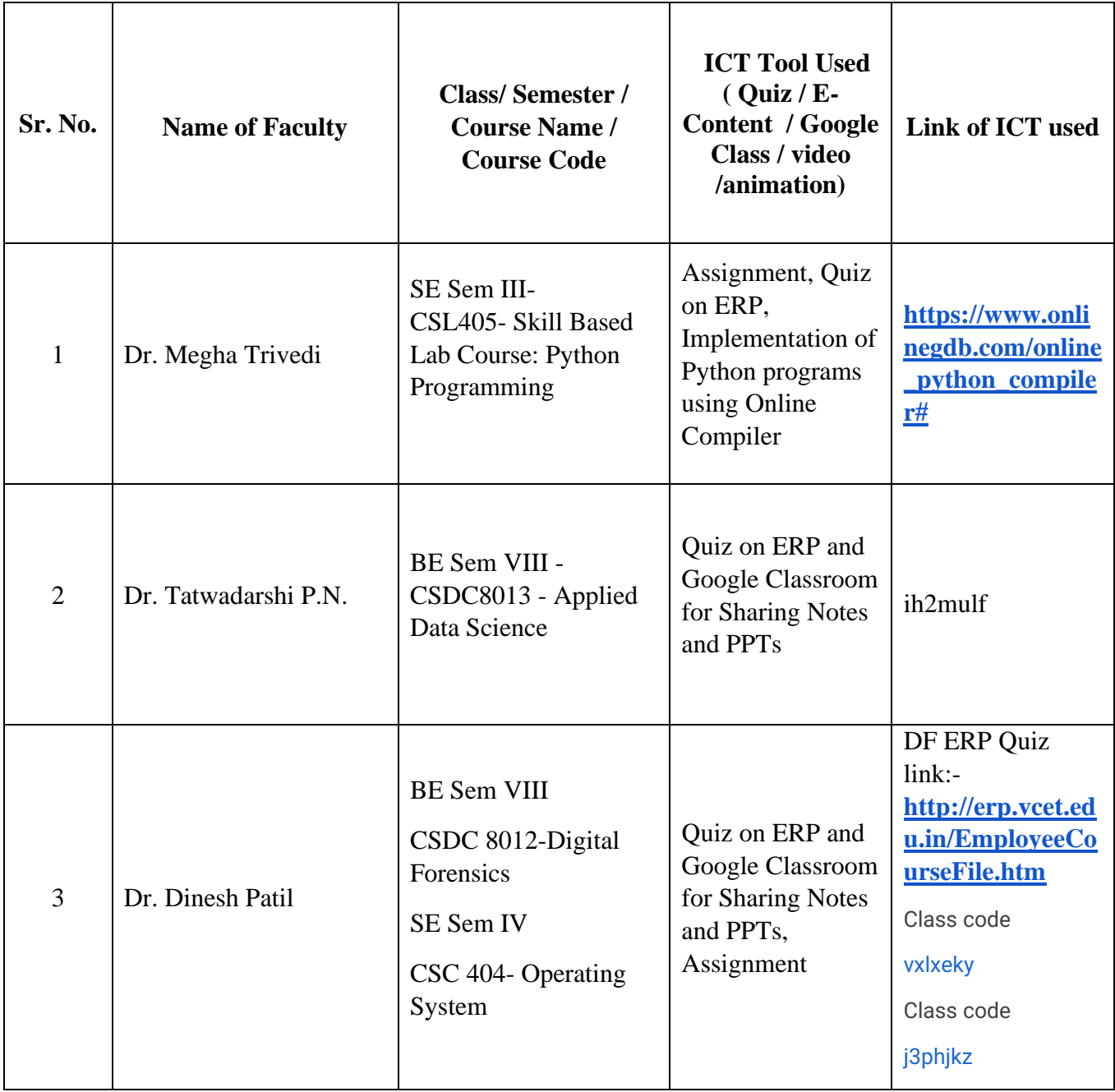

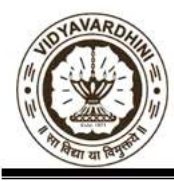

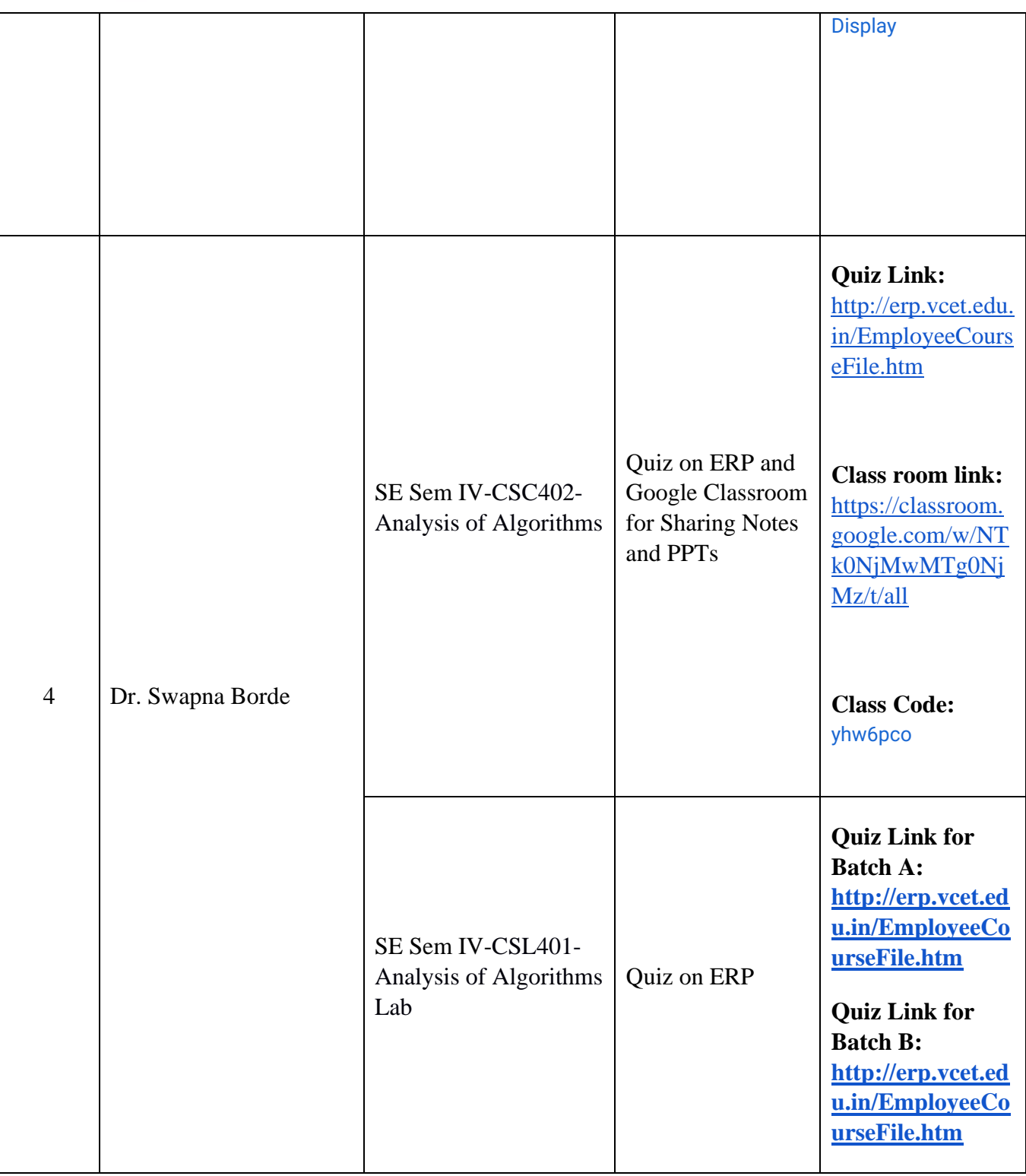

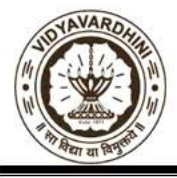

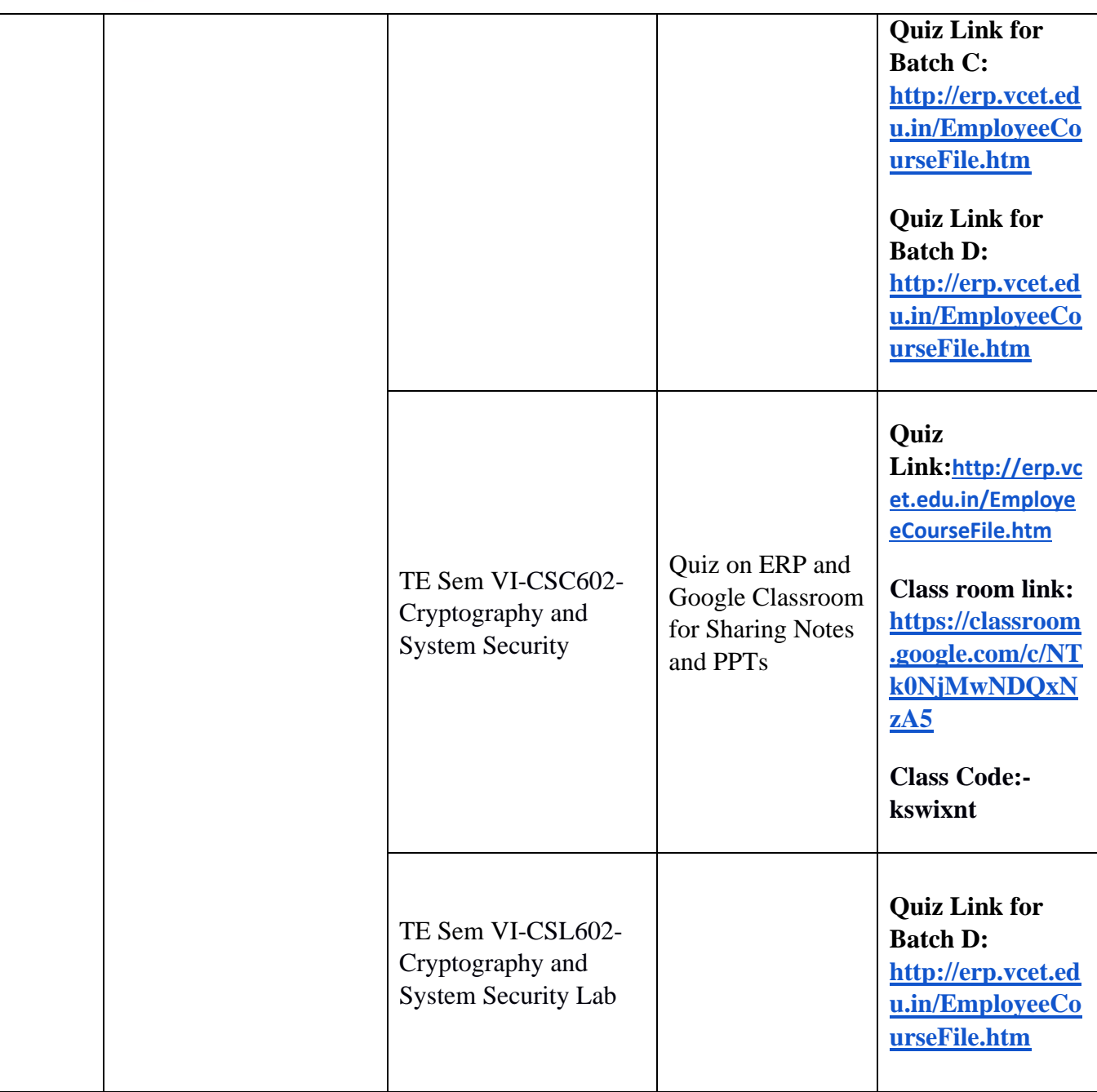

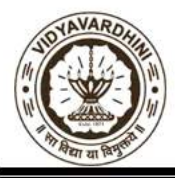

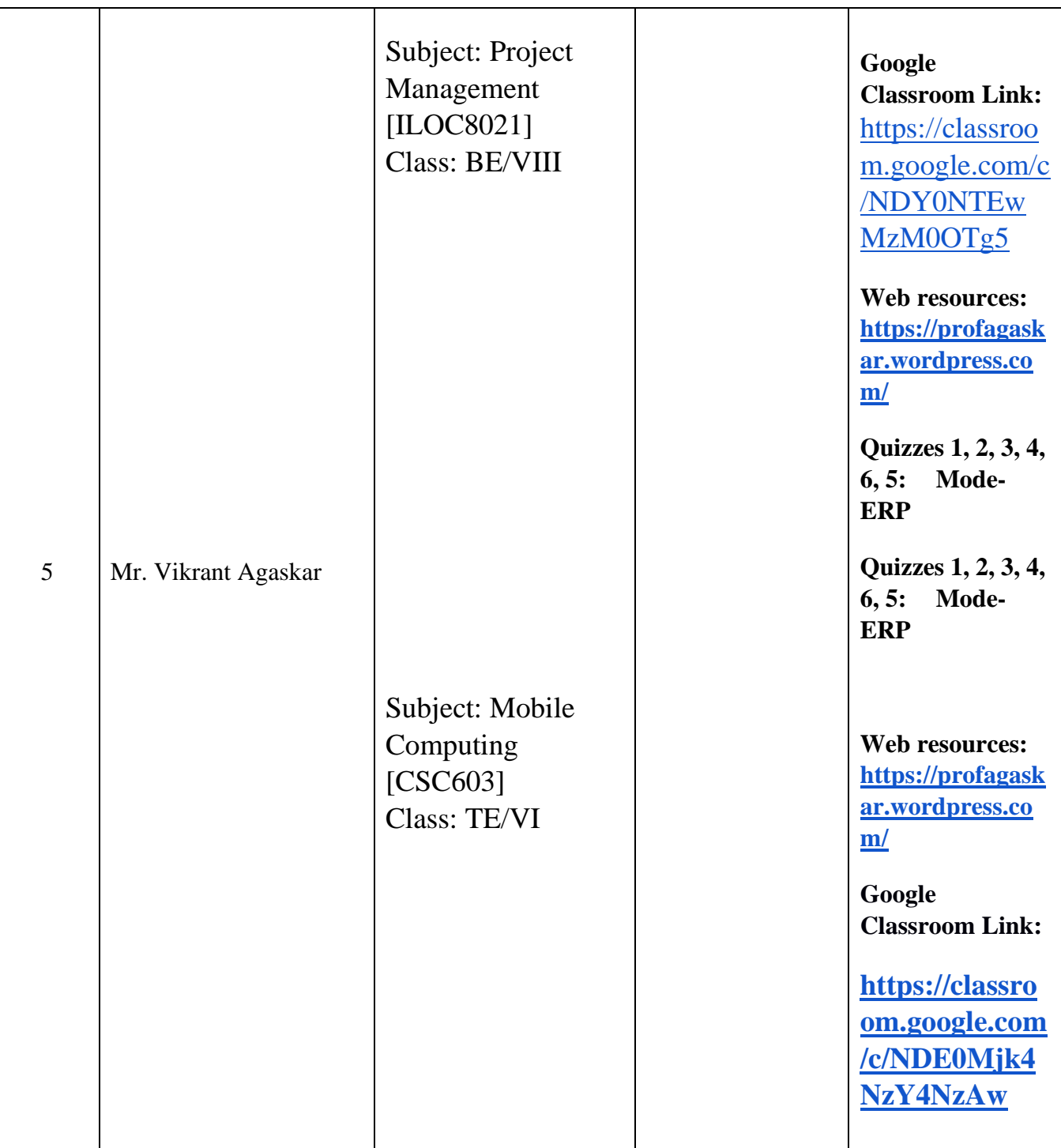
Vidyavardhini's College of Engineering & Technology<br>Department of Computer Engineering<br>Academic Year: 2022-23

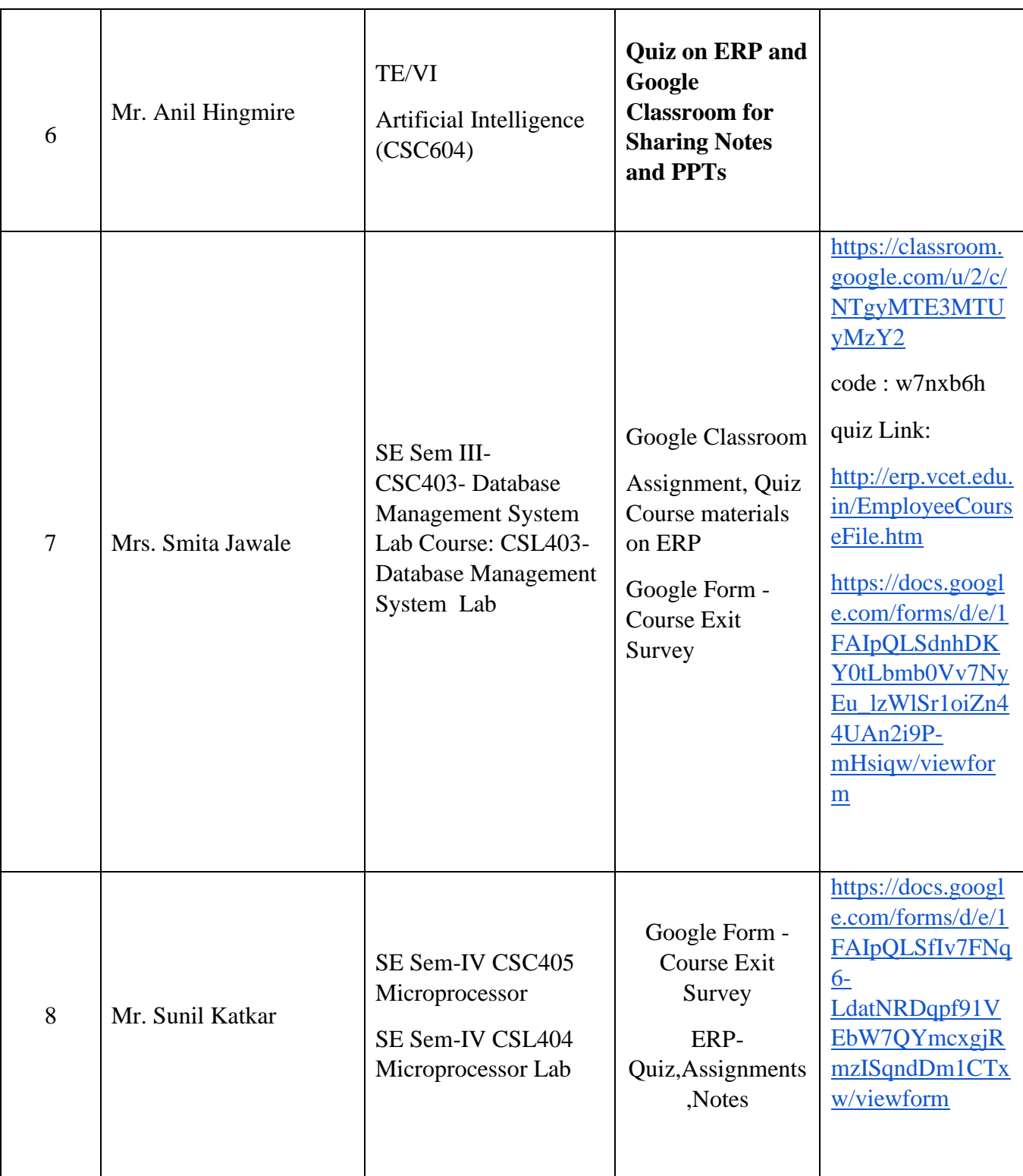

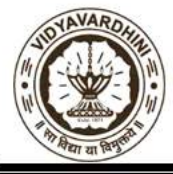

Vidyavardhini's College of Engineering & Technology<br>Department of Computer Engineering<br>Academic Year: 2022-23

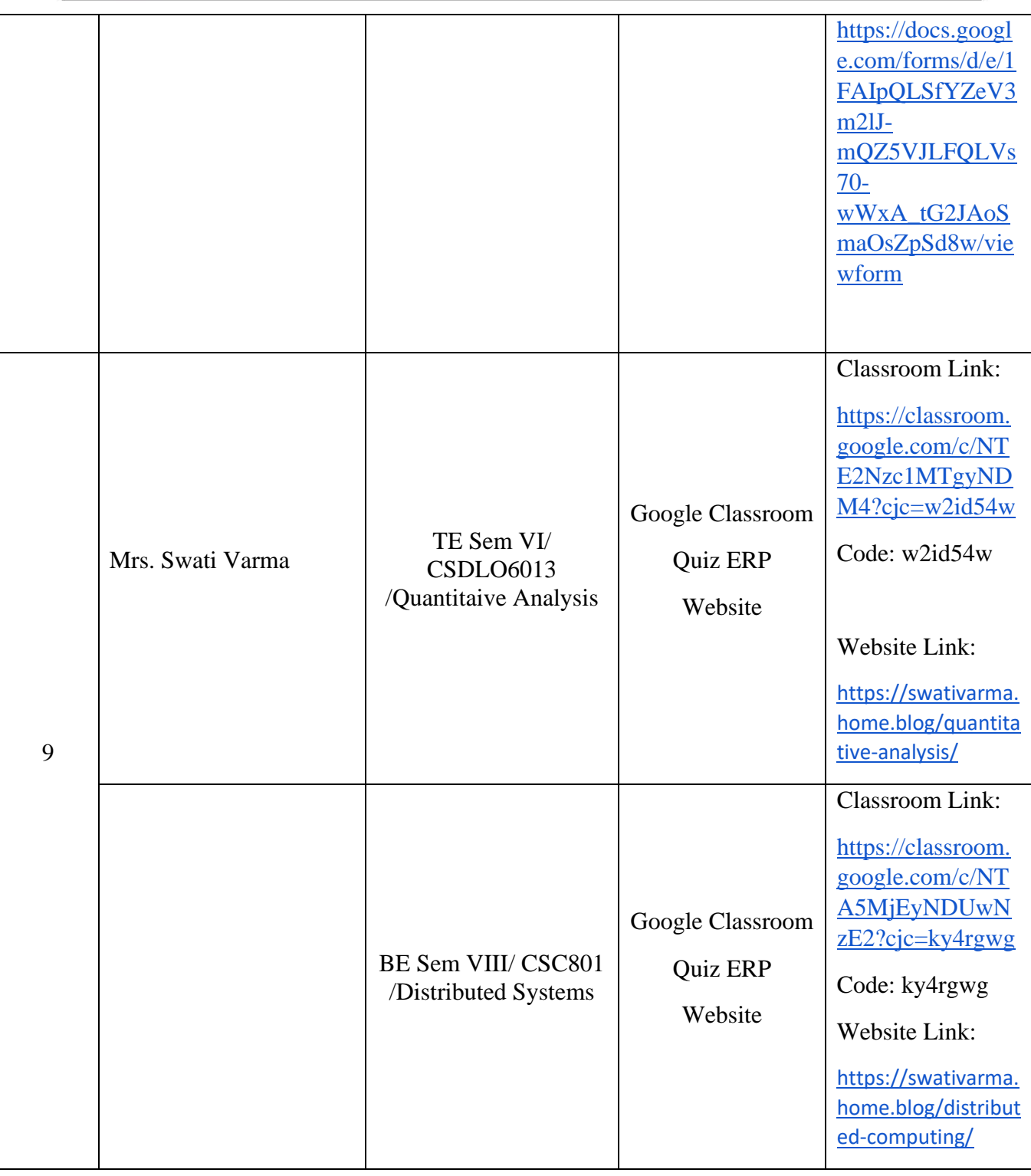

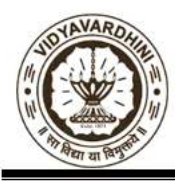

Vidyavardhini's College of Engineering & Technology<br>Department of Computer Engineering<br>Academic Year: 2022-23

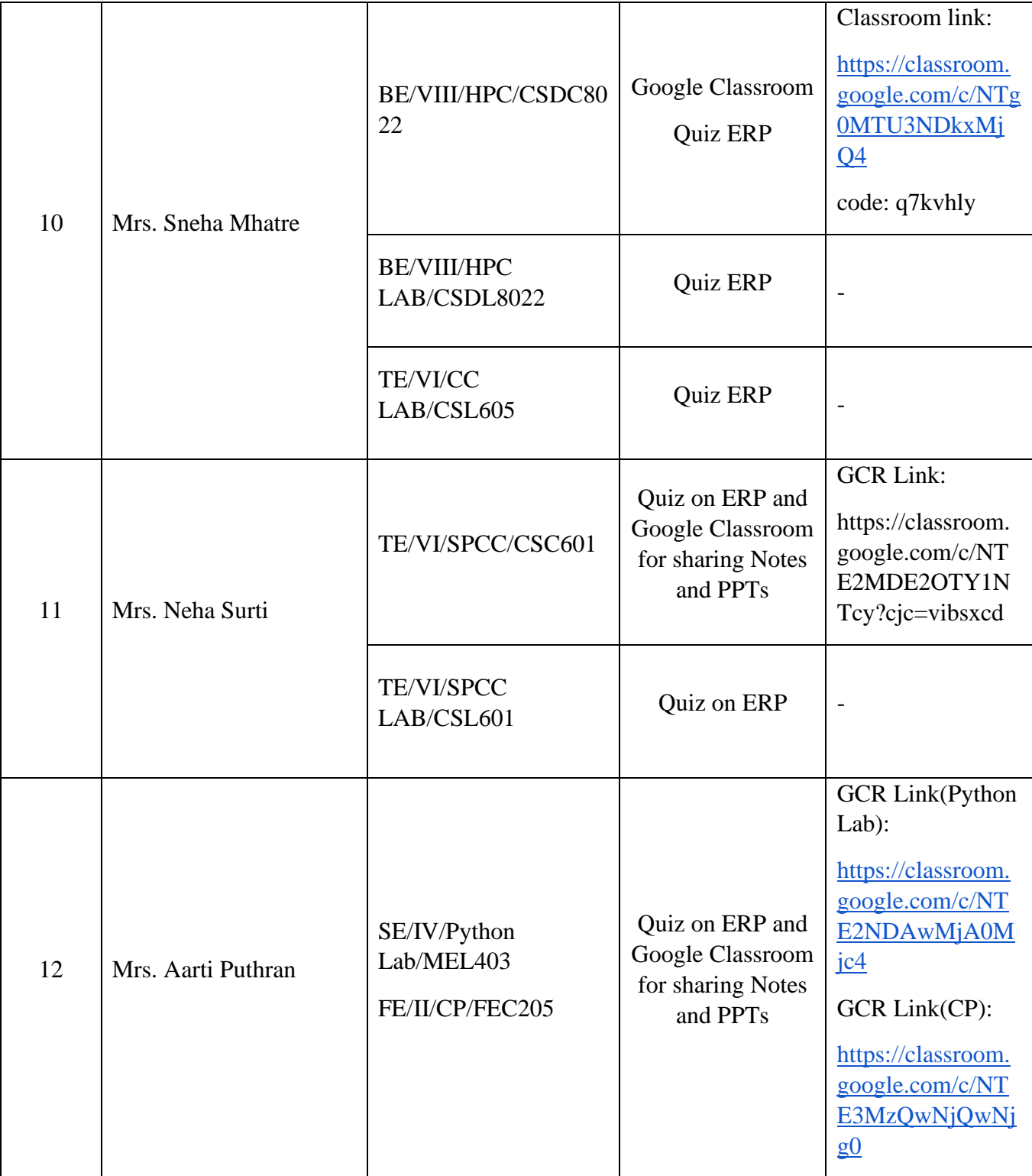

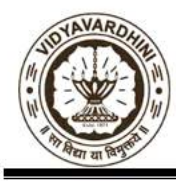

Department of Computer Engineering<br>Academic Year: 2022-23

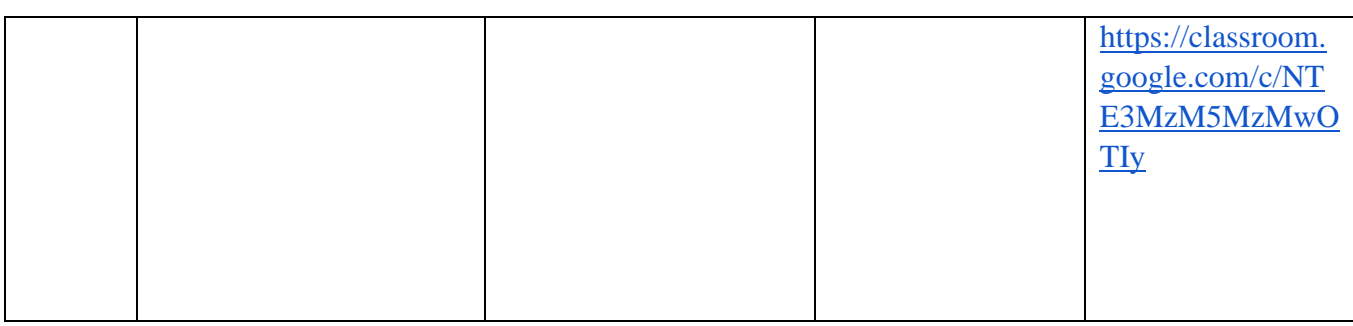

**HEAD** Dept of Computer Engs., Vidyavardhini's College of Engineering and Technology. Vasai Road 401 202

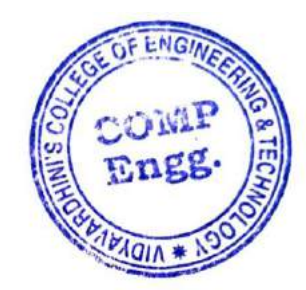

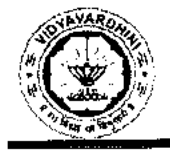

Vidyavardhini's College of Engineering & Technology Department of Computer Engineering Academic Year: 2022-23

## Academic Year 2022-23 (Odd Sem)

# Innovation activities by the faculty members in teaching-learning

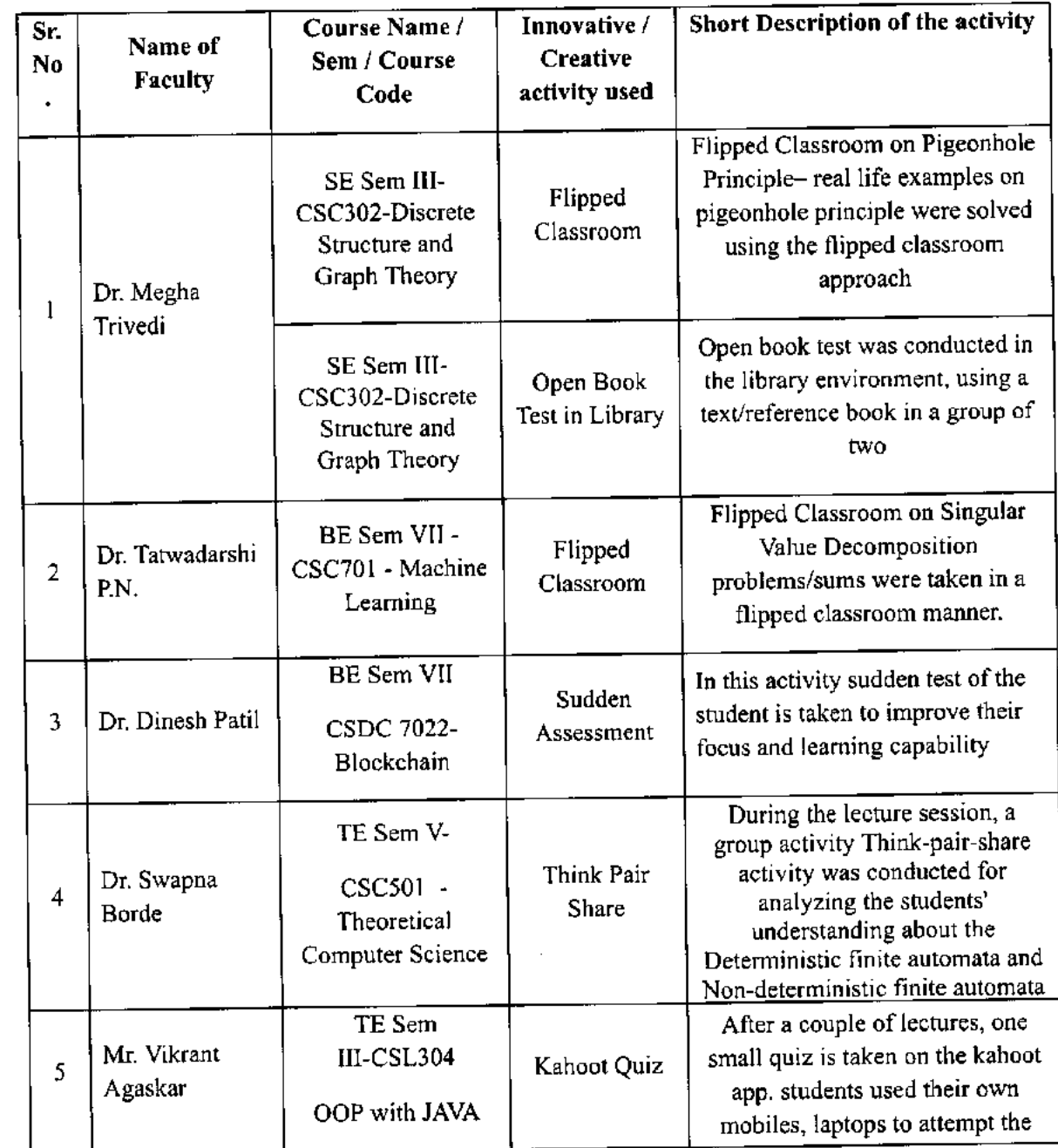

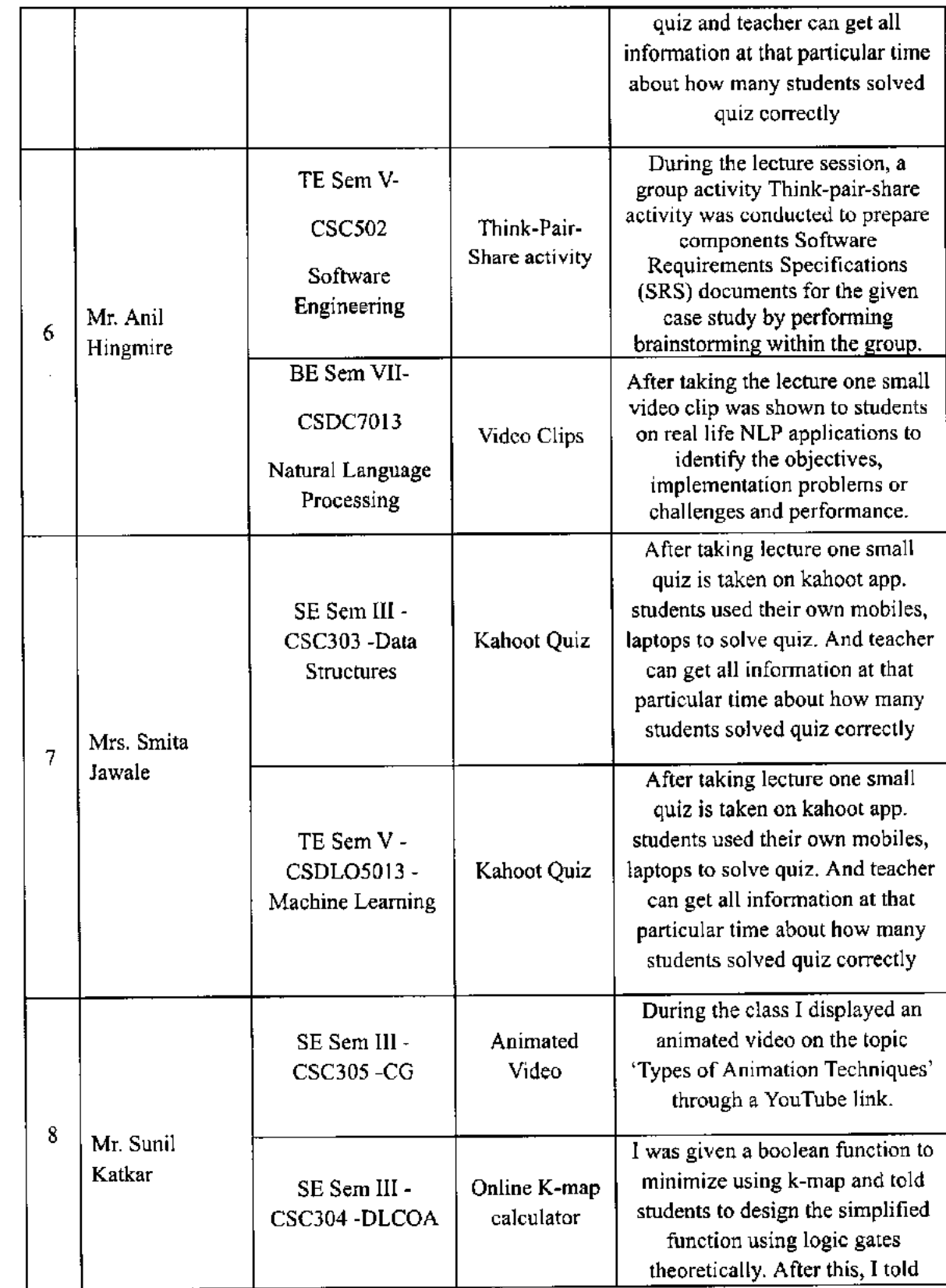

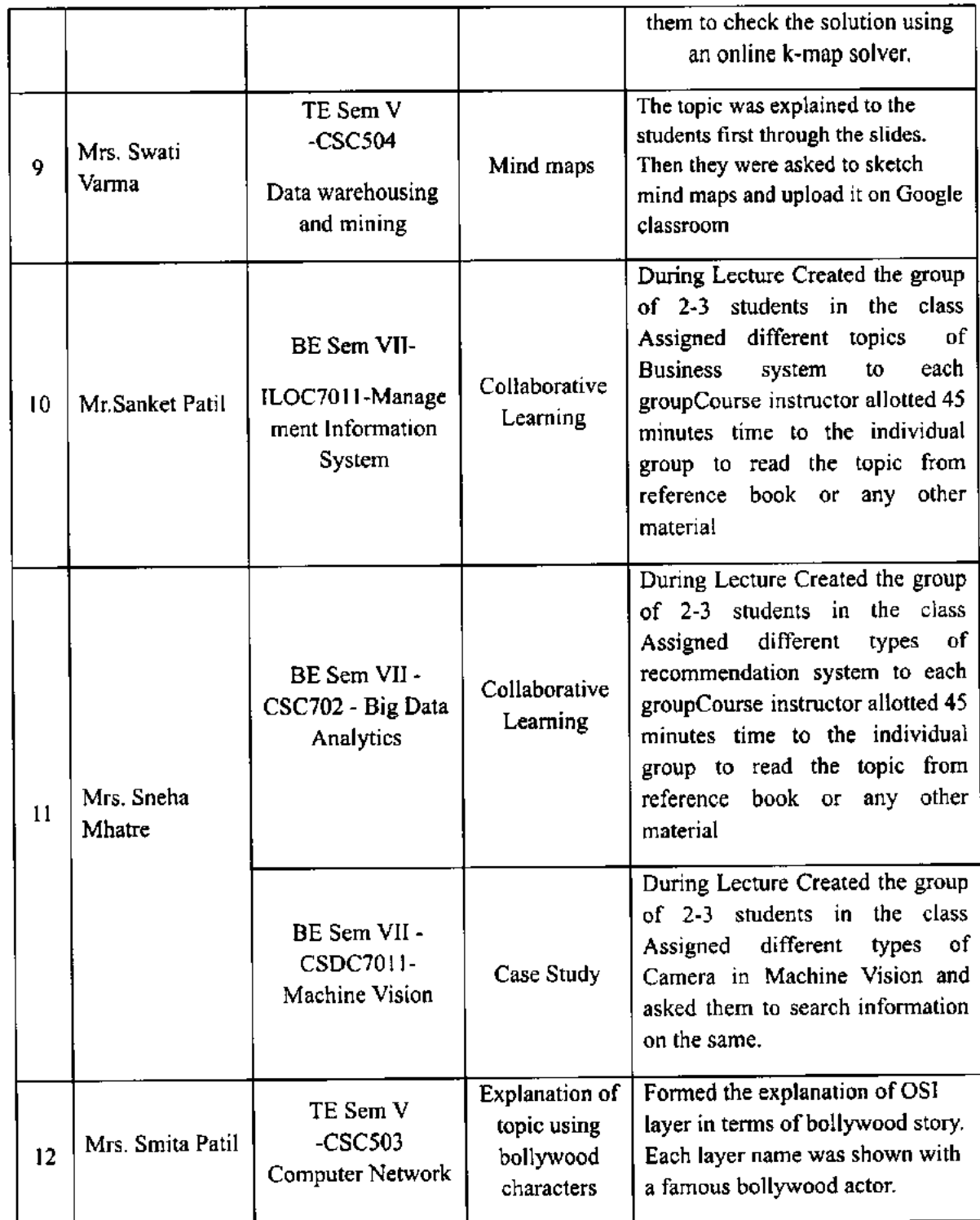

 $\hat{\mathbf{r}}$ 

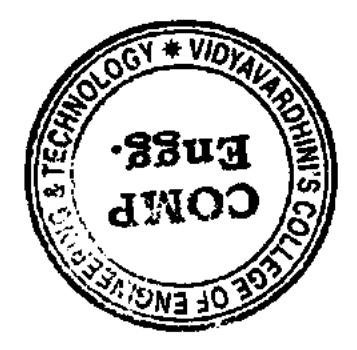

 $\beta$ READ

Dept. of Computer Enge. Vidyavardhini's College of Engineering and Technology Vasai Read 401.202

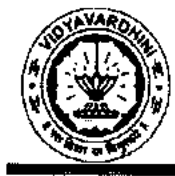

Department of Computer Engineering Academic Year: 2022-23

## Academic Year 2022-23 (Even Sem)

#### Innovation activities by the faculty members in teaching-learning

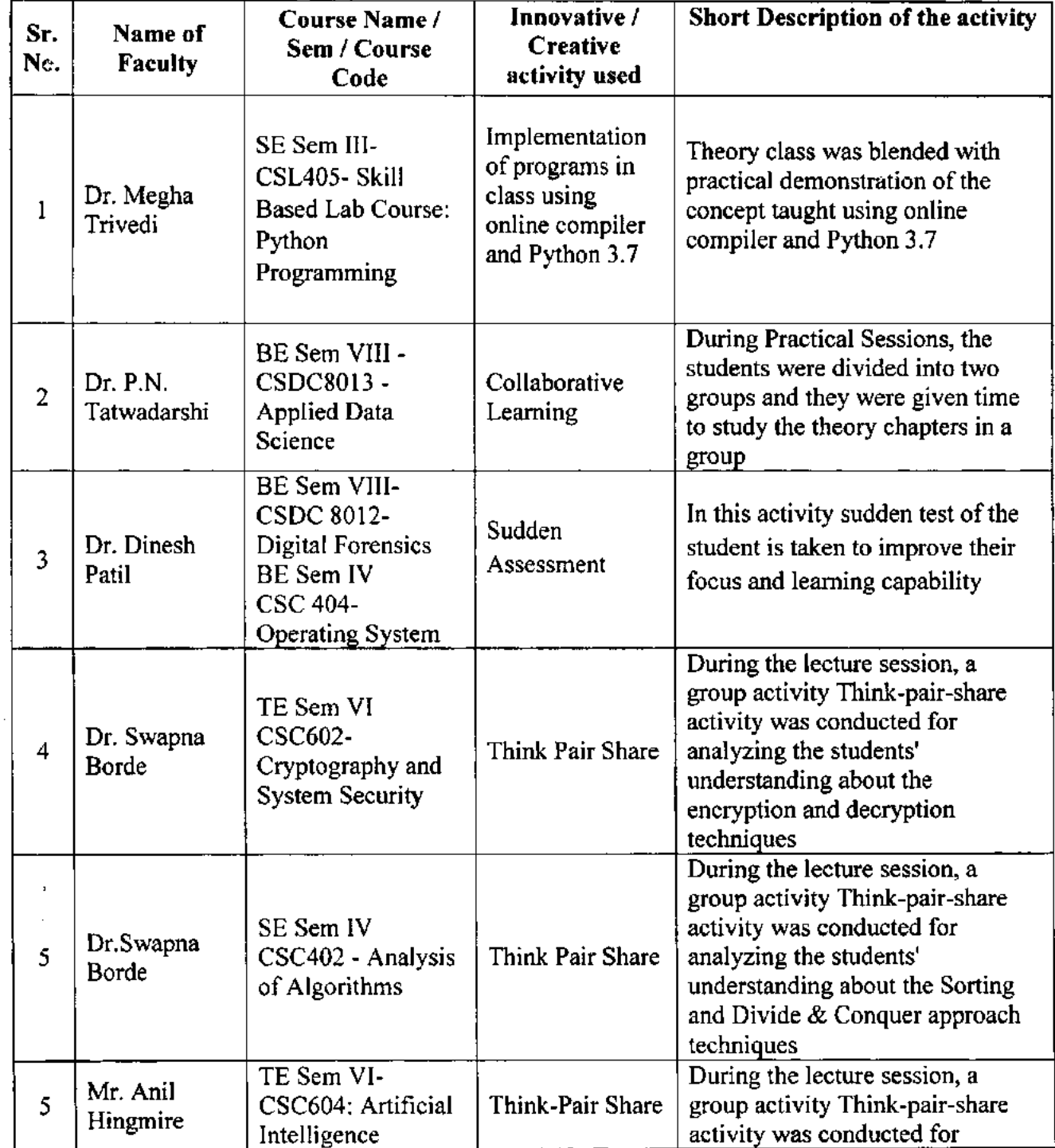

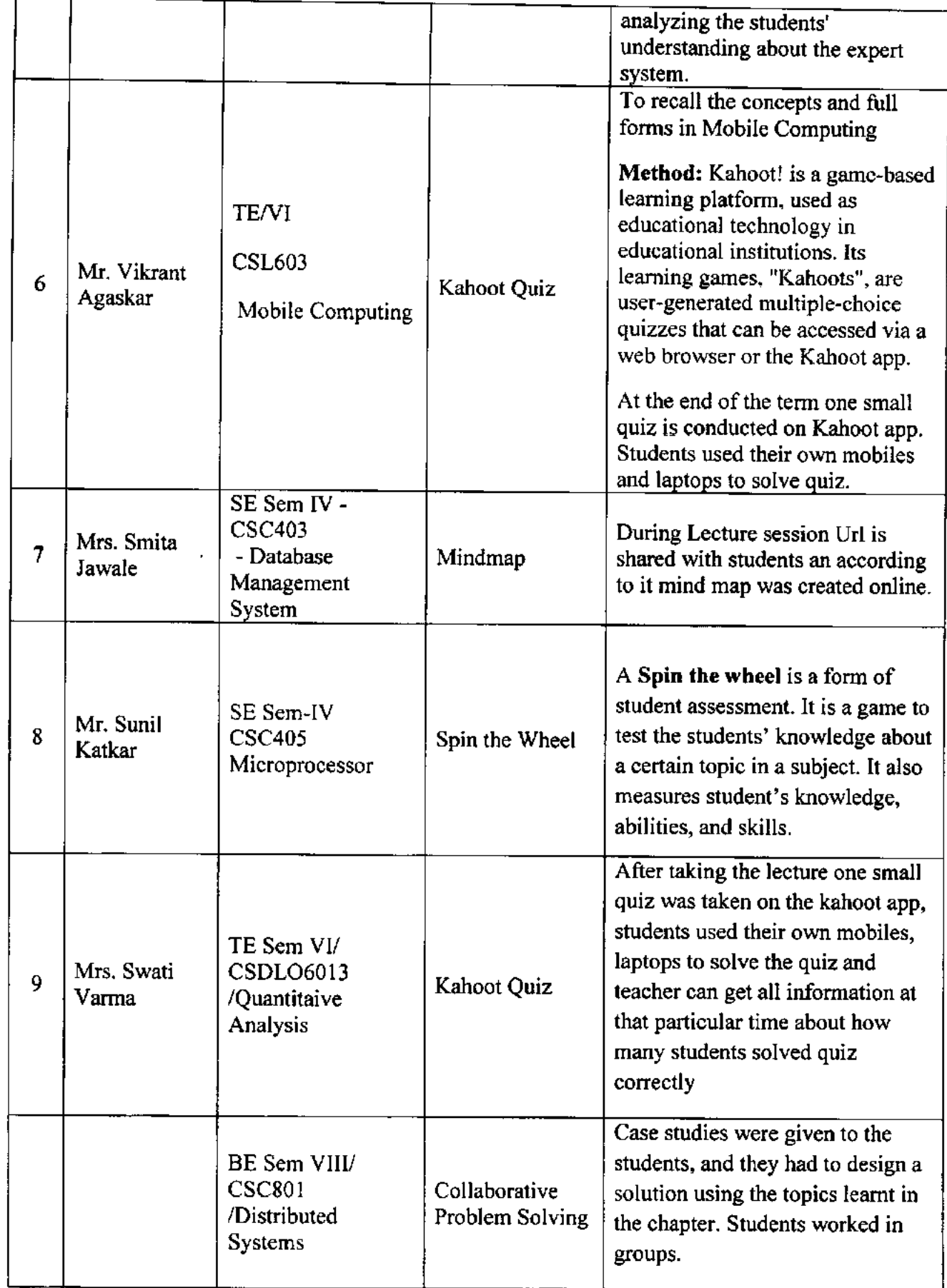

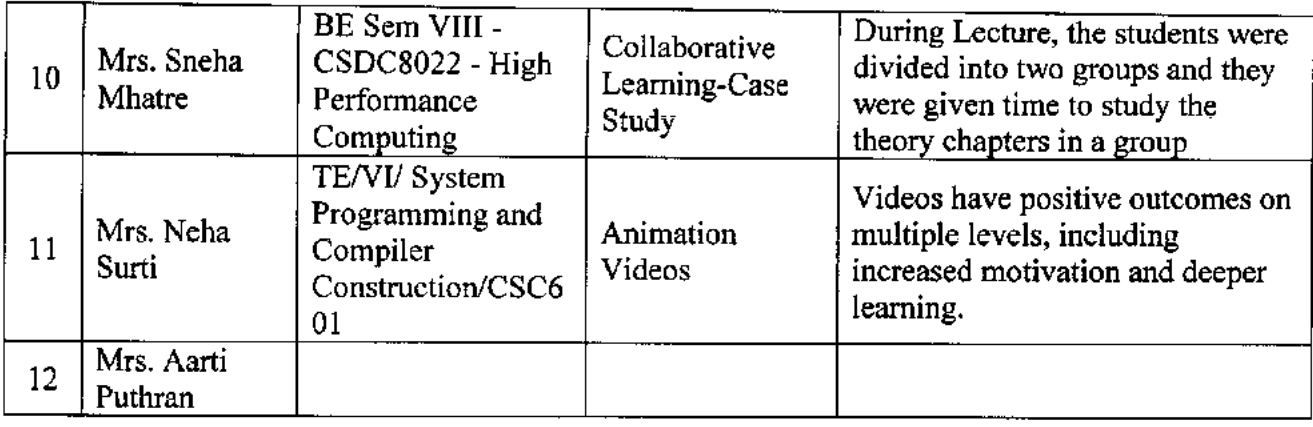

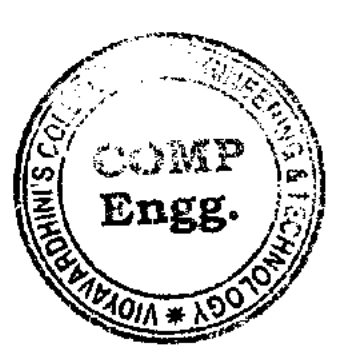

READ

Dept. of Computer Engg., Engineering and Technology. Vasai Road 40) 202

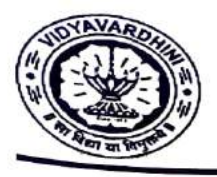

#### VIDYAVARDHINI'S COLLEGE OF ENGINEERING & TECHNOLOGY DEPARTMENT OF INFORMATION TECHNOLOGY

K.T. Marg, Vasai Road (W), Dist-Palghar -401202, Maharashtra

#### ICT TOOLS USED (22-23)

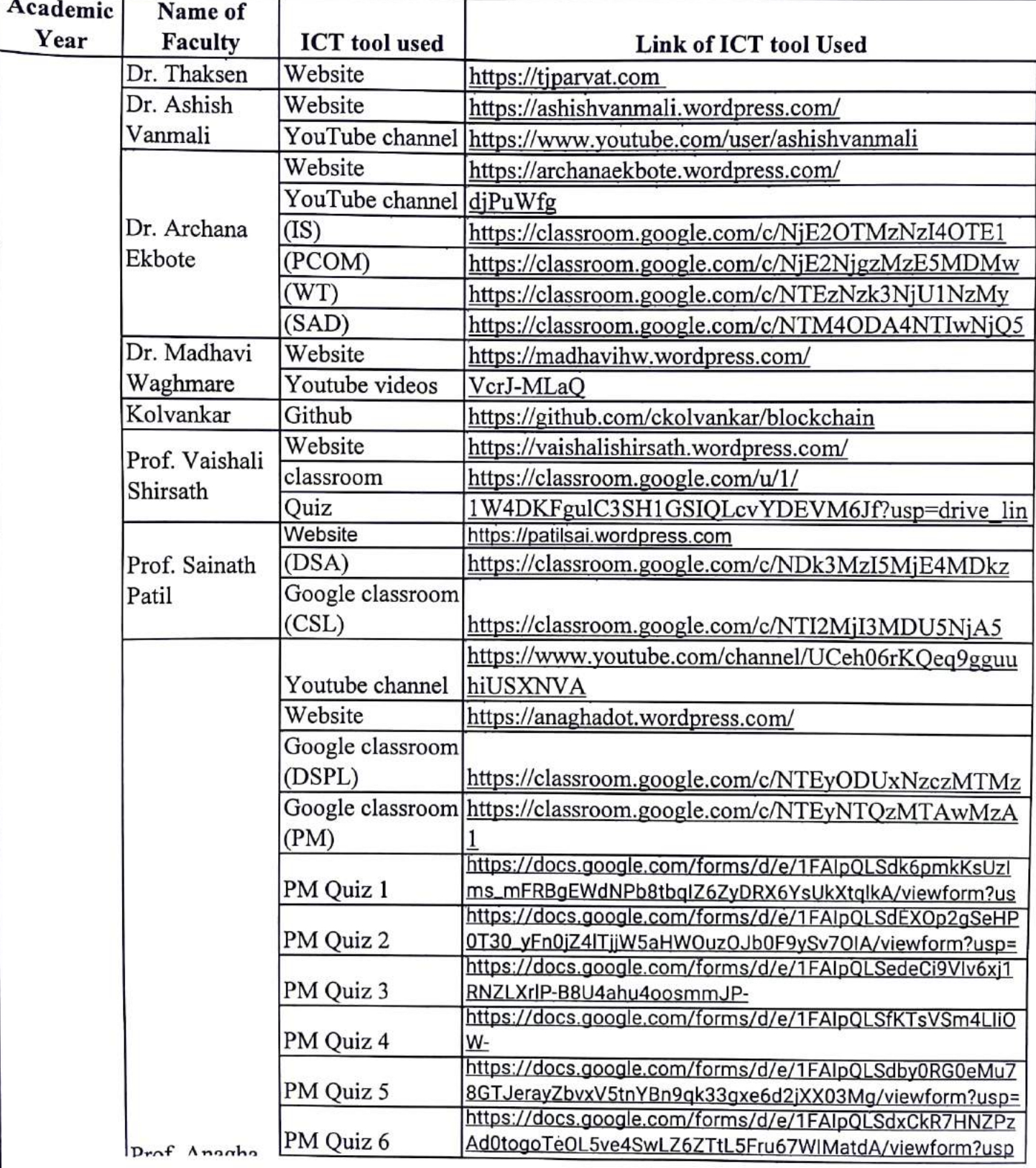

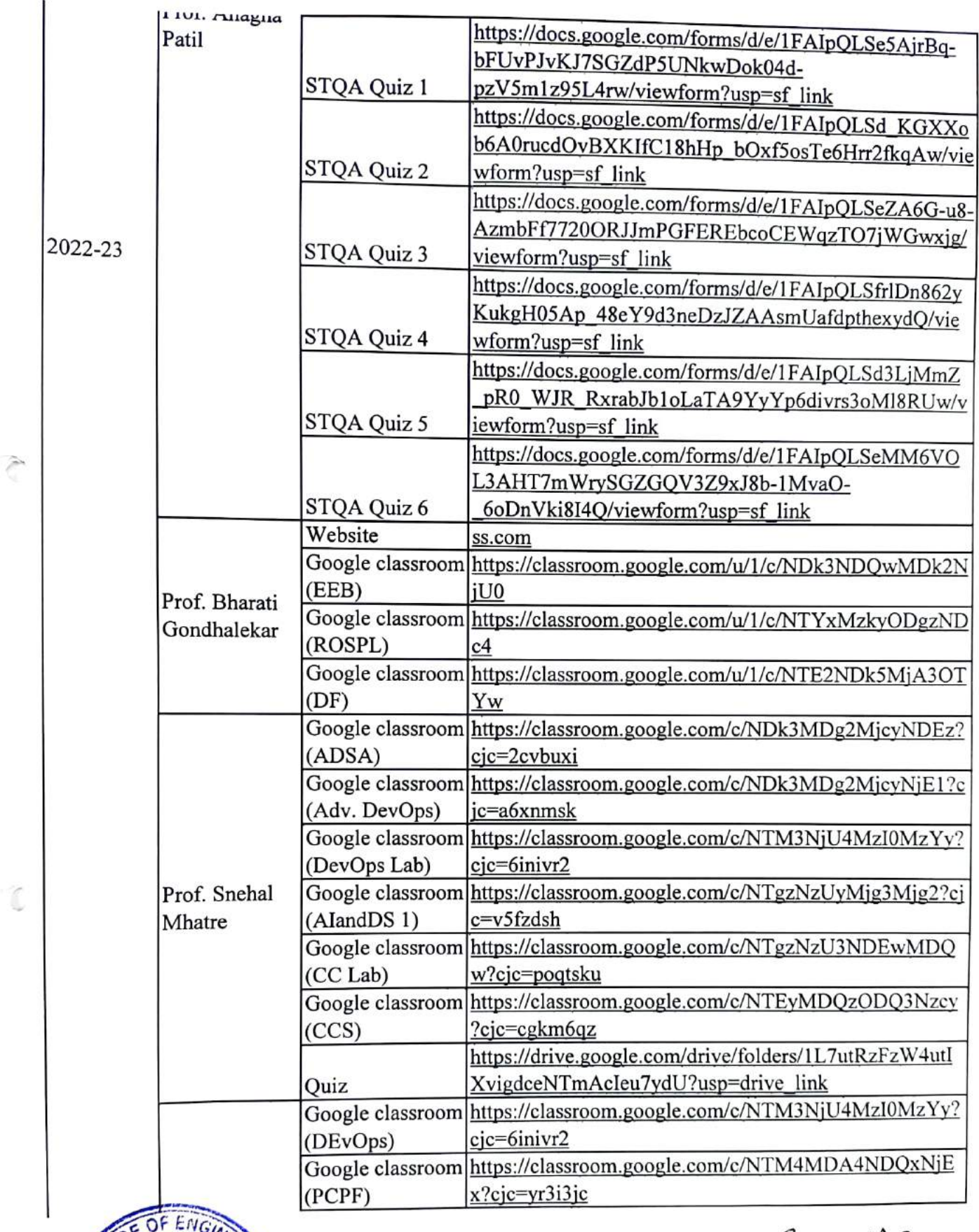

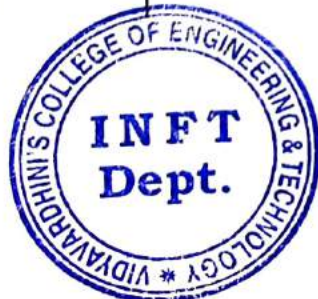

 $\mathbb{N}$ HEAD

Dept. of Information Technology Vidyavardhioi's College of Eogincering and Technology. Vasai Road 401 202.

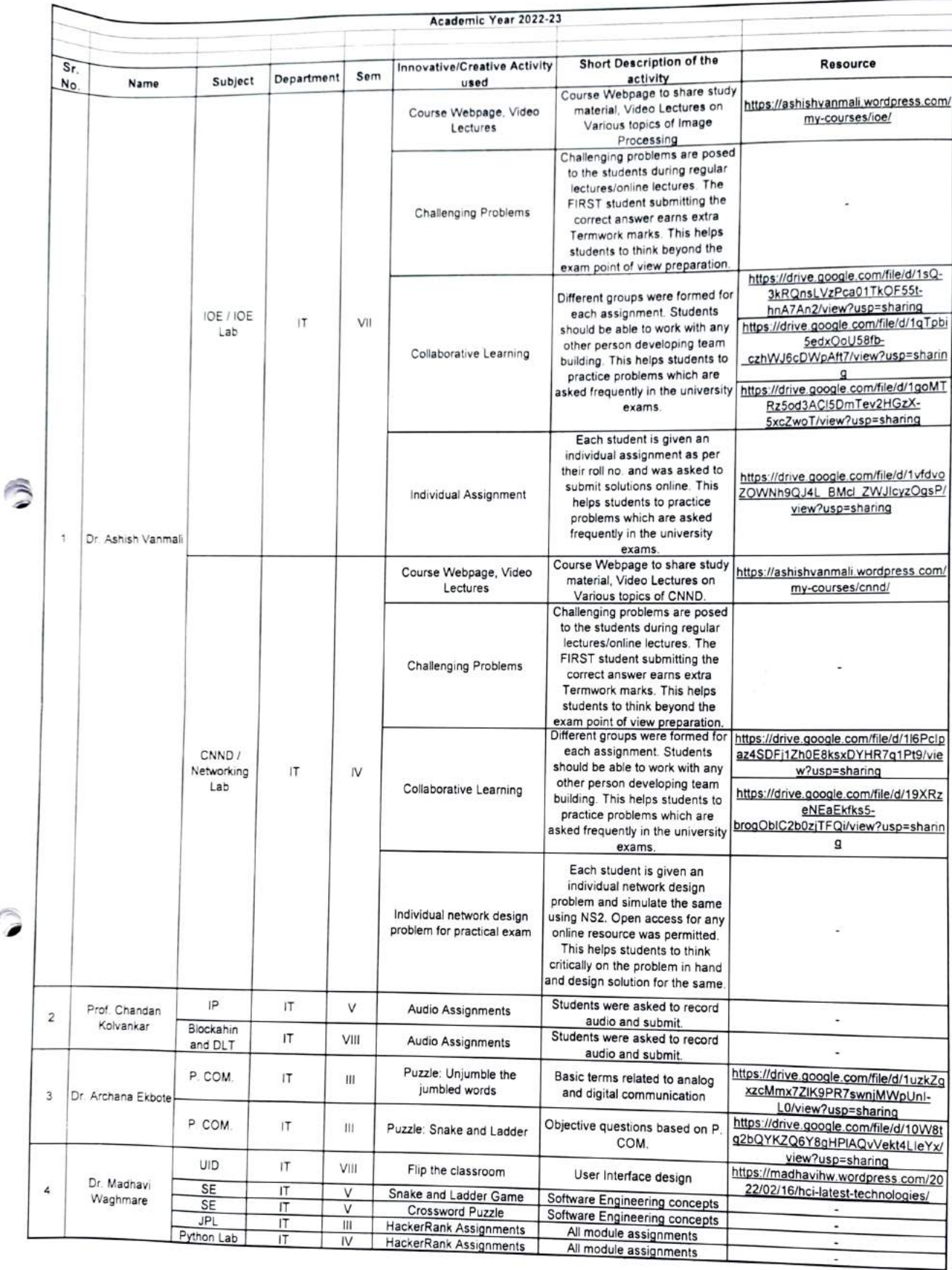

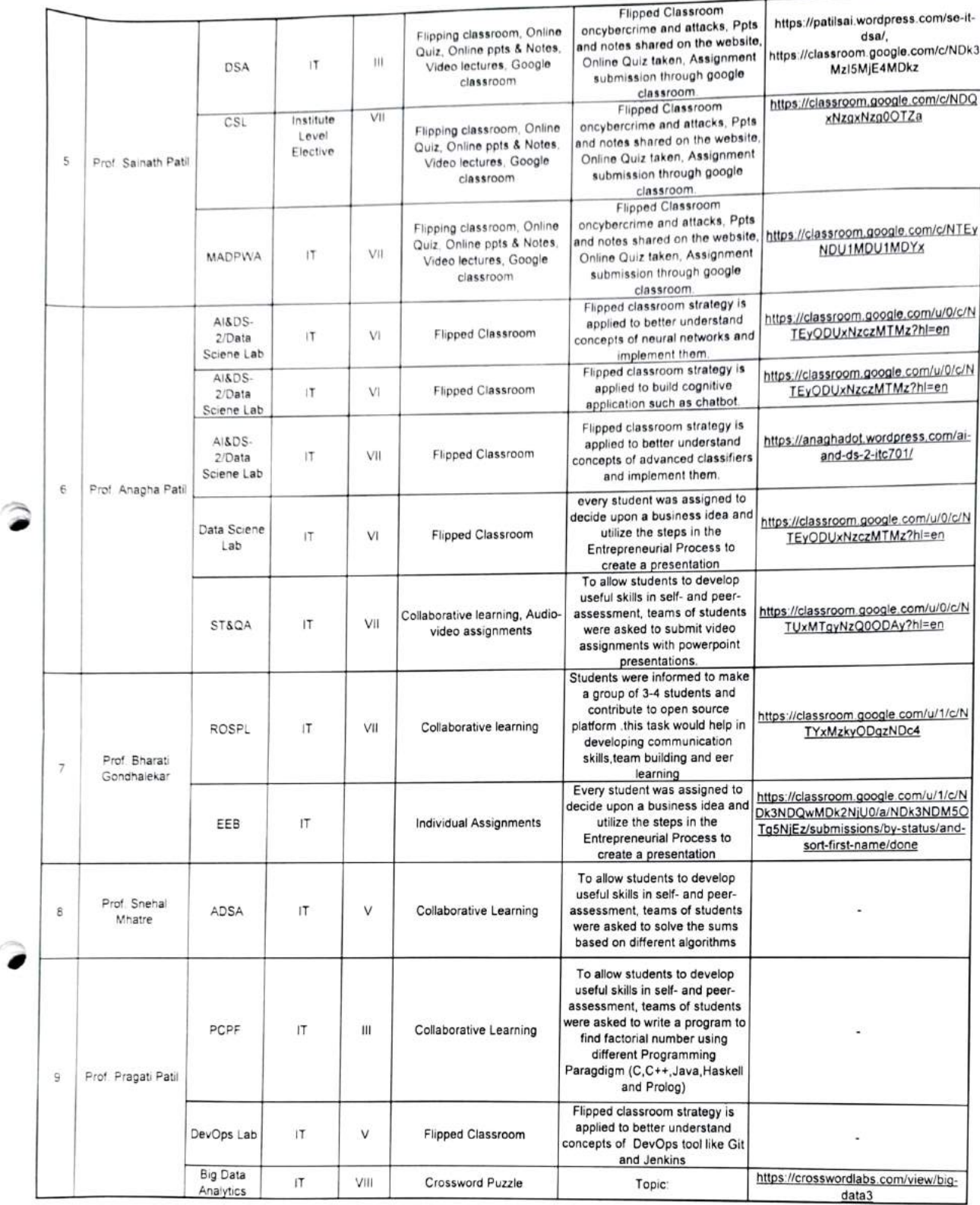

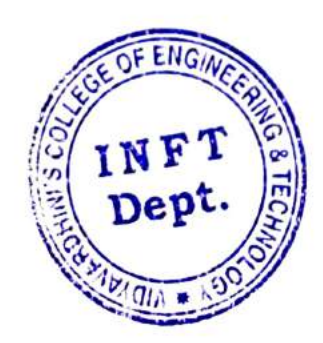

lano.

HEAD Dept. of Information Technology Vidyavardhiui's College of Eoginecriog and Technology. Vasai Road 401 202.

2 Click here for [summary](#page-3-0) page

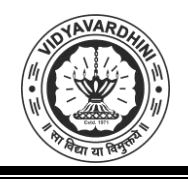

Vidyavardhini's College of Engineering & Technology Department of Civil Engineering

#### **Academic Year 2022-23**

#### **ICT Tools in Teaching Learning**

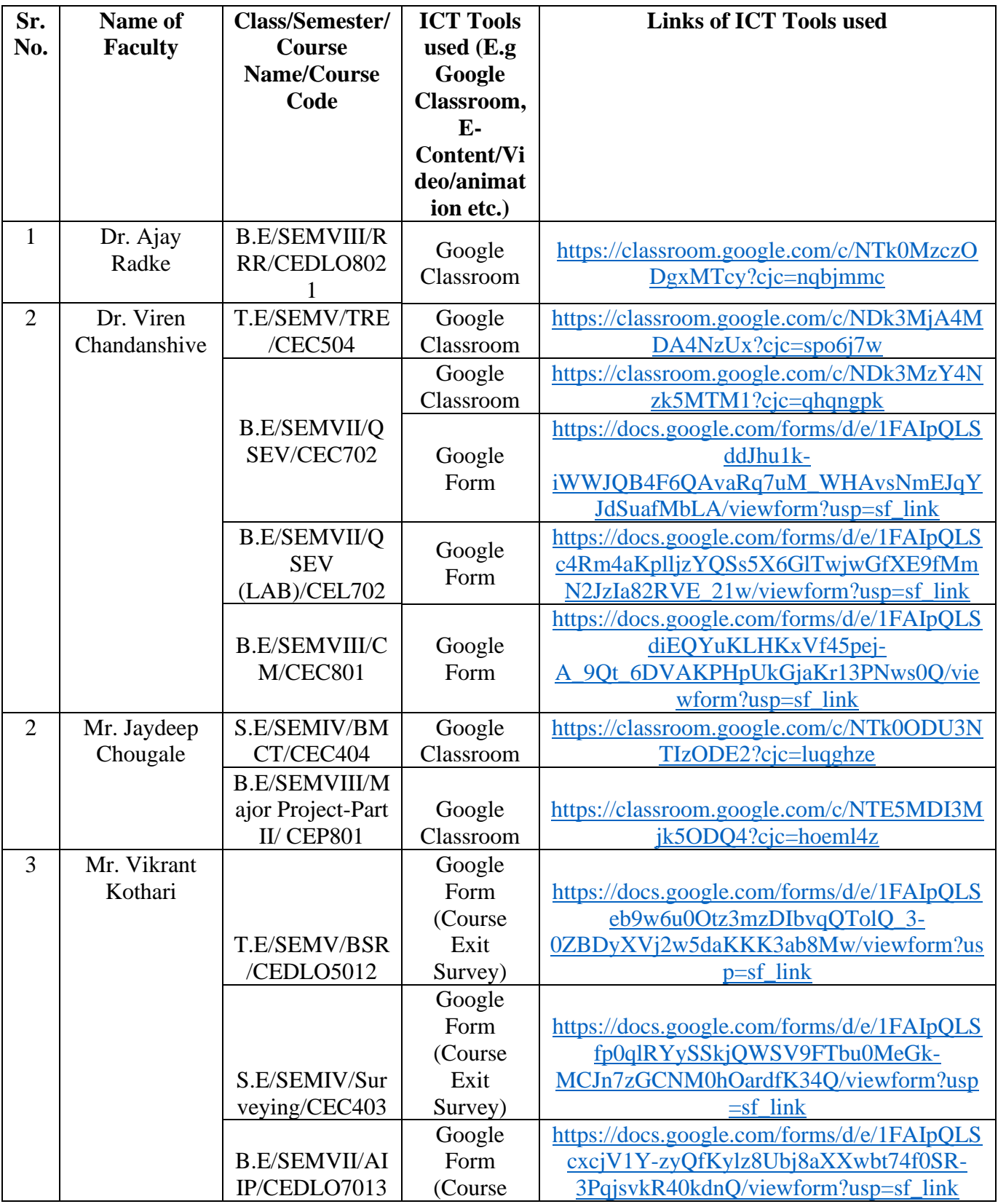

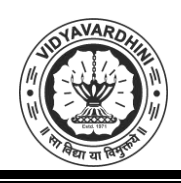

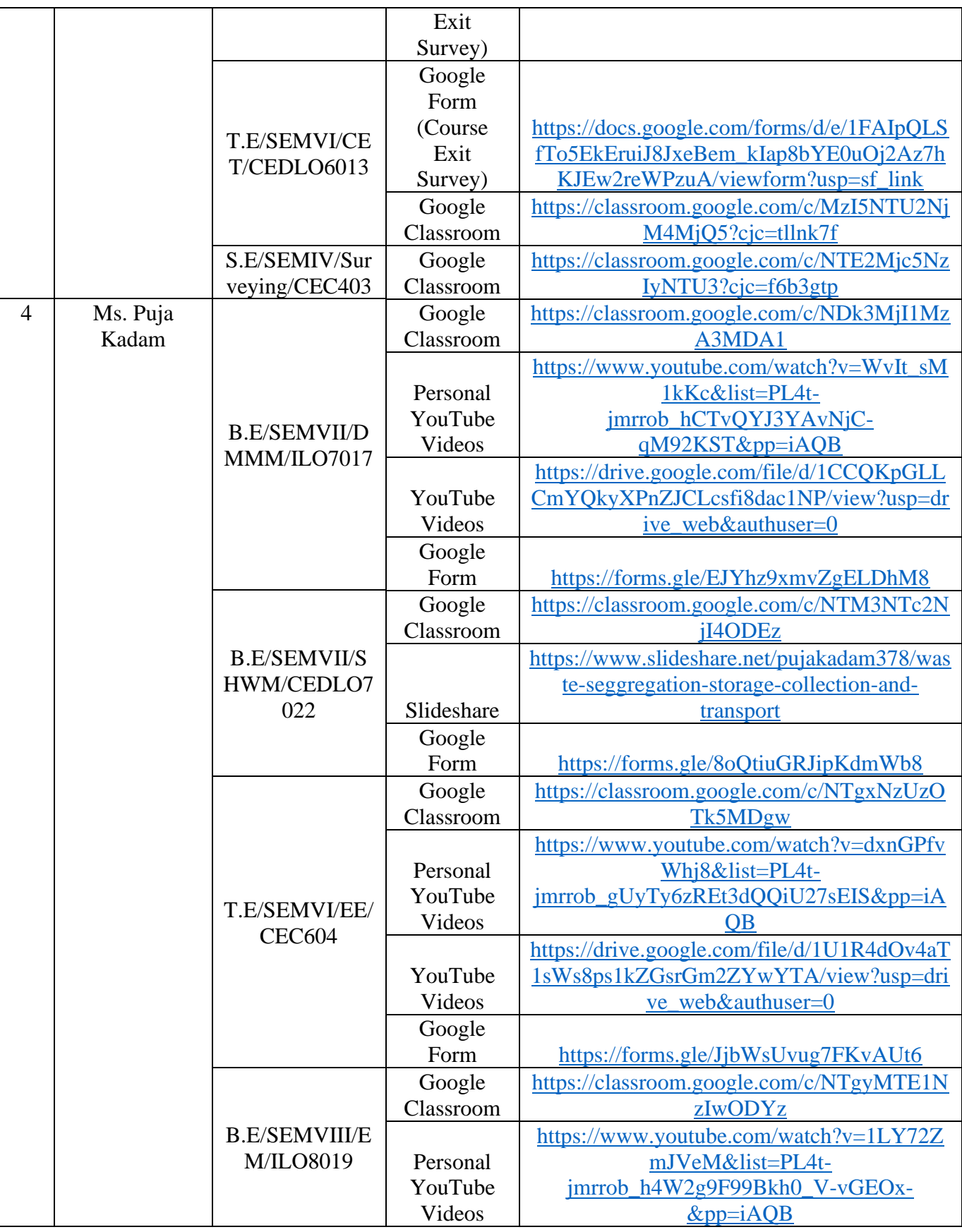

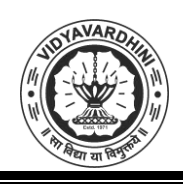

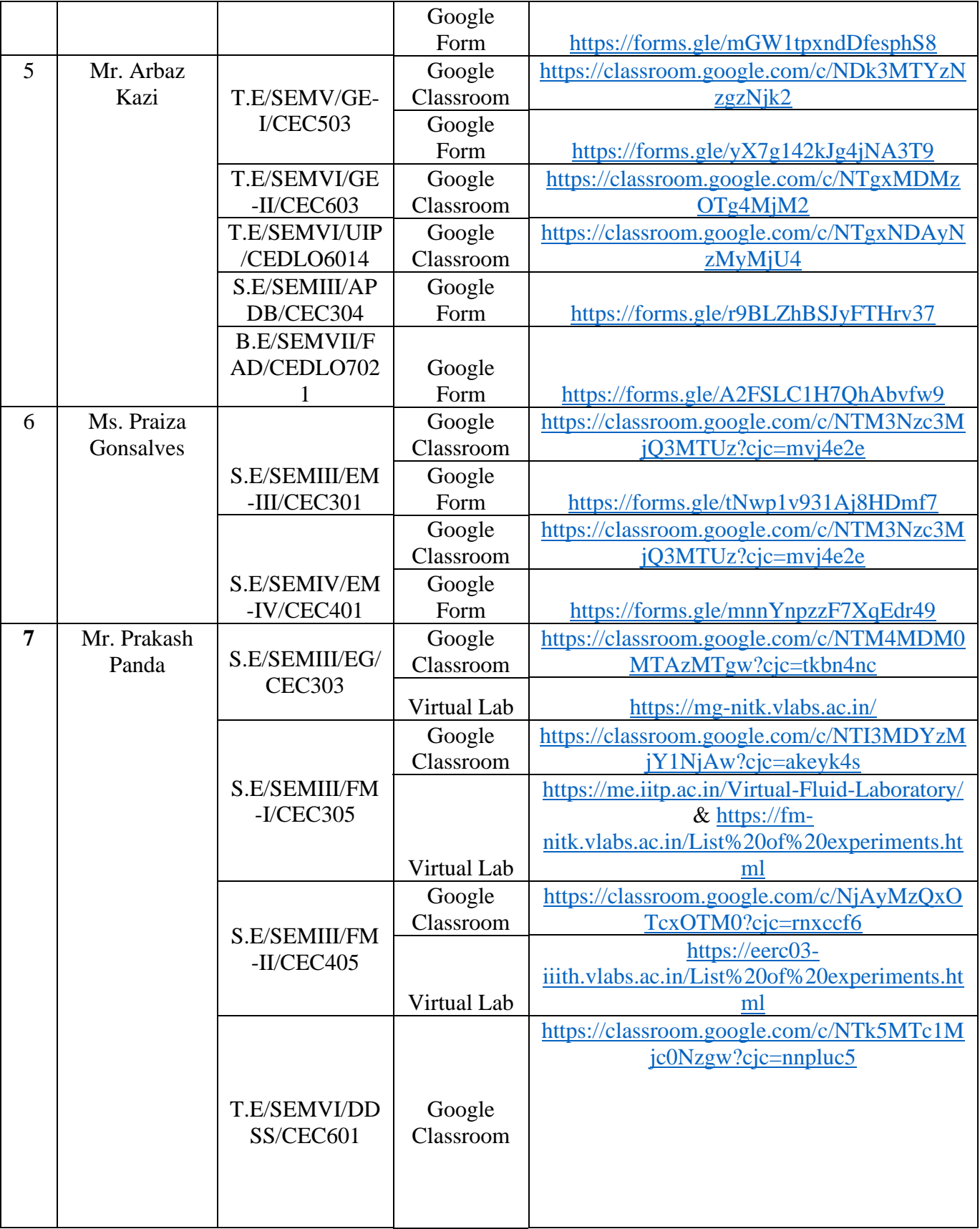

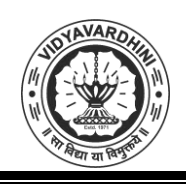

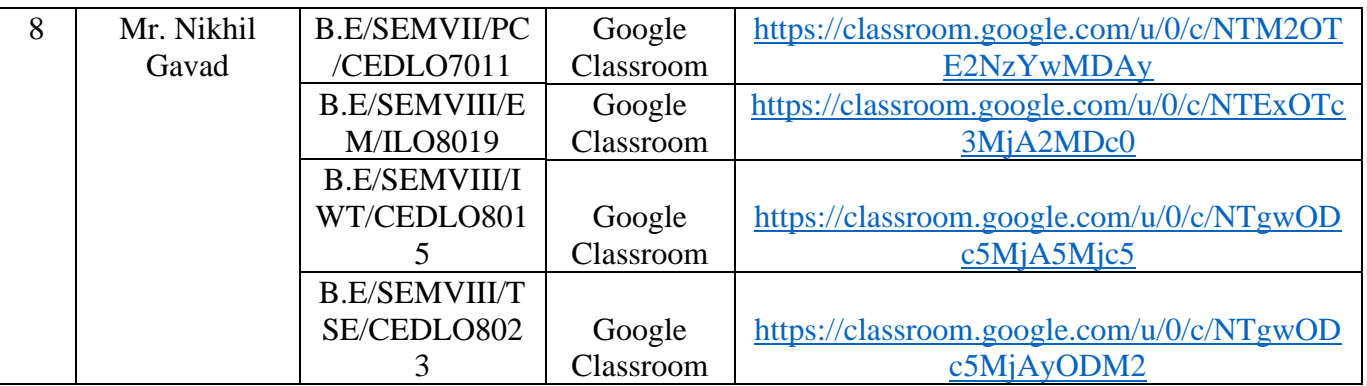

ALRadie

# HEAD<br>DEPT. OF CIVIL ENGG.<br>Vidyavardhini's College of<br>Engineering & Technology<br>Vasal Road (W)-401202.

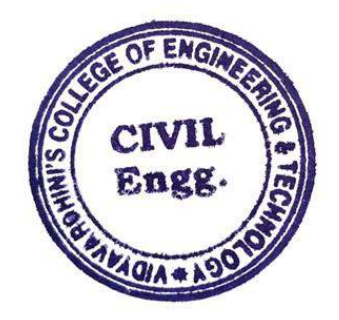

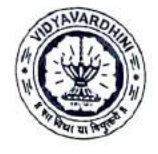

Department of Civil Engincering

Academic Year 2022-2023

#### Innovation activities by the faculty members in teaching-learning

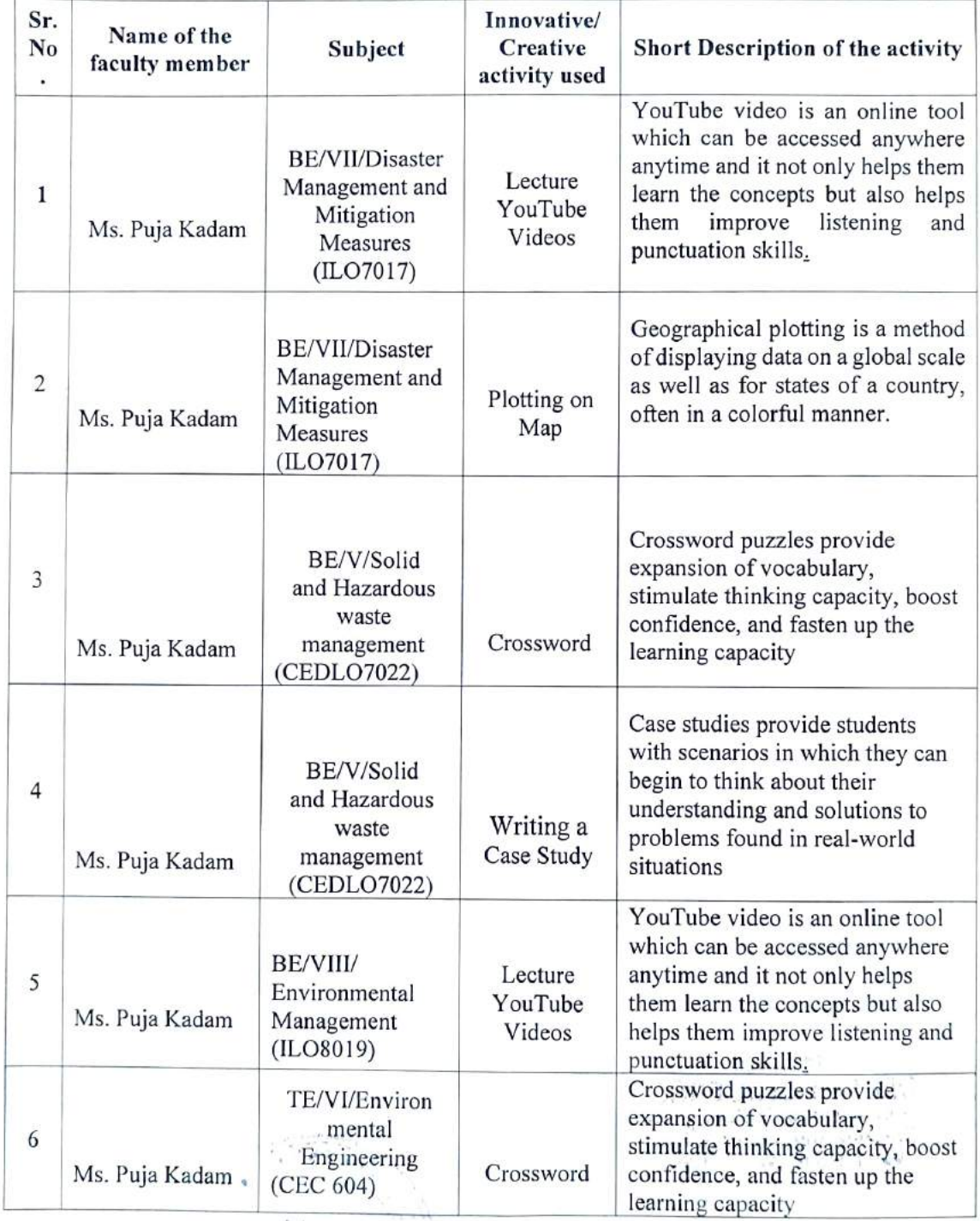

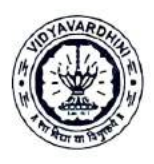

Department of Civil Engineering

Academic Year 2022-2023

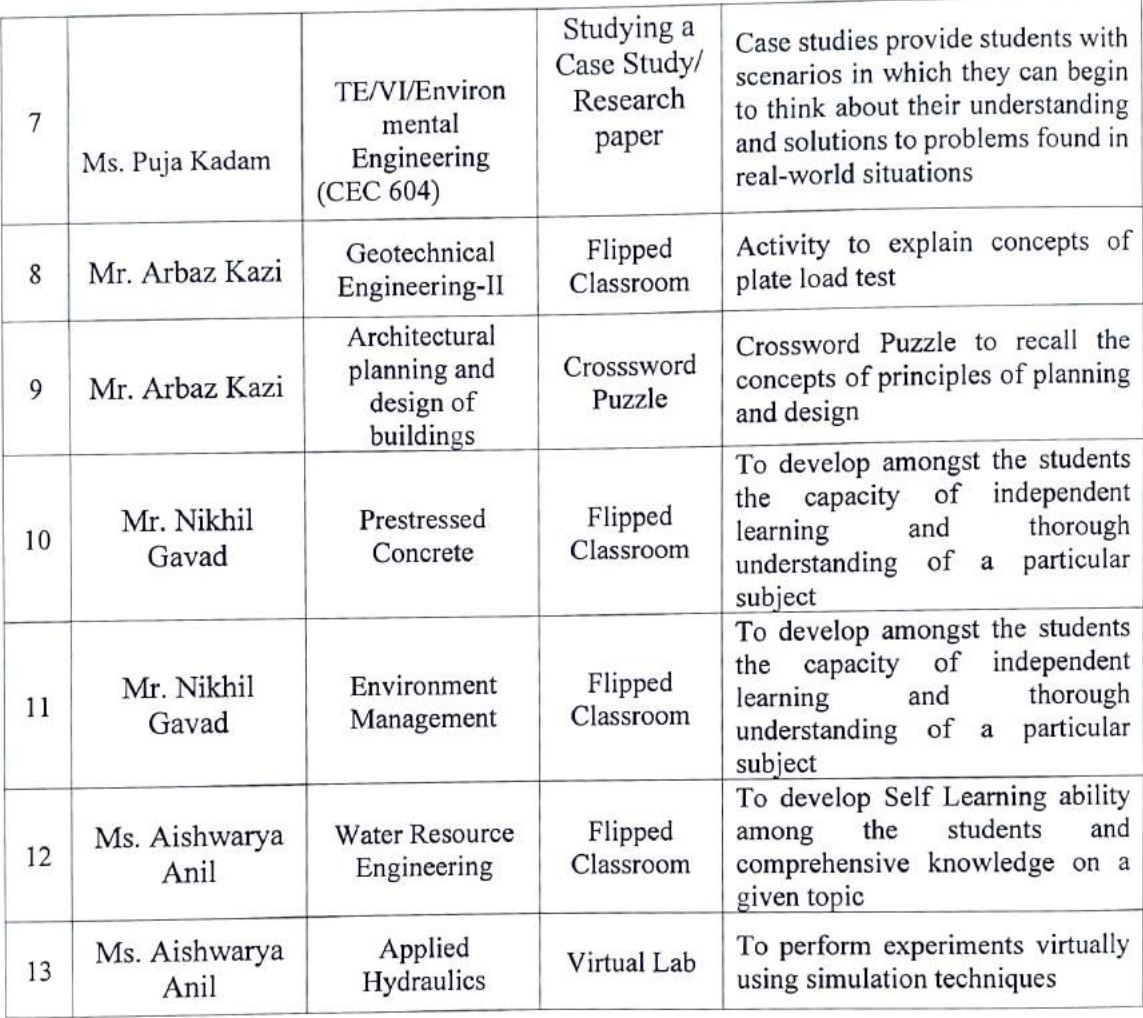

Patrice

HEAD DEPT OF CIVIL ENGG. Via; . thinl's College of Engineering & Technology Vasai Road (W)-401202.

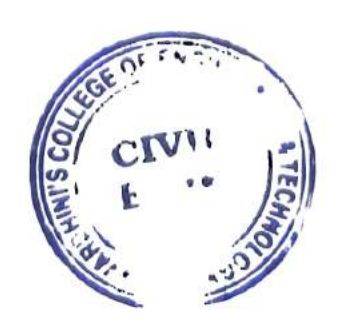

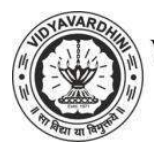

Vidyavardhini's College of Engineering and Technology Department of Artificial Intelligence & Data Science

## **Innovation by Teaching Faculties in Teaching Learning**

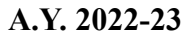

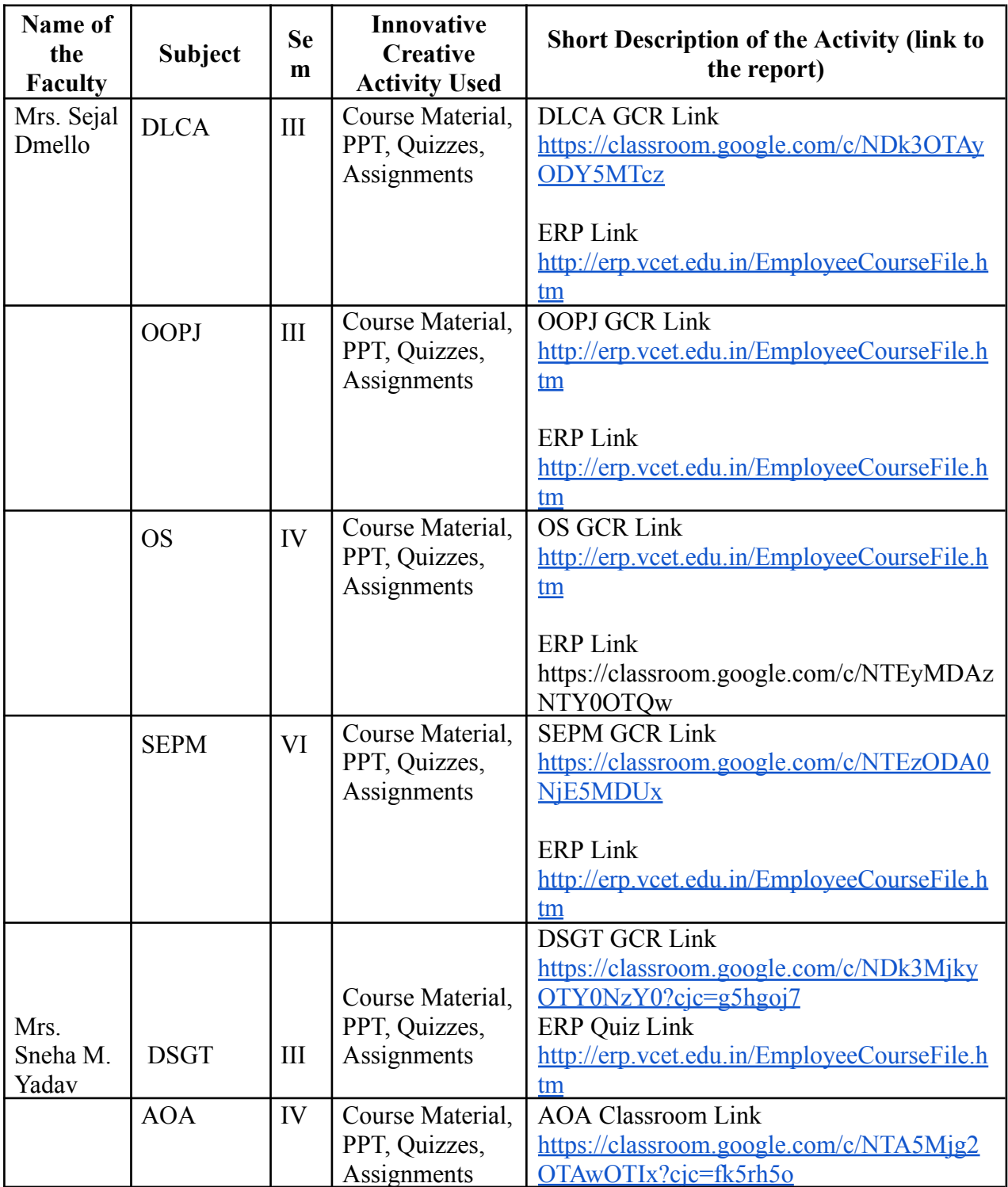

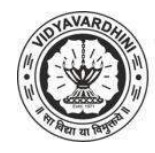

# Vidyavardhini's College of Engineering and Technology Department of Artificial Intelligence & Data Science

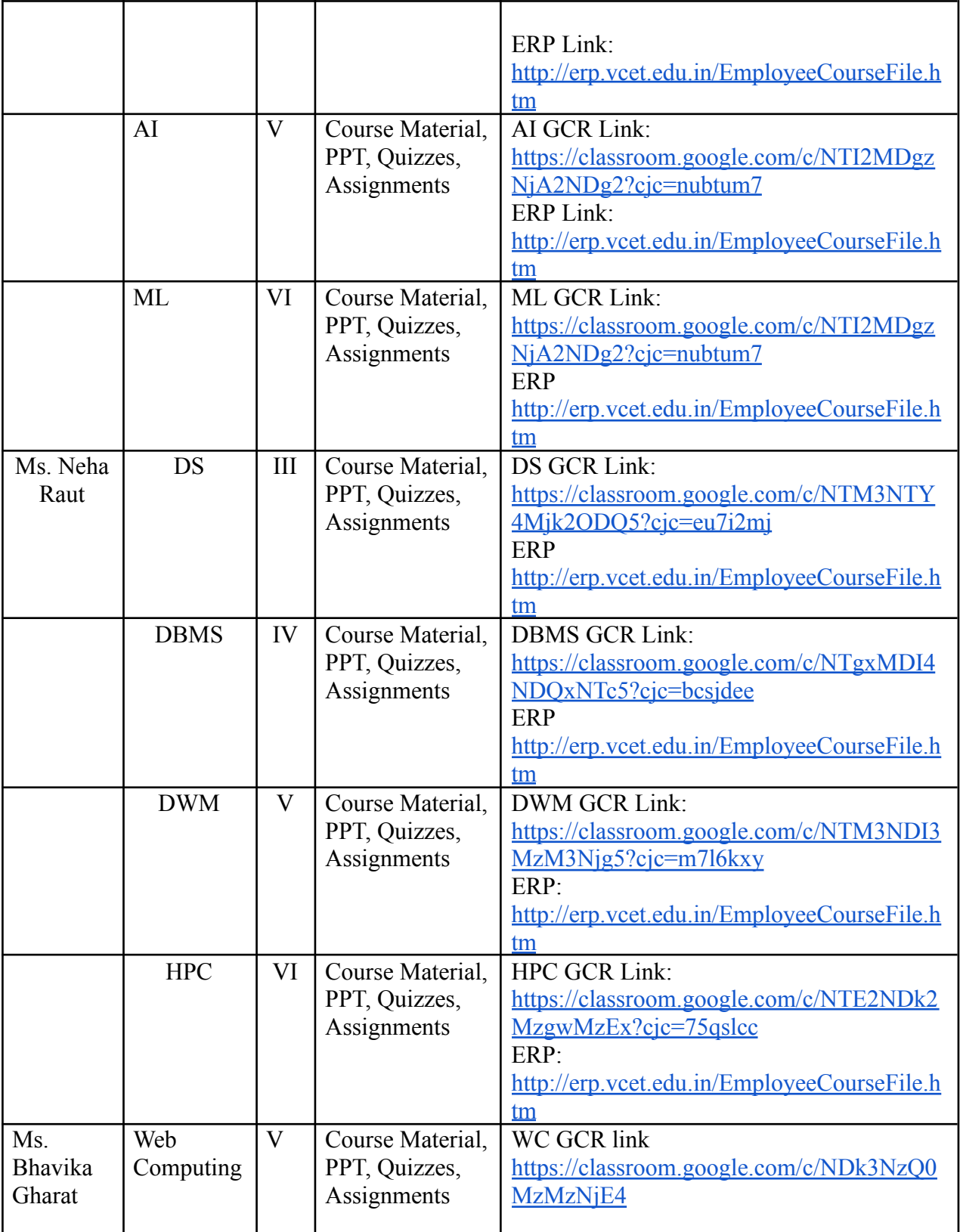

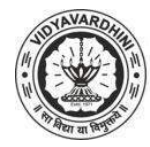

 $\setminus$  Vidyavardhini's College of Engineering and Technology Department of Artificial Intelligence & Data Science

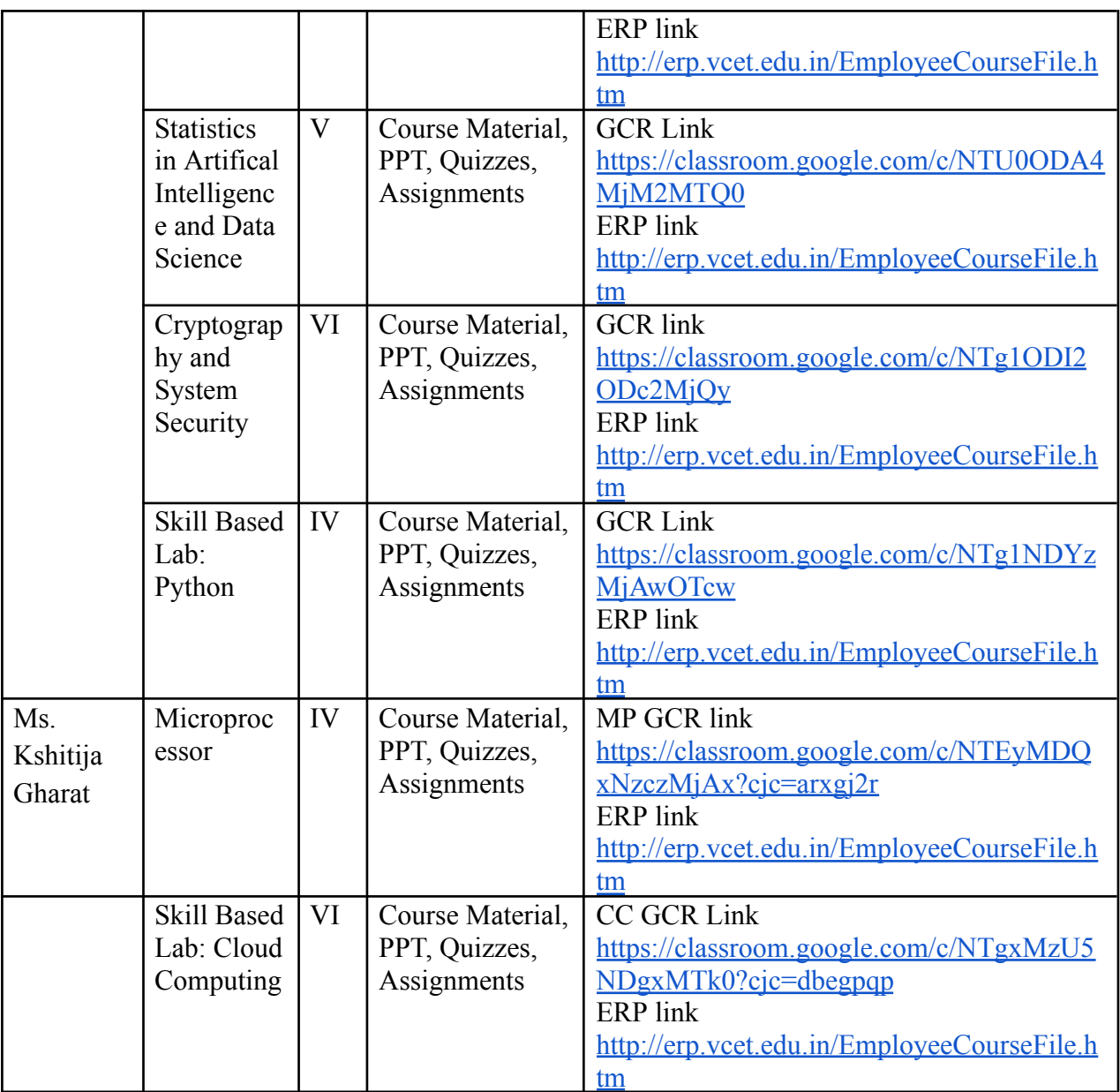

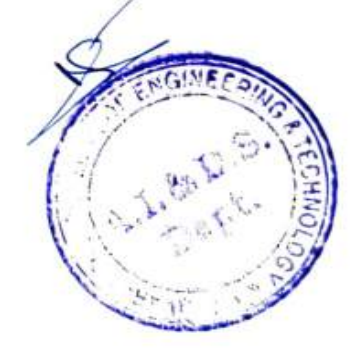

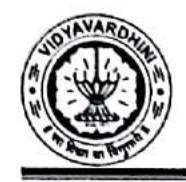

ł

# Vidyavardhini's College of Engineering & Technology

Department of Computer Science and Engineering(Data Science)

# Innovation by Teaching Faculties in Teaching Learning

#### A.Y. 2022-23

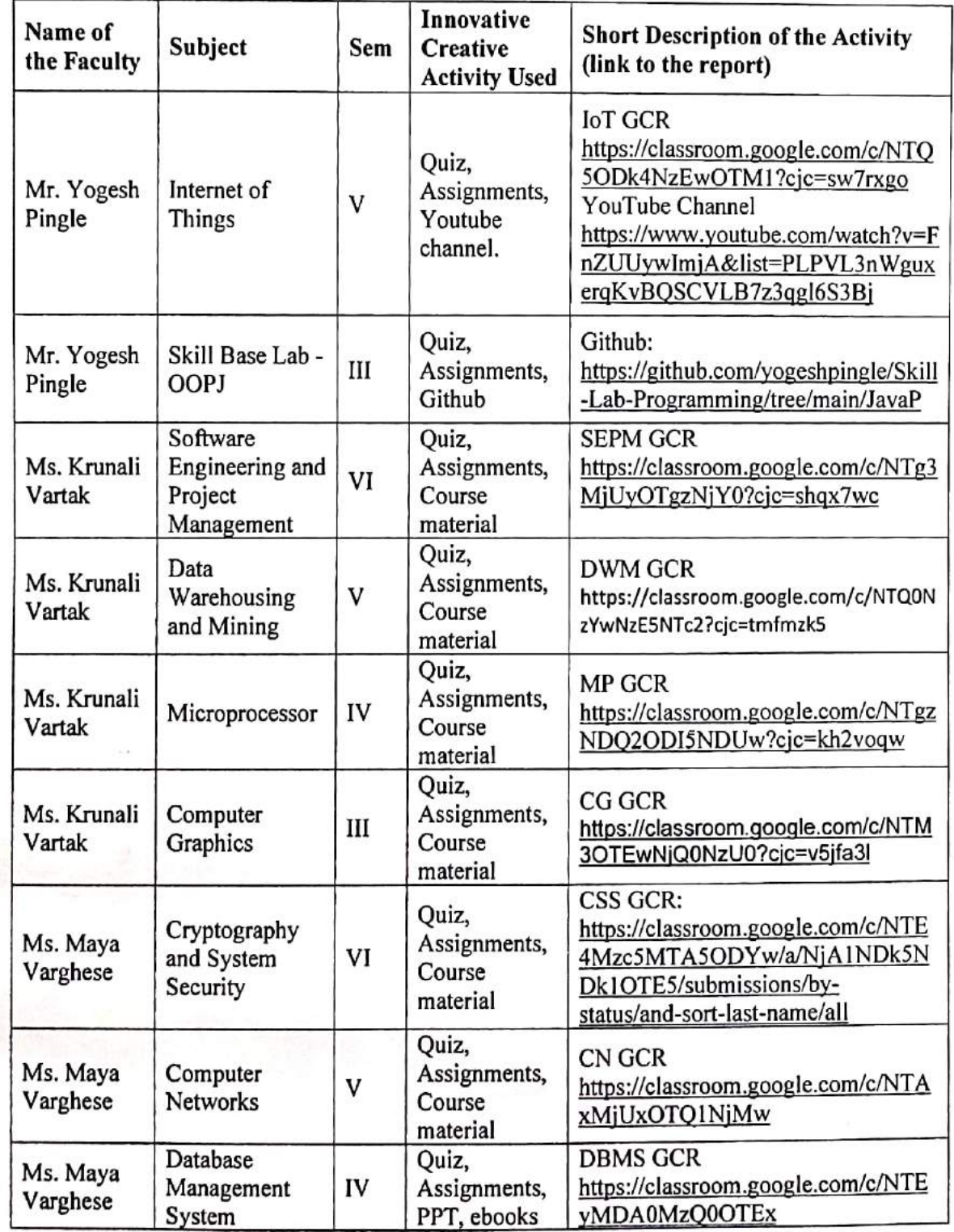

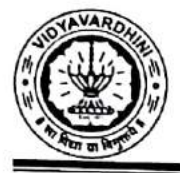

Department of Computer Science and Engineering(Data Science)

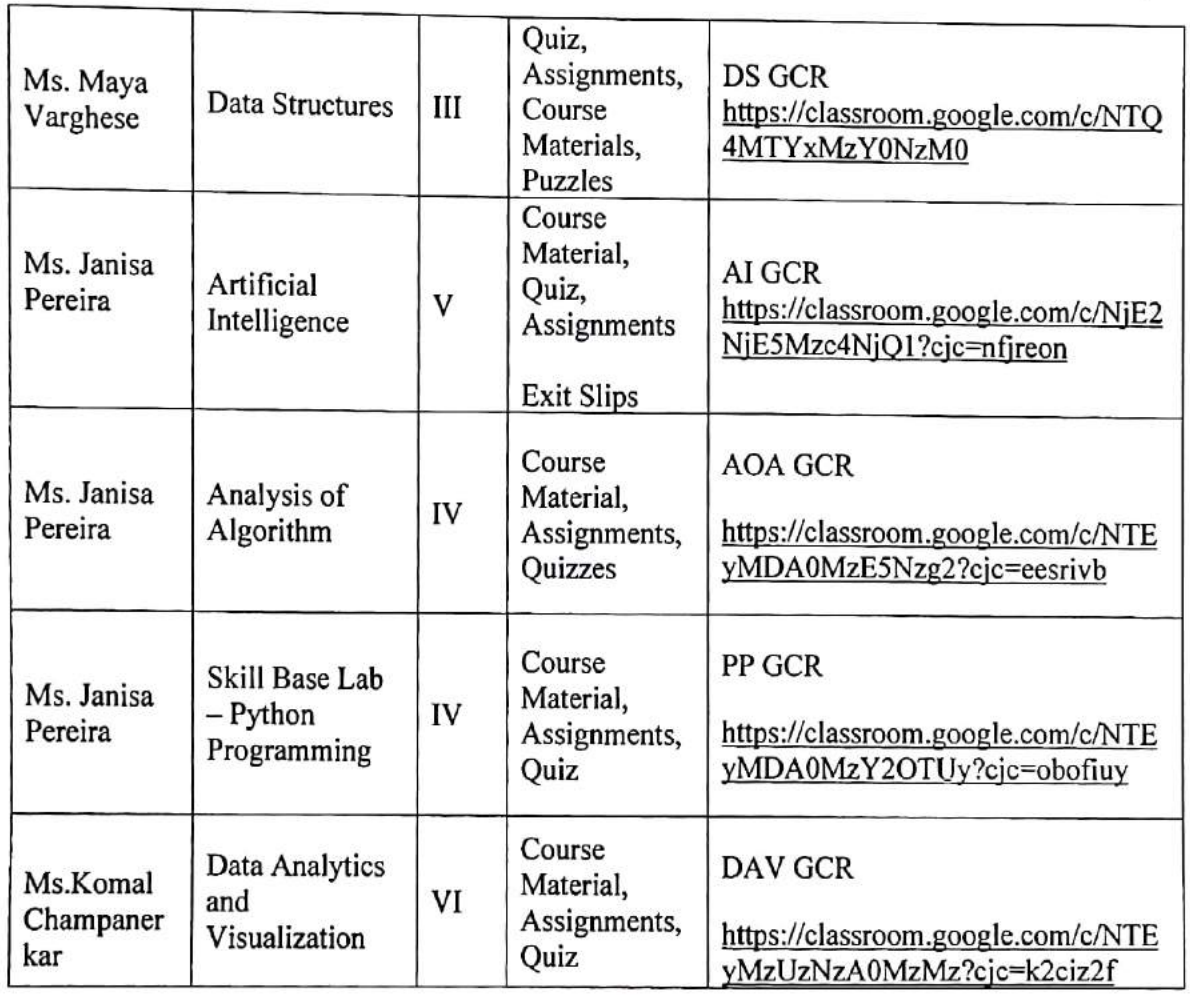

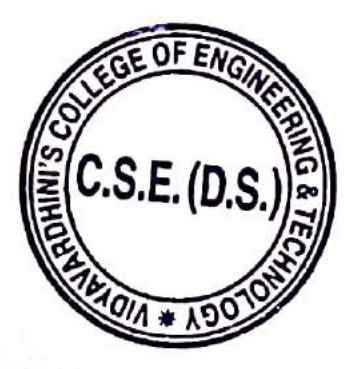

SIGNATURE

HOD CSE(DS)

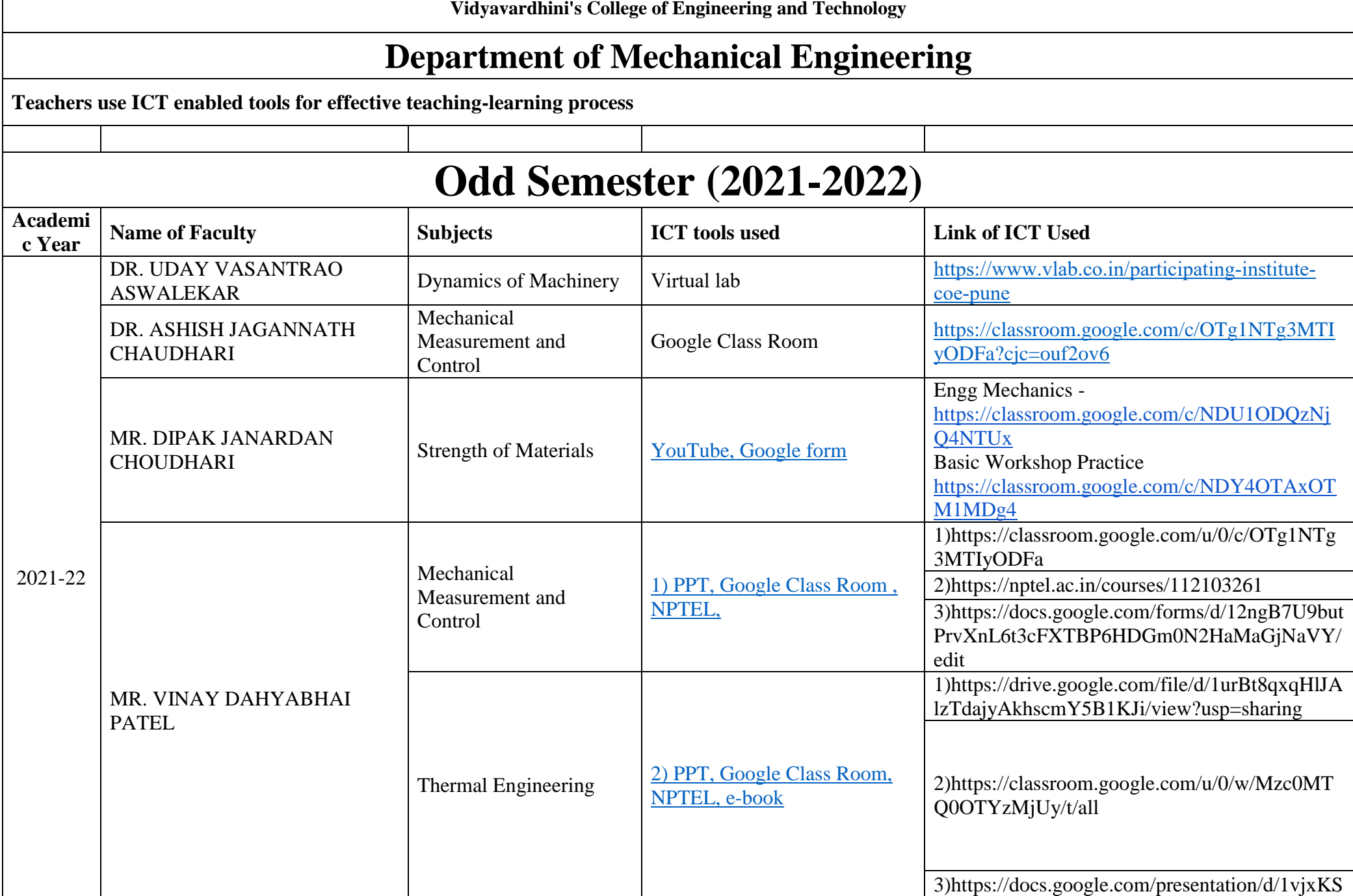

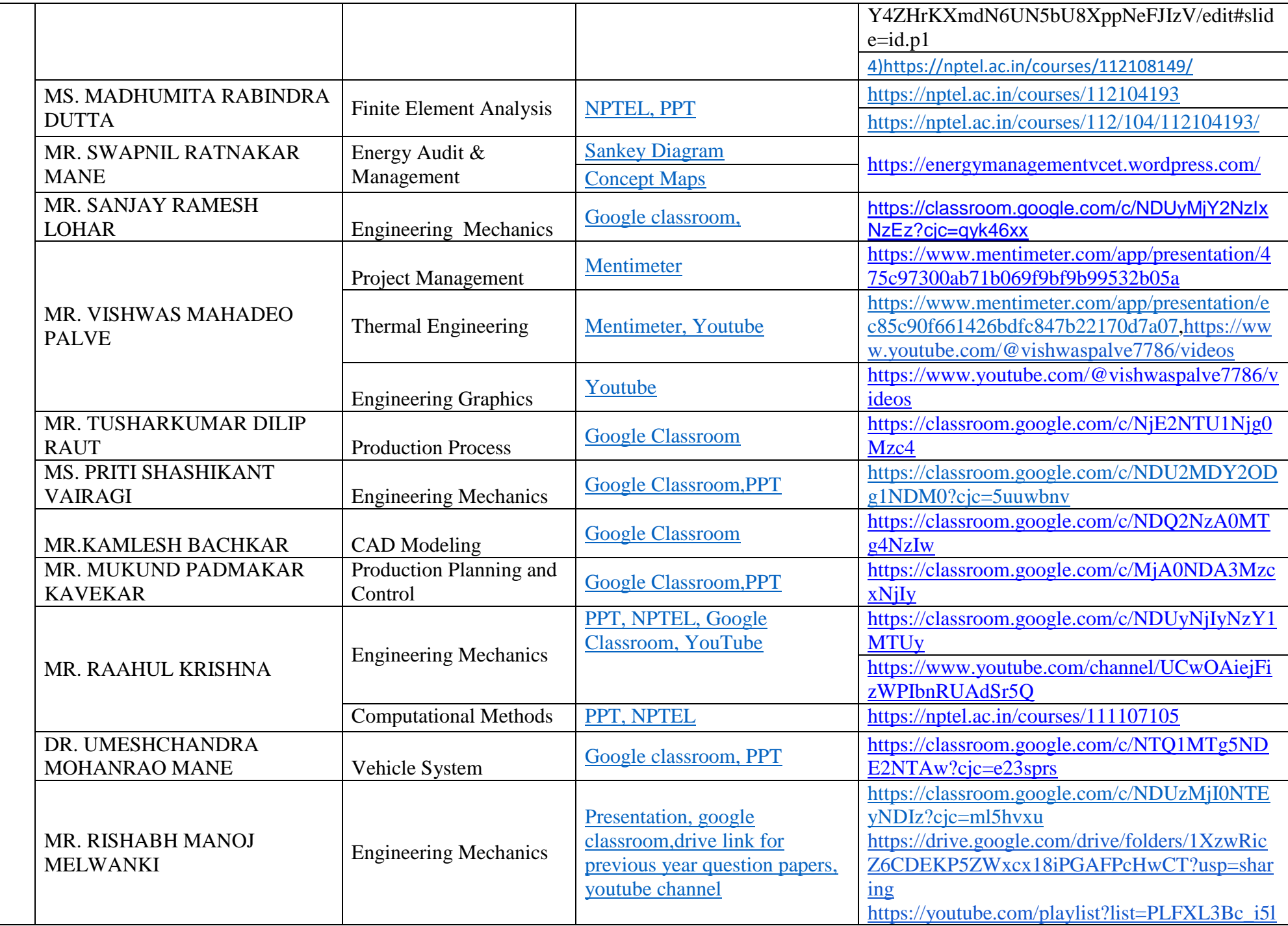

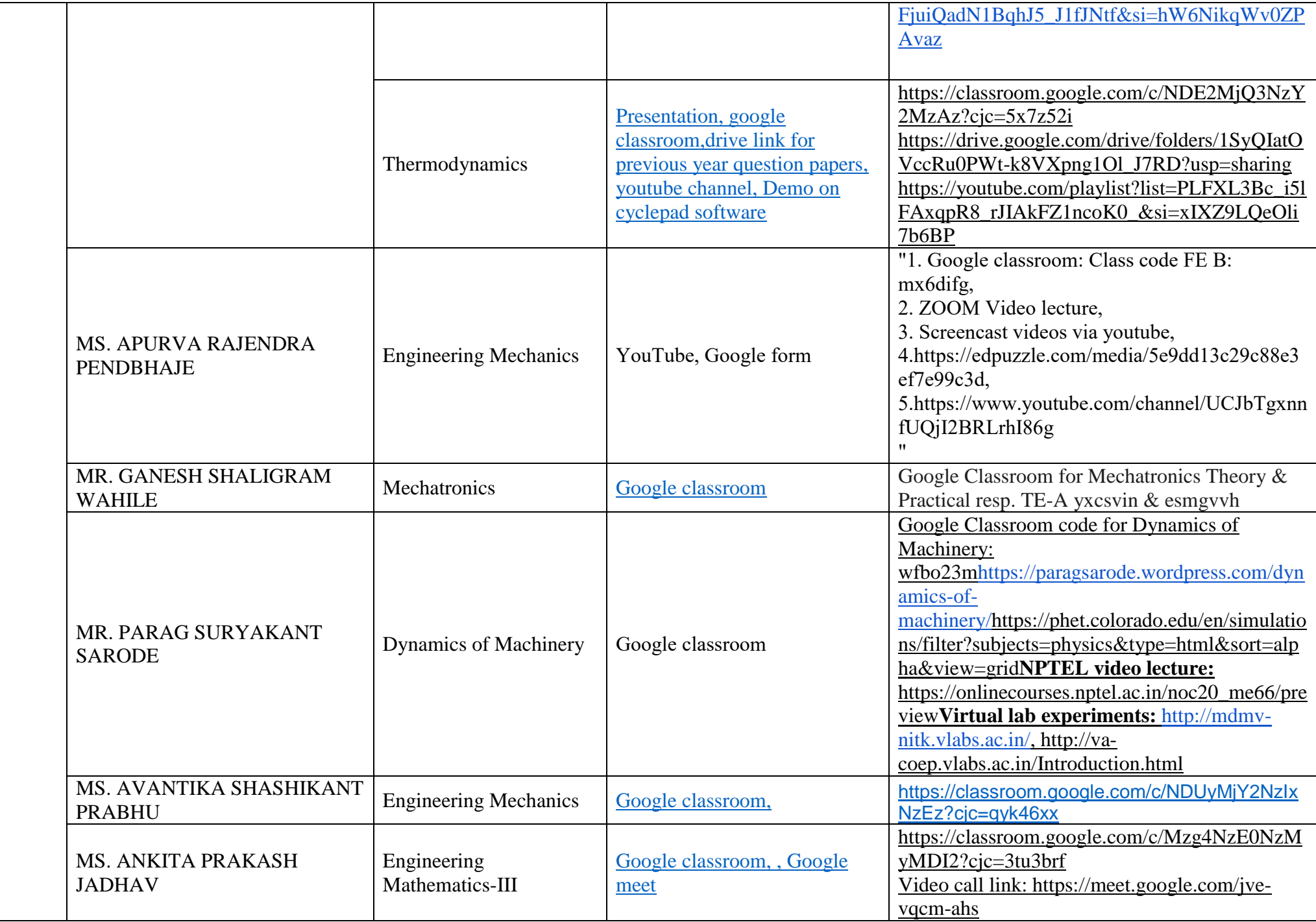

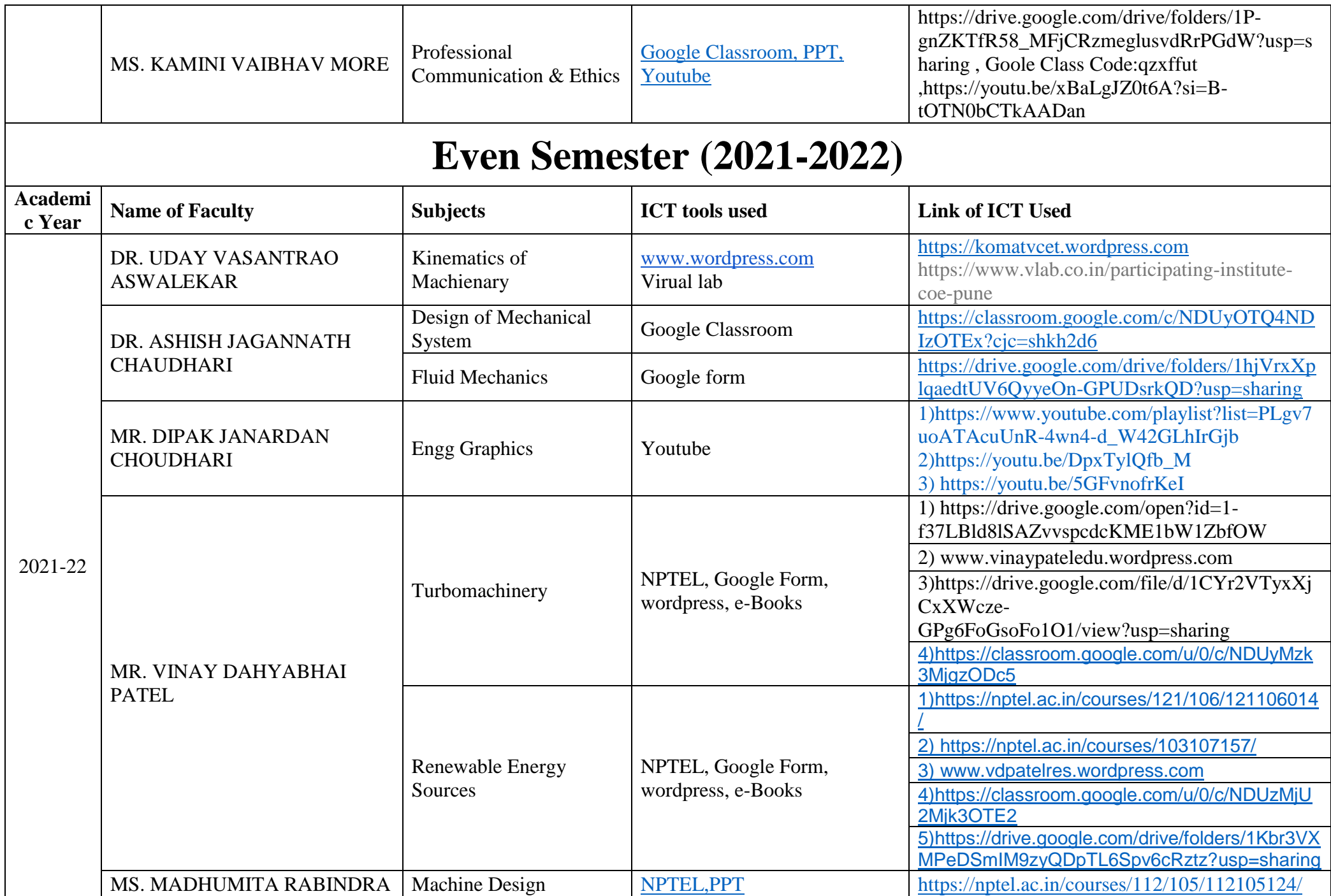

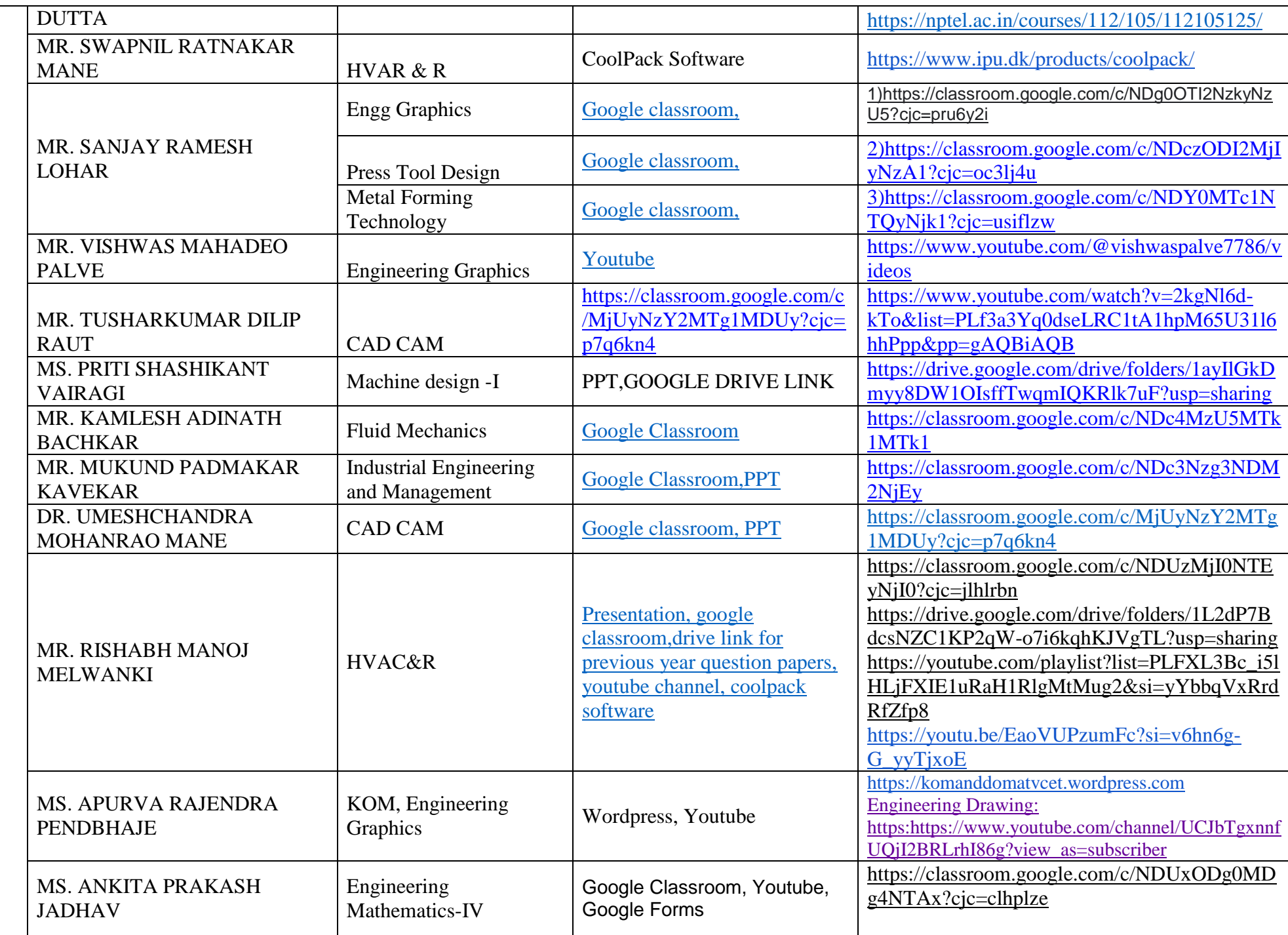

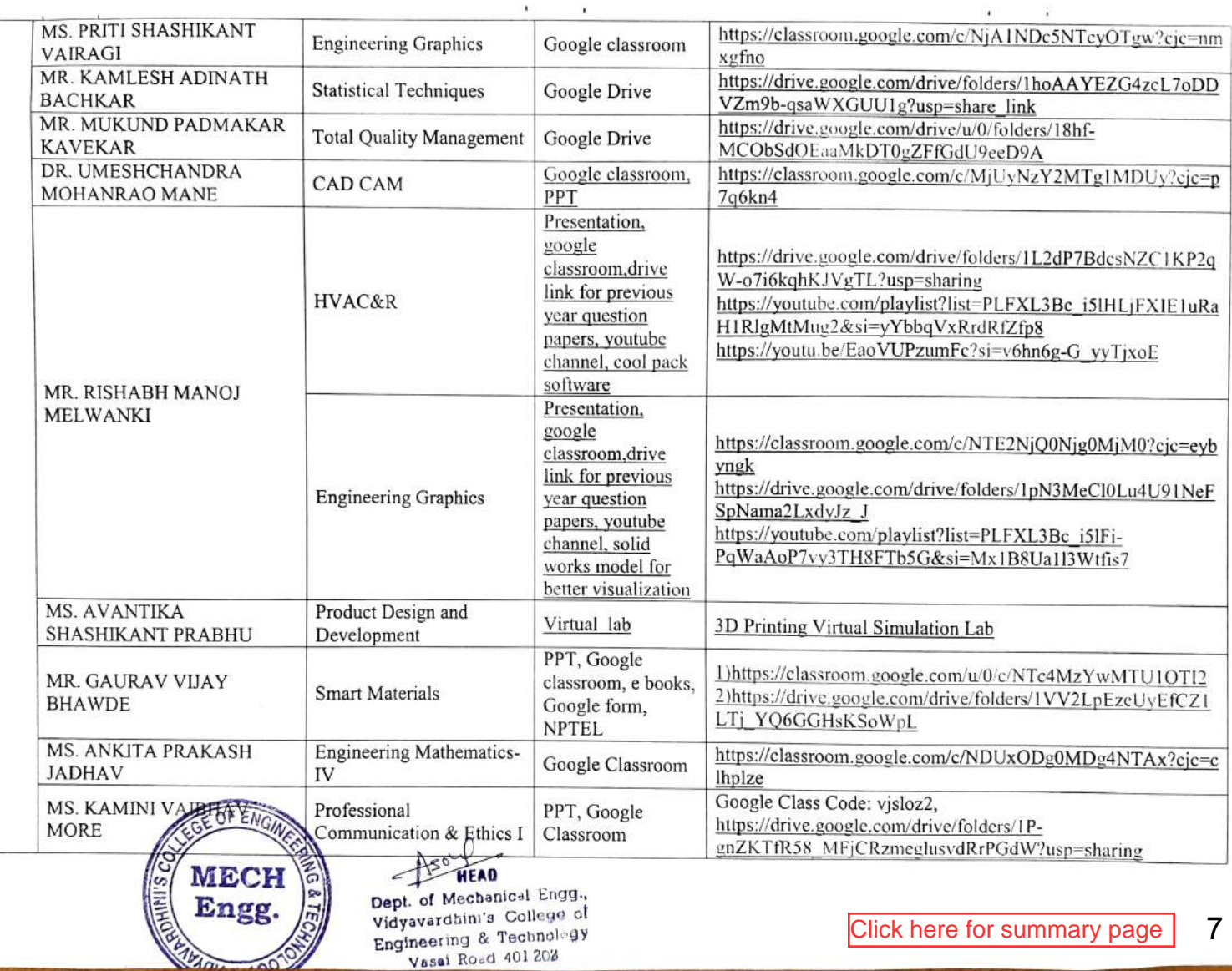

OG.

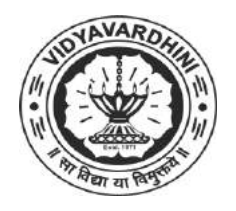

Department of Electronics and Telecommunication Engineering

# Innovation in Teaching Learning 2021-22

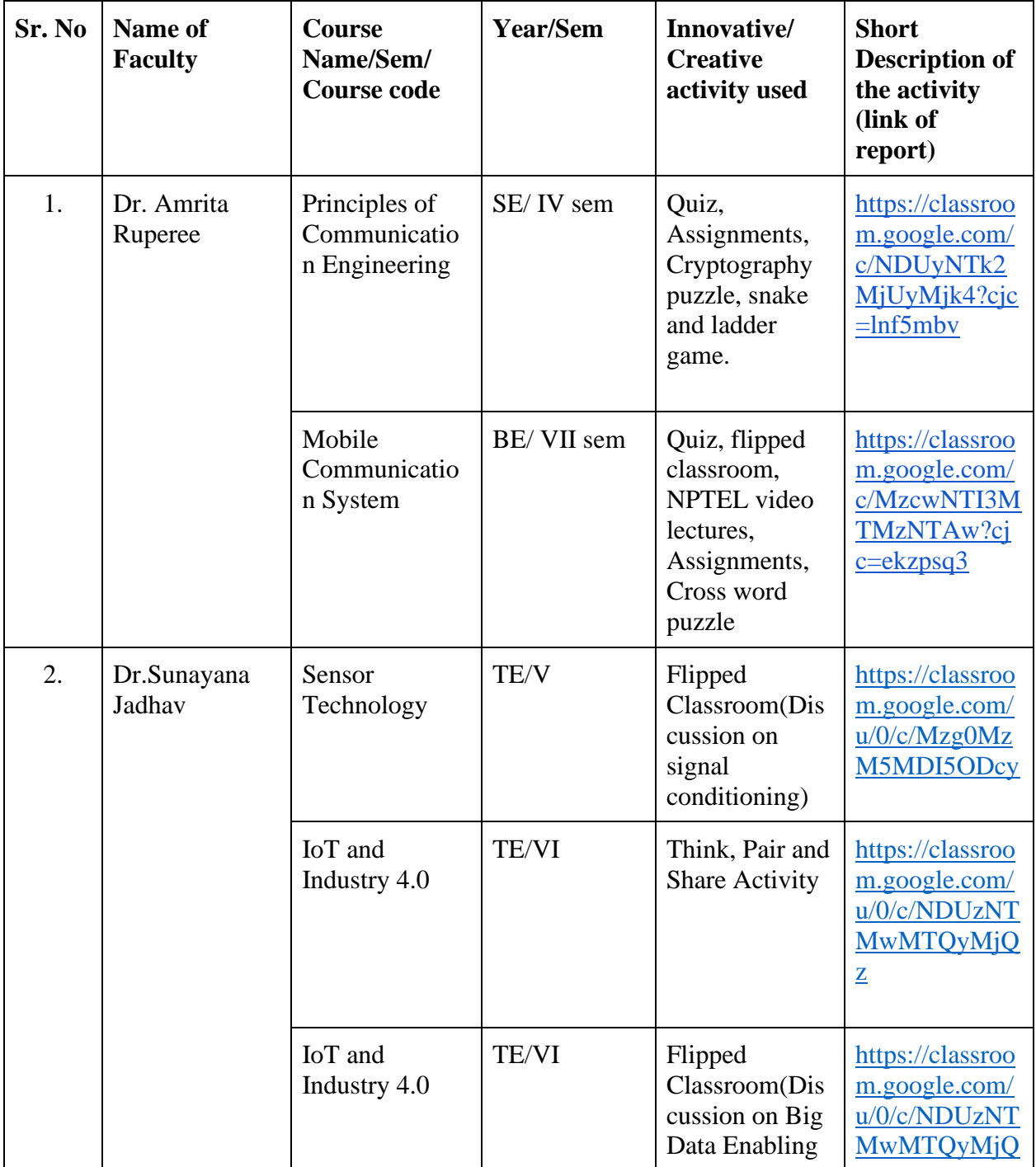

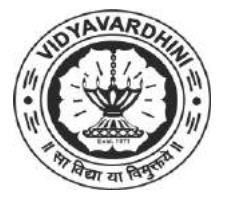

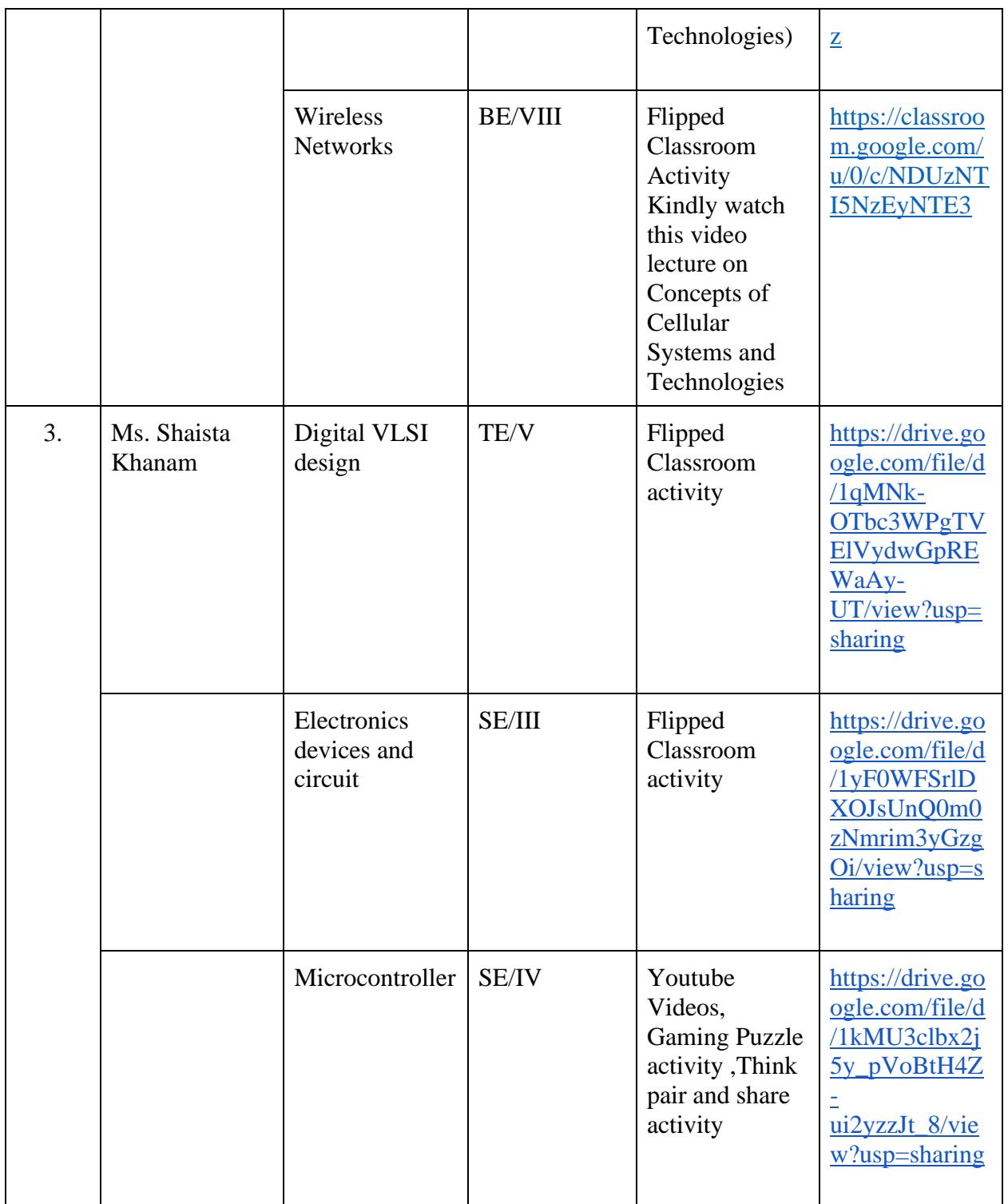

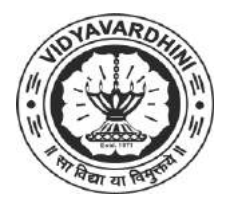

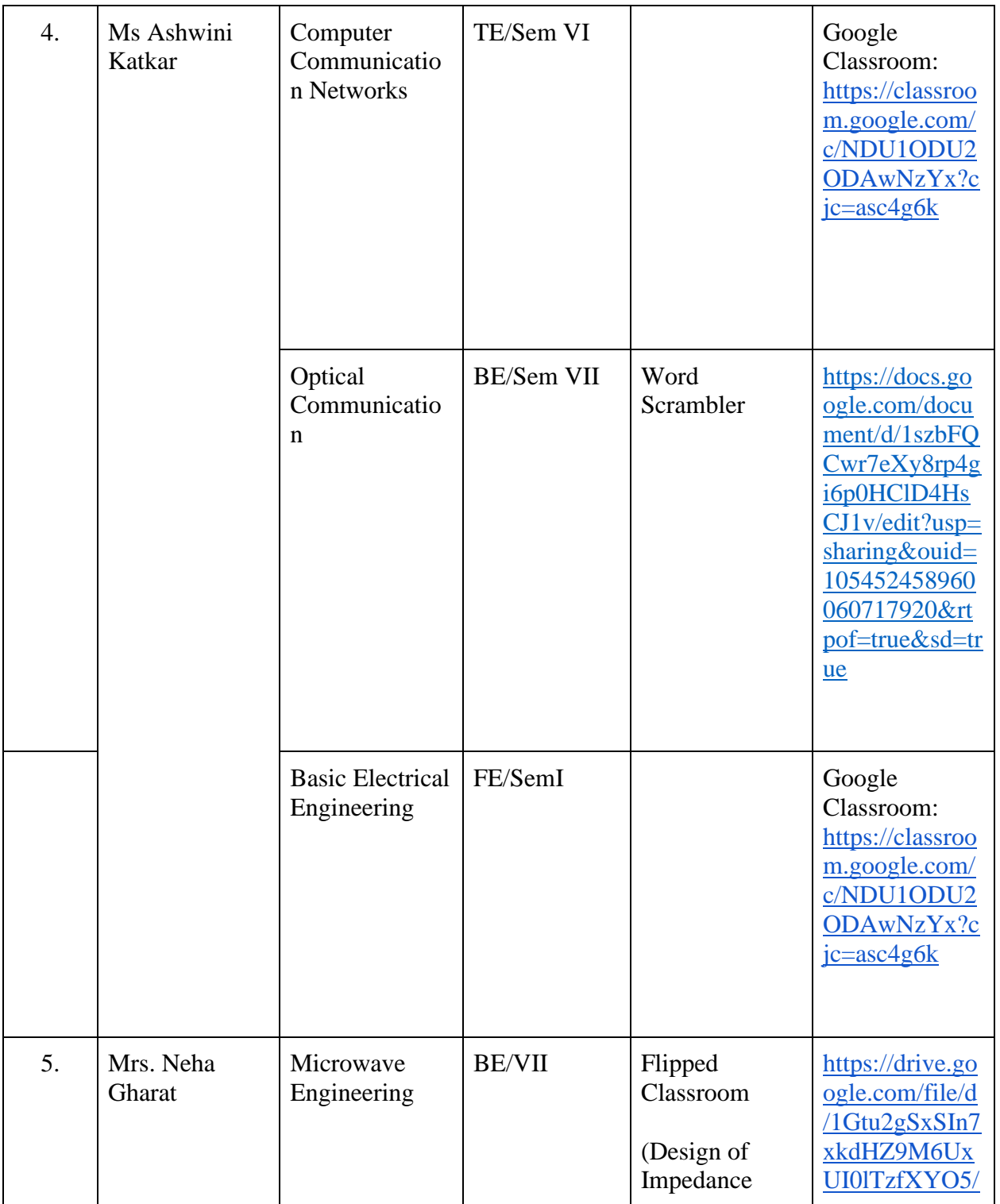

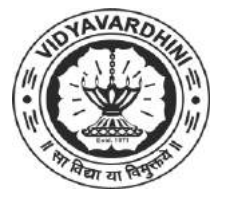

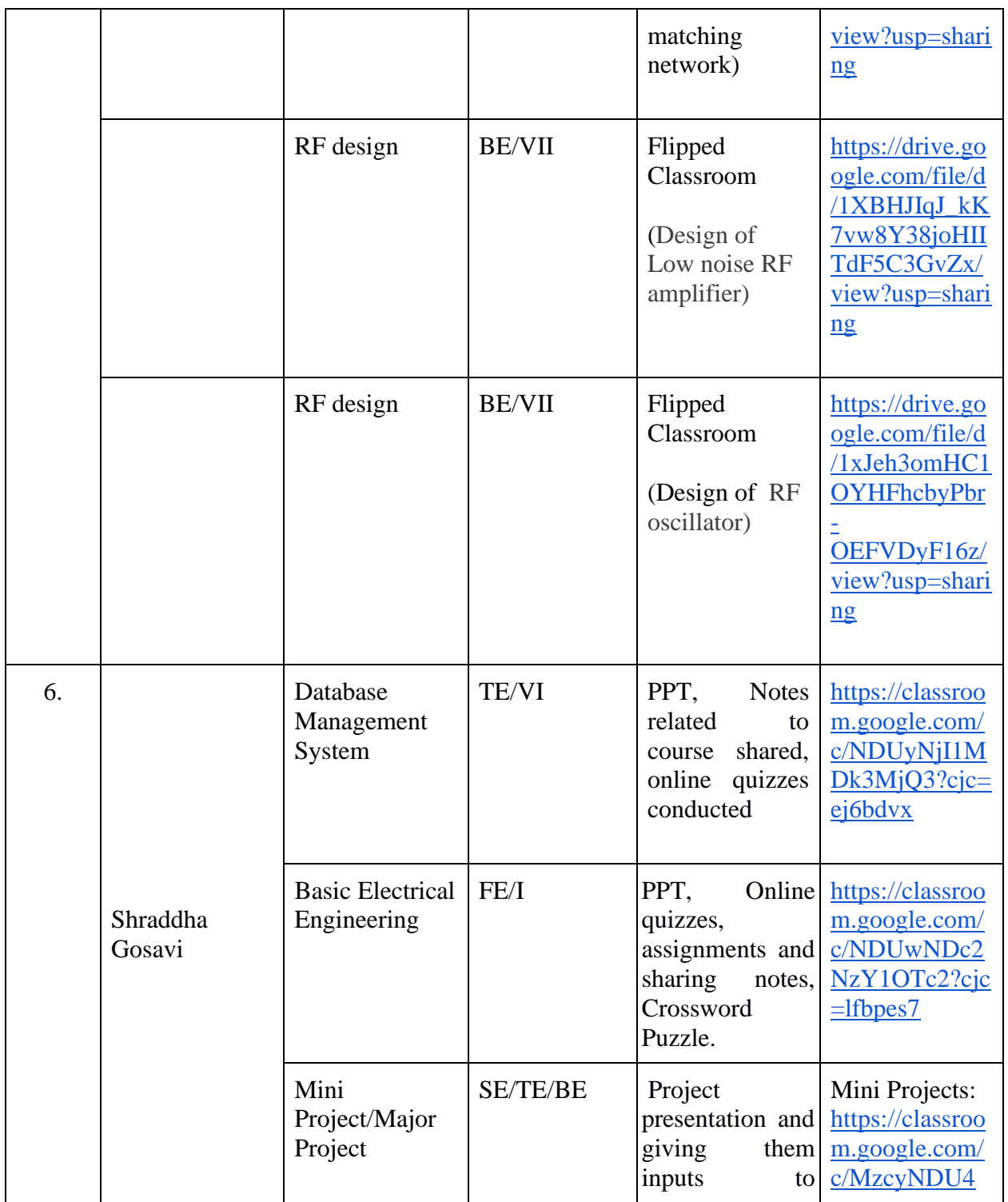

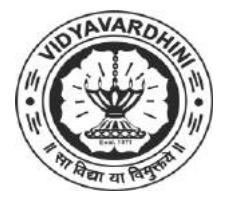

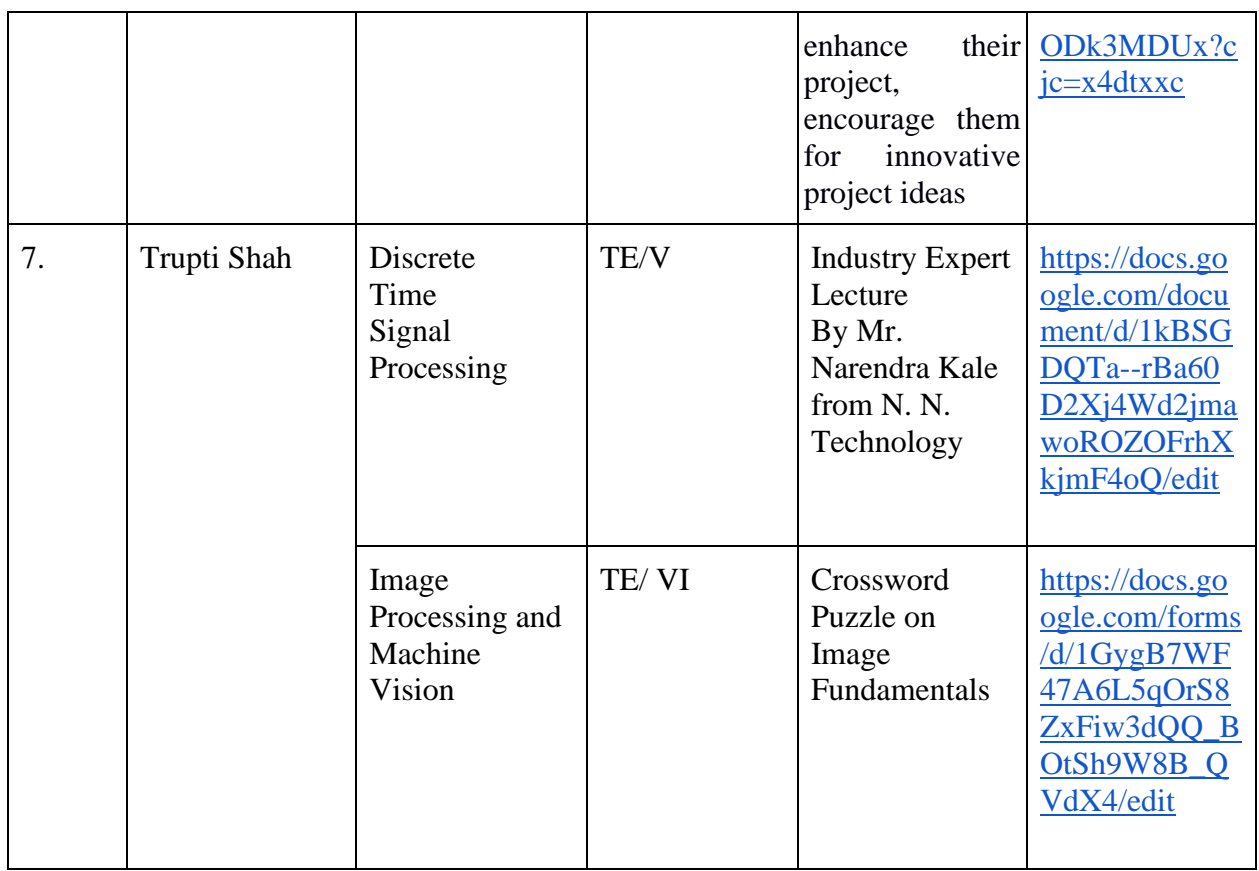

Dr. Vikas Gupta

(HoD, EXTC) **HEAD** Dept of Electronics and Telec mmunication Engg., Vidy v ronin's College of Engineering & Technology Vasai Road 401 202

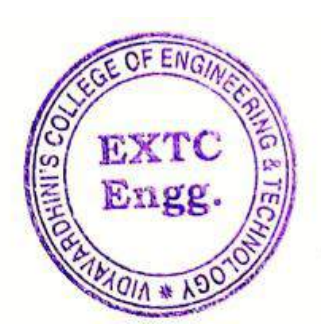
Department of Computer Engineering Academic Year 2021-22

#### **ICT TOOLS IN TEACHING AND LEARNING**

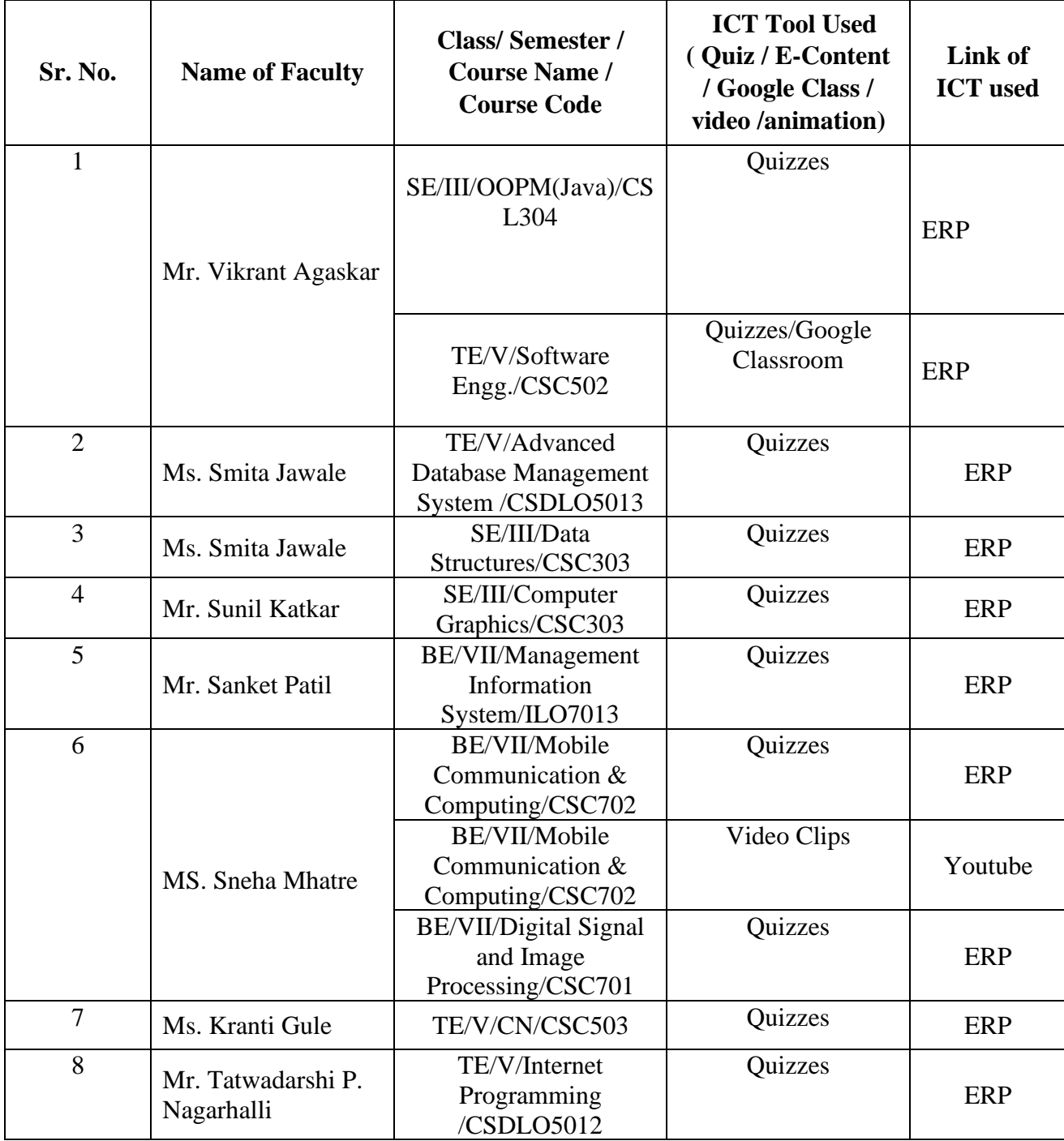

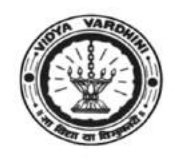

## Department of Computer Engineering Academic Year 2021-22

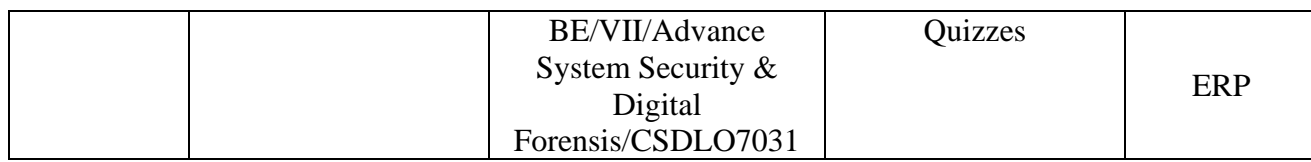

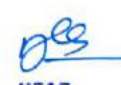

**HEAD** Dept of Computer Engs., Vidyavardhini's College of Engineering and Technology. Vasai Road 401 202

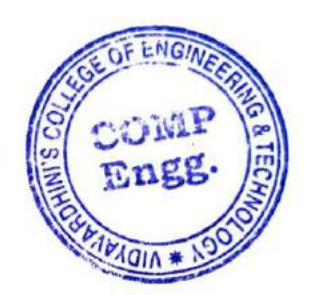

1

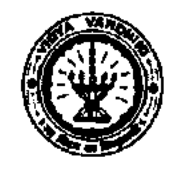

Vidyavardhini's College of Engineering & Technology Department of Computer Engineering Academic Year 2021-22

## Innovation activities by the faculty members in teaching-learning

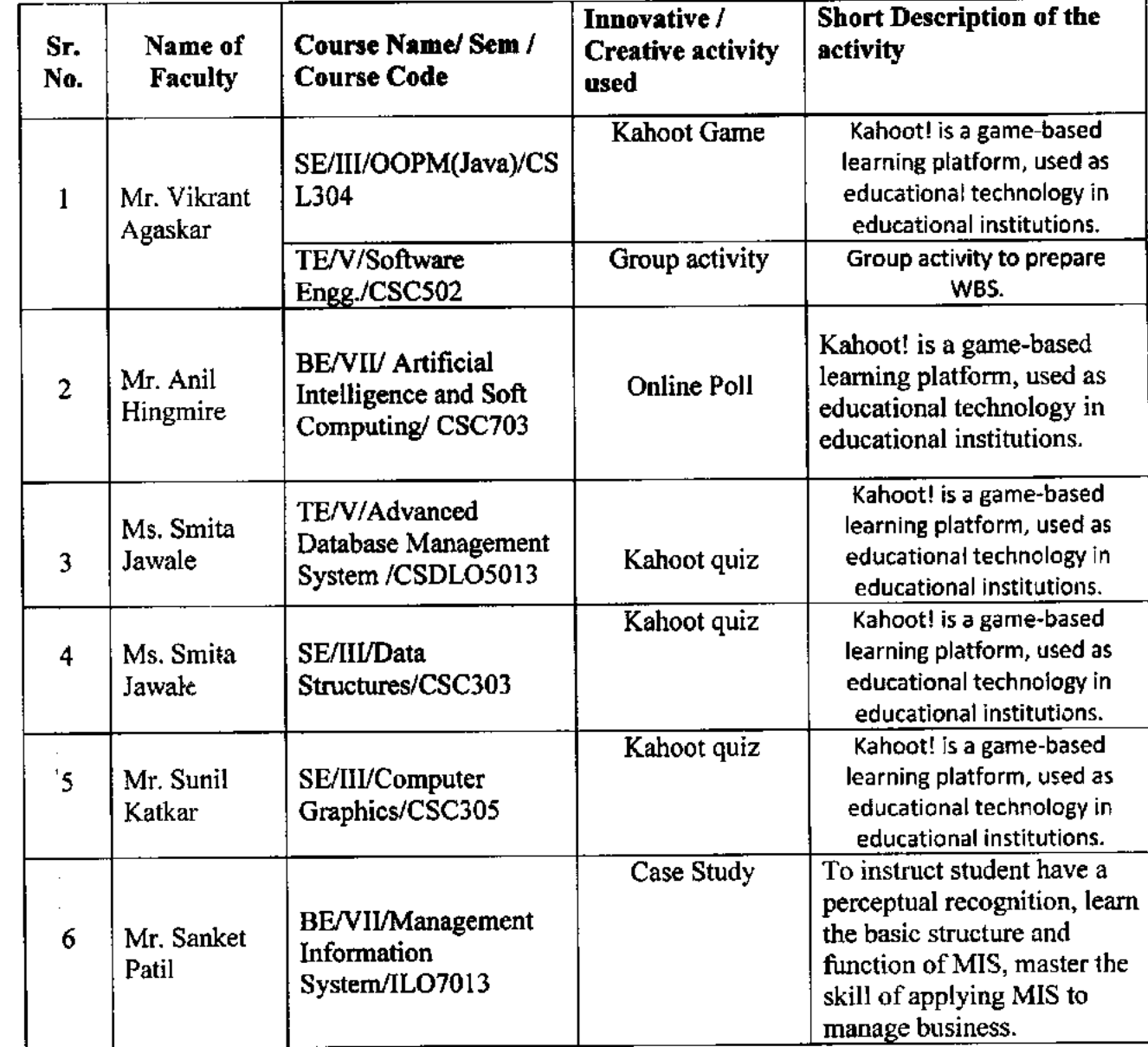

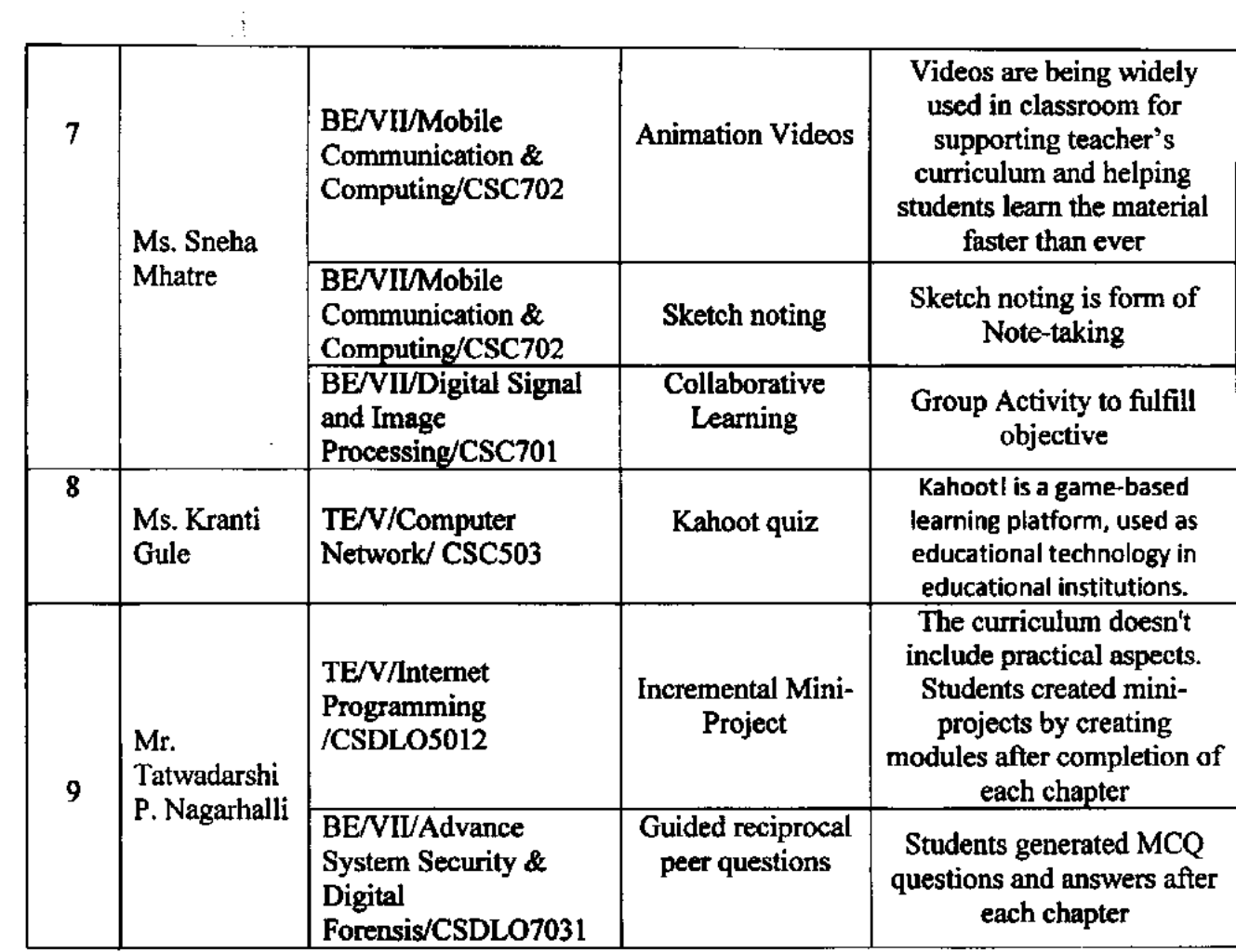

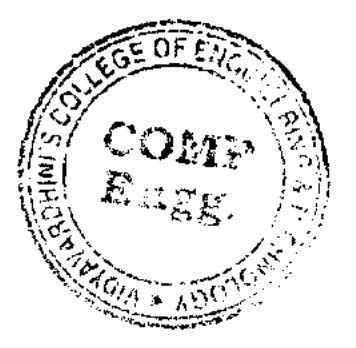

 $\bar{\psi}$ 

 $\ddot{\phantom{0}}$ 

READ

neau<br>Dept. of Computer Engg.,<br>Vidyavardhinis. Com. The of Computer Engg.,<br>Vidyavardhimi's College of Eagineering and Technology. Vasai Road dos nos

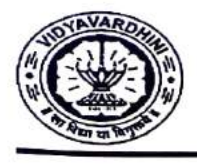

#### VIDYAVARDHINI'S COLLEGE OF ENGINEERING & TECHNOLOGY DEPARTMENT OF INFORMATION TECHNOLOGY

K.T. Marg, Vasai Road (W), Dist-Palghar - 401202, Maharashtra

### ICT TOOLS USED (21-22)

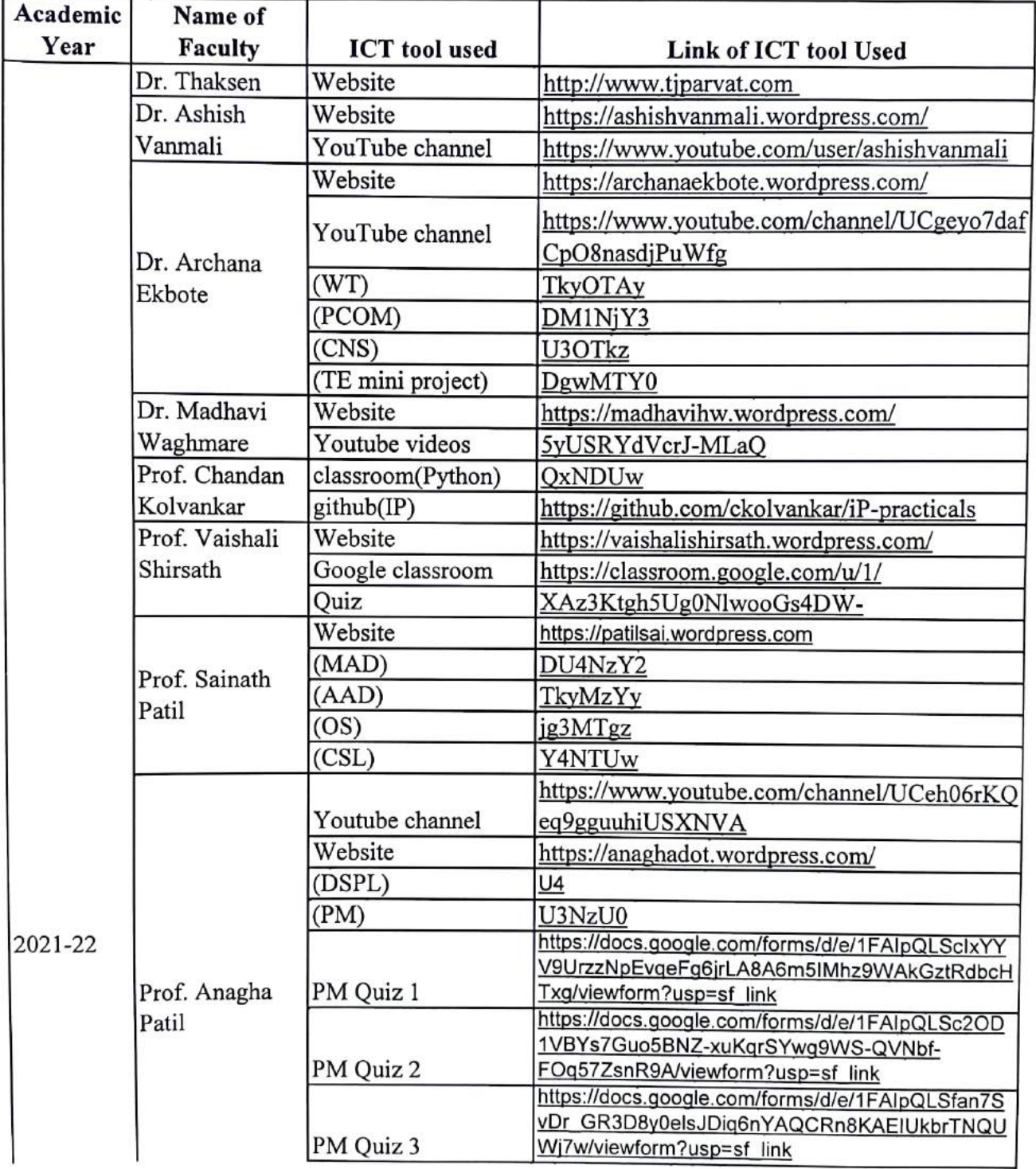

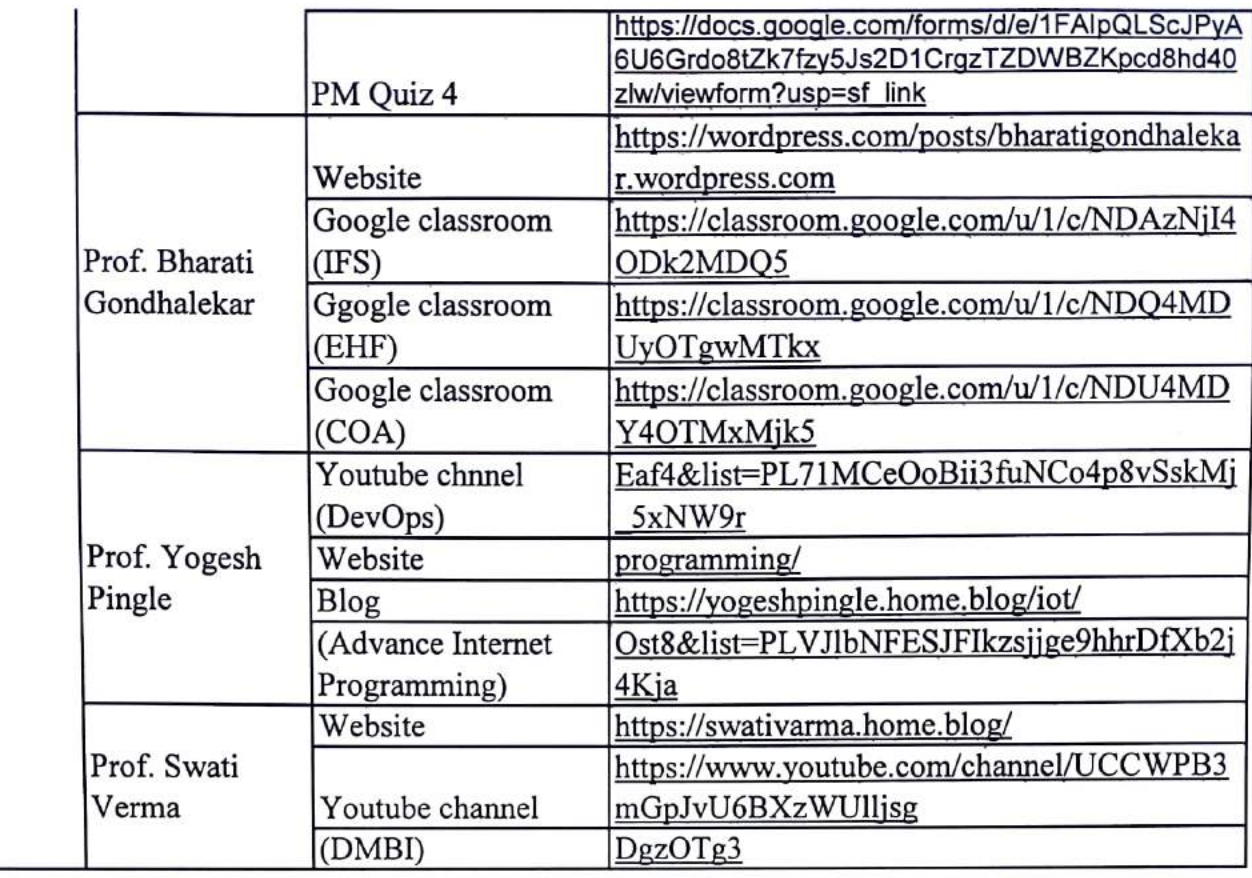

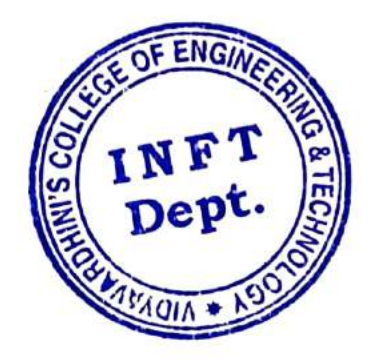

HEAD

Dept. of Information Technology<br>Vidyavardhiui's College of Engineering and Technology.<br>Vasai Road 401 202.

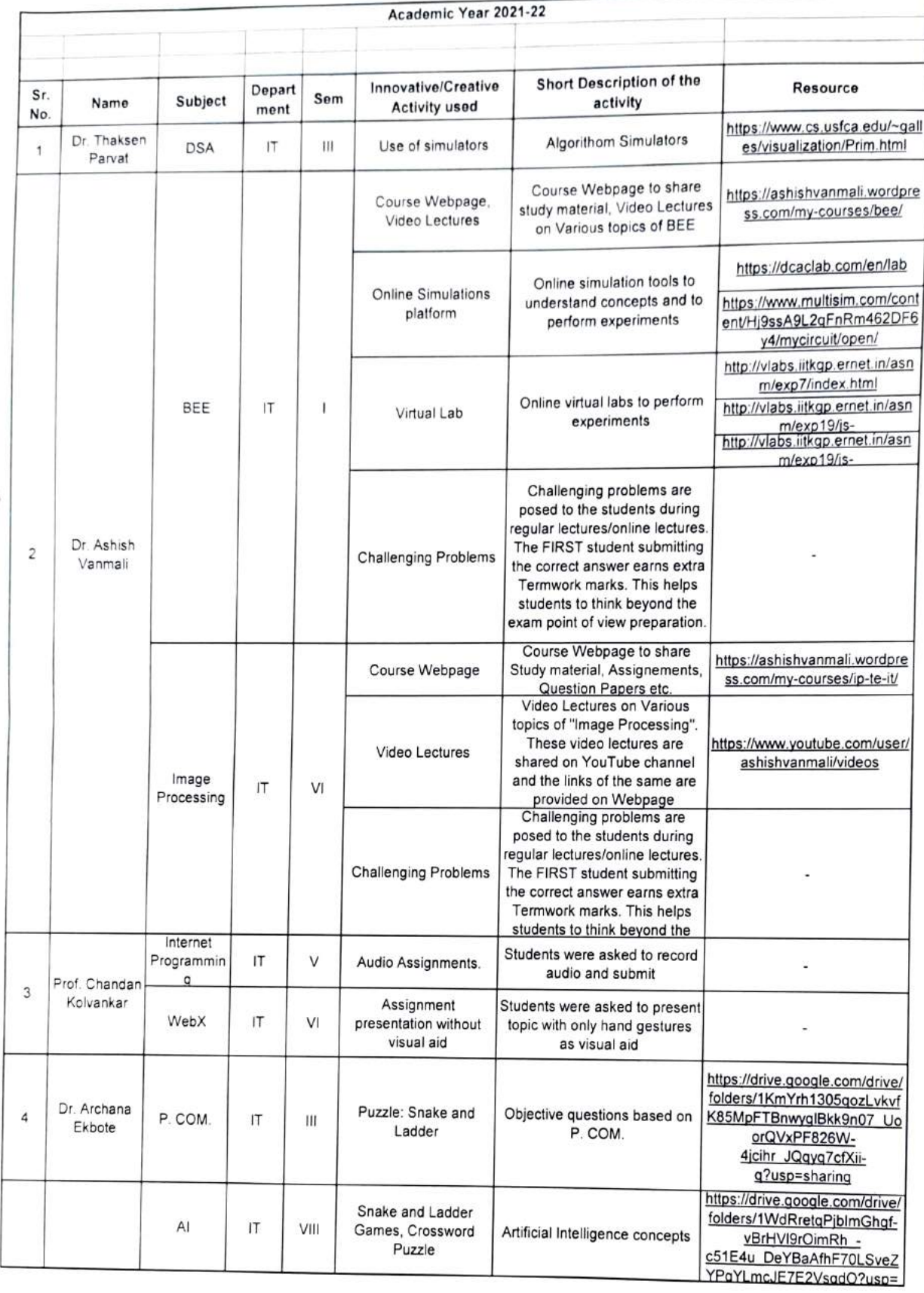

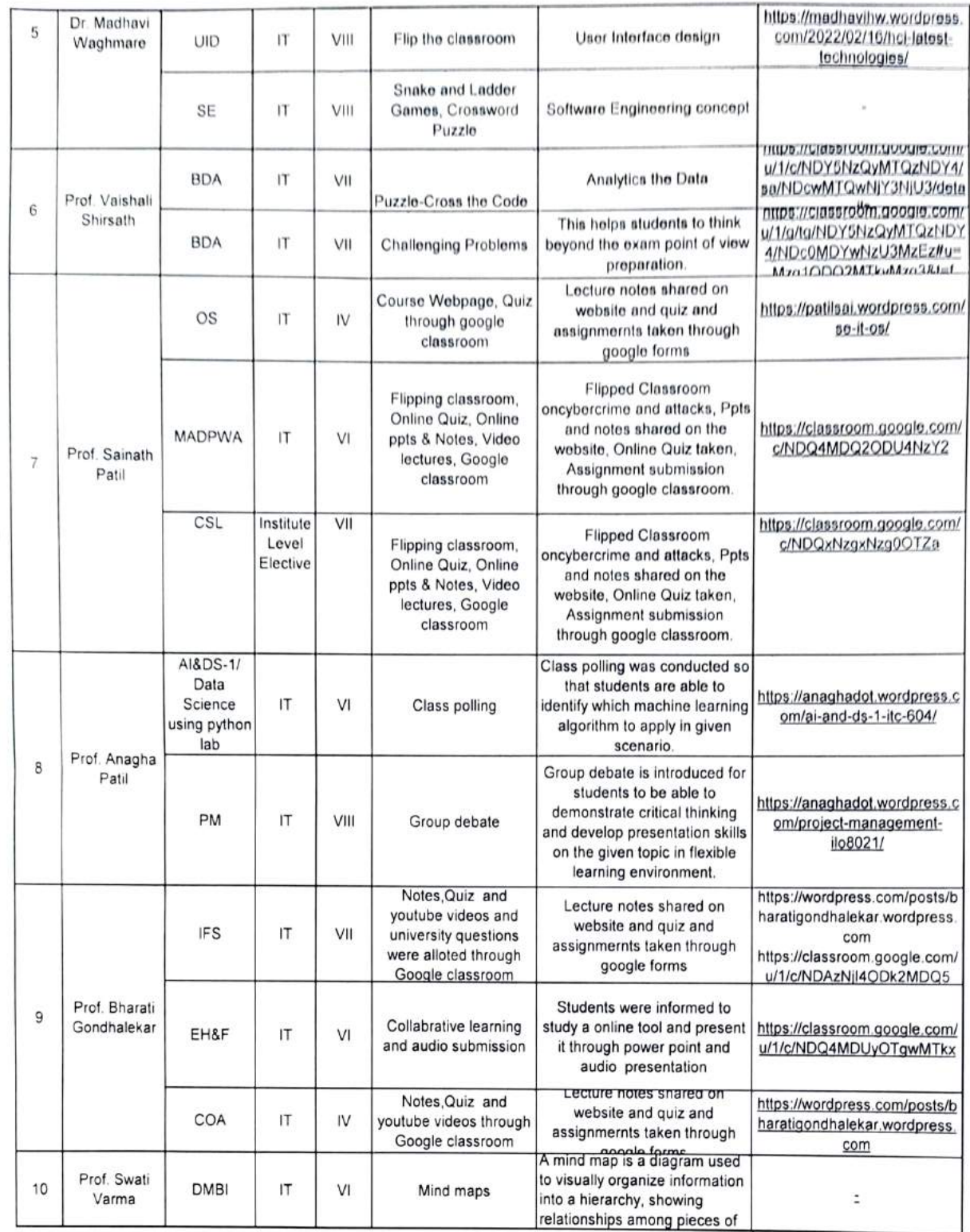

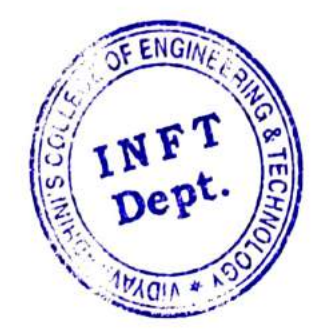

**HEAD** 

Dept. of Information Technology Vidyavardhioi's College of Enginecring and Technology. Vasai Road 401 202.

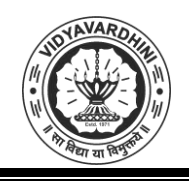

Vidyavardhini's College of Engineering & Technology Department of Civil Engineering

### **Academic Year 2021-22**

#### **ICT Tools in Teaching Learning**

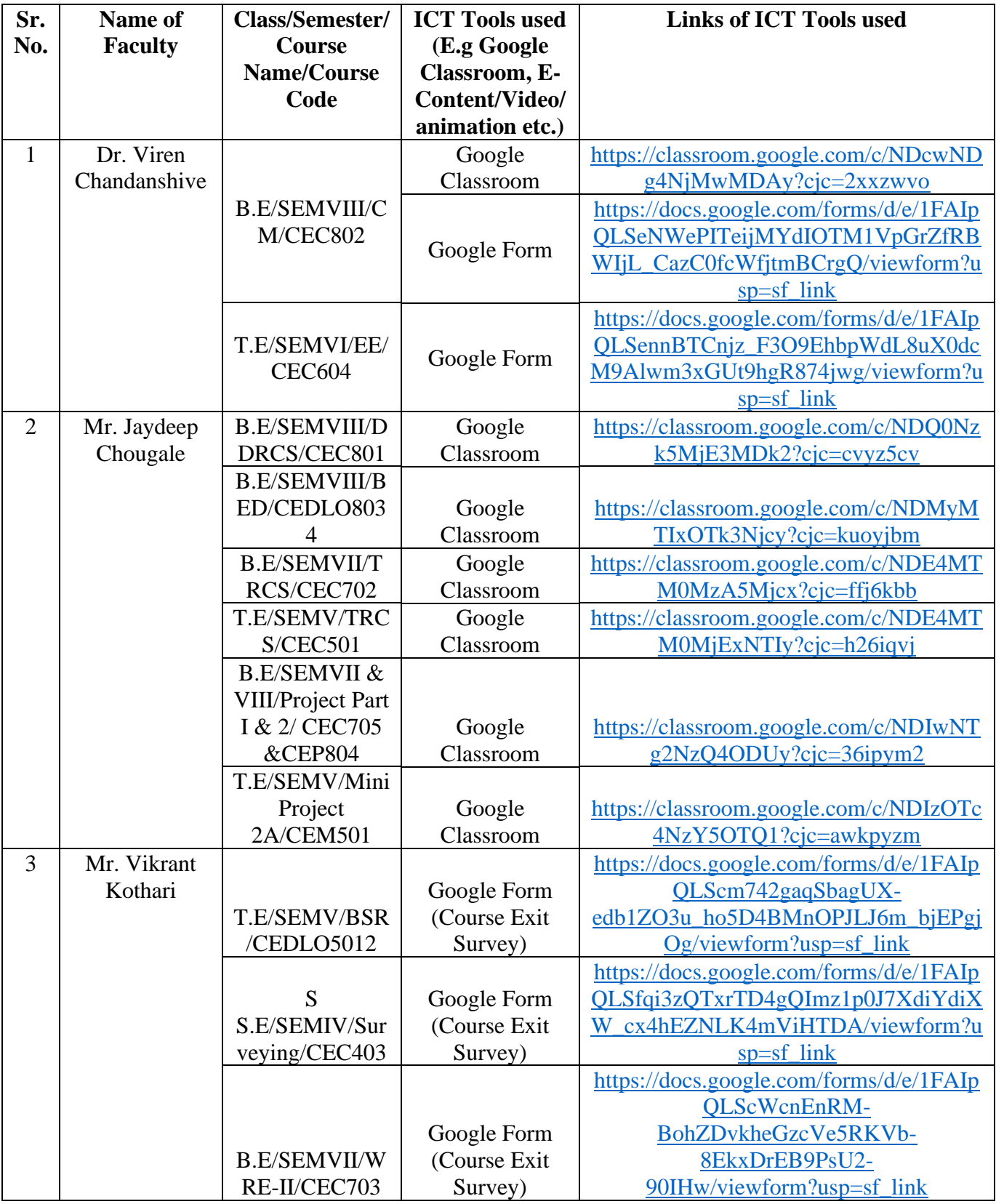

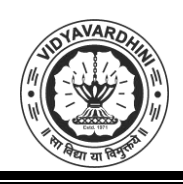

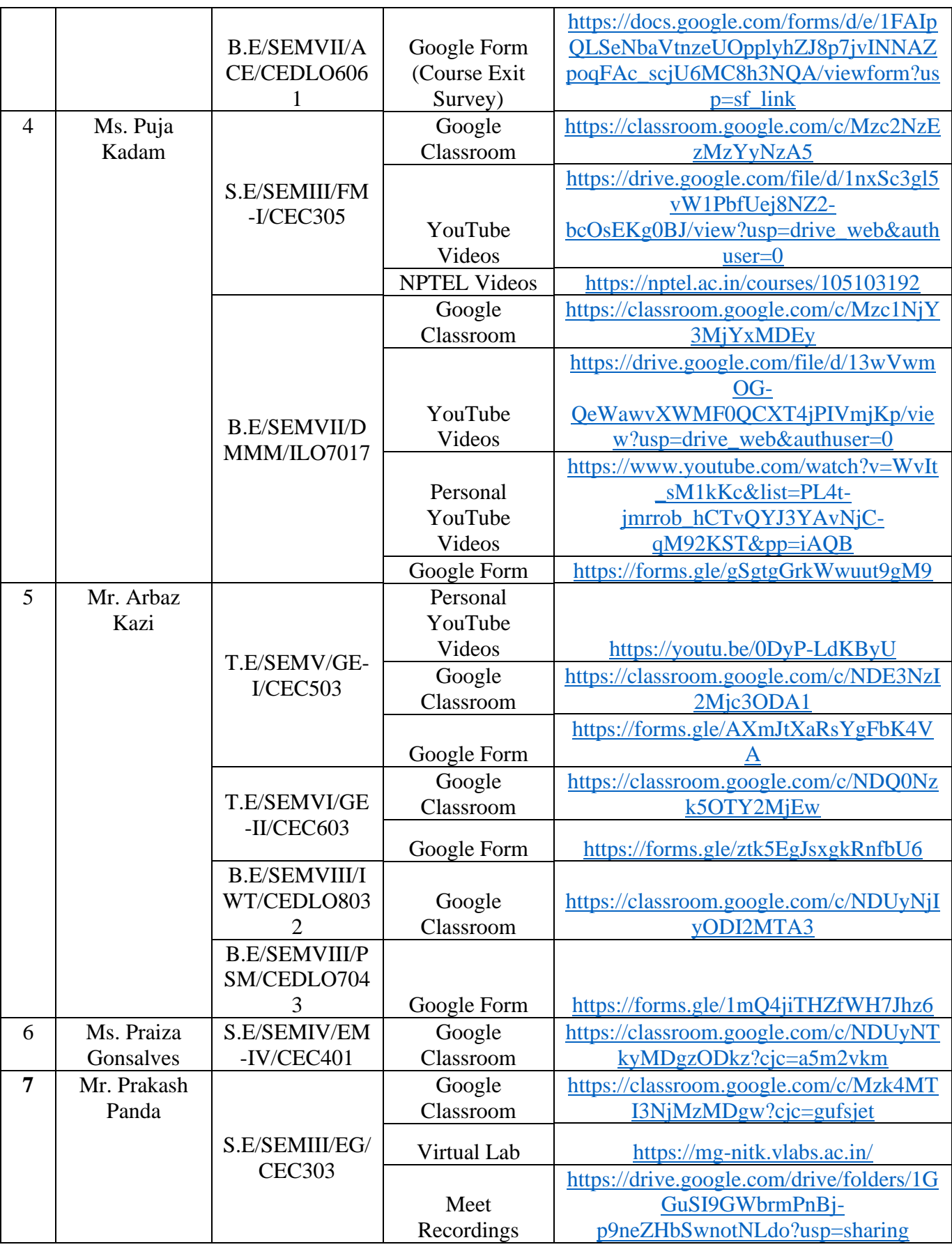

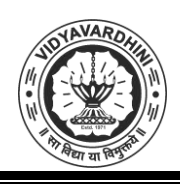

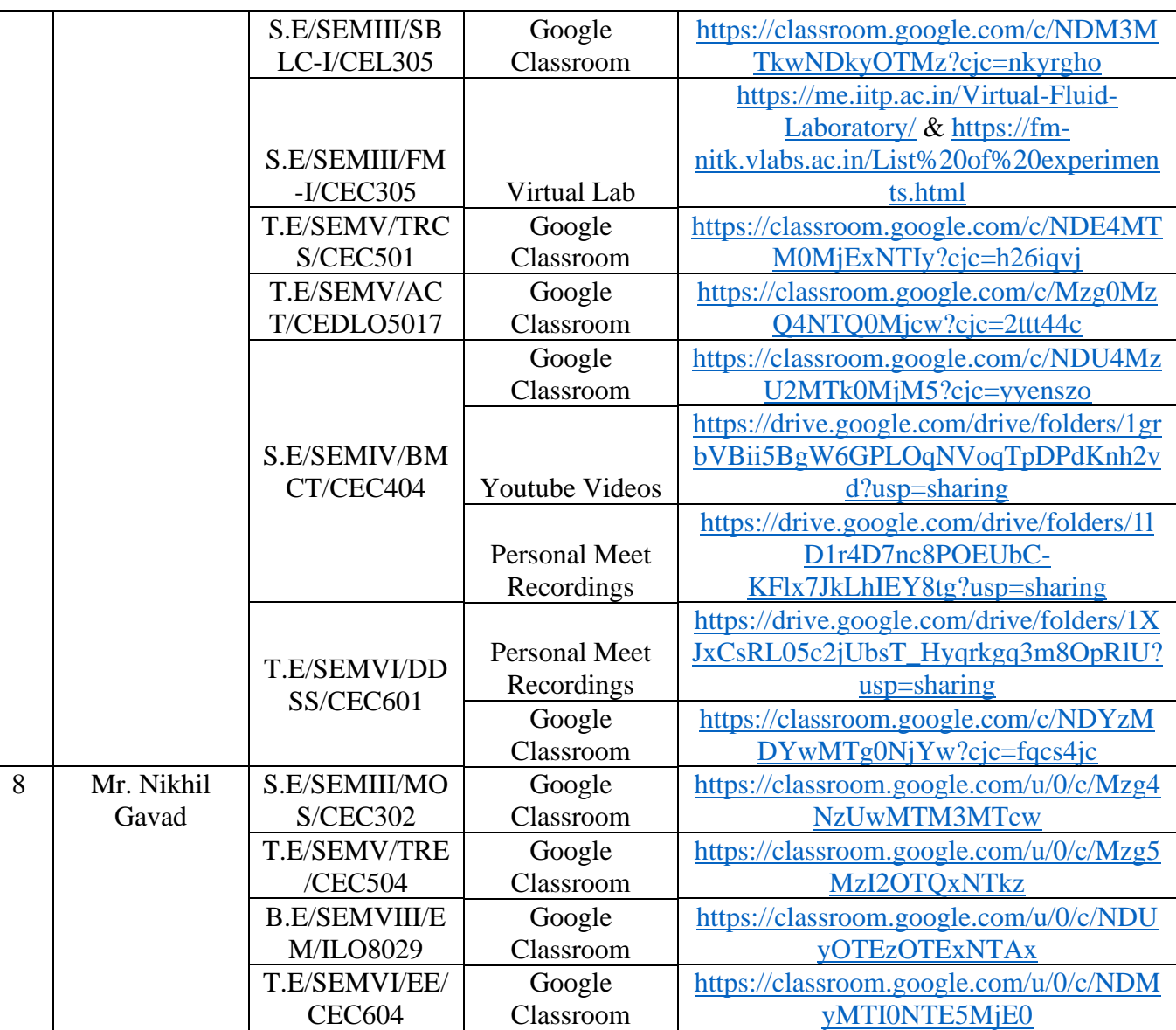

ALRadie

HEAD<br>DEPT. OF CIVIL ENGG.<br>Vidyavardhini's College of<br>Engineering & Technology<br>Vasai Road (W)-401202.

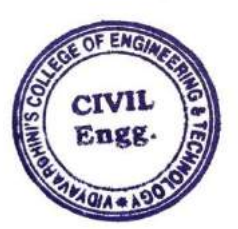

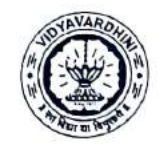

Department of Civil Engineering Academic Year 2021-2022

## Innovation activities by the faculty members in teaching-learning

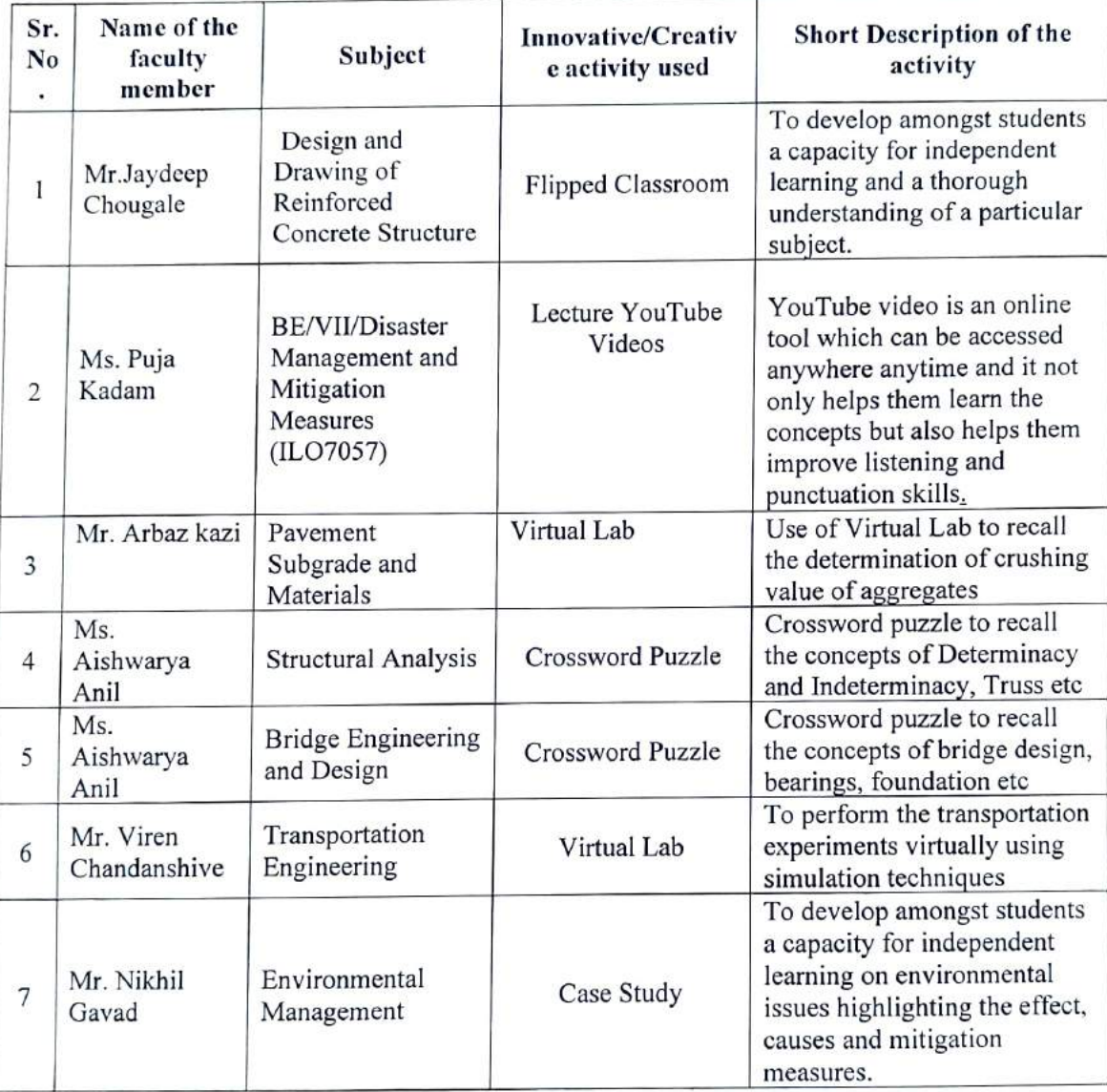

Jadu

**HEAD** DEPT. OF CIVIL ENGG. Vidyavardhini's College of Engineering & Technology Vasai Road (W)-401202.

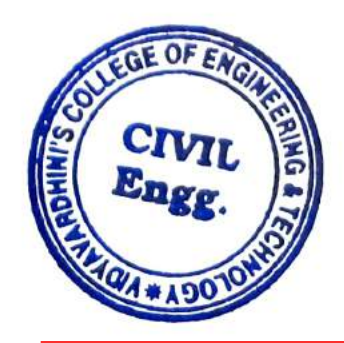

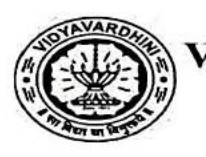

## Vidyavardhini's College of Engineering and Technology Department of Artificial Intelligence & Data Science

#### Innovation by Teaching Faculties in Teaching Learning

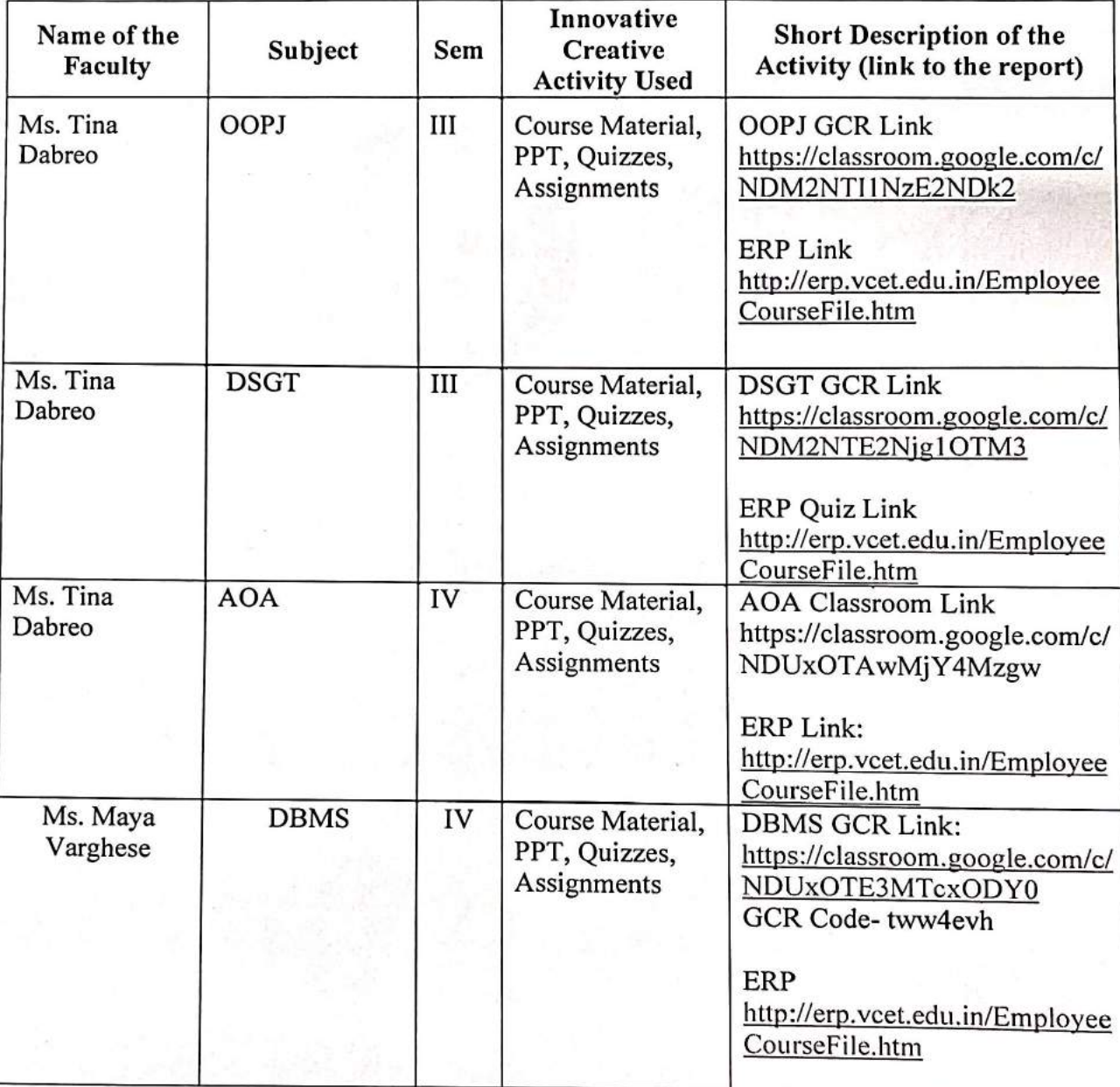

#### A.Y. 2021-22

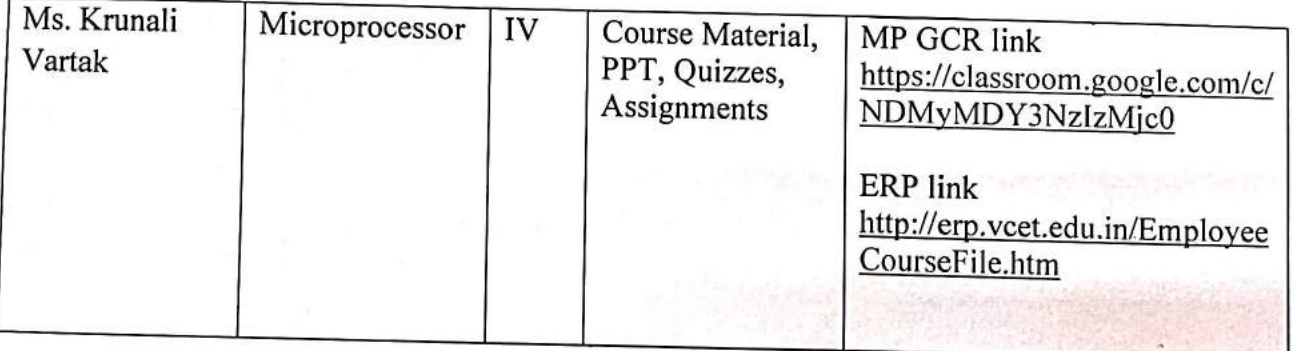

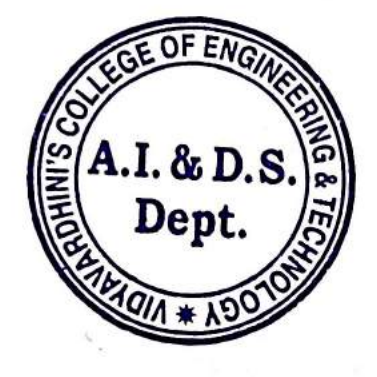

P.Tlavy<br>Dr. Thaksen Parvat

Click here for summary page

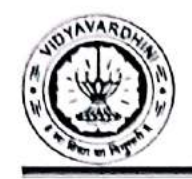

Department of Computer Science and Engineering(Data Science)

## Innovation by Teaching Faculties in Teaching Learning

#### A.Y. 2021-22

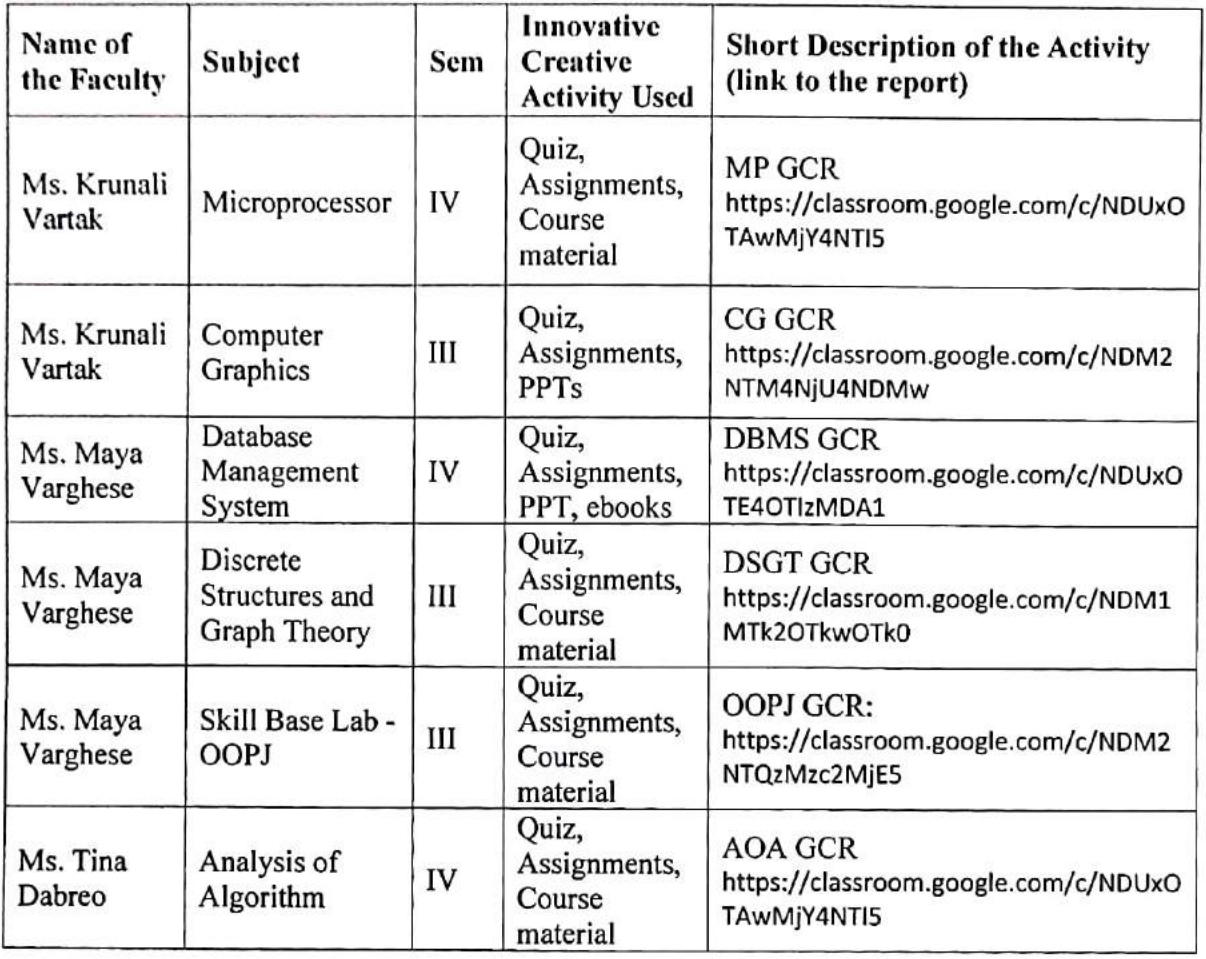

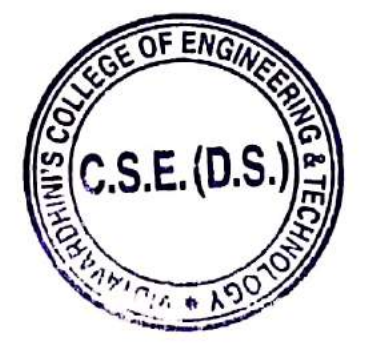

P-T Leur

**SIGNATURE** HOD CSE(DS)

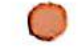

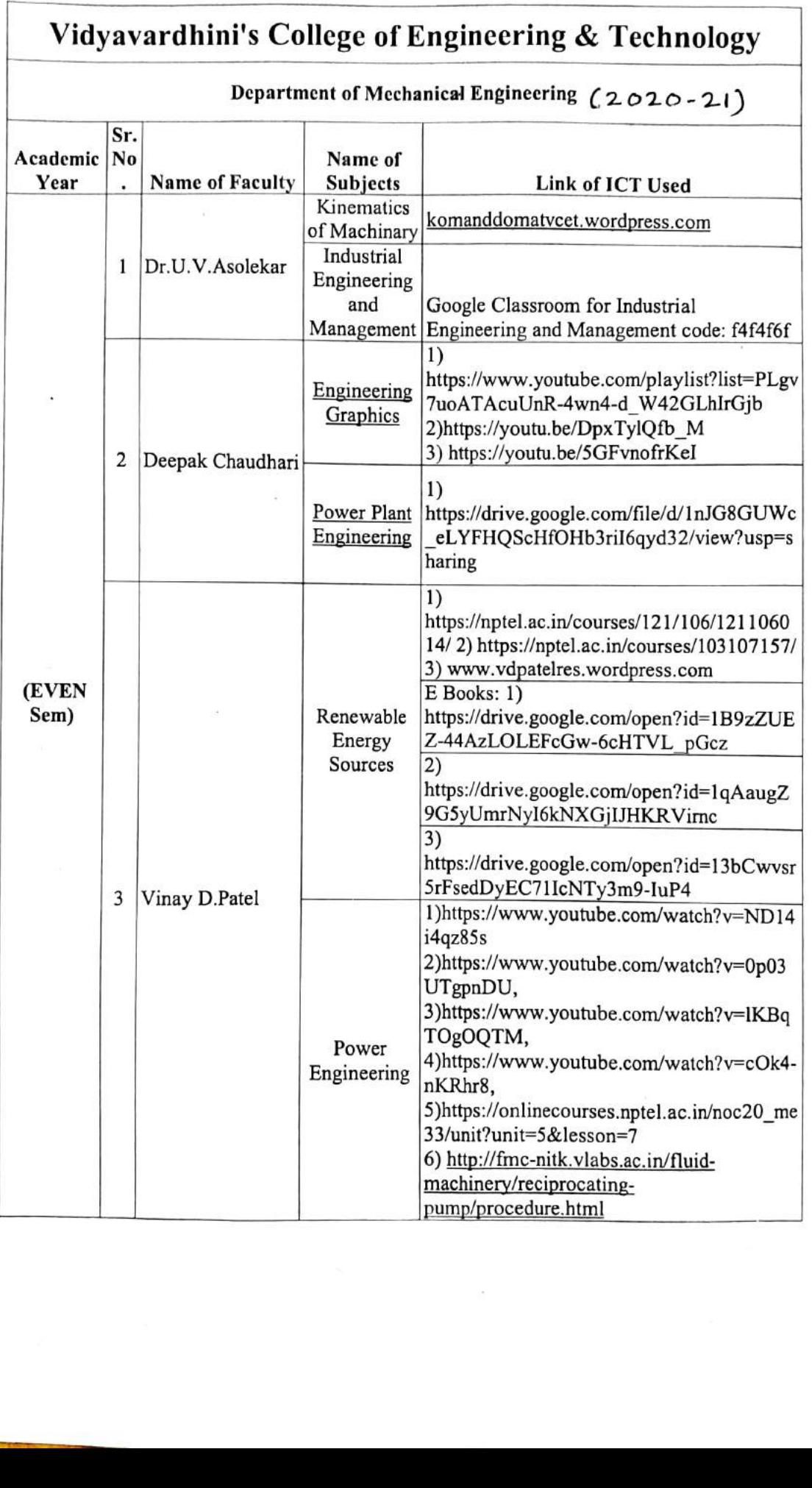

 $\mathcal{A}$ 

- 8

 $\left( \right)$ 

 $\label{eq:10} \alpha = -\frac{3}{2}$ 

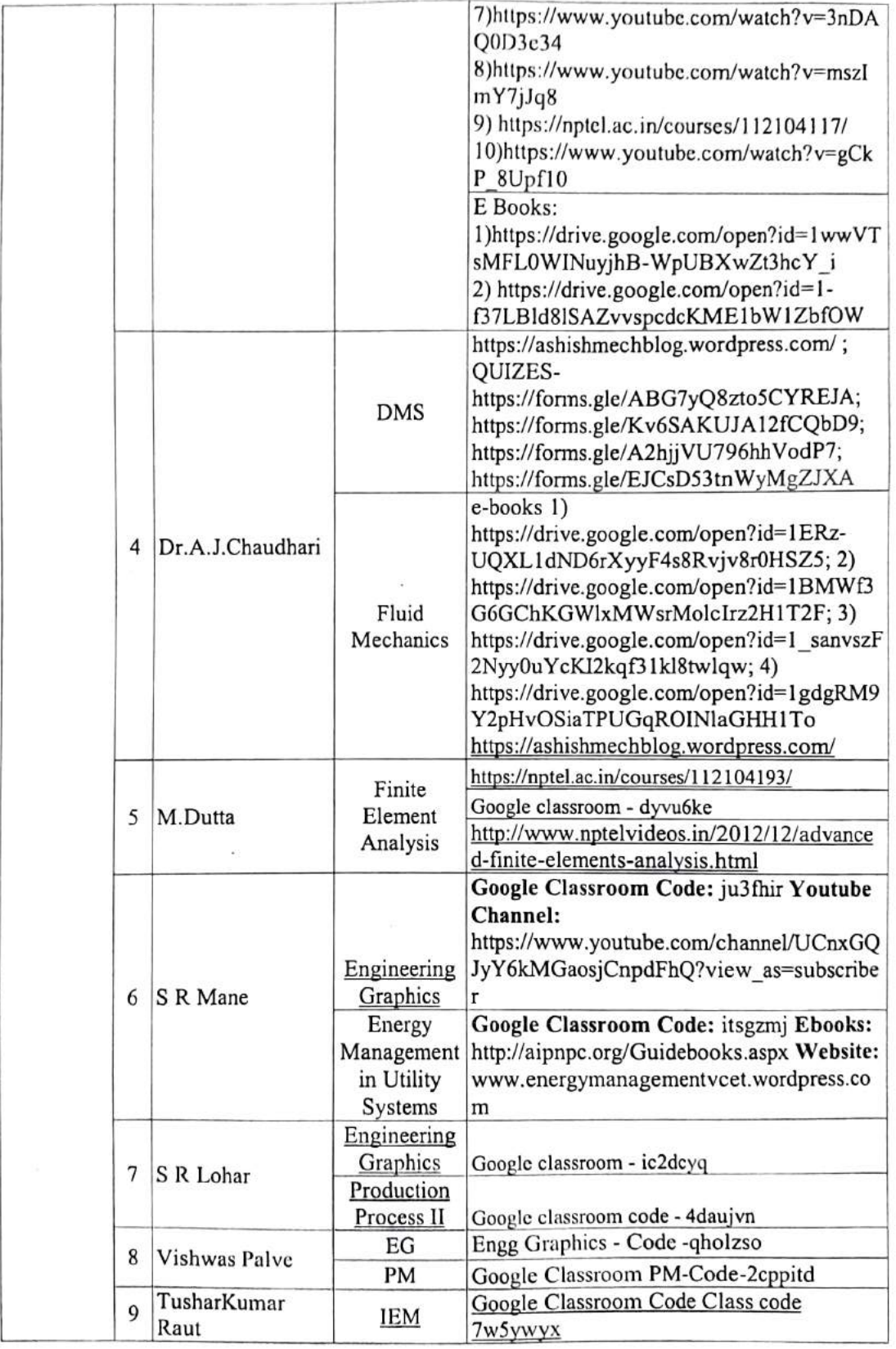

 $\widetilde{\omega}$ 

ř.

F)

.

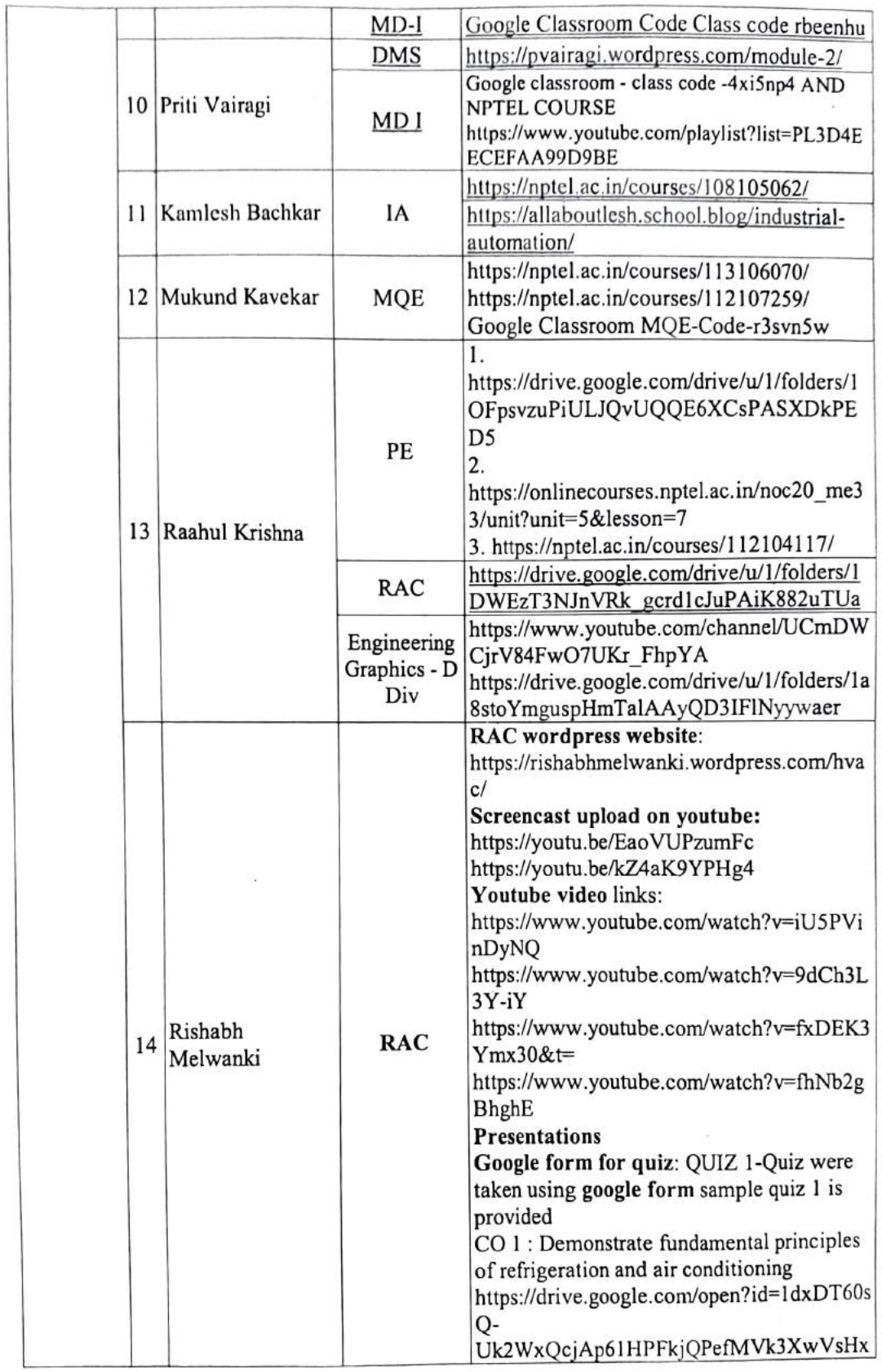

 $_{\odot}$   $=$   $^{\circ}$ 

 $\bigcirc$ 

 $\bigcirc$ 

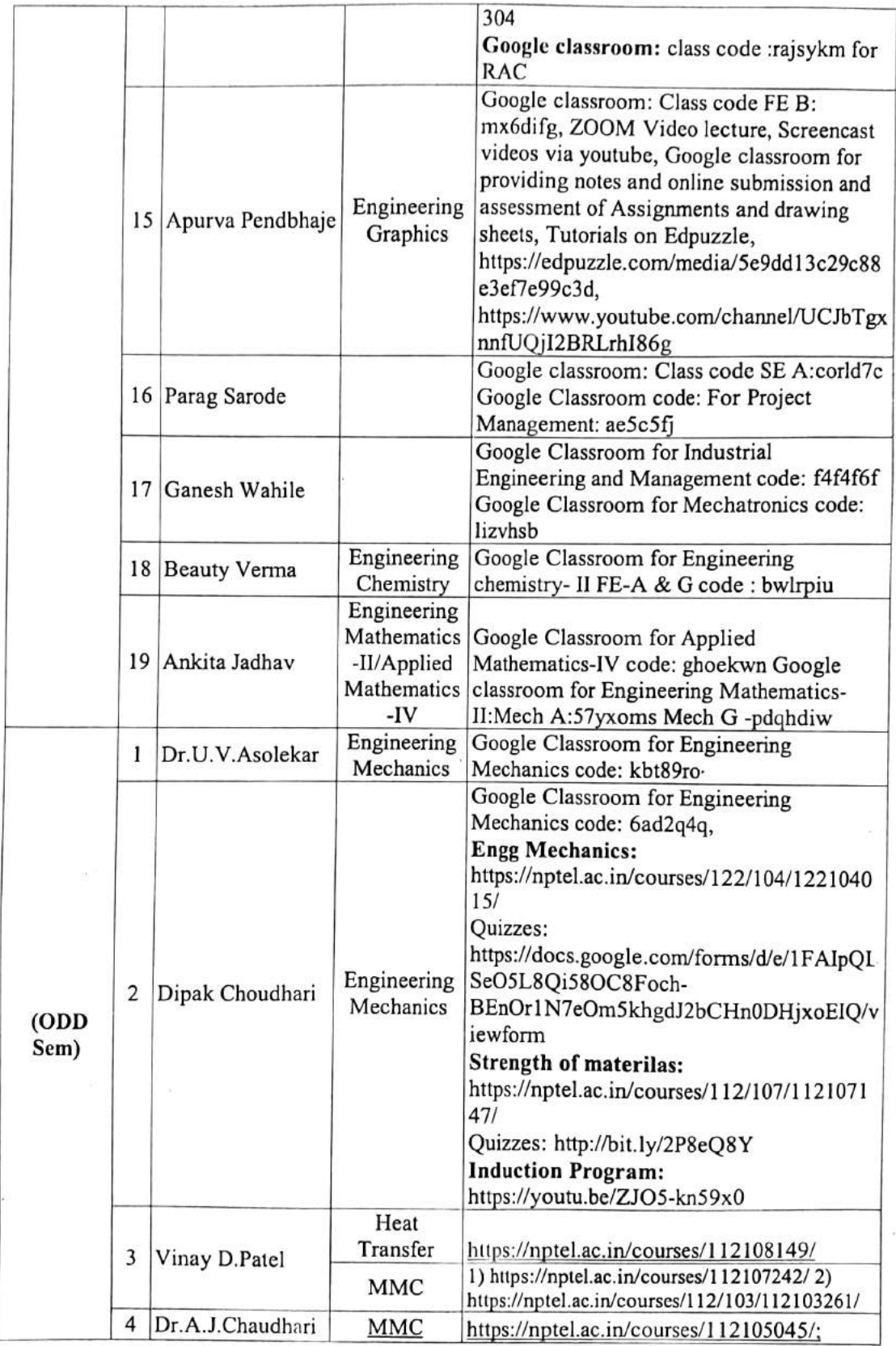

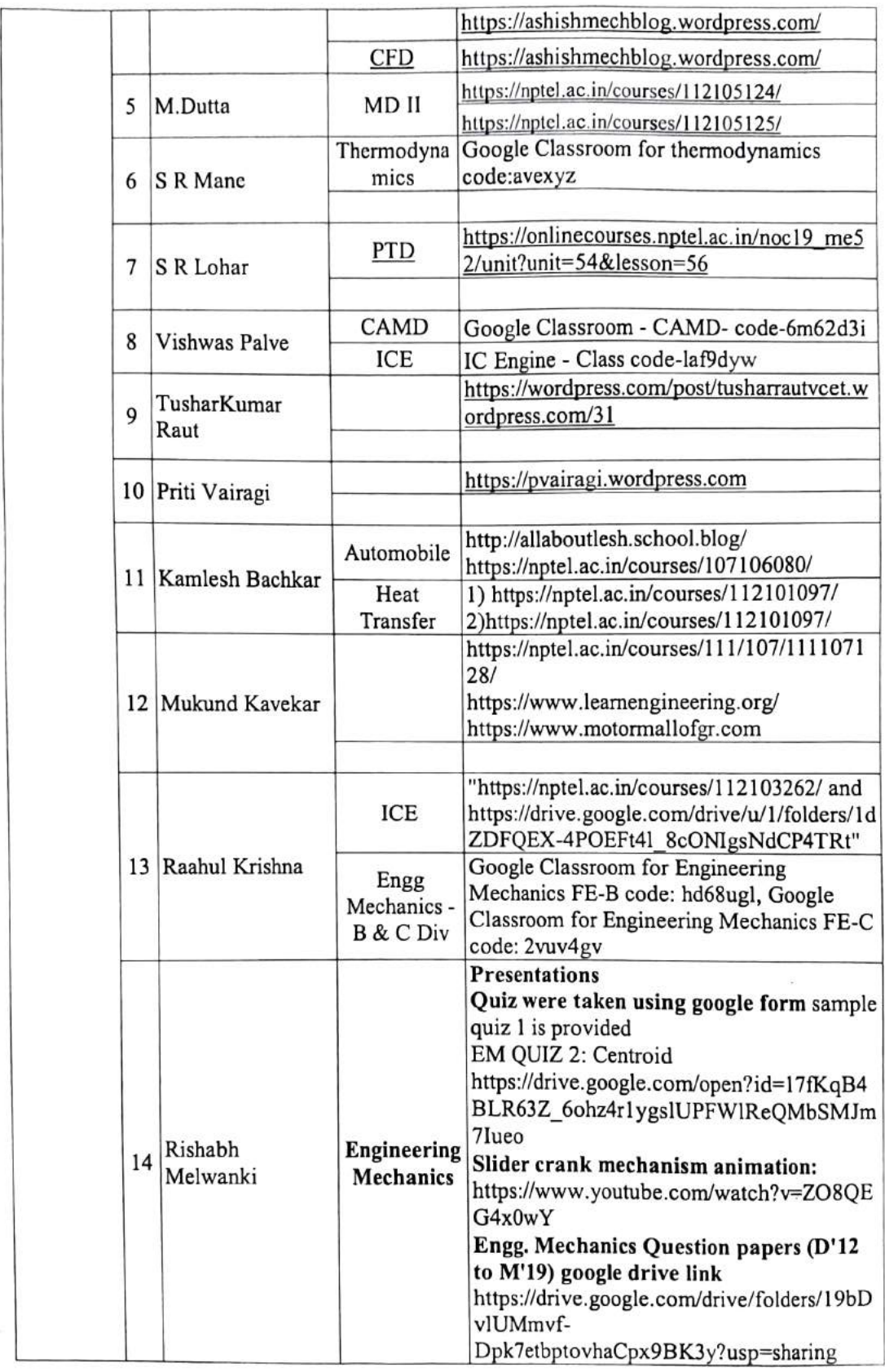

 $\mathbf{r}=\frac{2}{3}$ 

 $\Theta$ 

 $\bigcirc$ 

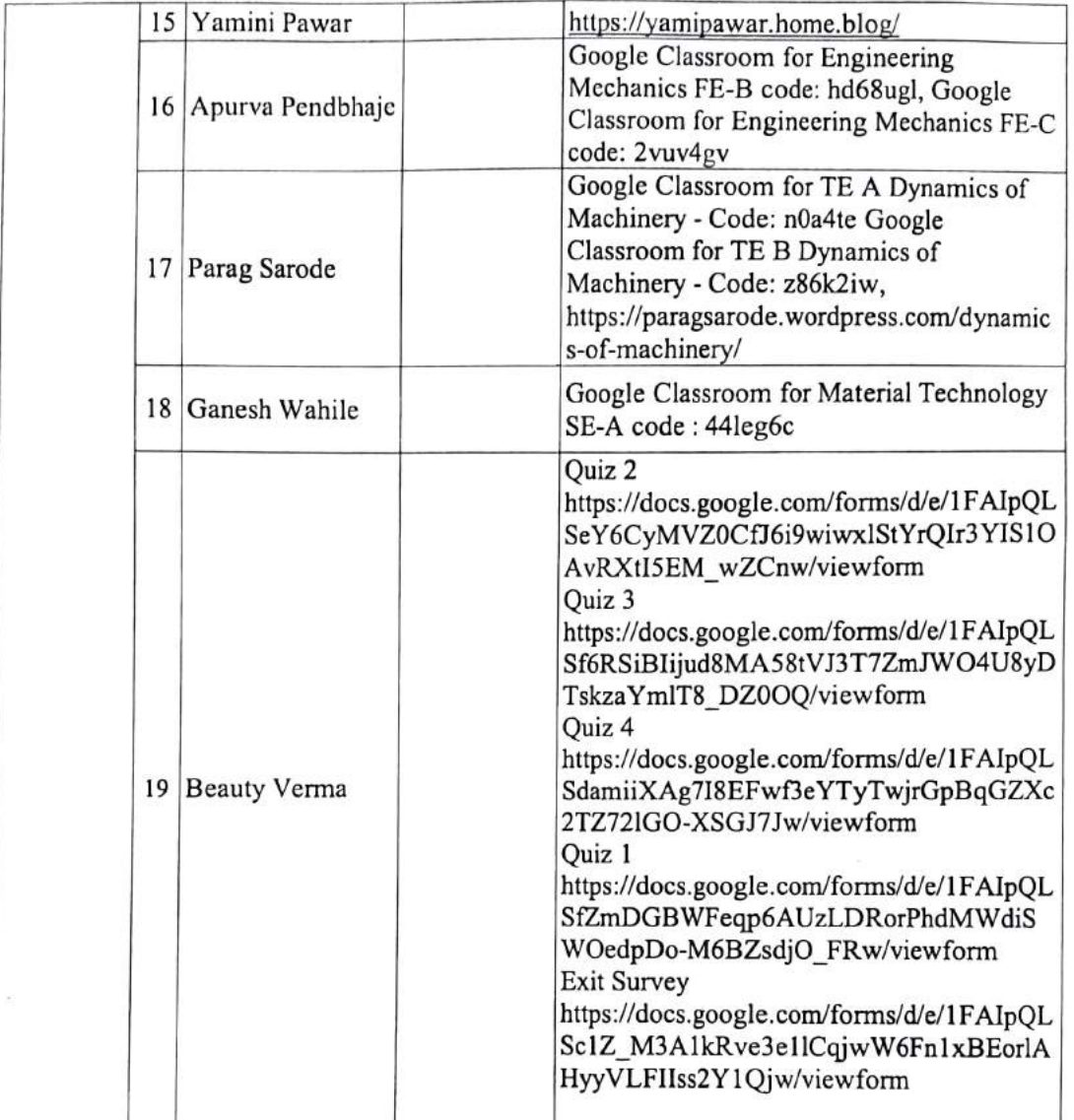

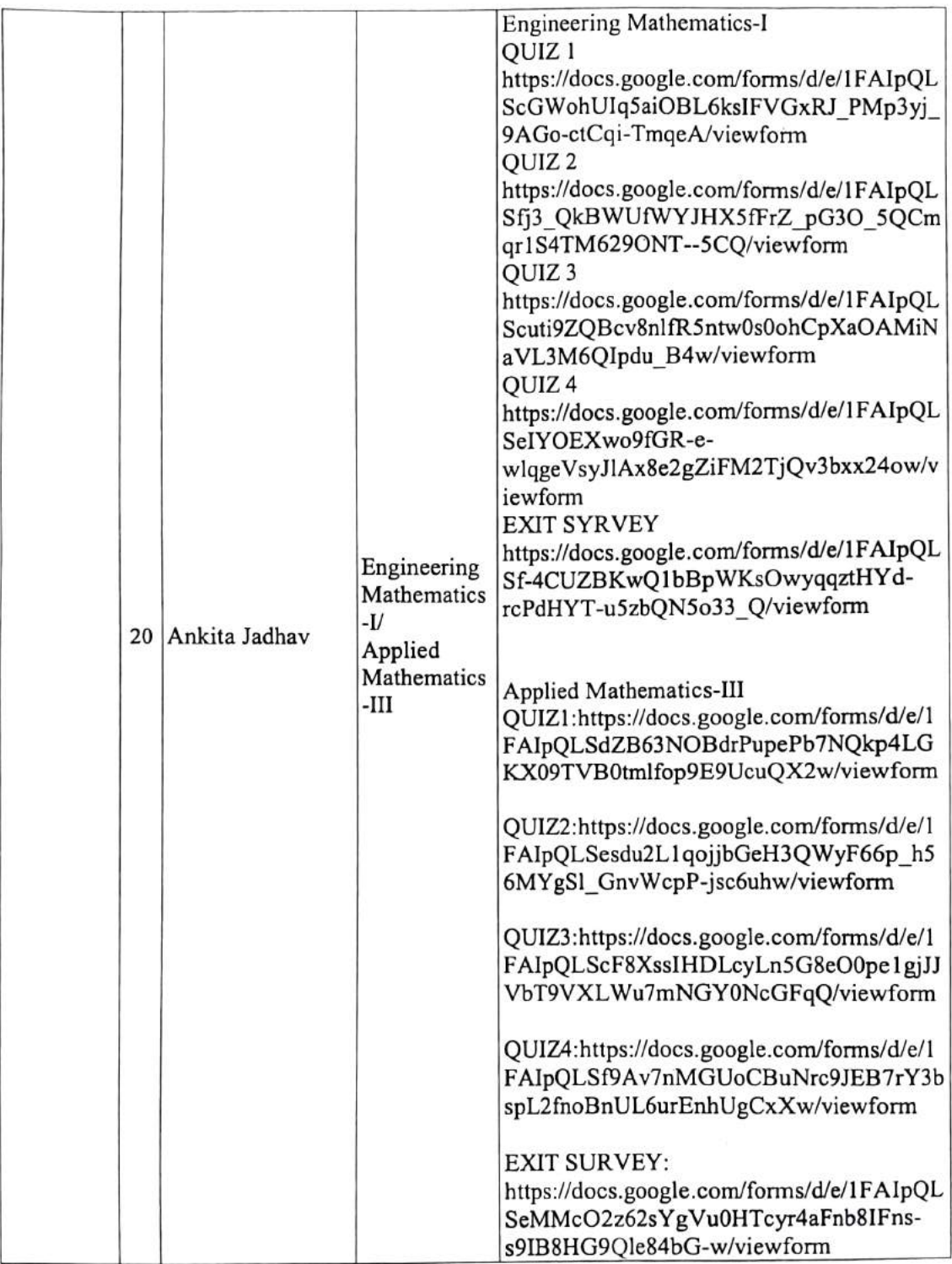

 $\odot$ 

 $\bigcirc$ 

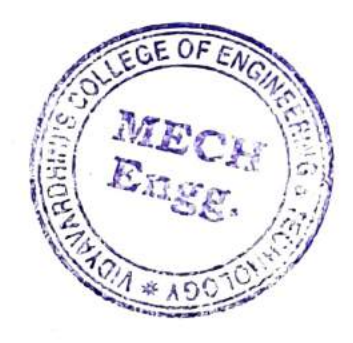

HEAD

Dept of Mecuanical Engin idyavardhini's College i Engineering & Technology Vasai Road 401 202.

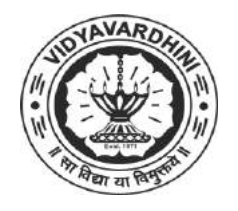

Department of Electronics and Telecommunication Engineering

## Innovation in Teaching Learning 2020-21

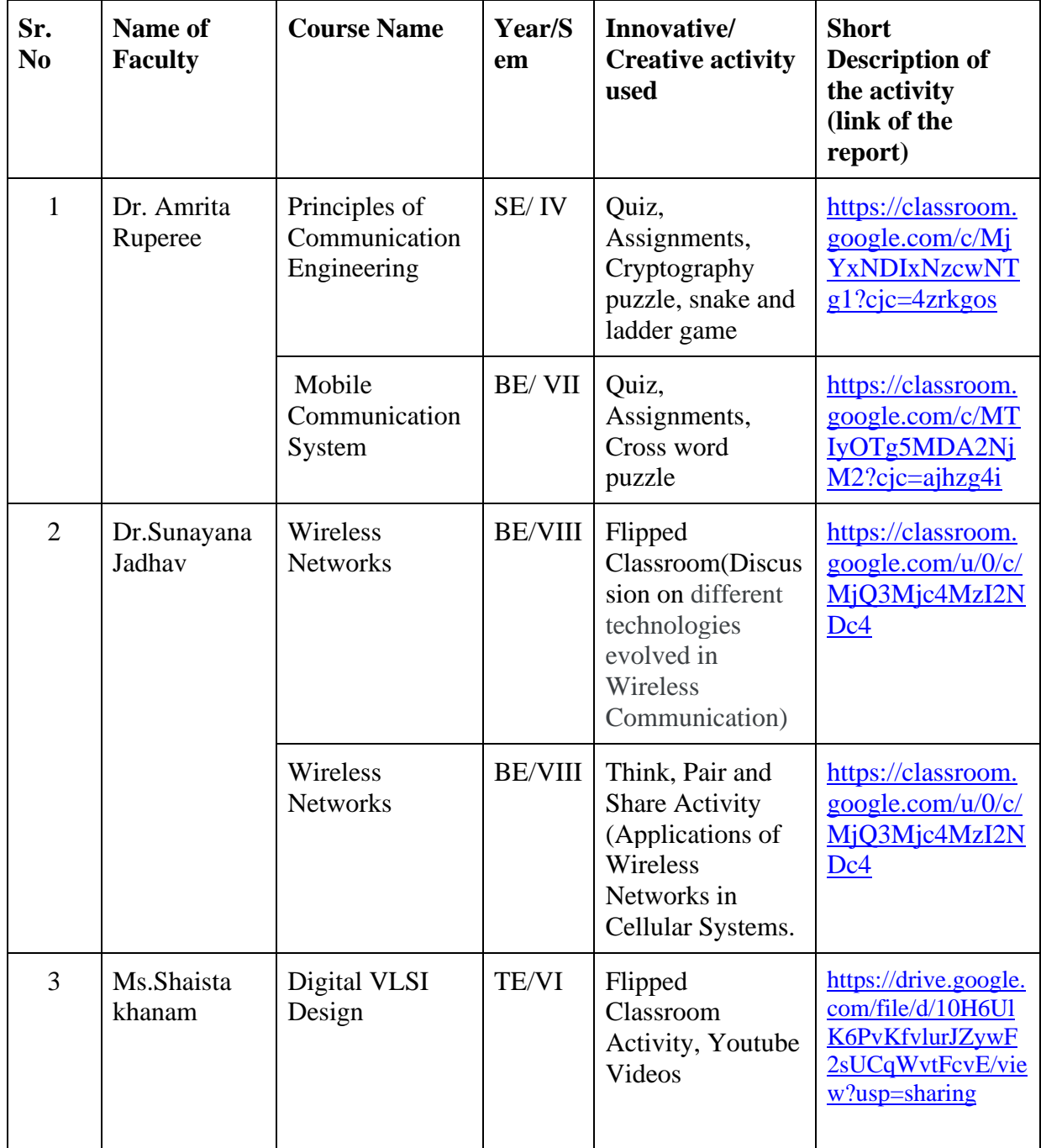

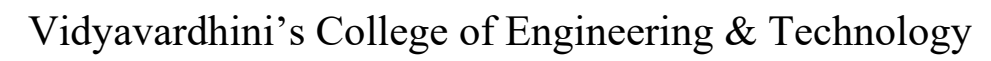

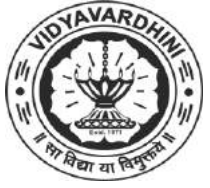

Department of Electronics and Telecommunication Engineering

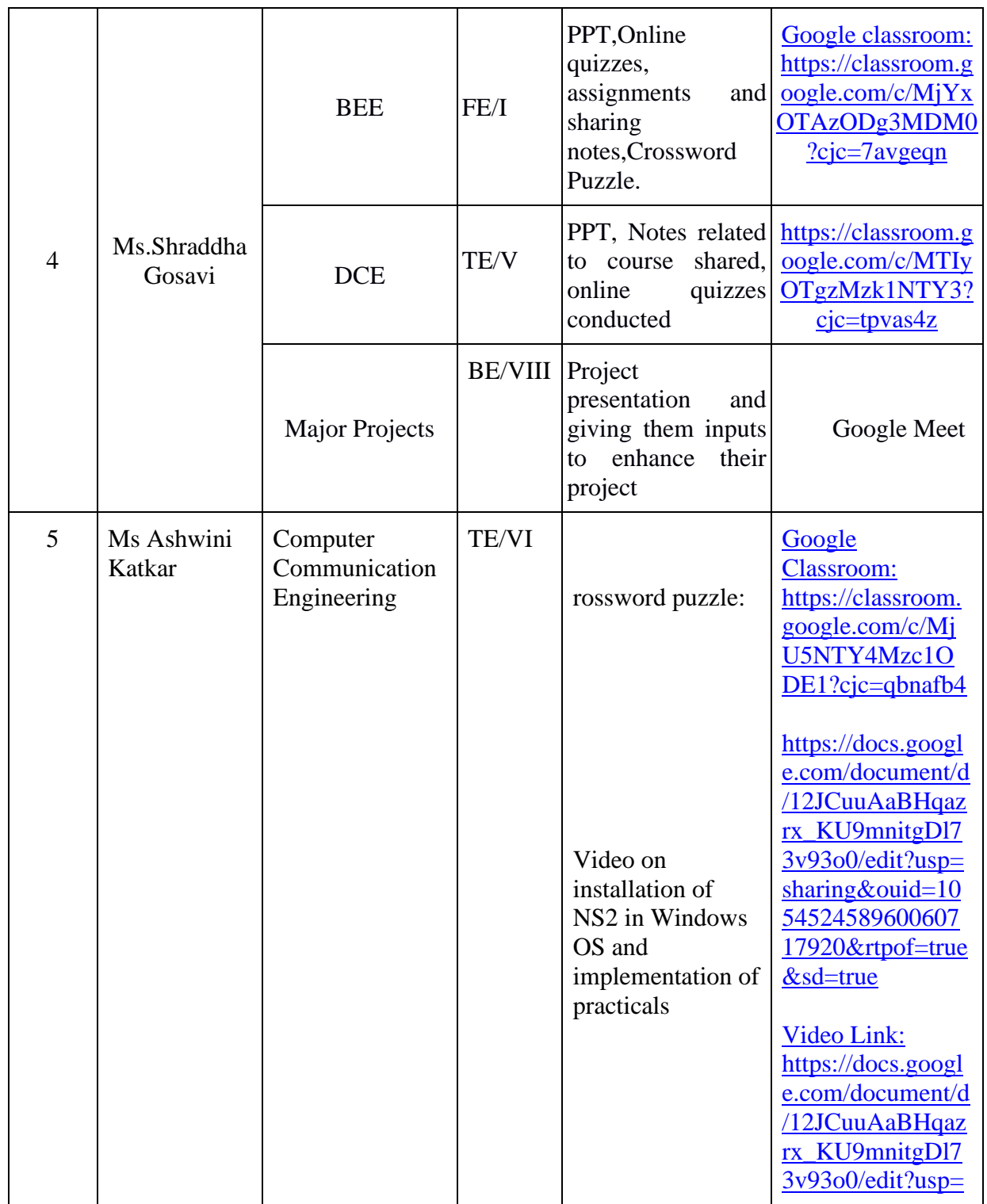

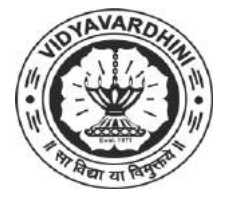

Department of Electronics and Telecommunication Engineering

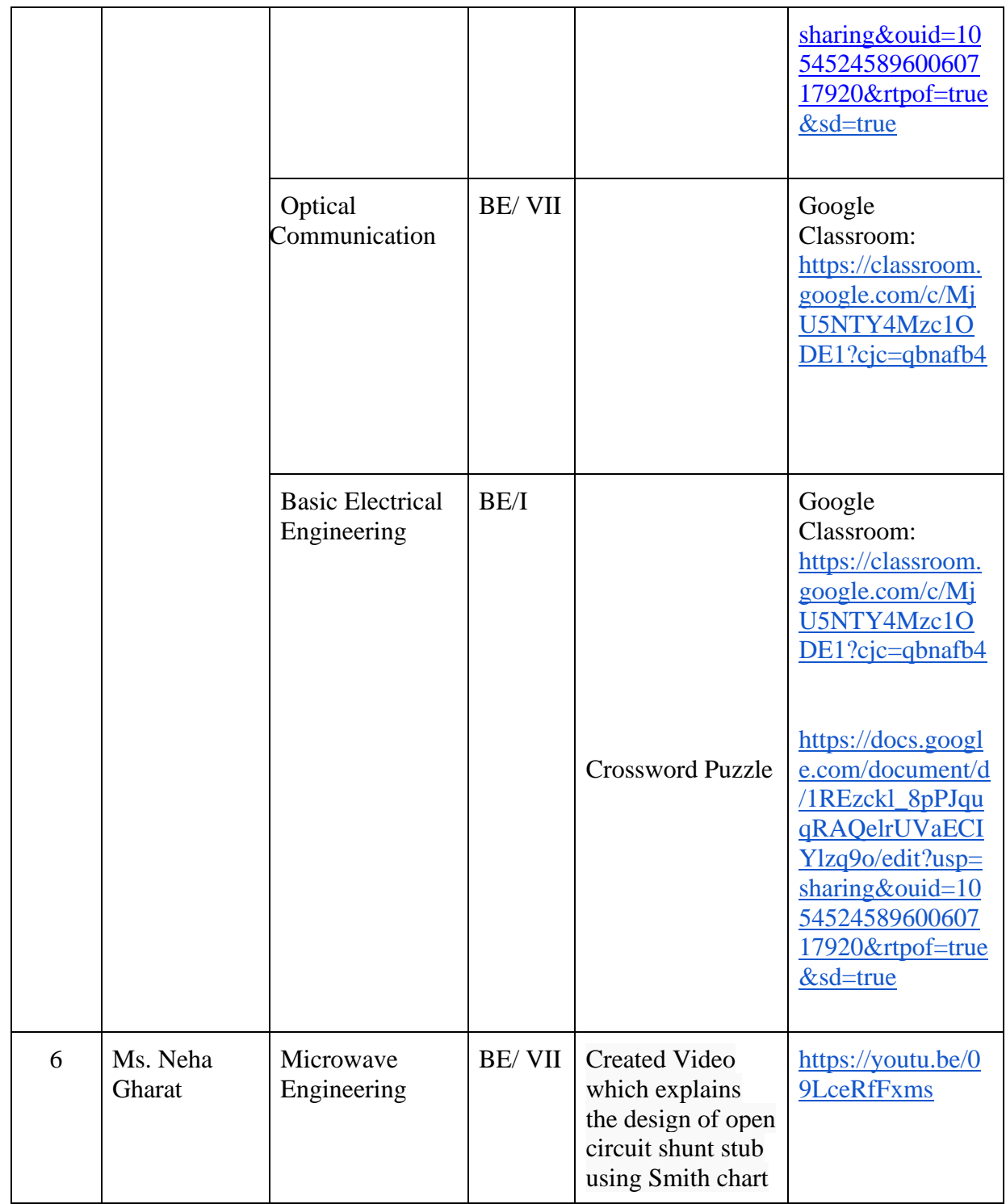

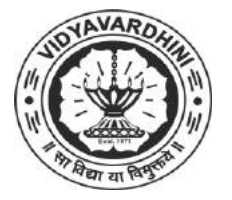

Department of Electronics and Telecommunication Engineering

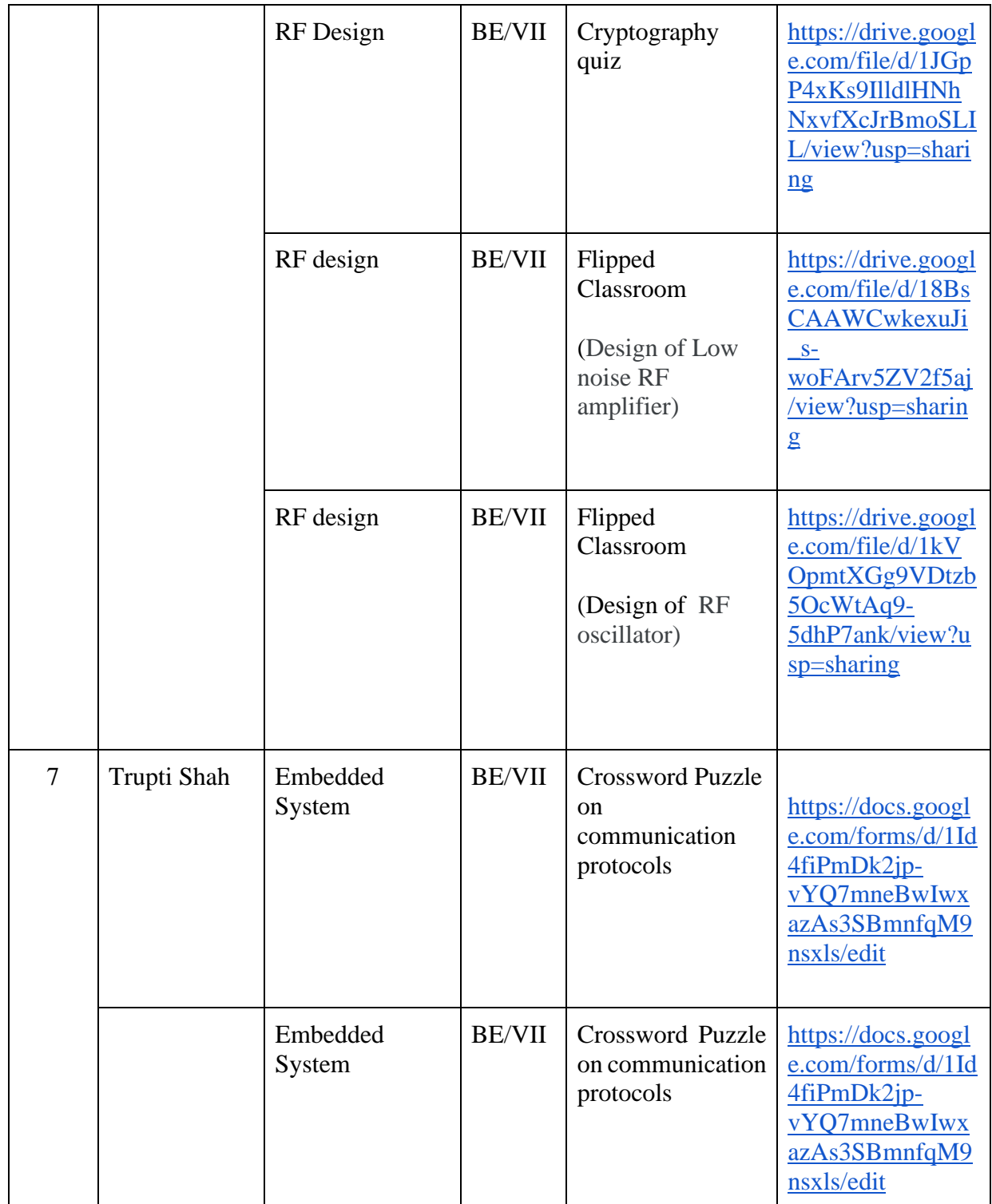

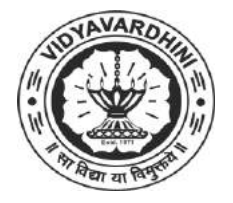

Department of Electronics and Telecommunication Engineering

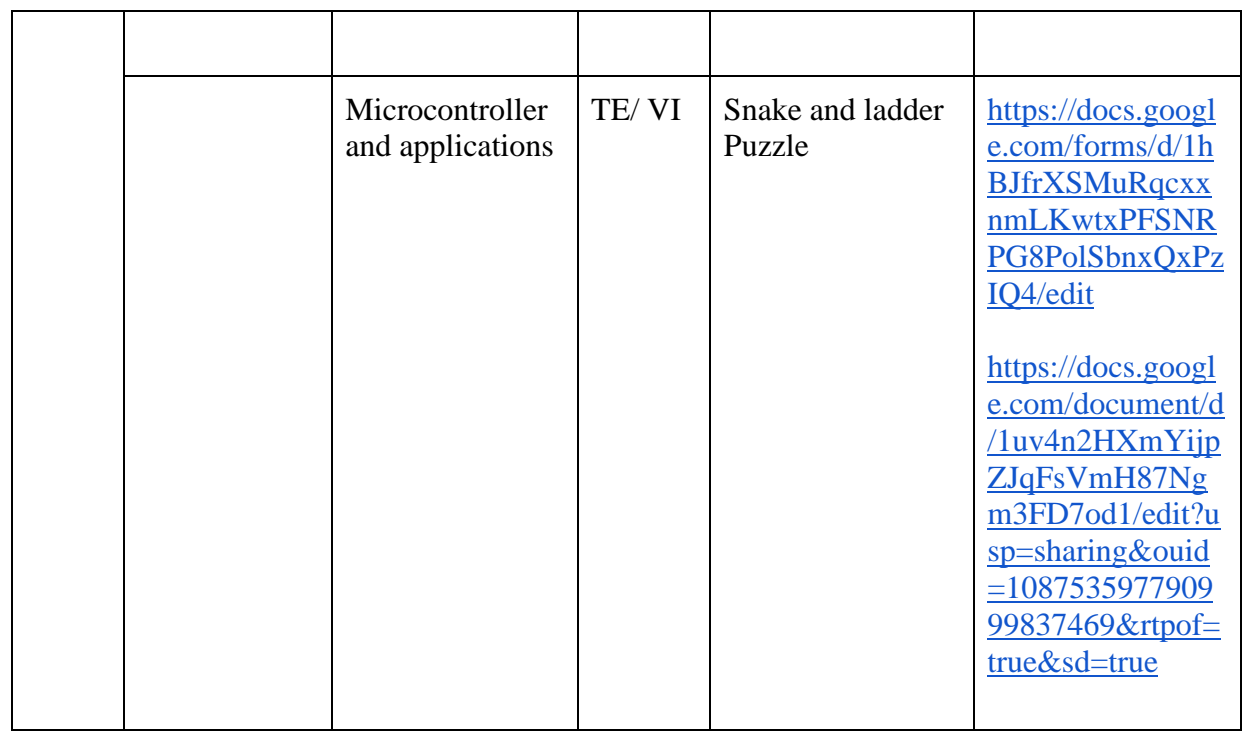

Dr. Vikas Gupta

(HoD, EXTC) **HEAD** 

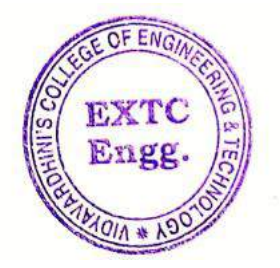

Dept of Electronics and Telec mmunication Engg., Vidy v ronin's College of Engineering & Technology Vasai Road 401 202.

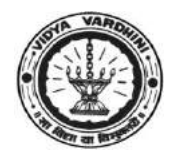

# **Vidyavardhini's College of Engineering & Technology Department of Computer Engineering**

#### **Academic Year 2020-21**

#### **ICT TOOLS IN TEACHING AND LEARNING**

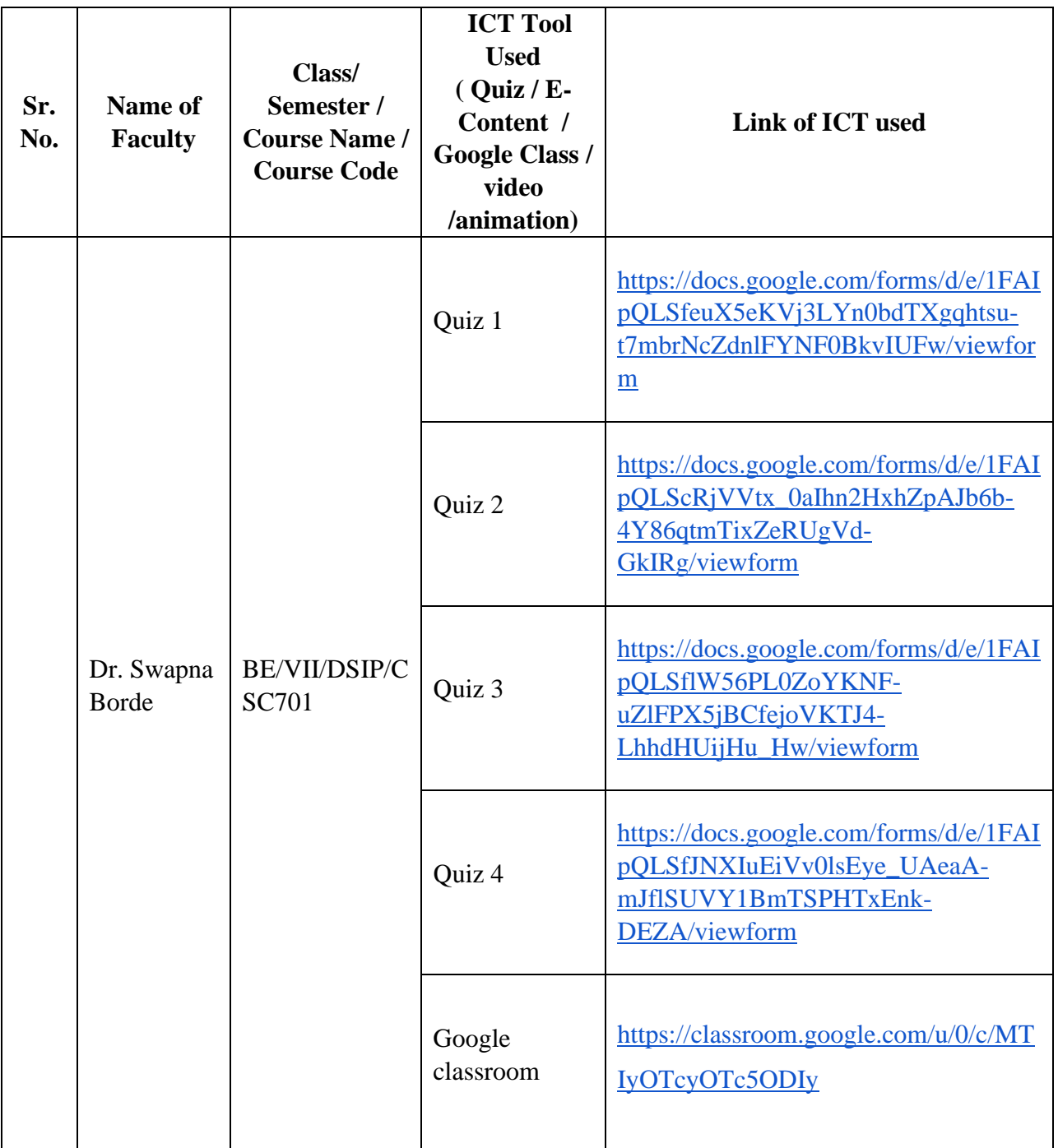

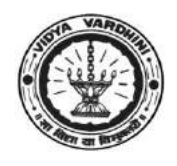

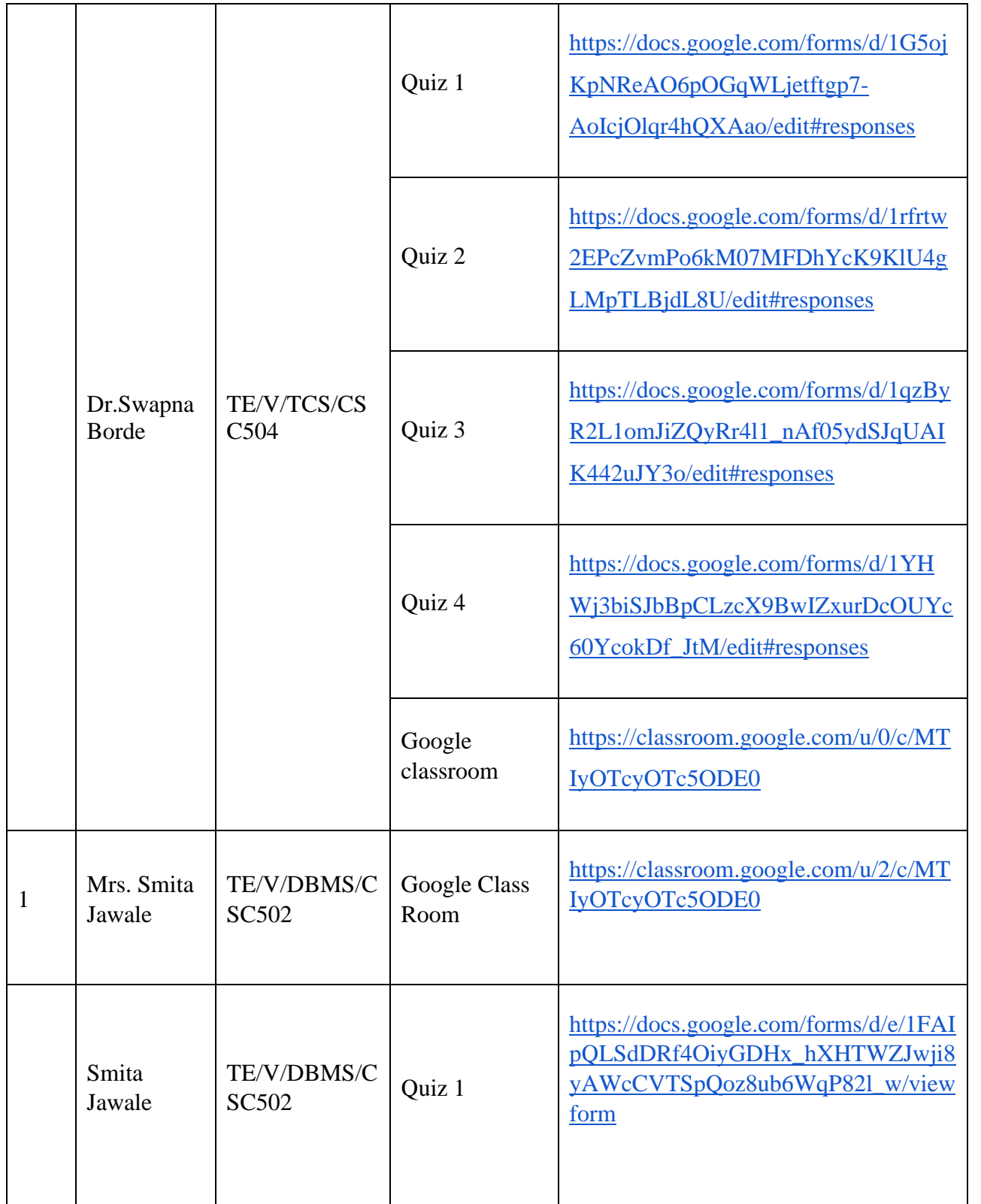

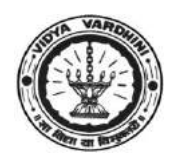

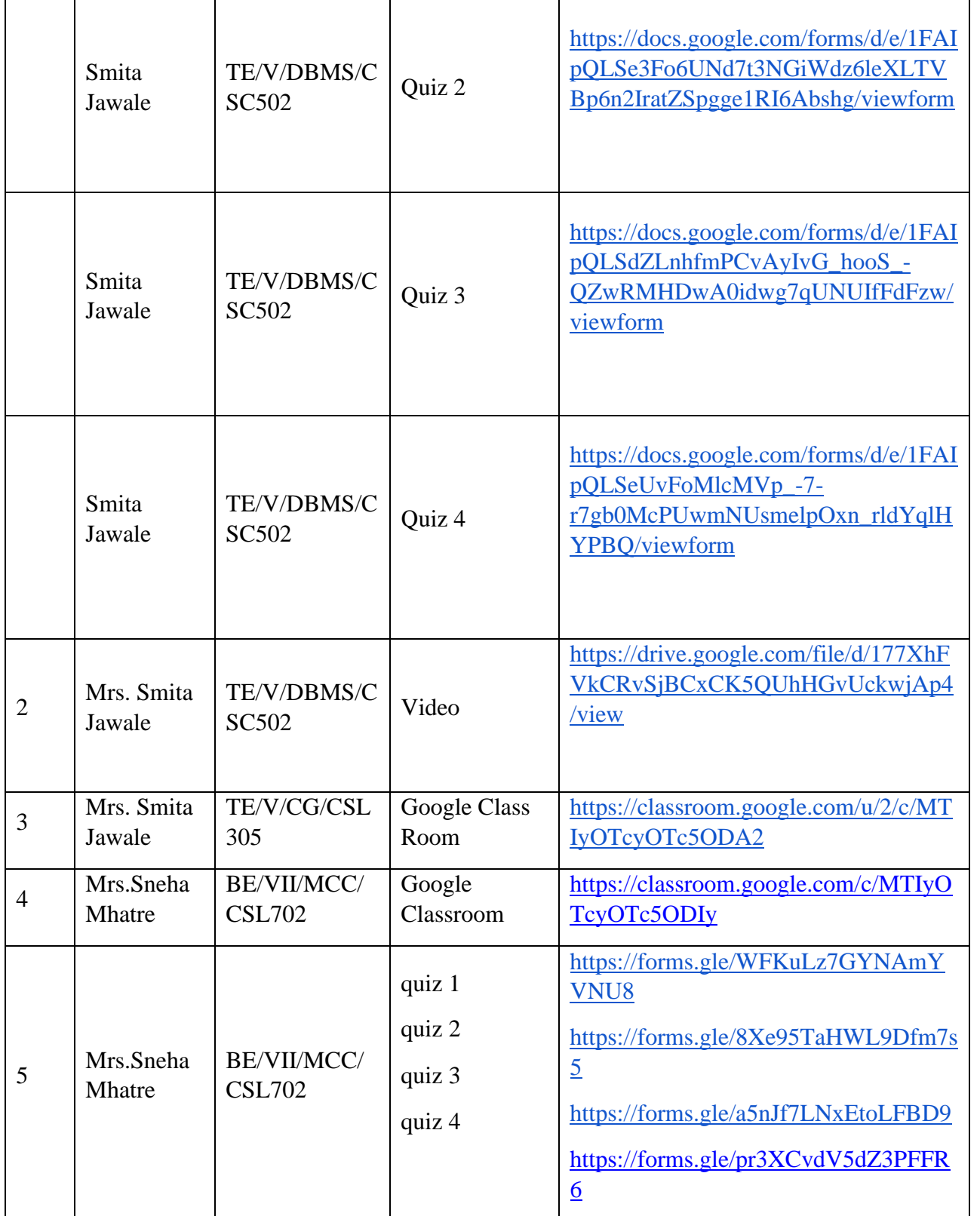

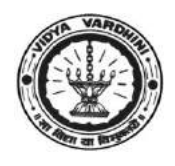

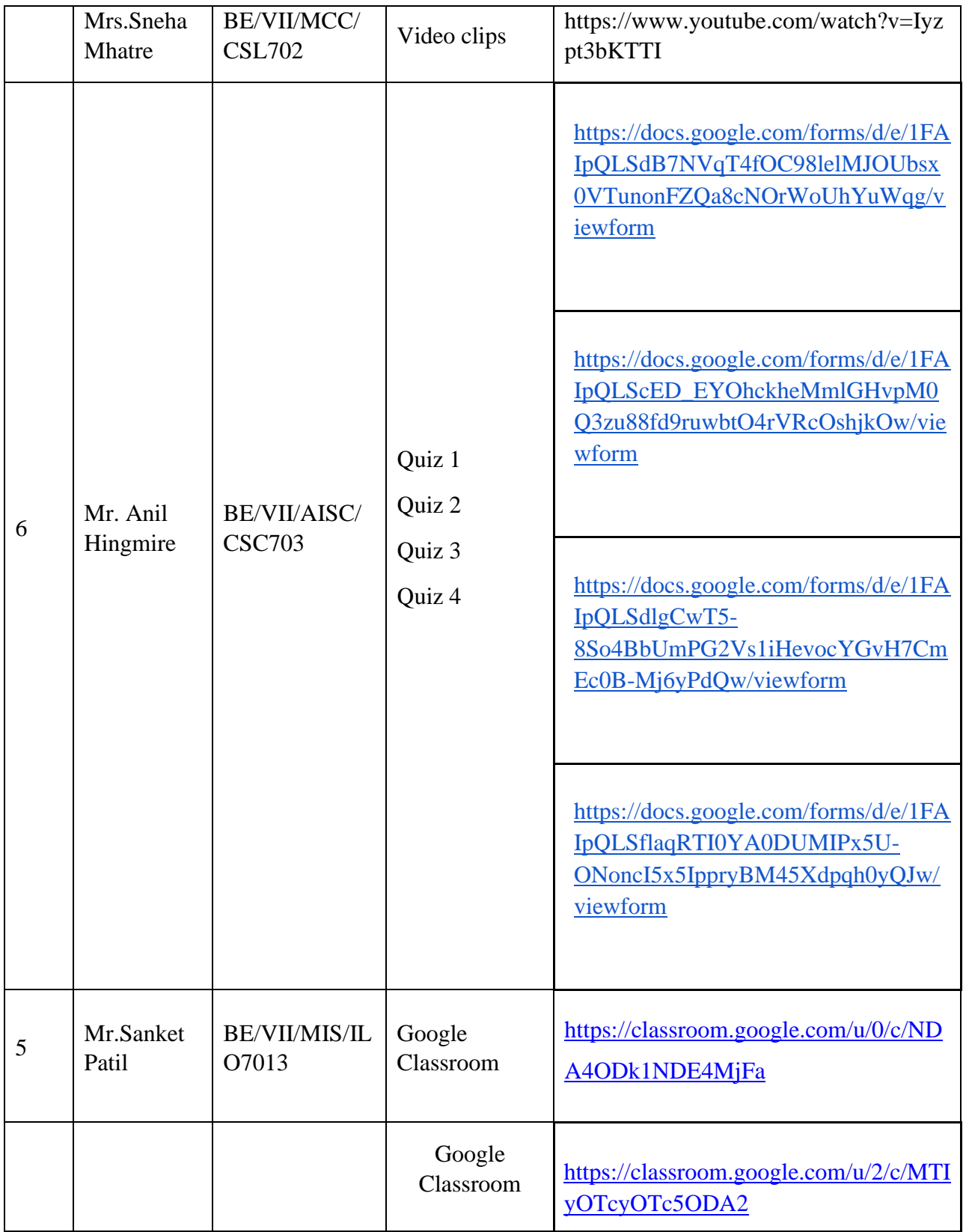

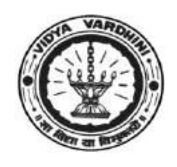

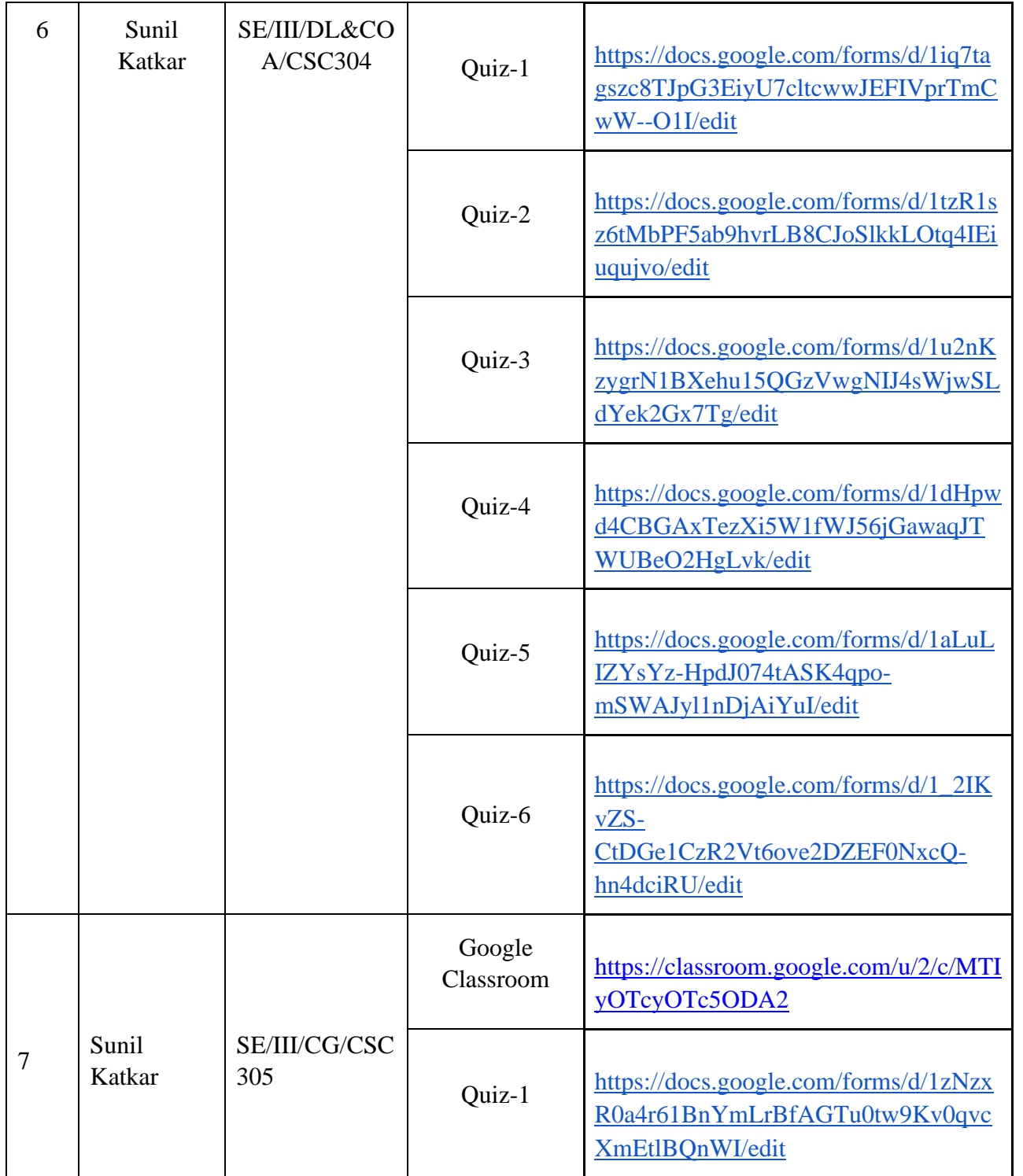

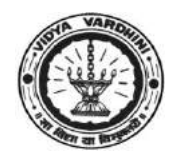

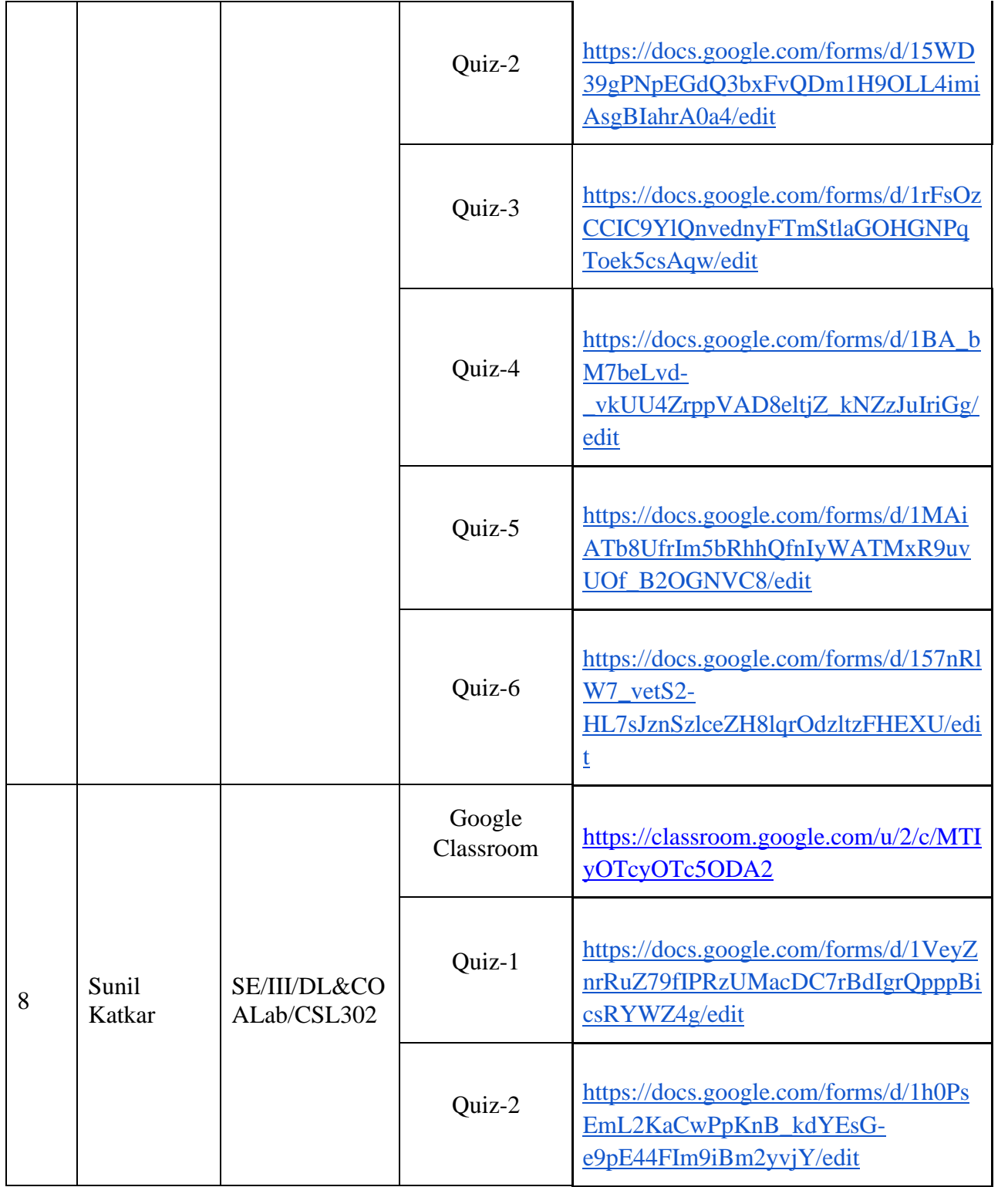

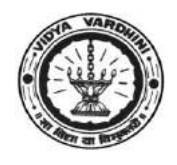

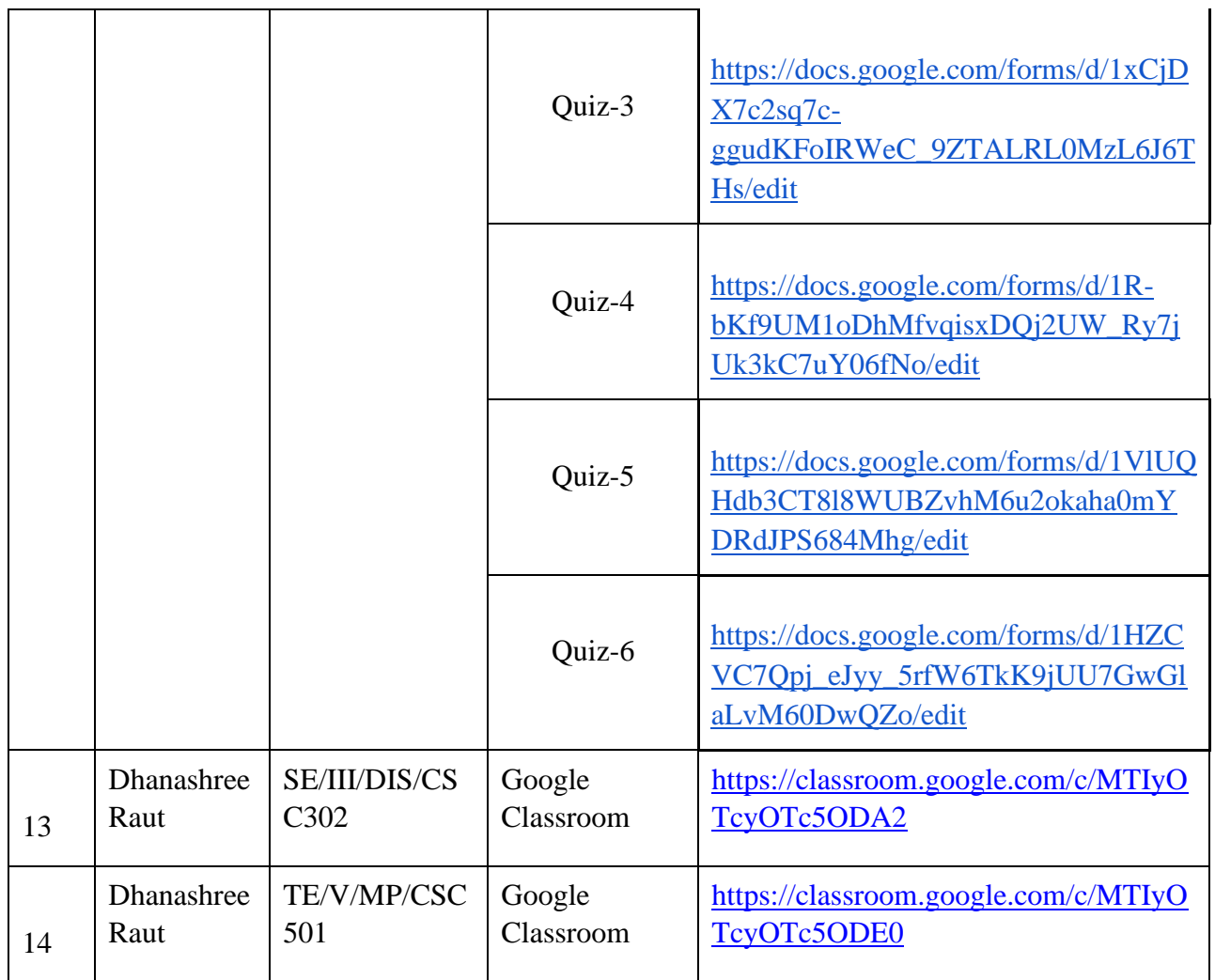

**HEAD** 

Dept of Computer Engs., Vidyavardhini's College of Engineering and Technology, Vasai Road 401 202

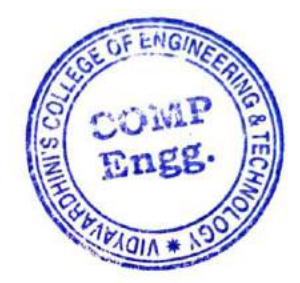

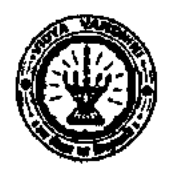

Department of Computer Engineering

Academic Year 2020-21

# Innovation activities by the faculty members in teaching-learning

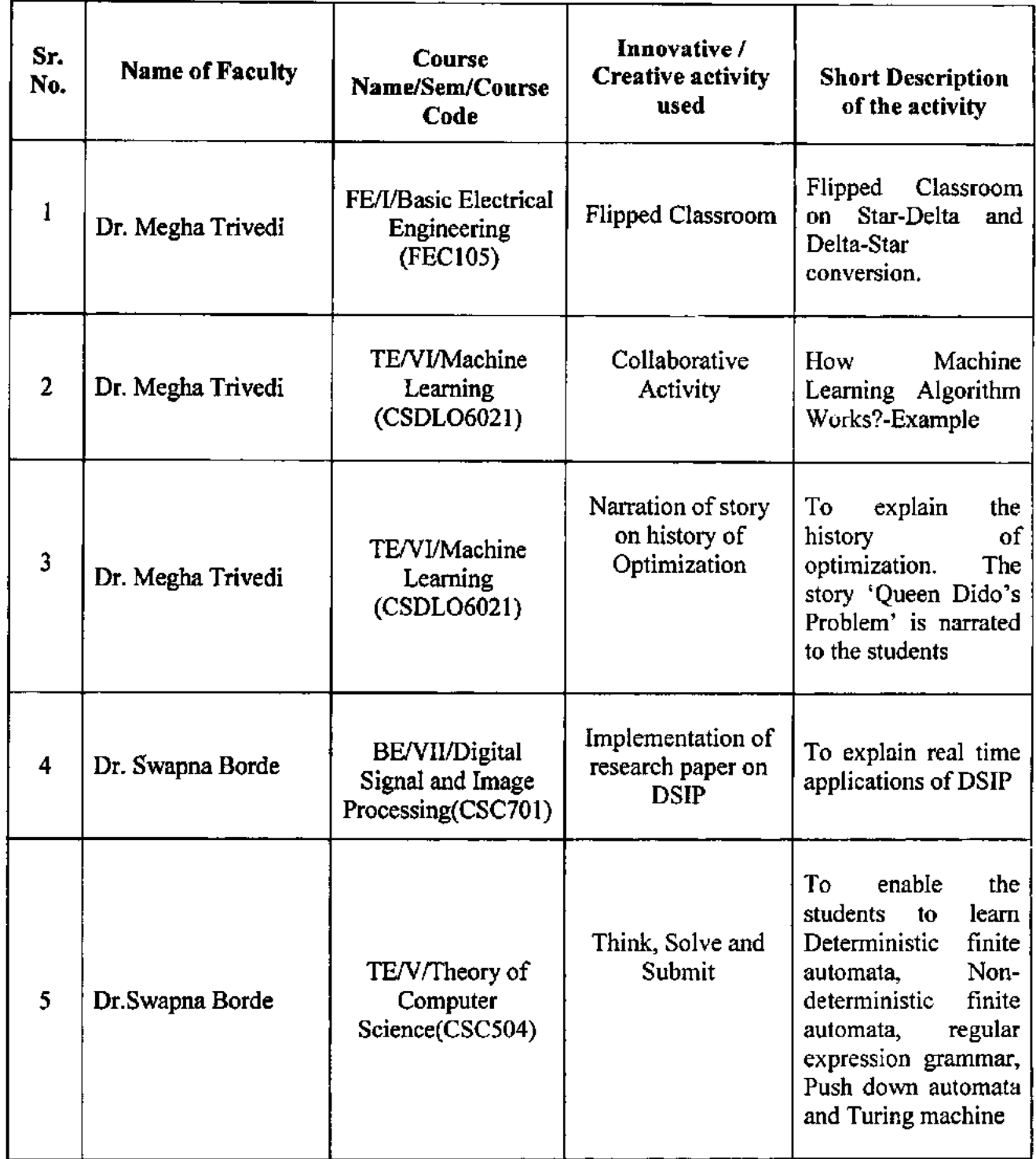

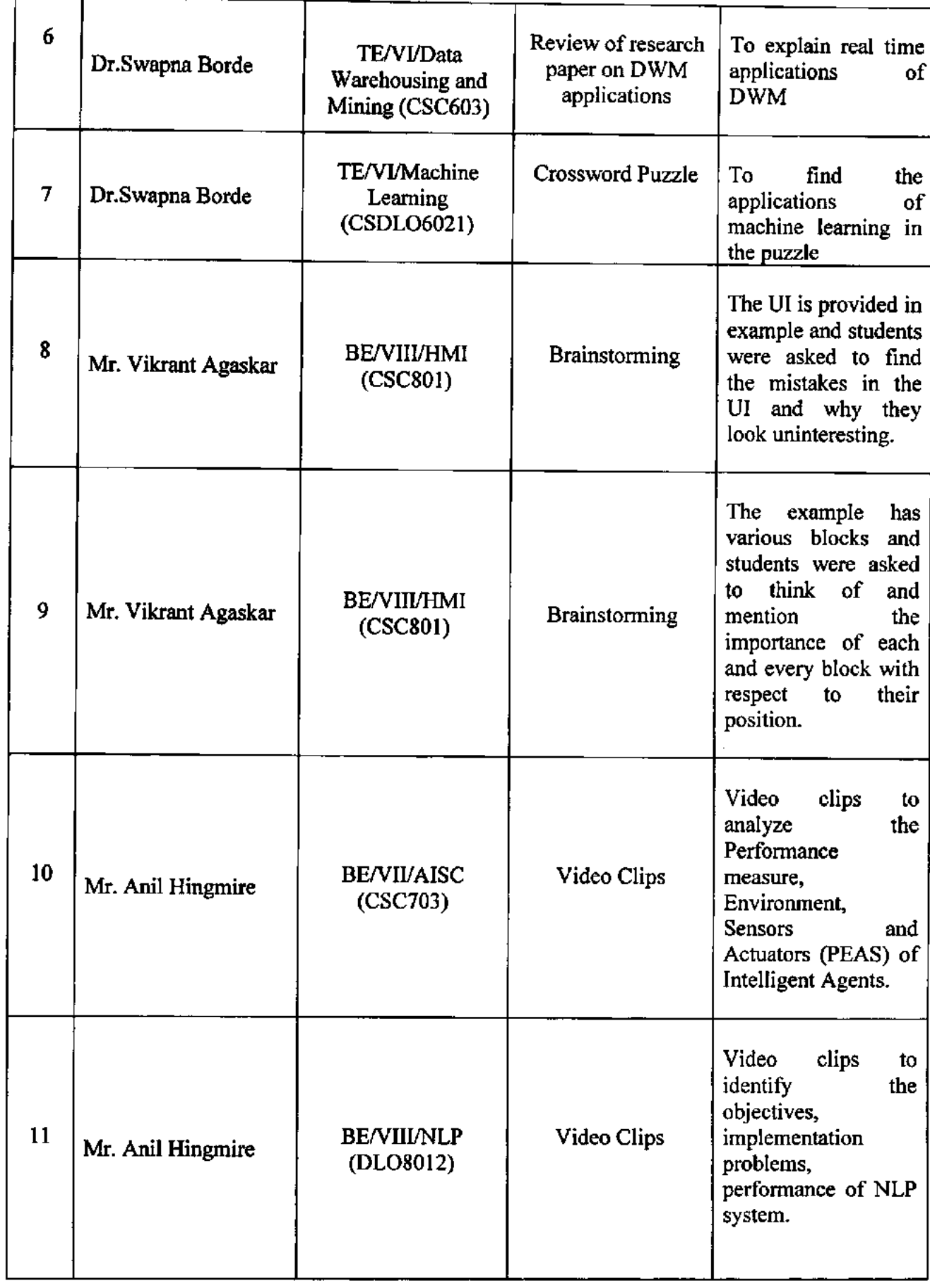
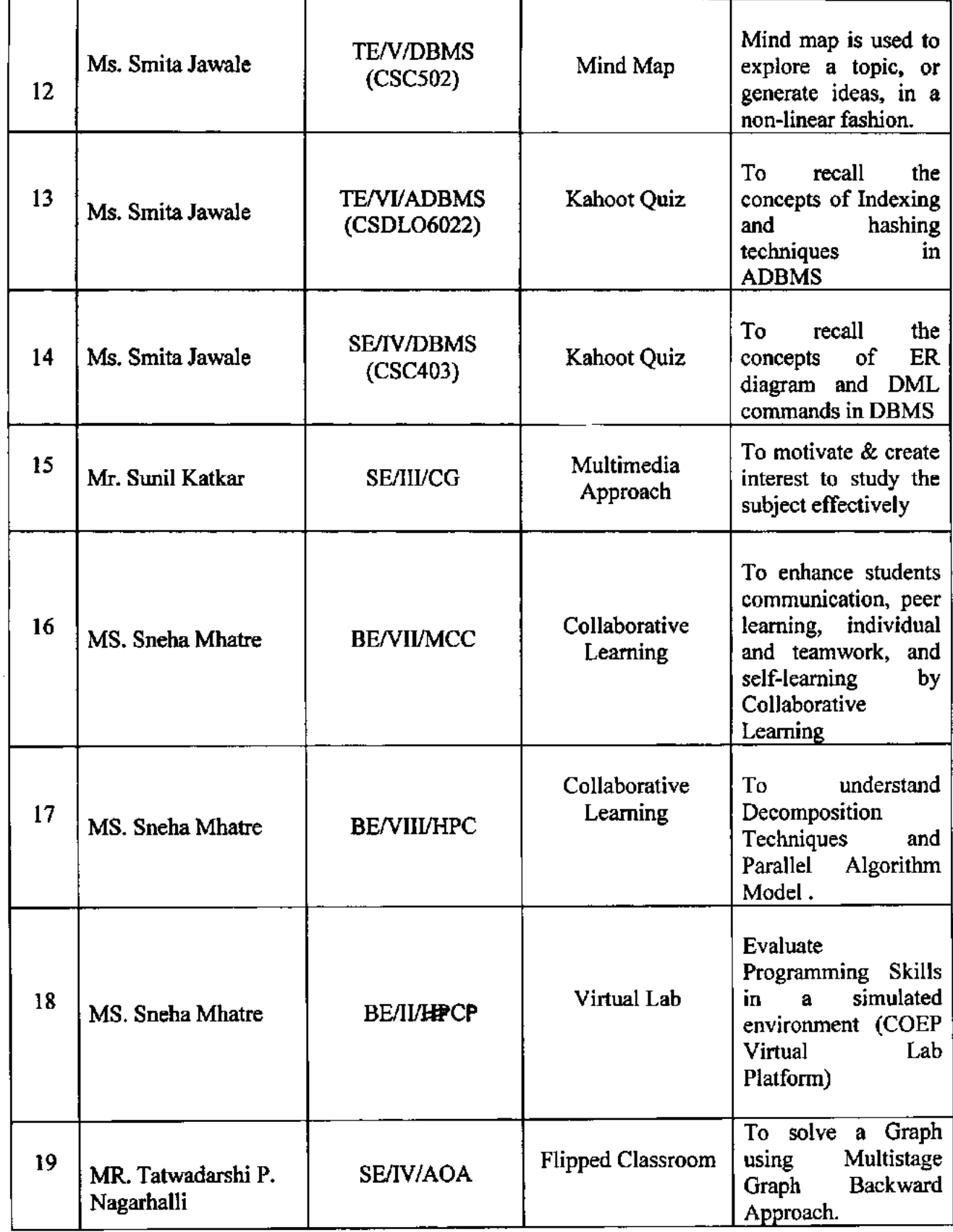

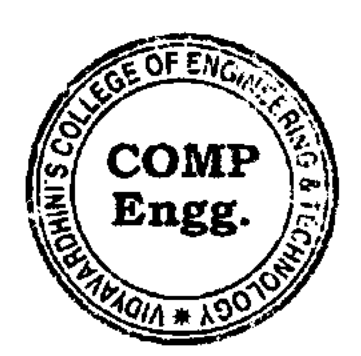

Ź

**READ** Dept. of Computer Enge.;<br>Vidyavardhinite Computer Vidyavardhini's College of Engineering and Technology **Vasal Road** dar for

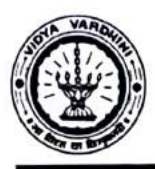

Vidyavardhini's College of Engineering & Technology Department of Information Technology ICT Index\_IT\_20-21

#### ICT TOOLS USED (20-21)

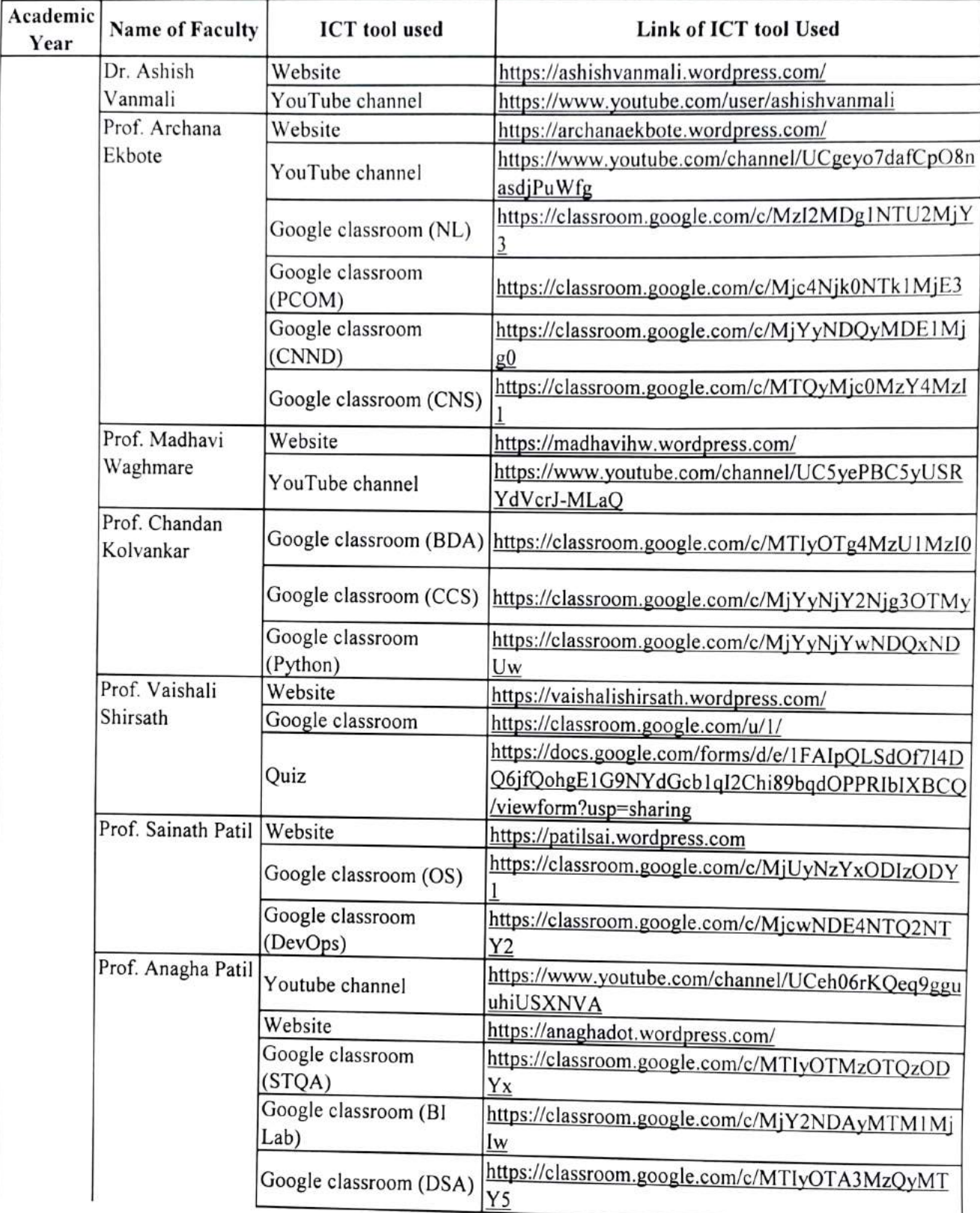

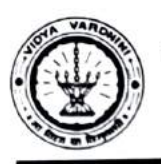

## **A Vidyavardhini's College of Engineering & Technology** Department of Information Technology

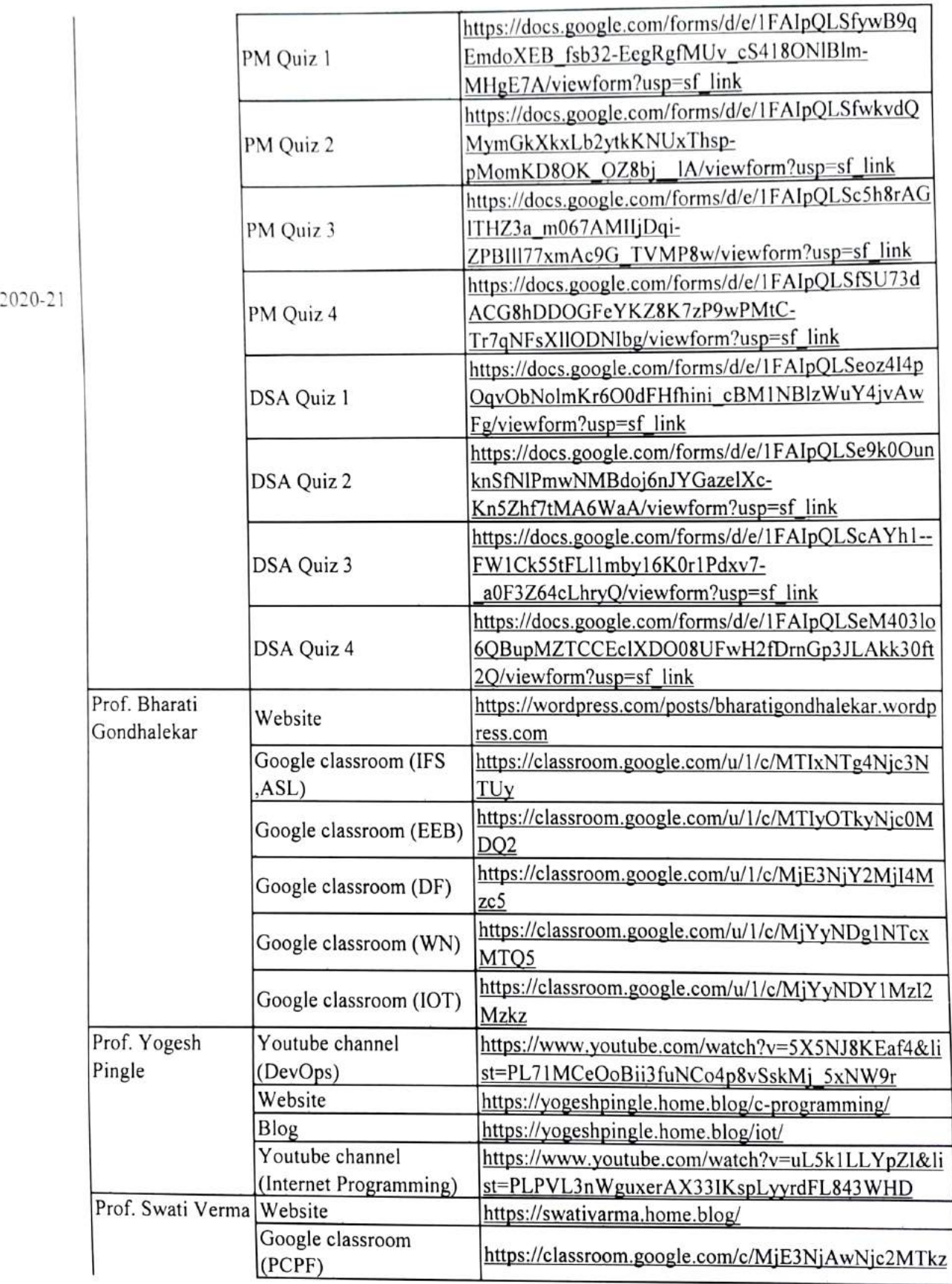

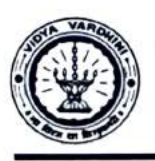

## Vidyavardhini's College of Engineering & Technology Department of Information Technology

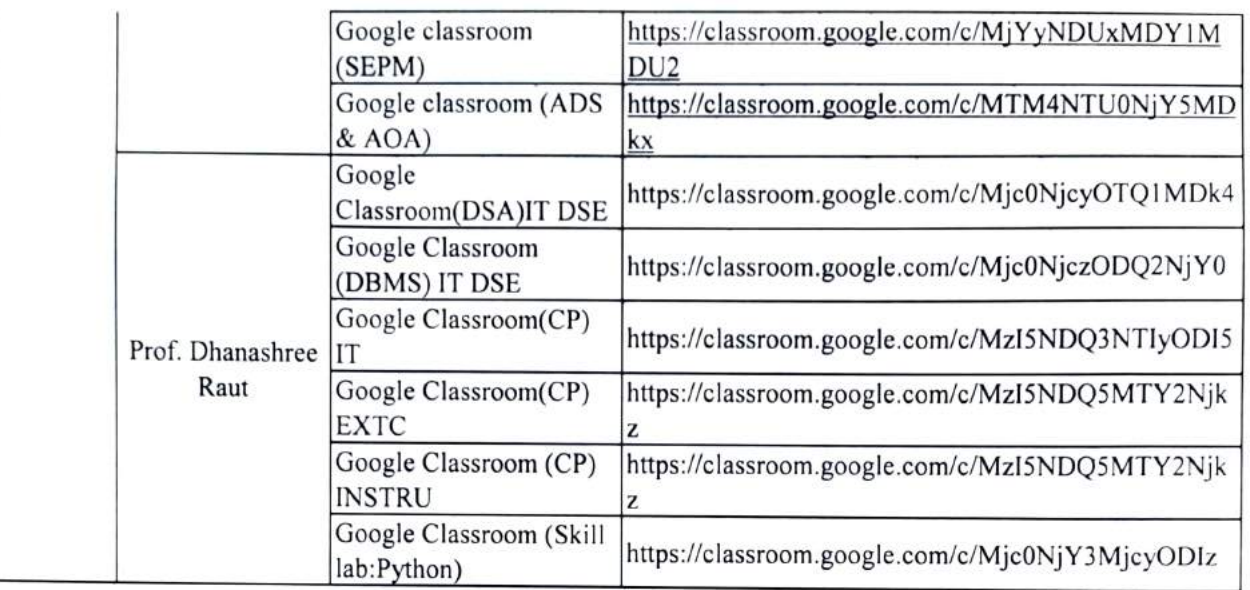

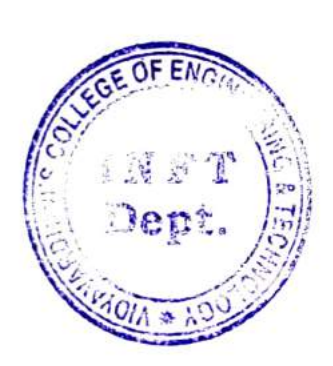

EAD

Dept. of Information Technology Vidyavat dhior's College of Eoginecring and Technology. Vasai Road 40] 202.

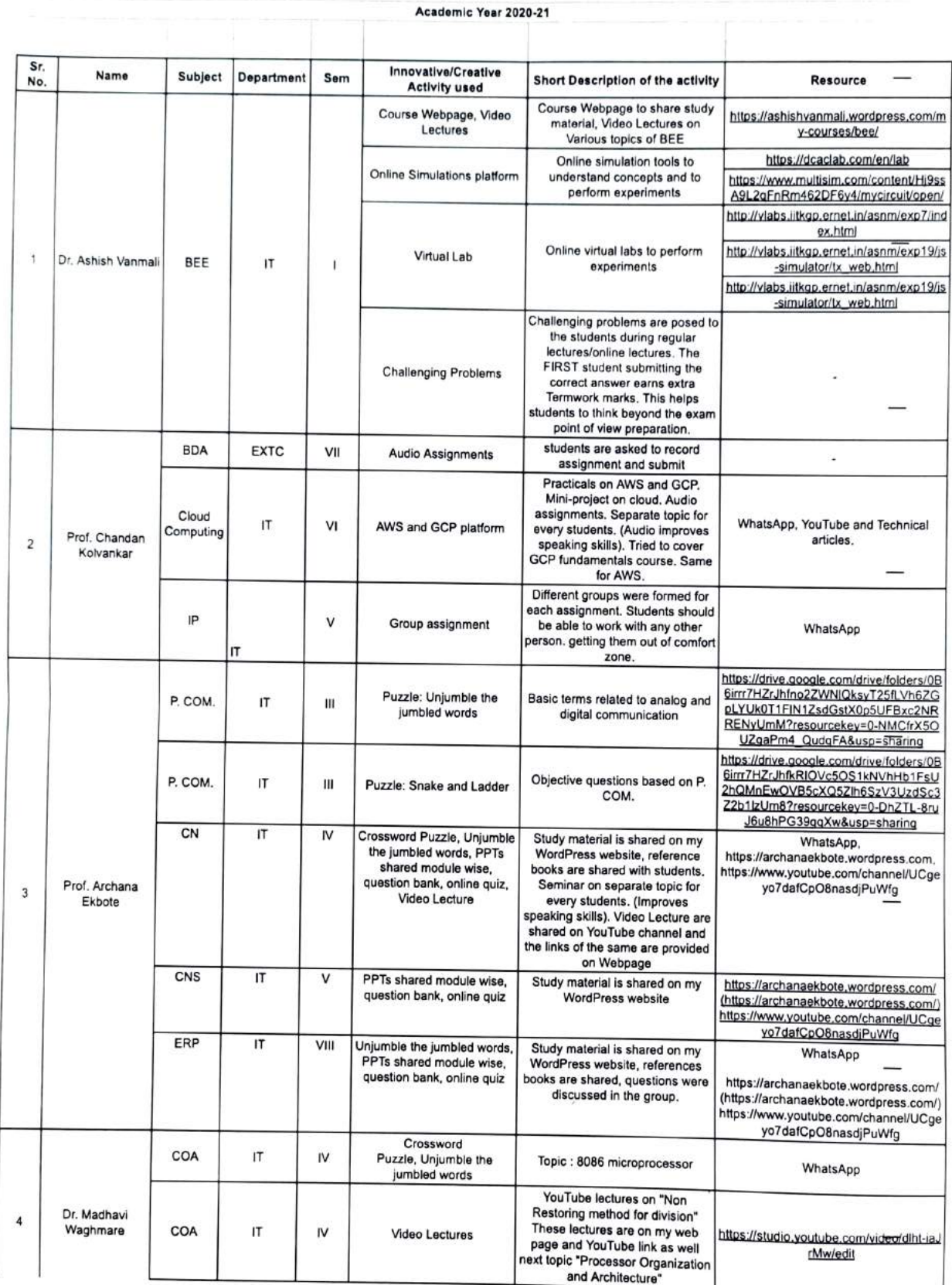

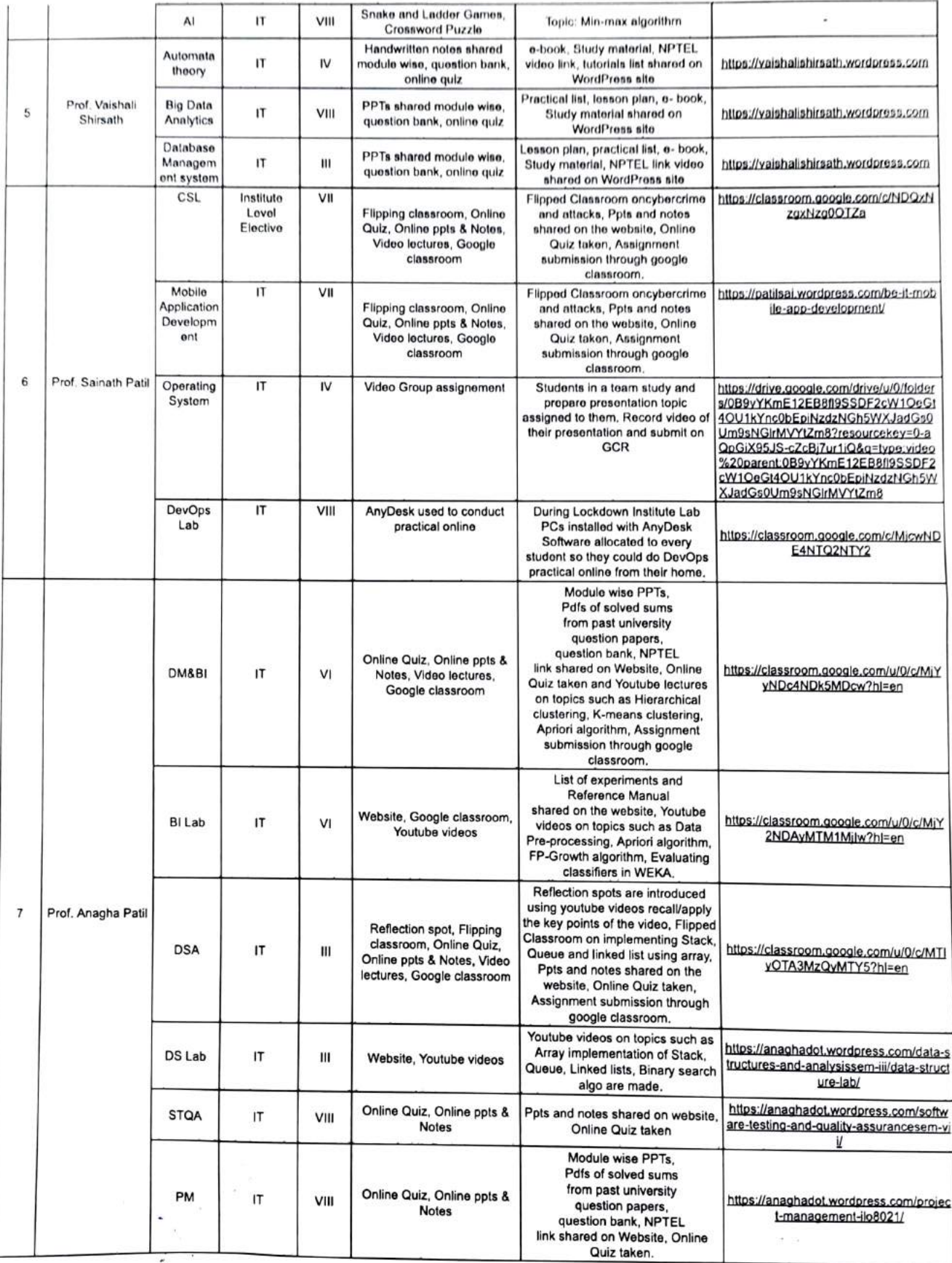

Ŷ

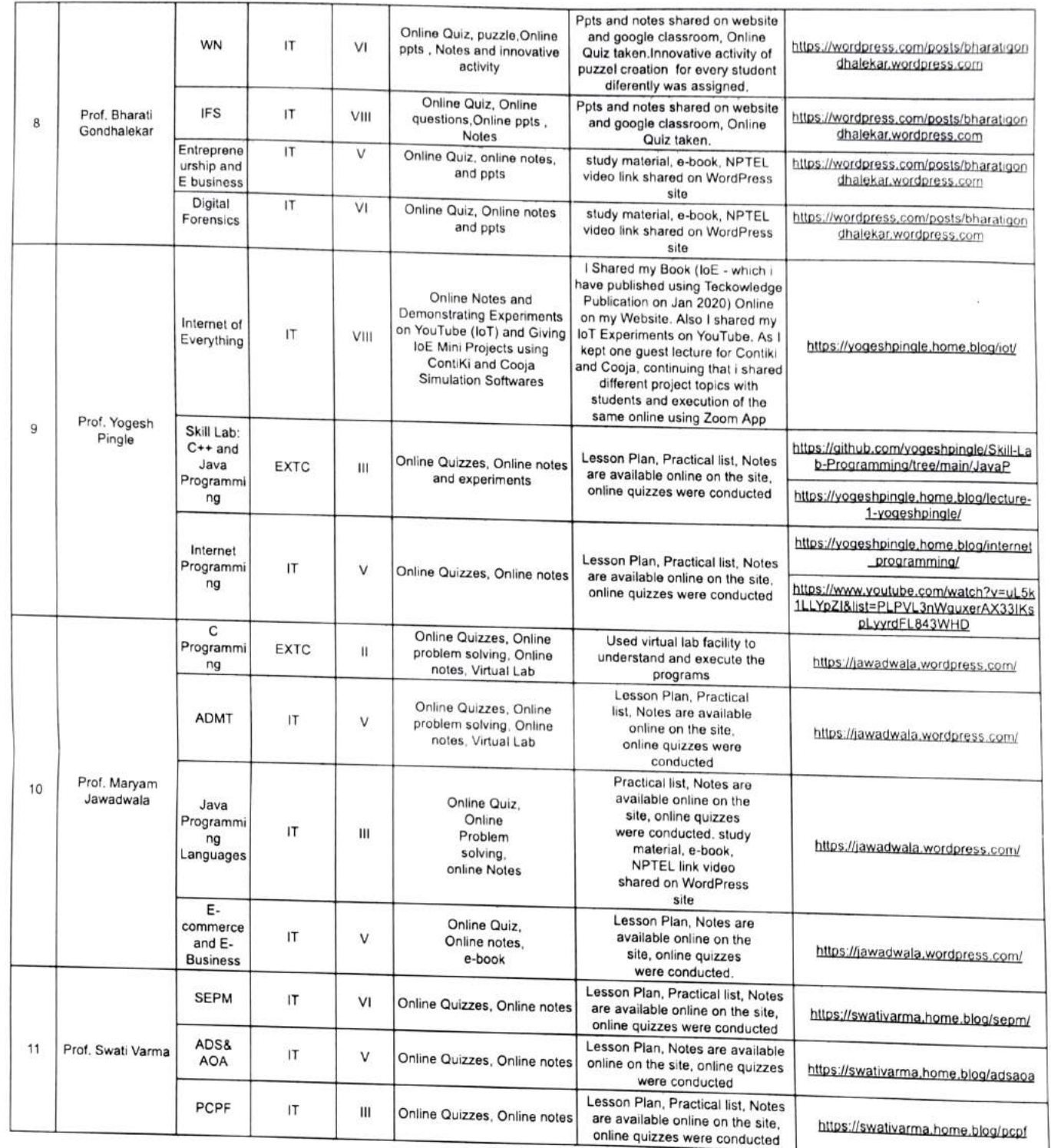

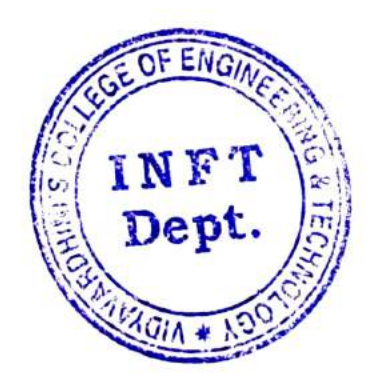

DAD

Dept. of biformation Technology Vidyavardhioi's College of Enginccring and Technology Vasai Road 401 202

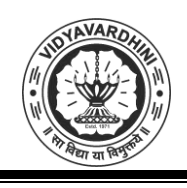

Vidyavardhini's College of Engineering & Technology Department of Civil Engineering

### **Academic Year 2020-21**

#### **ICT Tools in Teaching Learning**

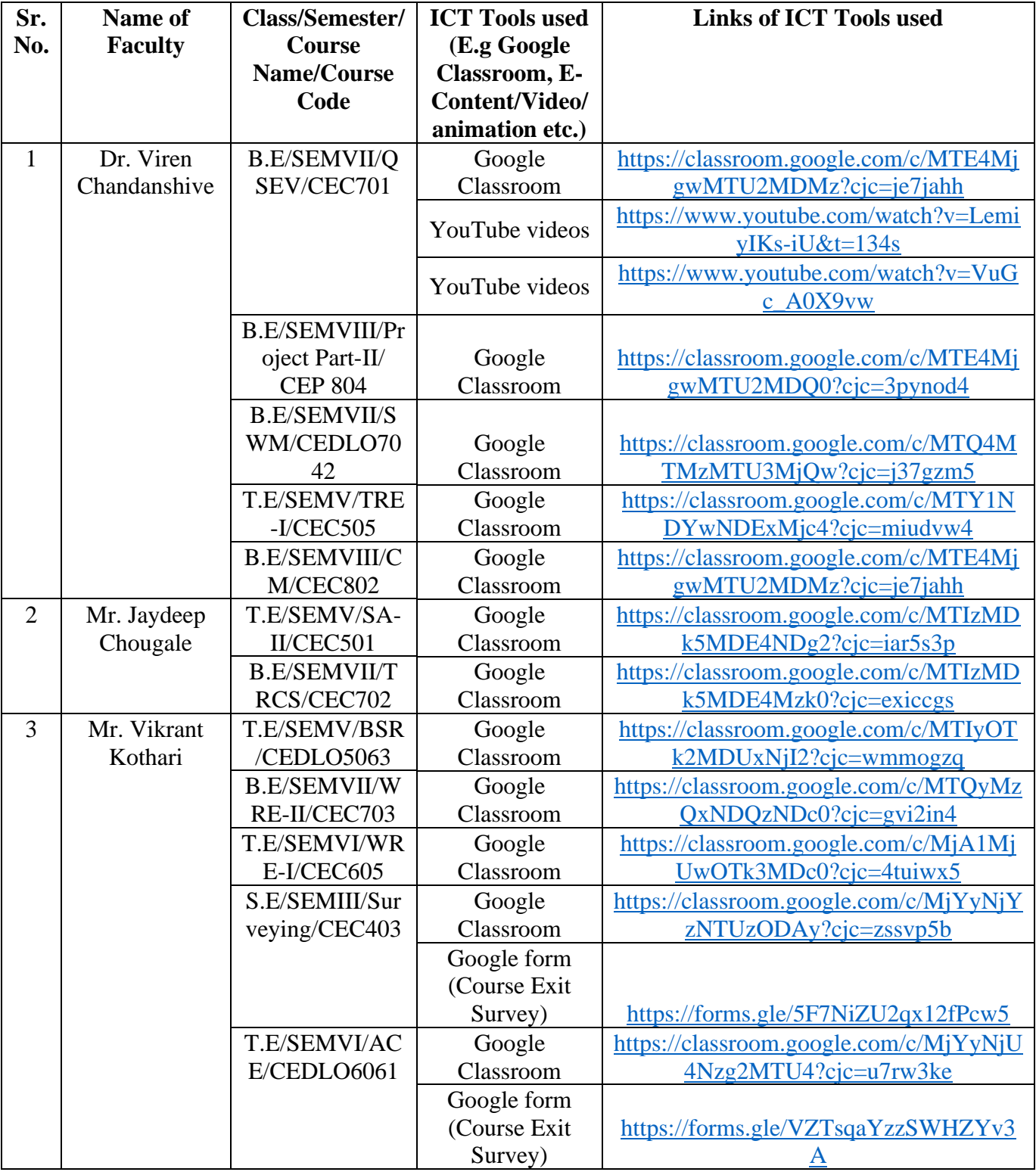

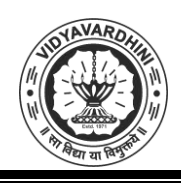

## Department of Civil Engineering

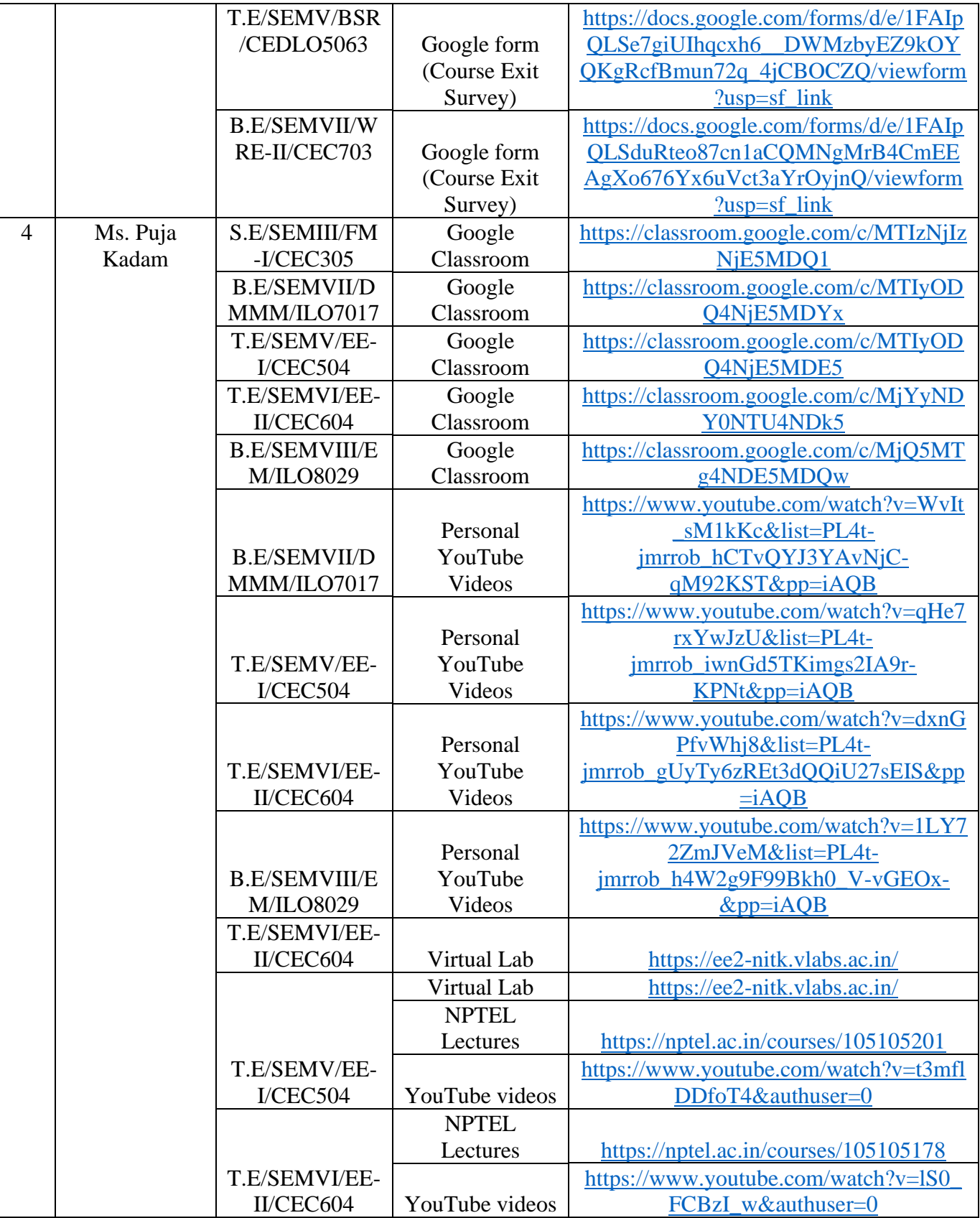

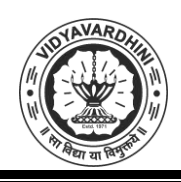

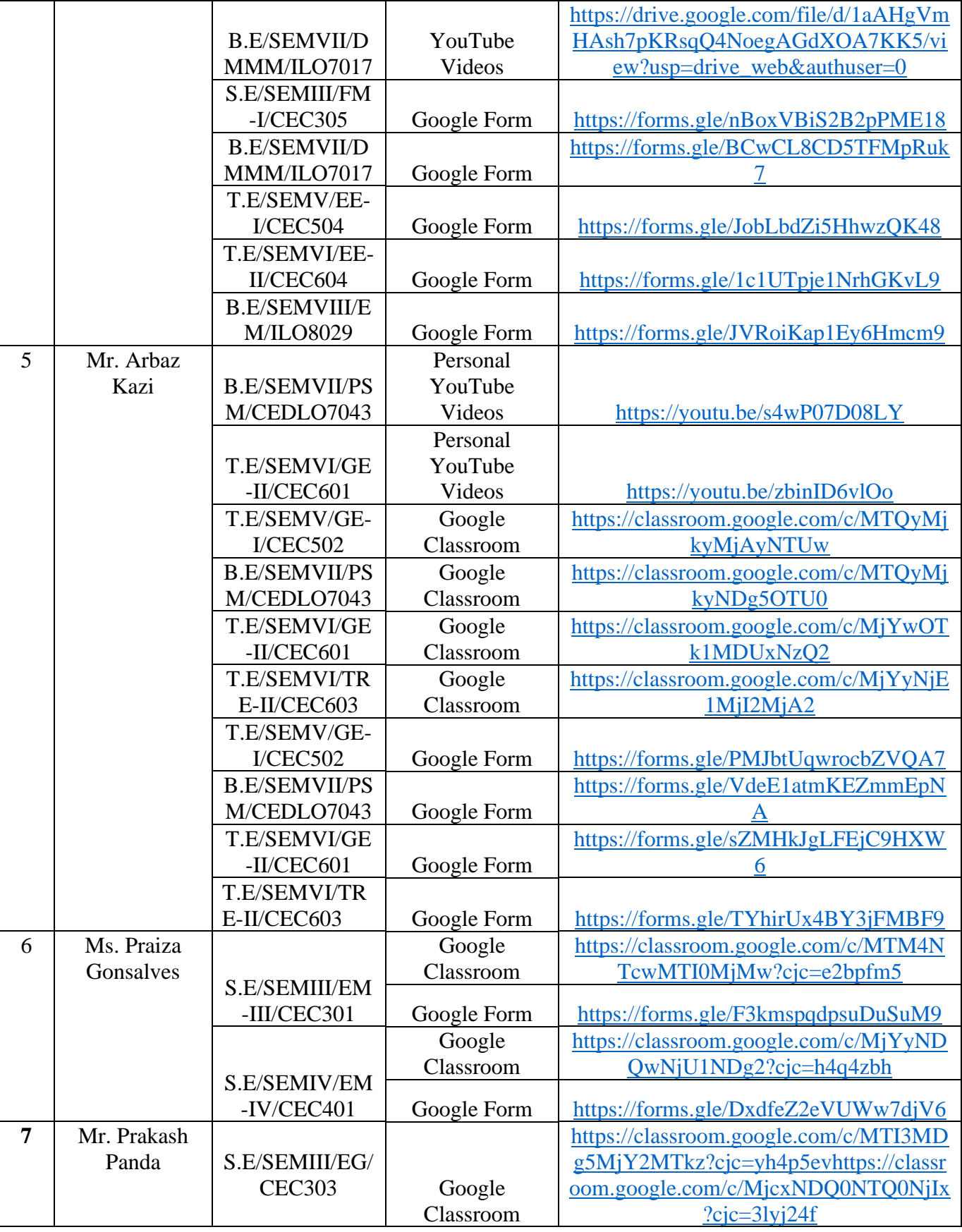

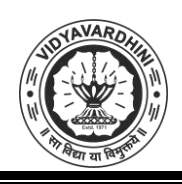

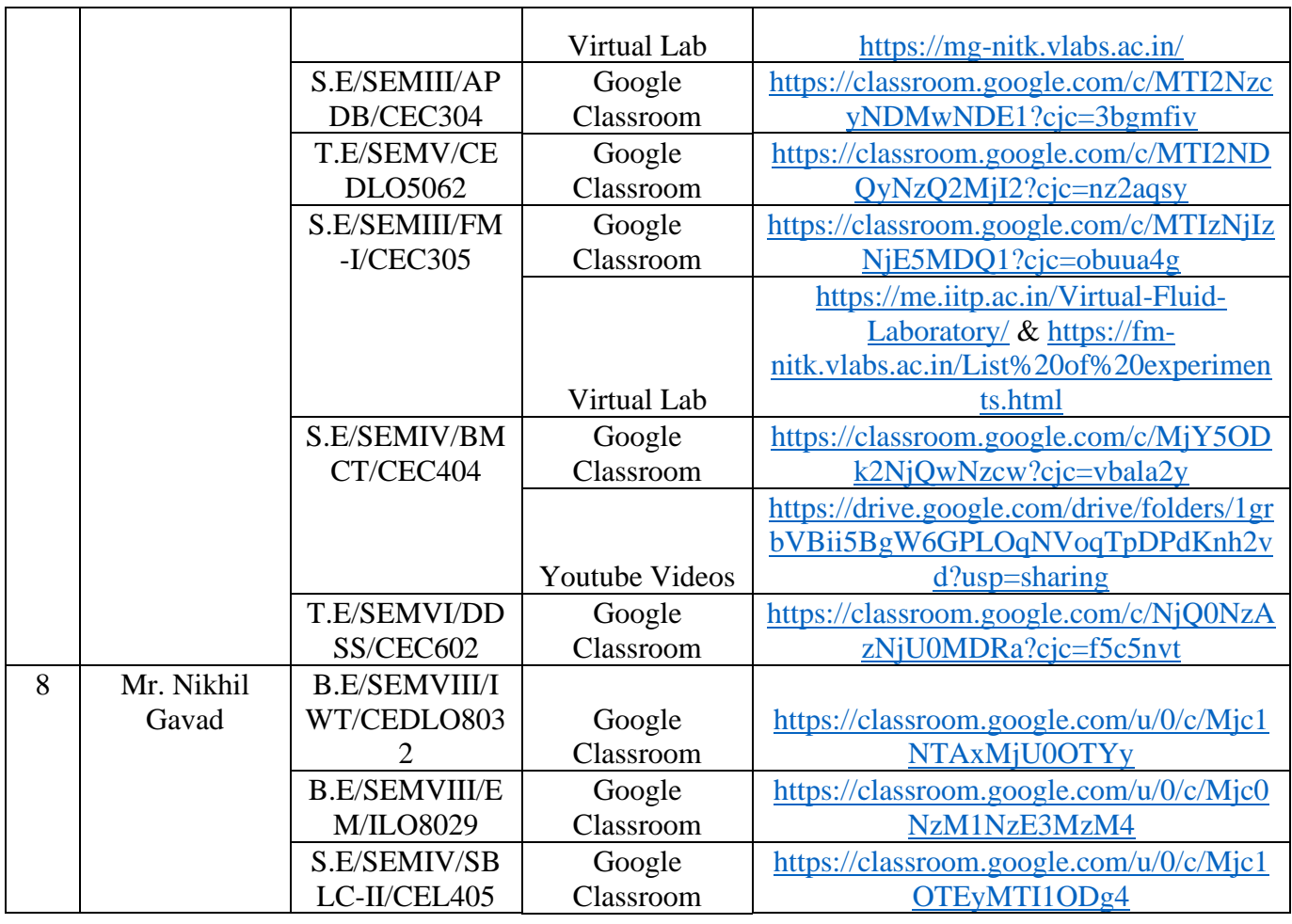

 $Aso4$ 

HEAD<br>DEPT. OF CIVIL ENGG.<br>Vidyavardhini's College of<br>Engineering & Technology<br>Vasal Road (W)- 401202.

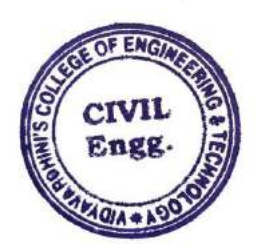

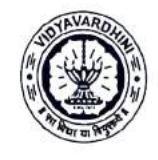

Department of Civil Engineering

Academic Year 2020-2021

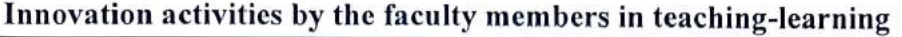

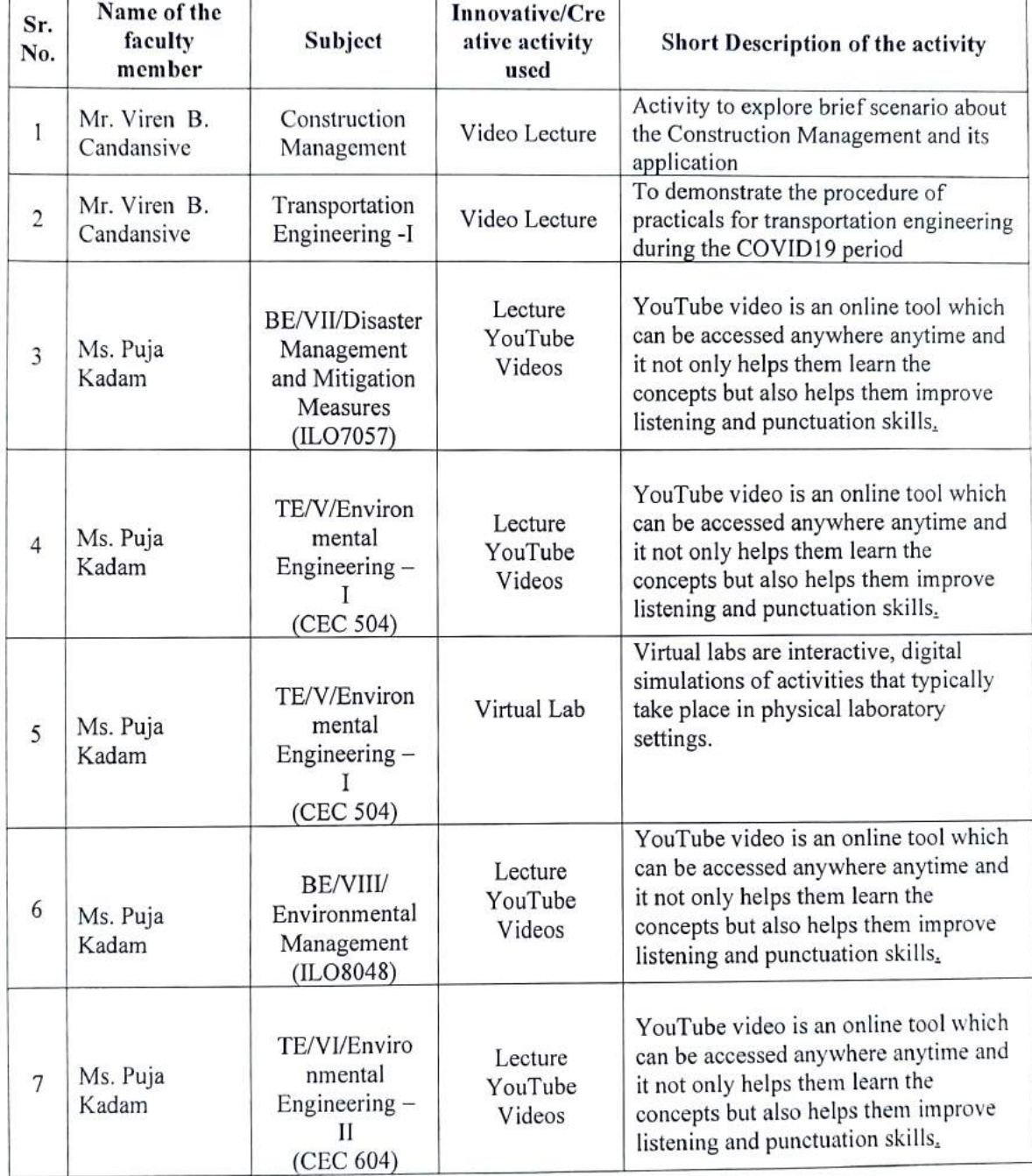

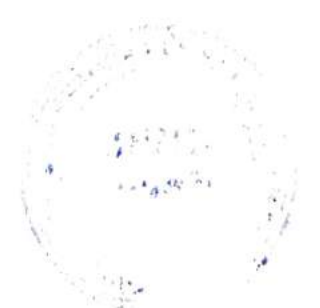

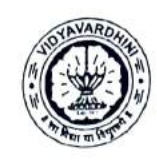

Department of Civil Engineering

Academic Year 2020-2021

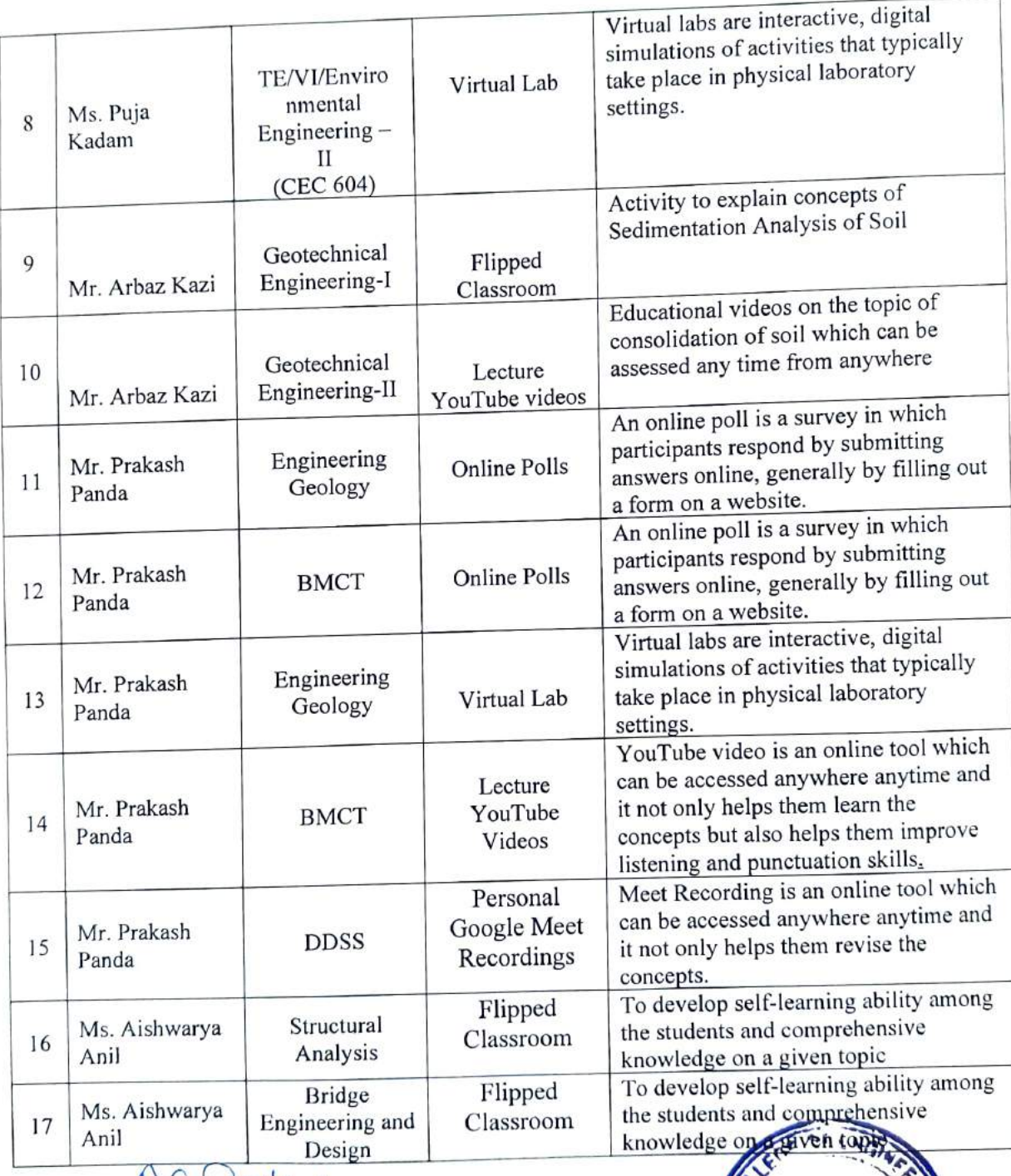

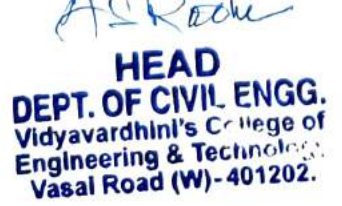

Click here for [summary](#page-3-0) page

CIVII.<br><sup>P</sup>ne

 $49<sup>6</sup>$ 

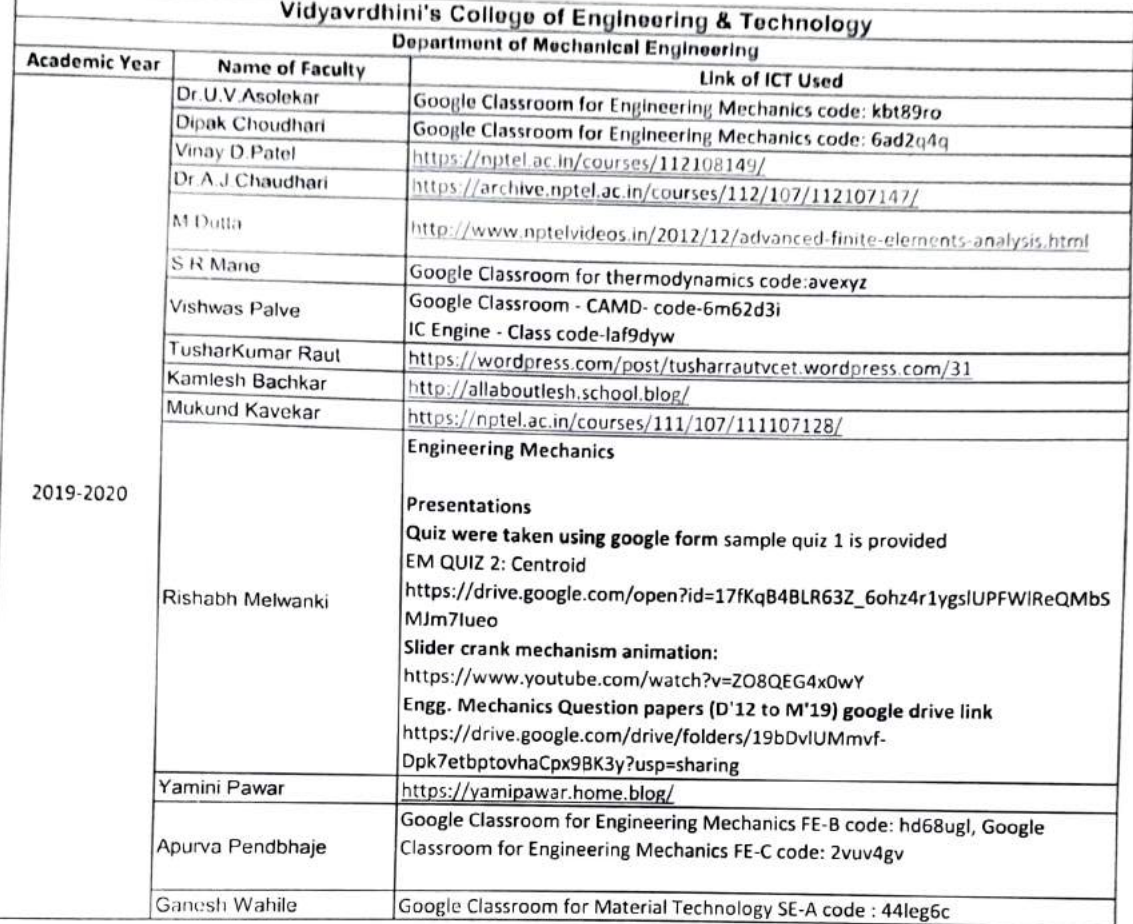

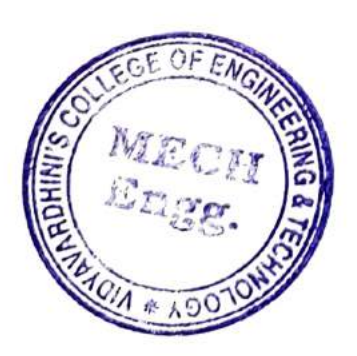

**HEAD** 

Dept. of Mech :nical Engg., Vidyavarahin.'s College of Engineering & Tecbnology Vasai Roed 401 202.

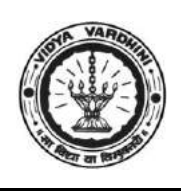

Vidyavardhini's College of Engineering & Technology Department of Electronics and Telecommunication Engineering

## **Innovation in Teaching Learning 2019-20**

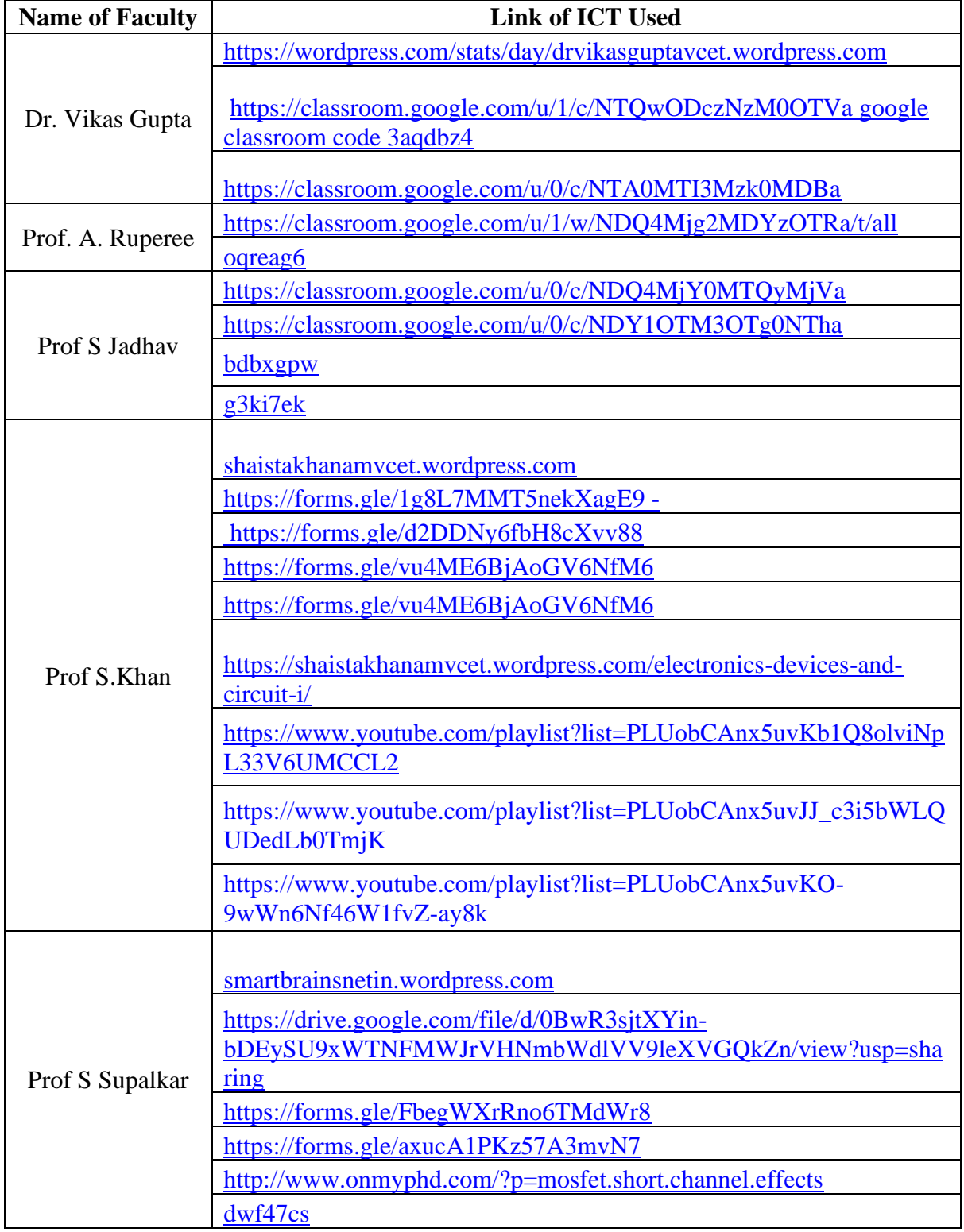

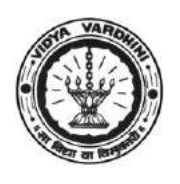

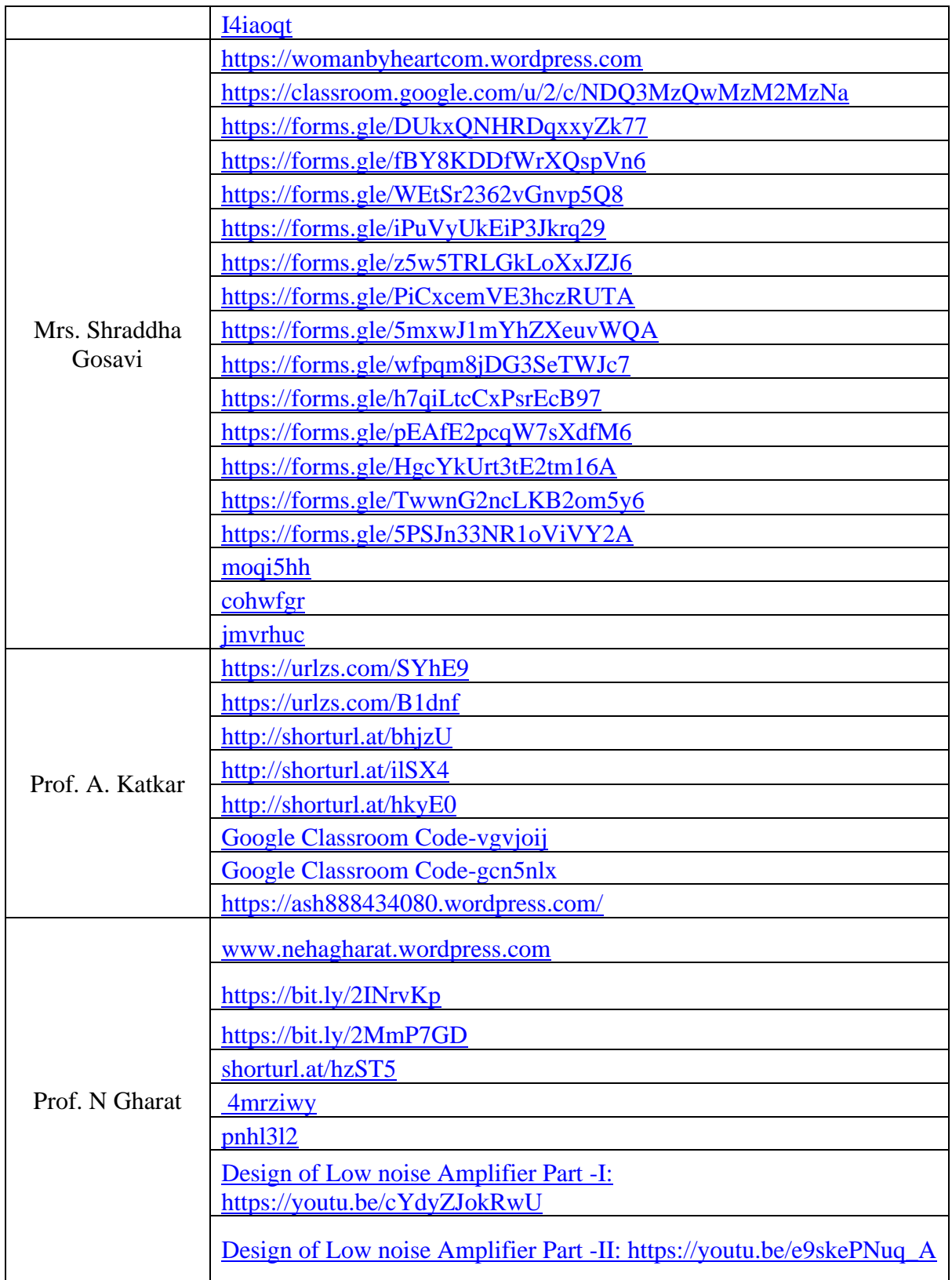

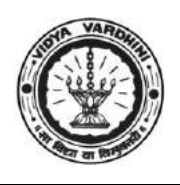

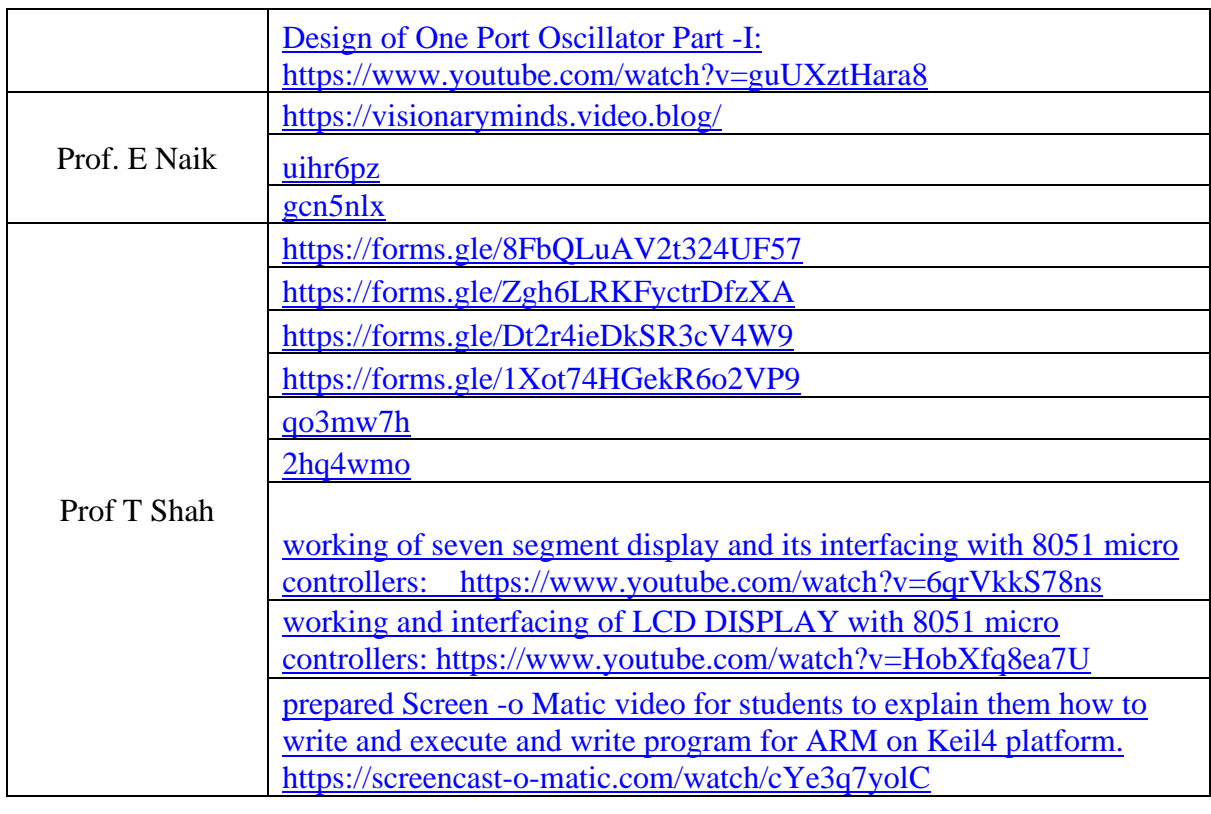

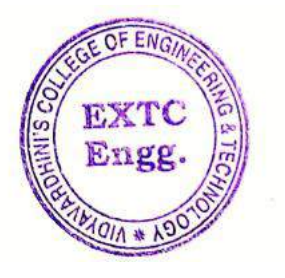

Dr. Vikas Gupta

(HoD, EXTC) HEAD Dept of Electronics and Telec immunication Engg., Vidy .v ronin's College of Engineering & Technology Vasai Road 401 202.

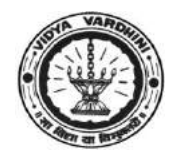

## **Vidyavardhini's College of Engineering & Technology Department of Computer Engineering**

### **Academic 2019-20**

#### **ICT TOOLS IN TEACHING AND LEARNING**

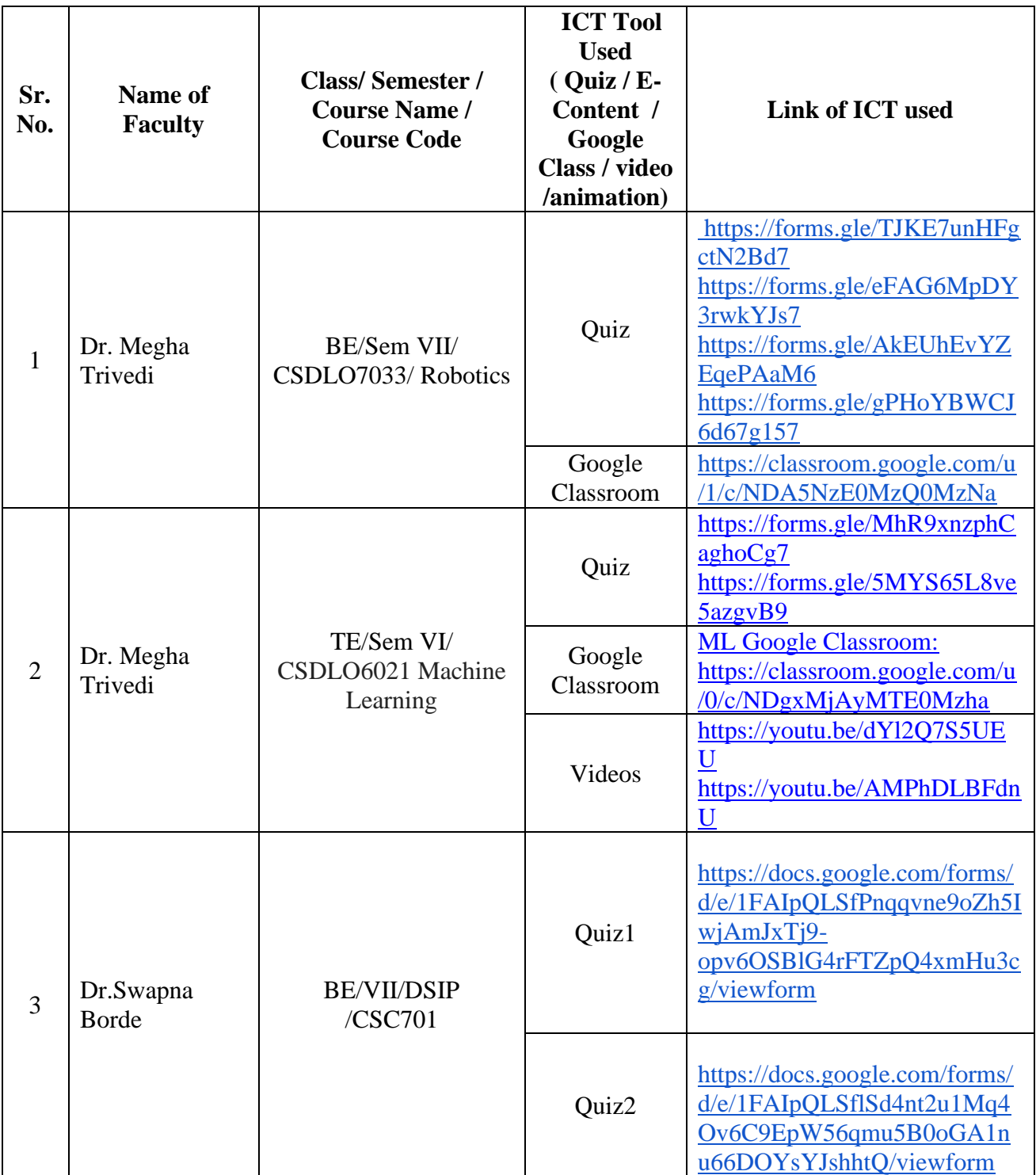

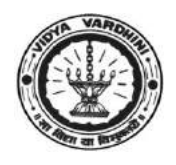

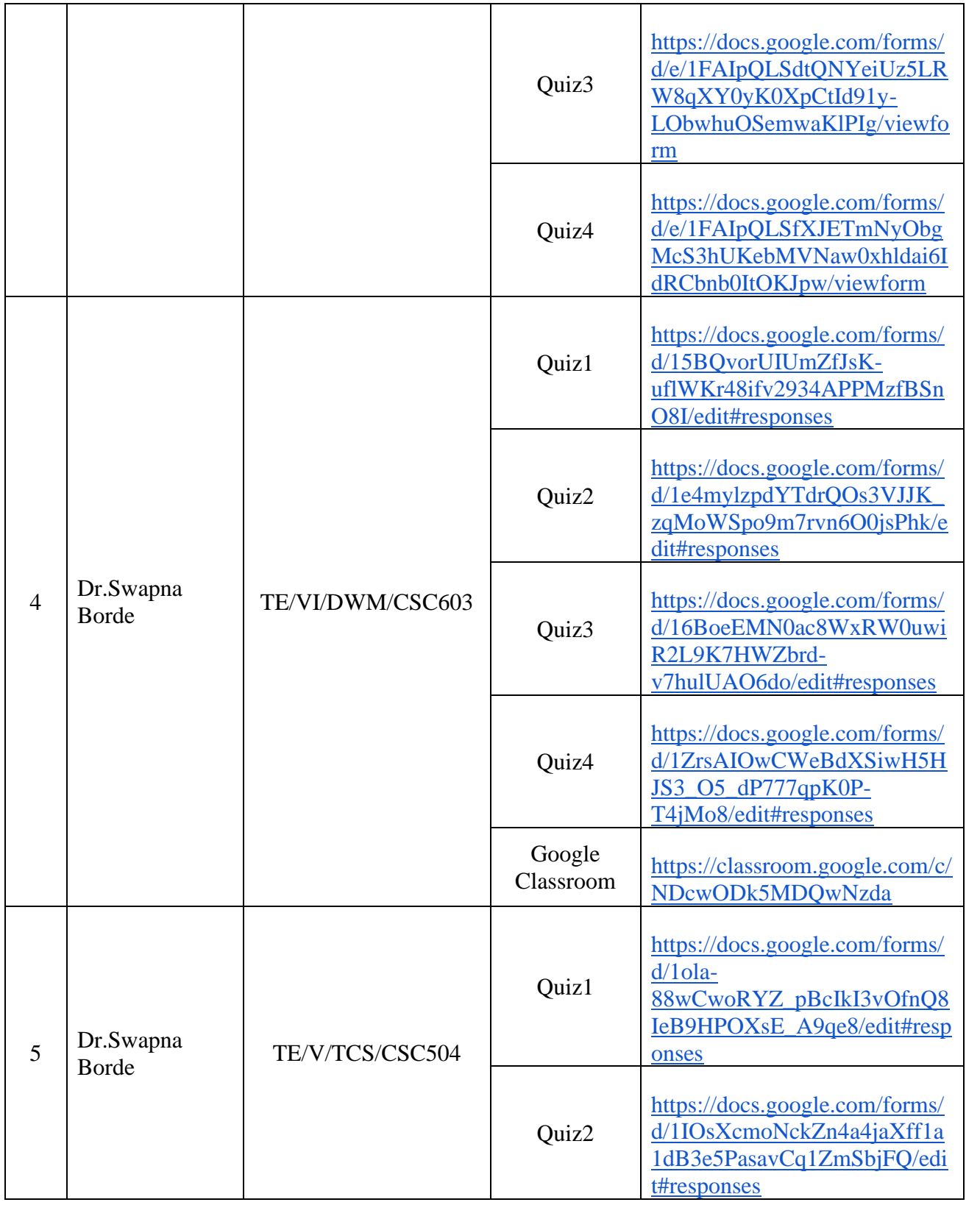

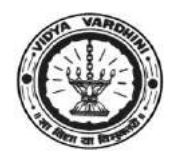

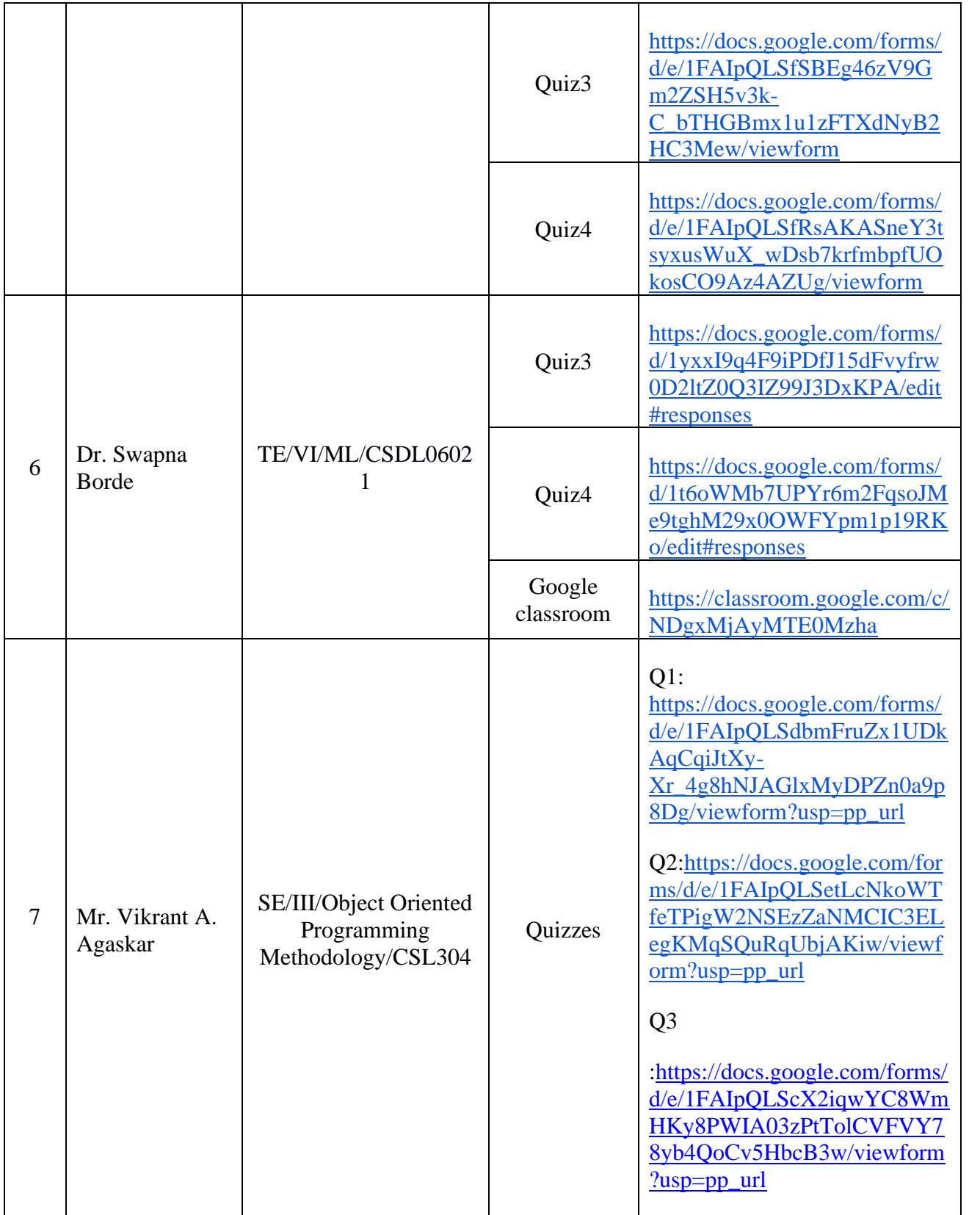

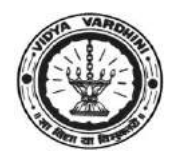

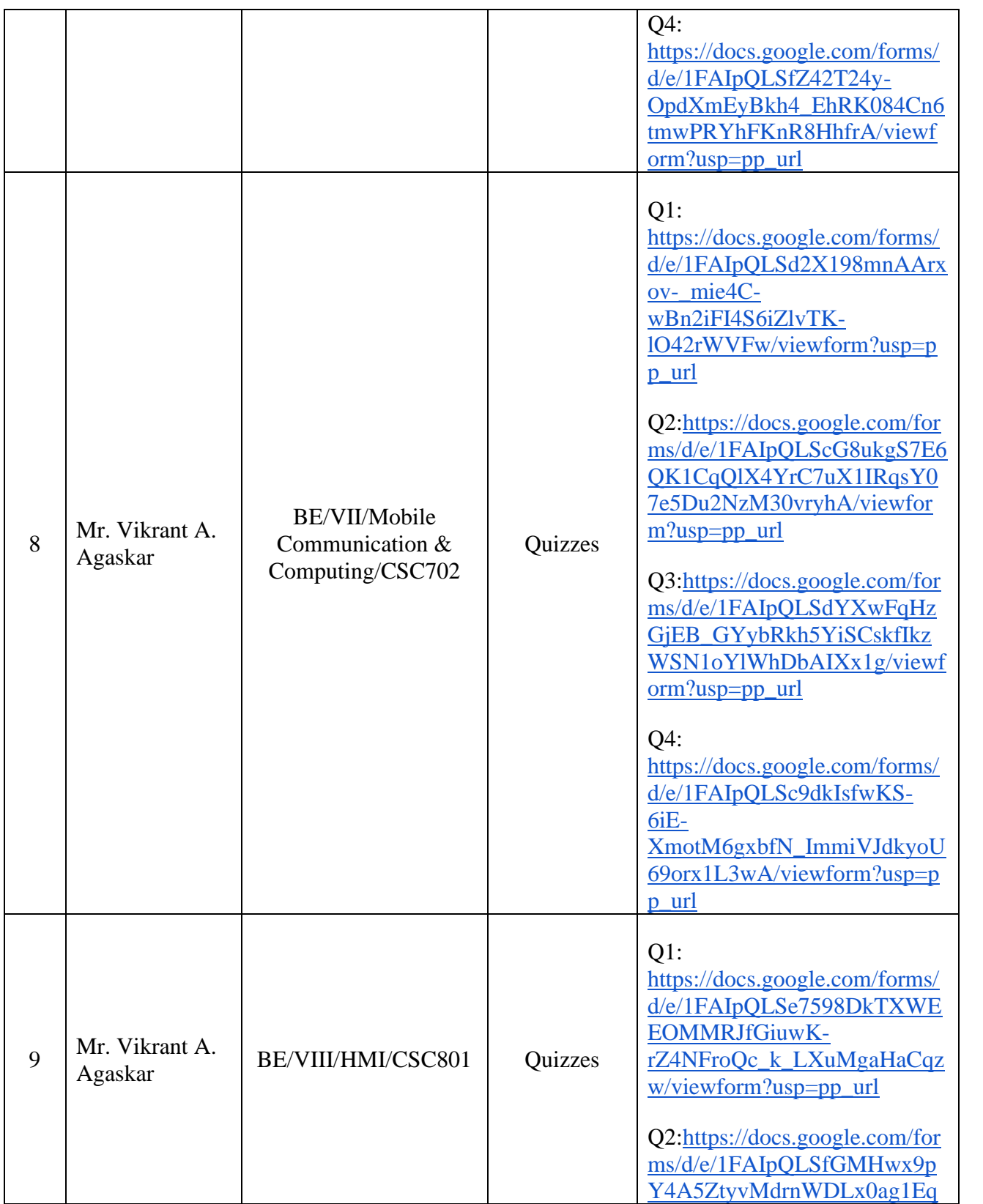

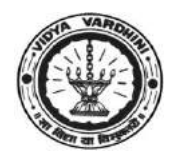

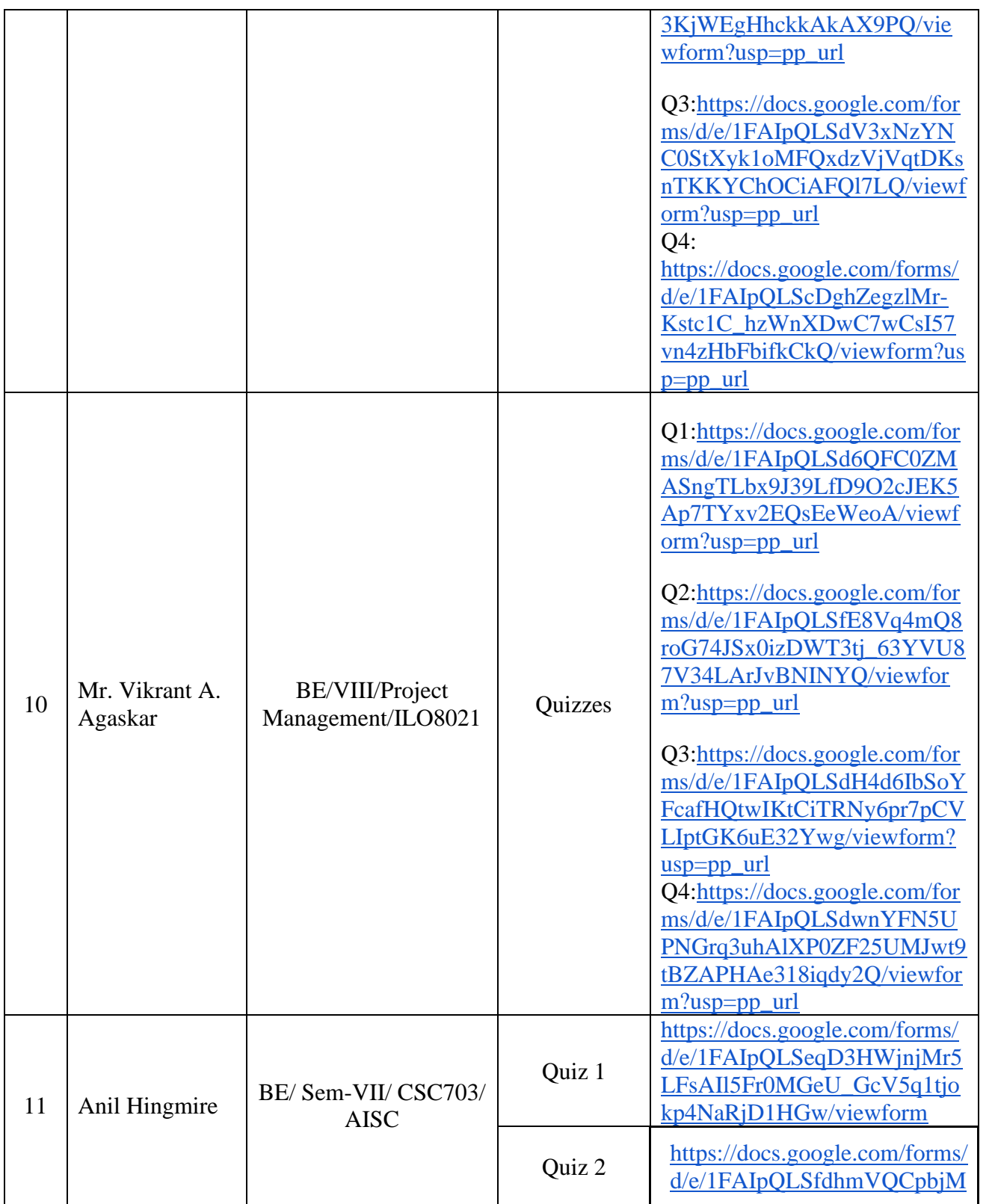

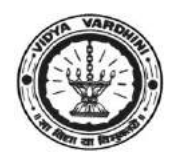

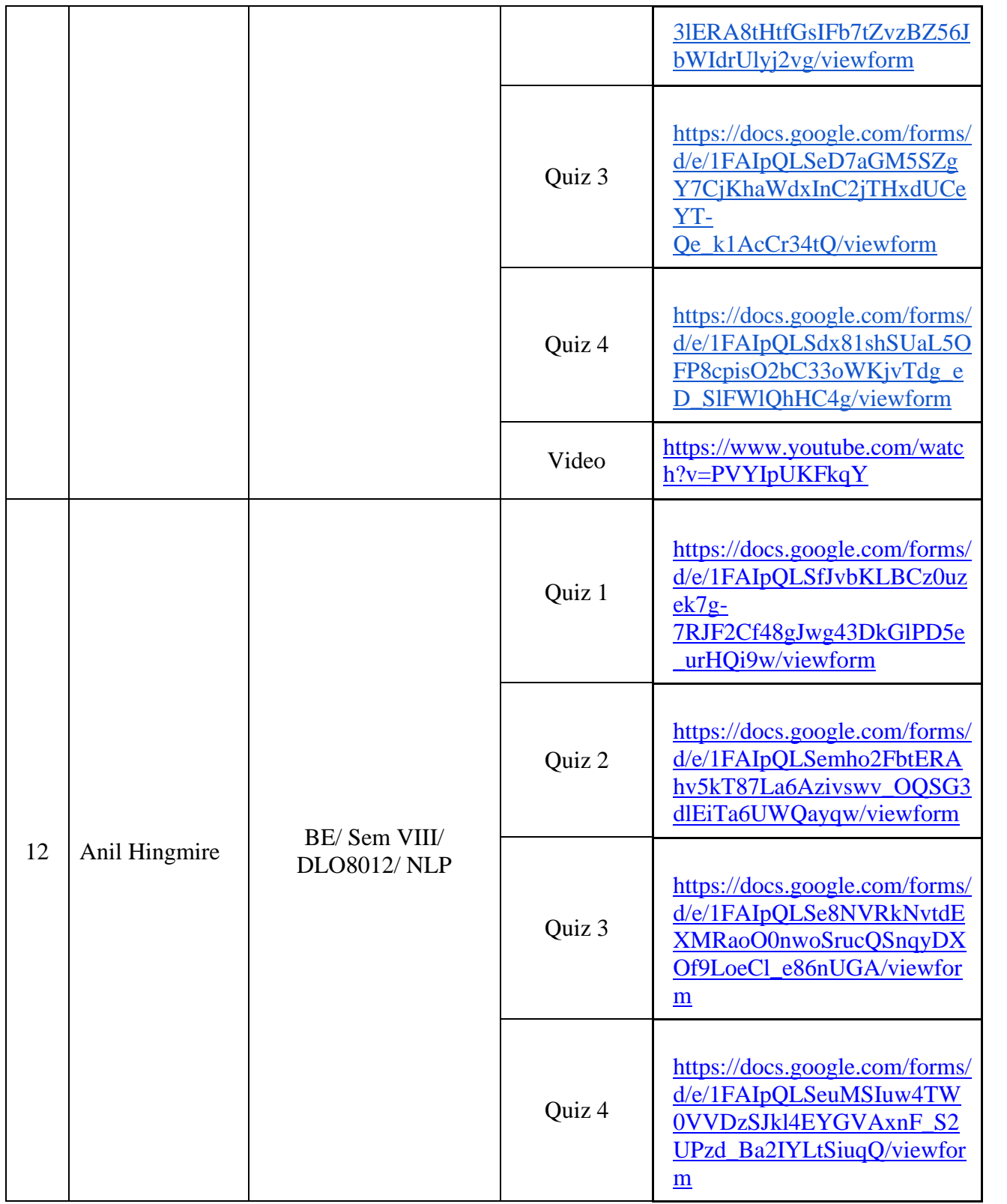

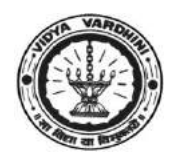

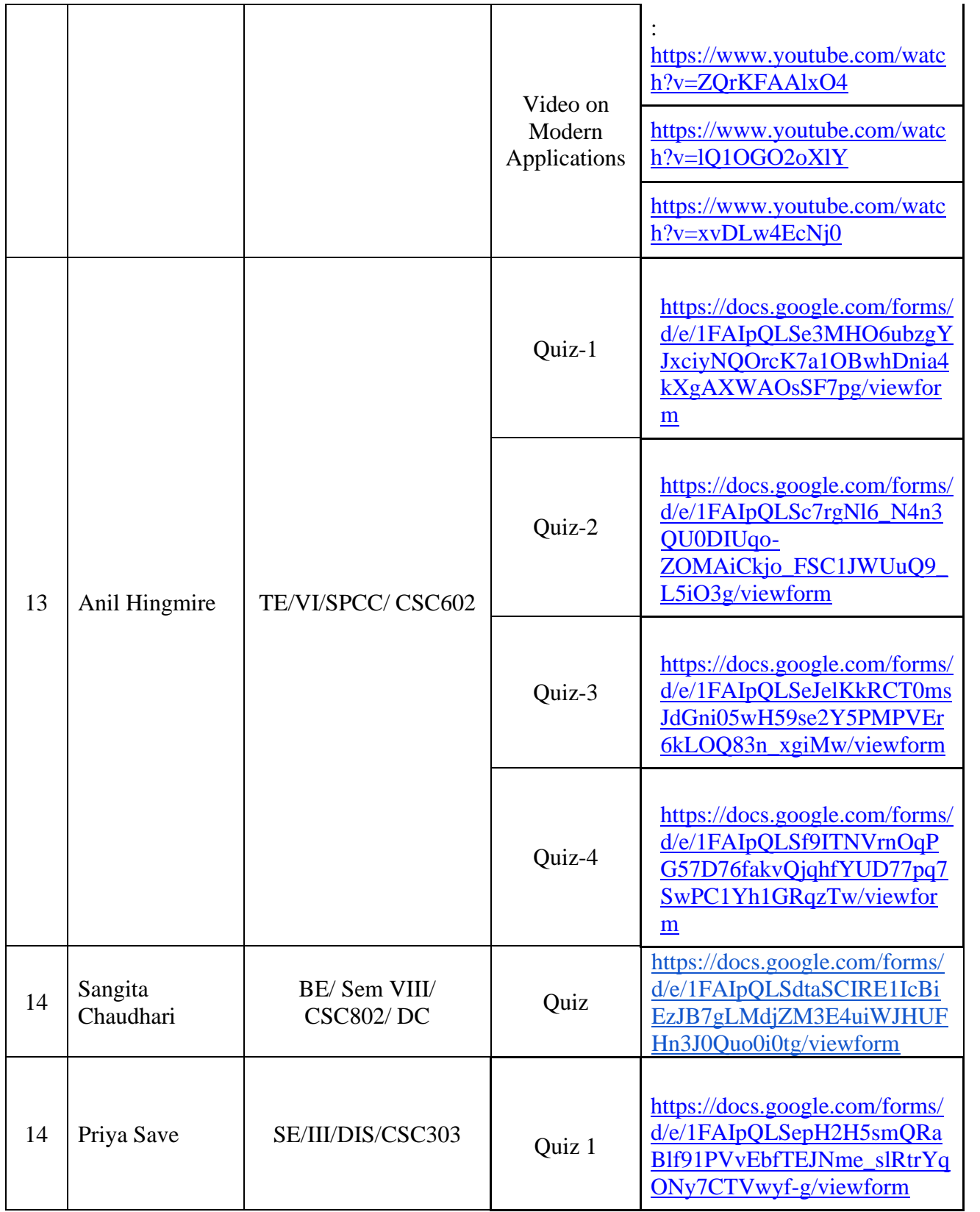

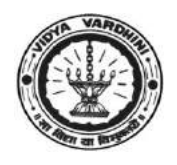

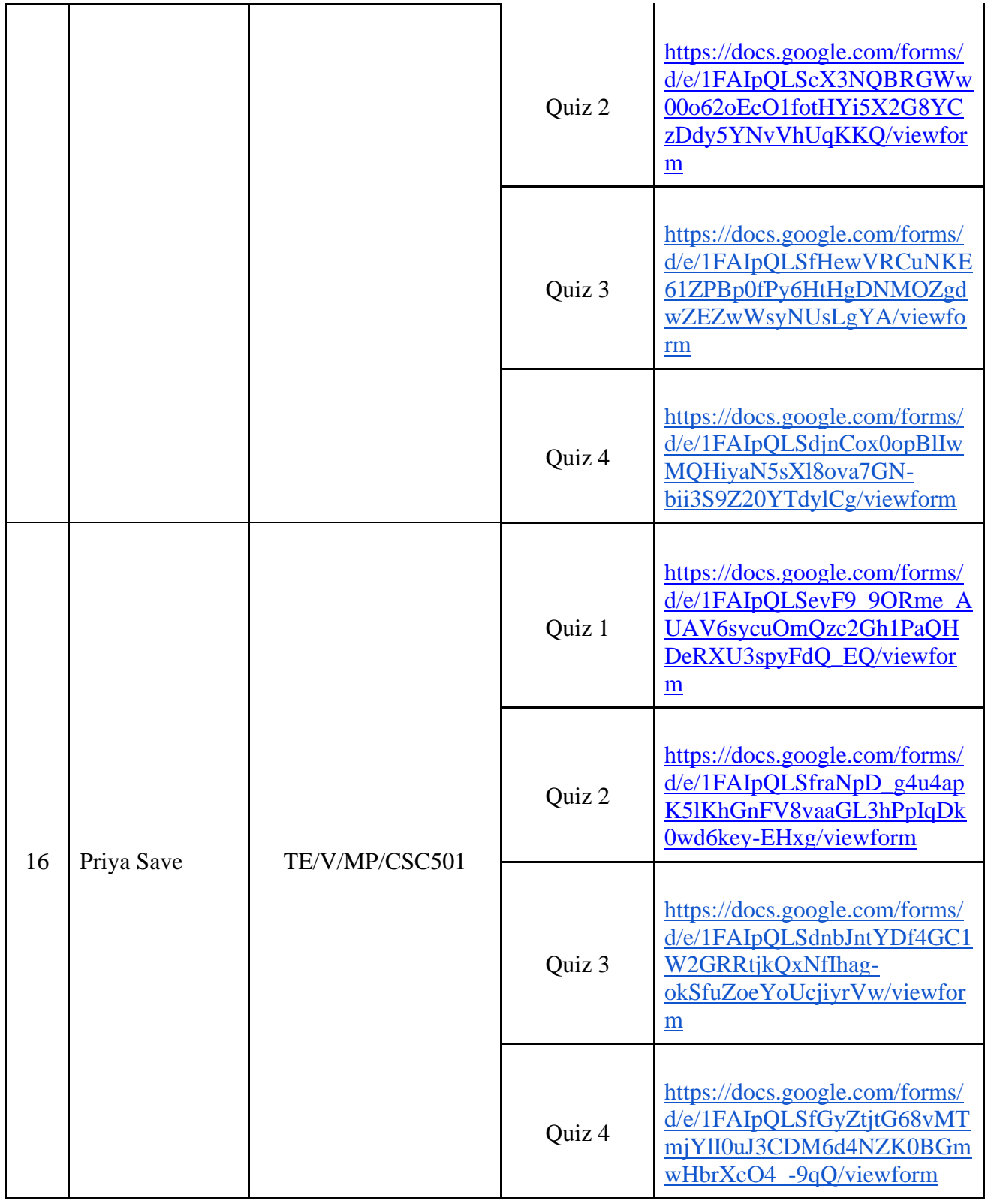

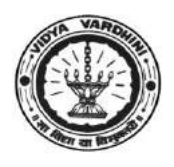

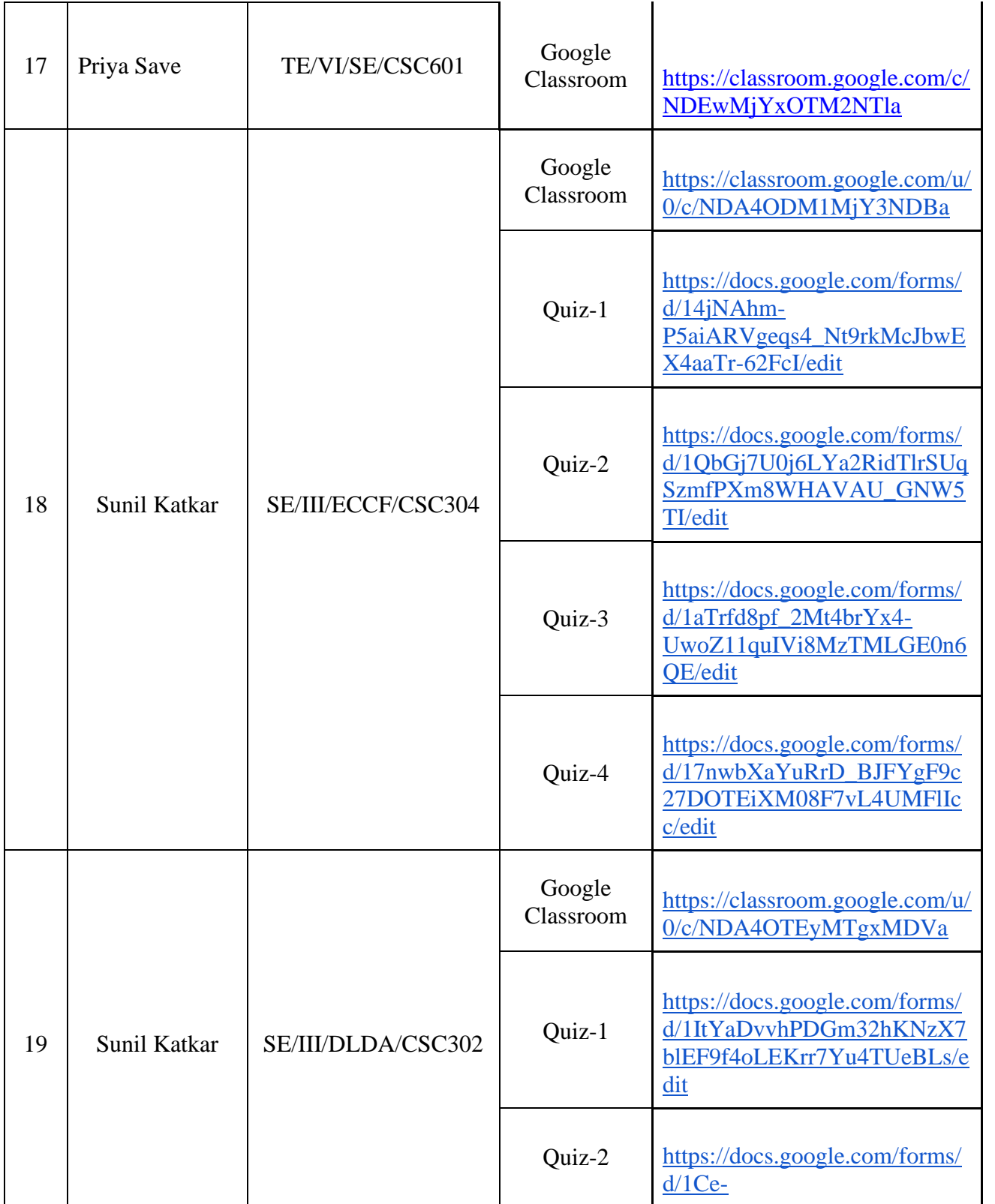

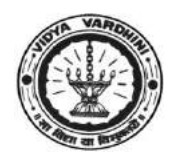

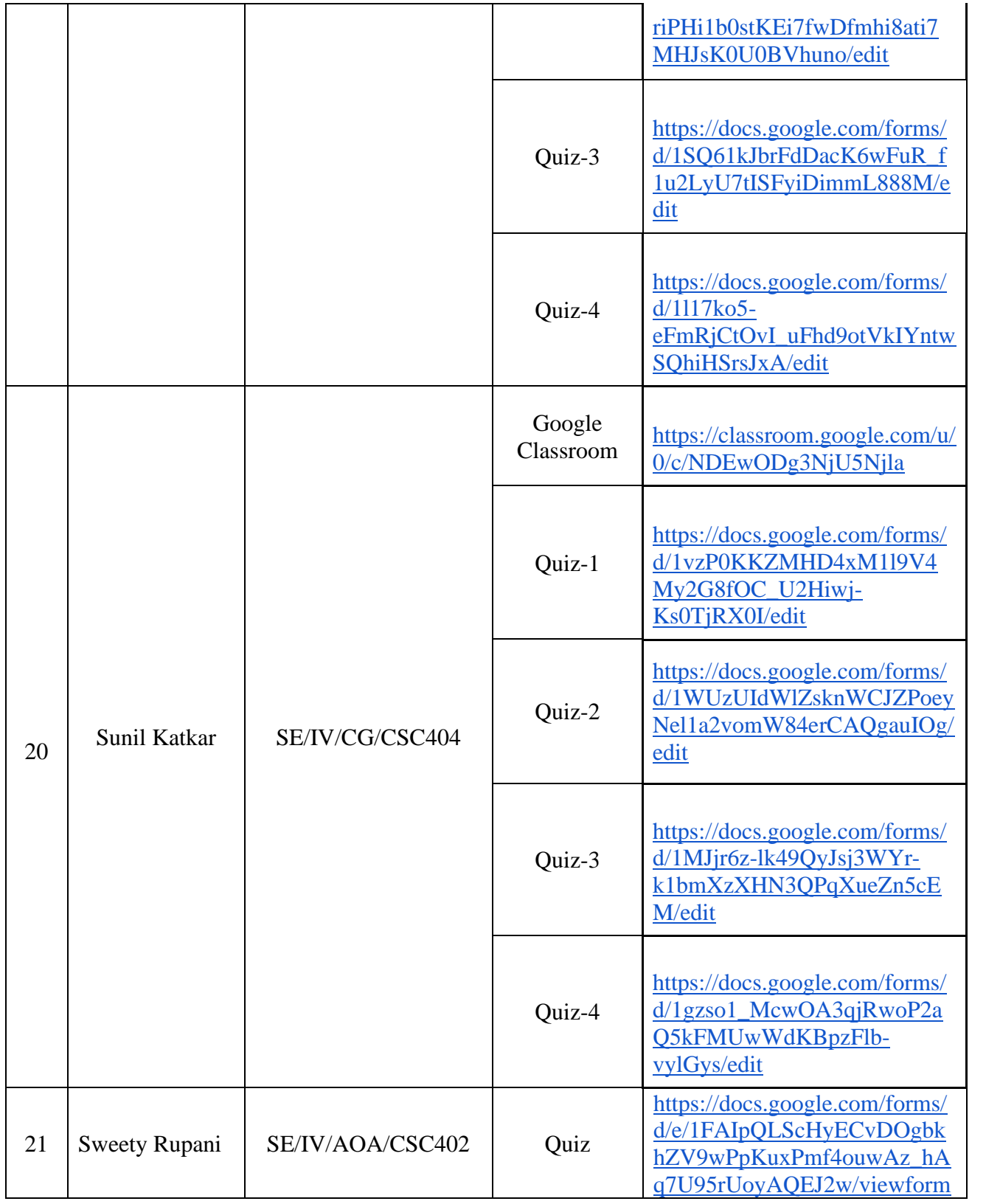

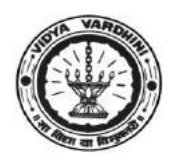

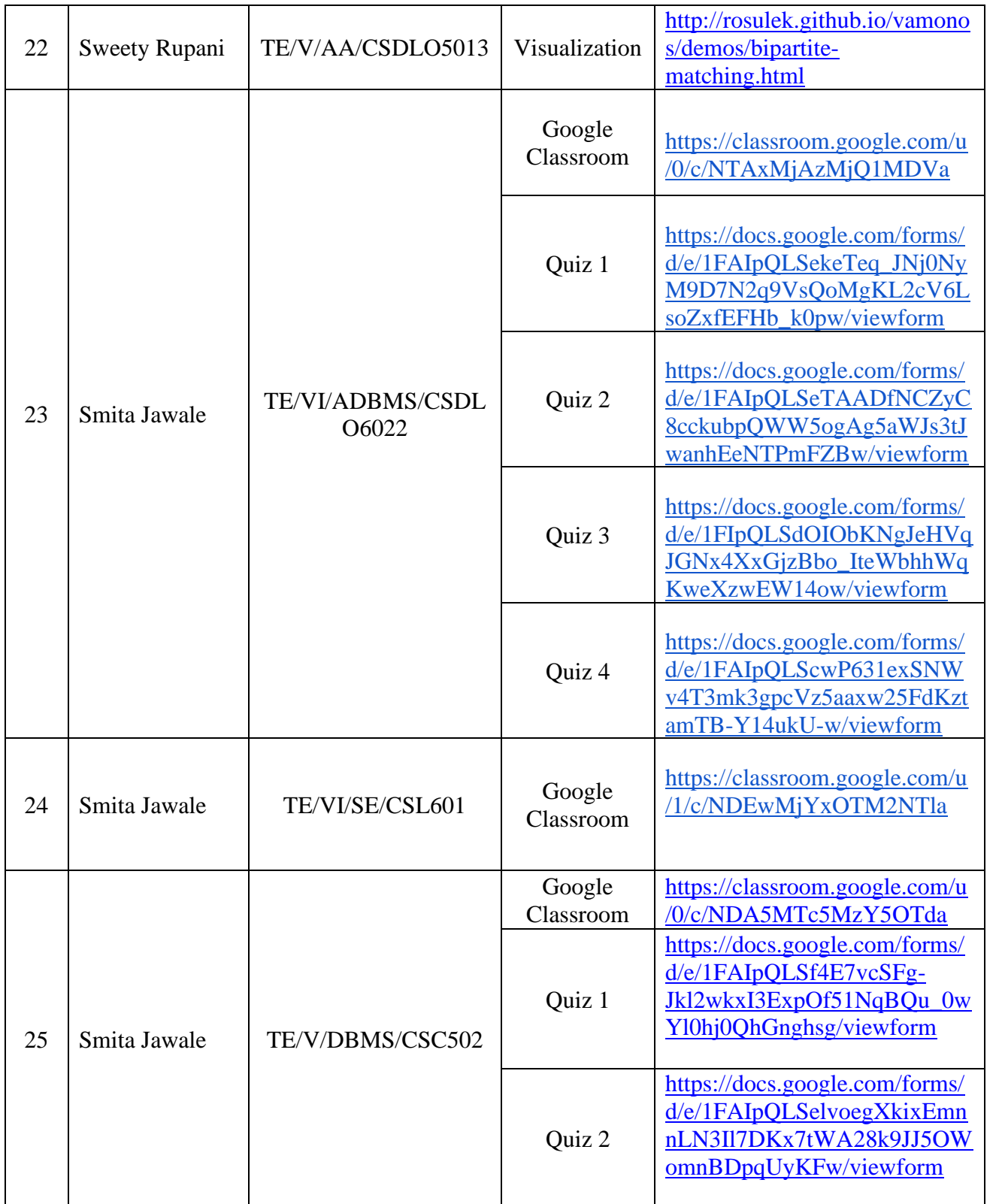

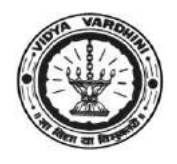

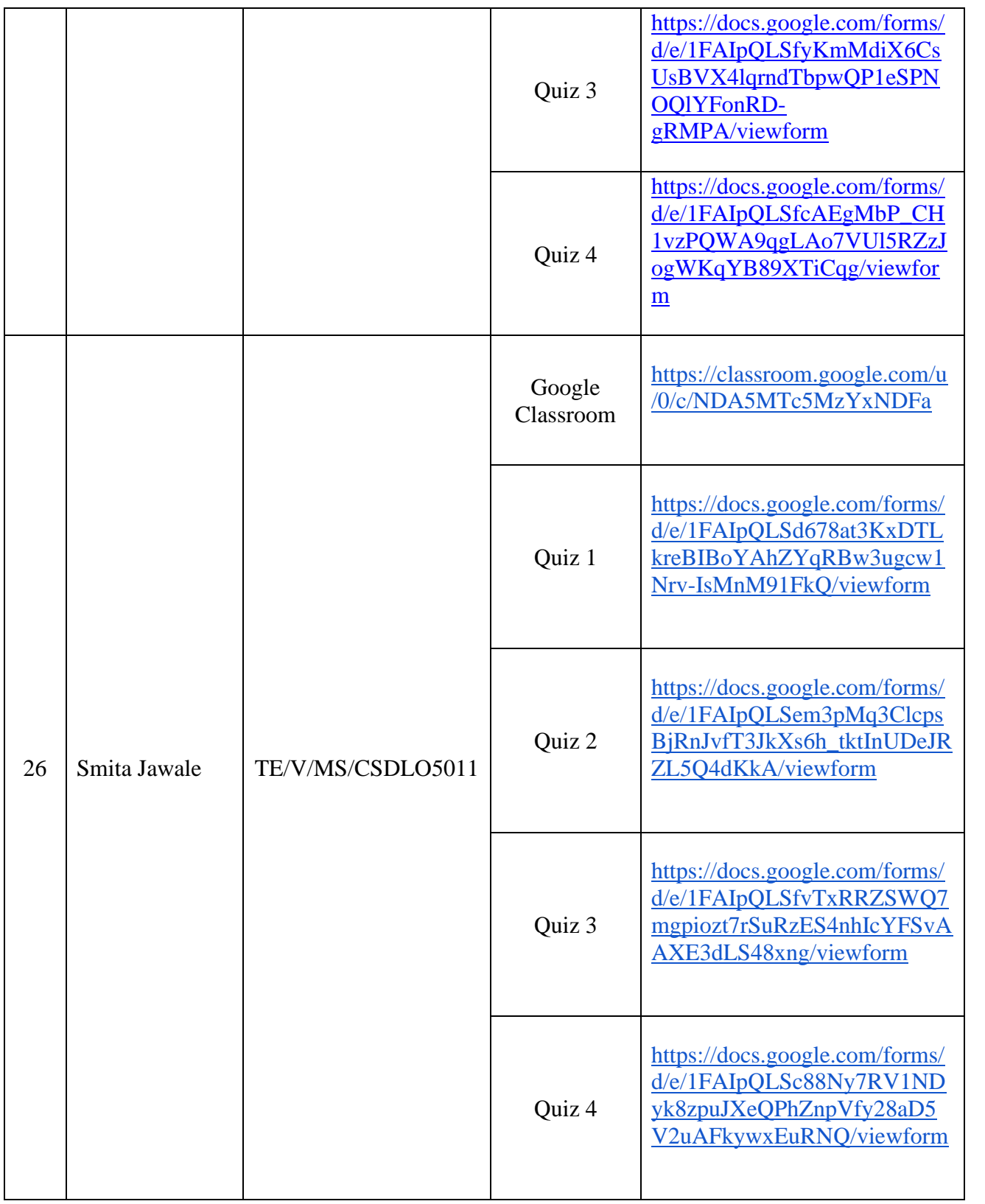

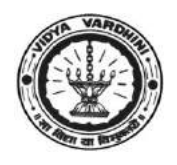

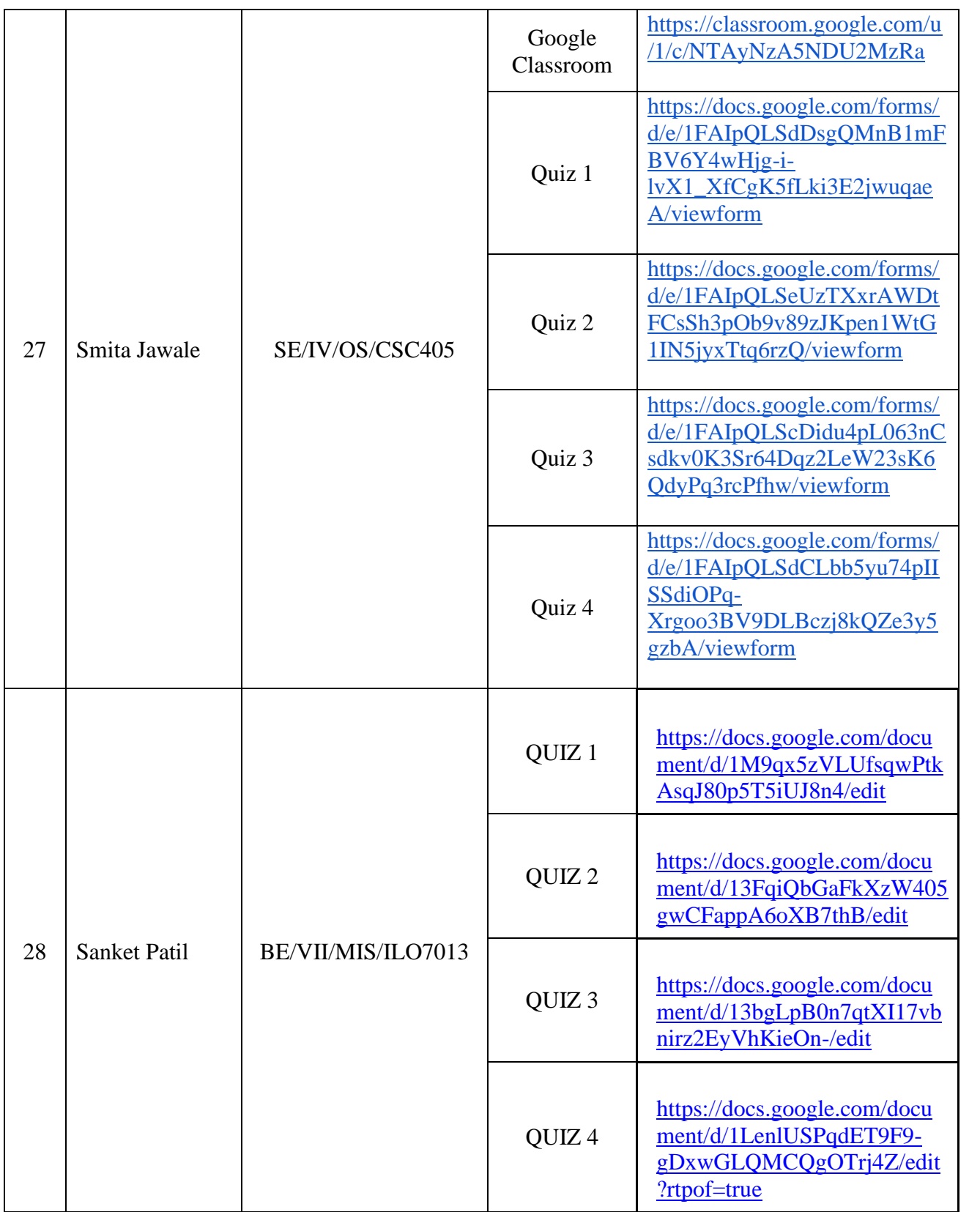

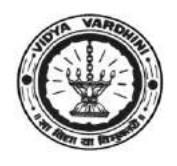

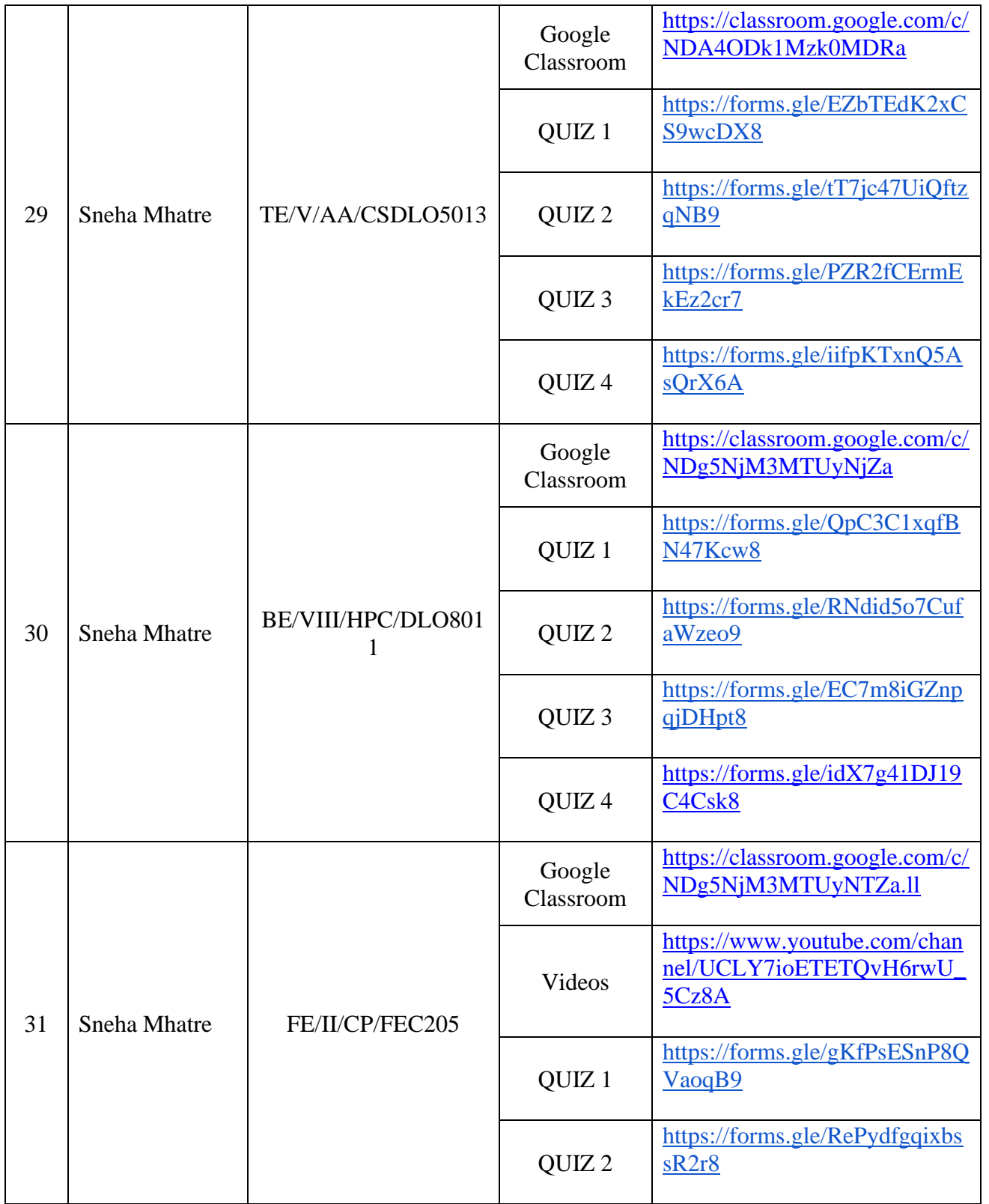

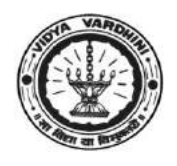

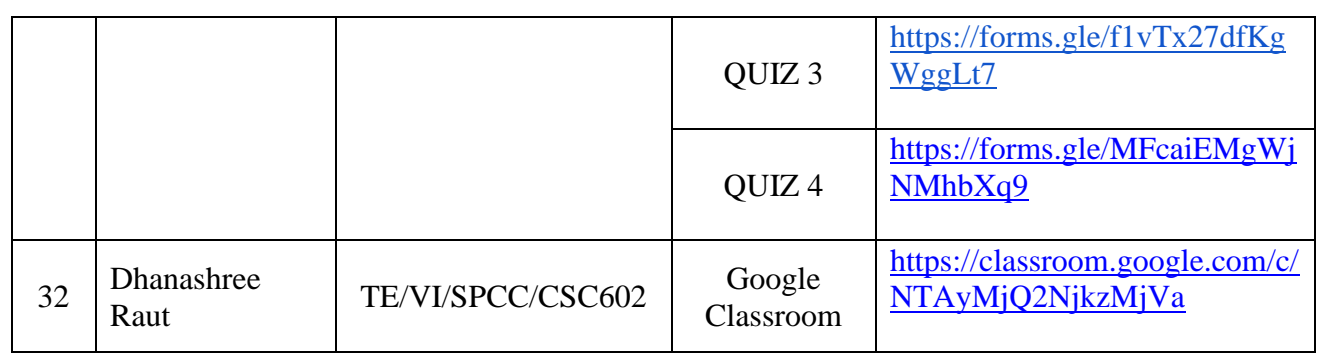

**HEAD** Dept of Computer Engs., Vidyavardhini's College of Engineering and Technology. Vasai Road 401 202

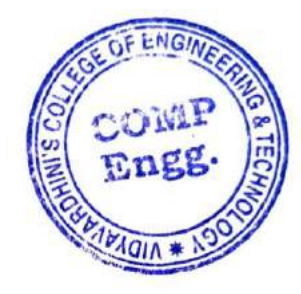

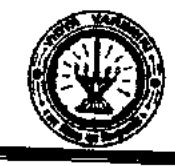

Г

 $\begin{array}{c} 1 \\ 1 \\ 2 \\ 3 \end{array}$ 

Vidyavardhini's College of Engineering & Technology Department of Computer Engineering

# 5.5A. Innovation activities by the faculty members in teaching-learning

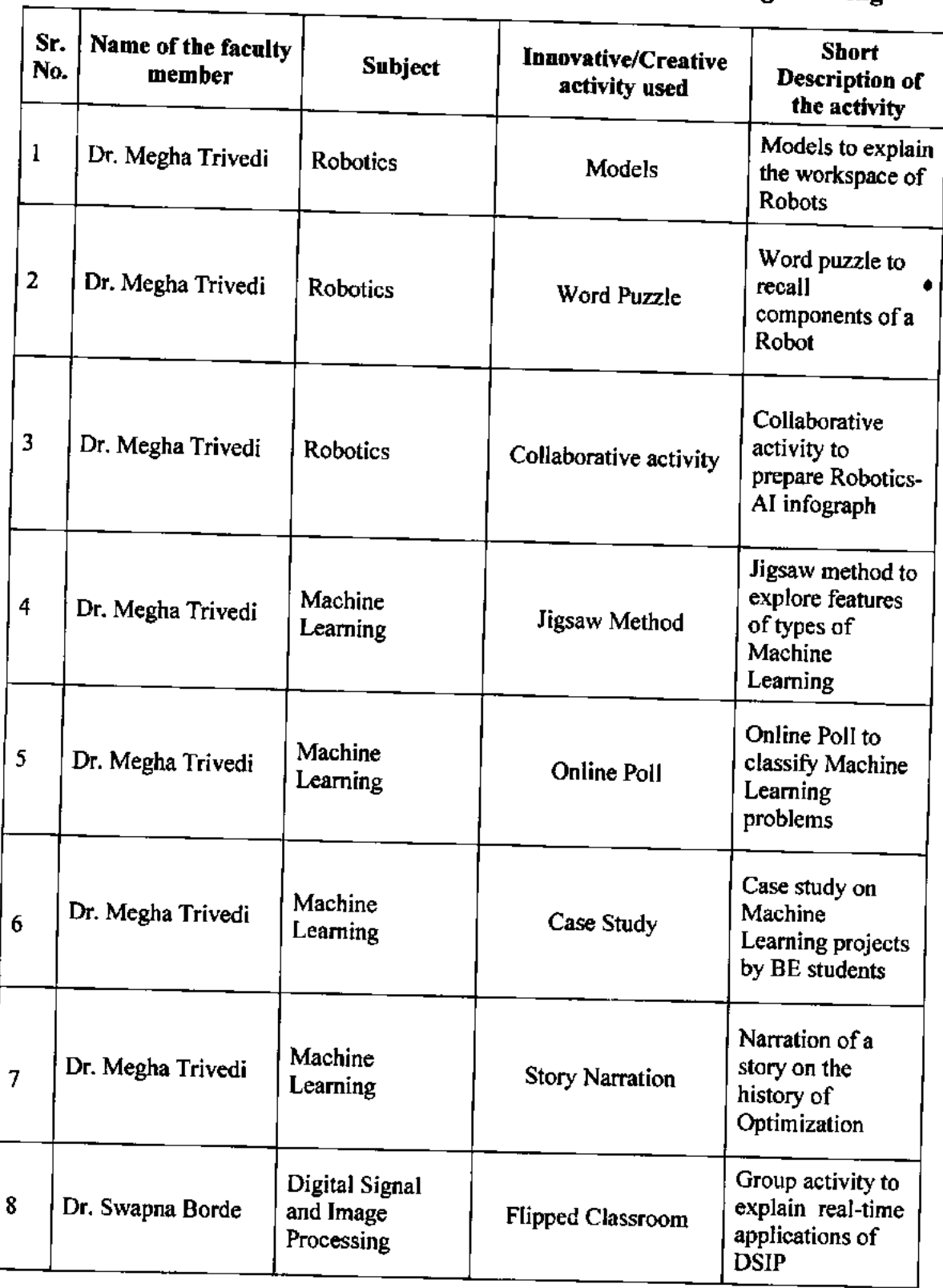

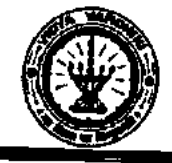

# Department of Computer Engineering

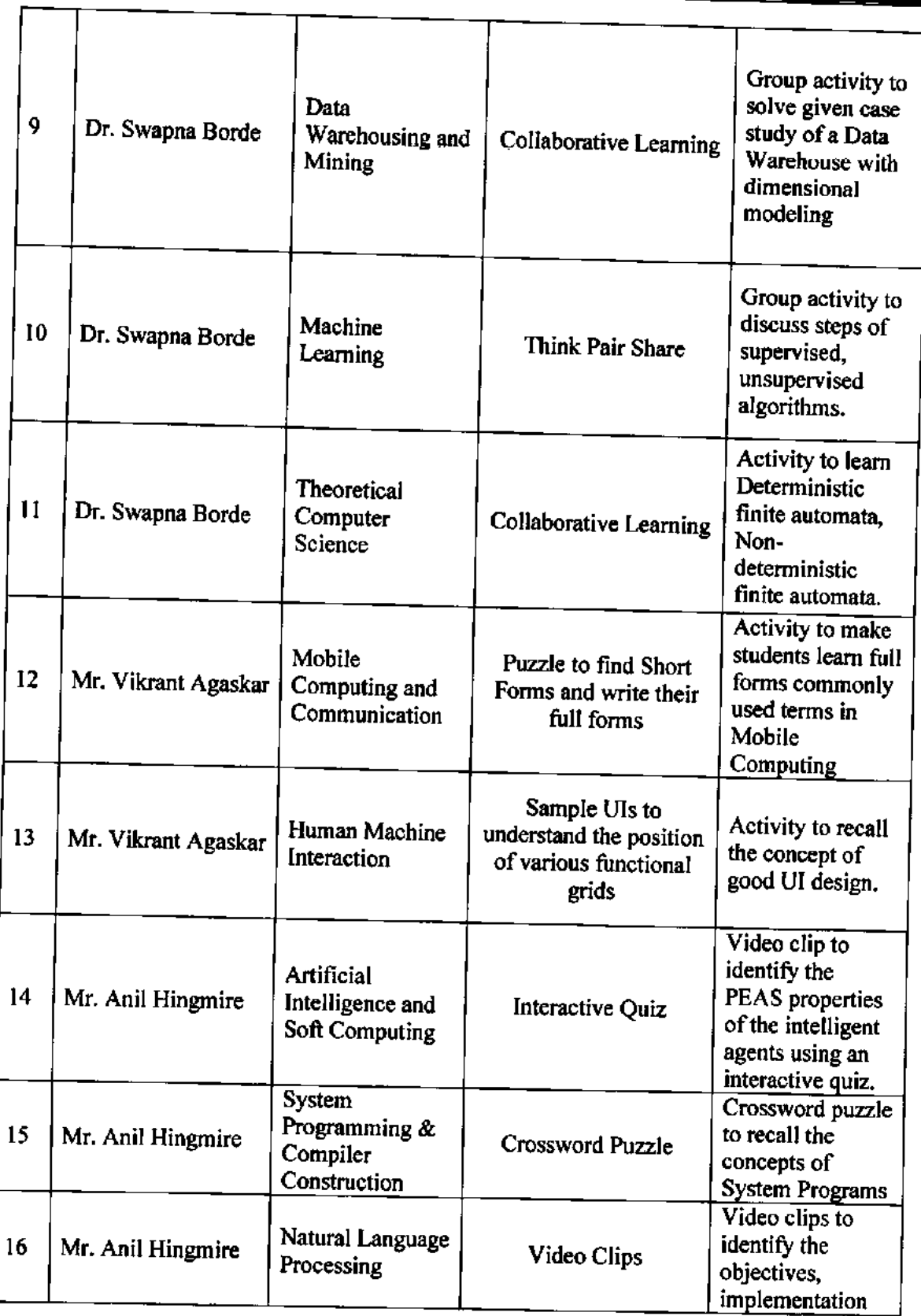

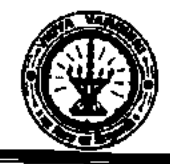

Department of Computer Engineering

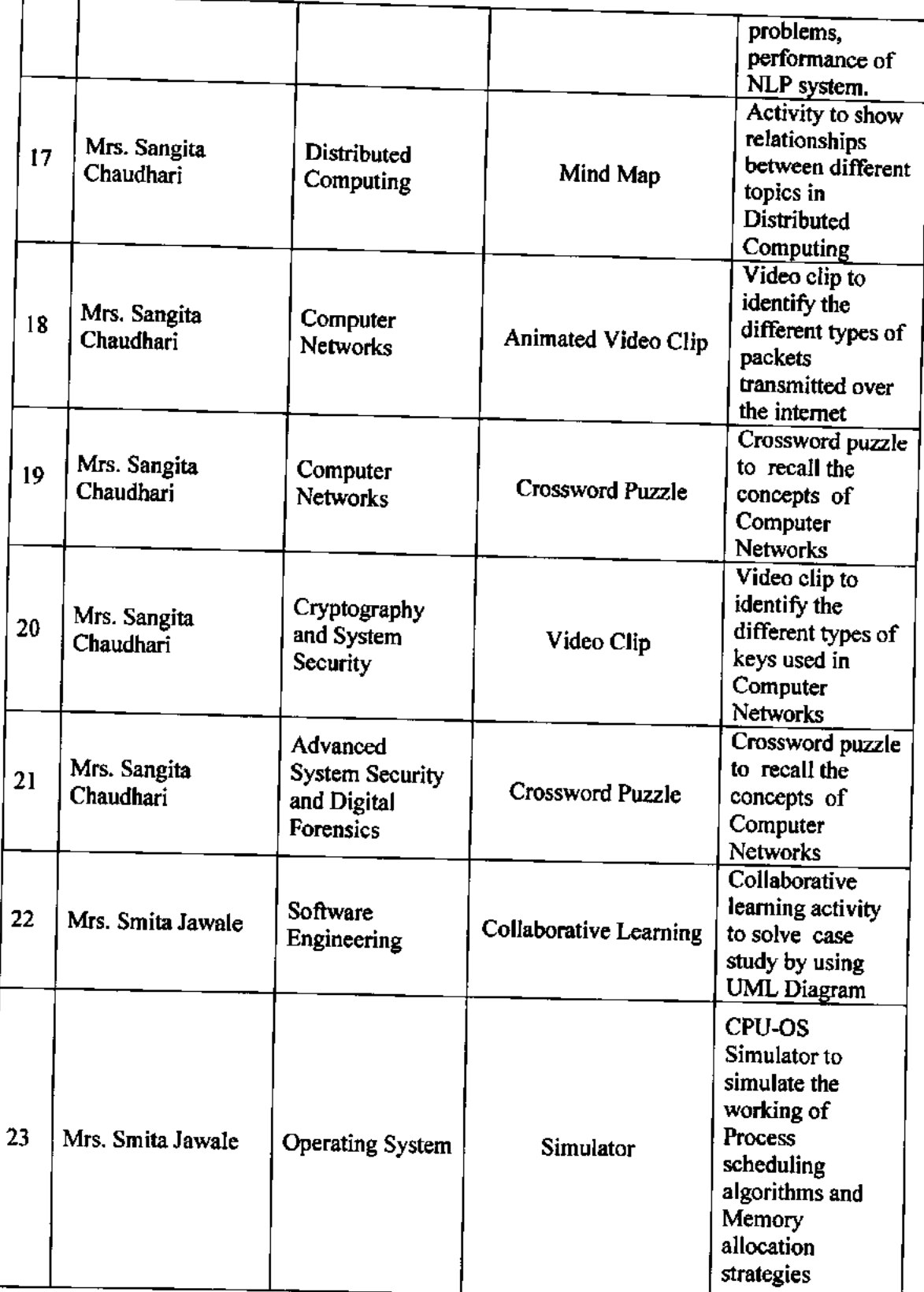

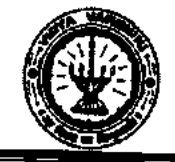

Department of Computer Engineering

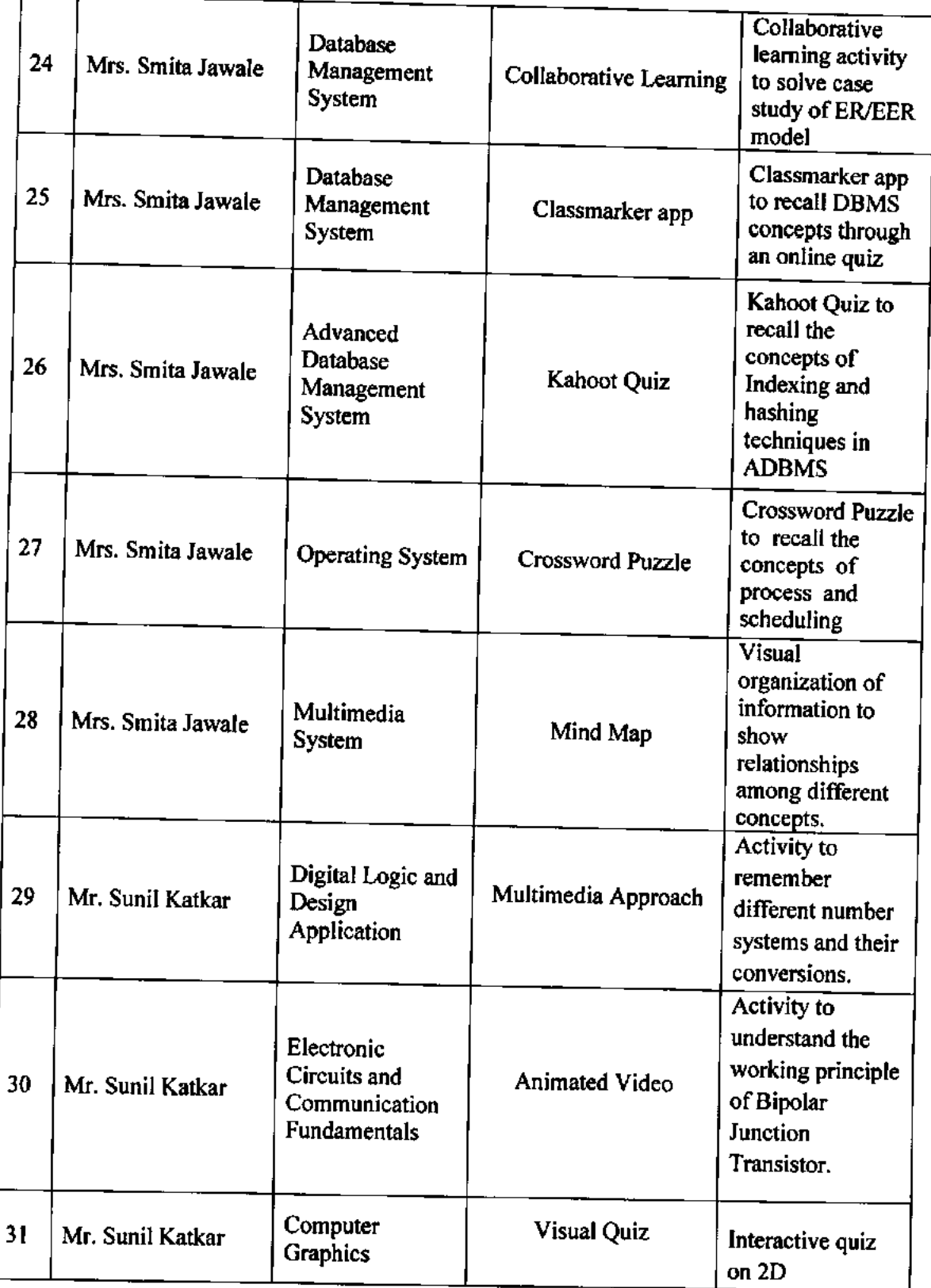
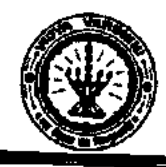

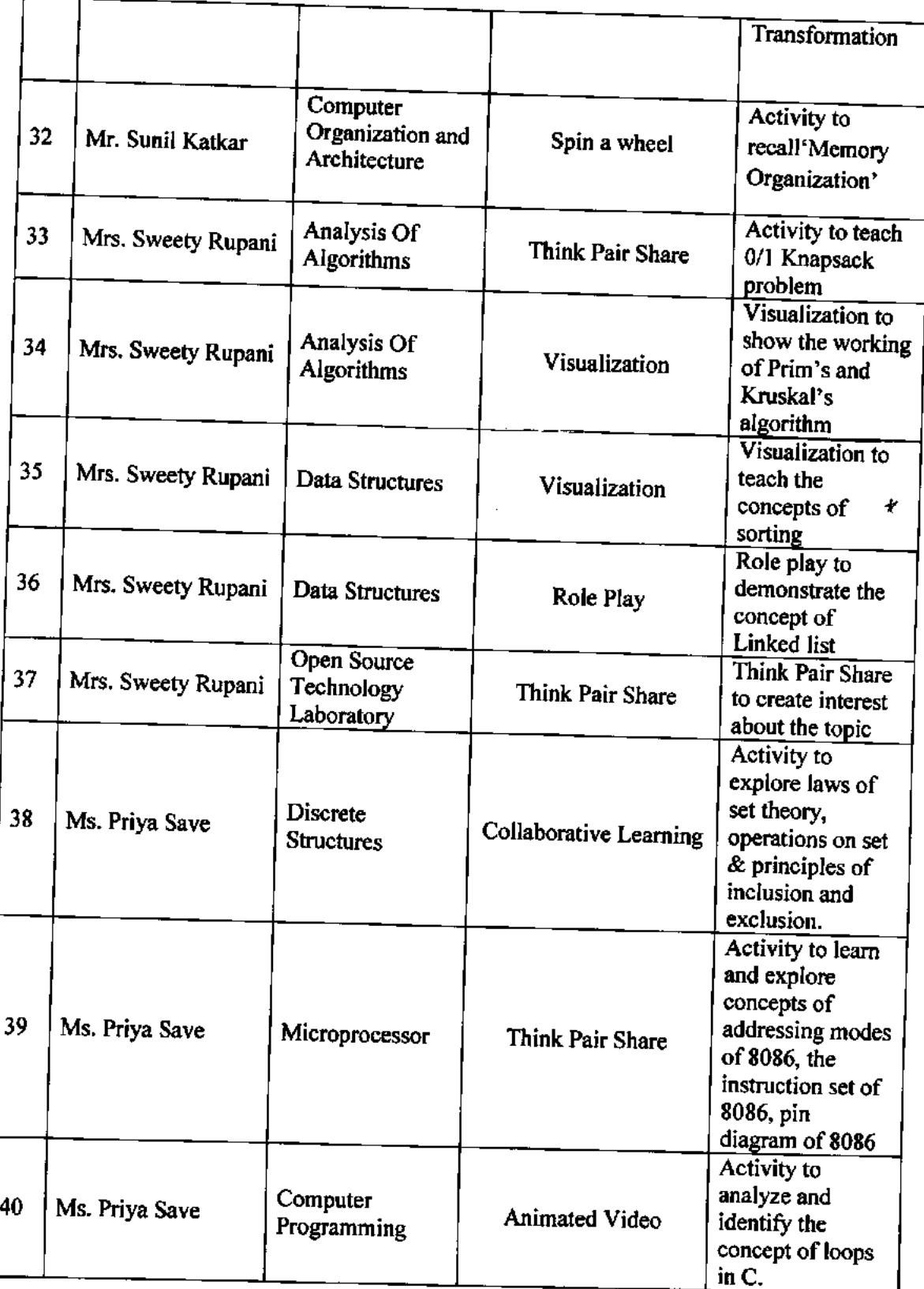

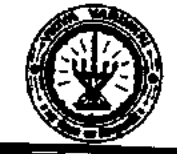

# Vidyavardhini's College of Engineering & Technology

Department of Computer Engineering

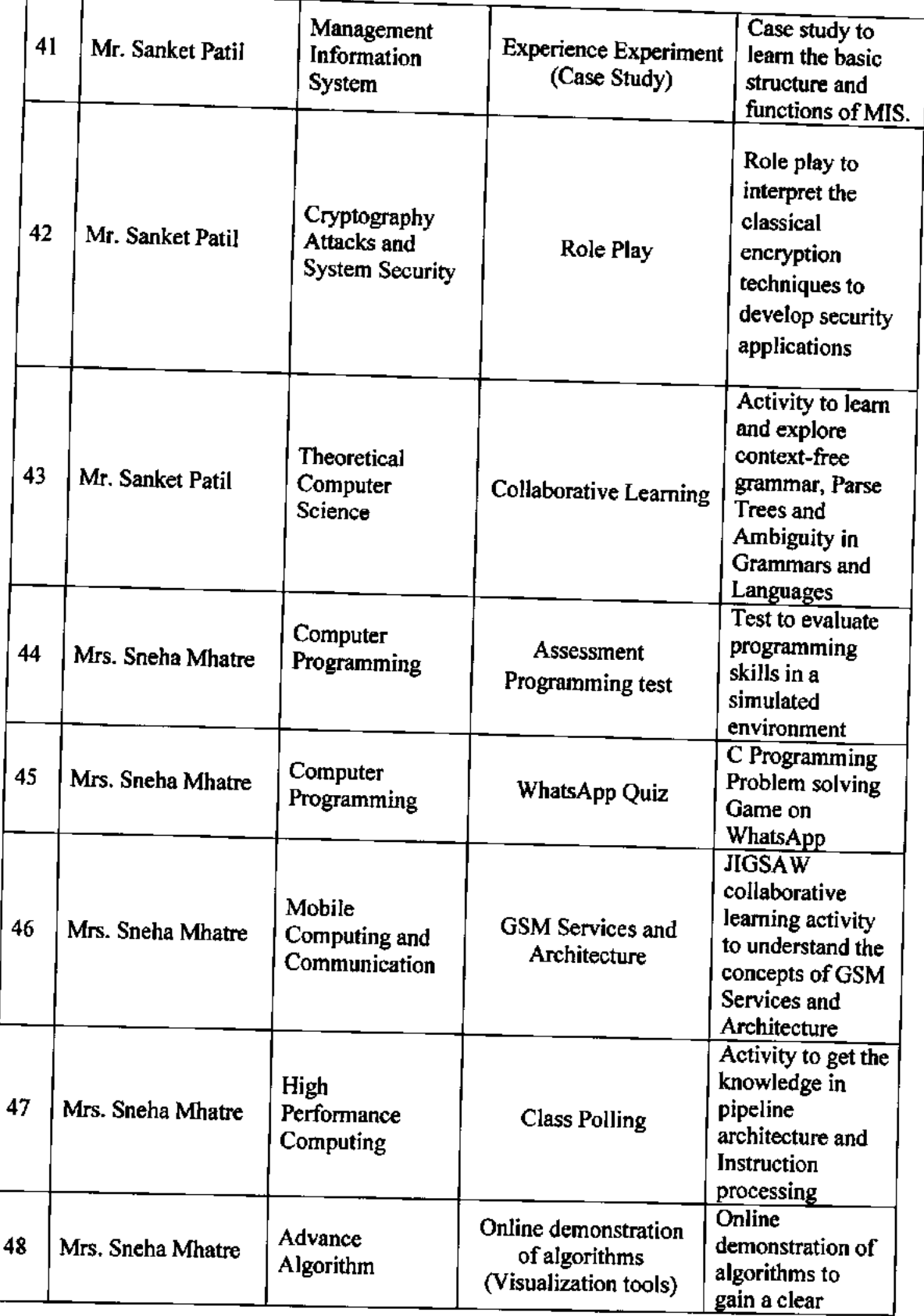

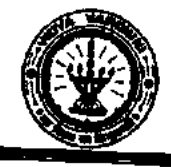

# Vidyavardhini's College of Engineering & Technology Department of Computer Engineering

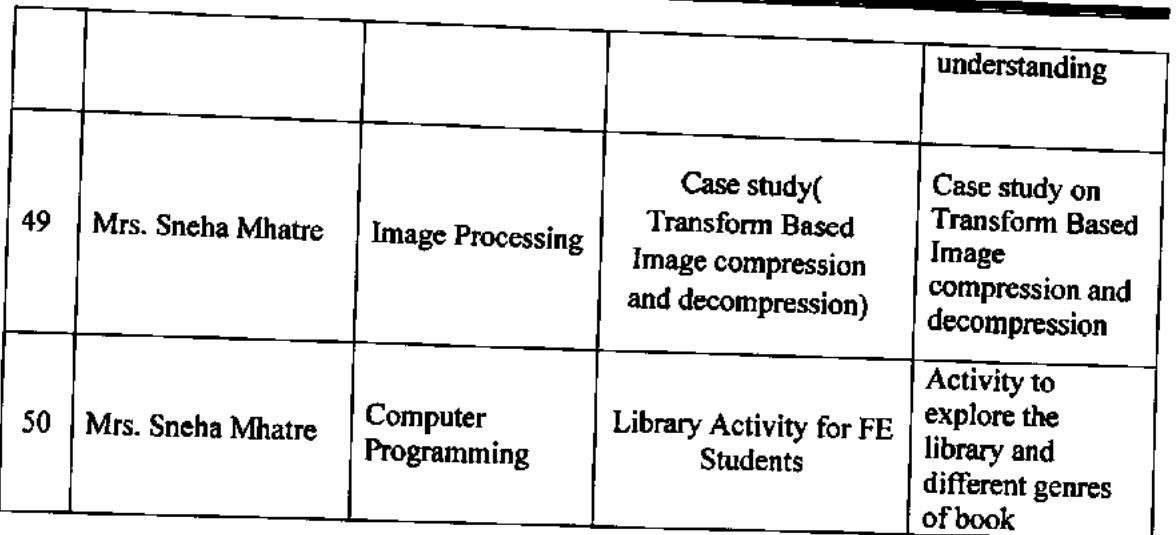

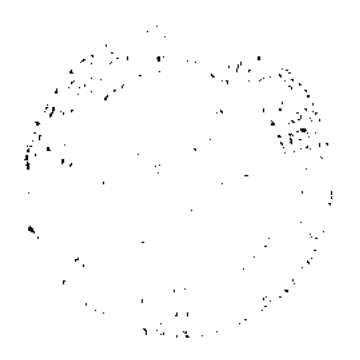

READ

Dept. of Computer Page. Vidyavardhini's College of Engineering and Technology. Vasai Road 40) 202

ICT Index\_IT\_19-20

# Vidyavardhini's College of Engineering and Technology

### Department of Information Technology

### ICT TOOLS USED

Academic Year 2019-20

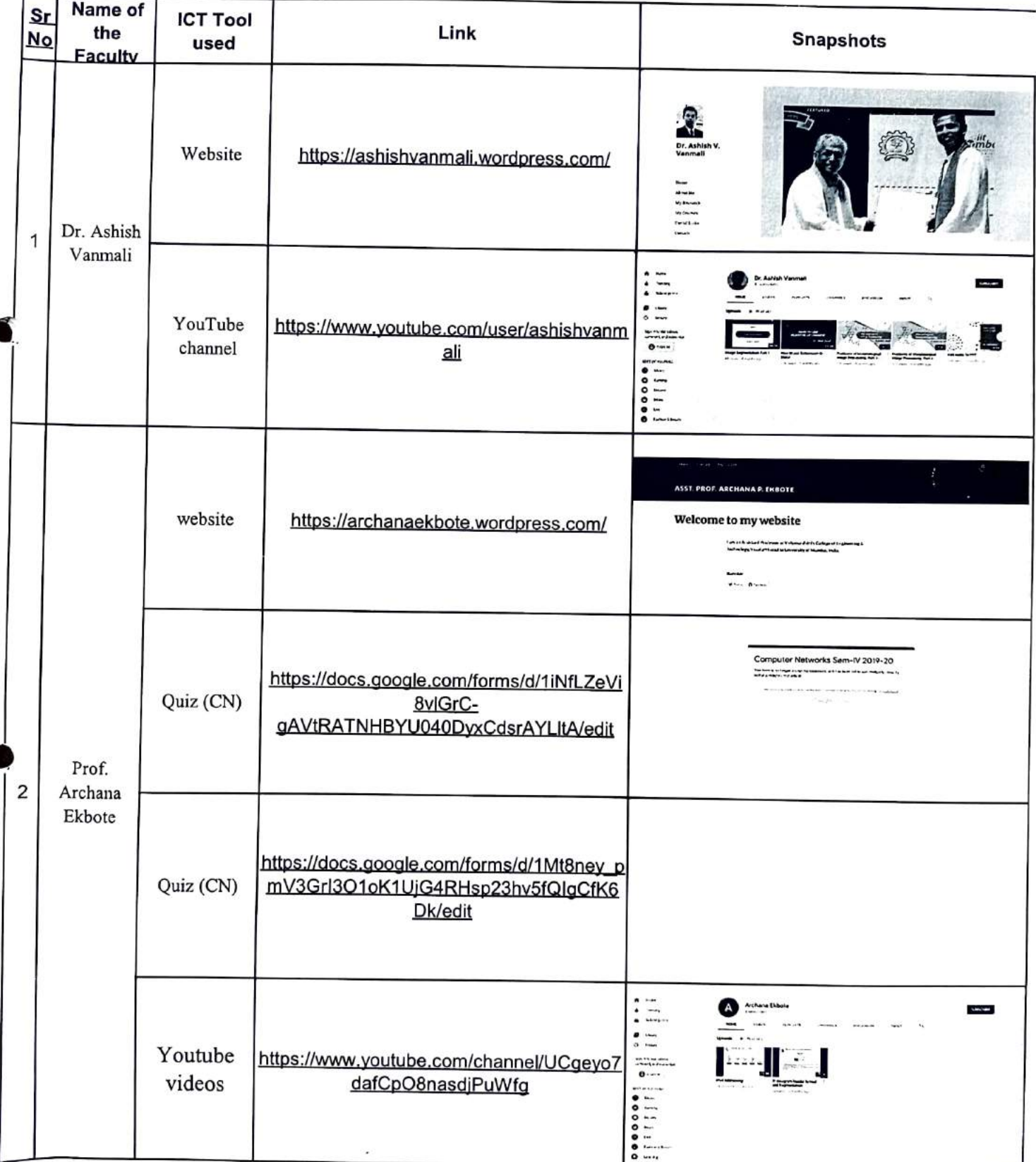

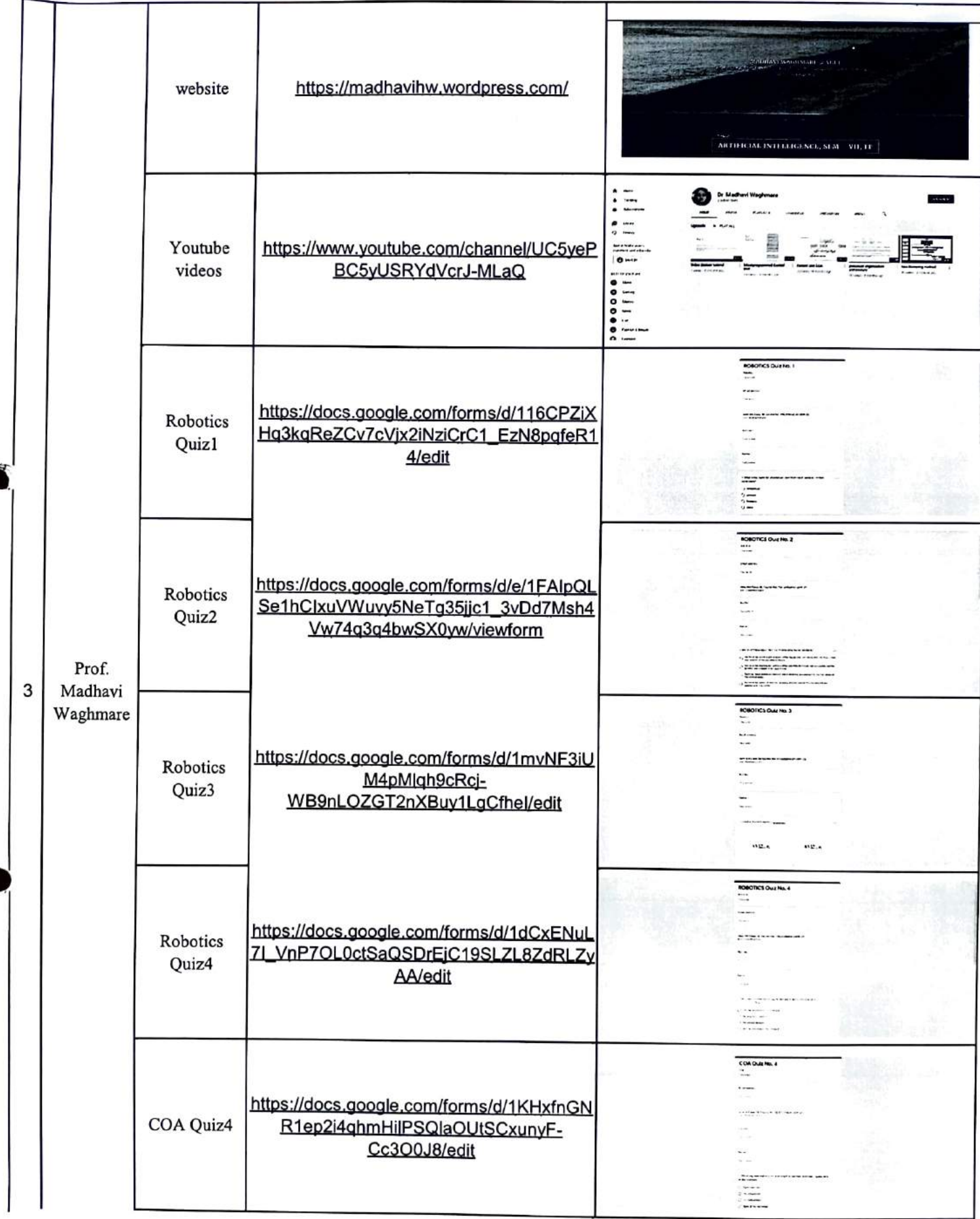

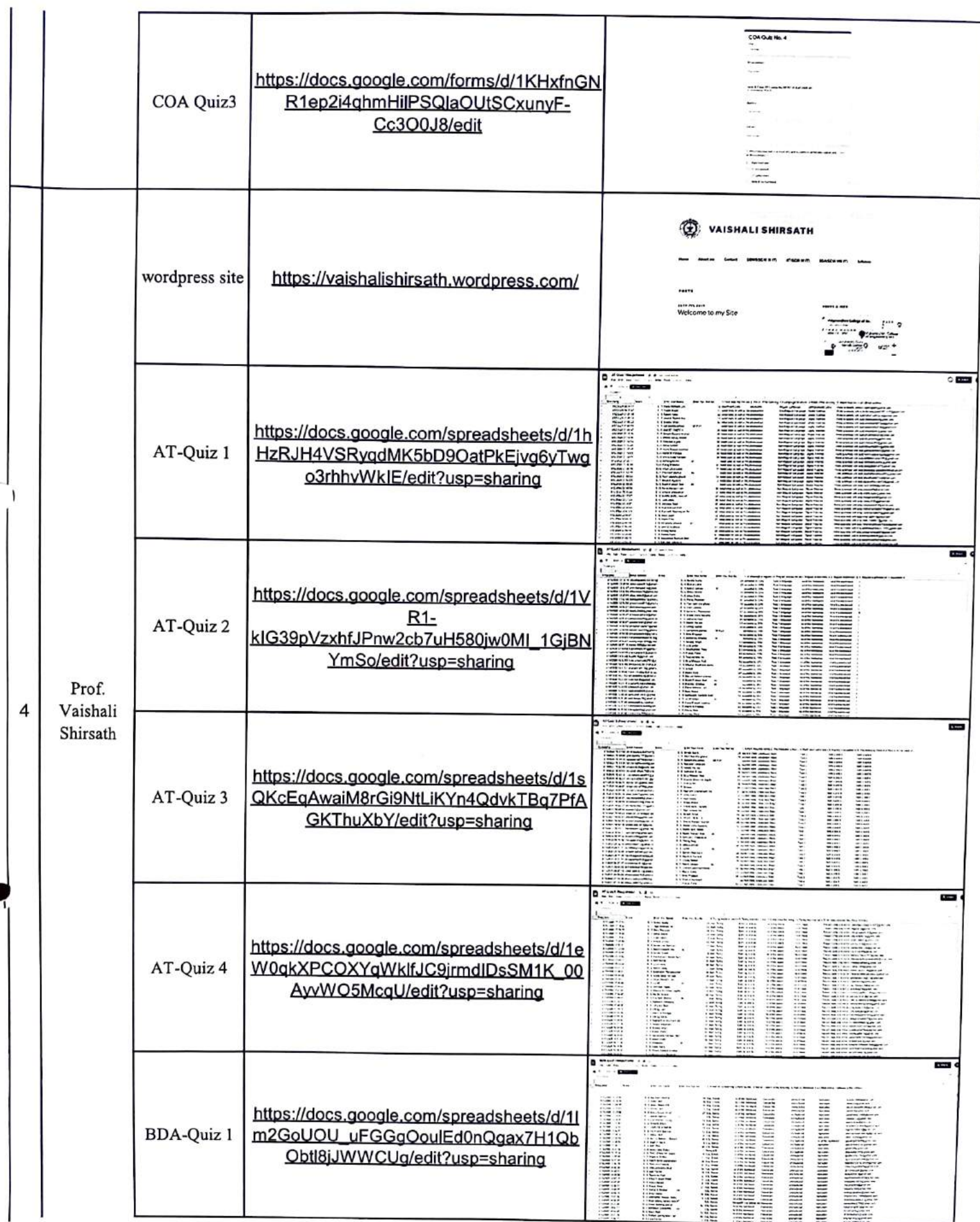

 $\mathcal{C}_{\mathcal{C}}$ 

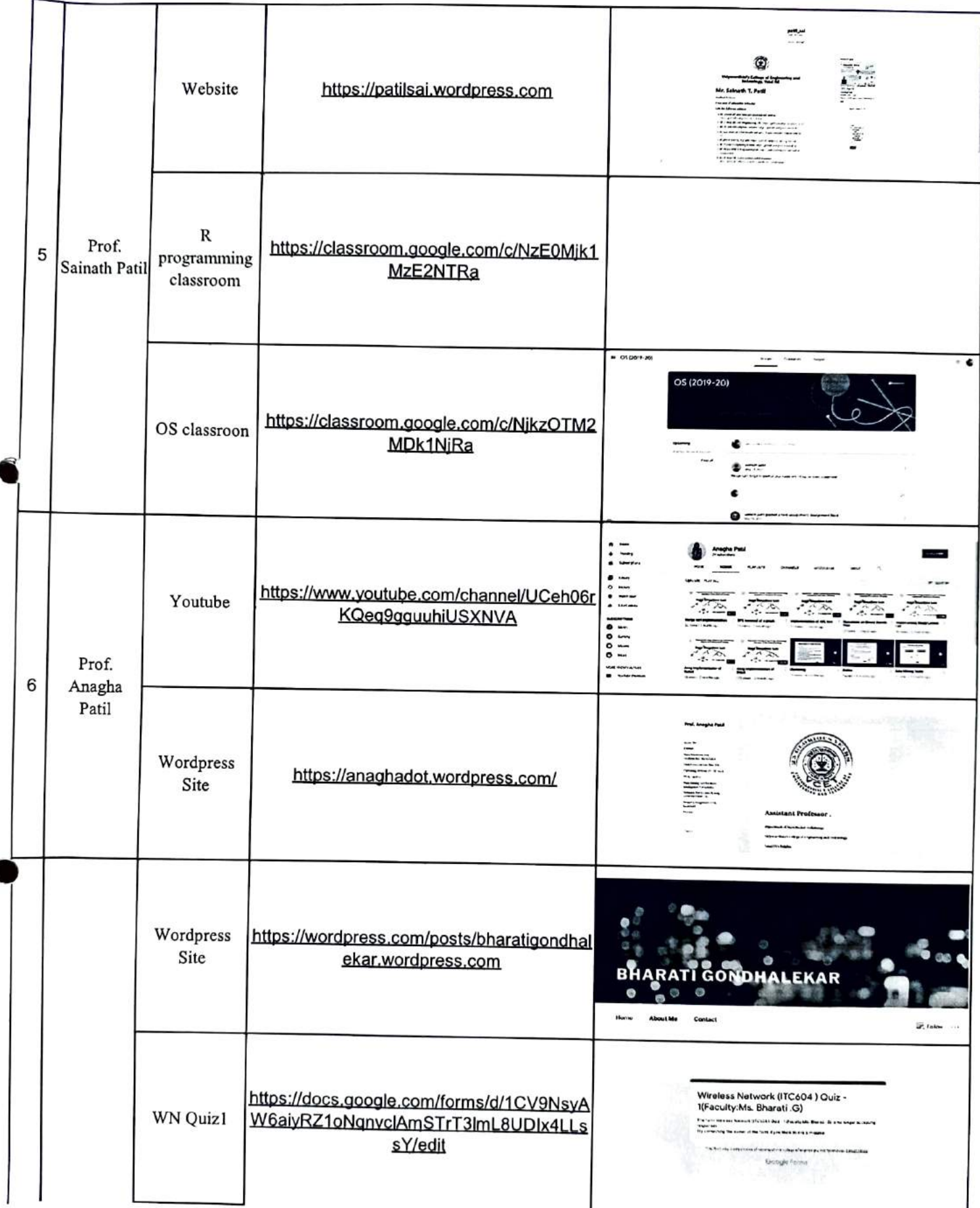

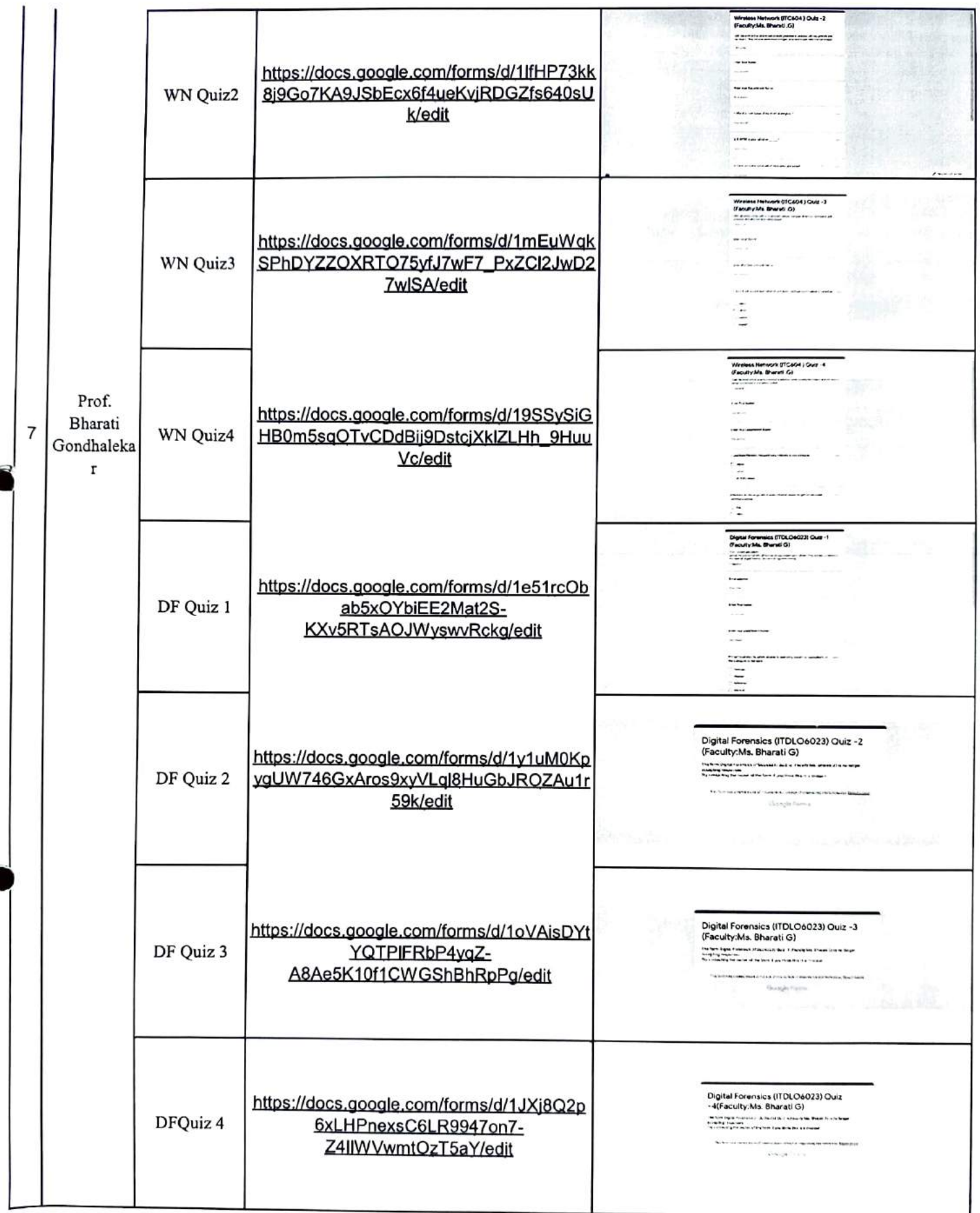

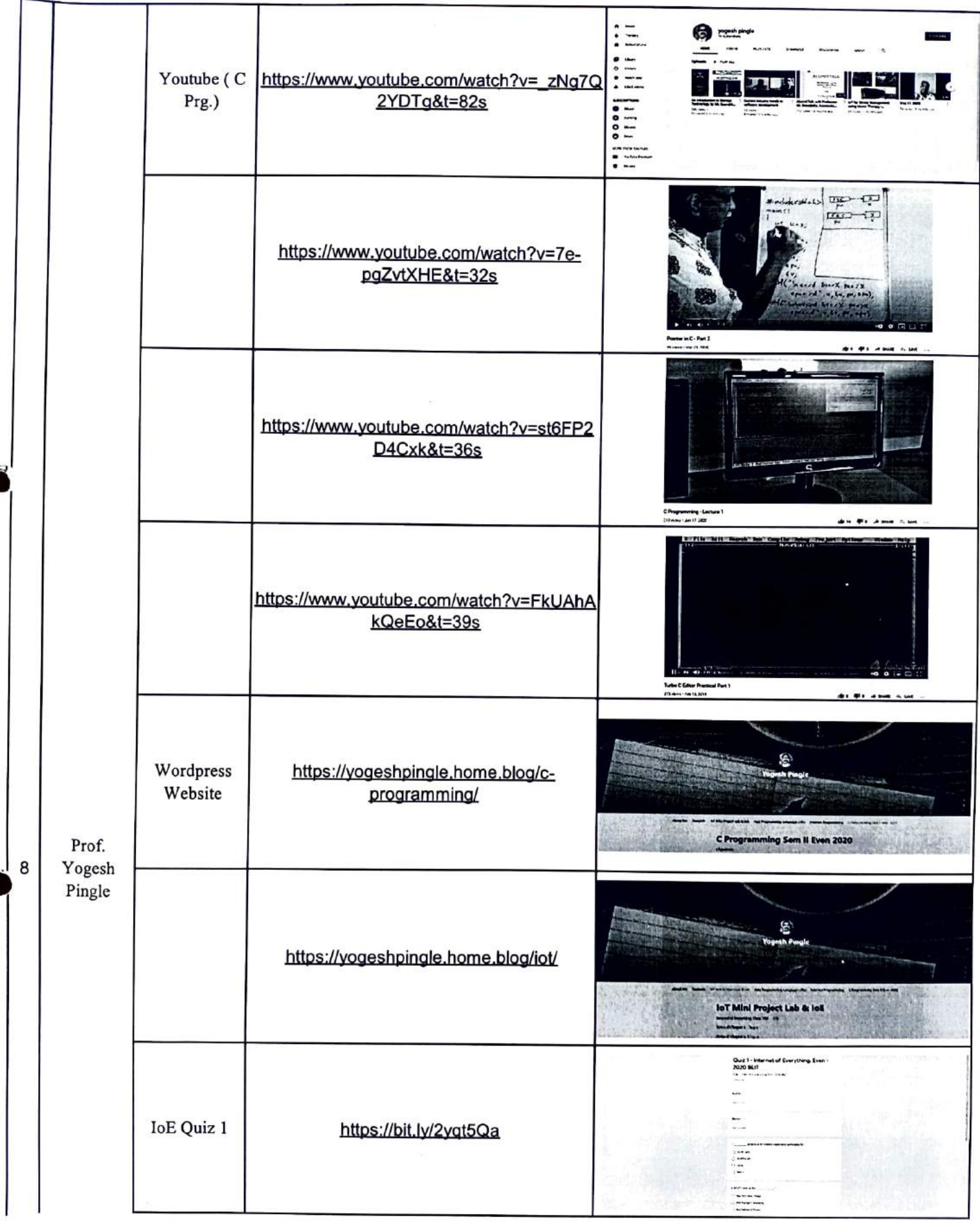

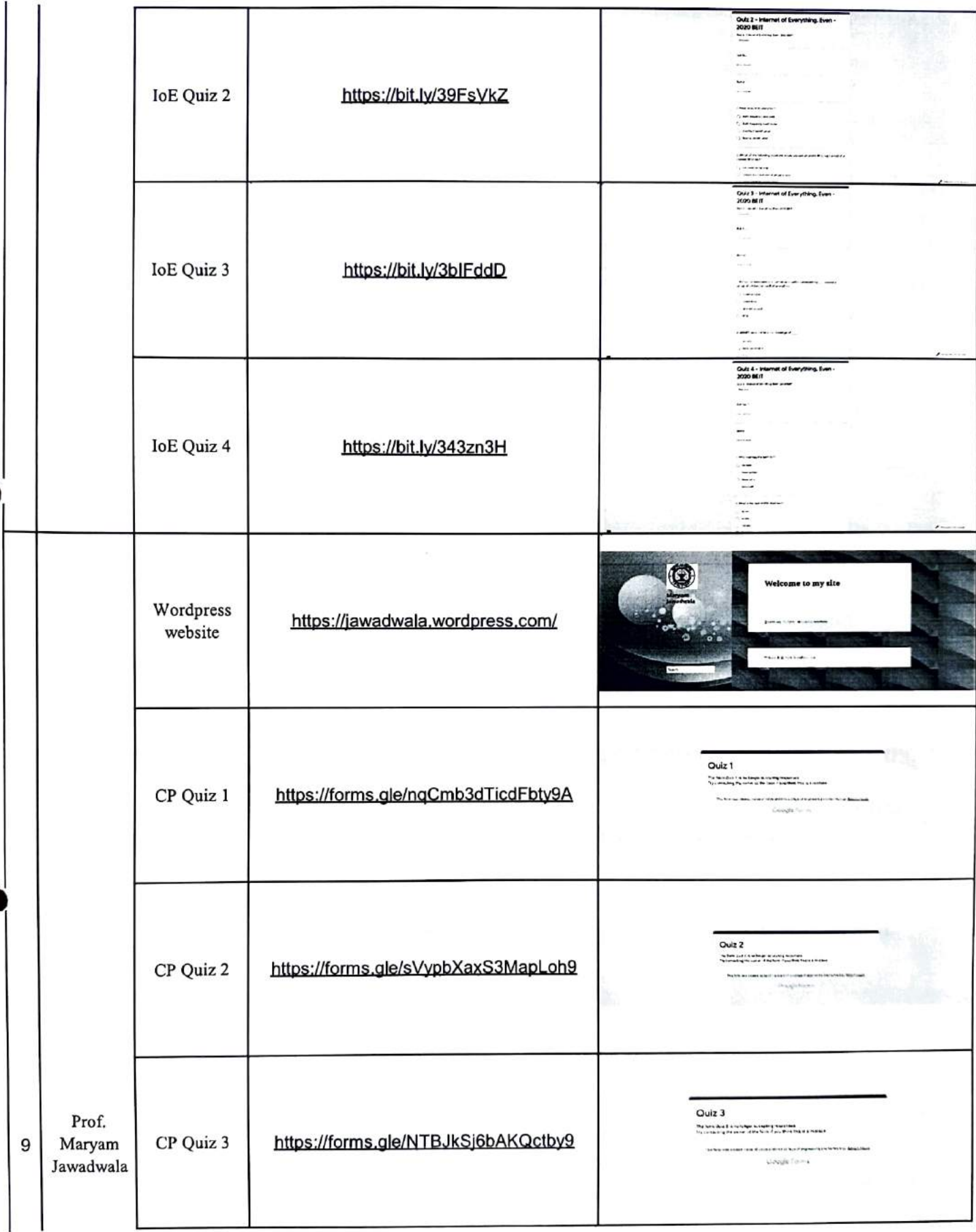

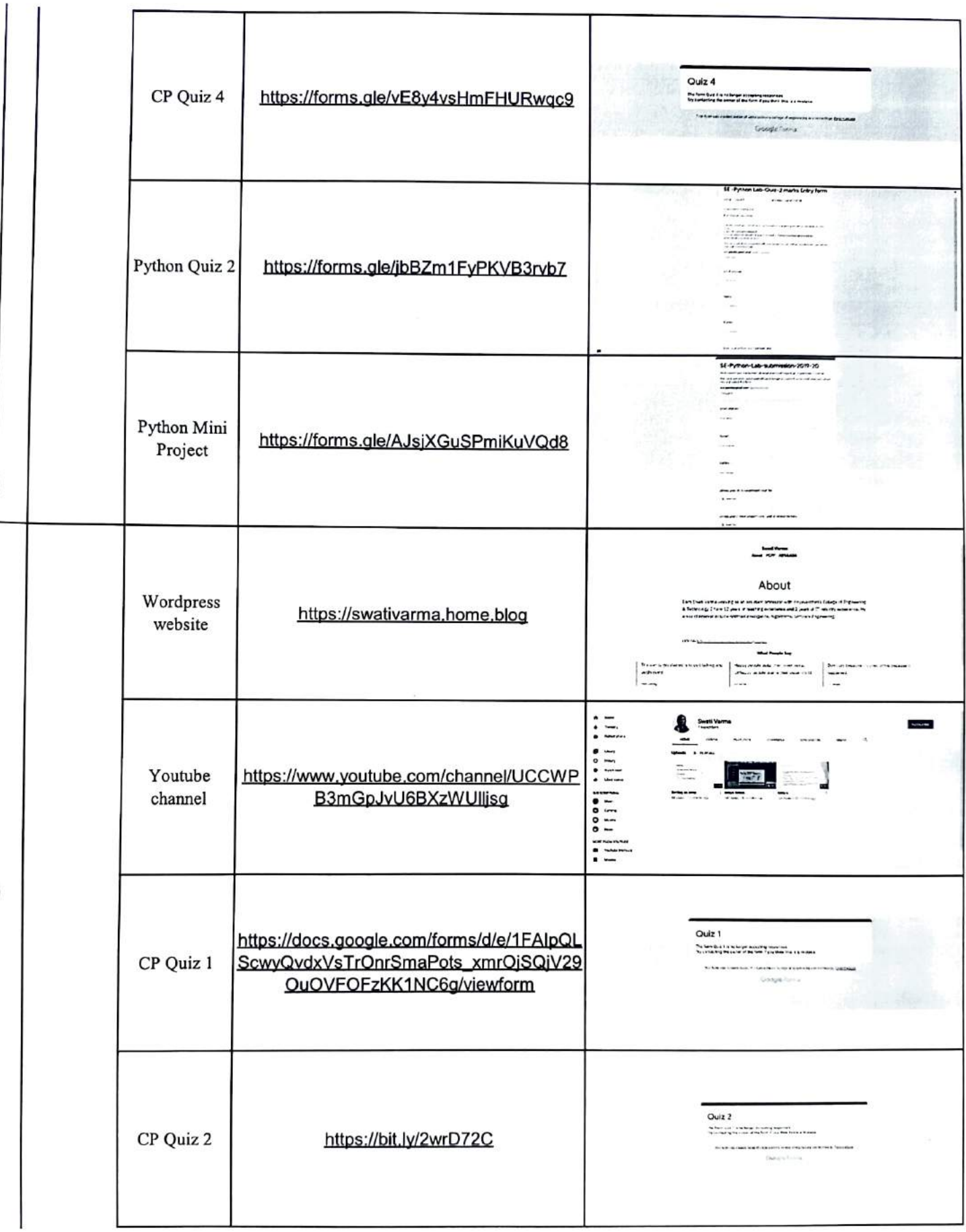

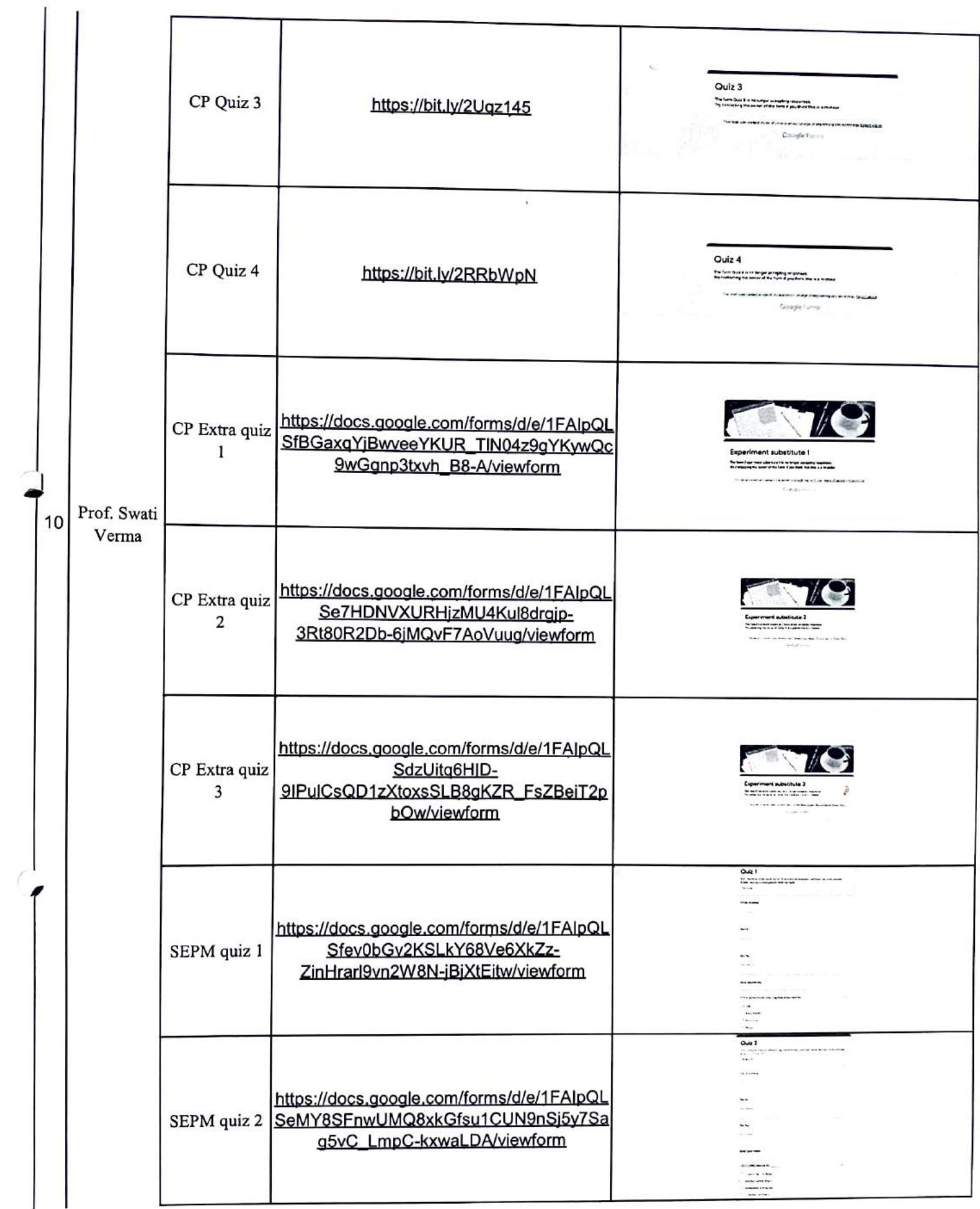

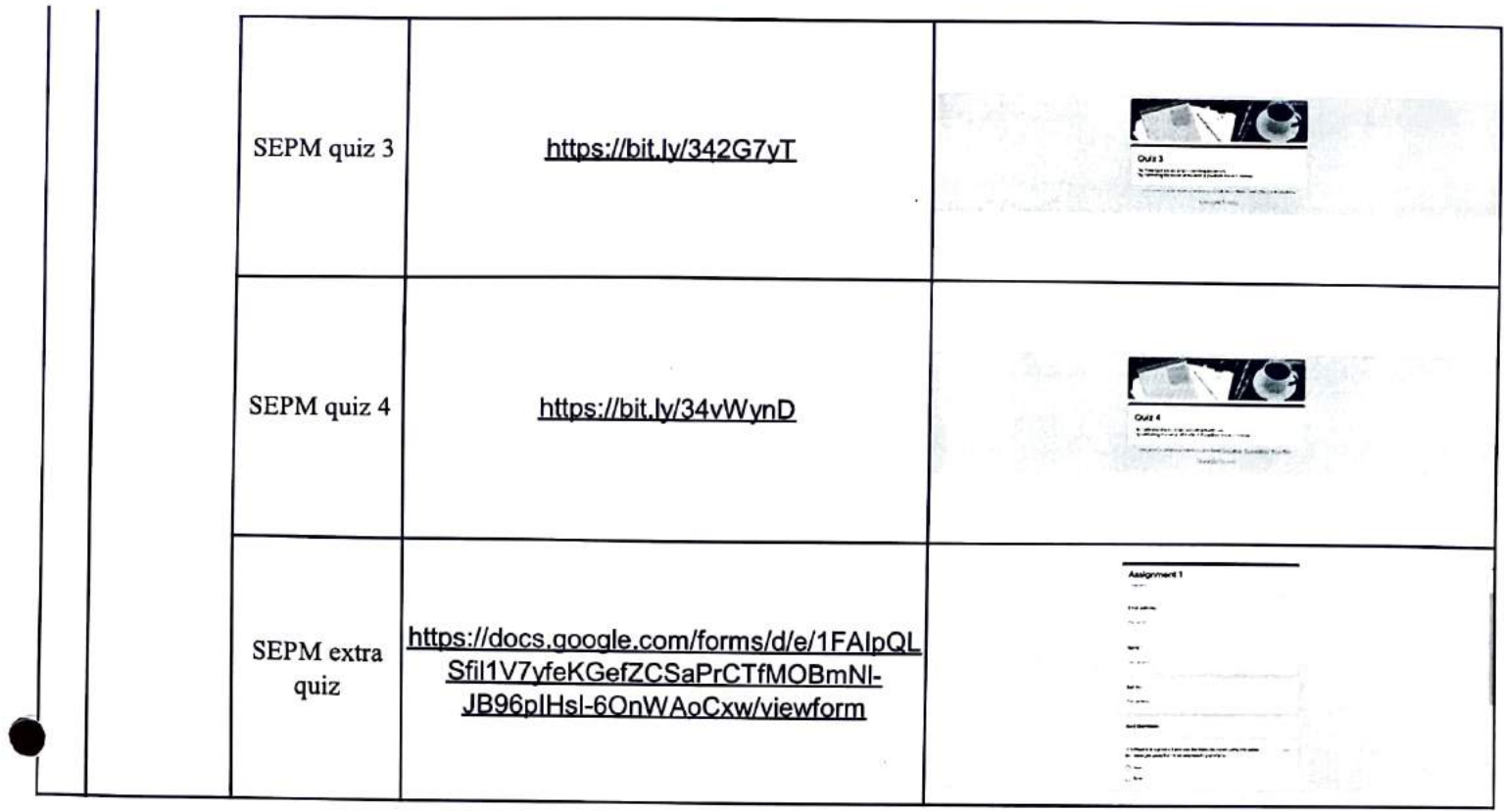

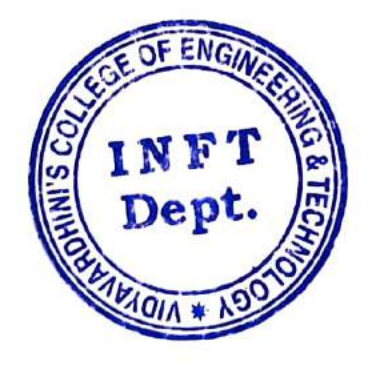

ABAI

lept, of Information Technology Vidyavardhioi's College of Engineeriog and Techaology. Vasai Road 401 202.

#### Acadomlc Yoar 2019-20

### Innovation Index\_IT\_19-20

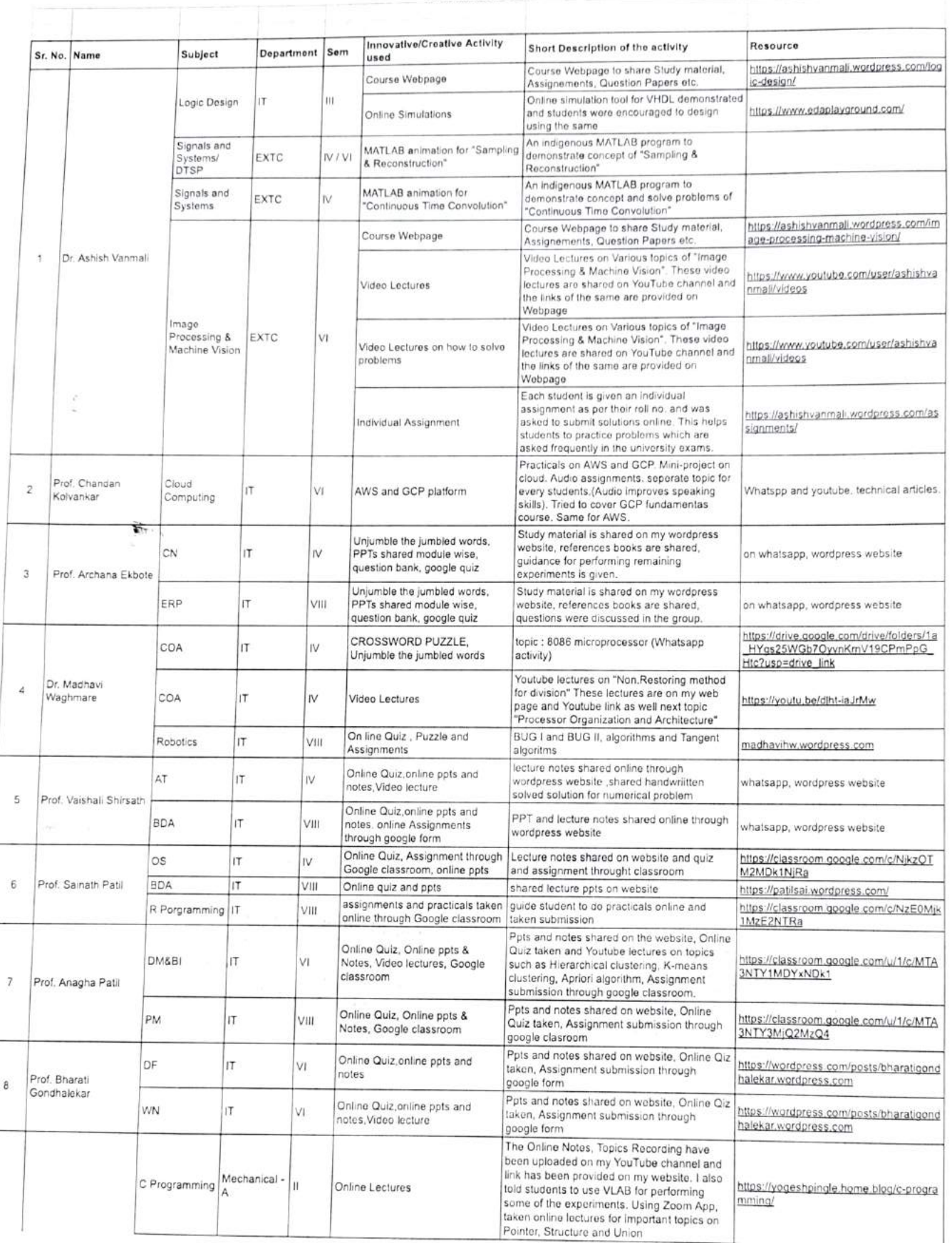

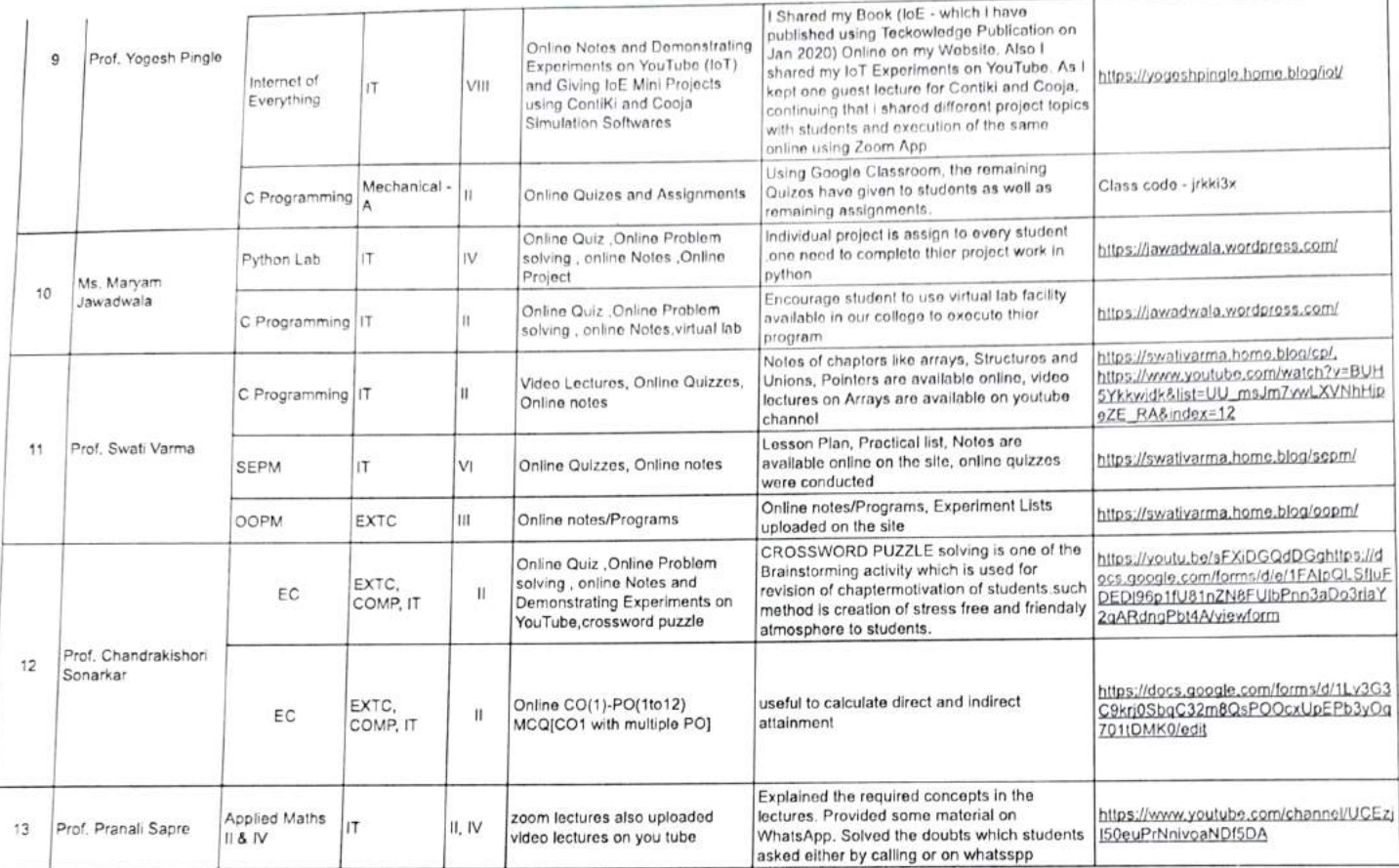

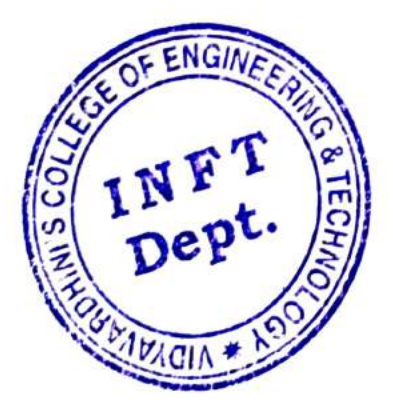

HEAD  $\sqrt{\frac{1}{2}}$  c<sub>remation</sub> Technology t. or information college of Vidyavardhini's College of<br>Engineering and Technology. Vasai Road 401 202.

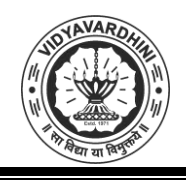

Vidyavardhini's College of Engineering & Technology Department of Civil Engineering

### **Academic Year 2019-20**

### **ICT Tools in Teaching Learning**

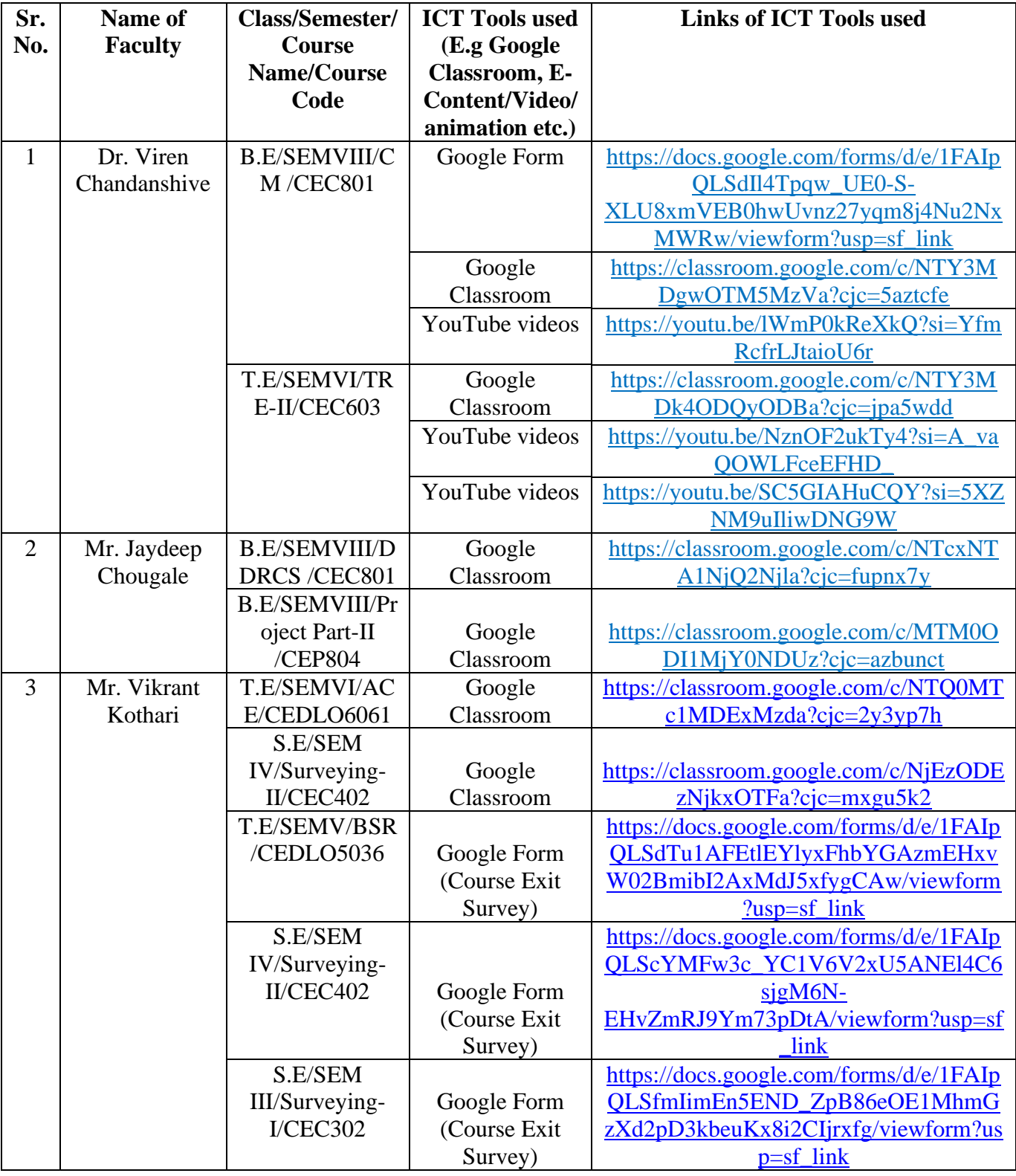

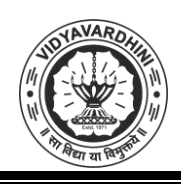

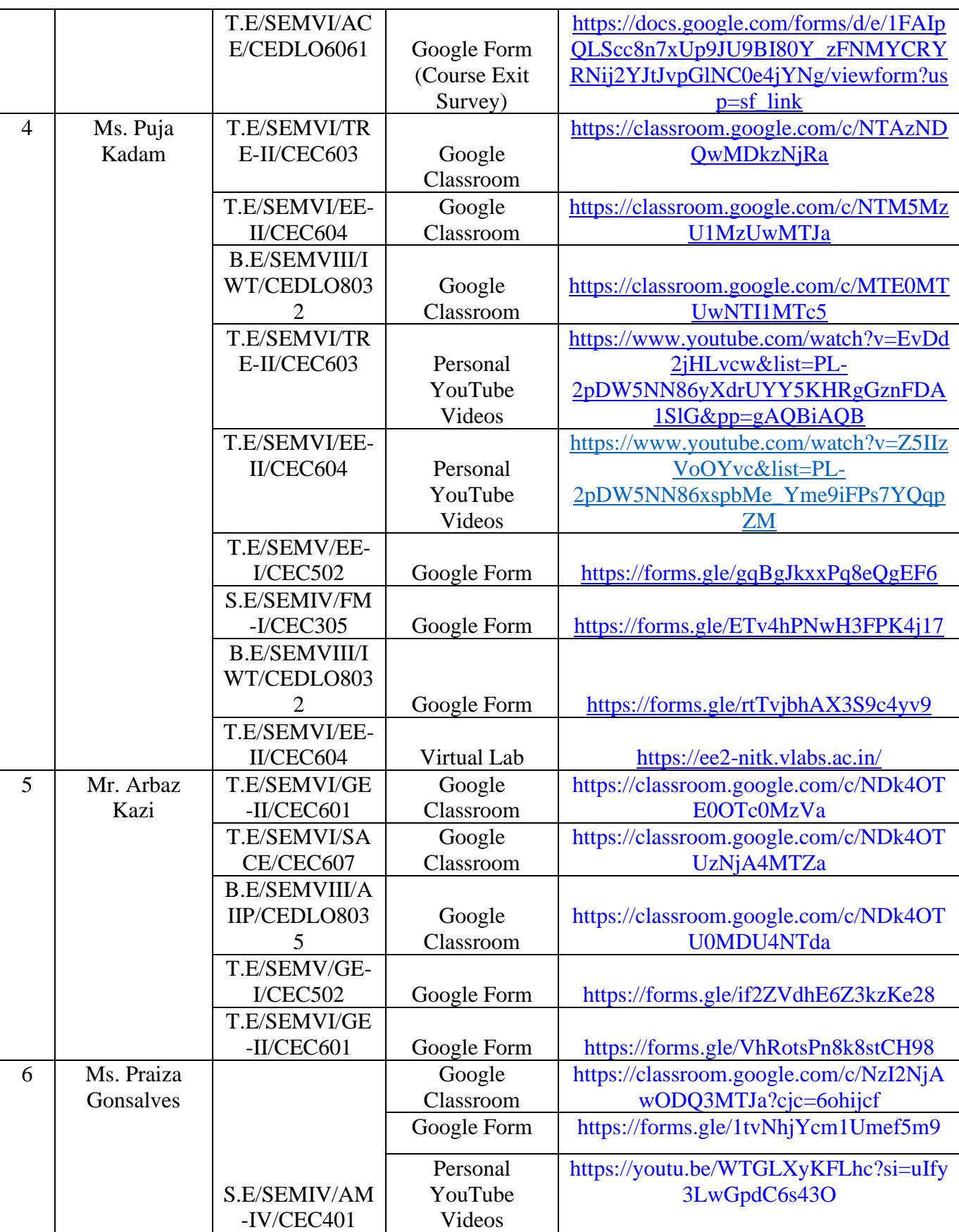

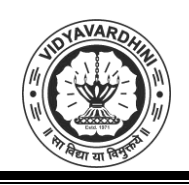

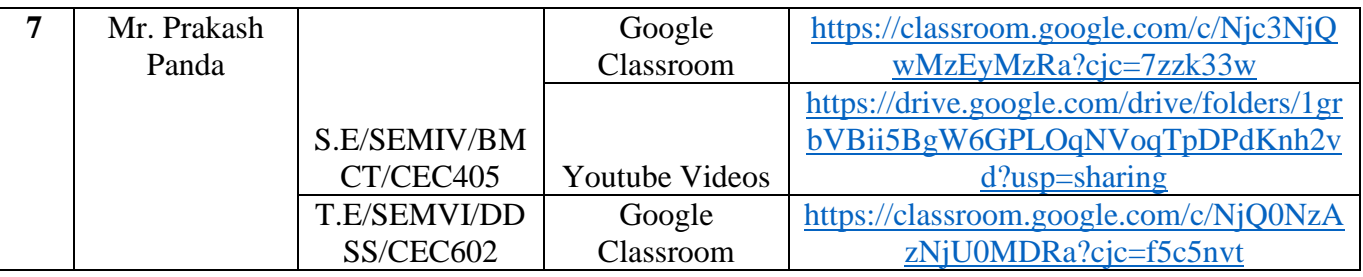

Sakinholcan

**HEAD** DEPT. OF CIVIL. ENGG.<br>Vidyavardhini's College of<br>Engineering & Technology<br>Vasai Road (W)-401202.

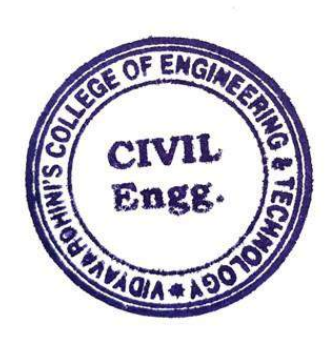

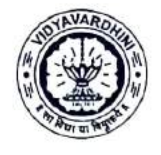

Vidyavardhini's College of Engineering & Technology

Department of Civil Engineering Academic Year 2019-2020

# Innovation activities by the faculty members in teaching-learning

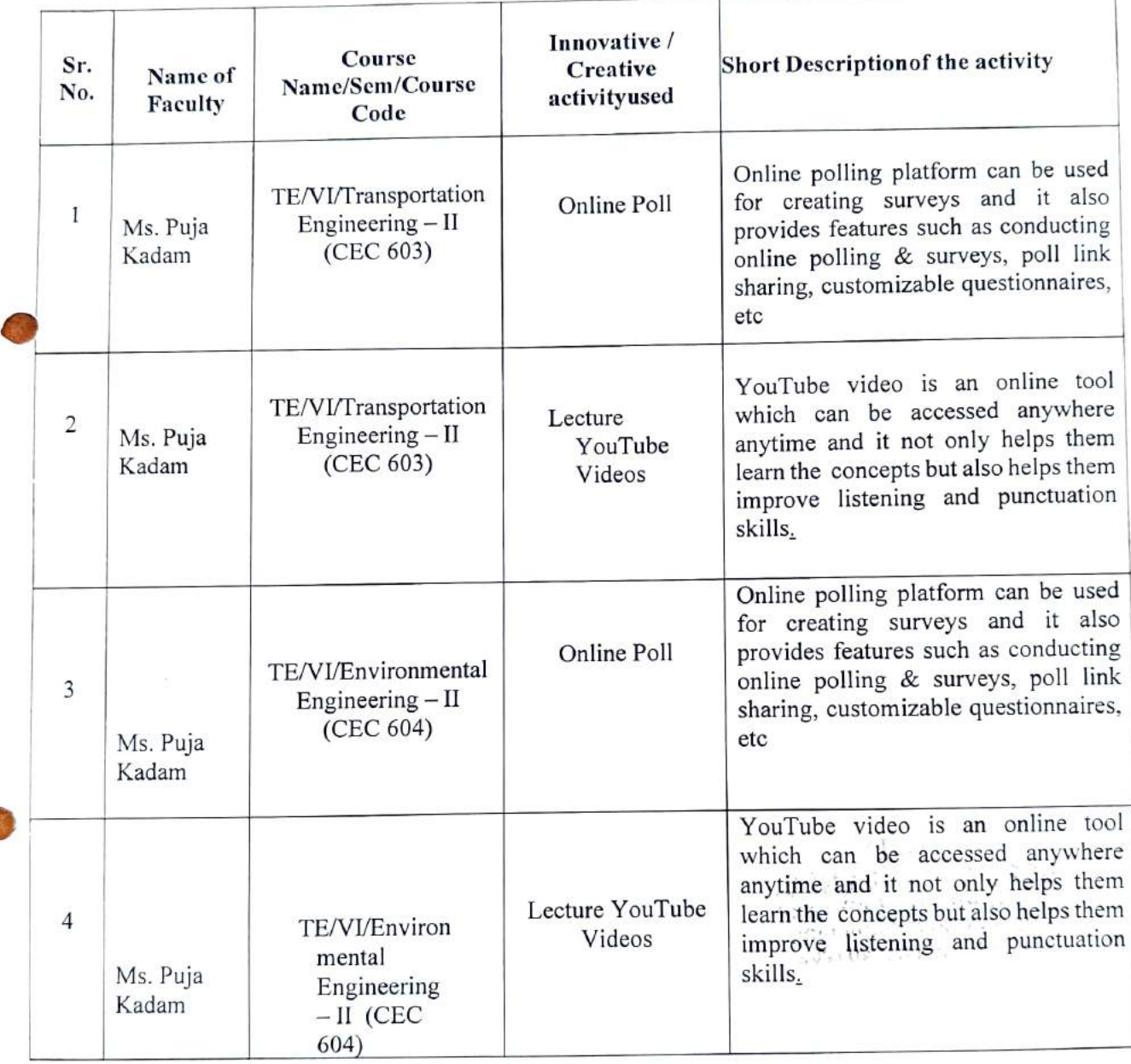

Vidyavardhini's College of Engineering && Technology

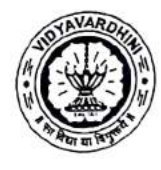

Department of Civil Engineering Academic Year 2019-2020

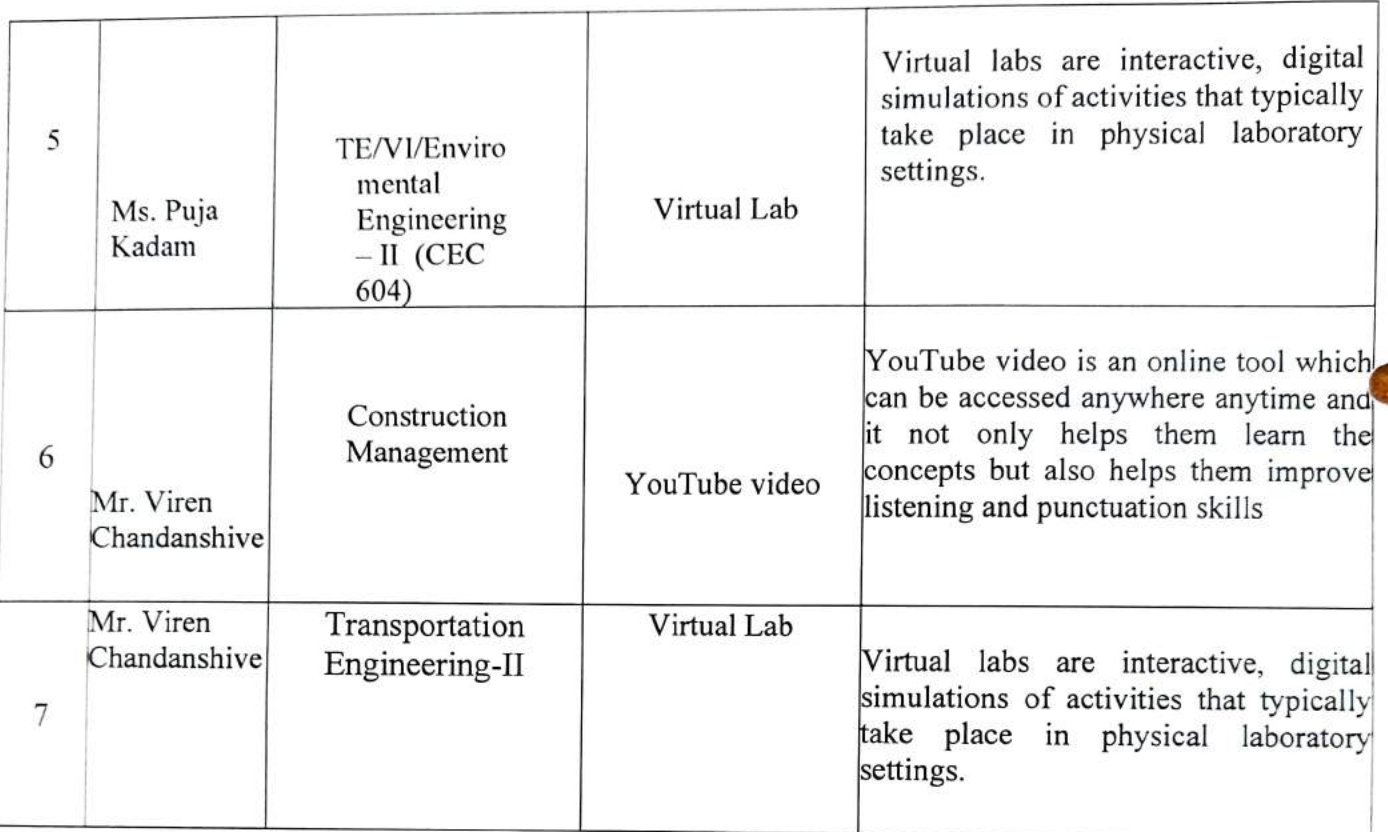

C Rodie

HEAD VEPT. OF CIVIL ENGG.<br>Vidyaventhini's College of<br>Engineering & Tecn,.cin:, Vasal Road (W)-401202.

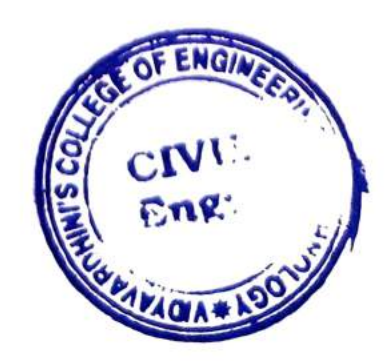

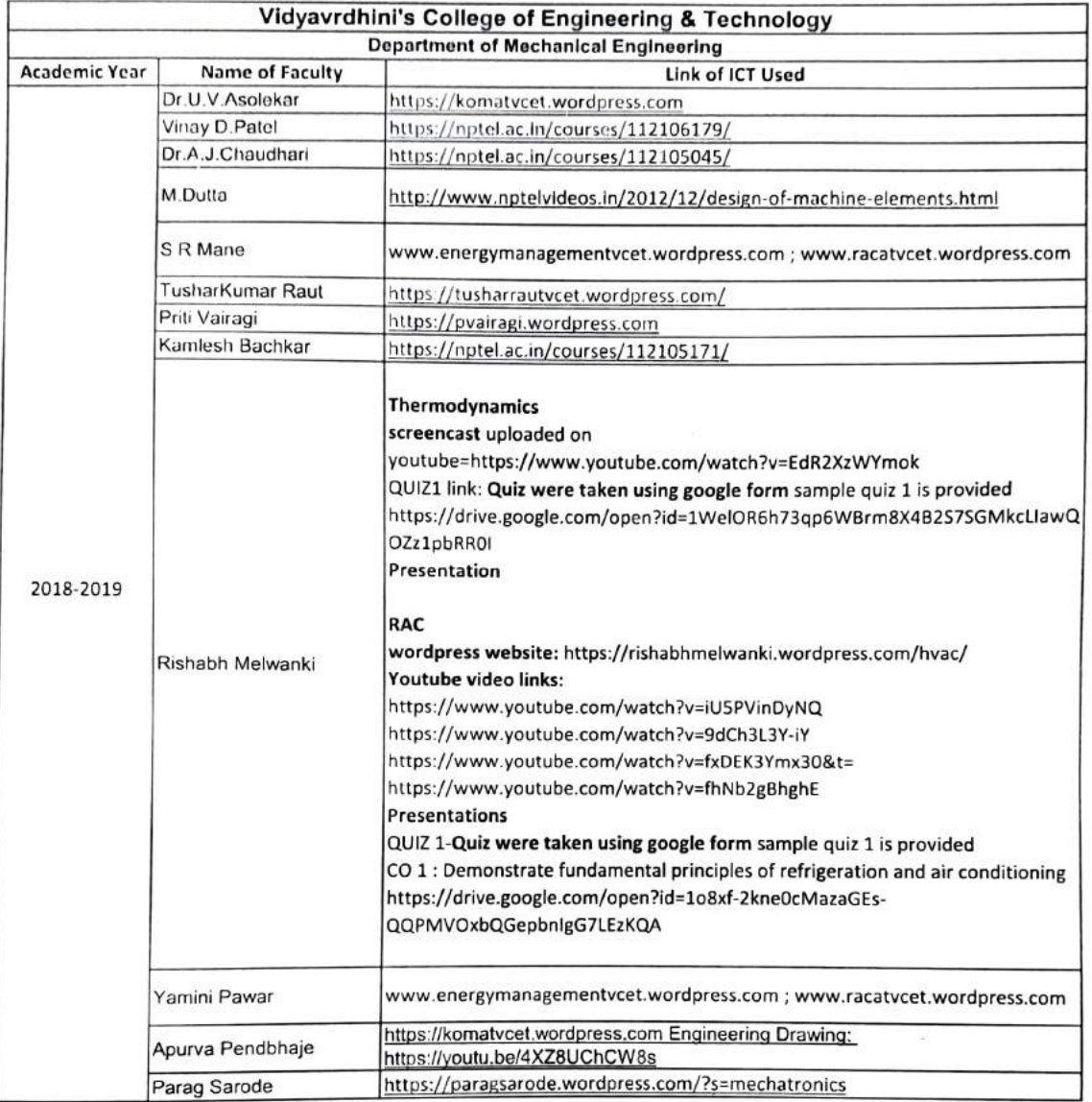

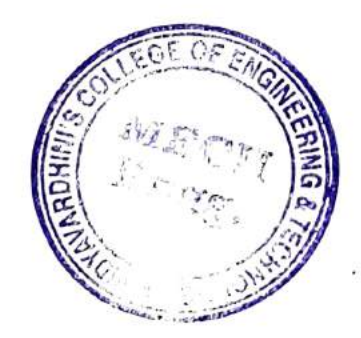

-Ago4.

HEAD Dept. of Mochenical Engg., Vidyavardan s College of Engineering & Tecbnology Vasai Road 401 202,

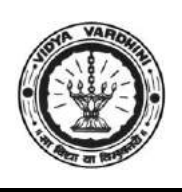

Vidyavardhini's College of Engineering & Technology Department of Electronics and Telecommunication Engineering

### **Innovation in Teaching Learning 2018-19**

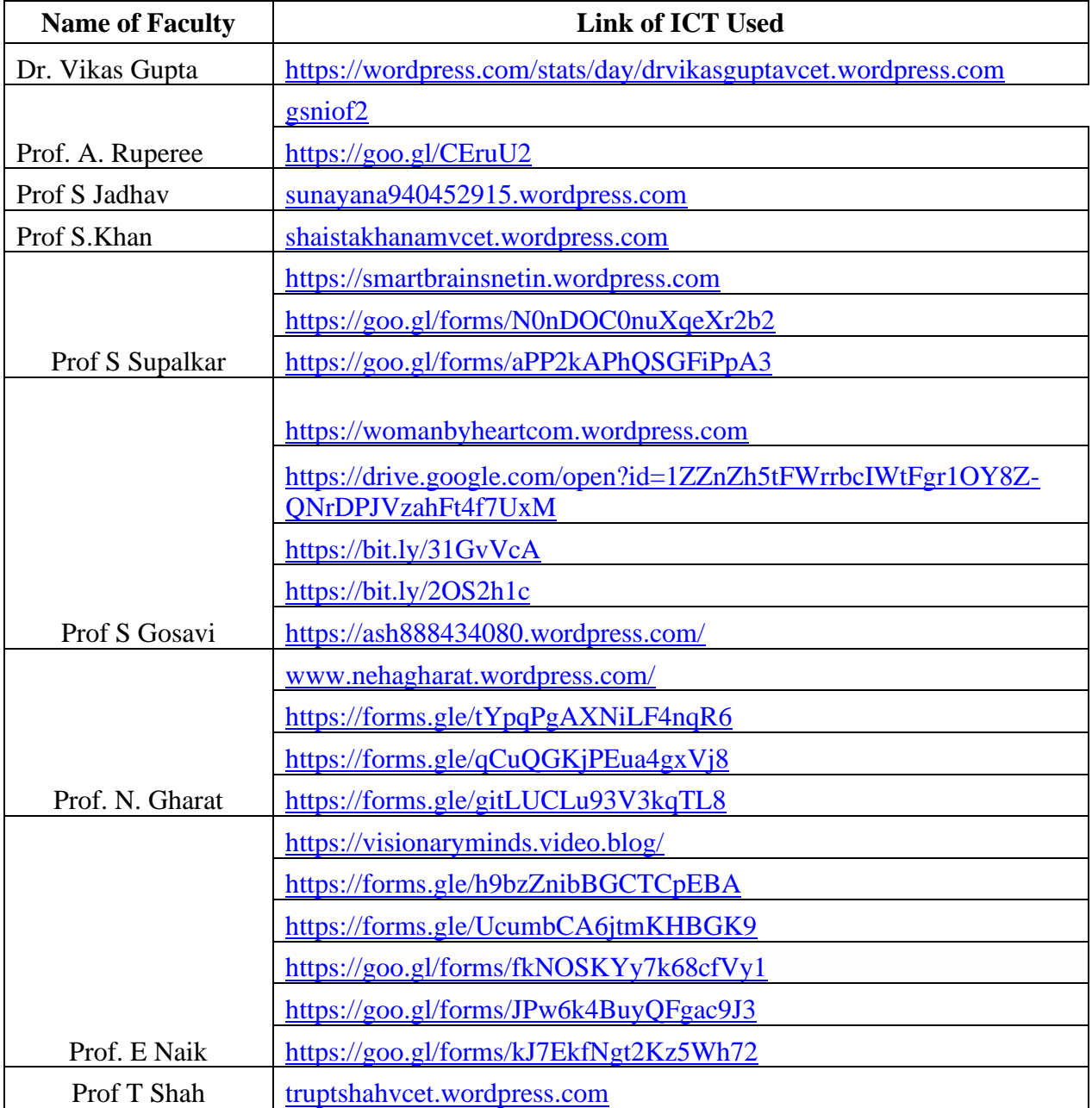

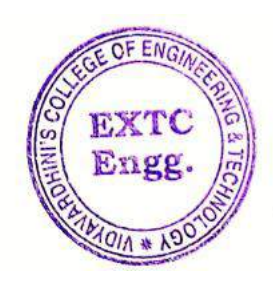

Dr. Vikas Gupta

(HoD, EXTC) **HEAD** Dept of Electronics and Telec mmunication Engg., Vidy .v ronim's College of Engineering & Technology Vasai Road 401 202.

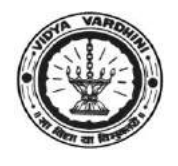

## **Vidyavardhini's College of Engineering & Technology Department of Computer Engineering**

### **Academic Year 2018-19**

### **ICT TOOLS IN TEACHING AND LEARNING**

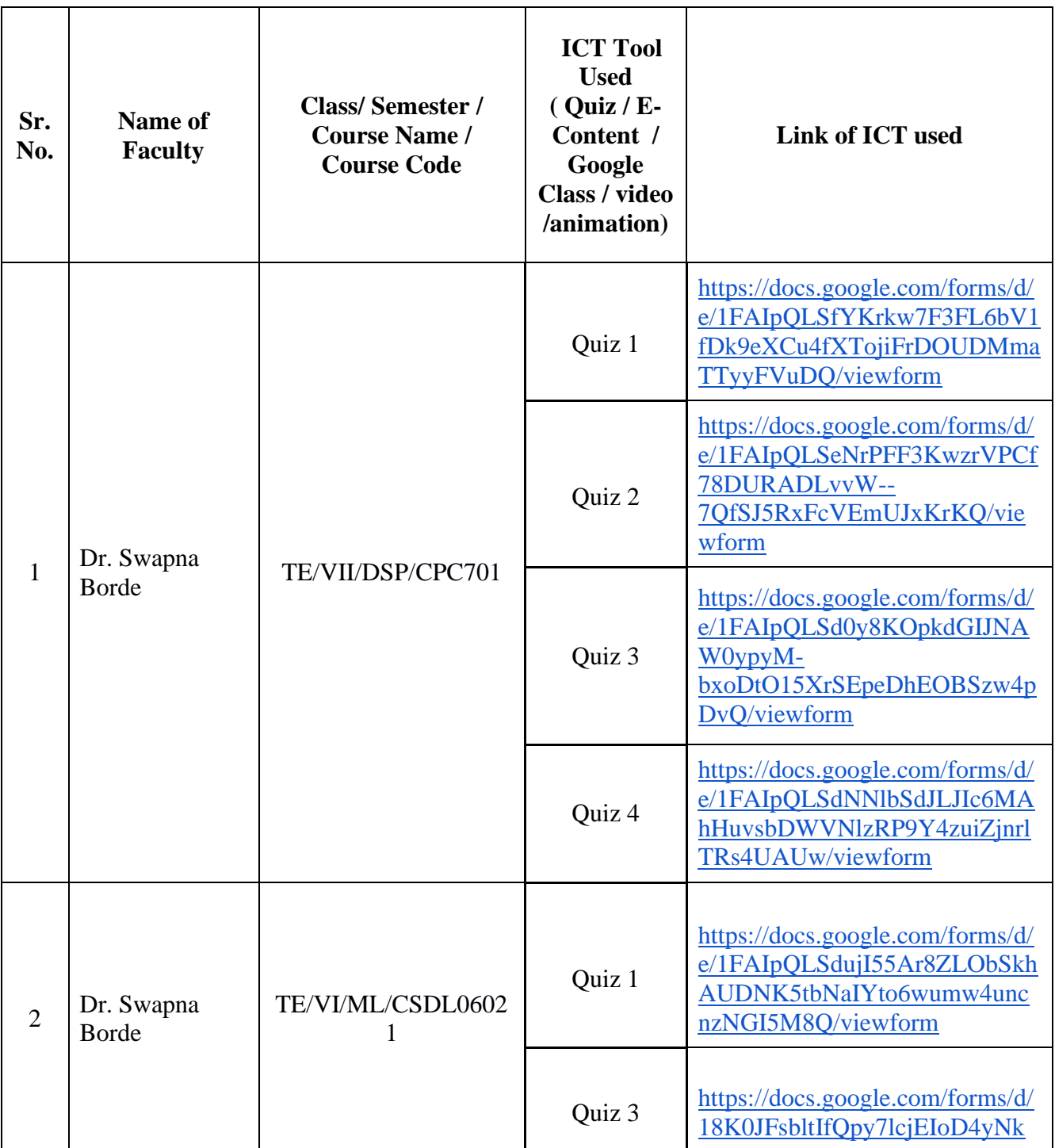

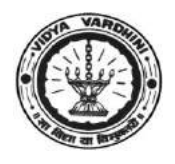

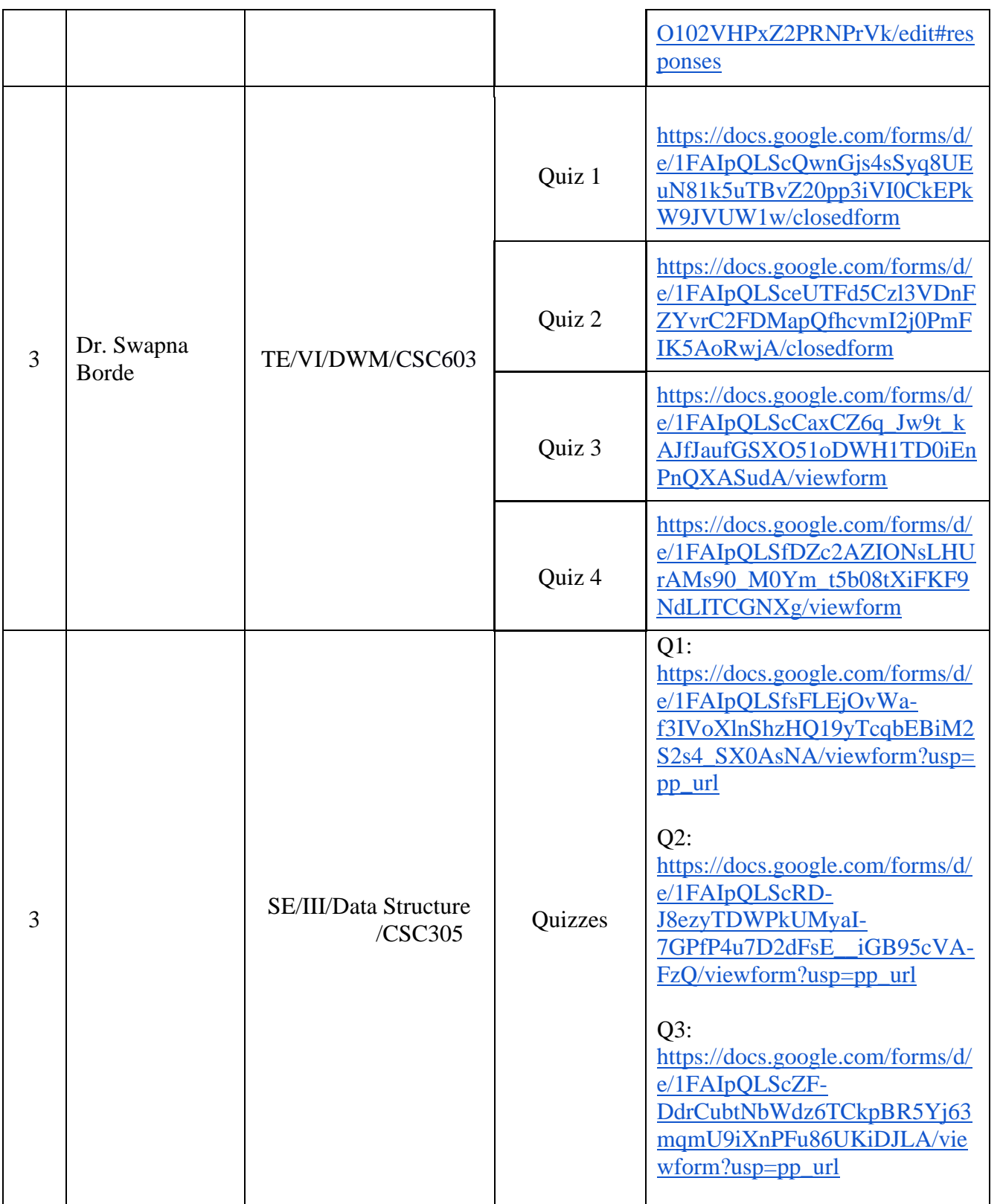

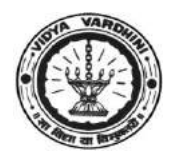

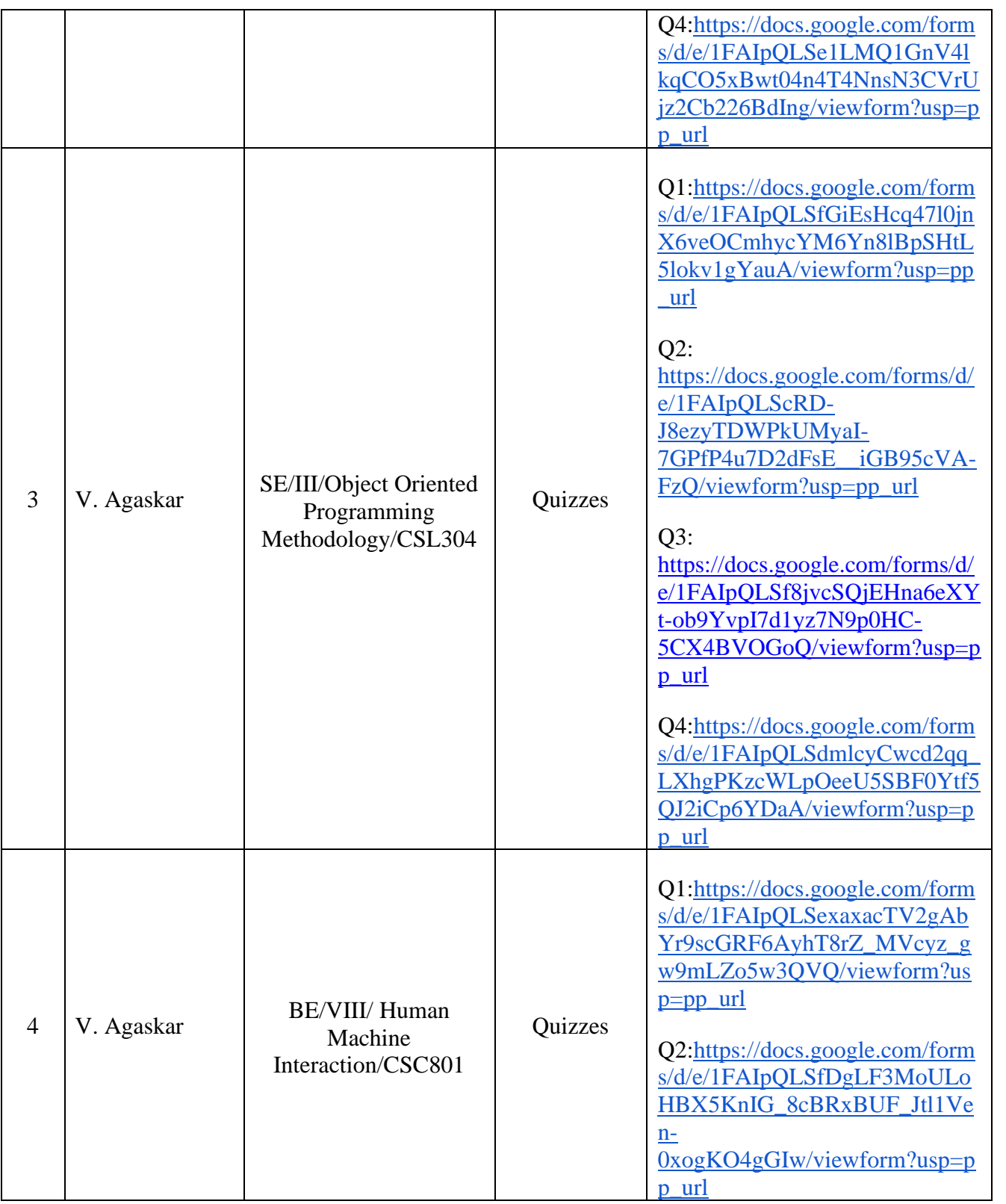

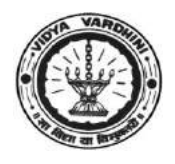

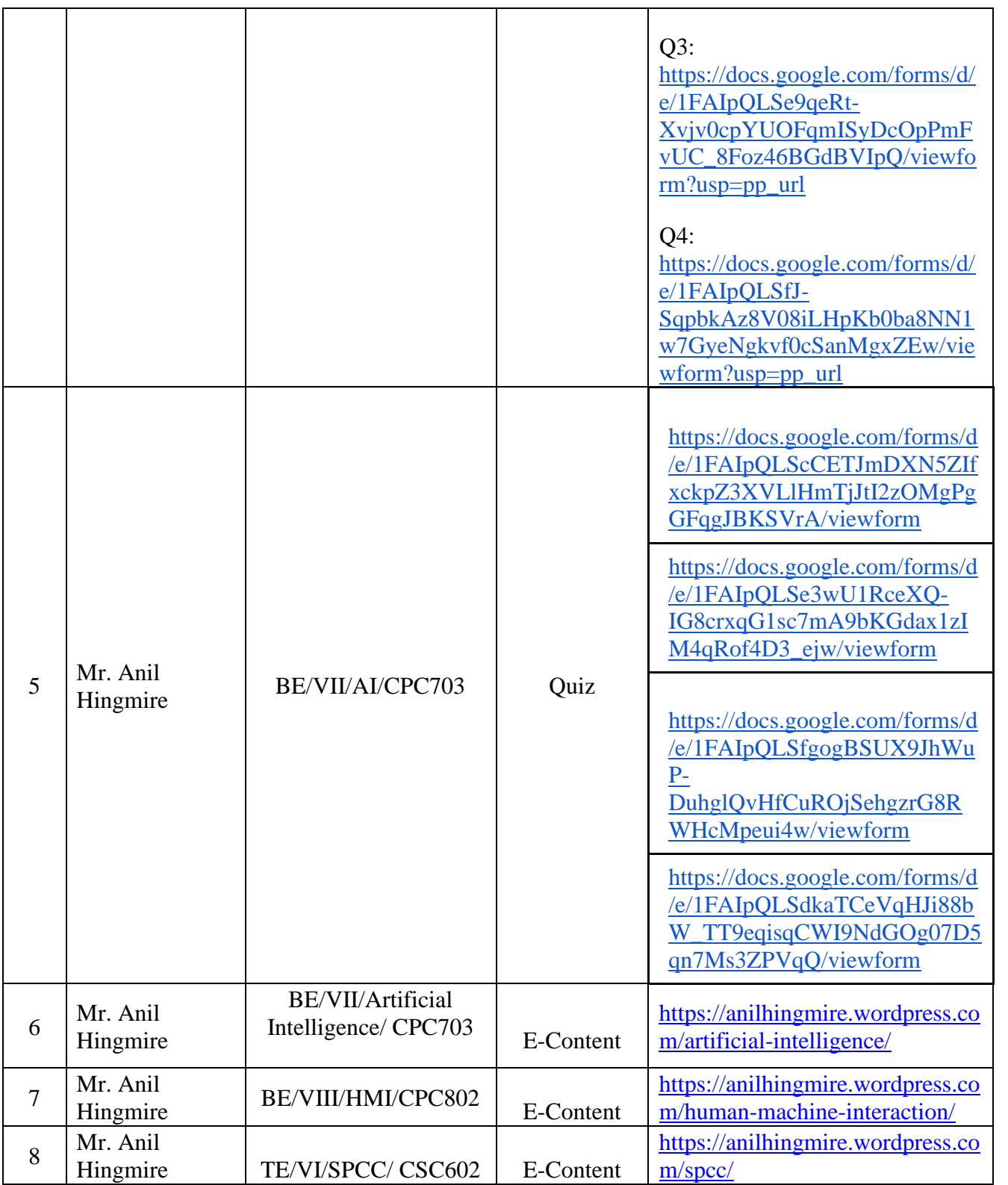

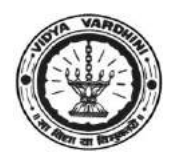

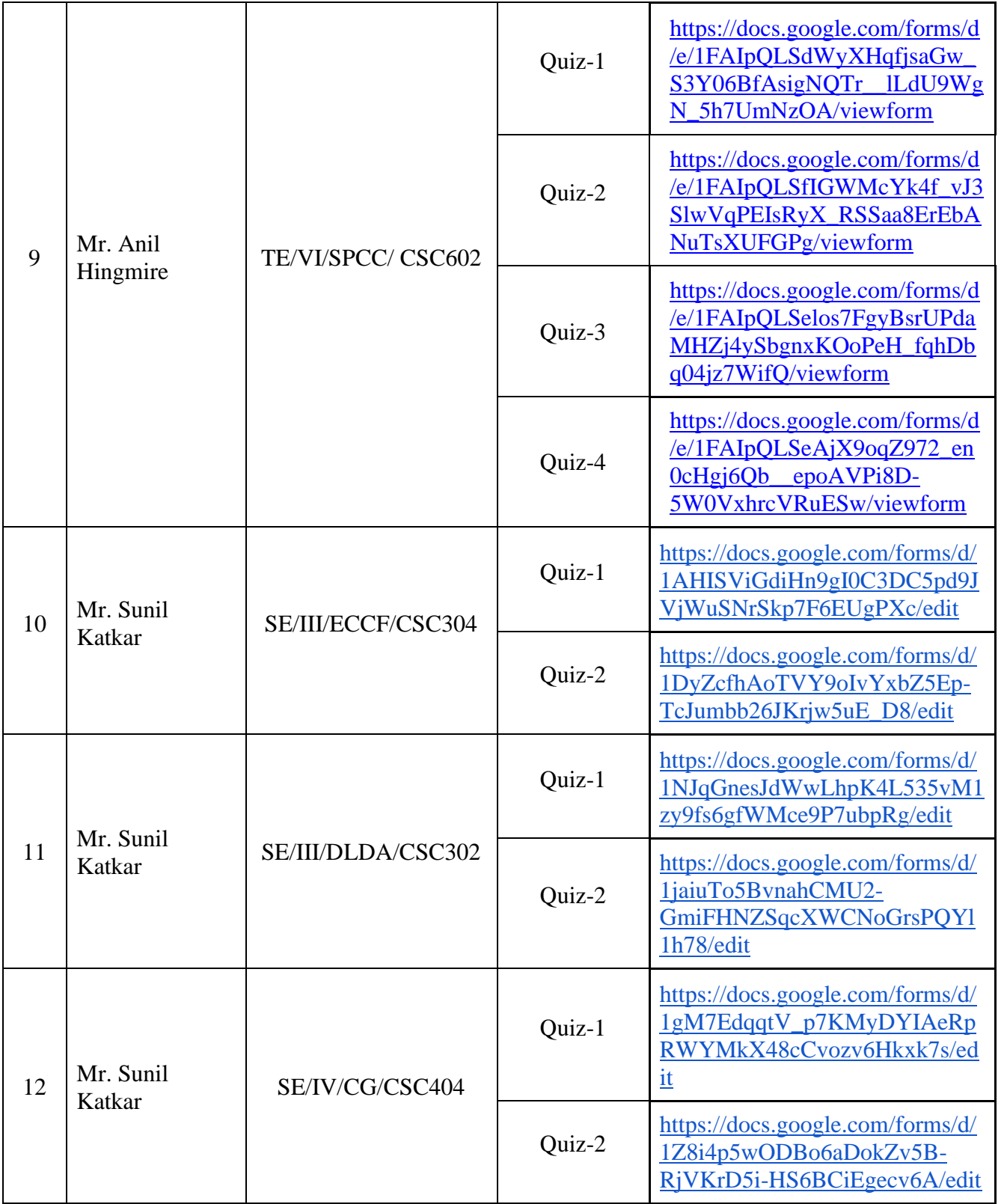

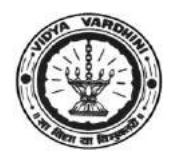

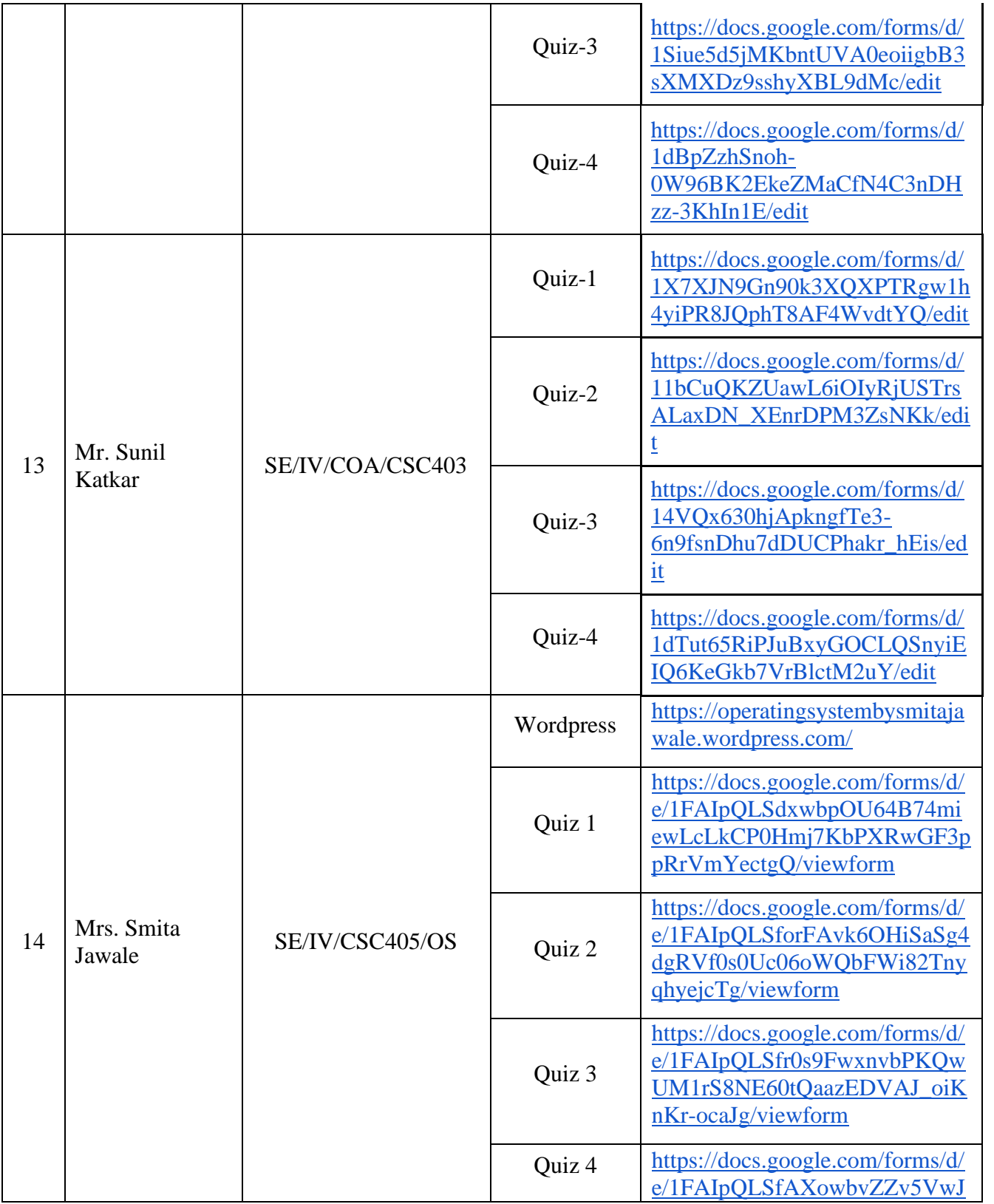

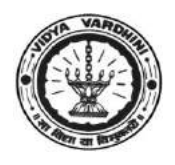

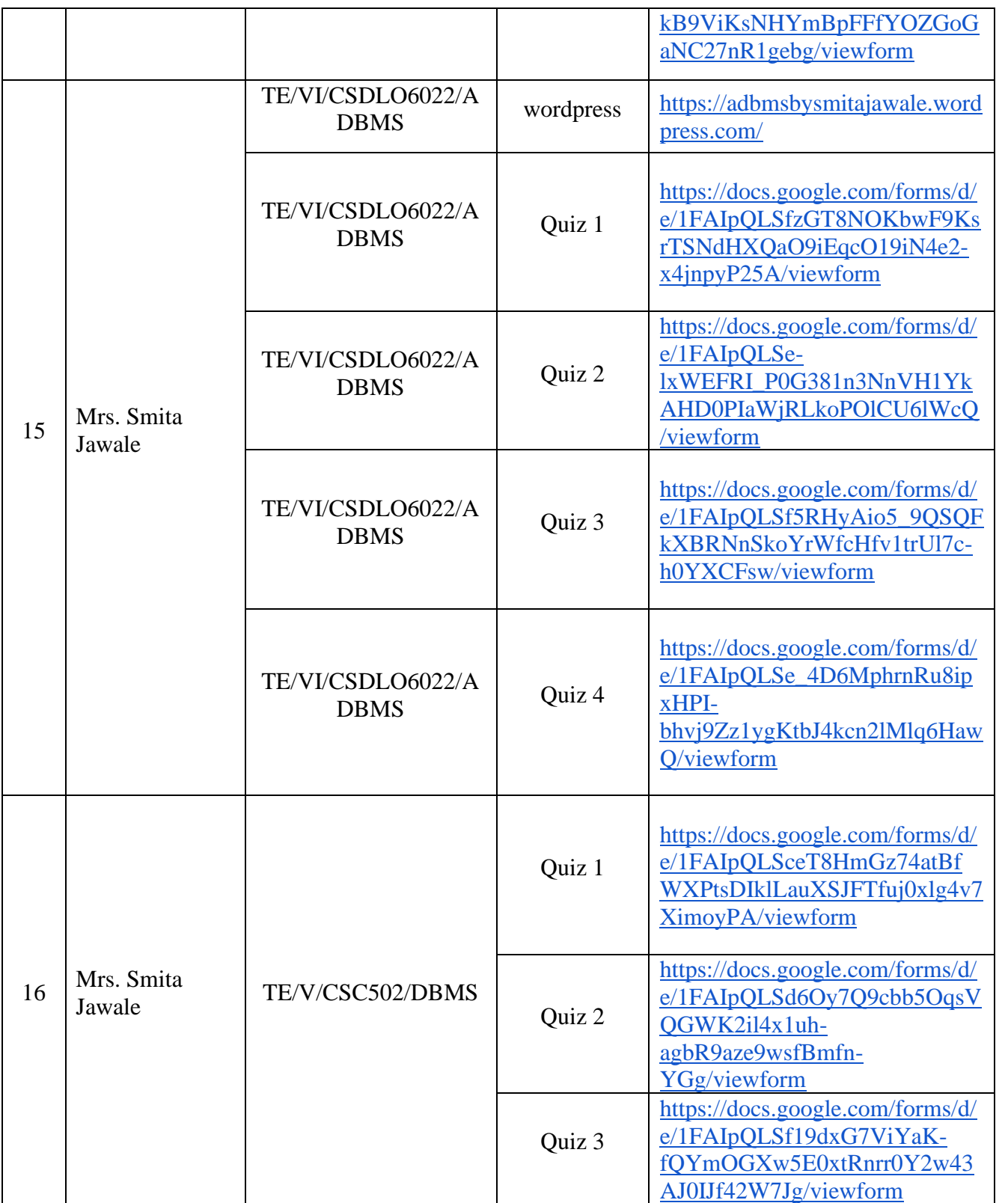

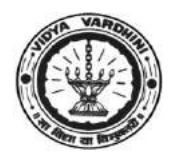

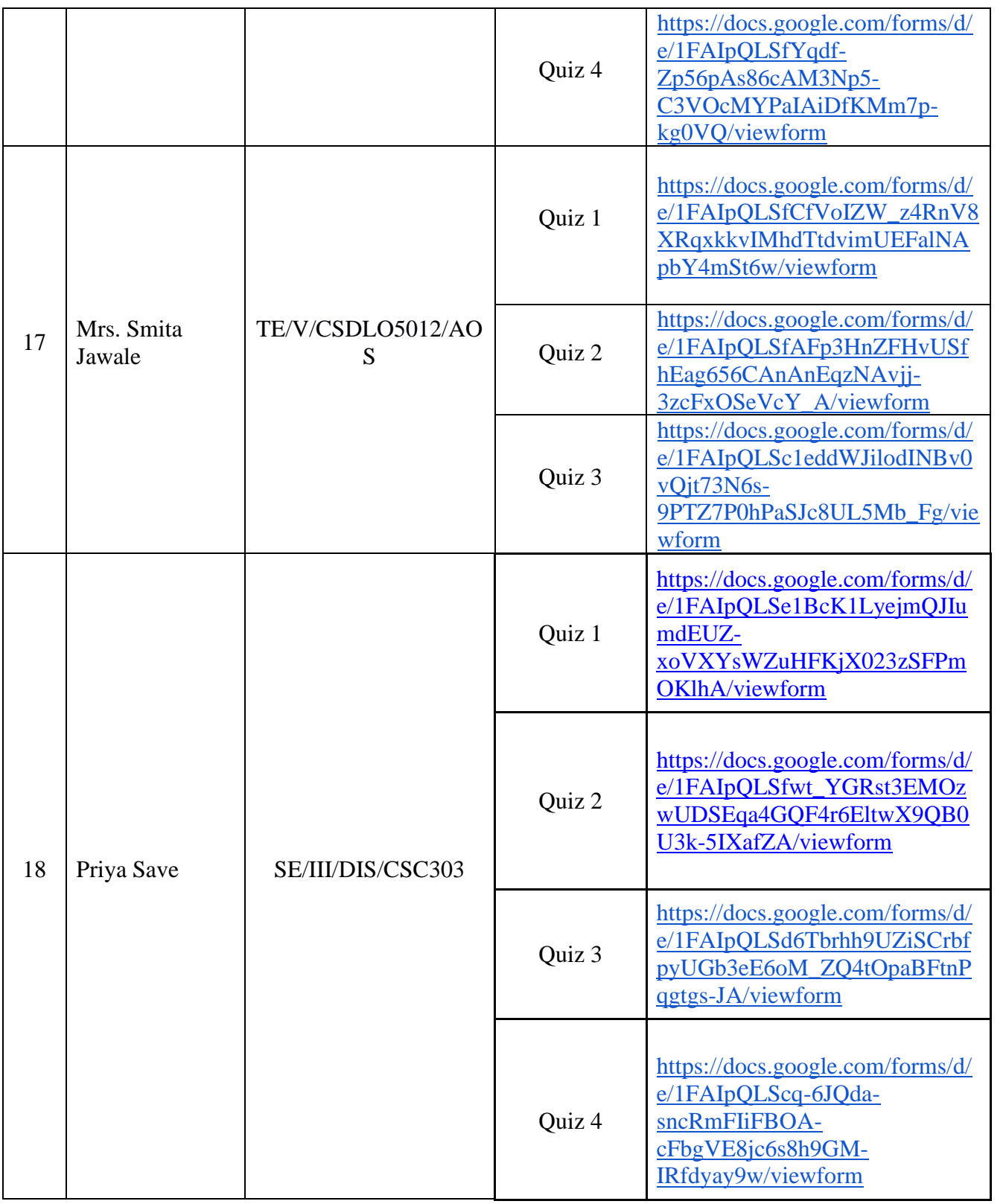

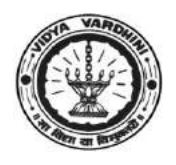

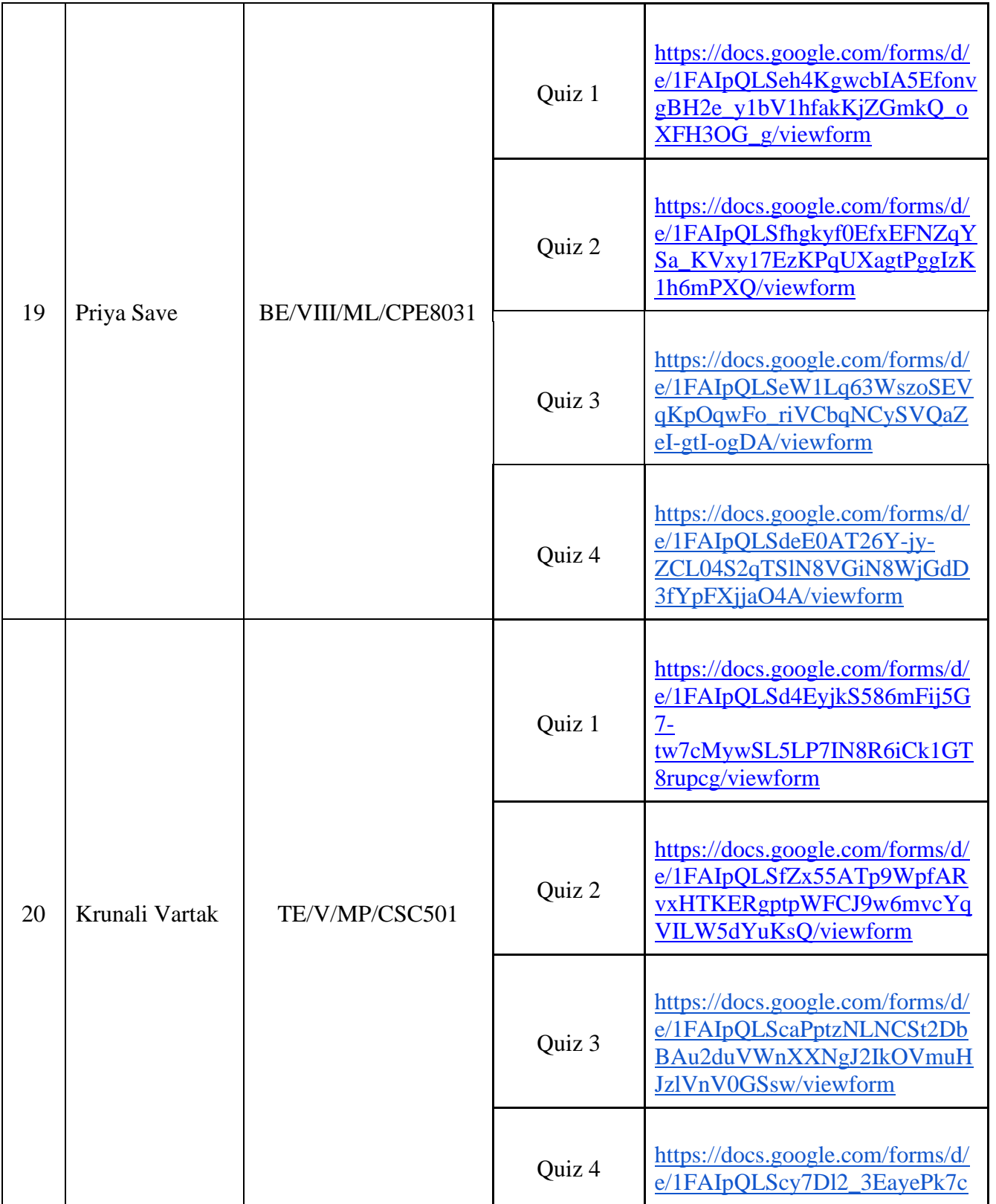

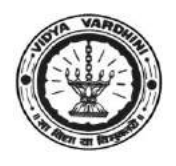

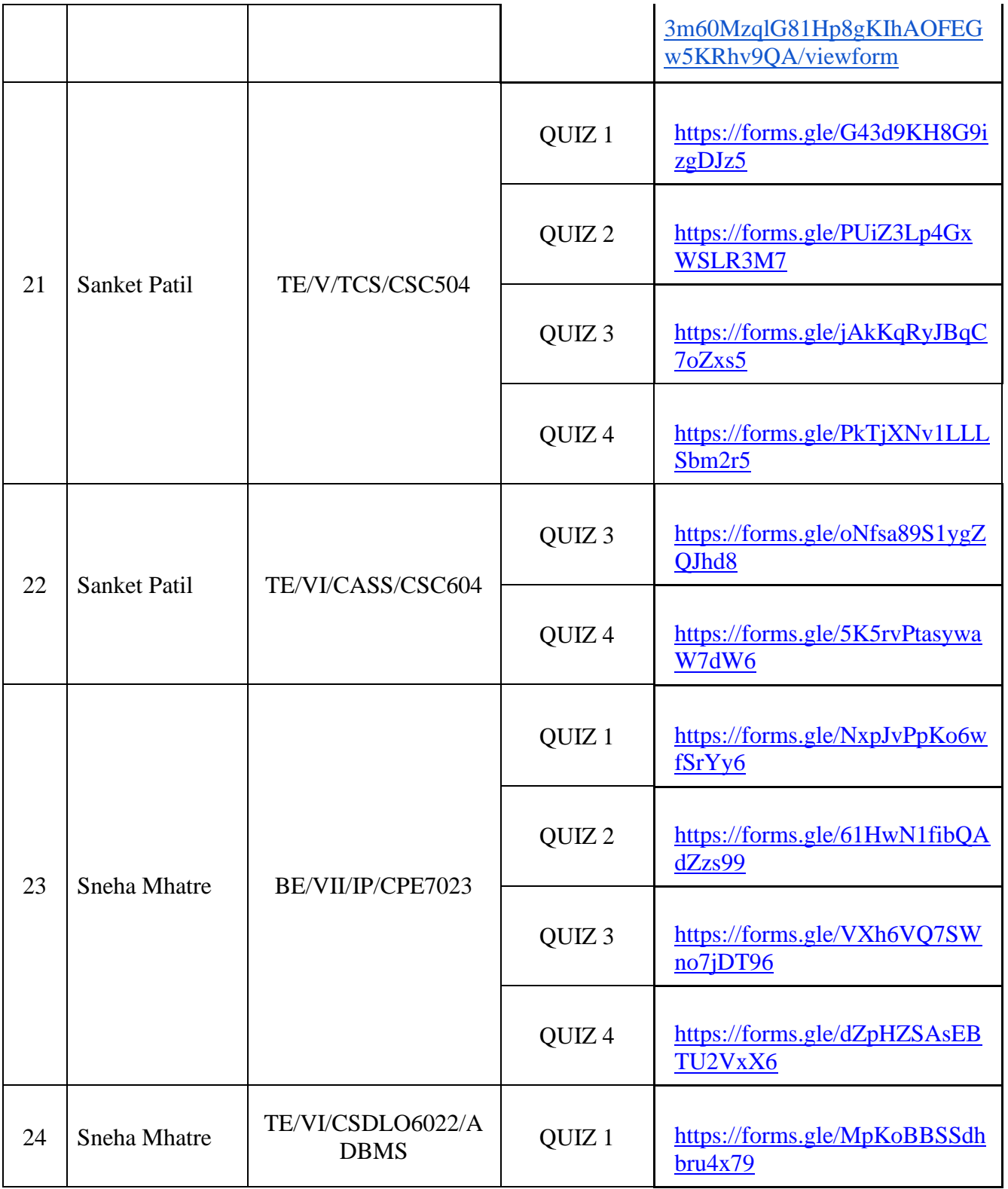

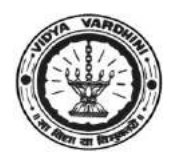

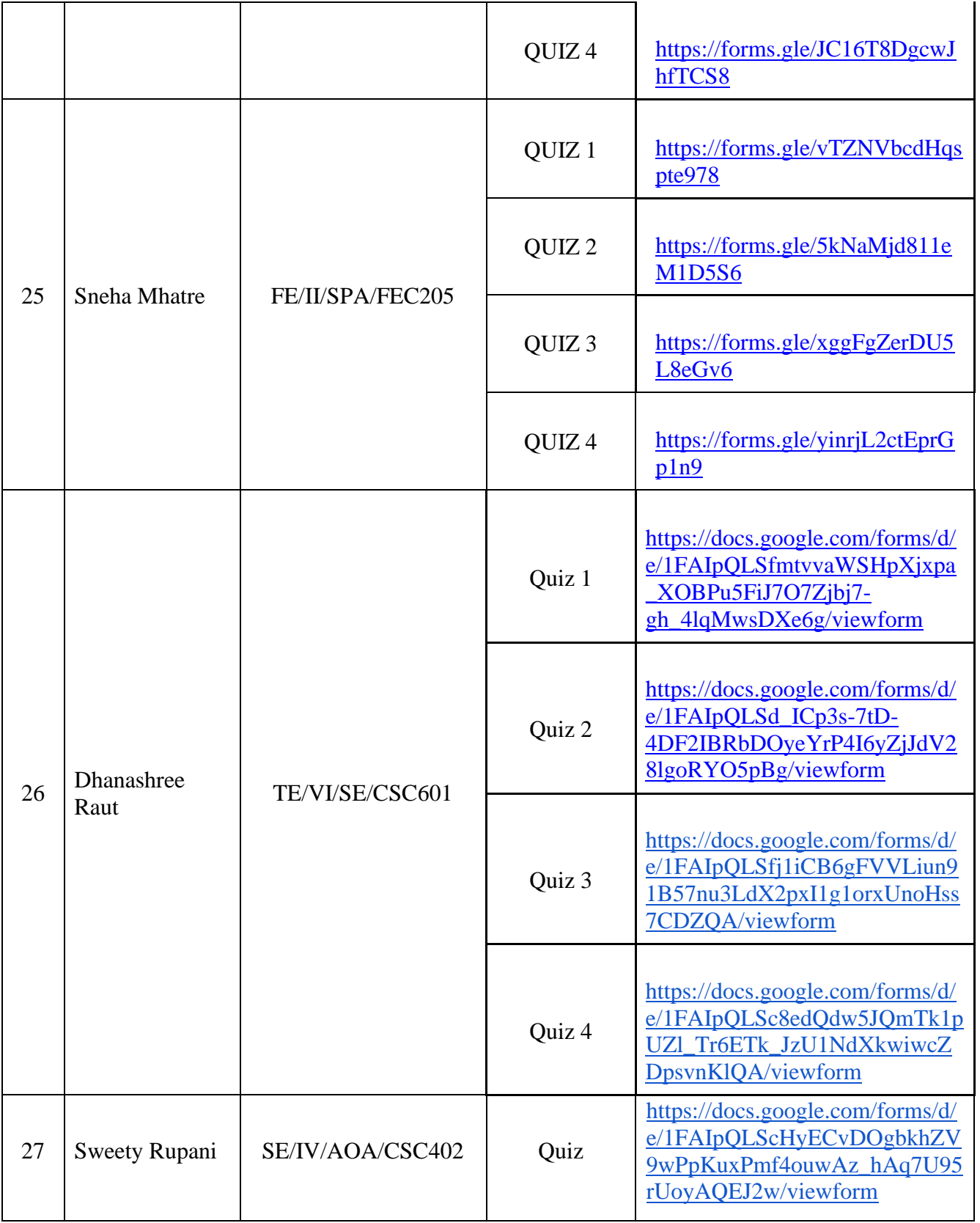

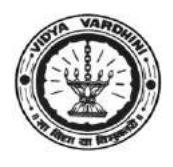

### **Vidyavardhini's College of Engineering & Technology Department of Computer Engineering**

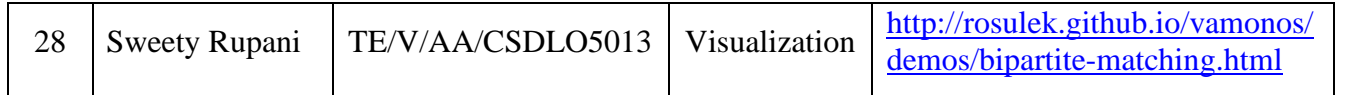

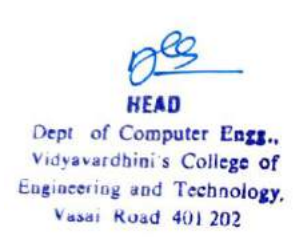

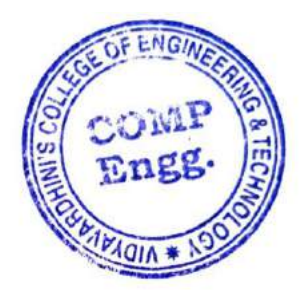

### Vidyavardhini's College of Engineering and Technology

#### Department of Information Technology ICT TOOLS USED Academic Year 2018-19

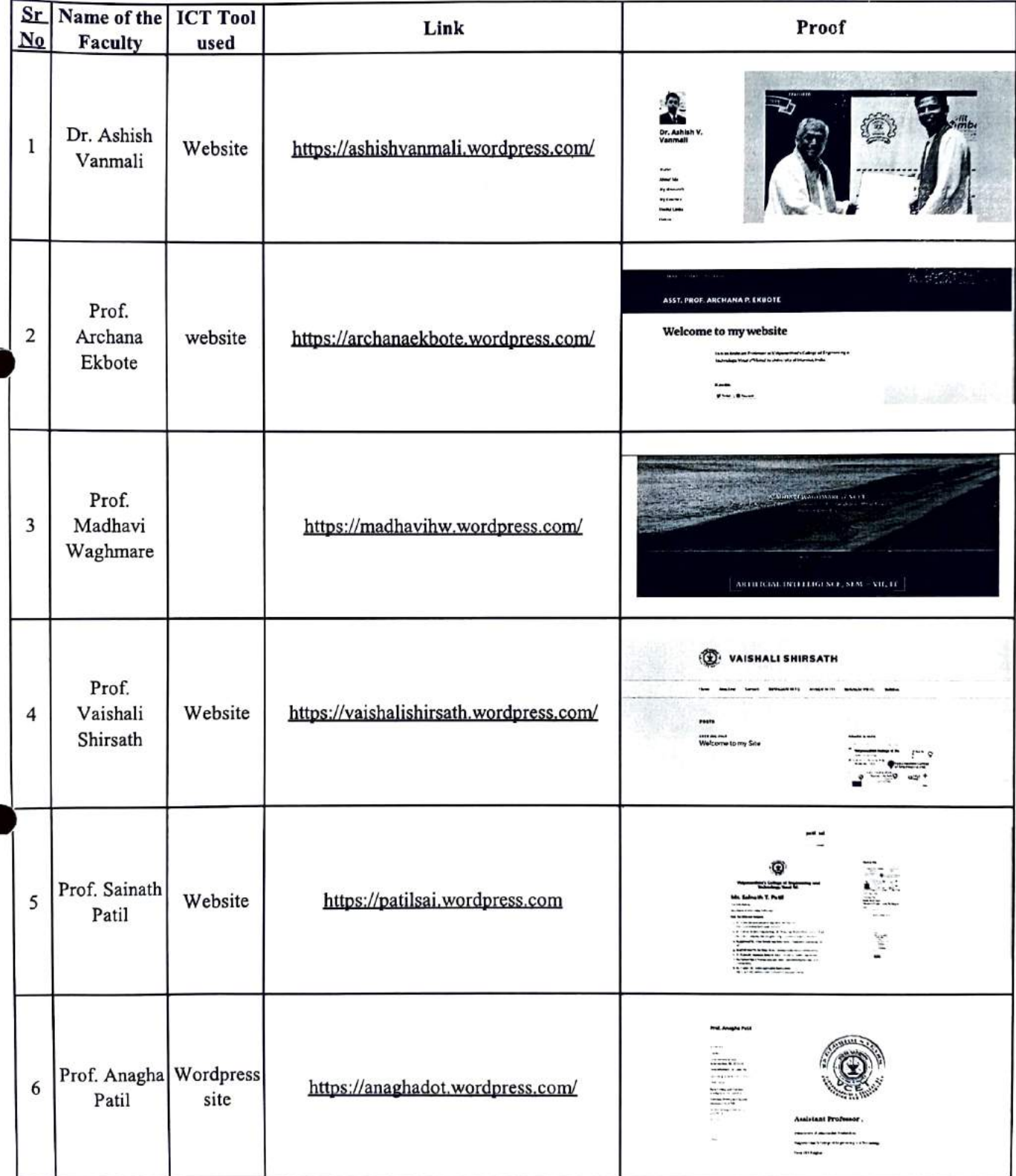

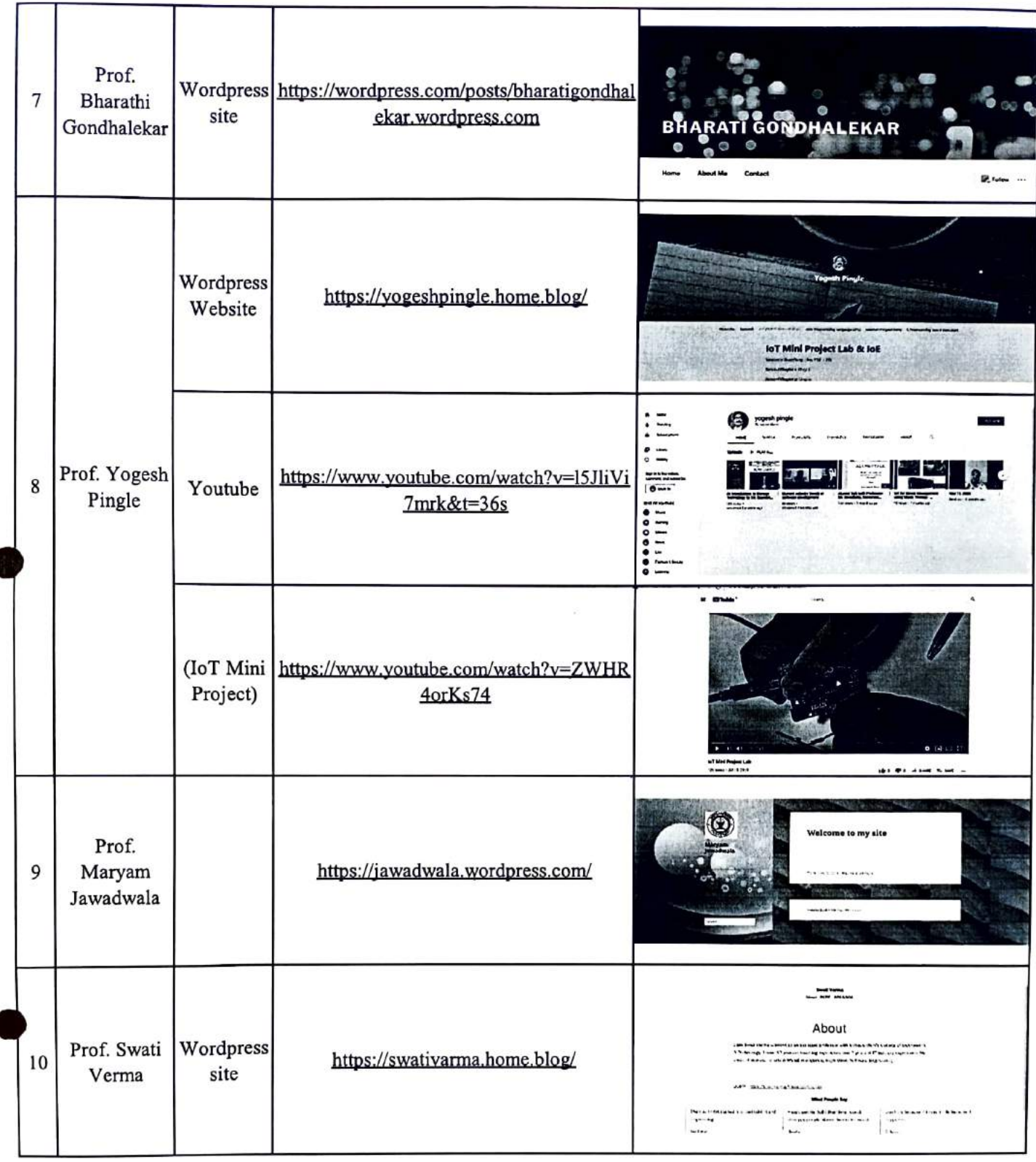

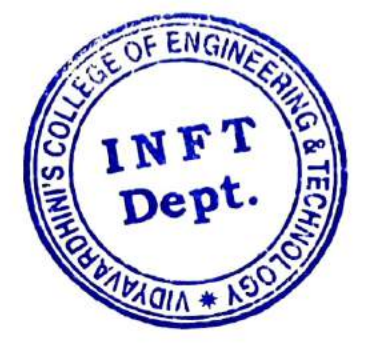

HEAD Dept. of Information Technology Vidyavardhioi's College of Engineering and Technology. Vasai Road 401 202. 2
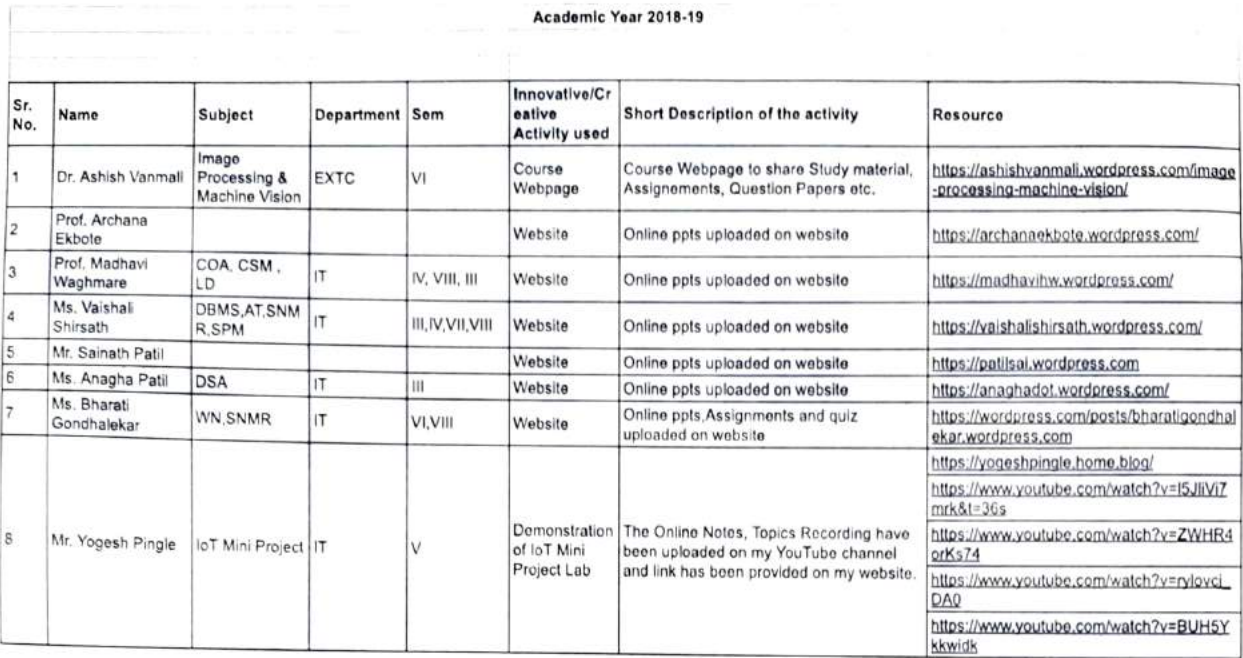

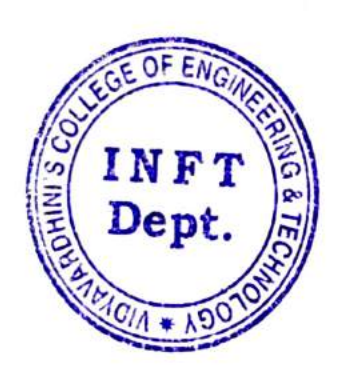

HEAD

Dept. of Ioformation Technology Vidyavardhini's College of Eogincering snd Technology. Vasai Road 4u| 202.

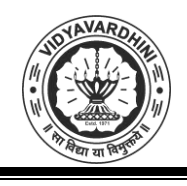

Vidyavardhini's College of Engineering & Technology Department of Civil Engineering

# **Academic Year 2018-19**

# **ICT Tools in Teaching Learning**

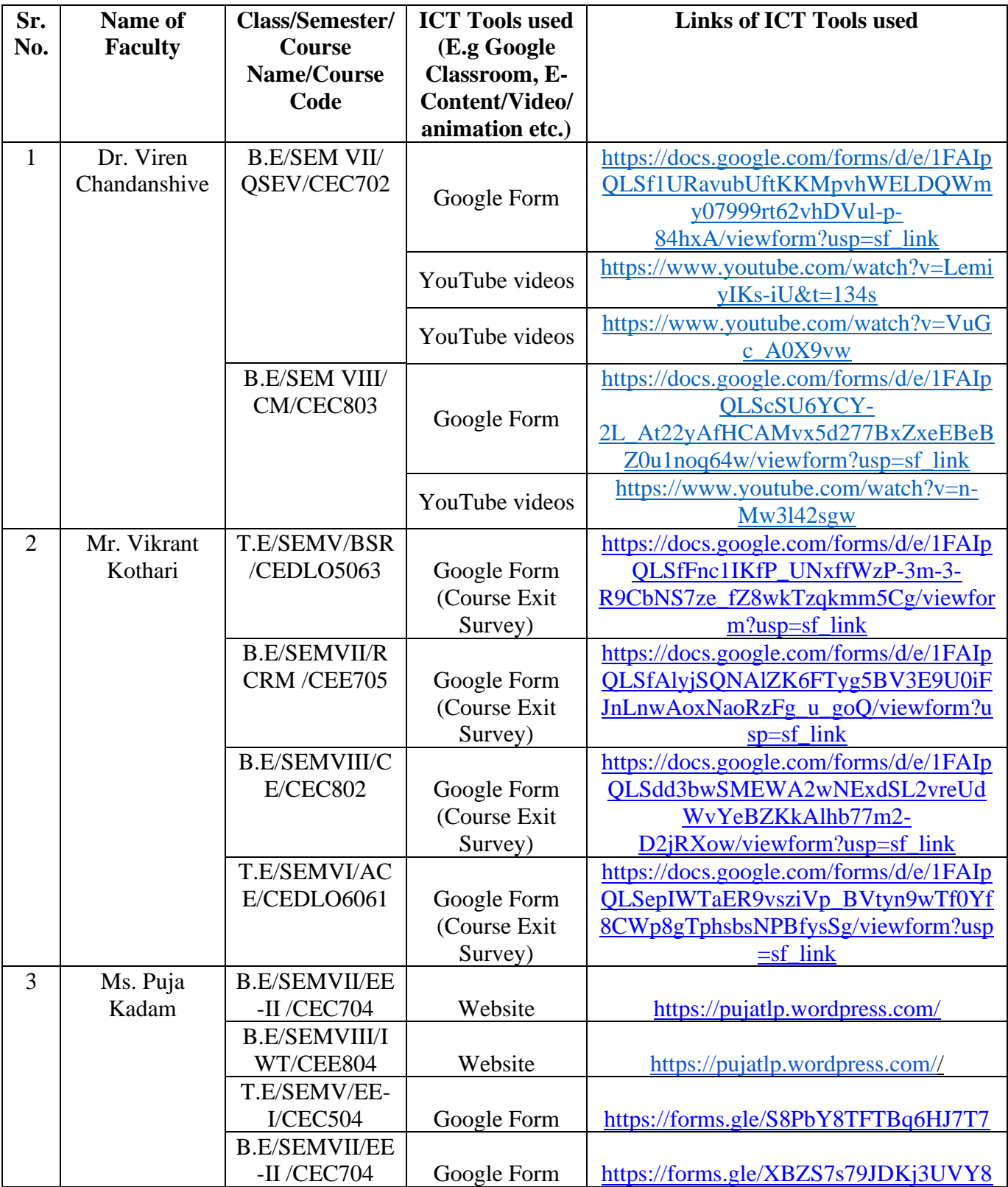

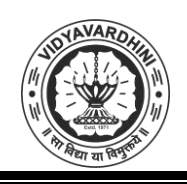

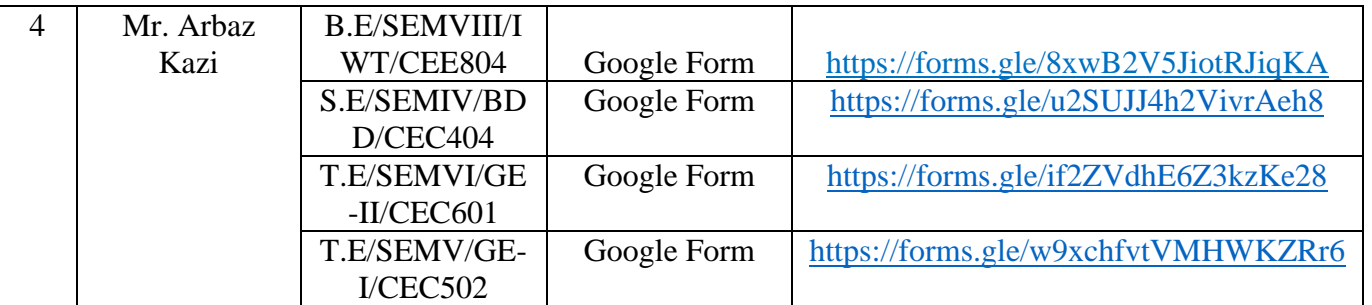

Sakinholcan

**HEAD** DEPT. OF CIVIL. ENGG.<br>Vidyavardhini's College of<br>Engineering & Technology<br>Vasai Road (W)-401202.

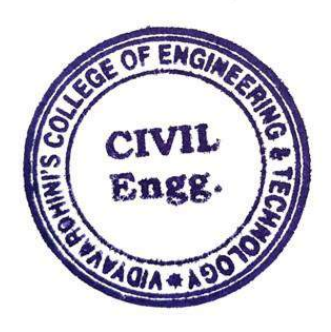

Sample of ICT tool\_Online Courses\_Electronic Devices & Charterization\_Tejas Palkade

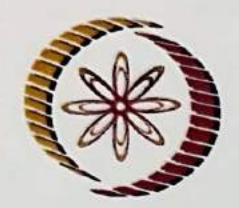

**NPTEL Lab Certification** 

(Funded by the MoE, Govt. of India)

This certificate is awarded to

# **TEJAS PRAKASH PALKADE**

for successfully completing the Lab workshop on

**Electronic Devices and characterization** 

conducted by Prof. Saurabh Lodha, EE Department, IIT Bombay

during 19th - 30th June, 2023

**Prof. Andrew Thangaraj NPTEL Coordinator IIT Madras** 

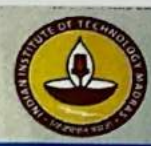

**Indian Institute of Technology Madras** 

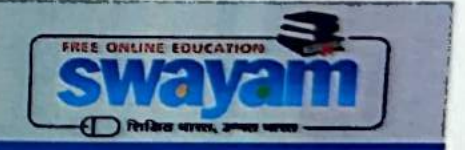

Udemy\_Chetan Sapkal

Certificate no: UC-734faef6-cbfa-4932-98ca-3643d23f9bd4 Certificate url: ude.my/UC-734faef6-cbfa-4932-98ca-3643d23f9bd4

Reference Number: 0004

# **<u>ûdemy</u>**

# CERTIFICATE OF COMPLETION<br>Machine Learning A-Z<sup>TM</sup>: AI, Learning A-Z<sup>TM</sup>: AI,<br>. R + ChatGPT Bonus<br>nde Ponteves, SuperDataScience Team, Ligency Team  $\boldsymbol{P} \textbf{T} \ \textbf{P} \textbf{T}$ igency Tex POLI delin de P<br>}  $[2023]$

Kirill Eremenko, Hadelin de Ponteves, SuperDataScience Team, Ligency Tear<br>.<br>. ear<br>C

# **Chetan Sapkal**

lune 8, 20<mark>:</mark><br>} 42.5 tot: Length 42.5 total hours

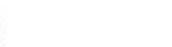

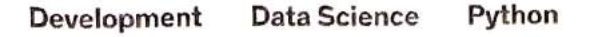

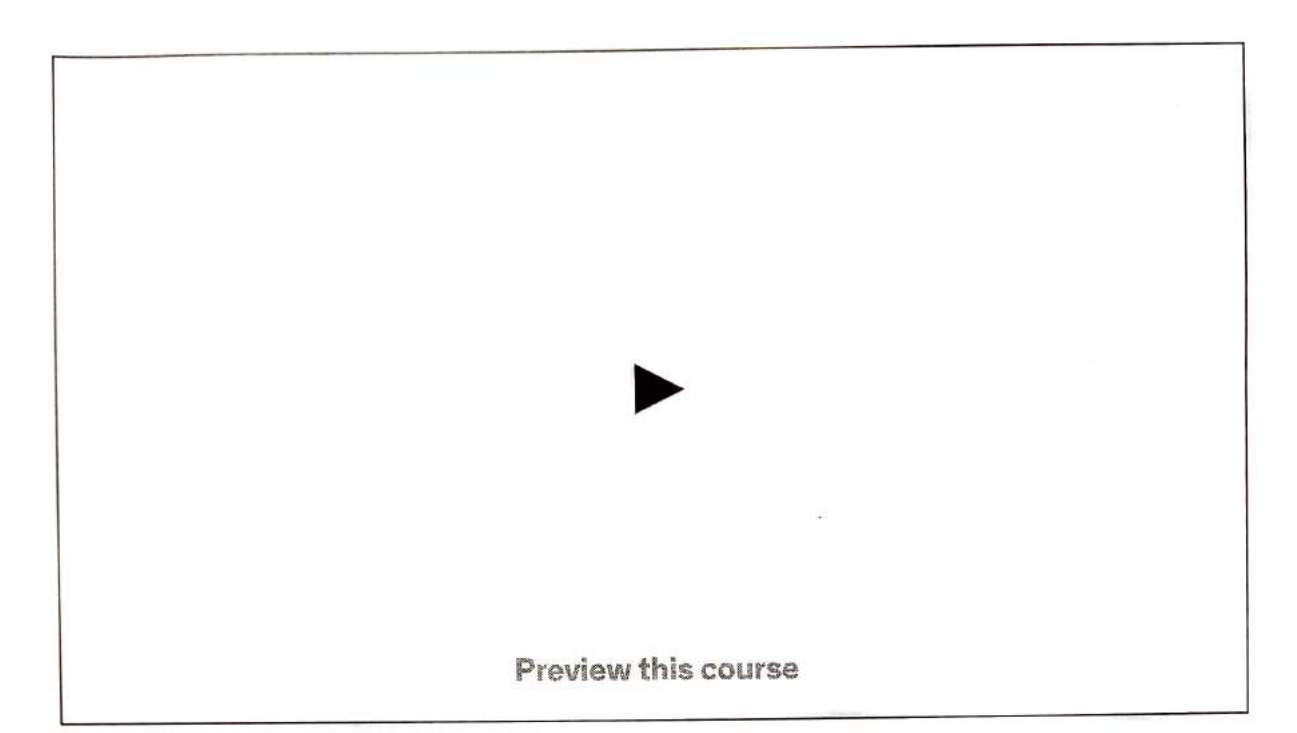

# Machine Learning A-ZTM; Al, Python & R + ChatGPT Bonus (2023)

Learn to create Machine Learning Aigorithms in Python and R from two Data Science experts. Code templates included.

**Bestseller 4.5 ☆☆☆☆☆** (<u>177,337 ratings)</u> 996,149 students

Created by Kirill Eremenko, Hadelin de Ponteves, SuperDataScience Team, Ligency Team

Last updated 11/2023

English

English [Auto], Arabic [Auto], 12 more

Personal

Teams

Machine Learning A-ZTM; Al, Python &R + ChatGPT B... Bestseller 4.5 (177,337 ratings) 996,149 students

# Start subscription

Starting at ₹750 per month. Cancel anytime.

a

### Add to cart

30-Day Money-Back Guarantee

Full Lifetime Access

Gift this course

Apply Coupon

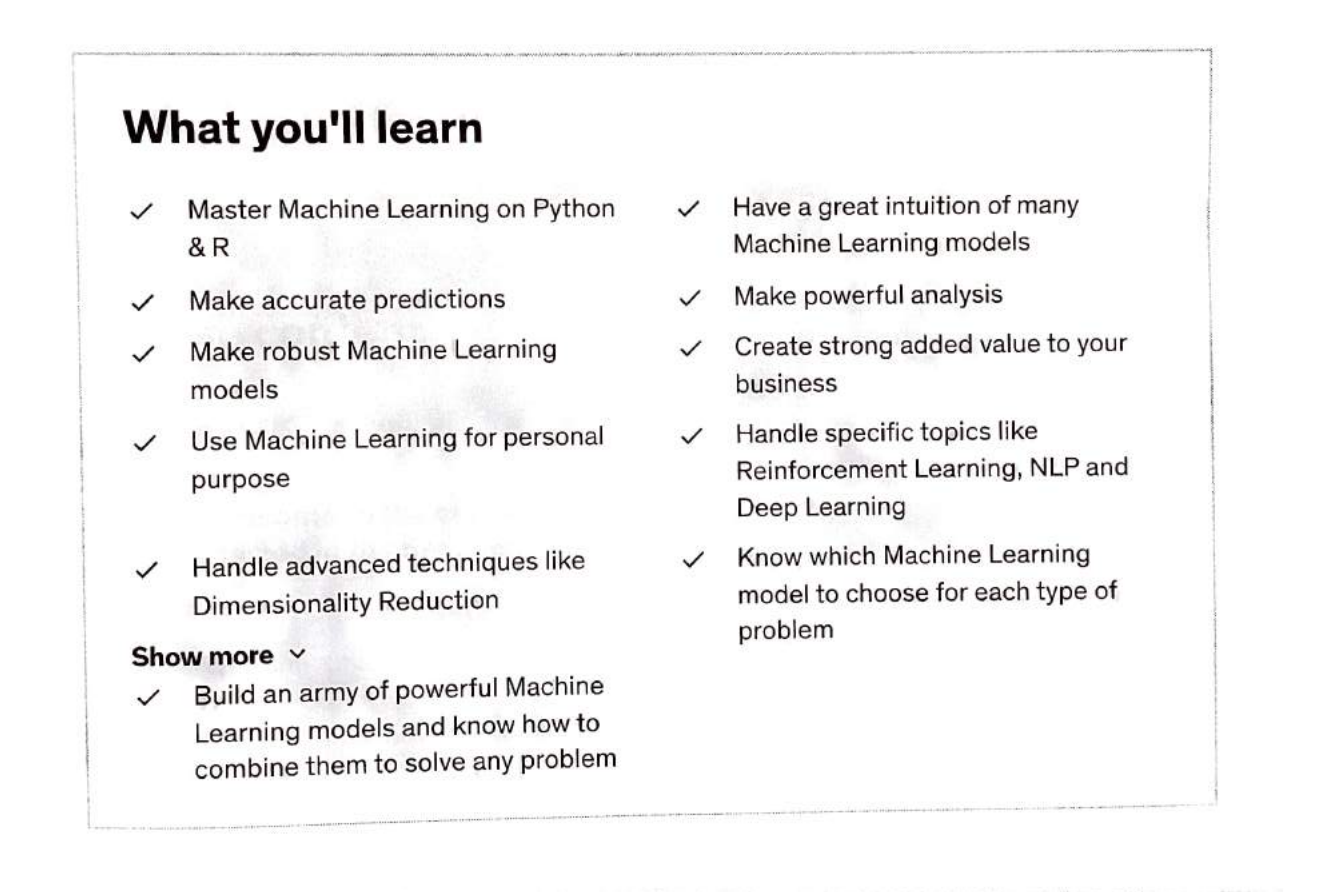

Machine Learning A-ZTM: Ai, Python & R+ ChatGPTB...

# Start subscription

Bestseller 4.5 (177,337 ratings) 996,149 students

# Coding **Exercises**

This course includes our updated coding exercises so you can practice your skills as you learn.

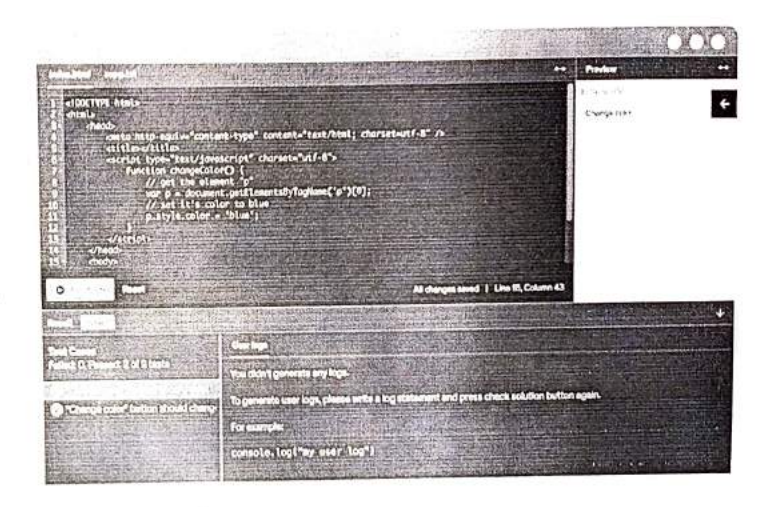

See a demo

# **Course content**

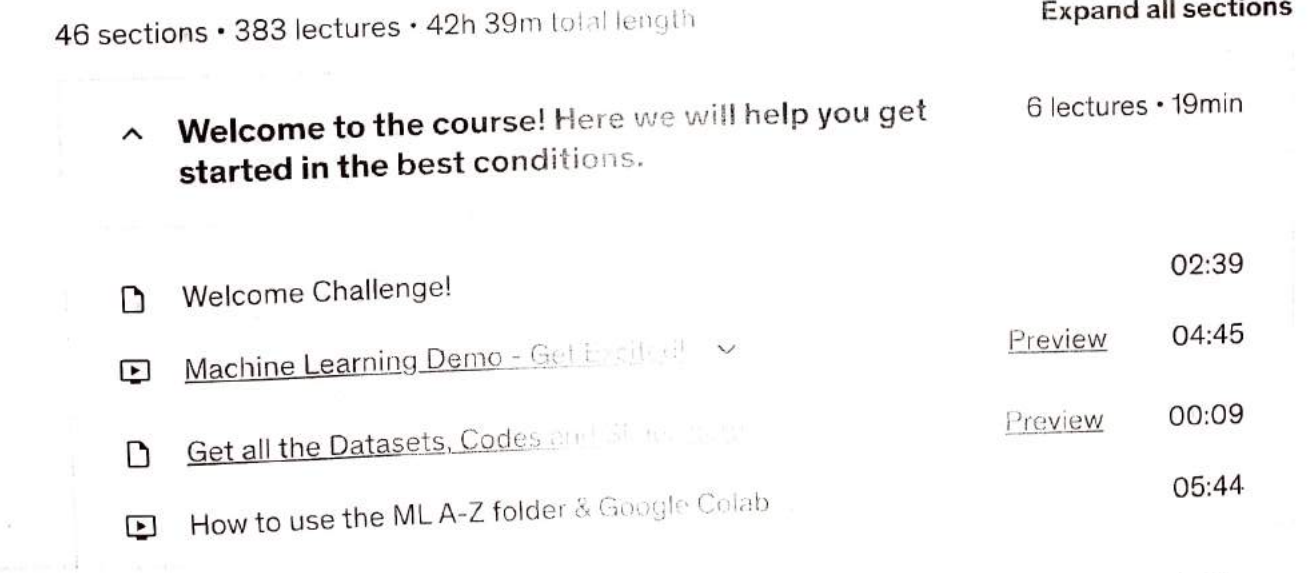

**Start subscription** 

Starting at ₹750 per month. Cancel anytime.

Machine Learning  $A-Z^{(m+1)}$ Bestseller 4,5 (177,337 ratings)

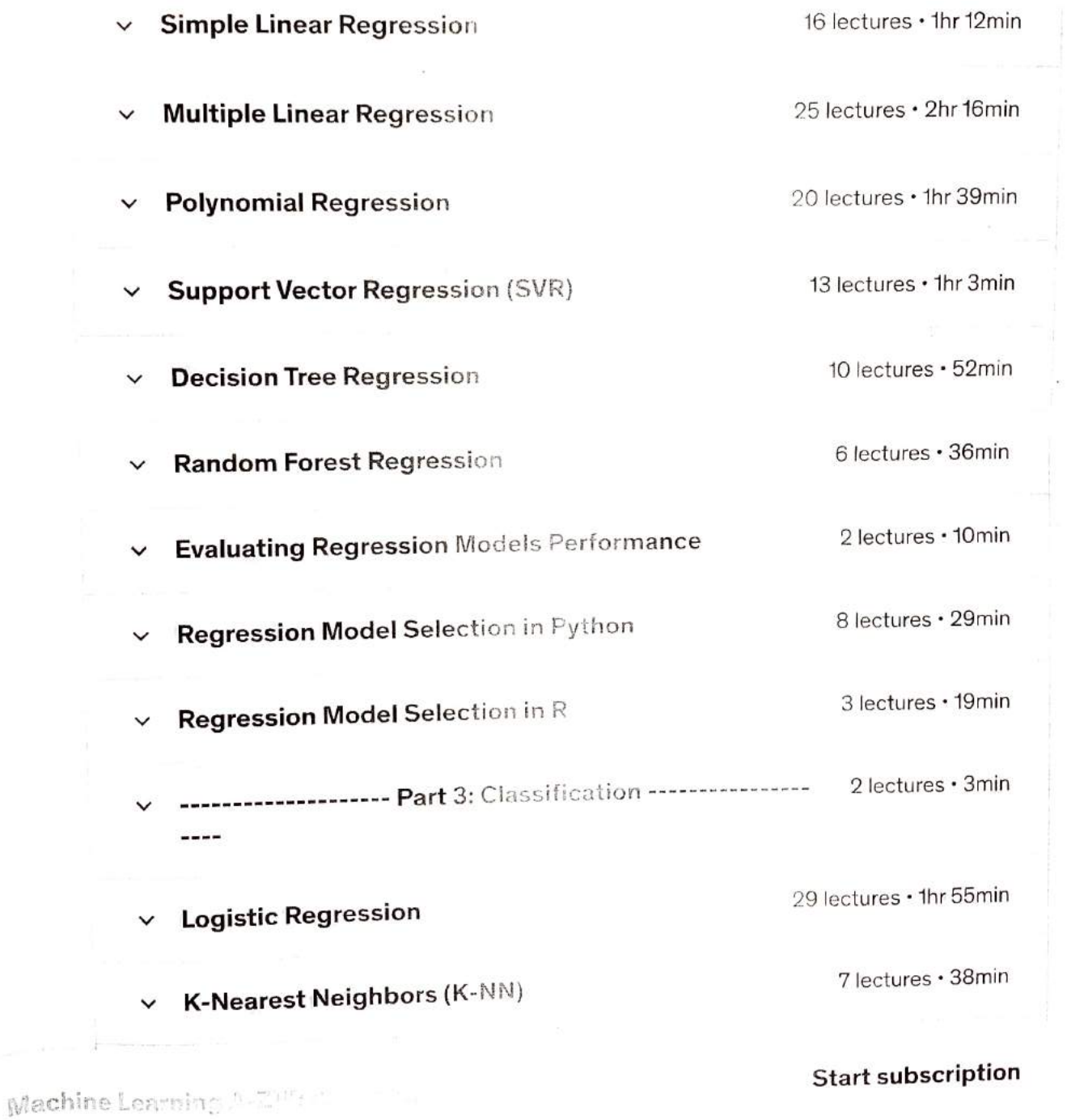

Starting at ₹750 per month. Cancel anytime.

Bestseller 4.5  $(177,337 \text{ radius})$ 

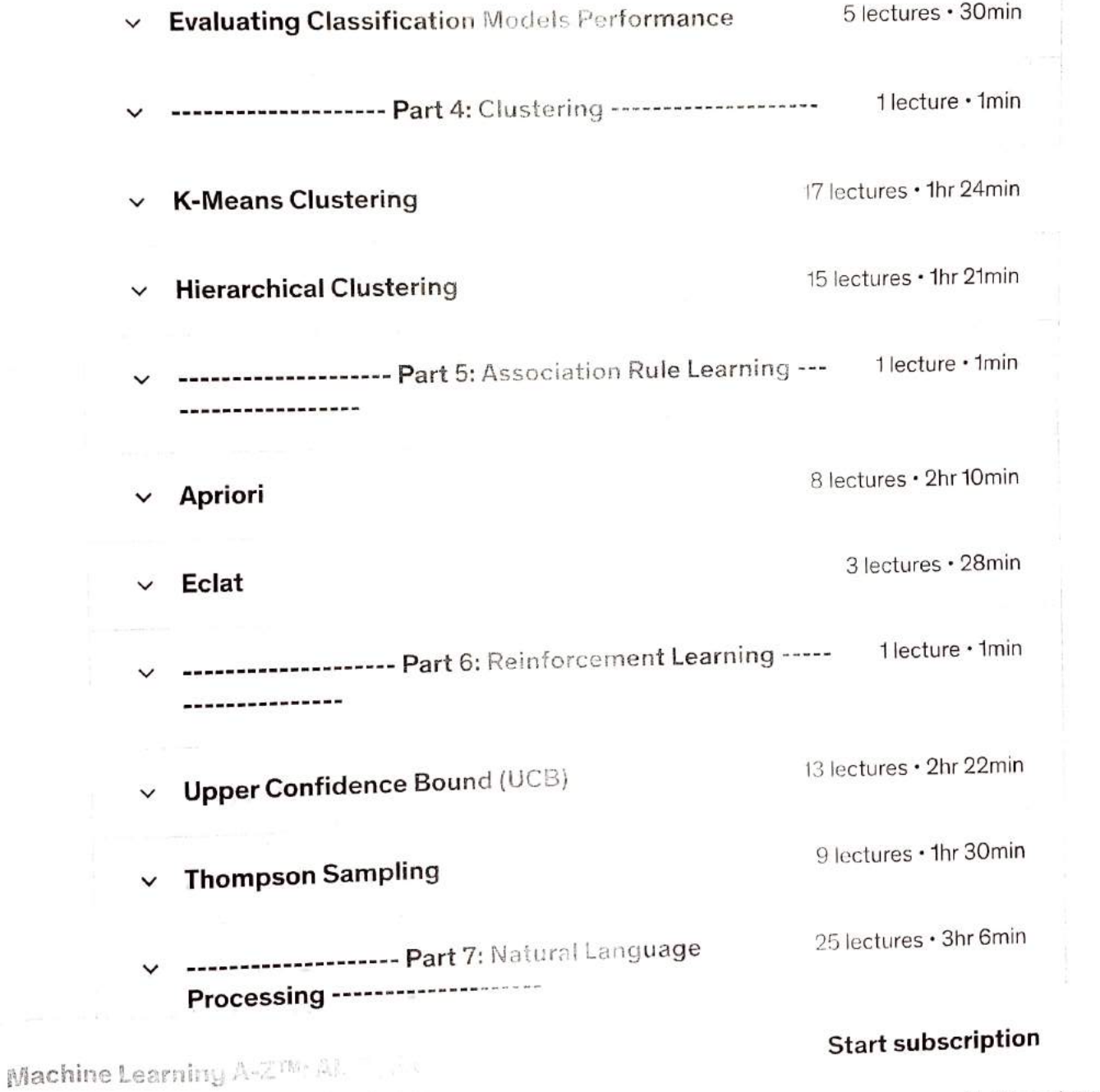

**Bestseller** 4.5 (177,337 ratings)

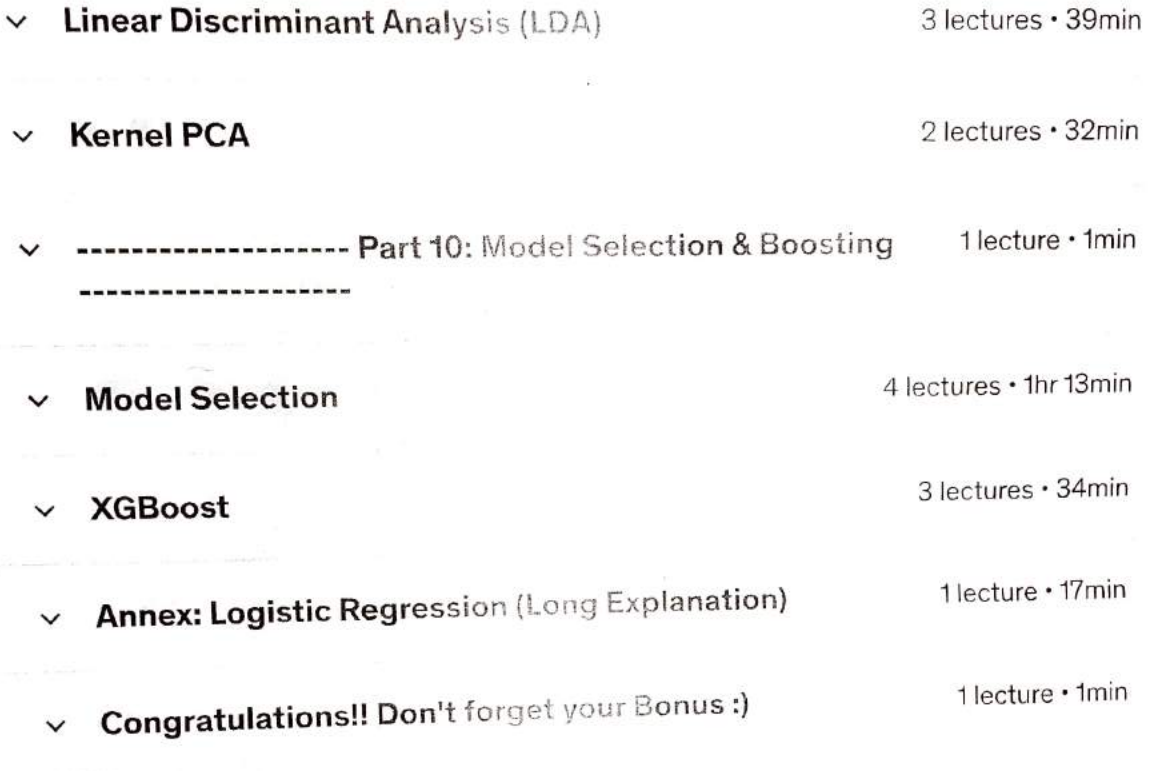

# Requirements

Just some high school mathematics level.  $\bullet$ 

# Description

Interested in the field of Machine Learning? Then this course is for you!

This course has been designed by a Data Scientist and a Machine Learning expert so that we can share our knowledge and help you learn complex theory, algorithms, and coding libraries in a simple way.

Bestseller 4.5 (177,337 ratinçs) Machine Learning A-ZTA- Alle fine imStart subscription

- Part 4 Clustering: K-Means, Hierarchical Ciustering
- Part 5 Association Rule Learning: Apriori, Lclat
- Part 6 Reinforcement Learning: Upper Confidence Bound. Thompson Sampling
- Part 7 Natural Language Processing: Bag of words model and algorithms for NLP
- Part 8 Deep Learning: Artificial Neural Networks. Convolutional Neural Networks
- Part 9 Dimensionality Reduction: PCA. LDA Kernel PCA
- Part 10 Model Selection & Boosting: k-fold Cross Validation, Parameter Tuning, Grid ۰ Search, XGBoost

Each section inside each part is independent. So you can either take the whole course from start to finish or you can jump right into any specific section and learn what you need for your career right now.

Moreover, the course is packed with practical exercises that are based on real-life case studies. So not only will you learn the theory, but you will also get lots of hands-on practice building your own models.

And as a bonus, this course includes both Python and R code templates which you can download and use on your own projects.

# Who this course is for:

- Anyone interested in Machine Leaning.
- Students who have at least high school knowledge in math and who want to start learning  $\bullet$ Machine Learning.
- Any intermediate level people who know the basics of machine learning, including the  $\bullet$ classical algorithms like linear regression or legistic regression, but who want to learn more about it and explore all the different fields of Machine Learning.
- Any people who are not that comfortable with coding but who are interested in Machine Learning and want to apply it easily on datasets.
- Any students in college who want to start a career in Data Science.

# Start subscription

Machine Learning Australia Bestseller 4.5 (177,337 ratings)

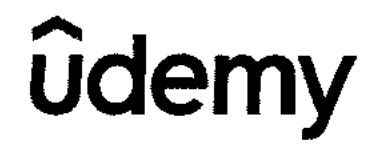

Certificate no: UC-e3le3584-4641-431d-92fa-7d8b93fdaat3 Certificate url: ude.my/UC-a3fe3584-4641-433d-92fa-768p93fdaaf8 Reference Namber: 0004

**CERTIFICATE OF COMPLETION** 

# The Complete Node.js Developer Course (3rd Edition)

Instructors Andrew Mead, Rob Percival

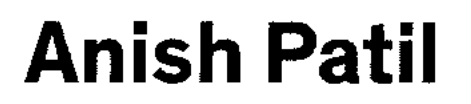

Date March 22, 2023 Length 35 total hours

# DIWALI SALE | Courses as low as ₹449 through Nov 10. 2 days left!

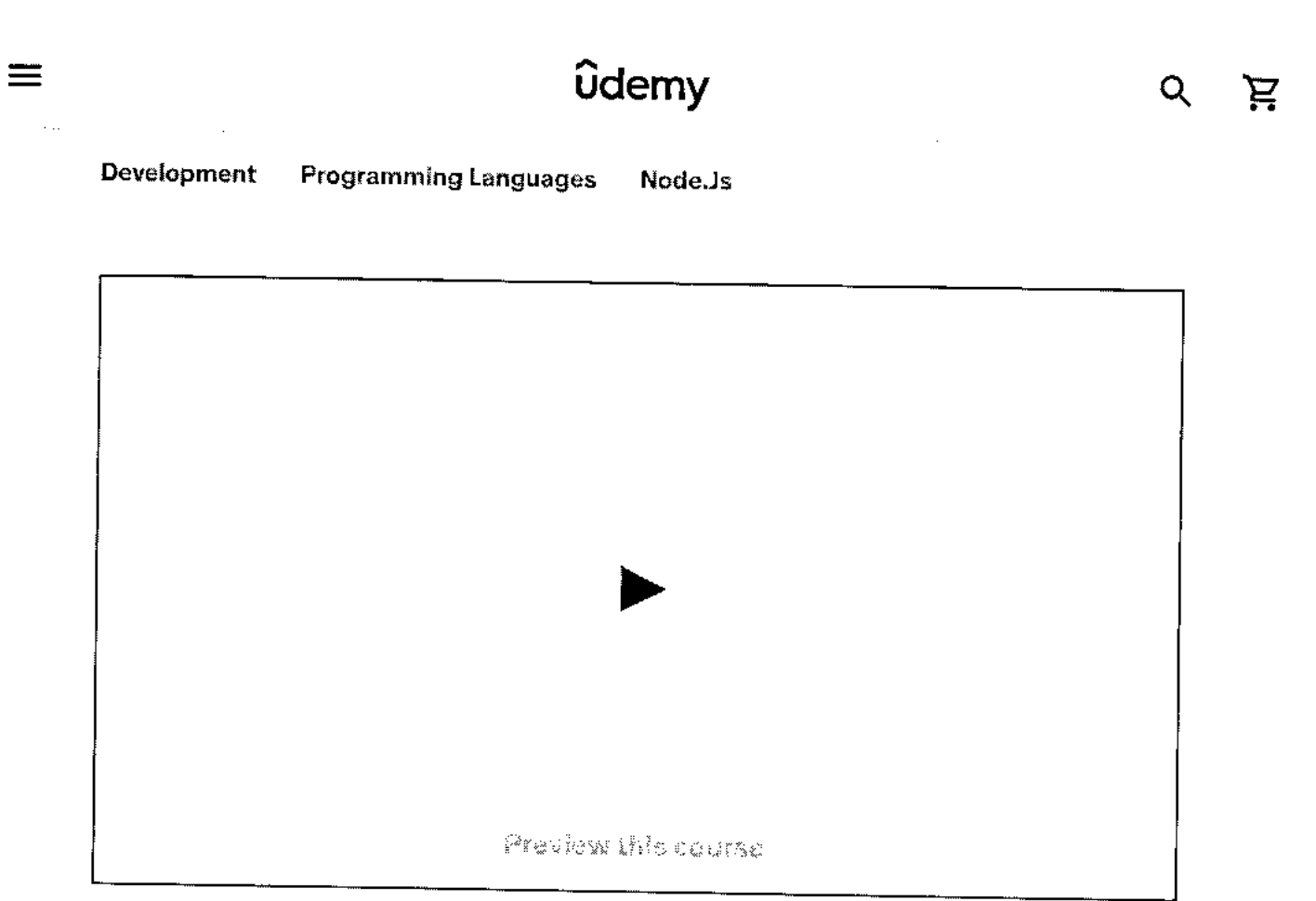

# The Complete Nodale Developer Course (Grd Edition)

Learn Node.js by building real-world applications with Node JS, Express, MongoDB, Jest, and more!

4.5 食食食食食(70,766 ratings) 206,970 studento

Created by Andrew Mead. Rob Percival

Last updated Sh2O21

English

Finglish (CC), Arabic [Abite], 11 more

The Complete Nudelis Developer Course (3rd Edition) 4.5 (70,766 ratings) 290,870 students

# **Start subscription**

Starting at ₹750 per month. Cancel anytime.

 $\times$ 

T449 73,199 88% ef

**2 days** left at this price!

## Add to cast

30-Dav Mur yeldes G.a. amer

Puli : letere succes

Share Clittifs counter

Apply Coopon

# **What you'll learn**

- ✓ **Completely refilmed refilmed for 3rd edition**
- ✓ **Create Express web servers and APIs**
- **V Use cutting-edge ES6/ES7 JavaScript**
- ✓ **Create real-time web apps with SocketlO**
- ✓ **Build, test, and launch Node apps**
- ✓ **Store data with Mongoose and MongoDB**
- ✓ **Deploy your Node apps to production**

# **This course includes:**

**12** 35 hours on-demand video **C3** Closed captions

The Complete Node.js Developer Course (Grd Edition)<br>4.5 170.766 ratiosed 283.027 and and course

(70.766 ratings). 296,970 students

# **Start subscription**

 $\alpha$  ,  $\delta$  ,  $\beta$  ,  $\alpha$ 

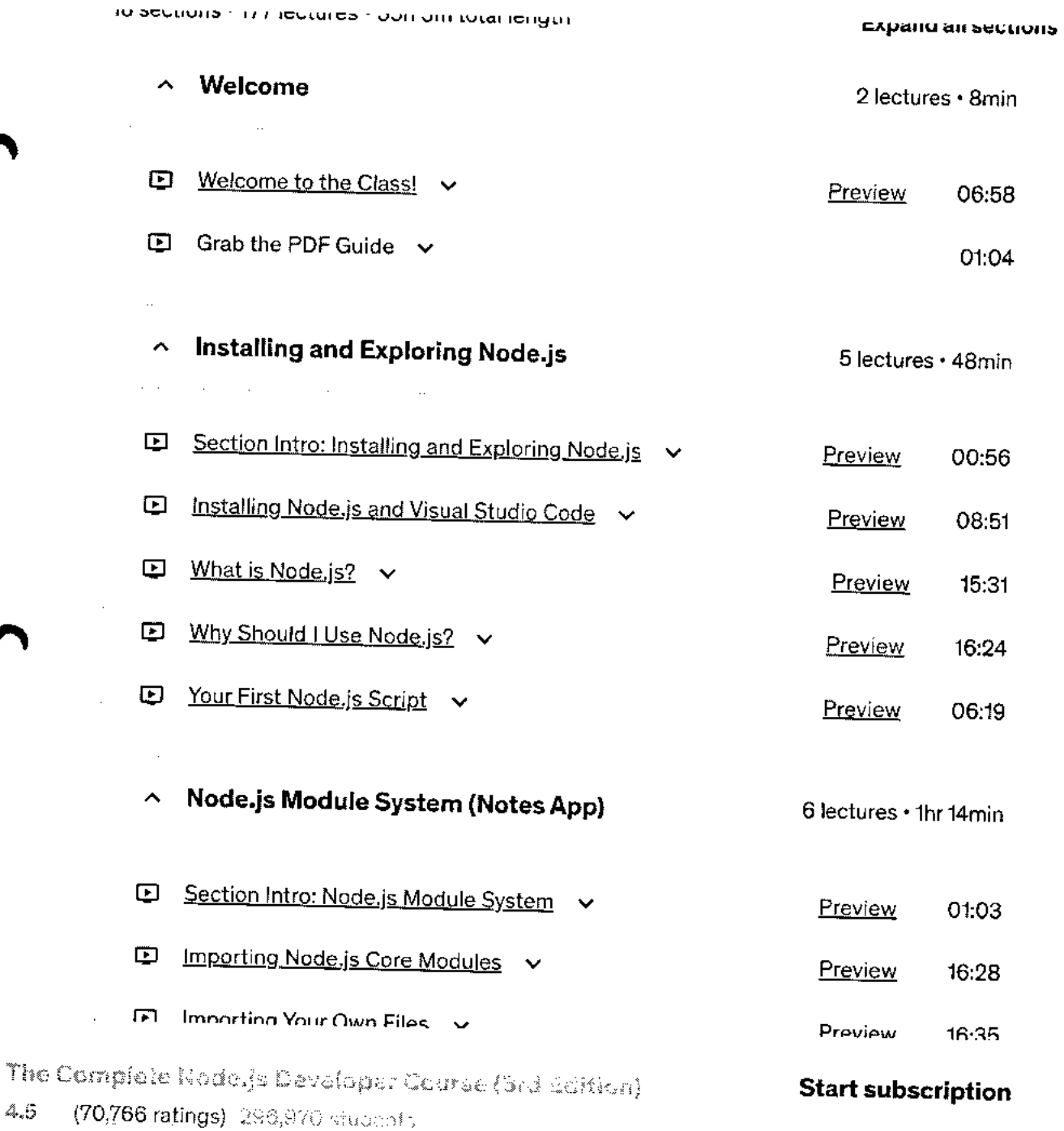

 $\ddot{\phantom{a}}$ 

 $\sim$ 

÷,

 $\ddot{\phantom{a}}$ 

 $\Delta\phi = 0.0000$   $\Delta\phi$ 

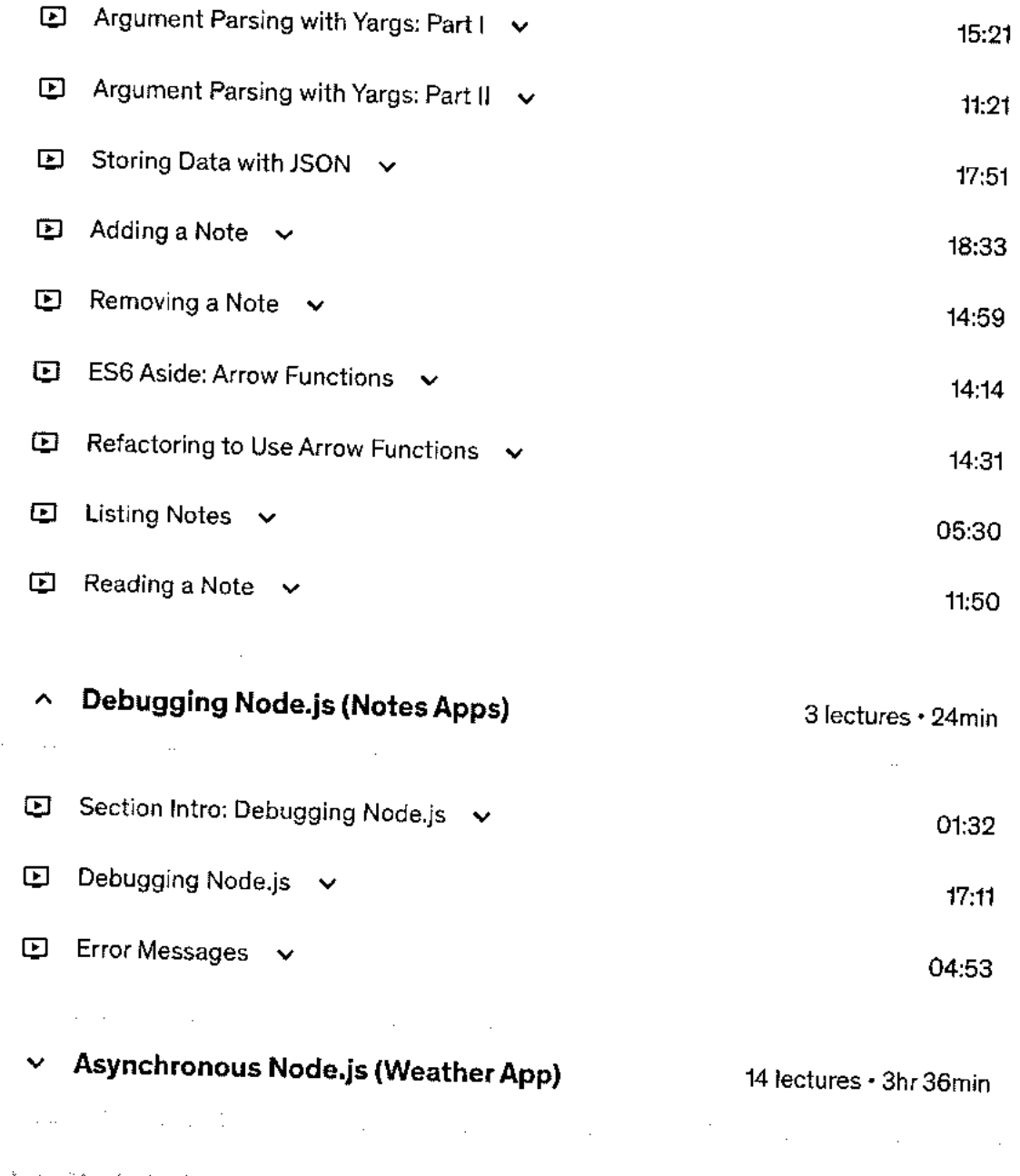

The Complete Node.)s Developer Courss (Srd Edition) 4.5 (70,766 ratings) 296,970 students

**Start subscription** 

# **Requirements**

- A computer on which you can install software (Windows, MacOS, or Linux)
- 00% A basic understanding of JavaScript (variables, functions, objects, arrays, if statements)

# **Description**

Have you tried to learn Node before? You start a new course, and the instructor has you installing a bunch of libraries before you even know what Node is or how it works. You eventually get stuck and reach out to the instructor, but you get no reply. You then close the course and never open it again.

Sound familiar?

# **I created this course to be what I wanted when I was learning Node.**

The Complete Node.js Developer Course covers the fundamentals of Node before diving deep into great tools like Express, Mongoose, and MongoDB.

The entire course is based around a single goal: Turning you into a professional Node developer capable of developing, testing, and deploying real-world production applications.

# **The best way to learn Node is by building Node apps.**

From the very start you'll be programming every project and working through challenges that I've designed to reinforce what you've learned. This will give you the hands-on experience necessary to be able to create and launch your own project once you're done.

You'll be building four projects:

- 1. A note-taking app to get your feet wet
- 2. A weather application that interacts with the MapBox and Dark Sky APIs
- 3. A task manager REST API complete with user accounts and authentication
- 4. A real-time chat app with a client-side companion

# The Complete Node.js Developer Course (3rd Edition)

# **Start subscription**

4,5 (70,766 ratings) 296,970 students

**11,01 pa.•** 

# **You might get stuck. But I'm here to help.**

There's nothing worse than getting five hours into a course, getting stuck, and not getting the help you need to continue.

I'm in the Q&A everyday to help you get unstuck. I reply to every question to get you back on track.

# **Don't take my word for it. Check the reviews and see what other students are saying.**

*"Any questions people seem to have are answered swiftly, clearly, and often with examples posted on GitHub. Even when the questions asked are out of the scope of the course Andrew seems to come up trumps." -* Adam Tait

*"This is amazing. What's even better is the instructor answered all the questions I asked." -* Pak Chu

*"The real value in this course is Andrew,. he is not just a great teacher, but also he's quick to answer questions and provide feedback."-* Nick Hester

I guarantee this is the most up-to-date and engaging Node course available, and it comes with a 30-day money-back guarantee.

# **During eight chapters you'll learn:**

1. Node.js

2. Npm

- 3. Asynchronous programming
- 4. ES6/ES7
- 5. MongoDB
- 6. Express
- 7. Socket.IQ
- 8, JWT Authentication
- 9. Mongoose

# The Complete Node.js Developer Course (3rd Edition) **Start subscription**<br>The Complete Node.js Developer Course (3rd Edition) **Start subscription**

(70,766 ratings). 296,970 stucients

Starting at  $\overline{*}750$  per month. Cancel anytime.

# **Who this course is for:**

• Anyone looking to launch their own Node applications, switch careers, or freelance as a Node developer

Show more  $\vee$ 

# **Featured review**

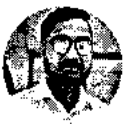

**Anupam K.**  10 courses 3 reviews

**\*\*\*\*\*\*** 3 years ago

I am a 2 year experienced PHP developer with expertise in frameworks like Laravel, Codelgniter, Zend, etc. I was asked to build an application in Node. Initially, I had no idea about it. I found Andrew's course and started it. I surely can say he is the best instructor I have ever found. Now I proudly can say, I am a PHP developer as well as NodeJs developer. Thank you so much, Andrew. I now can build applications in Node and looking ahead to make my carrier more extensive.

Was this review helpful?

Report

# **Students also bought**

Complete Nade.js Developer Course (3rd Edition

4.5 (70,766 ratings) 296,970 students

# **Start subscription**

**I**.[ISI a course

 $\mathbf{y}$ 

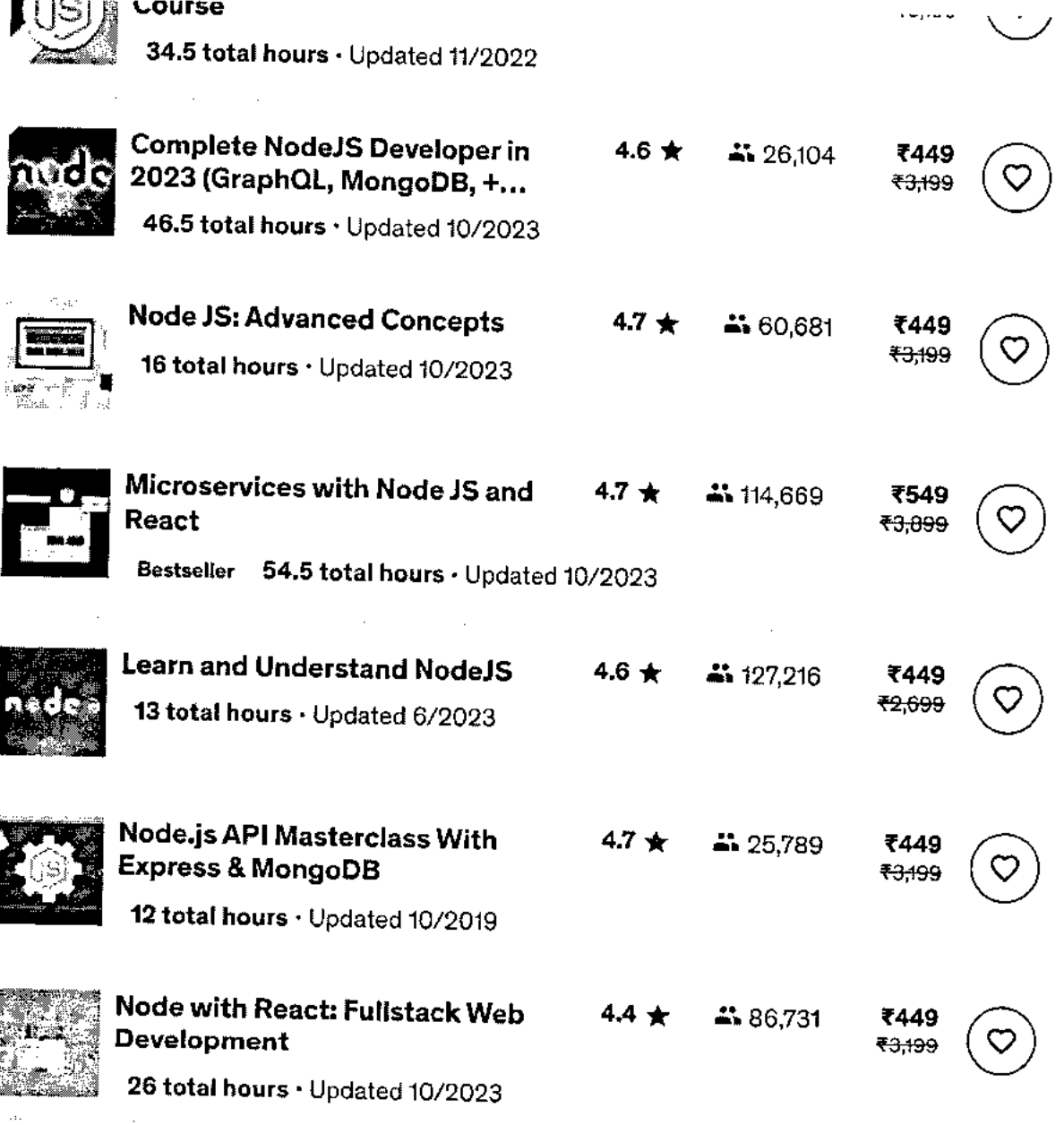

The Complete Node.js Developer Course (3rd Edition) 4.5 (70,766 ratings). 296,970 students

**Start subscription** 

 $\lambda$ 

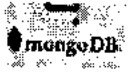

RETEINDEL 9 MAINE TATA

Bestseller 17.5 total hours · Updated 5/2023

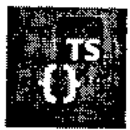

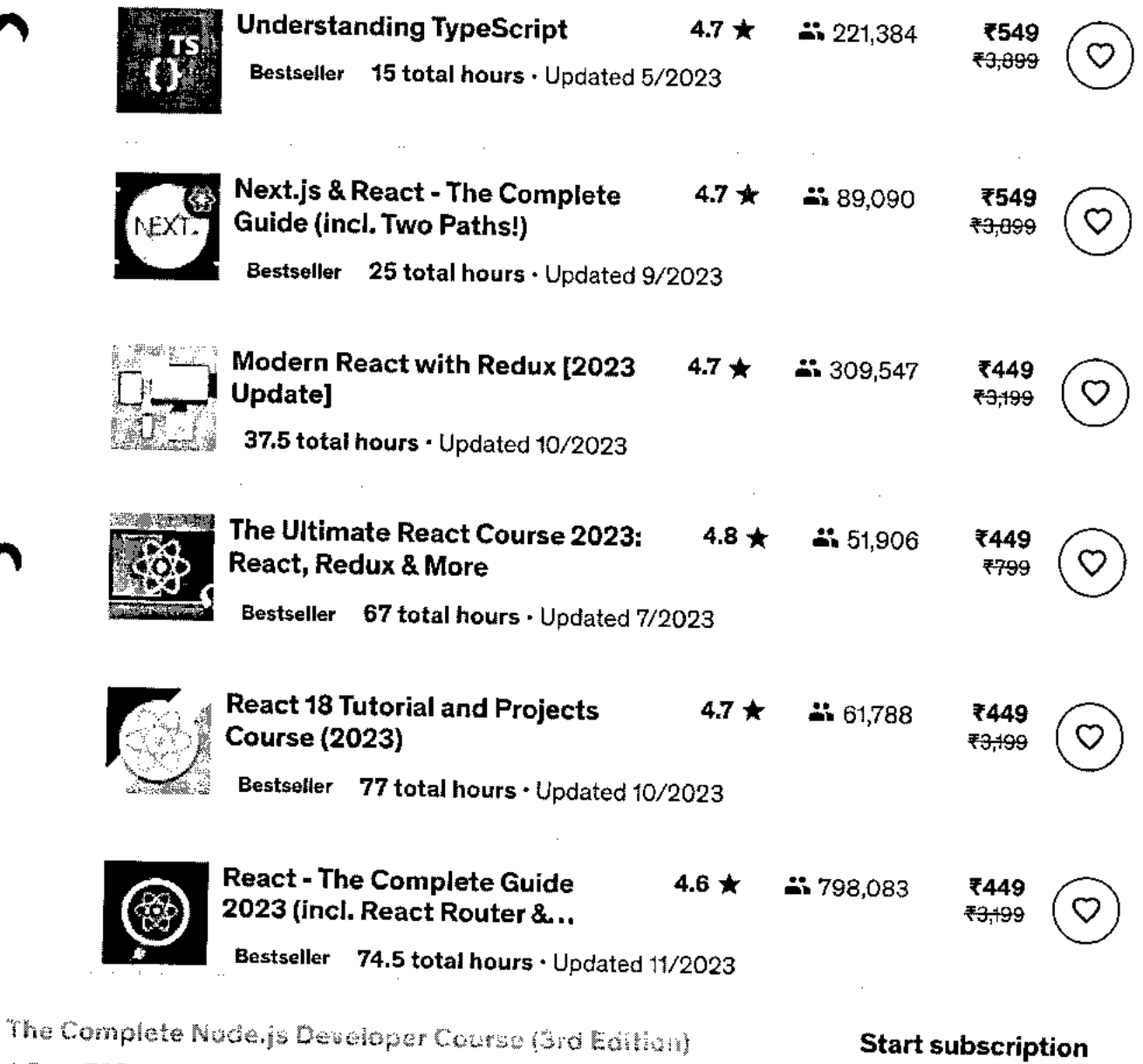

 $\mathbf{4.5}$ (70,766 ratings) 296,970 students

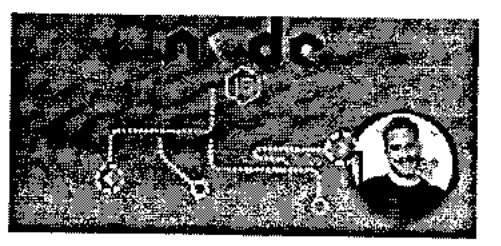

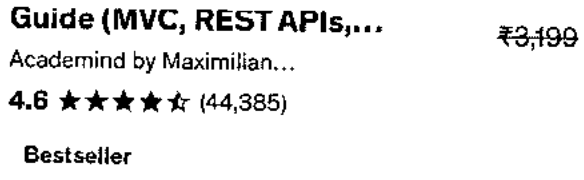

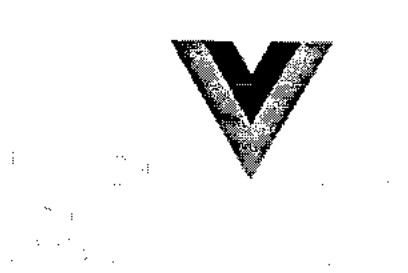

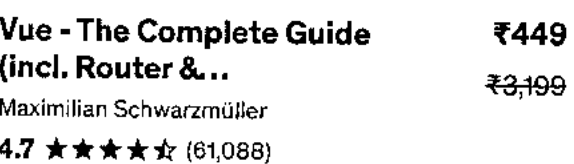

**Bestseller** 

Total: ₹1,347 ₹9,597

 $\sim 10^{11}$  and  $\sim 10^{11}$  and  $\sim 10^{11}$ 

Add all to cart

# **Instructors**

# **Andrew Mead**

A Full-stack Developer & Teacher

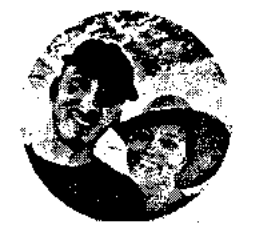

- 4.5 Instructor Rating ★
- 112,181 Reviews  $\Omega$ 
	- 422,152 Students
	- 4 Courses

The Complete Nade.js Developer Course (3rd Edition)

Ο

### (70,766 ratings) 296,970 students 4.5

# **Start subscription**

# **Rob Percival**

Web Developer And Teacher

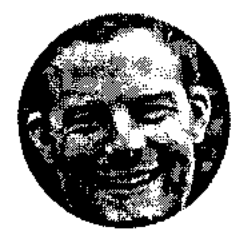

- $\star$  4.5 Instructor Rating
- **At** 483,688 Reviews
- **41** 2,292,374 Students
- **O** 38 Courses

Hi! I'm Rob. **I** have a degree in Mathematics from Cambridge University and you might call me a bit of coding geek.

After building websites for friends and family for fun, I soon learned that web development was a very lucrative career choice. I gave up my successful (and sometimes stressful) job as a teacher to work part time and today, couldn't be happier.

I'm passionate about teaching kids to code, so every summer I run Code School in the beautiful city of Cambridge. I also run the popular web hosting and design service, Eco Web Hosting shish haves me free to share my secrets with people like you.

**You wouldn't believe the freedom that being a web developer offers.** Sign up and find out for yourself why so many people are taking and recommending this course. I genuinely believe it's the best on the market and if you don't agree, I'll happily refund your money.

Sign up to my courses and join me in this amazing adventure today.

# **\* 4.5 course rating • 71K ratings**

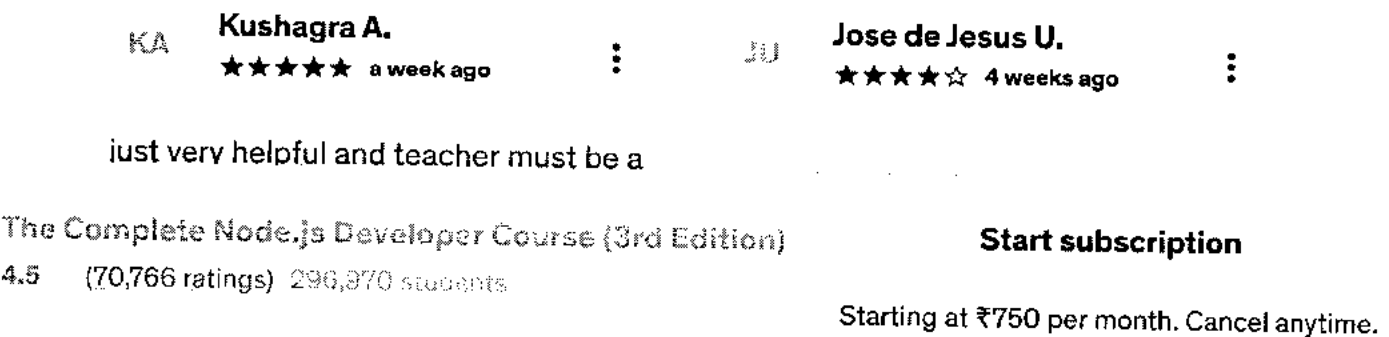

**Helpful? ih** 

### **京京賞賞 a month ago**

Great work and great teacher! Need some updates for some of the classes but the Q&A helps a lot with that.lt really helps me to understand more about node js and create some amazi...

Helpful? **心** QI

### -\* **it-** A—or **1 months ago** •

Actually landed a job with this course and a React course. I thank Andrew for helping me with understanding how a webserver works and now, **I** work as a backend engineer for a large corporat...

QΙ

**Show all reviews** 

# **More Courses by Andrew Mead**

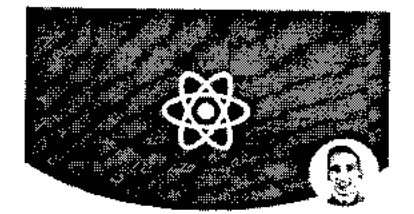

**The Complete React Developer Course (w/... Andrew Mead 4.6 ★★★★☆ (23,018) 39 total hours • 200 lectures • Beginner** 

₹449 <del>₹3,099</del>

 $\mathbf{\mathsf{r}}$ 

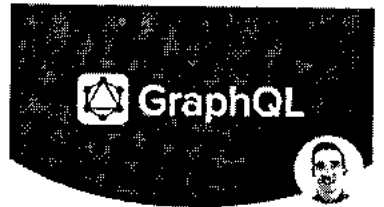

# **The Modern GraphQL Bootcamp (with Node.j... Andrew Mead 4.5 ★★★★★** (5,469)

**23.5 total hours • 118 lectures • Beginner** 

**1449** .13;099

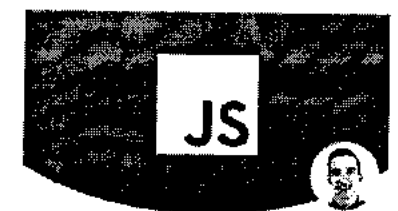

**The Modern JavaScript Bootcamp Andrew Mead 4.8 ★★★★★** (12,928) **29.5 total hours • 155 lectures • All Levels** 

₹449 <del>₹2,999</del>

**he Complete Node.js Developer Course (3rd Edition)**<br>he Complete Node.js Developer Course (3rd Edition) **Start subscription** 

# 4.5 (70,766 ratings) 296,970 students

**BULCT BART** 

 $7549.757$ 

**CD49 FO,099** 

Report abuse

Top companies choose Udemy Business to build in-demand career skillis.

 $\Delta \sim 10^{-10}$ 

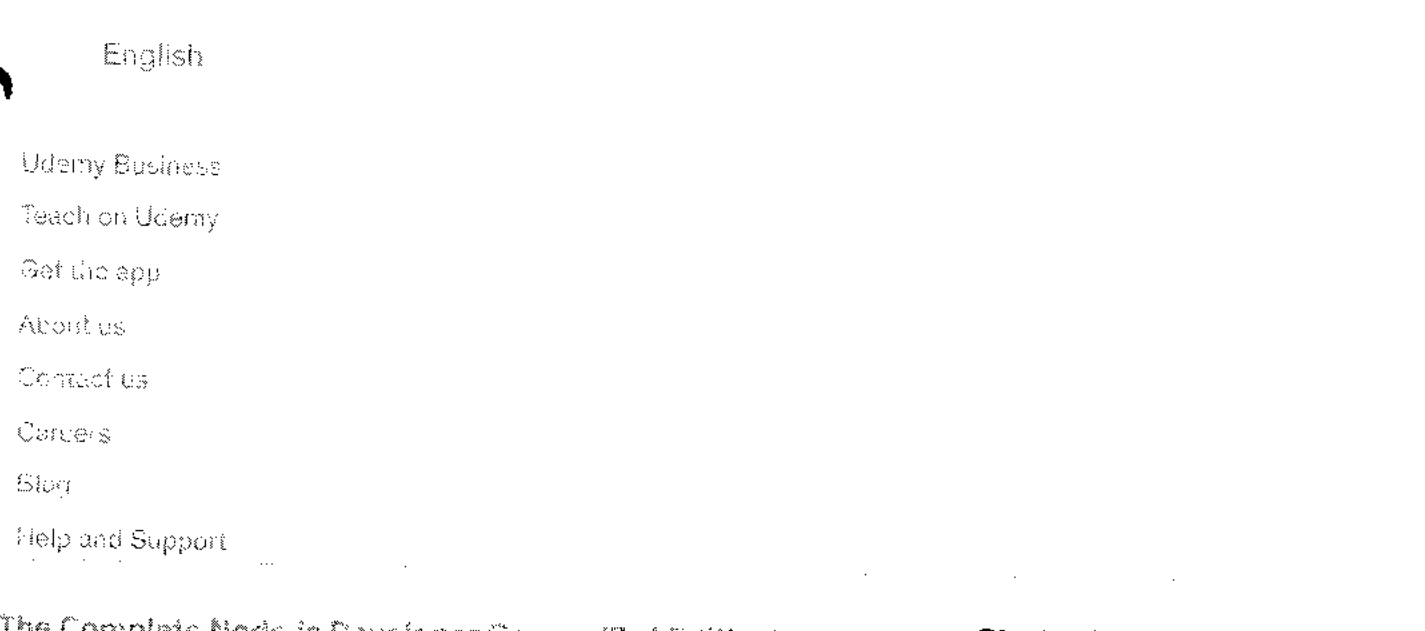

# The Complete Node.js Developer Course (3rd Edition) —

(70,766 ratings) 293,976 shopests  $4.5\,$ 

# **Start subscription**

 $\pmb{\cdot}$ 

 $\blacktriangle$ 

The Complete Node.js Developer Course (3rd Edition) **Start subscription** 4.5 \* (70,766 ratings) 296,970 students

Starting at ₹750 per month. Cancel anytime.

**https://www.udemy.com/course/the-complete-nodejs-developer-course-2/** 

Click here for [summary](#page-4-0) page

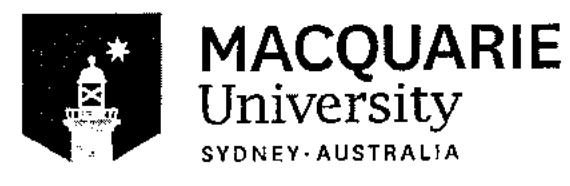

Mar 14, 2021

Ω

# Sonit Harish Shetty

has successfully completed

# Excel Skills for Business: Essentials

an online non-credit course authorized by Macquaric University and offered through Coursera

Switch Robert Kommercialent

Nicky Buil, Dr Prashan S. M. Karonaratne, FHEA, A/Professor Yvonne Breyer

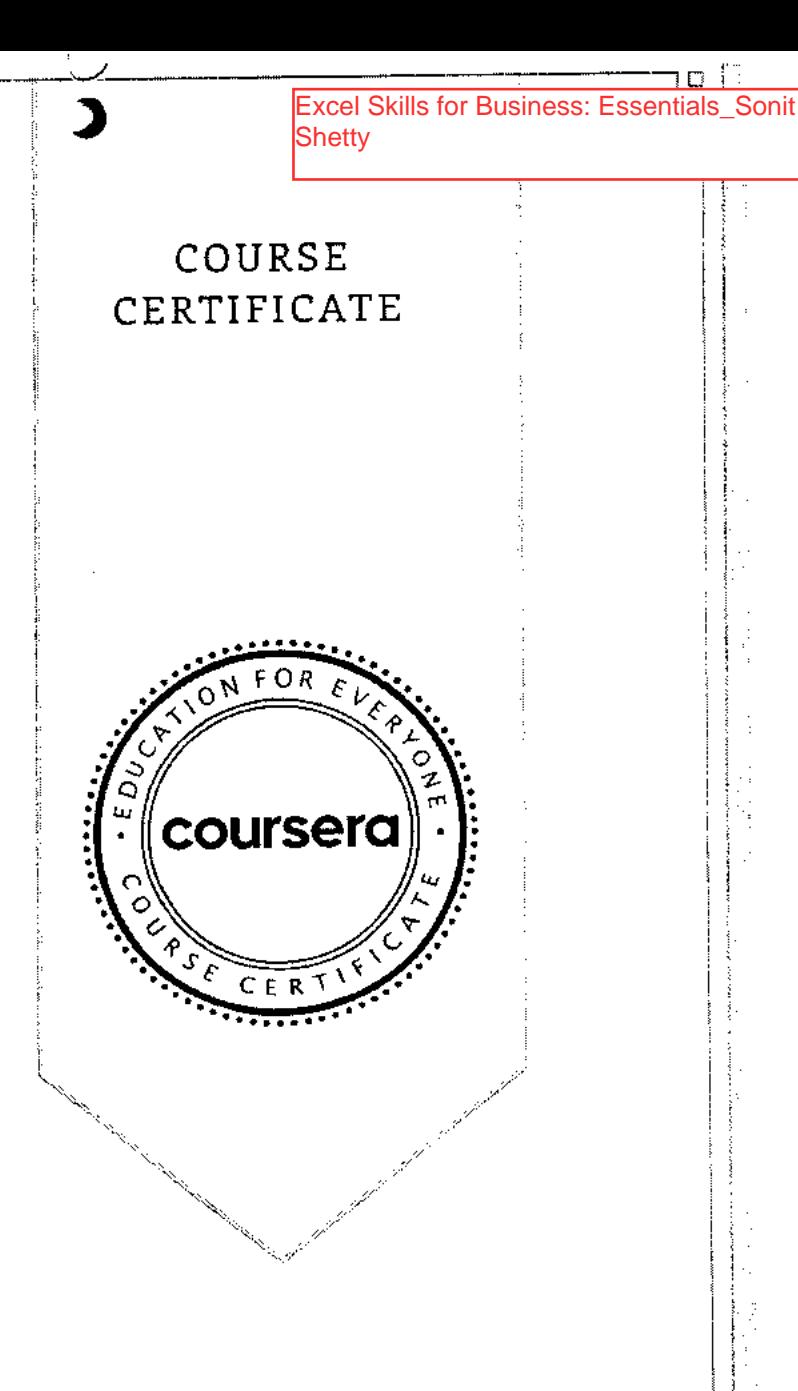

Verify at coursera.org/verify/F8M7KDCALQF6 Coursera has himsed the identity of this individual and their participation in the course.

**coursera** 

> Browse > Business > Business Essentials

## **MACQUARIE**<br>University

# **Excel Skills for Business Specialization**

Learn Excel Skills for Business. Master Excel to add a highly valuable asset to your employability portfolio.

 $\mathbf{\bar{X}}$  Taught in English  $\vert$  8 languages available  $\vert$  Some content may not be translated

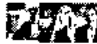

Instructors: Dr Prashan S. M. Karunaratne **+2 more** 

**Enroll for Free Starts Nov 8** 

Financial aid available

**506,962** already enrolled

ell/cluded with **coursera** Learn more

**Specialization - 4 course series**  Get in-depth knowledge of a subject

**4.9 \*** (44,305 reviews)

**Beginner level**  Recommended experience C)

**3 months at 10 hours a week** 

**Flexible schedule**  Learn at your own pace

**View all courses** 

# $\mathbf{\Omega}$

### **What you'll learn**

- Be comfortable navigating the Excel user interface, entering,  $\vee$  Use formulas and functions to perform calculations on data. Automate manipulating and formatting data.
- Analyze data and present the results in a user-friendly way. Create charts  $\checkmark$  Create easy-to-use spreadsheets. Validate data, find and correct errors.  $\checkmark$ and tables that effectively summarize raw data. Channel Create navigation aids for large workbooks.

### **Skills you'll gain**

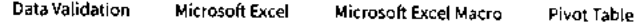

### **Details to know**

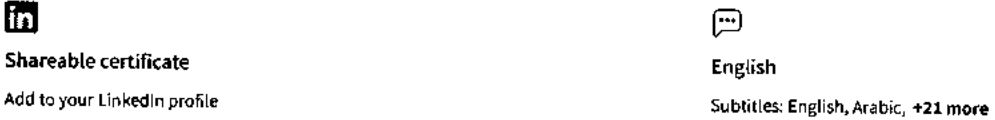

choices and data lookups using functions.

# **coursera See how employees at top companies are mastering in-demand skills**

**Learn more about Coursera for Business Enroll for Free** 

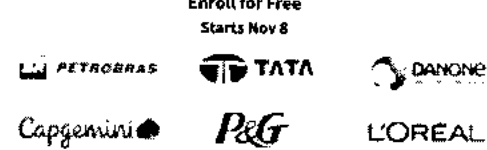

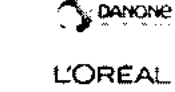

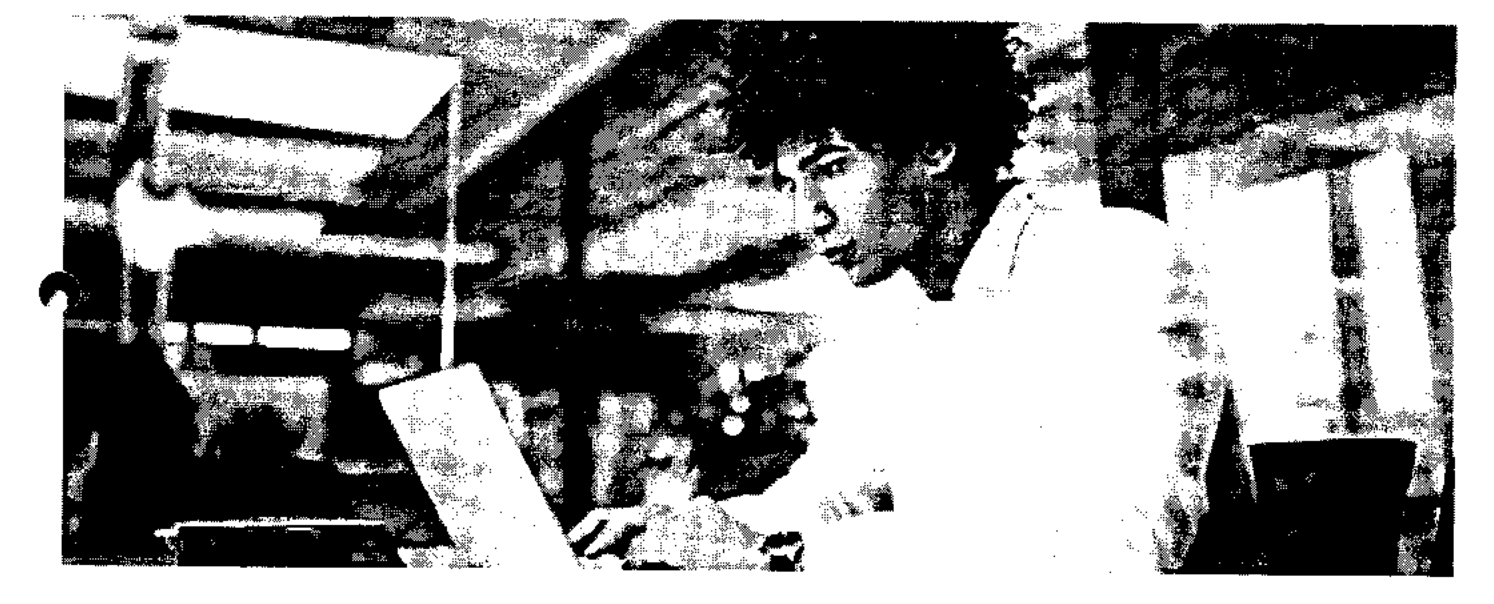

# **Advance your subject-matter expertise**

- Learn in-demand skills from university and industry experts
- Master a subject or tool with hands-on projects
- Develop a deep understanding of key concepts

 $\boldsymbol{\cap}$ 

• Earn a career certificate from Macquarie University

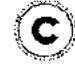

# **Earn a career certificate**

Add this credential to your Linkedln profile, resume, or CV Share it on social media and in your performance review

# **Specialization -4 course series coursera**

This specialization is intended for anyone who seeks to develop one of the most critical and fundamental digital skills today. Spreadsheet software remains one of the most ubiquitous pieces of software used in workplaces across the world. Learning to confidently operate this software means adding a highly valuable asset to your employability portfolio. In the United States alone, millions of job advertisements requiring Excel skills are posted every day. **Research by Burning Glass Technologies and Capital One** shows that digital skills lead to higher income and better employment opportunities. At a time when digital skills jobs are growing much faster than non-digital jobs, completing this specialization will position you way ahead of others.

In this Specialization, learners develop advanced Excel Skills for Business. Upon completing the four courses in this Specialization, learners can design sophisticated spreadsheets, including professional dashboards, and perform complex calculations using advanced Excel features and techniques. Learners have acquired the skills to manage large datasets efficiently, extract meaningful information from datasets, present data and extract information effectively. In addition, learners have mastered the skills needed to validate data and prevent errors in spreadsheets, create automation, apply advanced formulas and conditional logic to help make decisions and create spreadsheets that help forecast and model data.

### Applied Learning Project

The best way to learn Excel is to use Excel. In this specialization, learners will solve a broad range of business problems as they apply the Excel skills and techniques they learn along the way. This specialization uses downloadable Excel workbooks and full data sets with applied examples and practical challenge exercises. This provides learners with countless opportunities to practice their Excel skills while discovering new and useful productivity features of Excel for a variety of business contexts.

**Read more** 

### **Excel Skills for Business: Essentials**

**Course 1 • 26 hours • 4.9 \* (47,514 ratings)** 

### **What you'll learn**

In this first course of the specialization Excel Skills for Business, you will learn the essentials of Microsoft **Excel. Within six weeks, you will be able to expertly navigate the Excel user interface,** perform basic calculations with formulas and functions, professionally format spreadsheets, and create visualizations of data through charts and graphs.

Whether you are self-taught and want to fill in the gaps for better efficiency and productivity, or whether you have never used Excel before, this course will set you up with a solid foundation to become a confident user and develop more advanced skills in later courses.

The best way to learn Excel is to use Excel. In this course, learners will solve a broad range of business problems as they apply the Excel skills and techniques they learn along the way. This course uses downloadable Excel workbooks and full data sets with applied examples and practical challenge exercises. This provides learners with countless opportunities to practice their Excel skills while discovering new and useful productivity features of Excel for a variety of business contexts.

Spreadsheet software is one of the most ubiquitous pieces of software used in workplaces across the world. Learning to confidently operate this software means adding a highly valuable asset to your employability portfolio. At a time when digital skills jobs are growing much faster than non-digital jobs, make sure to position yourself ahead of the rest by adding Excel skills to your employment portfolio.

**Read more** 

**Skills you'll gain** 

**Graphs Spreadsheet Microsoft Excel Chart** 

### **Excel Skills for Business: Intermediate I**

**Course 2 • 27 hours • 4.9 \* (16,465 ratings)** 

**What you'll learn** 

**Course details /\** 

**Course details /\** 

### **11/8/23, 11:33 AM Excel Skills for Business I Coursera**

**Spreadsheet software remains one of the most ubiquitous pieces of software used in workplaces across the world. Learning to**  confidently operate this software means adding a highly valuable**@③比修SO{ @**iployability portfolio. In the United States alone, **millions of job advertisements requiring Excel skills are posted every day. Research by Burning Glass Technologies and Capital One shows that digitals skills lead to higher income and better employment opportunities at a time when digital skills job are growing much faster than non-digital jobs.** 

**In this second course of our Excel specialization Excel Skills for Business you will build on the strong foundations of the Essentials course. Intermediate Skills I will expand your Excel knowledge to new horizons. You are going to discover a whole range of skills and techniques that will become a standard component of your everyday use of Excel. In this course, you will build a solid layer of more advanced skills so you can manage large datasets and create meaningful reports. These key techniques and tools will allow you to add a sophisticated layer of automation and efficiency to your everyday tasks in Excel.** 

**Once again, we have brought together a great teaching team that will be with you every step of the way. Prashan and Nicky will guide you through each week (and I am even going to make a guest appearance in Week 5 to help you learn about my favourite tool in Excel - shh, no spoilers!). Work through each new challenge step-by-step and in no time you will surprise yourself by how far you have come. This time around, we are going to follow Uma's trials and tribulations as she is trying to find her feet in a new position in the fictitious company PushPin. For those of you who have done the Essentials course, you will already be familiar with the company. Working through her challenges which are all too common ones that we encounter everyday, will help you to more easily relate to the skills and techniques learned in each week and apply them to familiar and new contexts.** 

**Read more** 

**Skills you'll gain** 

**Concatenation Microsoft Excel Consolization Pivot Table Pivot Chart** 

### **Excel Skills for Business: Intermediate II**

**Course 3 • 28 hours • 4.8 \* (7,886 ratings)** 

### **What you'll learn**

**Spreadsheet software remains one of the most ubiquitous pieces of software used in workplaces across the world. Learning to confidently operate this software means adding a highly valuable asset to your employability portfolio. In this third course of our Excel specialization Excel Skills for Business you will delve deeper into some of the most powerful features Excel has to offer. When you have successfully completed the course you will be able to** 

**Check for and prevent errors in spreadsheets;** 

**Create powerful automation in spreadsheets;** 

**Apply advanced formulas and conditional logic to help make informed business decisions; and Create spreadsheets that help forecast and model data.** 

**Once again, we have brought together a great teaching team that will be with you every step of the way. Nicky, Prashan and myself will guide you through each week. As we are exploring these more advanced topics, we are following Alex who is an Excel consultant called in by businesses that experience issues with their spreadsheets.** 

**Read more** 

**Skills you'll gain Lookup Table Microsoft Excel Vba Data Validation Microsoft Excel Macro** 

### **Excel Skills for Business: Advanced**

**Course 4 • 26 hours • 4.7 \* (5,680 ratings) Course details /\** 

### **What you'll learn**

**Spreadsheet software remains one of the most ubiquitous pieces of software used in workplaces around the world. Learning to confidently operate this software means adding a highly valuable asset to your employability portfolio. Across the globe, millions of job advertisements requiring Excel skills are posted every day. At a time when digital skills jobs are growing much faster than nondigital jobs, completing this course will position you ahead of others, so keep reading.** 

**In this last course of our Specialization Excel Skills for Business you will build on the strong foundations of the first three courses: Essentials, Intermediate I + II. In the Advanced course, we will prepare you to become a power user of Excel - this is your last step before specializing at a professional level. The topics we have prepared will challenge you as you learn how to use advanced formula techniques and sophisticated lookups. You will clean and prepare data for analysis, and learn how to work with dates and financial functions. An in-depth look at spreadsheet design and documentation will prepare you for our big finale, where you will learn how to build professional dashboards in Excel.** 

**Read more** 

**Course details /\** 

Skills **you'll gain coursera** 

Dashboard (Business) Financial Modeling Microsoft Excel Data Cleansing

### **Instructors**

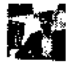

Pr **Prashan S. M. Karunaratne**  Macquarie University 28 Courses • 1,191,350 learners

**View all 3 instructors** 

**Offered by** 

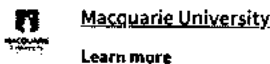

**• Learn more** 

# **1Nhy people choose Coursera for their career**

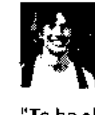

**Felipe M.**  Learner since 2018

"To be able to take courses at my own pace and rhythm has been an amazing experience. I can learn whenever it fits my schedule and mood."

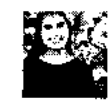

**Jennifer J.**  Learner since 2020

"I directly applied the concepts and skills I learned from my courses to an exciting new project at work."

\* **0** 

### **New to Business Essentials? Start here.**

**Microsoft Office Certification: Supply Chain Analytics: What It What Is Management** 

June 16, 2023 June 16, 2023 August 31, 2023 June 16, 2023 Article • 6 min read Article • 6 min read Article • 6 min read Article • 6 min read Article • 6 min read

**Information Systems (MIS)? F/ Your Career Guide** 

**Business Systems Analyst: Duties, Salary, Jobs, and More**  ⟩

### **coursera**

# **Open new doors with Coursera Plus**

Unlimited access to 7,000+ world-class courses, hands-on projects, and job-ready certificate programs - all included in your subscription

Learn more  $\rightarrow$ 

## **coursera**

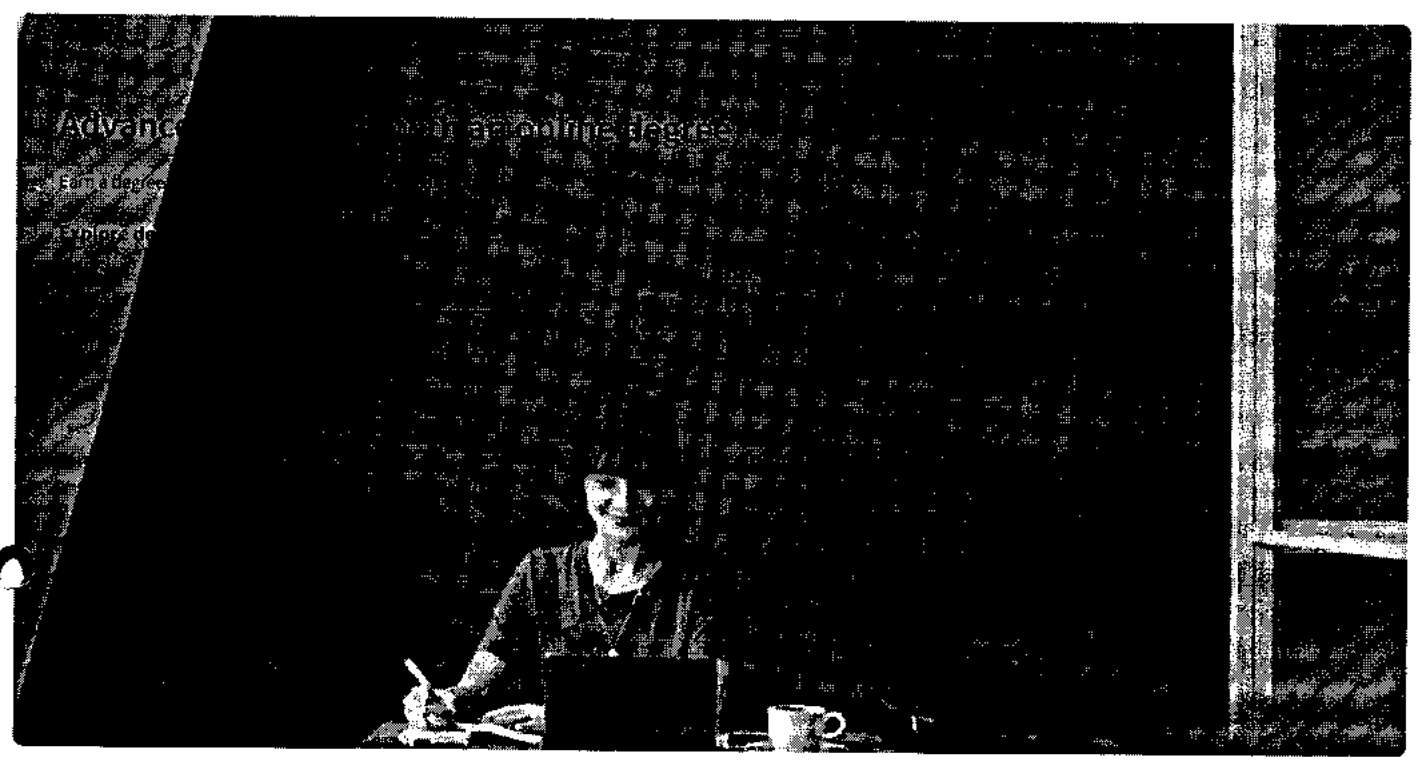

# Join over 3,400 global companies that choose Coursera for Business

Upskill your employees to excel in the digital economy

### Learn more  $\rightarrow$

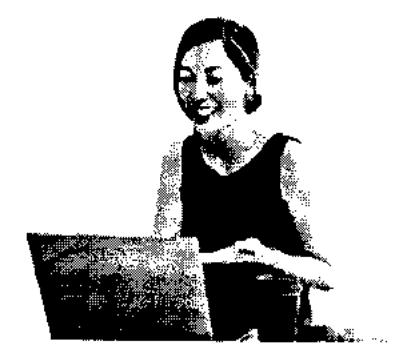

# **Frequently asked questions**

- **> How tong does it take to complete the Specialization?**
- **> What background knowledge is necessary?**

### ╲ **Do I need to take the courses in a specific order? coursera**

**\/ Show all 10 frequently asked questions** 

O **More questions** 

**Visit the learner help center** 

### **Popular Al Content**

Al For Business Specialization

Al For Everyone

Al Product Management Specialization

 $\tilde{\mathbf{V}}_i$ Deep Learning Specialization

Generative Al for Everyone

Generative Al with Large Language Models

IBM Applied Al Professional Certificate

Machine Learning Specialization

Natural Language Processing Specialization

Prompt Engineering for ChatGPT

Supervised Machine Learning

See All Artificial Intelligence Courses

### **Popular Programs**

Google Cybersecurity Professional Certificate

Google Data Analytics Professional Certificate

Google Digital Marketing & Ecommerce Professional Certificate

Google IT Automation with Python Professional Certificate

Google IT Support Professional Certificate

Google Project Management Professional Certificate

Google SEO Fundamentals

Google UX Design Professional Certificate

Intuit Academy Bookkeeping Professional Certificate

Python for Everybody Specialization

UI / UX Design Specialization

### **Popular Skills**

Cybersecurity Courses Data Analysis Courses Data Science Courses Digital Marketing Courses Excel Courses Google Courses Power BI Courses Product Management Courses Project Management Courses Python Courses SQL Courses See All Courses

### **Popular Career Resources**

Become a Data Analyst

CAPM Certification Requirements

Cybersecurity Career Paths

Data Analyst Career Guide

Essential IT Certifications

High-Income Skills Worth Learning

How to Get a PMP Certification

Popular Cybersecurity Certifications

Popular Data Analytics Certifications

Popular PMI Certifications

Popular SQL Certifications

See All Career Resources

## **Coursera**

About What We Offer Leadership Careers Catalog Coursera Plus Professional Certificates MasterTrack® Certificates Degrees For Enterprise For Government For Campus Become a Partner Coronavirus Response Social Impact Free Courses

All Courses

### **Community**

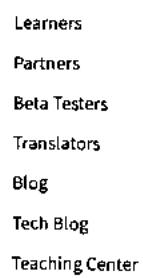

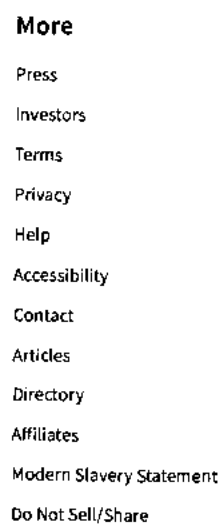

### **Learn Anywhere**

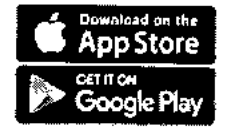

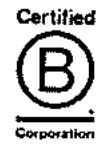

# Vidyavardhni's College of Engineering and Technology, Vasai

Department of Electronics and Telecommunication Engineering

### Innovative / Creativity in Teaching & Learning Activity

**Name: Prof. Neha Gharat** 

**Sub: Microwave Engineering/Sem VII** 

**Topic: Impedance Matching Network** 

Video cerated on: 06/11/2020

### Objective:

T

Microwave engineering pertains to the study and design of microwave circuits, components, and systems. Fundamental principles are applied to analysis, and design microwave matching networks using L section, single and double stub and quarter wave transformer using Smith Chart.

I have created video on design of design microwave matching networks (single stub) using Smith chart for developing the knowledge about designing of impedance matching networks. And, these videos have become an important part of the education during this pandemic situation to provide an important content-delivery.

Mrs. Neha Gharat

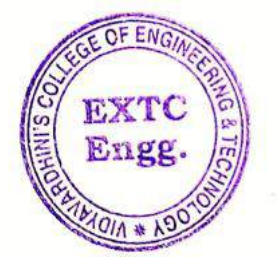

Dr. Vikas Gupta

(HoD, EXTC) HEAD Dept of Electronics and

Teled minimidation Engg., Vidy .v ronin's College of Engineering & Technology Vasai Road 401 202
Mrs. Neha Gharat

 $\ddot{\phantom{a}}$ 

 $\mathcal{F}(\mathcal{C})$ 

 $\bullet$ 

**Subject: Microwave Engineering** 

Topic: Design of Impedance Matching Network

Video cerated on 06/11/2020

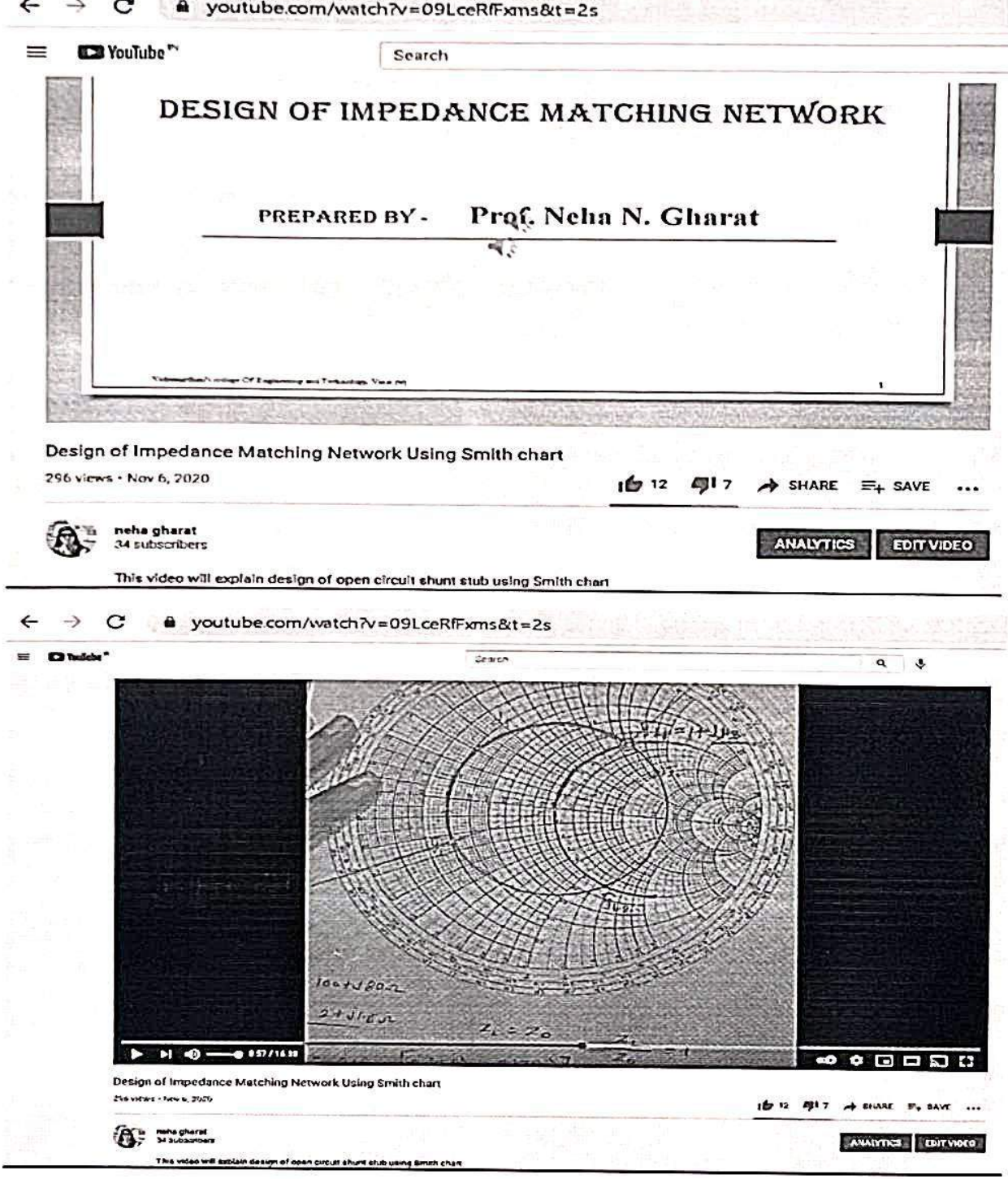

Vidyavardhni's College of Engineering and Technology, Vasai Department of Electronics and Telecommunication Engineering

Innovative /Creativity in Teaching & Learning Activity

Name: Prof. Neha Gharat

**Sub: RF Design/Sem VIII** 

Topics: Low Noise Amplifier (LNA) and one port oscillator

Video cerated on: 20/04/2020, 23/04/2020, 15/07/2020

#### Objective:

 $\bullet$ 

RF Design pertains to the study analysis and design of microwave filters, amplifiers, oscillators, and mixers. The main objective is to develop the understanding of design of RF amplifiers, oscillators.

I have created videos on design of Low Noise Amplifier (LNA) and one port oscillator using Smith chart.

The main aim to create this video is to promote active learning to maximize student engagement with the video and to solve the difficulties faced by the students while designing the RF amplifiers and oscillator. And these videos have become an important part of the education during this pandemic situation to provide an important content-delivery.

Netra Ena Gharat

Mrs. Neha Gharat **Subject: RF Design** Topic: Low Noise Amplifier Design (Part-1) Video cerated on 20/04/2020

⋒

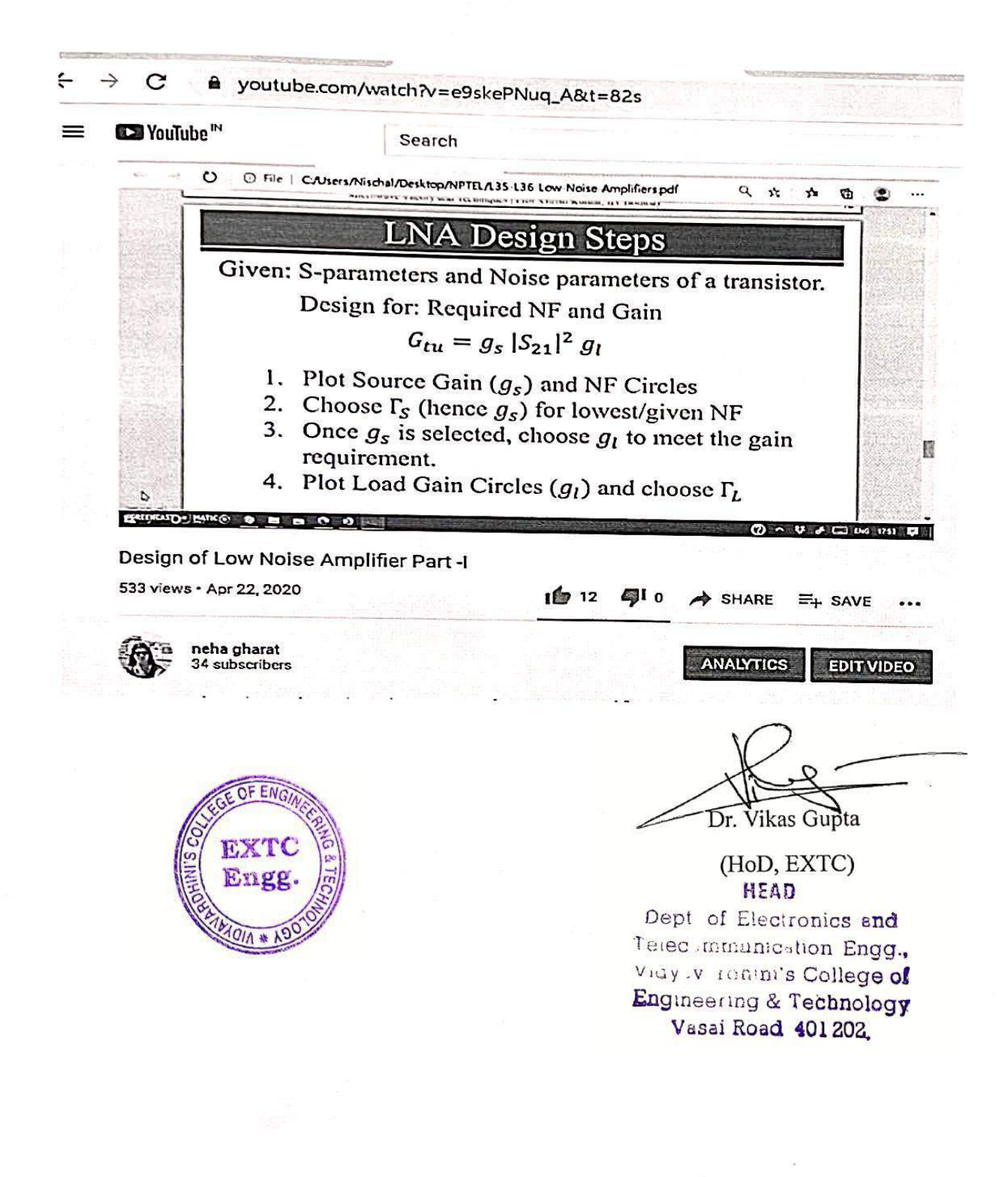

**ICT Tools Virtual Lab IT** 

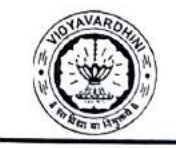

VIDYAVARDHINI'S COLLEGE OF ENGINEERING & TECHNOLOGY DEPARTMENT OF INFORMATION TECHNOLOGY

K.T. Marg, Vasai Road (W), Dist-Palghar - 401202, Maharashtra

### **Academic Year 2021-22** Innovation/Creativity in Teaching & Learning Activity

Class: FE IT / Sem I

**Course Name: BEE** 

Date of Conduction: Throughout semester **Course Code: FEC105** 

**Activity: Virtual Lab** 

Objective: Online simulation tool to understand concepts and to perform experiments

Method: Following points were demonstrated to students.

- $\bullet$ Circuit connections
- $\bullet$ Setting up values of circuit components
- Connecting measuring instruments  $\bullet$
- Test setup and observation  $\bullet$
- Verification with actual calculations ٠

#### **Resource Link:**

http://vlabs.iitkgp.ernet.in/asnm/exp7/index.html http://vlabs.iitkgp.ernet.in/asnm/exp19/js-simulator/tx\_web.html http://vlabs.iitkgp.ernet.in/asnm/exp19/js-simulator/tx\_web.html

#### Snapshot:

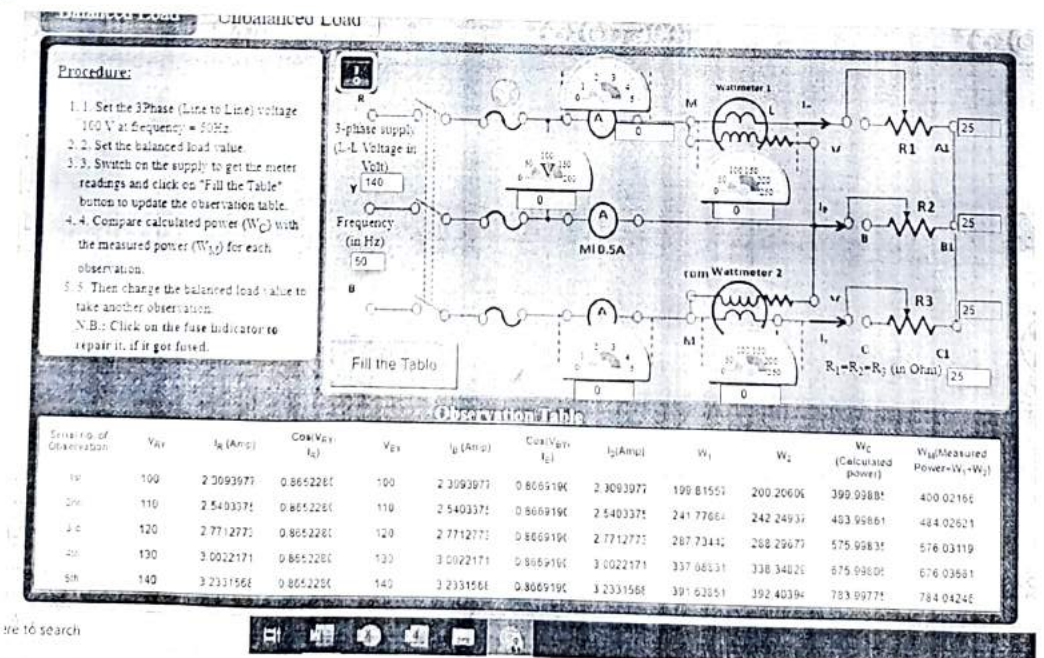

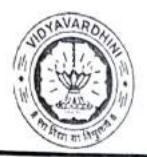

DEPARTMENT OF INFORMATION TECHNOLOGY

K.T. Marg, Vasai Road (W), Dist-Palghar - 401202, Maharashtra

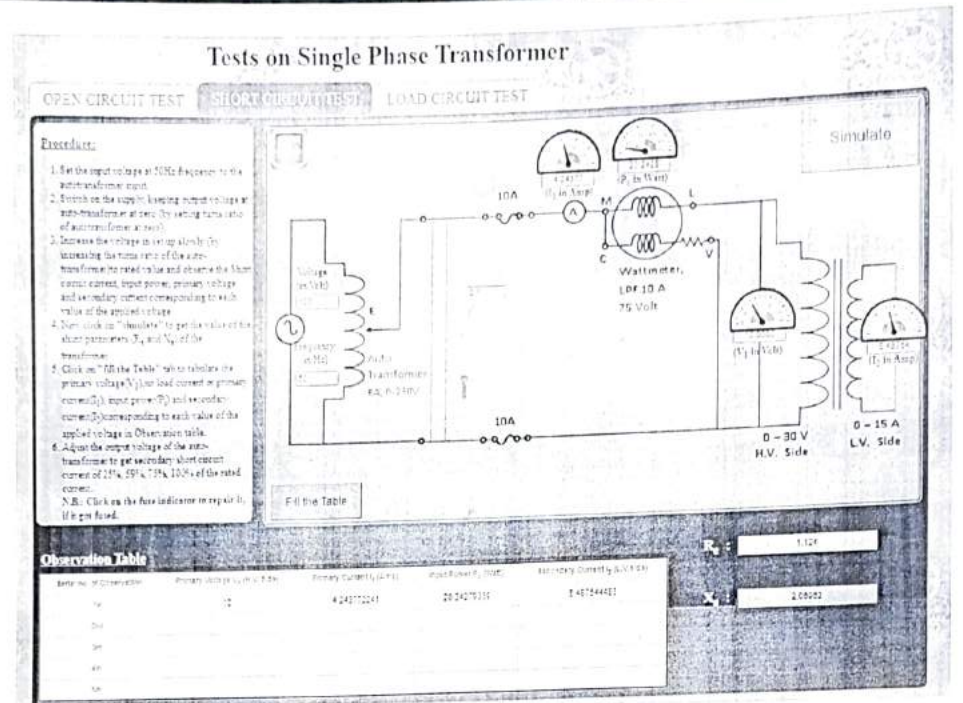

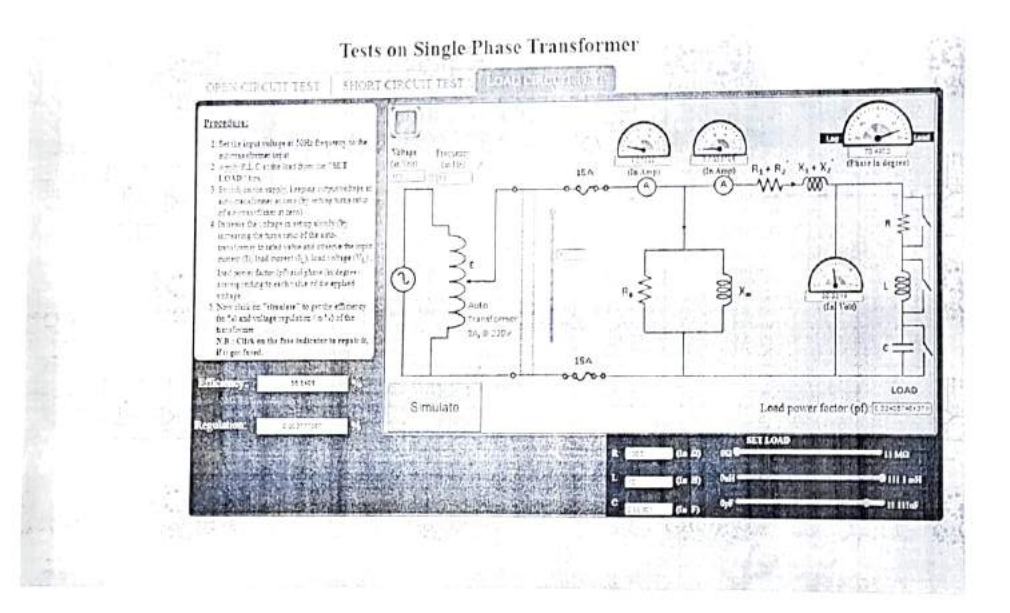

Outcome: Following experiments were performed using these platforms

- Measurement of 3-phase power using 2-wattmeter method  $\bullet$
- OC SC Test on Transformer
- Load Test on Transformer ۰

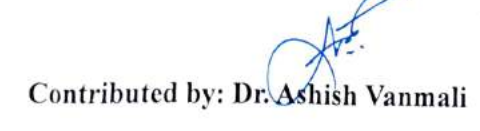

Click here for summary page

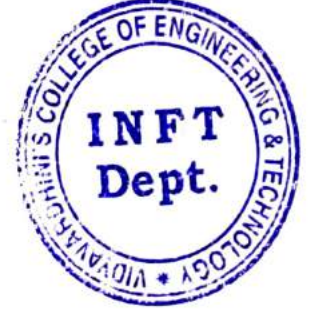

Dept. of Information Technology Vidyavardhiui's College of Engineering and Technology. Vasai Road 401 202.

2

**Vidyavardhini's College of Engineering & Technology Vidyavardhini's College of Engineering & Technology**

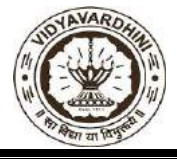

Department of Computer Engineering

Academic Year : 2022-23 Department of Computer Engineering  $\frac{1}{2022}$  23

> Sample of ICT tool\_ERP Data\_QUIZ,ASSIGNMENT AND **ATTENDANCE**

## **Subject: Big Data Analysis Year/Sem: BE/VII Code: CSC702**

# **QUIZ**

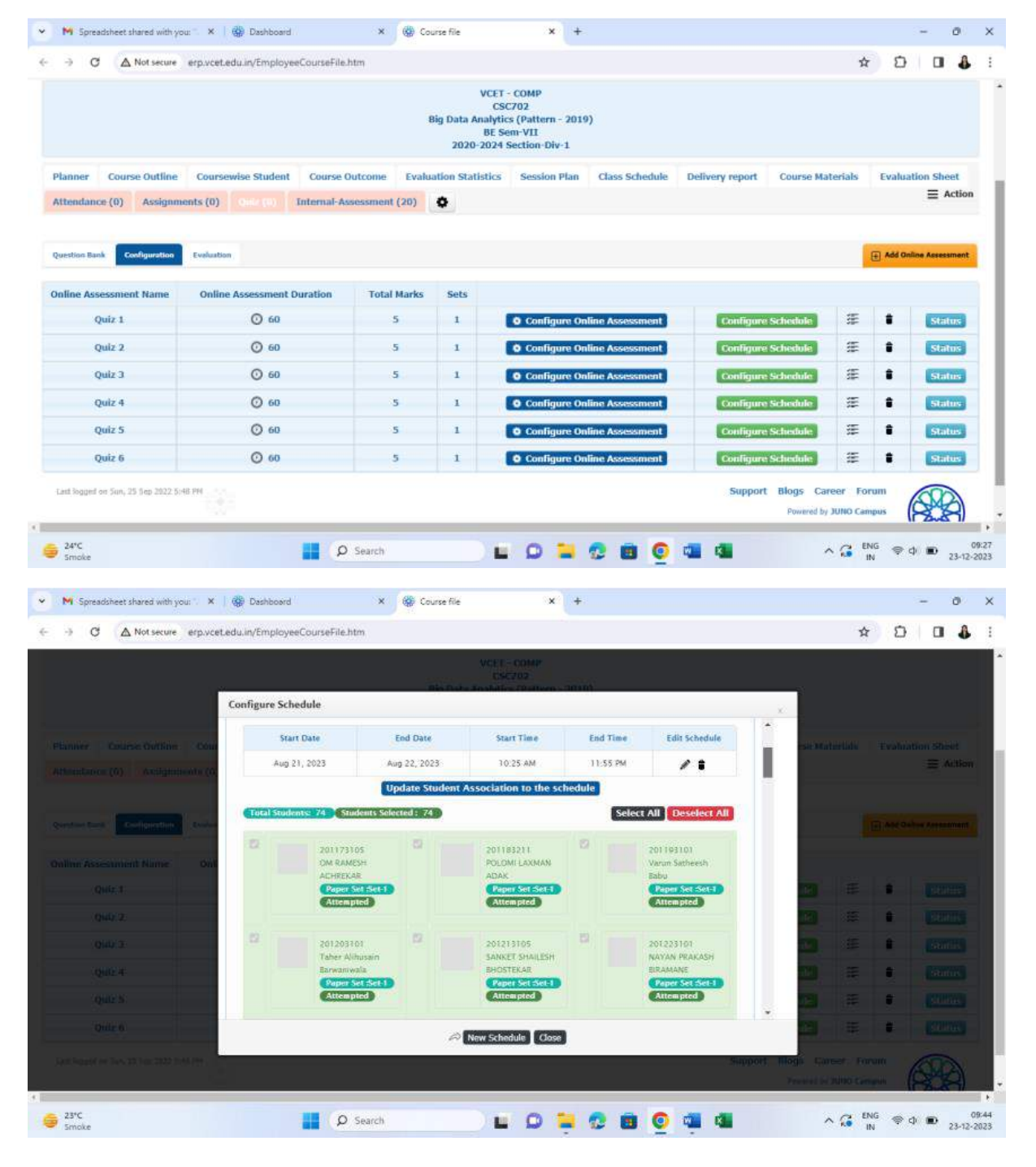

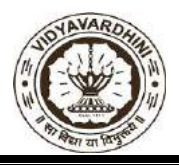

# **Vidyavardhini's College of Engineering & Technology**

Department of Computer Engineering

Academic Year : 2022-23

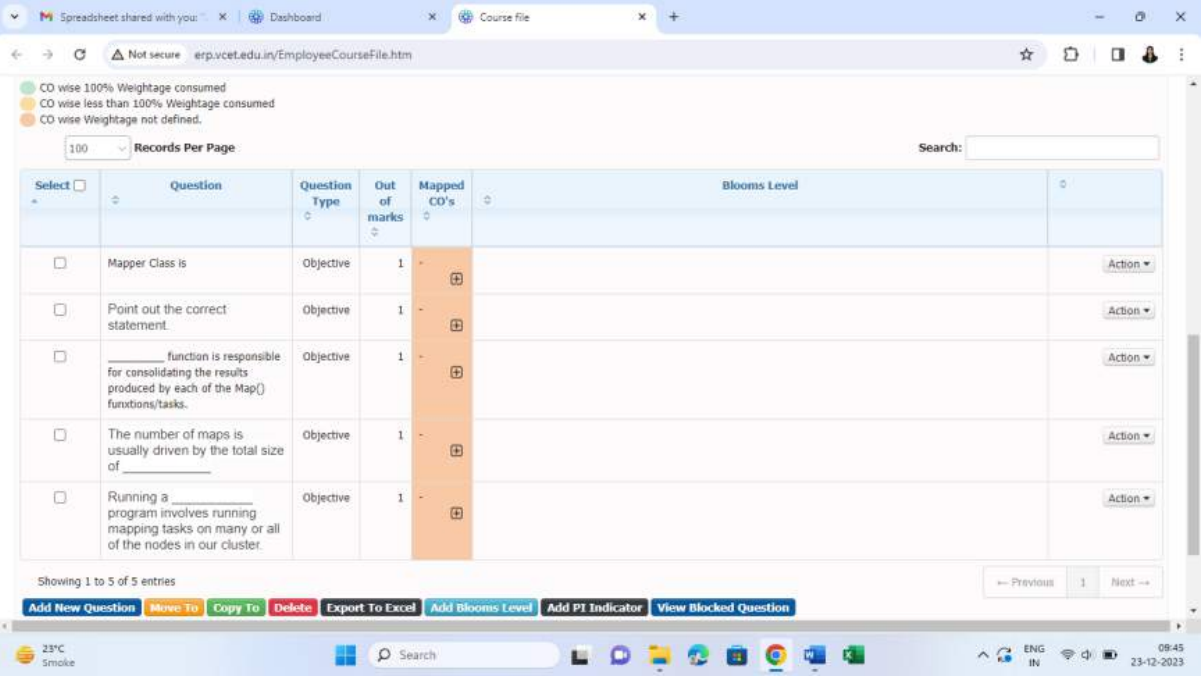

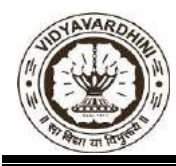

Department of Computer Engineering

Academic Year : 2022-23

### **ASSIGNMENTS**

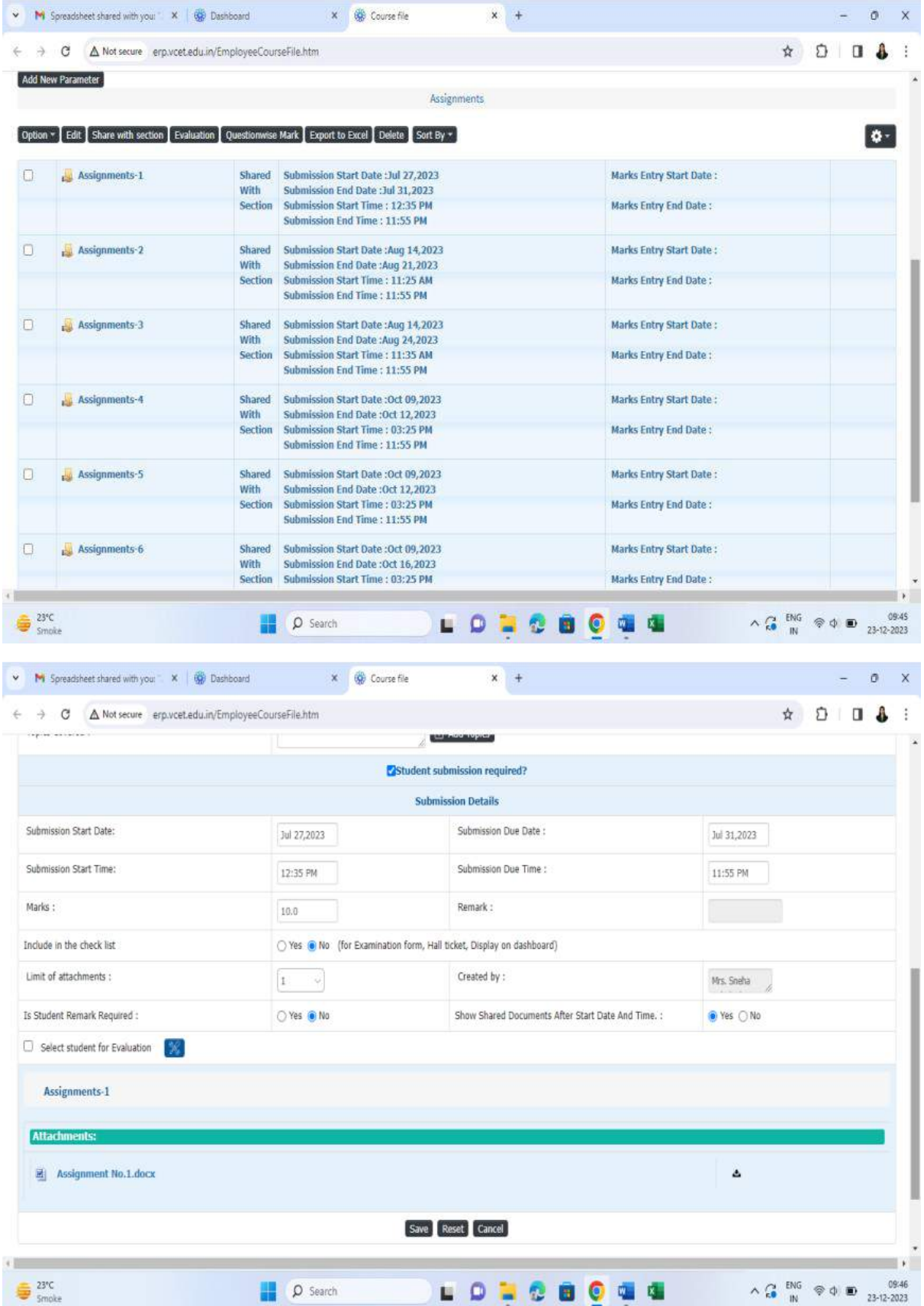

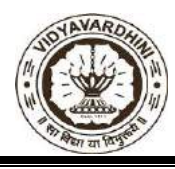

Department of Computer Engineering

Academic Year : 2022-23

### **ATTENDANCE**

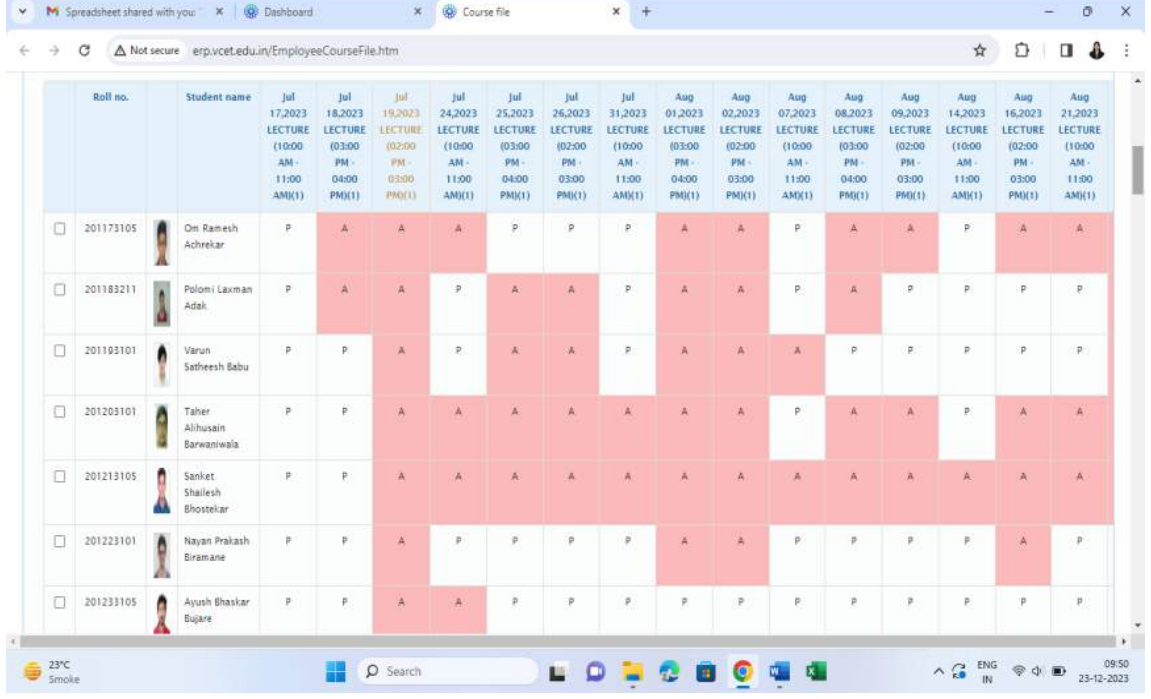

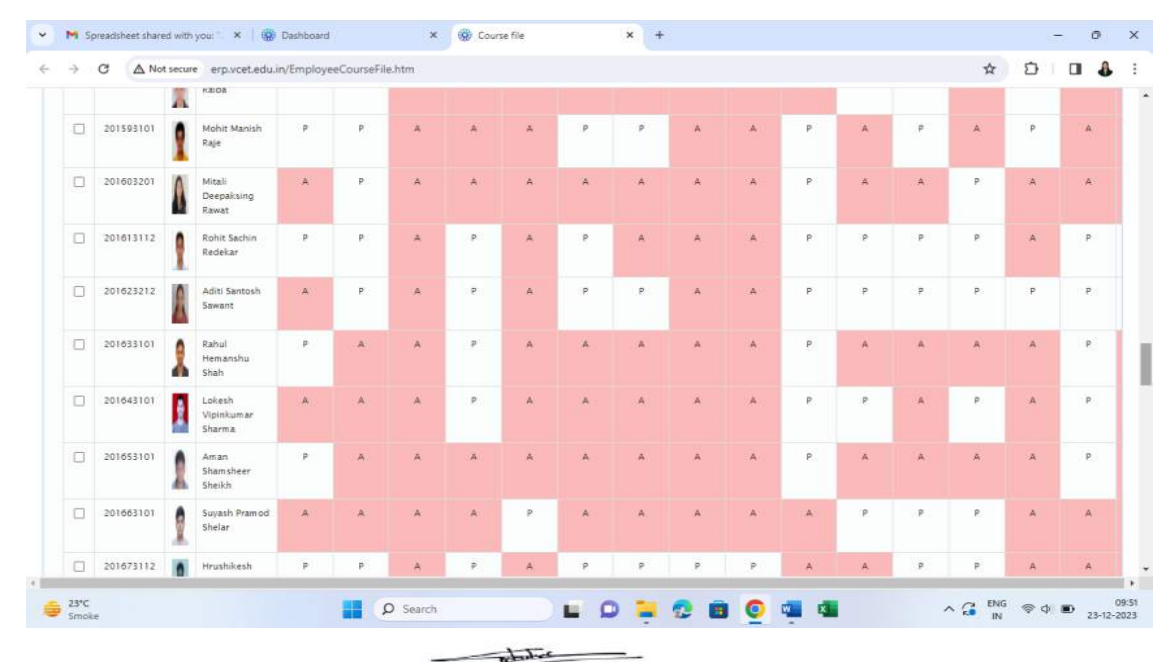

### **Subject Incharge:**

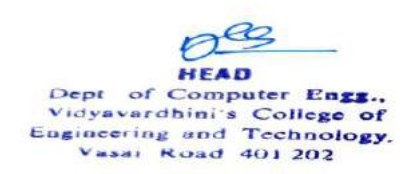

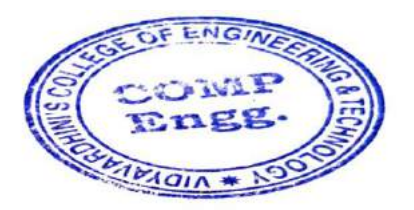

# Vidyavardhini's College of Engineering and Technology K. T. Marg, Vasai Road (W), Dist Palghar 401202

Central Library

4.2.3 Expenditure for purchase of Books/eBooks and Subscription to Journals /e-Journals during the last five years.

### Pearson eBooks package:

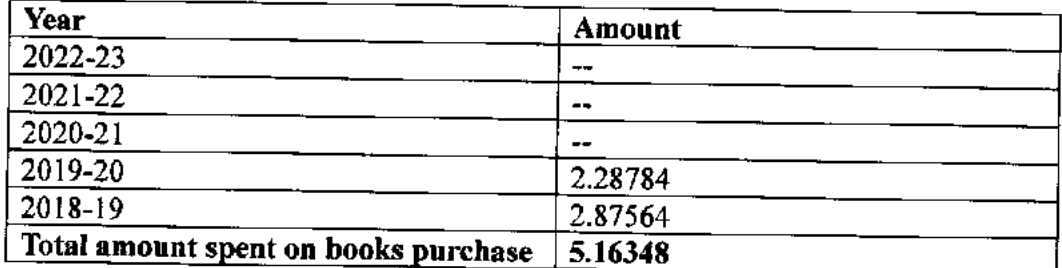

Jalargu

 $\mathbf{r}$ 

 $3C<sub>Prind</sub>$ 

Librarian Dinesh M. Jadhav

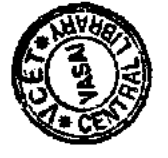

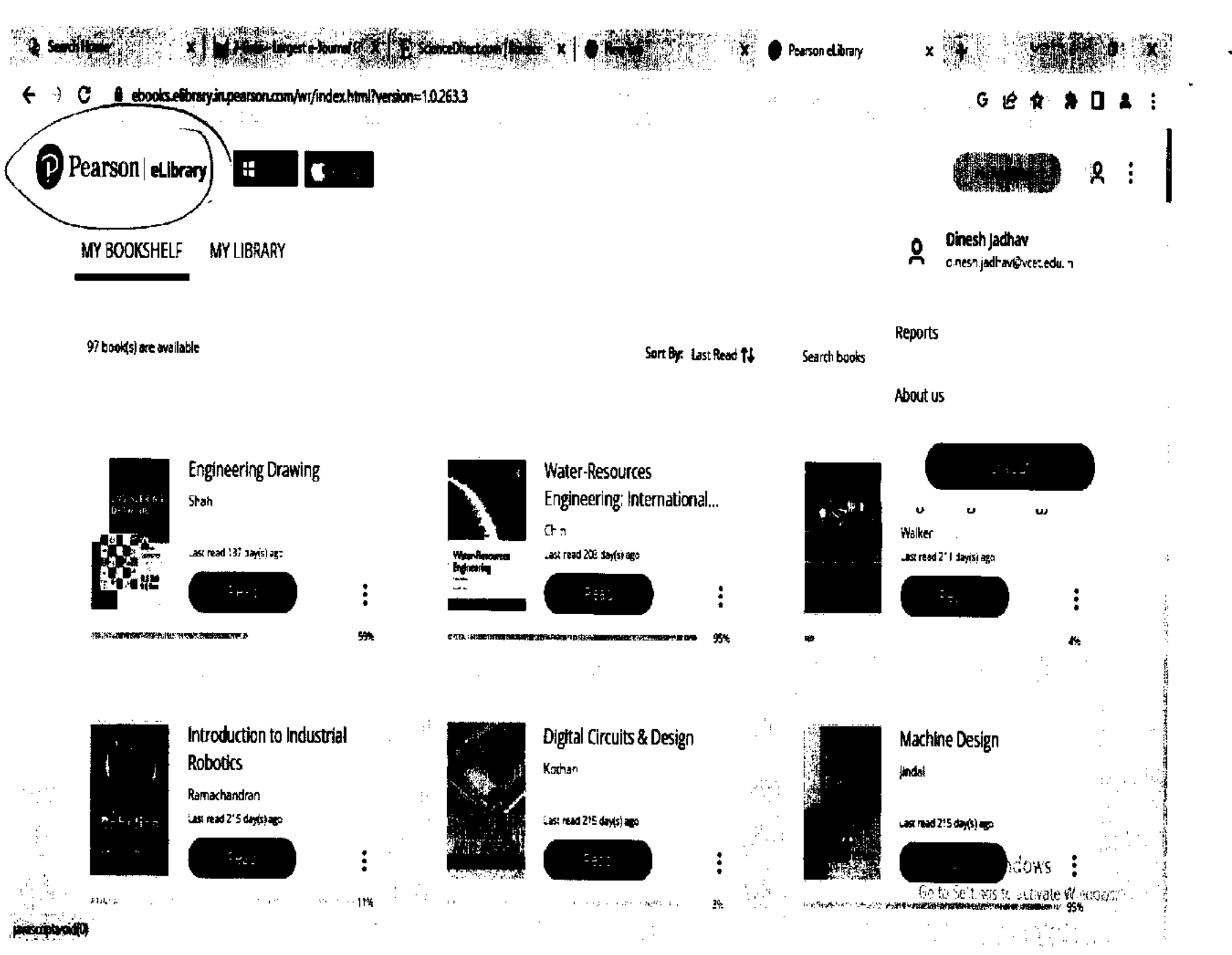

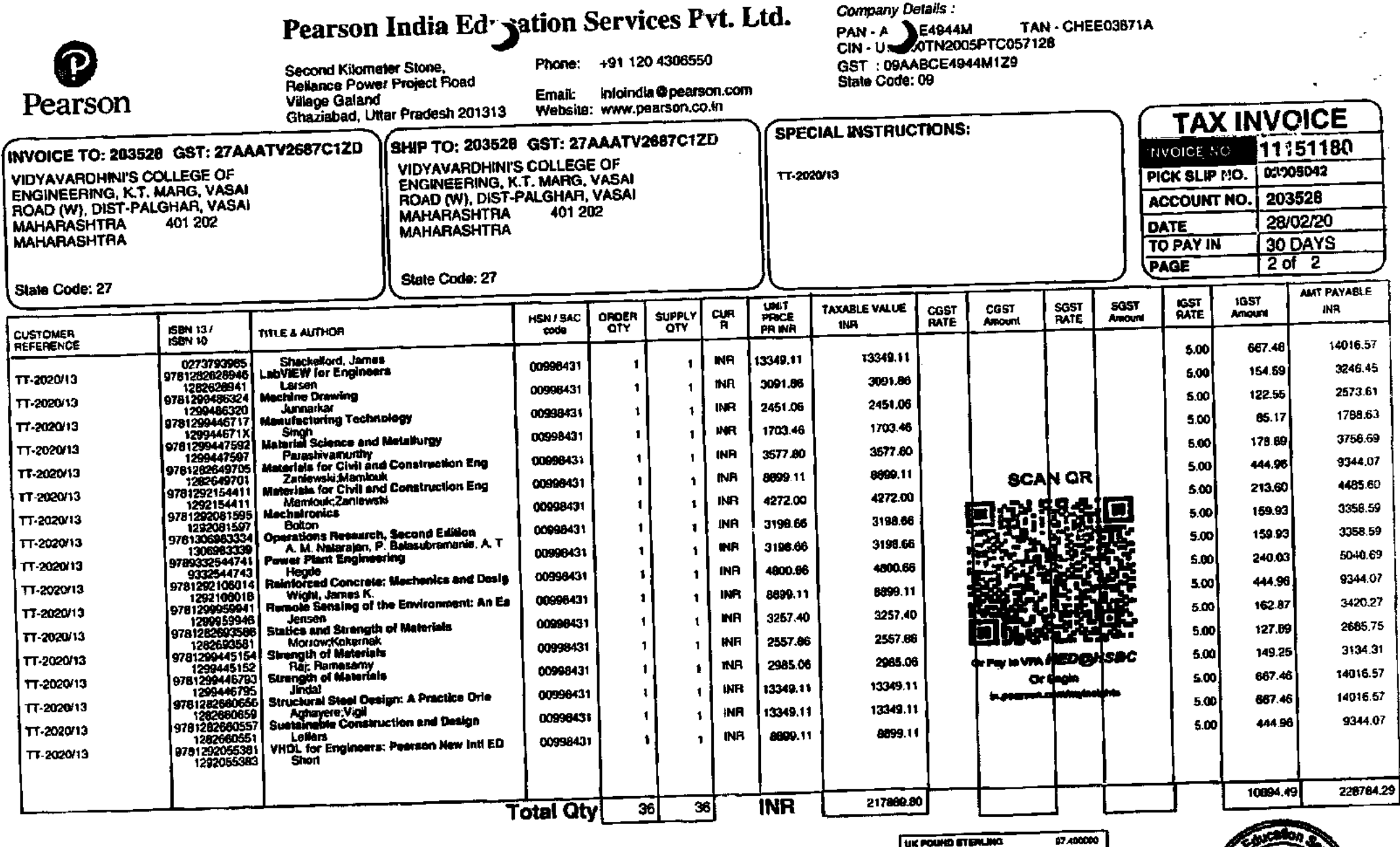

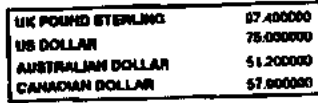

Chaques/DD Payable to: Pearson India Education<br>Beneficiary Name : Pearson India Education Bar<br>Acc No:052-262847-001 IFSC Code:HSBC0/QD CINBBNDH

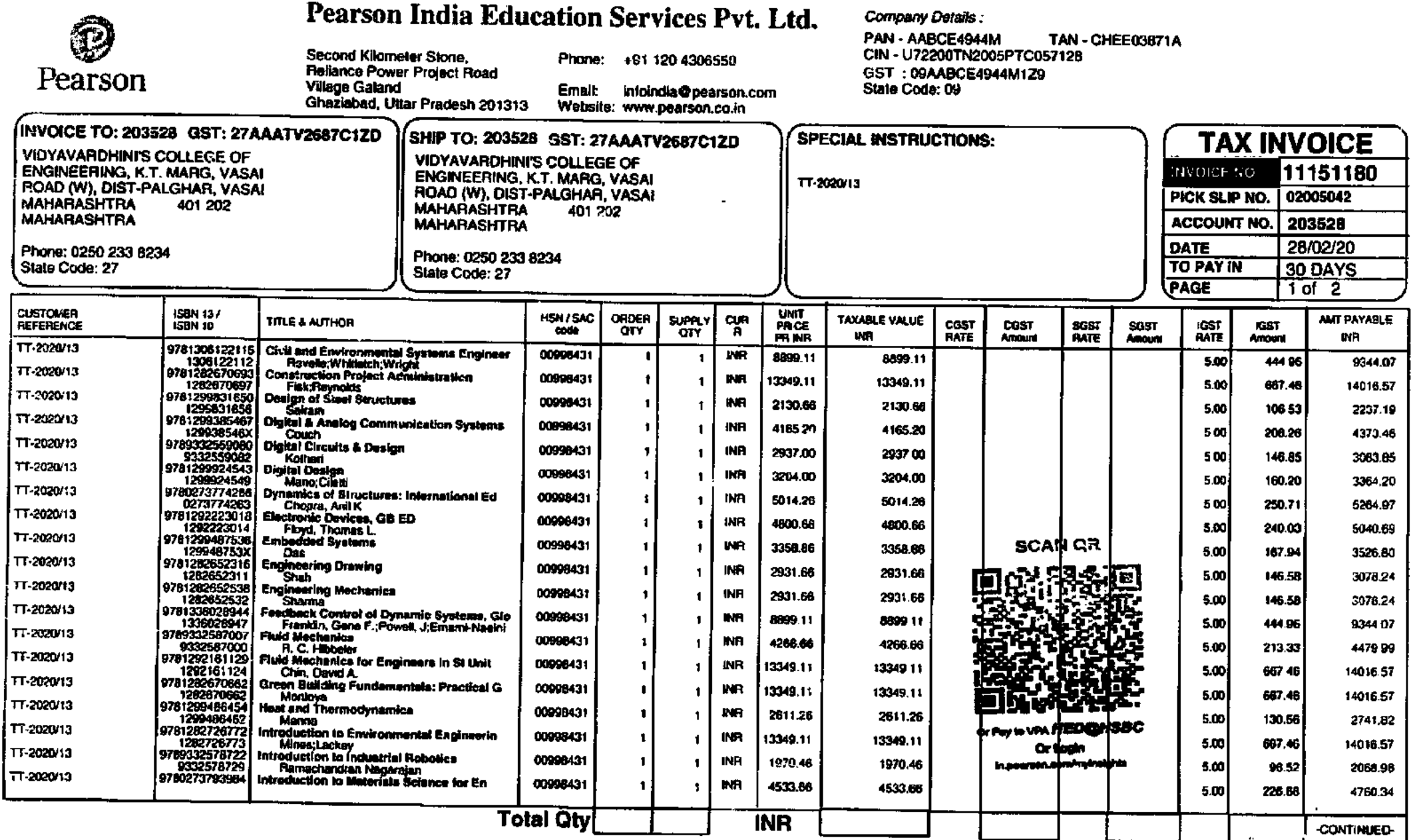

UK POUND STERLING 97,400000 **US DOLLAR** 75.000000 AUSTRALIAN DOLLAR 51,200000 CANNOMIN DOLLAR 57,000000

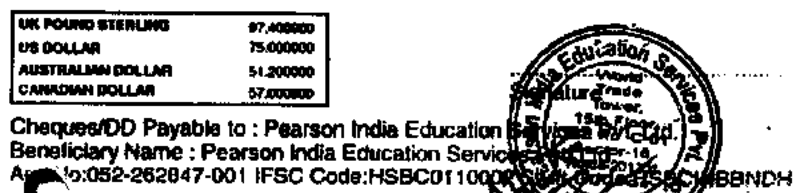

P11

UVUQSH

The HIVE, 3rd Floor, Metro zone, No 44, Pililayar Koll Street, Jawaharlal Nehru F. Anna Nagar, Chennai, Tamil Nadu 600040

 $-$ 

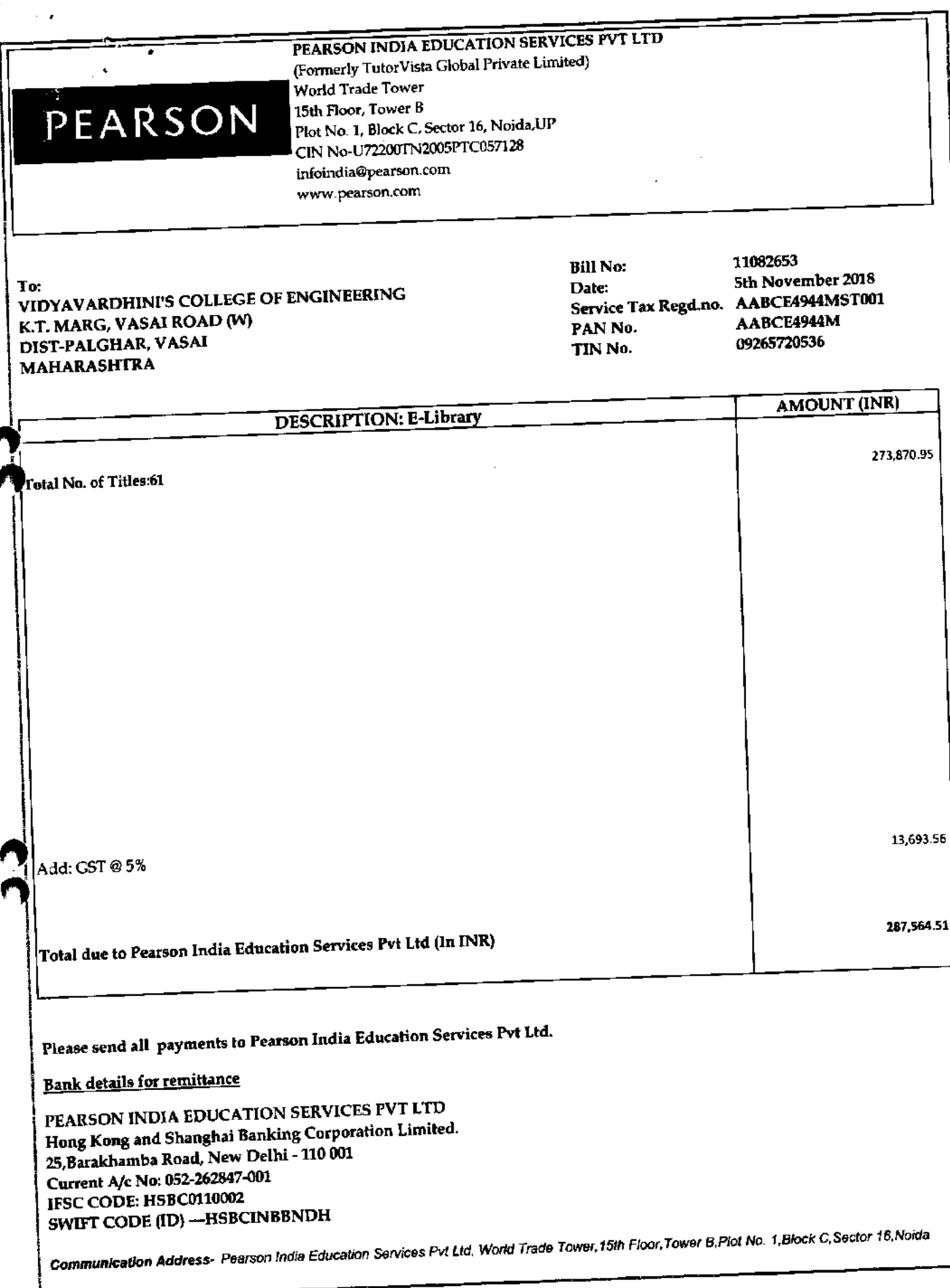

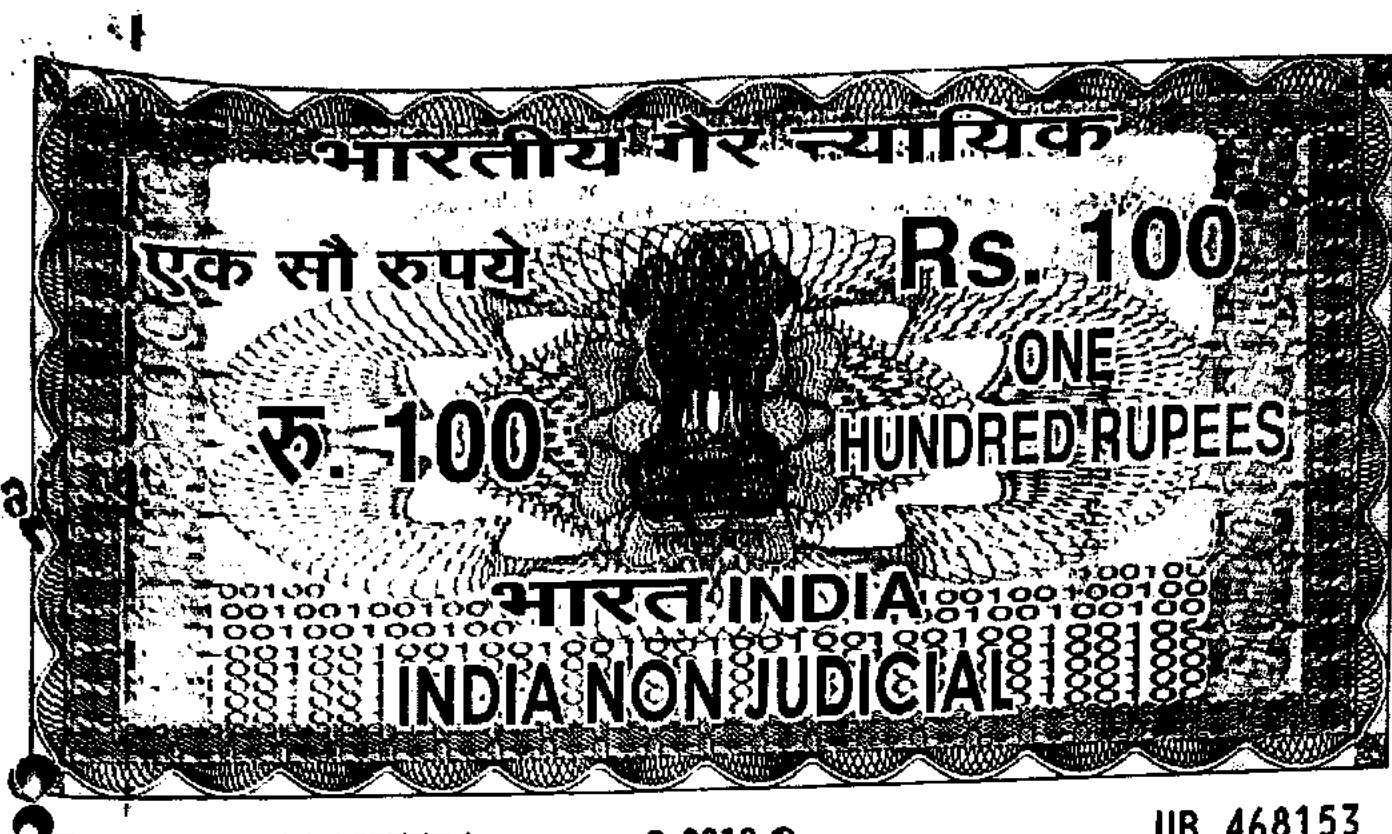

**TETTE MAHARASHTRA** 

 $02018$ <sup>O</sup>

# UB 468153

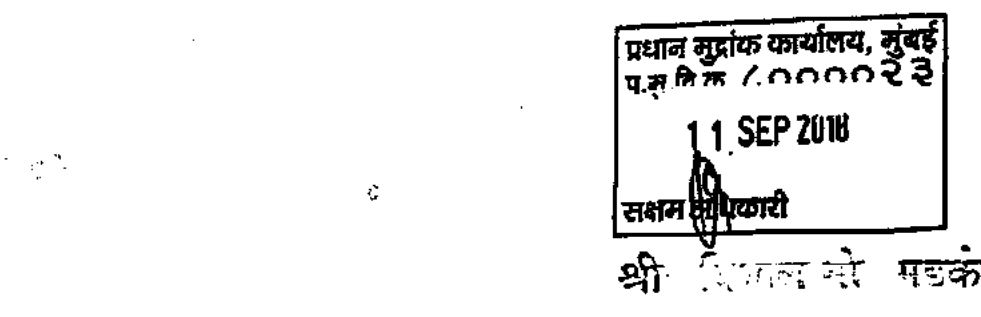

#### **SERVICEAGREEMENT**

THE Service Agreement ("Agreement") is executed at **YCET** on Zb day of 10 2018 ("Execution Date") BY AND BETWEEN:

India Education Services Pvs. Ltd., a company incorporated under the Computies Act, 1956 (CIN - U72200TN2005FTC057128), baving its registered office at 4th Pearson folds Enoration Services Pvt. Ltd., a company incorporated under the Companies Act, 1950 (CRN - LIZZ001 NER03FTC057128), baving its registered office at 4"<br>Then Sellware Block Einet Sethware Cuv. [S. 130, Block 2 & The contract of the contract of the contract of the context shall mean and include their successors-in-interest and permitted assigns) of the ONE PART, AM

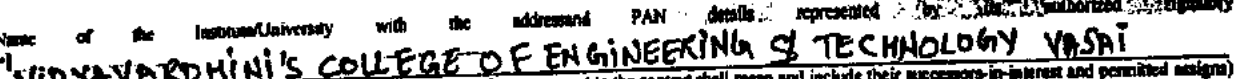

and the state of the state of the state of the state of the state of the state of the context in the context them of the OTHER PART.

First Party and Second Party are hereinafter individually referred to as 'Party' and Jointy referred to as 'Parties'.

#### **WILE REAS**

- First Party is engaged in the business of developing, exporting, importing, consulting, advising in all or any of the activities of information technology, computer<br>solutions, and computer travel oduction, educational aids  $\mathbf{A}$ aducation markets:
- Second Partyis engaged in imparting quality education in the field of Engineering, Science and Technology etc.
- Second Party is willing to takenon exclusive and non transferableright to asethe Productsof the First Party for the purposes of research, teaching and private p ¢
- Pursuant to discussions between the Parties in Ilits regard. First rartyins decided to grant the non-exclusive and non-transferable right to access the eBooks I"Product"s as detailed in Annesure I via Secure Network, subject to the terms and conditions, which the Parties now wish to rechoe into writing by executing Ð this maturi Agreement

Page 1 of 5 Japlanty

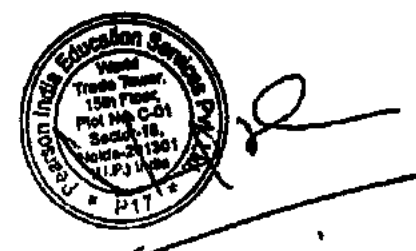

#### tifistiw-4 Annakufd + 1 R. T. MISHRA

فالأر

Â

क्षयत प्रतिक्रापत्रासाठी Only for Alldavit **BALLB.** Annawadi Toolewadi om Express Highway, Opp. Sal Service.<br>Andheri (E), Muntbal-400 099. त<br>खिल घेणाचापे रश्चिाली पर्या ..... **fair**. 1558 द्रांक विकिथवतपी ओद रही अनु, क्रमदेव <sub>-</sub> ्<br>एक्जाबादमदुसंद्यश्रे‱बारी सही **गुहांक दिवता भेष्ट्रनाली रत्ती** सुनान मनल नामाना कर।<br>चरणमा क्षयांक : ८०००००२३<br>सुर्वक विक्रीय द्यार्थन्य : आइटरलंड रहाई खान्च लक्ष्मी शहरहार। शासकांव सम्बन्ध स्वादयत्व, (राजा दिवती शिली तितीश व शेशत करें हैं: परेश्वरत्वी अस्थान, विद्यार्थ, शुंधर्व-४०० ०१०. शास्त्रपति एव धारिया: उत्तरी र जिल्लामान प्रति प्रति प्रति प्रति प्रति प्रति । पति प्रति पति प्रति प्रति प्रति कागदाबी आवश्यमध्या गारी, (आसन अल्पेल मि. ०१/०६/२८६६) न में नि .<br>क्या कारणालाठी ज्यांनी सुद्रोत खरेदी वेचन लांडी त्यार कारणाली नुमांक खरेदी न्ता नगर परमण नगरमा रहमार भर मा भारत र प्र

**15 SEP** 

}⊿'a

# NOW, THEREFORE, THIS AGREEMENT WITNESSETH AS UNDER:

#### **I** DEFINITIONS

 $\frac{1}{2}$  ,  $\frac{3}{2}$ 

- The terms listed below when used in this Apremient shall have the meanings attached to them. The terms listed below as used in this Agreement may be identified by the copitalization of the first letter of each principal word thereof.
- F1 Agreement Term shall mean perpeturiy i.e. life time access of the edition for all activated sides) commencing from the Execution Date of the Agreement as
- 1.2 Authorized Users/End userinchides employees, faculty, staff, or students officially affiliated with the Second Party, and authorized on-site patrons of the Second Party's library facilities
- 1.3 Confidential Information means and includes any information disclosed by one Party to the other that is written, graphic, machine readable or other tangible.<br>form irrespective of whether the same is marked "Confidentia

"Confidential Information" may also include; (i) Proprietary Information and (ii) intellectual Property provided by one Party to the other for performance of the obligations under this Agreement

- Notwated ingredup the toregommy this term Confidential Information does not mehode information that is
- 81. Kitown publicly at the time it was disclosed or becomes publicly known through no fault or action of the receiving Party or any Branch of any confidentiality obligation.
- b) Known to the receiving Party, williout restriction, at the time of disclosure, provided the receiving Party can demonstrate such prior knowledge with adequate
- c) folependently developed by the receiving Party without any use of the Confidential Information and by the employees or other agents of the receiving Party who have not been exposed to the Confidential Information, provi
- d) Becomes known to the receiving Party, without restriction, from a source other than the disclosing Party without Breach by the receiving Party or otherwise in violation of the disclosing Party's rights;
- e) Divelosed under operation of law, except that the receiving Party will disclose only such information as is legally required and will use reasonable efforts to classic confidential treatment for any Confidential Information that is so disclosed
- 14 End ther or Authorized Usermenns the students, schools, colleges, universities, any mademic institutions or any cancer aspirant.
- 15 Execution Date means the date of execution of this Agreement as stipulated in the beginning of this Agreement.
- 16 Intellectual Praperty means all patents, copyrights, mycratons, trade and service mults, beard names, software and any other intellectual properties owned by, used by, permitted to be used by the Second Party under the provision of the agreement.
- 17 Product here means a-hooks, digital products, e-learning materials are published/owned by First Party and/or as Parent/Subsidiary Company.
- 1.8 Representative means accountants counsel, consultant's officers, and dorectors, employees, agents and other advisors and re<del>presentatives or any other</del> person, duly authorized by enher of the Parties
- 19 Site means any Department or library of the same campus of the Second Party However, different campuses within the same city shall be considered as different

#### 2 SCOPE OF AGREEMENT:

First Partylecteby agrees to grant the Second Party a non-exchance and non-transferable accessinght to use the Product as listed in Autorsate I via Sacure Network for the purposes of research, teaching and private study Right to usethe Product shall be done in the munter as agread under this Agreement by the **Parties** 

#### **OBLIGATIONS OF FIRST PARTY**

First Party shall be imble.

- 3 | To grant the usage of the Product to the Second Party in the mannet and time as agreed by the Parties usider this Agreement.
- 3.2 To use resonable endeavors to make the Product available to the Authorised Users of Succed Partyst all times and on 24/7 busin, gave for routing m (which shall be notified to the Second Party in advance, wherever possible), and to restore access to the Products as soon as possible in the event of an micrruption
- 3.3 At its own distertion, grant the right to use the Product to Second Party and Second Party shall use the Product as per the usage guidelize/term memborad under this Agreement
- 3.4 To pur ideplations so that authored end user of Second Party shall registered their credentials by creating usernane and password in the platform which ahalf<br>authorizate it on registered IP of the First Party. Dive the end user will have to reauthenticate the predestinks again after the examy of 1 year for continuing access to the Product vide platform.
- 3.5 To provide Production mape to Second party throughopgraded Phitforn/mode of access (if any) during the term of the Agreement to the Second Party. It is to purez riuncius usqu w Juvie pary imograpymor i austavinem w meta su myr versy ma sin vi me rignamia, a un vivien<br>explicity usdernod and agred beween the Parties that the repository/list of atterProducts will not cover e
- 4 OBLIGATIONS OF SECOND PARTY

Second Party shall be liable

- 41 To ensure that Authoraced Users of Second Party can download one chapter from one book/bite at single time for offline reading through the photform using Apps The right to diventional one chapterns a book at single time can be antomatically checked and protected by platform/system/ Apps through its inbuilt feature. Apple including to account on anymine a soon is ongo son variety and any annual and provided by the company of products and the month states. It is implethe netwo upon memori the parties and then me the neutron or an entimer or overestimated and primary cores in memories by the entity. the constant when the costal of manne party is moved to mechanismically summan may among propose commences manning in our moment by the<br>of scipled searche, robots, spaces, craviers, or otherwise, is strictly prohibited and
- 4.2 To ensure that and users shall not incorporate all or any part of the Product in Course Packs and Electronic Reserve collections without the prior written permission of the First Party.
- 43 To ensure that nother the end user nor the Second Party shall be authorized to manye or alter the content of the Product including but not limited to change of To ensure the subset we can use we see one can y semi-se manus or names on a series of the section or disclaimers as property of the section of the section of the section of disclaimers as property of materially print or

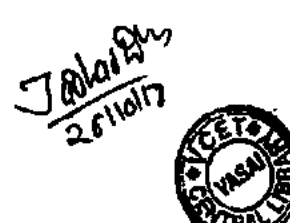

clections copies of multiple extracts of the Product, including complete usuas, for any purpose and distribute any part of the Productio any marent whatsor<br>any third person/user excess that when a solution of the state of any third person/user except three agreed by the Parties under their Agreement

- did To ensure that the rights awared under this agreement shall not besat-avagued as transferred to any other first party without the First Party's griot written
- 4.5 To grant access to Eura Party of its representatives into the Suc-Premises of Second Party, upon prior written notice of 3 business days (invascilately in case of
- emergency), to audit the use of the Predict by the Second Party 4h. in addition, the Second Party undertakes
- 
- To use Product at the designated Site Premises as per the terms and conditions of this Agreement b)
- To supervise and control the usage of Predict in accordance with the terms of the Agreement. e1.
- Not to provide a statute on using or i reduct in accomance with the terms of the Agreement.<br>And to provide or effectives make available Product in whole or in part (meloding but not limited to program limited and the statu other code and in this inter make available Product in whole or in part (including but not limited to program nextage, oxysta and mone program movement.<br>Object code and source code), in any form to any other person except written consent from First Party ds.
- To pay to First Party, the agreed fee and other charges as per the terms and conditions of this Agreement, otherwise.
- ٠ **CONSIDERATION:**
- 31 Aggrs will be gross-to Second Partion the 100% advance payment to be made in Indian rupees in favour of First Party which is agreed offs<br>3. The Parties hereby acknowledge and agree that all amounts payable under or in conv
- 32. Puyment can be nude either through cheques, demand draft,online poyment and other specific relied mode of payment other than cash as discussed between the **Parties**
- 5.3 Rate of eveluates, if the consideration heen agreed in USD, shall be as per the prevailing rate on the date of payment to the First Party.
- **GRANT OF RIGHT TO USE THE PRODICT:**  $\bullet$
- 6.1 Subject to the terms and conditions of this Agreement, First Party hereby grants to the Second Party during the Term, a non-exclusive, non-transferable and remand right to use Product at the designated She only during the term of this Agreement. At the end of the Term or early termination of the Agreement, the grant of right to use the Product will expire automatically and with immediate effect. The terms and conditions of the right to use the Product shall be governed in the previouse as memored bere under this Agreement
- 0.2 The grant of right to use the Product by First Party to Second party is only for the internal and non-commercial use.
- h.3 The Second Party acknowledges and accepts First Party's representation that First Party and/or its Affiliate/Scheidlary/Parent Company has the title and ownership of Product installed by it and agrees that this right to use the Product by Second party does not convey any proprietary interest / ownership in Product to the Second Party or the ultimate users/third party.
- 6.4 The Second Party shall not use the Product or any information obtained or derived from the Product or the Product Documentation Marands for any other business /commercial gain by creating a computer program or through any other mode/means to compete with the Product.
- 6.5 Execpt as may be pennined by applicable law, authorized users shall not attempt to decompile, disassemble, alter, amend or reverse engineer the object code of Product in any manner.
- 6.6 The Second Party acknowledges that Product is a commercially valuable proprietary product of Pirat Party and/or its Associate/Subsidiary/Parent Company and has involved expenditure of substantial amounts of money, which affords a commercial advantage over its competitors, and that loss of this competitive advantage due to unauthorized use or disclosure of the proprietary information would cause great injury or harm to First Party.
- 6.7 The grant of use the Product provided in this Agreement does not in any way imply that the Second Party has the right to receive, or that First Party has any obligation to provide, any technical or maintenance support for any other product procured by the Second Party for their purposes.
- 7 **PERMISSION**

Second Party shall also refrain from entering without the consent in writing of First Partyinto any kind of agreement with any of the competitors of First Partywith respect to Product initalled by First Party for any commercial, marketing or distribution or any other purpose which in the opinion of First Party is detrimental to us interests or conflicting with the terms of this Agreement, during the subsistence of this Agreement. Any violation of this undertaking will make Second Party liable for any kind of damages towards loss of any business, future profits whether direct or indirect, consequential or remote.

8 REPRESENTATION AND WARRANTIES BY THE PARTIES

It has been represented and warranted by the First Partyand Second Party that:

- 8.1 It has full power and authority, necessary to enter into this Agreement and has not prohibited from entering into this Agreement either under Law or otherwise;
- \$2 The execution of this Agreement by it and the promises, agreements or undertakings made by it under this Agreement do not violate any Law or violate or contravente the provisions of or constitute a default under any documents, contracts, agreements or any other instruments to which it is a Party to or which is applicable to it:
- 8.3 There are no known pending actions, suits or proceeding, existing, thesitimed, anticipated or pending against it which may prejudicially affect the due performance or enforceability of this Agreement or any obligation, act, omission or transactions contemplated hereunder, respectively.
- INDEMNITY BY THE SECOND PARTY

Second Party shall defend, indemnify and hold harmless First Party, its directors, officers, agents, employees, affiliates etc. against and in respect of any and all deterministics, the second party to comply with or perform any or all of its obligations, representations or warmonics under this Agreement, (b) any full were been assessed control Party or complete a property of the secon infringement of Intellectual Property Rights of the Parties: (c) any acts, omission or statement by the Second Party or any person employed by or under contract with the Second Party that result in physical or mental injury (including death), loss or damage to any person or property. The afbressid clause shall survive termination of this Agreement

#### 10 LIMITATION OF LIABILITY

- 101 Under no circumstances shall either Party be liable to the other for any indirect, incidental or consequential damages (including loss of profit or buziness), sescever araing, whicher under contract, and or otherwise, even if informed of the possibility of the same.
- 10.2 Except as provided herein and excluding the said Product, First Partymakes no representations or warranties with respect to products, modifications, maintenance or services, installation, or other matters, whether express or implied, including without limitation, any explied warranties of merchantability or denses for a u ab particular purpose, or aming by statute or course of dealing or trade custom. In no event, will First Party be liable to or any other party for any loss or damage, schuling without limitation, for time, money, or goodwill, or for consequential or exemplary damages, which may arise from the tem, operation, ma ance or other services, installation or modification of the product ('s), inability to use the product, in whole or part, for any other reason whatsoever, including, without

Page 1 of 5

Jabrey D

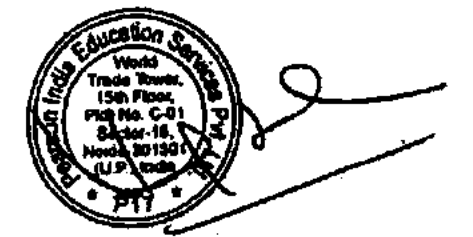

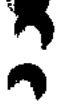

- moo, by teacon of defects, debys or copyright, power or trademisk milingenest, autoshaming actica to First Paryof any such matters which shall be<br>Id to the cylent of the traal consideration to the cylent of trademisk milit imated to the extent of the total consideration heen public that is purchased to the
- 103 First Partyshall not be fusile for any turnermos need under this Agreement.<br>Product has been installed
- 31 INTELLECTUAL PROPERTY RIGHTS
- 14.5 "learnest Property Rights" (1178) mean (a) all rights under all parents and parent applications, copyright laws car all rights accruing by views Statement and convenience. HERE mean (8) all rights ander all parents and parent applications, copyright surveys a super control of here.<br>The bound of convenience including that not langed to, all crococks, extensions, rev rights to make applications for and electric consultations and experience reservant or restrations or experience accounting the consultation of the consultation of the consultation of the consultation of the consultation o the contract of the second to and contain copyright registrations therefore and reconstructs a society, to, and in<br>discussions, designs sectionlings and all and all other putchtable subject matter methoding, but not have a measures of services are consider and all and all other patentable subject matter metuding, but not himned on, on importance.<br>Detects and all applications for and the right to make applications for patents all patents that **Igniverhelds the** na, etimo applications and continuations are assisted the ratio applications for patents all patents may issue mere them and we contain an<br>The demonstrations and continuations containing containing in-part) thereof, (c) all trade se the shroughout construction the uniting commutement-m-part) thereof, (c) all trade secrets, (d) all manumums, accous mores may be a<br>included a modern line world, and ce vall refer intellectual and outsuring property and pr 哪 including, without lements on any consequence mechanisms and consequent property more con-
- 11.2 Subject to the terms and conditions of this Agreement, Peanon grants you a revocable, non-erchistor, run- transferable, finited right in unit and restrictions of this Agreement, Peanon grants you a revocable, non-erch written permassion for the same
- 11.3 Second Party shall not the any Intellectual Property of First Party in any advertising or promotional efforts except in the manner as aground by the Party of First Party in any advertising or promotional efforts excep
- 114 Second Party shall lake due care to protect and safeguard the Intellectual Property of Productwhich it uses with the prior written consumt from Party and Sold not missing the same in any way whatses
- 11.5 The whole right, tale and interest in and in and all farelleenial Property generated by or belonging to First Party and/or its Sulsidiary/Parent Company and used in
- ion being prematurely terminated, the Second Party shall immediately cease use of such intellectual property/Product and all/any 11.6 in the event of this Agreen services rendered under this Agreement.
- 12. DATA SECURITY
- 12.1 The grant to use the Product includes authorization of access by means of the Second Party's Internet Protocol addresses (listed in American if) to afternative this the security wide online access by authorized mers via multiple connections. If a provy server is being registered for access, the Second Partyagenes to mai of the access by authenticating Authorized Users before allowing use of the proxy to any remote or on-site user only after prior expreval from First Party.
- 12.2 An Anthorized User may not make the electronic version of the book(s)Product available to anyone other than Authorized User, whether by telephone link or by permitting access through his or her terminal or computer, or by other similar or dissimilar means or arrangements.
- 12.3 Second Partyagrees to make reasorable efforts to maintain accurity and mention all use (including unauthorized use) from its respective site and to communicate the terms of the usage guidelines to theerd users.
- 12.4 Authorized Users will be bound by the limitations stated in any copyright statement or terms of use published by First Party, except to the extent (if any) that such provision may be inconsistent with the express terms of this Agreement.
- 13 DATA PRIVACY:
- 13.1 Second Party represents and warrants that its collection, access, use, storage, disposal and disclosure of any and all data, Personal Information of the First Party and/or any End User shall comply in accordance with fame\*
- 13.2 Further, First Partyhereby grant right to Second Party to report entiting to see and disclosure of Personal Information, Personal Data etc. to applicable government authorines instantly and shall notify First Party as soon as possible about such reporting and should co-operate in each and every such instance for minimum g/stopping such disclosure, Second Party shall share auch information immediately with First Party's SPOC.
- 13.3 Further, unsathorized disclosure or use of personal information and/or personal data by the Second Party and/or any of its agents, employees, directors, or anyone scring on behalf of Second Party may result in substantial harm and liability to the First Party and hence First Party shall be entitled to seek equitable relief<br>(including an injunction) in the event of a breach or threat
- 13.4 Further, Second Party shall defend, indemaily and hold harmless First Party and their subsidiaries, affiliates, and their respective officers, directors, employees, rurner, account rany sount userna, maximury and now numers rust rany une measurames, annume, and ment respective surrence, anyways, anyways, and agreed and permitted assigns from and against all losses, damages, liabilitie any of its obligations mentioned hereunder.
- 14. TERM AND TERMINATION OF CONTRACT
- 14.1 This Agreement and the permission to use the Product by Second Partygranted by First Party shall bevalid for perpetuity i.e. life time of the edition (for all astivated titles) commencing from the Execution Date of this Agreement Term").
- 14.2 The parmission to use the Productby Second Party granted by First Party shall be accessible for perpetuity i.e. life time of the edition (for all activated titles) as oned under Auneaure 1 of this Agreement which can be accessed by the end users of Second Party after authentication as registered uner using the Second Party's IP address for the designated Site as mentioned under this Agreement.
- 14.3 The First Party reserves the right to suspend and/or terminate the access/right to use the Productby Second Party without prior notice to Second Party if the Second Party or its authorized users commits default inclus any of thesems of this Agreement. Any urauthorized use of the Product or any Baudulent, abasive, er otherwise allegal activities can be grounds for termination of access/right to use.
- 14A Espiry or earlier termination of this Agreement will not prejudice any rights of the Parties that may have accrued prior therein.
- 14.5 Upon the expiry of the Term or the prior termination of this Agreement, the Second Party shall forthwith:
	- 14.5.1 Cease to use the Froducts and remove all the Froducts and incomplete details including Intellectual Property related information, if any, from its website within Three (3) business days of termination:
	- 14.5.2 Ensure that it has settled all liabilities that may have arisen during the Term, if applicable;
	- 14.5.3 Shall resumident os all the materials/data rinformation/content of Product been supplied to Second Party in the manner as instructed by the Second Party within Timee (3) business days of termination
- 15 MISCELLANEOUS
- 15.1 Confidentiality: All confidential and proprietary information of a Party that is made known to the other during the term hereof shall be received in confidence and the receiving Party shall not disclose or use the same for any purpose except for complying with its obligations is popula anglicular, such informa ad ton flode act

Japlar V

**Woodborn Cap** 

Page 4 of 5

used for the benefit, financial or otherwise of the Second Party, its employees and directors or any Third Party. Upon tormination or on a demand from the<br>disclosing Party, all correspondence, decuments and all materials o

- 13.2 Relationship between Parties: The Relationship between the Parties is that of Principal to-Principal, Further, nothing contained in this Agreement shall be deemed<br>to imply or constitute either Party as the sums as mus to maply or constitute either Party as the agent or representative of the other Party and as such nations, nothing contained in and a pressure seen as secured to capacity as the agent or representative of the other Party, binding obligations for or on behalf of other Party.
- . 15.3 Assignment: Second Party shall not be entitled to assign any of its rights or duiles, lisbilities and obligations hereof to any Third Party without the prior written connent of First Party.
- 15.4 Force Majeure: The obligations to be performed by the Parties herein are subject to force majeure clauses and acts beyond the control of the Parties such as civil districts and herein control of the Parties such as ci disturbance, riots, strikes, earthquakes, storm, tempest, acts of Ond, emergency, etc.
- 15.5 Anti-Cormption and Anti Bribery: Parties agree and undertakes that the Parties shall at all times comply with all applicable laws related to bribery, corruption and<br>related matters as may be applicable to the Parties nationise any financial or other advantage to be given to:
	- any official or employee of any government or political party, political candidates or employees of Government enterprises ("Official"); or **(i)**
	- any person who deals with the either Parties in connection with the services under this Agreement. (ii)
- 15.6 No failure or delay by either Party in exercising any right, power or remedy under this Agreement shall operato as a waiver of the provisions of this Agreement, por shall any shall any shall are not the county of worl nor shall any single or partial exercise of the same preclude any further exercise thereof or the exercise of any other right, power or remedy.
- 15.7 The Parties agree that they shall not make any public amouncement, including press statements, or sintements on the Social Media, and/or any disclosure of any manufecture of any manufecture of any manufecture manufect
- 15.8 If any part, term or provision of this Agreement, is held to be involid or menforceable, the same shall not affect the validity of enforceability of any part of provision of this Agreement which shall remain in full force and effect.
- 15.9 Waiver: A waiver by any Party of any provision of this Agreement or a Breach thall not be deemed to constitute a subsequent or future waiver of the same or any
- other breach of this Agreement.
- 15.10 Amendment: This Agreement shall not be amended, modified, altered or changed in any way except by a writing exceuted by each Party. 15.11 Notices: All notices, communications and other correspondence required or permitted by this Agreement shall be in writing and shall be sent in all the Parties
- simultaneously by (a) Email with confirmation copy sent by registered first class asmali, (b) by registered Post, renum receipt requested and postage prepaid, to the following address:

In the case of Second Party to: Designation: Address: **Contact No.:** Email:

In the case of the First Party to: Designation: Vice President-Higher Education and Test Prep Address: 15th floor, Tower B, 'World Trade Tower', Plot No. 1, Block C, Sector 16, Noida, UP Contact No.: 01207110100 Email: eleaming.in@pearson.com

All such notices, communications and correspondence shall be sent and decited to have been received only if the same has been sent to all the Parties as follows: the contract of the contract of the contract of the content of the content of the contract of the same of the same was the content of the content of the content of the content of the content of the content of the content o (i) it by email nong with a genvery and read receipt upon receipt of the conternation copy; and (ii) if by counter or registered, mat cases amilias, apon receipt of<br>refusal of delivery. A Party may change the address to wh 15.12 Governing Law: The formation, validity, Performance interpretation and enforcement of this agreement shall be governed only by the Laws of India.

- 15.13 Dispute Resolution: All disputes, differences, claims and questions whatsoever, which may arise either during the subsistence of this Agreement or afterwards the control of the literal differences, control and questions whenever, which may would chose means of the subserver with a procedure in the set of the set of the set of the set of the set of the set of the set of the set netwoen the ratives netwo shows men respective representatives of any distance in my one of mercan or solid with start as any way counting so or senargy and the first place settled by mutual discussions between the Parties Parties tial to settle the displate, we same stall be received to ond settled by a burintion in accordance with and subject to the provisions of the Arbitration and<br>Conciliation Act, 1996 or any statutory modification or r systems of accordance who we previously the Parties shall bear the costs of arbitration equally.
	-
- 15.14 Jurisdiction: Disputes between the Parties shall be subject to the exclusive jurisdiction of the courts atNew Delhi.

IN WITNESS WHEREOF the Parties have appended their signature on the day, month and year mentioned above in token of having accepted the above terms and conditions

### Signed for and on behalf of

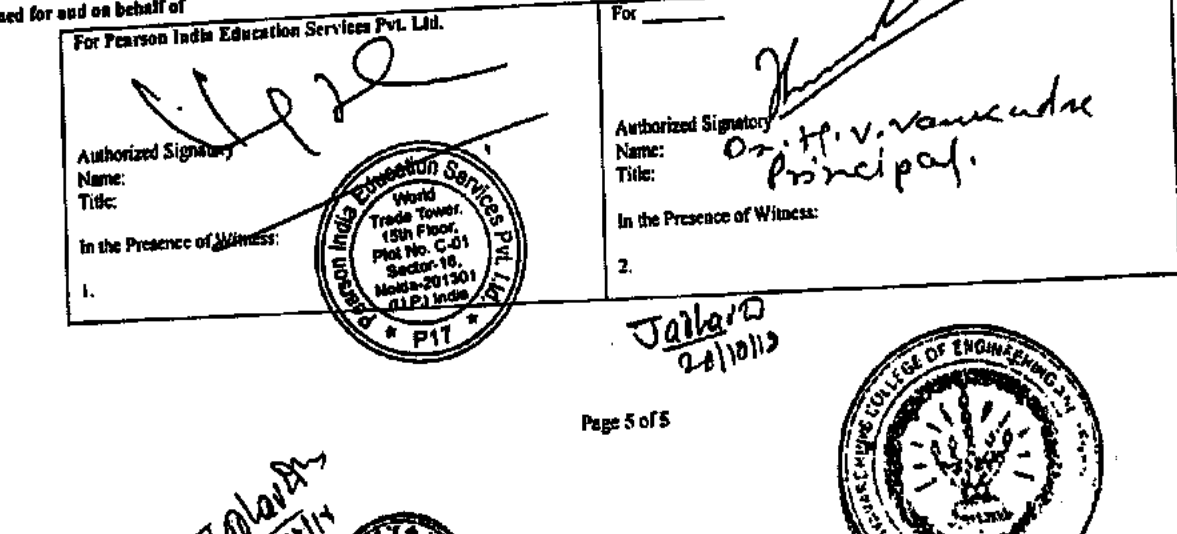

Vidyavardhinis college of Engineering and Technology Vasai Road, 401202

#### **List of Ebooks Pearson**  $\overline{\phantom{a}}$

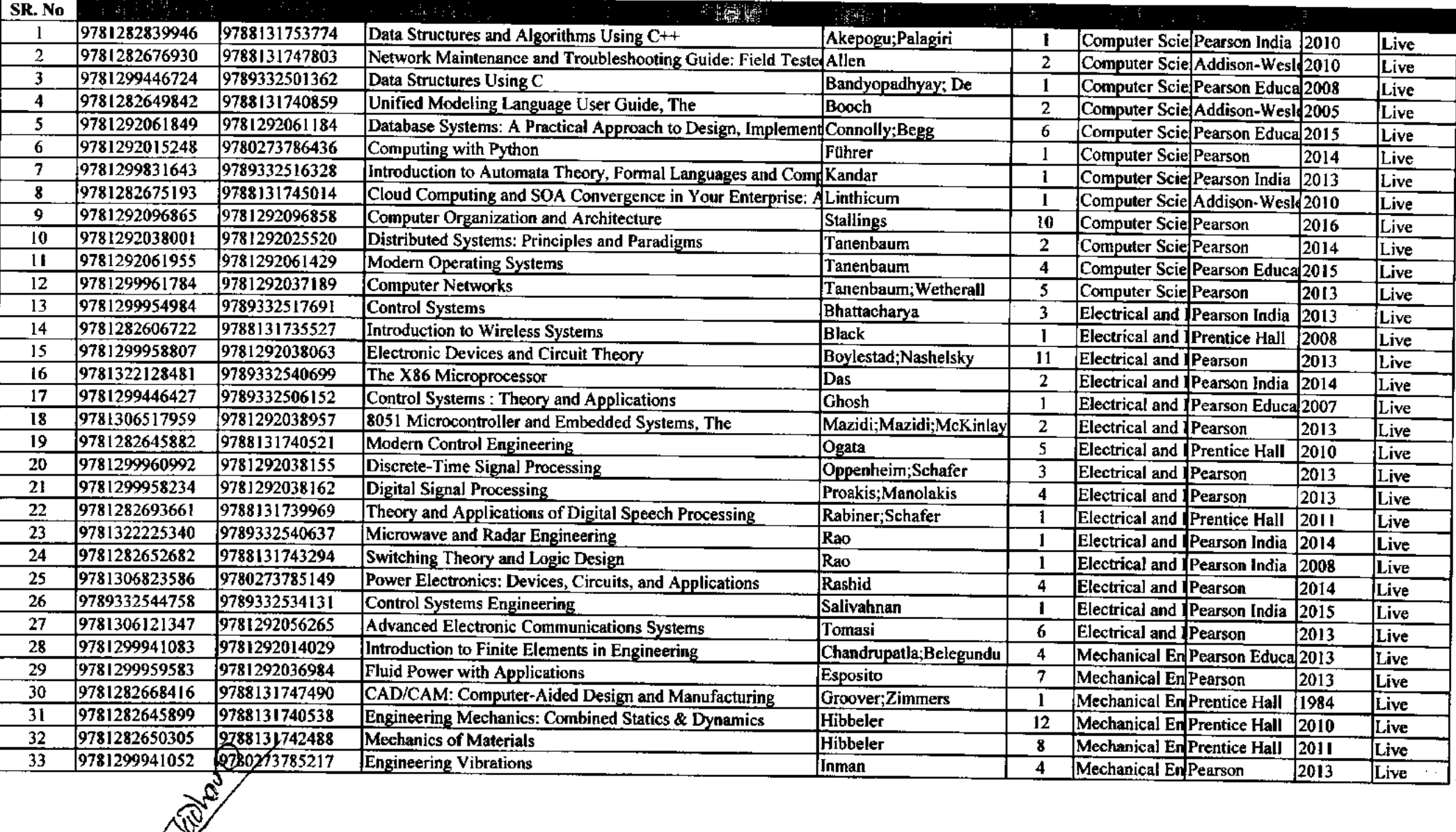

 $\begin{bmatrix} \mathbf{u}^{\mathcal{A}} \\ \mathbf{u}^{\mathcal{B}} \\ \mathbf{u}^{\mathcal{B}} \end{bmatrix}$ 

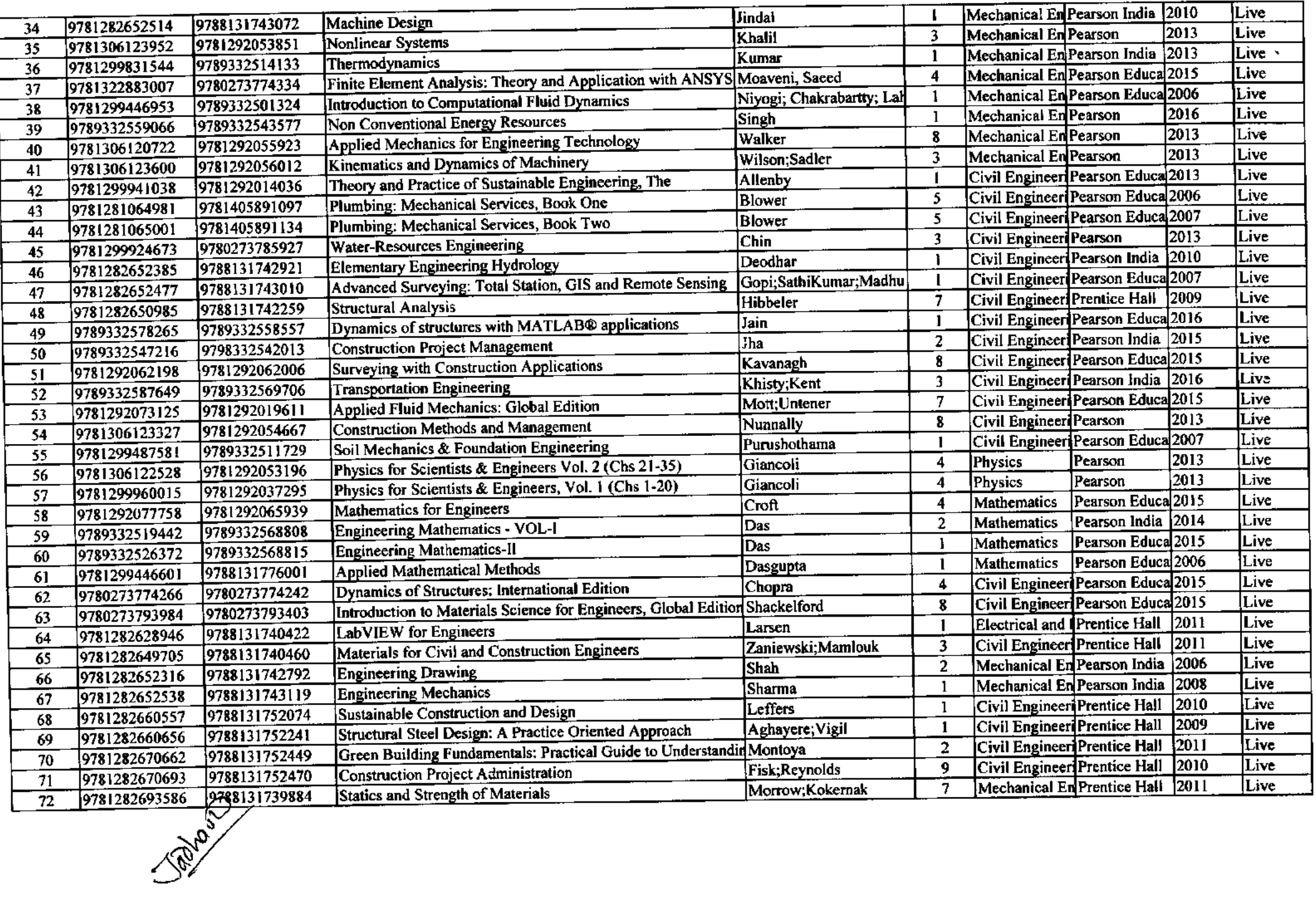

D

 $\ddot{\phantom{1}}$ 

 $\boldsymbol{\mathcal{P}}$ 

t,

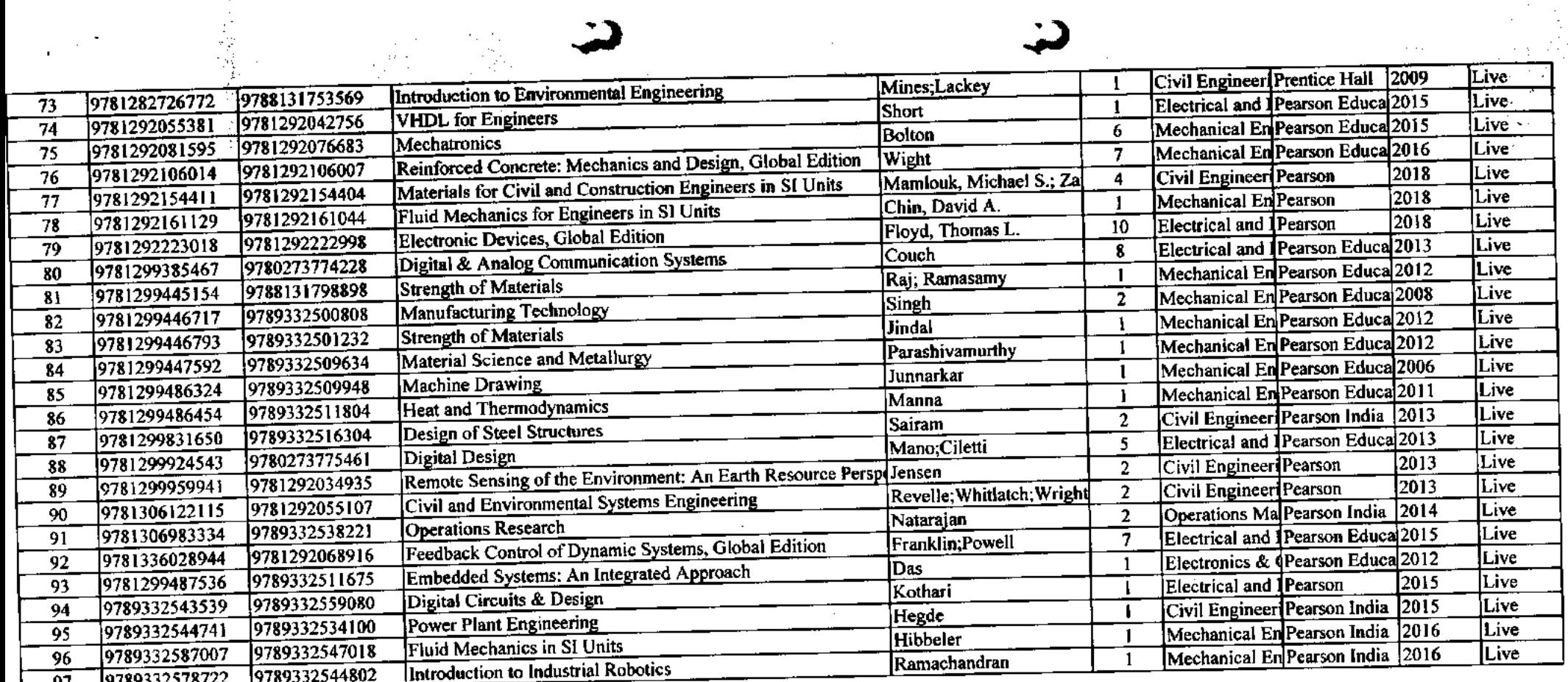

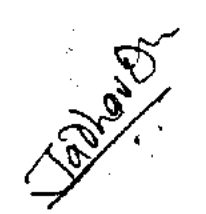

 $\sim$  $\frac{1}{2}$  .  $\mathbb{R}^2_{\geq 0}$  $\sim$  $\alpha = 1/2$ 

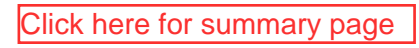

 $\sim$   $\sim$  .

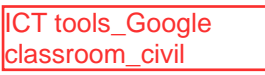

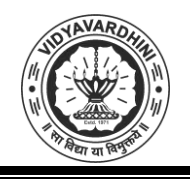

Vidyavardhini's College of Engineering & Technology

Department of Civil Engineering

#### **Sample of Google Classroom**

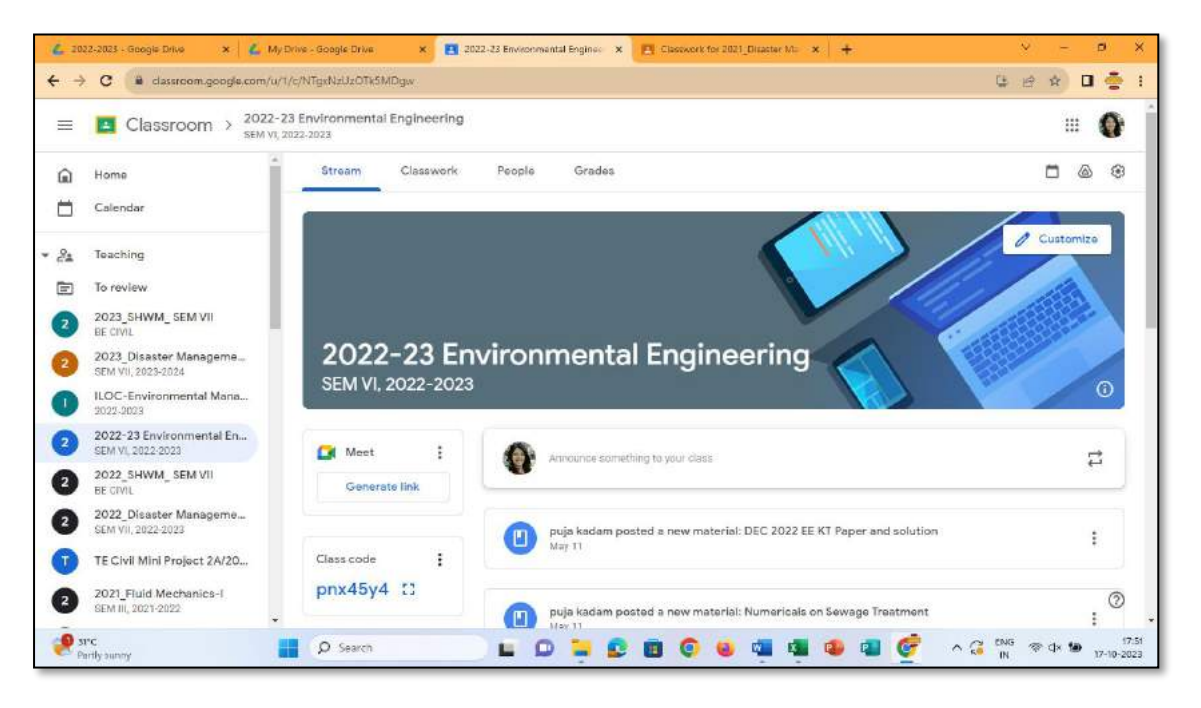

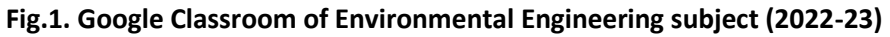

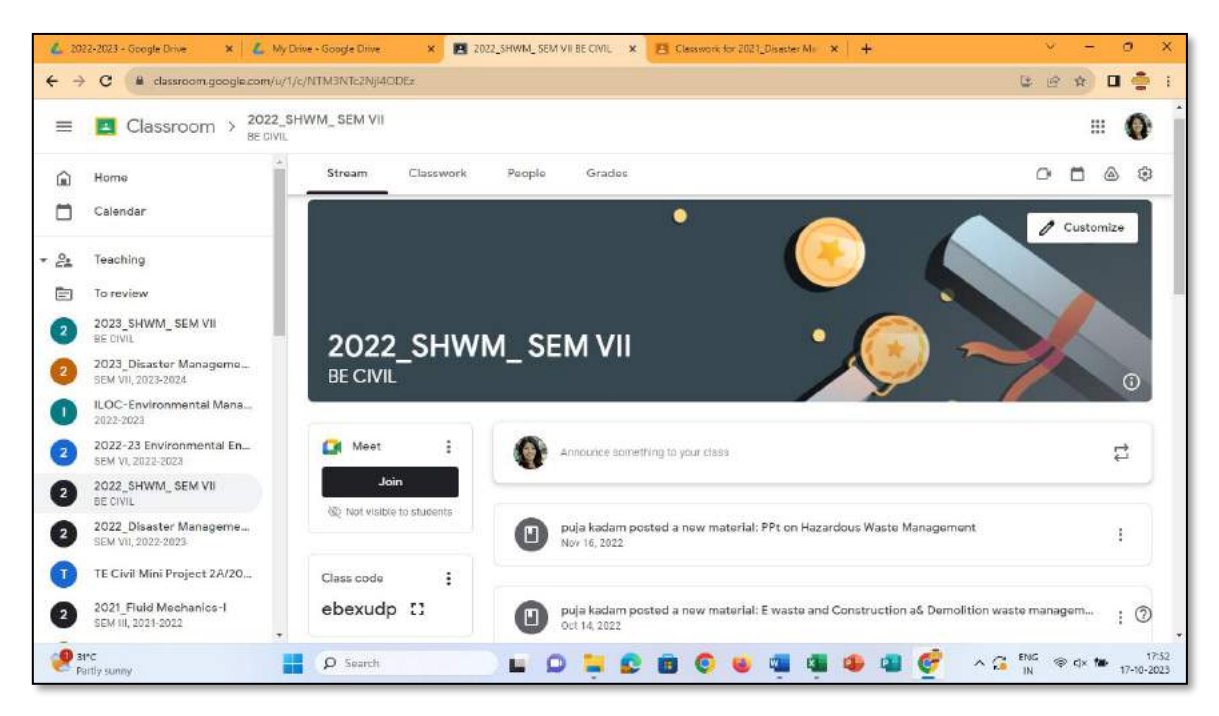

**Fig.2. Google Classroom of SHWM subject (2022-23)**

AcRadhe

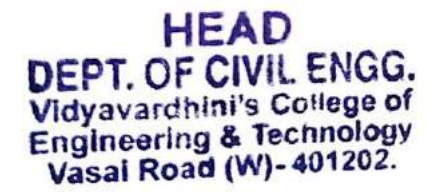

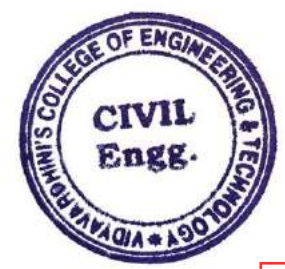

2.3.1\_Google Form\_Civil

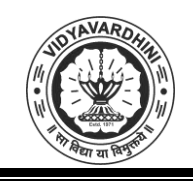

Vidyavardhini's College of Engineering & Technology

Department of Civil Engineering

#### **Sample of Google Form**

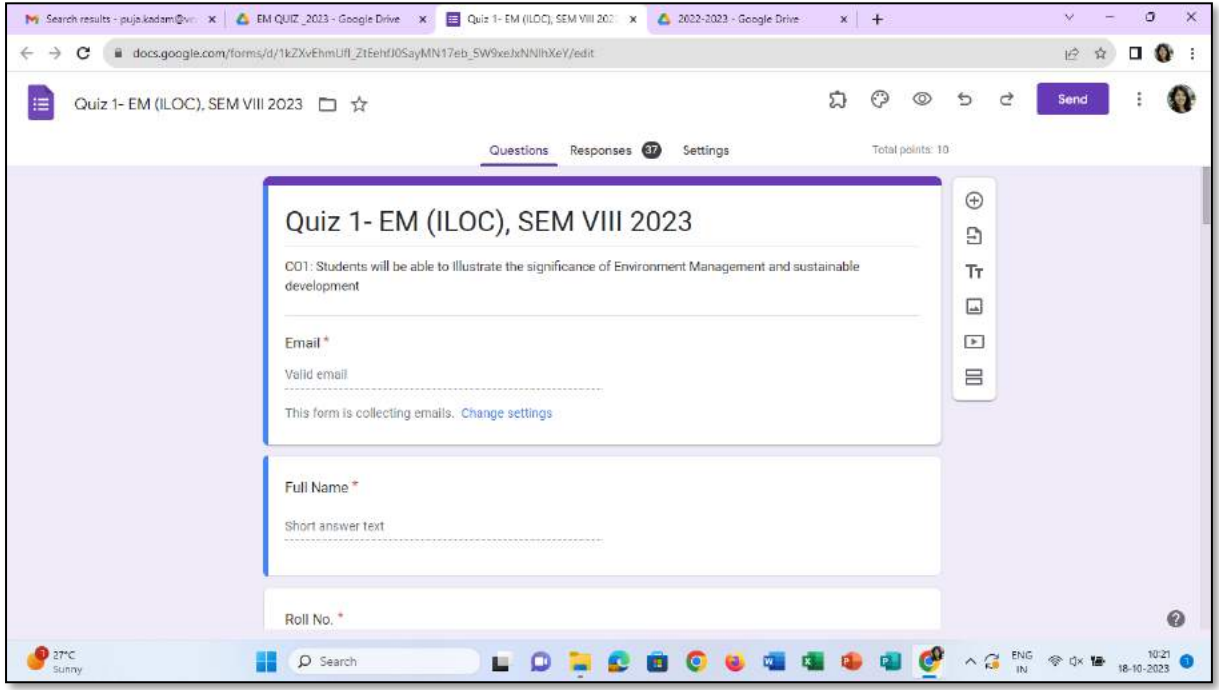

**Fig.1. Google form for Quiz of EM Subject (2022-23)**

A-C Radle

DEPT. OF CIVIL ENGG.<br>Vidyavardhini's College of<br>Engineering & Technology<br>Vasal Road (W)-401202.

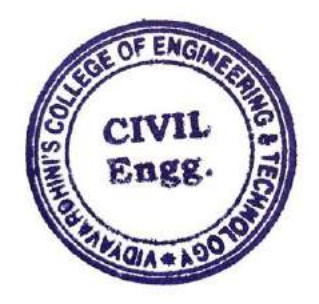

Sample of Innovative Techniques Flipped Classroom

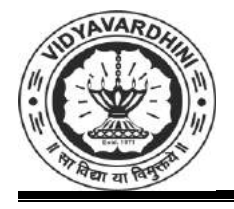

**Vidyavardhini's College of Engineering & Technology**

**Department of Electronics and Telecommunication Engineering**

### **A**

### **Report on**

### **Flipped Classroom Activity**

### **Course – Honors IoT(** SENSOR TECHNOLOGY (HIoTC501)- 2022-23

#### **ObjectiveS:**

- To keep the students engaged throughout the lecture
- To study the given link shared before lecture and discuss the doubts
- To develop motivation among students
- To develop capability in integrating technical knowledge in learning pedagogy
- Help student learn about subjects, expand concepts, reinforce development, understand in learning a skill as they play.

Gaming Pedagogy method of teaching is used to develop the learning ability of the students for the course mentioned above. This activity reinforce and expand the student capacity towards learning as a new thing. Flipped classroom is an instructional strategy and a type of blended learning, which aims to increase student engagement and learning. The teacher responds to questions while students defer directly to the teacher for guidance and feedback It is in the form of Collaborative Active Learning.

#### **Outcomes:**

- Students identify their weak areas, while finding the exercise to be a fun learning experience.
- Students prepare game pedagogy through strategic thinking problem-solving.
- Students solve game pedagogy exercise through critical thinking, sportsmanship, interaction, and collaboration with peers.

Bachar

Dr.Sunayana Jadhav

(Subject Teacher)

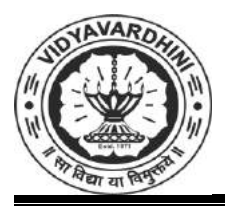

**Vidyavardhini's College of Engineering & Technology**

**Department of Electronics and Telecommunication Engineering**

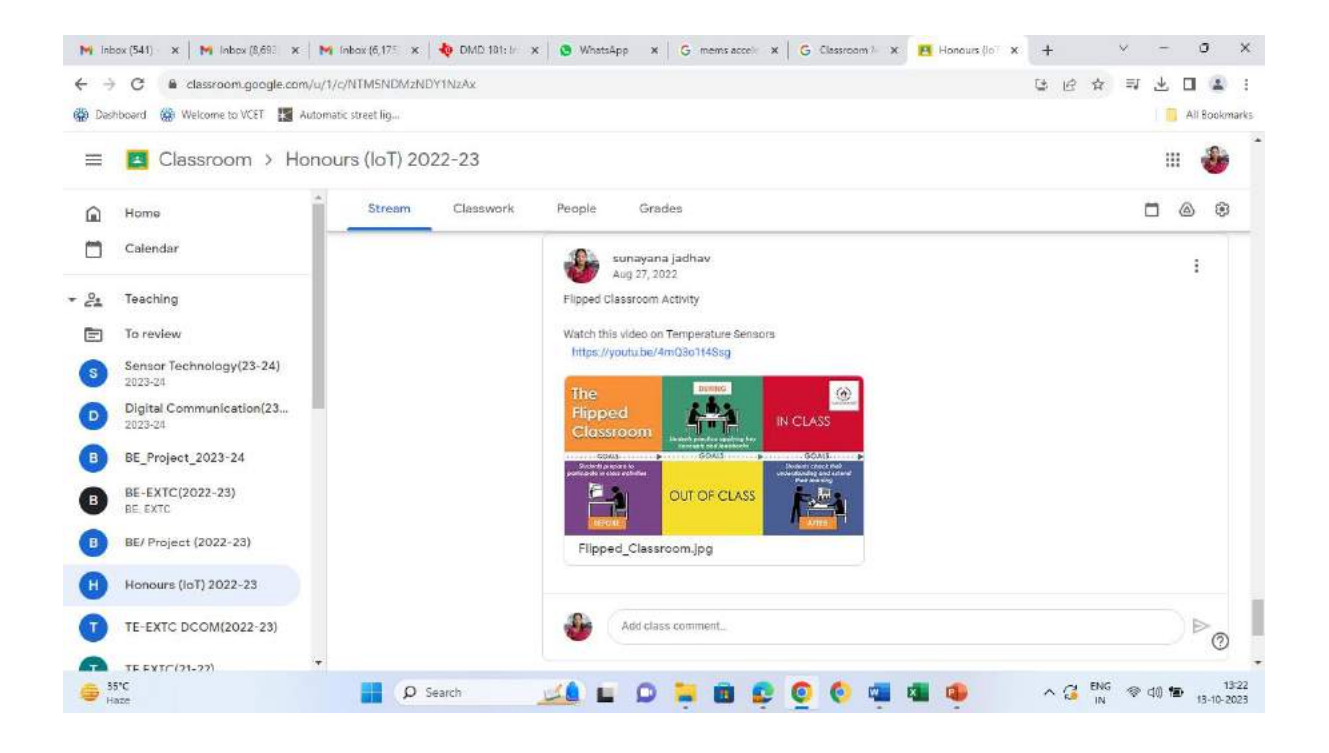

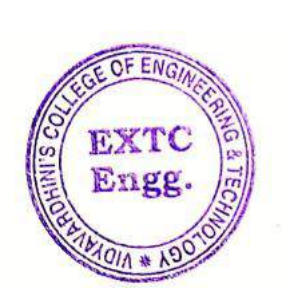

 $A$ 

Dr. Amtria Ruperee

(HoD, EXTC)

**HEAD** Dept. of Electronics and Telecommunic dion Engq. Vidy-verdom's " tege of<br>Engineering & " "

2

Sample of Innovative Techniques\_snake and ladder

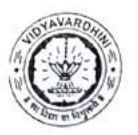

VIDYAVARDHIN'S COLLEGE OF ENGINEERING & TECHNOLOGY DEPARTMENT OF INFORMATION TECHNOLOGY

K.T. Marg, Vasai Road (W), Dist-Palghar - 401202, Maharashtra

#### Innovation/Creativity in Teaching & Learning Activity

Class: SE/III

Date of Conduction: 07/12/2022

22.23

Course Name: Principle of Communication

Course Codc: ITC304

Communication. Activity: Snake and Ladder Gaming on understanding basie of Principle of

Objective: The primary objective ofthis teaching and learning activity was to foster innovation and creativity among students in the context of a Principle of Communication course. We aimed to provide a classroom, engaging experience that would not only deepen their understanding of radio communication principles but also encourage critical thinking, problem-solving, and teamwork.

#### Method:

Game Design: To achieve our objectives, we chose to employ a popular board game - Snake and Ladder - as the foundation of our activity. We adapted the game to incorporate software engineering concepts, making it a valuable learning experience. This custom version of Snake and Ladder featured challenges, questions, and scenarios related to the radio communication domain. with students required to navigate through them.

Resource used: On-Line MCQ based Snake and Ladder questions prepared.

Set my own rules in Snake and Ladder game.

Outcome: Students were able to understand:

Improved Retention: The interactive nature of the game made it casier for students to retain the information and concepts learned during the activity.

Collaboration and Teamwork: Group-based play encouraged students to work together, share ideas, and discuss solutions. This enhanced their teamwork and communication skills.

The Snake and Ladder game, adapted for a Principle of Communication course, was a successful teaching and learning activity that met its objectives. It fostered innovation, creativity, and a deeper understanding of Principle of Communication concepts while providing an engaging and interactive learning experience for the students. This approach can be considered for future courses to promote similar outcomes and enrich the learning process.

Atkbe

Dr. Afehana Ékbote Subject In-charge

#### Link of students' response:

https://drive.google.com/drive/folders/1v2L852K85x G9f ZiCest5qVBcS3JaFT62oPVS8KhJ-<br>RhLwRdige2zOA5LN0M7xOZSBf6XgQ?usp=sharing

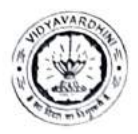

VIDYAVARDHIN's CoLLEGE OF ENGINEERING & TECHNOLOGY DEPARTMENT OF INFORMATION TECHNOLOGY K.T. Marg, Vasai Road (W), Dist-Palghar - 401202, Maharashtra

SNAKE AND LADDER PUZZLE

Subjcct In-charge: Dr. Archana Ekbote

Datc: 07/12/2022

Subjcct : Principle of Communication (SE/Sem II)

Use the following Snake and Ladder template to solve the given quiz. Numbers in the bracket in the options are pawn positions. According to your option you have to consider the pawn position and play the snake and ladder gamc.

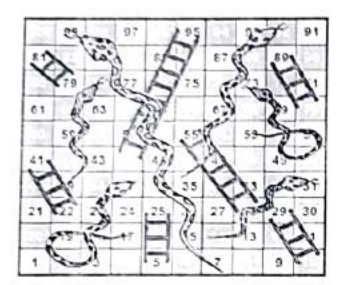

e.g.

1. The demodulator in delta modulation technique is

- a) Differentiator (4)
- b) Integrator (6)
- c) Quantizer (5)
- d) None of the mentioned (1)

Correct Ans: b) and its respective number is 6, So pawn will move 6 positions starting from 1 on snake and ladder board. Now position of Pawn is 6.

2. Which of the following requires a synchronizing signal?

- a) Single channel PPM system (5)
- b) DM (3)
- c) ADM (1)
- d)  $PAM(4)$

Correct Ans: d) and its respective number is 4. Next position of pawn is  $(6+4)$  10, At  $10^{th}$  position ladder is there. So pawn position will become 29. Fill the Answer Sheet given for each question.

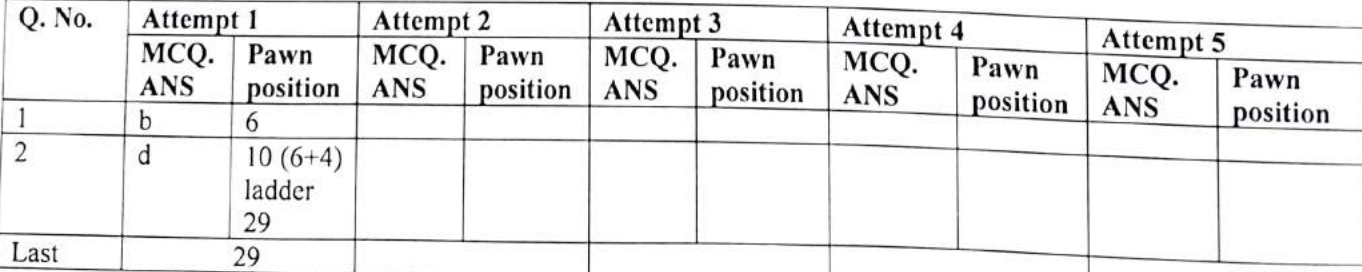

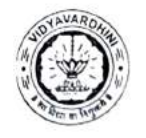

#### DEPARTMENT OF INFORMATION TECHNOLOGY

K.T. Marg, Vasai Road (W), Dist-Palghar -401202, Maharashtra

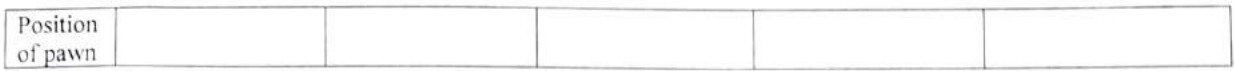

Like this, winning position is 100. If your all answers are correct, then only you will be able to reach at winning position. There are 5 attempt to solve this puzzle.

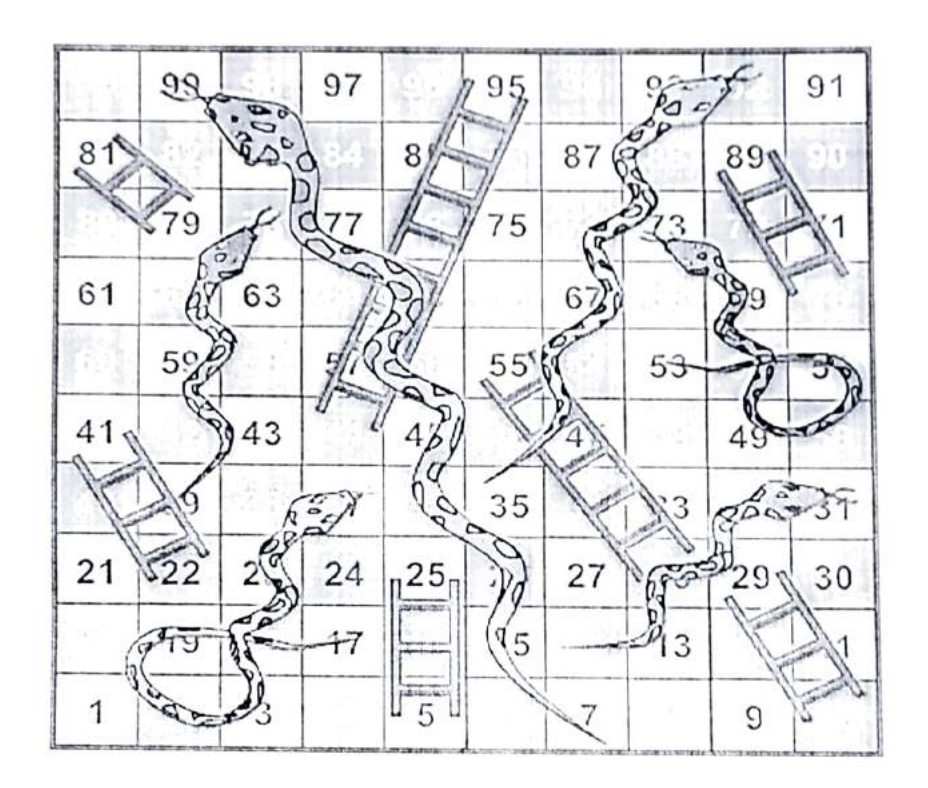

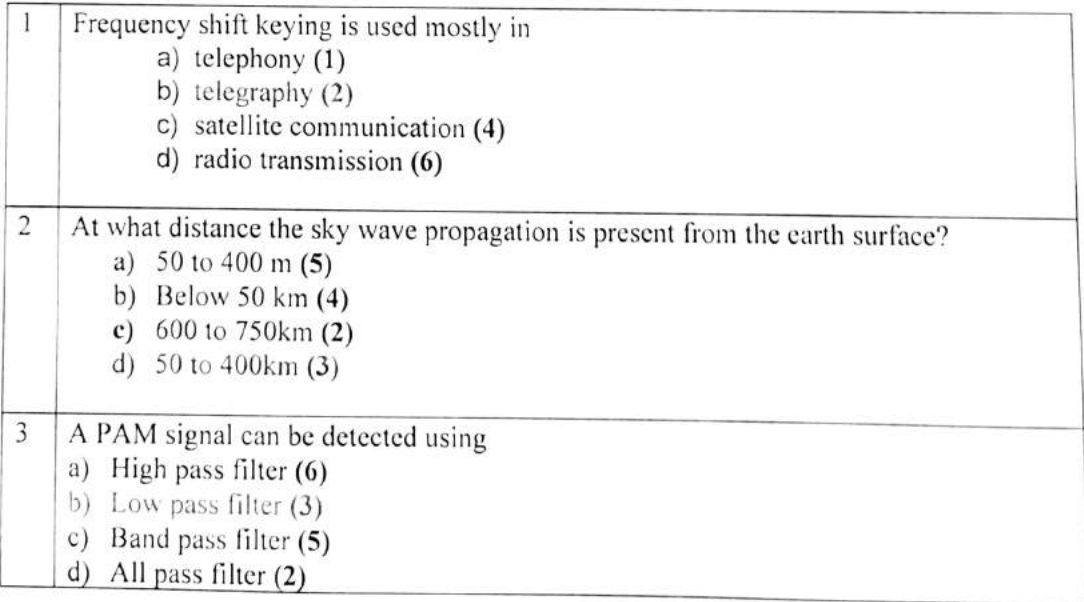

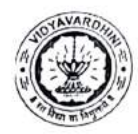

# DEPARTMENT OF INFORMATION TECHNOLOGY

K.T. Marg, Vasai Road (W), Dist-Palghar - 401202, Maharashtra

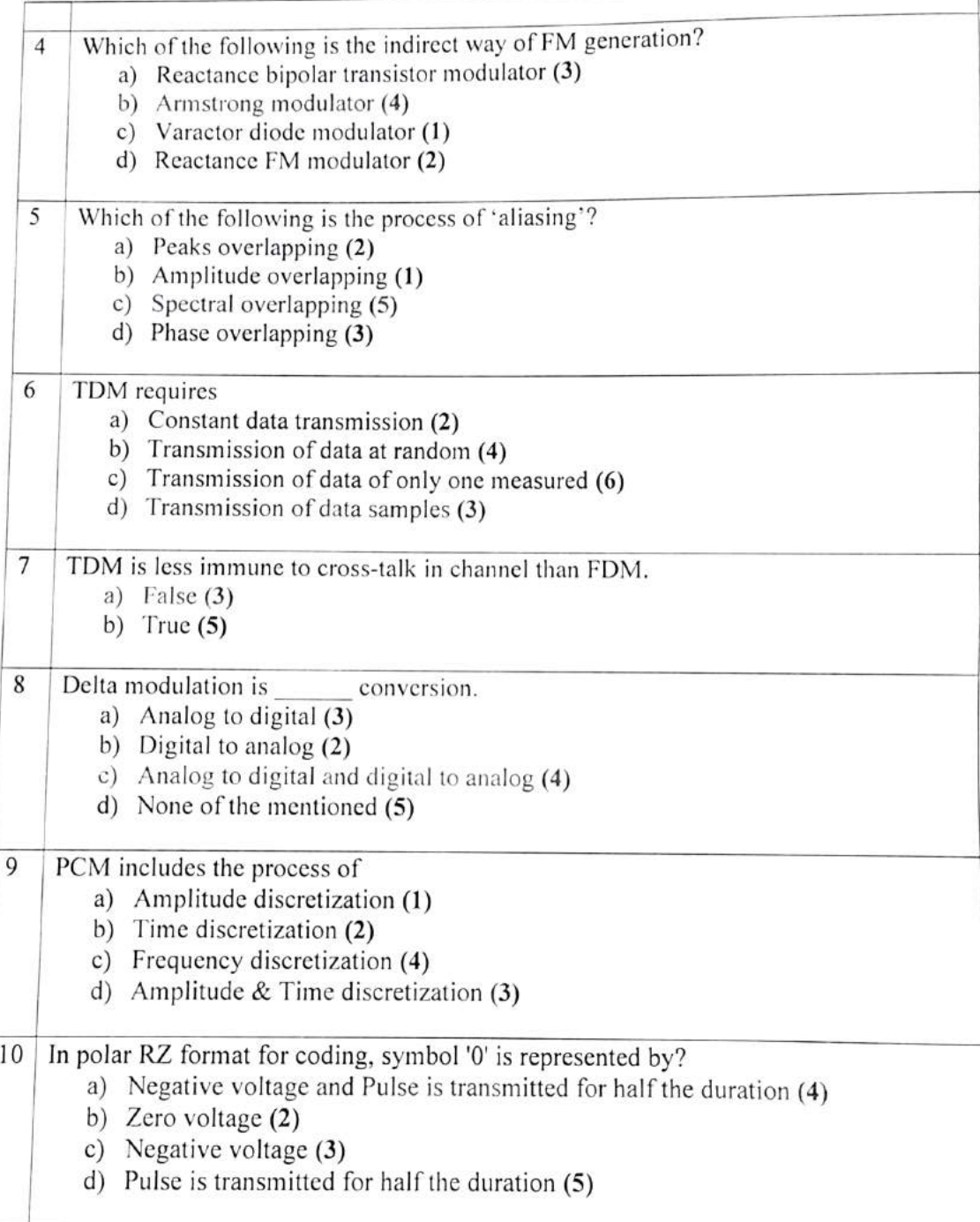

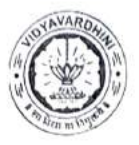

DEPARTMENT OF INFORMATION TECHNOLOGY

K.T. Marg, Vasai Road (W), Dist-Palghar -401202, Maharashtra

#### Name of Participant:

Roll. No.

Complete following Table

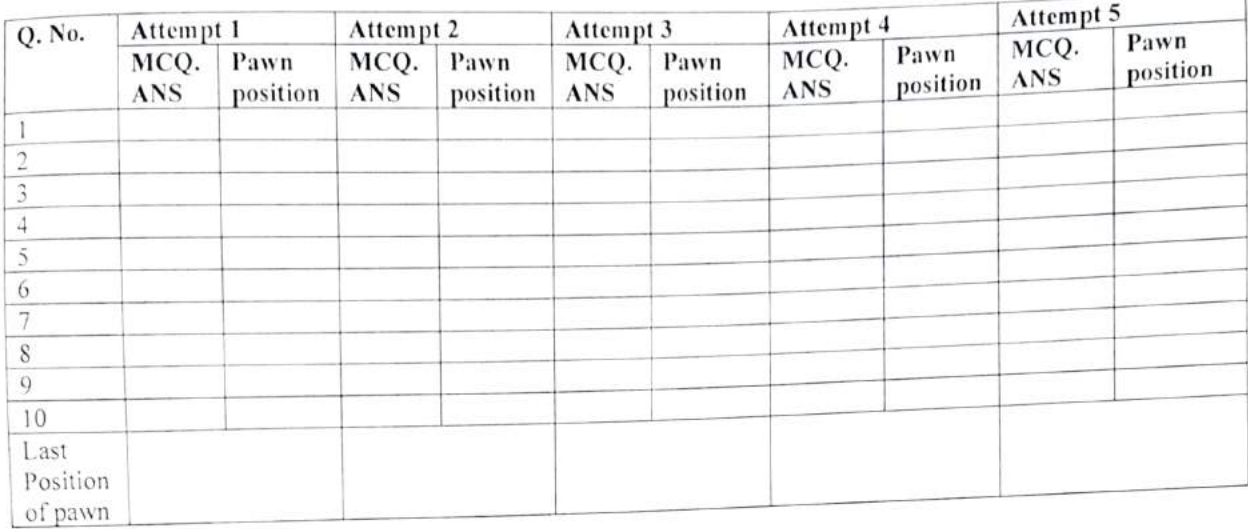

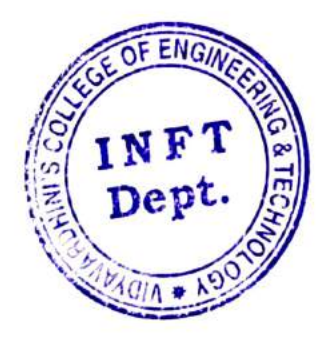

 $\infty$ 

HEAD Dept. of Information Technology Vidyavardbioi's College of Eogincering and Technology. Vasai Road 401 202.

Sample of Innovative Techniques Reflection spot

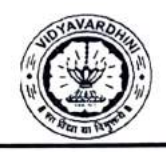

VIDYAVARDHINI'S COLLEGE OF ENGINEERING & TECHNOLOGY DEPARTMENT OF INFORMATION TECHNOLOGY K.T. Marg, Vasai Road (W), Dist-Palghar - 401202, Maharashtra

### Academic Year 2020-21

### Innovation/Creativity in Teaching & Learning Activity

Class: SE/III

Course Name: Data Structures andAnalysis

Date of Conduction: 17/08/2020 Course Code: ITC303

### Activity: Introducing Reflection Spot.

Objective: To implement using array in C.

Method: A Reflection Spot is a point where the video pauses and the instructor poses a question or gives a brief activity. The learner is expected to respond to the question or activity. The instructor concludes the learning dialogue by addressing commonly expected responses.

1. My YouTube video covering basic understanding and implementing Stack using array in C was shared with the students.

2. The students were asked to view the videos at home.

3. A discussion on the procedure to implement stack data structure with it's operations was during online lecture.

4. Based on this, students were asked to apply the concepts from the video.

Resource used: Youtube Video

Implementation of Stack using array: https://youtu.be/NDOkWj1vLEk

Outcome: Reflection spot breaks the monotony of the video and engages the learner, and it provides an opportunity for the learner to express their idea or recall/apply the key points of the video.

Contributed by: Mrs. Anagha Patil

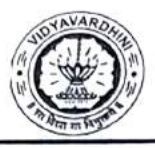

## VIDYAVARDHINI'S COLLEGE OF ENGINEERING & TECHNOLOGY DEPARTMENT OF INFORMATION TECHNOLOGY

K.T. Marg, Vasai Road (W), Dist-Palghar - 401202, Maharashtra

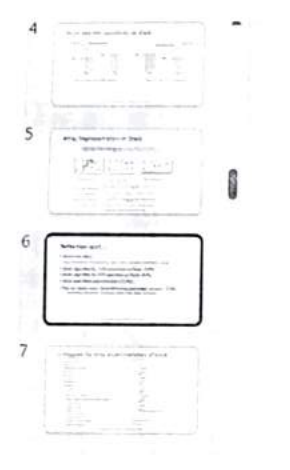

## Reflection spot..

- . Watch the video...
- " Implementation of Stack using array: bttps://youtu.be/NDOkWj I vLEk
- Write algorithm for PUSH operation on Stack. (3.53)
- . Write algorithm for POP operation on Stack. (3.53)
- . What does Peek operation does? (3.53)
- . Take an empty stack. Apply following operations on stack. (3.53) " PUSH(10), PUSH(20), PUSH(30), PEEK, POP, PEEK, PUSH(40)

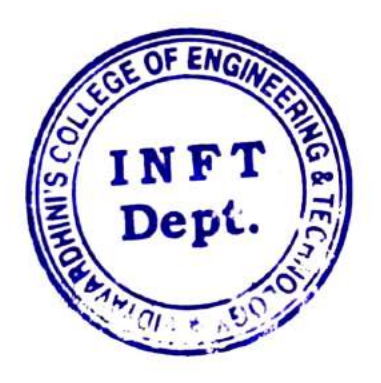

NEAD Dept. of Information Technology Vidyavardhioi's College of Eogineering and Technology. Vasai Road 4:1.202.

Sample of Innovative Techniques\_Think Pair Share

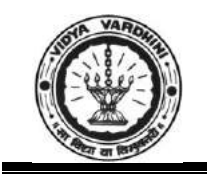

Vidyavardhini's College of Engineering & Technology Department of Computer Engineering

# **Academic Year 2022-23**

## **Innovation/Creativity in teaching & learning activity**

**Class: SE/IV Date of Conduction: 23/2/2023**

**Course Name: Analysis of Algorithms Course Code: CSC402** 

**Activity:** Think Pair Share

**Objective:** To enable the students to learn Sorting techniques and divide & conquer approach techniques

**Method:** After teaching the concept of Sorting techniques and divide & conquer approach techniques , I asked the students to think about steps of problems of sorting techniques and divide & conquer approach techniques. Then students were made to pair with other students and discuss about steps of problems of sorting and divide & conquer approach techniques and then asked to share the solution of the problems with other students.

Q.1 Apply selection sort , insertion sort and merge sort on the following data

X=45,83,75,17,43,37,80,53,61,22

Q.2 Apply quick sort on the following data

X=50,31,71,38,77,81,12,33

Q.3 Search an element 55 in an array

X=17,22,37,43,45,53,61,75,80,83

Q.4 Apply min max algorithm on the following data

X=50,40,5,9,45,90,65,25,75

**Photos**

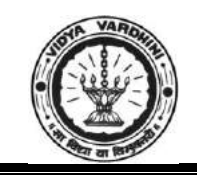

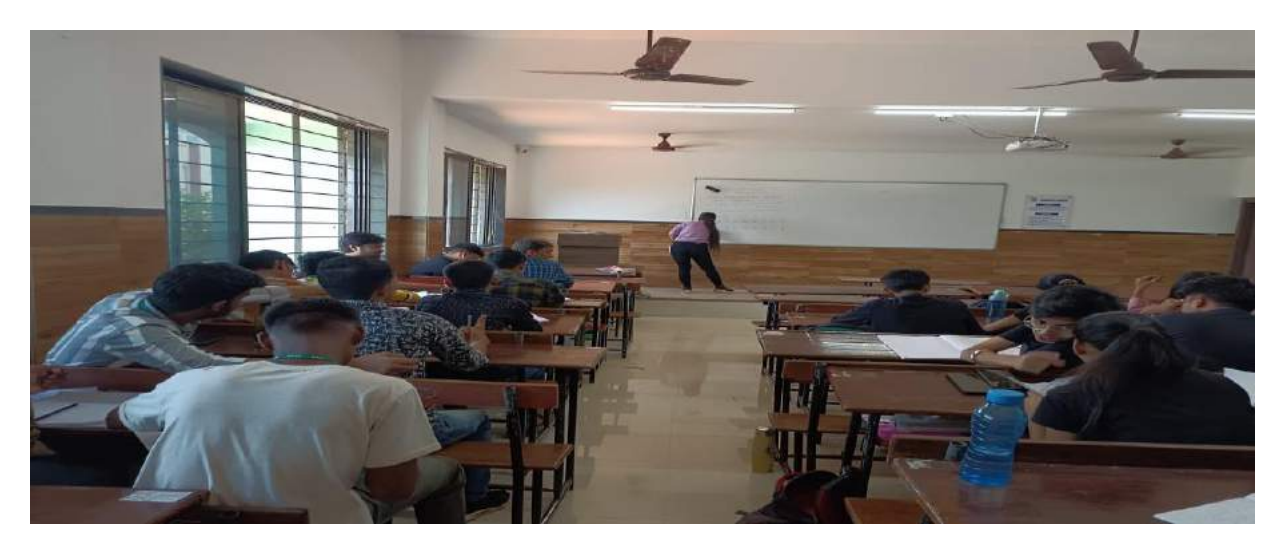

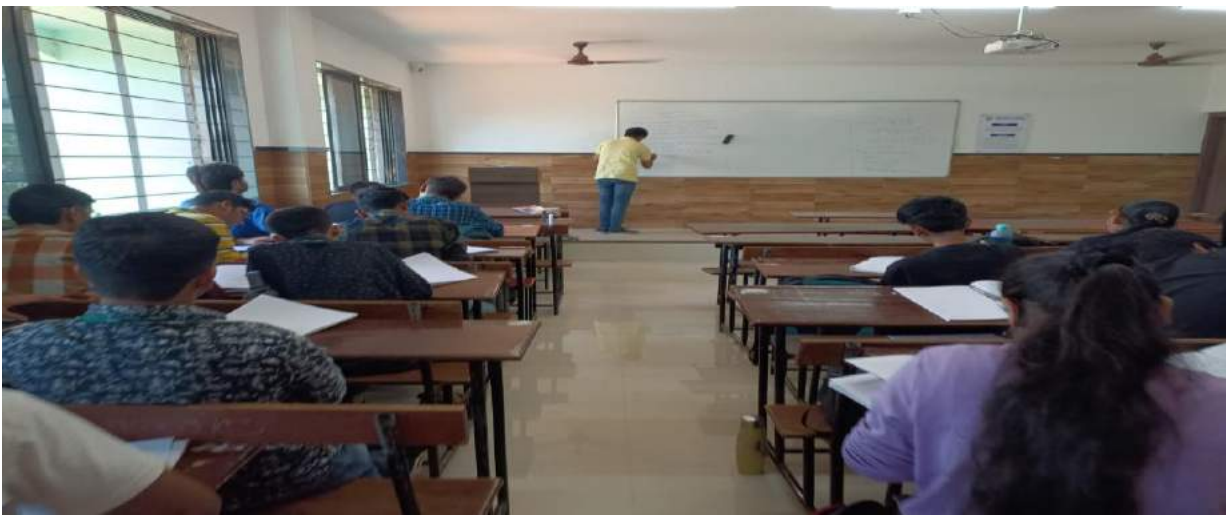

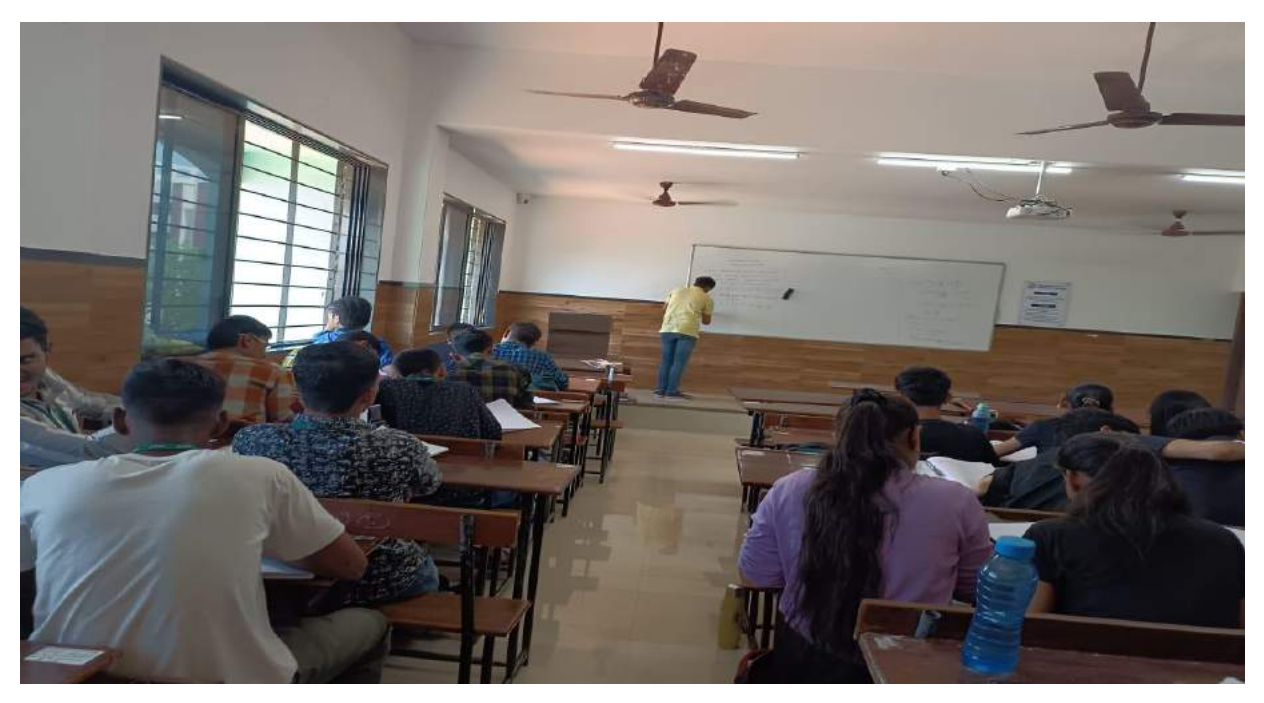
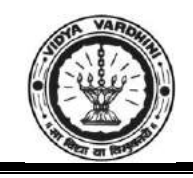

Department of Computer Engineering

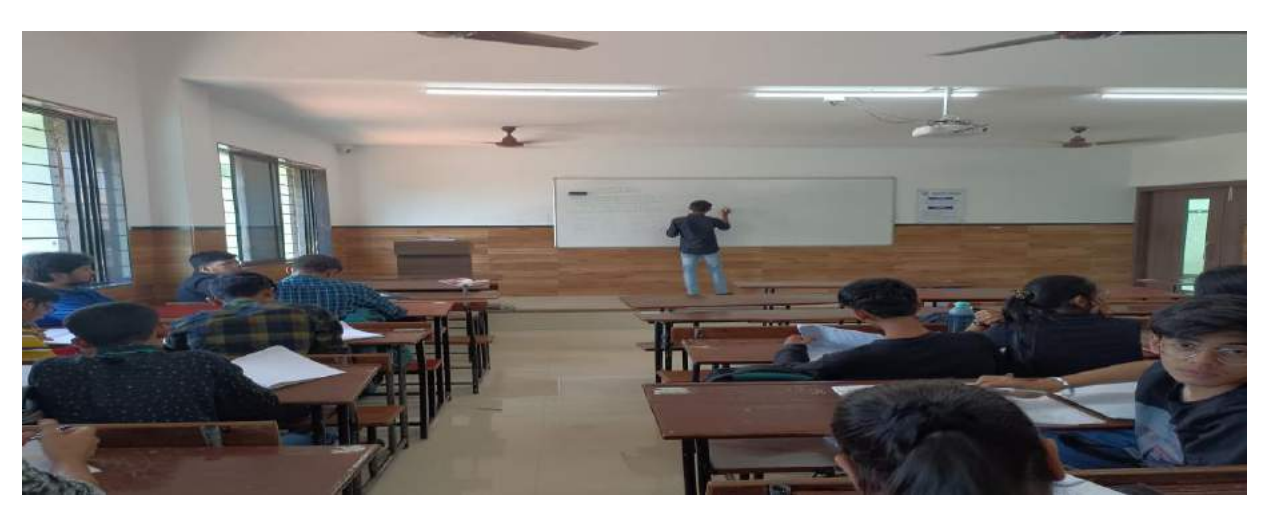

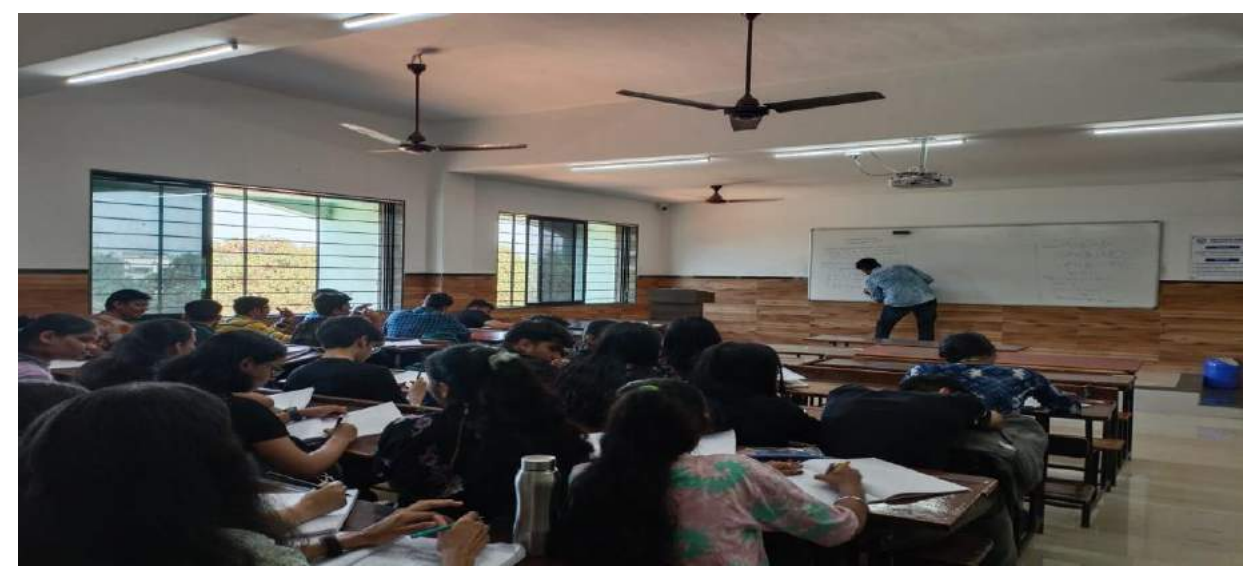

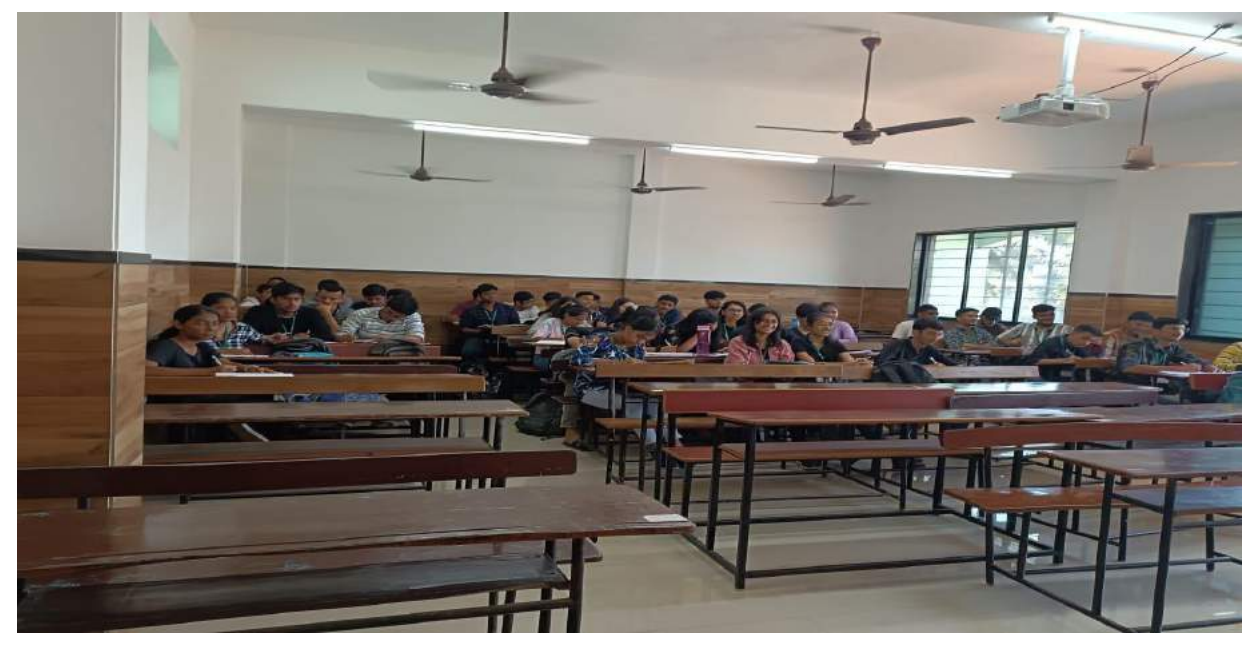

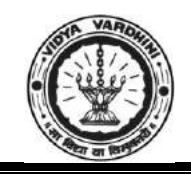

Department of Computer Engineering

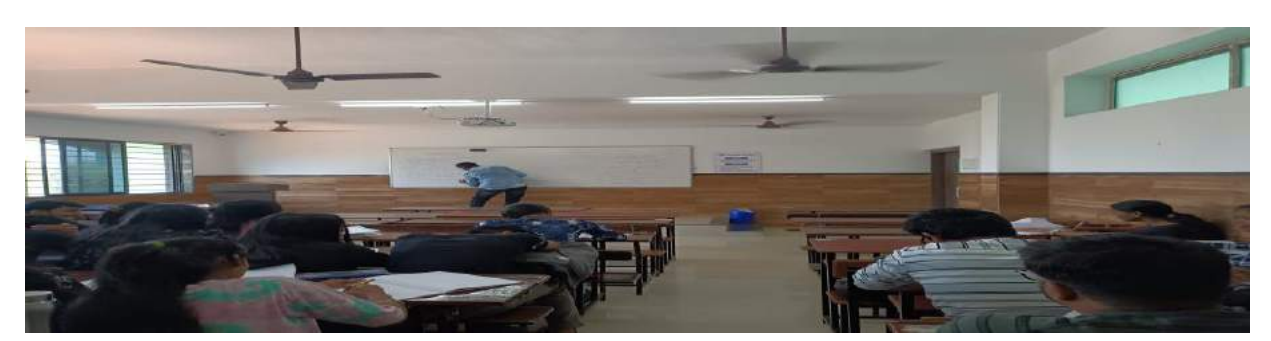

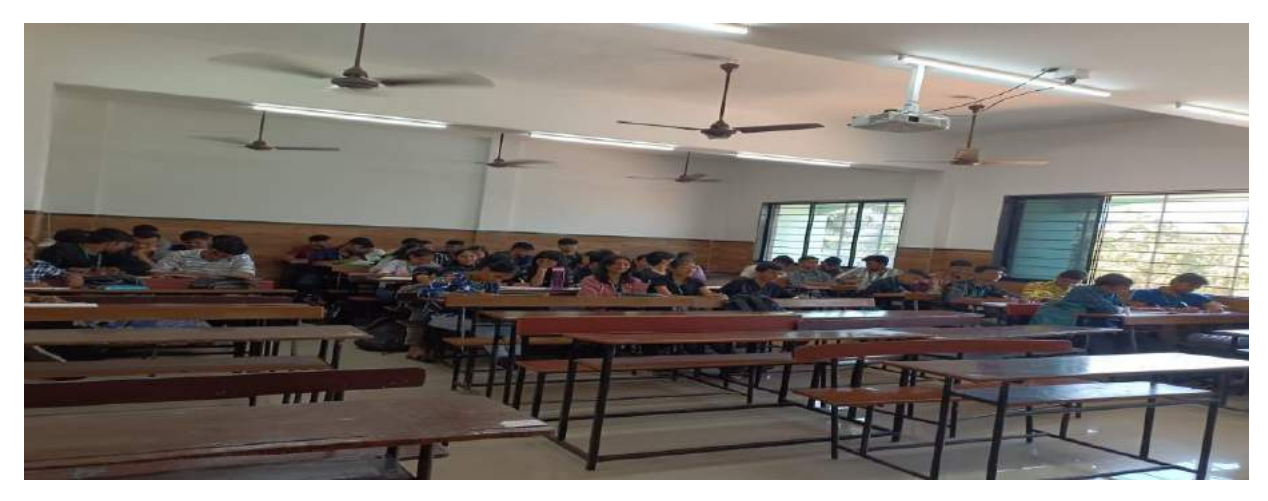

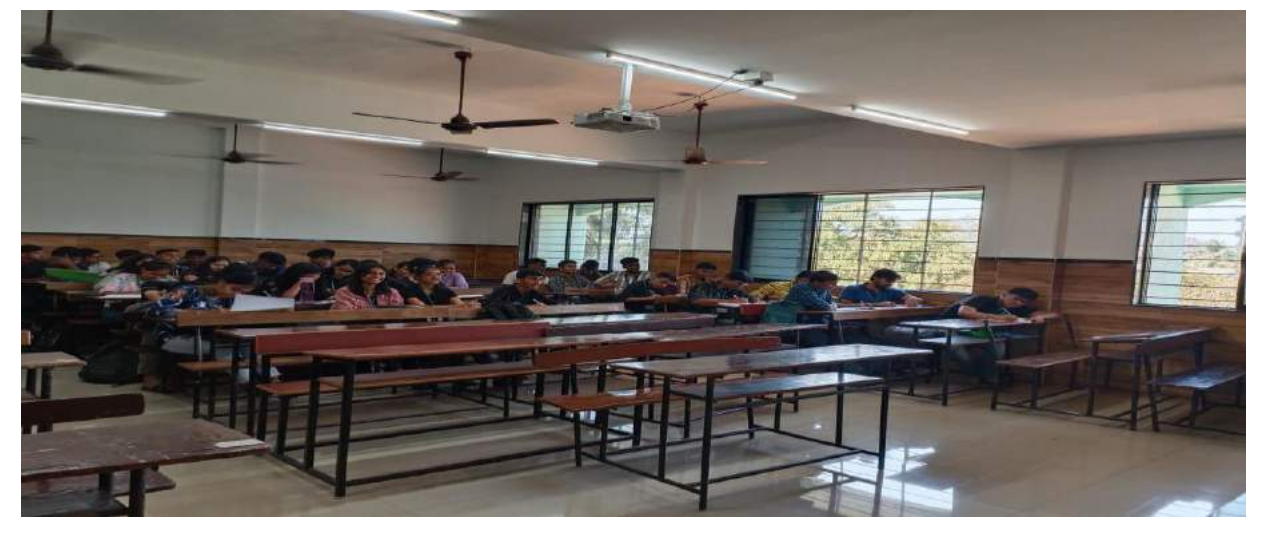

**Outcome:** The activity encouraged participation of students. Students were able to learn different problems efficiently.

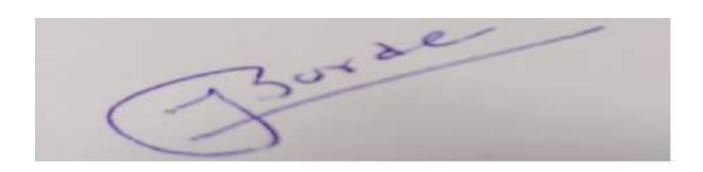

Dr. Swapna Borde

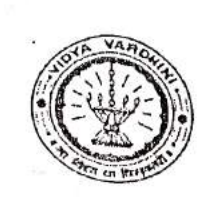

Vidyavardhini's College of Engg. & Technology<br>Department of Computer Engineering<br>Academic Your 2006 Department of Computer Engineering<br>Academic Year: 2022-23<br>TTENDANCE SHEET

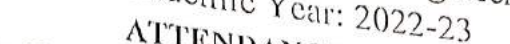

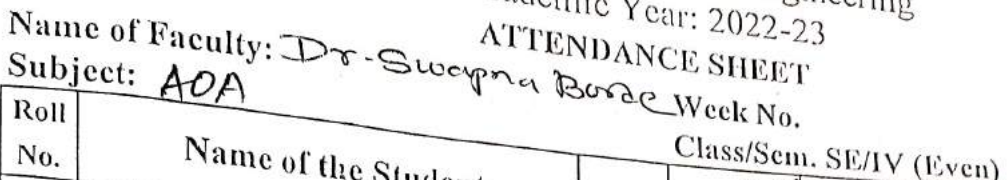

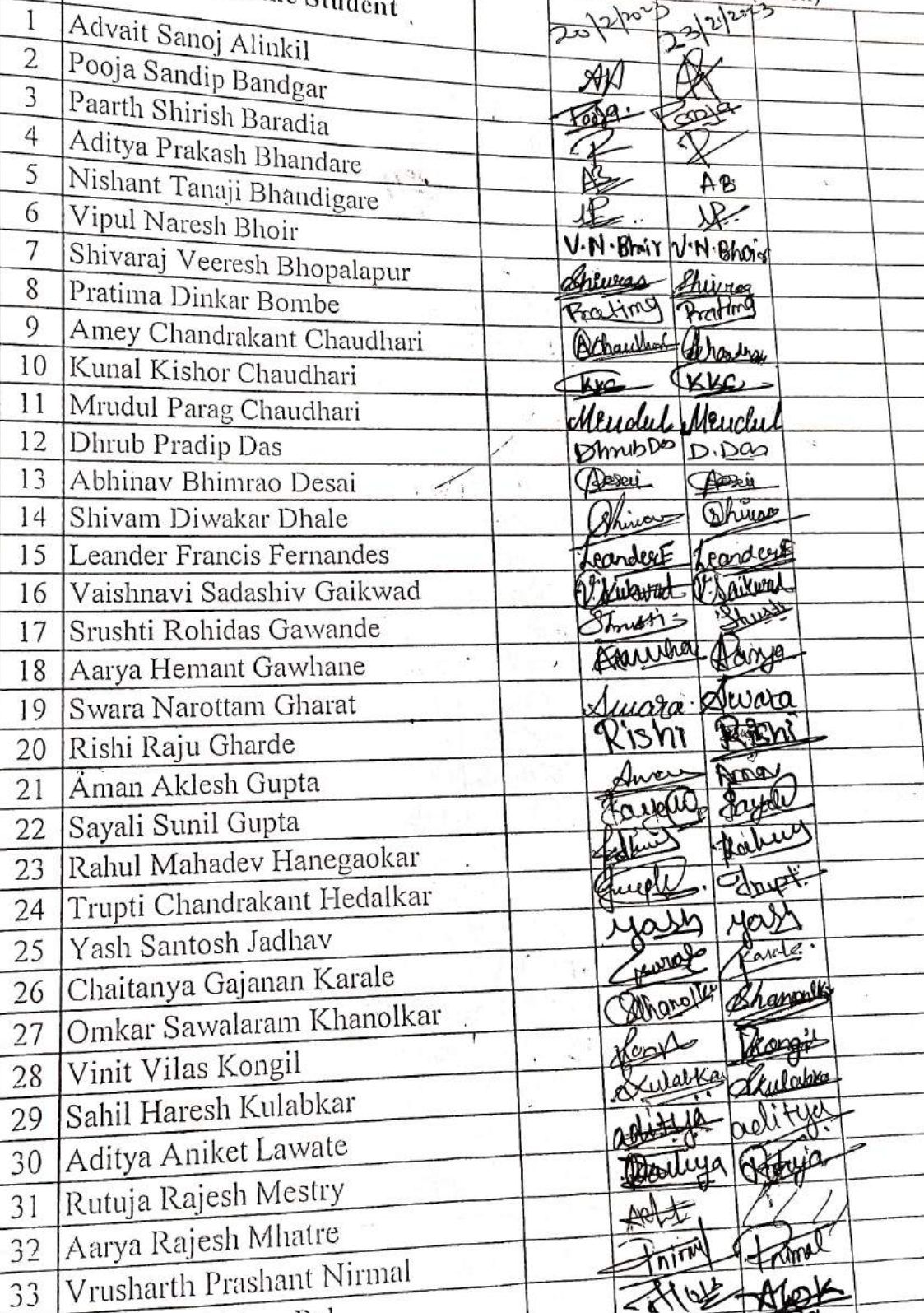

33

34

 $\overline{35}$ 

 $36$ 

Alok Ramkishun Pal

Irfan Ayub Patel

Pratik Kailash Panigrahy

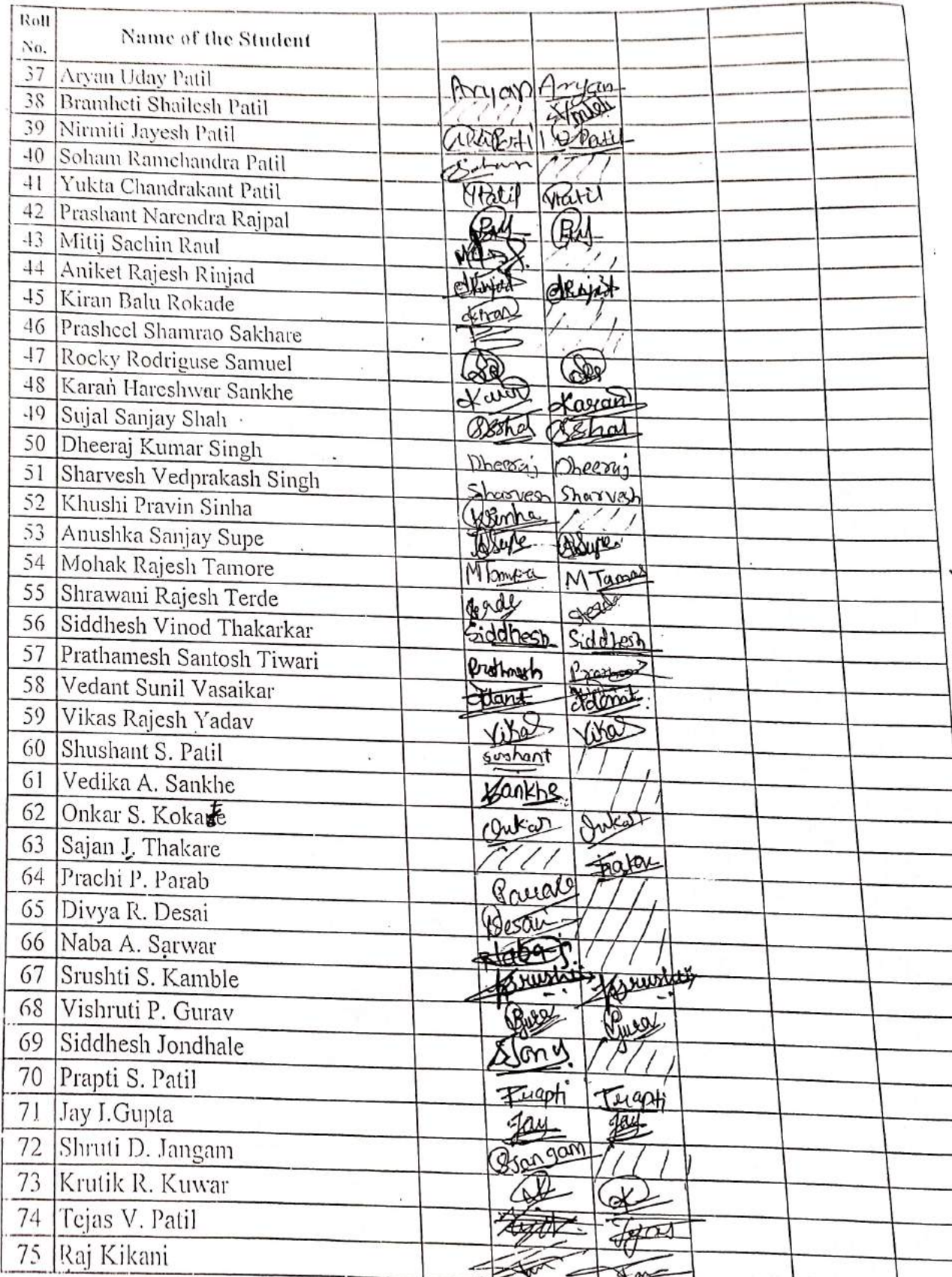

Signature  $HOD$ 

 $\overline{\phantom{a}}$ 

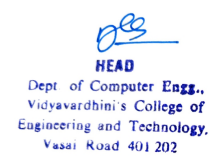

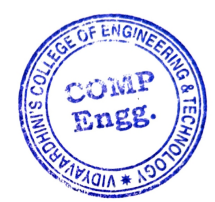

Box 2 V Faculty In-charge

 $\overline{a}$ 

Sample of Innovative Techniques\_Cryptography puzzle

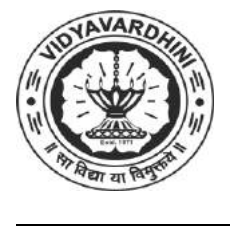

**Vidyavardhini's College of Engineering & Technology**

**Department of Electronics and Telecommunication Engineering**

Amrita Ruperee VCET, Vasai Mumbai, Maharashtra

**Sub: Principles of Communication Engineering** Year/ SEM: SE/ IV Follow this table and solve the quiz

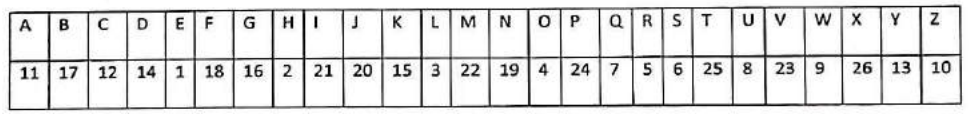

\*\* Link to solve the quiz

https://docs.google.com/forms/d/1Tb2qGz7pTUzl4RyOtv\_4S6fdOxuK6FRRRdk9lmFbXFo/edit

ARubery

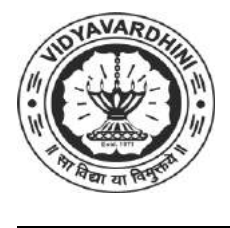

**Department of Electronics and Telecommunication Engineering**

# Quiz on Amplitude Modulation

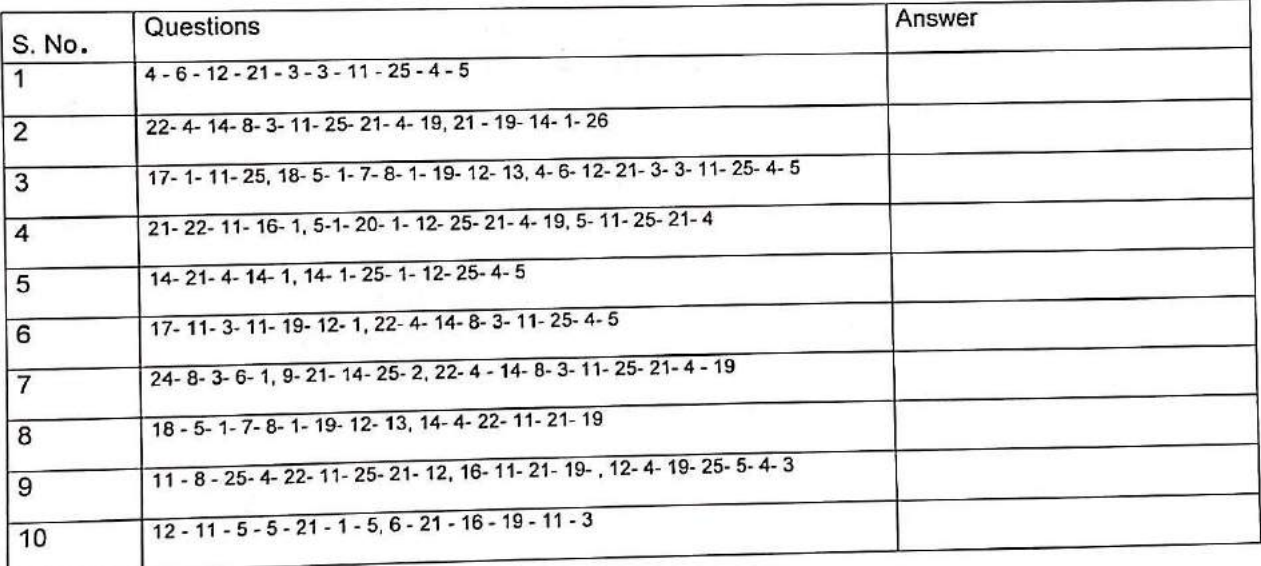

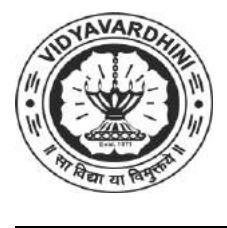

**Department of Electronics and Telecommunication Engineering**

### $Q.1$

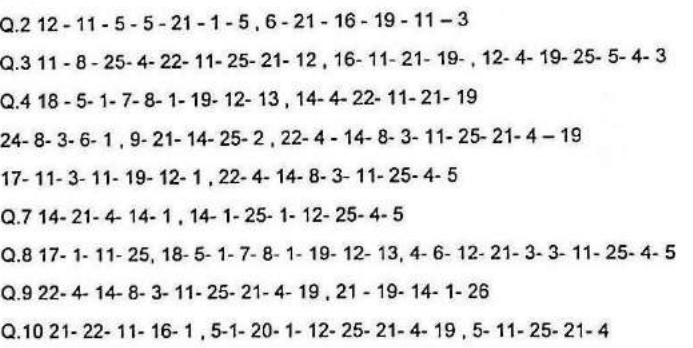

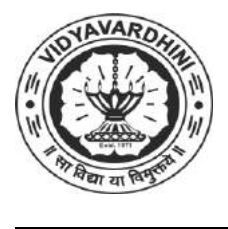

G

**Vidyavardhini's College of Engineering & Technology**

**Department of Electronics and Telecommunication Engineering**

### Responses Cryptography Puzzle (PCOMM)

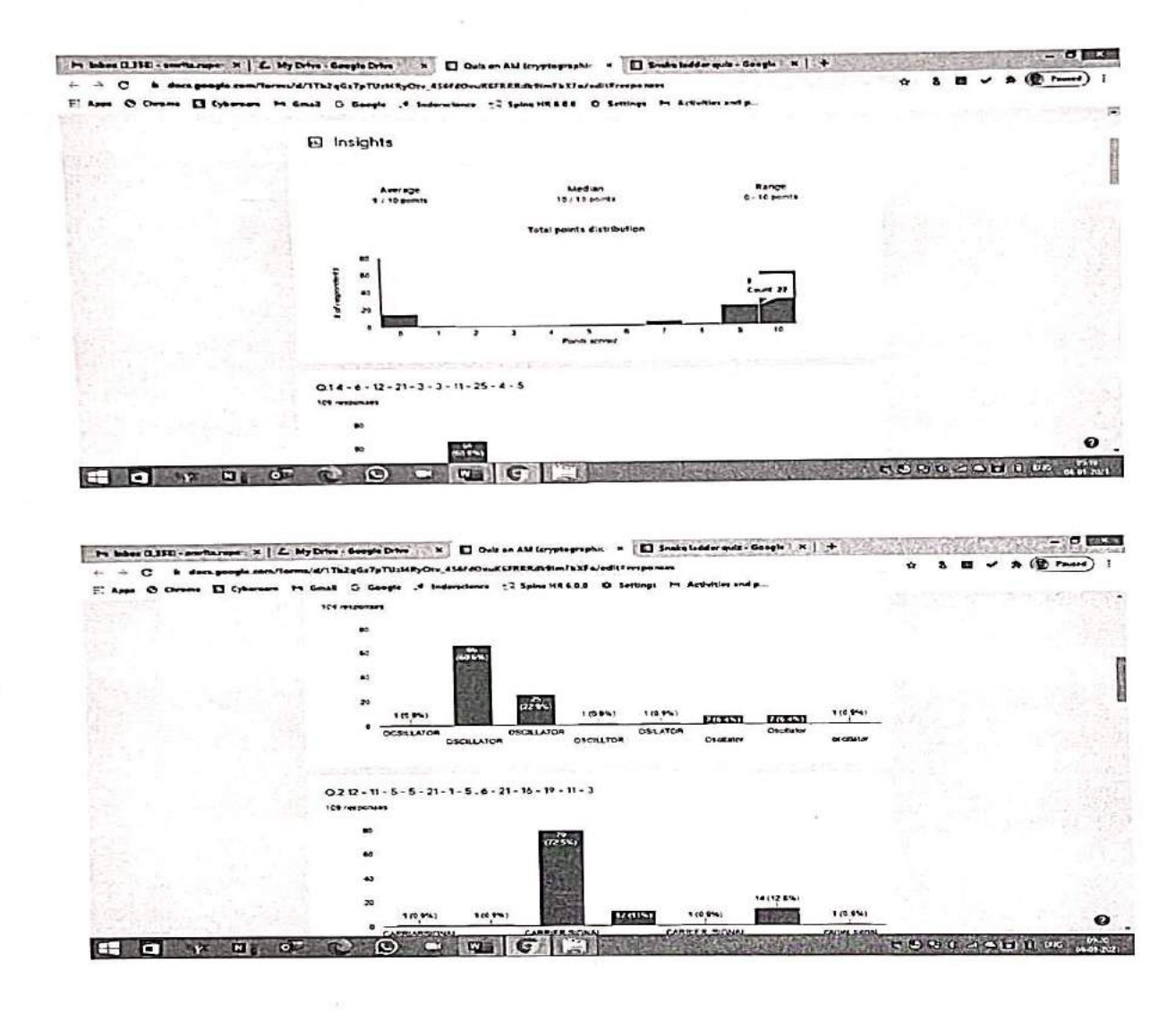

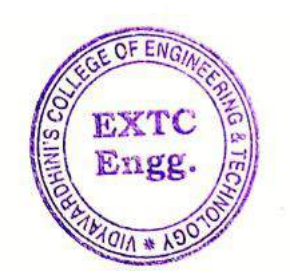

Dr. Vikas Gupta

(HoD, EXTC) **HEAD** Dept of Electronics and

Telec minunication Engg., Vidy .v. romin's College of Engineering & Technology Vasai Road 401 202

Vidyavardhini's College of Engineering & Technology Department of Electronics and Telecommunication Engineering Academic Year - 2022-22,

# Innovation/Creativity in teaching & learning activity

Subject - IT Infra & Security Course Code - ECCDLO5013 Class / Semester - TE / V AY: 2022-23

**Activity: Word Scrambler** 

Objective - To identify the IT Infra & Security Terms

Method -During the class, students were given a Word scrambler. The puzzle consists of fundamental and important terms in IT Infra & Security time limit of 30 minutes was given to the students to complete the activity.

Outcome - The use of Word scrambler as an innovative technique creates curiosity in the learning process. This activity helps students

- To motivate & create interest to study the subject effectively.  $\blacksquare$
- To know about the fundamentals of Security.  $\blacksquare$
- To recall the topics, they have learned in the classroom, and they were also able to reproduce it in the exam.

rotagap

Subject Incharge

Mrs. Neha Gharat

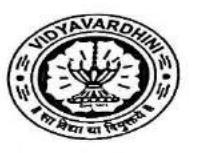

 $\boldsymbol{\mathsf{\Gamma}}$ 

Department of Electronics and Telecommunication Engineering

### Quiz No. - VI

Sub: IT Infra & Security (ECCDLO5013)

Year/Sem: TE / V

Academic Year 2022-23

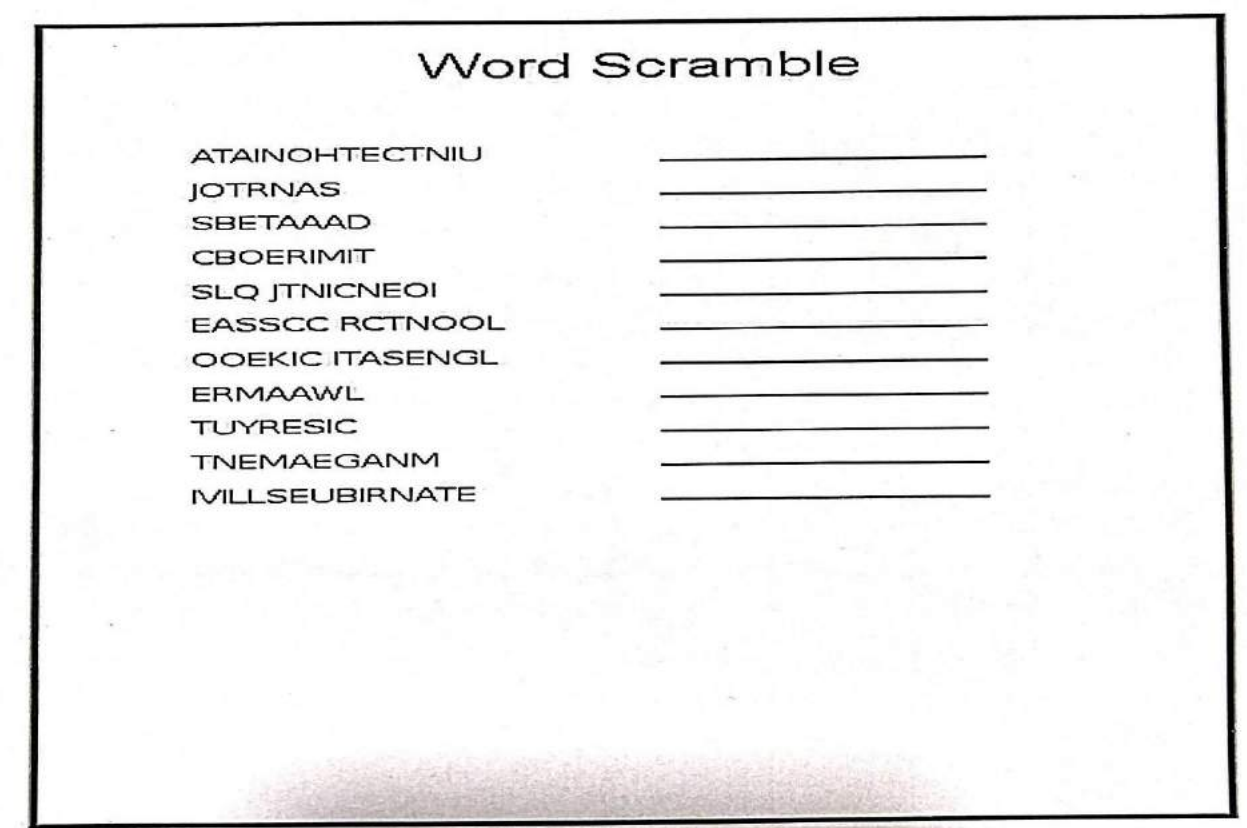

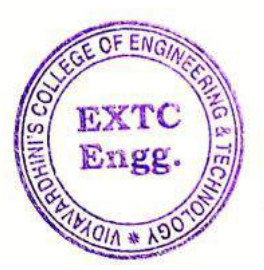

ARU

Dr. Amtria Ruperee

(HoD, EXTC) **HEAD** 

Dept. of Electronics and Telecommunic dion Engq. Vidy-virtuality of the of<br>Engineering & The Contract of Massimum of the Contract of Massimum of the Contract of Massimum of the Contract of the Contract of the Contract of the Contract of the Contract of the Contract of th

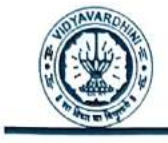

Vidyavardhini's College of Engineering & Technology Department of Civil Engineering

Academic Year 2022-23

# Innovation/Creativity in Teaching & Learning Activity

Class: S.E./III Activity: Crossword Course Name: Architectural Planning & Design of Buildings Date of Conduction:09/12/2022 & 19/12/2022 Code: CEC304

Objective: To provide learners a chance to assess their knowledge and to encourage them to focus on terminology since they must accurately spell each word.

### Method:

Crossword puzzles are a sort of word jigsaw puzzle that are often made up of grids of squares with white and black shading that are arranged vertically or horizontally. These puzzles are designed to motivate students to create words or sentences that lead to the solutions. Puzzles may be used to improve general and scientific knowledge, acting as a facilitator for problem solving abilities.

In this subject, the topic on building planning & design, components of building was taught in class and then the crossword was given to students to solve as a part of their quiz assessment.

Resource Used: htps://erosswordlabs.com/

Outcome: Crossword puzzles provide for a fun and interactive educational tool. Defining scientifie ideas, understanding terminology, memory, and retrieving technical information are just a few of the ability's students gain while actively participating in the activity.

Mr. Arbaz M. Kazi

Faculty Incharge

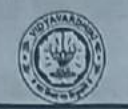

Vidyavardhini's College of Engineering & Technology Department of Civil Engineering

Academic Year 2022-23

Crossword Puzzle-1

Name of Student: Prethom Solonki

Roll No: 35

Class: SE/III

Date of Conduction:  $9/n/22$ 

Course Name: Architectural Planning & Design of Buildings Course Code: CEC304

Course Outcome: Students are able to design Residential building making use of the codes of practices, principle of planning.

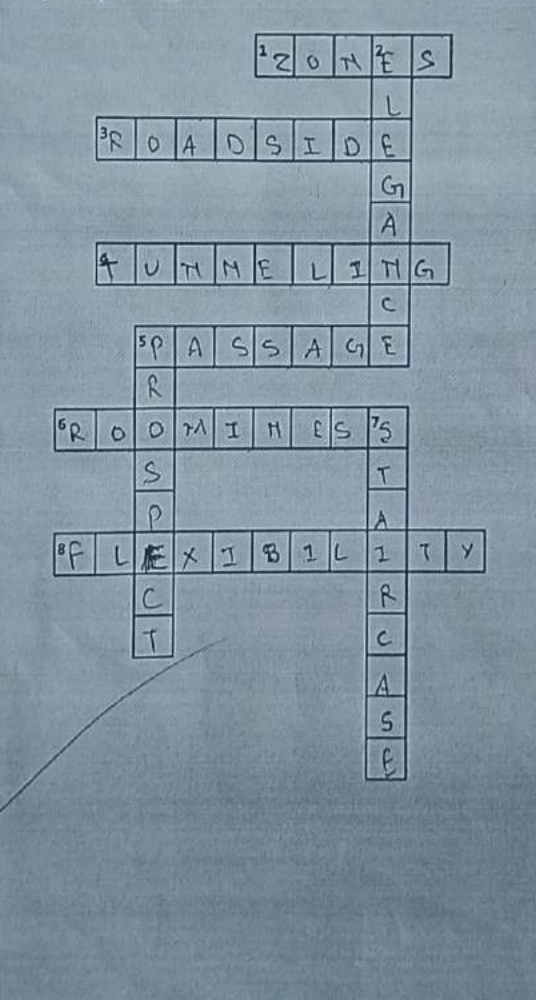

D Rodu HEAD DEPT. OF CIVIL ENLIST Vidyavardhini's College of Engineering & Technology<br>Vacal Road (W) - 401-2022

### Across

1, divides town/clty Into different areas

3. the front of a building, especially when thisfaces a road or river.

4. When length exceeds 2 times its width itcreates\_effect

5. space used for horizontal circulation.

6. obtalned by getting the maximum benefit from the mlnimum dimenslor of a room withoutcramplng the plan.

8. principle of planhing that states that a room which is planned for one function to be used forother, if so requlred

#### Down

2. the overall effect produced by elevation andgeneral layout of the plan of a bullding

5. principle of planning which emphasis a goodand pleasing appearance when seen from outside

7. structure used for vertical circulatlon

6

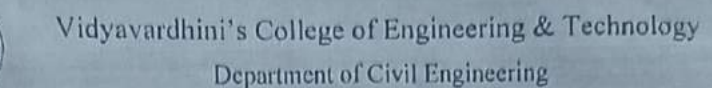

Academic Ycar 2022-23

#### Crossword Puzzle -2

Name of Student: Amey ghule Cluss: SENII

AVAR

Roll No: 8

Date of Conduction:  $\frac{19}{12}\frac{2}{12}$ 

Course Name: Architcctural Planning & Design of Buldings Course Code: CEC304 Coursc Outcome: Students are able to sketch various components of buildings.

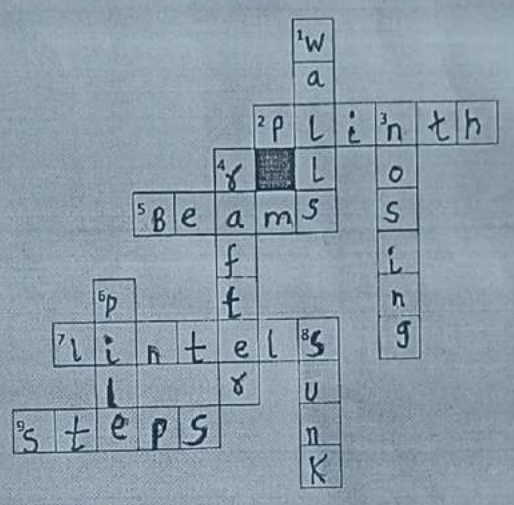

**Across**<br>**2.** beam structure constructed either at orabove the ground level  $\frac{1^{\circ} + 1 \cap \partial n}{1 \cap \partial n}$ 

- 5. structure that take flexural loads  $\beta$ cams
- 7. are constructed above the wall openings likedoors, windows, etc. 1inted
- 9. to put your foot down whlle you are walking

#### Down

- 1. vertical elements which support the roof blans 3. an additional strip element provided at theedge of the thread of steps,  $\text{S4}$  Si
- 4. is a structural component that is used as partof a roof construction.  $\text{Perf}$
- 6, foundation is mostly provided for high-rise buildings Pitz
- 8. slab is provided below the normal floor levelin bathrooms Sunker Slab

Na36/22

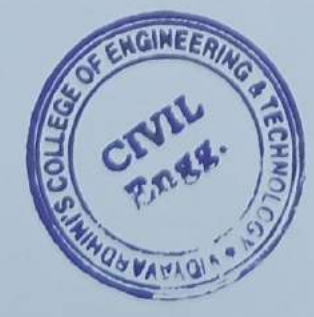

AC Radu

HEAD DEPT. OF CIVIL ENGG.<br>Vidyavardhini's College of Englneering & Technology<br>Vasal Road (W)-401202.

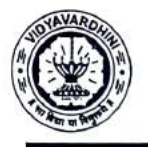

Vidyavardhini's College of Engineering & Technology Department of Civil Engineering

Academic Year 2021-22

### Innovation/Creativity in Teaching & Learning Activity

Class: BE/VIII

Date of Conduction: 07/03/2022

Course Name: Environment Management (ILOC II)

Course Code: CEILO8019

Activity: To prepare a Case Study Report on any Environmental issue highlighting the Effect, Causes, and Mitigation measures to control it.

Objective: The objective of a case study report is to provide a comprehensive analysis of a specific individual, group, organization, event, or phenomenon.

Method: An event or activity that contains a real or hypothetical situation is explored while discussing with students in the classroom. Newer technologies or upcoming events are introduced to students. Students are asked to prepare case studies to help them to see how the complexities of real-life influence decisions. Some faculty members are using case study methodology for effective learning.

- Understanding the context: The report should clearly outline the background and context of the case, including relevant information about the individuals or entities involved, the setting, and any relevant historical or situational factors.
- Describing the problem or research question: The report should clearly articulate the problem or research question that the case study aims to address. This could be a challenge, an opportunity, a unique situation, or an issue that requires analysis and understanding.
- Analyzing the case: The report should provide a detailed analysis of the case, drawing on relevant theories, concepts, frameworks, or methodologies. It should explore the factors contributing to the situation, examine the relationships between different variables, and evaluate the outcomes or impacts.
- or observations. Presenting findings: The report should present the findings of the analysis in a clear and logical manner. It may include qualitative and/or quantitative data, visual representations such as charts or graphs, and direct quotes or examples from interviews
- Drawing conclusions: The report should draw conclusions based on the analysis of the case. These conclusions should be supported by evidence and linked back to the original problem or research question. The report may also highlight any insights, lessons learned, or recommendations that emerge from the analysis.

Subject In-Charge: Prof. Nikhil Gavad

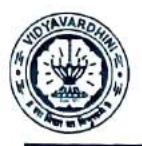

Vidyavardhini's College of Engineering & Technology Department of Civil Engineering

### Academic Year 2021-22

### **Report on Case Study Activity Conducted**

#### Case Study Activity

- $\bullet$ Students were notified regarding Case Study Report preparation while the lecture. The topic for the case study was "Case Study Report on any Environmental issue highlighting the causes, effects, and mitigating measures to control it"
- During the class, a discussion regarding how to prepare a case study report, what points to be highlighted, and from where the data is to be collected was done. Also, a sample case study report was provided to the students.
- · Students completed this activity and submitted the reports on Classroom of Environment Management.
- Also, a discussion on the case studies submitted by the students was done.

### Submission of Case Study Report on Classroom (Environment Management)

Case study reports prepared by students were submitted in the Classroom of Environmental Management (EM).

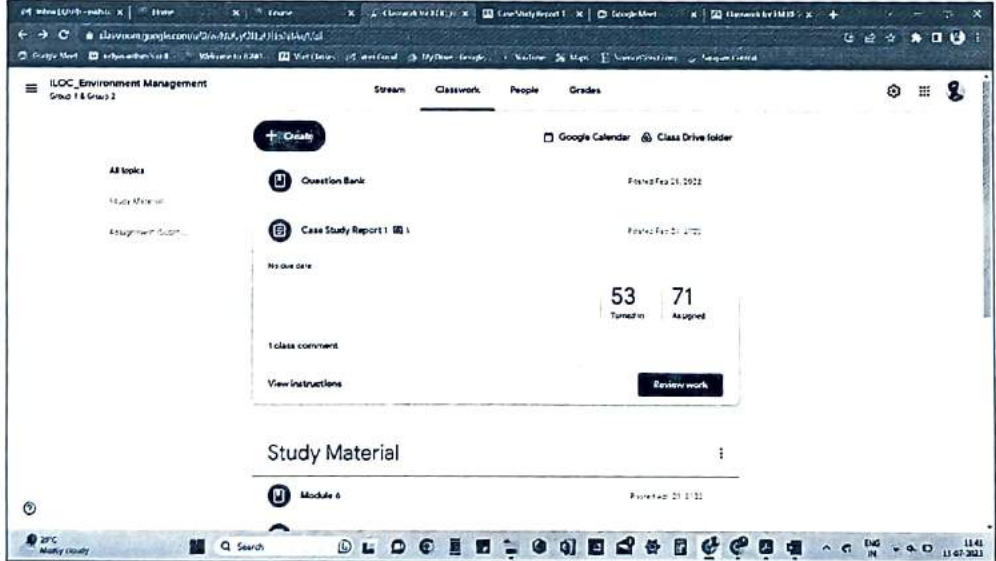

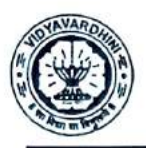

# Department of Civil Engineering

### Academic Year 2021-22

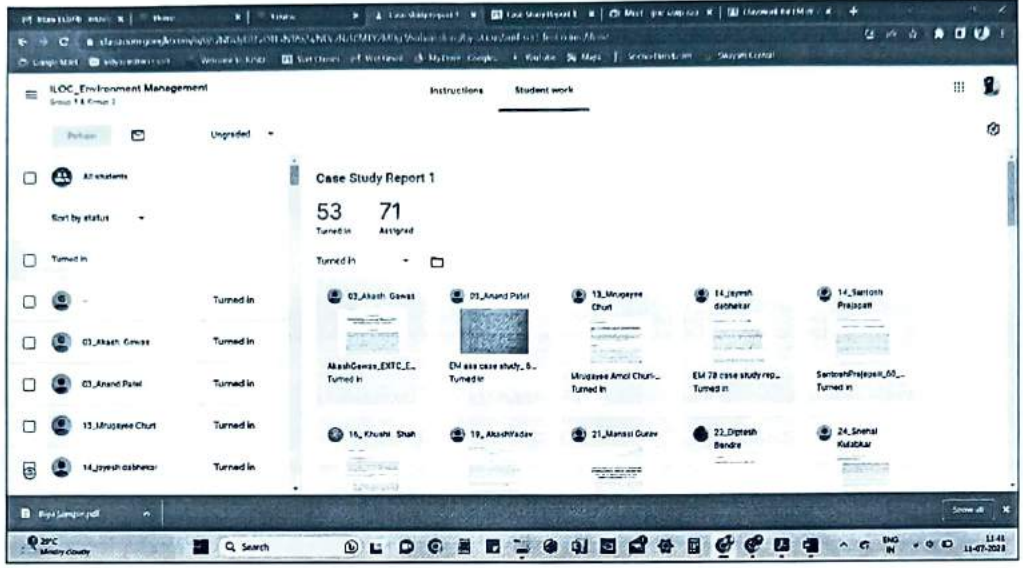

### Sample of Case Study Report submitted

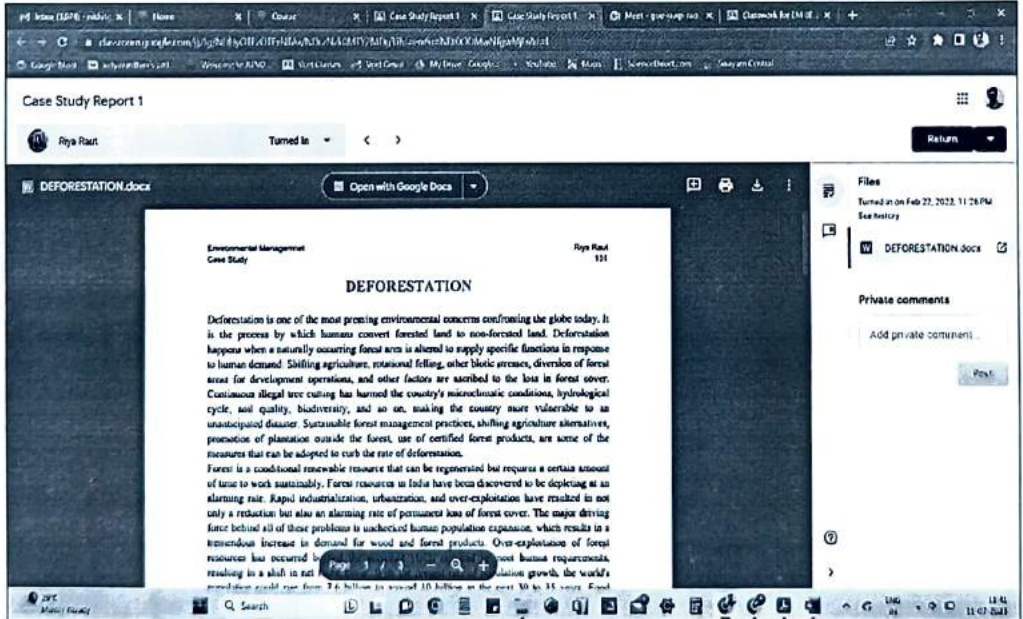

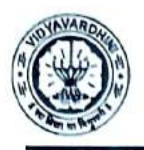

Vidyavardhini's College of Engineering & Technology Department of Civil Engincering

Academic Year 2021-22

#### Discussion of Case study in Classroom

Case studies prepared by students were discussed in the class after the submission on the Classroom Link. A discussion session was conducted on 7<sup>th</sup> March 2022.

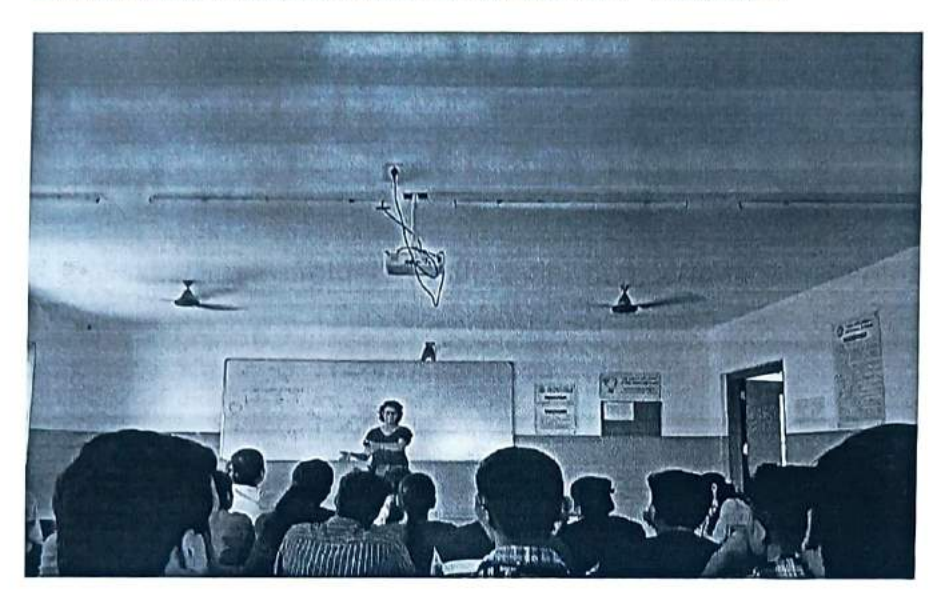

Classroom Link for Environment Management

Classroom Link:

### https://classroom.google.com/u/0/c/NDUyOTEzOTEXNTAx

Classroom Link for Case Study Reports Submitted by Students:

https://classroom.google.com/u/0/c/NDUYOTEzOTExNTAx/a/NDczNzk0MTY2MDg 3/submissions/by-status/and-sort-first-name/done

Environmental Managemnet Case Study

# DEFORESTATION

Deforestation is one of the most pressing environmental concerns confronting the globe today. It is the process by which humans convert forested land to non-forested land. Deforestation happens when a naturally occurring forest area is altered to supply specific functions in response to human demand. Shifting agriculture, rotational felling, other biotic stresses, diversion of forest areas for development operations, and other factors are ascribed to the loss in forest cover. Continuous illegal tree cutting has harmed the country's microclimatic conditions, hydrological cycle, soil quality, biodiversity, and so on, making the country more vulnerable to an unanticipated disaster. Sustainable forest management practices, shifting agriculture alternatives, promotion of plantation outside the forest, use of certified forest products, are some of the measures that can be adopted to curb the rate of deforestation.

Forest is a conditional renewable resource that can be regenerated but requires a certain amount of time to work sustainably. Forest resources in India have been discovered to be depleting at an alarming rate. Rapid industrialization, urbanization, and over-exploitation have resulted in not only a reduction but also an alarming rate of permanent loss of forest cover. The major driving force behind all of these problems is unchecked human population expansion, which results in a tremendous increase in demand for wood and forest products. Over-exploitation of forest resources has occurred beyond the sustained yields required to meet human requirements, resulting in a shift in net forest cover. With the present rate of population growth, the world's population could rise from 7.6 billion to around 10 billion in the next 30 to 35 years. Food demand is predicted to increase by 50% over the next five years, which is cause for considerable concern. The most effective methods of preventing mass forest devastation and large-scale species extinction are rational consumption and proper management of forest resources. It is critical to identify the relationships between rising demand and meeting those expectations in a sustainable manner. Future research must concentrate on establishing this link by merging forestry, restoration ecology, and natural resource economics approaches.

### IMPACTS OF DEFORESTATION:

Forests have enormous and diversified value and services. Similarly, the consequences of deforestation are worldwide and affect the entire forest community. The insufficiency and imprecise nature of data are one of the key barriers in determining the true impact of desertification on forests.

### 1. Impact on hydrology and soil quality:

The global water cycle is determined by the amount and distribution of precipitation, with evapotranspiration being one of the determining elements. There has a direct impact on drinking water quality and quantity, fisheries and aquatic ecosystems, flood and drought occurrence, dam life due to increased siltation, and agriculture due to low-quality irrigation and crop production. It must be acknowledged that forests' protective role is active and has a significant impact on urban water resources. Forests serve a crucial role in the preservation of watersheds. Watersheds

#### Environmental Managemnet Case Study

that are degraded or deteriorating can be regaincd by forestation, but if tho forest or vegctation cover is lost, the watershed becomcs prone to crosion. This crosion causes siltation in thc downstream arcas, reducing the depth of the river bed and incrcasing the likelihood of flooding. Deforestation has two main effccts that enhance the likelihood of floods. One method is to reduce the tree fountain effcct, which means that interception and moisture uptake by trees will cease after deforestation, diminishing soil moisture-holding capacity and leading to increased runoff and erosion. The other is caused by soil compaction and poor soil structure, which results in lower organic matter content of soil barren vegetation cover. As a result of deforestation, the soil suffers long-term consequences. A forest area is cleared through slash-and-burn or shifting agriculture, exposing the bare soil to weather extremes of strong solar insolation and heavy rainfall. Soil could not support high precipitation in the lack of forest cover and organic matter, and the fertile layers of soil were easily washed away, reducing long-term productivity. The impact on soil is determined by the interrelationship and synergistic effect of evapotranspiration and infiltration, both of which are directly affected by the loss of plant cover.

### 2. Impact on Biological Diversity:

Forests are particularly rich in biodiversity and store a large gene pool, and tropical forests are home to the majority of species. It includes two-thirds of all known species as well as 65 percent of the 10,000 species designated as endangered by the International Union for Conservation of Nature (IUCN). Biodiversity may be seen as an important asset that must be preserved for future use. According to the World Health Organization, about 80% of traditional peoples rely on local biodiversity for traditional medicines. A loss of biodiversity may have a direct impact on their health and well-being. Another notable effect of deforestation is the rise in human-wildlife conflict. The declining forest cover is limiting the habitats of many animals, pushing them to interfere with human welfare. Invasions and animal killings are becoming more common. The northern edge of West Bengal, India, constitutes a large section of the Himalaya Biodiversity Hotspot. In the recent decade, the area has seen significant fragmentation, resulting in a significant loss of agricultural crops as well as human and elephant lives due to disputes.

### 3. Impact on Global Climate:

Deforestation contributes to global warming and is frequently cited as one of the primary causes of the increased greenhouse effect. Tropical deforestation accounts for roughly 20% of global greenhouse gas emissions. According to the Intergovernmental Panel on Climate Change, tropical deforestation might account for up to one-third of global anthropogenic carbon dioxide emissions. However, newer estimations indicate that carbon dioxide emissions from deforestation and forest degradation comprise around 12% of total anthropogenic carbon dioxide emissions, with a range of 6% to 17%. Carbon dioxide lingers in the atmosphere as a result of deforestation. As carbon dioxide accumulates in the atmosphere, it creates a layer that traps solar radiation. The radiation turns to heat, causing global warming, often known as the greenhouse effect. Plants take carbon dioxide from the atmosphere during photosynthesis, but some carbon dioxide is released back into the environment during regular respiration. A tree or forest can only Environmental Managemnet Case Study

Riya Raut 101

extract carbon while actively developing by storing it in plant tissues. The decay and combustion of wood both release a significant amount of this stored carbon back into the environment.

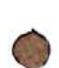

 $\cdot$ N,  $\blacksquare$ 

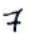

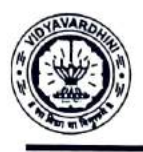

Vidyavardhini's College of Engineering & Technology Department of Civil Engineering

### Academic Year 2021-22

#### Attendance Record

#### CASE STUDY DISCUSSION

Students Activity: To prepare a Case Study Report on any Environmental issue highlighting the Effect, Causes, and Mitigation measures to control it.

Date:  $07/03/2022$ 

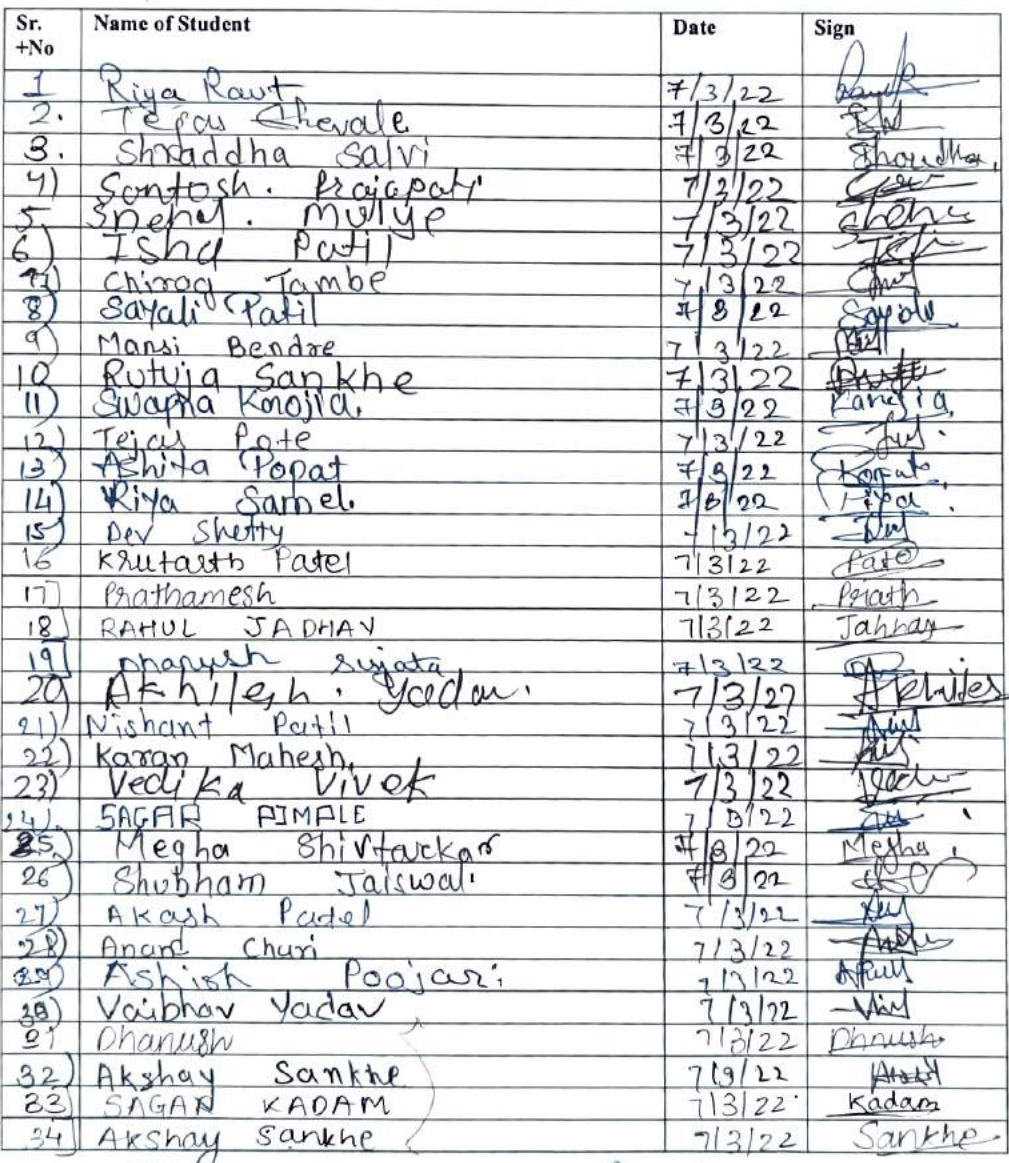

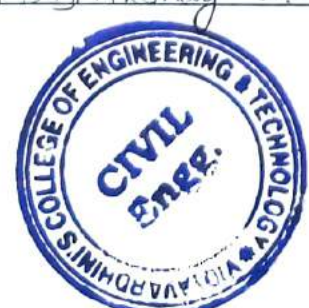

Rodu **HEAD** DEPT. OF CIVIL ENGG. Vldyavardhinl's College of Engineering & Technology Vasal Road (W)-401202.

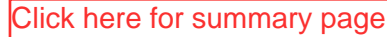

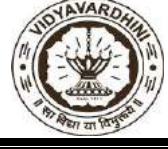

Department of Computer Engineering Academic Year : 2022-23

# **Innovation/Creativity in teaching & learning activity**

**Department: Computer Engineering Sem: VII** 

**Subject: Big Data Analytics** Date: 27/08/2022

**Activity: ERP QUIZ**

### **Method:**

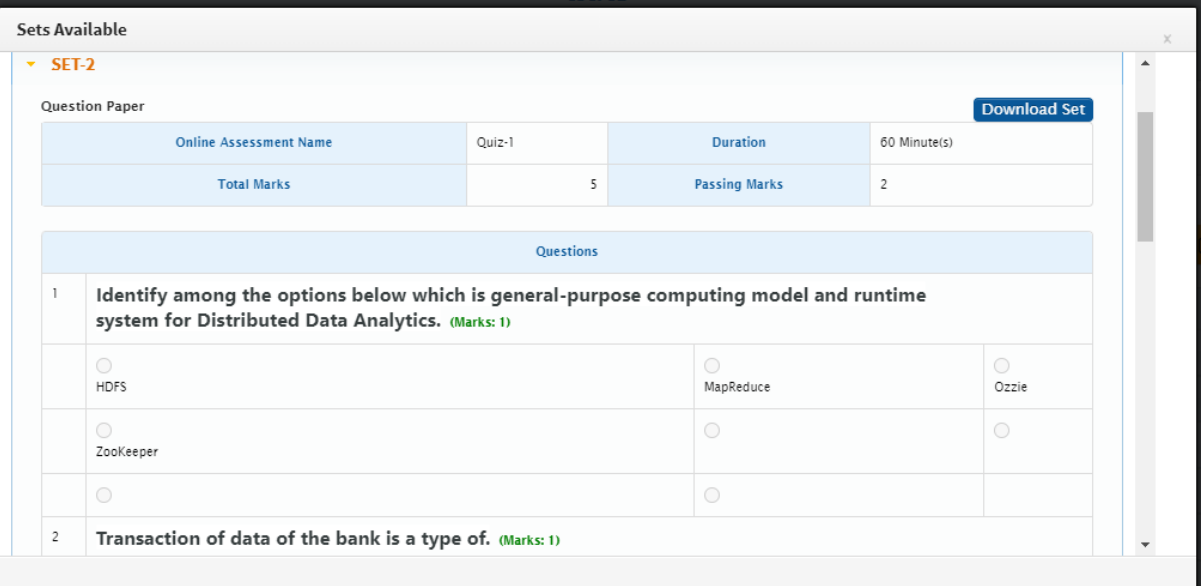

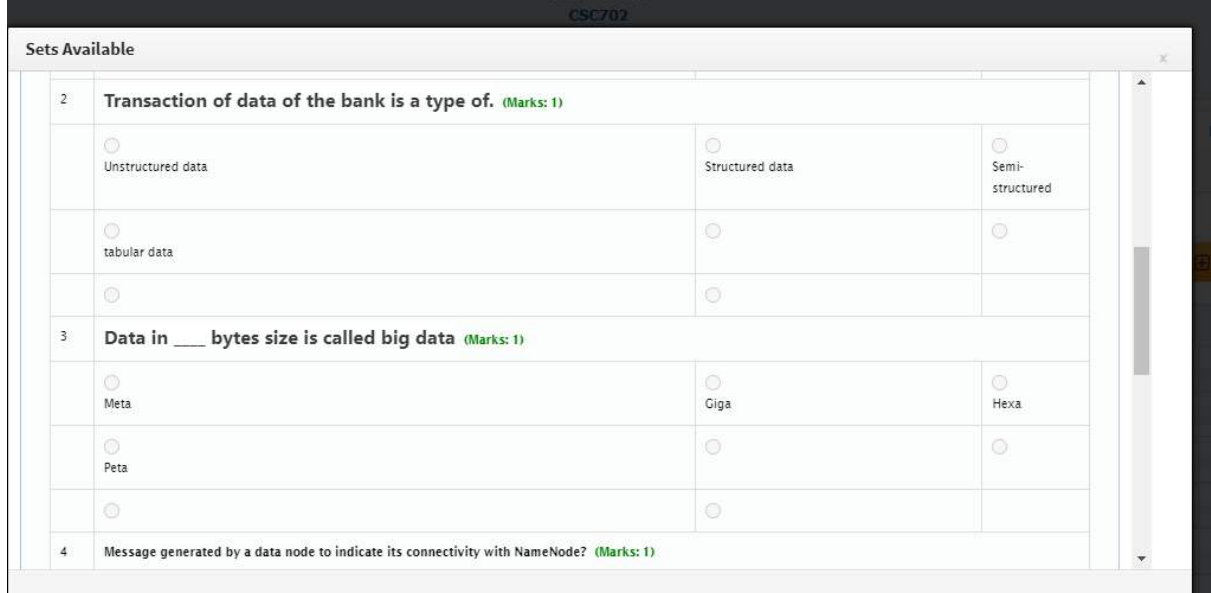

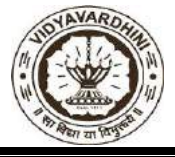

Department of Computer Engineering Academic Year : 2022-23

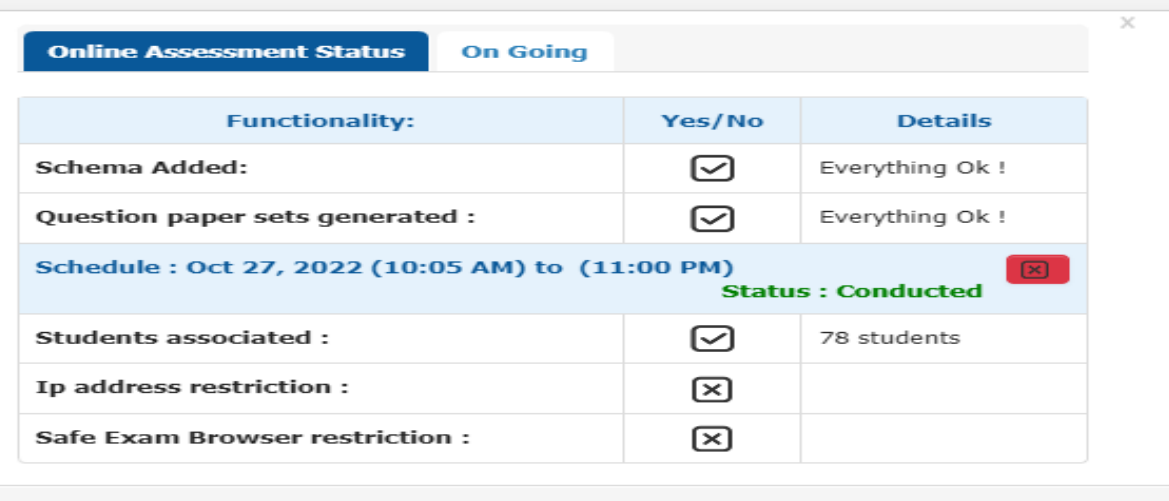

Clo

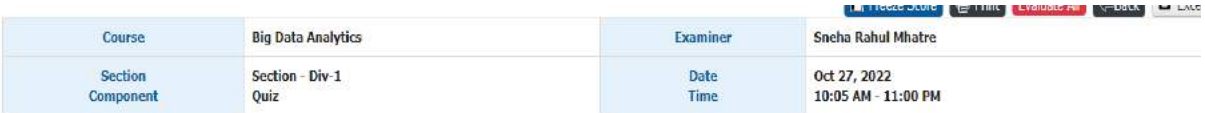

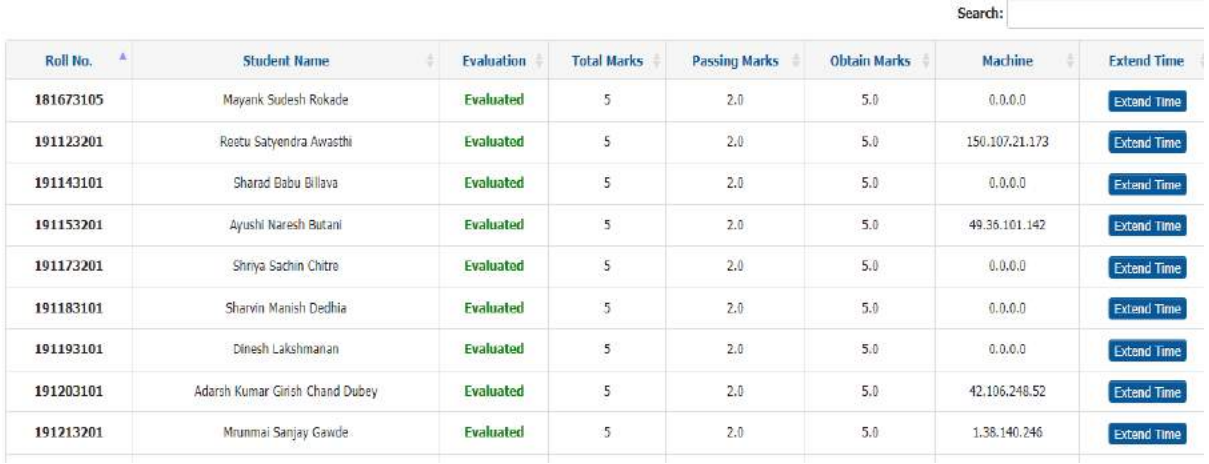

 $R$ 

**Contributed by: Mrs.Sneha Mhatre** 

**HEAD** 

Dept of Computer Engs., Vidyavardhini's College of Engineering and Technology. Vasai Road 401 202

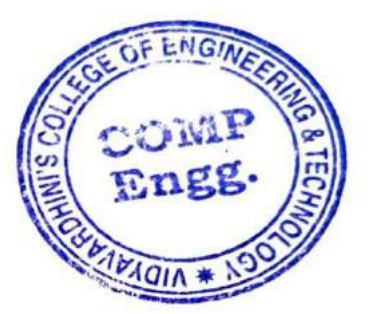

### Sample of Innovative Techniques\_Audio video assignments

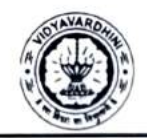

VIDYAVARDHINl'S COLLEGE OF ENGINEERING & TECHNOLOGY

DEPARTMENT OF INFORMATION TECHNOLOGY K.T. Marg. Vasai Road (W), Dist-Palghar -401202, Maharashtra

### Innovation/Creativity in teaching & learning activity

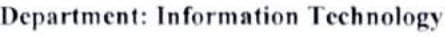

Sem: VII

Subject: Software Testing and QA

Date: 24/10/2022

Activity: Audio-video assignments with Collaborative Learning

### Objective:

1. Students will be able to understand various testing tools and, hencc, testing automation.

2. To improve the performance of slow learncr and average learner students, peer groups are formed with cach group consisting of 4 students. Every group is a combination of bright, average and slow learners.

3. Students would be able to work in a collaborative approach.

### Method:

" Created a group of 4 students in the class.

 $\cdot$  Assigned different testing tools to each group.

" Course instructor allotted time to the individual group to understand and study the working of assigned testing tool from internet/available resources.

" Students had discussion with their group members about the assigned testing tool and created audio assignments with PowerPoint presentations.

- Slow learner students cleared their doubts and they felt easy to understand the concept and they showed more interest in creating ppts and audio-video assignments.
- Students were asked to prepare PowerPoint presentations on testing tool assigned to  $\bullet$ them.

### Resource:

ns/by-status/and-sort-last-name/done https://classroom.google.com/c/NTUxMTgyNzQ0ODAy/a/NTAyNjg2NDI1MzUx/submissio

### Outcomes:

- To give students ownership over the learning process.
- To motivate students to learn the topic in better ways.
- To allow students to develop useful skills in selt- and peer-assessment.

### Contributed by: Mrs. Anagha Patil

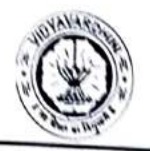

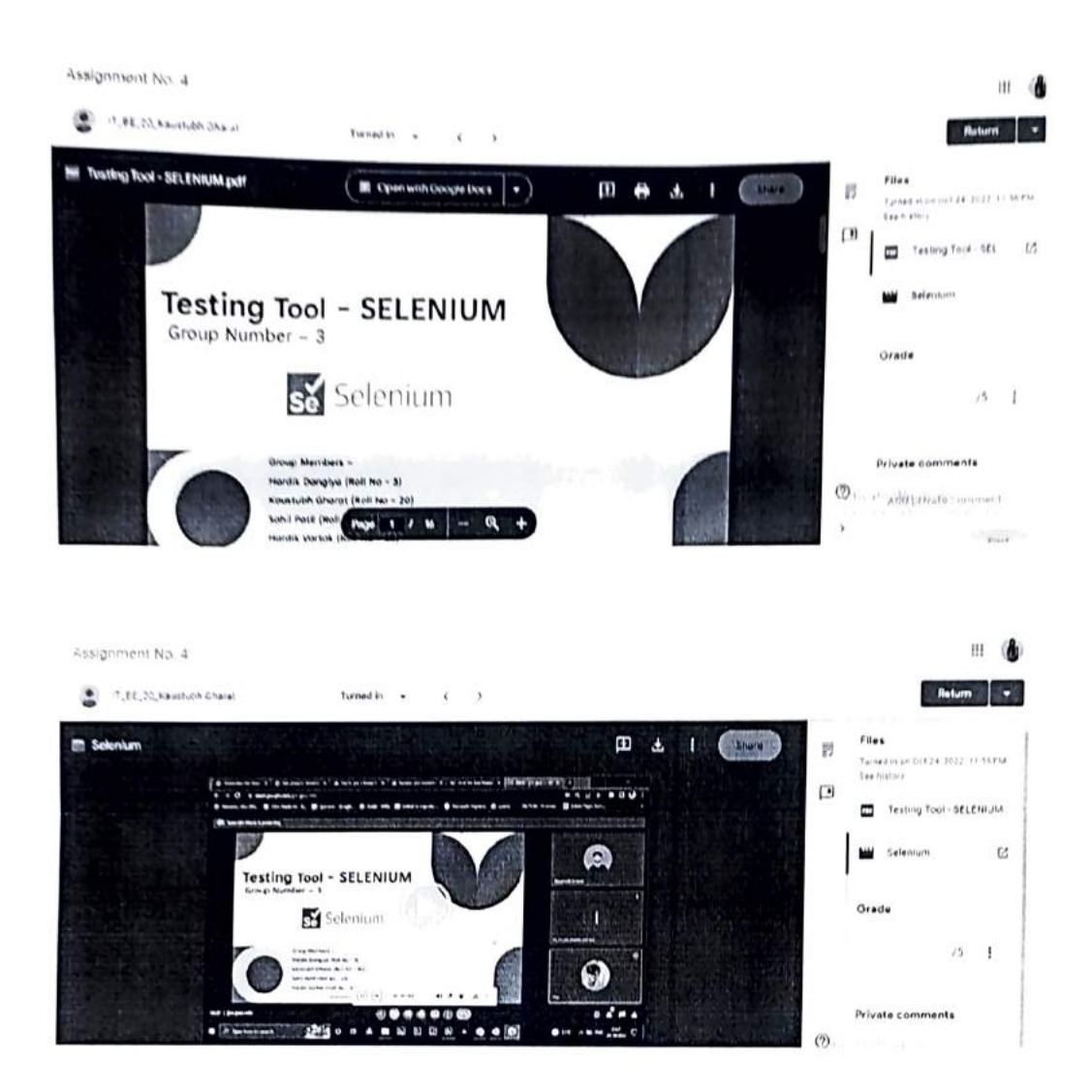

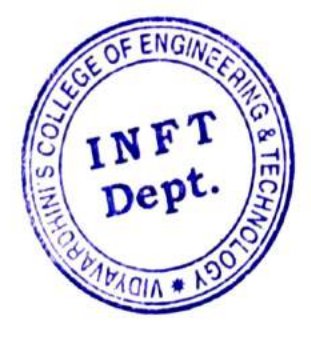

 $P_{1}$  (  $w^3$  ) **HEAD** 

Dept. of Information Technology Vidyavardhini's College of Engineering and Technology. Vasai Road 401 202.

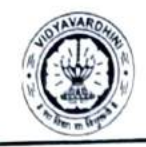

VIDYAVARDHINI'S COLLEGE OF ENGINEERING & TECHNOLOGY K.T. Marg, Vasai Road (W), Dist-Palghar - 401202, Maharashtra DEPARTMENT OF INFORMATION TECHNOLOGY

# Innovation/Creativity in Teaching & Learning Activity Academic Year 2022-23

Class: SE IT/ IV Course Name: CNND Date of Conduction: Throughout Sem Course Code: ITC402

Activity: Challenging Problems

Objective: To inculcate self-learning habit.

Method: Challenging problems are posed to the students during regular lectures/online lectures. The FIRST student submitting the correct answer earns extra Termwork marks. This helps students to think beyond the exam point of view preparation.

Resource Link: NA

Outcome: The activity encouraged the students to creative thinking, self-learning, learning beyond the syllabus.

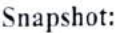

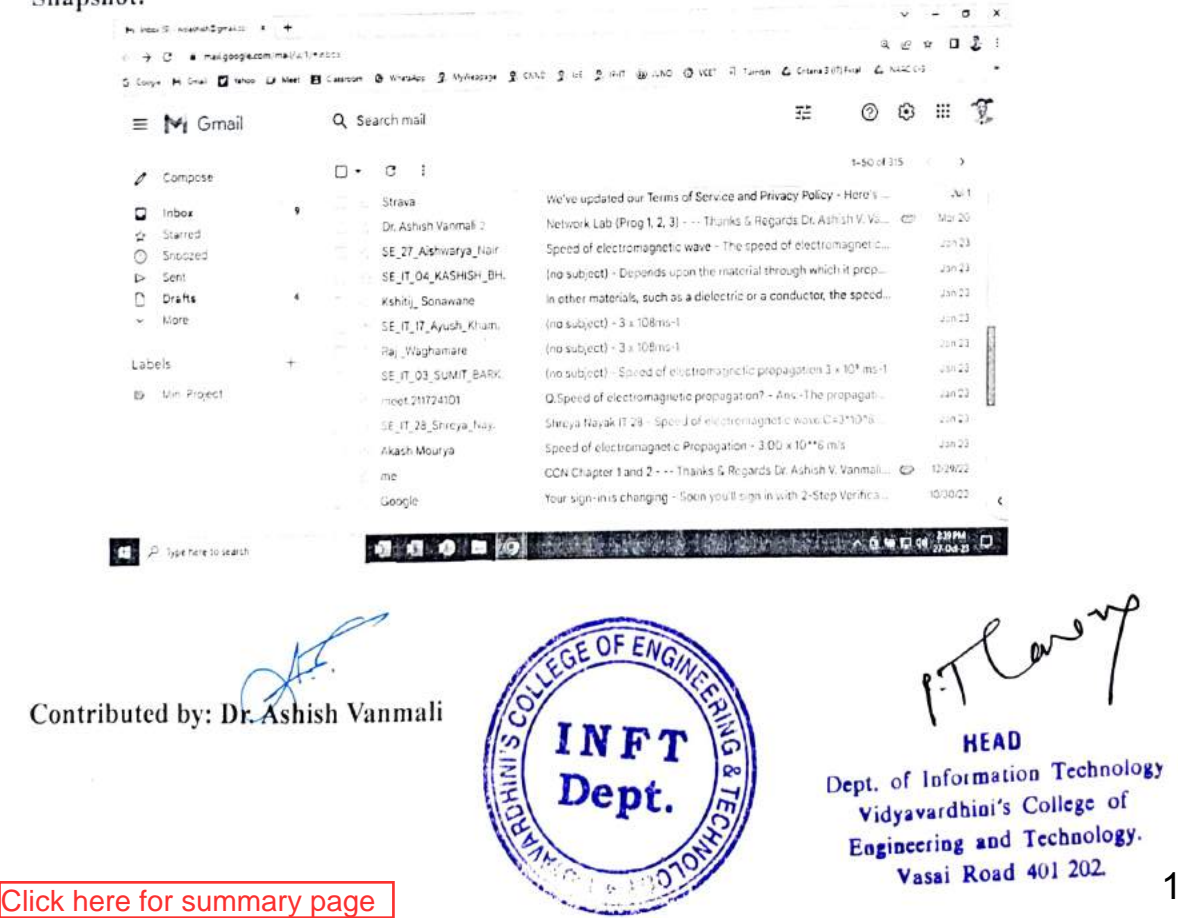

# Innovative Tenching Learning Method

Name of the Course: ILO7018 Energy Audit & Management Objective:

- $\bullet$
- To inculcate lifelong learning in the subjcct of Energy Audit & Management To understand the principles of Energy Conservation in Designated Consumers
- To apprehend the Indian Encrgy scenario relatcd to Electricity Generation.

# Activity: Enquiry Based Learning

EBL describes an environment in which learning is driven by a process of enquiry owned by the student.

Starting with a 'scenario' and with the guidance of a facilitator, students identify their own issues and questions. They then examine the resources they need to research the topic, thereby acquiring the requisite knowledge. Knowledge so gained is more readily retained because it has becn acquired by experience and in relation to a rcal problem.

It is essential that our students are educated for knowledge creation, lifelong learning and leadership. They will take on leading roles in their future working environments: directing change, asking important questions, solving problems and developing new knowledge [1]

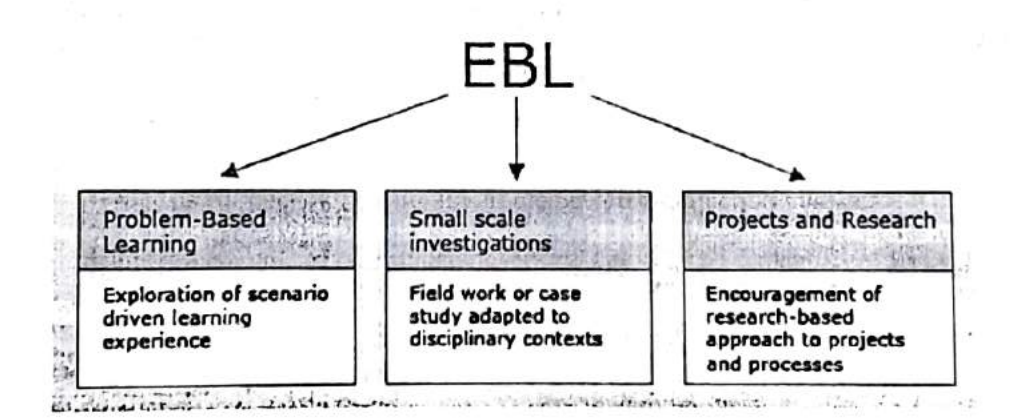

Figure 1 Structure of EBL

### Characteristics of EBL

- Learning is essentialy student-centred, with an emphasis on group work and use of library, web and other information resources.
- Lecturers become facilitators, providing encouragement and support to enable the students to take responsibility for what and how thcy learn.
- Students reach a point where they are not simply investigating questions posed by others, but can formulate their own research topics and convert that research into useful knowledge.
- Students gain not only a deeper understanding of the subject-matter, but also the knowledge-devclopment and leadership skills required for tackling complex problems that occur in the real world.

[1] htp://www.ceebl.manchester.ac. uk/ebl/

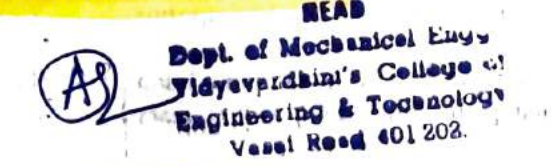

CO4: Evaluate the energy performance of some common thermal installations and identify the encrgy saving opportunitics.

Explain with block diagram various power plants operational in India (Graphical represcntation will carry more marks)

### Assignment No.4

CO4: Evaluate the energy performance of some common thermal installations and identify the encrgy saving opportunitics.

Compare at least four power plants in terms of location (why particular power plant is located in that location), Cost of operation (Per unit power consumption from each power plant Rs/kWh). Consequence of the working of power plants on human life (now and after 10 years), and scope of expansion (Include Energy Policy and initiatives from local governing authorities)

### Outcomc:

- Fundamentally, students are more engaged with the subjcct. Learning is perceived as  $\bullet$ being more relevant to their own needs, thus they are enthusiastic and ready to learn.
- Students can cxpand on what they have lcarned by following their own research interests.
- EBL allows students to develop a more flexible approach to their studies, giving them the freedom and the responsibility to organize their own pattern of work within the time constraints of the task.
- 
- Working within and communicating to a group are vital for a student's employability. Self-directed learning not only develops key skills for postgraduate study, but also leads to original thought that contributes to larger research projccts, papers and publications.
- For teaching staff, developing an EBL module heips to understand the learning process  $\bullet$ and the changing needs of students.

Prepared

Swaßnil Mane

Asst. Prof. Mech Dept

BEAB FEAD **Vidy.** Trianter College of VEN Ro-d 4-11 202  $1117$  $O(1.1)$  $\mathbb{L}$  $\tau_i$ mu  $\mathcal{L}^{2,3(\cdot3)}$ 

# Vidyavardhin i's College of Engineering & Technology. Innovative Teaching Learning Method

Name of the Course: ILO7018 Energy Audit & Management

### Objective:

- To inculcate lifelong learning in the subject of Energy Audit & Management
- To understand the principles of Energy Conservation in Designated Consumers
- To apprehcnd the Indian Energy scenario related to Electricity Generation.

### Activity: Enquiry Based Learning

EBL describes an environment in which learning is driven by a process of enquiry owned by the student.

Starting with a 'scenario' and with the guidance of a facilitator, students identify their own issues and questions. They then examine the resources they need to research the topic, thereby acquiring the requisite knowledge. Knowledge so gained is more readily retained because it has been acquired by experience and in relation to a real problem.

It is essential that our students are educated for knowledge creation, lifelong learning and leadership. They will take on leading roles in their future working environments: directing change, asking important questions, solving problems and developing new knowledge [1]

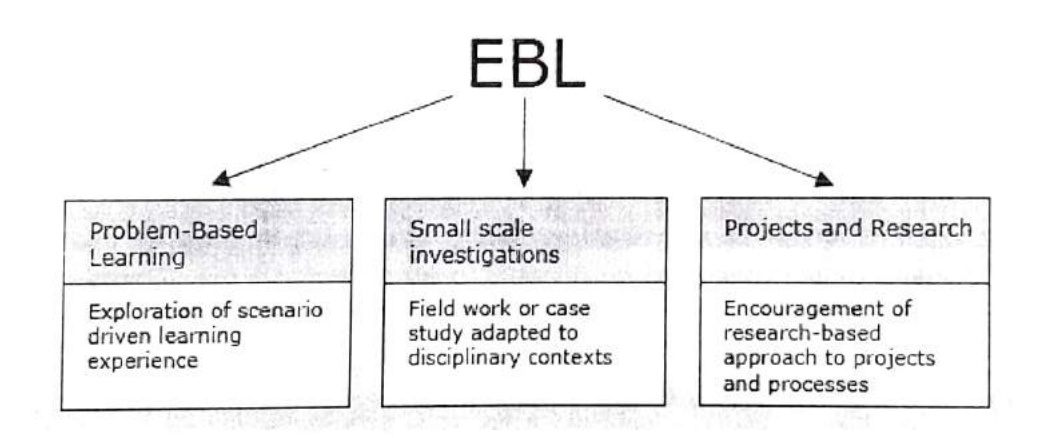

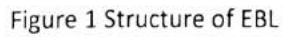

# Characteristics of EBL

- Learning is essentially student-centred, with an emphasis on group work and use of library, web and other information resources.
- Lecturers become facilitators, providing encouragement and support to enable the students to take responsibility for what and how they learn.
- Students reach a point where they are not simply investigating questions posed by others, but can formulate their own research topics and convert that research into useful knowledge.
- Students gain not only a deeper understanding of the subject-matter, but also the knowledge-development and leadership skills required for tackling complex problems that occur in the real world.

1] http://www.ceebl.manchewer.ac.ukkey Ceepi.manchewer.ac. England de Mechanice College Techno<sub>2</sub>

### Assignment No.3

CO4: Evaluate the energy performance of some common thermal installations and identify the energy saving opportunities.

Explain with block diagram various power plants operational in India (Graphical represcntation will carry more marks)

### Assignment No.4

C04: Evaluate the encrgy performance of some common thermal installations and identify the energy saving opportunities.

Compare at least four power plants in terms of location (why particular power plant is located in that location), Cost of operation (Per unit power consumption from cach power plant Rs/kWh), Consequence of the working of power plants on human life (now and after 10 years), and scope of expansion (Include Energy Policy and initiatives from local governing authorities)

### Outcome:

- Fundamentally, students are more engaged with the subject. Learning is perceived as  $\bullet$ being more relevant to their own needs, thus they are enthusiastic and ready to learn.
- Students can expand on what they have learned by following their own research interests.
- EBL allows students to develop a more flexible approach to their studies, giving them  $\bullet$ the freedom and the responsibility to organize their own pattern of work within the time constraints of the task.
- Working within and communicating to a group are vital for a student's employability.  $\bullet$
- Self-directed learning not only develops key skills for postgraduate study, but also leads  $\bullet$ to original thought that contributes to larger research projects, papers and publications.
- For teaching staff, developing an EBL module helps to understand the learning process  $\bullet$ and the changing needs of students.

it a service a

 $\mathcal{A}_{\mathcal{A}}$  .

Prepared By:

Swapnil Mane

Asst. Prof. Mech Dept

MEAD Dept. o! Mechenical Engg., VIdyevsrdbini's College o! Egineer íng & Tecvaoloyy **Vesal Rcad 401 202,** 

### ASSIGNMENT-3 & 4

Block diagram of various power plant operation in India

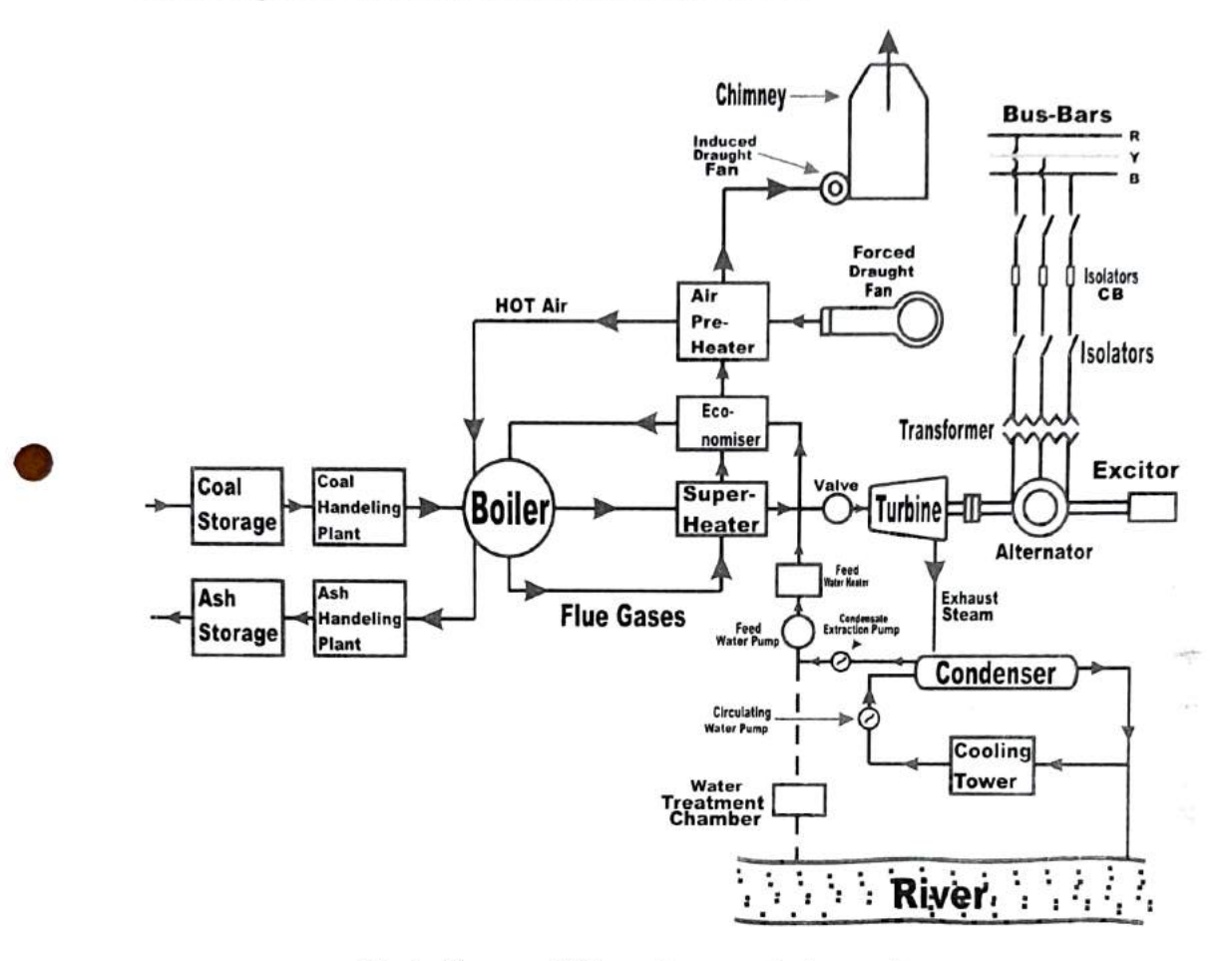

Block diagram of Thermal power plant operation process

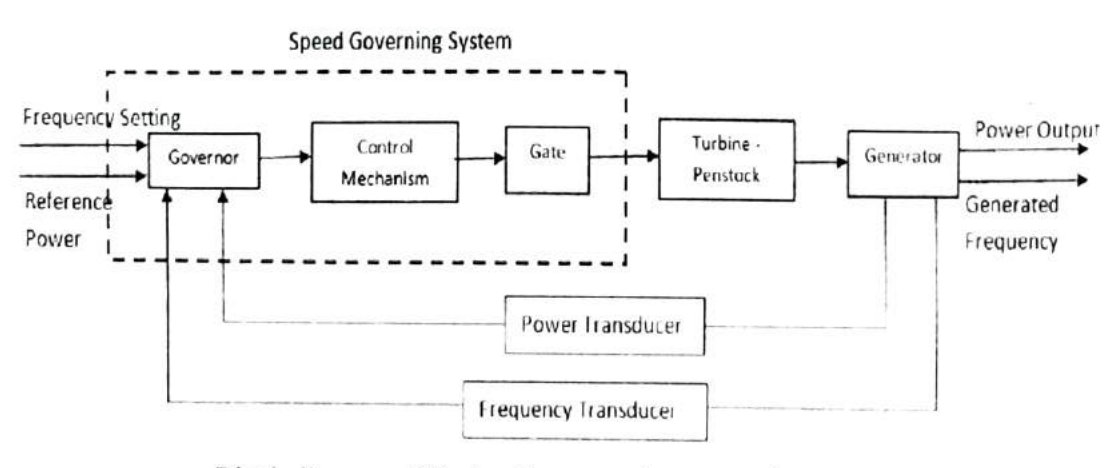

Block diagram of Hydraulic power plant operation process

of Mechenical Enriq., erdhini's College of Vldt Engineering & Technology 51.12

SAHIL SHINDE - CIVIL-63

 $ASSIGNMENT - 3 & 4$ 

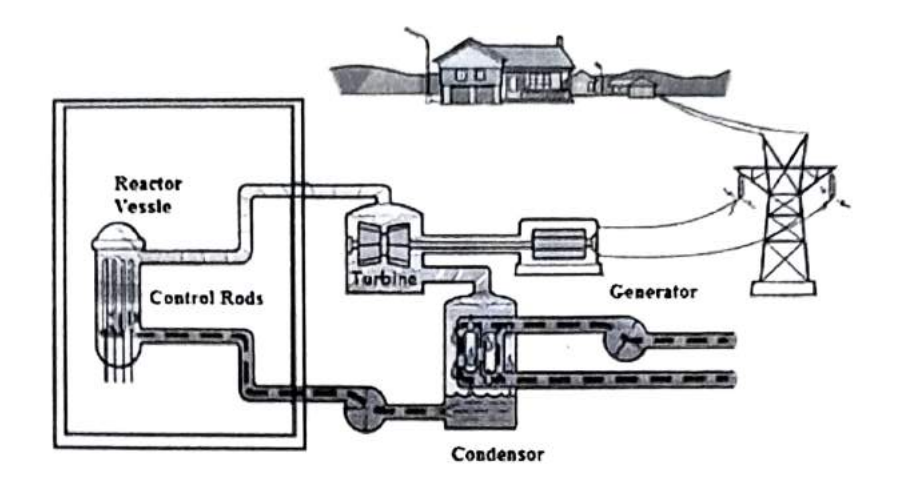

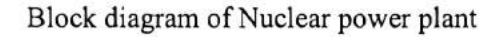

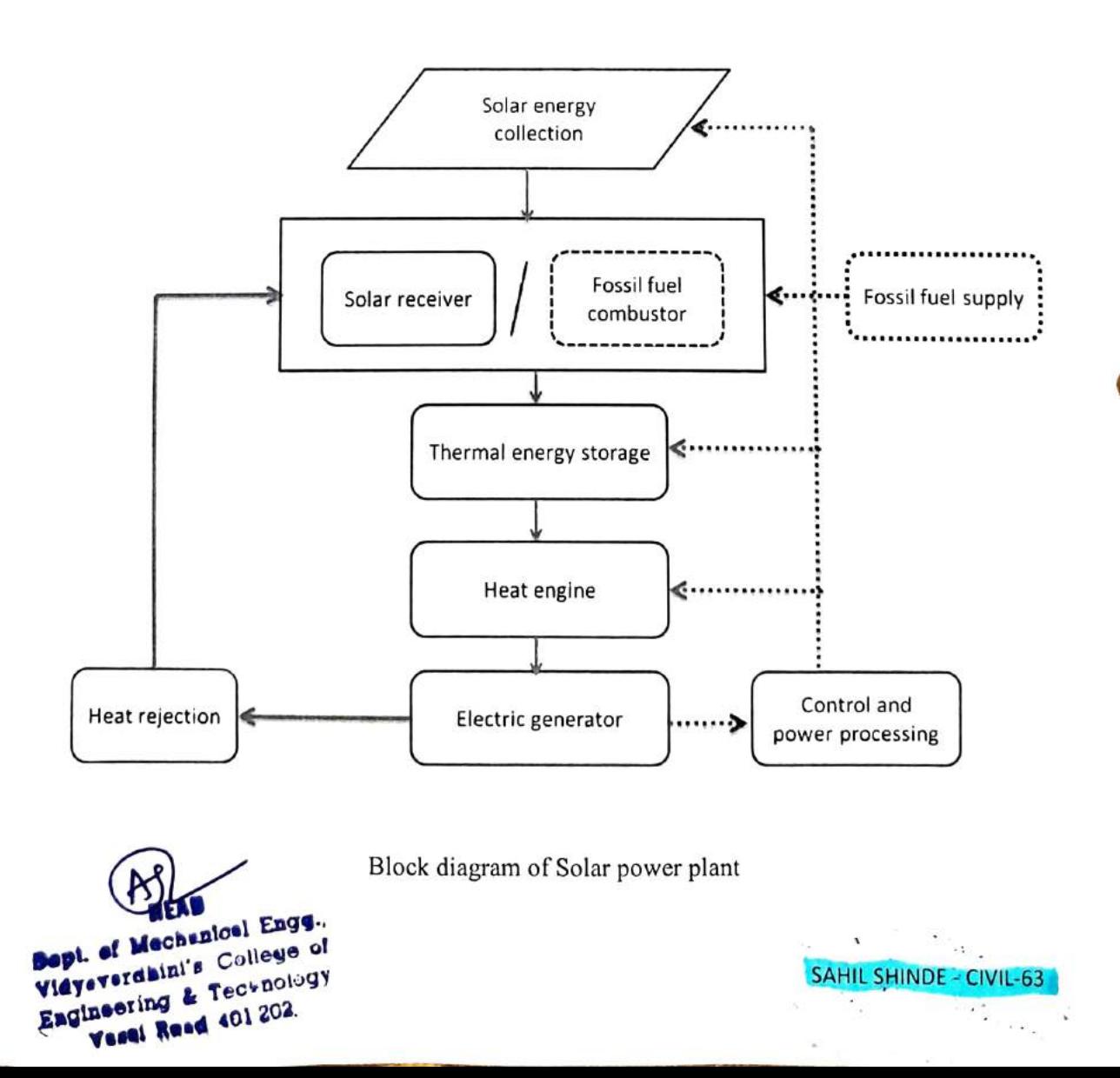

### ASSIGNMENT - 3 & 4

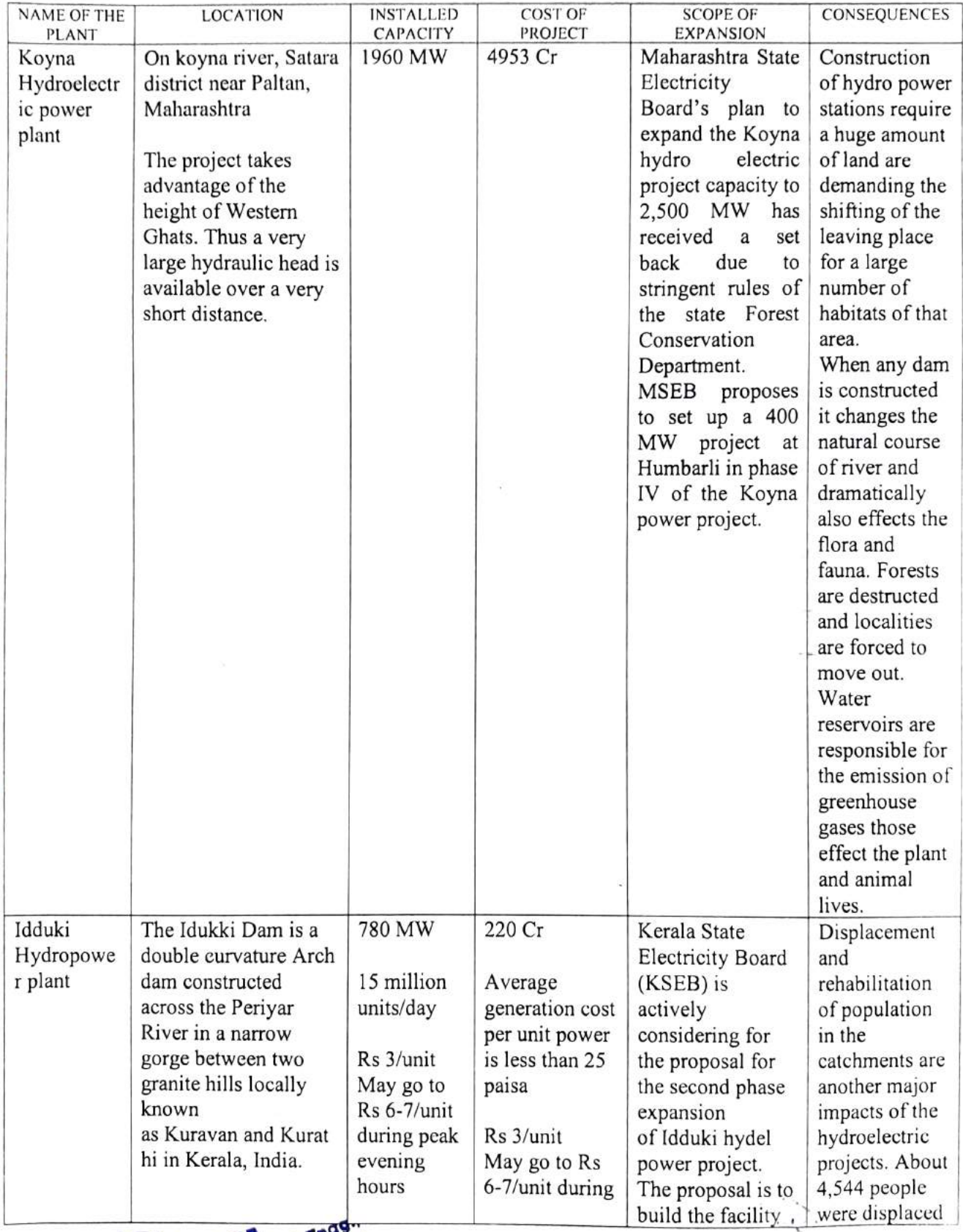

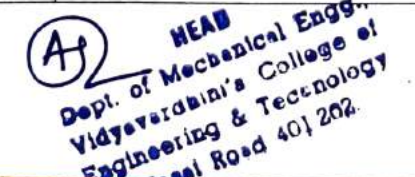

SAHIL SHINDE -CIVIL-63

### ASSIGNMENT 3&4

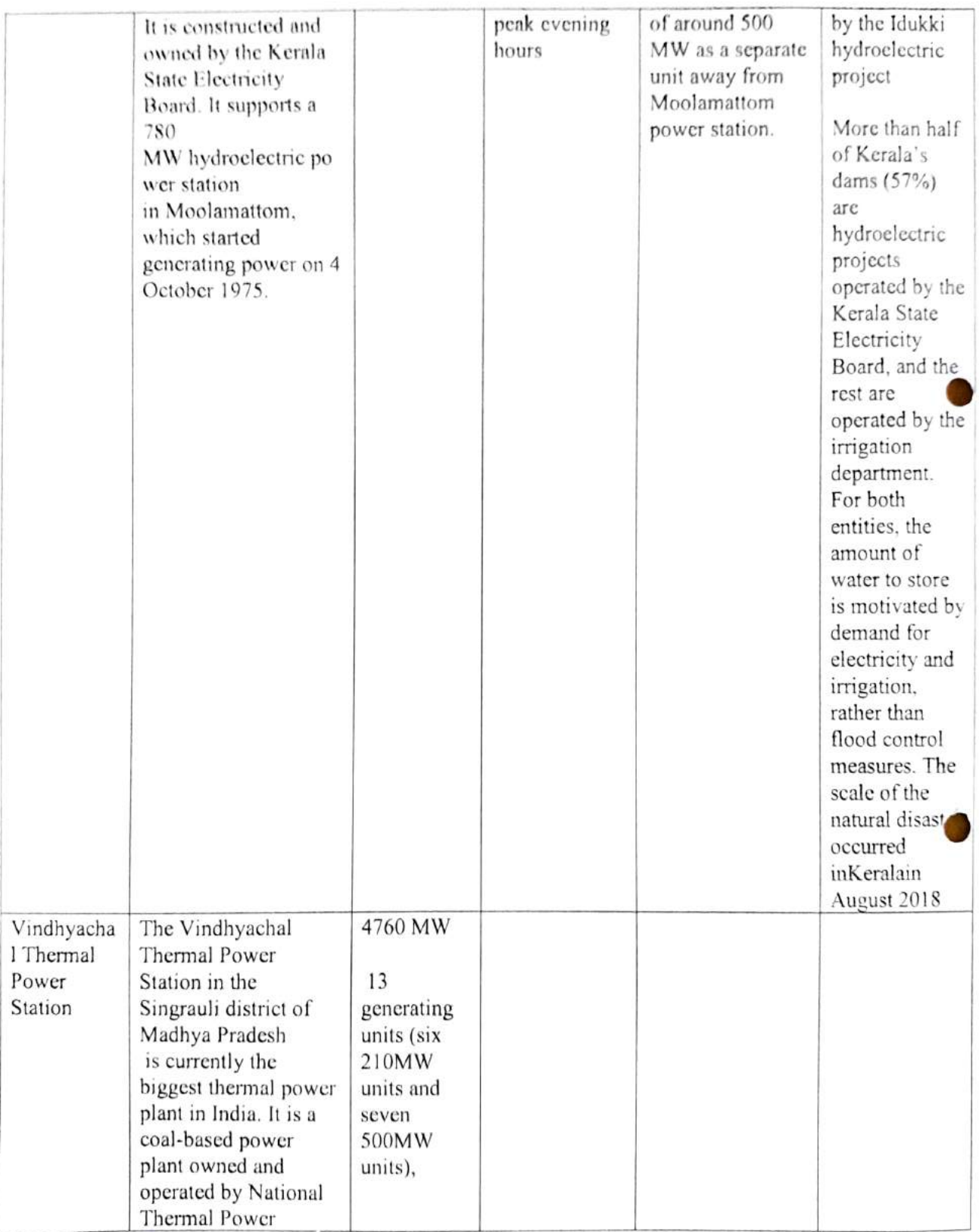

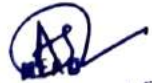

Dopt. of Mechanical Engy. Vidyeverdhini's College of Engineering & Technology Yasal Road 401 202

SAHIL SHINDE - CIVIL-63  $\mathcal{L}_{\mathbf{z}}$ 

Y.

 $\lambda$ 

# ASSIGNMENT  $-3 & 4$

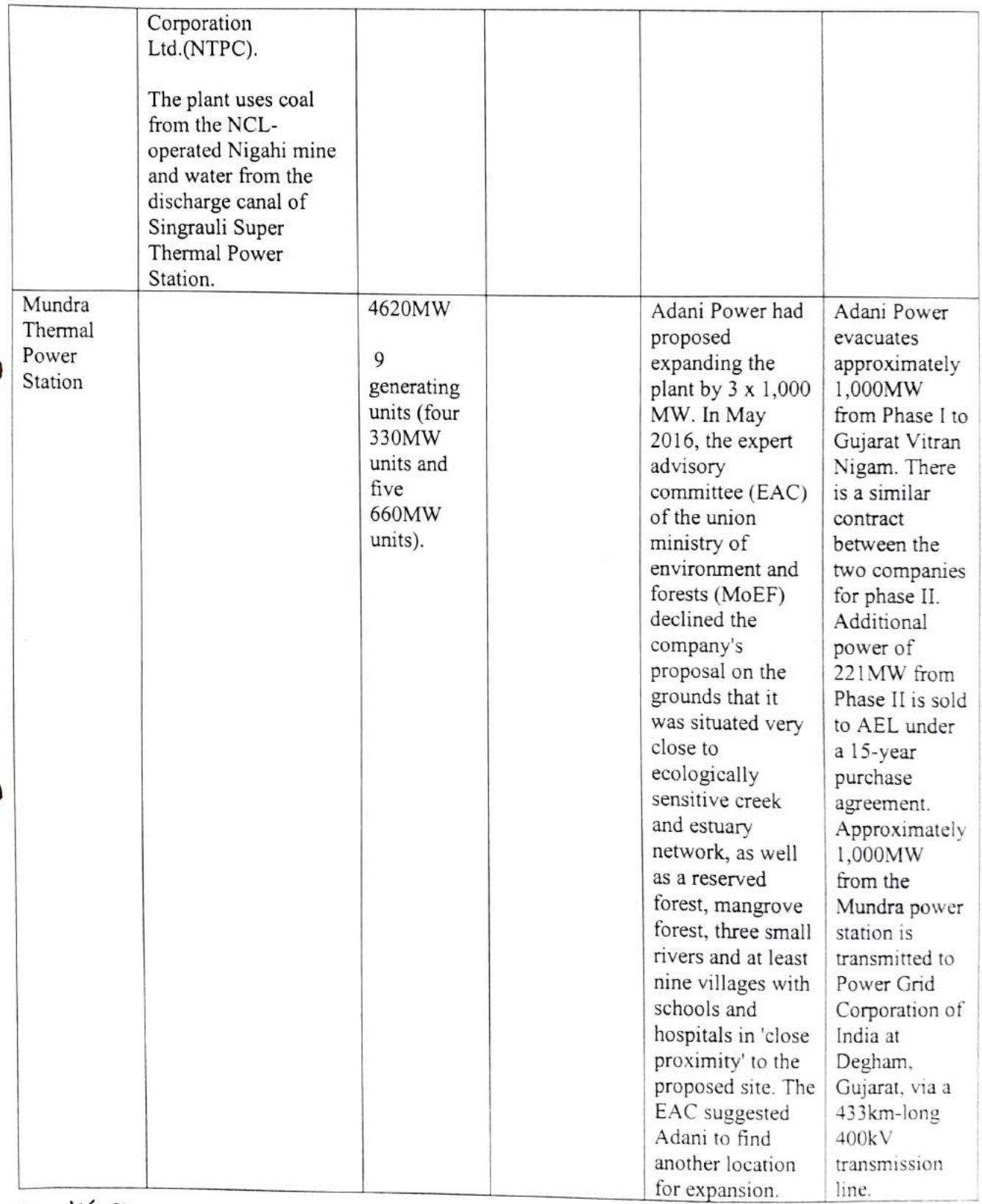

Braze Ma

 $\mu^{\rm eff}$ 

 $\mathcal{F}$ 

Dept. of Nechanícal Engg.. Vidyeverdhin's College of Engiaeoring & Teceolsg

SAHIL SHINDE-CIVIL-63 Click here for [summary](#page-5-0) page
Sample of Innovative Techniques\_individual audio assignments

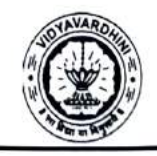

VIDYAVARDHINI'S COLLEGE OF ENGINEERING & TECHNOLOGY DEPARTMENT OF INFORMATION TECHNOLOGY K.T. Marg, Vasai Road (W), Dist-Palghar - 401202, Maharashtra

### Academic Year 2022-23

### Innovation/Creativity in Teaching & Learning Activity

Class: BE/VIII

Date of Conduction: Semester

Course Code: ITC801

Course Name: Blockchain and DLT

Activity: Audio Assignments

Objective: To record audio, compile, and submit.

Method: Audio assignments are helpful in improving communication skills and arranging the concepts in proper order without diagrams or visual representation.

1. Groups of four students are formed at random. Groups are shuffled for each assignment. This helps students to develop team-building skills.

2. Students must write down points and see that those points fit in 1.5 minutes.

3. Each student will record his/her voice for 1.5 minutes. Then combine all the audio and submit. In case of a fumble, they have re-record the same. Marks will depend on the worst performance in the group.

Resource used: Online material.

Outcome: Students will be able to:

- 1 Develop team building skills.
- 2 Improve speech.
- 3 Give proper structure to the material collected.
- 4 Communicate using only words and not any visual presentation.

Links: Contributed by: Mr. Chandan Kolvankar

### VIDYAVARDHIN'S COLLEGE OF ENGINEERING & TECHNOLOGY

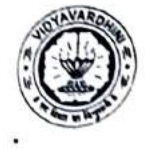

### DEPARTMENT OF INFORMATION TECHNOLOGY

K.T. Marg, Vasai Road (W), Dist-Palghar - 401202, Maharashtra

#### Assignment 1

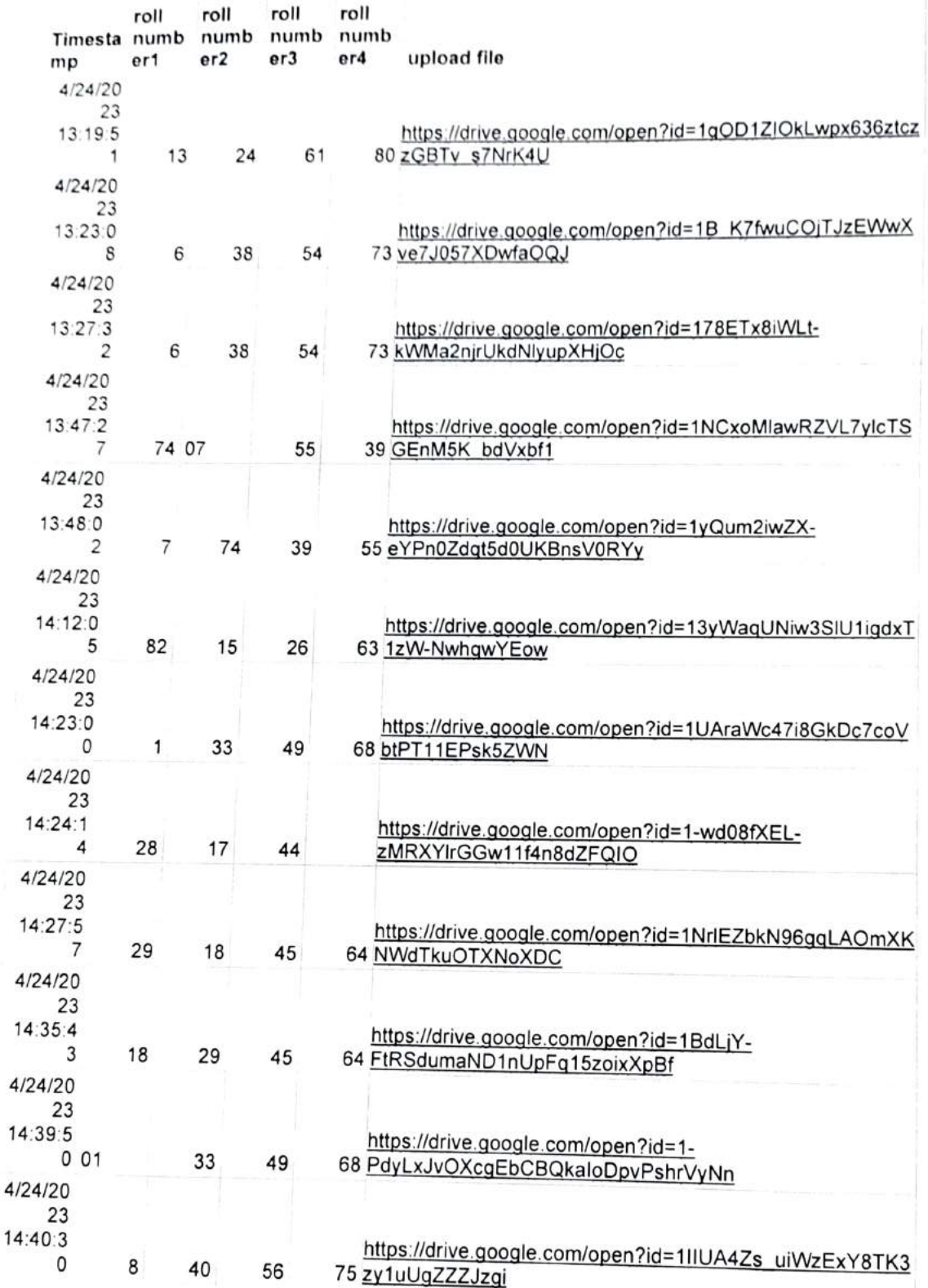

### **ONAVAROL**

### VIDYAVARDHINI'S COLLEGE OF ENGINEERING & TECHNOLOGY

DEPARTMENT OF INFORMATION TECHNOLOGY

K.T. Marg, Vasai Road (W), Dist-Palghar - 401202, Maharashtra

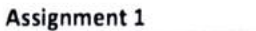

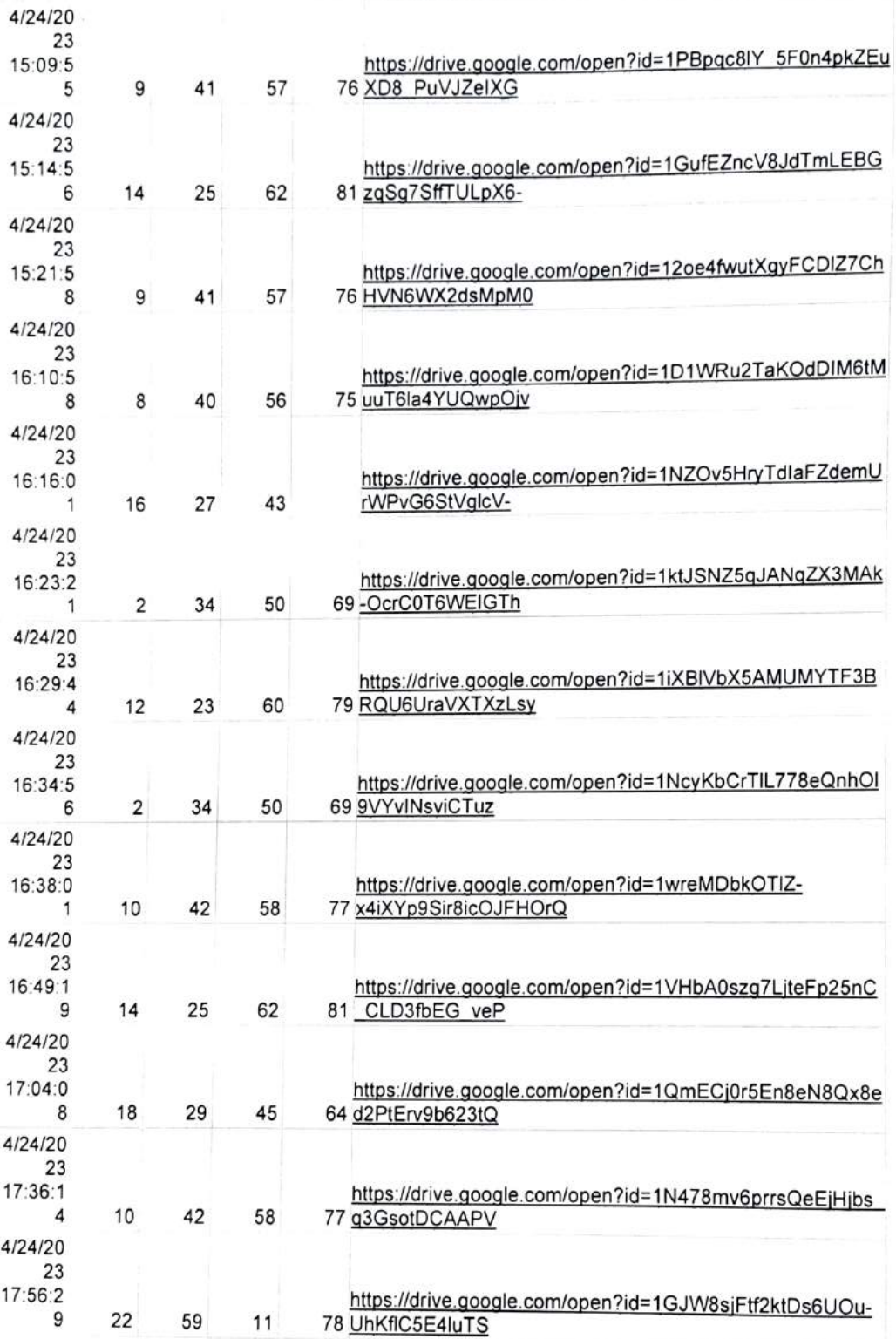

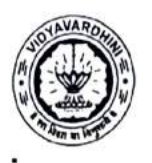

### VIDYAVARDHINI'S COLLEGE OF ENGINEERING & TECHNOLOGY

### DEPARTMENT OF INFORMATION TECHNOLOGY

K.T. Marg, Vasai Road (W), Dist-Palghar - 401202, Maharashtra

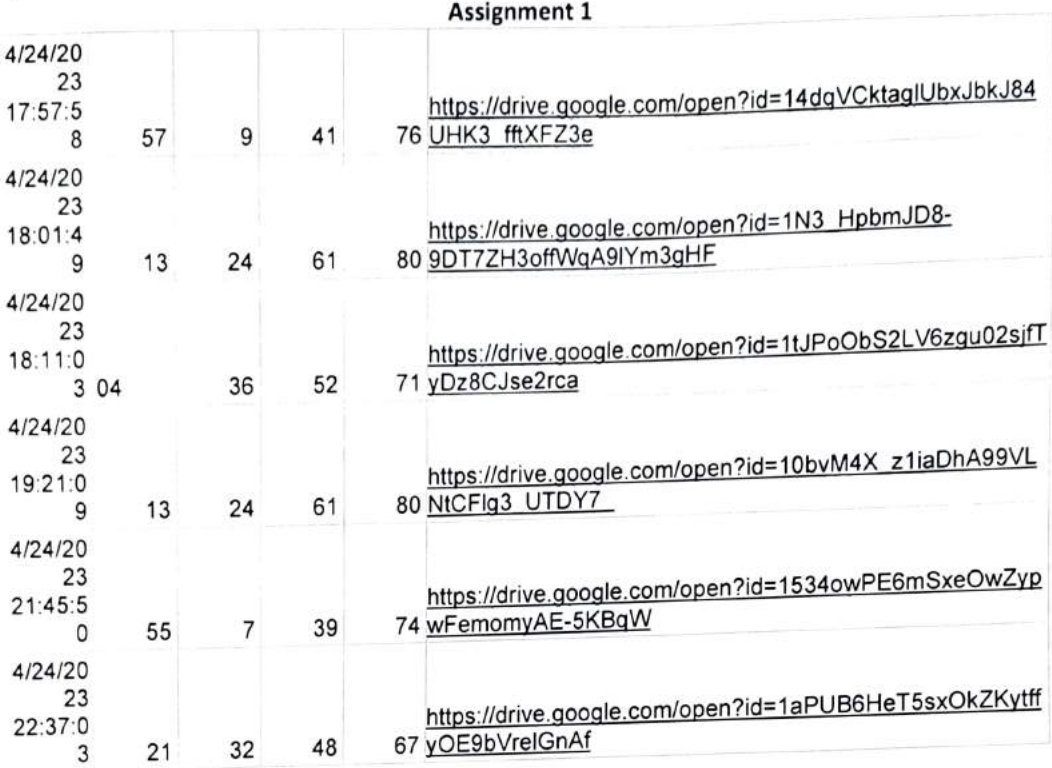

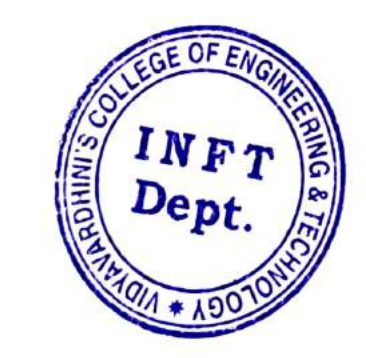

HEAD Dept, of Information Techoology Vidyavardhioi's College of Eogincering and Technology. Vasai Road 401 202.

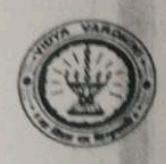

Vidyavardhini's College of Engineering & Technology Department of Computer Engineering Academic Year: 2021-22

Innovation/Creativity in Teaching & Learning Activity

**Class: BE/VII** 

Date of Conduction: 26/07/2021

**Course Code: CSC703 Course Name: Artificial Intelligence & Soft Computing Activity: Kahoot Poll** 

Objective: To analyze the types of environment for given Intelligent Agent.

Method: Kahoot! is a game-based learning platform, used as educational technology in schools and other educational institutions. Its learning games, "Kahoots", are user-generated multiple-choice quizzes/poll that can be accessed via a web browser or the Kahoot app.

After taking lecture on types of environment with examples, small poll is taken on kahoot app. students used their own mobiles, laptops to solve quiz. And teacher can get all information at that particular time about how many students solved quiz correctly.

Resource used: https://kahoot.it/

Outcome: The activity encouraged participation of students. They could analyze the types of environment for given question. Also they found poll as an interactive game.

Mr. Anil Hingmire

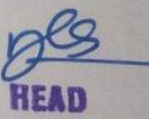

Dept. of Computer Engg., Vidyavardhini's College of Engineering and Technology. Vasai Road 401 202

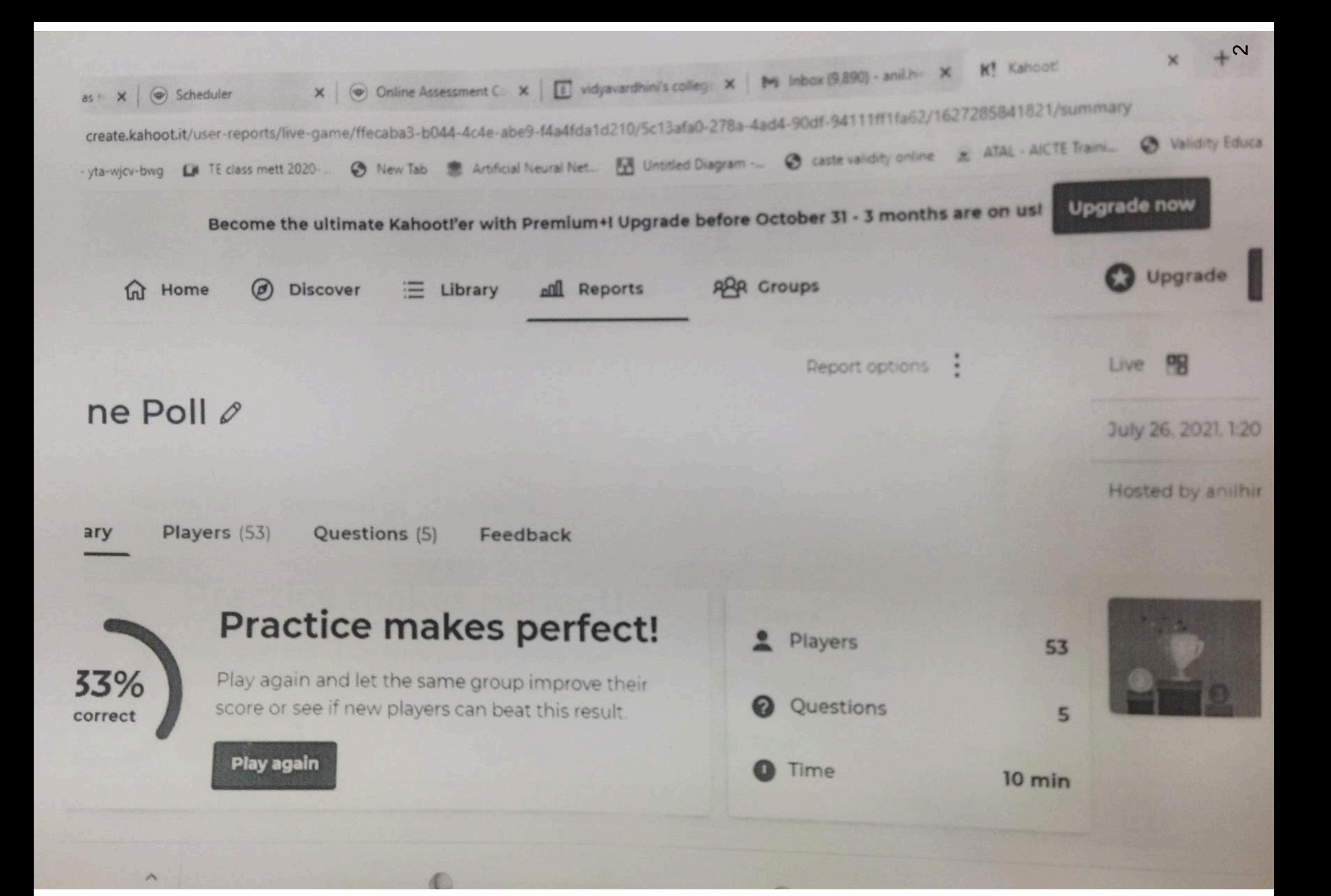

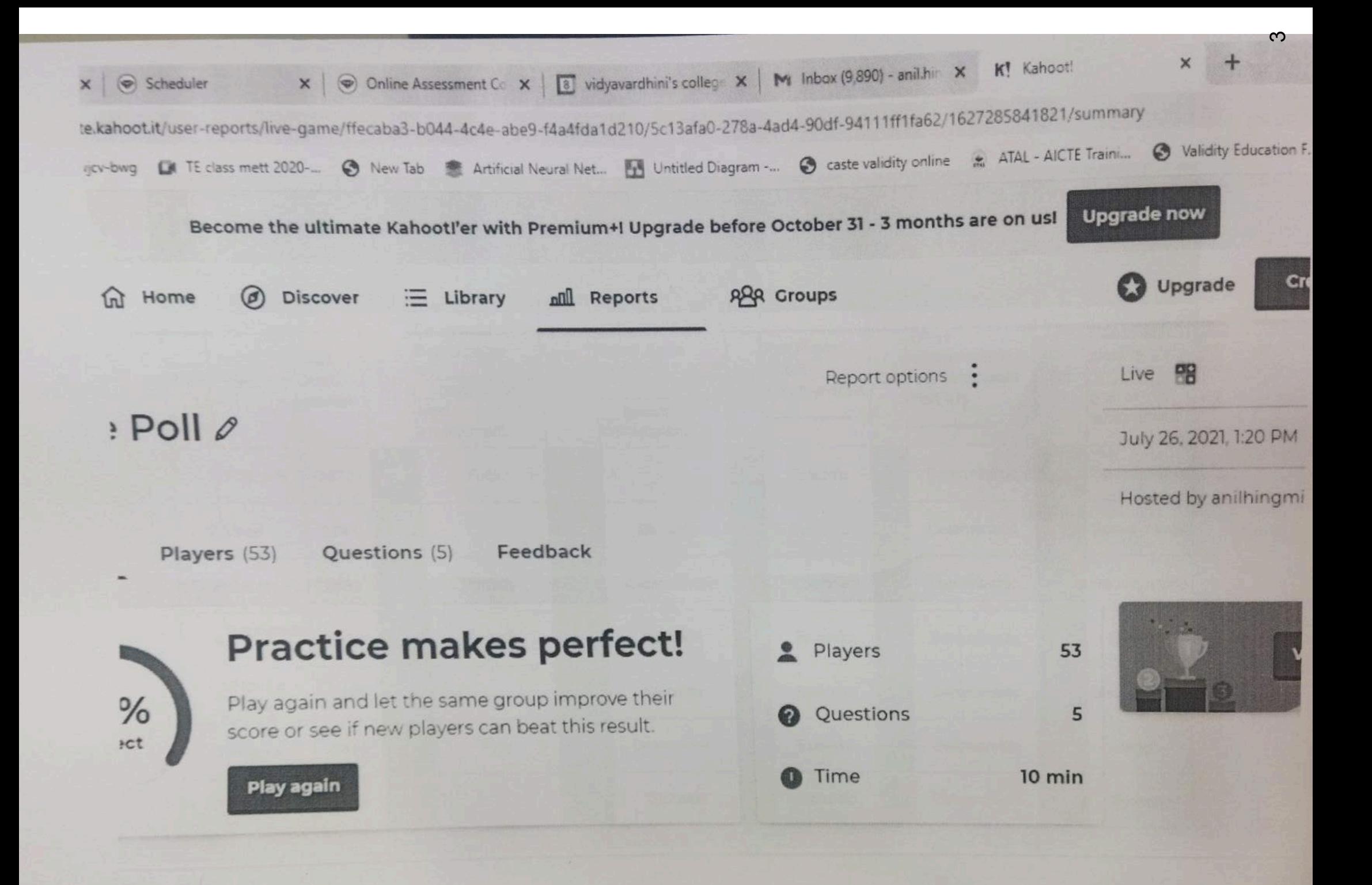

### **Online Poll**

### Kahoot!

Summary

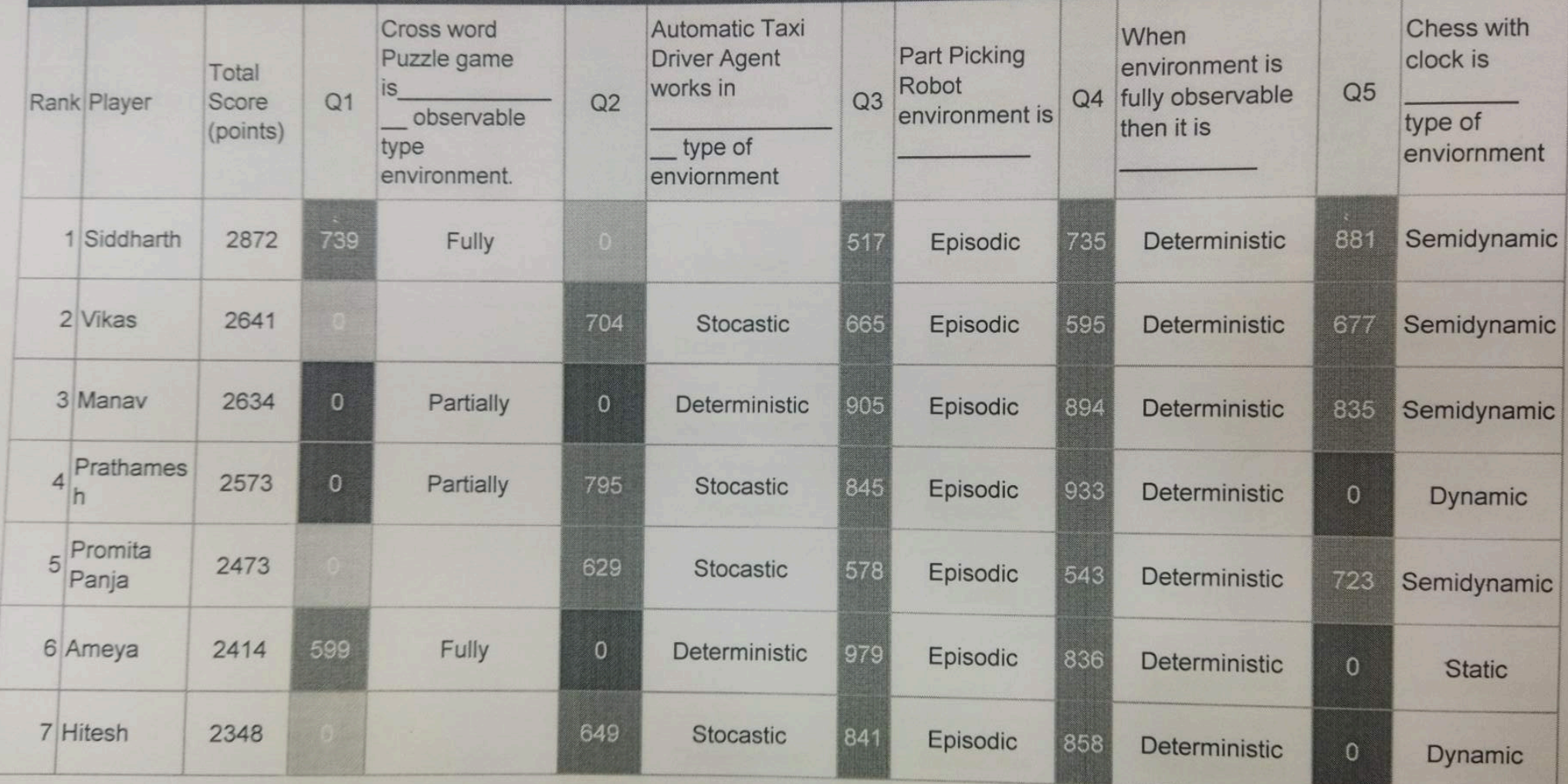

C

Sample of Innovative Techniques\_Library Assignment

Vidyavardhini's College of Engineering & Technology

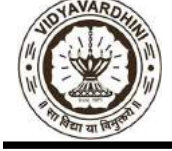

Department of Computer Engineering Academic Year : 2022-23

### Innovation/Creativity in Teaching & Learning Activity

Subject: Discrete Structure and Graph Theory Semester: III

Date of conduction: 03/10/2022

Activity: Open Book Test in Library

Objective: To promote higher level learning (analysis) in students

Method: Unlike traditional closed book exams where students are required to rely solely on their recall of exam topics, open book exams allow students to consult text/reference books in the course of completing the exam.

While closed book exams place emphasis on memorization and recall, open book exams place focus on higher level learning and typically require students to evaluate, analyze, or synthesize information, rather than simply remember it.

- 1. The open book test was conducted in the library environment
- 2. Students were allowed to use a text/reference book to solve the exam
- 3. Students could write the exam in a group of two.
- 4. They were given one question with 9 sub-task to be solved in 60 minutes

### Resource used:

Text/Reference books issued from the Library

Outcome: The students issued books from the library to solve analysis level. They collaborated in pairs to solve the exam.

Dr. Megha Trivedi

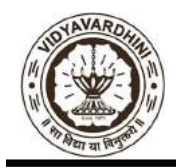

Department of Computer Engineering Academic Year : 2022-23

### Photographs:

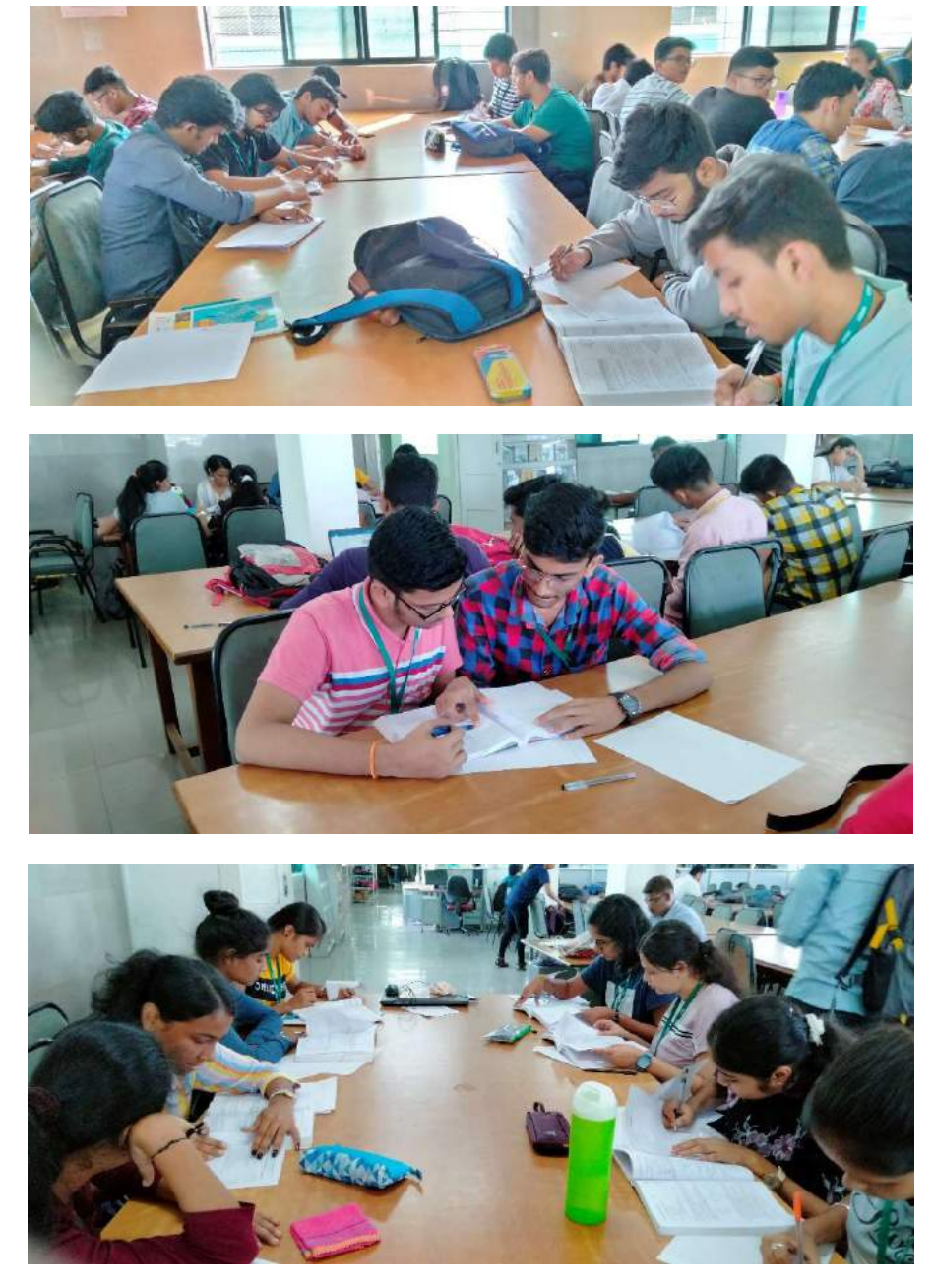

Dr. Megha Trivedi

OPen B ook Test

Ctibrar}).

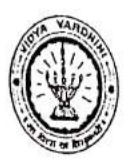

 $\subset$ 

Vidyavardhini's College of Engg. & Technology Department of Computer Engineering Academic Year: 2021-22

ATTENDANCE SHEET

Name of Faculty: Dr. Megha Toiver<sup>1</sup> Week No.<br>Subject: DSGT, Class/Sem. SE/III (Odd)

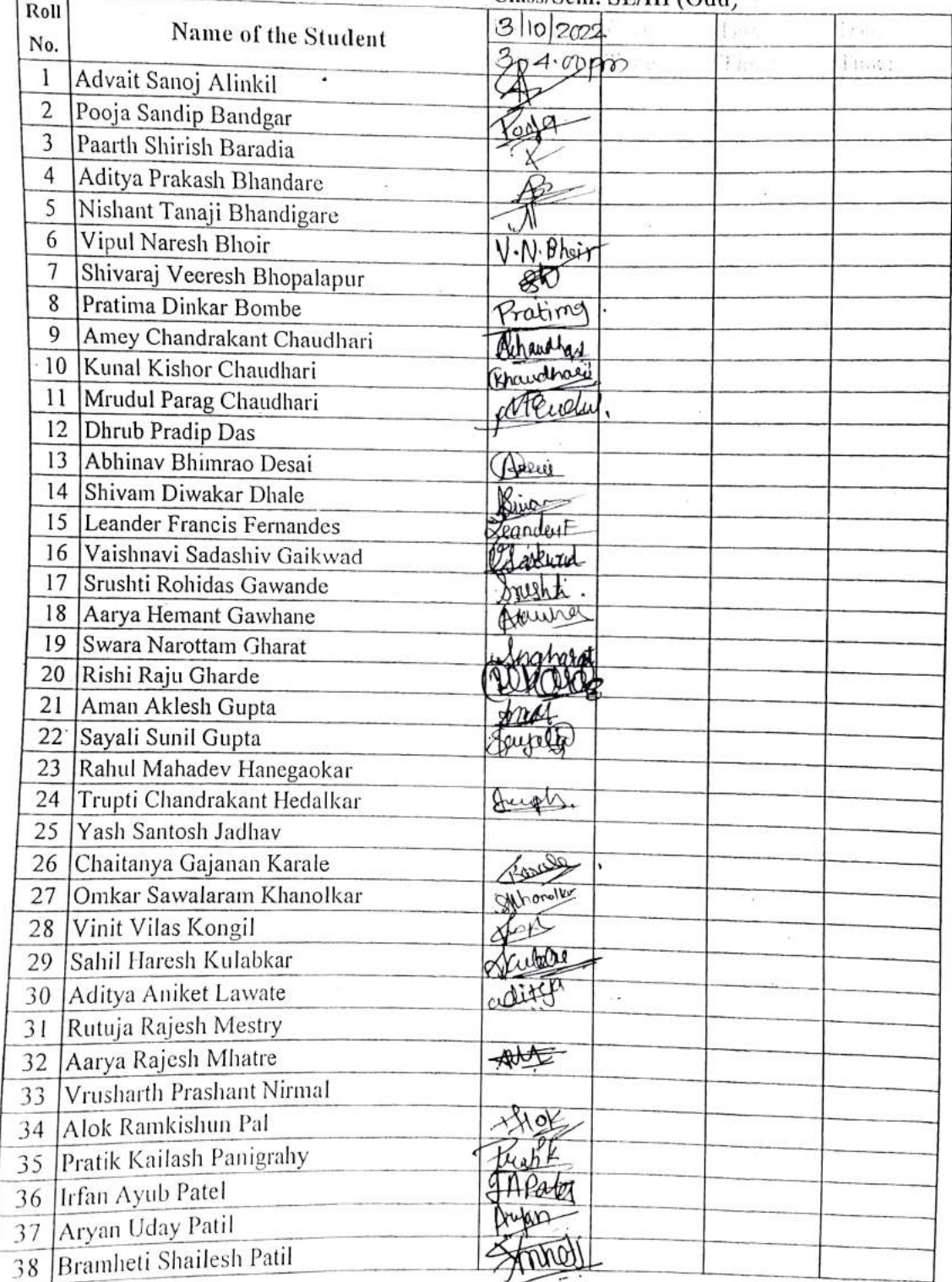

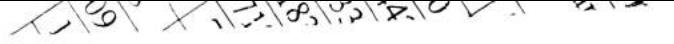

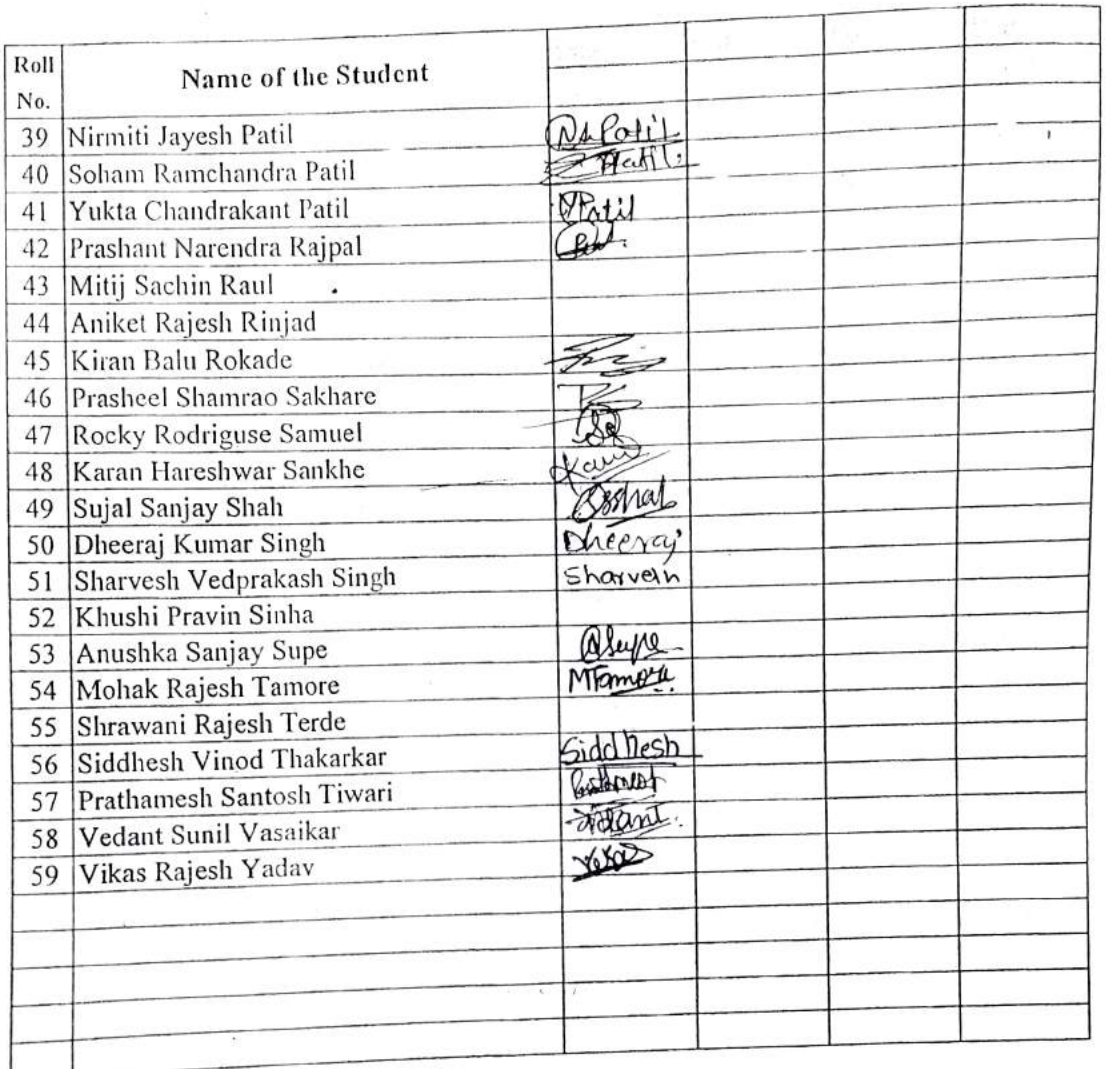

T

Signature Signature **Signature** Signature Signature Signature Signature Signature Signature Signature Signature Signature Signature Signature Signature Signature Signature Signature Signature Signature Signature Signature Signature

 $\tilde{\mathbf{r}}$ 

Signature<br>HOD

 $\mathbb{Q}$ 

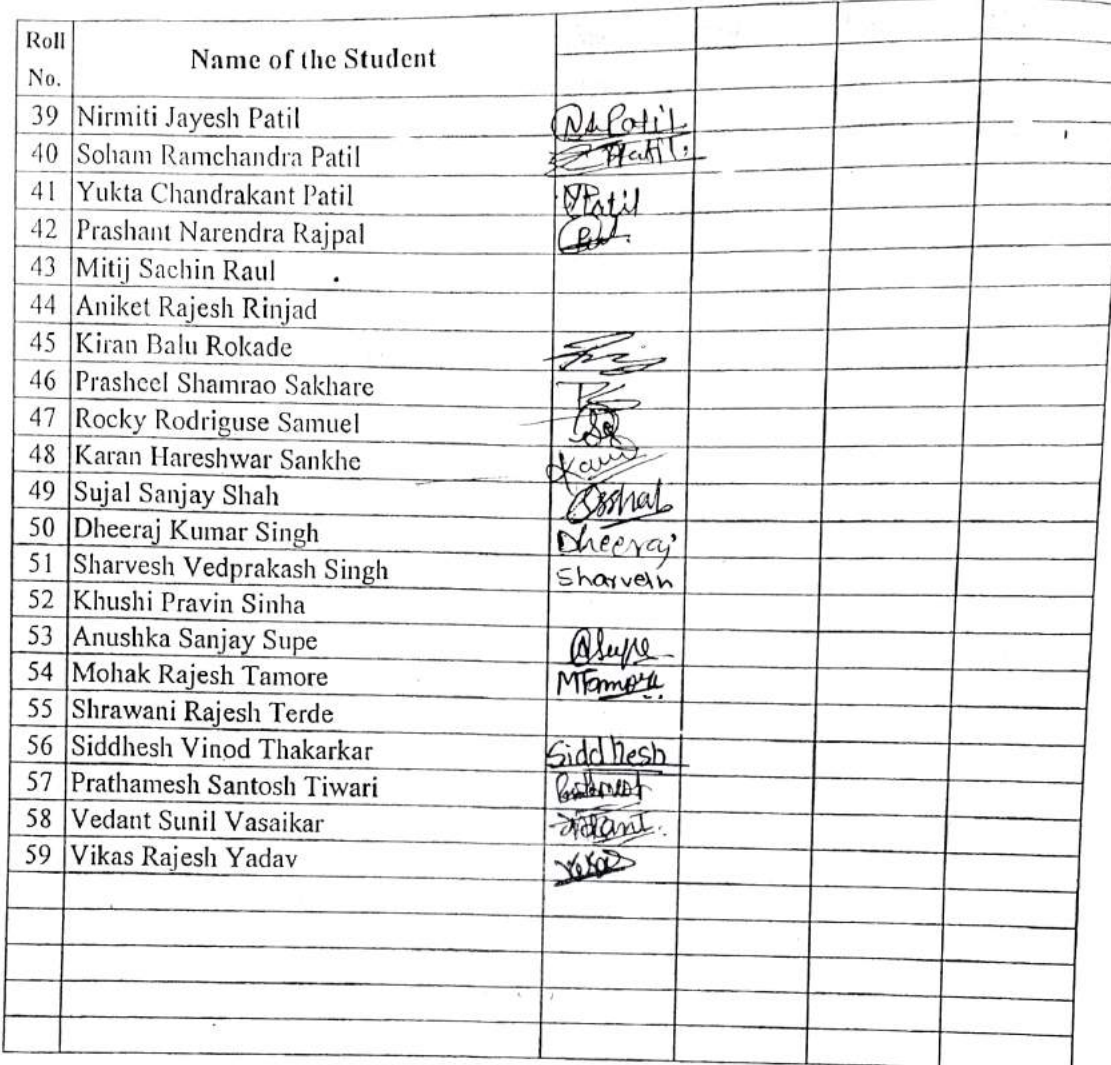

Signature HOD

Signature Faculty In-charge

 $O$ 

WEAD<br>
Dept of Computer Engs.,<br>
Vidyavardhini's College of<br>
Engineering and Technology,<br>
Vasai Road 401 202

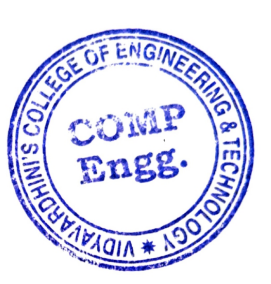

 $\zeta_{ab}$ 

**Cocker** 

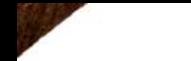

 $1.1$ 

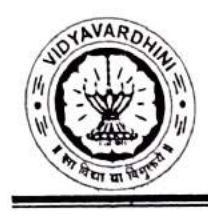

### $\mathcal{R}_{\text{NLOW}}^{\text{WAROW}}$  Vidyavardhini's College of Engineering & Technology

Department of Computer Engineering

Academic Year: 2022-23

 $\sim$   $B \cdot T$ 

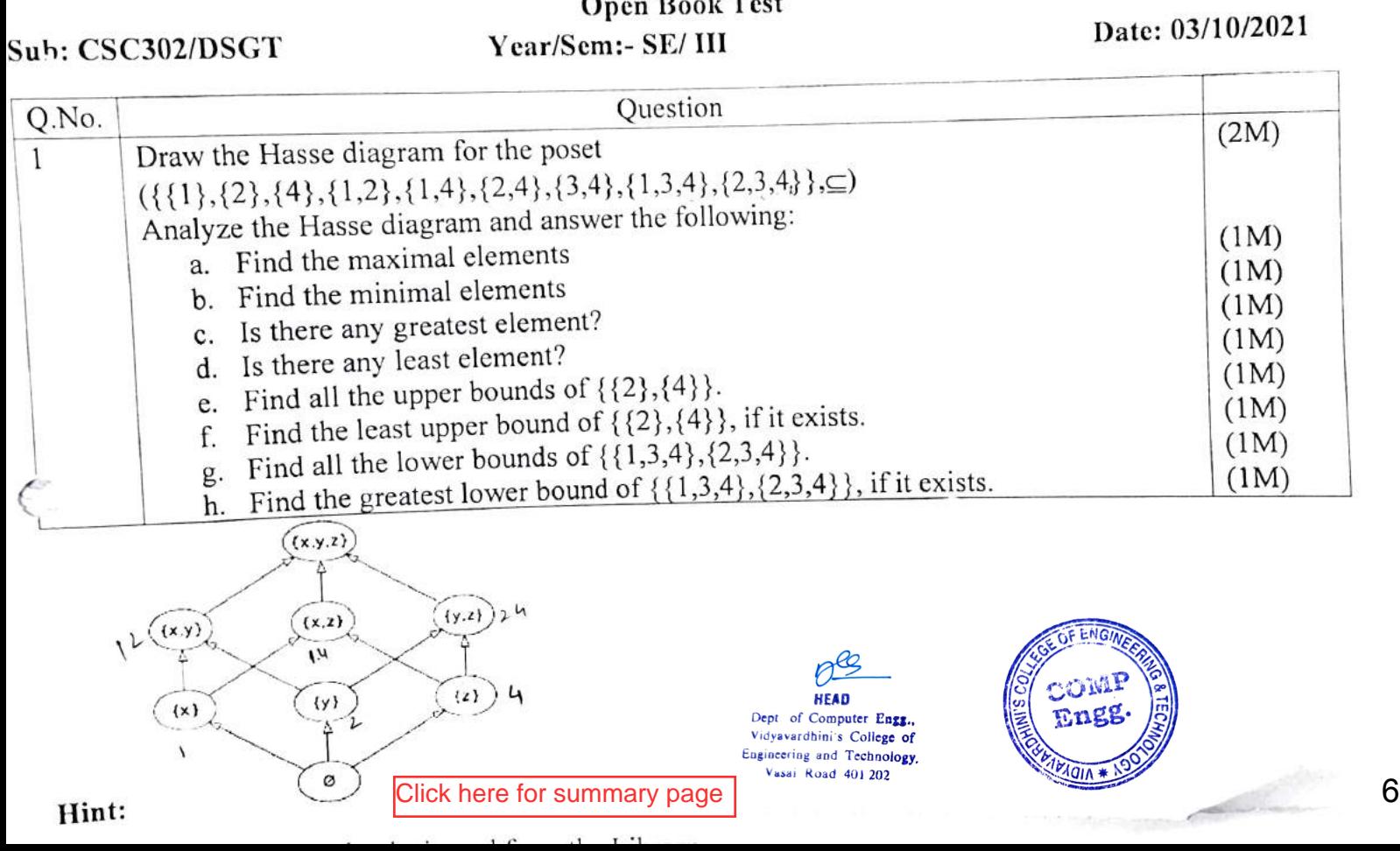

### Vidyavardhini's College of Engineering & Technology, Vasai Department of Mcchanical Engineering

Innovative Practices in Teaching Learning

Report on Interactive discussion using Mentimeter

Subject-Project Management.

#### Objective:

- Ensure that students come to the discussion well-prepared by reading the financial budget, promoting a foundational understanding of the subject matter.
- Facilitate real-time interaction during the discussion by using word cloud on Mentimeter to allow students to upload and share their key points instantly.
- Encourage peer learning by allowing students to see and consider the responses given by their classmates, fostering a collaborative and inclusive learning environment.

### Methodology:

- Students were instructed to review the financial budget of govt of India and note down key points before the classroom discussion.
- During the discussion, students uploaded their key points using a word cloud on Mentimeter link, and simultaneously, all responses were projected on the screen.
- Students had the opportunity to view responses provided by all their peers.
- Each identified key point was discussed in the classroom.
- A response sheet summarizing the discussion was shared among the students.

### Outcome:

Preparation: Students were prepared for the discussion by reading the financial budget and identifying key points in advance.

Interactive Engagement: The use of Mentimeter facilitated an interactive engagement during the discussion, allowing students to upload their key points in real-time.

Visual Representation: All responses were projected on the screen simultaneously, providing a visual representation of the collective input from the students.

Peer Insight: Students had the opportunity to see and consider the responses given by all their peers, fostering a broader understanding of different perspectives.

Comprehensive Discussion: Each key point identified was discussed in the classroom, ensuring a comprehensive exploration of the financial budget.

Documented Summary: A response sheet was shared among the students, creating a documented summary of the discussion for future reference and review.

Dopt. of MecL-BiC-i Engg., Vidyeverabini's Cullege of<br>Engineering & Tecknology

July Palue

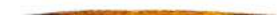

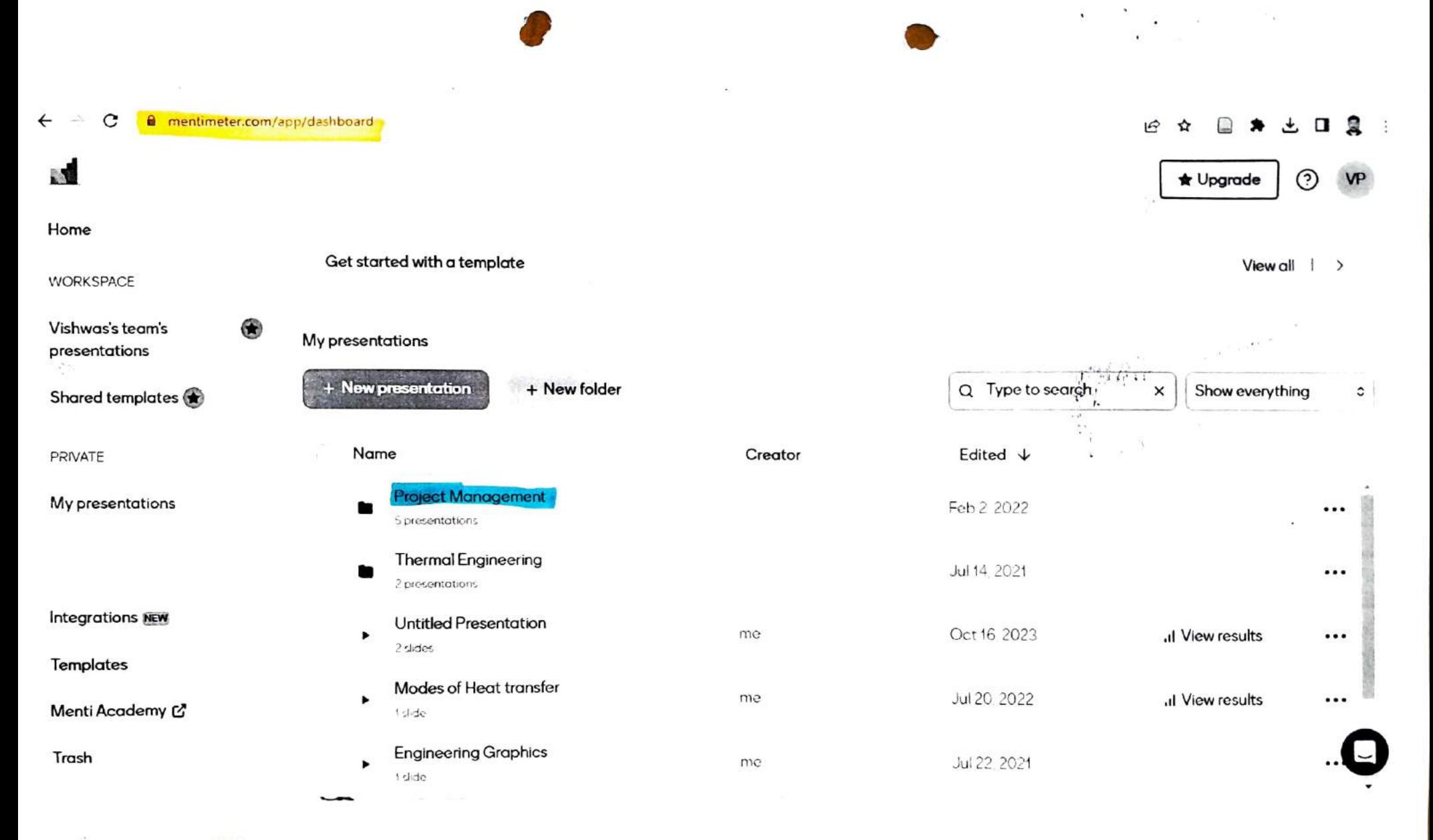

Dept. of Mechanical Enge. Vidysverdhini's College of Engineering & Tectnology Vasal Ro-d 4/-1 202

### 

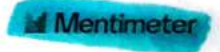

# Key points of Budget

ercent hike of tax on<br>irettes cigarettes

..l. i<mark>n Indi</mark>o<br>...

atteries hope<br>The govt pro<br>ital goods at h<br>h<br>h eaper. The govt prop<br>ms duby oxemptions ov:<br>np<br>oo uty exemptions on the<br>apital goods and<br>required for lithium-ion capital good<br>y required fo nd<br>iiur quired for lithi<br>

5g spectrum auction is going to conducted

8% budget decrease in space program

ill Indi)<br>. | Internation<br>e set up acr lia International<br>be set up across<br>tates to skill youth<br>tional opportunities. be set up acros<br>tates to skill you<br>tional eppertupi

n in<br>a ye No tax on income upto  $\epsilon$ ear in new tax<br> regime

**Scheme for Faster** Sfl act<br>T Adoption

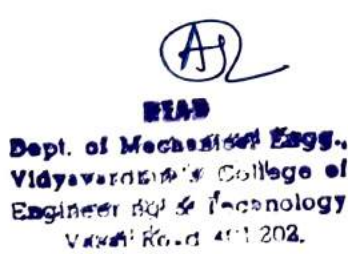

g. Vid<br>avardet

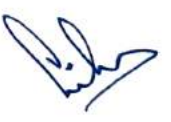

A provincia pola ma  $A: 2^{n-1} \to \infty$ ,  $L = 1$  ,  $L = 1$ 2000 血の起

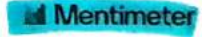

# **pints of Budget 202**<br>ed Fiscal Deficit to Bl

eted Fiscal Deficit to<br>elow 4.5% by 2025-26.<br>.

of 2.4 lakh cror<br>iys

**National Data** icy 'olicy to be<br> introduced

mit of Rs. 3 crore for<br>ash withdrawal to be f Rs. 3 cror<br>استعداد ا n cash withdrawal to be<br>ed<br>

Tax exemption removed in emoved in<br>with premi<mark>ur</mark><br> olicy with pre<br>kh<br>

No tax upto 7 in k upto 7 lakhs Change in ta<br>stes Capital expenditures<br>sed by <sup>22% Diggest over</sup> apital exp<br>y 33%Bigg<br>. expenditure<br>Expeditions y 33%Bigge<br>pcated to in<br>4 lakh crore<br>:ime reduce sever<br>Itian<br>Income tax<br>Incomedia 2.4 lakh cron<br>g time reduc<br>; Custom du e to educed from<br>n duty reduc<br>earts  $\frac{3}{1}$ i days Custom duty redue<br>, and phone parts  $\alpha$  and phone part<br>

Monthly Income Scheme limit cheme <mark>limit</mark><br>kh and Rs 1<br>unts lakh for joint accounts s 9 lakh and Rs 15<br>accounts

duty on silver ba<mark>r</mark><br>b align it with gold<br>m n silver bar:<br>it with aold

lakt<br>et R<br>verd Dept. of Machanical Engg. ige<br>Isla<br>A  $1202$ Vast.

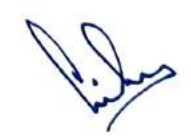

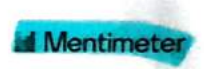

# **pints of Budget 202**<br>023 focused on raising G

n ro<br>the<br>olic Budget 2023 focused on raising y the<br>nsolido<br>ves ar<br>ome t government, fiscal consolidation, ttractive incentives and<br>es in the new income tax<br>e. he new income tax<br> regime.

illocates Rs. 35,000 cron<br>nistry of Petroleum &<br>ìas for priority capital e Ministry of Pet <sup>:</sup> Petroleum &<br>priority capital<br>ards energy ias for priority cap<br>nts towards energy r prio d<br>d energy security. argets, and<br>.

2023 be Cheo<br>VLab-gi um<br>; fo nrimp<br>1ery for lith<br>w materia r lit<br>:eri<br> thiy n<br>:V iat<br>. or EV<br> industry

dia: Investment in th<br>frastructure to drive<br>th of e-commerce,<br>avments, and the Digital India: Investment in the rive<br>:e,<br><sup>e</sup> rowth of e-<br><mark>1</mark> payment digital payments, and the

dividual with ann lividual with annual<br>e of Rs 9 lakh will ho<br>nly Rs 45,000 in taxe<br> e t s 9 lakh will have to<br>45.000 in taxes

aximum deposit limit for<br>•Citizen Savings<br>ne to be enhanced from l fro ) be enhanced fron<br>to Rs 30 lakh.<br>-.<br>Rs 30 lakh

MMT<br>Annus Mission to<br>Annus bou reen Hydrogen Miss<br>sted by 2030 to fac<mark>i</mark><br>n of the economy to Mission irgeted by 2030 to facili y 2030 to fa<br>ie economy<br>ty and to rei f the economy to low<br>nsity and to reduce<br>te on fossil fuel impor of the economy to la<br>tensity and to reduce<br>nce on fossil fuel imp ts. n fossil fuel impo<br>|<br>|

**FEAD**<br>I Machanical<br>ardhim's Coll ng<br>Je<br>2 g & Teo<br>lo<sub>o</sub>d 401 lo<sub>ed</sub> 401.202 202

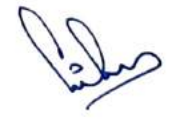

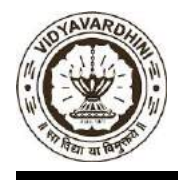

**Vidyavardhini's College of Engineering & Technology Department of Computer Engineering**

### **Academic Year 2022-23**

### **Innovation/Creativity in Teaching & Learning Activity**

**Class: SE/IV Date of Conduction: 23/03/2023**

**Course Name: Database Management System Course Code: CSC403**

**Activity:** Mind Map

**Objective:** used to explore a topic, or generate ideas, in a non-linear fashion

**Method:** Mind mapping is simply a diagram used to visually represent or outline information. It is a powerful graphic technique you can use to translate what's in your mind into a visual picture. Since mind mapping works like the brain does it allows you to organize and understand information faster and better

- 1. The url was shared with students to draw mindmap
- 2. Students shared the topics and commands used in SQL
- 3. According to it the mindmap was created online.

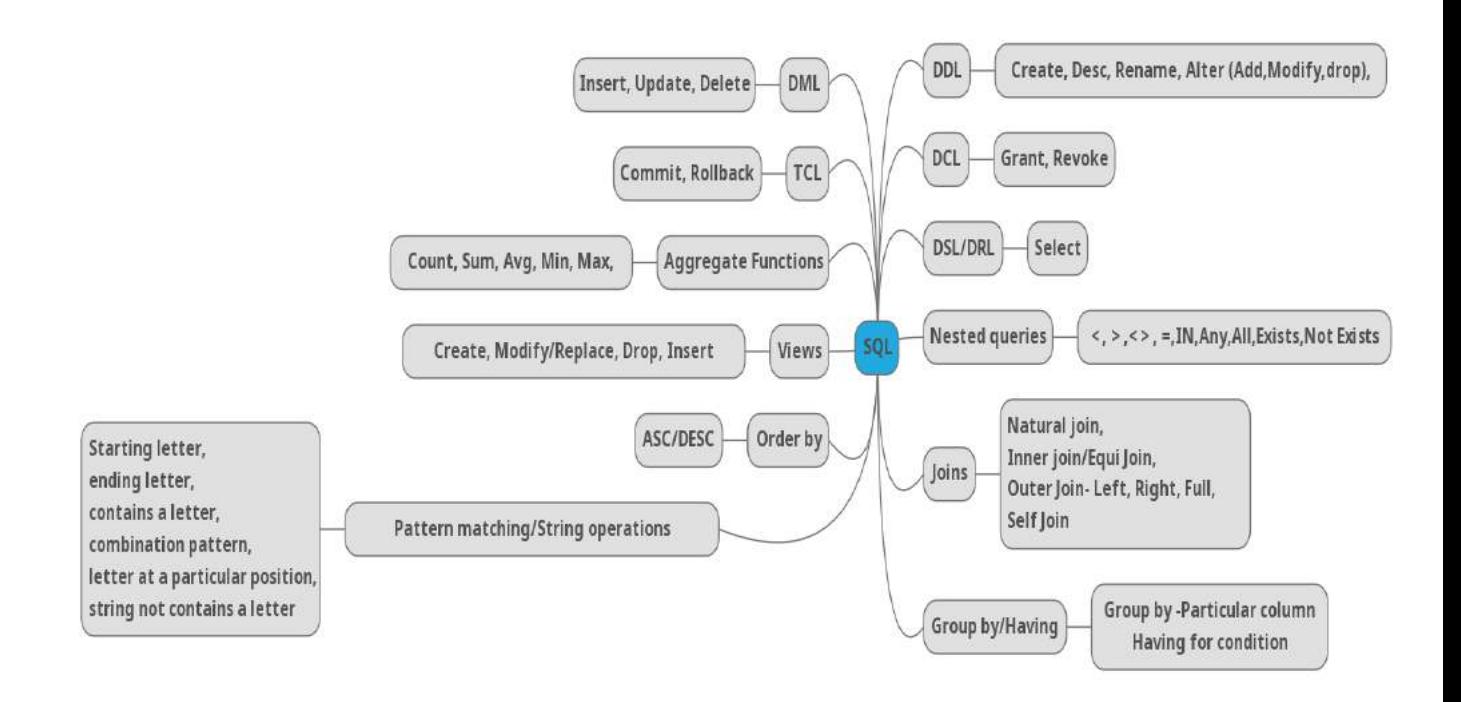

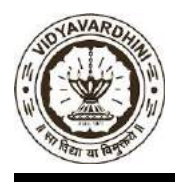

### **Resource used:** <https://www.mindmeister.com/>

**Outcome**: The activity encouraged participation of students. Mind Maps help students to note down only the most important information using key words, and then make connections between facts and ideas visually – keeping all of your topic thoughts together on one sheet. This makes note making easier or students, as it reduces pages of notes into one single side of paper.

**Mrs. Smita Jawale**

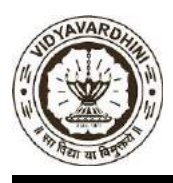

**Vidyavardhini's College of Engineering & Technology Department of Computer Engineering**

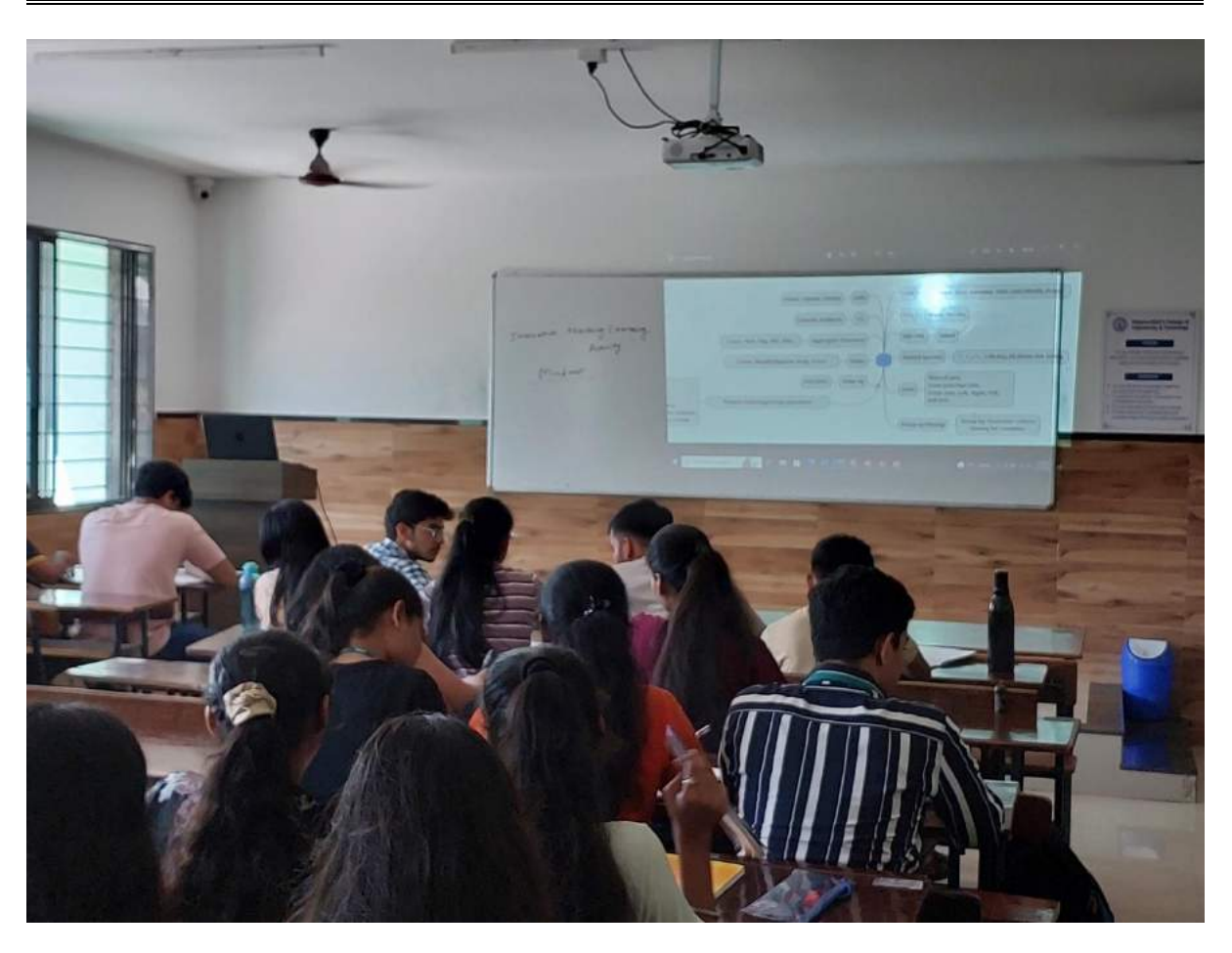

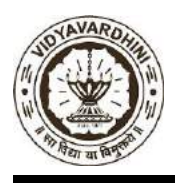

**Vidyavardhini's College of Engineering & Technology Department of Computer Engineering**

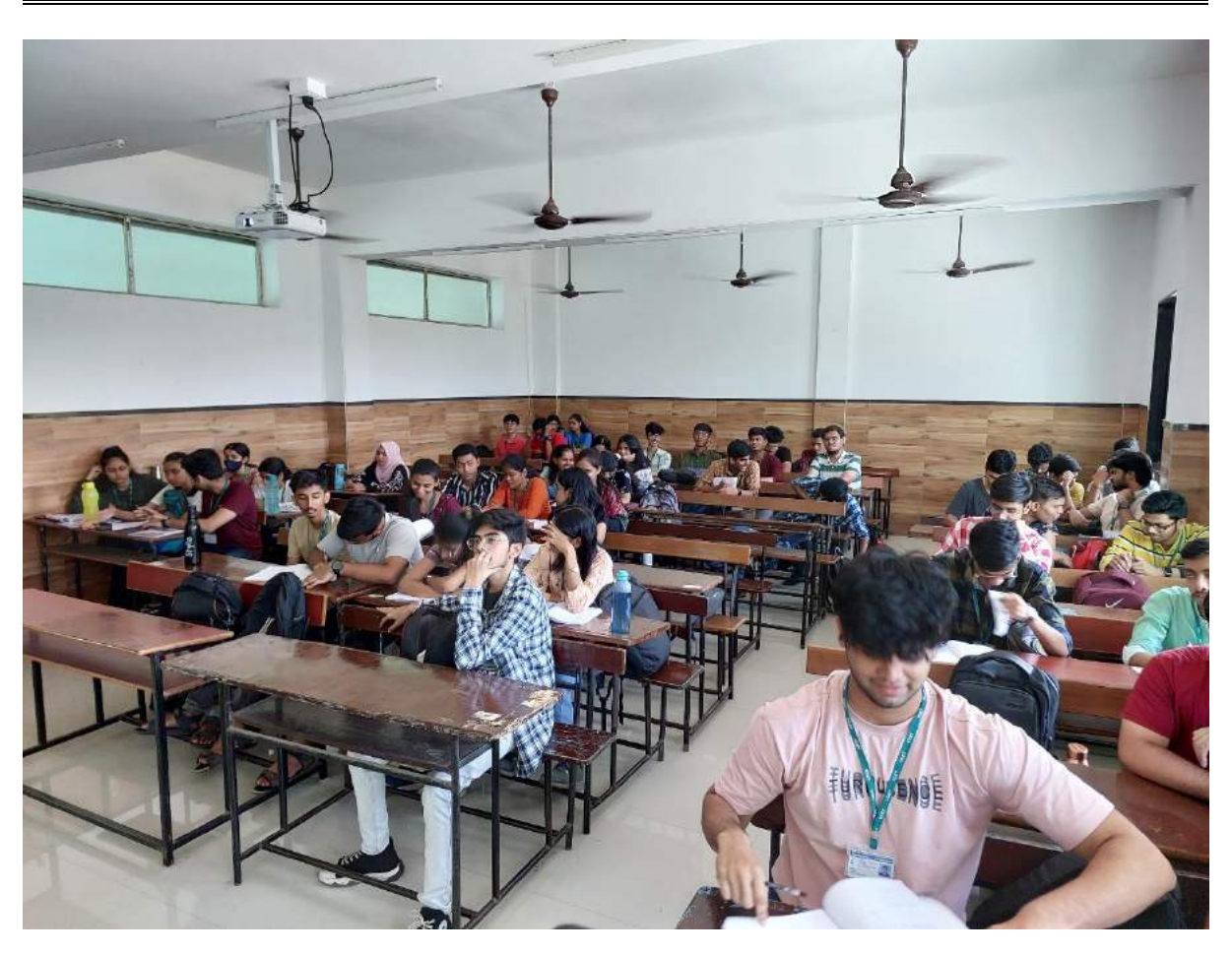

Vidyavardhini's College of Engg. & Technology

Department of Computer Engineering.

Academic Year: 02-23

ATTENDANCE SUEET

Name of Faculty: Sinita 1awale Subject:

 $\frac{V_{A}n_{O}}{n}$ 

Class/Sem. SE/IV (Even)

|Week No.

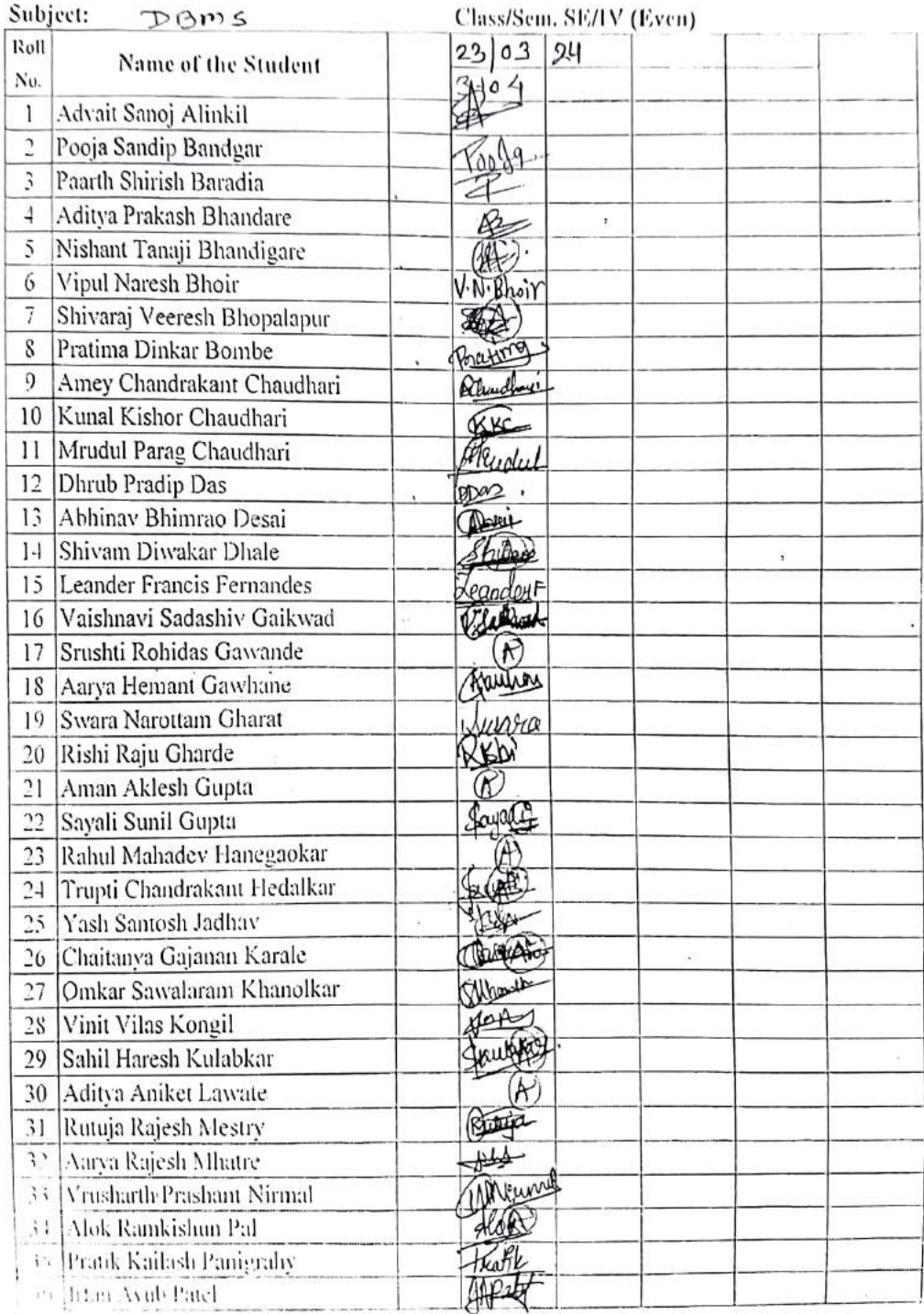

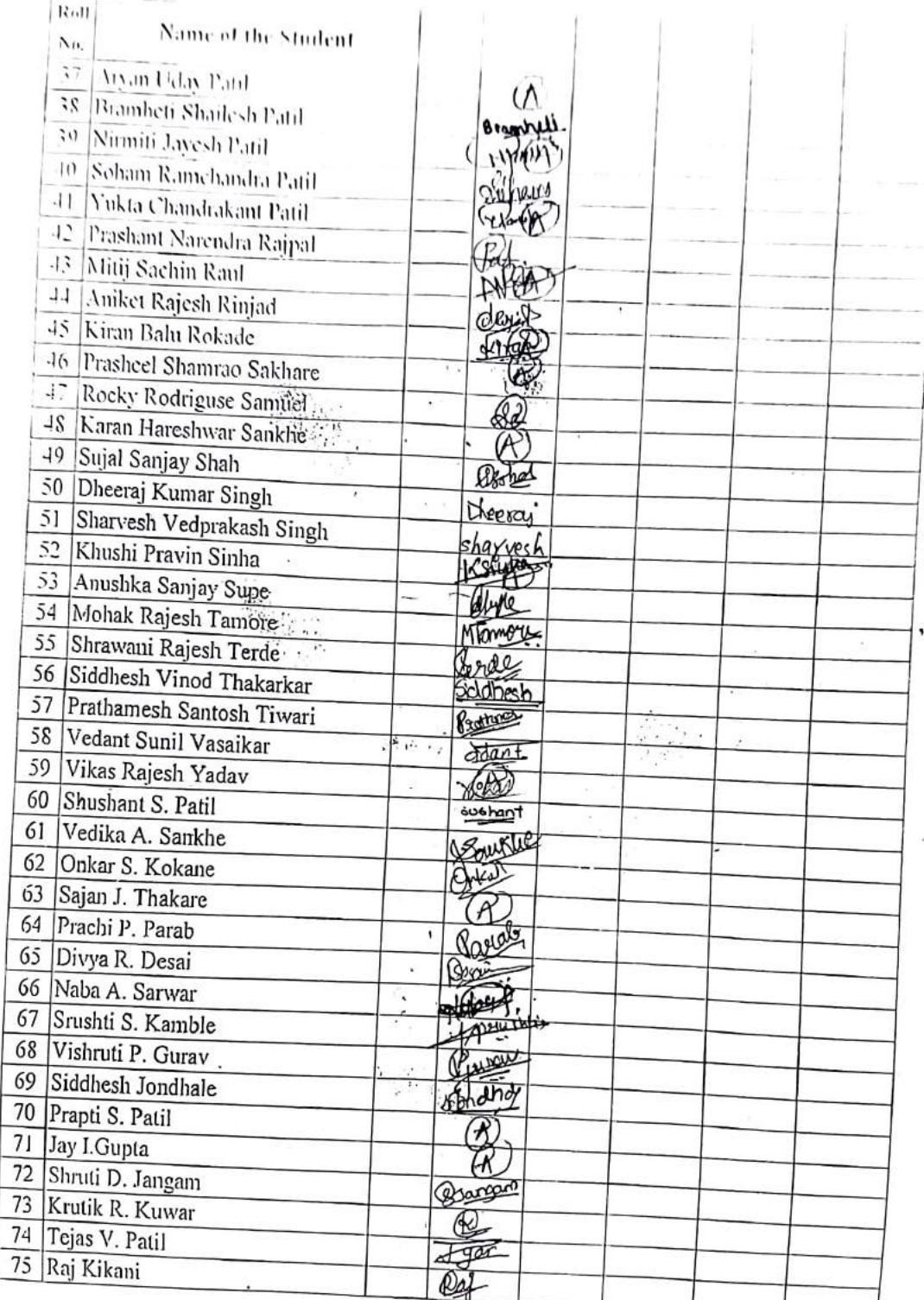

Sig<br>110

FIEAD<br>Dept of Computer Engg.,<br>Vidyavardhini's College of<br>Engineering and Technology,<br>Vasai Road 401 202

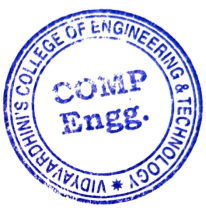

Sample of Innovative Techniques\_Online Compiler

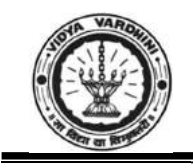

Vidyavardhini's College of Engineering & Technology

Department of Computer Engineering

### Academic Year 2022-23

### Innovation/Creativity in Teaching & Learning Activity

### Class: SE/III Date of Conduction: Entire Semester

### Course Name: Skill Based Lab Course: Python Programming Course Code: CSL405

Activity: Implementation of programs in class using online compiler and Python 3.7

### Objective:

1. Enhance understanding by combining theory class with practical demonstration of the concept taught

2. To promote the use of online tools viz. gdbcompiler for implementation of Python program

3. Improve debugging skills

### Method:

- 1. During every class, the topic/concept was first discussed with the students
- 2. Understanding of the concept was supported by solving demonstrating a program using online gdb compiler https://www.onlinegdb.com/ or Python 3.7
- 3. Students were at times asked to identify the error in the code that was deliberately introduced to enhance their troubleshooting/debugging skills

### Resource used: Internet, Laptop with Python 3.7

### Outcome:

- 1. Students obtained better understanding of the topic by seeing the demonstration
- 2. Troubleshooting/debugging skills were improved

### Feedback:

Did the method improved your learning ability? 59 responses

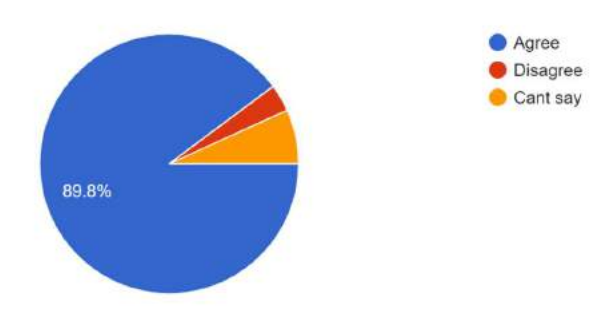

Did the method facilitated you to learn debugging? 59 responses

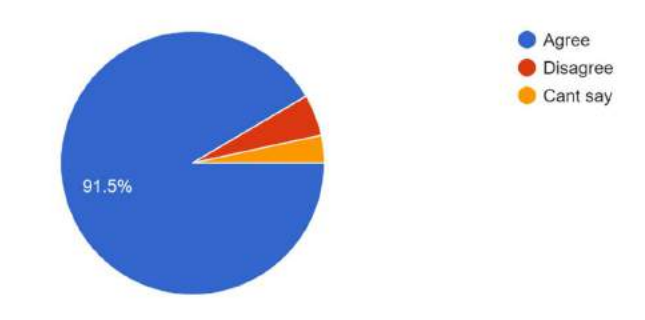

Did the method motivate you to learn Python programming? 59 responses

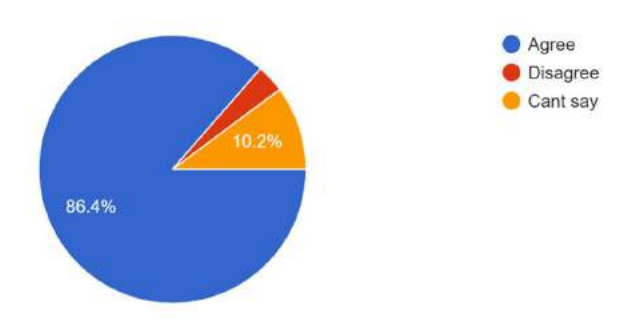

Rate your experience regarding learning the course using this methodology 59 responses

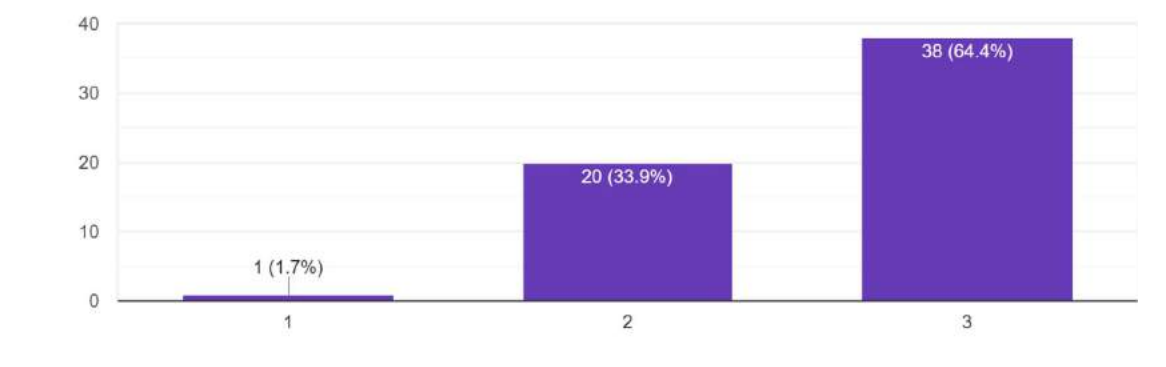

Dr. Megha Trivedi

**HEAD** 

Dept. of Computer Engg., Vidyavardhini's College of Engineering and Technology. Vasai Road 401 202

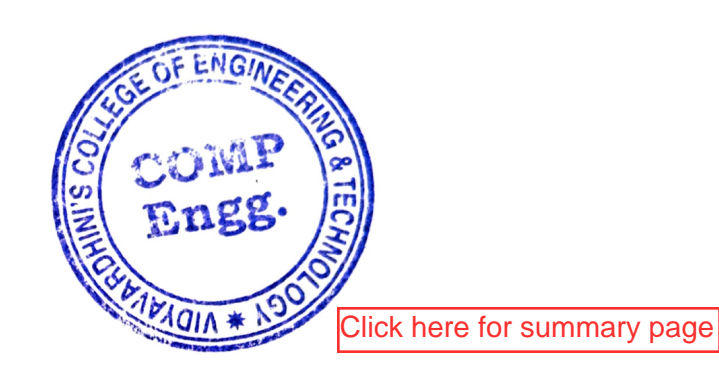

 $\overline{2}$ 

Sample of Innovative Techniques\_online simulator

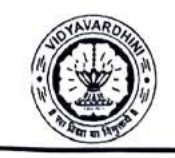

VIDYAVARDHINI'S COLLEGE OF ENGINEERING & TECHNOLOGY DEPARTMENT OF INFORMATION TECHNOLOGY K.T. Marg, Vasai Road (W), Dist-Palghar - 401202, Maharashtra

### Innovation/Creativity in Teaching & Learning Activity Academic Year 2021-22

Class: FE IT /Sem I

Course Name: BEE

Date of Conduction: Throughout Semester Course Code: FEC105

### Activity: Online Simulations platform

Objective: Online simulation tool to understand concepts and to perform experiments

Method: Following points were demonstrated to students.

- Circuit connections
- Setting up values of circuit components
- Connecting measuring instruments
- Test setup and observation
- Verification with actual calculations
- DC/AC circuit analysis
- Frequency response

### Resource Link: https://dcaclab.com/en/lab https://www.multisim.com/content/Hj9ssA9L2qFnRm462DF6y4/mycircuit/open/

Outeome: Following experiments were performed using these platforms

- Verification of Super Position Theorem
- Verification of Thevenin's Theorem
- Verification of Norton's Theorem
- Verification of Maximum Power Transfer Theorem
- Frequency response of R-L-C Series Circuit

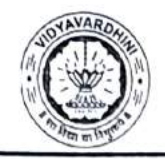

VIDYAVARDHINI'S COLLEGE OF ENGINEERING & TECHNOLOGY DEPARTMENT OF INFORMATION TECHNOLOGY

K.T. Marg, Vasai Road (W), Dist-Palghar - 401202, Maharashtra

Snapshot:

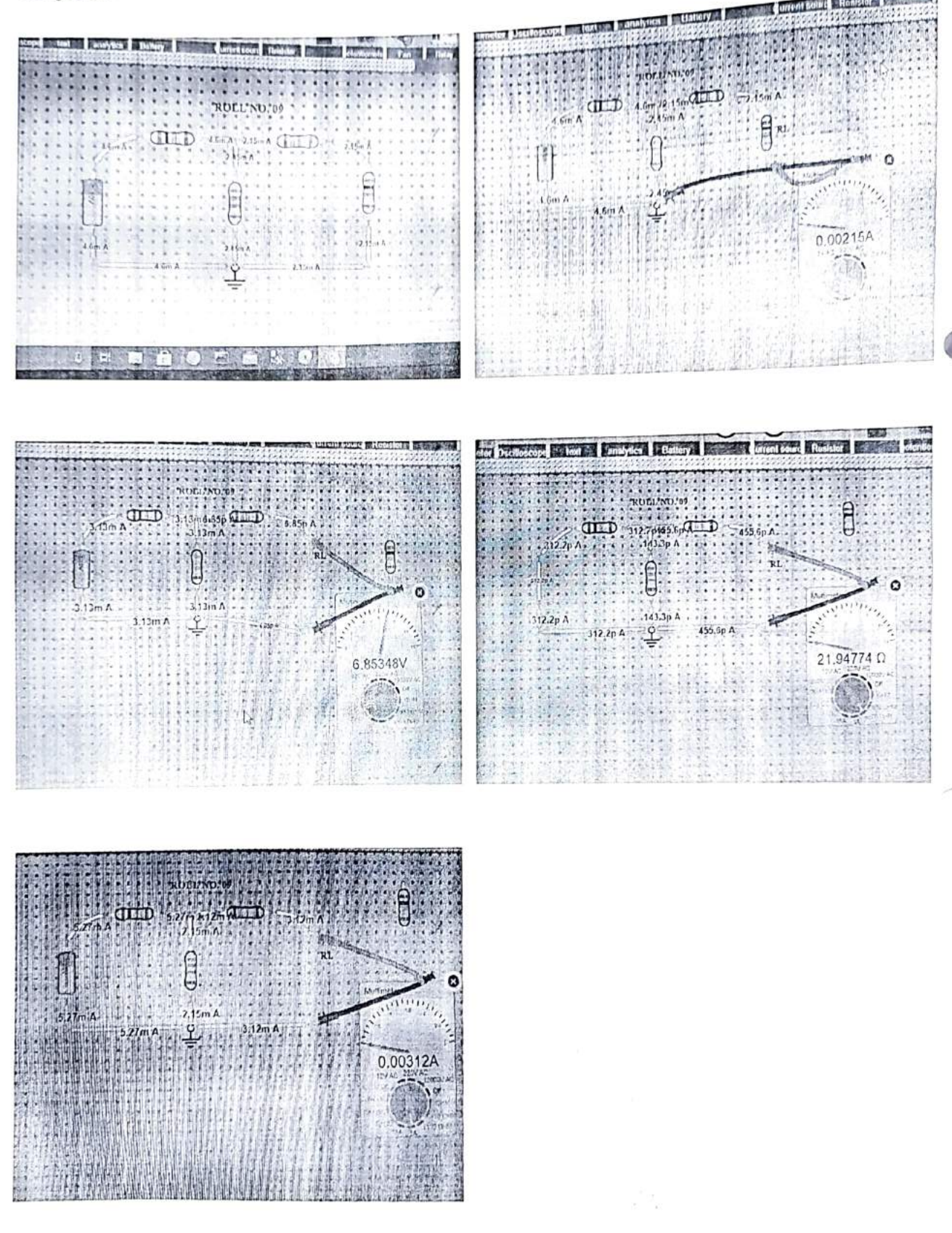

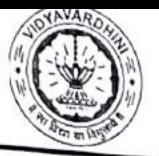

### VIDYAVARDHINI'S COLLEGE OF ENGINEERING & TECHNOLOGY

DEPARTMENT OF INFORMATION TECHNOLOGY

K.T. Marg, Vasai Road (W), Dist-Palghar - 401202, Maharashtra

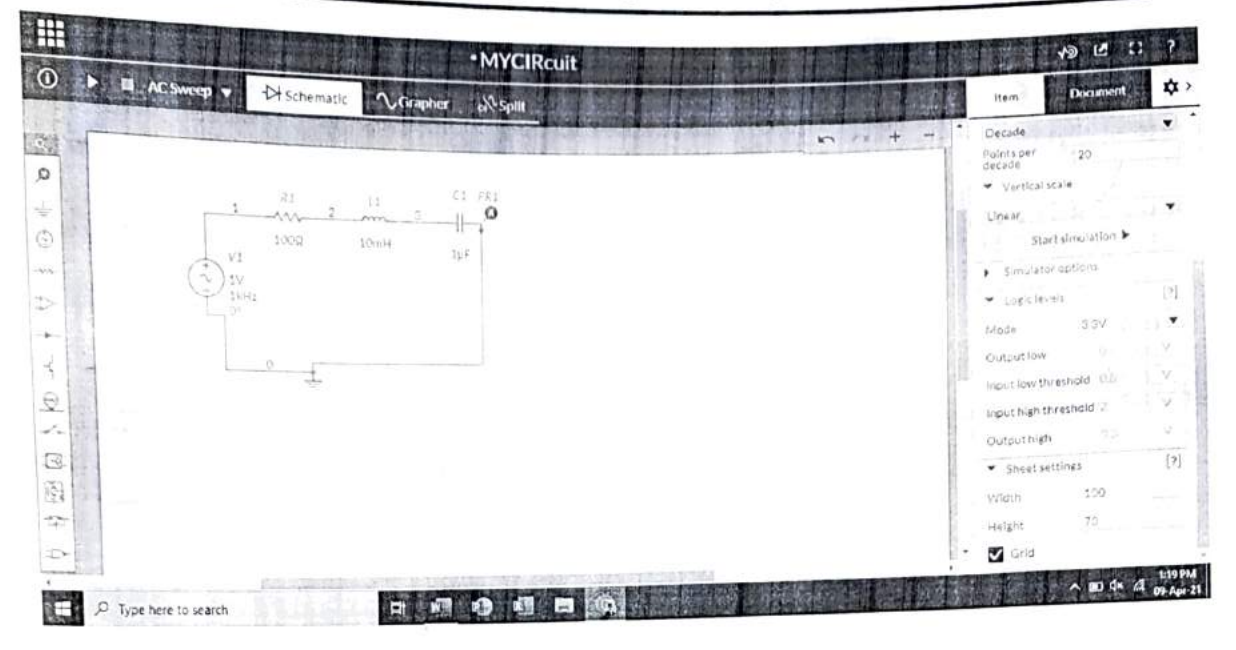

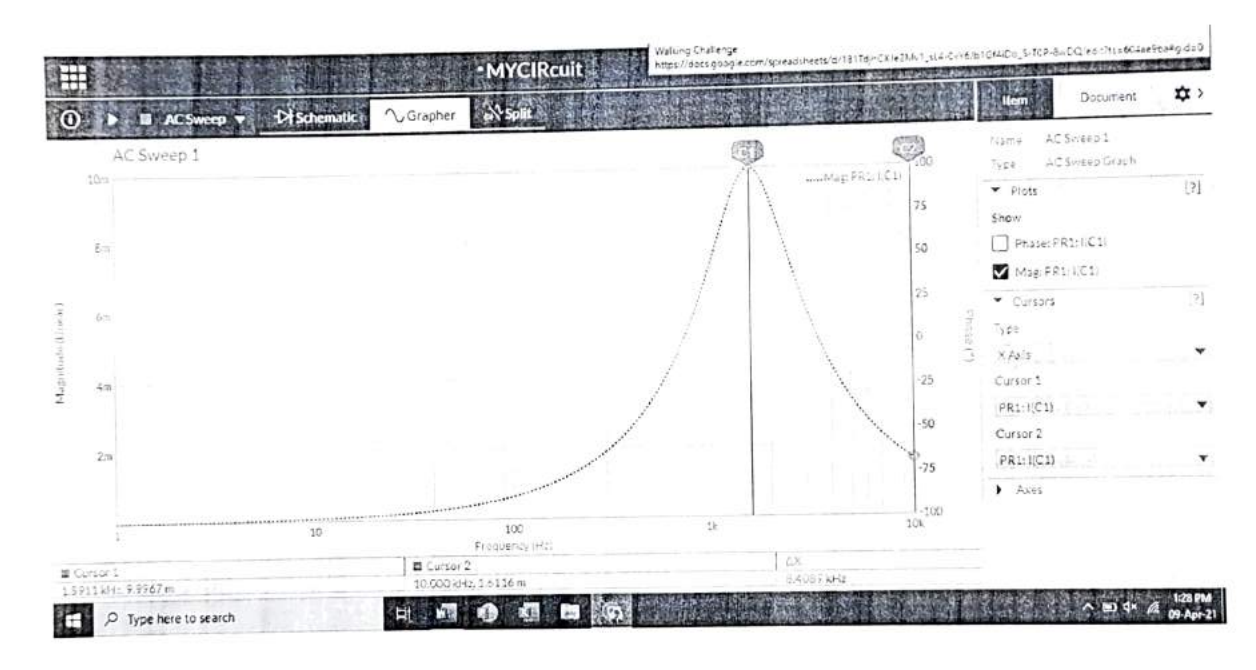

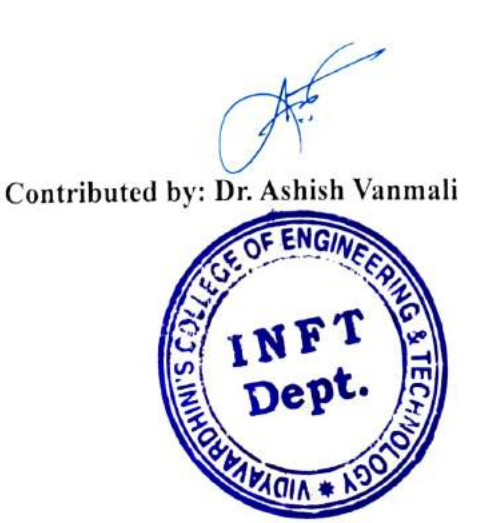

Tlany

**MEAD** Dept. of Information Technology Vidy a album's College of Engineering and Technology. Vasai Road 401-202.

Click here for summary page

3

Sample of Innovative Techniques\_Collaborative learning

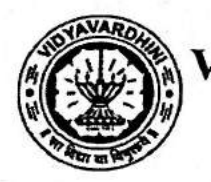

Vidyavardhini's College of Engineering and Technology Department of Artificial Intelligence & Data Science Academic Year 2022-23

Innovation/Creativity in Teaching & Learning Activity

**Class: TE/V** 

Date of Conduction: Throughout the semester

Course Name: Statistics in Artificial Intelligence and Data Science

**Course Code: CSDLO5011** 

**Activity: Collaborative Learning** 

Objective: To learn as a group and solve doubts in a collaborative manner

#### Method:

 $\bullet$ 

During Lecture Sessions, the students were divided into three rows, according to their roll call.

Once a particular topic was covered in the class they were given time to study these theory and problems topics in a group, promoting informal/peer learning.

Outcome: The students could learn and grasp all the topics discussed in the class by having discussions with their peers in a collaborative manner.

**Bhavika Milind Gharat** 

**Subject Incharge** 

Vankudre Digitally signed by Vankudre Harish Vasant **Harish** Vasant

pseudonym=1332473611507543861Fc4mh p6nY2WY5. pon 12 w 1 >,<br>25.4.20=bc08d1d6cd75f5631d62943385ae<br>a50adf2cb09766e46f2210fac1b78ccb3922,<br>postalCode=411046, st=Maharashtra,

serialNumber=19833f1300c65342be190a52 - 100862c8bcb9868c16ed0b45bb2247a2707<br>
f1da3, cn=Vankudre Harish Vasant<br>
Date: 2024.03.01 18:10:28 +05'30'